# Fundamentos de matemáticas

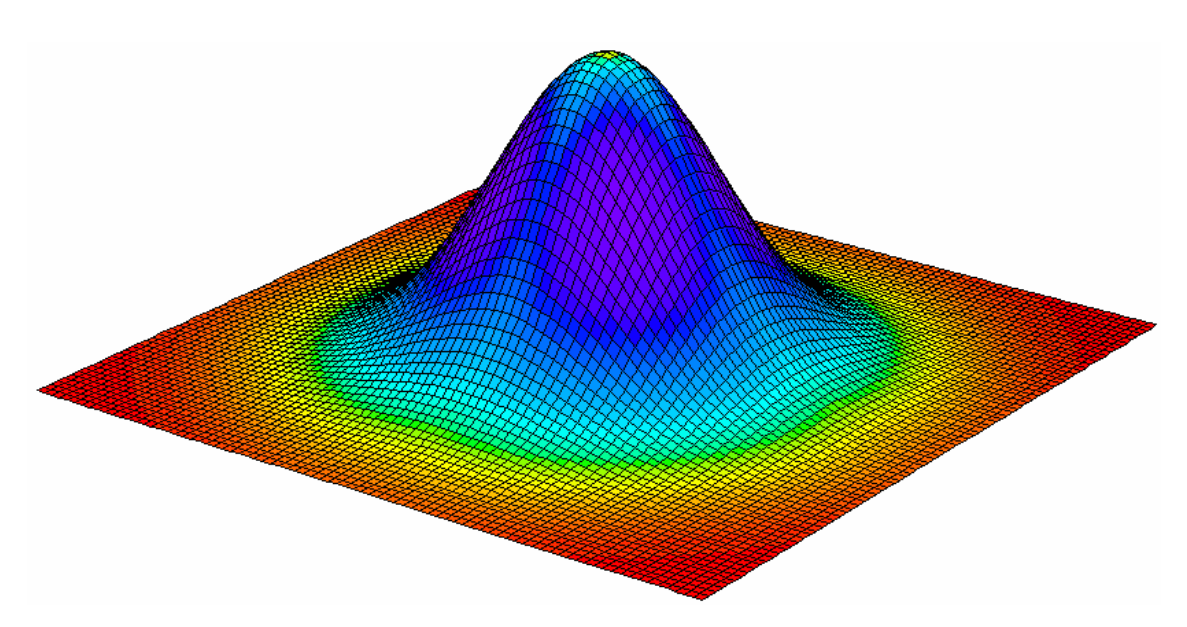

Julián Moreno Mestre

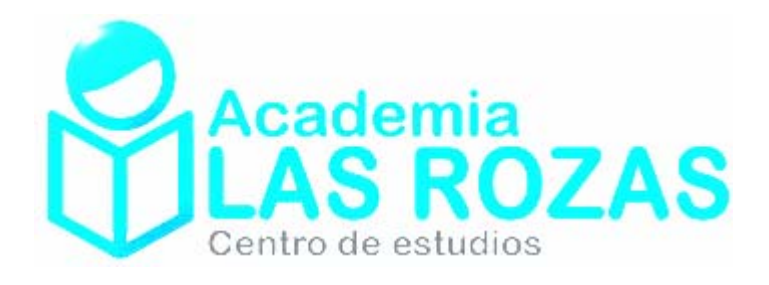

*Decía un sabio a su discípulo: llegué a sabio cometiendo errores. A lo cual el discípulo le respondió: corramos entonces a cometer errores. Anónimo.* 

*Algunos trucos de cálculo son bastante fáciles, otros son muy difíciles. Los tontos que escriben los libros de matemáticas avanzadas pocas veces se toman la molestia de mostrar cuán fáciles son los cálculos fáciles. Silvanus P. Thomson.* 

**Versión 3.00**

# Fe de erratas:

Este texto está continuamente en revisión. Esta sección, permitirá corregir o tener en cuenta los errores de versiones anteriores así como de autocrítica. No descarto la existencia de más errores.

#### **Erratas corregidas presentes en la versión 2.20 y corregidas en la 2.21:**

- Página 33, ejercicio 5: Corregida una errata en el enunciado.
- Página 181, ejemplo 6: Corregidos los errores de la columna *p* = 1/3.
- Página 266, tabla de distribución binomial: Corregidos los errores de la columna  $p = 1/3$ .
- Página 267, tabla de distribución binomial: Corregidos los errores de la columna *p* = 1/3.

#### **Erratas corregidas presentes en la versión 2.21 y corregidas en la 3.00:**

- Página 18, ejercicio 6: Errata en la solución del apartado c. Corregida repetición del apartado p. Corregido la asignación de letra a cada subejercicio.
- Página 55, ejercicio 5: Errata en la solución de los apartados d y f.
- Página 181, ejemplo 6: Corregido un error en la derivada segunda.

# Nuevas modificaciones:

#### **Modificaciones para la versión 2.20:**

- Eliminación del ejercicio 4 y cambio de la numeración de los ejercicios de vectores. Eliminación de una página.
- Inserción de una página sobre amortizaciones bancarias. Modificación del título de "Ejercicios de interés simple y compuesto" por el de "Teoría y ejercicios bancarios".
- Inserción de cuatro páginas (de la 38 a la 41) de métodos de resolución de sistemas de ecuaciones lineales con dos incógnitas.
- Modificación de la numeración de las páginas.
- Modificación del índice.

#### **Modificaciones para la versión 3.00:**

- Ampliación de tres nuevos ejercicios en la sección de ecuaciones irracionales.
- Ampliación de la sección de límites para adecuarla al nivel de 2º de Bachillerato.
- Nueva sección de series de Taylor (Teoría + Ejercicios), y una aplicación de estas a los límites.
- Nueva sección de teoremas del análisis matemático.
- Nueva sección de cálculo de raíces cuadradas (inserción de 5 páginas).
- Nueva sección de problemas de programación lineal (3 páginas).
- Nueva sección de despejado de variables (inserción de 2 páginas).
- Modificación y ampliación de la sección de continuidad de funciones. Ahora incluye teoría y nuevos ejercicios.
- Nueva sección de continuidad de funciones. Dominio de funciones y representación de funciones definidas a trozos se incorporan a la nueva sección. Incorporación de breves apuntes teóricos.
- Nueva sección de modelizado de funciones (inserción de 3 páginas).
- Ampliación de la sección de probabilidad con apuntes teóricos.
- Ampliación teórica de la sección de distribución Binomial o de Bernoulli.
- Nueva sección de ejercicios de inferencia estadística.
- Se incorporan los contenidos de Fundamentos de Matemáticas II a Fundamentos de Matemáticas I. El nuevo texto pasa a llamarse Fundamentos de Matemáticas.

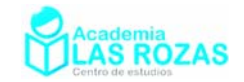

# Índice:

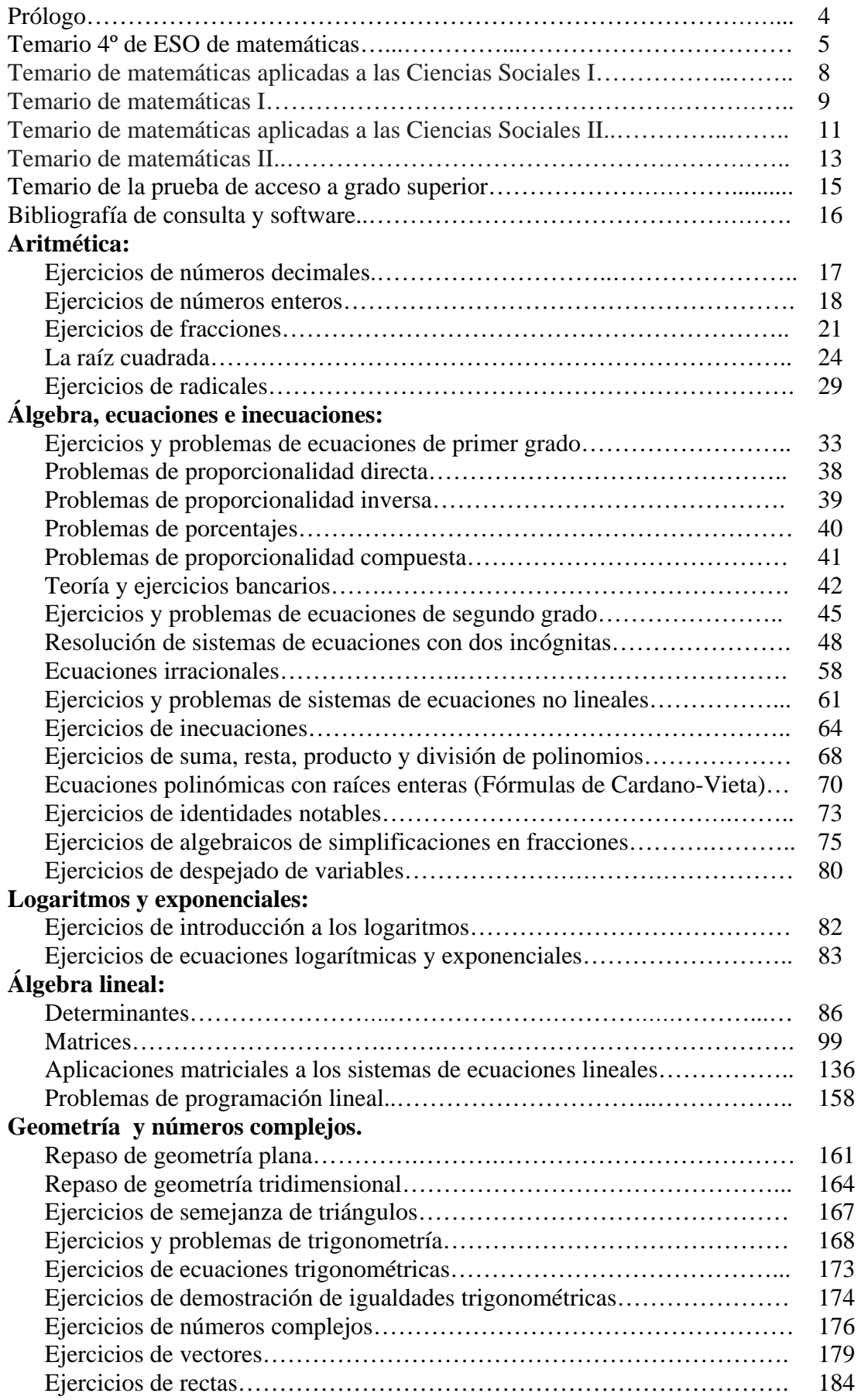

Academia Las Rozas www.academialasrozas.com

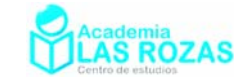

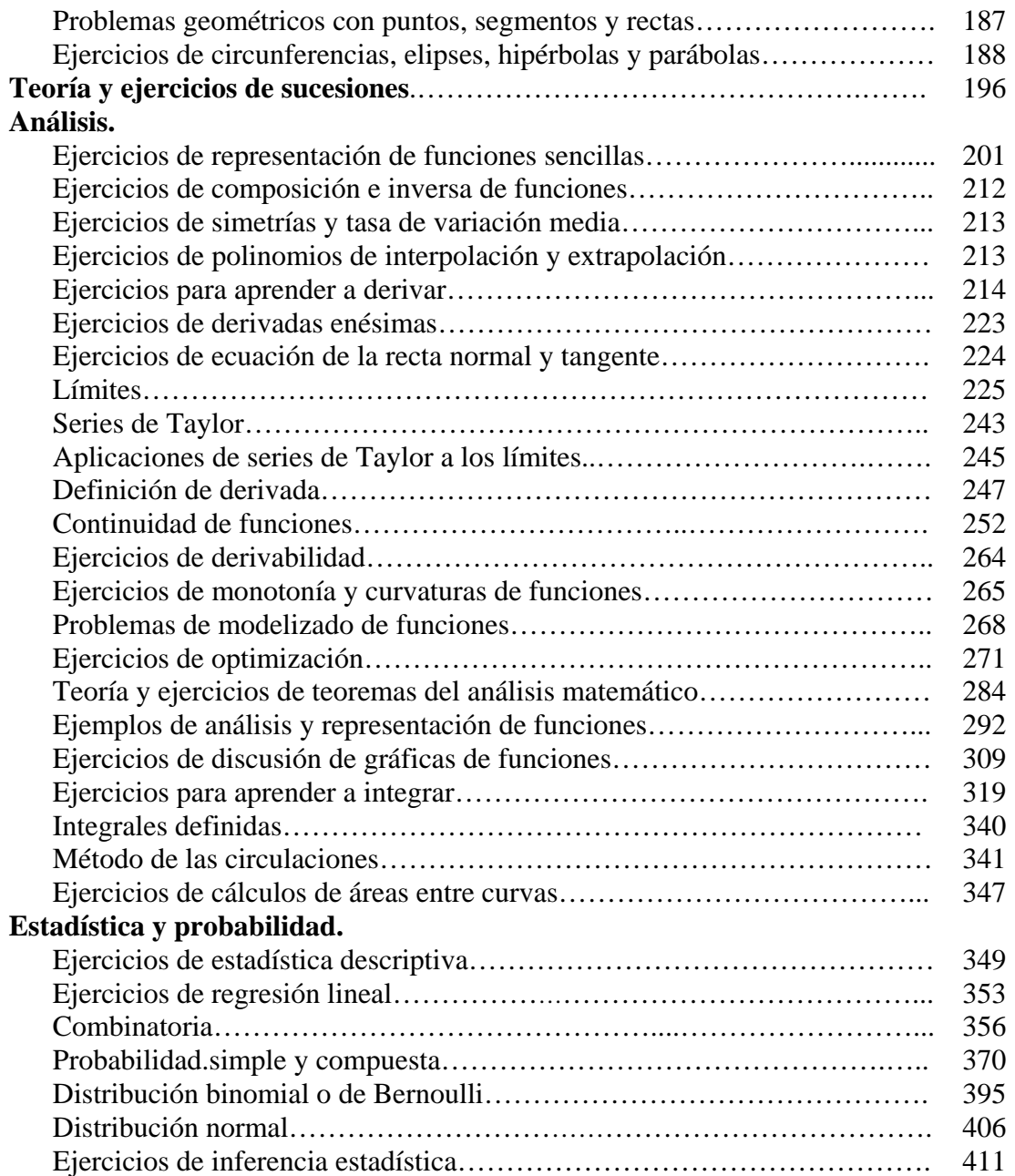

Academia Las Rozas www.academialasrozas.com

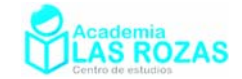

# Prólogo:

La presente recopilación de ejercicios y de breves apuntes teórico-prácticos constituyen una obra inacabada. Este es un texto en proceso de evolución, en proceso de futuras ampliaciones. Por ello, y a pesar de su actual extensión, no significa que haya alcanzado su punto y final. En un futuro aumentarán las explicaciones teóricas y los ejemplos, también será necesaria la incorporación de nuevos ejercicios.

Fundamentos de Matemáticas I es una obra que intenta abarcar el estudio de las matemáticas hasta el nivel de 1º de Bachillerato. Es una obra orientada sobre todo a profesores que buscan ejercicios para sus alumnos y a alumnos que buscan ejercicios para practicar las matemáticas. Intenta ser además una guía de todos aquellos conocimientos que deben adquirir o haber adquirido los alumnos de 4º de ESO, 1º de Bachillerato y de Acceso a Ciclos Formativos de Grado Superior, y de 2º de Bachillerato de Ciencias Sociales.

Quiero expresar mi agradecimiento personal por su ayuda indirecta a Isaac Musat, los textos y exámenes de su web han sido una referencia importante a la hora de dar prioridad a unos temas u otros, así como a mis alumnos que les ha ayudado mucho los ejercicios de su web. También quiero expresar mi agradecimiento a Antonio Cartas Martín, profesor del "Colegio Nuestra Señora de la Consolación" en Quintanar de la Orden, por el regalo de su libro de ejercicios. Mi agradecimiento a Maria José Viedma Ivorra y Carlos Humberto Lizarraga del Centro de Estudios Las Rozas, quienes me han apoyado en esta iniciativa. Agradecimientos también a Fernando Nikko Malpartida Manrique, por su paciencia y ayuda copiando ejercicios. Y agradecimientos a numerosas personas que me han transmitido no solo los errores encontrados, sino ideas para mejorar este texto.

> Julián Moreno Mestre (julianmorenomestre@hotmail.com) Profesor y subdirector de la Academia Las Rozas Madrid – Las Rozas 1 de Noviembre de 2011

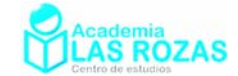

# Temario de 4º ESO de Matemáticas.

#### **Decreto 23/2007, de 10 de mayo, del Consejo de Gobierno, por el que se establece en la Comunidad de Madrid el currículo de la Educación Secundaria Obligatoria.**

## Opción A

#### 1. Números.

- **1.1.** Operaciones con números enteros, fracciones y decimales.
- **1.2.** Decimales infinitos no periódicos: números irracionales.
- **1.3.** Expresión decimal de los números irracionales.
- **1.4.** Notación científica. Operaciones sencillas con números en notación científica con y sin calculadora.
- **1.5.** Potencias de exponente fraccionario. Operaciones con radicales numéricos sencillos.
- **1.6.** Interpretación y utilización de los números y las operaciones en diferentes contextos, eligiendo la notación y precisión más adecuadas en cada caso.
- **1.7.** Proporcionalidad directa e inversa: resolución de problemas.
- **1.8.** Los porcentajes en la economía. Aumentos y disminuciones porcentuales. Porcentajes encadenados. Interés simple y compuesto.
- **1.9.** Uso de la hoja de calculo para la organización de cálculos asociados a la resolución de problemas cotidianos y financieros.
- **1.10.** Intervalos: tipos y significado.
- **1.11.** Representación de números en la recta numérica.

#### 2. Álgebra.

- **2.1.** Valor numérico de polinomios y otras expresiones algebraicas.
- **2.2.** Suma, resta y producto de polinomios.
- **2.3.** Identidades notables: estudio particular de las expresiones  $(a + b)^2$ ,  $(a b)^2$  y  $(a + b) \cdot (a b)$ . Factorización de polinomios.
- **2.4.** Resolución algebraica y gráfica de sistemas de dos ecuaciones lineales con dos incógnitas.
- **2.5.** Resolución de problemas cotidianos y de otros campos de conocimiento mediante ecuaciones y sistemas.
- **2.6.** Resolución de otros tipos de ecuaciones mediante aproximaciones sucesivas con ayuda de la calculadora científica o gráfica.

#### 3. Geometría.

- **3.1.** Aplicación de la semejanza de triángulos y el teorema de Pitágoras para la obtención indirecta de medidas. Resolución de problemas geométricos frecuentes en la vida cotidiana.
- **3.2.** Utilización de otros conocimientos geométricos en la resolución de problemas del mundo físico: medida y cálculo de longitudes, áreas, volúmenes, etc.
- **3.3.** Iniciación a la geometría analítica plana: coordenadas de un punto; distancia entre dos puntos.

#### 4. Funciones y gráficas.

- **4.1.** Funciones. Estudio gráfico de una función.
- **4.2.** Características de las graficas: crecimiento y decrecimiento, máximos y mínimos, continuidad, simetrías y periodicidad.
- **4.3.** Interpretación de un fenómeno descrito mediante un anunciado, tabla gráfica o expresión algebraica. Análisis de resultados utilizando el lenguaje matemático adecuado.

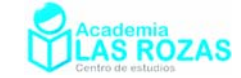

- **4.4.** Estudio y utilización de otros modelos funcionales no lineales: exponencial y cuadrática. Utilización de las tecnologías de la información para su análisis.
- **4.5.** La tasa de variación como medida de la variación de una función en un intervalo. Análisis de distintas formas de crecimiento en tablas, gráficas y enunciados verbales.

#### 5. Estadística y probabilidad.

- **5.1.** Estadística descriptiva unidimensional. Identificación de las fases y tareas de un estudio estadístico a partir de situaciones concretas cercanas al alumno.
- **5.2.** Análisis elemental de la representatividad de las muestras estadísticas.
- **5.3.** Variable discreta. Elaboración e interpretación de tablas de frecuencias y de gráficos estadísticos: gráficos de barras, de sectores, diagramas en caja y polígonos de frecuencias. Uso de la hoja de cálculo.
- **5.4.** Cálculo e interpretación de los parámetros de centralización y dispersión para realizar comparaciones y valoraciones.
- **5.5.** Variable continua: Intervalos y marcas de clase. Elaboración e interpretación de histogramas. Uso de la hoja de cálculos.
- **5.6.** Azar y probabilidad. Idea de experimento aleatorio y suceso. Frecuencia y probabilidad de un suceso.
- **5.7.** Experiencias compuestas. Utilización de tablas de contingencia y diagramas de árbol para la asignación de probabilidades.
- **5.8.** Utilización del vocabulario adecuado para describir y cuantificar situaciones relacionadas con el azar.

## Opción B

1. Números.

- **1.1.** Reconocimiento de números que no pueden expresarse en forma de fracción: números irracionales.
- **1.2.** Iniciación al número real: representación sobre la recta real. Intervalos. Tipos y significado.
- **1.3.** Interpretación y uso de los números reales en diferentes contextos eligiendo la notación y aproximación adecuadas en cada caso.
- **1.4.** Potencias de exponente fraccionario y radicales. Radicales equivalentes. Operaciones elementales con radicales. Simplificación de expresiones radicales sencillas.
- **1.5.** Utilización de la jerarquía y propiedades de las operaciones para realizar cálculos con potencias de exponente entero y fraccionario y radicales sencillos.
- **1.6.** Cálculo con porcentajes. Interés compuesto.
- **1.7.** Utilización de la calculadora para realizar operaciones con cualquier tipo de expresión numérica. Cálculos aproximados Reconocimiento de situaciones que requieran la expresión de resultados en forma radical.

#### 2. Álgebra.

- **2.1.** Raíces de un polinomio. Factorización de polinomios.
- **2.2.** Regla de Ruffini. Utilización de las identidades notables y de la regla de Ruffini en la descomposición factorial de un polinomio.
- **2.3.** Resolución algebraica de ecuaciones de primer y segundo grado con una incógnita.
- **2.4.** Resolución algebraica y gráfica de un sistema de dos ecuaciones lineales con dos incógnitas.
- **2.5.** Uso de la descomposición factorial para la resolución de ecuaciones de grado superior a dos y simplificación de fracciones.
- **2.6.** Resolución de problemas cotidianos y de otros campos de conocimiento mediante ecuaciones y sistemas.

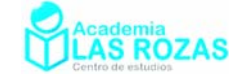

- **2.7.** Resolución de otros tipos de ecuaciones mediante aproximaciones sucesivas con ayuda de los medios tecnológicos.
- **2.8.** Inecuaciones y sistemas de inecuaciones de primer grado con una incógnita. Interpretación gráfica.
- **2.9.** Planteamiento y resolución de problemas en diferentes contextos utilizando inecuaciones.

#### 3. Geometría.

- **3.1.** Figuras y cuerpos semejantes: razón entre longitudes, áreas y volúmenes de figuras semejantes.
- **3.2.** Teorema de Tales. Aplicación al cálculo de medidas indirectas.
- **3.3.** Razones trigonométricas de un ángulo agudo. Relaciones entre ellas.
- **3.4.** Relaciones métricas en los triángulos. Resolución de triángulos rectángulos.
- **3.5.** Uso de la calculadora para la obtención de ángulos y razones trigonométricas.
- **3.6.** Aplicación de los conocimientos geométricos a la resolución de problemas métricos en el mundo físico: medida de longitudes, áreas y volúmenes.
- **3.7.** Iniciación a la geometría analítica plana: coordenadas de un punto; distancia entre dos puntos. Representación de las soluciones de una ecuación de primer grado con dos incógnitas.

#### 4. Funciones y gráficas.

- **4.1.** Funciones: Expresión algebrica, variables, dominio y estudio gráfico.
- **4.2.** Características de las gráficas: crecimiento y decrecimiento, máximos y mínimos, continuidad, simetrías y periodicidad.
- **4.3.** Estudio y representación gráfica de las funciones polinómicas de primer o segundo grado, de proporcionalidad inversa y de las funciones exponenciales y logarítmicas sencillas. Aplicaciones a contextos y situaciones reales.
- **4.4.** Uso de las tecnologías de la información en la representación, simulación y análisis gráfico.
- **4.5.** Funciones definidas a trozos. Búsqueda e interpretación de situaciones reales.
- **4.6.** Interpretación de un fenómeno descrito mediante un enunciado, tabla, gráfica o expresión algebraica. Análisis de resultados utilizando lenguaje matemático adecuado.
- **4.7.** La tasa de variación como medida de la variación de una función en un intervalo. Análisis de distintas formas de crecimiento en tablas, gráficas y enunciados verbales.
- **4.8.** Interpretación, lectura y representación de gráficas en la resolución de problemas relacionados con los fenómenos naturales y el mundo de la información.

#### 5. Estadística y probabilidad.

- **5.1.** Estadística descriptiva unidimensional. Identificación de las fases y tareas de un estudio estadístico.
- **5.2.** Análisis elemental de la representatividad de las muestras estadísticas.
- **5.3.** Variable discreta. Elaboración e interpretación de tablas de frecuencias y de gráficos estadísticos: gráficos de barras, de sectores, diagramas de caja y polígonos de frecuencias.
- **5.4.** Cálculo e interpretación de los parámetros de centralización y dispersión: media, mediana, moda, recorrido y desviación típica para realizar comparaciones y valoraciones.
- **5.5.** Representatividad de una distribución por su media y desviación típica o por otras medidas ante la presencia de descentralizaciones, asimetrías y valores atípicos. Valoración de la mejor representatividad, en función de la existencia o no de valores atípicos.

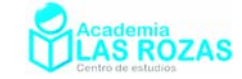

# Temario de matemáticas aplicadas a las Ciencias Sociales I.

#### **BOCM, decreto 67/2008, de 19 de junio, del Consejo de Gobierno, por el que se establece para la Comunidad de Madrid el currículo del Bachillerato.**

#### 1. Aritmética y álgebra.

- **1.1.** Números racionales e irracionales. La recta real. Valor absoluto. Intervalos.
- **1.2.** Aproximación decimal de un número real. Estimación, redondeo y errores.
- **1.3.** El número *e*. Logaritmos decimales y neperianos. Propiedades.
- **1.4.** Resolución de problemas de matemática financiera en los que intervienen el interés simple y compuesto, y se utilizan tasas, margen de beneficio, amortizaciones, capitalizaciones y números índice. Parámetros económicos y sociales.
- **1.5.** Repaso de álgebra. Resolución de inecuaciones y sistemas de inecuaciones lineales con una incógnita e interpretación gráfica. Polinomios: Operaciones elementales con polinomios y fracciones algebraicas. Factorización de polinomios sencillos. Regla de Ruffini.
- **1.6.** Cálculo logarítmico. Resolución de ecuaciones exponenciales y logarítmicas sencillas.
- **1.7.** Método de Gauss. Resolución de problemas del ámbito de las ciencias sociales mediante la utilización de ecuaciones o sistemas de ecuaciones lineales.

#### 2. Análisis

- **2.1.** Las funciones reales de variable real. Gráfica y tabla de una función.
- **2.2.** Descripción con la terminología adecuada de funciones dadas mediante sus gráficas: Dominio, signo, cortes con los ejes, simetrías, periodicidad, tendencias, crecimiento, decrecimiento y extremos.
- **2.3.** Utilización de tablas y gráficas funcionales para la interpretación de fenómenos sociales.
- **2.4.** Obtención de valores desconocidos en funciones dadas por su tabla: Interpolación y extrapolación lineal. Problemas de aplicación.
- **2.5.** Aproximación al concepto de límite, finito o infinito, de una función en un punto o en el infinito como expresión de su tendencia, con apoyo gráfico y de la calculadora.
- **2.6.** Las funciones raíz.
- **2.7.** Las funciones exponencial y logarítmica.
- **2.8.** Aproximación al concepto de continuidad. Continuidad de las funciones polinómicas, racionales, raíz, exponenciales y logarítmicas sencillas.
- **2.9.** Cálculo elemental de límites de funciones (polinómicas, racionales sencillas, logarítmicas y exponenciales) en los extremos de los intervalos, finitos o no, que forman su dominio. Asíntotas horizontales y verticales.
- **2.10.** Características de las funciones polinómicas, raíz, exponencial, logarítmica, valor absoluto, parte entera y racionales sencillas, obtenidas a partir de la expresión analítica que las define. Las funciones definidas a trozos.
- **2.11.** Tasa de variación en un intervalo. Tasa de variación en un punto.
- **2.12.** Aproximación al concepto de derivada de una función en un punto. Interpretación geométrica.
- **2.13.** Cálculo de derivadas: Las derivadas de las funciones polinómicas y racionales sencillas.
- **2.14.** La derivada y el crecimiento. Obtención de los puntos críticos, intervalos de crecimiento y decrecimiento, y extremos relativos de una función *f* a partir de la expresión analítica de su derivada, en el caso de funciones polinómicas o racionales sencillas.
- **2.15.** Utilización de las funciones como herramienta para la resolución de problemas relacionados con las ciencias sociales: Financieros, de población, etcétera, y para la interpretación de fenómenos sociales y económicos.

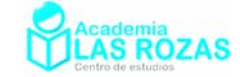

#### 3. Probabilidad y estadística.

- **3.1.** Estadística descriptiva unidimensional. Tipos de variables. Métodos estadísticos. Tablas y gráficos. Parámetros estadísticos de localización, de dispersión y de posición.
- **3.2.** Estadística descriptiva bidimensional. Representación gráfica: Nube de puntos. Grado de relación entre dos variables estadísticas. Correlación.
- **3.3.** Covarianza. Coeficiente de correlación lineal. Regresión lineal.
- **3.4.** Interpretación de fenómenos sociales y económicos en los que intervienen dos variables. Predicciones estadísticas.
- **3.5.** La combinatoria como técnica de recuento.
- **3.6.** Probabilidad en experimentos simples o compuestos. Asignación de probabilidades.
- **3.7.** La probabilidad en experimentos repetidos e independientes: La distribución binomial. Uso de tablas. Asignación de probabilidades.
- **3.8.** La distribución normal. Normal típica y uso de tablas. Tipificación de una variable normal. Asignación de probabilidades. La normal como aproximación de la binomial.

# Temario de matemáticas I.

#### **BOCM, decreto 67/2008, de 19 de junio, del Consejo de Gobierno, por el que se establece para la Comunidad de Madrid el currículo del Bachillerato.**

#### 1. Aritmética y álgebra.

- **1.1.** Números racionales e irracionales. Números reales. La recta real. Valor absoluto. Distancias en la recta real. Intervalos y entornos.
- **1.2.** El número e. Logaritmos decimales y neperianos. Propiedades. Cálculo logarítmico. Resolución de ecuaciones exponenciales y logarítmicas sencillas.
- **1.3.** Utilización de la calculadora.
- **1.4.** Descomposición factorial de un polinomio. Fracciones algebraicas: Simplificación y operaciones.
- **1.5.** Resolución e interpretación gráfica de ecuaciones e inecuaciones de grados primero y segundo.
- **1.6.** Números combinatorios. Binomio de Newton.
- **1.7.** Aplicación del método de Gauss a la resolución de sistemas de ecuaciones lineales.
- **1.8.** Utilización de herramientas algebraicas en la resolución de problemas.
- **1.9.** El número i. Números complejos. Operaciones con números complejos en forma binómica.

#### 2. Geometría.

- **2.1.** Ampliación del concepto de ángulo. El radián. Medida de un ángulo en radianes.
- **2.2.** Razones trigonométricas de un ángulo cualquiera.
- **2.3.** Teorema del seno y del coseno. Resolución de triángulos: Rectángulos y no rectángulos.
- **2.4.** Razones trigonométricas de la suma o diferencia de dos ángulos, del ángulo doble y del ángulo mitad.
- **2.5.** Resolución de ecuaciones trigonométricas sencillas.
- **2.6.** Forma trigonométrica de los números complejos. Operaciones.
- **2.7.** Vectores libres en el plano. Operaciones geométricas: Adición, sustracción y multiplicación por un escalar.
- **2.8.** Componentes de un vector en un sistema de referencia ortonormal. Módulo de un vector. Operaciones con vectores mediante sus componentes. Aplicaciones a la resolución de problemas.
- **2.9.** Ángulo entre vectores. Producto escalar de dos vectores.
- **2.10.** Ecuaciones de la recta. Incidencia, paralelismo y perpendicularidad. Cálculo de distancias

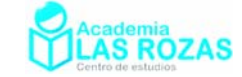

entre puntos y rectas. Cálculo de ángulos entre rectas. Resolución de problemas.

**2.11.** Lugares geométricos del plano: Mediatriz de un segmento, bisectriz de un ángulo y cónicas. Ecuaciones de la circunferencia, elipse, hipérbola y parábola.

3. Análisis.

- **3.1.** Características de las funciones y de sus gráficas: Dominio, signo, cortes con los ejes, simetrías, periodicidad, tendencias, crecimiento, decrecimiento y extremos. Descripción de funciones dadas mediante sus gráficas.
- **3.2.** La función raíz.
- **3.3.** La función exponencial y la función logarítmica.
- **3.4.** Las funciones trigonométricas: Sen, cos y tg, y sus inversas. Utilización de la calculadora.
- **3.5.** Operaciones con funciones. Composición de funciones.
- **3.6.** Concepto intuitivo de límite, finito o infinito, de una función en un punto y en el infinito, con apoyo gráfico y de la calculadora. Límites laterales. Asíntotas verticales y horizontales de una función. Cálculo elemental de límites de funciones.
- **3.7.** Continuidad de una función en un punto y en un intervalo. Continuidad de las funciones elementales (resultado de operaciones combinadas de adición, multiplicación, división y composición de las funciones: Constante, identidad, raíz, ln y exp, sen, cos, tg, arcsen, arccos y arctg). Discontinuidades.
- **3.8.** Características básicas de las funciones polinómicas, racionales sencillas, valor absoluto (raíz cuadrada del cuadrado), parte entera, trigonométricas, exponenciales y logarítmicas, obtenidas a partir de la expresión analítica que las define.
- **3.9.** Aproximación intuitiva a la derivada de una función en un punto. Interpretación geométrica y física.
- **3.10.** Iniciación al cálculo de derivadas.
- **3.11.** Signo de la derivada: Crecimiento y decrecimiento.
- **3.12.** Puntos críticos o singulares de una función. Máximos y mínimos relativos.
- **3.13.** Análisis y representación gráfica de funciones sencillas dadas por su expresión analítica.
- **3.14.** Resolución en un contexto real de problemas relacionados con las funciones. Interpretación de funciones de las que se conoce su gráfica.

4. Estadística y probabilidad.

- **4.1.** Estadística descriptiva bidimensional. Relaciones entre dos variables estadísticas. Representación gráfica: Nube de puntos y correlación.
- **4.2.** Covarianza. Coeficiente de correlación lineal. Regresión lineal.
- **4.3.** La combinatoria como técnica de recuento.
- **4.4.** Probabilidad en experimentos simples o compuestos. Probabilidad condicionada, probabilidad total y probabilidad a posteriori.
- **4.5.** La probabilidad en experimentos repetidos e independientes: La distribución binomial. Uso de tablas. Asignación de probabilidades.
- **4.6.** La distribución normal. Normal típica y uso de tablas. Tipificación de una variable normal. Asignación de probabilidades. Aproximación de la binomial por la normal.

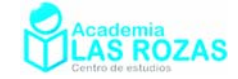

# Temario de matemáticas aplicadas a las Ciencias Sociales II.

#### **BOCM, decreto 67/2008, de 19 de junio, del Consejo de Gobierno, por el que se establece para la Comunidad de Madrid el currículo del Bachillerato.**

# **1. Álgebra.**

- **1.1.** Las matrices como expresión de tablas de datos y grafos. Terminología y clasificación. Suma y producto de matrices. Interpretación del significado de las operaciones con matrices en la resolución de problemas extraídos de las ciencias sociales.
- **1.2.** Matrices cuadradas. Matriz inversa.
- **1.3.** Resolución de ecuaciones y sistemas de ecuaciones matriciales sencillos.
- **1.4.** Determinantes de orden dos y tres. Aplicación a la resolución de sistemas de ecuaciones lineales y al cálculo de matrices inversas. Regla de Cramer.
- **1.5.** Discusión y resolución de un sistema de ecuaciones lineales con dos o tres ecuaciones e incógnitas y un parámetro.
- **1.6.** Resolución de problemas con enunciados relativos a las ciencias sociales y a la economía que pueden resolverse mediante el planteamiento de sistemas de ecuaciones lineales de dos o tres incógnitas.
- **1.7.** Interpretación y resolución gráfica de inecuaciones y sistemas de inecuaciones lineales con una o dos incógnitas.
- **1.8.** Iniciación a la programación lineal bidimensional. Aplicación a la resolución de problemas sociales, económicos y demográficos. Interpretación de la solución obtenida.
- **1.9.** Utilización de distintos recursos tecnológicos (calculadoras, programas informáticos, etcétera) como apoyo en los procedimientos que involucran el manejo de matrices, sistemas de ecuaciones e inecuaciones lineales.

### 2. Análisis.

- **2.1.** Límite de una función en un punto y en el infinito. Continuidad. Estudio de la continuidad en funciones elementales y en funciones definidas a trozos. Determinación de asíntotas en funciones racionales.
- **2.2.** Tasa de variación. Derivada de una función en un punto. Interpretación geométrica. Recta tangente a una curva en un punto. Función derivada.
- **2.3.** Problemas de aplicación de la derivada en las ciencias sociales y en la economía: Tasa de variación de la población, ritmo de crecimiento, coste marginal, etcétera.
- **2.4.** Cálculo de derivadas de funciones elementales sencillas, que sean sumas, productos, cocientes y composición de funciones polinómicas, exponenciales y logarítmicas.
- **2.5.** Aplicación de las derivadas al estudio de las propiedades locales y globales de las funciones elementales y a la resolución de problemas de optimización relacionados con las ciencias sociales y la economía.
- **2.6.** Estudio y representación gráfica de una función f polinómica, racional, raíz, exponencial o logarítmica sencilla, a partir de sus propiedades locales y globales obtenidas del estudio de f y de f´.
- **2.7.** El problema del área: La integral definida. Concepto de primitiva. Regla de Barrow. Cálculo de primitivas: Propiedades básicas. Primitivas inmediatas, de funciones polinómicas, y de funciones que son derivadas de una función compuesta sencilla (salvo, quizá, un factor constante). Aplicación de la integral definida en el cálculo de áreas planas.
- **2.8.** Utilización de distintos recursos tecnológicos (calculadoras científicas y gráficas, programas informáticos) como apoyo en el análisis de las propiedades de funciones pertenecientes a las familias más conocidas y a los procedimientos de integración.

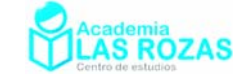

#### 3. Probabilidad y estadística.

- **3.1.** Probabilidad. Asignación de probabilidades: Ley de Laplace, diagramas de árbol, etc.
- **3.2.** Probabilidades a priori y a posteriori, probabilidad compuesta, condicionada y total. Teorema de Bayes.
- **3.3.** Consecuencias prácticas del Teorema central del límite, del teorema de aproximación de la binomial por la normal y de la Ley de los grandes números.
- **3.4.** Muestreo. Problemas relacionados con la elección de las muestras. Condiciones de representatividad. Parámetros de una población.
- **3.5.** Distribuciones de probabilidad de las medias y proporciones muestrales.
- **3.6.** Intervalo de confianza para el parámetro p de una distribución binomial y para la media de una distribución normal de desviación típica conocida.
- **3.7.** Contraste de hipótesis para la proporción de una distribución binomial y para la media o diferencias de medias de distribuciones normales con desviación típica conocida.

#### Criterios de evaluación

- **1.** Utilizar el lenguaje matricial y aplicar las operaciones con matrices en situaciones reales en las que hay que transmitir información estructurada en forma de tablas o grafos.
- **2.** Utilizar el método de Gauss o los determinantes para obtener matrices inversas de órdenes dos o tres y para discutir y resolver un sistema de ecuaciones lineales con dos o tres incógnitas y un parámetro.
- **3.** Transcribir un problema expresado en lenguaje usual al lenguaje algebraico, resolverlo, utilizando técnicas algebraicas determinadas: Matrices, resolución de sistemas de ecuaciones lineales y programación lineal bidimensional, interpretando críticamente el significado de las soluciones obtenidas.
- **4.** Utilizar los conceptos básicos y la terminología adecuada del análisis. Desarrollar los métodos más usuales para el cálculo de límites, derivadas e integrales.
- **5.** Analizar, cualitativa y cuantitativamente, las propiedades globales y locales (dominio, recorrido, continuidad, simetrías, periodicidad, puntos de corte, asíntotas, intervalos de crecimiento) de una función que describa una situación real, extraída de fenómenos habituales en las ciencias sociales, para representarla gráficamente y extraer información práctica que ayude a analizar el fenómeno del que se derive.
- **6.** Utilizar el cálculo de derivadas como herramienta para obtener conclusiones acerca del comportamiento de una función y para resolver problemas de optimización extraídos de situaciones reales de carácter económico y sociológico, interpretando los resultados obtenidos de acuerdo con los enunciados.
- **7.** Asignar e interpretar probabilidades a sucesos elementales, obtenidos de experiencias simples y compuestas (dependientes e independientes) relacionadas con fenómenos sociales o naturales, y utilizar técnicas de recuento personales, diagramas de árbol o tablas de contingencia.
- **8.** Diseñar y desarrollar estudios estadísticos de fenómenos sociales que permitan estimar parámetros con una fiabilidad y exactitud prefijadas, determinar el tipo de distribución e inferir conclusiones acerca del comportamiento de la población estudiada.
- **9.** Analizar de forma crítica informes estadísticos presentes en los medios de comunicación y otros ámbitos, y detectar posibles errores y manipulaciones tanto en la presentación de los datos como de las conclusiones.
- **10.** Reconocer la presencia de las matemáticas en la vida real y aplicar los conocimientos adquiridos a situaciones nuevas, diseñando, utilizando y contrastando distintas estrategias y herramientas matemáticas para su estudio y tratamiento.

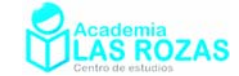

## Temario de matemáticas II.

#### **BOCM, decreto 67/2008, de 19 de junio, del Consejo de Gobierno, por el que se establece para la Comunidad de Madrid el currículo del Bachillerato.**

## **1. Álgebra.**

- **1.1.** Matrices de números reales. Operaciones con matrices.
- **1.2.** Dependencia lineal entre filas (columnas) de una matriz. Rango de una matriz.
- **1.3.** Sistemas de ecuaciones lineales. Representación matricial de un sistema.
- **1.4.** Determinantes. Propiedades elementales de los determinantes. Cálculo de determinantes. Regla de Cramer.
- **1.5.** Discusión y resolución de sistemas de ecuaciones lineales.
- **1.6.** Aplicación de los sistemas de ecuaciones a la resolución de problemas.
- **1.7.** Utilización de los distintos recursos tecnológicos (calculadoras científicas y gráficas, programas informáticos, etcétera) como apoyo en los procedimientos que involucran el manejo de matrices, determinantes y sistemas de ecuaciones lineales.

2. Geometría.

- **3.1.** Vectores en el espacio tridimensional. Producto escalar, vectorial y mixto. Significado geométrico.
- **3.2.** Obtención e interpretación de las ecuaciones de rectas y planos en sistemas de referencia ortonormales.
- **3.3.** Resolución de problemas de incidencia, paralelismo y perpendicularidad entre rectas y planos.
- **3.4.** Resolución de problemas métricos relacionados con el cálculo de ángulos, distancias, áreas y volúmenes.
- **3.5.** Ecuación de la superficie esférica. Resolución de problemas.

#### 3. Análisis.

- **2.1.** Concepto de límite de una función. Cálculo de límites.
- **2.2.** Continuidad de una función. Tipos de discontinuidad.
- **2.3.** Concepto de derivada de una función en un punto. Interpretación geométrica y física.
- **2.4.** Función derivada. Derivadas de suma, producto, cociente y composición de funciones. Los teoremas de Rolle y del valor medio: Justificación e interpretación geométrica. La regla de L'Hôpital.
- **2.5.** Aplicaciones de las derivadas primera y segunda al estudio de las propiedades locales y globales de las funciones. Representación gráfica de una función. Problemas de optimización.
- **2.6.** El problema del área. Introducción al concepto de integral definida de una función a partir del cálculo de áreas encerradas bajo una curva. La integral definida como suma de elementos diferenciales: Aplicaciones al cálculo de volúmenes de cuerpos de revolución y a la física.
- **2.7.** El concepto de primitiva. La regla de Barrow.
- **2.8.** Cálculo de primitivas: Propiedades básicas. Primitivas inmediatas y de funciones que son derivadas de una función compuesta (salvo, quizá, un factor constante). Técnicas elementales del cálculo: Por descomposición, por cambio de variable y por partes.
- **2.9.** Utilización de los distintos recursos tecnológicos (calculadoras científicas y gráficas, programas informáticos, etcétera) como apoyo en el análisis gráfico y algebraico de las propiedades, globales y puntuales, de la funciones y en los procedimientos de integración.

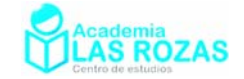

Criterios de evaluación

- **1.** Utilizar el lenguaje matricial y las operaciones con matrices y determinantes como instrumento para representar e interpretar datos, relaciones y ecuaciones, y, en general, para resolver problemas diversos.
- **2.** Utilizar el método de Gauss o los determinantes para obtener matrices inversas de órdenes dos o tres y para discutir y resolver un sistema de ecuaciones lineales con dos o tres incógnitas.
- **3.** Transcribir problemas reales a un lenguaje algebraico, utilizar las técnicas matemáticas apropiadas en cada caso para resolverlos y dar una interpretación, ajustada al contexto, a las soluciones obtenidas.
- **4.** Utilizar el lenguaje vectorial y las operaciones con vectores para transcribir situaciones derivadas de la geometría, la física y demás ciencias del ámbito científico tecnológico, resolver los correspondientes problemas e interpretar las soluciones de acuerdo con los enunciados.
- **5.** Identificar, hallar e interpretar las distintas ecuaciones de la recta y del plano en el espacio para resolver problemas de incidencia, paralelismo y perpendicularidad entre rectas y planos, y utilizarlas,junto con los distintos productos entre vectores dados en bases ortonormales, para calcular ángulos, distancias, áreas y volúmenes.
- **6.** Resolver problemas métricos y de incidencia con esferas, rectas y planos.
- **7.** Transcribir problemas reales a un lenguaje gráfico o algebraico, utilizar conceptos, propiedades y técnicas matemáticas específicas en cada caso para resolverlos y dar una interpretación de las soluciones obtenidas ajustada al contexto.
- **8.** Utilizar la información proporcionada por la función dada en forma explícita (dominio, recorrido, continuidad, simetrías, periodicidad, puntos de corte, asíntotas), por la derivada primera (crecimiento,
- **9.** Decrecimiento y extremos relativos) y por la derivada segunda (concavidad, convexidad y puntos de inflexión) para representarla gráficamente y extraer información práctica cuando se trate de resolución de problemas relacionados con fenómenos naturales.
- **10.** Aplicar el cálculo de límites y derivadas al estudio de fenómenos geométricos, naturales y tecnológicos, así como a la resolución de problemas de optimización.
- **11.** Aplicar el cálculo integral a la medida de áreas de regiones limitadas por rectas y curvas sencillas que sean fácilmente representables, así como al cálculo de volúmenes de cuerpos de revolución y, en general, a la resolución de problemas del campo de la física en los que se haga necesario el cálculo de una suma de elementos diferenciales.
- **12.** Realizar investigaciones en las que haya que organizar y codificar informaciones, seleccionar, comparar y valorar estrategias para enfrentarse a situaciones nuevas con eficacia, eligiendo las herramientas matemáticas adecuadas en cada caso.

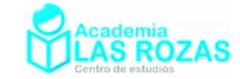

# Temario de la prueba de acceso a grado superior.

#### **ORDEN 4879/2008, de 21 de octubre, por la que se regulan las pruebas de acceso a ciclos formativos de Formación Profesional y el curso de preparación a las mismas.**

#### 1. Aritmética y álgebra.

#### **1.1. Los conjuntos numéricos.**

- 1.1.1. Los números naturales, enteros y racionales. Operaciones.
- 1.1.2. Los números irracionales.
- 1.1.3. El conjunto de números reales. La recta real. Ordenación. Valor absoluto. Distancia. Intervalos.
- 1.1.4. Los números complejos: Características. Notación. Operaciones con números complejos.
- 1.1.5. Aproximación de números reales. Estimación, truncamiento y redondeo. Niveles de precisión y error.
- 1.1.6. Proporcionalidad. Magnitudes directa e inversamente proporcionales.
- 1.1.7. Potencias y raíces.
- 1.1.8. Notación científica. Operatoria con notación científica.
- 1.1.9. Logaritmos decimales.

#### **1.2. Polinomios.**

- 1.2.1. Expresiones polinómicas con una indeterminada.
- 1.2.2. Valor numérico.
- 1.2.3. Operaciones con polinomios.
- 1.2.4. Algoritmo de Ruffini. Teorema del resto.
- 1.2.5. Raíces y factorización de un polinomio.
- 1.2.6. Simplificación y operaciones con expresiones fraccionarias sencillas.

#### **1.3. Ecuaciones.**

- 1.3.1. Ecuaciones de primer y segundo grado con una incógnita.
- 1.3.2. Ecuaciones polinómicas con raíces enteras.
- 1.3.3. Ecuaciones irracionales sencillas.
- 1.3.4. Ecuaciones exponenciales y logarítmicas sencillas.

#### **1.4. Sistemas de ecuaciones.**

- 1.4.1. Sistema de ecuaciones lineales. Sistemas equivalentes.
- 1.4.2. Sistemas compatibles e incompatibles.
- 1.4.3. Resolución de sistemas de ecuaciones con 2 ó 3 incógnitas determinados e indeterminados. Planteamiento de sistemas de ecuaciones.

#### 2. Geometría.

- **2.1. Unidades de medida de ángulos.**
- **2.2. Razones trigonométricas de un ángulo.**
- **2.3. Uso de fórmulas y transformaciones trigonométricas en la resolución de triángulos y problemas geométricos diversos.**

#### **2.4. Ecuaciones de la recta.**

- 2.4.1. Posiciones relativas de rectas.
- 2.4.2 Distancias y ángulos**.**
- **2.5. Lugares geométricos en el plano. Cónicas. Intersecciones.**
- **2.6. Representación gráfica de rectas, cónicas y lugares geométricos.**

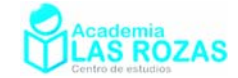

#### 3. Funciones y gráficas.

- **3.1. Expresión de una función en forma algebraica a partir de enunciados, tablas o de gráficas**.
	- 3.1.1. Aspectos globales de una función.
	- 3.1.2. Utilización de las funciones como herramienta para la resolución de problemas y la interpretación de problemas.
- **3.2. Interpolación y extrapolación lineal. Aplicación a problemas reales.**
- **3.3. Funciones reales de variable real: clasificación y características básicas de las funciones lineales, polinómicas, trigonométricas, exponenciales, logarítmicas y racionales sencillas. Valor absoluto, parte entera.**
- **3.4. Dominio, continuidad y extremos de una función.**
- **3.5. La tasa de variación como medida de la variación de una función en un intervalo.**
- **3.6. Análisis de las distintas formas de crecimiento en tablas, gráficas y enunciados verbales.**
- **3.7. Operaciones y composición de funciones.**

4. Estadística y probabilidad.

- **4.1. Estadística descriptiva unidimensional**.
	- 4.1.1. Variables discretas y continuas.
	- 4.1.2. Recuento y presentación de datos. Determinación de intervalos y marcas de clase.
	- 4.1.3. Elaboración e interpretación de tablas de frecuencias, gráficas de barras y de sectores. Histogramas y polígonos de frecuencia.
	- 4.1.4. Cálculo e interpretación de los parámetros de centralización y dispersión usuales: media, moda, mediana, recorrido, varianza y desviación típica.

#### **4.2. Probabilidad.**

- 4.2.1. Experiencias aleatorias. Sucesos.
- 4.2.2. Frecuencia y probabilidad.
- 4.2.3. Probabilidad simple y compuesta.

# Bibliografía de consulta y software.

- Problemas de 4º de ESO de Isaac Musat (Gratuito en www.musat.net).
- 2000 Problemas de Matemáticas. S. Álvarez Areces, M. Fernandez Flores. Ed: Everest.
- Matemáticas 4º de ESO, opción A y B. J. Colera, R. García, M.J. y otros. Ed: Anaya.
- Matemáticas 4º de ESO, opción A y B. J. R. Vizmanos, M. Anzola y otros. Ed SM.
- Matemáticas 4º de ESO, opción B. J.L. Sanchez González y Juan Vera López. Ed: Oxford educación.
- Ejercicios de repaso de 4º de ESO del Colegio de Nuestra Señora de la Consolación. Antonio Cartas Martín.
- Álgebra. Aurelio Baldor. Publicaciones Cultural.

Se recomienda además, bajar de Internet el programa **Graphmatica**, el cual será muy útil para funciones. **El Derive** es también un estupendo programa, se puede bajar desde la web de Isaac Musat (www.musat.net).

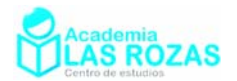

# Ejercicios de números decimales.

- **1º** Expresa los siguientes números en notación científica: a) 1000 b) 13.15 c) 1000000 d) 0.000323 e) 0.0035 f) 0.00000034 g) 6534532 h) 0.000075 i) 34567.67 i) 0.00257 k) 34587.23 l) 25348.32 **Sol:** a)  $10^3$ ; b)  $1.31 \cdot 10$ ; c)  $10^6$ ; d)  $3.23 \cdot 10^{-4}$ ; e)  $3.5 \cdot 10^{-3}$ ; f)  $3.4 \cdot 10^{-7}$ ; g)  $6.53 \cdot 10^6$ ; h)  $7.5.10^{-5}$ ; i)  $3,46.10^{4}$ ; j)  $2.57.10^{-3}$ ; k)  $3.46.10^{4}$ ; l)  $2.53.10^{4}$ . **2º** Expresa con todas sus cifras los siguientes números en notación científica: a)  $4.15.10<sup>3</sup>$ b)  $1.24.10^{-3}$  c)  $3.25.10^{-2}$  d)  $3.14.10^{5}$ e)  $2.18.10^4$ **Sol:** a) 4150; b) 0.00124; c) 0.0325; d) 314000; e) 21800. **3º** Redondea hasta las milésimas los siguientes números: a) 1.23456 b) 1.34511 c) 45.32157 d) 32.2357 e) 0.03247 **Sol:** a) 1.235; b) 1.345; c) 45.322; d) 32.236; e) 0.032. **4º** ¿Cuántas cifras significativas reconocemos en cada uno de los siguientes números? a) 450 b) 98.6 c) 0.0033 d) 902.10 e) 0.02173 f) 4000 g) 7.02 h) 67000000 **Sol:** a) tres; b) tres; c) dos; d) cinco; e) cuatro; e) cuatro; f) cuatro; g) tres; h) ocho. **5º** Clasifique los siguientes números decimales y páselos a fracciones después: a) 1.25 b) 75.2 c) 678.98 d) 9.34 e) 0.78787878… f) 0.88888… g) 0.678678678… h) 0.3333… i) 1.1111… j) 2.33333… k) 5.98989898… l) 76.767676…<br>m) 1.258888… n) 1.89999… ñ) 26.415151515… o) 98.01231231 m) 1.89999… ñ) 26.415151515… o) 98.0123123123… **Sol:** a) Exacto, 27/20; b) Exacto, 376/5; c) Exacto, 33949/50; d) Exacto, 467/50; e) Periódico puro, 26/33; f) Periódico puro, 8/9; g) Periódico puro,226/333; h) Periódico puro, 1/3; i) Periódico puro, 10/9; j) Periódico puro, 7/3; k) Periódico puro, 7600/99; l) Periódico mixto, 1133/900; m) Periódico mixto, 1133/900; n) Periódico mixto, 19/10; ñ) Periódico mixto, 8717/330; o) Periódico mixto, 979143/9990. **6º** Clasifique cada uno de los siguientes números en naturales, enteros, racionales, reales y
- complejos ubicándolos en el conjunto numérico más pequeño al que pertenezcan: a) 1.25 b) 2.45 c) 33 d) −45 e) 1.32461... f) 1.11...  $g)$ <br>1.21212... g)<br>1.21212...  $h)\sqrt{-1}$  i)  $-\frac{6}{2}$  j)  $\pi$  k)  $\sqrt{4}$  l)  $\sqrt{-4}$ **Sol:** a)  $\mathbb{O}:$  b)  $\mathbb{O}:$  c)  $\mathbb{N}:$  d)  $\mathbb{Z}:$  e)  $\mathbb{R}:$  f)  $\mathbb{O}:$  g)  $\mathbb{O}:$  h)  $\mathbb{C}:$  i)  $\mathbb{Z}:$  i)  $\mathbb{R}:$  k)  $\mathbb{N}:$   $\mathbb{N}:$   $\mathbb{D}:$   $\mathbb{C}:$
- **7º** ¿Cuáles de los siguientes números son irracionales?

a)  $\sqrt{5}$  b)  $\sqrt{9}$  c)  $\sqrt{-3}$  d) 2.718281… f)  $\sqrt{7+\sqrt{4}}$ **Sol:** Solamente los de los apartados a) y d) son irracionales.

- **8º** Usa tu calculadora científica para calcular los siguientes números y expresa el resultado en notación científica y con tres cifras significativas debidamente redondeadas:
	- a)  $\sqrt[3]{2}$  b) 5.23<sup>6.1</sup> c)  $\sqrt[6]{9.5^5}$  d)  $\sqrt[7]{4.56^{2.2}}$  e)  $5^{5.6}$  f)  $\sqrt[16]{9.81^{65}}$ **Sol:** a) 1.260; b)  $2.41 \cdot 10^4$ ; c)  $6.53$ ; d)  $1.61$ ; e)  $8.21 \cdot 10^3$ ; f)  $1.07 \cdot 10^4$ .

Academia las Rozas www.academialasrozas.com

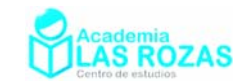

## Ejercicios de números enteros.

**1º** Calcula:

- a)  $5-3-7+1+8$  b)  $2-3+4+1-8+2$ c)  $1-3+5-7+9-11$  d)  $2+4-6-8+10-12+14$ e)  $1 - 2 + 3 - 4 + 5 - 6 + 7 - 8$ <br>f)  $3 - 2 + 5 + 7 - 3 - 5 + 2 - 2$ g)  $2 - 1 - 4 - 6 + 6 + 7 - 2 - 5 + 3$ <br>h)  $2 + 4 + 5 + 3 - 4 - 5 - 7 + 3 - 6$ i)  $3 - 2 - 5 - 2 + 1 + 2 + 7 - 4 - 2 - 1$  j)  $5 - 6 + 7 - 2 + 5 + 8 - 6 + 3 - 1 - 7$ **Sol:** a)  $4$ ; b)  $-2$ ; c)  $-6$ ; d)  $4$ ; e)  $-4$ ; f)  $5$ ; g)  $0$ ; h)  $-4$ ; i)  $-3$ ; i) 6.
- **2º** Quita paréntesis y después opera:
	- a)  $1 (7 2 10) (3 8)$  b)  $(8 4 3) (5 8 1)$ c)  $(3-5) - (1-4) + (5-8)$  d)  $3- (5-8) - (11-4) + (13-9)$ e)  $(2-6-3)+(5-3-1)-(2-4-6)$  f)  $(8-11-5)-(12-13)+(11+4)$ g)  $15 + (6 - 18 + 11) - (7 + 15 - 19) - (2 + 6)$  h)  $3 - [(5 - 8) - (3 - 6)]$ i)  $1 - (3 - (4 - (1 - 3)))$  j)  $(2 + 7) - (5 - (6 - (10 - 4)))$ **Sol:** a) 11; b) 5; c) –2; d) 3; e) 2; f) 8; g) 3; h) 3; i) 4; j) 4.
- **3º** Calcula:
	- a)  $(-7) \cdot (+11)$  b)  $(-6) \cdot (-8)$  c)  $(+5) \cdot (+7) \cdot (-1)$ d)  $(-2) \cdot (-3) \cdot (-4)$  e)  $(-45) \cdot (+3)$  f)  $(+85) \cdot (+17)$ g)  $(+36) : (-12)$  h)  $(-85) : (-5)$  i)  $(+400) : (-40) : (-5)$ j)  $(+400)$  :  $[(-40)(-5)]$  k)  $(+7)(-20)$  :  $(+10)$   $1)$   $(+7)$   $[(-20)(+10)]$ m)  $(+300)$ :  $(+30)$ · $(-2)$  + n)  $(+300)$ :  $[ (+30)$ · $(-2)$  + n)  $(+40)$ · $(-4)$ :  $[ (5)$ · $(-16) ]$ **Sol:** a) –77; b) 48; c) –35; d) –24; e) –15; f) 5; g) –3; h) 17; i) 2; j) 50; k) –14; l) –14; m)  $-20$ ; n)  $-5$ ; ñ) 2.

**4º** Calcula:

- a)  $6.4 5.6 2.3$  b)  $15 6.3 + 2.5 4.3$ c)  $5 \cdot (-4) + (-2) \cdot 4 - 6 \cdot (-5) - 3 \cdot (-6)$  d)  $18 - 3 \cdot 5 + 5 \cdot (-4) - 3 \cdot (-2)$ e)  $(-5)(8-13)$  f)  $(2+3-6)(-2)$ g)  $(+4) \cdot (1 - 9 + 2) : (-3)$  h)  $(-12 - 10) : (-2 - 6 - 3)$ i)  $13 - [8 - (6 - 3) - 4 \cdot 3] : (-7)$  j)  $5 \cdot (8 - 3) - 4 \cdot (2 - 7) - 5 \cdot (1 - 6)$ k)  $12 \cdot (12 - 14) - 8 \cdot (16 - 11) - 4 \cdot (5 - 17)$  1)  $18 - 40 \cdot (5 + 4 - 1) - 36 \cdot 12$ m)  $4+36:9-50:[12+(17-4)]$  n)  $48:[5.3-2:(6-10)-17]$ ñ)  $3.4-15$ :  $[12+4(2-7)+5]$  o)  $4[-2+3(4+2)-2]$ : 7 **Sol:** a) –12; b) –5; c) 20; d) –11; e) 25; f) 2; g) 8; h) 2; i) 12; j) 70; k) –16; l) 10; m) 6; n) 8; ñ) 17; o) 8.
- **5º** Calcula:

a) 
$$
(-2)^7
$$
 b)  $(-3)^5$  c)  $(-5)^3$  d)  $(-10)^3$  e)  $(-1)^{16}$  f)  $(-1)^{17}$   
\n**Sol:** a) -128; b) -243; c) -125; d) -1000; e) 1; f) -1.

Academia las Rozas www.academialasrozas.com

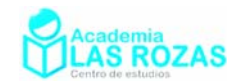

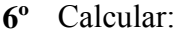

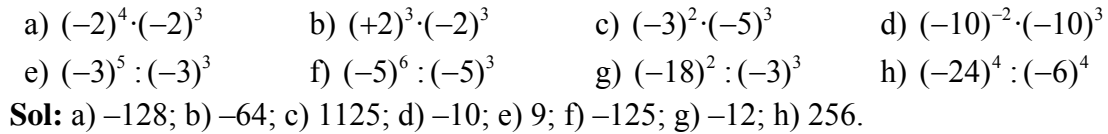

**7º** Usando la calculadora, cuales de los siguientes números son primos o compuestos: a) 142 b) 221 c) 253 d) 129 e) 193 f) 210 g) 191 h) 199 i) 151 j) 107 **Sol:** Son compuestos los números de los apartados a), b), c), d) y f), el resto son primos.

**8º** Descompón en factores primos:

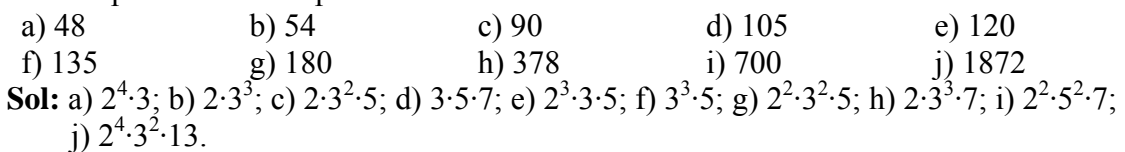

**9º** Calcula el mínimo común múltiplo de:

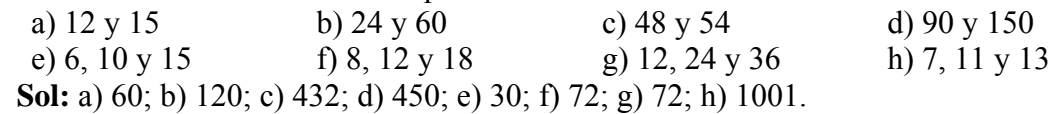

**10º** Calcula el máximo común divisor de:

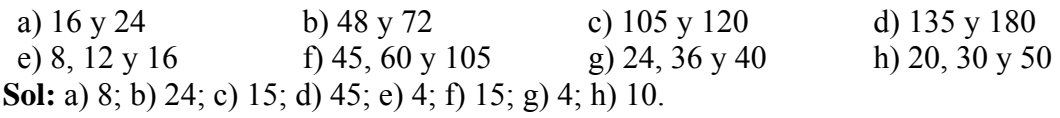

**11º** Calcula el mínimo común múltiplo y el máximo común divisor de:

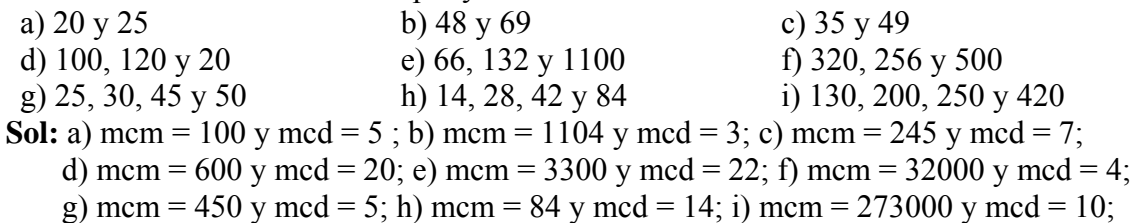

- **12º** Una sirena suena cada 32 minutos, otra cada 16 minutos y otra cada hora. A las 12 h del día 1 de enero sonaron las tres a la vez, predecir cuando volverán a sonar las tres sirenas al mismo tiempo. **Sol:** A las 20 horas del 1 de enero.
- **13º** Un barco pasa por un puerto cada 12 días, otro cada 8 días y otro cada 20 días. Si los tres barcos coincidieron un día, ¿Cuánto tiempo pasara hasta que vuelvan a coincidir? **Sol:** Pasarán 120 días.
- **14º** Un pasillo de 860 cm de largo y 240 cm de ancho se ha embaldosado con baldosas cuadradas, de la mayor dimensión posible, para caber un número entero de veces en cada lado.
	- a) ¿Cuánto mide el lado de cada baldosa?
	- b) ¿cuántas baldosas se emplearon?

**Sol:** a) 20 m; b) 516 baldosas.

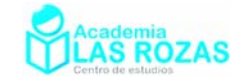

- **15º** Las dimensiones de un paralelepípedo son 165 m, 21 m y 3 m. Se hacen construir cajas cúbicas con las que puede llenarse completamente el paralelepípedo. Hallar la arista de estas cajas cúbicas. **Sol:** 3 m de arista.
- **16º** Al contar las canicas de 4 en 4, de 5 en 5 y de 6 en 6, unos niños se dan cuenta de que cada vez le sobran dos. ¿Cuántas canicas son, sabiendo que es un número comprendido entre 100 y 150? **Sol:** 122 canicas.
- **17º** Hallar el menor número que dividido por 5, 7 y 15 da siempre de resto 2. **Sol:** 107.
- **18º** Un comerciante quiere poner en cajas 720 limones y 2160 naranjas, de modo que todas las cajas contengan el mismo número de limones o de naranjas, si además quiere sacar el mayor número posible de cajas. Halla el número de naranjas y limones en cada caja y el número de cajas necesarias. **Sol:** 720 cajas, y en cada una un limón y tres naranjas.
- **19º** Un carpintero quiere cortar una tabla de madera de 256 cm de largo y 96 cm de ancho, en cuadrados lo más grandes posible.
	- a) ¿Cuál debe ser la longitud del lado de cada cuadrado?
	- b) ¿Cuántos cuadrados se obtienen de la plancha de madera?

**Sol:** a) 32 cm; b) 24 cuadrados.

- **20º** Un coche precisa cambar el aceite cada 8000 km, el filtro del aire cada 12000 km y las bujías cada 20000 km. ¿A qué número mínimo de kilómetros habrá que hacerle todos los cambios a la vez? **Sol:** 120000 km.
- **21º** Los coches del tipo A hay que echarles gasolina cada 300 km, los del tipo B cada 400 km y los del tipo C cada 500 km. Suponemos además que los conductores necesitan descanso cada 150 km. Si tenemos una carretera semidesierta de tamaño 1000 km, y el gobierno nos exige colocar gasolineras y áreas de descanso con una distancia igual máximo común divisor de las cantidades anteriormente mencionadas, ¿Cuántas gasolineras con áreas de descanso tendremos que poner? **Sol:** Cada 50 km.

Academia las Rozas www.academialasrozas.com

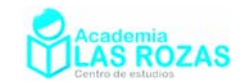

## Ejercicios de fracciones.

**1º** Simplificar las siguientes fracciones:

a)  $\frac{54}{72}$ b)  $\frac{48}{72}$  $\frac{48}{72}$  c)  $\frac{15}{60}$  d)  $\frac{96}{64}$  e)  $\frac{140}{40}$  f)  $\frac{192}{320}$  g)  $\frac{125}{100}$  h)  $\frac{256}{512}$ **Sol:** a) 3/4; b) 2/3; c) 1/4; d) 3/2; e) 7/2; f) 3/5; g) 5/4; h) 1/2.

**2º** Calcula y simplifica:

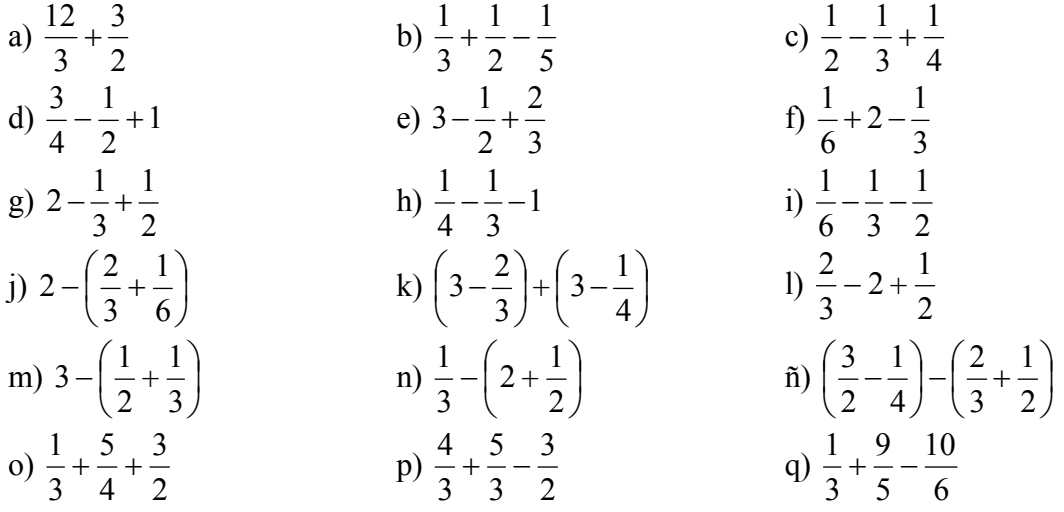

**Sol:** a) 11/2; b) 19/30; c) 5/12; d) 5/4; e) 19/6; f) 11/6; g) 13/6; h) –13/12; i) –2/3; j) 7/6; k)  $61/12$ ; l)  $-5/6$ ; m)  $13/6$ ; n)  $-13/6$ ; ñ)  $1/12$ ; o)  $37/12$ ; p)  $3/2$ ; q)  $7/15$ .

**3º** Calcula y simplifica:

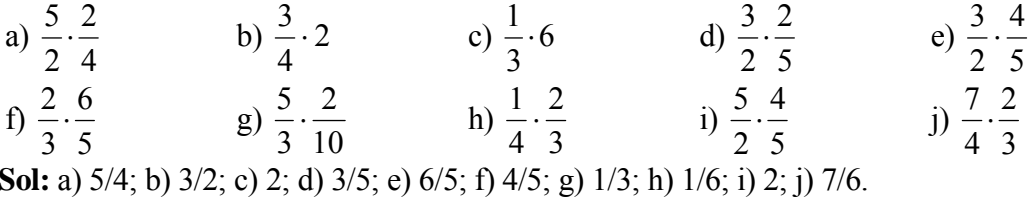

**4º** Calcula y simplifica:

a) 
$$
\frac{3}{4} \left(-\frac{4}{5}\right)
$$
  
\nb)  $\left(\frac{2}{3}-2\right) \cdot \left(3-\frac{2}{3}\right)$   
\nc)  $\left(\frac{5}{3}-1\right) \cdot \left(\frac{2}{3}-\frac{1}{2}\right)$   
\nd)  $\left(\frac{5}{2}-1\right) \cdot 3$   
\ne)  $\frac{1}{3} - \frac{1}{2} + \frac{1}{4} \cdot \frac{2}{3}$   
\nf)  $\left(\frac{1}{3} \cdot \frac{1}{2}\right) - \frac{1}{6} + \frac{3}{2}$   
\ng)  $\frac{1}{3} - \left(\frac{1}{4} + \frac{2}{3}\right) - 3 \cdot \frac{1}{2}$   
\nh)  $\left(\frac{3}{5} - \frac{1}{2}\right) \cdot 4 + \frac{1}{3} - 2$   
\ni)  $\frac{1}{2} - \left(\frac{1}{3} + \frac{2}{4}\right) - 3 \cdot \frac{1}{2}$   
\nj)  $\frac{1}{4} - \frac{3}{2} + 2 \cdot \left(\frac{1}{3} - \frac{1}{2}\right)$   
\nk)  $\frac{1}{4} - \frac{1}{3} \cdot \frac{1}{2} - \frac{3}{2}$   
\nl)  $\frac{2}{4} \cdot \frac{1}{3} - \left(\frac{2}{6} + 1\right)$   
\nm)  $\frac{1}{3} \cdot \left(\frac{2}{4} - \frac{1}{5}\right) - \frac{2}{5} \cdot \left(\frac{3}{2} - \frac{2}{3}\right)$   
\nn)  $\frac{2}{4} - \frac{1}{2} + 2 \cdot \left(\frac{3}{5} - \frac{6}{10}\right) + \frac{2}{5}$   
\nn)  $\frac{3}{2} - \frac{1}{4} \cdot \left(\frac{2}{3} - \frac{1}{4}\right)$   
\no)  $3 \cdot \left(\frac{2}{4} - \frac{1}{3}\right) - \frac{1}{3} \cdot \left(\frac{2}{3} - \frac{1}{6}\right)$   
\np)  $2 \cdot \left(\frac{3}{2} - \frac{1}{4}\right) + \frac{1}{2} \cdot \left(\frac{3}{5} - \frac{1}{3}\right)$   
\nq

**Sol:** a)  $-3/5$ ; b)  $-28/9$ ; c)  $1/9$ ; d)  $9/2$ ; e) 0; f)  $3/2$ ; g)  $-25/12$ ; h)  $-19/15$ ; i)  $-11/6$ ; j)  $-19/12$ ; k)  $-17/12$ ; l)  $-7/6$ ; m)  $-17/30$ ; n)  $2/5$ ; ñ)  $3/26$ ; o)  $1/3$ ; p)  $79/30$ ; q) 1.

Academia las Rozas www.academialasrozas.com

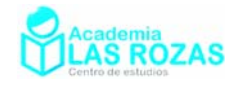

**5º** Calcula y simplifica cuando sea preciso:

a) 
$$
\frac{1}{5}:\frac{5}{4}
$$
 b)  $\frac{4}{3}:\frac{5}{3}$  c)  $\frac{1}{3}:\frac{10}{6}$  d)  $\frac{3}{5}:\frac{10}{3}$  e)  $\frac{3}{4}:\frac{5}{7}$  f)  $\frac{4}{5}:\frac{1}{3}$   
\n**Sol:** a) 4/25; b) 4/5; c) 1/5; d) 9/50; e) 21/20; f) 12/5.

**6º** Calcula y simplifica cuando sea preciso:

a) 
$$
\frac{1}{3}+2\cdot(\frac{1}{4}-\frac{1}{3})+\frac{2}{4}\cdot\frac{1}{3}
$$
  
\nb)  $(\frac{1}{3}-\frac{1}{2})\cdot(\frac{2}{3}\cdot\frac{1}{2})+\frac{1}{4}$   
\nc)  $(\frac{1}{3}-\frac{1}{5})\cdot\frac{1}{2}+\frac{1}{6}\cdot\frac{1}{3}$   
\nd)  $(\frac{2}{3}-\frac{1}{2})\cdot\frac{1}{6}+\frac{1}{2}$   
\ne)  $(\frac{3}{2}\cdot\frac{1}{3})+\frac{1}{4}-\frac{1}{6}\cdot\frac{3}{2}$   
\nf)  $(\frac{1}{3}-\frac{1}{4})-\frac{1}{6}+\frac{1}{3}\cdot\frac{2}{3}$   
\ng)  $(\frac{3}{2}+\frac{1}{4})\cdot(\frac{3}{3}-\frac{1}{4})$   
\nh)  $(\frac{2}{3}+\frac{1}{2}-\frac{1}{4}+\frac{3}{6})\cdot(\frac{1}{2}-\frac{3}{4})^{-1}$   
\ni)  $(\frac{3}{2}-\frac{1}{3})^{-1}\cdot\frac{2}{6}+(\frac{1}{4}-\frac{1}{3})^{-2}$   
\nj)  $(\frac{2}{6}+\frac{1}{3})-\frac{2}{4}+\frac{1}{3}\cdot\frac{2}{4}$   
\nk)  $(\frac{3}{6}+\frac{1}{4})^{-2}-\frac{1}{3}\cdot\frac{2}{4}$   
\nl)  $(\frac{3}{5}-\frac{1}{5})^{-1}\cdot\frac{5}{2}+\frac{3}{4}-\frac{1}{3}$   
\nm)  $(\frac{3}{4}-\frac{1}{3})^{-1}\cdot 2+(\frac{1}{6}-\frac{1}{3})^{-1}$   
\nn)  $(\frac{3}{3}-\frac{1}{4})^{-1}\cdot\frac{3}{4}+\frac{2}{3}-\frac{1}{4}$   
\nn)  $(\frac{3}{2}\cdot\frac{1}{2})+(\frac{1}{3}\cdot\frac{1}{2})$   
\no)  $(\frac{3}{6}+\frac{1}{2})^{-1}\cdot\frac{3}{2}+\frac{1}{4}\cdot\frac{1}{2}$   
\np)  $(\frac{3}{6}+1)^{-1}\cdot\frac{3}{2}-(\frac$ 

**Sol:** a) 5/3; b) –1/4; c) 17/30; d) 3/2; e) 167/36; f) 5/12; g)7/3; h) -17/48; i) 5/42; j) 5/6; k) –5/48; l) 20/3; m) –6/5; n) 17/12; ñ) 11/3; o) 2; p) 0; q) 0; r) –1; s) 56/3; t) –15/2;

**7º** Calcula y simplifica cuando sea necesario:

a) 
$$
\frac{1}{3} - (\frac{1}{2} - 1)
$$
  
\nb)  $\frac{2(\frac{2}{5} - \frac{1}{3})}{-\frac{3(\frac{2}{3} - \frac{1}{5})}}$   
\nc)  $\frac{1 - \frac{2}{3}}{\frac{3}{2} - 1 + \frac{1}{3}}$   
\nd)  $\frac{\frac{3}{4} - \frac{1}{2}}{\frac{3}{2} - \frac{1}{3} + 1}$   
\ne)  $\frac{\frac{2}{3} - 1 - \frac{1}{2}}{\frac{1}{4} + \frac{1}{2}}$   
\nf)  $\frac{2 - \frac{1}{3} + 1}{\frac{3}{2} - 1 + \frac{1}{3}}$   
\ng)  $\frac{3}{2} + \frac{4}{3} - \frac{2}{4} + \frac{5}{3}$   
\nh)  $\frac{(\frac{3}{2} + \frac{4}{5}) \cdot (\frac{7}{3} - \frac{5}{2})}{(\frac{3}{2} - \frac{5}{5})}$   
\ni)  $\frac{(\frac{3}{5} - \frac{1}{3}) + \frac{1}{4} \cdot \frac{1}{3}}{(\frac{3}{6} + \frac{1}{3} - \frac{1}{4}) \cdot 2}$   
\nj)  $\frac{\frac{3 - 5}{4 + 2} - \frac{7 + 4}{3 + 1} - \frac{5 - 2}{7 - 1}}{\frac{6 + 2}{5 - 4} - \frac{7 - 3}{6 - 2} + \frac{2 + 1}{3 + 3}}$   
\nk)  $\frac{(\frac{3}{5} - \frac{1}{4} + \frac{1}{10}) \cdot \frac{3}{2} - \frac{1}{5}}{(\frac{2}{6} + \frac{1}{3} - \frac{6}{4}) \cdot \frac{2}{3} + \frac{1}{6}}$   
\nl)  $\frac{(\frac{4}{5} + \frac{1}{6} - \frac{2}{10}) + \frac{1}{6} - \frac{1}{4}}{\frac{3}{2} \cdot \frac{2}{4} + \frac{1}{6} - \frac{1}{4} \cdot \frac{2}{3}}$ 

Academia las Rozas www.academialasrozas.com

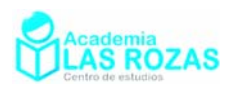

m) 
$$
\frac{-\frac{1}{2} + \frac{2}{4} + (-3 + 2)}{-4 + 3 - \frac{1}{2} + \frac{1}{4} + \frac{4}{16}}
$$
  
\nn) 
$$
\frac{\left(\frac{1}{2} - \frac{2}{4}\right) - (3 + 2)}{-3 + (3 - 1) \cdot (2 - 3) - 2}
$$
  
\nn) 
$$
\frac{\frac{2}{4} + \frac{1}{3}}{\frac{3}{5}} - \frac{\frac{1}{2} + \frac{1}{3}}{\frac{6}{5}}
$$
  
\no) 
$$
\frac{\left(\frac{3}{4} - \frac{1}{6}\right) - \frac{2}{6} - \left(\frac{2}{3} - \frac{1}{4}\right)}{\left(\frac{2}{6} + \frac{1}{6}\right) \cdot \left(\frac{2}{3} - \frac{1}{6}\right) \cdot 4}
$$
  
\np) 
$$
\frac{\left(\frac{1}{5} + \frac{1}{3}\right) \cdot \frac{5}{6} + \frac{1}{3} - \left(\frac{1}{4} + \frac{1}{3}\right)}{\left(\frac{3}{2} + \frac{1}{4}\right) \cdot \frac{2}{3} + \frac{1}{6} - \frac{1}{3} \cdot \frac{2}{4}}
$$
  
\nq) 
$$
\frac{\left(\frac{3}{5} + \frac{1}{3}\right) \cdot \frac{5}{2} - \left(\frac{1}{6} + \frac{1}{3}\right)}{\left(\frac{1}{4} - \frac{1}{2}\right) \cdot \frac{1}{3} - \left(\frac{1}{6} + \frac{1}{4}\right)}
$$

**Sol:** a) 5/3; b) –2/21; c) 2/5; d) 3/26; e) –10/9; f) 16/5; g) 48/25 ; h) 23/110; i) 21/50; j)  $-43/90$ ; k)  $-57/130$ ; l)  $82/65$ ; m) 1; n)  $1/7$ ; ñ)  $5/6$ ; o)  $-1/6$ ; p)  $1/6$ ; q)  $-11/3$ .

**8º** Calcula y simplifica:

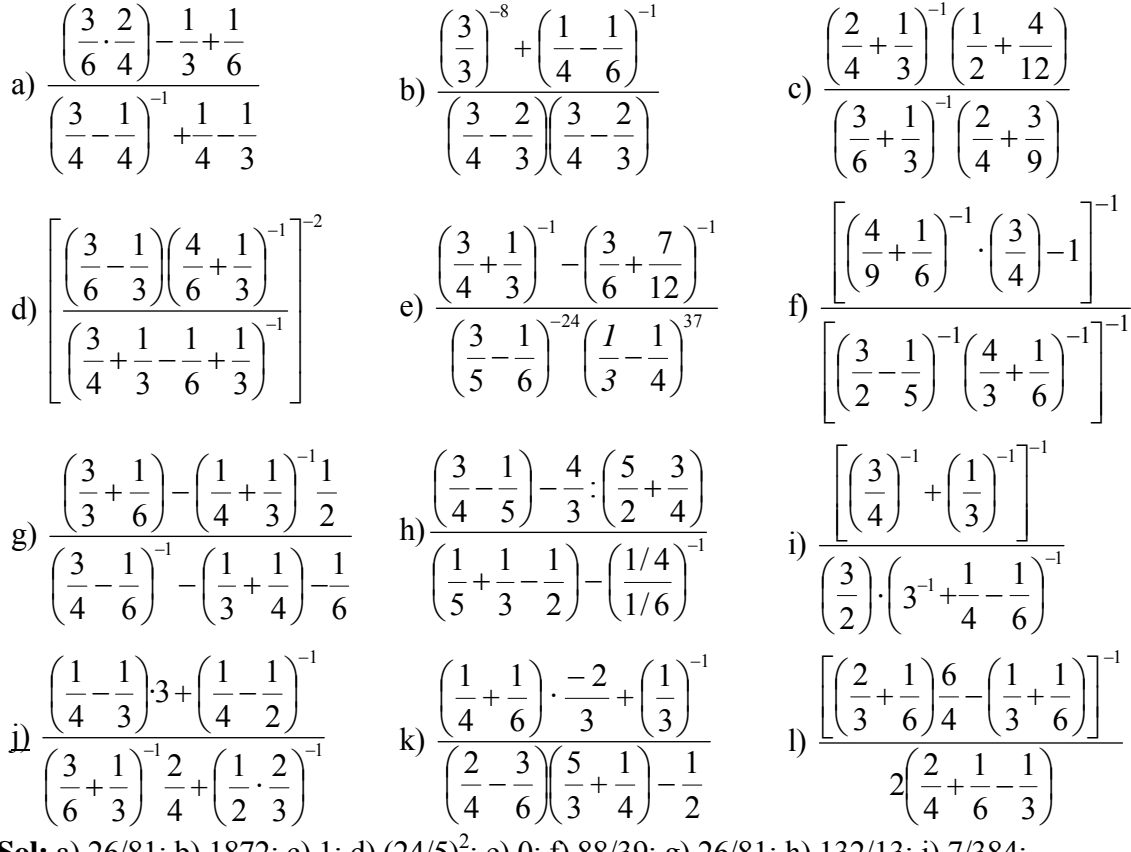

**Sol:** a) 26/81; b) 1872; c) 1; d)  $(24/5)^2$ ; e) 0; f) 88/39; g) 26/81; h) 132/13; i) 7/384;  $i)$  –85/72; k) –49/9; l) 2.

- **9º** Juan tiene ahorrados 18000 €. Cuando se fue de vacaciones se gastó 4/12 de sus ahorros. ¿Cuánto le queda ahorrado? **Sol:** 12000 €.
- **10º** Entre tres empresarios deben repartirse 12000 €. El primero se lleva 7/15 del total, el segundo 5/12 del total y el tercero el resto. ¿Cuánto dinero se ha llevado cada uno? **Sol:** El primero 5600 €, el segundo 5000 € y el tercero 1400 €.
- **11º** Hoy he perdido 20 cromos que son 5/12 de los que tenía. ¿Cuántos cromos tenía? **Sol:** 48.
- **12º** Alfonso dispone de 600 € para compras. El jueves gastó 1/5 de esa cantidad y el sábado los 3/4 de lo que le quedaba. ¿Cuánto le queda al final? **Sol:** 360 €.

Academia las Rozas www.academialasrozas.com

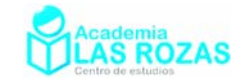

# La raíz cuadrada.

Los primeros documentos en que se mencionan las raíces cuadradas datan del 1650 a.C., de un papiro egipcio. En el mismo se explica un procedimiento para hacer raíces cuadradas. Los babilonios también nos dejaron constancia en documentos de un algoritmo para realizar raíces cuadradas.

Pero de entre los documentos antiguos, destaca uno indio de principios del medioevo: El Manuscrito Bakhshali, en el que podemos sorprendernos del estado realmente avanzado de las matemáticas Indias en los cinco primeros siglos de la era cristiana. En dicho documento encontramos por primera vez una expresión algebraica que estima con bastante exactitud el valor de las raíces cuadradas, dicha expresión adaptada a nuestro álgebra es:

$$
\sqrt{x} \approx \frac{n^4 + 6n^2x + x^2}{4n^3 + 4nx}
$$

Donde *n* es un número próximo al valor de la raíz de *x*. Sin embargo, este método fue ignorado hasta finales del siglo XIX en que se descubre el Manuscrito de Bakhshali. Lamentablemente la expresión de Bakhshali requiere de una primera aproximación, y además posee un montón de operaciones que desaconsejan su uso como método didáctico para primaria y secundaria. La expresión Bakhshali se puede dejar para hacer sencillos métodos iterativos en informática, ya que es de programación simple y convergencia rápida.

El símbolo de la raíz,  $\sqrt{\ }$ , es acuñado por primera vez en 1525 por el matemático alemán Christoph Rudolff en su libro Coss. El símbolo fue una estilización de la *r* minúscula para hacerla más elegante.

# 1. Algoritmo de resolución:

Vamos a aprender en este capítulo como hacer raíces cuadradas mediante el método de resolución. Para ello aplicaremos una sucesión de ejemplos prácticos. Antes de comenzar, describimos las partes de la raíz cuadrada:

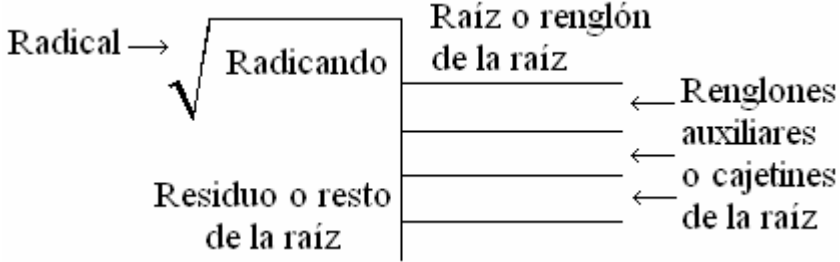

**Radical:** no es más que el símbolo que indica que es una raíz cuadrada. **Radicando:** es el número al que se le obtendrá la raíz cuadrada.

**Raíz o renglón de la raíz cuadrada:** ahí se distinguirá el resultado de la raíz cuadrada. **Renglones auxiliares:** Realizaremos aquí operaciones de cálculos de multiplicación encaminadas a la obtención de números que se resten después al radicando.

**Residuo:** es el número obtenido tras finalizar el proceso para resolver la raíz cuadrada.

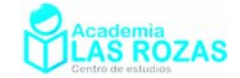

#### 1.1. Resolución de raíces cuadradas exactas:

Comenzaremos ahora viendo unos ejemplos de raíces cuadradas exactas, es decir, aquellas que dan residuo cero, siguiendo unos pasos:

#### **Ejemplos:**

**E1** Calcule la raíz cuadrada de 576 y de 1444:

#### Solución: Vayamos paso por paso:

**1º Separar los dígitos de dos en dos:** Separamos los dígitos del radicando de dos en dos de derecha a izquierda, pudiendo quedar solitario el número más a la izquierda si el número de cifras enteras es impar.

$$
\sqrt{5\ 76}
$$

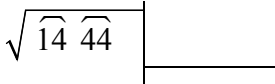

#### **2º Buscar un número cuyo cuadrado se acerque al primer dígito o pareja de dijitos:**

Buscamos un número cuyo cuadrado se acerque por defecto a la primera cifra (o pareja de cifras) del radicando. Se procede a restar el cuadrado de dicho número a la primera cifra (o pareja de cifras) del radicando. Y apuntamos la cifra en el cajetín de la raíz.

$$
\begin{array}{c|c|c}\n\sqrt{5 \ 76} & 2 & & & \sqrt{14 \ 44} & 3 \\
\hline\n-\frac{4}{1} & 2 \times 2 = 4 & & & \frac{-9}{5} & 3 \times 3 = 9\n\end{array}
$$

**3º Bajar los dos dígitos siguientes del radicando:** Para de esta forma proseguir con la búsqueda de la siguiente cifra de la raíz.

$$
\begin{array}{c|c|c}\n\sqrt{5 \ 76} & 2 & \sqrt{14 \ 44} \\
\hline\n-\frac{4}{1 \ 76} & \frac{2 \times 2 = 4}{\end{array}
$$
\n
$$
\begin{array}{c|c}\n\sqrt{14 \ 44} & 3 & \sqrt{3 \times 3 = 9} \\
\hline\n5 \ 44 & \frac{3 \times 3 = 9}{\end{array}
$$

**4º Búsqueda de la siguiente cifra de la raíz:** Ponemos en el segundo cajetín auxiliar el doble del número que tengamos en la raíz. Acto seguido, buscamos una cifra que añadirle al doble de la raíz tal que si multiplicamos el número formado por dicha cifra nos aproximemos todo lo posible por defecto al número residual del radicando. Después agregamos la cifra encontrada a la raíz.

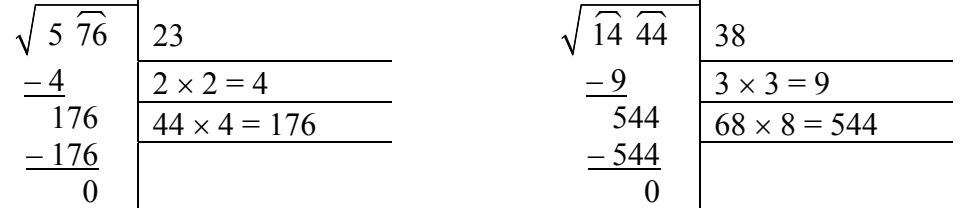

#### **Ejercicios:**

**1º** Calcule las siguientes raíces cuadradas exactas por el método de resolución:

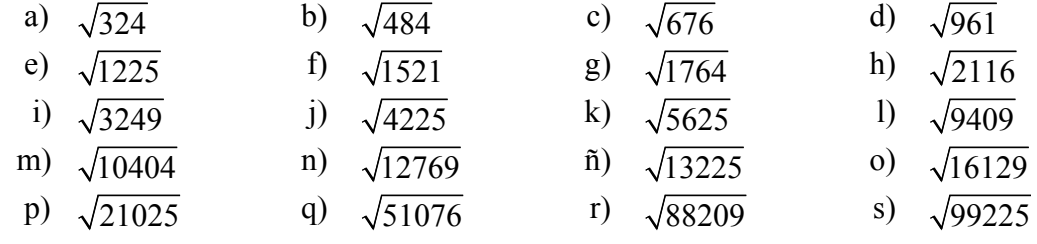

Academia las Rozas www.academialasrozas.com

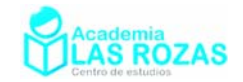

 $\overline{\phantom{a}}$ 

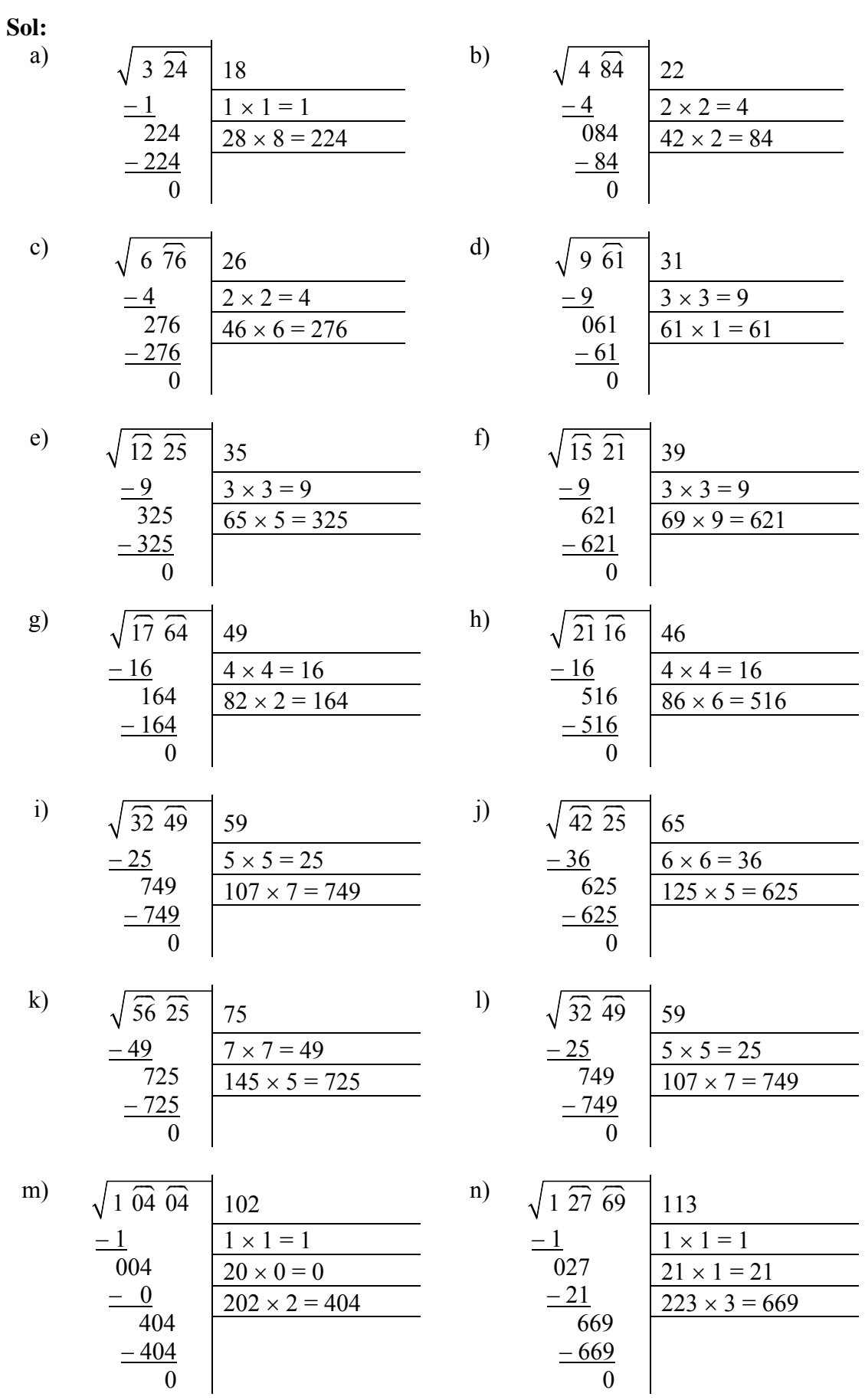

Academia las Rozas www.academialasrozas.com

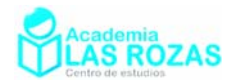

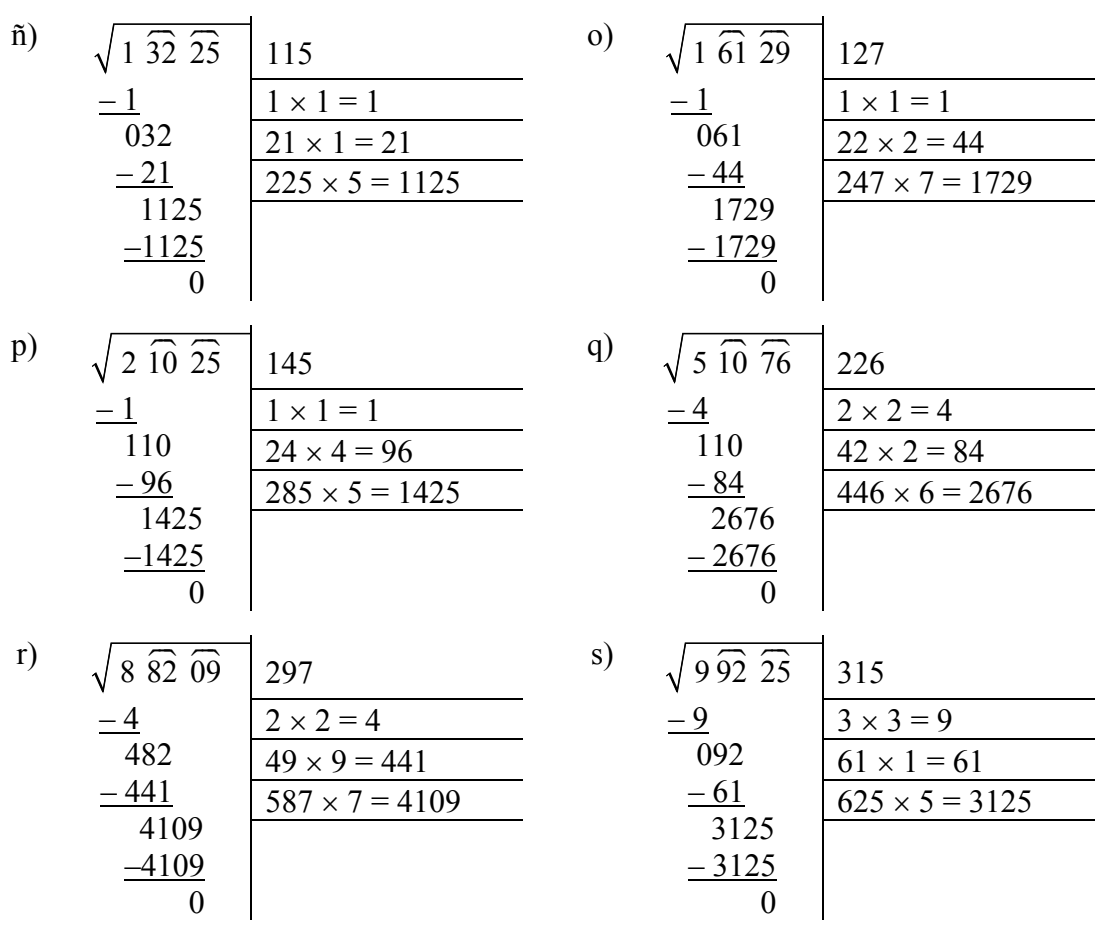

#### 1.2. Resolución de raíces cuadradas no exactas o inexactas:

Se trata de raíces cuadrada que tienen residuo no nulo tras agotar la parte entera. Se repiten todos los pasos de las raíces cuadradas exactas, y después procedemos a obtener de forma similar los decimales. Veamos unos ejemplos:

#### **Ejemplos:**

**E2** Calcule la raíz cuadrada de 551 y de 6733 sacando como mucho una cifra decimal:

**Solución:** Vayamos paso por paso:

 $\sqrt{5}$  51

**1º Separar los dígitos de dos en dos:**

$$
\sqrt{\widehat{67}}\,\widehat{13}
$$

**2º Buscar un número cuyo cuadrado se acerque al primer dígito o pareja de dijitos:** 

$$
\sqrt{5} \overline{51} \quad 2
$$
\n
$$
-4 \quad 2 \times 2 = 4
$$
\n
$$
-64 \quad 8 \times 8 = 64
$$

**3º Bajar los dos dígitos siguientes del radicando:** 

$$
\begin{array}{c|c|c}\n\sqrt{5} \overline{51} & 2 & & & \sqrt{67} \overline{13} & 8 \\
\hline\n-4 & 2 \times 2 = 4 & & & -64 \\
\hline\n1 51 & & & & 313\n\end{array}
$$

Academia las Rozas www.academialasrozas.com

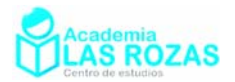

#### **4º Búsqueda de la siguiente cifra de la raíz:**

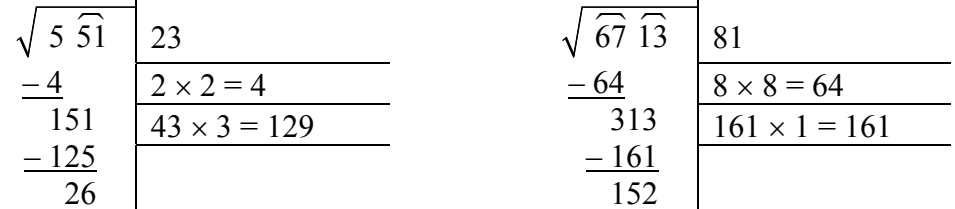

**5º Sacar decimales agotadas las cifras enteras:** Una vez agotadas las cifras enteras, podemos proceder a sacar decimales. Para sacar una cifra decimal, agregamos dos cifras de ceros al residuo del radicando. Ahora buscamos otra vez una cifra que añadida al doble de la raíz y que multiplicando al número formado por dicha cifra se aproxime todo lo posible por defecto al número residual del radicando. Después agregamos la cifra encontrada a la raíz, y así hemos obtenido el resultado buscado:

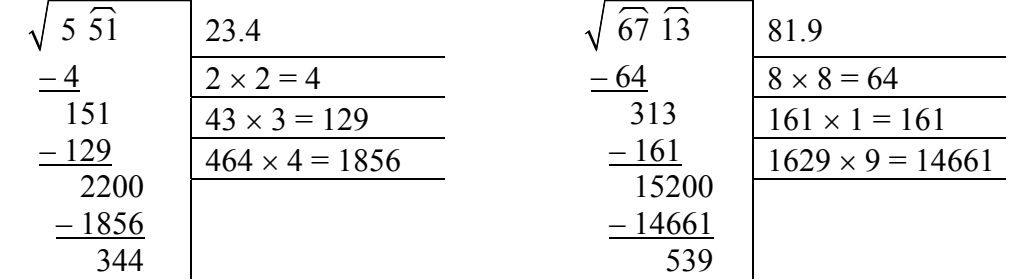

**E3** Calcule la raíz cuadrada de 536.34 sacando como mucho dos cifras decimales:

**Solución:** Realizamos el mismo procedimiento paso a paso:

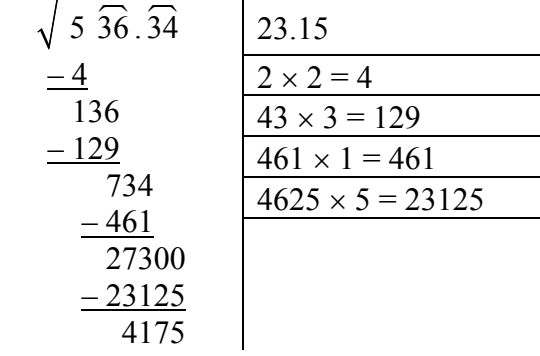

#### **Ejercicios:**

**2º** Calcule las siguientes raíces hasta dos decimales e indique también el resto resultante:

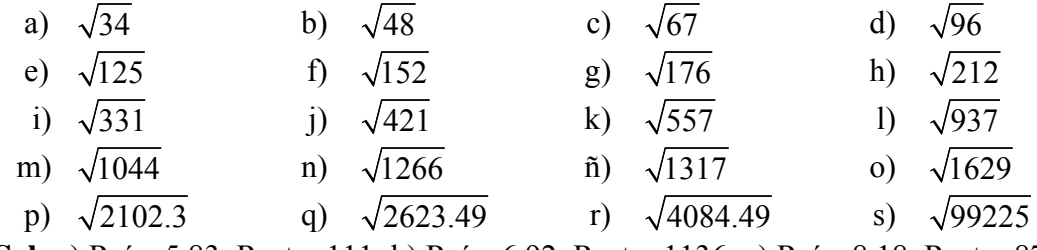

**Sol:** a) Raíz: 5.83, Resto: 111; b) Raíz: 6.92, Resto: 1136; c) Raíz: 8.18, Resto: 876; d) Raíz: 9.79, Resto: 1559; e) Raíz: 11.18, Resto: 76; f) Raíz: 12.32, Resto: 2176; g) Raíz: 13.26, Resto: 1724; h) Raíz: 14.56, Resto: 64; i) Raíz: 18.19, Resto: 1239; j) Raíz: 20.51, Resto: 3399; k) Raíz: 23.60, Resto: 400; l) Raíz: 30.61, Resto: 279; m) Raíz: 32.31, Resto: 639; n) Raíz: 35.58, Resto: 636; ñ) Raíz: 36.29, Resto: 359; o) Raíz: 40.36, Resto: 704; p) Raíz: 45.85, Resto: 775; q) Raíz: 51.22, Resto: 16; r) Raíz: 63.91, Resto: 19; s) Raíz: 75.12, Resto: 56.

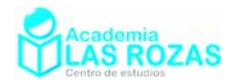

## Ejercicios de radicales.

**1º** Extrae todos los factores posibles de los siguientes radicales:

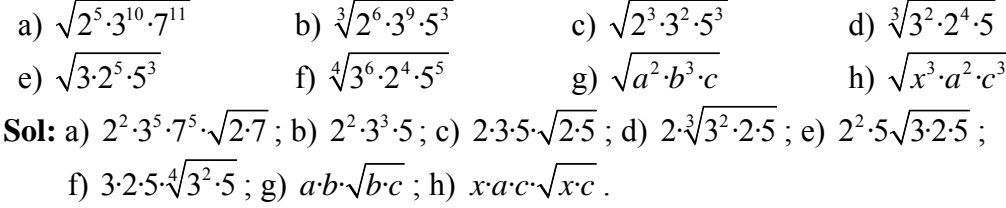

**2º** Calcula sin usar la calculadora las siguientes raíces:

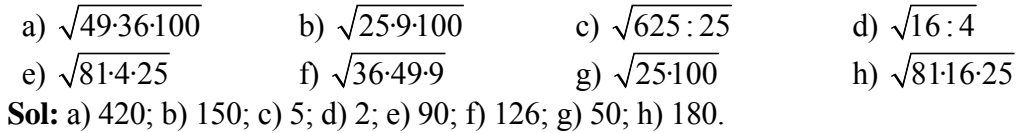

**3º** Calcula por descomposición factorial, las siguientes raíces:

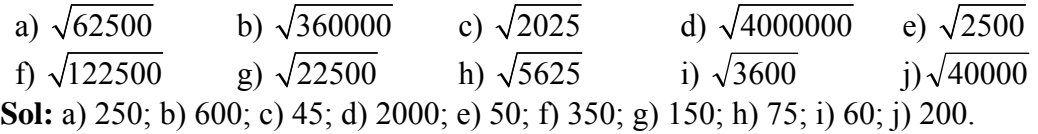

**4º** Introduce en el radical los factores que aparecen fuera de él:

a)  $2\sqrt{5}$  b)  $5\sqrt{3}$  c)  $2\sqrt{3}$  d)  $4\sqrt{3}$  e)  $3\sqrt{2}$ f)  $3\sqrt[3]{3}$  g)  $2\sqrt[4]{3}$  h)  $7\sqrt{3}$  i)  $4\sqrt[3]{2}$  j)  $2\sqrt[5]{2}$ **Sol:** a)  $\sqrt{20}$ ; b)  $\sqrt{75}$ ; c)  $\sqrt[3]{24}$ ; d)  $\sqrt{48}$ ; e)  $\sqrt{18}$ ; f)  $\sqrt[3]{81}$ ; g)  $\sqrt[4]{48}$ ; h)  $\sqrt{147}$ ; i)  $\sqrt[3]{128}$ ; i)  $\sqrt[5]{64}$ .

**5º** Simplifica las siguientes expresiones:

a) 
$$
(\sqrt[5]{3})^5
$$
 b)  $(\sqrt[6]{2^4})^3$  c)  $(\sqrt{3}\cdot\sqrt{2})^2$  d)  $(2\cdot\sqrt{3})^2$  e)  $(\sqrt[3]{2}\cdot\sqrt{2})^6$   
f)  $(3\cdot\sqrt{2})^2$  g)  $(\frac{\sqrt{3}}{2})^2$  h)  $(\sqrt[3]{\frac{3}{2}})^6$  i)  $(\sqrt{3}\cdot\sqrt[4]{2})^4$  j)  $(\sqrt[3]{3}\cdot\sqrt[3]{2^2})^3$ 

**Sol:** a) 3; b) 4; c) 6; d) 12; e) 32; f) 18; g) 3/4; h) 9/4; i) 18; j) 12.

**6º** Simplifica y extrae todo lo que puedas:

a) 
$$
\frac{\sqrt{8a^3b}}{\sqrt{2ab}}
$$
  
\nb)  $\frac{\sqrt[3]{ab^2}}{\sqrt[3]{ab}}$   
\nc)  $\frac{\sqrt{3a^2b}}{\sqrt{2ab}}$   
\nd)  $\frac{\sqrt[3]{ab^2c^2}}{\sqrt[3]{a^2bc}}$   
\ne)  $\frac{\sqrt{2ab}}{\sqrt[3]{2ab}}$   
\nf)  $\frac{\sqrt[4]{2a^2b}}{\sqrt{2a}}$   
\ng)  $\frac{\sqrt[3]{2a^3b^4c}}{\sqrt[3]{2abc^2}}$   
\nh)  $\frac{\sqrt{2ab}\sqrt[3]{2a^2b}}{\sqrt[6]{2ab}}$   
\ni)  $\frac{\sqrt[3]{3a^2b}}{\sqrt[3]{abc\sqrt[6]{3bc}}}$   
\nj)  $\frac{\sqrt[4]{a^3b^3}}{\sqrt[4]{abc}}$   
\nk)  $\frac{\sqrt[3]{a^2bc^3d}}{\sqrt[3]{ab^2c}}$   
\nl)  $\left(\sqrt{\frac{x}{y}} - \sqrt{\frac{y}{x}}\right)\sqrt{xy}$   
\nSoI: a) 2a; b)  $\sqrt[3]{b}$ ; c)  $\sqrt{3a/2}$ ; d)  $\sqrt[3]{bc/a}$ ; e)  $\sqrt[6]{2ab}$ ; f)  $\sqrt[4]{b/2}$ ; g)  $\sqrt[6]{a^3b^5/(2c^4)}$ ; h)  $\sqrt[3]{2^2a^3b^2}$ ; i)  $\sqrt[6]{3^2a^4/c^3}$ ; j)  $\sqrt[4]{ab/c^2}$ ; k)  $\sqrt[6]{ac^3d^2/b^4}$ ; l)  $x - y$ .

Academia las Rozas www.academialasrozas.com

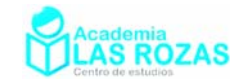

7° Simplifica las expressions:  
\na) 
$$
3 \sqrt[3]{2} + 4 \sqrt[3]{2} - 2 \sqrt[3]{2}
$$
  
\nb)  $2 \sqrt{3} + 3 \sqrt{3} - 9 \sqrt{3}$   
\nc)  $\sqrt{50} - \sqrt{72} - 2 \sqrt{2}$   
\nd)  $\sqrt{8} - 3 \sqrt{2} + 4 \sqrt{18} + \sqrt{50}$   
\ne)  $\sqrt{3} - 3 \sqrt{12} + 5 \sqrt{27}$   
\nf)  $\sqrt{12} + 5 \sqrt{3} - \sqrt{27}$   
\ng)  $\sqrt{12} - \sqrt{27} + \sqrt{3}$   
\nh)  $\sqrt{18} + \sqrt{50} - \sqrt{8} - \sqrt{2}$   
\ni)  $\sqrt{45} - \sqrt{20} + \sqrt{80} - \sqrt{5}$   
\nj)  $\sqrt{27} - \sqrt{12} - \sqrt{75} + \sqrt{3}$   
\nk)  $\sqrt{18} - 3 \sqrt{8} - \sqrt{2} + 5 \sqrt{2}$   
\nl)  $\sqrt{45} - \sqrt{20} + \sqrt{180}$   
\nm)  $6\sqrt{3} - 4\sqrt{3} + 3\sqrt{3}$   
\nn)  $2a\sqrt{2} - \sqrt{8} + 3\sqrt{2}$   
\n**Sol:** a)  $5 \sqrt[3]{2}$ ; b)  $-4\sqrt{3}$ ; c)  $-3 \sqrt{2}$ ; d)  $16 \sqrt{2}$ ; e)  $10\sqrt{2}$ ; f)  $4 \sqrt{3}$ ; g) 0; h)  $5\sqrt{2}$ ; i)  $4 \sqrt{5}$ ; j)  $-3\sqrt{3}$ ; k)  $\sqrt{2}$ ; l)  $7 \sqrt{5}$ ; m)  $5\sqrt{3}$ ; n)  $(2a+1)\sqrt{2}$ .

**8º** Simplifica las expresiones:

a) 
$$
7\sqrt{54} - 3\sqrt{18} + \sqrt{24} - \frac{3}{5}\sqrt{50} - \sqrt{6}
$$
  
b)  $\sqrt{\frac{3}{2}} + \sqrt{\frac{2}{3}} - \sqrt{6} + \sqrt{\frac{1}{6}}$   
c)  $2\sqrt{80} + \frac{14}{5}\sqrt{1 + \frac{1}{49}} - \sqrt{8} - \frac{9}{4}\sqrt{1 - \frac{1}{81}}$   
d)  $\sqrt{(3 - 2x)^3} + \sqrt{12 - 8x} - \sqrt{3x^2 - 2x^3}$   
Sol: a)  $22\sqrt{6} - 12\sqrt{2}$ ; b) 0; c)  $7\sqrt{5}$ ; d)  $(5 - 3x)\sqrt{3 - 2x}$ .

**9º** Simplifica y extrae todo lo que puedas:

a) 
$$
\frac{3\sqrt{32}}{\sqrt{2}}
$$
 b)  $\frac{3\sqrt{32}-2\sqrt{8}}{\sqrt{8}}$  c)  $\frac{\sqrt{8}-\sqrt{32}+3\sqrt{72}}{\sqrt{2}}$   
\n**Sol:** a) 12; b) 4; c) 16.

**10º** Simplificar:

a) 
$$
\sqrt[3]{a^2}
$$
  
\nb)  $\sqrt{\sqrt{3a}}$   
\nc)  $\sqrt[4]{25a^2}$   
\nd)  $\sqrt[4]{\sqrt{a^4b^6}}$   
\ne)  $\sqrt[3]{\sqrt{8}}$   
\nf)  $\sqrt[3]{4a^2}$   
\ng)  $\sqrt[3]{\sqrt[4]{27a^3}}$   
\nh)  $\sqrt[5]{\sqrt[3]{x^{10}}}$   
\ni)  $\sqrt[4]{\sqrt{81}}$   
\nj)  $\sqrt[3]{2\sqrt{2}}$   
\nk)  $\sqrt{3\cdot\sqrt[5]{3}}$   
\nl)  $\sqrt[3]{\sqrt[3]{(a+b)^2}}$   
\n**Sol:**  
\na)  $\sqrt[3]{a}$   
\nb)  $\sqrt[4]{3a}$   
\nc)  $\sqrt[4]{5a}$   
\nd)  $\sqrt[4]{a^2b^3}$   
\ne)  $\sqrt{2}$   
\nf)  $\sqrt[3]{2a}$   
\ng)  $\sqrt[4]{3a}$   
\nh)  $\sqrt[3]{x^2}$   
\ni)  $\sqrt[3]{a}$   
\nj)  $\sqrt[3]{2a}$   
\nk)  $\sqrt[3]{27}$   
\nl)  $\sqrt[3]{a+b}$ 

$$
11o \quad \text{Opera } y \text{ simplifica:}
$$

a) 
$$
\sqrt{2\sqrt{3\sqrt{4}}}
$$
  
\nb)  $\sqrt{2\sqrt{\frac{1}{2}\sqrt[3]{4}}}$   
\nc)  $\sqrt{25\sqrt{81\sqrt{256}}}$   
\nd)  $\sqrt{1+\sqrt{6+\sqrt{5+\sqrt{16}}}}$   
\ne)  $\sqrt{3a^2+\sqrt{6a^4-\sqrt{25a^8}}}$   
\n**Sol:** a)  $\sqrt[4]{24}$ ; b)  $\sqrt[12]{2^5}$ ; c) 30; d) 2; e) 2a.

Academia las Rozas www.academialasrozas.com

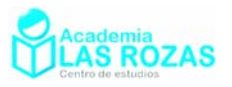

**12º** Racionaliza las siguientes fracciones:

a) 
$$
\frac{3}{2\sqrt{5}}
$$
 b)  $\frac{2\sqrt{3}}{\sqrt{2}}$  c)  $\frac{4\sqrt{6}}{\sqrt{2}}$  d)  $\frac{7-2\sqrt{3}}{\sqrt{3}}$   
e)  $\frac{\sqrt{6}-1}{2\sqrt{5}}$  f)  $\frac{28}{3\sqrt{7}}$  g)  $\frac{3}{\sqrt[3]{6}}$  h)  $\frac{4}{\sqrt[4]{2}}$   
i)  $\frac{4}{\sqrt[4]{8}}$  j)  $\frac{5}{\sqrt[4]{125}}$  k)  $\frac{4}{\sqrt[6]{12}}$  l)  $\frac{5}{\sqrt[5]{27}}$   
Sol: a)  $3\sqrt{5}/10$ ; b)  $\sqrt{6}$ ; c)  $4\sqrt{3}$ ; d)  $\frac{7\sqrt{3}-6}{3}$ ; e)  $\frac{\sqrt{30}-\sqrt{5}}{10}$ ; f)  $\frac{4\sqrt{7}}{3}$ ; g)  $\frac{\sqrt[3]{36}}{2}$ ; h)  $2\sqrt[4]{8}$ ; i)  $2\sqrt[4]{2}$ ; j)  $\sqrt[4]{5}$ ; k)  $\frac{2\sqrt[6]{12^5}}{3}$ ; l)  $\frac{5\sqrt[5]{9}}{3}$ .

**13º** Racionaliza las siguientes fracciones:

a) 
$$
\frac{3}{\sqrt{5}+2}
$$
  
\nb)  $\frac{8}{6-\sqrt{12}}$   
\nc)  $\frac{1}{\sqrt{2}-\sqrt{3}}$   
\nd)  $\frac{2\sqrt{5}}{\sqrt{5}+2}$   
\ne)  $\frac{1+\sqrt{2}}{1-\sqrt{2}}$   
\nf)  $\frac{\sqrt{2}-\sqrt{3}}{\sqrt{2}+\sqrt{3}}$   
\ng)  $\frac{\sqrt{3}}{\sqrt{2}-\sqrt{3}}$   
\nh)  $\frac{2}{1+\sqrt{2}}$   
\ni)  $\frac{7}{3-\sqrt{2}}$   
\nj)  $\frac{\sqrt{5}-\sqrt{3}}{\sqrt{5}+\sqrt{3}}$   
\nk)  $\frac{\sqrt{2}}{2\sqrt{2}+3}$   
\nl)  $\frac{10}{2\sqrt{3}-\sqrt{2}}$ 

**Sol:** a)  $3\sqrt{5} - 6$ ; b)  $\frac{6 + 2\sqrt{3}}{2}$ 3  $\frac{+2\sqrt{3}}{2}$ ; c)  $-\sqrt{2}-\sqrt{3}$ ; d) 10 – 4 $\sqrt{5}$ ; e) –3 – 2 $\sqrt{2}$ ; f) 2 $\sqrt{6}-5$ ; g)  $-\sqrt{6}-3$ ; h)  $2\sqrt{2}-2$ ; i)  $3+\sqrt{2}$ ; j)  $-1-\sqrt{15}$ ; v)  $6\sqrt{2}-4$ ; w)  $2\sqrt{3}-\sqrt{2}$ .

**14º** Racionaliza:

a) 
$$
\frac{\sqrt{3}}{\sqrt{2} + \sqrt{3} - \sqrt{5}}
$$
  
\nb)  $\frac{2 - \sqrt{3}}{2 + \sqrt{3} + \sqrt{5}}$   
\nc)  $\frac{\sqrt{6} + \sqrt{3} + \sqrt{2}}{\sqrt{6} + \sqrt{3} - \sqrt{2}}$   
\nd)  $\frac{\sqrt{2}}{\sqrt{2} + \sqrt{3} + \sqrt{6}}$   
\ne)  $\frac{\sqrt{3} + \sqrt{5}}{\sqrt{2} + \sqrt{3} + \sqrt{5}}$   
\nf)  $\frac{\sqrt{2} - \sqrt{5}}{\sqrt{2} + \sqrt{5} - \sqrt{10}}$   
\n**Sol:**  
\na)  $\frac{2 + \sqrt{6} + \sqrt{10}}{4}$   
\nb)  $\frac{14 - 12\sqrt{2} - 2\sqrt{3} + 5\sqrt{6}}{23}$   
\nc)  $\frac{2\sqrt{3} + 8\sqrt{5} - 5\sqrt{15} - 1}{\sqrt{2} + \sqrt{5} - \sqrt{10}}$   
\nd)  $\frac{3 + \sqrt{15} - \sqrt{6}}{6}$   
\ne)  $\frac{24\sqrt{2} - 4\sqrt{3} + 10\sqrt{6} - 5}{23}$   
\nf)  $\frac{5\sqrt{2} - 14\sqrt{5} - 6\sqrt{10} - 9}{31}$ 

**15º** Racionaliza las siguientes fracciones:

a) 
$$
\frac{3}{\sqrt{2-x}}
$$
  
\nb)  $\frac{\sqrt{2-x}}{\sqrt{2+x}}$   
\n**Sol:** a)  $\frac{3\sqrt{2-x}}{2-x}$ ; b)  $\frac{\sqrt{4-x^2}}{2+x}$ .

*x x*

Academia las Rozas www.academialasrozas.com

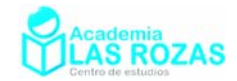

#### **16º** Demostrar que:

a) 
$$
\frac{\sqrt[6]{ab} \cdot \sqrt[3]{a^2b^4} \cdot \sqrt{b^5}}{\sqrt[4]{a^2b^3}} = b^3 \sqrt{b^3a^4}
$$
  
\nb)  $\frac{\sqrt[6]{\frac{ab}{c}} \cdot \sqrt{\frac{c^2}{b}} \cdot \sqrt{\frac{a}{ab}}}{\sqrt[4]{\frac{ab}{c}} \cdot \sqrt{\frac{b^2}{c}} \cdot \sqrt{\frac{c^3}{ab}}} = \frac{1}{b} \sqrt[12]{ba}$   
\nc)  $\frac{\sqrt[3]{\frac{a}{b^2}} \cdot \sqrt{\frac{b^2}{a^3}} \cdot \sqrt{\frac{a}{b}}}{\sqrt[4]{\frac{a^3}{b^2}} \cdot \sqrt{\frac{b^2}{2}}} = \frac{1}{a^2} \cdot \sqrt[2]{\frac{b^2a}{a^4}}$   
\nd)  $\frac{\sqrt[3]{\frac{b^2}{c}} \cdot \sqrt{\frac{c}{b}} \cdot \sqrt{\frac{b}{c^3}}}{\sqrt[6]{\frac{b}{c^2}}} = \sqrt[2]{\frac{b^1}{c^2}}$   
\ne)  $\frac{\sqrt[4]{\frac{a}{b}} \cdot \sqrt{\frac{b}{b}} \cdot \sqrt{\frac{a}{b}}}{\sqrt[4]{\frac{b}{a}} \cdot \sqrt{\frac{b}{b}}} = \sqrt{a}$   
\nf)  $\frac{\sqrt[3]{\frac{a}{c}} \cdot \sqrt{\frac{c}{b}} \cdot \sqrt{\frac{b}{c^3}}}{\sqrt[4]{\frac{a}{b}}} = \sqrt[4]{\frac{a}{b}}$   
\ng)  $(x - y) \sqrt{\frac{x + y}{x - y}} + \sqrt{9x^2 - 9y^2} + \frac{x + y}{x - y} \sqrt{\frac{25xy^2 - 25y^3}{x + y}} = \left(4 + \frac{5y}{x - y}\right) \sqrt{x^2 - y^2}$ 

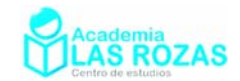

## Ejercicios y problemas de ecuaciones de primer grado.

- **1º** Resuelve las siguientes ecuaciones:
	- a)  $2x 34 = -20$  b)  $9x + 8 = 7x + 6$  c)  $4x + 3 = 3x + 5$ d)  $7x + 9 = 3 + 9x$  e)  $x - 8 = 2x - 11$  f)  $x + 1 = 2x - 7$ g)  $6x + 6 = 4 + 8x$  h)  $9 + 9x = 17 + 5x$  i)  $2x + 3 = 3x$ j)  $25 - 2x = 3x + 20$  k)  $4x + 1 = 3x + 3$  l)  $5x - 3 = 10x - 6$ m)  $1 + 8x = 31 - 16x$  n)  $5x - 11 = 15x - 19$  ñ)  $48 - 18x = 9x + 30$ o)  $2x + 17 = 3x + 7$  p)  $10 - 5x = x - 2$  q)  $70 - 3x = 4x$ r)  $48 - 3x = 5x$  s)  $30 - 4x = -3x - 10$  t)  $10x - 15 = 4x + 27$ u)  $3x + 1 = 6x - 8$  v)  $47 - 3x = 5 + 11x$  w)  $30 - 9x = 21 - 7x$ x)  $3x - 10 = 2x + 1$ <br>y)  $25 - 2x = 3x - 35$ <br>z)  $75 - 5x = 3x + 3$ A)  $5 + 8x = 2x + 20$  B)  $2x - 3 = x + 5$  γ)  $2 - 6x = 3x - 1$
	- **Sol:** a) 7; b) –1; c) 2; d) 3; e) 3; f) 8; g) 1; h) 2; i) 3; j) 1; k) 2; l) 3/5; m) 5/4; n) 4/5; ñ) 2/3; o) 10; p) 2; q) 10; r) 6; s) 40; t) 7; u) 3; v) 3; w) 9/2; x) 11; y) 12; z) 9; α) 5/2; β) 8; γ) 1/3.
- **2º** Resuelve las siguientes ecuaciones con paréntesis y corchetes:
	- a)  $x-3(x-2) = 6x-2$  b)  $3x-7 = 2(x+1)$  c)  $2(2+4x) = 3 + 12x$ d)  $5x = 7(5x-3) + 3$  e)  $2(x-5) = 3x - 17$  f)  $2 + 5(x-13) = x - 3$ g)  $2x-1 = 3(2x-15)$  h)  $2(x-2)=-(4-x)$  i)  $2(3x-49)= -x+14$ j)  $20 = 2x - (10 - 4x)$  k)  $60x - 1 = 3(1 + 12x)$  l)  $5(x - 1) + 10(x + 2) = 45$ m)  $2x + 3(2x - 1) = x + 67$  n)  $12x + 3(2x - 4) = 60$  ñ)  $3x - (x + 1) = x - 2$ o)  $x-3(x+5) = 3x+10$  p)  $(x-15) = 3(x-19)$  q)  $3(2-x) = 18x-1$ r)  $3(x+4) = 4x+1$  s)  $10+5(x-3) = 3(x+1)$  t)  $2(3-4x) = 2x-9$ u)  $10 - 9x = 4[x - 4]$  v)  $15x = 2[1 + 9x] - 3$  w)  $3[10 - x] = 2[8 - x] + 13x$ *x*)  $x+3=3[2x-4]$  y)  $3[2x-(3x+1)] = x+1$  z)  $6x+4=4[2x-5(x-2)]$ **Sol:** a) 1; b) 9; c) 1/4; d) 3/5; e) 7; f) 15; g) 11; h) 0; i) 16; j) 5; k) 1/6; l) 2; m) 10; n) 4; ñ) –1; o) –5; p) 21; q) 1/3; r) 11; s) 4; t) 3/2; u) 2; v) 1/3; w) 1; x) 3; y) –1; z) 2.

**3º** Resuelve las siguientes ecuaciones con denominadores:

a) 
$$
\frac{3x}{2}+2=x+4
$$
  
\nb)  $x-8=\frac{x}{2}-\frac{x-6}{3}$   
\nc)  $x-\frac{3x}{4}=\frac{x}{7}+3$   
\nd)  $2(\frac{x+5}{3})=x+3$   
\ne)  $\frac{9x}{4}-6=\frac{2x}{3}+\frac{1}{3}$   
\nf)  $\frac{5x}{6}-\frac{3x}{4}=-x-11$   
\ng)  $\frac{3x}{5}-7=\frac{2x}{6}+1$   
\nh)  $x-10=\frac{5}{9}(x-6)$   
\ni)  $\frac{x}{3}+x=10+\frac{2x}{9}$   
\nj)  $\frac{3x}{2}+1=12-\frac{x}{3}$   
\nk)  $\frac{x}{5}+\frac{x}{2}=x-3$   
\nl)  $4x-7=\frac{5x-6}{4}$   
\nm)  $\frac{x+2}{3}=5x-4$   
\nn)  $\frac{2x-10}{3x-20}=\frac{7}{8}$   
\nn)  $\frac{x}{4}+\frac{3x}{6}+x=21$   
\no)  $\frac{x}{4}-\frac{13}{6}=\frac{5x}{2}-\frac{5}{6}$   
\np)  $\frac{x}{3}+\frac{x}{4}+\frac{x}{5}=94$   
\nq)  $\frac{x}{3}+10=\frac{x}{5}+16$   
\nr)  $\frac{x-7}{x+3}=\frac{10}{x+3}-3$   
\ns)  $3x-9+\frac{x}{5}=2x-3$   
\nt)  $\frac{x}{4}+5=\frac{2x}{5}-2-\frac{x}{30}$   
\nu)  $\frac{3}{x-1}=\frac{x}{x-1}$   
\nv)  $\frac{5x}{8}-5(x-20)=\frac{18-2x}{6}$   
\nw)  $x+\frac{x+1}{5}=x+\frac{x}{2}$ 

**Sol:** a) 4; b) 12; c) 28; d) 1; e) 4; f) 12; g) 30; h) 15; i) 9; j) 6; k) 10; l) 2; m) 1; n) 12; ñ) 12; o)  $-16/27$ ; p) 120; q) 45; r) 2; s) 5; t) 60; u) 2; v) 24; w) 2/3.

Academia las Rozas www.academialasrozas.com

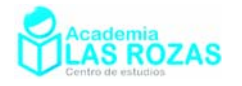

**4º** Resuelve las siguientes ecuaciones con denominadores:

a) 
$$
3x - \frac{7-x}{8} = 2x - 1 + \frac{x-3}{4}
$$
 b)  $8 - \frac{3x}{10} + \frac{2x}{4} - \frac{5x}{8} = -9$  c)  $\frac{x+1}{2} + \frac{3+x}{6} = 1 + \frac{x}{3}$   
d)  $\frac{3x}{5} - 2 + \frac{3x}{2} - \frac{x}{10} = 0$  e)  $\frac{10}{x+5} + \frac{3+4x}{x+5} = 3$  f)  $\frac{x+2}{x-1} - \frac{x+3}{x+1} = \frac{2x+2}{x^2-1}$   
g)  $\frac{7x-3}{6} - \frac{3x-1}{4} = \frac{5x-1}{4}$  h)  $\frac{4x-3}{6} - \frac{3x-1}{4} = \frac{4x-2}{3} - 1$  i)  $\frac{2x}{5} - 2 - \frac{x}{3} = \frac{x}{10} - 3$   
j)  $\frac{15}{x+10} - \frac{5}{x+2} = 0$  k)  $\frac{2x+1}{4} - \frac{3x}{9} - 2 = \frac{3x-2}{4}$  l)  $\frac{15}{x-2} - \frac{12x+6}{x^2-4} = \frac{18}{x+2}$   
m)  $\frac{1}{x-a} + \frac{1}{x+a} = \frac{1}{x^2-a^2}$  n)  $\frac{x}{2a} - 2 = \frac{1+x}{2}$  n)  $\frac{x^2-2x+1}{x(x+1)(x-1)} = \frac{3}{2x}$   
o)  $\frac{x}{3} + \frac{x-5}{2} - \frac{x}{4} = \frac{5x-2}{2}$  p)  $\frac{x+1}{2} + \frac{5+x}{6} = 1 + \frac{9-2x}{3}$  q)  $\frac{x}{3} + x = \frac{2x}{6} - 2(3-x)$   
q)  $\frac{x}{3} + x = \frac{2x}{6} - 2(3-x)$   
r)  $\frac{1+x+1}{x-1} = 2$  s)  $\frac{3x}{5} - 12$  t)  $\frac{y}{2} - \frac{x}{3} + \frac{x}{6} - x = 2 - x$ 

 $\tilde{n}$ ) –5; o) –18/23; p) 2; q) 6; r) 3; s) 5; t) 6; u) 12; v) 4; w) 2; x) 3; y) –1; z) 0.

**5º** Resuelve las siguientes ecuaciones con denominadores:

a) 
$$
\frac{5}{x-1} - \frac{3}{x+4} - \frac{3}{x^2+3x-4} = \frac{5}{x-1}
$$
  
\nb)  $x - \frac{x}{2} + 3x = \frac{3x}{2} + \frac{5+x}{3} + x + 1$   
\nc)  $\frac{x-3}{3} - \frac{3(x-2)}{2} = \frac{x-3-(x+2)}{2}$   
\nd)  $\frac{x-3}{5} - \frac{x-3}{2} = \frac{x-3}{3} - \frac{x+3}{2}$   
\ne)  $x(x-2) - \frac{x+2}{3} - \frac{x-2}{2} = (x-2)^2 - 4$   
\nf)  $\frac{x-3}{2} + x = \frac{2x-13}{3} + 2 + x$   
\ng)  $x(x-2) - \frac{x+2}{3} - \frac{x-2}{2} = (x-2)^2 - 4x$   
\nh)  $x - \frac{x+2}{3} + 3(x-3) = 2 + \frac{2x+1}{3}$   
\ni)  $\frac{3(x+1)}{4} - \frac{x+3}{6} + x = 2x + \frac{3-7x}{12}$   
\nj)  $\frac{2}{x+1} + \frac{3x-3}{x^2-1} = \frac{2}{x-1} + \frac{7}{x+1}$   
\nk)  $\frac{x-3}{5} - \frac{4x+3}{5} = 2x+4$   
\nl)  $\frac{20}{x+1} + \frac{5x-5}{x^2-1} = \frac{52}{x-1} - \frac{40}{x+1}$   
\n**Sol:** a) 0; b) 4; c) 27/7; d) 51/2; e) -2/7; f) 5; g) 22/31; h) 4; i) 0; j) 0; k) -2; 1) 9.

**6º** Resolver la ecuación y dejar la solución en función de *a* y *b*:

$$
(a+x)(b-x) - a(b+a) + x2 + a2 = \frac{b2 - ab}{a}
$$

**Sol:** *b*/*a*.

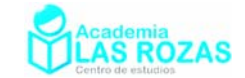

- **7º** ¿Qué número aumentado en 12 da 53? **Sol:** 41.
- **8º** Un número se multiplica por 3. El resultado se divide por 2 y luego se le resta 5. Este nuevo resultado se multiplica por 10, obteniéndose así 40. ¿Cuál es el número? **Sol:** 6.
- **9º** ¿Qué número multiplicado por 4 y sumando luego 5 al producto da 29? **Sol:** 6.
- **10º** ¿Cual es el número al que sumando 7 a su tercera parte es igual a 62? **Sol:** 165.
- **11º** Si a un número se le resta 40 y la diferencia se multiplica por 4, el resultado es el mismo que si al número se le resta 20 y la diferencia se multiplica por 3. Hallar el número. **Sol:** 100.
- **12º** ¿Cuál es el número natural que aumentado en la mitad del precedente y en la tercera parte del siguiente da 42? **Sol:** 23.
- **13º** Obtener tres números consecutivos, tales que 3 veces el tercero más 2 veces el primero exceda en 5 al triple del segundo. **Sol:** 1, 2, 3.
- **14º** Hallar tres números impares consecutivos tales que la suma de los dos últimos sea 72. **Sol:** 33, 35, 37.
- **15º** Encontrar tres números naturales consecutivos tales que su suma sea 48. **Sol:** 15, 16, 17.
- **16º** ¿Cuál es el número cuyos 5/3 y 7/6 difieren en 150? **Sol:** 300.
- **17º** ¿Qué número hay que añadir a los dos términos de la fracción 5/13 para que valga 3/5? **Sol:** 7.
- **18º** ¿Qué número hay que añadir a los dos términos de la fracción 23/40 para que esta valga 2/3? **Sol:** 11.
- **19º** Se han consumido las 4/5 partes de un bidón de aceite. Se reponen 30 litros quedando lleno hasta la mitad. Se pide la capacidad del bidón. **Sol:** 100 L.
- **20º** Una fracción es equivalente a 5/6; si sumamos 4 a sus dos términos, resulta una fracción equivalente a 7/8. Hallar la fracción. **Sol:** 10/12.
- **21º** En una fracción el denominador tiene 3 unidades más que el numerador. Si se suman 2 unidades al numerador, el valor de la fracción será igual a 3/2. ¿Cuál es esta fracción? **Sol:** 13/10.
- **22º** Añadiendo 7 unidades al doble de un número más los 3/2 del mismo da por resultado el séxtuplo de dicho número menos 23. ¿Cuál es ese número? **Sol:** 12.
- **23º** Hallar un número tal que el triple de la diferencia de dicho número con 5 sea igual al doble de la suma de dicho número con 3. **Sol:** 21.
- **24º** El triple de un número es igual al quíntuplo del mismo menos 28. ¿Cuál es este número? **Sol:** 14.
- **25º** Hallar un número que sumando su mitad, tercera parte, cuarta parte y 45 de por suma 448. **Sol:** 372.
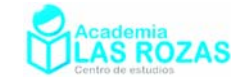

- **26º** Preguntado un hombre por su edad, contesta: si al doble de mi edad se le quitan 20 años se obtiene lo que me falta para llegar a 100. ¿Cuál es la edad de dicha persona? **Sol:** 40 años.
- **27º** ¿Cuántos días de vacaciones ha tenido una familia si ha pasado la tercera parte de sus vacaciones en la playa, la mitad del resto en el campo y 6 días en casa? **Sol:** 24 días.
- **28º** Un rebaño de ovejas crece cada año en 1/3 de su número, y al final de cada año se venden 10. Después de vender las 10 del final del segundo año quedan 190 ovejas. ¿Cuántas había al principio? **Sol:** 120.
- **29º** En un quiosco de periódicos se venden de un determinado semanario los 2/5 del número de ejemplares en la mañana. Al mediodía el encargado adquiere 10 ejemplares más. Vende durante la tarde 3/4 de las nuevas existencias y se queda con 10 ejemplares. ¿Cuántos ejemplares tenía al principio de la jornada? **Sol:** 50.
- **30º** Un hombre se contrata por 30 días a 50 € incluyendo alimentación por cada día de trabajo. En los días que no trabaje abonará 5 € por la alimentación. Al final de los 30 días recibe 950 €. ¿Cuántos días trabajó? **Sol:** 20 días.
- **31º** El perímetro de un triángulo isósceles es 50 cm. Cada uno de los lados iguales es 10 cm mayor que la base. ¿Cuánto vale cada lado? **Sol:** 10, 20, 20.
- **32º** Un poste tiene bajo tierra 1/4 de su longitud, 1/3 del resto sumergido en agua, y la parte emergente mide 6 m. Halla la longitud del poste. **Sol:** 12 m.
- **33º** Hallar la longitud de un poste que tiene bajo tierra 1/5 de su longitud, 1/4 del resto sumergido en agua, y la parte que emerge mide 12 metros. **Sol:** 20 m.
- **34º** Halla los lados de un triángulo isósceles de 60 cm de perímetro sabiendo que la razón de uno de los lados iguales a la base es de 5/2. **Sol:** 10, 25, 25.
- **35º** De un depósito lleno de agua se saca la mitad de contenido y después un tercio del resto, quedando en él 100 L. Calcula la capacidad del depósito. **Sol:** 300 L.
- **36º** Después de gastar el 15% del depósito de gasolina de un coche quedan 42.5 l. ¿Cuál es la capacidad del depósito? **Sol:** 50 L.
- **37º** Tenía muchas monedas de 1 céntimo y las he cambiado por monedas de 5 céntimos. Ahora tengo la misma cantidad pero 60 monedas menos. ¿Cuánto dinero tengo? **Sol:** 75 céntimos.
- **38º** Un padre tiene 35 años y su hijo 15. ¿Cuántos años hace que la edad del padre era el triple que la edad del hijo? **Sol:** 5 años.
- **39º** Un señor tiene 39 años y su hijo 9 años. ¿Dentro de cuántos años la edad del padre será triple que la del hijo? **Sol:** 6 años.
- **40º** Una señora tiene 52 años y su hijo la mitad. ¿Cuántos años hace que la madre tenía 3 veces la edad del hijo? **Sol:** 13 años.
- **41º** Un padre tiene 34 años, y las edades de sus tres hijos suman 22 años. ¿Dentro de cuántos años las edades de los hijos sumarán como la edad del padre? **Sol:** 6 años.

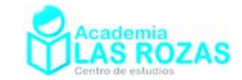

- **42º** Preguntado un padre por la edad de su hijo contesta: "Si del doble de los años que tiene se le quitan el doble de los que tenía hace 6 años se tendrá su edad actual". Halla la edad del hijo en el momento actual. **Sol:** 12 años.
- **43º** Hállese la edad de una persona, sabiendo que si se añade 7 a la cuarta parte de su edad es lo mismo que si se le quita 3 a los 2/3 de su edad. **Sol:** 24 años.
- **44º** En la fiesta de un amigo se han repartido entre los 20 asistentes el mismo número de monedas. Como a última hora ha acudido un chico más nos han dado a todos 1 moneda menos y han sobrado 17. ¿Cuantas monedas para repartía se tenía? **Sol:** 80 monedas.
- **45º** Un hombre recibe una paga de 2480 €. Si hubiera trabajado 5 días más y hubiera recibido 7 € menos cada día habría cobrado 2475 €. ¿Cuántos días trabajó? **Sol:** 40 días.
- **46º** Cuántos litros de un líquido que tiene 74% de alcohol se debe mezclar con 5 litros de otro que tiene 90% de alcohol, si se desea obtener una mezcla de 84% de alcohol? **Sol:** 3 L.
- **47º** Una fuente llena un depósito en 10 horas y otra en 15 horas. ¿Qué tardarían en llenarlo manando juntas ambas fuentes? **Sol:** 6 horas.
- **48º** Un depósito se llena por un grifo en 8 horas y por otro en 2 horas. ¿Cuánto tardará en llenarse abriendo los dos grifos a la vez? **Sol:** En una hora y 36 minutos.
- **49º** Un grifo llena un depósito en 2 horas, y otro grifo lo llena en 3 horas. ¿Cuánto tardará en llenarse el depósito si se abren ambos grifos a la vez? **Sol:** 1 h y 12 min.
- **50º** Un grifo puede llenar un depósito en 10 minutos, otro grifo en 20 minutos y un desagüe puede vaciarlo, estando lleno, en 15 minutos. ¿En cuánto tiempo se llenará el depósito si estando vacío y abierto el desagüe se abren los dos grifos? **Sol:** 12 min.
- **51º** Manando juntos dos grifos llenan un depósito en 4 horas. ¿Cuánto tardarán en llenarlo cada uno separadamente si el primer grifo invierte doble tiempo que el segundo? **Sol:** 12 h, 6 h.
- **52º** Un grifo A llena un depósito de agua en 4 horas y otro grifo B lo llena en 6 horas. El depósito tiene un desagüe que lo vacía en 12 horas estando los grifos cerrados.¿Cuánto tiempo tardarán los dos grifos en llenar el depósito estando el desagüe abierto? **Sol:** 3 horas.
- **53º** Dos grifos alimentan simultáneamente un depósito tardando 24 horas en llenarlo. Si se abriera cada grifo por separado el primero tardaría 2 horas menos que el segundo. ¿Cuánto tiempo tardaría cada uno de ellos en llenarlo de manera independiente? **Sol:** 6 y 4 horas.
- **54º** En unas pruebas son eliminados en el ejercicio escrito el 20% de los alumnos presentados, y en el siguiente, el oral, la cuarta parte de los que quedaron. Aprobaron los ejercicios 120 alumnos. ¿Cuántos alumnos se presentaron?, y ¿cuál es el tanto por ciento de aprobados? **Sol:** 200, 60%.

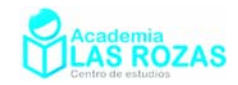

# Problemas de proporcionalidad directa.

Resuelve las siguientes ecuaciones:

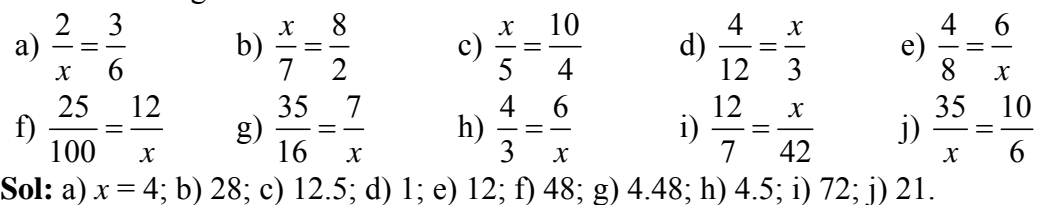

**2º** Completa las siguientes tablas de valores directamente proporcionales:

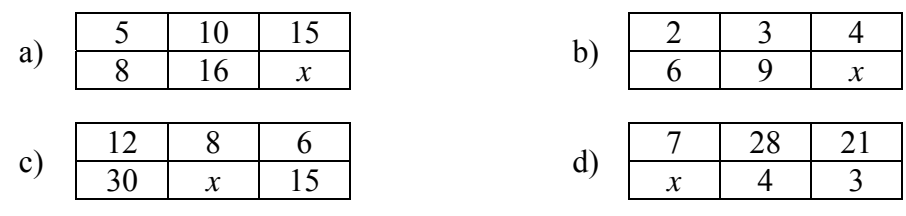

**Sol:** a) 24; b) 12; c) 20; d) 1.

- **3º** Una máquina embotelladora ha llenado 135 botellas en 15 minutos. ¿Cuántas botellas llenará en hora y media? **Sol:** 810 botellas.
- **4º** Por 3.5 kg de chirimoyas he pagado 6.3 €. ¿Cuánto pagaré por cinco kilos? **Sol:** 9 €.
- **5º** Si 4 entradas para el cine han costado 15.2 €, ¿cuánto costarán 5 entradas? **Sol:** 19 €.
- **6º** El precio de un espejo de 0.3 m de ancho y 0.24 m de largo es de 90 €. ¿Qué anchura tendrá un espejo del mismo material de 0.36 m de largo que costó 126 €? **Sol:** 0.28 m.
- **7º** Un corredor ha dado 8 vueltas a la pista en 12 min. ¿Cuántas vueltas dará, si mantiene el mismo ritmo, en 18 min? **Sol:** 12 vueltas.
- 8<sup>°</sup> Una población ha consumido 20000 m<sup>3</sup> de agua en 5 meses. ¿Cuántos metros cúbicos consumirá en un año? **Sol:** 48000.
- **9º** Un tren ha recorrido 240 km en tres horas. Si mantiene la misma velocidad, ¿cuántos kilómetros recorrerá en las próximas dos horas? **Sol:** 160 km.
- **10º** He recorrido 720 km en 9 horas, a una velocidad media de 80 km/h. ¿Cuánto habría tardado si la velocidad hubiese sido de 60 km/h? **Sol:** 6.75 horas.
- **11º** Un padre le da la paga a sus tres hijas, de forma que a cada una le corresponde una cantidad directamente proporcional a su edad. La mayor con 20 años recibe 50  $\epsilon$ . ¿Cuánto recibe la mediana y la menor que tienen 15 y 8 años? **Sol:** Mediana 35  $\epsilon$  y la menor 8  $\epsilon$ .
- **12º** En el plano de una casa, la cocina mide 10 cm de largo y 7 cm de ancho. Si en la realidad la cocina tiene 5 metros de largo, ¿cuál es su ancho real? **Sol:** 3.5 cm.
- **13º** Dos ciudades, A y B, separadas 85 km en la realidad, están a 34 cm de distancia en un plano. ¿Cuál será la distancia real entre otras dos, M y N, separadas 12 cm en el plano? **Sol:** 30 km.

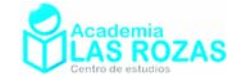

# Problemas de proporcionalidad inversa.

- **1º** Con 15 kg de alimentos se alimentan 5 personas durante 12 días. ¿Durante cuántos días se alimentarán 6 personas con los mismos alimentos? **Sol:** 10 días.
- **2º** Seis personas efectúan un trabajo en 10 días. ¿Cuánto tardarán 8 personas en hacer el mismo trabajo? **Sol:** 7.5 días.
- **3º** Sabiendo que dispongo de una determinada cantidad de dinero y que con ella puedo comprar 6 prendas a 4000 € cada una. ¿Cuántas prendas podría comprar si me costaran a 3000 € cada una? **Sol:** 8 prendas.
- **4º** Un ganadero tiene 20 vacas y dispone de pienso para alimentarlas durante 60 días. Si tuviera 120 vacas ¿para cuántos días tendría pienso? **Sol:** 10 días.
- **5º** Ocho obreros construyen una pared en 9 días. ¿Cuánto tardarían en hacerlo 6 obreros? **Sol:** 12 días.
- **6º** Cuatro palas excavadoras hacen un trabajo de movimiento de tierras en 14 días. ¿Cuánto se tarda en hacer ese mismo trabajo si se dispusiera de 7 palas excavadoras? **Sol:** 8 días.
- **7º** Un coche tarda 3 h en recorrer un trayecto yendo a una velocidad de 90 km/h. ¿Cuánto tardará en recorrer el mismo trayecto a 120 km/h. **Sol:** 2.25 h.
- **8º** Un vehículo, a 90 km/h, hace un recorrido en 5 horas. ¿Cuánto tiempo ganaría si aumentara su velocidad en 10 km/h? **Sol:** 4.5 h.
- **9º** Un coche que va a 100 km/h necesita 20 minutos para cubrir la distancia entre dos pueblos. ¿Cuánto tardaría si fuera a 80 km/h? **Sol:** 25 min.
- **10º** En un concurso, cada participante recibe una cantidad de dinero inversamente proporcional al número de fallos cometidos. Un concursante que cometió cinco fallos se llevó 1000 €. ¿Cuánto se llevará uno que solamente haya cometido dos fallos? **Sol:** 2500 €.
- **11º** Con un depósito de agua, se abastece un edificio de 20 pisos durante 15 días. ¿Cuánto duraría el depósito si hubiera 8 pisos menos? **Sol:** 25 dias.
- **12º** Una cañería, con un caudal de 1200 litros por minuto, ha tardado tres cuartos de hora en llenar un depósito. ¿Cuál deberá ser el caudal para llenar el mismo depósito en 20 minutos? **Sol:** 2700 litros/minuto.
- **13º** Dos socios montan un negocio aportando 20000 € y 15000 €. Para compensar la diferencia, cada uno se compromete a trabajar un número de horas inversamente proporcional a la cantidad aportada. Si el primero dedica al negocio 3 horas al día, ¿cuántas horas al día debe dedicar el segundo? **Sol:** 4 horas al día.
- **14º** Cuatro excavadoras hacen un trabajo de movimiento de tierras en 14 días. ¿Cuánto se tardaría en hacer ese mismo trabajo si se dispusiera de 7 excavadoras? **Sol:** 8 días.

Academia las Rozas www.academialasrozas.com

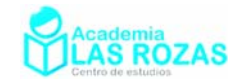

# Problemas de porcentajes.

**1º** Calcular:

a) 10% de 340. b) 25% de 2000. c) 35% de 2580. d) 50% de 68. e) 150% de 80. f) 120% de 350. **Sol:** a) 34; b) 500; c) 903; d) 34; e) 120; h) 420.

- **2º** ¿Cuánto costará un artículo de 6700 € que sube un 12 %? **Sol:** 7504 €.
- **3º** En una clase de 30 alumnos hoy han faltado 6. ¿Cuál es el % de ausencias? **Sol:** 20 %.
- **4º** Si en un establecimiento me rebajan el 15 %, y pago por un objeto 255 €, ¿cuál era el precio del artículo sin la rebaja? **Sol:** 300 €.
- **5º** A una persona le retienen de su sueldo un 12%. Si cobra mensualmente 836 €. ¿Cuál será el sueldo bruto? **Sol:** 950 €.
- **6º** Después de haber sido aumentado su valor en un 40 % el precio de una nevera es de 301 €. ¿Cuál era su valor inicial? **Sol:** 215 €.
- **7º** El precio de varios artículos sin IVA es de 25 € y 17.6 €. Averigua cuál es el precio final sabiendo que con el IVA suben un 16 %. **Sol:** 29 €; 20.42 €.
- **8º** Al cabo de varios años, se ha multiplicado por 2.23 el precio de una mercancía. ¿Cuál ha sido el aumento expresado en %? **Sol:** 123%.
- **9º** Un campesino posee 110 hectáreas de monte y decide plantar un 20% con pinos, un 25% de abetos, un 35% de roble y el resto de castaños, teniendo en cuenta que un 5% lo tuvo que dedicar a caminos, calcula:
	- a) ¿Qué superficie plantó de cada tipo de árboles?
	- b) ¿Qué porcentaje plantó de castaños?
	- **Sol:** a) 22 Ha de pinos, 27.5 Ha de abetos, 38.5 Ha de roble y 16.5 Ha de castaños. b) El 15%.
- **10º** En un colegio de 1.500 alumnos el 40% son chicas y el resto chicos. ¿Qué porcentaje de chicos hay? ¿Cuántas chicas hay? ¿Y chicos?. **Sol:** 60%; 600 chicas, 900 chicos.
- **11º** El 20% de los alumnos de 1º de BAC hicieron mal un examen. Si el grupo está formado por 45 alumnos. ¿Cuántos lo hicieron bien? **Sol:** 36.
- **12º** Al comprar una bicicleta que costaba 50 euros me hacen un descuento del 8%. ¿Cuánto dinero me rebajaron? ¿Cuánto tengo que pagar?. **Sol:** Rebajan 4 euros; Pagar 46 euros.
- **13º** Por una factura de 800 € nos cobran 640 €. ¿Qué tanto por ciento de descuento nos han hecho? **Sol:** 20 %.
- **14º** A una persona le retienen de su sueldo un 12 %. Si cobra mensualmente 836 €. ¿Cuál será el sueldo bruto? **Sol:** 950 €.
- **15º** En un centro de 800 alumnos aprueban el curso en Junio 400 y en Septiembre 200. Calcula el porcentaje de aprobados en Junio, Septiembre y el total en el curso. **Sol:** 50% en Junio; 25% en Septiembre; 75% en total.

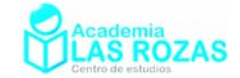

# Problemas de proporcionalidad compuesta.

- **1º** Con 15 kg de alimentos se alimentan 5 personas durante 7 días. ¿Durante cuántos días se alimentarán 6 personas con 20 kg de alimentos? **Sol:** 7.77 días.
- **2º** Seis personas hacen 20 m de muro en 10 días. ¿Cuánto tardarán 8 personas en hacer 32 m de muro? **Sol:** 12 días.
- **3º** Sabiendo que dispongo de 240 € y que con ellas puedo comprar 6 prendas a 40 € cada una. ¿Cuántas prendas podría comprar con 360 € si me costaran a 30 € cada una? **Sol:** 12 prendas.
- **4º** Por enviar un paquete de 5 kg de peso a una población que está a 60 km de distancia, una empresa de transporte me ha cobrado 9 €. ¿Cuánto me costará enviar un paquete de 15 kg a 200 km de distancia? **Sol:** 90 €.
- **5º** Una cuadrilla de 8 mineros abren una galería de 120 m de longitud en 12 días. Si otra cuadrilla tiene 16 mineros, ¿cuántos metros de galerías abrirán en 29 días? **Sol:** 580.
- **6º** Si 30 máquinas fabrican 5000 m de tejido en 20 días, ¿cuántas máquinas, iguales a las anteriores, será preciso poner en marcha para producir 7000 m en 14 días? **Sol:** 60.
- 7<sup>°</sup> Un depósito de 500 L es llenado por un grifo de 5 cm<sup>2</sup> de sección en 12 horas.  $i$ Cuánto tiempo tardará en llenarse un depósito de 750 L por un grifo de 8 cm<sup>2</sup> de sección? **Sol:** Tardará 11 horas y 15 minutos.
- **8º** Una instalación de alumbrado consta de 16 focos que funcionan 12 horas diarias durante 15 días, esto significa un consumo 4.2 kw/h. ¿Cuánto consumirán 28 focos funcionando 14 horas diarias durante tres semanas? **Sol:** 12.005 kw/h.
- **9º** En una residencia con 30 estudiantes, se gastan 18 000 € en 25 días. ¿Cuánto gastarían 42 estudiantes en 34 días, viviendo en idénticas condiciones? **Sol:** 34272 €.
- **10** La alimentación de 12 animales durante 8 días cuesta 8000 €. ¿Cuál sería el costo de alimentación de 15 animales en 5 días? **Sol:** 6250 €.
- **11º** Si con 300 kg de algodón pueden trabajar 8 telares durante 2 días, a razón de 6 horas diarias, ¿cuántos kilogramos necesitarán 15 telares para trabajar 5 días, a razón de 10 horas diarias? **Sol:** 2343.75 kg.
- **12<sup>°</sup>** Veinticinco farolas originan un gasto de  $6000 \text{ } \in \text{ } 6$  mes, estando encendidas 6 horas diarias. ¿Qué gasto originarían 5 farolas en 45 días, encendidas durante 8 horas diarias? **Sol:** 2400 €.
- **13º** Una persona desea hacer el Camino de Santiago a pie, para ello caminará 600 km en 25 días andando 4 horas por día. Si marcha 5 horas por día, ¿cuántos kilómetros recorrerá en 15 días? **Sol:** 450 km.
- **14º** Una fábrica de muebles tarda 10 días con 6 carpinteros en hacer 30 armarios. Si tienen 20 días de plazo para entregar los 250 armarios de un hotel, ¿cuántos carpinteros necesitan? **Sol:** 25 carpinteros.

Academia las Rozas www.academialasrozas.com

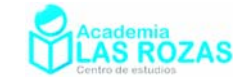

# Teoría y ejercicios bancarios:

Lamamos interés al beneficio económico obtenido como consecuencia de un préstamo de un capital por parte del banco a un cliente, o bien como consecuencia del depósito de un capital de un cliente al banco. Los intereses son fundamentalmente de dos tipos: simples y compuestos.

## 1. Interés simple:

Es aquel que se calcula mediante la expresión (o fórmula del CaRreTe):

$$
I = \frac{C \cdot R \cdot T}{100} \tag{1}
$$

Donde *I* es el interés, *C* es el capital prestado o depositado, *T* es el tiempo y *R* es la razón o tipo de interés, se expresa usualmente en tanto por ciento anual.

## **Ejemplos:**

**E1** Halla el interés que obtendríamos al cabo de 1, 5 y 10 años al invertir un capital de 100  $\epsilon$ a interés simple en un banco que nos ofrece el 5 % de tipo de interés anual.

**Solución:** Usando la expresión (1):

$$
I(1 \text{ año}) = \frac{100 \cdot 5 \cdot 1}{100} = 5 \text{ }\infty
$$

$$
I(5 \text{ años}) = \frac{100 \cdot 5 \cdot 5}{100} = 25 \text{ }\infty
$$

$$
I(10 \text{ años}) = \frac{100 \cdot 5 \cdot 10}{100} = 50 \text{ }\infty
$$

**E2** Se coloca 3000 € por 50 días en un banco que ofrece un tipo de interés del 7 % anual. Calcula cuanto producirá de intereses en ese tiempo.

**Solución:** Previamente calcularemos cuantos años son 50 días:

50 dias = 
$$
\frac{50}{365}
$$
 años = 0.137 años

Una vez conocida la equivalencia en años, usamos la expresión (1):

$$
I = \frac{3000.7 \cdot 0.137}{100} = 28.8 \text{ } \in
$$

### **Ejercicios:**

- **1º** Calcular el interés simple producido por 30000 € durante 90 días a una tasa de interés anual del 5 %. **Sol:** 369.86 €.
- **2º** Al cabo de un año, un banco ha ingresado en una cuenta de ahorro, en concepto de intereses, 970 €. La tasa de interés de una cuenta de ahorro es del 2 %. ¿Cuál es el saldo medio (capital) de dicha cuenta en ese año? **Sol:** 48500 €.
- **3º** Un préstamo de 20000 € se convierte al cabo de un año en 22400 €. ¿Cuál es la tasa de interés cobrada? **Sol:** 12 %.
- **4º** Se colocan 7800 € durante 8 meses en una agencia financiera que ofrece el 6 % anual. ¿Cuánto ganarán de intereses tras esos 8 meses? **Sol:** 312 €.
- **5º** Cierto capital gana 150 € de intereses al colocarlos durante 4 meses en una institución que paga el 30% anual. Determine cuánto se invirtió y cuánto se acumula. **Sol:** 1500 €.

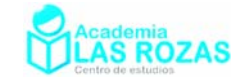

- **6º** Se adquiere una máquina por 5000 € financiada durante 21 meses. De esta forma, termina pagándose 200 € de intereses. ¿Qué tasa anual le fue aplicada? **Sol:** 2.29 % anual.
- **7º** ¿Cuántos meses deben transcurrir para que 812 € colocados al 2 % mensual se conviertan en 910 €? **Sol:** 6 meses.
- **8º** Una empresa invierte 8000 € durante 16 meses a un tipo de interés que le genera una ganancia de 200 € mensuales. ¿A qué tipo de interés invirtió? **Sol:** 2.5 %.
- **9º** Un capital de 300000 € invertidos a una tasa de interés del 8 % anual durante un cierto tiempo, ha supuesto unos intereses de 12000 €. ¿Cuánto tiempo ha estado invertido? **Sol:** 6 meses.

### 2. Interés compuesto:

El interés compuesto *IC* representa el costo del dinero o beneficio de un capital inicial *C* con tasa de interés *R* durante un período *t*, en el cual los intereses que se obtienen al final de cada período de inversión no se retiran sino que se reinvierten o añaden al capital inicial, es decir, directamente se capitalizan. Se calcula mediante la expresión:

$$
I = C - C \left( 1 + \frac{R}{100} \right)^T
$$

Donde *I* es el interés, *C* es el capital prestado o depositado, *T* es el tiempo y *R* es la razón o tipo de interés.

### **Ejemplos:**

**E2** Un banco oferta a interés compuesto del 5% anual y Almudena decide meter 10000 € por un periodo de 3 años. ¿Cuánto habrá ganado tras ese periodo? Comparar lo ganado con lo que habría obtenido si la oferta hubiera sido a interés simple.

**Solución:** Aplicando la expresión del interés compuesto:

$$
I = 10000 - 10000 \left( 1 + \frac{5}{100} \right)^3 = 1576.25 \text{ } \in
$$

Comparamos ahora con lo que habría ganado si la oferta hubiese sido a interés simple:

$$
I = \frac{10000 \cdot 5 \cdot 3}{100} = 1500 \in
$$

Como se puede observar, se gana más a interés compuesto que a interés simple.

### **Ejercicios:**

- **10º** Una persona invierte 3000 € a interés compuesto del 12 % anual en un banco. Calcular cuanto dinero habrá ganado si deja pasar 10 años. **Sol:** 6317.54 €.
- **11º** Una persona invierte 5000 € a interés compuesto del 0.2 % diario en un banco. Calcular cuanto dinero habrá ganado si deja pasar 2 años. **Sol:** 16498.43 €.
- **12º** Un señor quiere formar un capital de 30000 € en 12 años. ¿Cuánto ha de entregar al banco si este le da anualmente un rédito del 5%? **Sol:** 16705.12 €
- **13º** A que tanto por ciento de interés compuesto ha de colocarse un capital de 100 € para que en 10 años se conviertan en 300 €? **Sol:** 11.61 €.

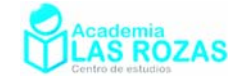

## 3. Amortizaciones constantes (método francés):

Es justamente el empleado a nivel bancario para calcular el pago mes a mes de las hipotecas o el pago a plazos de las letras. Esta basado en la expresión del interés compuesto, por tanto, las amortizaciones siguen la expresión:

$$
A = \frac{C \cdot i}{1 - \left(1 + i\right)^{-t}}
$$

Donde *i* es el rédito *R* o tipo de interés expresado en tanto por uno, y *t* es el número de meses. Como las letras y las hipotecas se pagan mensualmente, calcularemos un rédito *i* en meses:

$$
i = \frac{R}{1200}
$$

El interés pagado tras un número *t* de meses será:

$$
I=t^{\cdot}A-C
$$

El cálculo de amortizaciones es crucial para la planificación económica de una familia o una empresa, no se paga lo mismo todos los meses a 20 años que a 40 años. Veamos un ejemplo:

### **Ejemplo:**

**E3** Una familia solicita a un banco un préstamo hipotecario por valor de 240000  $\epsilon$  para pagar un piso. El banco le ofrece una oferta con un tipo de interés del 6 % a 20 o 40 años. Determinar la amortización mensual y el interés total pagado a 20 y 40 años.

**Solución:** Determinamos el interés mensual *i* en tanto por uno:

$$
i = \frac{6}{1200} = 0.005
$$

Hagamos los cálculos a 20 años (que consta de 240 meses):

$$
A = \frac{240000 \cdot 0.005}{1 - (1 + 0.005)^{-240}} = 1719.4 \text{ } \infty
$$
\n
$$
I = 240.1719.4 - 240000 = 172664
$$

Hagamos los cálculos a 40 años (que consta de 480 meses):

$$
A = \frac{240000 \cdot 0.005}{1 - (1 + 0.005)^{-480}} = 1320.5 \text{ E}
$$
  

$$
I = 480.1320.5 - 240000 = 393840
$$

## **Ejercicios:**

- **14º** Ana y Luis han comprado una vivienda a 100000 € y deciden pagarla a 20 años bajo un interés fijo del 5%. Calcular la amortización así como el total de intereses que pagarán en ese periodo. **Sol:** A = 660 €; I = 58400 €.
- **15º** Un frigorífico de valor 600 € es comprado para ser pagado a 5 meses bajo un tipo de interés fijo del 4 %. Calcular el valor de la amortización mensual así como el interés total cobrado. **Sol:**  $A = 121.2 \text{ } \in \mathbb{C}$ . I = 6  $\in$ .
- **16º** Una deuda de 20000 € debe amortizarse con 12 pagos mensuales vencidos. Hallar el valor de las amortizaciones si el tipo de interés es del 8 %, y el interés total cobrado. **Sol:** A = 1739.8  $\epsilon$ ; I = 877.2  $\epsilon$ .
- **17º** Contratamos una hipoteca de 120000 € a pagarse mensualmente en 30 años a un tipo de interés del 8 %. Determina cual será la amortización y el interés total pagado. **Sol:**  $A = 800 \text{ } \in$ ;  $I = 120000 \text{ } \in$ .

Academia las Rozas www.academialasrozas.com

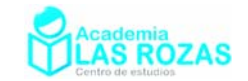

## Ejercicios y problemas de ecuaciones de segundo grado.

- **1º** Resuelve las siguientes ecuaciones:
	- a)  $3x^2 27 = 0$  b) 2*x*  $x^2 - 4x = 0$  c) x  $x^2 = 16$  d) 9x  $2^{2} = 4$ e)  $6 - 2x^2/3 = 0$  f) 2x  $x^2 - 32 = 0$  g)  $25x$  $x^2 - 9 = 0$  h) 6*x*  $2^2 - 2x = 0$ **Sol:** a)  $\pm 3$ ; b) 0, 2; c)  $\pm 4$ ; d)  $\pm 2/3$ ; e)  $\pm 3$ ; f)  $\pm 4$ ; g)  $\pm 3/5$ ; h) 0, 1/3.
- **2º** Resuelve las siguientes ecuaciones:
	- a)  $(x-2)(x-3) = 0$  b)  $x(2x-4) = 0$  c)  $(x+1)(2x-1) = 0$ d)  $(x-2)^2=0$ e)  $7 \cdot (2x - 6) \cdot (x + 3) = 0$  f)  $(x - 4) \cdot (x + 3) = 0$ **Sol:** a) 2, 3; b) 0, 2; c) –1,  $1/2$ ; d) 2; e)  $\pm 3$ ; f) 4, –3.
- **3º** Mediante la siguiente fórmula:

$$
ax^{2} + bx + c = 0 \rightarrow x = \frac{-b \pm \sqrt{b^{2} - 4ac}}{2a}
$$

Resuelva las siguientes ecuaciones de segundo grado:

a)  $x^2 - 7x + 12 = 0$  b) *x*  $2^2 - 9x + 18 = 0$  c) *x*  $x^2 - 5x + 6 = 0$ d)  $x^2 + 8x + 15 = 0$  e) *x*  $2^2 - 6x - 27 = 0$  f) x  $x^2 - 6x + 9 = 0$  $g(x^2 + 6x = -9)$  h) 4*x*  $x^2 + 4x = 3$  i) *x*  $x^2-9x+14=0$  $j) x^2 - 6x + 8 = 0$  k) 2*x*  $x^2 + 10x - 48 = 0$  l) x  $x^2 - x = 20$ m)  $x^2 = 5x + 6$  n) 2*x*  $2^{2} - 5x + 3 = 0$  ñ) *x*  $x^2 + 10x + 25 = 0$ o)  $x^2 + 9 = 10x$  p) 3*x*  $x^2 - 39x + 108 = 0$  q) 2x  $x^2-9x+9=0$  $f(x) = 3x^2 + 2x = 8$  s) 4*x*  $x^2 + 12x + 9 = 0$  t) 5*x*  $x^2 + 1 = 6x$ u)  $6x^2 + 1 = 5x$  v)  $6x$  $x^2 - 6 = 5x$  w) 2x  $x^2 + 7x + 6 = 0$  $(x)$   $x^2 = 2x + 3$  y) 4*x*  $x^2 + 3 = 8x$  z) *x*  $x^2 - x + 1/4 = 0$ **Sol:** a) 3, 4; b) 3, 6; c) 2, 3; d) –5, –3; e) –3, 9; f) 3; g) –3; h) 1/2, -3/2; i) 2, 7; j) 4, 2; k) 3, – 8; l) –4, 5; m) 6, -1; n) 1,  $3/2$ ; ñ) –5; o) 1, 9; p) 4, 9; q) 3,  $3/2$ ; r) –2,  $4/3$ ; s) –3/2; t) 1,  $1/5$ ; u)  $1/2$ ,  $1/3$ ; v)  $-2/3$ ,  $3/2$ ; w)  $-2$ ,  $-3/2$ ; x)  $-1$ , 3; v)  $1/2$ ,  $3/2$ ; z)  $1/2$ .

**4º** Resuelve las siguientes ecuaciones bicuadradas y bicúbicas:

a)  $x^4 - 5x^2 + 4 = 0$  b) *x*  $4^4 + 2x^2 - 3 = 0$  c) *x*  $6^6 - 9x^3 + 8 = 0$ d)  $x^6 - 26x^3 - 27 = 0$  e) 6*x*  $4^4 + 2x^2 - 8 = 0$  f) x  $4^4 - 4x^2 = 0$  $g) 4x^4 - 17x^2 + 4 = 0$  h) 9*x*  $4^4 - 3x^2 + 4 = 0$  i) x  $^{4}-6x^{2}-27=0$  $j) x^6 + 7x^3 - 8 = 0$  k) *x*  $4-2x^2-8=0$  l) x  $6 + 28x^3 + 27 = 0$ **Sol:** a)  $\pm 1$ ,  $\pm 2$ ; b)  $\pm 1$ ; c) 2, 1; d)  $-1$ , 3; e)  $\pm 1$ ; f) 0,  $\pm 2$ ; g)  $\pm 2$ ,  $\pm 1/2$ ; h)  $\pm 1/3$ ,  $\pm 2$ ; i)  $\pm 3$ ; j) 1,  $-2$ ; k)  $\pm 2$ ; 1)  $-1, -3$ .

**5º** ¿Cuántas soluciones reales y diferentes pueden tener las siguientes ecuaciones de segundo grado?: a)  $x^2 - 16 = 0$  b) *x*  $x^2 + 16 = 0$  c) *x*  $x^2 + x - 6 = 0$ d)  $x^2 + x + 4 = 0$  e) *x*  $2^2 + 2x + 1 = 0$  f) *x*  $x^2 - 6x + 9 = 0$  $g(x^2 + x - 2 = 0)$  h) *x*  $x^2 + 2x - 3 = 0$  i) *x*  $x^2 + 5x + 10 = 0$ **Sol:** a) dos; b) cero; c) dos; d) cero; e) una; f) una; g) dos; h) dos.

**6º** Resuelve las siguientes ecuaciones de segundo grado con denominadores:

a) 
$$
1 - \frac{x^2}{3} - \frac{3x + 2}{3} = 1
$$
  
\nb)  $(x - 3)^2 - \frac{x - 1}{3} = 2x$   
\nc)  $\frac{x - 3}{3} - \frac{1}{x - 1} = 3x$   
\nd)  $x - \frac{2}{x} + \frac{1}{2x} = 5x + 5$   
\ne)  $\frac{x - 1}{x + 1} - \frac{3 + x}{x} = 2$   
\nf)  $\frac{x - 1}{x + 1} - \frac{3 + x}{x - 1} = 2$ 

Academia las Rozas www.academialasrozas.com

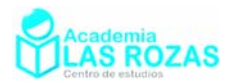

g)  $3x-1-\frac{3}{2}=\frac{1+3}{2}$ 4  $x-1-\frac{3}{2}=\frac{1+3x}{2}$ *x*  $-1 - \frac{3}{2} = \frac{1 + 3x}{1}$  h)  $x + \frac{1}{2} = \frac{6}{3}$ 3 *x x x*  $+\frac{1}{x} = \frac{6}{2}$  i)  $x-2 = \frac{2x-3}{2}$ *x*  $-2 = \frac{2x-1}{x-1}$ j)  $x + \frac{1}{\sqrt{2}} = 4$ 2 *x x*  $+\frac{1}{x-2} = 4$  k)  $x^2 - x = \frac{2}{9} - \frac{2x}{3}$  $x^2 - x = \frac{2}{9} - \frac{2x}{3}$  <br> 1)  $\frac{x^2}{2} + 2 = \frac{5}{3}$ 3 3  $\frac{x^2}{2} + 2 = \frac{5x}{2}$ m)  $x + \frac{2}{x} = 3$ *x*  $x + 2 = 3$ <br> **n**)  $x - 2 = \frac{4x - 8}{x}$ *x*  $-2 = \frac{4x-8}{x}$   $\tilde{n} = \frac{x}{2} + \frac{3}{2} = \frac{2x+9}{2}$ 2  $x \quad 3 \quad 2x$ *x x*  $+\frac{3}{-}=\frac{2x+1}{-}$ o)  $2x-2=\frac{6x}{1}$  - 5 1  $x-2 = \frac{6x}{x-1} - 5$  p)  $x(x+1) - \left(x + \frac{x}{2}\right) = 0$  $(+1) - (x + \frac{x}{2}) = 0$  q)  $\frac{x}{3} + \frac{2}{x} = \frac{3x + 10}{3x}$  $x \t 2 \t 3x$ *x x*  $+\frac{2}{-}=\frac{3x+1}{2}$ r)  $x+3=\frac{2x+1}{1}$ 1  $x + 3 = \frac{2x}{3}$ *x*  $+3 = \frac{2x+1}{x-1}$  s)  $\frac{9}{3x^2}$  $9(x-1)$  1  $3x^2-2x-2$ *x*  $\frac{9(x-1)}{x^2-2x-2} = \frac{1}{x}$  <br> *x*<br> *x*<br> *z*<br> *z*<br> *z*<br> *z*<br> *z*<br> *z x*  $\frac{x-3}{x-1} = -\frac{1}{x}$ 

**Sol:** a) –2, –1; b) 4/3, 7; c) 5/8, 0; d) –3/4, –1/2; e) –3, –1/2; f) –3, 0; g) 1, –4/3; h)  $\pm$ 1; i) 3, 1; j) 3; k) –1/3, 2/3; l) 2, 3; m) 1, 2; n) 4, 2; ñ) –2, 6; o) –1/2, 3; p) 0, 1/2; q) –1, 4; r)  $\pm 2$ ; s)  $1/2$ ,  $2/3$ ; t)  $-1$ , 2.

- **7º** Resuelve las siguientes ecuaciones de segundo grado con denominadores:
	- a)  $(x-3)(x-2) + \frac{x(x-3)}{2} = (x-2)^2$ <br>b)  $(x-2)x \frac{x+2}{3} \frac{x^2-4}{2} = (x-2)^2 4$ c)  $(x-3)^2 - \frac{x-2}{3} + (3-x)(x-1) = (x-2)^2$  d)  $\frac{x-3}{x} + 3x - \frac{5}{x} = 2x - \frac{3}{x} - 3$ *x xx*  $\frac{-3}{-} + 3x - \frac{5}{-} = 2x - \frac{3}{-}$ e)  $3x - \frac{8}{3} + (x-1)^2 = 3(x-2) - (x-5)$  $-\frac{8}{x} + (x-1)^2 = 3(x-2) - (x-5)$  <br>*f*)  $\frac{(x-3)^2}{2} - x + x^2 = x - (x-2)$ g)  $\frac{1}{2} + 3x + 3x^2 - 2 = \frac{3}{2} + 3x^2$ 1  $x-1$  $x + 3x^2 - 2 = \frac{3}{x} + 3x$  $\frac{1}{x-1} + 3x + 3x^2 - 2 = \frac{3}{x-1} + 3x^2$  h)  $2 + \frac{x+4}{3} = \frac{4x+4}{3} + \frac{2-x}{x-3}$  $x+4$   $4x+4$   $2-x$ *x*  $+\frac{x+4}{3} = \frac{4x+4}{3} + \frac{2-}{x-}$ **Sol:** a) 1, 4; b) – 2/3, 4; c) –1, 8/3; d) –5, 1; e) –2, 2; f) 1, 5/3; g) 5/3, 0; h) 2, 4.
- **8º** La suma de un número y su cuadrado es 30. Háyalo. **Sol:** 5.
- **9º** La suma de los cuadrados de dos números consecutivos es 4141. ¿Cuáles son esos números? **Sol:** 45, 46.
- **10º** Si de un número se resta 3, y también se le añade 3, el producto de estos resultados es 72. Halla el número. **Sol:** 9.
- **11º** Si se añade 49 al cuadrado de cierto número, la suma es igual al cuadrado de 11. ¿Cuál es el número? **Sol:** 9.
- 12<sup>°</sup> Si el lado de un cuadrado aumenta en 3 cm, su superficie aumenta en 81 cm<sup>2</sup>. Halla el lado del cuadrado. **Sol:** 12.
- **13º** Calcula el radio de un círculo sabiendo que si aumentamos el radio en 4 cm se cuadruplica su área. **Sol:** *R* = 4.
- 14<sup>°</sup> Hallar el perímetro de un cuadrado sabiendo que el área es 64 m<sup>2</sup>. Sol: 32 m.
- 15<sup>°</sup> Un campo rectangular tiene 80 m<sup>2</sup> de superficie y 2 metros de longitud más que de anchura. Halla las dimensiones. **Sol:** 8x10.

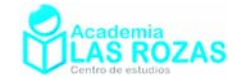

- **16º** Los lados de un triángulo miden 5, 6 y 7 cm. Determina qué cantidad igual se debe restar a cada uno para que resulte un triángulo rectángulo. **Sol:** 2.
- **17º** La diagonal de un rectángulo mide 30 cm y las dimensiones de los lados son proporcionales a 3 y 4. Halla los lados. **Sol:** 18 y 24.
- **18º** Las dimensiones de un ortoedro son proporcionales a 3, 4 y 5. Halla estas dimensiones sabiendo que el volumen del ortoedro es 480 cm3 . **Sol:** 6, 8, 10.
- **19º** En un triángulo rectángulo el cateto mayor mide 3 m menos que la hipotenusa y 3 m más que el otro cateto. Hallar los lados y el área del triángulo. **Sol:** 12, 9, 15; 54 m2 .
- **20º** Un lado de un rectángulo mide 10 cm más que el otro. Sabiendo que el área del rectángulo es de 200 cm2 , hallar las dimensiones. **Sol:** 10x20.
- **21º** Los lados de un triángulo rectángulo tienen por medida en centímetros tres números enteros consecutivos. Halla dichos números. **Sol:** 3, 4 y 5.
- **22º** Un triángulo rectángulo tiene de hipotenusa 10 cm. Hallar los catetos sabiendo que su diferencia es de 2 cm. **Sol:** 8 y 8.
- **23º** En un recinto cuadrado de un parque hay una arboleda. Este recinto está rodeado por un paseo de 5 m de ancho; el área del paseo es  $25 \text{ m}^2$  más grande que la del recinto cuadrado. Hallar el área de este cuadrado. **Sol:** 100 m2 .
- **24º** Una madre reparte entre sus hijos 24 monedas de euro en partes iguales. Si fuesen 2 hijos menos, recibiría cada uno 2 monedas más. ¿Cuántos son los hijos? **Sol:** 6 hijos.
- **25º** Varias personas viajan en un coche que han alquilado por 342 €. Pero se les agregan 3 personas más lo cual hace bajar en 19 € a lo que antes debía pagar cada persona. ¿Cuántas personas iban al principio en el coche? **Sol:** 6.

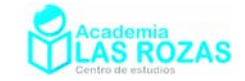

# Resolución de sistemas de ecuaciones con dos incógnitas: 1. Método de sustitución:

El método de sustitución consiste en despejar en una de las ecuaciones cualquier incógnita, preferiblemente la que tenga menor coeficiente, para, a continuación, sustituirla en otra ecuación por su valor, logrando una ecuación de primer grado.

## **Ejemplo:**

**E1** Sea el siguiente sistema de ecuaciones:

$$
\begin{cases} 3x + y = 11 \\ 5x - y = 13 \end{cases}
$$

Comenzamos despejando una variable, por ejemplo la *y* en la primera ecuación:

$$
3x + y = 11 \rightarrow y = 11 - 3x
$$

Sustituimos ahora en la segunda ecuación y resolvemos:

$$
5x - y = 13 \rightarrow 5x - (11 - 3x) = 13 \rightarrow 5x - 11 + 3x = 13 \rightarrow 8x = 24 \rightarrow x = \frac{24}{8} = 3
$$

Una vez que hemos averiguado el valor de *x*, sustituimos en la ecuación despejada de *y*:  $y = 11 - 3x \rightarrow y = 11 - 3.3 = 2$ 

$$
y = 11 - 3x \rightarrow y = 11 - 3x
$$

Por tanto, la solución del sistema es *x* = 3 e *y* = 2.

**E2** Sea el siguiente sistema de ecuaciones:

$$
\begin{cases} 3x - y = 7 \\ 2x + 3y = 12 \end{cases}
$$

Nuevamente, parece fácil despejar y en la primera ecuación:

$$
3x - y = 7 \rightarrow -y = 7 - 3x \rightarrow y = -7 + 3x
$$

Sustituimos ahora en la segunda ecuación y resolvemos:

$$
2x + 3y = 12 \rightarrow 2x + 3 \cdot (-7 + 3x) = 12 \rightarrow 2x - 21 + 9x = 12 \rightarrow 11x = 33 \rightarrow x = \frac{33}{11} = 3
$$

Y con el valor de *x*, sustituimos en la ecuación despejada de *y*:

$$
y = -7 + 3x \to y = -7 + 3 \cdot 3 = 2
$$

Por tanto, la solución del sistema es *x* = 3 e *y* = 2.

**E3** Sea el siguiente sistema de ecuaciones:

$$
\begin{cases} 3x + 2y = 5 \\ 2x + 3y = 5 \end{cases}
$$

Despejamos una incógnita, por ejemplo la *x* de la segunda ecuación:

$$
2x+3y = 5 \rightarrow 2x = 5-3y \rightarrow x = \frac{5-3y}{2}
$$

Sustituimos ahora en la primera ecuación y resolvemos:

$$
3x + 2y = 5 \rightarrow 3 \cdot \frac{5 - 3y}{2} + 2y = 5 \rightarrow \frac{15 - 9y}{2} + \frac{4y}{2} = \frac{10}{2} \rightarrow \frac{15 - 5y}{2} = \frac{10}{2} \rightarrow 15 - 5y = 10
$$

$$
-5y = 10 - 15 \rightarrow -5y = -5 \rightarrow y = \frac{-5}{-5} = 1
$$

Y con el valor de *y*, sustituimos en la ecuación despejada de *x*:

$$
x = \frac{5 - 3y}{2} \to x = \frac{5 - 3y}{2} = \frac{2}{2} = 1
$$

Por tanto, la solución del sistema es *x* = 1 e *y* = 1.

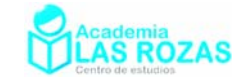

## 2. Método de igualación:

El método de igualación se puede entender como un caso particular del método de sustitución en el que se despeja la misma incógnita en dos ecuaciones y a continuación se igualan entre sí ambas ecuaciones. Veamos unos ejemplos:

### **Ejemplo:**

**E4** Sea el siguiente sistema de ecuaciones:

$$
\begin{cases} 3x + y = 11 \\ 5x - y = 13 \end{cases}
$$

Despejemos ambas incógnitas:

$$
3x + y = 11 \rightarrow y = 11 - 3x
$$

$$
3x + y = 11 \rightarrow y = 11 - 3x \qquad 5x - y = 13 \rightarrow y = 5x - 13
$$

Igualamos ahora y resolvemos:

$$
11 - 3x = 5x - 13 \rightarrow -5x - 3x = -13 - 11 \rightarrow -8x = -24 \rightarrow x = \frac{-24}{-8} = 3
$$

Sustituimos ahora en una de las ecuaciones despejadas de *y*:

$$
y = 11 - 3x \rightarrow y = 11 - 3.3 = 2
$$

Por tanto, la solución del sistema es  $x = 3$  e  $y = 2$ .

**E5** Sea el siguiente sistema de ecuaciones:

$$
\begin{cases} 3x - y = 7 \\ 2x + 3y = 12 \end{cases}
$$

Despejamos la *y* en ambas ecuaciones:

$$
3x - y = 7 \to y = 3x - 7
$$
  

$$
2x + 3y = 12 \to y = \frac{12 - 2x}{3}
$$

Igualamos ahora y resolvemos:

$$
3x-7 = \frac{12-2x}{3} \rightarrow 3 \cdot 3 \cdot 3 \cdot 7 = 12-2x \rightarrow 9x-21 = 12-2x \rightarrow 9x+2x = 12+21
$$

$$
11x = 33 \rightarrow x = \frac{33}{11} = 3
$$

Y con el valor de *x*, sustituimos en una de las ecuaciones despejadas de *y*:  $y = 3x - 7 \rightarrow y = -7 + 3.3 = 2$ 

Por tanto, la solución del sistema es *x* = 3 e *y* = 2.

**E6** Sea el siguiente sistema de ecuaciones:

$$
\begin{cases} 3x + 2y = 5 \\ 2x + 3y = 5 \end{cases}
$$

Despejamos la *y* en ambas ecuaciones:

$$
3x + 2y = 5 \to y = \frac{5 - 3x}{2}
$$
  
 
$$
2x + 3y = 5 \to y = \frac{5 - 2x}{3}
$$

Igualamos ahora y resolvemos:

$$
\frac{5-3x}{2} = \frac{5-2x}{3} \rightarrow 3 \cdot (5-3x) = 2 \cdot (5-2x) \rightarrow 15-9x = 10-4x \rightarrow -5x = -5 \rightarrow x = \frac{-5}{-5} = 1
$$

Sustituimos ahora el valor de *x* en una de las ecuaciones despejadas y resolvemos:

$$
x = \frac{5 - 3y}{2} \to x = \frac{5 - 3y}{2} = \frac{2}{2} = 1
$$

Por tanto, la solución del sistema es *x* = 1 e *y* = 1.

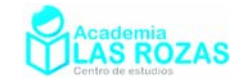

# 3. Método de reducción o método de Gauss:

Este método suele emplearse mayoritariamente en los sistemas lineales, siendo pocos los casos en que se utiliza para resolver sistemas no lineales. El procedimiento, diseñado para sistemas con dos ecuaciones e incógnitas, consiste en transformar una de las ecuaciones (generalmente, mediante productos), de manera que obtengamos dos ecuaciones en la que una misma incógnita aparezca con el mismo coeficiente y distinto signo. A continuación, se suman ambas ecuaciones produciéndose así la reducción o cancelación de dicha incógnita, obteniendo así una ecuación con una sola incógnita, donde el método de resolución es simple. Veamos unos ejemplos:

#### **Ejemplo:**

**E7** Sea el siguiente sistema de ecuaciones:

$$
\begin{cases} 3x + y = 11 \\ 5x - y = 13 \end{cases}
$$

Sumamos entre si ambas ecuaciones:

$$
3x + y = 11
$$
  
+ 5x - y = 13  

$$
8x = 24 \rightarrow x = 24/8 = 3
$$

Sustituyendo ahora el valor de *x* en una de las ecuaciones:

 $3 \cdot 3x + y = 11 \rightarrow 3 \cdot 3 + y = 11 \rightarrow y = 11 - 9 = 2$ 

Por tanto, la solución del sistema es  $x = 3$  e  $y = 2$ .

**E8** Sea el siguiente sistema de ecuaciones:

$$
\begin{cases} 3x - y = 7 \\ 2x + 3y = 12 \end{cases}
$$

Multiplicamos la primera ecuación por tres y acto seguido sumamos ambas ecuaciones logrando así eliminar la *y*:

$$
\begin{cases}\n3x - y = 7 \\
2x + 3y = 12\n\end{cases} \rightarrow \begin{cases}\n9x - 3y = 21 \\
2x + 3y = 12\n\end{cases} \rightarrow \begin{cases}\n9x - 3y = 21 \\
4x + 3y = 12\n\end{cases} \rightarrow \begin{cases}\n2x + 3y = 12 \\
11x = 33 \rightarrow x = 33/11 = 3\n\end{cases}
$$

Sustituyendo ahora el valor de *x* en una de las ecuaciones:

$$
2x+3y = 12 \rightarrow 2 \cdot 3 + 3y = 12 \rightarrow 3y = 12 - 6 \rightarrow 3y = 6 \rightarrow y = 6/3 = 2
$$
  
Por tanto, la solución del sistema es  $x = 3$  e  $y = 2$ .

**E9** Sea el siguiente sistema de ecuaciones:

$$
\begin{cases} 3x + 2y = 5 \\ 2x + 3y = 5 \end{cases}
$$

Para eliminar la *y*, multiplicamos la primera ecuación por 3 y la segunda por 2, y luego las restamos entre si:

$$
\begin{cases} 3x + 2y = 5 \\ 2x + 3y = 5 \end{cases} \rightarrow \begin{cases} 9x + 6y = 15 \\ 4x + 6y = 10 \end{cases} \rightarrow \begin{cases} 9x + 6y = 15 \\ -4x + 6y = 10 \\ \frac{5x}{5x} = 5 \end{cases} \rightarrow x = 5/5 = 1
$$

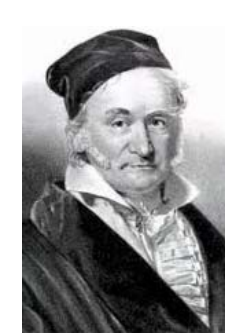

C. F. Gauss  $(1777 - 1855)$ 

Academia las Rozas www.academialasrozas.com

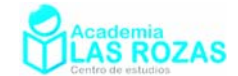

Sustituimos ahora el valor de *x* en una de las ecuaciones y calculamos la y:

 $9x+6y=15 \rightarrow 9.1+6y=15 \rightarrow 6y=15-9 \rightarrow 6y=6 \rightarrow y=6/6=1$ Por tanto, la solución del sistema es *x* = 1 e *y* = 1.

#### **Ejercicios:**

**1º** Resuelve los siguientes sistemas de ecuaciones:

a) 
$$
\begin{cases} x + y = 2 \\ 2x - y = 1 \end{cases}
$$
  
\nb) 
$$
\begin{cases} 3x + 2y = 3 \\ -x + y = -1 \end{cases}
$$
  
\nc) 
$$
\begin{cases} 2x + y = 3 \\ -x + y = -3 \end{cases}
$$
  
\nd) 
$$
\begin{cases} x - y = 5 \\ 2x + 2y = 2 \end{cases}
$$
  
\ne) 
$$
\begin{cases} x + y = 1 \\ 2x - y = -1 \end{cases}
$$
  
\nf) 
$$
\begin{cases} x - y = 3 \\ -x + 3y = -1 \end{cases}
$$
  
\ng) 
$$
\begin{cases} 4x - 3y = 5 \\ -2x + 5y = 1 \end{cases}
$$
  
\nh) 
$$
\begin{cases} x + y = 1 \\ 3x + 2y = 0 \end{cases}
$$
  
\nj) 
$$
\begin{cases} 5x - y = 3 \\ 2x - 2y = -2 \end{cases}
$$
  
\nj) 
$$
\begin{cases} 3x + 2y = 5 \\ 7x + y = 8 \end{cases}
$$
  
\nk) 
$$
\begin{cases} x + y = 7 \\ 2x - y = 23 \end{cases}
$$
  
\nl) 
$$
\begin{cases} 5x - 6y = 3 \\ 7x - 2y = 17 \end{cases}
$$
  
\nm) 
$$
\begin{cases} 2x + y = 9 \\ x - y = 3 \end{cases}
$$
  
\nn) 
$$
\begin{cases} 3x + y = 6 \\ 2x - 3y = -7 \end{cases}
$$
  
\np) 
$$
\begin{cases} 4x + 12y = -8 \\ 5x - y = 6 \end{cases}
$$
  
\np) 
$$
\begin{cases} 3x + 5y = 12 \\ 5x + 3y = 4 \end{cases}
$$
  
\np) 
$$
\begin{cases} 7x - 3y = -5 \\ 5x + y = 9 \end{cases}
$$
  
\np) 
$$
\begin{cases} 2(2x - 3) = 2y \\ 2(2x - y) = 15 \end{cases}
$$
  
\nq) 
$$
\begin{cases} 2(3x - 2) = -5y \\ 3(2x + 3y) = 12 \end{cases}
$$
  
\nr) 

**Sol:** a)  $x = 1$ ,  $y = 1$ ; b)  $x = 1$ ,  $y = 0$ ; c)  $x = 2$ ,  $y = -1$ ; d)  $x = 3$ ,  $y = -2$ ; e)  $x = 0$ ,  $y = 1$ ; f) *x* = 4, *y* = 1; g) *x* = 2, *y* = 1; h) *x* = –2, *y* = 3; i) *x* = 1, *y* = 2; j) *x* = 1, *y* = 1; k) *x* = 10, *y* = –3; l) *x* = 3, *y* = 2; m) *x* = 4, *y* = 1; n) *x* = 1, *y* = 3; ñ) *x* = –1, *y* = 2; o) *x* = 1, *y* = –2; p) *x* = 2, *y* = 3; q) *x* = 1, *y* = –1; r) *x* = –1, *y* = 3; s) *x* = 1, *y* = 4; t)  $x = 2$ ,  $y = -1$ ; u)  $x = -1$ ,  $y = 5$ ; v)  $x = 1$ ,  $y = 2$ ; w)  $x = -1$ ,  $y = -3$ ; x)  $x = 2$ ,  $y = 3$ ; *y*)  $x = -1$ ,  $y = 2$ ;  $z$ )  $x = 4$ ,  $y = 2$ .

**2º** Resuelve los siguientes sistemas de ecuaciones:

a) 
$$
\begin{cases} x+3y = x-6 \\ x-1 = 2y+2x \end{cases}
$$
  
b) 
$$
\begin{cases} 3(x-2y+1) = -3y \\ x+5y = 2x+3y+3 \end{cases}
$$
  
c) 
$$
\begin{cases} 4x - y = 3(x-3+y) \\ 3x+5y = -3x+2y \end{cases}
$$
  
d) 
$$
\begin{cases} x+y=8 \\ \frac{x}{2}+ \frac{y}{3} = 3 \\ \frac{x}{3}+2y = 5 \end{cases}
$$
  
e) 
$$
\begin{cases} 3(x-y) = 2x+1 \\ 4x-15y = -2x \end{cases}
$$
  
f) 
$$
\begin{cases} x+y=3 \\ \frac{x}{3}+ \frac{y}{2} = 2 \\ \frac{x}{3}+2y = 5 \end{cases}
$$
  
g) 
$$
\begin{cases} x-3y=6 \\ \frac{x}{3}+2y = 5 \\ \frac{x}{2}+ \frac{2y}{3} = -1 \end{cases}
$$
  
h) 
$$
\begin{cases} 3x = 6y \\ \frac{x}{2} = \frac{3y}{2} - 1 \end{cases}
$$
  
i) 
$$
\begin{cases} x+2y=9 \\ 3x-\frac{y}{4} = 2 \\ 2x+3y = 4 \end{cases}
$$
  
j) 
$$
\begin{cases} 3x+2y=0 \\ \frac{x}{2}+ \frac{2y}{3} = -1 \end{cases}
$$
  
k) 
$$
\begin{cases} \frac{2x-y}{x} = 4 \\ \frac{x}{2} - 3y = 4 \end{cases}
$$
  
l) 
$$
\begin{cases} x+5y = 2x \\ \frac{3x}{2} - 3y = \frac{9}{2} \\ \frac{3x}{2} - 3y = \frac{9}{2} \end{cases}
$$
  
Sol: a)  $x = 3, y = -2$ ; b)  $x = 1, y = 2$ ; c)  $x = -1, y = 2$ ; d)  $x = 2, y = 6$ ; e)  $x = -5, y = -2$ ; f)  $x = -3, y = 6$ ; g)  $x = 9, y = 1$ ; h)  $x = 4, y = 2$ ; i)  $x = 1, y = 4$ ; j)  $x = 2, y = -$ 

k) 
$$
x = -1
$$
,  $y = 2$ ; 1)  $x = 5$ ,  $y = 1$ .

Academia las Rozas www.academialasrozas.com

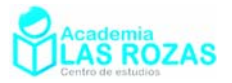

- **3º** Resuelve los siguientes sistemas de ecuaciones:
	- a)  $\overline{a}$  $\overline{a}$  $\overline{a}$  $\vert$ ⎨  $\int$  $\frac{x}{+1}$  =  $\frac{+1}{-}$ 1 1  $\frac{1}{2} = 2$ *y x y x* b)  $\overline{a}$  $\overline{a}$  $\overline{a}$ ⎨  $\left($  $-\frac{\partial y}{\partial x} =$  $\frac{-y}{2} + \frac{x+y}{2} =$ 1 4  $2x - \frac{3}{x}$ 1 2 3  $x-\frac{3y}{2}$  $x - y$  *x* + *y*  c)  $\frac{1}{2}$  $\overline{a}$  $\overline{a}$ ⎨  $\left($  $-\frac{y}{f}$  =  $+\frac{y}{4}$  = 15 14 10 6 2 1 6 4 3 *x y x y* d)  $\overline{\mathcal{N}}$  $\overline{a}$ ⎨  $\sqrt{ }$  $=\frac{y}{x}+$ = 3 5 7 3 2 3 *x y*  $x = 3y$  e)  $\overline{\mathsf{I}}$  $\frac{1}{2}$ ⎨  $\sqrt{2}$  $-6 = x -\frac{2y}{\pi}$  =  $6 = x - 1$ 4 7  $3x - \frac{2}{x}$  $y - 6 = x$  $x - \frac{2y}{7} = 4$  f)  $\overline{\mathfrak{L}}$  $\overline{a}$ ⎨  $\sqrt{ }$  $-\frac{y}{z}$  =  $-y =$ 1 3 5 2  $2x - y = 1$ *x y*  $x - y$ g)  $\overline{a}$  $\overline{a}$  $\overline{a}$ ⎨  $\sqrt{2}$  $+\frac{3y}{4}$  =  $+\frac{y}{2}$  = 1 4 3 3 2 0 3 2 *x* 3*y x y* h)  $\overline{a}$  $\overline{a}$  $\overline{a}$  $\vert$ ⎨  $\left($  $\frac{3x}{+3y} =$  $\frac{+y}{-y} =$ 1  $3 + 3$ 3 5 *y x*  $x - y$ *x y* i)  $\overline{a}$  $\overline{a}$  $\overline{a}$ ⎨  $\begin{bmatrix} \frac{1}{2} & \frac{1}{2} & \frac{1}{2$  $-\frac{y}{z}$  =  $-y = -$ 2 2 2 2  $x - \frac{y}{2}$  $\frac{x}{2} - y$ j)  $\overline{\mathcal{L}}$  $\overline{a}$ ⎨  $\sqrt{2}$  $-2y = x \frac{y}{+y} =$  $3x - 2y = x - 2$  $\frac{5x}{2} = 2$  $x - 2y = x$ *x y x* k)  $\overline{\mathcal{L}}$  $\frac{1}{2}$ ⎨  $\sqrt{2}$  $+3y=$  $\frac{x}{+y} = 2 2x + 3y = 3$ 5  $2 - \frac{1}{7}$ 2 3  $x + 3y$ *x y x* l) 2 1 3  $3x + y - 3 = 1$  $2y-x$  11  $x + y$  $x - y$  $x + y$  $y - x$  $\left(\frac{x+y-2}{x-y}\right)= \begin{cases}\n x - y \\
	 \frac{3x + y - 3}{2y - x} = -\n\end{cases}$ **Sol:** a)  $x = 3$ ,  $y = 2$ ; b)  $x = 2$ ,  $y = 4$ ; c)  $x = 3$ ,  $y = -2$ ; d)  $x = 15$ ,  $y = 5$ ; e)  $x = 2$ ,  $y = 7$ ; f) *x* = 3, *y* = 5; g) *x* = 6, *y* = –4; h) *x* = 3, *y* = 2; i) *x* = 4, *y* = 4; j) *x* = 2, *y* = 3;
		- k)  $x = 3$ ,  $y = -1$ ; 1)  $x = -1$ ,  $y = 5$ .

**4º** Resuelve los siguientes sistemas de ecuaciones (se recomienda usar Gauss o reducción):

- a)  $\{x+2y+2z=7$  $x - y + z = 0$ 2  $x+2y+2z$  $x - y - z$  $\int x - y + z =$  $\begin{cases} x+2y+2z=0 \end{cases}$  $\begin{cases} x - y - z = - \end{cases}$  b)  $3x-2y+4z=1$  $2z = 0$  $3x - 2y - z = 1$  $x - 2y + 4z$  $x - y - 2z$  $x-2y-z$  $\int 3x - 2y + 4z =$  $\begin{cases} x - y - 2z = 0 \end{cases}$  $\begin{cases} 3x - 2y - z = \end{cases}$  c)  $2x - y + z = 5$  $3x - y - z = 2$  $2x + y + z = 3$  $x - y + z$  $x - y - z$  $x + y + z$  $\begin{cases} 2x - y + z = 0 \\ 2x - y - z = 0 \end{cases}$  $\begin{cases} 3x - y - z = 0 \end{cases}$  $\int 2x + y + z =$ d)  $2z = 3$  $3x - y + z = 2$  $2y - z = -3$  $x + y + 2z$  $x - y + z$  $x-2y-z$  $\begin{cases} x+y+2z= \\ 2x-2z= \end{cases}$  $\begin{cases}\n3x - y + z = 0\n\end{cases}$  $\int x - 2y - z =$  e) 2  $3x+2y-z=-1$  $2x+5y+3z=3$  $x + y + z$  $x + 2y - z$  $x+5y+3z$  $\begin{cases} x+y+z= \\ 2x+2z= \end{cases}$  $\begin{cases} 3x + 2y - z = -1 \end{cases}$  $\Big(2x+5y+3z=$  f)  $4x-3y+2z = -7$  $2x - y + 5z = 2$ 2  $x-3y+2z$  $x - y + 5z$  $x - y + z$  $\begin{cases} 4x - 3y + 2z = -1 \\ 2x - 3y + 5z = 2 \end{cases}$  $\left\{ 2x - y + 5z = \right.$  $\begin{cases} x - y + z = -1 \end{cases}$ g)  $\{3x - y + z = -4$  $x + y - 2z = -1$  $2x+2y-z=1$  $x - y + z$  $x + 2y - z$  $\begin{cases} x + y - 2z = -1 \\ 2x - 1 \end{cases}$  $\begin{cases} 3x - y + z = -1 \end{cases}$  $\begin{cases} 2x + 2y - z = \end{cases}$  h)  $3x - y + z = 3$  $2x + y - z = 2$ 3  $x - y + z$  $x + y - z$  $x + y + z$  $\begin{cases} 3x - y + z = 0 \\ 2x + y = 0 \end{cases}$  $\begin{cases} 2x + y - z = 0 \end{cases}$  $\begin{cases} x + y + z = 0 \end{cases}$  i)  $\boldsymbol{0}$  $2x - y + 2z = 1$  $2y - z = 5$  $x - y + z$  $x - y + 2z$  $x + 2y - z$  $\begin{cases} x - y + z = \\ 2x - y + z = 0 \end{cases}$  $\begin{cases} 2x - y + 2z = 0 \end{cases}$  $\int x + 2y - z =$ j) 2  $3x - 2y - z = 3$  $3z = 0$  $x - y + z$  $x-2y-z$  $x + y - 3z$  $\int_{2}^{1} \frac{x-y+z}{2} dx$  $\begin{cases} 3x - 2y - z = 0 \end{cases}$  $\int x+y-3z=$  k)  $3x - y + z = 4$ 0  $2y+2z = -1$  $x - y + z$  $x + y - z$  $x+2y+2z$  $\int 3x - y + z =$  $\begin{cases} x+y-z= \end{cases}$  $\int x + 2y + 2z =$  l) 3  $2x - y + 2z = 8$  $2z = 8$  $x - y + z$  $x - y + 2z$  $x + y + 2z$  $\int_{2}^{x-y+z=}$  $\begin{cases} 2x - y + 2z = 0 \end{cases}$  $\int x + y + 2z =$ m) 1 0 3  $x + y$  $\begin{cases} x + y = \\ y + z = \end{cases}$  $x + z$  $\{y+z=$  $\overline{a}$  $\left(x + z\right) =$  n)  $3x+2y=1$  $2y = 3$  $\boldsymbol{0}$  $x + 2y$  $\begin{cases} 3x + 2y = 0 \\ x - 2y = 0 \end{cases}$  $y - z$  $\begin{cases} x - 2y = 0 \end{cases}$  $\overline{a}$  $\left(y-z\right)$
- **Sol:** a)  $x = 1$ ,  $y = 2$ ,  $z = 1$ ; b)  $x = 1$ ,  $y = 1$ ,  $z = 0$ ; c)  $x = 1$ ,  $y = -1$ ,  $z = 2$ ; d)  $x = 2$ ,  $y = 3$ ,  $z = -1$ ; e)  $x = 1$ ,  $y = -1$ ,  $z = 2$ ; f)  $x = 0$ ,  $y = 3$ ,  $z = 1$ ; g)  $x = -1$ ,  $y = 2$ ,  $z = 1$ ; h)  $x = 1$ ,  $y = 1$ ,  $z = 1$ ; i)  $x = 2$ ,  $y = 1$ ,  $z = -1$ ; j)  $x = 2$ ,  $y = 1$ ,  $z = 1$ ; k)  $x = 1$ ,  $y = -1$ ,  $z = 0$ ; l)  $x = 4$ ,  $y = 2$ ,  $z = 1$ ; m)  $x = 2$ ,  $y = -1$ ,  $z = 1$ ; n)  $x = 1$ ,  $y = -1$ ,  $z = -1$ .

Academia las Rozas www.academialasrozas.com

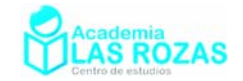

- **5º** Resuelve los siguientes sistemas de ecuaciones (se recomienda usar Gauss o reducción):
	- a)  $\{y + \frac{6}{5} = 8$ 7 2 2 5 4  $\int x + \frac{y}{2} =$  $y + \frac{z}{2}$  $z + \frac{x}{4} =$  $\overline{a}$  $\int y + \frac{z}{2} =$  $\frac{1}{2}$  b) 8 234  $2y + z = 6$ 2 324  $x \, y \, z$  $x-2y+z$  $x \, y \, z$  $\left(\frac{x}{2} + \frac{y}{3} + \frac{z}{4}\right) =$  $\overline{a}$  $\begin{cases}\nx - 2y + z =\n\end{cases}$  $\frac{1}{2}$  $\left(\frac{x}{3} + \frac{y}{2} - \frac{z}{4}\right) =$ c)  $\frac{x-1}{2} + \frac{y+z}{2} = 2$  $\frac{1}{2} - \frac{y+2}{1} = 0$ 2 4 3 2 1 4  $\left(\frac{x+1}{2} - \frac{y+2}{4}\right) =$  $x-1$   $y+z$  $\begin{cases} x + \frac{y - z}{4} = \end{cases}$  $\overline{a}$  $\frac{x-1}{2} + \frac{y+z}{2} =$  $\frac{1}{2}$ d)  $\{ x + y - 2z = 1$  $2y + z = 2$ 2 1 2  $\int \frac{x}{2} + 2y + z =$  $x - y + \frac{z}{x}$  $\frac{1}{2}$  $\begin{cases} x+y-2z=0 \end{cases}$  $\frac{1}{2}$  $\left(x - y + \frac{z}{2} = -\right)$  e) 1 3 1 2 2  $\frac{x+z}{2} = y$  $x + y - z$  $\frac{y+z}{2} = x$  $\int \frac{x+z}{3} = y \overline{a}$  $\begin{cases} x + y - z = 0 \end{cases}$  $\frac{y+z}{2} = x +$  f) 5 2 3  $2y-2z=3$  $x + y = 5z$  $\frac{x+z}{2} = y$  $x+2y-2z$  $\int x + y =$  $\frac{x+z}{2} = y +$  $\overline{a}$  $\left(x+2y-2z\right)$

**Sol:** a)  $x = 4$ ,  $y = 6$ ,  $z = 4$ ; b)  $x = 6$ ,  $y = 6$ ,  $z = 12$ ; c)  $x = 1$ ,  $y = 2$ ,  $z = 2$ ; d)  $x = 0$ ,  $y = 1$ ,  $z = 0$ ; e)  $x = 3$ ,  $y = 4$ ,  $z = 6$ ; f)  $x = 5$ ,  $y = 0$ ,  $z = 1$ .

**6º** Resuelve los siguientes sistemas de ecuaciones (se recomienda usar Gauss o reducción):

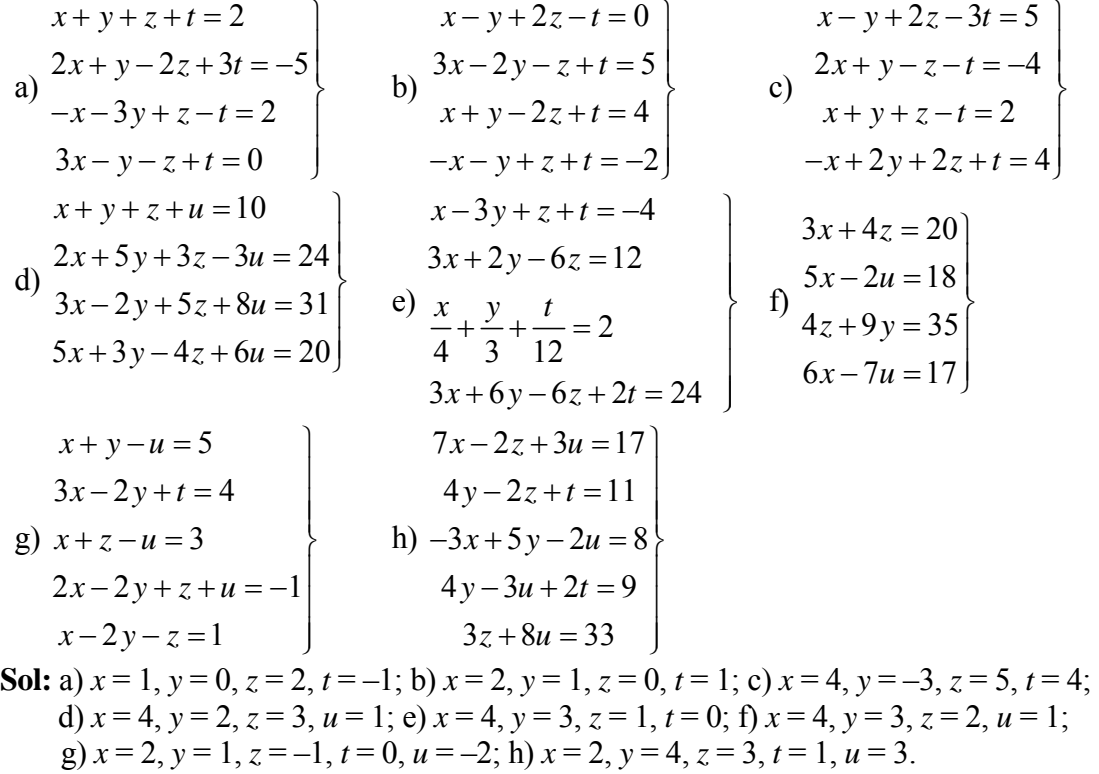

- **7º** Dos números suman 38. Si el primero le dividimos entre 3 y el segundo entre 4, los cocientes se diferencian en 1. Halla el valor de dichos números. **Sol:** 18, 20.
- **8º** Una pluma y su carga cuestan juntas 6 €. La pluma cuesta 4 € más que la carga. ¿Cuánto cuesta la pluma y cuánto cuesta la carga? **Sol:** 5 € la pluma y 1 € la carga.
- **9º** Tres números son tales que: el segundo más 1/4 del primero suman 68; la mitad del tercero más 3/4 del primero suman 64; y el tercero más 1/4 del segundo suman 95. Obtener dichos números. **Sol:** 32, 60, 80.

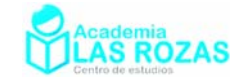

- **10º** Reparte 140 € entre tres personas, de manera que la primera reciba 10 más que la segunda, y ésta reciba 20 € más que la tercera. **Sol:** 60, 50, 30.
- **11º** Halla tres números naturales consecutivos sabiendo que la suma de la mitad del primero más los 2/3 del segundo dan como resultado el tercero. **Sol:** 8, 9, 10.
- **12º** La suma de dos números es 16 y su diferencia 4. Háyalos. **Sol:** 10, 6.
- **13º** La suma de las cifras de un número menor que 100 es 12. Si se permutan las cifras, el nuevo número supera al anterior en 18 unidades. Hallar el número. **Sol:** 57.
- **14º** Divide 180 en dos sumandos de modo que al dividir la mayor sea el doble de la menor. **Sol:** 120, 60.
- **15º** Divide 33 en dos sumandos de tal forma que al sumar 2/5 del primero y 1/3 del segundo dé 12. **Sol:** 15, 18.
- **16º** La diferencia de dos números es 1/6. El triple del mayor menos el duplo del menor es 1. Halla dichos números. **Sol:** 2/3 y 1/2.
- **17º** Un triángulo tiene 33 cm de perímetro y es semejante a otro cuyos lados son 2 cm, 4 cm y 5 cm. ¿Cuáles son las dimensiones del triángulo? **Sol:** 6, 12, 15.
- **18º** Los ángulos de un triángulo son proporcionales a los números 2, 2 y 4. Halla los valores de los ángulos. **Sol:** 45, 45, 90.
- **19º** Un triángulo es semejante a otro cuyos lados son 3, 4 y 6. Halla los lados sabiendo que su perímetro es 48 cm. **Sol:** 12, 16, 20.
- 20<sup>°</sup> El área de un campo rectangular es 240 dm<sup>2</sup>. La diagonal del campo mide 26 m. Halla sus dimensiones. **Sol:** 10, 24.
- **21º** Se han comprado 6 kg de azúcar y 3 kg de café por un coste total de 8.4 €. Sabiendo que 3 kg de azúcar más 2 kg de café cuestan 4.8 €, hallar el precio del kilogramo de azúcar y el del café. **Sol:** 0.8 y 1.2 €.
- **22º** Se mezcla una cierta cantidad de café, cuyo precio es de 34 € el kilo, con 80 kilos de otro café cuyo precio es de 50 € el kilo, con el fin de obtener una mezcla que pueda venderse a 44 € el kilo. Cuántos kilos de café de 34 € deben emplearse en la mezcla? **Sol:** 44 kg.
- **23º** Un lingote de oro cuesta 12000 € y pesa 2 kg, un lingote de plata pesa kilo y medio y su coste en el mercado es de 3000 €. Una corona de masa 1.5 kg se ha fabricado con una mezcla de oro y plata y le ha costado al joyero 7000 €. Calcular la cantidad de oro en la misma. **Sol:** 1 kg.
- **24º** Se quieren mezclar vino de 60 € con otro de 35 €, de modo que resulte vino con un precio de 50 € el litro. ¿Cuántos litros de cada clase deben mezclarse para obtener 200 L de la mezcla? **Sol:** 120 litros de 60 €/L y 80 litros de 35 €/L.
- **25º** Tenemos la opción de comprar dos clases de una mercancía de precios diferentes. Disponemos de 300 €. Si compro 10 kg de la primera clase podemos comprar 2 kg de la segunda, pero si compramos 5 kg de la primera clase solamente podemos comprar 4 kg de la segunda. ¿Cuál es el precio de cada una de las clases de dicha mercancía? **Sol:** 20 €/kg, 50 €/kg.

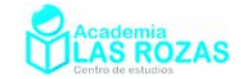

- **26º** Se sabe que la Coca Cola de botella cuesta un euro por litro, y que una botella de ginebra 10 € el litro. Un empresario desea producir cubatas de 1 € de valor y de cuarto de litro de volumen. ¿Qué cantidad de ginebra empleará? **Sol:** 0.075 L.
- **27º** Un crucero tiene habitaciones dobles (2 camas) y sencillas (1 cama). En total tiene 47 habitaciones y 79 camas. ¿Cuántas habitaciones tiene de cada tipo? **Sol:** 15 individuales y 32 dobles.
- **28º** Mi padrino tiene 80 años y me contó el otro día que entre nietas y nietos suman 8 y que si les diese 1000 ptas a cada nieta y 500 a cada nieto se gastaría 6500 ptas. ¿Cuántos nietos y nietas tiene mi padrino? **Sol:** 5 nietas y 3 nietos.
- **29º** En un corral hay conejos y gallinas; en total, 25 cabezas y 80 patas. Calcula el número de animales de cada clase. **Sol:** 15 conejos y 10 gallinas.
- **30º** En una granja se crían gallinas y cerdos. Si se cuentan las cabezas son 50, y las patas son 134. ¿Cuántos animales hay de cada clase? **Sol:** 17 cerdos y 33 gallinas.
- **31º** En una lucha entre moscas y arañas intervienen 42 cabezas y 276 patas. ¿Cuántos luchadores había de cada clase? (Recuerda que una mosca tiene 6 patas y una araña 8 patas). **Sol:** 25 moscas y 17 arañas.
- **32º** En la granja se han envasado 300 L de leche en 120 botellas de 2 y 5 L. ¿Cuántas botellas de cada clase se han usado? **Sol:** 100 botellas de 2 L y 20 botellas de 5 L.
- **33º** Tengo 30 monedas. Unas son de cinco céntimos y otras de un céntimo. ¿Puedo tener en total 78 céntimos? **Sol:** Si.
- **34º** En una bolsa hay 16 monedas con un valor de 220 ptas. Las monedas son de 5 y 25 ptas. ¿Cuántas monedas hay de cada valor? **Sol:** 9 de 5 ptas y 7 de 25 ptas.
- **35º** La madre de Ana tiene triple edad que ella, y dentro de 10 años sólo tendrá el doble de la que entonces tenga su hija. ¿Qué edad tiene cada una? **Sol:** 30, 10.
- **36º** Juan tiene 3 años más que su hermano, y dentro de 3 años la suma de sus edades será de 29 años. ¿Qué edad tiene cada uno? **Sol:** 19, 13.
- **37º** Hace 5 años la edad de un padre era el triple de la de su hijo, y dentro de 5 años sólo será el duplo. ¿Cuáles son las edades del padre y del hijo? **Sol:** El padre 35 y el hijo 15.
- **38º** La suma de las edades de mi abuelo y mi hermano es de 56 años. Si mi abuelo tiene 50 años más que mi hermano, ¿qué edades tienen cada uno? **Sol:** 53 el abuelo y 3 mi hermano.
- **39º** La suma de las edades de 3 personas es de 112 años. La mediana tiene 8 años más que la joven, y la mayor tiene tantos como las otras dos juntas. ¿Qué edad tiene cada una? Sol:
- **40º** El otro día mi abuelo de 70 años de edad quiso repartir entre sus nietos cierta cantidad de dinero. Si nos daba 300 € a cada uno le sobraba 600 € y si no daba 500 € le faltaba 1000 €. ¿Cuántos nietos tiene? ¿Qué cantidad quería repartir? **Sol:** 8 nietos y 3.000 €.

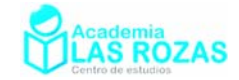

- **41º** Un empresario contrata un número de empleados por 660 €. Otro empresario contrata un empleado más, pero paga 5 € menos por cada uno de ellos y emplea la misma suma. Hallar el número de empleados y lo que gana cada uno. **Sol:** 11 empleados a 60 €.
- **42º** Entre dos clases hay 60 alumnos. Si el número de alumnos de una clase es el 5/7 de la otra, ¿cuántos alumnos hay en cada clase? **Sol:** 35, 25.
- **43º** Hallar la cantidad de vino que hay en dos vasijas, sabiendo que los 2/5 de la primera equivalen a los 2/3 de la segunda y que la mitad de la primera contiene 5 l menos que la segunda. **Sol:** 50, 30.
- **44º** Se ha comprado un número de objetos del mismo precio, por valor de 240 €. Si cada objeto costase 4 € menos, por el mismo dinero habríamos comprado 10 objetos más. ¿Cuántos objetos se han comprado y cuánto ha costado cada uno? **Sol:** 20 objetos, 12 €.
- **45º** Un obrero ha trabajado en dos obras durante 40 días. En la primera cobra 50 € diarios, y en la segunda 75 € diarios. Sabiendo que ha cobrado en total 2.375 €. ¿Cuántos días ha trabajado en cada obra? **Sol:** 25, 15.
- **46º** Al iniciar una batalla, los efectivos de los dos ejércitos en contienda estaban en la razón de 7 a 9. El ejército menor perdió 15000 hombres y el mayor 25000. La relación de efectivos quedó, por efecto de dichas bajas, en la de 11 a 13. Calcular el número inicial de soldados de cada ejército. **Sol:** 90000 y 70000.
- **47º** Un padre tiene 30 años más que su hijo, y dentro de 5 años la edad del padre será triple de la del hijo. ¿Qué edad tiene cada uno? **Sol:** 40, 10.
- **48º** Sabemos que mi tío tiene 27 años más que su hijo y que dentro de 12 años le doblará la edad. ¿Cuántos años tiene cada uno? **Sol:** Mi tío 42 y mi primo 15 años.
- **49º** Un bisabuelo le dijo a su bisnieta. "Hoy tu edad es 1/5 de la mía y hace 7 años no era más que 1/7". ¿Qué edad tienen el bisabuelo y la bisnieta? **Sol:** 105 el bisabuelo y 21 la bisnieta.
- **50º** Juan y Roberto comentan: Juan: "Si yo te tomo 2 monedas, tendré tantas como tú" Roberto: "Sí, pero si yo te tomo 4, entonces tendré 4 veces más que tú". ¿Cuántas monedas tienen cada uno? **Sol:** Juan tiene 8 monedas y Roberto 12 monedas.
- **51º** En una reunión de chicas y chicos, el número de éstas excede en 26 al de aquellos. Después de haber salido 12 chicos y 12 chicas, quedan doble de éstas que de aquéllos. Halla el número de chicos y chicas que había en la reunión. **Sol:** 32 chicas y 22 chicos.
- **52º** Un granjero cuenta con un determinado número de jaulas para sus conejos. Si introduce 6 conejos en cada jaula quedan cuatro plazas libres en una jaula. Si introduce 5 conejos en cada jaula quedan dos conejos libres. ¿Cuántos conejos y jaulas hay? **Sol:** 6 jaulas y 32 conejos.
- **53º** Un número está formado por dos cifras cuya suma es 9. El número invertido es igual al número dado más 9 unidades. Hállese dicho número. **Sol:** 45.
- **54º** Un número consta de dos cifras cuya suma es 15. Si se toma la cuarta parte del número y se le agregan 45 resulta el número invertido. ¿Cuál es ese número? **Sol:** 96.

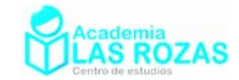

- **55º** Hallar una fracción tal que si se añade 1 al numerador se convierte en 1/3 y añadiendo 1 a su denominador sea igual a 1/4. **Sol:** 4/15.
- **56º** Encontrar un quebrado tal que añadiendo 7 a los términos de la fracción de 5/7 y quitando 5 a los términos de 1/2. **Sol:** 13/21.
- **57º** Un frutero lleva al mercado 8 kg de manzanas, 10 de peras y 15 de naranjas, y lo vende todo ello en 34 €. Otro lleva 10 kg de manzanas, 12 de peras y 10 de naranjas, cobrando por todo 31.6 €. Un cliente compra 1 kg de cada clase de fruta y paga  $3 \in \Lambda$  cómo estaban los precios de cada clase de fruta aquel día? **Sol:** 1 €/kg manzana, 0.8 €/kg pera, 1.2 €/kg naranja.
- **58º** Calcular el número de monedas que tiene cada uno de los amigos José, Luis e Iván, sabiendo que si Iván diese 5 a José tendrían las mismas; si José diera 5 a Luis, éste tendría el cuádruple que José; además se sabe que Luis tiene la tercera parte del número de monedas que poseen los tres. **Sol:** 10, 15, 20.
- **59º** Un hotel adquirió un total de 200 unidades entre almohadas, mantas y edredones, gastando para ello un total de 7500 €. El precio de una almohada es de 16 €, el de una manta 50 € y el de un edredón 80 €. Además, el número de almohadas compradas es igual al número de mantas más el número de edredones. Cuantas almohadas, mantas y edredones ha comprado el hotel? **Sol:** 100 almohadas, 70 mantas y 30 edredones.
- **60º** Una empresa instala casas prefabricadas de tres tipos A, B y C. Cada casa de tipo A necesita 10 horas de albañilería, 2 de fontanería y 2 de electricista. Cada casa de tipo B necesita 15 horas de albañilería, 4 de fontanería y 3 de electricista. Cada casa de tipo C necesita 20 horas de albañilería, 6 de fontanería y 5 de electricista. La empresa emplea exactamente 270 horas de trabajo al mes de albañilería, 68 de fontanería y 58 de electricista. ¿Cuántas casas de cada tipo instala la empresa en un mes? **Sol:** 10 casas tipo A, 6 casas tipo B y 4 casas tipo C.
- **61º** Un agricultor tiene repartidas sus 10 hectáreas de terreno de barbecho, cultivo de trigo y cultivo de cebada. La superficie dedicada al trigo ocupa 2 hectáreas más que la dedicada a la cebada, mientras que en barbecho tiene 6 hectáreas menos que la superficie total dedicada al cultivo de trigo y cebada. ¿Cuántas hectáreas tiene dedicadas a cada uno de los cultivos y cuántas están en barbecho? **Sol:** 2 hectáreas de barbecho, 5 de trigo y 3 de cebada.
- **62º** Un hipermercado inicia una campaña de ofertas. En la primera de ellas descuenta un 4% en un cierto producto A, un 6% en el producto B y un 5% en el producto C. A las dos semanas pone en marcha la segunda oferta descontando un 8% sobre el precio inicial de A, un 10% sobre el precio inicial de B y un 6% sobre el precio inicial de C. Se sabe que si un cliente compra durante la primera oferta un producto A, dos B y tres C, se ahorra  $16 \epsilon$  respecto del precio inicial. Si compra tres productos A, uno B y cinco C en la segunda oferta, el ahorro es de 29 €. Si compra un producto A, uno B y uno C, sin ningún tipo de descuento, debe abonar 135 €. Calcúlese el precio de cada producto antes de las ofertas. **Sol:** A cuesta 25  $\epsilon$ , B cuesta 50  $\epsilon$  y C cuesta 60  $\epsilon$ .
- **63º** Una empresa desea disponer de dinero en efectivo en euros, dólares y libras esterlinas. El valor total entre las tres monedas ha de ser igual a 264000 €. Se quiere que el valor del dinero disponible en euros sea el doble del valor del dinero en dólares, y que el valor del dinero en libras esterlinas sea la décima parte del dinero en euros... Si se supone que una libra esterlina es igual a 1.5  $\epsilon$  y un dolar es igual a 1.1  $\epsilon$ , se pide determinar la cantidad de euros, dólares y libras esterlinas que la empresa ha de tener disponible. **Sol:** 165000 €, 75000 \$ y 11000 £.

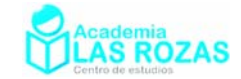

- **64º** Cuatro colegiales llamados Luis, Javier, Enrique y Fermín se juntan en el recreo para intercambiar cromos. Fermín tiene cinco cromos más que Luis y Javier juntos, Enrique tiene el doble de cromos que Javier, y Javier tiene 90 cromos menos que Fermín y Enrique juntos. Calcula los cromos que tienen entre los cuatro. **Sol:** 175 cromos.
- **65º** Luis, Juan y Óscar son tres amigos. Luis le dice a Juan: Si yo te doy la tercera parte del dinero que tengo, los tres tendremos la misma cantidad. Calcular lo que tienen cada uno de ellos sabiendo que entre los tres reúnen 60 €. **Sol:** Luis 30 €, Juan 10 € y Óscar 20 €.
- **66º** Calcular las edades actuales de una madre y sus dos hijos sabiendo que hace 14 años la edad de la madre era 5 veces la suma de las edades de los hijos en aquel momento, que dentro de 10 años la edad de la madre será la suma de las edades que los hijos tendrán en ese momento y que cuando el hijo mayor tenga la edad actual de la madre, el hijo menor tendrá 42 años. **Sol:** Madre 44 años, los hijos 18 y 16 años.
- **67º** Un almacenista dispone de tres tipos de café: el A, a 980 ptas/kg; el B, a 875 ptas/kg; y el C, a 950 ptas/kg. Desea hacer una mezcla con los tres tipos de café, para suministrar un pedido de 1050 kg a un precio de 940 ptas/kg. ¿Cuántos kilos de cada tipo de café debe de mezclar, sabiendo que debe poner del tercer tipo el doble de lo que ponga al primero y del segundo juntos?. **Sol:** 400 del tipo A, 300 del tipo B y 350 del tipo C.

## Ecuaciones irracionales:

Son ecuaciones en las que una incógnita se encuentra en el interior de un radical. En los presentes ejercicios, trataremos las ecuaciones irracionales con raíces cuadradas, por ello en la resolución de estas ecuaciones, debemos generalmente elevar al cuadrado para disolver las raíces. Esta operación puede generar soluciones falsas, por lo que deberemos confirmar si son verdaderas las soluciones finalmente obtenidas o por el contrario son falsas. Veamos unos ejemplos de resolución de ecuaciones irracionales:

### **Ejemplos:**

**E1** Resuelve las siguientes ecuaciones irracionales:

$$
\sqrt{x} + x = 6
$$

**Solución:** Este caso es excepcional, en él podemos aplicar un cambio de variable que permite convertir la ecuación irracional en ecuación de segundo grado:

$$
t^2 = x \qquad \qquad t = \sqrt{x}
$$

Veamos como queda:

$$
\sqrt{x} + x = 6 \rightarrow t + t^2 = 6 \rightarrow t^2 + t - 6 = 0
$$

$$
t = \frac{-1 \pm \sqrt{1^2 - 4 \cdot 1 \cdot (-6)}}{2 \cdot 1} = \frac{-1 \pm \sqrt{1 + 24}}{2} = \frac{-1 \pm \sqrt{25}}{2} = \frac{-1 \pm 5}{2} \rightarrow \begin{cases} t = \frac{-1 - 5}{2} = -3\\ t = \frac{-1 \pm 5}{2} = 2 \end{cases}
$$

Ahora recambiamos la variable:

$$
x = t2 \rightarrow \begin{cases} t = -3 \rightarrow x = (-3)^{2} = 9\\ t = 2 \rightarrow x = 2^{2} = 4 \end{cases}
$$

Ahora comprobaremos si son verdaderas o falsas las soluciones con la ecuación original:

$$
x = 9 \rightarrow \sqrt{9} + 9 = 6 \rightarrow 12 \neq 6
$$
  

$$
x = 9 \text{ falsa}
$$
  

$$
x = 4 \rightarrow \sqrt{4} + 4 = 6 \rightarrow 6 = 6
$$
  

$$
x = 4 \text{ verdadera}
$$

Academia las Rozas www.academialasrozas.com

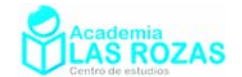

**E2** Resuelve la siguiente ecuación irracional:

$$
\sqrt{x-2} = x-2
$$

**Solución:** Para disolver una raíz, debemos elevar al cuadrado la ecuación:

$$
\sqrt{x-2} = x-2 \rightarrow (\sqrt{x-2})^2 = (x-2)^2 \rightarrow x-2 = x^2 - 4x + 4 \rightarrow x^2 - 5x + 6 = 0
$$

$$
x = \frac{5 \pm \sqrt{(-5)^2 - 41 \cdot 6}}{2 \cdot 1} = \frac{5 \pm \sqrt{25 - 24}}{2} = \frac{5 \pm \sqrt{1}}{2} = \frac{5 \pm 1}{2} \rightarrow \begin{cases} x = \frac{5+1}{2} = 3\\ x = \frac{5-1}{2} = 2 \end{cases}
$$

Ahora comprobaremos si son verdaderas o falsas las soluciones con la ecuación original:  $x = 3 \rightarrow \sqrt{3} - 2 = 3 - 2 \rightarrow 1 = 1$   $x = 2 \rightarrow \sqrt{2} - 2 = 2 - 2 \rightarrow 0 = 0$  $x = 3$  verdadera *x* = 2 verdadera

**E3** Resuelve las siguientes ecuaciones irracionales:

a) 
$$
\sqrt{2x+3} = \sqrt{x-2} + 2
$$
  
b)  $\sqrt{x^2 + 1} = x + \sqrt{x+1}$ 

**Solución:** a) Para disolver una de las raíces, elevamos al cuadrado:

$$
\sqrt{2x+3} = \sqrt{x-2} + 2 \rightarrow (\sqrt{2x+3})^2 = (\sqrt{x-2} + 2)^2 \rightarrow 2x + 3 = x - 2 + 4 \cdot \sqrt{x-2} + 4 \rightarrow
$$
  

$$
\rightarrow 2x + 3 - x + 2 - 4 = 4 \cdot \sqrt{x-2} \rightarrow x + 1 = 4 \cdot \sqrt{x-2}
$$

Elevamos otra vez al cuadrado para eliminar la segunda raíz:

$$
x+1 = 4\sqrt{x-2} \rightarrow (x+1)^2 = \left(4\sqrt{x-2}\right)^2 \rightarrow x^2 + 2x + 1 = 16\left((x-2)\right) \rightarrow x^2 - 14x + 33 = 0
$$

$$
x = \frac{14 \pm \sqrt{(-14)^2 - 4 \cdot 133}}{2 \cdot 1} = \frac{14 \pm \sqrt{196 - 132}}{2} = \frac{14 \pm \sqrt{64}}{2} = \frac{14 \pm 8}{2} \rightarrow \begin{cases} x = \frac{14+8}{2} = 11\\ x = \frac{14-8}{2} = 3 \end{cases}
$$

Ahora comprobaremos si son verdaderas o falsas las soluciones con la ecuación original:  $x = 3 \rightarrow \sqrt{2 \cdot 3} + 3 = \sqrt{3} - 2 + 2 \rightarrow 3 = 3$   $x = 11 \rightarrow \sqrt{2 \cdot 11} + 3 = \sqrt{11} - 2 + 2 \rightarrow 5 = 5$  $x = 3$  verdadera  $x = 11$  verdadera

b) Nuevamente, para disolver una de las raíces, elevamos al cuadrado:

$$
\sqrt{x^2 + 1} = x + \sqrt{x + 1} \rightarrow (\sqrt{x^2 + 1})^2 = (x + \sqrt{x + 1})^2 \rightarrow x^2 + 1 = x^2 + 2x\sqrt{x + 1} + x + 1 \rightarrow x^2 + 1 - x^2 - x - 1 = 2x\sqrt{x + 1} \rightarrow -x = 2x\sqrt{x + 1}
$$

Elevamos otra vez al cuadrado para eliminar la segunda raíz, y resolvemos factorizando:

$$
-x = 2x\sqrt{x+1} \to (-x)^2 = (2x\sqrt{x+1})^2 \to x^2 = 4x^2(x+1) \to \begin{cases} x^2 = 0 \to x = 0\\ 1 = 4(x+1) \to x = -3/4 \end{cases}
$$

Ahora comprobaremos si son verdaderas o falsas las soluciones con la ecuación original:

$$
x = 0 \rightarrow \sqrt{0^2 + 1} = 0 + \sqrt{0 + 1} \rightarrow 1 = 1
$$
  
\n
$$
x = -\frac{3}{4} \rightarrow \sqrt{\left(-\frac{3}{4}\right)^2 + 1} = -\frac{3}{4} + \sqrt{-\frac{3}{4} + 1}
$$
  
\n
$$
\sqrt{\frac{25}{16}} = -\frac{3}{4} + \sqrt{\frac{1}{4}} \rightarrow \frac{5}{4} \neq -\frac{1}{4}
$$
  
\n
$$
x = -3/4 \text{ Falsa}
$$

Academia las Rozas www.academialasrozas.com

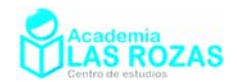

### **Ejercicios:**

**1º** Resuelva las siguientes ecuaciones irracionales:

- a)  $x + \sqrt{x} = 30$  b)  $\sqrt{7} 3x x = 7$  c)  $5\sqrt{x} + 3 = 2x$ d)  $3\sqrt{6x+1}-5=2x$  e)  $1+\sqrt{x+1}=x/3$  f)  $-\sqrt{x}=x+1$ g)  $\sqrt{2x+5}+6=3x+3$  <br>*h*)  $\sqrt{3x-2}-4=0$  <br>*i*)  $\sqrt{2x+1}=x-1$ j)  $\frac{3}{\sqrt{x}} = \frac{6}{\sqrt{3x+4}}$  k)  $\sqrt{x-8} = 2$  l)  $5 - \sqrt{3x+1} = 0$ m)  $7 + \sqrt[3]{5x - 2} = 9$  <br> n)  $\sqrt{9x^2 - 5} - 3x = -1$  <br> n)  $\sqrt{x^2 - 2x + 1} = 9 - x$ o)  $15 - \sqrt[3]{7x - 1} = 12$  **b**)  $\sqrt{4x - 11} = 7\sqrt{2x - 29}$  **c**)  $\sqrt[3]{\sqrt{2x - 2}} = 2$
- **Sol:** a) 25; b) –3; c) 9, 1/4; d) 8, 1/2; e) 15, 0; f) sin soluciones; g) 2/9, 2; h) 6; i) 4, 0; j) 4; k) 12; l) 8; m) 2; n) 1; ñ) 5; o) 4; p) 15; q) 33.
- **2º** Resuelva las siguientes ecuaciones irracionales:
	- a)  $\sqrt{x+1} = \sqrt{x+9}$  b)  $\sqrt{x+4} = 3 \sqrt{x-1}$ c)  $\sqrt{4x+5} - \sqrt{3x+1} = 1$  *d)*  $\sqrt{2x-1} + \sqrt{x+4} = 6$ e)  $\sqrt{\sqrt{2x-1} + \sqrt{x+4}} = 6$  <br>f)  $\sqrt{x^3} - 2\sqrt{x} = \sqrt{x}$ g)  $\sqrt{x-3} + \sqrt{x+4} = \sqrt{4x+1}$  <br>h)  $2\sqrt{x+4} = \sqrt{5x+4}$ i)  $\sqrt{3x+10} = 1 + \sqrt{3x+3}$ *x*  $+ \sqrt{\frac{6}{1}}$  = k)  $\sqrt{8x-4} = \sqrt{6x-5} + \sqrt{2x-9}$  <br>1)  $\sqrt{2x-1} + \sqrt{2x+1} = \frac{1}{\sqrt{2x-1}}$  $x-1+\sqrt{2x}$  $-1 + \sqrt{2x+1} = \frac{1}{\sqrt{2x-1}}$ m)  $\frac{21}{\sqrt{6x+1}}$  =  $2\sqrt{3}$  $6x + 1$  $x+1 = 2\sqrt{3x}$ *x*  $-\sqrt{6x+1}=$ n)  $\sqrt{x+6} + \sqrt{x+11} = \sqrt{5-10x}$ <br>o)  $\sqrt{x+6} + \sqrt{x+1} = \sqrt{7x+4}$  $\pi$ )  $\sqrt{9\sqrt{15-x}}$  = 6 $\sqrt{2x+3}$ p)  $\sqrt{8x+9} - \sqrt{18x+34} + \sqrt{2x+7} = 0$  *q*)  $\sqrt{x+6} - \sqrt{9x+70} = -2\sqrt{x+9}$ **Sol:** a) 16; b) 13/9; c) 5, 1; d) 5; e) 221; f) 0, 3; g) 12; h) 12; i) 2; j) 4; k) 5; l) 5/8; m)  $4/3$ ; n)  $-2$ ; ñ)  $-1$ ; o) 3; p) 9; q)  $-5$ ;
- **3º** Resuelva las siguientes ecuaciones irracionales: a)  $\frac{\sqrt{x-2}}{\sqrt{x-2}} = \frac{\sqrt{x+1}}{\sqrt{x-1}}$ 4  $\sqrt{x} + 13$  $x-2$   $\sqrt{x}$  $\frac{x-2}{x+4} = \frac{\sqrt{x+1}}{\sqrt{x+13}}$  b)  $\frac{\sqrt{x+4}}{\sqrt{x-2}} = \frac{\sqrt{x+11}}{\sqrt{x-1}}$ 2  $\sqrt{x-1}$  $x + 4 \quad \sqrt{x}$  $\frac{x+4}{x-2} = \frac{\sqrt{x+11}}{\sqrt{x-1}}$  c)  $\frac{\sqrt{x-2}}{\sqrt{x+2}} = \frac{2\sqrt{x-5}}{2\sqrt{x-1}}$  $x-2$  2 $\sqrt{x}$  $\frac{x-2}{x+2} = \frac{2\sqrt{x-2}}{\sqrt{x-2}}$ **Sol:** a) 25; b) 9; c) 9.

**4º** Resuelva las siguientes ecuaciones irracionales en función del parámetro *a*: a)  $\sqrt{x-a} + \sqrt{x+a} = \sqrt{4x-2a}$  b)  $\sqrt{x+4a} - \sqrt{x+2a-1} = 1$ **Sol:** a)  $a$ ; b)  $(a-1)^2$ .

**5º** Resuelva la siguiente ecuación irracional en función de los parámetros *a* y *b*:  $\sqrt{x-4ab} = -2b + \sqrt{x}$ 

**Sol:**  $x = (a+b)^2$ .

**6º** ¿Qué número aumentado en 3 unidades su raíz cuadrada da 12? **Sol:** 81.

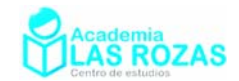

## Ejercicios de sistemas de ecuaciones no lineales.

- **1º** Resuelve los siguientes sistemas de ecuaciones:
	- a)  $\begin{cases} x^2 + y^2 = 25 \end{cases}$ 7  $x^2 + y$  $x + y$  $\int x^2 + y^2 =$  $\left(x + y\right) =$ b) 7  $\cdot y = 12$  $x + y$  $\begin{cases} x + y = \\ x \cdot y = 1 \end{cases}$  $\begin{cases} x \cdot y & c \\ x \cdot y = 12 \end{cases}$  $y^2 + y^2 = 169$ 17  $x^2 + y$  $x + y$  $\int x^2 + y^2 =$  $\left(x + y\right) =$ d)  $x^2 + y^2 = 1184$ 5 7 *x*  $\int \frac{x}{y}$ ⎨ e) 1  $2y = 2$  $x + y$  $\begin{cases} x + y = \\ xy + 2y \end{cases}$  $\begin{cases} x + 3y + 1 \\ xy + 2y = 2 \end{cases}$  f)  $\begin{cases} y \\ x^2 + y^2 \end{cases}$  $2x + y = 3$ 2  $x + y$  $x^2 + y$  $\int 2x + y =$ ⎨  $\left[ x^2 + y^2 \right] =$ g)  $\frac{1}{2} + \frac{1}{2} = 13$  $\frac{1}{-}$  -  $\frac{1}{-}$  = 1  $x^2$  y *x y*  $\left(\frac{1}{x^2} + \frac{1}{y^2}\right) =$ ⎨  $\left(\frac{1}{x} - \frac{1}{y}\right) =$ h)  $\begin{cases} xy - y^2 = 0 \end{cases}$  $2x + y = 3$  $xy - y$  $x + y$  $\int \frac{dy}{x^2} = 1$  $\begin{cases} xy - 3 \\ 2x + y = 3 \end{cases}$  i)  $\frac{5}{-} + \frac{2}{-} = 13$  $\frac{3}{2} - \frac{2}{3} = 3$ *x y x y*  $\left(\frac{5}{x} + \frac{2}{y}\right) =$ ⎨  $\begin{cases} \frac{3}{x} - \frac{2}{y} = \frac{3}{x} \end{cases}$ j)  $\begin{cases} 2 & 2 \end{cases}$ 28 65 *xy*  $x^2 + y$  $\int xy =$ ⎨  $\left[ x^2 + y^2 \right] =$ k)  $\begin{cases} 2x + y^2 = 5 \end{cases}$  $5x = 9$  $x + y$  $x = 9 + y$  $\int 2x + y^2 =$  $\left(5x=9+\right)$ l)  $5x + 7y = 61$ 8  $x + 7y$  $\begin{cases} 5x + 7y = \\ xy = 8 \end{cases}$  $\big(xy =$ m) 11 6  $x + xy + y$  $\begin{cases} x + xy + y = \\ xy = 6 \end{cases}$  $\begin{cases} x + 2y + y + 11 \\ xy = 6 \end{cases}$  n)  $x^2 + y^2 + x - 5y = 24$ 7  $x^2 + y^2 + x - 5y$  $x + y$  $\int x^2 + y^2 + x - 5y =$  $\left(x + y\right) =$  ñ)  $x^2 + y^2 + 3x + y = 20$ 2  $x^2 + y^2 + 3x + y$  $x - y$  $\int x^2 + y^2 + 3x + y =$  $\left(x-y\right)$ o)  $x^2 + 3xy = 22$ 5  $x^2 + 3xy$  $x + y$  $\int x^2 + 3xy =$  $\begin{cases} x + y = 0 \end{cases}$  p) 2  $\ldots$ <sup>2</sup> 2  $9x + 14 = 0$  $16 + 4$  $x^2 + y^2 + 9x$  $y^2 = 16 + 4x$  $\int x^2 + y^2 + 9x + 14 =$  $y^2 = 16 +$  q) 2 2  $2xy = 24$ 5  $x^2 + 2xy$  $y^2 + xy$  $\int_{2}^{2} x^2 + 2xy =$  $\left(y^2 + xy\right) =$ r)  $2^{1}$   $2^{2}$ 2  $\ldots$ <sup>2</sup>  $2xy = 0$  $2xy = 2$  $x^2 + y^2 - 2xy$  $x^2 - y^2 + 2xy$  $\int_{2}^{1} x^2 + y^2 - 2xy =$  $\int x^2 - y^2 + 2xy =$  s)  $x^2 + y^2 + xy = 52$ 8  $x^2 + y^2 + xy$  $x + y$  $\int x^2 + y^2 + xy =$  $\begin{pmatrix} x + y = 0 \end{pmatrix}$  t)  $x^2 - y^2 = 85$ 5  $x^2 - y$  $x - y$  $\int x^2 - y^2 =$  $\begin{cases} x - y = \end{cases}$ u)  $\left\{x^2 + y^2 = 61\right\}$  $30 = 0$  $x^2 + y$ *xy*  $\int x^2 + y^2 =$  $\begin{cases} x + y = 0 \\ xy - 30 = 0 \end{cases}$  v)  $x^2 - y^2 = 55$ 24  $x^2 - y$ *xy*  $\int x^2 - y^2 =$  $\begin{cases}\nx & y = 55 \\
	xy = 24\n\end{cases}$  w)  $\begin{cases}\n\frac{1}{y^2}\n\end{cases}$  $2xy - 3y - 3 = 0$  $4xy+15=0$  $xy - 3y$  $\begin{cases} 2xy - 3y - 3 = \\ y^2 - 4xy + 15 = \end{cases}$  $\left( y^2 - 4xy + 15 \right) =$ x) 2  $\ldots$ <sup>2</sup> 2  $8 = 0$  $6x = 0$  $x^2 + y$  $y^2 - 6x$  $\int \frac{x^2 + y^2 + 8}{x^2 + 6} dx$  $\begin{cases} x + y + 6 = 6 \\ y^2 - 6x = 0 \end{cases}$  y)  $8x = y^2$  $2x - y = 8$  $x = y$  $x - y$  $\begin{cases} 8x = 6 \end{cases}$  $\begin{cases}\n 2x - y = 8\n\end{cases}$  z) 9 90  $x - y$  $\begin{cases} x - y = \\ xy = 9 \end{cases}$  $\left(xy\right)$

**Sol:** a)  $x = 3$ ,  $y = 4$ ;  $x = 4$ ,  $y = 3$ ; b)  $x = 3$ ,  $y = 4$ ;  $x = 4$ ,  $y = 3$ ; c)  $x = 5$ ,  $y = 12$ ;  $y = 5$ ,  $x = 12$ ; d) *x* = 20, *y* = 28; *x* = –20, *y* = –28; e) *x* = 0, *y* = 1; *x* = –1, *y* = 2; f) *x* = *y* = 1; *x* = 7/5, *y* = 1/5; g) *x* = 1/3, *y* = 1/2; *x* = –1/2, *y* = –1/3; i) *x* = 1/2, *y* = 2/3; h) *x* = *y* = 1; *x* = 3/2, *y* = 0; j) *x* = 4, *y* = 7; *x* = –4, *y* = –7; *x* = 7, *y* = 4; *x* = –7, *y* = –4; k) *x* = 2, *y* = 1; *x* = 38/25, *y* = –7/5; l) *x* = 1, *y* = 8; *x* = 56/5, *y* = 5/7; m) *x* = 2, *y* = 3; *x* = 3, *y* = 2; n) *x* = –1, *y* = 8; *x* = 5, *y* = 2; ñ) *x* = 3, *y* = 1; *x* = –3, *y* = –5; o) *x* = 11/2, *y* = –1/2; *x* = 2, *y* = 3; p) *x* = –3, *y* = ±2; q) *x* = 4, *y* = 1; *x* = –4, *y* = –1; r) *x* = 1, *y* = 1; *x* = 1, *y* = –1; s) *x* = 6, *y* = 2; *x* = 2, *y* = 6; t) *x* = 45, *y* = 40; t)  $x = 13$ ,  $y = \pm 11$ ;  $x = -13$ ,  $y = \pm 11$ ;  $x = 11$ ,  $y = \pm 13$ ;  $x = -11$ ,  $y = \pm 13$ ; u) *x* = 6, *y* = 5; *x* = −6, *y* = −5; *x* =  $5\sqrt{2}$ , *y* =  $3\sqrt{2}$ ; *x* =  $-5\sqrt{2}$ , *y* =  $-3\sqrt{2}$ ; *v*)  $x = 8$ ,  $y = 3$ ;  $x = -8$ ,  $y = -3$ ; *v*)  $x = 2$ ,  $y = 3$ ; *x*)  $x = 4$ ,  $y = \pm \sqrt{24}$ ;  $x = 2$ ,  $y = \pm \sqrt{12}$ ;  $y)$   $x = y = 8$ ;  $x = 2$ ,  $y = -4$ ;  $x = 15$ ,  $y = 6$ ;  $x = -6$ ,  $y = -15$ .

**2º** Resuelve el siguiente sistema por el método de reducción:

$$
\begin{cases} x^2 + y^2 = 74 \\ 2x^2 - 3y^2 = 23 \end{cases}
$$

**Sol:**  $x = 7$ ,  $y = \pm 5$ ;  $x = -7$ ,  $y = \pm 5$ .

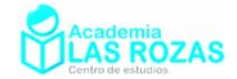

- **3º** Hallar dos números naturales cuya diferencia es 8 y cuyo producto es 105. **Sol:** 7, 15.
- **4º** Dos números suman 52 y sus cuadrados 1354. Hallarlos. **Sol:** 25, 27.
- **5º** La diferencia entre los cuadrados de dos números consecutivos es 17. ¿Cuáles son dichos números? **Sol:** 8 y 9.
- **6º** Dos números suman 22 y la diferencia de sus cuadrados es 44. Halla estos números. **Sol:** 10, 12.
- **7º** Dos números suman 65 y la diferencia de sus cuadrados es 325. Calculados. **Sol:** 30, 35.
- **8º** Halla dos números sabiendo que su suma es 15 y la diferencia de sus cuadrados 15. **Sol:** 7, 8.
- **9º** Halla dos números cuya suma es 23 y su producto 130. **Sol:** 10, 13.
- **10º** Halla dos números consecutivos cuyo producto es 240. **Sol:** 15, 16.
- **11º** Halla dos números cuya suma es 15 y la de sus cuadrados 117. **Sol:** 6, 9.
- **12º** Halla dos números positivos cuya diferencia sea 3 y la suma de sus cuadrados 929. **Sol:** 20, 23.
- **13º** La suma de los cuadrados de dos números positivos es 56. Hallar dichos números, sabiendo además que el mayor excede al menor en 2. **Sol:** 15, 13.
- **14º** Hallar dos números sabiendo que la suma de los mismos es 9 y el producto de sus cuadrados es 400. **Sol:** 4 y 5.
- **15º** Descomponer el número 15 en dos sumandos tales que el triple del cuadrado del primero y el doble del segundo sume 255. **Sol:** 9, 6.
- **16º** Descomponer el número 10 en dos números cuyo producto sea 24. **Sol:** 4, 6.
- **17º** Halla dos números naturales cuya suma es 12 y la suma de sus cuadrados 80. **Sol:** 4, 8.
- **18º** Descomponer el número 15 en dos partes, cuyos cuadrados difieran en 45. **Sol:** 6, 9.
- **19º** La suma de los cuadrados de dos números positivos es 117, y la diferencia de sus cuadrados es 45. ¿Cuáles son los números? **Sol:** 6, 9.
- **20º** Hallar un número de dos cifras en que la cifra de las unidades sea igual al cuadrado de la cifra de las decenas y la suma de las dos cifras sea 6. **Sol:** 24.
- **21º** La suma de dos números enteros positivos es 36. El producto del primero, aumentado en 3, por el segundo aumentado en 2, es 408. ¿Cuáles son dichos números? **Sol:** 21 y15 y también 14 y 22.
- 22<sup>°</sup> Para vallar una finca rectangular de 600 m<sup>2</sup> se han utilizado 100 m de cerca. Calcula las dimensiones de la finca. **Sol:** 30x20.
- 23<sup>°</sup> Calcular las dimensiones de un rectángulo de 30 cm de perímetro y 54 cm<sup>2</sup> de área. **Sol:** 6, 9.

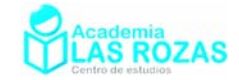

- 24<sup>°</sup> La suma de las áreas de dos cuadrados es 100 dm<sup>2</sup>, y su diferencia es 28 dm<sup>2</sup>. Hallar los lados de los cuadrados. **Sol:** 6 y 8.
- 25<sup>°</sup> Un jardín de forma rectangular tiene 600 m<sup>2</sup> de superficie y su perímetro mide 100 m. ¿Cuáles son sus lados? **Sol:** 20, 30.
- **26º** El perímetro de un triángulo rectángulo es de 56 m y la hipotenusa 25 m. Hallar los lados. **Sol:** 7, 24.
- 27<sup>°</sup> Un cuadrado tiene 44 m<sup>2</sup> más de área que otro, y éste dos metros menos de lado que el primero. Hallar los lados de los dos cuadrados. **Sol:** 12, 10.
- **28º** Calcular los tres lados de un triángulo rectángulo sabiendo que la suma de sus lados es 24 y que la suma de sus cuadrados es 200. **Sol:** 6, 8, 10.
- 29<sup>°</sup> Un cuadrado tiene 13 m<sup>2</sup> más que otro y éste 1 m menos de lado que el primero. Halla los lados de los cuadrados. **Sol:** 6, 7.
- **30º** La hipotenusa de un triángulo rectángulo es 26 m, y la suma de los catetos es 34 m. Hallar los catetos. **Sol:** 10, 24.
- **31º** Uno de los lados de un rectángulo mide 2 cm más que el otro. ¿Cuáles son las dimensiones si su área es 15 cm<sup>2</sup>? **Sol:** 3x5.
- **32°** Una habitación de suelo rectangular tiene una superficie de 30 m<sup>2</sup> con un perímetro de 22 m. Halla las dimensiones de la habitación. **Sol:** 5x6.
- **33º** Se tiene un lote de baldosas cuadradas. Si se forma con ellas un cuadrado de *x* baldosas por lado sobran 8, y si se toman  $x + 1$  baldosas por lado faltan 13. Hallar las baldosas del lote. **Sol:** 108 baldosas.
- **34º** Un rectángulo tiene una longitud de 30 cm y una anchura de 15 cm. ¿Cuánto se debe añadir a la anchura y quitar a la longitud para que su área disminuya en 100 cm $^2$  y su perímetro no varíe? **Sol:** 5 cm.
- **35º** La edad de mi tía, hoy es el cuadrado de la de su hija; pero dentro de nueve años será solamente el triple. ¿Qué edad tiene cada una? **Sol:** la tía 36 y la hija 6.
- **36º** Hallar una fracción cuyo valor no cambia añadiendo 15 al numerador y 18 al denominador y que se triplica cuando se añade 55 al numerador y 6 al denominador. **Sol:** 20/24.
- **37º** Al principio del curso la relación del número de alumnos de dos colegios era 7/10. Habiéndose retirado 50 alumnos del primer curso y 80 del segundo curso al fin de curso la relación es 5/7. ¿Cuál fue el número de alumnos matriculados en cada colegio? **Sol:** 350/750.
- **38º** Hállense las dimensiones de un rectángulo sabiendo que si se añaden 8 m a la base y 5 a la altura la superficie aumenta 180 m<sup>2</sup>. Pero si se aumenta 3 m a la base y se quitan 4 m a la altura la superficie disminuye 30 m<sup>2</sup>. Sol: La base mide 12 m y la altura 10 m.

Academia las Rozas www.academialasrozas.com

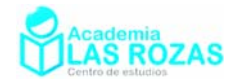

## Ejercicios de inecuaciones:

- **1º** Escribir en forma de intervalo las siguientes regiones: a)  $\frac{-3}{2}$ c) d) Ω e)  $\frac{-4}{-}$ 0 g)  $\frac{-2}{2}$ i) j) -2 k)  $\frac{-6}{4}$   $\frac{-3}{4}$   $\frac{3}{4}$   $\frac{1}{4}$   $\frac{1}{4}$   $\frac{1}{4}$   $\frac{1}{4}$   $\frac{1}{4}$ **Sol:** a)  $(-\infty, -3)$ ; b)  $(1, \infty)$ ; c)  $[4, \infty)$ ; d)  $(-\infty, 1]$ ; e)  $(-4, 8]$ ; f)  $(-\infty, -6] \cup [0, 5]$ ; g)  $(-\infty, -2)$ ∪ $(6, \infty)$ ; h)  $(-\infty, -8)$ ∪ $[0, 5)$ ; i)  $[-6, -4)$ ∪ $(-1, 1]$ ∪ $(5, 8)$ ; j)  $(-8, -4] \cup (3, 7)$ ; k)  $[-6, -3] \cup (-3, 1) \cup (1, 3]$ ; l)  $(-\infty, -9] \cup [-6, -3] \cup (-3, 0) \cup (0, 3] \cup (7, \infty]$ .
- **2º** Resolver las siguientes inecuaciones expresando mediante intervalos los resultados: a)  $3x < 15$  **b**)  $3x - 9 > 0$  **c**)  $4x - 20 < 0$ d)  $4x-8 > 3x-14$  **c**)  $3x+6 > 2x+12$  **f**)  $5x+3 > 2x+6$ g)  $10 - 3x < 4x - 4$  <br>*h*)  $10x + 24 < 16x + 12$  *i*)  $-2x + 3 \ge -3x - 1$ j)  $5(x+6)-5>−10$  *k*)  $2(5-7x) \ge 52$  1)  $3(2x-1)+1 < -13-5x$ **Sol:**  $a) (-\infty, 5)$ ; b)  $(3, \infty)$ ; c)  $(-\infty, 5)$ ; d)  $(-6, \infty)$ ; e)  $(6, \infty)$ ; f)  $(1, \infty)$ ; g)  $(2, \infty)$ ; h)  $(2, \infty)$ ; i) $[-4, \infty)$ ; j)  $(-7, \infty)$ ; k) $(-\infty, -3]$ ; l)  $(-\infty, -1)$ .

**3º** Resolver las siguientes inecuaciones expresando los resultados mediante intervalos:

a) 
$$
\frac{x}{10} > 4x - \frac{78}{10}
$$
  
\nb)  $\frac{5x-1}{2} - \frac{2x}{3} < \frac{26}{3}$   
\nc)  $\frac{3(4x-7)}{4} - \frac{x}{8} \ge \frac{3x}{8} - \frac{21}{4}$   
\nd)  $\frac{3x+5}{6} - \frac{5-2x}{2} \le \frac{x-12}{3}$   
\ne)  $\frac{4-3x}{3} - \frac{2x-3}{4} > -\frac{65}{13}$   
\nf)  $\frac{2}{3} - x + \frac{1}{6} - \frac{x}{3} \ge \frac{19-22x}{18}$   
\n**Sol:** a)  $(-\infty, 2)$ ; b)  $(-\infty, 5)$ ; c)  $[0, \infty)$ ; d)  $(-\infty, -2]$ ; e)  $(-\infty, -5)$ ; f)  $(-\infty, -2]$ .

**4º** Resolver las siguientes inecuaciones:

a) 
$$
x^2 - 7x + 10 > 0
$$
  
\nb)  $x^2 - 7x + 6 < 0$   
\nc)  $x^2 - 7x + 12 \ge 0$   
\nd)  $-2x^2 - 10x - 8 > 0$   
\ne)  $x^2 - 6x + 9 > 0$   
\nf)  $3x^2 + 5x - 2 \le 0$   
\ng)  $-8x \le -x^2 - 15$   
\nh)  $6x^2 > 12x$   
\ni)  $-27x \le -12x^2$   
\nj)  $9x^2 - 6x + 1 \le 0$   
\nk)  $x^2 + 5x - 14 < 0$   
\nl)  $(x - 2)(x + 1) \ge 18$   
\nm)  $x^2 + 3x - 54 < 0$   
\nn)  $x^2 + 3x - 40 > 0$   
\n**Sol:** a)  $(-\infty, 2) \cup (5, \infty)$ ; b)  $(1, 6)$ ; c)  $(-\infty, 3] \cup [4, \infty)$ ; d)  $(-4, -1)$ ; e)  $\mathbb{R} - \{3\}$ ;  
\nf)  $[-2, 1/3]$ ; g)  $[3, 5]$ ; h)  $(-\infty, 0) \cup (2, \infty)$ ; i)  $[0, 9/4]$ ; j)  $\{1/3\}$ ; k)  $(-7, 2)$ ;  
\nl)  $(-\infty, -4] \cup [5, \infty)$ ; m)  $(-9, 6)$ ; n)  $(-\infty, -8) \cup (5, \infty)$ ; \tilde{n)  $(-\infty, -7) \cup (-2, \infty)$ .

Academia las Rozas www.academialasrozas.com

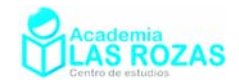

**5º** Resolver las siguientes inecuaciones:

ñ)  $[-7, -5] \cup [11, \infty)$ .

a) 
$$
\frac{x-2}{x+3} > 0
$$
  
\nb)  $\frac{x-3}{x+1} \ge 0$   
\nc)  $\frac{x-3}{x+1} > 0$   
\nd)  $\frac{2x-1}{x} < 0$   
\ne)  $\frac{x^2+x}{x-2} > 0$   
\nf)  $\frac{x^2-25}{x^2-7x+10} \le 0$   
\ng)  $\frac{x^2-5x+6}{x^2-4x-5} \ge 0$   
\nh)  $\frac{x^2-4x+3}{x^2+3x+2} \le 0$   
\ni)  $\frac{x^2-8x+7}{x^2-3x-10} < 0$   
\nj)  $\frac{x^2-2x-8}{x^2-1} \ge 0$   
\nk)  $\frac{x^2-3x-4}{x} > 0$   
\nl)  $\frac{x^2-2x-3}{x^2-4} > 0$   
\nm)  $\frac{x^2-4x-21}{x+10} \le 0$   
\nn)  $\frac{x^2+4x-77}{x+8} \ge 0$   
\nn)  $\frac{x^2-4x-77}{x+5} \ge 0$   
\n**Sol:** a)  $(-\infty, -3) \cup (2, \infty)$ ; b)  $(-\infty, -1) \cup [3, \infty)$ ; c)  $(-\infty, -1) \cup (3, \infty)$ ; d)  $(0, 1/2)$ ;  
\ne)  $(-1, 0) \cup (2, \infty)$ ; f)  $(-5, 2)$ ; g)  $(-\infty, -1) \cup [2, 3] \cup (5, \infty)$ ; h)  $(-2, -1) \cup (1, 3)$ ;  
\ni)  $(5, 7) \cup (-2, 1)$ ; j)  $(-\infty, -2] \cup (-1, 1) \cup [4, \infty)$ ; k)  $(-1, 0) \cup (4, \infty)$ ;  
\nl)  $(-\infty, -2) \cup (-1, 2) \cup (3, \infty)$ ; m)  $(-\infty, -10) \cup [-3, 7]$ ; n)  $[-11, -8] \cup [7, \infty)$ ;

**6º** Resuelve, si se pudiese, los siguientes sistemas de inecuaciones:

a) 
$$
\begin{cases} 2x-4>0 \\ 3x+12>0 \end{cases}
$$
  
b) 
$$
\begin{cases} x-5>0 \\ x+8>0 \end{cases}
$$
  
c) 
$$
\begin{cases} 2-x>0 \\ 1+x>0 \end{cases}
$$
  
d) 
$$
\begin{cases} 2x+3\ge1 \\ -x+2\ge-1 \end{cases}
$$
  
e) 
$$
\begin{cases} 2x+3\ge1 \\ -x+2<-1 \end{cases}
$$
  
f) 
$$
\begin{cases} 2x+3<1 \\ -x+6<3 \end{cases}
$$
  
g) 
$$
\begin{cases} 3x-23-x \end{cases}
$$
  
h) 
$$
\begin{cases} x+3x\ge4 \\ 2x+3\le10-x \end{cases}
$$
  
i) 
$$
\begin{cases} x+1\le0 \\ 2(x+3)\ge x \end{cases}
$$
  
j) 
$$
\begin{cases} x+3>0 \\ x^2+x-2<0 \end{cases}
$$
  
k) 
$$
\begin{cases} x+1\le0 \\ x^2+x>0 \end{cases}
$$
  
l) 
$$
\begin{cases} x^2-4\le0 \\ x^2-2x-3\ge0 \\ 2(4x-3)\le9x-2 \end{cases}
$$
  
n) 
$$
\begin{cases} (x+1)^2-x^2+x+2>0 \\ x-2 \end{cases}
$$
  
g) 
$$
\begin{cases} x^2-2x-8\le0 \\ x^2-2x-8\le0 \\ x+1 \end{cases}
$$
  
m) 
$$
\begin{cases} \frac{x^2-4}{3-x} > 0 \\ 2(4x-3) \le 9x-2 \end{cases}
$$
  
n) 
$$
\begin{cases} (x+1)^2-x^2+x+2>0 \\ x-2 \end{cases}
$$
  
h) 
$$
\begin{cases} x^2-2x-8\le0 \\ x+1 \end{cases}
$$
  
g) 
$$
\begin{cases} x^2-1>0 \\ 2(4x-3) \le 9x-2 \end{cases}
$$
  
h) 
$$
\begin{cases} (x+1)^2-1, 3 \le 0 \\ x \le 0 \end{cases}
$$
  
h) 
$$
\begin{cases} x+1 \le 0 \\ x \le 0 \end{cases}
$$
<

**301:** a) 
$$
(2, \infty)
$$
; b)  $(3, \infty)$ ; c)  $(-1, 2)$ ; d)  $(-1, 3]$ ; e)  $(3, \infty)$ ; f) **311 301 311 301 312 313 314 314 315 316 316 317 318 319 319 310 310 311 311 311 311 311 311 311 311 311 311 311 311 311 311 311 311 311 311 311 311 311 311 311 311 311 311 311 311 311 311 311 311 311 311 311 311 311 311 311 311 311 311 311 311 311 311 311 311 311 311 311 311 311 311 311 311 311 311 311 311**

**7º** Resolver el siguiente sistema de inecuaciones:

$$
\begin{cases}\n-x^2 + x + 2 > 0 \\
x^2 + 4 \le (x + 2)^2 \\
3x + 5 < x + 7\n\end{cases}
$$

**Sol:** [0,1).

Academia las Rozas www.academialasrozas.com

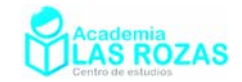

### **8º** Representa las siguientes regiones:

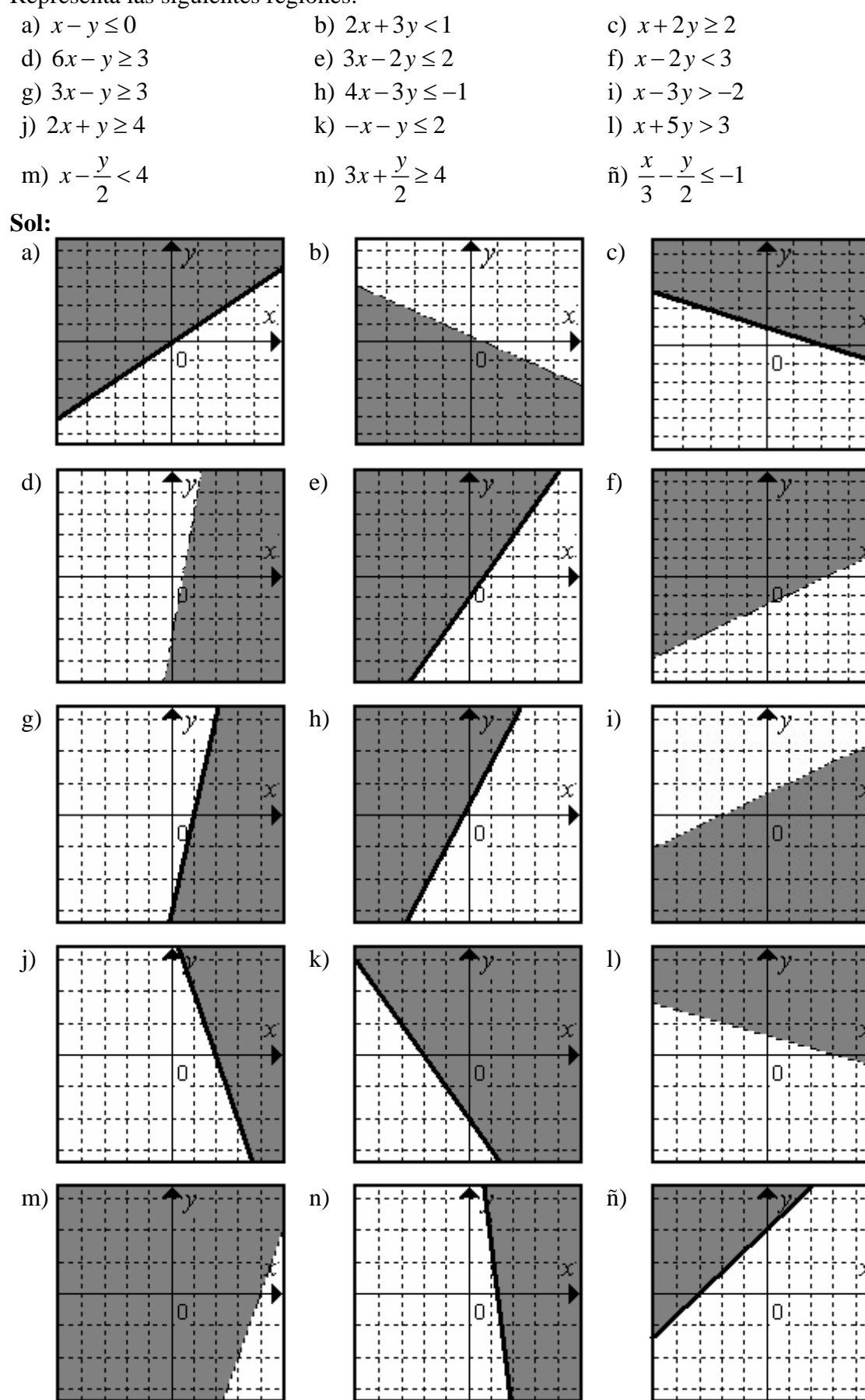

Academia las Rozas www.academialasrozas.com

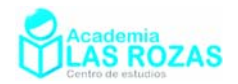

### **9º** Representa las siguientes regiones:

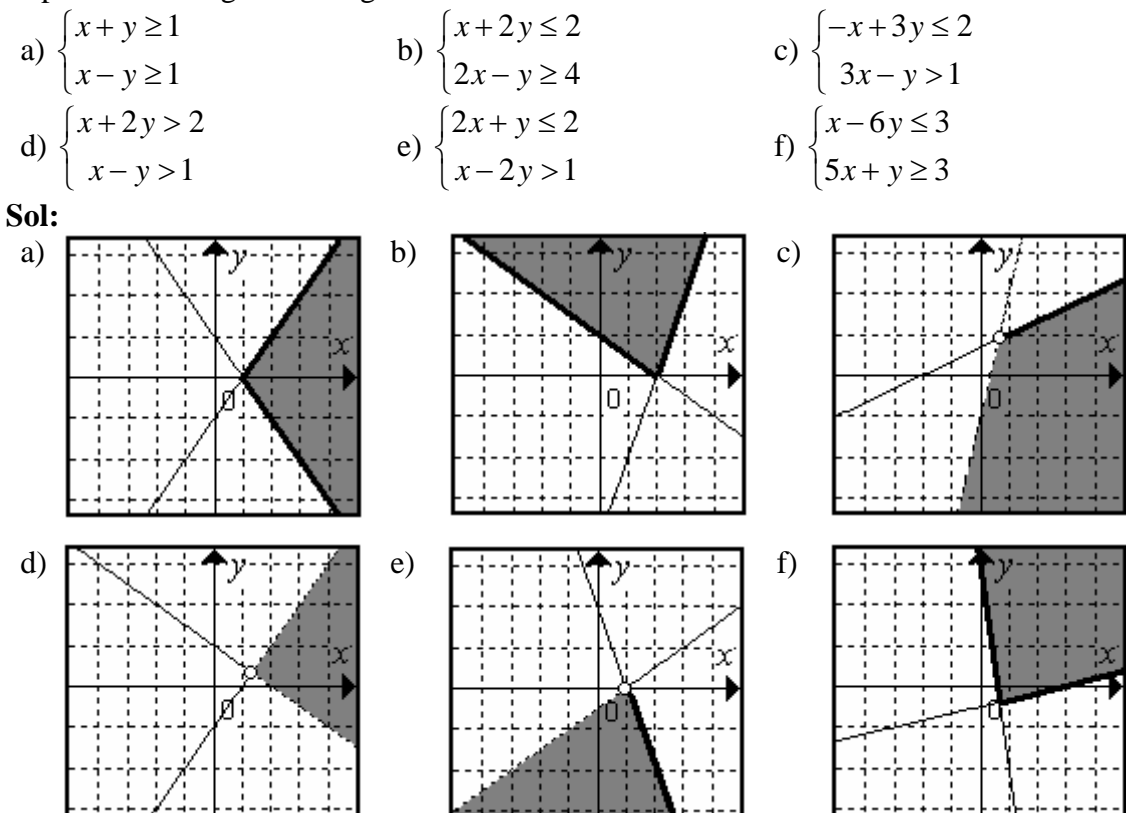

**10º** Representa las siguientes regiones:

a) 
$$
\begin{cases} x-y \ge 1 \\ y \ge 0 \\ x \le 4 \end{cases}
$$
b) 
$$
\begin{cases} x-2y \le 2 \\ x+2y \le 3 \\ y-2x \le 3 \end{cases}
$$
c) 
$$
\begin{cases} x+y \ge 1 \\ y \le 3 \\ x \ge 0 \\ x \le 4 \end{cases}
$$

**Sol:** 

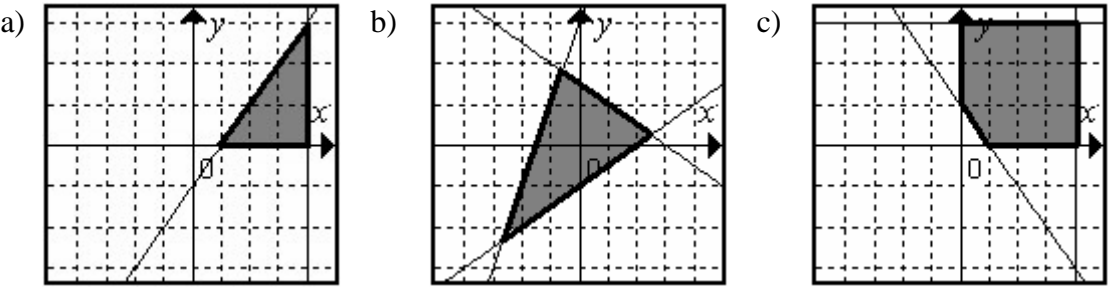

Academia las Rozas www.academialasrozas.com

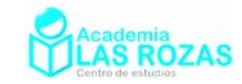

## Ejercicios de suma, resta, producto y división de polinomios. **1º** Opera:

- a)  $4x^2 3x^2 + x^2$  b)  $7x 3x + 2x$  c)  $7x^3 3x^3 + 4x^3$ d)  $7x-4x+2x$ <br>
e)  $9x^5-3x^5-2x^5$ <br>
f)  $2x-5x+9x$ <br>
f)  $2x-5x+9x$ <br>
i)  $2x^2+x^4-5x$ g)  $4x^3 - 5x^3 - 2x^3$ <br>i)  $3x^3 - 2x^3 - x^3$ *x*  $x^2 + x^4 - 5x^4$  $(x) -2x^2 + 5x^2 - 4x^2$  <br>  $(1) -x^2 - 2x^2 + 5x^2$ m) 4 2 $x^4$   $x^4$ 3 2  $x^4 - \frac{2x^4}{3} + \frac{x^4}{2}$  n)  $2x - \frac{2x}{3} + \frac{x}{2}$ *x x x* − + ñ) 3 3 2 3 <sup>3</sup>  $3 \t 2$  $\frac{x^3}{2} + x^3 - \frac{3x}{2}$ **Sol:** a)  $2x^2$ ; b)  $6x$ ; c)  $8x^3$ ; d)  $5x$ ; e)  $4x^5$ ; f)  $6x$ ; g)  $-3x^3$ ; h)  $2x^4$ ; i)  $-2x^4$ ; j) 0;  $-x^2$ ;
	- m)  $5x^4/6$ ; n)  $11x/6$ ; ñ)  $x^3/6$ .
- **2º** Reduce las siguientes expresiones:
	- a)  $2x^2 4 + 3x 3x^2$ <br>b)  $3x 4x^2 4 5x + 3x^2$ c)  $6x - 3x^3 - 4 - 4x^3 + 4x$ <br>d)  $7 - 3(x^2 - 1) + 2(x - 3) - 4x + x^2$ e)  $2x^3 - 3x^3 - 2(x - x^3) + 4x - 2x^3$ <br>f)  $3x^2 - 3 + 4x - 5 + 3x^2$ **Sol:** a)  $-x^2+3x-4$ ; b)  $-x^2-2x-4$ ; c)  $-7x^3+10x-4$ ; d)  $-2x^2-2x+4$ ; e)  $-x^3+2x$ ; f)  $6x^2 + 4x - 8$
- **3<sup>°</sup>** Halla el polinomio que sumado a  $P(x) = 4x^3 3x^2 + 2x$  da como resultado: a)  $2x^3 - 3x^2 - x + 2$  b)  $3x^3 - 3x^2 + 1$  c)  $4x^3 + 1$  d)  $2x^3 - 3x^2 + 5x - 2$ **Sol:** a)  $-2x^3 - 3x + 2 - 2x^3 - 3x + 2$ ; b)  $-x^3 - 2x + 1$ ; c)  $3x^2 - 2x + 1$ ; d)  $-2x^3 + 3x - 2$ .
- **4º** Efectúa y reduce:

a) 
$$
(x^2-3x+1)\cdot (x+2)
$$
 b)  $(2x^3-3x^2+2)(2x-1)$  c)  $(x^2+x-2)(x^2+1)$   
\n**Sol:** a)  $x^3-x^2-5x+2$ ; b)  $4x^4-8x^3+3x^2+4x-2$ ; c)  $x^4+x^3-x^2+x-2$ .

**5º** Efectúa y reduce:

a) 
$$
2x^2 \cdot 3x - 2x \cdot x^2
$$
  
\nb)  $3x - 2(7x - 5)$   
\nc)  $x^2(3x - 2) + 3x^3$   
\nd)  $7x^2 - 3x(-2x) + 5x^2$   
\ne)  $4x(x - 2) - 3x(x - 1)$   
\nf)  $6x(-3x^2) - 5x^2(-2x)$   
\n**Sol:** a)  $4x^3$ ; b)  $-11x + 10$ ; c)  $6x^3 - 2x^2$ ; d)  $18x^2$ ; e)  $x^2 - 5x$ ; f)  $-8x^3$ .

**6º** Opera y reduce las siguientes expresiones:

a)  $2x^2 - 3x(2x^2 - 3x) + 2(x^2 - 2x)$  <br>**b**)  $3x(3-x) + 4(x^2 - 3x)$ c)  $x^2 - 3x(-5x) - x(x-3x)$  d)  $(x^2 - 3x + 2) \cdot (3x - 2)$ e)  $(x-3)(x^2-3x+1)$  *f*)  $(x-3)(-2x+3)$ **Sol:** a)  $-6x^3 + 13x^2 - 4x$ ; b)  $x^2 - 3x$ ; c)  $18x^2$ ; d)  $3x^3 - 11x^2 + 12x - 4$ ; e)  $x^3 - 6x^2 + 10x - 3$ ; f)  $-2x^2 + 9x - 9$ .

**7º** Sean los polinomios:

$$
P(x) = 4x^3 - 3x^2 + 1
$$
  
\nCalculate:  
\na)  $P(x) - Q(x)$  b)  $3 \cdot P(x) + 2 \cdot Q(x)$  c)  $P(x) + Q(x)$  d)  $P(x) \cdot Q(x)$   
\n**Sol:** a)  $P - Q = 4x^3 - 6x^2 + 3x - 1$ ; b)  $3P + 2Q = 12x^3 - 3x^2 - 6x + 7$ ;  
\nc)  $P + Q = 4x^3 - 3x + 3$ ; d)  $P \cdot Q = 12x^5 - 21x^4 + 17x^3 - 3x^2 - 3x + 2$ .

Academia las Rozas www.academialasrozas.com

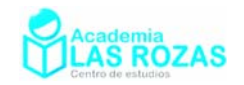

**8º** Sean los polinomios:

 $P(x) = x^3 - x^2 - 3x + 1$   $Q(x) = 2x^2 - 2x + 1$   $R(x) = 2x^3 - 6x^2 + 6x - 1$ Calcular: a)  $P(x) + O(x)$  (b)  $P(x) - O(x)$  (c)  $P(x) + O(x) + R(x)$ d)  $P(x) - Q(x) + R(x)$  (e)  $2 \cdot P(x) - 3 \cdot Q(x)$  f)  $P(x) \cdot Q(x) - R(x)$ g)  $Q(x) \cdot (2 \cdot P(x) - R(x))$  (h)  $P(x) + Q(x) - R(x)$  (i)  $Q(x) \cdot P(x) \cdot R(x)$ **Sol:** a)  $x^3 + x^2 - 5x + 2$ ; b)  $x^3 - 3x^2 - x$ ; c)  $3x^3 - 5x^2 + x + 1$ ; d)  $3x^3 - 9x^2 + 5x - 1$ ; e)  $2x^3 - 8x^2 - 1$ ; f)  $2x^5 - 4x^4 - 5x^3 + 13x^2 - 11x + 2$ ; g)  $8x^4 - 32x^3 + 34x^2 - 18x + 3$ ; h)  $-x^3 + 7x^2 - 11x + 3$ ; i)  $4x^8 - 20x^7 + 30x^6 + 6x^5 - 66x^4 + 77x^3 - 43x^2 + 11x - 1$ .

- **9º** Haz las divisiones siguientes, calculando su cociente y su resto:
	- a)  $(x^4 4x^3 + 4x^2 + 2)$  :  $(x^2 x)$  <br>b)  $(x^5 4x^3 + 4x^2 + 4x 3)$  :  $(x^2 2)$ c)  $(x^5 + 3x^4 - 2x^2 + 5x + 2)$  :  $(x^3 - x + 1)$  *d)*  $(x^4 + 3x^3 - 3x^2 - 3x + 2)$  :  $(x^2 - 1)$ e)  $(x^6 - 4x^4 + x^3 + 3x^2 + x) : (x^3 - x)$  <br> f)  $(x^4 + 2x^2 - 5) : (x^2 + 3)$ **Sol:** a) cociente:  $x^2 - 3x + 1$ , resto:  $x + 2$ ; b) cociente:  $x^3 - 2x + 4$ , resto: 5; c) cociente:  $x^2 + 3x + 1$ , resto:  $3x + 1$ ; d) cociente:  $x^2 + 3x - 2$ , resto: 0; e) cociente:  $x^3 - 3x + 1$ , resto: 2*x*; f) cociente:  $x^2 - 1$ , resto: -2.
- 10<sup>°</sup> En una división de polinomios, el divisor es  $2x^2 3$ , el cociente  $x + 3y$  el resto  $x 1$ . ¿Cuál es el dividendo? **Sol:**  $x^3 + 6x^2 - 2x - 10$ .
- **11º** Calcula el cociente y el resto en las divisiones siguientes mediante el método de Ruffini: a)  $(x^5 - 2x^4 - 3x^2 + 7x + 1)$ :  $(x - 2)$  **b**)  $(x^4 - x^3 - 2x^2 + x - 1)$ :  $(x + 1)$ c)  $(2x^3 - 3x^2 + 4x - 3)$  :  $(x-1)$  *d*)  $(x^4 + 3x^3 - x^2 - x + 3)$  :  $(x+3)$ e)  $(-x^4 + 4x^3 - 3x^2 - 2x + 7)$  :  $(x - 3)$  <br> f)  $(x^5 + x^4 - 2x^3 + 4x - 3)$  :  $(x + 2)$ **Sol:** a) cociente:  $x^4 - 3x + 1$ , resto: 3; b) cociente:  $x^3 - 2x^2 + 1$ , resto: -2; c) cociente:  $2x^2 - x + 3$ , resto: 0; d) cociente:  $x^3 - x + 2$ , resto: -3; e) cociente:  $-x^3 + x^2 - 2$ , resto: 1; f) cociente:  $x^4 - x^3 + 4$ , resto: -11.

**12º** Halla el resto de la división utilizando el teorema del resto:

- a)  $(x^5 2x^3 + x^2 1)$ :  $(x 2)$  **b**)  $(x^3 3x + 2)$ :  $(x 1)$ c)  $(2x^4 - 3x^2 + x - 1)$ :  $(x+1)$  *d*)  $(-x^4 - 3x^3 - 3)$ :  $(x+2)$ e)  $(x^3 - 2x^2 + x + 3)$ :  $(x - 1)$  *f*)  $(2x^4 - 3x^2 - x + 1)$ :  $(x - 3)$ g)  $(x^4 - 3x^3 + 2x)$  :  $(x - 2)$  **h**)  $(3x^4 - 2x^3 + 3)$  :  $(x + 1)$ **Sol:** a) 19; b) 0; c) –3; d) 5; e) 3; f) 133; g) –4; h) 8.
- **13º** Halla "*a*" para que la siguiente división sea exacta:

$$
(x^5 - 3x^3 + ax^2 - 4) : (x - 2)
$$

**Sol:**  $a = -1$ .

**14º** Halla "*a*" para que la siguiente división tenga de resto 2:  $(x^{6}-4x^{5}+5x^{4}-5x^{3}+4x^{2}+ax+2):(x-1)$ **Sol:**  $a = -1$ .

Academia las Rozas www.academialasrozas.com

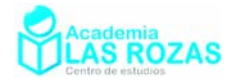

**15º** Calcula el valor de *k* para que la división:

$$
(2x^4 - 6x^3 + kx^2 - 11) : (x+1)
$$

sea exacta. **Sol:** *k* = 3.

**16º** Halla el valor que debe tener m para que el resto de la división

$$
(2x^3 + xm^2 + x - 4):(x - 2)
$$

sea igual a 6. **Sol:** *m* = –2.

**17º** Calcula *m* para que el polinomio:

$$
P(x) = 2x^3 + mx^2 + 5x + 2
$$

sea divisible por  $(x + 1)$ . **Sol:**  $m = 5$ .

# Ecuaciones polinómicas con raíces enteras.

## Teorema fundamental del Álgebra:

Todo polinomio de grado *n*, con coeficientes reales o complejos, tiene exactamente *n* raíces, no forzosamente distintas, es decir contadas con su orden de multiplicidad.

### Factorización de un polinomio:

Consiste en expresar el polinomio como un producto de binomios:

$$
p(x) = a_n \cdot x^n + a_{n-1} \cdot x^{n-1} \dots + a_2 x + a_1 x + a_0 = a_n (x - x_1)^{n_1} \cdot (x - x_2)^{n_2} \cdot \dots \cdot (x - x_r)^{n_r}
$$

Con

$$
n_1 + n_2 + \ldots + n_r = n
$$

Donde  $x_1, x_2, ..., x_r$  son las raices mencionadas por el teorema fundamental del álgebra.

## Formulas de Cardano-Vieta:

Son unas expresiones que nos permiten relacionar los coeficientes de un polinomio con sus raices.

### **Formulas de Cardano-Vieta para grado 2:**

$$
p(x) = a_2 \cdot (x - x_1) \cdot (x - x_2) = a_2 x^2 + a_1 x + a_0
$$

$$
\frac{a_1}{a_2} = -(x_1 + x_2)
$$

$$
\frac{a_0}{a_2} = x_1 \cdot x_2
$$

### **Formulas de Cardano-Vieta para grado 3:**

$$
p(x) = a_3 \cdot (x - x_1) \cdot (x - x_2) \cdot (x - x_3) = a_3 x^3 + a_2 x^2 + a_1 x + a_0
$$

$$
\frac{a_2}{a_3} = -(x_1 + x_2 + x_3) \qquad \frac{a_1}{a_3} = x_1 \cdot x_2 + x_2 \cdot x_3 + x_1 \cdot x_3 \qquad \frac{a_0}{a_3} = -x_1 \cdot x_2 \cdot x_3
$$

## **Formulas de Cardano-Vieta para grado 4:**

$$
p(x) = a_4 \cdot (x - x_1) \cdot (x - x_2) \cdot (x - x_3)(x - x_4) = a_4 x^4 + a_3 x^3 + a_2 x^2 + a_1 x + a_0
$$
  
\n
$$
\frac{a_3}{a_4} = -(x_1 + x_2 + x_3 + x_4)
$$
  
\n
$$
\frac{a_2}{a_4} = x_1 \cdot x_2 + x_1 \cdot x_4 + x_1 \cdot x_3 + x_2 \cdot x_3 + x_3 \cdot x_4 + x_2 \cdot x_4
$$
  
\n
$$
\frac{a_1}{a_4} = -(x_1 \cdot x_2 \cdot x_3 + x_1 \cdot x_2 \cdot x_4 + x_1 \cdot x_3 \cdot x_4 + x_2 \cdot x_3 \cdot x_4)
$$
  
\n
$$
\frac{a_0}{a_3} = x_1 \cdot x_2 \cdot x_3 \cdot x_4
$$

Academia las Rozas www.academialasrozas.com

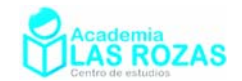

#### Ejercicios:

- **1º** Determina las raíces de las siguientes ecuaciones:
	- a)  $x^3 2x^2 x + 2 = 0$  b)  $x^3 3x^2 x + 3 = 0$  c)  $x^3 5x^2 + 7x 3 = 0$ d)  $x^3 - 4x^2 + 5x - 2 = 0$  e)  $x^3 - 5x^2 + 8x - 4 = 0$  f)  $x^3 - 2x^2$ *f*)  $x^3 - 2x^2 - 4x + 8 = 0$ g)  $x^3 + 2x^2 - 4x - 8 = 0$  h)  $x^3 + 3x^2$ **h**)  $x^3 + 3x^2 - 4 = 0$ *i*)  $x^3 + 4x^2 - x - 4 = 0$ i)  $2x^3 + 4x^2 - 10x - 12 = 0$  *k*)  $2x^3 - x^2 - 25x - 12 = 0$  *l*)  $3x^3 + 6x^2 - 45x - 108 = 0$ **Sol:** a)  $x = \pm 1$ ,  $x = 2$ ; b)  $x = \pm 1$ ,  $x = 3$ ; c)  $x = 1$  (doble),  $x = 3$ ; d)  $x = 1$  (doble),  $x = 2$ ; e)  $x = 1$ ,  $x = 2$  (doble); f)  $x = -2$ ,  $x = 2$  (doble); g)  $x = 2$ ,  $x = -2$  (doble); h)  $x = -1$ ,  $x = -2$  (doble); i)  $x = 2$ ,  $x = -1$ ,  $x = -4$ ; i)  $x = 2$ ,  $x = -1$ ,  $x = -3$ ; k)  $x = 4$ ,  $x = -3$ ,  $x = -1/2$ ; 1)  $x = 4$ ,  $x = -3$  (doble).

#### **2º** Determina las raíces de las siguientes ecuaciones:

- a)  $x^4 2x^2 + 1 = 0$  $x^4 - 2x^2 + 1 = 0$  b)  $x^4 + x^3 - 3x^2 - x + 2 = 0$ c)  $x^4 + 4x^3 + 3x^2 - 4x - 4 = 0$  d)  $x^4 + 6x^3 + 13x^2 + 12x + 4 = 0$ e)  $x^4 + 9x^3 + 30x^2 + 44x + 24 = 0$  f)  $x^4 + 5x^3 + 2x^2$  $f(x^4 + 5x^3 + 2x^2 - 20x - 24 = 0$ g)  $x^4 + x^3 - 7x^2 - x + 6 = 0$ <br>h)  $x^4 - x^3 - 11x^2$ *x*<sup>4</sup> −  $x^3$  − 11 $x^2$  + 5 $x$  + 30 = 0 i)  $2x^4 + 3x^3 - x = 0$  <br>i)  $3x^4 - 2x^3 - 13x^2 + 8x + 4 = 0$ k)  $7x^4 - 28x^3 + 21x^2 + 28x - 28 = 0$  <br>  $1) 2x^4 - 13x^3 + 27x^2 - 23x + 7 = 0$ **Sol:** a)  $x = 1$  (doble),  $x = -1$  (doble); b)  $x = -2$ ,  $x = -1$ ,  $x = 1$  (doble); c) *x* = 2 (doble), *x* = ±1; d) *x* = –1 (doble), *x* = –2 (doble); e) *x* = –3, *x* = –2 (triple); f)  $x = -2$  (doble),  $x = 2$ ,  $x = -3$ ; g)  $x = \pm 1$ ,  $x = -3$ ,  $x = 2$ ; h)  $x = 3$ ,  $x = -2$ ,  $x = \pm \sqrt{5}$ ; i)  $x = -1$  (doble),  $x = 1/2$ ,  $x = 0$ ; i)  $x = 1$ ,  $x = -1/3$ ,  $x = \pm 2$ ; k)  $x = 1$  (doble),  $x = 2$  (doble); 1)  $x = 1$  (triple),  $x = 7/2$ .
- **3º** Factorice los siguientes polinomios:
	- a)  $P(x) = x^4 x^3 x^2 + x$ <br>b)  $P(x) = 3x^3 + 3x^2 18x$ c)  $P(x) = x^4 - 2x^3 - 13x^2 + 38x - 24$  d)  $P(x) = x^4 - 3x^3 + 3x^2 - 3x + 2$ e)  $P(x) = x^5 - 5x^4 + 7x^3 - 3x^2$  <br>f)  $P(x) = 2x^3 - 2x^2 - 12x$ g)  $P(x) = 3x^4 + 6x^3 + 6x^2 + 6x + 3$ <br>h)  $P(x) = x^4 + x^3 - 7x^2 - x + 6$ i)  $P(x) = x^4 + 3x^3 + 4x^2 + 6x + 4$  <br>i)  $P(x) = 4x^4 - 6x^3 + 2x^2$ **Sol:** a)  $(x-1)^2(x+1) \cdot x$ ; b)  $(x+3)(x-2) \cdot 3x$ ; c)  $(x-1)(x+4)(x-2)(x-3)$ ; d)  $(x^2 + 1) \cdot (x - 2) \cdot (x - 1)$ ; e)  $x^2 \cdot (x - 1)^2 \cdot (x - 3)$ ; f)  $(x + 2) \cdot (x - 3) \cdot 2x$ ; g)  $3 \cdot (x + 1)^2 \cdot (x^2 + 1)$ ; h)  $(x-2)(x-1)(x+1)(x+3)$ ; i)  $(x+1)(x+2)(x^2+2)$ ; j)  $2x^2(x-1)(2x-1)$ .
- **4º** Factorice los siguientes polinomios:

a) 
$$
P(x) = x^3 + 3x^2 - x - 3
$$
  
\nb)  $P(x) = x^3 + 3x^2 - 9x - 27$   
\nc)  $P(x) = x^4 + 4x^3 - 6x^2 - 36x - 27$   
\nd)  $P(x) = x^3 + 3x^2 - 4$   
\ne)  $P(x) = x^4 - 3x^3 - 3x^2 + 11x - 6$   
\nf)  $P(x) = x^3 - 3x^2$   
\ng)  $P(x) = x^3 - 7x^2 + 15x - 9$   
\nh)  $P(x) = x^3 - 13x + 12$   
\ni)  $P(x) = x^3 - 2x^2 - 15x + 36$   
\nj)  $P(x) = x^4 + 4x^3 - 2x^2 - 12x + 9$   
\nk)  $P(x) = x^3 + 7x^2 + 16x + 12$   
\nl)  $P(x) = x^3 + 4x^2 + x - 6$   
\nm)  $P(x) = x^3 - 2x^2 - 5x + 6$   
\nn)  $P(x) = x^3 + 3x^2 + 9x$   
\nn)  $P(x) = x^3 + 5x^2 + 7x + 3$   
\np)  $P(x) = x^3 + 3x^2 - x - 3$   
\nq)  $P(x) = x^3 - x^2 - 9x + 9$
Academia las Rozas www.academialasrozas.com

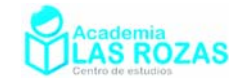

**Sol:** a)  $(x+1) \cdot (x-1) \cdot (x+3)$ ; b)  $(x-3) \cdot (x+3)^2$ ; c)  $(x+1)(x-3)(x+3)^2$ ; d)  $(x-1)(x+2)^2$ ; e)  $(x+2)(x-3)(x-1)^2$ ; f)  $x^2(x-3)$ ; g)  $(x-1)(x-3)^2$ ; h)  $(x+4)(x-3)(x-1)$ ; i)  $(x+4)(x-3)^2$ ; j)  $(x-1)^2(x+3)^2$ ; k)  $(x+3)(x+2)^2$ ; l)  $(x-1)(x+2)(x+3)$ ; m)  $(x+2)(x-3)(x-1)$ ; n)  $x(x+1)(x-2)$ ; ñ)  $x(x+1)(x-3)^2$ ; o)  $(x+3)(x+1)^2$ ;

- p)  $(x-1)(x+1)(x+3)$ ; q)  $(x-1)(x+3)(x-3)$ .
- **4º** Halla el máximo común divisor y el mínimo común múltiplo en cada caso: a)  $P(x) = x^2 + 2x + 1$  y  $Q(x) = 3x + 3$  b)  $P(x) = x^3 - 2x^2$  y  $Q(x) = x^3 - 4x$ **Sol:** a) mcm:  $3 \cdot (x + 1)^2$ ; mcd.: $(x + 1)$ ; b) mcm:  $x^2 \cdot (x - 4) \cdot (x + 4)$ ; mcd: $(x - 2) \cdot x$ .
- **5º** Halla el máximo común divisor y el mínimo común múltiplo de:  $f(x) = x^2 - x$   $g(x) = x^2 - 1$  $h(x) = x^2 - 2x + 1$ **Sol:** mcm:  $x \cdot (x-1)^2(x+1)$ ; mcd:  $(x-1)$ .
- **6º** Halla el máximo común divisor y el mínimo común múltiplo de:  $f(x) = x^3 + 3x^2 - x - 3$   $g(x) = x^3 + 3x^2 - 9x - 27$   $h(x) = x^4 + 4x^3 - 6x^2 - 36x - 27$ **Sol:** mcm:  $(x + 1) \cdot (x - 1) \cdot (x - 3) \cdot (x + 3)^2$ ; mcd:  $(x + 3)$ .
- **7º** Halla el máximo común divisor y el mínimo común múltiplo de:  $f(x) = x^3 + 3x^2 - 4$   $g(x) = x^4 - 3x^3 - 3x^2 + 11x - 6$   $h(x) = x^3 - 2x^2 - 5x + 6$ **Sol:** mcm:  $(x-1)^2 \cdot (x+2)^2 \cdot (x-3)$ ; mcd:  $(x-1) \cdot (x+2)$ .
- **8º** Halla el máximo común divisor y el mínimo común múltiplo de:  $f(x) = x^3 - 7x^2 + 15x - 9$   $g(x) = x^3 - 13x + 12$   $h(x) = x^3 - 2x^2 - 15x + 36$ **Sol:** mcm:  $(x-3)^2 \cdot (x+4) \cdot (x-1)$ ; mcd:  $(x-3)$ .
- **9º** Halla el máximo común divisor y el mínimo común múltiplo de:  $f(x) = x^4 + 4x^3 - 2x^2 - 12x + 9$   $g(x) = x^3 + 7x^2 + 16x + 12$   $h(x) = x^3 + 4x^2 + x - 6$ **Sol:** mcm:  $(x-1)^2 \cdot (x+3)^2 \cdot (x+2)^2$ ; mcd:  $(x+3)$ .
- **10º** Halla el máximo común divisor y el mínimo común múltiplo de:  $f(x) = x^3 - 3x^2$  $g(x) = x^3 - x^2 - 2x$   $h(x) = x^4 - 5x^3 + 3x^2 + 9x$ **Sol:** mcm:  $x^2 \cdot (x-3)^2 \cdot (x+1) \cdot (x-2)$ ; mcd: *x*.
- **11º** Halla el máximo común divisor y el mínimo común múltiplo de:  $f(x) = x^3 + 5x^2 + 7x + 3$   $g(x) = x^3 + 3x^2 - x - 3$   $h(x) = x^3 - x^2 - 9x + 9$ **Sol:** e) mcm:  $(x-3) \cdot (x+3) \cdot (x+1)^2 \cdot (x-1)$ ; mcd:  $(x+3)$ .
- **12º** Halla el máximo común divisor y el mínimo común múltiplo de:  $f(x) = 3x^3 - 3x^2 - 24x + 36$   $g(x) = 4x^3 - 28x + 24$   $h(x) = 2x^4 + 8x^3 - 6x^2 - 36x$ **Sol:** mcm:  $12x(x+3)^2(x-1)(x-2)^2$ ; mcd:  $(x-2)(x+3)$ .

Academia las Rozas www.academialasrozas.com

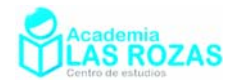

## Ejercicios de identidades notables.

- 
- **1º** Desarrolla los siguientes cuadrados notables:<br>a)  $(x+1)^2$  b)  $(x-4)^2$ a)  $(x+1)^2$  **b**)  $(x-4)^2$  **c**)  $(x-3)^2$  **d**)  $(x+3)^2$ e)  $(x-5)^2$  *f*)  $(3x-2)^2$  *g*)  $(2x-3)^2$  *h*)  $(3+2x)^2$ i)  $(4x-2)^2$  **j**)  $(3x-5)^2$  $(3x-5)^2$  k)  $(3-4x)^2$  1)  $(2x-x^2)^2$ m)  $(3x+2)^2$  **n**)  $(2x-1)^2$  **ñ**)  $(x-y)^2$  **o**)  $(3-x^2)$ o)  $(3-x^2)^2$ p) 2  $\left(\frac{x}{2} + \frac{y}{3}\right)^2$  q)  $\left(2x - \frac{1}{x}\right)^2$  $\left(2x - \frac{1}{x}\right)^2$  **r**)  $\left(\frac{x}{2} + x^2\right)^2$ 2 2 *x x* ⎛ ⎞ ⎜ ⎟ <sup>+</sup> ⎝ ⎠ s) 2 3 2 4  $\left(\frac{x}{2} - \frac{3}{4}y\right)$ t)  $\left(\frac{2x}{2}-3\right)^2$ 3 ⎛ ⎞ *<sup>x</sup>* ⎜ ⎟ <sup>−</sup> ⎝ ⎠ u) 2 <sup>2</sup> <sup>2</sup> 3  $\left(\frac{2}{3}+2x\right)^2$  v)  $\left(\frac{x}{2}-2\right)^2$ 2 2  $\left(\frac{x}{2} - 2\right)^2$  w)  $\left(\frac{2}{5}+3x\right)^2$ 5  $\left(\frac{2}{5}+3x\right)$ **Sol:** a)  $x^2 + 2x + 1$ ; b)  $x^2 - 8x + 16$ ; c)  $x^2 - 6x + 9$ ; d)  $x^2 + 6x + 9$ ; e)  $x^2 - 10x + 25$ ; f)  $9x^2 - 12x + 4$ ; g)  $4x^2 - 12x + 9$ ; h)  $9 + 12x + 4x^2$ ; i)  $16x^2 - 16x + 4$ ; j)  $9x^2 - 30x + 25$ ; k)  $9 - 24x + 16x^2$ ; 1)  $4x^2 - 4x^3 + x^4$ ; m)  $9x^2 + 12x + 4$ ; n)  $4x^2 - 4x + 1$ ; ñ)  $x^2 - 2xy + y^2$ ; o)  $9 - 6x^2 + x^4$ ; p) 2  $\ldots$   $\ldots$ <sup>2</sup> 439  $\frac{x^2}{4} + \frac{xy}{2} + \frac{y^2}{9}$ ; q)  $4x^2 - 4 + \frac{1}{x^2}$ *x*  $-4+\frac{1}{2};$  r) 2<br> $1 x^3 + x^4$  $\frac{x^2}{4} + x^3 + x^4$ ; s)  $\frac{x^2}{4} - \frac{3xy}{4} + \frac{9y^2}{12}$  $\frac{x^2}{4} - \frac{3xy}{4} + \frac{9y^2}{16}$ ; t)  $\frac{4x^2}{8} - 4x + 9$  $\frac{x^2}{2}$  – 4x + 9; u)  $\frac{4}{3}$  +  $\frac{8x}{3}$  + 4x<sup>2</sup>  $+\frac{8x}{2}+4x^2$ ;
	- 4 4 4 16 9 9 3 v) 2  $2x + 4$ 4  $\frac{x^2}{(x-1)^2} - 2x + 4$ ; w)  $\frac{4}{2} + \frac{12x}{2} + 9x^2$ 25 5  $+\frac{12x}{2}+9x^2$ .
- **2º** Expresa como cuadrado de una suma o de una diferencia:

a) 
$$
x^2 - 6x + 9
$$
  
\nb)  $x^2 - 4x + 4$   
\nc)  $4x^2 - 12x + 9$   
\nd)  $x^2 + 8x + 16$   
\ne)  $x^2 + 10x + 25$   
\nf)  $x^2 + 12x + 36$   
\ng)  $9x^2 - 12x + 4$   
\nh)  $4x^2 + 8x + 4$   
\ni)  $\frac{x^2}{4} + 3x + 9$   
\nk)  $\frac{1}{x^2} - 4 + 4x^2$   
\nl)  $x^2 - \frac{2}{3}x + \frac{1}{9}$   
\nm)  $\frac{9x^2}{25} - 2x + \frac{25}{9}$   
\n**Sol:** a)  $(x - 3)^2$ ; b)  $(x - 2)^2$ ; c)  $(2x - 3)^2$ ; d)  $(x + 4)^2$ ; e)  $(x + 5)^2$ ; f)  $(x + 6)^2$ ; g)  $(3x - 2)^2$ ;  
\nh)  $(2x - 2)^2$ ; i)  $(\frac{x}{2} + 3)^2$ ; k)  $(\frac{1}{x} - 2x)^2$ ; l)  $(x - \frac{1}{3})^2$ ; m)  $(\frac{3x}{5} + \frac{5}{3})^2$ .

**3º** Desarrolla los siguientes productos notables:

a) 
$$
(2+x)(2-x)
$$
 b)  $(x+3)(x-3)$  c)  $(x-a)(x+a)$  d)  $(3-2x)(3+2x)$   
e)  $(2x-5)(2x+5)$  f)  $(a-3b)(a+3b)$  g)  $(x^2+1)(x^2-1)$  h)  $(x^3-x)(x^3+x)$   
i)  $\left(\frac{1}{2}-x^2\right)\left(\frac{1}{2}+x^2\right)$  j)  $\left(2-\frac{1}{x}\right)\left(2+\frac{1}{x}\right)$  k)  $\left(\frac{1}{2}-x^2\right)\left(\frac{1}{2}+x^2\right)$   
 l)  $\left(2x+\frac{1}{3}\right)\left(2x-\frac{1}{3}\right)$  m)  $\left(\frac{a}{3}+b\right)\left(\frac{a}{3}-b\right)$  n)  $\left(\frac{x}{2}-3\right)\left(\frac{x}{2}+3\right)$   
\n**Sol:** a)  $4-x^2$ ; b)  $x^2-9$ ; c)  $x^2-a^2$ ; d)  $9-4x^2$ ; e)  $4x-25$ , f)  $a^2-9b^2$ ; g)  $x^4-1$ ;  
\nh)  $x^6-x^2$ ; i)  $\frac{1}{4}-x^4$ ; j)  $4-\frac{1}{x^2}$ ; k)  $\frac{1}{4}-x^4$ ; l)  $4x^2-\frac{1}{9}$ ; m)  $\frac{a^2}{9}-b^2$ ; n)  $\frac{x^2}{4}-9$ .

Academia las Rozas www.academialasrozas.com

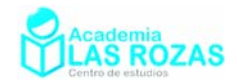

**4º** Expresa como el producto notable de suma por diferencia:

a) 
$$
x^2 - y^2
$$
  
\nb)  $4x^2 - 9y^2$   
\nc)  $x^2 - 25$   
\nd)  $9x^2 - 4$   
\ne)  $25x^2 - 16$   
\nf)  $49 - 4x^2$   
\ng)  $x^4 - 9$   
\nh)  $4x^2 - 16$   
\n**Sol:** a)  $(x - y) \cdot (x + y)$ ; b)  $(2x - 3y)(2x + 3y)$ ; c)  $(x - 5) \cdot (x + 5)$ ; d)  $(3x - 2) \cdot (3x + 2)$ ;  
\ne)  $(5x - 4) \cdot (5x + 4)$ ; f)  $(7 - 2x) \cdot (7 + 2x)$ ; g)  $(x^2 + 3) \cdot (x^2 - 3)$ ; h)  $(2x^2 - 4) \cdot (2x^2 + 4)$ .

#### **5º** Desarrolla los siguientes cubos:

a) 
$$
(x+1)^3
$$
  
\nb)  $(x-4)^3$   
\nc)  $(x-3)^3$   
\nd)  $(x+3)^3$   
\ne)  $(x-5)^3$   
\nf)  $(3x-2)^3$   
\ng)  $(2x-3)^3$   
\nh)  $(3+2x)^3$   
\n**Sol:** a)  $x^3 + 3x^2 + 3x + 1$ ; b)  $x^3 - 48x^2 + 12x - 64$ ; c)  $x^3 - 9x^2 + 27x - 27$ ;  
\nd)  $x^3 + 9x^2 + 27x + 27$ ; e)  $x^3 - 15x^2 + 75x - 125$ ; f)  $27x^3 - 54x^2 + 36x - 8$ ;  
\ng)  $8x^3 - 36x^2 + 54x - 27$ ; h)  $8x^3 + 36x^2 + 54x + 27$ .

**6º** Desarrolla las siguientes potencias cuárticas:

a)  $(x+1)^4$ **b**)  $(x-4)^4$ *x* − 3  $(x-3)^4$ *x* – 3)<sup>4</sup> d)  $(x+3)^4$ e)  $(x-5)^4$  $(x-5)^4$  f)  $(3x-2)^4$  g)  $(2x-3)^4$  $(3+2x)^4$  h)  $(3+2x)^4$ **Sol:** a)  $x^4 + 4x^3 + 6x^2 + 4x + 1$ ; b)  $x^4 - 16x^3 + 96x^2 - 256x + 256$ ; c)  $x^4 - 12x^3 + 54x^2 - 108x + 81$ ; d)  $x^4 + 12x^3 + 54x^2 + 108x + 81$ ; e)  $x^4 - 20x^3 + 150x^2 - 500x + 625$ ; f)  $81x^4 - 216x^3 + 216x^2 - 96x + 16$ ; g)  $16x^4 - 96x^3 + 216x^2 - 216x + 81$ ; h)  $16x^4 + 96x^3 + 216x^2 + 216x + 81$ .

**7º** Desarrolla los siguientes cuadrados:

a) 
$$
(a+b-c)^2
$$
  
\nb)  $(x^2+x-1)^2$   
\nc)  $(2x^2+3x+2)^2$   
\nd)  $(2a-b-2c)^2$   
\ne)  $(a-b-2)^2$   
\nf)  $(a^2-2b+4)^2$   
\ng)  $(a^2-a+a^{-2})^2$   
\nh)  $(a-1+a^{-1})^2$   
\ni)  $(x-2x^{-1}+3)$   
\n**Sol:** a)  $a^2+b^2+c^2+2ab-2ac+2bc$ ; b)  $x^4+2x^3+3x^2+2x+1$ ;  
\nc)  $4x^4+12x^3+17x^2+12x+4$ ; d)  $4a^2+b^2+4c^2-4ab-8ac+4bc$ ;  
\ne)  $a^2+b^2+4-2ab+4b-4a$ ; f)  $a^4+4b^2+16-4a^2b-16b+8a^2$ ;  
\ng)  $a^4-2a^3+a^2+2-2a^{-1}+a^{-4}$ ; h)  $a^2-2a+3-2a^{-1}+a^{-2}$ ;  
\ni)  $x^2+6x-12x^{-1}+4x^{-2}+5$ .

**8º** Desarrolla los siguientes cuadrados:

a)  $(a+b-c-d)^2$  **b**)  $(2a-b+3c-d)^2$  **c**) **Sol:** a)  $a^2 + b^2 + c^2 + d^2 + 2ab - 2ac - 2ad - 2bc - 2bd + 2cd$ ; b)

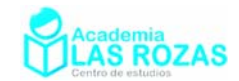

# Ejercicios algebraicos de simplificaciones en fracciones.

- **1º** Simplifica las siguientes fracciones algebraicas:
	- a)  $\frac{48}{12}$ 72 *a*  $\frac{a}{ab}$  b) 2 2 25 75  $rac{a^2b}{ab^2}$  c)  $3\overline{2}$  $4, 3$ 96 32 *m n*  $m^4n$  d)  $3<sub>L</sub>$ <sub>2</sub> 4 15 5  $a^3b$ *ab* e)  $^{4}$   $^{5}$   $^{17}$ 5 18 121 11  $a^4c^5d$ *ac d* f)  $4, 6$  $2 \cdot 7$ 7 21 *mn p*  $m^2np$ g)  $4<sub>L</sub>$ <sub>2</sub> 3 12 3  $\frac{a^4b^2c}{a^3bc}$  h)  $10a^2$ 5 *a bc* − *ab* i)  $2^1$   $2^3$  $2J^3$ 15 5  $a^2bc^2d$ *abc d*  $\frac{-15a^2bc^2d^3}{a^2b^2c^3}$  j)  $\frac{-12a^2}{a^2c^2}$ 2 12 28  $a^2x$ *ax*  $\frac{-12a^2x}{-28ax^2}$  k)  $2,4,2$  $3, 2, 3$ 10 15  $ab^2x^4y$  $\frac{dz \dot{x} \dot{y}}{b^3 x^2 y^3 z}$  1) 3 2 20 2 *abc ab* − m)  $3^2$  $4<sub>L</sub>$ <sub>2</sub> 18 36  $a^3bc^2x$  $a^4b^2x$  $\frac{-18a^3bc^2x}{-36a^4b^2x}$  n) 2  $3<sub>L</sub>$ <sub>2</sub> 3 18  $\frac{a^2b}{a^3b^2}$  ñ) 2  $2^{\prime}$ <sub>2</sub> 12 26 *acx*  $a^2c^2x$  $\frac{-12acx^2}{2a^2}$  (b)  $\frac{38m^3n^4r^2}{2a^2}$  $4,4$ 38 57  $m^3n^4r$  $m^4n^4r$

**Sol:** 

a) 
$$
\frac{2}{3b}
$$
 b)  $\frac{a}{3b}$  c)  $\frac{3}{mn}$  d)  $\frac{3a^2}{b^2}$  e)  $\frac{11a^3}{d}$  f)  $\frac{n^3}{3mp}$  g) 4ab h) -2ac  
i) -3a j)  $\frac{3a}{7x}$  k)  $\frac{2ax^2}{3byz}$  l)  $\frac{-10c^3}{b}$  m)  $\frac{c^2}{2ab}$  n)  $\frac{1}{6ab}$  n)  $\frac{-6x}{13ac}$  o)  $\frac{2r}{3m}$ 

**2º** Simplifica las siguientes fracciones algebraicas:

a) 
$$
\frac{b+b^2}{a+ab}
$$
 b)  $\frac{a^2-b^2}{a^2-2ab+b^2}$  c)  $\frac{x^2-x}{xy-x}$  d)  $\frac{x^3-1}{x-1}$   
\ne)  $\frac{x^2y-xy}{x^2-1}$  f)  $\frac{x^2-9y^2}{ax+3ay}$  g)  $\frac{ax+by}{ax^2+bxy}$  h)  $\frac{ax^2-a^3}{bx^2-a^2b}$   
\ni)  $\frac{4a^2b^3-8a^3b^3}{12a^2b^4+4a^4b^4}$  j)  $\frac{35xz-45yz}{7x-9y}$  k)  $\frac{(a-b)^2}{a^2-b^2}$  l)  $\frac{2a^2+4ab}{3ab+6b^2}$   
\nm)  $\frac{8a-16b}{24}$  n)  $\frac{42}{18a+24b}$  n)  $\frac{14x+21y}{50x+75y}$  o)  $\frac{27m-36n}{36m-48n}$   
\np)  $\frac{a^2+2ab+b^2}{3a+3b}$  q)  $\frac{m^2-n^2}{m^2+2mn+n^2}$  r)  $\frac{x^2-5x+6}{x^2-2x}$  s)  $\frac{a^3-b^3}{a^2-b^2}$   
\nt)  $\frac{6xy^2-6xz^2}{3xy-3xz}$  u)  $\frac{(a+b)^2-4ab}{a-b}$  v)  $\frac{(a-b)^2+4ab}{a+b}$  w)  $\frac{2m^2-2n^2}{4m+4n}$ 

**Sol:** 

a) 
$$
\frac{b}{a}
$$
 b)  $\frac{a+b}{a-b}$  c)  $\frac{x-1}{y-1}$  d)  $x^2 + x + 1$  e)  $\frac{xy}{x+1}$   
\nf)  $\frac{x-3y}{a}$  g)  $\frac{1}{x}$  h)  $\frac{a}{b}$  i)  $\frac{1-2a}{3b+a^2b}$  j)  $5z$   
\nk)  $\frac{a-b}{a+b}$  l)  $\frac{2a}{3b}$  m)  $\frac{a-2b}{3}$  n)  $\frac{7}{3a+4b}$  n)  $\frac{7}{25}$   
\no)  $\frac{3}{4}$  p)  $\frac{a+b}{3}$  q)  $\frac{m-n}{m+n}$  r)  $\frac{x-3}{x}$  s)  $\frac{a^2+ab+b^2}{a+b}$   
\nt)  $2(y+z)$  u)  $a-b$  v)  $a+b$  w)  $\frac{m-n}{2}$ 

Academia las Rozas www.academialasrozas.com

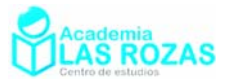

 $\frac{n}{a-1}$  w) *m* − *n* 

**3º** Simplifica las siguientes fracciones algebraicas:

a) 
$$
\frac{12x^2y-18xy^2}{10ax^3y^2-15ax^2y^3}
$$
 b)  $\frac{uv-3u+2v-6}{uv-5v-3u+15}$  c)  $\frac{xy-4y-5x+20}{xy-24+6x-4y}$   
d)  $\frac{xw+xx-wy-yz}{wx+wy+zx+yz}$  e)  $\frac{-bd+ac+bc-ad}{ac+bd-ad-bc}$  f)  $\frac{km+7m+kn+7n}{kn-4m-4n+km}$   
g)  $\frac{2p-qr-2q+pr}{pr+6p-qr-6q}$  h)  $\frac{uw-4u+3vw-12v}{uw-4u-5vw+20v}$  i)  $\frac{6xz+14y+7xy+12z}{7xy+6xz-7y-6z}$   
j)  $\frac{2ac-ad+10bc+5bd}{2ac+ad+10bc+5bd}$  k)  $\frac{3jm+21jn-2km-14kn}{3jm-18jn-2km+12kn}$  l)  $\frac{xz+wx-yz-wy}{4x^2-4y^2}$   
m)  $\frac{ac-bd-ad+bc}{a^2-2d-15}$  n)  $\frac{3p^2-6pq+3q^2}{pr-p-qr+q}$  n)  $\frac{c^2+6c+8}{c^2+7c+10}$   
o)  $\frac{d^2-8d+15}{d^2-2d-15}$  p)  $\frac{x^2+xy-xz-yz}{x^2+xy+xz+yz}$  q)  $\frac{mp-mq+np-nq}{5p^2-5q^2}$   
r)  $\frac{(x^2-1)(x^2-2x+1)}{x(x^2-1)-(x^2-1)}$  s)  $\frac{5a^2c+10abc+5b^2c}{15ac+15bc}$  t)  $\frac{8p^2-16pq+8q^2}{8p^2-8q^2}$   
 w)  $\frac{a^4-y^4}{u^2-y^2}$  v)  $\frac{a^2x-2ax+x}{2a^3-6a^2+6a-2}$  w)  $\frac{(m+n)^3-4mn(m+n)}{m^2-n^2}$   
 s)  $\frac{2+r}{r+6}$  h)  $\frac{u+3v}{$ 

**4º** Opera y simplifica:

r)  $x-1$  s)  $\frac{a}{2}$ 

a) 
$$
\frac{b}{3a} \frac{6a}{5b^2}
$$
 b)  $\frac{3x^2y}{4ab^2} \frac{4ab}{3xy}$  c)  $\frac{10a^2b^3c}{4a^2} \frac{2a^3b}{a^2b^2d}$  d)  $\frac{2xy^4}{3a^3b} \frac{5x^3y}{7ab^4}$   
e)  $\frac{3z}{2x} \frac{17z}{19x^3}$  f)  $\frac{-x^3y^4}{x^4y^5} \frac{x^7y^8}{-x^{15}y^3}$  g)  $\frac{14a^3b}{15xy^3} \frac{5xy^2}{7a^2b}$  h)  $\frac{(4xy^2)^4}{16(2x^2y^4)^2} \frac{xy}{4}$   
i)  $\left(\frac{x^4y}{x^3y^2}\right)^2 \left(\frac{x^3y}{yx^2}\right)^{-2}$  j)  $\frac{x^2y^3}{(a^3b^4)^5} \frac{(a^2b^3)^4}{(x^2y)^5}$  k)  $\frac{(x^3y)^2}{(xy^{10})^3} \frac{y^{20}x}{y^{-7}x^3}$  l)  $\frac{(xyz^2)^3}{(x^2yz)^{-2}} \frac{xyz^{-1}}{(x^3y^2)^2}$   
Sol:  
a)  $\frac{2}{5b}$  b)  $\frac{x}{b}$  c)  $\frac{5ab^2c}{d}$  d)  $\frac{10x^4y^5}{21a^4b^5}$  e)  $\frac{51z^2}{38x^4}$  f)  $\frac{y^4}{x^9}$ 

 $p + q$ 

g) 
$$
\frac{a}{y}
$$
 \t\t\t h)  $\frac{x}{y}$  \t\t\t i)  $\frac{1}{y^2}$  \t\t\t j)  $\frac{1}{x^8 y^2 a^7 b^8}$  \t\t k)  $\frac{1}{xy}$  \t\t\t l)  $x^2 y^2 z^7$ 

Academia las Rozas www.academialasrozas.com

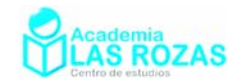

2*xa*

#### **5º** Opera y simplifica:

a) 
$$
\frac{6ab}{3c-d} \left( \frac{c+d}{4} - \frac{d}{3} \right)
$$
 b)  
\nd)  $\frac{n^2 + n - 2}{n^2 - 2n - 8} \frac{n - 4}{n - 1}$  e)  
\ng)  $\frac{a^2 - x^2}{a + x} \frac{a^2 + x^2}{a - x}$  h)  
\nj)  $\frac{a^2 - 4}{a + 3} \frac{a^2 - 9}{a + 2} \frac{a}{a - 3}$  k)

b) 
$$
\frac{i^{2} + 9i + 18}{i^{2} + 8i + 15} \frac{i^{2} + 7i + 10}{i^{2} + 11i + 18}
$$
  
c) 
$$
\frac{t^{2} - 10t + 16}{t^{2} - 9t + 14} \frac{t^{2} - 10t + 21}{t^{2} + 2t - 15}
$$
  
e) 
$$
\frac{l^{2} - 4l - 45}{l^{2} - 5l - 36} \frac{l^{2} - 16}{l^{2} + 10l + 25}
$$
  
f) 
$$
\frac{6x + 5}{3x + 3} \frac{x + 1}{6x^{2} - 7x - 10}
$$
  
h) 
$$
\frac{a - 1}{2a + 1} \frac{1 - 4a^{2}}{ab - b}
$$
  
i) 
$$
\frac{a^{2} - b^{2}}{3c - 3d} \frac{c - d}{a + b}
$$
  
k) 
$$
\frac{(ax + b)^{2}}{ax - b} \frac{3(a^{2}x^{2} - b^{2})}{(ax + b)^{3}}
$$

**Sol:** 

- a)  $\frac{ab}{2}$  b)  $\frac{i+6}{i+9}$ 9 *i i* + + c)  $\frac{t-8}{2}$ 5 *t t* − + d) 1 e)  $\frac{l-4}{l}$ 5 *l l* − + f)  $\frac{1}{\sigma}$  $3(x-2)$ g)  $a^2 + x^2$  h) 1-2a i)  $\frac{a+b}{3}$  j)  $a^2 - 2a$  k) 3
- **6º** Opera y simplifica:
	- a)  $\frac{3x}{4y}$ :  $\frac{2x}{5y^2}$  $4y$  5 *x x*  $\frac{a}{y}$  i  $\frac{1}{5y^2}$  b)  $5ab:\frac{5a^2}{2}$ 2  $ab: \frac{5a^2b}{2}$ *c* c)  $\frac{2xy^2}{2}$  :  $4x^2y^2$  $\frac{2xy^2}{7ab}$ :  $4x^2y$ d) 2 1  $4a^2$  $3 \cdot \Omega^{3}$  $\frac{35a^2}{10^{13}}$ :  $\frac{14}{10}$  $18b^3$  9  $\frac{a^2}{b^3}$  :  $\frac{14ab^2}{9b^3}$  e)  $2^{2}$   $\epsilon^{2}$ 2  $15a^2b^2$  $\frac{3x^2y^2}{5x^2}$ ;  $\frac{6}{15}$  $5ab^2$  15  $\frac{x^2y^2}{5ab^2}$  :  $\frac{6x^2y}{15a^2b^2}$  f)  $518.7$   $618.9$  $rac{a^5b^8c^7}{a^4b^6c^{10}}$  :  $rac{a^6b^8c^9}{a^3b^2c^5}$  $a^4b^6c^{10}$   $a^3b^2c$ g)  $\frac{a}{a}$  :  $\frac{a}{b}$  $\frac{a}{b-c}$ ;  $\frac{a}{b}$  **b**  $\frac{a+b}{a-b}$ +*b*):  $\frac{a+b}{a-b}$  i)  $\frac{1}{a+b}$ :  $\frac{1}{a^2-b^2}$  $a + b \hat{a}^2 - b$ j) 2  $\mathbf{L}^2$  $\frac{a+b}{a}$ :  $\frac{a^2-b}{b}$  $a-b$   $a+b$  $+b$   $a^2$  –  $-b$   $a +$ k)  $\frac{x^3 - x}{2}$  :  $\frac{5x + 5}{2}$  $3x - 6$   $2x - 4$  $x^3 - x$  5x  $x - 6$  2x  $\frac{-x}{-6}$ :  $\frac{5x+5}{2x-4}$  1)  $2 + 0$   $\omega$   $12x^3 + 19x^2$ 3  $\frac{6x^2+9xy}{x}$ :  $\frac{12x^3+18x^2y}{x^3}$  $a^3$  a  $+9xy$  12 $x^3$  + **Sol:**  a)  $\frac{15}{9}$ 8  $\frac{y}{2}$  b)  $\frac{2c}{2}$ *a* c)  $\frac{1}{11}$  $rac{1}{14abx}$  d)  $rac{5a}{4b^2}$ 4  $\frac{6a}{b^2}$  e)  $\frac{3ay}{2}$  f)  $\frac{1}{a^2b^4c^7}$  $a^2b^4c$
	- g)  $\frac{b}{b-c}$  h)  $a-b$  i)  $a-b$  j)  $\frac{a+b}{(a-b)^2}$ *a b*  $\frac{(1+b)}{(1-b)^2}$  k)  $\frac{2x(x-1)}{15}$  1)  $\frac{1}{2xa^2}$
- **7º** Simplifica las siguientes fracciones algebraicas: a) 2 2  $8x + 7$  $9x + 14$  $x^2 + 8x$  $x^2 + 9x$  $+ 8x +$  $+9x+$  b) 2 2 6  $2x - 3$  $x^2 - x$  $x^2 - 2x$  $\frac{-x-6}{-2x-3}$  c) 2 2 1  $8x + 7$ *x*  $x^2 + 8x$ −  $+8x+$ d) 2  $3 \sqrt{2}$  $2x + 1$  $3x^2 + 3x + 1$  $x^2 + 2x$  $x^3 + 3x^2 + 3x$  $+2x+$  $+3x^2+3x+$  e)  $3 \gamma_{\nu}^2$ 3  $2x^2 - x + 2$  $7x + 6$  $x^3 - 2x^2 - x$  $x^3 - 7x$  $-2x^2 - x +$  $-7x+$  f)  $3 \times 2^2$  $3 \cdot 4 \cdot 2$  $3x^2 - 4x - 12$  $4x^2 + x - 6$  $x^3 + 3x^2 - 4x$  $x^3 + 4x^2 + x$  $+3x^2-4x +4x^2 + x$ g)  $3 \gamma_{12}^2$  $3 \Omega$ <sup>2</sup>  $2x^2 + x - 2$  $2x^2 - x + 2$  $x^3 - 2x^2 + x$  $x^3 - 2x^2 - x$  $-2x^2 + x -2x^2 - x +$  h) 3  $3 \cdot 2$ 1  $2x^2 + 2x + 1$ *x*  $x^3 + 2x^2 + 2x$ −  $+ 2x^2 + 2x +$  i)  $3 \t 2$  $3 \Omega$ <sup>2</sup>  $4x - 4$  $2x^2+4x-8$  $x^3 - x^2 + 4x$  $x^3 - 2x^2 + 4x$  $-x^2 + 4x -2x^2 + 4x$ j)  $3 \leq x^2$  $3 \t 2^{12}$  $6x^2 + 9x - 4$  $3x^2 - 6x + 8$  $x^3 - 6x^2 + 9x$  $x^3 - 3x^2 - 6x$  $-6x^2 + 9x -3x^2-6x+$  k)  $3 \frac{7}{2}$  $3 \Omega$ <sup>2</sup>  $2x^3 - 7x^2 + 7x - 2$  $4x^3 - 9x^2 - x - 6$  $x^3 - 7x^2 + 7x$  $x^3 - 9x^2 - x$  $\frac{-7x^2 + 7x - 2}{-9x^2 - x - 6}$  1)  $3 \t11^{-2}$  $3 \gamma_{12}^2$  $3x^3 - 11x^2 + 8x + 4$  $2x^3 - 3x^2 - 12x + 20$  $x^3 - 11x^2 + 8x$  $x^3 - 3x^2 - 12x$  $-11x^2 + 8x +$  $-3x^2 - 12x +$ **Sol:**  a)  $\frac{x+1}{x-1}$ 2 *x x* + + b)  $\frac{x+2}{2}$ 1 *x x* + + c)  $\frac{x-1}{2}$ 7 *x x* − + d)  $\frac{1}{\phantom{1}}$ *x* +1 e)  $\frac{x+1}{2}$ 3 *x x* + + f)  $\frac{x-2}{1}$ 1 *x x* − − g) 2 2 1 1 *x x*  $\frac{+1}{-1}$  h)  $\frac{x-1}{x-2}$ *x x*  $\frac{-1}{-2}$  i)  $\frac{x-1}{x-2}$ *x x*  $\frac{-1}{-2}$  j)  $\frac{x-1}{x+2}$ *x x* − + k)  $\frac{2x-1}{1}$  $4x + 3$ *x x* − +  $1) \frac{3x+1}{2}$  $2x + 5$ *x x* + +

Academia las Rozas www.academialasrozas.com

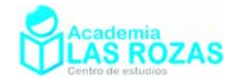

**8º** Simplifica las siguientes fracciones algebraicas:

a) 
$$
\frac{x^4 + 10x^3 + 35x^2 + 50x + 24}{x^4 + 8x^3 + 17x^2 - 2x - 24}
$$
  
\nb)  $\frac{x^4 - 4x^3 + 6x^2 - 4x + 1}{2x^4 - 5x^3 + 3x^2 + x - 1}$   
\nc)  $\frac{x^4 - 2x^2 + 1}{x^4 + 3x^3 + x^2 - 3x - 2}$   
\nd)  $\frac{x^4 - 10x^3 + 37x^2 - 60x + 36}{x^4 - 5x^3 + 7x^2 - 5x + 6}$   
\n**Sol:**  
\na)  $\frac{x + 1}{x - 1}$   
\nb)  $\frac{x - 1}{2x + 1}$   
\nc)  $\frac{x - 1}{x + 2}$   
\nd)  $\frac{x^2 - 5x + 6}{x^2 + 1}$ 

**9º** Opera y simplifica:

a) 
$$
-\frac{2}{x^3} - \frac{5}{x^2} + \frac{3}{x}
$$
  
\nb)  $\frac{-3x+1}{x+1} - \frac{5x+1}{x^2+x}$   
\nc)  $\frac{1}{x+1} + \frac{2x}{x^2-1} - \frac{1}{x-1}$   
\nd)  $\frac{x+2}{x^3-1} - \frac{1}{x-1}$   
\ne)  $\frac{3}{x-1} + \frac{x}{x+1} + \frac{4}{x^2+1}$   
\nf)  $\frac{x-1}{x+2} + \frac{3}{x-2} - \frac{3x+4}{(x+2)^2}$   
\ng)  $\frac{x-2}{6x+6} - \frac{x+2}{2x+2} + \frac{3-x}{4x+4}$   
\nh)  $\frac{x}{x-2} - \frac{x}{x-1} - \frac{x}{x^2-3x+2}$   
\ni)  $\frac{3a}{3ab-2b^2} + \frac{3a+2b}{12ab} - \frac{4b}{9a^2-6ab}$   
\nj)  $\frac{x}{x^2-3x-4} - \frac{2x}{x^2-1} + \frac{x^2-6x-4}{x^3-4x^2-x+4}$   
\n**Sol:** a)  $\frac{3x^2-5x-2}{x^3}$ ; b)  $\frac{-3x-1}{x}$ ; c)  $\frac{2}{x+1}$ ; d)  $\frac{-(x+1)}{x^2+x+1}$ ; e)  $\frac{x^4+2x^3+8x^2+2x-1}{x^4-1}$ ; f)  $\frac{x^3-x^2+10x+24}{x^3+2x^2-4x-8}$ ; g) -7/12; h) 0; i)  $\frac{15a+10b}{12ab}$ .

**10º** Opera y simplifica las siguientes expresiones algebraicas:

a) 
$$
\frac{9+6x+x^2}{9-x^2} \cdot \frac{3x^2-x^3}{3x^2+x^3}
$$
  
\nb) 
$$
\frac{1+2x+x^2}{x^2-1} \cdot \frac{4x^2-4x}{x+1}
$$
  
\nc) 
$$
\frac{x^3+x^2-6x}{x^2+x} - \frac{x^2-9}{x^3+6x^2+9x}
$$
  
\nd) 
$$
\frac{2x^2+14x+20}{x^2+x-25x} \cdot \frac{x-5}{2x^3-20x^2+50x}
$$
  
\ne) 
$$
\frac{x^2-5x+6}{x^2+x}
$$
  
\nf) 
$$
\frac{a^2-1}{a^2+1} \cdot \frac{a^2+1}{a^2+1} \cdot \frac{a^2-2a+1}{a^2+1}
$$
  
\n
$$
\frac{x^2-3x-10}{3-x} \cdot \frac{x^2-4}{2x^2-4x}
$$
  
\nf) 
$$
\frac{a^2-1}{a^2+1} - \frac{a^2+1}{a^2-1} \cdot \left(\frac{a^2+1}{a} - \frac{a^2-2a+1}{(a-1)^2}\right)
$$
  
\ng) 
$$
\frac{x^3-6x^2+11x-6}{x^2-9} \cdot \frac{x^2-3x+2}{x^2-3x+2} \cdot \left(\frac{x^2+x-2}{x^2+4x+4}\right)
$$
  
\nSoI: a) 1; b) 1; c) 1; d) 1; e) 1; f) 1; g) 1.  
\n(a) 1; b) 1; c) 1; d) 1; e) 1; f) 1; g) 1.

Academia las Rozas www.academialasrozas.com

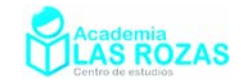

## **11º** Demostrar que:

a) 
$$
\frac{a^2 + 4ac + 3ab + 3c^2 + 5bc + 2b^2}{a^2 + 2ac + ab - 3c^2 - 5bc - 2b^2} = \frac{a+b+c}{a-b-c}
$$
  
\nb) 
$$
\frac{a^2 + ac + 2ab + ad + bc + b^2 + bd}{a^2 + 2ac + ad + c^2 + cd - b^2 - bd} = \frac{a+b}{a-b+c}
$$
  
\nc) 
$$
\frac{1 + \frac{2x}{y}}{1 + \frac{(2x - y)^2}{8xy} \left(\frac{y}{2x} + 1\right) + \frac{\frac{2x + y}{2x + y} + \frac{y}{2x - y}}{2x - y} = -4
$$
  
\nd) 
$$
\frac{1}{1 + \frac{(2x - y)^2}{8xy} \left(\frac{y}{2x} + 1\right) + \frac{\frac{2x + y}{2x + y} + \frac{y}{2x - y}}{2x - y} = -4
$$
  
\nd) 
$$
\frac{1}{\frac{1}{2}x - y} \frac{x - 2y}{x} \cdot \frac{(\frac{1}{2}x - 2y)^2 - (x - y)^2}{x - x - y} = 1
$$
  
\n
$$
\frac{1}{2}x - y} + \frac{x - 2y}{x} \cdot \frac{x + 2y}{x} - \frac{\frac{1}{2}x + y}{x - y} = 1
$$
  
\ne) 
$$
\frac{a^4 - a^2c^2 - 2a^2bc - 2a^2b^2 + b^2c^2 + 2b^3c + b^4}{a^3 - a^3b - ab^2 - 2abc - ac^2 + b^3 + 2b^2c + bc^2} = a + b
$$
  
\nf) 
$$
\frac{ax + abc - bxz - abc - cx + ayz - cx + axz + azy = \frac{z - c}{z + c}
$$
  
\ng) 
$$
\frac{x^4 + a^2x^3 + x^3 - a^4x - a^2x - a^4}{x^2 + b^2x + axz + xz^2 + axz - a^2b - a^2x - a^2z - a^2z} = \frac{z + b}{z + b}
$$
  
\nh) 
$$
\frac{bxz + abx + xz^2 + axz - abz - a^2b - az^2 - a^2z}{a^2 - a^2 - a^2z - a^2z}
$$

Academia las Rozas www.academialasrozas.com

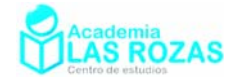

## Ejercicios de despejado de variables:

- **1º** Despeje en cada expresión algebraica la variable que se indica:
	- a)  $r = v \cdot t$  despeje *v*. b)  $A = h \left( \frac{b + b'}{2} \right)$  despeje *h*. c)  $r = \frac{1}{2} a t^2$  despeje *a*. d)  $A = \frac{1}{2} a l$ . *d*)  $A = \frac{1}{2} a \cdot l \cdot n$  despeje *a*. e)  $A = \frac{1}{2} a \cdot l \cdot n$  despeje *l*. f).  $A = \frac{1}{2} a \cdot l \cdot n$ f).  $A = \frac{1}{2} a \cdot l \cdot n$  despeje *n*. g)  $A = \pi \cdot R^2$  despeie R. h)  $F = \mu mg$  despeie *m*. i)  $pV = nRT$  despeje *T*. j)  $pV = nRT$  despeje *V*. k)  $T = 2\pi \sqrt{\frac{l}{g}}$  despeje *l*. l)  $T = 2\pi \sqrt{\frac{l}{g}}$ *l*)  $T = 2\pi \sqrt{\frac{l}{\sigma}}$  despeje *g*. m)  $v = \sqrt{\frac{GM}{r}}$  despeje *r*. n)  $v = \sqrt{\frac{GM}{r}}$  $v = \sqrt{\frac{GM}{r}}$  despeje *M*.  $\tilde{n}$ )  $v^2 - v_0^2 = 2a(r - r_0)$  despeje *r*. o)  $v^2 - v_0^2$ o)  $v^2 - v_0^2 = 2a(r - r_0)$  despeje *a*. p)  $a^2 = b^2 + c^2 - 3c \cdot x$  despeje *x*. q)  $a^2 = b^2 + c^2 - 3c \cdot x$  despeje *b*. **Sol:**  a)  $v = \frac{r}{x}$  $=\frac{r}{t}$  b)  $h = \frac{2A}{b+b}$ c)  $a = \frac{2r}{t^2}$ d)  $a = \frac{2}{3}$ ·  $a = \frac{2A}{A}$  $=\frac{2A}{l \cdot n}$  e)  $l = \frac{2A}{a}$  $l = \frac{2A}{\sqrt{2}}$  $=\frac{2A}{a\cdot n}$  f)  $n=\frac{2A}{a}$  $n = \frac{2A}{a \cdot l}$ g)  $R = \sqrt{\frac{A}{a}}$ <sup>π</sup> <sup>=</sup> h) *<sup>F</sup> m*  $=\frac{F}{\mu g}$  i)  $T = \frac{pV}{nR}$ j)  $V = \frac{nRT}{p}$  k) 2  $l = \frac{T^2 g}{4\pi^2}$  1) 2  $g = \frac{4\pi^2l}{T^2}$ 
		- $4\pi^2$ 2 m)  $r = \frac{GM}{v^2}$  n)  $M = \frac{r \cdot v^2}{\sigma^2}$  $=\frac{7 V}{G}$   $\qquad \qquad \tilde{n})$ 2  $\ldots$ <sup>2</sup>  $\frac{v_0}{2a} + r_0$  $r = \frac{v^2 - v_0^2}{2} + r_0$ *a*  $=\frac{v^2-v_0^2}{2}+$ o) 2 .2 0  $2(r - r_0)$  $a = \frac{v^2 - v}{2}$  $=\frac{v^2 - v_0^2}{2(r - r_0)}$  (p) 2  $a^2$   $a^2$ 3  $x = \frac{b^2 + c^2 - a}{2}$  $=\frac{b^2+c^2-a^2}{3c}$  *q)*  $b = \pm \sqrt{a^2-c^2+3cx}$
- **2º** Despeje la variable *t*:

$$
r = r_0 + v_0 t + \frac{1}{2} a t^2
$$

**Sol:** 
$$
t = \frac{-v_0 \pm \sqrt{v_0^2 - 2a(r - r_0)}}{a}.
$$

Academia las Rozas www.academialasrozas.com

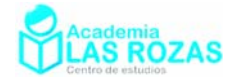

 $y = 4x$ 

2 *x*

**3º** Conociendo las expresiones de la posición y la velocidad:

$$
r = r_0 + v_0 t + \frac{1}{2} a t^2 \qquad \qquad v = v_0 + a t
$$

Deduzca la expresión:

$$
v^2 - v_0^2 = 2a(r - r_0)
$$

**4º** La potencia calorífica generada por una resistencia eléctrica (Efecto Joule) depende del potencial *V* y de la intensidad *I*:

 $P = V \cdot I$ 

Y la resistencia *R* según la ley de Ohm es:

$$
R=\frac{V}{I}
$$

Partiendo de estas expresiones, determina una expresión para la potencia disipada que dependa solo de *I* y *R*. **Sol:**  $P = I^2 \cdot R$ .

**5º** La siguiente función depende de tres variables:

$$
f(x, y, z) = x^2y + z
$$

Conociendo las siguientes ecuaciones:

$$
y + x - z = 0
$$

Determine una función que solo depende de *x*. **Sol:**  $f(x) = 4x^3 + 5x$ 

**6º** La siguiente función depende de tres variables:

$$
f(x, y, z) = x + y + z
$$

Conociendo las siguientes ecuaciones:

$$
y = 4x \qquad \qquad z =
$$

Determine las siguientes funciones:

a) 
$$
f(x)
$$
  
b)  $f(y)$   
c)  $f(z)$   
Sol: a)  $f(x) = \frac{11x}{2}$ ; b)  $f(y) = \frac{11y}{8}$ ; c)  $f(z) = 11z$ .

**7º** La siguiente función depende de tres variables:

$$
f(x, y, z) = \frac{z}{xy}
$$

Conociendo las siguientes ecuaciones:

$$
y = \frac{1}{x}
$$
  $z = \frac{x}{y+1}$ 

Determine las siguientes funciones:

a) 
$$
f(x)
$$
  
b)  $f(y)$   
c)  $f(z)$   
Sol: a)  $f(x) = \frac{x^2}{1+x}$ ; b)  $f(y) = \frac{1}{y^2 + y}$ ; c)  $f(z) = z$ .

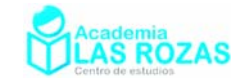

# Ejercicios de introducción a los logaritmos:

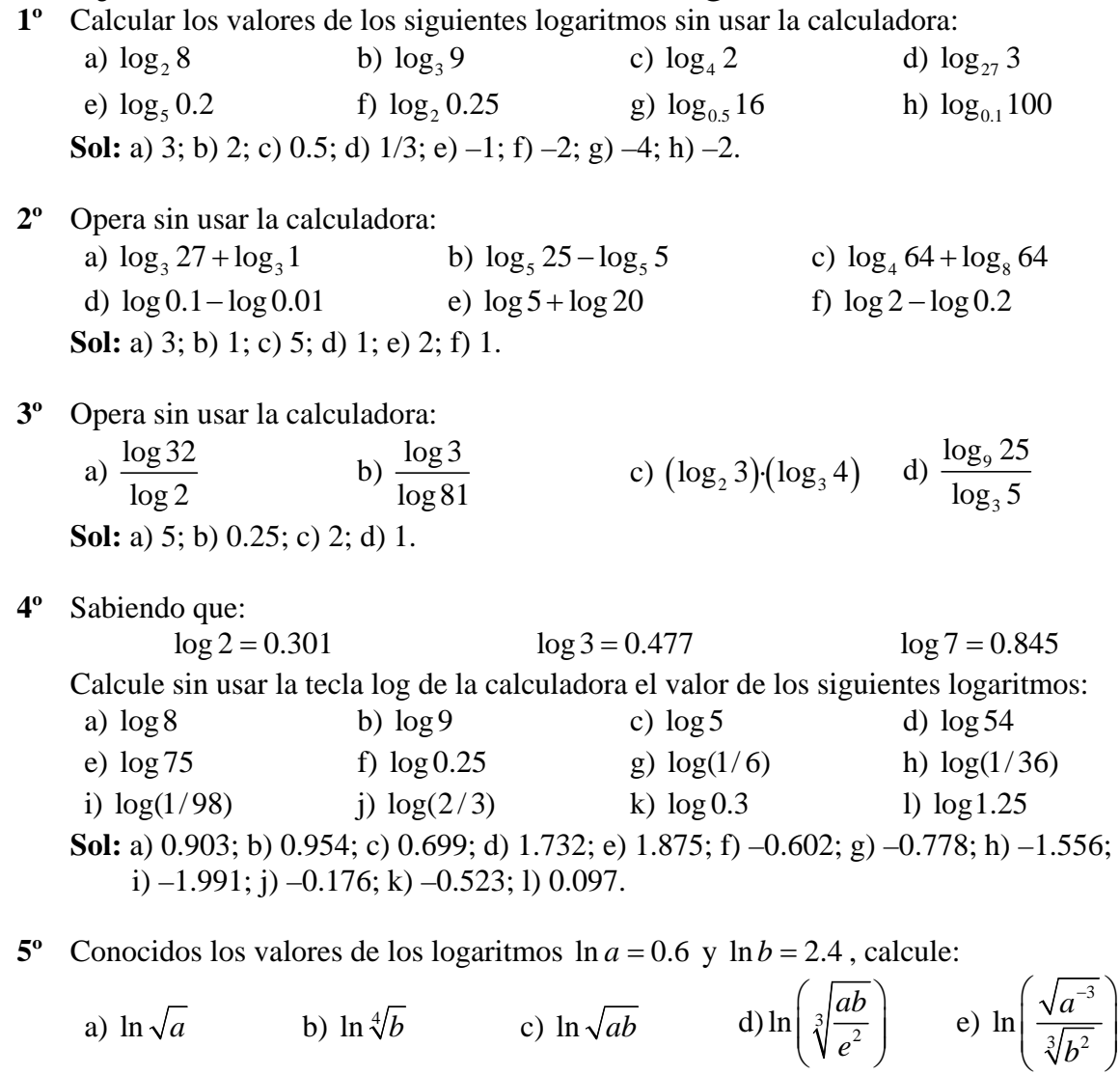

**Sol:** a) 0.3; b) 0.6; c) 1.5; d) 1/3; e) -2.5.

**6º** Halla:

a) 
$$
\log_2\left(\frac{\sqrt[3]{64}\cdot2^3}{2^4\cdot\sqrt{128}}\right)
$$
 b)  $\log_3\left(\frac{\sqrt{3^3\cdot9}\cdot3^{-1}}{81^2\cdot3^{-2}}\right)$  c)  $\log\left(\frac{0.01\cdot\sqrt[3]{100}}{10^{-1}\cdot0.1}\right)$  d)  $\log_5\left(\frac{5^{-2}\cdot\sqrt{625}}{25\cdot\sqrt{125}}\right)$   
e)  $\log_2\left(\frac{\sqrt{64}\cdot2^3}{32\cdot\sqrt{8}}\right)^2$  f)  $\log\left(\sqrt[3]{\frac{1000\cdot10^{-2}}{10^5\cdot10^{-1}}}\right)$  g)  $\ln\left(\frac{e^3\cdot\sqrt{e^3}}{e^2\cdot e^{-4}}\right)$  h)  $\log_3\left(\frac{27\cdot3}{3^2\cdot\sqrt{81}}\right)$   
i)  $\log_5\left(\frac{125\cdot\sqrt{625}}{5^2\cdot25^2}\right)$  j)  $\log_4\left(\frac{16\cdot2}{2^2\cdot\sqrt{8}}\right)$ 

 $(V e^-)$ 

3

*b*

**Sol:** a)  $-5/2$ ; b)  $-9/2$ ; c)  $2/3$ ; d)  $-7/2$ ; e)  $-1$ ; f)  $-1$ ; g)  $13/2$ ; h) 0; i)  $-1$ ; j)  $3/4$ .

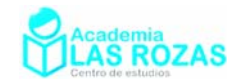

## Ejercicios de ecuaciones logarítmicas y exponenciales.

- **1º** Resolver las siguientes ecuaciones logarítmicas:
	- a)  $\log(2x) = -1$  b)  $\log x^2 = \frac{1}{2}$ *x*  $log(3x) = 2$ d)  $\log x = -1$  e)  $\log x = \frac{3}{2}$ *f*)  $log(3x^2) = -2$ g)  $5\log(2x) = 20$  <br> *h*)  $\log\left(\frac{2x-4}{5}\right) = 2$  <br> *i*)  $\log(x+1)^2 = 2$ j)  $3\log(5x) = -9$  <br>k)  $\log x^3 = 3$ 2  $\log_2\left(\frac{x}{4}\right) = 2$  $\left(x^2\right)$  $\left|\frac{x}{4}\right|=$  $(4)$ m)  $\log_3\left(\frac{x+2}{3}\right) = 1$ n)  $\log_5 (5x) = 2$   $\qquad \qquad$   $\tilde{n}$ )  $\ln (x+e) = 1$ **Sol:** a)  $1/20$ ; b)  $\pm \sqrt[4]{10}$ ; c)  $100/3$ ; d)  $1/10$ ; e)  $10\sqrt{10}$ ; f)  $\pm \sqrt{3}/30$ ; g) 5000; h) 252; i) 9,  $-11$ ; j)  $1/5000$ ; k)  $10$ ; l)  $4$ ; m)  $7$ ; n)  $5$ ; ñ)  $0$ .
- **2º** Resolver las siguientes ecuaciones logarítmicas:

a) 
$$
\log x + \log 50 = \log 100
$$
  
\nb)  $\log x^3 = \log 6 + 2 \log x$   
\nc)  $\log x = 1 + \log(22 - x)$   
\nd)  $2 \log x - \log(x - 16) = 2$   
\ne)  $\log x + \log 20 = 3$   
\nf)  $3 \log x + 2 \log x^2 = \log 128$   
\ng)  $1 - \log x = 2 - 2 \log x$   
\nh)  $\log x - \log 2 = 1 + \log(21 - x)$   
\ni)  $\log(7x + 15) - \log 5 = 1$   
\nj)  $2 \log x - \log(x^2 - 2x + 6) = 0$   
\nk)  $2 \log x = \log(10 - 3x)$   
\nl)  $\log(2x - 3) + \log(3x - 2) = 2 - \log 25$   
\nm)  $(x^2 - x + 3) \log(4) = \log 1 - \log 64$   
\nn)  $\log 8 + (x^2 - 5x + 7) \log 3 = \log 24$   
\nn)  $\log(35 - x^3) = 3 \log (5 - x)$   
\np)  $2 \log x = 3 + \log(x/10)$   
\nq)  $\log x + \log(x + 3) = 2 \log(x + 1)$   
\nr)  $\log 2 + \log(11 - x^2) = 2 \log(5 - x)$   
\ns)  $\log_2 (\log_2 (x^2)) = 2$   
\nt)  $\log_5 (x^2) + \log_5 10 = \log_5 x + \log_5 50$   
\nu)  $\log_3 \sqrt{x} + \log_3(9x) - 5 = \log_3(x/3)$   
\nv)  $\log(7 - 3x) - \log(1 - x) = \log 5$   
\nw)  $\log(2x + 16) - \log 18 = \log x$   
\nx)  $\log(x + 1) = \log(\sqrt{x - 1}) + \log(\sqrt{x + 4})$   
\ny)  $\log(x - 1) + \log(3x - 5) = \log(2x - 3)$   
\nSo  $\log(x + 3) \ge 2 \log(x + 3) \ge 2$ 

**Sol:** a) 2; b) 6; c) 20; d) 80, 20; e) 50; f) 2; g) 10; h) 20; 1) 5; 1) 3; k) 2; 1) 2; m) No tiene solución; n) 3, 2; ñ) 0; o) 3, 2; p) 100; q) 1; r) 1/3, 3; s) ±4; t) 5; u) 81; v)  $-1$ ; w) 1; x) 5; y) 2.

**3º** Resolver las siguientes ecuaciones logarítmicas:

a)  $\frac{\log 2 + \log(11 - x^2)}{x} = 2$  $log(5 - x)$ *x*  $\frac{x + \log(1 - x^2)}{\log(5 - x)} = 2$  b)  $\log x = \frac{2 - \log x}{\log x}$  $x = \frac{2 - \log x}{1}$ *x*  $=\frac{2-}{1}$ c)  $\frac{\log (35 - x^3)}{1} = 3$  $log(5 - x)$ *x*  $\frac{(x-1)^3}{-x} =$ d)  $\log_5 x + \frac{\log_5 x}{100}$  $\log_5 x + \frac{\log_5 125}{\log_5 x} = \frac{7}{2}$ *x*  $+\frac{1055}{1}$  =

**Sol:** a) 3, 1/3; b) 10, 1/100; c) 3, 2; d) 25,  $\sqrt{125}$ .

Academia las Rozas www.academialasrozas.com

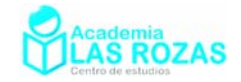

**4º** Resolver las siguientes ecuaciones logarítmicas:

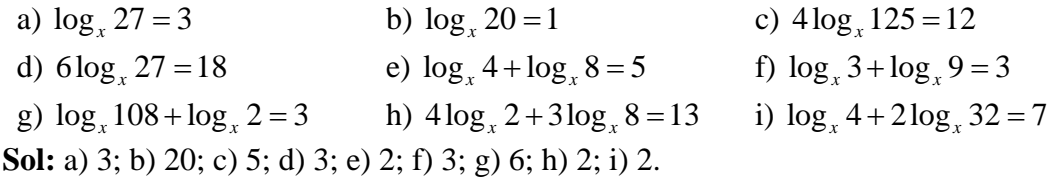

**5º** Resolver los siguientes sistemas de ecuaciones logarítmicas:

a) 
$$
\begin{cases} 2\log x - 5\log y = -1 \\ 3\log x + 2\log y = 8 \end{cases}
$$
  
b) 
$$
\begin{cases} 4\log x - 3\log y = -1 \\ \log(xy) = 5 \end{cases}
$$
  
c) 
$$
\begin{cases} \log x + \log y^3 = 5 \\ \log(x^3 / y^2) = 4 \end{cases}
$$
  
d) 
$$
\begin{cases} \log(x^2 y) = 2 \\ \log(x / y) = 1 \end{cases}
$$
  
e) 
$$
\begin{cases} \log x + \log y = 1 \\ x - y = 999/10 \end{cases}
$$
  
f) 
$$
\begin{cases} \log x^2 - 3\log y = 2 \\ \log(x / y^2) = 3 \end{cases}
$$
  
g) 
$$
\begin{cases} \log x - \log y = 7 \\ \log x + \log y = 3 \end{cases}
$$
  
h) 
$$
\begin{cases} \log x + 3\log y = 5 \\ \log(x^2 / y) = 3 \end{cases}
$$
  
i) 
$$
\begin{cases} 2\log x^2 - \log y^2 = 4 \\ 2\log x + \log y^2 = 2 \end{cases}
$$
  
j) 
$$
\begin{cases} x - y = 15 \\ \log x + \log y = 2 \end{cases}
$$
  
k) 
$$
\begin{cases} \log_2 x + \log_2 y = 5 \\ \log_2 x^2 - \log_2 y = 1 \end{cases}
$$
  
l) 
$$
\begin{cases} \log x^2 - 3\log y = -1 \\ 2\log x + \log y^2 = 2 \end{cases}
$$
  
m) 
$$
\begin{cases} \log x + \log y = 3 \\ \log x - \log y = 1 \end{cases}
$$
  
m) 
$$
\begin{cases} \log x + \log y = 3 \\ x^2 + y^2 = 5 \end{cases}
$$
  
m) 
$$
\begin{cases} \log x - \log y = 1 \\ \log x - \log y = 1 \end{cases}
$$
  
m) 
$$
\begin{cases} \log x - \log y = 1 \\ x^2 + y^2 = 5 \end{cases}
$$

**Sol:** a)  $x = 100$ ,  $y = 10$ ; b)  $x = 100$ ,  $y = 1000$ ; c)  $x = 100$ ,  $y = 10$ ; d)  $x = 10$ ,  $y = 1$ ; e)  $x = 100$ ,  $y = 1/10$ ; f)  $x = 10^{-5}$ ,  $y = 10^{-4}$ ; g)  $x = 10^{5}$ ,  $y = 10^{-2}$ ; h)  $x = 100$ ,  $y = 10$ ; i)  $x = 100$ ,  $y = 1$ ; j)  $x = -5$ ,  $y = -20$ ;  $x = 20$ ,  $y = 5$ ; k)  $x = 4$ ,  $y = 8$ ; l)  $x = y = 10$ ; m) *x* = 100, *y* = 10; n) *x* = 1, *y* = 2; *x* = 2, *y* = 1; ñ) 10/3, –1/3.

**6º** Resolver las siguientes ecuaciones exponenciales:

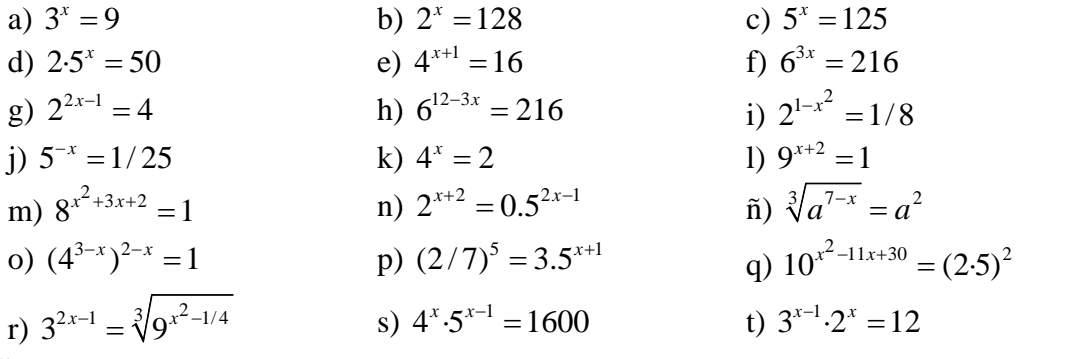

**Sol:** a) 2; b) 7; c) 3; d) 2; e) 1; f) 1; g)  $3/2$ ; h) 3; i)  $\pm 2$ ; j) 2; k); l)  $-2$ ; m)  $-2$ ,  $-1$ ; n)  $-1/3$ ; ñ) 1; o) 3, 2; p) –6; q) 7, 4; r) 11/2, 1/2; s) 3; t) 2.

**7º** Resolver las siguientes ecuaciones exponenciales:

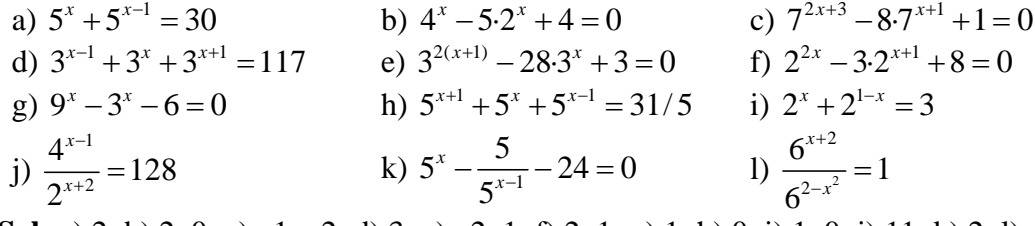

**Sol:** a) 2; b) 2, 0; c) -1, -2; d) 3; e) -2, 1; f) 2, 1; g) 1; h) 0; i) 1, 0; j) 11; k) 2; l) -1, 0.

Academia las Rozas www.academialasrozas.com

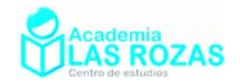

**8º** Calcula el valor de *x*:

a)  $2^{x} = 3$  **b**)  $4^{x+1} = 7$  **c**)  $3^{x+1} = 12$  **d**)  $7^{x-2} = 2$ **Sol:** a) 1.585; b) 0.4037; c) 1.2616; d) 2.3562.

**9º** Resolver los siguientes sistemas de ecuaciones logarítmicas:

a) 
$$
\begin{cases} 3 \cdot 2^{x} - 4 \cdot 7^{y} = -172 \\ 7 \cdot 2^{x} + 2 \cdot 7^{y} = 154 \end{cases}
$$
  
b) 
$$
\begin{cases} 4^{x+1} - 6^{y} = 40 \\ 2 \cdot 4^{x} - 6^{y} = -88 \end{cases}
$$
  
c) 
$$
\begin{cases} 3^{x} + 2^{y} = 31 \\ 3^{x+1} - 2^{y+2} = 65 \end{cases}
$$
  
d) 
$$
\begin{cases} 2 \cdot 3^{x+1} - 5^{y+2} = -2639 \\ 4 \cdot 3^{x} + 5^{y} = 449 \end{cases}
$$
  
e) 
$$
\begin{cases} 5^{x+y} = 25^{3} \\ 5^{x-y} = 25 \end{cases}
$$
  
f) 
$$
\begin{cases} 15 \cdot 5^{x-1} - 6^{y} = 339 \\ 3 \cdot 5^{x} + 2 \cdot 6^{y+1} = 807 \end{cases}
$$
  
g) 
$$
\begin{cases} a^{x+y} = a^{4} \\ a^{x-y} = a^{2} \end{cases}
$$
  
h) 
$$
\begin{cases} 8^{y} \cdot 2^{2x} = 128 \\ 3^{2y} \cdot 3^{x-1} = 27 \end{cases}
$$
  
i) 
$$
\begin{cases} 3^{3x-y} = \sqrt{3}^{10} \\ 3^{2x+y} = 3 \end{cases}
$$
  
j) 
$$
\begin{cases} 3 \cdot 2^{x} - 2 \cdot 3^{y} = -11 \\ 4 \cdot 2^{x} - 3 \cdot 3^{y} = -11 \end{cases}
$$
  
k) 
$$
\begin{cases} 3 \cdot 2^{x} - 5 \cdot 3^{y} = 3 \\ 2^{x+1} + 3^{y+1} = 59 \end{cases}
$$
  
l) 
$$
\begin{cases} 2^{x} - 3^{y-1} = 5 \\ 2^{x+1} + 8 \cdot 3^{y} = 712 \end{cases}
$$
  
m) 
$$
\begin{cases} 2 \cdot 3^{x} + 2^{y+3} = 86 \\ 3^{x} - 2^{y} = 23 \end{cases}
$$
  
n) 
$$
\begin
$$

**Sol:** a)  $x = 3$ ,  $y = 2$ ; b)  $x = y = 3$ ; c)  $x = 3$ ,  $y = 2$ ; d)  $x = y = 4$ ; e)  $x = 4$ ,  $y = 2$ ; f)  $x = 3$ ,  $y = 2$ ; g)  $x = 3$ ,  $y = 1$ ; h)  $x = -70$ ,  $y = 49$ ; i)  $x = 6/5$ ,  $y = -7/5$ ; i)  $x = y = 2$ ; k) *x* = *y* = 4; l) *x* = 5, *y* = 4; m) *x* = 3, *y* = 2; n) *x* = 1, *y* = 2.

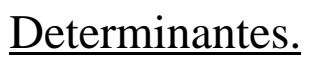

Comenzamos el estudio del álgebra lineal empezando primero por el estudio de los determinantes, debidos fundamentalmente en su noción actual a Augustin Louis Cauchy. Generalmente el estudio del álgebra lineal comienza primero a partir de las matrices y después con los determinantes después, pero en cambio, empezaremos justo al revés, pues los determinantes van a servir de muchísima utilidad en el cálculo matricial.

**Definición:** Un determinante es una forma multilineal alternada de un cuerpo.

Esta es una definición rigurosa de determinante. No obstante, dado que rebasa mucho el nivel de un curso de bachillerato, definiremos determinante de esta otra forma:

**Definición:** Se llama determinante de una matriz a una determinada operación realizada con todos los elementos de la matriz.

Por ello, definimos determinante en función de las operaciones que hacemos con sus elementos. Comenzamos ahora por mostrar dichas operaciones en matrices 2×2 y 3×3:

## 1. Cálculo de determinantes en matrices 2×2:

Para las matrices 2×2, el determinante se calcula multiplicando los elementos de las diagonales y después restarle al resultado obtenido en la multiplicación de la primera diagonal y el valor obtenido de la segunda, es decir:

$$
\begin{vmatrix} a_1 & a_2 \\ b_1 & b_2 \end{vmatrix} = a_1b_2 - a_2b_1
$$

**Ejemplos: E1** 

$$
\begin{vmatrix} 1 & -1 \\ 3 & 2 \end{vmatrix} = 1 \cdot 2 - (-1) \cdot 3 = 2 + 3 = 5
$$

$$
\mathbf{E2}
$$

**E2**  

$$
\begin{vmatrix} 6 & 4 \ 3 & 5 \end{vmatrix} = 6.5 - 4.3 = 30 - 12 = 18
$$

**E3**  

$$
\begin{vmatrix} -2 & 7 \\ 4 & -1 \end{vmatrix} = (-2) \cdot (-1) - 7 \cdot 4 = 2 - 28 = -26
$$

## **Ejercicios:**

**1º** Calcule los siguientes determinantes:

a) 
$$
\begin{vmatrix} -5 & 9 \\ 9 & 4 \end{vmatrix}
$$
 b)  $\begin{vmatrix} -3 & 2 \\ -9 & 9 \end{vmatrix}$  c)  $\begin{vmatrix} 5 & 7 \\ 6 & -4 \end{vmatrix}$  d)  $\begin{vmatrix} 4 & -5 \\ 0 & -7 \end{vmatrix}$   
e)  $\begin{vmatrix} 1 & 2 \\ -4 & -8 \end{vmatrix}$  f)  $\begin{vmatrix} -7 & 1 \\ -6 & 3 \end{vmatrix}$  g)  $\begin{vmatrix} 1 & 1 \\ 2 & -2 \end{vmatrix}$  h)  $\begin{vmatrix} 2 & 1 \\ 1 & 0 \end{vmatrix}$   
**Sol:** a) -101; b) -9; c) -62; d) -28; e) 0; f) -15; g) -4; h) -1.

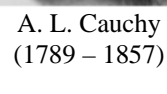

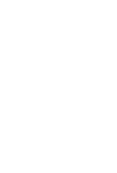

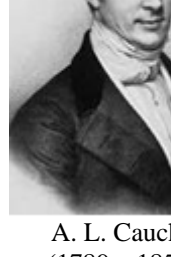

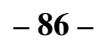

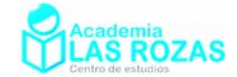

## 2. Cálculo de determinantes en matrices 3×3:

Para las matrices cuadradas 3×3, es usual usar varios métodos de cálculo. Destacan fundamentalmente tres métodos:

## 2.1. Método o regla de Sarrus:

El método o regla de Sarrus recibe su nombre del matemático francés Pierre Fréderick Sarrus. Se aplica en matrices únicamente 3×3. Es un método muy usado, aunque en mi opinión es desaconsejable por su limitación únicamente a matrices 3×3:

$$
\begin{vmatrix} a_1 & a_2 & a_3 \ b_1 & b_2 & b_3 \ c_1 & c_2 & c_3 \ \end{vmatrix} = a_1b_2c_3 + a_2b_3c_1 + a_3b_1c_2 - a_1b_3c_2 - a_2b_1c_3 - a_3b_2c_1
$$

Usualmente, para recordarla, se emplean diversos trucos con flechas, por ejemplo:

$$
\begin{vmatrix} a_1 & a_2 & a_3 \ b_1 & b_2 & b_3 \ c_1 & c_2 & c_3 \ \end{vmatrix} = \begin{vmatrix} a_1 & a_2 & a_3 \ b_1 & b_2 & b_3 \ c_1 & c_2 & c_3 \end{vmatrix} - \begin{vmatrix} a_1 & a_2 & a_3 \ b_1 & b_2 & b_3 \ c_1 & c_2 & c_3 \end{vmatrix} = a_1b_2c_3 + a_2b_3c_1 + a_3b_1c_2 - a_1b_3c_2 - a_2b_1c_3 - a_3b_2c_1
$$

Concluyamos este método con unos ejemplos:

## **Ejemplos:**

**E4** Calcule por Sarrus los siguientes determinantes:

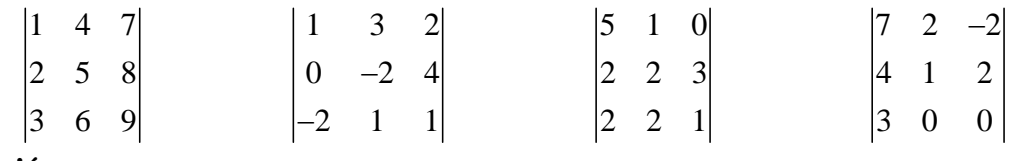

**Solución:**

$$
\begin{vmatrix} 1 & 4 & 7 \ 2 & 5 & 8 \ 3 & 6 & 9 \ \end{vmatrix} = 1.5.9 + 4.8.3 + 7.2.6 - 1.8.6 - 4.2.9 - 7.5.3 = 0
$$
  
\n
$$
\begin{vmatrix} 1 & 3 & 2 \ 0 & -2 & 4 \ -2 & 1 & 1 \ \end{vmatrix} = 1.(-2) \cdot 1 + 3.4.(-2) + 2.0 \cdot 1 - 1.4.1 - 3.0 \cdot 1 - 2.(-2) \cdot (-2) = -38
$$
  
\n
$$
\begin{vmatrix} 5 & 1 & 0 \ 2 & 2 & 3 \ 2 & 1 \ \end{vmatrix} = 5.2.1 + 1.3.2 + 0.2.2 - 5.3.2 - 0.2.2 - 1.2.1 = 10 + 6 - 30 - 2 = -16
$$
  
\n
$$
\begin{vmatrix} 7 & 2 & -2 \ 4 & 1 & 2 \ 3 & 0 & 0 \ \end{vmatrix} = 7.1.0 + 2.2.3 + (-2) \cdot 4.0 - 7.2.0 - 2.4.0 - (-2) \cdot 1.3 = 12 + 6 = 18
$$

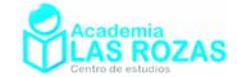

## 2.2. Método de adjuntos o de los cofactores:

Se llama adjunto o cofactor de un elemento A*i j* de una matriz cuadrada A al determinante de la matriz resultante de suprimir la fila *i* y la columna *j* precedido por el signo + o – según sea la suma de los subíndices  $i + j$  par o impar, respectivamente.

El determinante de una matriz cuadrada se puede calcular mediante la suma de los elementos de una fila o columna cualquiera, multiplicados por sus adjuntos correspondientes.

$$
\begin{vmatrix} a_1 & a_2 & a_3 \ b_1 & b_2 & b_3 \ c_1 & c_2 & c_3 \ \end{vmatrix} = a_1 \begin{vmatrix} b_2 & b_3 \ c_2 & c_3 \end{vmatrix} - a_2 \begin{vmatrix} b_1 & b_3 \ c_1 & c_3 \end{vmatrix} + a_3 \begin{vmatrix} b_1 & b_2 \ c_1 & c_2 \end{vmatrix} = \dots
$$
  
... =  $a_1b_2c_3 + a_2b_3c_1 + a_3b_1c_2 - a_1b_3c_2 - a_2b_1c_3 - a_3b_2c_1$ 

Visualizaremos mejor como se obtienen los adjuntos:

$$
\begin{vmatrix} a_1 & a_2 & a_3 \ b_1 & b_2 & b_3 \ c_1 & c_2 & c_3 \ \end{vmatrix} = a_1 \begin{vmatrix} b_2 & b_3 \ c_2 & c_3 \end{vmatrix} - a_2 \begin{vmatrix} b_1 & b_3 \ c_1 & c_3 \end{vmatrix} + a_3 \begin{vmatrix} b_1 & b_2 \ c_1 & c_2 \end{vmatrix}
$$

Es posible también usar el método de adjuntos por columnas:

$$
\begin{vmatrix} a_1 & a_2 & a_3 \ b_1 & b_2 & b_3 \ c_1 & c_2 & c_3 \ \end{vmatrix} = a_1 \begin{vmatrix} b_2 & b_3 \ c_2 & c_3 \end{vmatrix} - b_1 \begin{vmatrix} a_2 & a_3 \ c_2 & c_3 \end{vmatrix} + c_1 \begin{vmatrix} a_2 & a_3 \ b_2 & b_3 \end{vmatrix}
$$

O usar una fila o columna cualquiera con sus adjuntos correspondientes, imaginemos que usamos la segunda columna con sus adjuntos correspondientes:

$$
\begin{vmatrix} a_1 & a_2 & a_3 \ b_1 & b_2 & b_3 \ c_1 & c_2 & c_3 \ \end{vmatrix} = -a_2 \begin{vmatrix} b_1 & b_3 \ c_1 & c_3 \end{vmatrix} + b_2 \begin{vmatrix} a_1 & a_3 \ c_1 & c_3 \end{vmatrix} - c_2 \begin{vmatrix} a_1 & a_3 \ b_1 & b_3 \end{vmatrix}
$$

Asignamos los signos de cada adjunto como sigue:

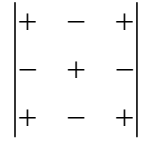

Siempre el adjunto correspondiente al elemento de la esquina superior izquierda será multiplicado por el signo +, el resto de signos se irán alternando semejante a como se alternan las casillas blancas (+) y las negras (–) en un tablero de ajedrez.

Concluyamos este método viendo unos ejemplos en la página siguiente:

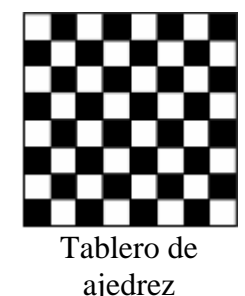

Academia las Rozas www.academialasrozas.com

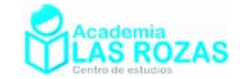

### **Ejemplos:**

**E5** Calcule por adjuntos con la primera columna el siguiente determinante y verificar que da el mismo resultado que por adjuntos con la tercera fila:

$$
\begin{vmatrix} 1 & 4 & 7 \\ 2 & 5 & 8 \\ 3 & 6 & 9 \end{vmatrix}
$$

**Solución:** Procedemos a calcular el determinante por adjuntos con la primera columna:

$$
\begin{vmatrix} 1 & 4 & 7 \ 2 & 5 & 8 \ 3 & 6 & 9 \ \end{vmatrix} = 1 \begin{vmatrix} 5 & 8 \ 6 & 9 \end{vmatrix} - 2 \begin{vmatrix} 4 & 7 \ 6 & 9 \end{vmatrix} + 3 \begin{vmatrix} 4 & 7 \ 5 & 8 \end{vmatrix} = 1 \cdot (5 \cdot 9 - 8 \cdot 6) - 2 \cdot (4 \cdot 9 - 7 \cdot 6) + 3 \cdot (4 \cdot 8 - 7 \cdot 5) = 0
$$

Procedemos ahora a calcular el determinante por adjuntos con la tercera fila:

$$
\begin{vmatrix} 1 & 4 & 7 \ 2 & 5 & 8 \ 3 & 6 & 9 \ \end{vmatrix} = 3 \cdot \begin{vmatrix} 4 & 7 \ 5 & 8 \end{vmatrix} - 6 \cdot \begin{vmatrix} 1 & 7 \ 2 & 8 \end{vmatrix} + 9 \cdot \begin{vmatrix} 1 & 4 \ 2 & 5 \end{vmatrix} = 3 \cdot (4 \cdot 8 - 7 \cdot 5) - 6 \cdot (1 \cdot 8 - 7 \cdot 2) + 9 \cdot (1 \cdot 5 - 4 \cdot 2) = 0
$$

Como se puede comprobar, da el mismo resultado.

**E6** Calcule de por adjuntos con la tercera columna el siguiente determinante y verificar que da el mismo resultado que por adjuntos con la segunda fila y con la segunda columna:

$$
\begin{vmatrix} 1 & 3 & 2 \\ 0 & -2 & 4 \\ -2 & 1 & 1 \end{vmatrix}
$$

**Solución:** Calculamos el determinante por adjuntos con la tercera columna:

$$
\begin{vmatrix} 1 & 3 & 2 \ 0 & -2 & 4 \ -2 & 1 & 1 \ \end{vmatrix} = 2 \begin{vmatrix} 0 & -2 \ -2 & 1 \ \end{vmatrix} - 4 \begin{vmatrix} 1 & 3 \ -2 & 1 \ \end{vmatrix} + 1 \begin{vmatrix} 1 & 3 \ 0 & -2 \ \end{vmatrix} = \dots
$$
  
... = 2(0.1 - (-2)(-2)) - 4(1.1 - 3(-2)) + 1(1.(-2) - 0.3) = -38

Y ahora por adjuntos con la segunda fila:

 $\frac{1}{2}$   $\frac{1}{2}$ 

$$
\begin{vmatrix} 1 & 3 & 2 \ 0 & -2 & 4 \ -2 & 1 & 1 \ \end{vmatrix} = -0 \begin{vmatrix} 3 & 2 \ 1 & 1 \ \end{vmatrix} + (-2) \begin{vmatrix} 1 & 2 \ -2 & 1 \ \end{vmatrix} - 4 \begin{vmatrix} 1 & 3 \ -2 & 1 \ \end{vmatrix} = ...
$$
  
...= 0 (3·1-2·1) - 2 (1·1-2·(-2)) - 4 (1·1-3·(-2)) = -38

Y por último con la primera fila:

$$
\begin{vmatrix} 1 & 3 & 2 \ 0 & -2 & 4 \ -2 & 1 & 1 \ \end{vmatrix} = 1 \begin{vmatrix} -2 & 4 \ 1 & 1 \ \end{vmatrix} - 3 \begin{vmatrix} 0 & 4 \ -2 & 1 \ \end{vmatrix} + 2 \begin{vmatrix} 0 & -2 \ -2 & 1 \ \end{vmatrix} = \dots
$$
  
... =  $1 \cdot \underbrace{((-2) \cdot 1 - 4 \cdot 1)}_{-6} - 3 \cdot \underbrace{(0 \cdot 1 - 4 \cdot (-2))}_{8} + 2 \cdot \underbrace{(0 \cdot 1 - (-2) \cdot (-2))}_{-4} = -38$ 

Como se puede ver, el resultado es exactamente el mismo en los tres casos.

Academia las Rozas www.academialasrozas.com

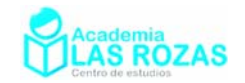

### 2.3. Método de Gauss-Jordan:

El valor de un determinante no se altera por realizar sobre el una operación elemental (sumar o restar *n* veces una fila con *m* veces otra fila). La idea de este método es reducir considerablemente el número de operaciones a realizar logrando anular varios elementos del en el determinante. Si conseguimos un triángulo inferior o superior de ceros, es posible calcular directamente el valor del determinante multiplicando entre si los elementos de la diagonal. Por ejemplo:

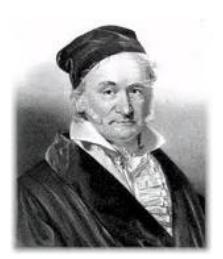

J. C. F. Gauss  $(1777 - 1855)$ 

### **Ejemplos:**

E7  
\n
$$
\begin{vmatrix} 1 & 2 & 1 \ 0 & 5 & -2 \ 0 & 0 & -3 \end{vmatrix} = 1.5 \cdot (-3) = -15
$$
\n
$$
\begin{vmatrix} -2 & 0 & 0 \ 9 & 3 & 0 \ 1 & 5 & 2 \end{vmatrix} = (-2) \cdot 3 \cdot 2 = -12
$$

Hay que hacer ceros hasta volver triangular el determinante, y es aquí donde intervienen las operaciones elementales (suma y resta entre si de filas o columnas). Veamos en la siguiente página unos ejemplos:

### **Ejemplos:**

**E8** Calcula el valor del siguiente determinante por el método de Gauss:

$$
\begin{vmatrix} 1 & 2 & 1 \\ 3 & 2 & -2 \\ 1 & 2 & 6 \end{vmatrix}
$$

**Solución:** Para conseguir un determinante triangular, realizamos operaciones elementales restando a la segunda fila tres veces la primera y restando a la tercer fila la primera:

$$
\begin{vmatrix} 1 & 2 & 1 \ 3 & 2 & -2 \ 1 & 2 & 6 \ \end{vmatrix} \xrightarrow{F'_2 \rightarrow F_2 \rightarrow S_f} \begin{vmatrix} 1 & 2 & 1 \ 3-3 \cdot 1 & 2-3 \cdot 2 & -2-3 \cdot 1 \ 1-1 & 2-2 & 6-1 \ \end{vmatrix} = \begin{vmatrix} 1 & 2 & 1 \ 0 & -4 & -5 \ 0 & 0 & 5 \ \end{vmatrix} = 1 \cdot (-4) \cdot 5 = -20
$$

**E9** Calcula el valor del siguiente determinante por el método de Gauss:

$$
\begin{vmatrix} 1 & 4 & 7 \\ 2 & 5 & 8 \\ 3 & 6 & 9 \end{vmatrix}
$$

**Solución:** Para conseguir una matriz triangular, restamos a la segunda fila dos veces la primera y a la tercera fila le restamos tres veces la primera:

$$
\begin{vmatrix} 1 & 4 & 7 \ 2 & 5 & 8 \ 3 & 6 & 9 \ \end{vmatrix} \xrightarrow{F_2' \to F_3 - 2F_1} \begin{vmatrix} 1 & 4 & 7 \ 2 - 2 \cdot 1 & 5 - 2 \cdot 4 & 8 - 2 \cdot 7 \ 3 - 3 \cdot 1 & 6 - 3 \cdot 4 & 9 - 3 \cdot 7 \ \end{vmatrix} = \begin{vmatrix} 1 & 4 & 7 \ 0 & -3 & -6 \ 0 & -6 & -12 \ \end{vmatrix}
$$

Para conseguir el triángulo de ceros, basta ahora con restar a la tercera fila el doble del valor de la segunda:

$$
\begin{vmatrix} 1 & 4 & 7 \ 0 & -3 & -6 \ 0 & -6 & -12 \ \end{vmatrix} \xrightarrow{F_3' \to F_3 - 2F_1} \begin{vmatrix} 1 & 4 & 7 \ 0 & -3 & -6 \ 0 & -6 - 2 \cdot (-3) & -12 - 2 \cdot (-6) \ \end{vmatrix} = \begin{vmatrix} 1 & 4 & 7 \ 0 & -3 & -6 \ 0 & 0 & 0 \ \end{vmatrix} = 1 \cdot (-3) \cdot 0 = 0
$$

Academia las Rozas www.academialasrozas.com

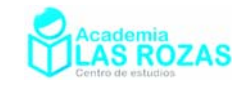

### **Ejercicios:**

**2º** Calcule los siguientes determinantes:

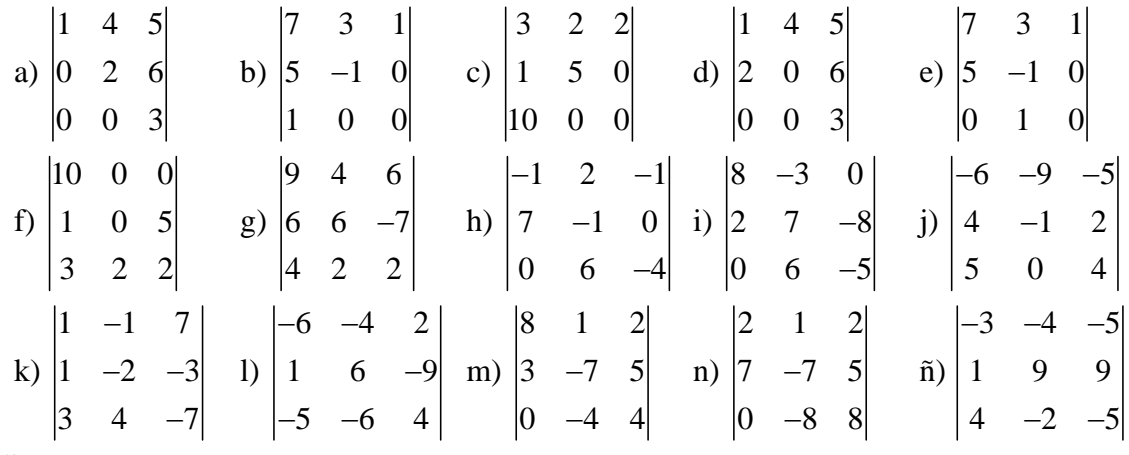

**Sol:** a) 6; b) – 1; c) –100; d) –24; e) 5; f) –100; g) 92; h) 10; i) 74; j) 53; k) 98; l) 64; m) –100; n) –200; ñ) 107.

## 3. Cálculo de determinantes en matrices 4×4 y superior:

Para las matrices cuadradas 4×4, resulta imposible usar la regla de Sarrus. No obstante, el método de adjuntos se convierte en un método largo ya que implica resolver 4 determinantes adjuntos 3×3. Con ello, resulta más rápido y eficaz plantearse nuevos y más eficaces métodos de cálculo como será el método de Gauss-Jordan. Otra opción es combinar Gauss-Jordan con el de adjuntos y hacer posteriormente Sarrus:

#### **Ejemplos:**

**E10** Calcule por el valor del siguiente determinante por el método de Gauss:

$$
\begin{vmatrix}\n1 & -2 & 4 & 1 \\
8 & 7 & 2 & -1 \\
3 & 4 & 1 & 1 \\
7 & -5 & 3 & 1\n\end{vmatrix}
$$

**Solución:** Mediante operaciones elementales, Ahora aplicamos una reducción a la primera columna del determinante:

$$
\begin{vmatrix} 1 & 2 & -1 & 1 \ 2 & 7 & 2 & -1 \ 3 & 4 & 1 & 1 \ 4 & 5 & 3 & 1 \ \end{vmatrix} \xrightarrow{F_3' \rightarrow F_3 - F_1} \begin{vmatrix} 1 & 2 & -1 & 1 \ 2+1 & 7+2 & 2+(-1) & -1+1 \ 3-1 & 4-2 & 1-(-1) & 1-1 \ 4-1 & 5-2 & 3-(-1) & 1-1 \ \end{vmatrix} = \begin{vmatrix} 1 & 2 & -1 & 1 \ 3 & 9 & 1 & 0 \ 2 & 2 & 0 & 0 \ 3 & 3 & 4 & 0 \ \end{vmatrix}
$$

Y ahora por adjuntos, convertimos este determinante 4×4 en un determinante 3×3:

$$
\begin{vmatrix} 1 & 2 & -1 & 1 \ 3 & 9 & 1 & 0 \ 2 & 2 & 0 & 0 \ 3 & 3 & 4 & 0 \ \end{vmatrix} = -1 \begin{vmatrix} 3 & 9 & 1 \ 2 & 2 & 0 \ 3 & 3 & 4 \end{vmatrix} + 0 \begin{vmatrix} 1 & 2 & -1 \ 2 & 2 & 0 \ 3 & 3 & 4 \end{vmatrix} - 0 \begin{vmatrix} 1 & 2 & -1 \ 3 & 9 & 1 \ 3 & 3 & 4 \end{vmatrix} + 0 \begin{vmatrix} 1 & 2 & -1 \ 3 & 9 & 1 \ 2 & 2 & 0 \end{vmatrix} = - \begin{vmatrix} 3 & 9 & 1 \ 2 & 2 & 0 \ 3 & 3 & 4 \end{vmatrix}
$$

Ahora que queda reducido a un determinante de 3×3, puede ser resuelto por Sarrus.

$$
-\begin{vmatrix} 3 & 9 & 1 \\ 2 & 2 & 0 \\ 3 & 3 & 4 \end{vmatrix} = -[3 \cdot 2 \cdot 4 + 9 \cdot 0 \cdot 1 + 1 \cdot 2 \cdot 3 - (1 \cdot 2 \cdot 3 + 9 \cdot 2 \cdot 4 + 3 \cdot 0 \cdot 3)] = 48
$$

Academia las Rozas www.academialasrozas.com

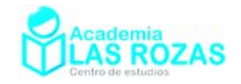

### **Ejercicios:**

**3º** Calcule los siguientes determinantes:

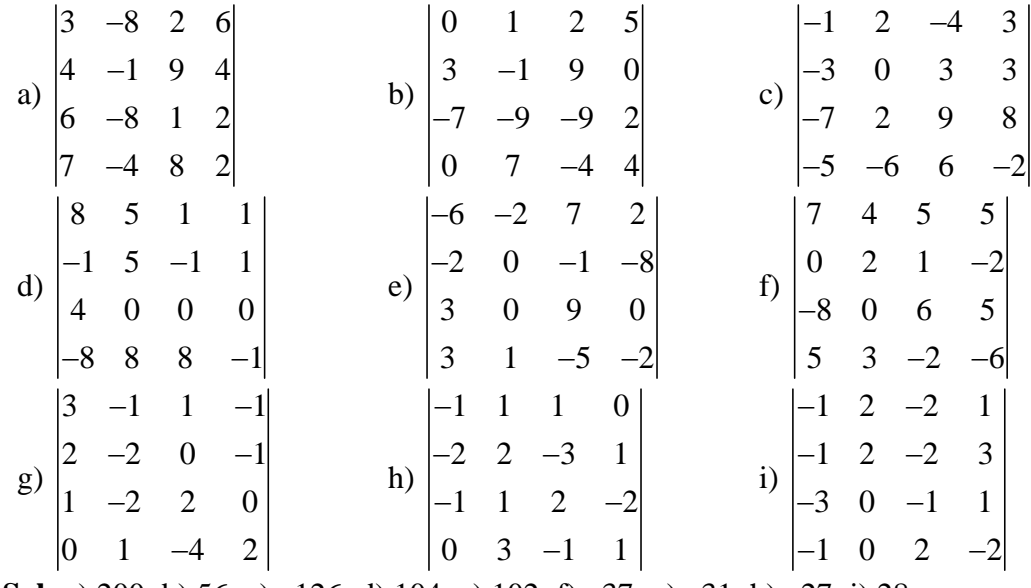

**Sol:** a) 200; b) 56; c) –126; d) 104; e) 102; f) –37; g) –31; h) –27; i) 28.

#### **4º** Calcular los determinantes haciendo ceros:

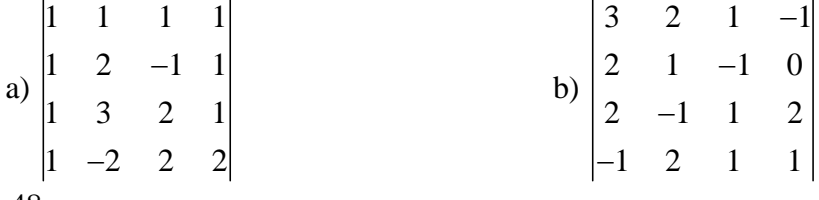

**Sol:** a) 5; b) –48.

**5º** Calcule los siguientes determinantes:

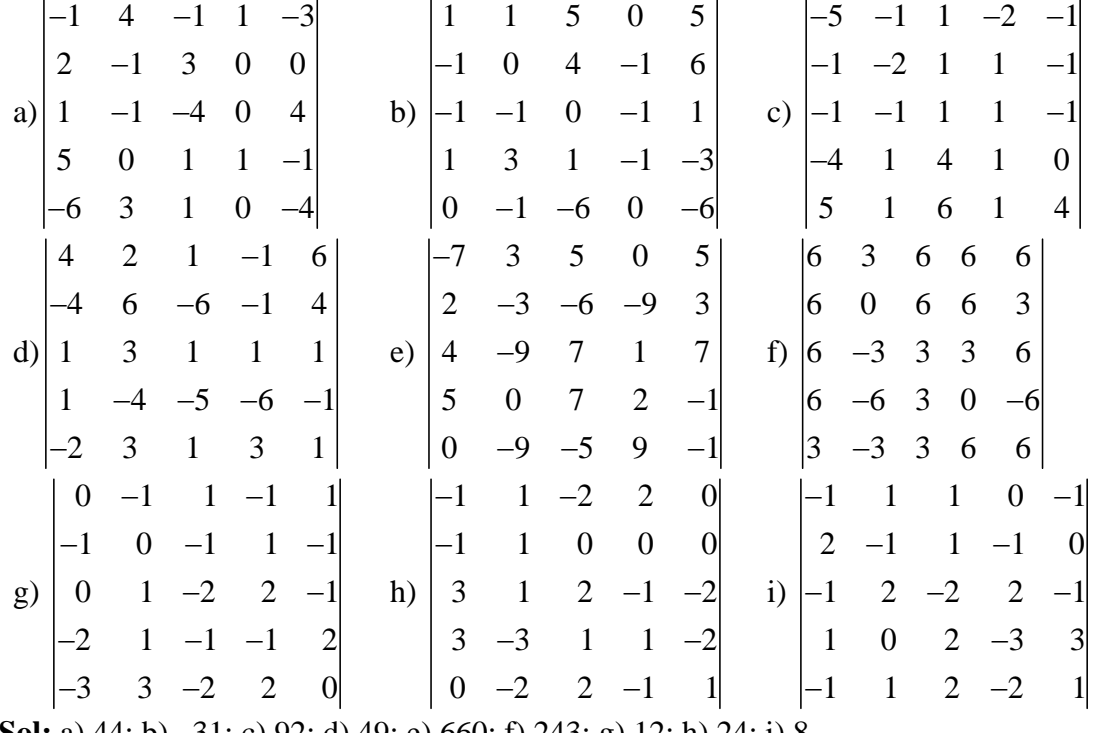

**Sol:** a) 44; b) –31; c) 92; d) 49; e) 660; f) 243; g) 12; h) 24; i) 8.

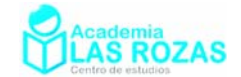

## 4. Propiedades de los determinantes:

## 4.1. Propiedades de los determinantes respecto a operaciones:

**Primera:** Si todos los elementos de una fila o columna de una matriz cuadrada se descomponen en dos sumandos, entonces su determinante es igual a la suma de dos determinantes que tienen en esa fila o columna los primeros y segundos sumandos.

$$
\begin{vmatrix} 2 & 4 & 6 \ 1 & 0 & -2 \ 7 & 2 & 1 \ \end{vmatrix} = \begin{vmatrix} 1+1 & 1+3 & 1+5 \ 1 & 0 & -2 \ 7 & 2 & 1 \ \end{vmatrix} = \begin{vmatrix} 1 & 1 & 1 \ 1 & 0 & -2 \ 7 & 2 & 1 \ \end{vmatrix} + \begin{vmatrix} 1 & 3 & 5 \ 1 & 0 & -2 \ 7 & 2 & 1 \ \end{vmatrix} = -40
$$

**Segunda:** Si se multiplican todos los elementos de una fila o columna de una matriz cuadrada por un número, el determinante queda multiplicado por dicho número:

$$
\begin{vmatrix} 9 & 3 & -3 \ 7 & 6 & 1 \ 5 & 1 & -3 \ \end{vmatrix} = \begin{vmatrix} 3 \cdot 3 & 3 \cdot 1 & (-1) \cdot 3 \\ 7 & 6 & 1 \\ 5 & 1 & -3 \end{vmatrix} = 3 \begin{vmatrix} 3 & 1 & -1 \\ 7 & 6 & 1 \\ \end{vmatrix} = -24
$$

**Tercera:** El determinante del producto de la multiplicación de dos matrices, es igual al producto de la multiplicación de los determinantes de dichas matrices.

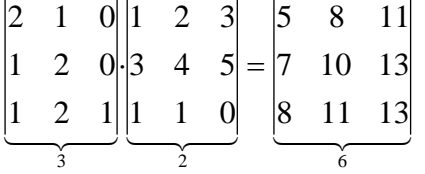

4.2. Propiedades de los determinantes respecto al valor del determinante: **Cuarta:** Si permutamos dos filas o dos columnas de una matriz cuadrada, su determinante cambia de signo.

$$
\begin{vmatrix} 1 & 2 & 3 \ 3 & 4 & 5 \ 1 & 1 & 0 \ \end{vmatrix} = 10 + 9 - 12 - 5 = 2
$$
\n
$$
\begin{vmatrix} 3 & 4 & 5 \ 1 & 2 & 3 \ 1 & 1 & 0 \ \end{vmatrix} = 12 + 5 - 10 - 9 = -2
$$

**Quinta:** Si una matriz cuadrada presenta una fila o columna de 0 o una fila o columna que sea combinación lineal de las demás, entonces ese determinante tiene valor 0.

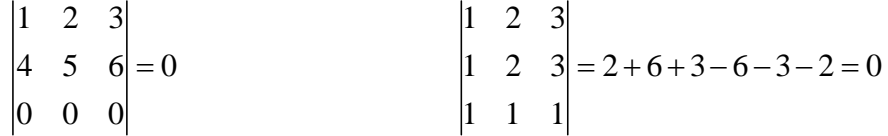

**Sexta:** Si a una fila o columna de una matriz cuadrada se le suma o resta otra paralela el valor del determinante no varía:

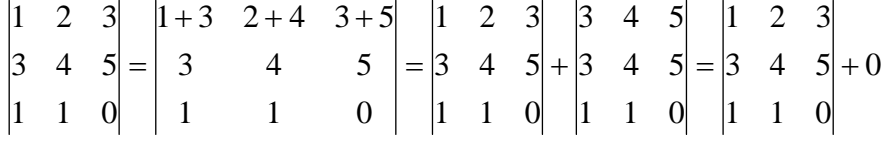

Esto ya fue estudiado con anterioridad en el método de Gauss–Jordan.

Academia las Rozas www.academialasrozas.com

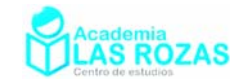

## **Ejercicios:**

**6º** Sabiendo que:

$$
\begin{vmatrix} a & b & c \\ 1 & -1 & 1 \\ 3 & 2 & 0 \end{vmatrix} = m
$$

siendo *m* un número real, calcular:

a)  $|10 -2 2|$  b) 5 *abc*  $\begin{vmatrix} 15 & 2 & 0 \end{vmatrix}$ 1  $b-1$   $c+1$ 320 7 –7 7  $a+1$   $b-1$   $c+$ − c)  $1 \qquad 1 \qquad 1$  $2+2b$   $3+2a$  2 *b ac b*  $3+2a$  2*c* −  $+ 2b \quad 3+$ 

**Sol:** a) 10*m*; b) –7*m*; c) *m*.

**7º** Sabiendo que:

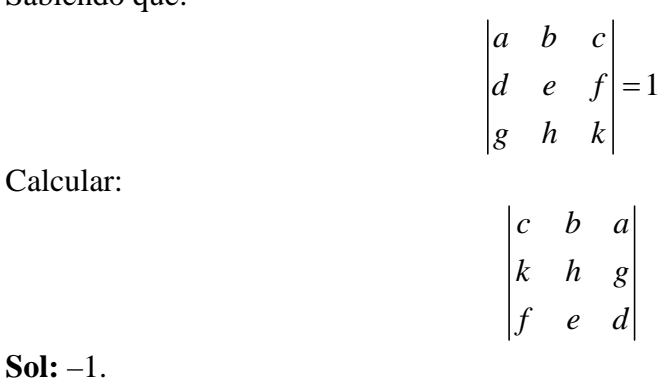

**8º** Si:

calcular:

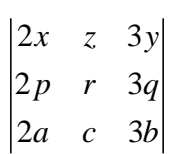

*abc xyz pqr*

5

=

**Sol:** 30.

**9º** Sabiendo que el determinante:

$$
\begin{vmatrix} x & y & z \\ 1 & 0 & 2 \\ 3 & 8 & 4 \end{vmatrix} = 1
$$

Calcular:

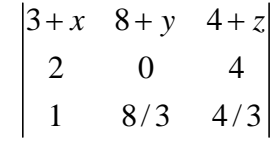

**Sol:** 2/3.

Academia las Rozas www.academialasrozas.com

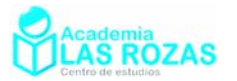

#### **10º** Calcula el valor del determinante:

$$
\begin{vmatrix} a & b & c \\ d & e & f \\ g & h & i \end{vmatrix}
$$
  
\n
$$
-d & -e & -f \\ -a & -b & -c \\ -g & -h & -i \end{vmatrix} = 100
$$

**Sol:** 100.

sabiendo que:

**11º** Sabiendo que:

$$
\begin{vmatrix} a & b & c \\ x & y & z \\ 1 & 0 & 1 \end{vmatrix} = 3
$$

Halla:

a) 
$$
\begin{vmatrix} 1 & 1 & 0 \\ x & z & y \\ a & c & b \end{vmatrix}
$$
 b)  $\begin{vmatrix} 2c & b-c & a \\ 2z & y-z & x \\ 2 & -1 & 1 \end{vmatrix}$  c)  $\begin{vmatrix} x-1 & y & z-1 \\ 1 & 0 & 1 \\ a-2 & b & c-2 \end{vmatrix}$   
\n**Sol:** a) 3; b) -6; c) 3.

**12º** Calcula el valor del determinante:  $^{2}$  2  $^{2}$  20  $^{10}$ 1 1 1 log 3 log 30 log 300  $\log^2 3$   $\log^2 30$   $\log^2 300$ 

#### **Sol:** 2.

**13º** Calcular:

a) 
$$
\begin{vmatrix} ab & 2ac & 3a^2 \\ 2b^2 & bc & ab \\ 2bc & c^2 & 2ac \end{vmatrix}
$$
 b)  $\begin{vmatrix} 10 & 10 & 10 \\ 5a & 5b & 5c \\ a^2 & b^2 & c^2 \end{vmatrix}$  c)  $\begin{vmatrix} 5 & 5 & 5 \\ 3a & 3b & 3c \\ 7a^2 & 7b^2 & 7c^2 \end{vmatrix}$   
d)  $\begin{vmatrix} 1 & 1 & 1 \\ a & a+1 & a+2 \\ a^2 & (a+1)^2 & (a+2)^2 \end{vmatrix}$  e)  $\begin{vmatrix} 1 & a^2-1 & a \\ 1 & 2a^2-2 & 2a-1 \\ 1 & 0 & a^2 \end{vmatrix}$  f)  $\begin{vmatrix} n & n+1 & n+2 \\ n+3 & n+4 & n+5 \\ n+6 & n+7 & n+8 \end{vmatrix}$   
g)  $\begin{vmatrix} abc & -ab & a^2 \\ -b^2c & 2b^2 & -ab \\ b^2c^2 & b^2c & 3ab \end{vmatrix}$  h)  $\begin{vmatrix} 1 & 1 & 1 & x \\ 1 & x & 1 & 1 \\ x & 1 & 1 & 1 \\ x & 1 & 1 & 1 \end{vmatrix}$   
Sol: a)  $-3a^2b^2c^2$ ; b)  $50 \cdot (b-a) \cdot (c-a) \cdot (c-b)$ ; c)  $105 \cdot (b-a) \cdot (c-a) \cdot (c-b)$ ; d) 2; e)  $(a^2-1)^2$ ; f) 0; g)  $2a^2b^4c^2$ ; h)  $(x+3)(x-1^3)$ .

Academia las Rozas www.academialasrozas.com

 $a^2$  ab  $b^2$ 

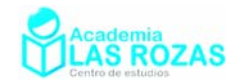

**14º** Demuestre que: *a*−*b a a* +*b* 

a) 
$$
\begin{vmatrix} b & a & b \\ 1 & 1 & 1 \end{vmatrix} = -2b(a-b)
$$
  
\nb)  $\begin{vmatrix} 2a & a+b & 2b \\ 1 & 1 & 1 \end{vmatrix} = (a-b)^3$   
\nc)  $\begin{vmatrix} a & b & a \\ a & b & a \\ 1 & 1 & 1 \end{vmatrix} = -(b-a)^2(a+b)$   
\nd)  $\begin{vmatrix} 1 & a^2-1 & a \\ 1 & 2a^2-2 & 2a-1 \\ 1 & 0 & a^2 \end{vmatrix} = (a^2-1)^2$   
\ne)  $\begin{vmatrix} 2+a & b & c \\ a & 2+b & c \\ a & b & 2+c \end{vmatrix} = 4(2+a+b+c)$   
\nf)  $\begin{vmatrix} 1 & a & b+c \\ 1 & b & a+c \\ 1 & c & a+b \end{vmatrix} = 0$   
\n $\begin{vmatrix} x & 1/x & x \\ yx & 1/x & x \\ xy & 1/z & z \end{vmatrix} = 0$   
\n $\begin{vmatrix} x & a & a \\ a & x & a \\ a & a & x \end{vmatrix} = (x-a)^3(x-3a)$   
\n $\begin{vmatrix} 1 & a & 1 & 1 \\ a^2 & a^3 & a & b \\ 1 & 1 & a & 0 \\ 0 & -1 & -1 & a \end{vmatrix} = (a+1)(a^3-1)$   
\n $\begin{vmatrix} 1 & -x & 1 & 0 \\ 0 & 1 & -x & 1 \\ 1 & 0 & 1 & -x \end{vmatrix} = x^2(x^2-4)$   
\n $\begin{vmatrix} 1 & 1 & 1 & 1 \\ 1 & 1 & 1 & 1 \\ 1 & 1 & 1 & 1 \\ 1 & 1 & 1 & 1 \end{vmatrix} = -x(x-2)^2$   
\nb)  $\begin{vmatrix} a^2 & ab & ab & b^2 \\ ab & b^2 & a^2 & ab \\ ab & b^2 & a^2 & ab \\ 0 & 0 & 0 & 0 \end{vmatrix} = (a^2-b^2)^4$   
\n $\begin{vmatrix} 1 & 1 & 1 & 1 \\ x & x-1 & 1 & x \\ x-1 & x & x-1 & 1 \\ x^2 & 1 & x-1 & x \end{vmatrix} = -x(x-2)^2$   
\

Academia las Rozas www.academialasrozas.com

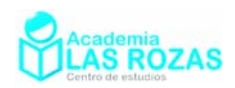

**15º** Calcular:

 $16^{\circ}$ 

a) 
$$
\begin{vmatrix} 3 & x & x & x \\ x & 3 & x & x \\ x & x & 3 & x \\ x & x & x & 3 \end{vmatrix}
$$
 b)  $\begin{vmatrix} a & -a & -1 & -1 \\ 1 & a & 1 & 1 \\ 1 & 1 & a & 0 \\ 0 & -1 & -1 & a \\ 1 & 1 & 1 & 1 \\ 1 & 1 & 1 & 1 \end{vmatrix}$  c)  $\begin{vmatrix} a & 1 & 0 & 1 \\ 1 & a & 1 & 0 \\ 0 & 1 & a & 1 \\ 1 & 0 & 1 & a \\ x & 3 & x & x \\ x & x & 3 & x \\ x & x & x & 3 \end{vmatrix}$   
\n**Sol:** a)  $-3(x-3)^3(x+1)$ ; b)  $(a+1)\cdot(a^3-1)$ ; c)  $a^2(a^2-4)$ ; d)  $-abc$ ; e)  $(x+1)^3$ ; f)  $\begin{vmatrix} \cos x & -\sin x \\ \sin x & \cos x \end{vmatrix} = 1$   
\nb)  $\begin{vmatrix} \cos x & \sin x \\ \sin x & \cos x \end{vmatrix} = \csc(2x)$   
\nc)  $\begin{vmatrix} 1 & \sin a & \cos a \\ 1 & \sin b & \cos b \end{vmatrix} = \sin(b-c) + \sin(c-a) + \sin(a-c)$ 

17<sup>°</sup> Probar que  $|A|$  es un múltiplo de 7:

$$
|\mathbf{A}| = \begin{vmatrix} a & b & c \\ -3 & 1 & -5 \\ 4 & 8 & 2 \end{vmatrix}
$$

#### **18º** Calcula el valor de *a* que anula el siguiente determinante:

1  $\sin c \cos c$ 

$$
\begin{vmatrix} 3a+1 & a & a \\ 6a+2 & 2a+1 & 2a \\ 3a+1 & a & a+1 \end{vmatrix}
$$

**Sol:**  $a = \pm 1$ ,  $a = 1/2$ .

**19º** Calcular el valor del determinante de orden *n* + 1.

$$
\begin{array}{ccccccccc}\n1 & a_1 & a_2 & \cdots & a_n \\
1 & a_1 + b_1 & a_2 & \cdots & a_n \\
1 & a_1 & a_2 + b_2 & \cdots & a_n \\
\vdots & \vdots & \vdots & \ddots & a_n \\
1 & a_1 & a_2 & \cdots & a_n + b_n\n\end{array}
$$

**Sol:**  $b_1 \cdot b_2 \cdot b_3 \cdot \ldots \cdot b_n$ .

Academia las Rozas www.academialasrozas.com

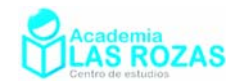

### **20º** Resolver las siguientes ecuaciones:

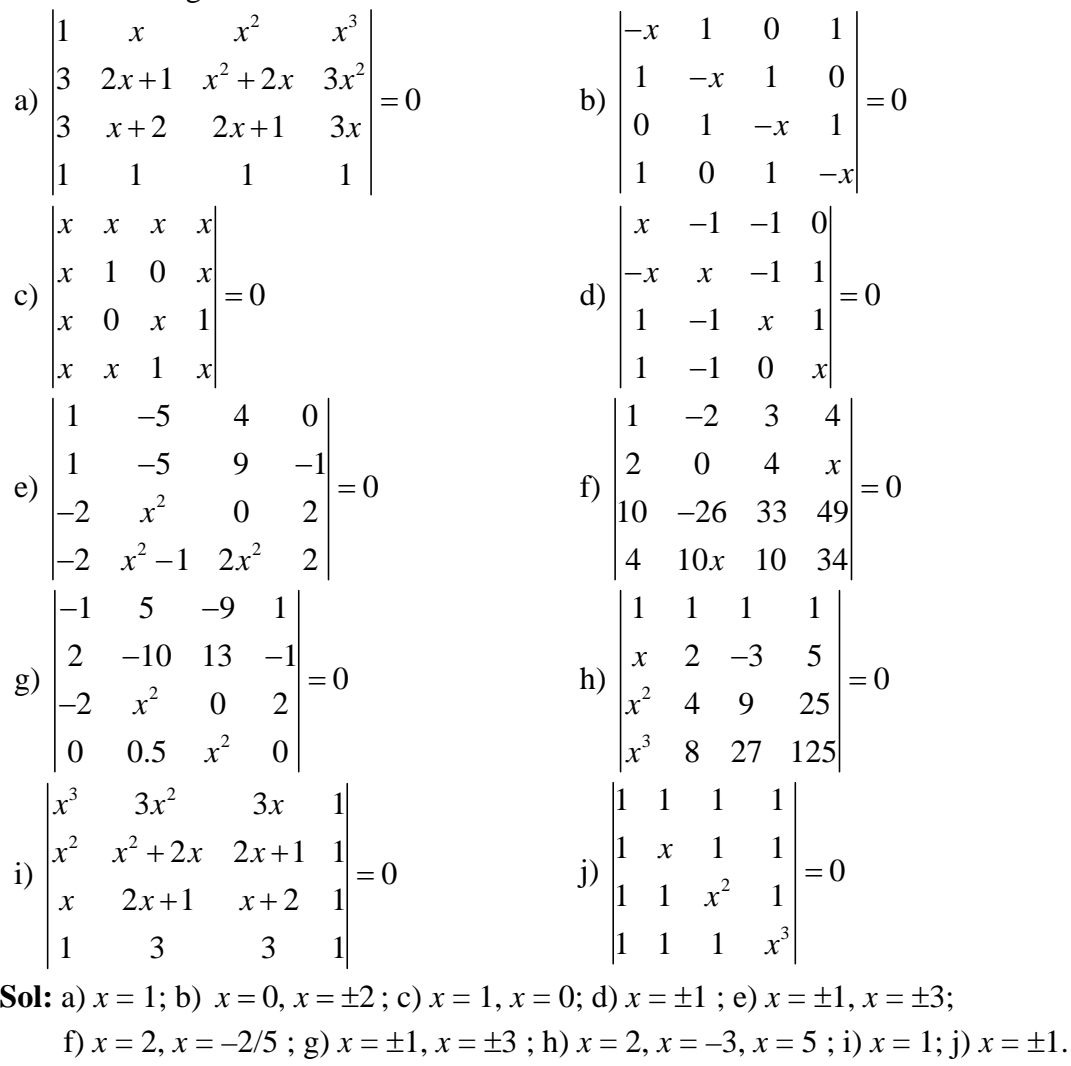

**21º** Demostrar que el determinante:

$$
\begin{vmatrix}\n1 & 9 & 1 & 3 \\
2 & 6 & 1 & 8 \\
2 & 2 & 1 & 3 \\
1 & 5 & 1 & 9\n\end{vmatrix}
$$

es divisible por 11.

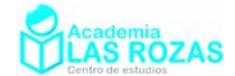

# Matrices.

El origen de las matrices es bastante antiguo. Las primeras matrices que tenemos registradas provienen de los conocidos como cuadrados mágicos. Los cuadrados mágicos son tablas ordenadas de números de tal forma que si sumamos todos los elementos de una fila o de una columna obtenemos siempre el mismo número.

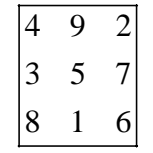

En el cuadrado mágico arriba mostrado, podemos comprobar que si sumamos todos los elementos de una fila el resultado es 15. También podemos ver que da 15 el resultado de sumar todos los elementos de una columna.

Los primeros cuadrado mágicos datan del 650 a.c. en la literatura china y fueron transmitidos a los árabes en el siglo VII d.c. Los cuadrados mágicos de orden 5 y 6 aparecieron en Bagdad en el 983 d.c. en la *Enciclopedia de la Hermandad de Pureza*. Los chinos vieron cierta utilidad usando matrices como medio de resolución de problemas que hoy estudiamos y resolvemos bajo sistemas de ecuaciones lineales.

Hasta el Siglo XIX no se desarrolla en las matemáticas el álgebra de matrices. El término matriz es acuñado por el matemático James Joseph Sylvester en 1848 como nombre propio para estas tablas de números. Más tarde, y en 1858, el matemático inglés Arthur Cayley desarrolla en su obra "Memorias sobre la teoría de matrices" la definición de matriz y las operaciones suma de matrices, de producto de un número real por una matriz, de producto de matrices y de inversa de una matriz. Cayley afirma que obtuvo la idea de matriz a través de la de determinante y también como una forma conveniente de expresar transformaciones geométricas.

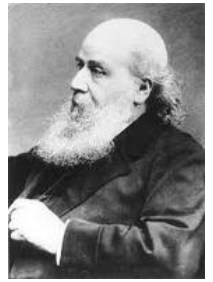

J.J. Silvester  $(1814 - 1897)$ 

**Definición:** Las matrices son listas o tablas ordenadas de números. Ejemplos de matrices son:

$$
A = \begin{pmatrix} 2 \\ 4 \end{pmatrix} \qquad B = \begin{pmatrix} 3 & 5 & 1 \\ 0 & 2 & -2 \\ 1 & 1 & 3 \end{pmatrix} \qquad C = \begin{pmatrix} 1 & 2 & -9 & 1 \end{pmatrix} \qquad D = \begin{pmatrix} 1 & -6 & 1 \\ 1 & 7 & 9 \end{pmatrix}
$$

Las dimensiones de una matriz vienen definidas por el número de filas y de columnas. Por ejemplo, la matriz A que tiene por dimensiones  $2 \times 1$ , la matriz B  $3 \times 3$ , la matriz C  $1\times 4$  y la matriz D  $2\times 3$ .

## 1. Clasificación de las matrices.

Las matrices se pueden clasificar, según sus dimensiones, en:

- Una **matriz columna** es aquella con dimensiones *m*×1. Ejemplo es la matriz A.
- Una **matriz fila** es aquella con dimensiones 1× *m* . Ejemplo es la matriz C.
- Una **matriz cuadrada** es aquella con dimensiones *m*×*m* . Ejemplo es la matriz B.
- Una **matriz es rectangular**, cuando sus dos dimensiones son desiguales, *m*× *n* con  $n \neq m$ . Ejemplo son las matrices A, C y D, pero no ocurre así con la B.

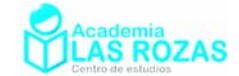

## 2. Nombres especiales de matrices (I):

Vamos a estudiar ahora algunos nombres que reciben las matrices según la presencia de ceros y la colocación de estos. Los más famosos son:

- Las **matrices nulas** son aquellas matrices compuesta únicamente por ceros. Ejemplo:
	- $\overline{\phantom{a}}$  $\overline{\phantom{a}}$  $\overline{\phantom{a}}$ ⎠ ⎞  $\overline{ }$  $\overline{a}$  $\mathsf I$ ⎝  $\big($ 0 0 0 0 0 0 0 0 0
- Las **matrices diagonales** son aquellas matrices cuadradas cuyos elementos son cero salvo los elementos de diagonal principal. Ejemplo:

$$
\begin{pmatrix}\n2 & 0 & 0 \\
0 & 5 & 0 \\
0 & 0 & 1\n\end{pmatrix}
$$

Si todos los elementos de la diagonal de una matriz diagonal son iguales, se las llama también **matrices escalares**. La matriz recibe también el nombre de **matriz Identidad** cuando los números de la diagonal valen la unidad.

- Una matriz cuadrada se llama **triangular** si presenta un triángulo de ceros en una de sus esquinas. Ejemplos:

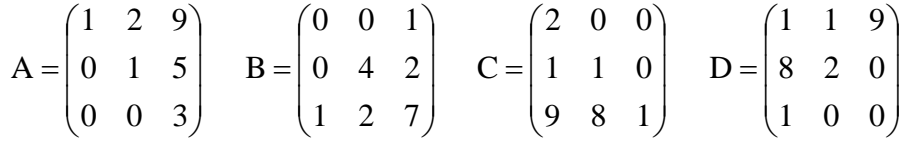

De las siguientes matrices la matriz A es triangular inferior izquierda, la B es triangular superior izquierda, la C triangular superior derecha y la C triangular inferior izquierda. De estas matrices son importantes la A y C y reciben respectivamente el nombre de triangular inferior y triangular superior (a secas).

## 3. Caracterización de los elementos de una matriz:

Todos los elementos de una matriz A serán caracterizados en estos apuntes mediante la notación,  $a_{ij}$ , siendo números *i* y *j* los que indican la localización de un elemento dentro de una determinada matriz, indicando *i* el número de fila y *j* el número de columna.

## **Ejemplo:**

E1  
\n
$$
A = \begin{pmatrix} 1 & 2 & 9 \\ 0 & 1 & -5 \\ -3 & 0 & 3 \end{pmatrix}
$$
\n
$$
a_{11} = 1 \qquad a_{12} = 2 \qquad a_{13} = 9
$$
\n
$$
a_{21} = 0 \qquad a_{22} = 1 \qquad a_{23} = -5
$$
\n
$$
a_{31} = -3 \qquad a_{32} = 0 \qquad a_{33} = 3
$$

## **Ejercicios:**

A

**1º** Escribe las matrices de orden 3 que correspondan a las definiciones:

a) 
$$
a_{ij} = \begin{cases} 2 & i \neq j \\ i+j & i=j \end{cases}
$$
 b)  $b_{ij} = \begin{cases} i^j & i \leq j \\ j^i & i > j \end{cases}$  c)  $c_{ij} = \begin{cases} i & i \leq j \\ j & i > j \end{cases}$  d)  $d_{ij} = (-1)^{i+j}$   
\n**Sol:** a)  $A = \begin{pmatrix} 2 & 2 & 2 \\ 2 & 4 & 2 \\ 2 & 2 & 6 \end{pmatrix}$ ; b)  $B = \begin{pmatrix} 1 & 1 & 1 \\ 1 & 4 & 8 \\ 1 & 8 & 27 \end{pmatrix}$ ; c)  $C = \begin{pmatrix} 1 & 1 & 1 \\ 1 & 2 & 2 \\ 1 & 2 & 3 \end{pmatrix}$ ; d)  $D = \begin{pmatrix} 1 & -1 & 1 \\ -1 & 1 & -1 \\ 1 & -1 & 1 \end{pmatrix}$ 

Academia las Rozas www.academialasrozas.com

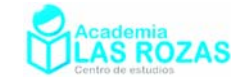

## 4. Operaciones en matrices:

### 4.1. Suma de matrices:

Dadas dos matrices A y B del mismo orden  $m \times n$  se define la matriz suma C como:

$$
C = A + B
$$

Solo se puede sumar matrices del mismo tamaño, y la suma siempre se realiza sumando elementos que ocupen idénticas coordenadas:

$$
A_{ij} + B_{ij} = C_{ij}
$$

Es decir:

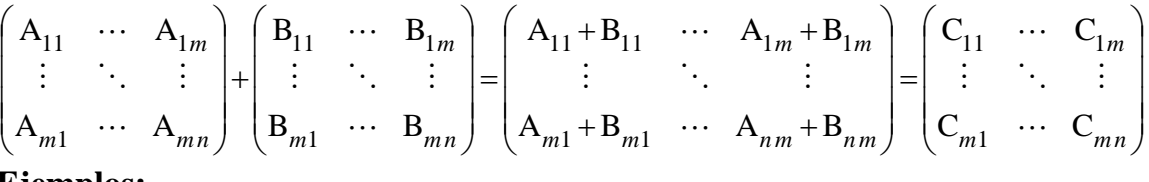

### **Ejemplos:**

**E2** Sume las siguientes matrices:

$$
\begin{pmatrix} 1 & 5 & 1 \ 2 & -2 & 0 \end{pmatrix} + \begin{pmatrix} 3 & 2 & 6 \ 1 & 4 & 2 \end{pmatrix} \qquad \qquad \begin{pmatrix} 2 & 3 & 1 \ -1 & 5 & 3 \ 2 & 7 & -2 \end{pmatrix} + \begin{pmatrix} 1 & 1 & 1 \ 1 & 2 & 2 \ 1 & 2 & 3 \end{pmatrix}
$$

**Solución:** Sumamos elementos que ocupen coordenadas idénticas:

$$
\begin{pmatrix} 1 & 5 & 1 \ 2 & -2 & 0 \end{pmatrix} + \begin{pmatrix} 3 & 2 & 6 \ 1 & 4 & 2 \end{pmatrix} = \begin{pmatrix} 1+3 & 5+2 & 1+6 \ 2+1 & -2+4 & 0+2 \end{pmatrix} = \begin{pmatrix} 4 & 7 & 7 \ 3 & 2 & 2 \end{pmatrix}
$$
  

$$
\begin{pmatrix} 2 & 3 & 1 \ -1 & 5 & 3 \ 2 & 7 & -2 \end{pmatrix} + \begin{pmatrix} 1 & 1 & 1 \ 1 & 2 & -2 \ 1 & 2 & 3 \end{pmatrix} = \begin{pmatrix} 2+1 & 3+1 & 1+1 \ -1+1 & 5+2 & 3+(-2) \ 2+1 & 7+2 & -2+3 \end{pmatrix} = \begin{pmatrix} 3 & 4 & 2 \ 0 & 7 & 1 \ 3 & 9 & 1 \end{pmatrix}
$$

#### **E3** Sume las siguientes matrices:

$$
\begin{pmatrix}3&5&2\\4&1&-1\end{pmatrix}+\begin{pmatrix}1&1\\1&3\end{pmatrix}
$$

**Solución:** Estas matrices no son del mismo tamaño, no son por tanto sumables.

4.2. Propiedades de la suma de matrices:

La suma de matrices tiene las siguientes propiedades:

**Asociativa:** Por donde empecemos las sumas no altera el resultado:

$$
A + (B + C) = (A + B) + C
$$

**Elemento neutro:** Las matrices nulas O son elementos neutros:

$$
A + O = A
$$

**Elemento opuesto:** Toda matriz posee un elemento opuesto respecto a la operación suma, es decir, que para toda matriz A de tamaño *m*×*n* existe una matriz A–1 de tamaño *m*×*n* tal que si sumamos A y  $A^{-1}$  da como resultado el elemento neutro de tamaño  $m \times n$ .

$$
A + A^{-1} = O
$$

**Conmutativa:** El orden de los sumandos no altera el resultado:

 $A + B = B + A$ 

Academia las Rozas www.academialasrozas.com

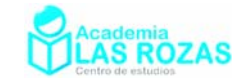

## 4.3. Diferencia de matrices:

Dadas dos matrices A y B del mismo orden  $m \times n$  se define la matriz diferencia C como:

$$
C = A - B
$$

como la matriz de orden *m*×*n* tal que:

$$
A_{ij} - B_{ij} = C_{ij}
$$

Es decir:

$$
\begin{pmatrix}\nA_{11} & \cdots & A_{1m} \\
\vdots & \ddots & \vdots \\
A_{m1} & \cdots & A_{mn}\n\end{pmatrix}\n-\n\begin{pmatrix}\nB_{11} & \cdots & B_{1m} \\
\vdots & \ddots & \vdots \\
B_{m1} & \cdots & B_{mn}\n\end{pmatrix}\n=\n\begin{pmatrix}\nA_{11} - B_{11} & \cdots & A_{1m} - B_{1m} \\
\vdots & \ddots & \vdots \\
A_{m1} - B_{m1} & \cdots & A_{nm} - B_{nm}\n\end{pmatrix}\n=\n\begin{pmatrix}\nC_{11} & \cdots & C_{1m} \\
\vdots & \ddots & \vdots \\
C_{m1} & \cdots & C_{mn}\n\end{pmatrix}
$$

#### **Ejemplos:**

**E4** Sume las siguientes matrices:

$$
\begin{pmatrix} 1 & 5 & 1 \ 2 & -2 & 0 \end{pmatrix} - \begin{pmatrix} 3 & 2 & 6 \ 1 & 4 & 2 \end{pmatrix} \qquad \qquad \begin{pmatrix} 2 & 3 & 1 \ -1 & 5 & 3 \ 2 & 7 & -2 \end{pmatrix} - \begin{pmatrix} 1 & 1 & 1 \ 1 & 2 & 2 \ 1 & 2 & 3 \end{pmatrix}
$$

**Solución:** Sumamos elementos que ocupen coordenadas idénticas:

$$
\begin{pmatrix} 1 & 5 & 1 \ 2 & -2 & 0 \end{pmatrix} - \begin{pmatrix} 3 & 2 & 6 \ 1 & 4 & 2 \end{pmatrix} = \begin{pmatrix} 1-3 & 5-2 & 1-6 \ 2-1 & -2-4 & 0-2 \end{pmatrix} = \begin{pmatrix} -2 & 3 & -5 \ 1 & -6 & -2 \end{pmatrix}
$$
  

$$
\begin{pmatrix} 2 & 3 & 1 \ -1 & 5 & 3 \ 2 & 7 & -2 \end{pmatrix} - \begin{pmatrix} 1 & 1 & 1 \ 1 & 2 & -2 \ 1 & 2 & 3 \end{pmatrix} = \begin{pmatrix} 2-1 & 3-1 & 1-1 \ -1-1 & 5-2 & 3-(-2) \ 2-1 & 7-2 & -2-3 \end{pmatrix} = \begin{pmatrix} 1 & 2 & 0 \ -2 & 3 & 5 \ 1 & 5 & -5 \end{pmatrix}
$$

**E5** Realice la siguiente operación:

$$
\begin{pmatrix}\n3 & 5 & 2 \\
4 & 1 & -1\n\end{pmatrix}\n-\n\begin{pmatrix}\n1 & 1 \\
1 & 3\n\end{pmatrix}
$$

**Solución:** Estas matrices no son del mismo tamaño, no son por tanto restables entre si.

#### **Ejercicios: 2º** Calcular:

| Caileian.                                                                                                    |                                                                                                    |                                                                           |                                                                              |
|----------------------------------------------------------------------------------------------------|----------------------------------------------------------------------------------------------------|---------------------------------------------------------------------------|------------------------------------------------------------------------------|
| a) $\begin{pmatrix} 1 & 2 & 3 \\ 4 & 5 & 6 \\ 7 & 8 & 9 \end{pmatrix} + \begin{pmatrix} 1 & 2 & 2 \\ 1 & -4 & -7 \\ 3 & -5 & -6 \end{pmatrix}$  | b) $\begin{pmatrix} 1 & 2 & 3 \\ 4 & 5 & 6 \\ 7 & 8 & 9 \end{pmatrix} - \begin{pmatrix} 1 & 2 & 2 \\ 1 & -4 & -7 \\ 3 & -5 & -6 \end{pmatrix}$  |                                                                           |                                                                              |
| c) $\begin{pmatrix} 1 & 0 & -1 \\ 1 & 0 & 2 \\ -5 & 3 & -2 \end{pmatrix} + \begin{pmatrix} 3 & 8 & 1 \\ 1 & 7 & -6 \\ 0 & 6 & -2 \end{pmatrix}$ | d) $\begin{pmatrix} 1 & 0 & -1 \\ 1 & 0 & 2 \\ -5 & 3 & -2 \end{pmatrix} - \begin{pmatrix} 3 & 8 & 1 \\ 1 & 7 & -6 \\ 0 & 6 & -2 \end{pmatrix}$ |                                                                           |                                                                              |
| Sol:                                                                                                    |                                                                                                    |                                                                           |                                                                              |
| a) $\begin{pmatrix} 2 & 4 & 5 \\ 5 & 1 & -1 \\ 10 & 3 & 3 \end{pmatrix}$                                                                        | b) $\begin{pmatrix} 0 & 0 & 1 \\ 3 & 9 & 13 \\ 10 & 13 & 15 \end{pmatrix}$                                                                      | c) $\begin{pmatrix} 4 & 8 & 0 \\ 2 & 7 & -4 \\ -5 & 9 & -4 \end{pmatrix}$ | d) $\begin{pmatrix} -2 & -8 & -2 \\ 0 & -7 & 8 \\ -5 & -3 & 0 \end{pmatrix}$ |

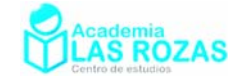

## 4.4. Producto de matrices por un número:

Dada una matriz A y un escalar *c* perteneciente al conjunto de los reales se define la matriz producto escalar  $B = c \cdot A$  como:

$$
\mathbf{B}_{i j} = c \cdot \mathbf{A}_{i j}
$$

Es decir:

$$
c\left(\begin{array}{cccc} A_{11} & \cdots & A_{1m} \\ \vdots & \ddots & \vdots \\ A_{m1} & \cdots & A_{mn} \end{array}\right) = \left(\begin{array}{cccc} c \cdot A_{11} & \cdots & c \cdot A_{1m} \\ \vdots & \ddots & \vdots \\ c \cdot A_{m1} & \cdots & c \cdot A_{mn} \end{array}\right) = \left(\begin{array}{cccc} B_{11} & \cdots & B_{1m} \\ \vdots & \ddots & \vdots \\ B_{m1} & \cdots & B_{mn} \end{array}\right)
$$

Veamos unos ejemplos:

### **Ejemplos:**

**E6** Opere:

Solution:  
\n
$$
4\begin{pmatrix} 1 & 5 & 1 \ 2 & -2 & 0 \end{pmatrix}
$$
\n
$$
4\begin{pmatrix} 1 & 5 \ 2 & -2 \end{pmatrix} = \begin{pmatrix} 4 & 4.5 \ 4 \cdot 2 & 4 \cdot (-2) \end{pmatrix} = \begin{pmatrix} 4 & 20 \ 8 & -8 \end{pmatrix}
$$
\n
$$
-3\begin{pmatrix} 2 \ -1 \end{pmatrix} = \begin{pmatrix} -3.2 \ -3 \cdot (-1) \end{pmatrix} = \begin{pmatrix} -6 \ 3 \end{pmatrix}
$$

**E7** Resuelve la siguiente ecuación matricial:

$$
3 \cdot X - \begin{pmatrix} 1 & -1 \\ -1 & 1 \end{pmatrix} = 2 \begin{pmatrix} 4 & 2 \\ 2 & 4 \end{pmatrix}
$$

**Solución:** 

$$
3 \cdot X - \begin{pmatrix} 1 & -1 \\ -1 & 1 \end{pmatrix} = 2 \begin{pmatrix} 4 & 2 \\ 2 & 4 \end{pmatrix} \rightarrow 3 \cdot X = 2 \begin{pmatrix} 4 & 2 \\ 2 & 4 \end{pmatrix} + \begin{pmatrix} 1 & -1 \\ -1 & 1 \end{pmatrix}
$$

$$
3 \cdot X = \begin{pmatrix} 2 \cdot 4 + 1 & 2 \cdot 2 - 1 \\ 2 \cdot 2 - 1 & 4 \cdot 2 + 1 \end{pmatrix} = \begin{pmatrix} 9 & 3 \\ 3 & 9 \end{pmatrix} \rightarrow X = \frac{\begin{pmatrix} 9 & 3 \\ 3 & 9 \end{pmatrix}}{3} = \begin{pmatrix} 3 & 1 \\ 1 & 3 \end{pmatrix}
$$

**E8** Calcula el valor de las matrices X e Y sabiendo que:

$$
X - Y = \begin{pmatrix} 1 & 0 \\ 1 & 1 \end{pmatrix} \qquad X + Y = \begin{pmatrix} 1 & 0 \\ 3 & 3 \end{pmatrix}
$$

**Solución:** Despejamos la matriz X usando una de las ecuaciones:

$$
X = \begin{pmatrix} 1 & 0 \\ 1 & 1 \end{pmatrix} + Y
$$

Y sustituimos en la otra ecuación:

$$
\begin{pmatrix} 1 & 0 \ 1 & 1 \end{pmatrix} + Y + Y = \begin{pmatrix} 1 & 0 \ 3 & 3 \end{pmatrix} \rightarrow 2 \cdot Y = \begin{pmatrix} 1 & 0 \ 3 & 3 \end{pmatrix} - \begin{pmatrix} 1 & 0 \ 1 & 1 \end{pmatrix} \rightarrow 2 \cdot Y = \begin{pmatrix} 0 & 0 \ 2 & 2 \end{pmatrix} \rightarrow Y = \begin{pmatrix} 0 & 0 \ 1 & 1 \end{pmatrix}
$$

Una vez calculada Y, calculamos X:

$$
X = \begin{pmatrix} 1 & 0 \\ 1 & 1 \end{pmatrix} + \begin{pmatrix} 0 & 0 \\ 1 & 1 \end{pmatrix} = \begin{pmatrix} 1 & 0 \\ 2 & 2 \end{pmatrix}
$$

Academia las Rozas www.academialasrozas.com

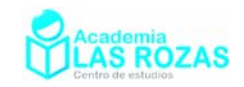

#### **Ejercicios: 3º** Calcular:

- a) 4 2  $3\begin{vmatrix} 1 & -1 \\ 1 & -1 \end{vmatrix}$ 6 1  $\begin{pmatrix} -4 & 2 \end{pmatrix}$  $\left(\begin{array}{cc} 1 & -1 \\ 6 & 1 \end{array}\right)$  b) 1  $5 -2$  $2-1$  1 3  $-2 \begin{pmatrix} 1 & 5 & -2 \\ -1 & 1 & 3 \\ -3 & 0 & -1 \end{pmatrix}$  c)  $3 \t1 \t-2 \t-4$ 5·  $-5\begin{pmatrix} 3 & 1 & -2 & -4 \\ 1 & 2 & -3 & 2 \end{pmatrix}$ **Sol:** a) 12 6  $3 -3$ 18 3  $\begin{pmatrix} -12 & 6 \end{pmatrix}$  $\begin{bmatrix} 3 & -3 \\ 18 & 3 \end{bmatrix}$  b)  $2 -10 4$ 2  $-2$   $-6$ 602  $\begin{pmatrix} -2 & -10 & 4 \end{pmatrix}$  $\begin{vmatrix} 2 & -2 & -6 \end{vmatrix}$  $(6 \t 0 \t 2)$  c) 15 5 10 20  $5 -10$  15  $-10$  $\begin{pmatrix} -15 & -5 & 10 & 20 \end{pmatrix}$  $\begin{pmatrix} -5 & -10 & 15 & -10 \end{pmatrix}$
- **4º** Calcular:

a) 
$$
\begin{pmatrix} 1 & 2 \ -3 & -1 \end{pmatrix} + 2 \begin{pmatrix} 1 & 2 \ -5 & 1 \end{pmatrix}
$$
  
b)  $2 \begin{pmatrix} 1 & 1 & 1 \ -1 & 2 & 3 \ 2 & 3 & -1 \end{pmatrix} - 3 \begin{pmatrix} 2 & -2 & -1 \ 2 & 1 & 5 \ 6 & 1 & 1 \end{pmatrix}$   
c)  $5 \begin{pmatrix} 1 & 1 \ 2 & -2 \ -1 & 1 \end{pmatrix} - 3 \begin{pmatrix} 1 & 0 \ 0 & 1 \ 1 & 0 \end{pmatrix}$   
d)  $6 \begin{pmatrix} 1 \ 2 \ 3 \end{pmatrix} - 2 \begin{pmatrix} -2 \ -1 \ 0 \ 1 \end{pmatrix}$   
**Sol:** a)  $\begin{pmatrix} 3 & 6 \ -13 & 1 \end{pmatrix}$ ; b)  $\begin{pmatrix} -4 & 8 & 5 \ -8 & 1 & -9 \ -12 & 3 & -5 \end{pmatrix}$ ; c)  $\begin{pmatrix} 2 & 5 \ 10 & -13 \ -8 & 5 \end{pmatrix}$ ; d)  $\begin{pmatrix} 10 \ 14 \ 18 \ 22 \end{pmatrix}$ .

**5º** Calcular la matriz X:

a) 
$$
5 \cdot X - 2 \begin{pmatrix} 2 & 3 \\ 3 & 1 \end{pmatrix} = \begin{pmatrix} 1 & 0 \\ 0 & 1 \end{pmatrix} + 4 \cdot X
$$
  
b)  $6 \cdot X - 7 \begin{pmatrix} 3 & 2 & -2 \\ 1 & 2 & 1 \end{pmatrix} = \begin{pmatrix} 3 & -2 & 2 \\ -1 & -2 & 1 \end{pmatrix}$   
c)  $2 \cdot X - 3 \begin{pmatrix} 1 & 2 & 0 \\ 2 & 1 & 0 \\ 0 & 0 & 1 \end{pmatrix} = \begin{pmatrix} 3 & 0 & 0 \\ 0 & 3 & 0 \\ 6 & 0 & -3 \end{pmatrix} - X$   
d)  $3 \cdot X - \begin{pmatrix} 1 & 2 & 3 \\ 4 & 5 & 6 \\ 7 & 8 & 9 \end{pmatrix} = 2 \cdot X - 2 \begin{pmatrix} 1 & 1 & -1 \\ 1 & 2 & -1 \\ 1 & 3 & -1 \end{pmatrix}$   
**Sol:** a)  $X = \begin{pmatrix} 5 & 6 \\ 6 & 3 \end{pmatrix}$ ; b)  $X = \begin{pmatrix} 4 & 2 & -2 \\ 1 & 2 & -2 \end{pmatrix}$ ; c)  $X = \begin{pmatrix} 2 & 2 & 0 \\ 2 & 2 & 0 \\ 2 & 0 & 0 \end{pmatrix}$ ;  $X = \begin{pmatrix} -1 & 0 & 5 \\ -2 & 1 & 8 \\ -5 & 2 & 11 \end{pmatrix}$ .

**6º** Efectúa la siguiente operación con matrices y calcula X:

$$
2 \cdot X - 3 \begin{pmatrix} 1 & -5 & -6 \\ 2 & 3 & 1 \\ 4 & 5 & 3 \end{pmatrix} = \begin{pmatrix} 6 & 3 & -1 \\ 2 & 3 & 1 \\ 4 & 3 & 2 \end{pmatrix} - \begin{pmatrix} 1 & 0 & 0 \\ 6 & 1 & 0 \\ 0 & 0 & 1 \end{pmatrix} - 2 \begin{pmatrix} -6 & 0 & 3 \\ 1 & 0 & 2 \\ -1 & -2 & 0 \end{pmatrix}
$$
  
**Sol:**  $X = \begin{pmatrix} -4 & -6 & -13/2 \\ 5 & 7/2 & 3/2 \\ 7 & 7 & 3 \end{pmatrix}$ .

Academia las Rozas www.academialasrozas.com

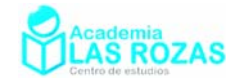

**7º** Se dice que la matriz A es combinación lineal de las matrices B y C, si existen dos números reales  $λ$  y  $μ$ , tales que:  $A = \lambda \cdot B + \mu \cdot B$ 

Averiguar si la matriz:

$$
A = \begin{pmatrix} 1 & 3 \\ -1 & 2 \end{pmatrix}
$$

es combinación lineal de:

$$
\mathbf{B} = \begin{pmatrix} 2 & -1 \\ 1 & -1 \end{pmatrix}
$$

1 3  $\mathcal{C}_{0}^{(n)}$  $=\begin{pmatrix} -1 & 3 \\ 1 & -2 \end{pmatrix}$ 

**Sol:** No son combinación lineal.

**8º** Resuelve los siguientes sistemas triviales:

a) 
$$
\begin{cases} 3X + 2 \cdot Y = \begin{pmatrix} 2 & -1 \\ 5 & 4 \end{pmatrix} & \text{b} \end{cases}
$$
  
\nb) 
$$
\begin{cases} X + 2 \cdot Y = \begin{pmatrix} 2 & 5 \\ 7 & -1 \end{pmatrix} & \text{c} \end{cases}
$$
  
\nc) 
$$
\begin{cases} 2 \cdot X + Y = \begin{pmatrix} 5 & 12 & 7 \\ 4 & 2 & 7 \end{pmatrix} & \text{d} \end{cases}
$$
  
\nd) 
$$
\begin{cases} 3 \cdot X - 5 \cdot Y = \begin{pmatrix} 1 & -2 \\ 8 & 1 \end{pmatrix} & \text{e} \end{cases}
$$
  
\n**Sol:** a) 
$$
X = \begin{pmatrix} 0 & 7 \\ -9 & -4 \end{pmatrix}, Y = \begin{pmatrix} 1 & -11 \\ 16 & 8 \end{pmatrix}; \text{ b) } X = \frac{1}{3} \begin{pmatrix} 4 & 1 \\ 13 & 9 \end{pmatrix}, Y = \frac{1}{3} \begin{pmatrix} 1 & 7 \\ 4 & -6 \end{pmatrix}; \text{ c) } X = \begin{pmatrix} -1 & -1 & 14 \\ -12 & -6 & -21 \end{pmatrix}, Y = \begin{pmatrix} 7 & 14 & -21 \\ 18 & 14 & 49 \end{pmatrix}; X = \frac{1}{4} \begin{pmatrix} 13 & 14 \\ 39 & 3 \end{pmatrix}, Y = \frac{1}{4} \begin{pmatrix} 7 & 10 \\ 17 & 1 \end{pmatrix}.
$$

**9º** Hallar las matrices X e Y sabiendo que:

$$
3 \cdot X + 4 \cdot Y = \begin{pmatrix} 5 & 6 & 18 & 15 \\ 28 & 19 & 26 & -19 \\ -3 & -8 & 13 & 16 \end{pmatrix} \qquad 5 \cdot X - 3 \cdot Y = \begin{pmatrix} 18 & 10 & 30 & -4 \\ 8 & 22 & 24 & -22 \\ -5 & 6 & 12 & 17 \end{pmatrix}
$$
  
**Sol:**  $X = \begin{pmatrix} 3 & 2 & 6 & 1 \\ 4 & 5 & 6 & -5 \\ -1 & 0 & 3 & 4 \end{pmatrix}, Y = \begin{pmatrix} -1 & 0 & 0 & 3 \\ 4 & 1 & 2 & -1 \\ 0 & -2 & 1 & 1 \end{pmatrix}.$ 

Academia las Rozas www.academialasrozas.com

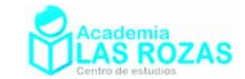

 $\sqrt{2}$  $\overline{\phantom{a}}$ ⎠ ⎞

25 8

## 4.5. Producto de matrices:

Dadas dos matrices A, de orden  $m \times n$ , y B, de orden  $n \times p$ , su matriz producto  $C = A \cdot B$  es una matriz de orden *m*×*p* tal que:

$$
C_{i j} = A_{i 1} B_{1 j} + A_{i 2} B_{2 j} + A_{i 3} B_{3 j} + \dots + A_{i n} B_{n j}
$$

O bien:

$$
\begin{pmatrix}\nA_{11} & \cdots & A_{1m} \\
\vdots & \ddots & \vdots \\
A_{m1} & \cdots & A_{mn}\n\end{pmatrix}\n\begin{pmatrix}\nB_{11} & \cdots & B_{1p} \\
\vdots & \ddots & \vdots \\
B_{n1} & \cdots & B_{np}\n\end{pmatrix}\n=\n\begin{pmatrix}\nA_{11}B_{11} + \cdots + A_{1m}B_{n1} & \cdots & A_{11}B_{1p} + \cdots + A_{1m}B_{np} \\
\vdots & \ddots & \vdots \\
A_{m1}B_{11} + \cdots + A_{mn}B_{n1} & \cdots & A_{m1}B_{1p} + \cdots + A_{mn}B_{np}\n\end{pmatrix}
$$

Es decir, multiplicamos los elementos de una fila por los de una columna.

### **Ejemplos:**

**E9** Opere:

$$
\begin{pmatrix} 8 & -5 & 4 \end{pmatrix} \begin{pmatrix} 3 \\ 0 \\ 1 \end{pmatrix} \qquad \qquad \begin{pmatrix} 8 & 2 & 3 \\ -2 & 0 & 6 \end{pmatrix} \begin{pmatrix} 1 & 1 \\ 4 & 0 \\ 3 & 0 \end{pmatrix} \qquad \qquad \begin{pmatrix} 4 & 3 \\ 0 & -2 \end{pmatrix} \begin{pmatrix} 1 & 3 \\ 0 & 1 \end{pmatrix}
$$

**Solución:** 

 $\overline{\phantom{a}}$ ⎝  $\big($ 

$$
(8 -5 4) \begin{pmatrix} 3 \\ 0 \\ 1 \end{pmatrix} = 3 \cdot 8 + (-5) \cdot 0 + 4 \cdot 1 = 28
$$
  
\n
$$
\begin{pmatrix} 8 & 2 & 3 \\ 4 & 0 \\ 3 & 0 \end{pmatrix} \begin{pmatrix} 1 & 1 \\ 4 & 0 \\ 3 & 0 \end{pmatrix} = \begin{pmatrix} 8 \cdot 1 + 2 \cdot 4 + 3 \cdot 3 & 8 \cdot 1 + 2 \cdot 0 + 3 \cdot 0 \\ (-2) \cdot 1 + 0 \cdot 4 + 6 \cdot 3 & (-2) \cdot 1 + 0 \cdot 0 + 6 \cdot 0 \end{pmatrix} = \begin{pmatrix} 25 & 8 \\ 16 & -2 \end{pmatrix}
$$

$$
\begin{pmatrix} 4 & 3 \ 0 & -2 \end{pmatrix} \begin{pmatrix} 1 & 3 \ 0 & 1 \end{pmatrix} = \begin{pmatrix} 4 \cdot 1 + 3 \cdot 0 & 4 \cdot 3 + 3 \cdot 1 \\ 0 \cdot 1 + (-2) \cdot 0 & 0 \cdot 3 + (-2) \cdot 1 \end{pmatrix} = \begin{pmatrix} 4 & 15 \\ 0 & -2 \end{pmatrix}
$$

**E10** Calcular los siguientes productos de matrices:

$$
\begin{pmatrix} 1 & 3 & 5 \ 2 & 4 & 6 \ 3 & 2 \end{pmatrix} \begin{pmatrix} 2 & 3 \ 1 & 1 \ 3 & 2 \end{pmatrix} \qquad \qquad \begin{pmatrix} 2 & 3 \ 1 & 1 \ 3 & 2 \end{pmatrix} \begin{pmatrix} 1 & 3 & 5 \ 2 & 4 & 6 \end{pmatrix}
$$

**Solución:** 

$$
\begin{pmatrix} 1 & 3 & 5 \ 2 & 4 & 6 \end{pmatrix} \begin{pmatrix} 2 & 3 \ 1 & 1 \ 3 & 2 \end{pmatrix} = \begin{pmatrix} 1 \cdot 2 + 3 \cdot 1 + 5 \cdot 3 & 1 \cdot 3 + 3 \cdot 1 + 5 \cdot 2 \\ 2 \cdot 2 + 4 \cdot 1 + 6 \cdot 3 & 2 \cdot 3 + 4 \cdot 1 + 6 \cdot 2 \end{pmatrix} = \begin{pmatrix} 20 & 16 \ 26 & 22 \end{pmatrix}
$$
  

$$
\begin{pmatrix} 2 & 3 \ 1 & 1 \ 3 & 2 \end{pmatrix} \begin{pmatrix} 1 & 3 & 5 \ 2 & 4 & 6 \end{pmatrix} = \begin{pmatrix} 2 \cdot 1 + 3 \cdot 2 & 2 \cdot 3 + 3 \cdot 4 & 2 \cdot 5 + 3 \cdot 6 \\ 1 \cdot 1 + 1 \cdot 2 & 1 \cdot 3 + 1 \cdot 3 & 1 \cdot 5 + 1 \cdot 6 \\ 3 \cdot 1 + 2 \cdot 2 & 3 \cdot 3 + 2 \cdot 4 & 3 \cdot 5 + 2 \cdot 6 \end{pmatrix} = \begin{pmatrix} 8 & 18 & 28 \ 3 & 6 & 11 \ 7 & 17 & 27 \end{pmatrix}
$$

**Nota:** Como podemos ver, para que se puedan multiplicar matrices dos matrices, el número de columnas de la primera debe ser igual al número de filas de la segunda.

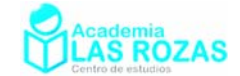

## 4.6. Propiedades del producto de matrices:

Las matrices poseen las siguientes propiedades:

- **Primera:** Propiedad asociativa:  $(A \cdot B) \cdot C = A \cdot (B \cdot C)$ .
- **Segunda:** No es en general conmutativo:  $A \cdot B \neq B \cdot A$ .
- **Tercera:** Si  $A \cdot B = O$ , donde O es la matriz nula, no implica necesariamente que A o B sean también matrices nulas.
- **Cuarta:** Si  $A \cdot B = A \cdot C$  No implica necesariamente que  $B = C$ .
- **Quinta:**  $A \cdot (B + C) = A \cdot B + A \cdot C$  El producto de matrices es distributivo respecto de la suma de matrices.
- **Sexta:**  $(A \pm B)^2$  No es necesariamente igual a  $A^2 \pm 2A \cdot B + B^2$ .
- **Séptima:**  $(A + B) \cdot (A B)$  No es necesariamente igual a  $A^2 B^2$ .

Si la matriz es cuadrada, tiene nuevas propiedades:

- **Primera:** Matriz identidad (I) o elemento neutro:  $A \cdot I = I \cdot A = A$ .
- **Segunda:** Matriz inversa o elemento inverso:  $A \cdot A^{-1} = A^{-1} \cdot A = I$ .
- **Tercera:**  $(A \pm B)^2 = A^2 \pm A \cdot B \pm B \cdot A + B^2$ .
- **Cuarta:**  $(A + B) \cdot (A B) = A^2 AB + BA B^2$ .

### **Ejercicios:**

**10º** Calcular:

a) 
$$
\begin{pmatrix} 3 \\ -2 \end{pmatrix}
$$
(1 2) b)  $\begin{pmatrix} 1 & -1 \\ -1 & 1 \end{pmatrix}$  $\begin{pmatrix} 2 & 2 \\ 2 & 2 \end{pmatrix}$  c)  $\begin{pmatrix} -1 & -1 & 2 \\ 1 & 1 & -2 \end{pmatrix}$  $\begin{pmatrix} 1 \\ 1 \\ 1 \end{pmatrix}$   
d)  $(1 \ 0 \ 5)$  $\begin{pmatrix} 0 & 3 & 1 \\ 4 & 2 & 5 \\ 0 & 1 & 1 \end{pmatrix}$  e)  $\begin{pmatrix} -1 & 2 & 3 \\ 4 & 1 & 2 \\ -1 & 2 & 5 \end{pmatrix}$  $\begin{pmatrix} 2 & 3 \\ 2 & 5 \end{pmatrix}$  f)  $\begin{pmatrix} 1 & 2 \\ -2 & 1 \\ 3 & 1 \end{pmatrix}$  $\begin{pmatrix} 0 & 3 \\ 2 & 1 \end{pmatrix}$   
g)  $\begin{pmatrix} 1 \\ 2 \\ 3 \end{pmatrix}$ (-2 1 3) h)  $(1 \ 2 \ 3)$  $\begin{pmatrix} -2 \\ 1 \\ 3 \end{pmatrix}$  i)  $\begin{pmatrix} 1 & -2 & 3 \\ 2 & 1 & 0 \\ 1 & 0 & 1 \end{pmatrix}$  $\begin{pmatrix} 1 & 2 & -2 \\ 1 & -2 \end{pmatrix}$   
j)  $\begin{pmatrix} 1 & 2 & 3 \\ 3 & 2 & 1 \\ 1 & -2 & 1 \end{pmatrix}$  $\begin{pmatrix} 1 \\ 2 \end{pmatrix}$  k)  $\begin{pmatrix} 1 & 2 & -2 \\ 1 & 1 & -1 \\ 2 & 3 & 1 \end{pmatrix}$  $\begin{pmatrix} 1 & 0 & 2 \\ 2 & 1 & 2 \\ 1 & 3 & -1 \end{pmatrix}$  $\begin{pmatrix} 1 & 2 & -2 \\ 2 & 1 & 2 \\ 2 & 3 & 1 \end{pmatrix}$   
gol:  
a)  $\begin{pmatrix} 3 & 6 \\ -2 & -4 \end{pmatrix}$  b)  $\begin{pmatrix} 0 & 0 \\ 0 & 0 \end{pmatrix}$  c)  $\begin{pmatrix} 0 \\ 0 \end{pmatrix}$  d)  $(0 \ 8 \ 6)$
Academia las Rozas www.academialasrozas.com

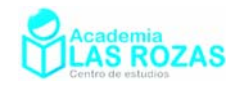

**11º** Se consideran las matrices:

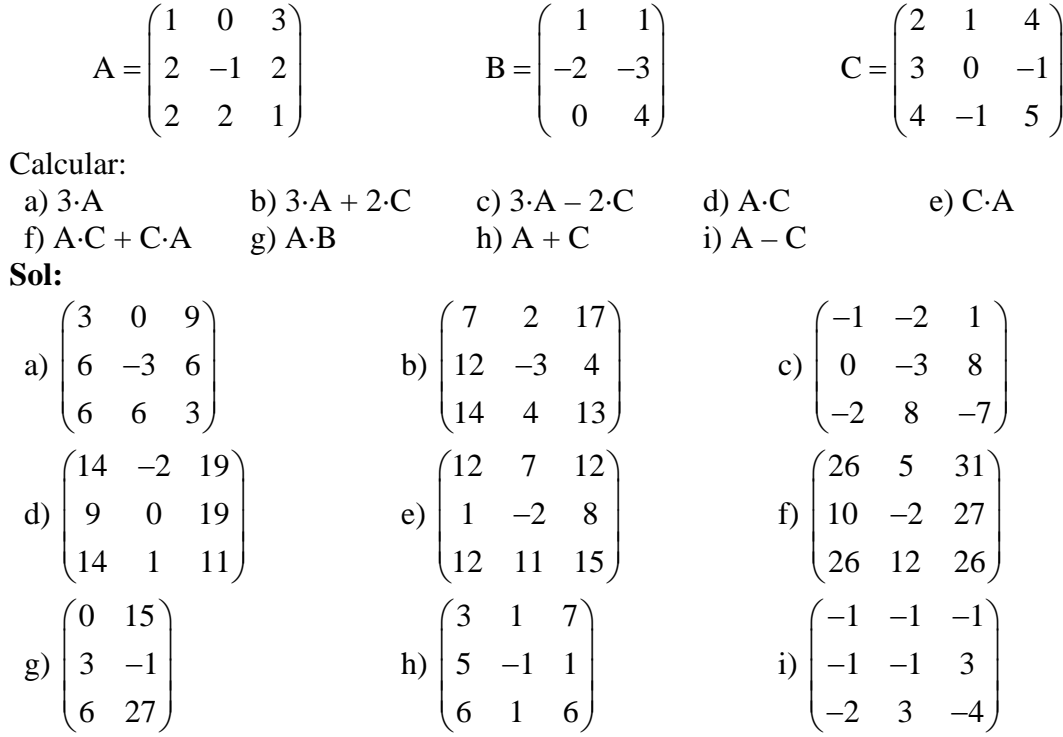

**12º** Dadas las matrices:

$$
A = \begin{pmatrix} 1 & 2 & -5 \end{pmatrix}
$$

1  $B = | 2$  $=\begin{pmatrix} 1 \\ 2 \\ 2 \end{pmatrix}$ 

se pide:

- a) Calcular A·B y B·A y verificar que no existe conmutación.
- b) Calcular det(B·A).

**Sol:** a) 
$$
A \cdot B = -5
$$
,  $B \cdot A = \begin{pmatrix} 1 & 2 & -5 \ 2 & 4 & -10 \ 2 & 4 & -10 \end{pmatrix}$ ; b)  $|B \cdot A| = 0$ .

**13º** Calcular todas las matrices X que cumplan:

Siendo:

 $A \cdot X = X \cdot A$ 

$$
A = \begin{pmatrix} -1 & 2 \\ 1 & 0 \end{pmatrix}
$$
  
**Sol:**  $X = \begin{pmatrix} d-c & 2c \\ c & d \end{pmatrix}$ .

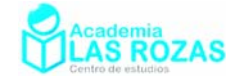

# 5. Potencias enteras positivas de matrices cuadradas:

Una potencia entera de un número es básicamente una multiplicación sucesiva. Con las matrices ocurre exactamente igual, solo que debemos tener en cuenta las reglas de multiplicación de matrices. Nosotros nos vamos a centrar en las potencias de las matrices cuadradas.

## **Ejemplos:**

**E11** Sea la matriz:

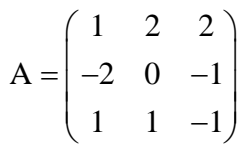

Calcule las potencias  $A^2$ ,  $A^3$  y  $A^4$ .

**Solución:** 

$$
A^{2} = A \cdot A = \begin{pmatrix} 1 & 2 & 2 \ -2 & 0 & -1 \ 1 & 1 & -1 \end{pmatrix} \begin{pmatrix} 1 & 2 & 2 \ -2 & 0 & -1 \ 1 & 1 & -1 \end{pmatrix} = \dots
$$
  
\n
$$
\dots = \begin{pmatrix} 1 \cdot 1 + 2 \cdot (-2) + 2 \cdot 1 & 1 \cdot 2 + 2 \cdot 0 + 2 \cdot 1 & 1 \cdot 2 + 2 \cdot (-1) + 2 \cdot (-1) \\ -2 \cdot 1 + 0 \cdot (-2) - 1 \cdot 1 & -2 \cdot 2 + 0 \cdot 0 - 1 \cdot 1 & -2 \cdot 2 + 0 \cdot (-1) - 1 \cdot (-1) \end{pmatrix} = \begin{pmatrix} -1 & 4 & -2 \ -3 & -5 & -3 \ -2 & 1 & 2 \end{pmatrix}
$$
  
\n
$$
A^{3} = A^{2} \cdot A = \begin{pmatrix} -1 & 4 & -2 \ -3 & -5 & -3 \ -2 & 1 & 2 \end{pmatrix} \begin{pmatrix} 1 & 2 & 2 \ -2 & 0 & -1 \ -2 & 1 & 2 \end{pmatrix} = \dots
$$
  
\n
$$
\dots = \begin{pmatrix} -1 \cdot 1 + 4 \cdot (-2) - 2 \cdot 1 & -1 \cdot 2 + 4 \cdot 0 - 2 \cdot 1 & -1 \cdot 2 + 4 \cdot (-1) - 2 \cdot (-1) \\ -2 & 1 & 2 \end{pmatrix} \begin{pmatrix} 1 & 2 & 2 \ -2 & 0 & -1 \ 1 & 1 & -1 \end{pmatrix} = \dots
$$
  
\n
$$
\dots = \begin{pmatrix} -1 \cdot 1 + 4 \cdot (-2) - 2 \cdot 1 & -1 \cdot 2 + 4 \cdot 0 - 2 \cdot 1 & -1 \cdot 2 + 4 \cdot (-1) - 2 \cdot (-1) \\ -2 \cdot 1 + 1 \cdot (-2) + 2 \cdot 1 & -2 \cdot 2 + 1 \cdot 0 + 2 \cdot 1 & -2 \cdot 2 + 1 \cdot (-1) + 2 \cdot (-1) \end{pmatrix} = \begin{pmatrix} -11 & -4 & -4 \ 4 & -9 & 2 \ -2 & -2 & -7 \end{pmatrix}
$$
  
\n
$$
A^{3} = A^{2} \cdot A = \begin{pmatrix} -11
$$

**Ejercicios:**

14<sup>°</sup> Calcular  $A^2$  y  $A^3$ , siendo:

$$
A = \begin{pmatrix} 4 & 5 & -1 \\ -3 & -4 & -1 \\ -3 & -4 & 0 \end{pmatrix}
$$
  
**Sol:**  $A^2 = \begin{pmatrix} 4 & 4 & -9 \\ 3 & 5 & 7 \\ 0 & 1 & 7 \end{pmatrix}$ ;  $A^3 = \begin{pmatrix} 31 & 40 & -8 \\ -24 & -33 & -8 \\ -24 & -32 & -1 \end{pmatrix}$ .

Academia las Rozas www.academialasrozas.com

> $A^3 = \begin{pmatrix} 8 & -57 \\ 8 & -57 \end{pmatrix}$  $=\begin{pmatrix} 8 & -57 \\ 0 & 27 \end{pmatrix}$

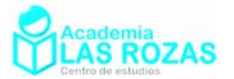

**15º** Encontrar una matriz triangular inferior A tal que:

**Sol:** 
$$
A = \begin{pmatrix} 2 & -3 \\ 0 & 3 \end{pmatrix}
$$
.

**16º** Dada la matriz:

$$
X = \begin{pmatrix} 1 & 1 & 1 & 1 \\ 0 & 1 & 1 & 1 \\ 0 & 0 & 1 & 1 \\ 0 & 0 & 0 & 1 \end{pmatrix}
$$
  
Hallar  $X^2 y X^3$ .  

$$
\begin{pmatrix} 1 & 2 & 3 & 4 \\ 0 & 1 & 2 & 3 \end{pmatrix} \qquad \begin{pmatrix} 1 & 3 & 6 & 10 \\ 0 & 1 & 3 & 6 \end{pmatrix}
$$

**Sol:** 
$$
X^2 = \begin{bmatrix} 0 & 1 & 2 & 3 \\ 0 & 0 & 1 & 2 \\ 0 & 0 & 0 & 1 \end{bmatrix}
$$
;  $X^3 = \begin{bmatrix} 0 & 1 & 3 & 6 \\ 0 & 0 & 1 & 3 \\ 0 & 0 & 0 & 1 \end{bmatrix}$ .

**17º** Partiendo de:

$$
A = \begin{pmatrix} 1 & 0 & 0 \\ 0 & 2 & 0 \\ 0 & 0 & 3 \end{pmatrix}
$$
  
\nHallar A<sup>2</sup>, A<sup>3</sup>, B<sup>2</sup> y B<sup>3</sup>.  
\n**Sol:** A<sup>2</sup> =  $\begin{pmatrix} 1 & 0 & 0 \\ 0 & 4 & 0 \\ 0 & 0 & 9 \end{pmatrix}$ ; A<sup>3</sup> =  $\begin{pmatrix} 1 & 0 & 0 \\ 0 & 8 & 0 \\ 0 & 0 & 27 \end{pmatrix}$ ; B<sup>2</sup> =  $\begin{pmatrix} 1 & -3 & 10 \\ 0 & 4 & -12 \\ 0 & 0 & 1 \end{pmatrix}$ ; B<sup>3</sup> =  $\begin{pmatrix} 1 & -7 & 25 \\ 0 & 8 & -28 \\ 0 & 0 & 1 \end{pmatrix}$ .

**18º** Sea:

$$
A = \begin{pmatrix} 5 & -4 & 2 \\ 2 & -1 & 1 \\ -4 & 4 & -1 \end{pmatrix}
$$

Comprobar que  $A^2 = 2A - I$ . Usando la fórmula anterior, calcular  $A^4$ .

**19º** Sea A una matriz cuadrada que verifica que:

 $A^2 + A = I$ Siendo I la matriz identidad. Calcula:  $(A+I)^{2} - (A+I)$ 

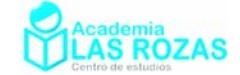

### 5.1. Nombres especiales de matrices (II):

Anteriormente estudiamos algunos nombres que reciben ciertas matrices. Sin embargo, en función del resultado de su potencia, algunas reciben también otros nombres.

Matrices nilpotentes: Son todas aquellas matrices que tiene una potencia igual a la matriz nula. Por ejemplo:

$$
A = \begin{pmatrix} 0 & 3 \\ 0 & 0 \end{pmatrix} \qquad B = \begin{pmatrix} 0 & 0 & 0 \\ 0 & 0 & 0 \\ 5 & 0 & 0 \end{pmatrix} \qquad C = \begin{pmatrix} 0 & 1 & 0 \\ 0 & 0 & 2 \\ 0 & 0 & 0 \end{pmatrix}
$$

Estas matrices son nilpotentes. La matriz A y la matriz B son nilpotentes de orden 2, pues su segunda potencia es la matriz nula.

$$
A^{2} = \begin{pmatrix} 0 & 3 \\ 0 & 0 \end{pmatrix} \begin{pmatrix} 0 & 3 \\ 0 & 0 \end{pmatrix} = \begin{pmatrix} 0 & 0 \\ 0 & 0 \end{pmatrix} \qquad B^{2} = \begin{pmatrix} 0 & 0 & 0 \\ 0 & 0 & 0 \\ 5 & 0 & 0 \end{pmatrix} \begin{pmatrix} 0 & 0 & 0 \\ 0 & 0 & 0 \\ 5 & 0 & 0 \end{pmatrix} = \begin{pmatrix} 0 & 0 & 0 \\ 0 & 0 & 0 \\ 0 & 0 & 0 \end{pmatrix}
$$

En cambio, la matriz C, es nilpotente de orden 3, pues solo es nula la tercera potencia:

$$
C^{2} = \begin{pmatrix} 0 & 1 & 0 \\ 0 & 0 & 2 \\ 0 & 0 & 0 \end{pmatrix} \begin{pmatrix} 0 & 1 & 0 \\ 0 & 0 & 2 \\ 0 & 0 & 0 \end{pmatrix} = \begin{pmatrix} 0 & 0 & 2 \\ 0 & 0 & 0 \\ 0 & 0 & 0 \end{pmatrix}
$$

$$
C^{3} = C^{2} \cdot C = \begin{pmatrix} 0 & 0 & 2 \\ 0 & 0 & 0 \\ 0 & 0 & 0 \end{pmatrix} \begin{pmatrix} 0 & 1 & 0 \\ 0 & 0 & 2 \\ 0 & 0 & 0 \end{pmatrix} = \begin{pmatrix} 0 & 0 & 0 \\ 0 & 0 & 0 \\ 0 & 0 & 0 \end{pmatrix}
$$

El orden de nilpotencia viene determinado por el número del exponente de la matriz que produzca la matriz nula.

- **Matrices idempotentes:** es una matriz la cual es igual a su cuadrado, es decir: Por ejemplo:

$$
A = \begin{pmatrix} 2 & -3 & -5 \\ -1 & 4 & 5 \\ 1 & -3 & -4 \end{pmatrix}
$$

Pues su cuadrado:

$$
A^{2} = \begin{pmatrix} 2 & -3 & -5 \\ -1 & 4 & 5 \\ 1 & -3 & -4 \end{pmatrix} \begin{pmatrix} 2 & -3 & -5 \\ -1 & 4 & 5 \\ 1 & -3 & -4 \end{pmatrix} = \begin{pmatrix} 2 & -3 & -5 \\ -1 & 4 & 5 \\ 1 & -3 & -4 \end{pmatrix} = A
$$

- **Matriz involutiva:** Es aquella matriz cuyo cuadrado es igual a la matriz identidad. Por ejemplo:

$$
A = \begin{pmatrix} 1 & 1 \\ 0 & -1 \end{pmatrix}
$$

Pues su cuadrado:

$$
A2 = \begin{pmatrix} 1 & 1 \\ 0 & -1 \end{pmatrix} \begin{pmatrix} 1 & 1 \\ 0 & -1 \end{pmatrix} = \begin{pmatrix} 1 & 0 \\ 0 & 1 \end{pmatrix}
$$

Como veremos más adelante, estas matrices se caracterizan por ser iguales a su matriz inversa.

Academia las Rozas www.academialasrozas.com

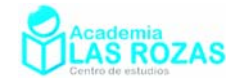

### **Ejercicios:**

- **20º** Determinar a partir de que potencia son nilpotentes las siguientes matrices:
	- $\overline{\phantom{a}}$ ⎥ ⎥ ⎥  $\overline{\phantom{a}}$ ⎤  $\mathsf{L}$  $\mathsf{L}$  $\mathsf{I}$  $\mathsf{L}$ ⎣  $\mathsf{L}$  $\overline{\phantom{a}}$  $\overline{\phantom{a}}$  $\overline{\phantom{a}}$ ⎦  $\overline{\phantom{a}}$  $\mathsf{L}$  $\mathsf{L}$  $\mathsf{L}$ ⎣  $\mathsf{L}$  $\overline{\phantom{a}}$ ⎦  $\begin{vmatrix} 0 & 1 \\ 0 & 0 \end{vmatrix}$ ⎣  $\mathsf{L}$ 0 0 0 0 0 0 0 1 0 0 1 0 0 1 0 0 0 0 0 0 0 1 0 1 0 0 0  $\begin{bmatrix} 0 & 1 \\ 0 & 0 & 1 \end{bmatrix}$   $\begin{bmatrix} 0 & 0 & 1 & 0 \\ 0 & 0 & 1 & 0 \end{bmatrix}$

**Sol:** Orden 2, orden 3, orden 4.

**21°** Calcular  $A^3$  y  $A^{10}$  siendo:

$$
\mathbf{Sol: A}^{3} = \begin{pmatrix} 0 & 0 & 0 & 2 \\ 0 & 0 & 0 & 2 \\ 0 & 0 & 0 & 0 \\ 0 & 0 & 0 & 0 \\ 0 & 0 & 0 & 0 \\ 0 & 0 & 0 & 0 \end{pmatrix}; \ \mathbf{A}^{10} = \begin{pmatrix} 0 & 0 & 0 & 0 \\ 0 & 0 & 0 & 0 \\ 0 & 0 & 0 & 0 \\ 0 & 0 & 0 & 0 \\ 0 & 0 & 0 & 0 \end{pmatrix}.
$$

**22º** ¿Qué condiciones deben cumplir los elementos de la matriz:

$$
A = \begin{pmatrix} a & 0 \\ 0 & b \end{pmatrix}
$$

para que:  $A^2 = I$ . **Sol:** Que tanto *a* como *b* valgan:  $a = \pm 1$ ,  $b = \pm 1$ .

### 5.2. Potencias enésimas de matrices cuadradas:

Como hemos podido observar el cálculo de potencias de matrices cuadradas de orden superior lleva consigo un gran número de operaciones. Es conveniente encontrar estrategias adecuadas que nos permitan calcular de modo eficiente las potencias más elevadas naturales de matrices cuadradas. Para ello, es necesario encontrar una regla de recurrencia que nos sea de utilidad. Veamos unos ejemplos:

### **Ejemplos:**

**E12** Calcular la potencia enésima de:

$$
\begin{pmatrix} 1 & 3 \\ 0 & 1 \end{pmatrix}
$$

**Solución:** Para poder hacer este cálculo, calculamos las cuatro primeras potencias:

$$
\begin{pmatrix} 1 & 3 \ 0 & 1 \end{pmatrix}^{1} = \begin{pmatrix} 1 & 3 \ 0 & 1 \end{pmatrix}
$$

$$
\begin{pmatrix} 1 & 3 \ 0 & 1 \end{pmatrix}^{2} = \begin{pmatrix} 1 & 3 \ 0 & 1 \end{pmatrix}^{2} = \begin{pmatrix} 1 & 3 \ 0 & 1 \end{pmatrix} \begin{pmatrix} 1 & 3 \ 0 & 1 \end{pmatrix} = \begin{pmatrix} 1 & 6 \ 0 & 1 \end{pmatrix}
$$

$$
\begin{pmatrix} 1 & 3 \ 0 & 1 \end{pmatrix}^{3} = \begin{pmatrix} 1 & 3 \ 0 & 1 \end{pmatrix}^{2} \begin{pmatrix} 1 & 3 \ 0 & 1 \end{pmatrix} = \begin{pmatrix} 1 & 9 \ 0 & 1 \end{pmatrix}
$$

$$
\begin{pmatrix} 1 & 3 \ 0 & 1 \end{pmatrix}^{4} = \begin{pmatrix} 1 & 3 \ 0 & 1 \end{pmatrix}^{3} \begin{pmatrix} 1 & 3 \ 0 & 1 \end{pmatrix} = \begin{pmatrix} 1 & 12 \ 0 & 1 \end{pmatrix}
$$

Viendo estos resultados, es fácil por tanto deducir que:

$$
\begin{pmatrix} 1 & 3 \ 0 & 1 \end{pmatrix}^n = \begin{pmatrix} 1 & 3n \\ 0 & 1 \end{pmatrix}
$$

Academia las Rozas www.academialasrozas.com

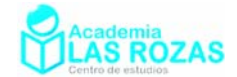

#### **E13** Calcular la potencia enésima de la matriz A:

$$
A = \begin{pmatrix} 1 & 0 & 0 \\ 1 & -2 & 0 \\ 0 & 0 & -2 \end{pmatrix}
$$

**Solución:** En el caso anterior hicimos unos tanteos con las cuatro primeras potencias. En esta ocasión, descompondremos nuestra matriz en una matriz diagonal y en una nilpotente de orden 2:

$$
A = D + N = \begin{pmatrix} 1 & 0 & 0 \\ 0 & -2 & 0 \\ 0 & 0 & -2 \end{pmatrix} + \begin{pmatrix} 0 & 0 & 0 \\ 1 & 0 & 0 \\ 0 & 0 & 0 \end{pmatrix}
$$

Ahora procederemos a hacer unos cálculos:

$$
N \cdot D = \begin{pmatrix} 0 & 0 & 0 \\ 1 & 0 & 0 \\ 0 & 0 & 0 \end{pmatrix} \begin{pmatrix} 1 & 0 & 0 \\ 0 & -2 & 0 \\ 0 & 0 & -2 \end{pmatrix} = \begin{pmatrix} 0 & 0 & 0 \\ 1 & 0 & 0 \\ 0 & 0 & 0 \end{pmatrix} = N
$$

$$
D \cdot N = \begin{pmatrix} 1 & 0 & 0 \\ 0 & -2 & 0 \\ 0 & 0 & -2 \end{pmatrix} \begin{pmatrix} 0 & 0 & 0 \\ 1 & 0 & 0 \\ 0 & 0 & 0 \end{pmatrix} = \begin{pmatrix} 0 & 0 & 0 \\ -2 & 0 & 0 \\ 0 & 0 & 0 \end{pmatrix} = -2 \cdot N
$$

Y por tanto:

 $D^2 \cdot N = 4 \cdot N$   $D^3 \cdot N = D \cdot D^2 \cdot N = -8 \cdot N$   $D^n \cdot N = (-2)^n \cdot N$ Determinamos ahora las primeras potencias:

$$
A^{2} = (D+N)^{2} = D^{2} + N \cdot D + D \cdot N + N^{2} = D^{2} + N \cdot D + D \cdot N + O = D^{2} - N
$$
  
\n
$$
A^{3} = (D+N)^{2} \cdot (D+N) = (D^{2} - N) \cdot (D+N) = D^{3} - N \cdot D + D^{2} \cdot N - N \cdot N = D^{3} + 3 \cdot N
$$
  
\n
$$
A^{4} = (D+N)^{3} \cdot (D+N) = (D^{3} - 3 \cdot N) \cdot (D+N) = D^{4} + 3 \cdot N \cdot D + D^{3} \cdot N + 3 \cdot N^{2} = D^{4} - 5 \cdot N
$$
  
\n
$$
A^{5} = (D+N)^{4} \cdot (D+N) = (D^{4} - 5 \cdot N) \cdot (D+N) = D^{5} - 5 \cdot N \cdot D + D^{4} \cdot N - 5 \cdot N^{2} = D^{5} + 11 \cdot N
$$
  
\nPodemos ver que los escalares que multiplica al término N se obtienen mediante:

Potencia 1:  $(-2)^{1} + 1$  Potencia 2:  $(-2)^{2} + (-2)^{1} + 1$ Potencia 3:  $(-2)^3 + (-2)^2 + (-2)^1 + 1$  Potencia 3:  $(-2)^4 + (-2)^3 + (-2)^1 + 1$ Por tanto, la matriz enésima será:

$$
A^{n} = D^{n} + N \cdot \sum_{i=0}^{n} (-2)^{i}
$$

### **Ejercicios:**

**23º** Calcular:

 $0 -1)^{30}$  $\begin{pmatrix} 0 & -1 \ 1 & 0 \end{pmatrix}$ 

**Sol:**  1 0  $0 -1$  $\begin{pmatrix} -1 & 0 \end{pmatrix}$  $\begin{pmatrix} 1 & 0 \\ 0 & -1 \end{pmatrix}$ .

Academia las Rozas www.academialasrozas.com

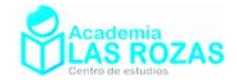

**24º** Sea:

$$
A = \begin{pmatrix} 1 & 2 \\ 0 & 1 \end{pmatrix}
$$

$$
\text{Calculate } \mathbf{A}^n \cdot \textbf{Sol:} \quad \mathbf{A}^n = \begin{pmatrix} 1 & 2n \\ 0 & 1 \end{pmatrix}
$$

25<sup>°</sup> Calcular A<sup>35</sup> siendo:

$$
A = \begin{pmatrix} 1 & 1/7 & 1/7 \\ 0 & 1 & 0 \\ 0 & 0 & 1 \end{pmatrix}
$$

**Sol:**  155 010 001 *A*  $=\begin{pmatrix} 1 & 5 & 5 \\ 0 & 1 & 0 \\ 0 & 0 & 1 \end{pmatrix}$ .

**26º** Dada la matriz:

$$
A = \begin{pmatrix} 1 & 0 & 1 \\ 0 & 1 & 0 \\ 1 & 0 & 1 \end{pmatrix}
$$

Calcular  $A^n$  y en particular  $A^{100}$ .

**Sol:** 
$$
A^n = \begin{pmatrix} 2^{n-1} & 0 & 2^{n-1} \\ 0 & 2^{n-1} & 0 \\ 2^{n-1} & 0 & 2^{n-1} \end{pmatrix}
$$
;  $A^{100} = \begin{pmatrix} 2^{99} & 0 & 2^{99} \\ 0 & 2^{99} & 0 \\ 2^{99} & 0 & 2^{99} \end{pmatrix}$ .

**27º** Sea la matriz:

$$
A = \begin{pmatrix} 1 & 1 & 0 \\ 1 & 1 & 0 \\ 0 & 0 & 1 \end{pmatrix}
$$

Calcular  $A^{10}$ .

**Sol:** 
$$
A = \begin{pmatrix} 2^9 & 2^9 & 0 \\ 2^9 & 2^9 & 0 \\ 0 & 0 & 1 \end{pmatrix}
$$
.

**28º** Dadas las matrices :

$$
A = \begin{pmatrix} 1 & 0 \\ 0 & 2 \end{pmatrix} \qquad B = \begin{pmatrix} 2 & 0 \\ 0 & 3 \end{pmatrix}
$$

Calcular la matriz S tal que:

**S** = A + A·B + A·B<sup>2</sup> + A·B<sup>3</sup> + ... + A·B<sup>n</sup>  
\n**Sol:** S = 
$$
\begin{pmatrix} 2^{n+1} - 1 & 0 \\ 0 & 3^{n+1} - 1 \end{pmatrix}
$$
.

Academia las Rozas www.academialasrozas.com

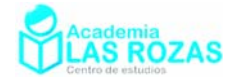

**29º** Sea la matriz:

$$
A = \begin{pmatrix} 3 & -1 & 1 \\ -2 & 4 & -2 \\ -4 & 4 & -2 \end{pmatrix}
$$

- a) Comprobar que la matriz  $B = A I$  es idempotente (I es la matriz identidad).
- b) Teniendo en cuenta que  $A = B + I$ , calcular  $A^n$  con *n* potencia entera.

**30°** Sean *a*, *b* y *c* tres números tales que verifican 
$$
a^2 + b^2 + c^2 = 1
$$
. Considerese la matrix:

$$
A = \begin{pmatrix} a^2 & ab & ac \\ ab & b^2 & bc \\ ac & bc & c^2 \end{pmatrix}
$$

Calcular  $A^n$ . **Sol:**  $A^n = A$ .

**31º** Dadas las matrices:

a) 
$$
A = \begin{pmatrix} 1 & 0 & 0 \\ 1 & 1 & 0 \\ 0 & 1 & 1 \end{pmatrix}
$$
 b)  $B = \begin{pmatrix} 1 & 0 & 0 \\ 1 & 1 & 0 \\ 1 & 1 & 1 \end{pmatrix}$  c)  $C = \begin{pmatrix} 1 & 0 & 0 \\ 1 & 1 & 1 \\ 1 & 0 & 1 \end{pmatrix}$ 

Calcule la matriz  $A^n$ ,  $B^n$  y  $C^n$ .

**Sol:** a) 
$$
A^n = \begin{pmatrix} 1 & 0 & 0 \ n & 1 & 0 \ (n^2 - n)/2 & n & 1 \end{pmatrix}
$$
; b)  $B^n = \begin{pmatrix} 1 & 0 & 0 \ n & n & 1 & 0 \ (n^2 + n + 1)/2 & n & 1 \end{pmatrix}$ ;  
c)  $C^n = \begin{pmatrix} 1 & 0 & 0 \ (n^2 + n)/2 & 1 & n \ n & 0 & 1 \end{pmatrix}$ .

**32º** Demuestra por inducción que:

$$
A = \begin{pmatrix} 1 & 1 \\ 1 & 1 \end{pmatrix}
$$

Satisface la relación  $A^n = 2^{n-1} \cdot A$ .

**33º** Demostrar por inducción que la matriz:

$$
A = \begin{pmatrix} 1 & 1 & 1 \\ 1 & 1 & 1 \\ 1 & 1 & 1 \end{pmatrix}
$$

verifica la relación  $A^n = 3^{n-1} \cdot A$ .

.

**34º** Obtener, para todo número natural *n*, el valor de:

$$
\begin{pmatrix} 1 & 1 \\ 1 & 1 \end{pmatrix}^n + \begin{pmatrix} 1 & -1 \\ -1 & 1 \end{pmatrix}^n
$$

**Sol:**  $\begin{pmatrix} 2^n & 0 \\ 1 & 0 \end{pmatrix}$ 0 2 *n n*  $\begin{pmatrix} 2^n & 0 \ 0 & 2^n \end{pmatrix}$ 

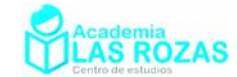

## 6. Trasposición de matrices:

La traspuesta de una matriz A de orden  $m \times n$ , denotada por A<sup>t</sup> o por tras(A), es la matriz obtenida escribiendo las filas de A , por orden, como columnas. Es decir:

$$
\begin{pmatrix}\nA_{11} & \cdots & A_{1n} \\
\vdots & \ddots & \vdots \\
A_{m1} & \cdots & A_{mn}\n\end{pmatrix}^{t} =\n\begin{pmatrix}\nA_{11} & \cdots & A_{m1} \\
\vdots & \ddots & \vdots \\
A_{1n} & \cdots & A_{nm}\n\end{pmatrix}
$$

Siendo el orden de su traspuesta como *n*× *m* .

## **Ejemplos:**

**E14** Calcule la matriz traspuesta de:

$$
A = \begin{pmatrix} 1 & 2 & 3 \\ 4 & 5 & 6 \end{pmatrix} \qquad B = \begin{pmatrix} 4 & 1 \\ -2 & 5 \end{pmatrix} \qquad C = \begin{pmatrix} 1 \\ -2 \\ 3 \end{pmatrix}
$$

**Solución:** 

$$
A = \begin{pmatrix} 1 & 2 & 3 \\ 4 & 5 & 6 \end{pmatrix} \rightarrow A^t = \begin{pmatrix} 1 & 4 \\ 2 & 5 \\ 3 & 6 \end{pmatrix}
$$

$$
B = \begin{pmatrix} 4 & 1 \\ -2 & 5 \end{pmatrix} \rightarrow B^t = \begin{pmatrix} 4 & -2 \\ 1 & 5 \end{pmatrix}
$$

$$
C = \begin{pmatrix} 1 \\ -2 \\ 3 \end{pmatrix} \rightarrow C^t = \begin{pmatrix} 1 & -2 & 3 \end{pmatrix}
$$

## 6.1. Propiedades de la trasposición de matrices:

Las propiedades son:

•  $(A + B)^t = A^t + B^t$ •  $(cA)^t = cA^t$ 

• (A ) = A *<sup>t</sup> <sup>t</sup>* • *<sup>t</sup> <sup>t</sup> <sup>t</sup>* (A·B) = B A

## 6.2. Nombres especiales de matrices (III):

También, por la trasposición de matrices

• Matriz simétrica: es aquella matriz que es igual a su traspuesta, es decir:

$$
A^t = A
$$

Por ejemplo:

- $\sqrt{ }$ ⎠ ⎞  $\parallel$ ⎝  $\sqrt{}$ 1 2 1 1  $\overline{\phantom{a}}$  $\overline{\phantom{a}}$  $\overline{\phantom{a}}$ ⎠ ⎞  $\overline{a}$  $\lfloor$  $\mathsf I$ ⎝  $\big($ − −  $3 \t 4 \t -1$  $2 -1 4$ 1 2 3
- **Matriz antisimétrica:** es aquella matriz que es igual a menos su traspuesta, es decir:  $A^t = -A$

$$
A^t = -A
$$

Ejemplos de matrices antisimétricas:

$$
\begin{pmatrix} 0 & -1 \\ 1 & 0 \end{pmatrix} \qquad \qquad \begin{pmatrix} 0 & -2 & 3 \\ 2 & 0 & -4 \\ -3 & 4 & 0 \end{pmatrix}
$$

Academia las Rozas www.academialasrozas.com

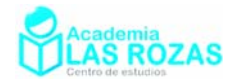

867

 $\begin{pmatrix} 6 & 1 & 1 \\ 8 & 6 & 7 \end{pmatrix}$ 

### **Ejercicios:**

**35º** Determinar la matriz traspuesta de cada una de las siguientes:

a) 
$$
\begin{pmatrix} -1 & 2 \\ 3 & -1 \\ 0 & 7 \\ 7 & 4 \end{pmatrix}
$$
 b)  $\begin{pmatrix} 0 & -1 & 6 \\ -2 & -4 & 2 \\ 5 & 1 & -1 \end{pmatrix}$  c)  $\begin{pmatrix} -1 & 1 & 5 & 6 & 8 \\ 4 & -3 & 0 & 1 & 6 \\ -3 & -5 & 4 & 1 & 7 \end{pmatrix}$   
\n**Sol:**  
\na)  $\begin{pmatrix} -1 & 3 & 0 & 7 \\ 2 & -1 & 7 & 4 \end{pmatrix}$  b)  $\begin{pmatrix} 0 & -2 & 5 \\ -1 & -4 & 1 \\ 6 & 2 & -1 \end{pmatrix}$  c)  $\begin{pmatrix} -1 & 4 & -3 \\ 1 & -3 & -5 \\ 5 & 0 & 4 \\ 6 & 1 & 1 \end{pmatrix}$ 

36° Calcular A·A<sup>t</sup> siendo:

$$
A = \begin{pmatrix} 1 & -1 & 0 & -3 \\ 3 & -2 & 1 & 0 \end{pmatrix}
$$

**Sol:**  11 5 A·A  $t = \begin{pmatrix} 11 & 5 \\ 5 & 14 \end{pmatrix}.$ 

### **37º** Sean:

$$
A = \begin{pmatrix} -1 & 2 & 5 \\ 4 & 1 & 8 \\ 6 & -1 & 2 \end{pmatrix} \qquad B = \begin{pmatrix} 0 & 0 & -1 \\ 2 & 1 & 4 \\ 0 & 1 & 6 \end{pmatrix} \qquad C = \begin{pmatrix} -1 & 3 & 2 \\ 3 & 0 & 2 \\ -1 & 0 & 3 \end{pmatrix}
$$

Determinar:

a) A' + 6B + 3C  
\nb) (A-C)' + 7B - 6B'  
\nc) 7:A - 2C + 3(6A' - 2B)  
\nd) A - A' - 3(B+C)  
\n**Sol:** a) 
$$
\begin{pmatrix} -4 & 13 & 6 \ 23 & 7 & 29 \ 2 & 14 & 47 \end{pmatrix}
$$
; b)  $\begin{pmatrix} 0 & -11 & 0 \ 13 & 2 & 21 \ 9 & -11 & 5 \end{pmatrix}$ ; c)  $\begin{pmatrix} -23 & 80 & 145 \ 46 & 19 & 10 \ 134 & 131 & 8 \end{pmatrix}$ ; d)  $\begin{pmatrix} 3 & -11 & -4 \ -13 & -3 & -9 \ 4 & -12 & -27 \end{pmatrix}$ .

**38°** Demostrar que  $(A + B)^t = A^t + B^t$ .

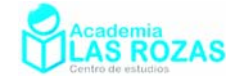

# 7. Matriz de cofactores o de adjuntos:

Se llama adjunto o cofactor de un elemento  $a_{ij}$  de una matriz cuadrada A al determinante de la matriz resultante de suprimir la fila *i* y la columna *j* precedido por el signo + o – según sea la suma de los subíndices  $i + j$  par o impar, respectivamente. Veamos unos ejemplos de cálculos de cofactores en matrices cuadradas 3×3:

## **Ejemplos:**

**E15** Calcule la matriz de cofactores o de adjuntos de:

$$
A = \begin{pmatrix} 1 & 2 & 3 \\ 4 & 5 & 6 \\ 7 & 8 & 9 \end{pmatrix}
$$

**Solución:** Comenzaremos por identificar los adjuntos asociados a cada elemento de la matriz:

$$
adj(a_{11} = 1) = \begin{vmatrix} 5 & 6 \\ 8 & 9 \end{vmatrix} = -3
$$
  
\n
$$
adj(a_{12} = 2) = -\begin{vmatrix} 4 & 6 \\ 7 & 9 \end{vmatrix} = 6
$$
  
\n
$$
adj(a_{13} = 3) = \begin{vmatrix} 4 & 5 \\ 7 & 8 \end{vmatrix} = -3
$$
  
\n
$$
adj(a_{21} = 4) = -\begin{vmatrix} 2 & 3 \\ 5 & 6 \end{vmatrix} = 6
$$
  
\n
$$
adj(a_{22} = 5) = \begin{vmatrix} 1 & 3 \\ 7 & 9 \end{vmatrix} = -12
$$
  
\n
$$
adj(a_{23} = 6) = -\begin{vmatrix} 1 & 2 \\ 7 & 8 \end{vmatrix} = 6
$$
  
\n
$$
adj(a_{31} = 7) = \begin{vmatrix} 2 & 3 \\ 5 & 6 \end{vmatrix} = -3
$$
  
\n
$$
adj(a_{32} = 8) = -\begin{vmatrix} 1 & 3 \\ 4 & 6 \end{vmatrix} = 6
$$
  
\n
$$
adj(a_{33} = 9) = \begin{vmatrix} 1 & 2 \\ 4 & 5 \end{vmatrix} = -3
$$

Por tanto la matriz adjunta o de cofactores es:

$$
adj(A) = \begin{pmatrix} -3 & 6 & -3 \\ 6 & -12 & 6 \\ -3 & 6 & -3 \end{pmatrix}
$$

**E16** Calcule la matriz de cofactores o de adjuntos de las siguientes matrices:

$$
A = \begin{pmatrix} 1 & 2 & 3 \\ -3 & 3 & 2 \\ 2 & -2 & -1 \end{pmatrix} \qquad B = \begin{pmatrix} 1 & 6 \\ 7 & -3 \end{pmatrix}
$$

**Solución:** a) En este ejemplo no identificamos cada uno de los adjuntos correspondientes a cala elemento. Escribimos directamente los determinantes dentro de una matriz:

$$
adj(A) = \begin{bmatrix} 3 & 2 & -3 & 2 & -3 & 3 \ -2 & -1 & 2 & -1 & 2 & -2 \ -2 & -1 & 2 & -1 & -2 & -2 \ 2 & -1 & -2 & -2 & -3 & 3 \ \end{bmatrix} = \begin{bmatrix} 1 & 1 & 0 \ -4 & -7 & 6 \ -5 & -11 & 9 \end{bmatrix}
$$

b) En este ejemplo, tenemos una matriz  $2\times 2$ . Este caso es bastante trivial, solo hay que intercambiar los elementos diagonalmente y cambiar de signos los elementos que no correspondan a la diagonal principal:

$$
adj(B) = \begin{pmatrix} -3 & -7 \\ -6 & 1 \end{pmatrix}
$$

Academia las Rozas www.academialasrozas.com

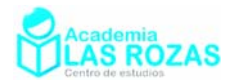

### **Ejercicios:**

d)

g)

4 38 5 5 34 4

9  $-1$   $-16$ 6  $-13$   $-3$ 4  $-5$  2

 $(-9 -1 -16)$  $\begin{vmatrix} 6 & -13 & -3 \end{vmatrix}$  $\begin{pmatrix} -4 & -5 & 2 \end{pmatrix}$ 

 $\begin{pmatrix} 4 & 38 & 5 \\ 5 & 34 & 4 \end{pmatrix}$  e)

h)

**39º** Determine la matriz de cofactores de las siguientes matrices:

a)  $0 -2$  $\begin{pmatrix} 0 & -2 \\ -5 & -2 \end{pmatrix}$  b)  $\begin{pmatrix} 0 & 9 \\ 3 & 7 \end{pmatrix}$  $\begin{pmatrix} 0 & 9 \\ 3 & 7 \end{pmatrix}$  c)  $\begin{pmatrix} -8 & 4 \\ 1 & 2 \end{pmatrix}$ 1 2  $\begin{pmatrix} -8 & 4 \end{pmatrix}$  $\begin{pmatrix} 0 & 1 \\ 1 & 2 \end{pmatrix}$  d) 1 2  $\begin{pmatrix} 1 & 2 \\ 3 & 4 \end{pmatrix}$ **Sol:** a) 2 5 2 0  $\begin{pmatrix} -2 & 5 \end{pmatrix}$  $\begin{pmatrix} 2 & 0 \\ 2 & 0 \end{pmatrix}$  b)  $7 - 3$  $\begin{pmatrix} 7 & -3 \\ -9 & 0 \end{pmatrix}$  c)  $\begin{pmatrix} 2 & -1 \\ -4 & -8 \end{pmatrix}$  $\begin{pmatrix} 2 & -1 \\ -4 & -8 \end{pmatrix}$  d)  $\begin{pmatrix} 4 & -3 \\ -2 & 1 \end{pmatrix}$  $\begin{pmatrix} 4 & -3 \\ -2 & 1 \end{pmatrix}$ 

**40º** Determine la matriz de cofactores de las siguientes matrices:

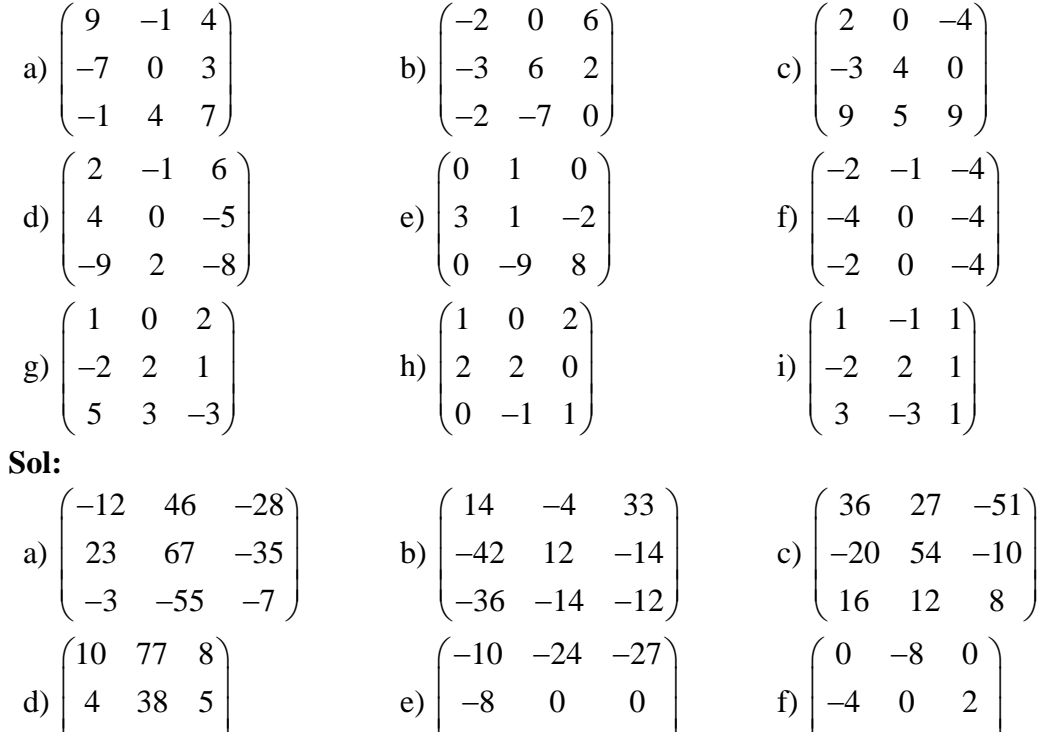

80 0 2  $0 -3$  f)

i)

40 2 48 4

 $(4 \t 8 \t -4)$ 

5 50 2  $-2$  0  $\begin{pmatrix} 5 & 5 & 0 \ -2 & -2 & 0 \ 2 & 3 & 0 \end{pmatrix}$ 

 $\begin{vmatrix} -8 & 0 & 0 \end{vmatrix}$  $\begin{pmatrix} -2 & 0 & -3 \end{pmatrix}$ 

> 2  $-2$   $-2$ 21 1 44 2

 $\begin{pmatrix} 2 & -2 & -2 \\ -2 & 1 & 1 \end{pmatrix}$ 

 $\begin{pmatrix} -4 & 4 & 2 \end{pmatrix}$ 

Academia las Rozas www.academialasrozas.com

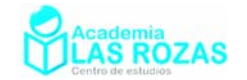

## 8. Matriz inversa:

 $Hablamos$  de matriz inversa  $A^{-1}$  respecto a una matriz cuadrada A, a aquella que cumple que:

$$
A^{-1} \cdot A = A \cdot A^{-1} = I
$$

Veamos dos métodos de cálculo de la matriz inversa.

### 8.1. Métodos con determinantes:

La importancia de haber visto trasposición de matrices y la matriz de adjuntos o cofactores reside en que podemos deducir una expresión para calcular la matriz adjunta. Partiendo:

$$
A^{-1} \cdot A = A \cdot A^{-1} = I
$$

Y teniendo en cuenta que:

$$
A \cdot tras(adj(A)) = tras(adj(A)) \cdot A = det(A) \cdot I
$$

Sustituyendo la identidad:

 $\text{tras}(adi(A))\cdot A = \text{det}(A)\cdot A^{-1}\cdot A$ 

Retirando la matriz A a un lado y al otro de la igualdad:

$$
tras(adj(A)) = det(A) \cdot A^{-1}
$$

Y si ahora despejamos  $A^{-1}$ , llegamos a:

$$
A^{-1} = \frac{\text{tras}(adj(A))}{\text{det}(A)}
$$

Esta es la expresión que vamos a utilizar para calcular la matriz inversa. Además, esta expresión nos aporta un dato interesante, si el determinante de la matriz que queremos invertir es nulo, la matriz inversa no existe. Por tanto, solo son invertibles todas aquellas matrices no nulas. Veamos unos ejemplos:

### **Ejemplos:**

**E17** Cuales de las siguientes matrices son invertibles y cuales no:

a) 
$$
A = \begin{pmatrix} 1 & 2 \\ 3 & 5 \end{pmatrix}
$$
 b)  $B = \begin{pmatrix} -3 & 6 \\ 3 & -6 \end{pmatrix}$  c)  $C = \begin{pmatrix} -2 & 0 & 2 \\ 0 & 3 & 0 \\ 2 & 1 & -2 \end{pmatrix}$  d)  $D = \begin{pmatrix} 1 & 2 & 0 \\ 0 & 1 & 3 \\ 2 & 0 & -1 \end{pmatrix}$ 

**Solución:** a) Determinamos el determinante de A:

$$
\begin{vmatrix} 1 & 2 \\ 3 & 5 \end{vmatrix} = 5 \cdot 1 - 3 \cdot 2 = -1
$$

Como el determinante no es cero, la matriz inversa existe y por tanto A es invertible.

b) Determinamos el determinante de B para verificar la existencia de la matriz inversa:

$$
\begin{vmatrix} -3 & 6 \ 3 & -6 \end{vmatrix} = (-3) \cdot (-6) - 3 \cdot 6 = 18 - 18 = 0
$$

El determinante de esta matriz es cero. Esta matriz no tiene inversa.

c) Determinamos el determinante de C para verificar la existencia de la matriz inversa:

$$
\begin{vmatrix} -2 & 0 & 2 \\ 0 & 3 & 0 \\ 2 & 1 & -2 \end{vmatrix} = 3 \begin{vmatrix} -2 & 2 \\ 2 & -2 \end{vmatrix} = 0
$$

El determinante de esta matriz es cero y por tanto no es invertible.

d) Determinamos el determinante de D para verificar la existencia de la matriz inversa:

Academia las Rozas www.academialasrozas.com

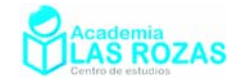

$$
\begin{vmatrix} 1 & 2 & 0 \ 0 & 1 & 3 \ 2 & 0 & -1 \ \end{vmatrix} = 1 \begin{vmatrix} 1 & 3 \ 0 & -1 \end{vmatrix} - 2 \begin{vmatrix} 0 & 3 \ 2 & -1 \end{vmatrix} + 0 \begin{vmatrix} 0 & 1 \ 2 & 0 \end{vmatrix} = -1 - 12 = -13
$$

Como el determinante no es cero, la matriz inversa existe.

#### **E18** Calcule las matrices inversas de aquellas matrices invertibles del ejemplo anterior:

**Solución:** Solo son invertibles las matrices A y D. Empezamos ahora por calcula matriz inversa de la matriz A empezando primero por calcular la matriz adjunta o de cofactores:

$$
adj(A) = \begin{pmatrix} 5 & -3 \\ -2 & 1 \end{pmatrix}
$$

Trasponemos ahora la matriz adjunta:

$$
tras(adj(A)) = \begin{pmatrix} 5 & -2 \\ -3 & 1 \end{pmatrix}
$$

Dividimos ahora por el determinante

$$
A^{-1} = \frac{\text{tras}(adj(A))}{\text{det}(A)} = \frac{\begin{pmatrix} 5 & -2 \\ -3 & 1 \end{pmatrix}}{-1} = \begin{pmatrix} -5 & 2 \\ 3 & -1 \end{pmatrix}
$$

Ahora calculamos la matriz inversa de D, calculando en primer lugar la matriz adjunta o de cofactores:  $\overline{a}$ 

$$
adj(D) = \begin{bmatrix} 1 & 3 & -\begin{vmatrix} 0 & 3 & 0 & 1 \\ 0 & -1 & -\begin{vmatrix} 2 & 0 & 1 \\ 2 & 0 & -1 & 0 \\ 0 & -1 & 2 & -1 \end{vmatrix} & -\begin{vmatrix} 1 & 2 \\ 2 & 0 & 0 \\ 2 & 0 & 1 \end{vmatrix} & = \begin{pmatrix} -1 & 6 & -2 \\ 2 & -1 & 4 \\ 6 & -3 & 1 \end{pmatrix}
$$

Trasponemos ahora la matriz adjunta:

$$
trans(adj(D)) = \begin{pmatrix} -1 & 2 & 6 \\ 6 & -1 & -3 \\ -2 & 4 & 1 \end{pmatrix}
$$

Y dividimos por el determinante de la matriz para calcular la inversa:

$$
D^{-1} = \frac{\text{tras}(adj(D))}{\text{det}(D)} = \frac{\begin{pmatrix} -1 & 2 & 6 \\ 6 & -1 & -3 \\ -2 & 4 & 1 \end{pmatrix}}{-13} = \begin{pmatrix} 1/13 & -2/13 & -6/13 \\ -6/13 & 1/13 & 3/13 \\ 2/13 & -4/13 & -1/13 \end{pmatrix}
$$

Academia las Rozas www.academialasrozas.com

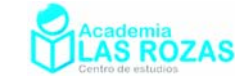

## 8.2. Método de Gauss-Jordan:

Consiste en hallar la matriz inversa realizando operaciones elementales. Debemos convertir la matriz A que queremos invertir en la matriz identidad a base de operaciones elementales, paralelamente, realizaremos las mismas operaciones elementales, que hicimos en la matriz A, sobre la matriz identidad. Al usar este método, conviene tener en cuenta que una vez comenzadas a hacer operaciones entre filas, jamás debemos hacer operaciones entre columnas, es decir suma o resta de columnas, pues eso no conduce a una matriz inversa. Este método no es por lo general ventajoso en matrices 2×2 ni en matrices 3×3. Pero en cambio, si lo es en matrices 4×4 y superiores. Veamos unos ejemplos:

## **Ejemplos:**

**E19** Calcule la matriz inversa de:

a) 
$$
A = \begin{pmatrix} 1 & 2 \\ 3 & 5 \end{pmatrix}
$$
 b)  $A = \begin{pmatrix} 1 & 3 & -2 \\ 2 & 4 & 0 \\ 3 & 5 & -1 \end{pmatrix}$ 

**Solución:** Procedemos a hacer operaciones elementales creando ceros y unos en las matrices hasta que se convierta en la matriz identidad. Hacemos también idénticas operaciones sobre la matriz identidad.

a) Calculo de la inversa de A:

$$
\begin{pmatrix} 1 & 2 & 1 & 0 \ 3 & 5 & 0 & 1 \end{pmatrix} \xrightarrow{F_2' \to F_2 - 3F_1} \begin{pmatrix} 1 & 2 & 1 & 0 \ 0 & -1 & -3 & 1 \end{pmatrix} \xrightarrow{F_1' \to F_1 + 2F_2} \begin{pmatrix} 1 & 0 & -5 & 2 \ 0 & -1 & -3 & 1 \end{pmatrix} \xrightarrow{F_2' \to -F_2} \begin{pmatrix} 1 & 0 & -5 & 2 \ 0 & 1 & 3 & -1 \end{pmatrix}
$$
  
nversa de A es:

 $La$  in

$$
A^{-1} = \begin{pmatrix} -5 & 2 \\ 3 & -1 \end{pmatrix}
$$

b) Calculo de la inversa de B:

$$
\begin{pmatrix}\n1 & 3 & -2 & 1 & 0 & 0 \\
2 & 4 & 0 & 0 & 1 & 0 \\
3 & 5 & -1 & 0 & 0 & 1\n\end{pmatrix}\n\xrightarrow{F_3 \rightarrow F_3 - 3F_1}\n\begin{pmatrix}\n1 & 3 & -2 & 1 & 0 & 0 \\
0 & -2 & 4 & -2 & 1 & 0 \\
0 & -4 & 5 & -3 & 0 & 1\n\end{pmatrix}\n\xrightarrow{F_2 \rightarrow -F_2/2}\n\begin{pmatrix}\n1 & 3 & -2 & 1 & 0 & 0 \\
0 & -4 & 5 & -3 & 0 & 1\n\end{pmatrix}\n\xrightarrow{F_3 \rightarrow F_3 + 4 \cdot F_2}\n\begin{pmatrix}\n1 & 3 & -2 & 1 & 0 & 0 \\
0 & 1 & -2 & 1 & -1/2 & 0 \\
0 & 0 & -3 & 1 & -2 & 1\n\end{pmatrix}\n\xrightarrow{F_3 \rightarrow F_3 + 4 \cdot F_2}\n\begin{pmatrix}\n1 & 3 & -2 & 1 & 0 & 0 \\
0 & 1 & -2 & 1 & -1/2 & 0 \\
0 & 0 & -3 & 1 & -2 & 1\n\end{pmatrix}\n\xrightarrow{F_3 \rightarrow F_3 + 3F_2}\n\begin{pmatrix}\n1 & 0 & 0 & -2/3 & -7/6 & 4/3 \\
0 & 1 & 0 & 1/3 & 5/6 & -2/3 \\
0 & 0 & -3 & 1 & -2 & 1\n\end{pmatrix}
$$

Por tanto, la matriz inversa es:

$$
A^{-1} = \begin{pmatrix} 1 & 3 & -2 \\ 2 & 4 & 0 \\ 3 & 5 & -1 \end{pmatrix}
$$

 $1 -2 2$ 

 $\begin{pmatrix} 1 & -2 & 2 \end{pmatrix}$ 

Academia las Rozas www.academialasrozas.com

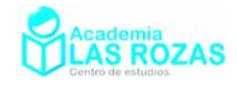

 $1 -2 1$ 

 $(1 \t -2 \t 1)$ 

## **Ejercicios:**

**41º** Determinar que matrices tienen inversa y cuales no:

a) 
$$
\begin{pmatrix} -3 & -2 \\ 2 & 1 \end{pmatrix}
$$
 b)  $\begin{pmatrix} 1 & 5 \\ 2 & 10 \end{pmatrix}$  c)  $\begin{pmatrix} 1 & 1 \\ -1 & -2 \end{pmatrix}$  d)  $\begin{pmatrix} -2 & 3 \\ 4 & -6 \end{pmatrix}$ 

**Sol:** La matriz a) y la c) porque tienen determinante distinto de cero.

## **42º** Calcula la matriz inversa a partir de las siguientes matrices:

a) 
$$
\begin{pmatrix} 1 & 5 \\ 1 & 4 \end{pmatrix}
$$
 b)  $\begin{pmatrix} 2 & 3 \\ 5 & 8 \end{pmatrix}$  c)  $\begin{pmatrix} -2 & 1 \\ -1 & 1 \end{pmatrix}$  d)  $\begin{pmatrix} 6 & -2 \\ 2 & -1 \end{pmatrix}$  e)  $\begin{pmatrix} -1 & -2 \\ 3 & 8 \end{pmatrix}$  f)  $\begin{pmatrix} 1 & -1 \\ 1 & -3 \end{pmatrix}$   
\n**Sol:**  
\na)  $\begin{pmatrix} -4 & 5 \\ 1 & -1 \end{pmatrix}$  b)  $\begin{pmatrix} 8 & -3 \\ -5 & 2 \end{pmatrix}$  c)  $\begin{pmatrix} -1 & 1 \\ -1 & 2 \end{pmatrix}$   
\nd)  $\begin{pmatrix} 1/2 & -1 \\ 1 & -3 \end{pmatrix}$  e)  $\begin{pmatrix} -4 & -1 \\ 3/2 & 1/2 \end{pmatrix}$  f)  $\begin{pmatrix} 3/2 & -1/2 \\ 1/2 & -1/2 \end{pmatrix}$ 

**43º** Calcula la matriz inversa a partir de las siguientes matrices:

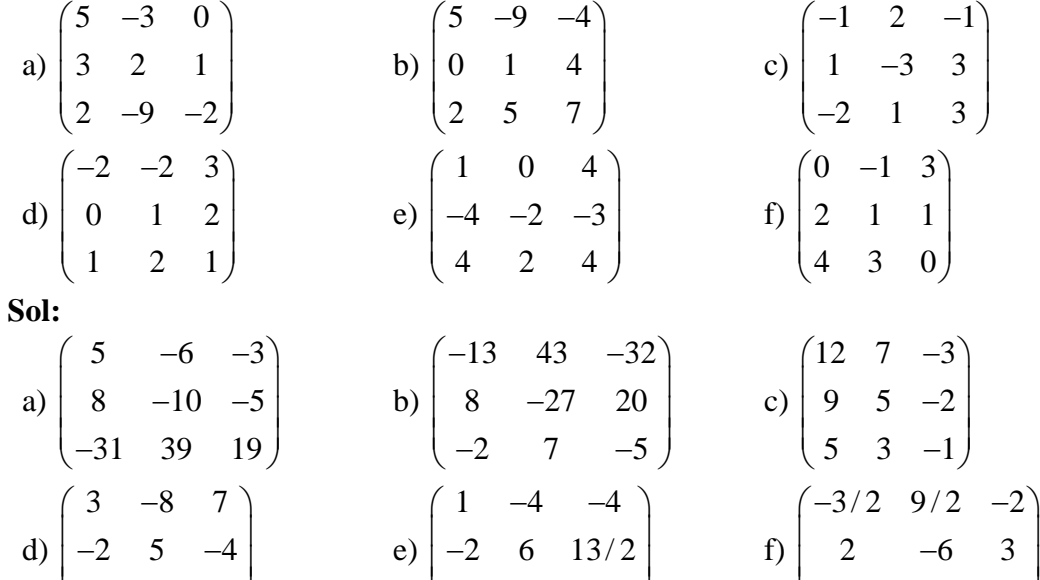

**44º** Calcula la matriz inversa de las siguientes matrices usando el método de Gauss-Jordan:

01 1

 $(0 \quad 1 \quad 1)$ 

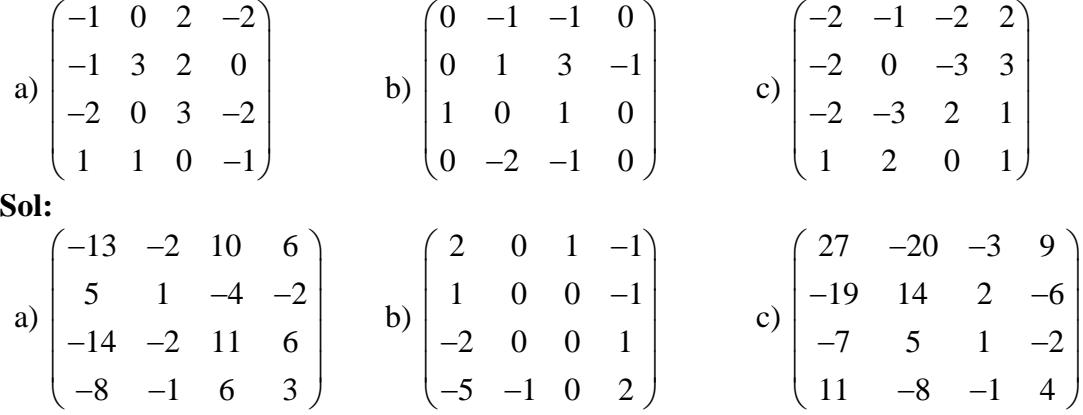

Academia las Rozas www.academialasrozas.com

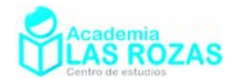

### **45º** ¿Es invertible la matriz A?

$$
A = \begin{pmatrix} 4 & 1 & 2 \\ 2 & 3 & 1 \\ 3 & 0 & 3 \end{pmatrix}
$$

 $\mathbf{1}$ 

En caso afirmativo, calcular  $A^{-1}$ .

**Sol:** 
$$
A = \frac{1}{15} \begin{pmatrix} 9 & -3 & -5 \\ -3 & 6 & 0 \\ -9 & 3 & 10 \end{pmatrix}
$$
.

**46º** Sea:

$$
A = \begin{pmatrix} 1 & 0 & 1 \\ 0 & 1 & 0 \\ 0 & 0 & 1 \end{pmatrix}
$$
  
Hallar A<sup>-1</sup> y A<sup>n</sup>.  
**Sol:** A<sup>-1</sup> =  $\begin{pmatrix} 1 & 0 & -1 \\ 0 & 1 & 0 \\ 0 & 0 & 1 \end{pmatrix}$ ; A<sup>n</sup> =  $\begin{pmatrix} 1 & 0 & n \\ 0 & 1 & 0 \\ 0 & 0 & 1 \end{pmatrix}$ .

**47º** Determinar para que valores del parámetro real "*a*" las siguientes matrices no son invertibles:

a) 
$$
\begin{pmatrix} -6 & x \\ 1 & -2 \end{pmatrix}
$$
  
b)  $\begin{pmatrix} 8 & a \\ a & 2 \end{pmatrix}$   
c)  $\begin{pmatrix} 27 & 2x \\ x & x \end{pmatrix}$   
d)  $\begin{pmatrix} 1 & 2 & a \\ 4 & 5 & 6 \\ 7 & 8 & 9 \end{pmatrix}$   
e)  $\begin{pmatrix} -4 & -2 & -a \\ 8 & 6 & a \\ -2 & 1 & -8 \end{pmatrix}$   
f)  $\begin{pmatrix} -a & 0 & -a \\ 2 & 5 & 8 \\ -9 & a & 0 \end{pmatrix}$ 

**Sol:** a)  $a = 12$ ; b)  $a = \pm 4$ ; c)  $a = 0$ ,  $a = 27/2$ ; d)  $a = 3$ ; e)  $a = 16/3$ ; f)  $a = 15/2$ ,  $a = 0$ .

**48º** Calcular la inversa de la matriz:

**Sol:** 
$$
A^{-1} = \begin{pmatrix} 1/2 & 0 & 0 \\ a & 3 & 0 \\ 1 & b & -1 \end{pmatrix}
$$
  
**Sol:**  $A^{-1} = \begin{pmatrix} 1/2 & 0 & 0 \\ -a/6 & 1/3 & 0 \\ (3-ab)/6 & b/3 & -1 \end{pmatrix}$ .

**49º** Dados:

$$
A = \begin{pmatrix} 4 & -6 \\ 3 & -5 \end{pmatrix} \qquad B = \begin{pmatrix} 4 & -3 \\ 6 & -5 \end{pmatrix}
$$

Encontrar una matriz simétrica P regular tal que  $B = P^{-1} \cdot A \cdot P$ .

**Sol:** 
$$
\begin{pmatrix} 3t + 2\lambda & -t \\ t & \lambda \end{pmatrix}
$$
 con  $\lambda, t \in \mathbb{R}$ .

> 132  $\frac{1}{2}$  3 1 2

> > 110

Academia las Rozas www.academialasrozas.com

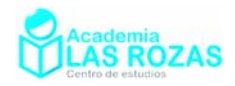

# **50º** Calcular P–1·B·P siendo:

$$
P = \begin{pmatrix} 0 & 1 & 1 \\ 1 & 0 & 1 \\ 1 & 1 & 0 \end{pmatrix} \qquad B = \begin{pmatrix} 0 & 1 & 1 \\ 1 & 0 & 1 \\ 1 & 1 & 1 \end{pmatrix}
$$

$$
\begin{pmatrix} 1 & 3 & 2 \\ 3 & 1 & 2 \\ 1 & 1 & 0 \end{pmatrix}.
$$

**51º** Sean las matrices:

2

**Sol:**

$$
A = \begin{pmatrix} 2 & 0 \\ 0 & -1 \end{pmatrix}
$$

$$
B = \begin{pmatrix} 8 & -9 \\ 6 & -7 \end{pmatrix}
$$

Hallar una matriz X tal que:

Ayuda: Considerar 
$$
X = \begin{pmatrix} a & b \\ c & d \end{pmatrix}
$$
.  
\n**Sol:**  $X = \begin{pmatrix} a & b \\ 2a/3 & b \end{pmatrix}$ 

**52º** Resolver la ecuación matricial:

 $2a/3$ 

Siendo:

$$
X \cdot A = I + B
$$
  
\n
$$
A = \begin{pmatrix} 1 & 1 \\ 1 & 2 \end{pmatrix}
$$
  
\n
$$
I = \begin{pmatrix} 1 & 0 \\ 0 & 1 \end{pmatrix}
$$
  
\n
$$
B = \begin{pmatrix} 0 & 1 \\ 1 & 0 \end{pmatrix}
$$

X

1 0

 $=\begin{pmatrix} 1 & 0 \\ 1 & 0 \end{pmatrix}$ 

 $X \cdot A = B$ 

 $X \cdot A \cdot X^{-1} = B$ 

**Sol:** 

**53º** Resolver la ecuación matricial:

Siendo:

$$
A = \begin{pmatrix} 1 & 1 \\ 1 & 2 \end{pmatrix}
$$
  
**Sol:**  $X = \begin{pmatrix} 0 & 17 \\ 1 & -11 \end{pmatrix}$   $B = \begin{pmatrix} 0 & 1 \\ 1 & 0 \end{pmatrix}$ 

**54º** Resolver la ecuación matricial:

 $A-X + B-X = C + I$ 

Donde:

\n
$$
A = \begin{pmatrix} 1 & 3 \\ 1 & -1 \end{pmatrix} \qquad B = \begin{pmatrix} 2 & 1 \\ -1 & 3 \end{pmatrix} \qquad C = \begin{pmatrix} 2 & 2 \\ 1 & -3 \end{pmatrix} \qquad I = \begin{pmatrix} 1 & 0 \\ 0 & 1 \end{pmatrix}
$$
\nSol:

\n
$$
X = \frac{1}{6} \begin{pmatrix} 2 & 12 \\ 3 & -6 \end{pmatrix}.
$$

Academia las Rozas www.academialasrozas.com

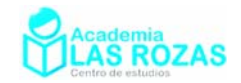

### **55º** Encuentra una matriz A que verifique:

$$
\begin{pmatrix} 1 & 0 & 0 \ 0 & 2 & 0 \ 1 & 0 & 3 \end{pmatrix} A = \begin{pmatrix} 1 & 0 & -1 \ 0 & 0 & 0 \ 9 & 3 & -3 \end{pmatrix} + 2 \begin{pmatrix} 1 & 1 & 1 \ 2 & 3 & 0 \ 3 & 4 & 5 \end{pmatrix}
$$
  
**Sol:**  $A = \begin{pmatrix} 3 & 2 & 1 \ 2 & 3 & 0 \ 4 & 3 & 2 \end{pmatrix}$ .

**56º** Sean las matrices:

$$
A = \begin{pmatrix} 4 & -3 & -3 \\ 5 & -4 & -4 \\ -1 & 1 & 0 \end{pmatrix} \qquad B = \begin{pmatrix} 3 & 2 & -1 \\ 1 & 1 & 1 \\ 1 & 0 & -3 \end{pmatrix}
$$

- a) Determinar si son invertibles y en su caso calcúlese la matriz inversa.
- b) Resolver la ecuación matricial  $XA B = 2I$  (I es la matriz identidad  $3\times3$ ).
- c) Calcular A·B.

**Sol:** a) Solo es invertible la matriz A, y su inversa es:  $A^{-1}$  $4 -3 0$  $A^{-1} = | 4 -3 1$  $1 -1 -1$ −  $=\begin{pmatrix} 4 & -3 & 0 \\ 4 & -3 & 1 \\ 1 & -1 & -1 \end{pmatrix}$ ;

b) 
$$
X = \begin{pmatrix} 27 & -20 & 3 \\ 17 & -13 & 2 \\ 3 & -2 & 1 \end{pmatrix}
$$
; c)  $A \cdot B = \begin{pmatrix} 6 & 5 & 2 \\ 7 & 6 & 3 \\ -2 & -1 & 2 \end{pmatrix}$ 

**57º** Dadas las matrices:

$$
A = \begin{pmatrix} 4 & -2 \\ 1 & 1 \end{pmatrix} \qquad B = \begin{pmatrix} 4 & -2 \\ -3 & 1 \end{pmatrix}
$$

.

Obtén una matriz cuadrada X de orden 2 que verifique la ecuación  $A \cdot X \cdot B = A + B$ . **Sol:**  $X = \frac{1}{2} \begin{pmatrix} -1 & -2 \\ 1 & 2 \end{pmatrix}$  $=\frac{1}{3}\begin{pmatrix} -1 & -2 \\ -5 & -4 \end{pmatrix}.$ 

**58º** Calcular una matriz cuadrada X sabiendo que verifica:

$$
X \cdot A^2 + B \cdot A = A^2
$$

Siendo:

$$
A = \begin{pmatrix} 0 & 0 & -1 \\ 0 & -1 & 0 \\ -1 & 0 & 0 \end{pmatrix} \qquad B = \begin{pmatrix} 0 & 0 & -2 \\ 0 & -2 & 0 \\ -2 & 0 & 0 \end{pmatrix}
$$
  
**Sol:**  $X = \begin{pmatrix} -1 & 0 & 0 \\ 0 & -1 & 0 \\ 0 & 0 & -1 \end{pmatrix}$ 

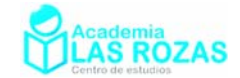

# 9. Rango de una matriz:

Una característica importante de las matrices es su rango, con ello podemos determinar este curso si un sistema es compatible o incompatible o la posición relativa de rectas y planos.

**Definición:** El rango de una matriz es el número de filas o columnas linealmente independientes.

Generalmente analizaremos el rango de una matriz contando filas linealmente independientes, pues en muchos casos de aplicación los datos los vamos a ir introduciendo por filas y no por columnas.

Pero, ¿Qué es una fila linealmente independiente? Mediante abundantes ejemplos, trataremos de explicar que es la dependencia lineal (o combinación lineal) e independencia lineal de filas de matrices. Comencemos por un orden de dificultad creciente, primeramente en matrices de dos filas, después aprenderemos los casos de 3 y 4 filas.

## 9.1. Independencia lineal y rangos en matrices de 2 filas:

En un caso de matriz de dos filas, son filas linealmente dependientes aquellas filas que sean proporcionales a otras. También se consideraran como linealmente dependientes las filas nulas. Por tanto, seguiremos los siguientes pasos:

**Primero:** Proclamaremos como linealmente independiente a aquella de las dos filas que sea la más sencilla de todas y que no sea una fila de ceros.

**Segundo:** Analizaremos si la fila que queda es proporcional a la primera (dependencia lineal) o por el contrario no lo es (independencia lineal).

## **Ejemplos:**

**E20** Determine el rango de las siguientes matrices:

a) 
$$
A = \begin{pmatrix} 1 & 1 \\ 2 & 2 \end{pmatrix}
$$
 b)  $B = \begin{pmatrix} -1 & 2 \\ 3 & 4 \end{pmatrix}$  c)  $C = \begin{pmatrix} 1 & 0 \\ 0 & 1 \end{pmatrix}$  d)  $D = \begin{pmatrix} 0 & 0 \\ 0 & 0 \end{pmatrix}$  e)  $E = \begin{pmatrix} 1 & 0 \\ 0 & 0 \end{pmatrix}$ 

**Solución:** a) En el caso de la matriz A, proclamaremos como linealmente independiente (LI) a la primera fila por ser la más sencilla de las dos filas. Acto seguido, como podemos comprobar, la segunda fila es linealmente dependiente respecto a la primera, pues si multiplicamos por 2 la primera fila obtenemos la segunda. Marcamos LI o LD la filas independientes y dependientes respectivamente:

$$
A = \begin{pmatrix} 1 & 1 \\ 2 & 2 \end{pmatrix} L I
$$

Luego, el rango de A es 1 porque solo existe una única fila linealmente independiente.

b) En este caso, por simplicidad proclamamos como linealmente independiente a la primera fila. Y, por lo que vemos, la segunda fila es imposible que sea proporcional a la primera, luego también es linealmente independiente.

$$
B = \begin{pmatrix} -1 & 2 \\ 3 & 4 \end{pmatrix} LI
$$

Esta matriz tiene por tanto rango 2 por poseer dos filas linealmente independientes.

c) Ambas filas son sencillas, escogeremos como LI a la primera fila. Acto seguido,

Academia las Rozas www.academialasrozas.com

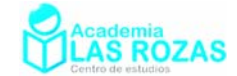

101

 $=\begin{pmatrix} 1 & 0 & 1 \\ 1 & 2 & 1 \end{pmatrix}$ 

B

observamos que la segunda fila no es proporcional con la primera.

$$
C = \begin{pmatrix} 1 & 0 \\ 0 & 1 \end{pmatrix} L I
$$

Esta matriz tiene por tanto rango 2 por poseer dos filas linealmente independientes.

d) En este caso se trata de una matriz nula, las matrices nulas tienen rango 0. Todas sus filas las consideraremos como si fueran linealmente dependientes.

$$
D = \begin{pmatrix} 0 & 0 \\ 0 & 0 \end{pmatrix} L D
$$

Por definición consideraremos las filas nulas como linealmente dependientes.

e) Este caso es trivial, una fila es nula y la otra no. Luego la no nula es LI y la nula es LD.

$$
E = \begin{pmatrix} 0 & 0 \\ 0 & 1 \end{pmatrix} L D
$$

El rango finalmente es uno.

**E21** Calcule el rango de las siguientes matrices:

$$
A = \begin{pmatrix} 1 & 2 & -1 \\ 3 & 6 & -3 \end{pmatrix}
$$

**Solución:** Según podemos ver en cada una:

$$
A = \begin{pmatrix} 1 & 2 & -1 \\ 3 & 6 & -3 \end{pmatrix} L I
$$
  

$$
B = \begin{pmatrix} 1 & 1 & 0 \\ 1 & 1 & 2 \end{pmatrix} L I
$$

En la matriz A una fila es proporcional. En la matriz B, las dos filas entre si no son proporcionales. Podemos concluir por tanto que A tiene rango 1 y que B tiene rango 2.

### 9.2. Método de los menores en matrices de dos filas:

Otro método de calcular el rango de matrices es el de los determinantes menores.

**Primero:** Buscamos un determinante de orden 2 no nulo. Si un determinante de orden 2 es distinto de cero, el rango es dos, y si son nulos todos los determinantes menores de orden 2 el rango es menor que 2.

**Segundo:** Si el rango no es 2, el rango será 0 si todos los elementos son nulos, de lo contrario el rango es 1.

### **Ejemplos:**

**E22** Determine el rango de las siguientes matrices:

a) 
$$
A = \begin{pmatrix} 1 & 1 \\ 2 & 2 \end{pmatrix}
$$
 b)  $B = \begin{pmatrix} 0 & 0 \\ 0 & 5 \end{pmatrix}$  c)  $C = \begin{pmatrix} 2 & 3 \\ 5 & 0 \end{pmatrix}$  d)  $D = \begin{pmatrix} 1 & 2 & -1 \\ 3 & 6 & -3 \end{pmatrix}$ 

**Solución:** a) Analizamos el valor de los determinantes menores de orden 2:

$$
\begin{vmatrix} 1 & 1 \\ 2 & 2 \end{vmatrix} = 0
$$

Como el único determinante de orden 2 es nulo, el rango no puede ser 2. El rango es 1 porque podemos encontrar elementos no nulos en la matriz, como por ejemplo:

$$
a_{11}=1
$$

Academia las Rozas www.academialasrozas.com

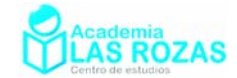

b) Analizamos el valor de los determinantes menores de orden 2:

$$
\begin{vmatrix} 0 & 0 \\ 0 & 5 \end{vmatrix} = 0
$$

Como es nulo, buscamos un elemento distinto de cero, y encontramos el:

$$
a_{22}=5
$$

El rango es 1.

c) Analizamos el valor de los determinantes menores de orden 2:

$$
\begin{vmatrix} 2 & 3 \\ 5 & 0 \end{vmatrix} = -15
$$

Como el determinante de orden 2 es distinto de cero, el rango es 2.

d) Analizamos los determinantes de orden 2:

$$
\begin{vmatrix} 1 & 2 \ 3 & 6 \end{vmatrix} = 0
$$
 No decide 
$$
\begin{vmatrix} 1 & -1 \ 3 & -3 \end{vmatrix} = 0
$$
 No decide 
$$
\begin{vmatrix} 2 & -1 \ 6 & -3 \end{vmatrix} = 0
$$
 No decide

Todos son nulos, el rango no puede ser 2 sino menor. Como hay elementos distintos de cero como por ejemplo:

$$
a_{23} = -3
$$

el rango en realidad es 1.

**E23** Discuta el rango de las siguientes matrices en función del valor de *m*:

a) 
$$
\begin{pmatrix} m & 3 \\ 6 & 9 \end{pmatrix}
$$
 b)  $\begin{pmatrix} m+1 & 2 \\ 7 & 2 \end{pmatrix}$  c)  $\begin{pmatrix} m & -1 & 3 \\ -2 & 2m & -6 \end{pmatrix}$  d)  $\begin{pmatrix} m+1 & 3 & 1 \\ 2 & 3m & 2 \end{pmatrix}$ 

**Solución:** a) La matriz tiene menores de orden uno o elementos distintos de cero:

$$
a_{22}=9
$$

Su rango no puede ser cero. Buscaremos que valores de m dan como resultado una matriz de rango distinto a 2. Para ello igualamos a cero el determinante de orden 2:

$$
\begin{vmatrix} m & 3 \\ 6 & 9 \end{vmatrix} = 9m - 18 = 0 \rightarrow m = 2
$$

Para  $m = 2$  el determinante de orden 2 es nulo y la matriz tiene rango 1. Cuando  $m \neq 2$ , el determinante de orden 2 no puede ser 0 y su rango valdrá 2.

b) Hay menores de orden uno distintos de cero, como por ejemplo:

$$
a_{12}=2
$$

El rango no puede ser cero. Igualamos a cero su determinante de orden 2 buscando los valores de *m* que garanticen una matriz de rango inferior a 2:

$$
\begin{vmatrix} m+1 & 2 \\ 7 & 2 \end{vmatrix} = 2m + 2 - 14 = 0 \rightarrow m = 6
$$

Para  $m = 6$ , el determinante es nulo y el rango vale 1. Para  $m \neq 6$  el determinante no es nulo y el rango es 2.

c) Aquí hay menores de orden 1 distintos de cero, por ejemplo:

$$
a_{21} = -2
$$

El rango no podrá ser cero. Pero ahora, hay tres posibles determinantes de orden 2. Igualamos todos ellos a cero y buscamos que valor de *m* produce simultáneamente que Academia las Rozas www.academialasrozas.com

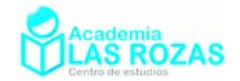

los tres determinantes menores sean cero.

$$
\begin{vmatrix} m & -1 \\ -2 & 2m \end{vmatrix} = 2m^2 - 2 = 0 \rightarrow m = \pm 1
$$
  

$$
\begin{vmatrix} -1 & 3 \\ 2m & -6 \end{vmatrix} = 6 - 6m = 0 \rightarrow m = 1
$$

Para *m* = 1, serán simultáneamente nulos los tres determinantes de orden 2. Esto significa que el rango de la matriz será 1. Para *m* = −1, será nulo solo uno de los determinantes menores, el primero, por tanto el rango es 2. Y si  $m \neq \pm 1$ , claramente los determinantes menores de orden 2 serán distintos de cero y el rango de la matriz será 2.

d) Aquí hay menores de orden 1 distintos de cero, por ejemplo:

$$
a_{13}=1
$$

El rango no podrá ser cero. Igualamos a cero los tres posibles determinantes menores de orden 2 para sacar los valores de *m* tal y como hicimos en el apartado c*.*

$$
\begin{vmatrix} m+1 & 3 \ 2 & 3m \end{vmatrix} = 3m^2 + 3m - 6 = 0 \rightarrow \begin{cases} m=1 \ m=-2 \end{cases} \qquad \begin{vmatrix} m+1 & 1 \ 2 & 2 \end{vmatrix} = 2m + 2 - 2 = 0 \rightarrow m = 0
$$

$$
\begin{vmatrix} 3 & 1 \ 3m & 2 \end{vmatrix} = 6 - 3m = 0 \rightarrow m = 2
$$

Fijémonos que no existe ningún valor de *m* que haga simultáneamente nulos todos los determinantes menores de orden 2. Esto significa que valga lo que valga *m*, el rango de la matriz que estamos analizando es 2.

### **Ejercicios:**

**59º** Determine el rango de las siguientes matrices:

a) 
$$
\begin{pmatrix} -1 & 1 \\ 2 & -2 \end{pmatrix}
$$
 b)  $\begin{pmatrix} 1 & 1 \\ 1 & 2 \end{pmatrix}$  c)  $\begin{pmatrix} 1 & 0 \\ 0 & 2 \end{pmatrix}$  d)  $\begin{pmatrix} -3 & 1 \\ 1 & 3 \end{pmatrix}$   
e)  $\begin{pmatrix} 1 & 2 \\ 3 & 4 \end{pmatrix}$  f)  $\begin{pmatrix} 7 & 4 \\ 14 & 8 \end{pmatrix}$  g)  $\begin{pmatrix} -2 & 3 \\ 6 & -9 \end{pmatrix}$  h)  $\begin{pmatrix} 1 & 5 \\ 0 & 0 \end{pmatrix}$   
i)  $\begin{pmatrix} 3 & 1 \\ 6 & 2 \end{pmatrix}$  j)  $\begin{pmatrix} 2 & 1 \\ 1 & 5 \end{pmatrix}$  k)  $\begin{pmatrix} 1 & 1 & 2 \\ 1 & 3 & 1 \end{pmatrix}$  l)  $\begin{pmatrix} 2 & -6 & 2 \\ -1 & 3 & -1 \end{pmatrix}$   
**Sol:** a) 1; b) 2; c) 2; d) 2; e) 2; f) 1; g) 1; h) 1; j) 1; j) 2; k) 2; l) 1.

**60º** Discuta el rango de las siguientes matrices en función del valor de *m*:

a) 
$$
\binom{m-1}{9-m}
$$
  
b)  $\binom{m+2-1}{2-1}$   
c)  $\binom{m-3}{3-m}$   
d)  $\binom{2m-m}{1-1-m}$   
e)  $\binom{2+m}{2-m}$   
f)  $\binom{m-2-m-3}{4-2-1}$ 

**Sol:** a)  $m = \pm 3 \implies$  rango = 1,  $m \neq \pm 3 \implies$  rango 2; b)  $m = 0 \implies$  rango = 1,  $m \neq 0 \implies$  rango 2; c)  $\forall m \in \mathbb{R} \implies \text{range } 2$ ; d)  $m = 0 \implies \text{range } 1, m \neq 0 \implies \text{range } 2$ ; e)  $m = 0 \implies \text{range } 1$ , f)  $m = 4 \implies$  rango = 1,  $m \neq 4 \implies$  rango 2.

Academia las Rozas www.academialasrozas.com

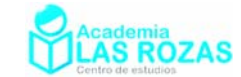

## 9.3. Independencia lineal y rangos en matrices de 3 filas o más:

En un caso de matriz de 3 filas o más, son filas linealmente dependientes aquellas filas que sean proporcionales a otras o bien aquellas que puedan formarse como suma o diferencia de dos filas o más, o aquellas que sean filas nulas. Para identificar las filas linealmente dependientes e independientes en aquellas matrices en que a simple vista no podamos identificarlas, realizaremos operaciones elementales creando varios ceros en una misma columna o en varias hasta conseguir visualizar filas linealmente dependientes.

## **Ejemplos:**

**E24** Determine el rango de las siguientes matrices:

a) 
$$
\begin{pmatrix} 1 & 2 & 3 \\ 4 & 5 & 6 \\ 7 & 8 & 9 \end{pmatrix}
$$
 b)  $\begin{pmatrix} 1 & 4 & -1 \\ -1 & 3 & 2 \\ 2 & 2 & 0 \end{pmatrix}$  c)  $\begin{pmatrix} 1 & 1 & 2 \\ 0 & 1 & 1 \\ 1 & 0 & 1 \end{pmatrix}$   
d)  $\begin{pmatrix} 3 & 7 & 4 & -1 \\ 2 & 1 & 6 & 7 \\ 5 & -1 & 4 & -7 \end{pmatrix}$  e)  $\begin{pmatrix} 1 & 3 & -2 & 1 \\ 2 & 2 & 2 & 1 \\ 1 & 1 & 1 & 2 \\ 1 & 2 & 7 & 2 \end{pmatrix}$ 

**Solución:** a) Procedemos a crear dos ceros en una misma columna para poder visualizar las filas linealmente dependientes e independientes:

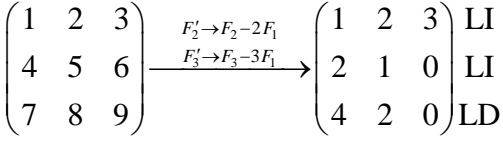

Observamos que el rango es 2.

b) Crearemos dos ceros en una misma columna tal y como hicimos anteriormente y determinamos después las filas linealmente dependientes y las independientes:

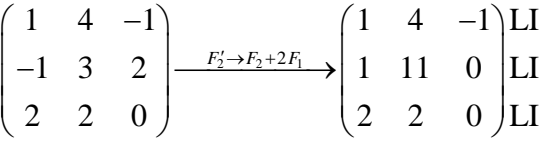

El rango es 3.

c) Crearemos dos ceros en una misma columna:

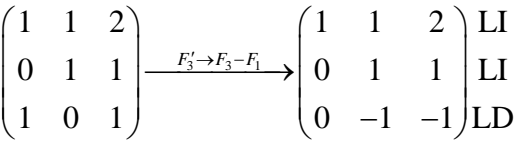

El rango es por tanto 2.

d) Crearemos un par de ceros en una misma columna:

$$
\begin{pmatrix} 3 & 7 & 4 & -1 \ 2 & 1 & 6 & 7 \ -9 & -1 & 6 & -7 \ \end{pmatrix} \xrightarrow{F_2' \to F_2 + 7F_1} \begin{pmatrix} 3 & 7 & 4 & -1 \ 23 & 50 & 34 & 0 \ -30 & -50 & -22 & 0 \ \end{pmatrix} \begin{bmatrix} LI \\ LI \\ LI \end{bmatrix}
$$

El rango es por tanto 3.

Academia las Rozas www.academialasrozas.com

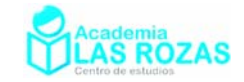

e) Por el método de Gauss, basta con colocar tres ceros en una columna y 2 ceros en otra columna para visualizar que filas son linealmente independientes.

$$
\begin{pmatrix} 1 & 3 & -2 & 1 \ 2 & 2 & 2 & 1 \ 1 & 1 & 1 & 2 \ 1 & 2 & 7 & 2 \ \end{pmatrix} \xrightarrow{F'_3 \rightarrow F_3 - F_1} \begin{pmatrix} 1 & 3 & -2 & 1 \ 0 & -4 & 6 & -1 \ 0 & -2 & 3 & 1 \ 0 & -1 & 9 & 1 \ \end{pmatrix} \xrightarrow{F'_3 \rightarrow F_3 + F_3} \begin{pmatrix} 1 & 3 & -2 & 1 \ 0 & -4 & 6 & -1 \ 0 & -6 & 9 & 0 \ 0 & -5 & 15 & 0 \ \end{pmatrix} \begin{bmatrix} \text{LI} \\ \text{LI} \\ \text{LI} \\ \text{LI} \end{bmatrix}
$$

El rango es 4.

# 9.4. Método de los menores en matrices de tres filas o más:

Veamos los pasos a seguir:

**Primero:** Analizamos los determinantes del orden mayor posible. Si un determinante de orden *n* es distinto de cero, el rango es *n*. Si por el contrario, todos los determinantes de orden *n* son nulos, el rango no puede ser *n* sino inferior a *n*.

**Segundo:** Cuando todos los determinantes de orden *n* son nulos, intentamos analizar el rango con los determinantes menores de orden *n* – 1. En este caso, si un menor de orden *n* – 1 es distinto de cero, el rango es *n* – 1. Si todos los menores de orden *n* – 1 son nulos, el rango no puede ser  $n-1$  sino inferior a  $n-1$ . Desarrollamos este segundo paso sucesivamente hasta encontrar el determinante menor más pequeño que decida el rango.

Este método no compensa en matrices grandes, un determinante 4×4 es muy laborioso de calcular. No obstante, veremos unos ejemplos en casos solo de 3 filas:

## **Ejemplos:**

**E24** Determine el rango de las siguientes matrices:

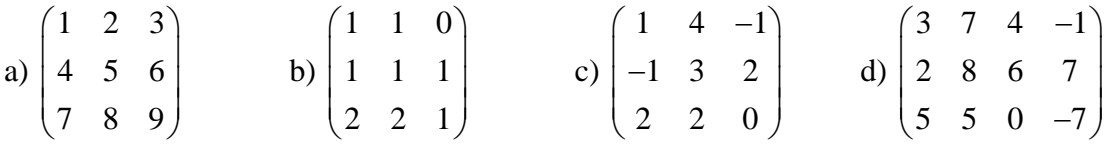

**Solución:** a) Analicemos el valor del determinante de orden 3:

$$
\begin{vmatrix} 1 & 2 & 3 \ 4 & 5 & 6 \ 7 & 8 & 9 \ \end{vmatrix} = 1 \begin{vmatrix} 5 & 6 \ 8 & 9 \end{vmatrix} - 2 \begin{vmatrix} 4 & 6 \ 7 & 9 \end{vmatrix} + 3 \begin{vmatrix} 4 & 5 \ 7 & 8 \end{vmatrix} = 1(5 \cdot 9 - 8 \cdot 6) - 2 \cdot (4 \cdot 9 - 7 \cdot 6) + 3 \cdot (4 \cdot 8 - 7 \cdot 5) = 0
$$

La matriz no tiene rango 3. Analicemos si tiene rango 2 con determinantes de orden 2:

$$
\begin{vmatrix} 1 & 2 \\ 4 & 5 \end{vmatrix} = 5 - 8 = -3
$$

Hay un determinante de orden 2 distinto de cero. Descartado el rango 3, el rango es 2.

b) Analicemos el valor del determinante de orden 3:

 $14.01$ 

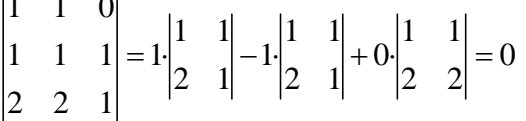

La matriz no tiene rango 3. Analicemos si tiene rango 2 con determinantes de orden 2:

$$
\begin{vmatrix} 1 & 1 \ 1 & 1 \end{vmatrix} = 0
$$
No decide 
$$
\begin{vmatrix} 1 & 1 \ 2 & 2 \end{vmatrix} = 0
$$
No decide 
$$
\begin{vmatrix} 1 & 0 \ 1 & 1 \end{vmatrix} = 1
$$
 decide

Decide el determinante no nulo, el rango es 2.

Academia las Rozas www.academialasrozas.com

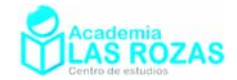

c) Analicemos el valor del determinante de orden 3:  $14 \t4 \t1$ 

$$
\begin{vmatrix} 1 & 4 & -1 \ -1 & 3 & 2 \ 2 & 2 & 0 \ \end{vmatrix} = 1 \begin{vmatrix} 3 & 2 \ 2 & 0 \end{vmatrix} - 4 \begin{vmatrix} -1 & 2 \ 2 & 0 \end{vmatrix} - 1 \begin{vmatrix} -1 & 3 \ 2 & 2 \end{vmatrix} = -4 + 16 - (-2 - 6) = 20
$$

Como el determinante de orden 3 no es nulo, el rango es por tanto 3.

d) Analizamos los determinantes de orden 3:

$$
\begin{vmatrix} 3 & 7 & 4 \ 2 & 8 & 6 \ 5 & 5 & 0 \ \end{vmatrix} = 5 \begin{vmatrix} 7 & 4 \ 8 & 6 \end{vmatrix} - 5 \begin{vmatrix} 3 & 4 \ 2 & 6 \end{vmatrix} + 0 \begin{vmatrix} 3 & 7 \ 2 & 8 \end{vmatrix} = 5 \cdot (42 - 32) - 5 \cdot (18 - 8) = 50 - 50 = 0
$$

Este determinante no decide, probaremos con otro determinante de orden 3:

$$
\begin{vmatrix} 3 & 7 & -1 \ 2 & 8 & 7 \ 5 & 5 & -7 \ \end{vmatrix} = 5 \begin{vmatrix} 7 & -1 \ 8 & 7 \end{vmatrix} - 5 \begin{vmatrix} 3 & -1 \ 2 & 7 \end{vmatrix} - 7 \begin{vmatrix} 3 & 7 \ 2 & 8 \end{vmatrix} = 5 \cdot (49 + 8) - 5 \cdot (21 + 2) - 7 \cdot (24 - 14) = 100
$$

Este determinante es distinto de cero, decide, el rango es 3.

**E25** Discute, según los valores de *m*, el rango de las matrices:

a) 
$$
A = \begin{pmatrix} 1 & 2 & m \\ 2 & m & 8 \\ 3 & 6 & 12 \end{pmatrix}
$$
 b)  $B = \begin{pmatrix} -1 & m & 1 & 1 \\ 2 & -1 & -2 & -1 \\ m & -3 & -1 & -3 \end{pmatrix}$ 

**Solución:** a) Igualamos a cero el determinante de orden 3 buscando que valores de *m* producen una matriz con rango que no valga 3:

$$
\begin{vmatrix} 1 & 2 & m \\ 2 & m & 8 \\ 3 & 6 & 12 \end{vmatrix} = 1 \begin{vmatrix} m & 8 \\ 6 & 12 \end{vmatrix} - 2 \begin{vmatrix} 2 & 8 \\ 3 & 12 \end{vmatrix} + m \begin{vmatrix} 2 & m \\ 3 & 6 \end{vmatrix} = -3m^2 + 24m - 48 = 0 \rightarrow m = 4
$$

Para *m* ≠ 4 el rango es 3 porque el determinante de orden 3 no da cero. Analizamos el rango de la matriz partiendo ahora de sus menores de orden 2:

$$
A = \begin{pmatrix} 1 & 2 & 4 \\ 2 & 4 & 8 \\ 3 & 6 & 12 \end{pmatrix}
$$
  
\n
$$
\begin{vmatrix} 1 & 2 \\ 2 & 4 \end{vmatrix} = 0
$$
  
\n
$$
\begin{vmatrix} 1 & 4 \\ 2 & 8 \end{vmatrix} = 0
$$
  
\n
$$
\begin{vmatrix} 2 & 4 \\ 3 & 6 \end{vmatrix} = 0
$$
  
\n
$$
\begin{vmatrix} 2 & 4 \\ 3 & 6 \end{vmatrix} = 0
$$
  
\n
$$
\begin{vmatrix} 2 & 4 \\ 3 & 6 \end{vmatrix} = 0
$$
  
\n
$$
\begin{vmatrix} 2 & 8 \\ 3 & 12 \end{vmatrix} = 0
$$
  
\n
$$
\begin{vmatrix} 4 & 8 \\ 6 & 12 \end{vmatrix} = 0
$$

Todos los determinantes de orden 2 son nulos, para *m* = 4 el rango no puede ser 2. Como hay elementos distintos de cero, el rango es por tanto 1 para *m* = 3.

b) Buscaremos un valor de m que haga cero a todos los determinantes de orden 3:

$$
\begin{vmatrix} -1 & m & 1 \\ 2 & -1 & -2 \\ m & -3 & -1 \end{vmatrix} = -1 \begin{vmatrix} -1 & -2 \\ -3 & -1 \end{vmatrix} - m \begin{vmatrix} 2 & -2 \\ m & -1 \end{vmatrix} + 1 \begin{vmatrix} 2 & -1 \\ m & -3 \end{vmatrix} = -2m^2 + 3m - 1 = 0 \rightarrow \begin{cases} m = 1 \\ m = 1/2 \end{cases}
$$

Academia las Rozas www.academialasrozas.com

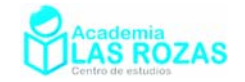

$$
\begin{vmatrix} -1 & m & 1 \\ 2 & -1 & -1 \\ m & -3 & -3 \end{vmatrix} = -1 \begin{vmatrix} -1 & -1 \\ -3 & -3 \end{vmatrix} - m \begin{vmatrix} 2 & -1 \\ m & -3 \end{vmatrix} + 1 \begin{vmatrix} 2 & -1 \\ m & -3 \end{vmatrix} = -m^2 + 7m - 6 = 0 \rightarrow \begin{cases} m = 1 \\ m = -6 \end{cases}
$$
\n
$$
\begin{vmatrix} -1 & 1 & 1 \\ 2 & -2 & -1 \\ m & -1 & -3 \end{vmatrix} = -1 \begin{vmatrix} -2 & -1 \\ -1 & -3 \end{vmatrix} - 1 \begin{vmatrix} 2 & -1 \\ m & -3 \end{vmatrix} + 1 \begin{vmatrix} 2 & -2 \\ m & -1 \end{vmatrix} = -1 + m = 0 \rightarrow m = 1
$$
\n
$$
\begin{vmatrix} m & 1 & 1 \\ -1 & -2 & -1 \\ -3 & -1 & -3 \end{vmatrix} = m \begin{vmatrix} -2 & -1 \\ -1 & -3 \end{vmatrix} - 1 \begin{vmatrix} -1 & -1 \\ -3 & -3 \end{vmatrix} + 1 \begin{vmatrix} -1 & -2 \\ -3 & -1 \end{vmatrix} = 5m - 5 = 0 \rightarrow m = 1
$$

Para *m* = 1, son simultáneamente nulos los 4 determinantes. Y es para este valor que el rango de la matriz no es 3. Si escogemos un determinante menor de orden 2 como:

$$
\begin{vmatrix} -2 & -1 \\ -1 & -3 \end{vmatrix} = 5
$$

Verificamos que para  $m = 1$  el rango es 2. Si  $m \neq 1$  el rango es 3.

### **Ejercicios:**

**61º** Determine el rango de las siguientes matrices:

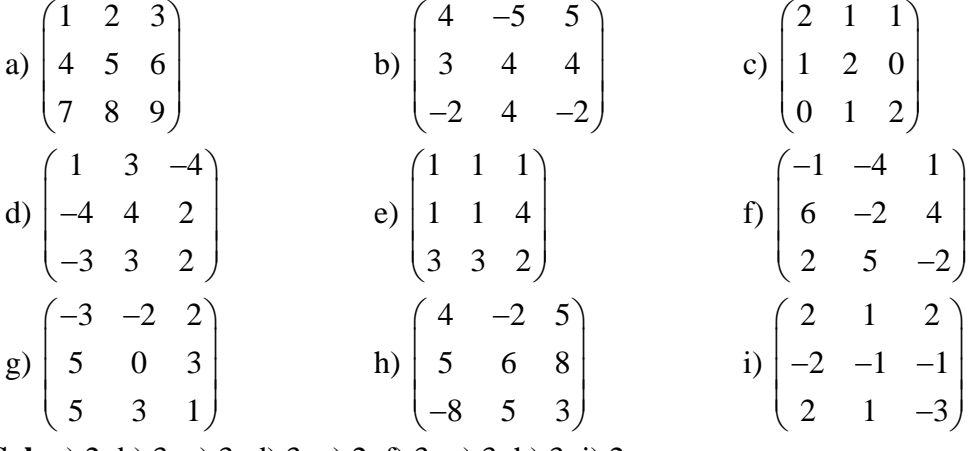

**Sol:** a) 2; b) 3; c) 3; d) 3; e) 2; f) 3; g) 3; h) 3; i) 2.

**62º** Determine el rango de las siguientes matrices:

a) 
$$
\begin{pmatrix} -1 & 1 & -2 & -2 \\ 1 & 1 & 3 & 2 \\ 1 & 3 & 1 & 3 \end{pmatrix}
$$
 b)  $\begin{pmatrix} -4 & 1 & -1 & 4 \\ 1 & 6 & -7 & -2 \\ -1 & -6 & 7 & 2 \end{pmatrix}$  c)  $\begin{pmatrix} 5 & -2 & 1 & 1 \\ -7 & 6 & 4 & 6 \\ 1 & -6 & -6 & 1 \end{pmatrix}$   
d)  $\begin{pmatrix} -6 & 5 & -7 & -3 \\ -4 & -5 & 4 & -2 \\ -3 & -1 & -6 & -1 \end{pmatrix}$  e)  $\begin{pmatrix} 1 & 1 & -7 & 1 \\ 6 & 2 & -2 & -5 \\ -7 & 6 & 3 & 5 \end{pmatrix}$  f)  $\begin{pmatrix} -1 & 2 & 2 & -2 \\ -1 & -3 & -3 & 1 \\ 1 & -7 & -7 & 5 \end{pmatrix}$   
g)  $\begin{pmatrix} 1 & 1 & -1 & 5 \\ -4 & 3 & 2 & 1 \\ 2 & 2 & -4 & 2 \end{pmatrix}$  h)  $\begin{pmatrix} 0 & 1 & -3 & 5 \\ 1 & 5 & 2 & -4 \\ -3 & 5 & 4 & 1 \end{pmatrix}$  i)  $\begin{pmatrix} 1 & 3 & 5 & 1 \\ 3 & 5 & -3 & -5 \\ -5 & -2 & 2 & -3 \end{pmatrix}$ 

**Sol:** a) 3; b) 2; c) 3; d) 3; e) 3; f) 2; g) 3; h) 3; i) 3;

Academia las Rozas www.academialasrozas.com

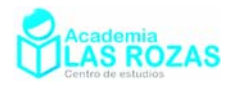

**63º** Determine el rango de las siguientes matrices:

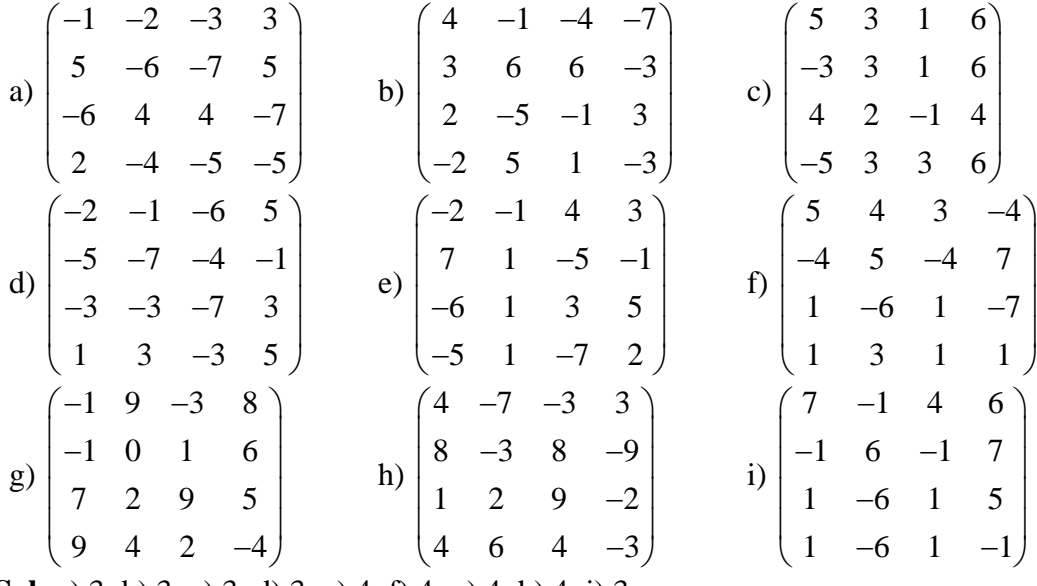

**Sol:** a) 3; b) 3; c) 3; d) 3; e) 4; f) 4; g) 4; h) 4; i) 3;

**64º** Estudiar el rango de la matriz:

$$
A = \begin{pmatrix} m & m-1 & m(m-1) \\ m & 1 & m \\ m & 1 & m-1 \end{pmatrix}
$$

Según los valores de *m*. **Sol:**  $m = 0 \Rightarrow \text{Range}(A) = 2$ ,  $m = 2 \Rightarrow \text{Range}(A) = 2$ ,  $m \neq 0$  y  $m \neq 2 \Rightarrow \text{Range}(A) = 3$ .

**65º** Discute el rango de las siguientes matrices según los valores de *m*:

a) 
$$
A = \begin{pmatrix} 1 & 2 & 1 \\ m & 4 & m \\ -1 & -m & 1-m \end{pmatrix}
$$
  
b)  $B = \begin{pmatrix} -2-m & 2 & -3 \\ 2 & 1-m & -6 \\ -1 & -2 & -m \end{pmatrix}$   
c)  $C = \begin{pmatrix} m & 1 & 1 & m+1 \\ 1 & m & 1 & m \\ 1 & 1 & m & m-1 \end{pmatrix}$   
d)  $D = \begin{pmatrix} m & 1 & -1 & 1 \\ 1 & m & 2 & 2 \\ 4 & 4 & m-2 & 3 \end{pmatrix}$ 

**Sol:** a)  $m = 2 \implies \text{range} = 1, m \neq 2 \implies \text{range} = 3$ ; b)  $m = -3 \implies \text{range} = 1, m = 5 \implies \text{range} = 2$ , *m* ≠ –3 y *m* ≠ 5  $\Rightarrow$  rango 3; c) *m* = 1  $\Rightarrow$  rango = 2, *m* ≠ 1  $\Rightarrow$  rango 3; d) *m* = 3  $\Rightarrow$  rango = 2,  $m \neq 3 \Rightarrow$  rango 3.

**66º** Estudiar el rango de la matriz

$$
A = \begin{pmatrix} 1 & 1 & a & 1 \\ 2 & -b & 4 & 2 \\ b & -1 & 1 & -3 \end{pmatrix}
$$

según los valores de los parámetros reales *a* y *b*. **Sol:** Para  $a = 2$  y  $b = -1$  la matriz tiene rango 2.

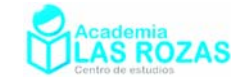

# Aplicaciones matriciales a sistemas de ecuaciones lineales.

En este capitulo, vamos a estudiar la aplicación de las matrices y los determinantes a los sistemas de ecuaciones. Evitando ser muy teórico, veamos el siguiente sistema de ecuaciones y como los representaremos habitualmente en forma matricial:

$$
\begin{vmatrix} -x+y=-2 \\ 2x-2y=4 \end{vmatrix} \rightarrow \begin{pmatrix} -1 & 1 & -2 \\ 2 & -2 & 4 \end{pmatrix}
$$

Como vemos, intercalamos una línea de separación entre las columnas que representan los coeficientes de las incógnitas y los términos independientes. La finalidad de esta línea de separación es distinguir dos matrices que nos van a ser cruciales en el desarrollo de este capítulo, estas matrices son:

$$
\mathbf{M} = \begin{pmatrix} -1 & 1 \\ 2 & -2 \end{pmatrix} \qquad \mathbf{M}^* = \begin{pmatrix} -1 & 1 & -2 \\ 2 & -2 & 4 \end{pmatrix}
$$

Donde a M la conoceremos como la matriz de coeficientes (que consta solo de los coeficientes de las incógnitas del sistema) y a M\* como la matriz ampliada (que consta de los coeficientes de las incógnitas y de los términos independientes).

Con esta breve introducción, damos comienzo a este capítulo entrando rápidamente en materia con el teorema crucial de este capítulo, el teorema de Rouche-Frobenius.

# 1. Teorema de Rouche-Frobenius.

Lleva el nombre del matemático francés Eugène Rouché quien lo enunció en 1875 y del matemático alemán Ferdinand Georg Frobenius quien lo demostró en 1880. Es conocido en otros idiomas como teorema de Rouché-Capelli, o de Rouché-Fontené, o de Kronecker-Capelli, etc. Debido a una disputa matemática sobre quien fue el primero que lo descubrió o el primero que lo demostró.

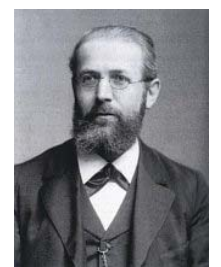

Es un teorema matemático de existencia y unicidad de soluciones. No sirve para calcular soluciones a un sistema de ecuaciones. Solo predice G. F. Frobenius  $(1849 - 1917)$ si estas existen o no, y si existen soluciones nos predice si hay un infinito número de soluciones o una única solución.

Sea un sistema de ecuaciones y su representación matricial en M y  $M^*$  como este:

$$
\begin{array}{c}\nx + 2y - 3z = 0 \\
2x + y - z = 2 \\
x + y + z = 3\n\end{array}\n\Rightarrow\n\begin{pmatrix}\n1 & 2 & -3 & 0 \\
2 & 1 & -1 & 2 \\
1 & 1 & 1 & 3\n\end{pmatrix}
$$

- Si rango(M) = rango(M<sup>\*</sup>) = n<sup>o</sup> de incognitas  $\Rightarrow$  Sistema compatible determinado (SCD), es decir, el sistema tiene una única solución.
- Si rango(M) = rango(M<sup>\*</sup>)  $\neq$  n° de incognitas  $\Rightarrow$  Sistema compatible indeterminado (SCI), es decir, el sistema tiene infinitas soluciones.
- Si rango(M)  $\neq$  rango(M<sup>\*</sup>)  $\Rightarrow$  Sistema incompatible (SI), es decir, el sistema no tiene soluciones.

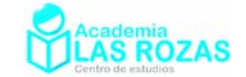

Veamos unos ejemplos de aplicación del teorema de Rouche-Frobenius:

## **Ejemplos:**

**E1** Estudie la compatibilidad e incompatibilidad de los siguientes sistemas de ecuaciones:

a) 
$$
\begin{cases} x + 2y = 5 \\ 2x + 4y = 6 \end{cases}
$$
 b)  $\begin{cases} x + y = 2 \\ 3x + 4y = 7 \end{cases}$  c)  $\begin{cases} -x + y = -2 \\ 2x - 2y = 4 \end{cases}$  d)  $\begin{cases} 3x - y = 8 \\ x - y = 2 \end{cases}$ 

**Solución:** a) Pasamos el sistema a forma matricial y analizamos los rangos de M y M\* identificando y contando el número de filas linealmente independientes:

 $M \cdot M^*$ 

$$
x+2y=5
$$
  
\n
$$
2x+4y=6
$$
\n
$$
x+2y=5
$$
\n
$$
2x+4y=6
$$
\n
$$
x=6
$$
\n
$$
x=6
$$
\n
$$
x=6
$$
\n
$$
x=6
$$
\n
$$
x=6
$$
\n
$$
x=6
$$
\n
$$
x=6
$$
\n
$$
x=6
$$
\n
$$
x=6
$$
\n
$$
x=6
$$
\n
$$
x=6
$$
\n
$$
x=6
$$
\n
$$
x=6
$$
\n
$$
x=6
$$
\n
$$
x=6
$$
\n
$$
x=6
$$
\n
$$
x=6
$$
\n
$$
x=6
$$
\n
$$
x=6
$$
\n
$$
x=6
$$
\n
$$
x=6
$$
\n
$$
x=6
$$
\n
$$
x=6
$$
\n
$$
x=6
$$
\n
$$
x=6
$$
\n
$$
x=6
$$
\n
$$
x=6
$$
\n
$$
x=6
$$
\n
$$
x=6
$$
\n
$$
x=6
$$
\n
$$
x=6
$$
\n
$$
x=6
$$
\n
$$
x=6
$$
\n
$$
x=6
$$
\n
$$
x=6
$$
\n
$$
x=6
$$
\n
$$
x=6
$$
\n
$$
x=6
$$
\n
$$
x=6
$$
\n
$$
x=6
$$
\n
$$
x=6
$$
\n
$$
x=6
$$
\n
$$
x=6
$$
\n
$$
x=6
$$
\n
$$
x=6
$$
\n
$$
x=6
$$
\n
$$
x=6
$$
\n
$$
x=6
$$
\n
$$
x=6
$$
\n
$$
x=6
$$
\n
$$
x=6
$$
\n
$$
x=6
$$
\n
$$
x=6
$$
\n
$$
x=
$$

El sistema es incompatible, carece de soluciones.

b) Pasamos el sistema a forma matricial y analizamos los rangos de M y M\* tal y como hicimos anteriormente:

M M\*  
\n
$$
x+y=2
$$
  
\n $3x+4y=7$ } $\rightarrow$  $\begin{pmatrix} 1 & 1 & 2 \\ 3 & 4 & 7 \end{pmatrix}$  LI LI  
\n $1$  LI  
\n $1$  LI  
\n $1$  LI  
\n $1$  Rango(M) = 2  
\n $1$  Rango(M\*) = 2  
\n $N^{\circ}$  de incógnitas = 2

El sistema es compatible determinado, tiene una única solución.

c) Pasamos el sistema a forma matricial y analizamos los rangos de M y M\* tal y como hicimos anteriormente:

M M<sup>\*</sup>  
\n
$$
-x+y=-2
$$
  $-\left(-1 - 1 - 2\right)$  L1 L1  
\n $2x-2y=4$   $-\left(-1 - 1 - 2\right)$  L2 L1 L2  
\n $-\frac{2}{M}$  L1 L1  
\n $-\frac{1}{M}$  Rango(M) = 1  
\n $\frac{1}{M}$  Rango(M<sup>\*</sup>) = 1  
\n $N^{\circ}$  de incógnitas = 2

El sistema es compatible indeterminado, tiene infinitas soluciones.

d) Pasamos el sistema a forma matricial y analizamos los rangos de M y M\* tal y como hicimos anteriormente:

M M\*  
\n
$$
3x - y = 8
$$
  $\rightarrow$   $\begin{pmatrix} 3 & -1 & -2 \\ 1 & -1 & 4 \end{pmatrix}$  LI LI  
\n $1$  LI  
\n $1$  LI LI  
\n $1$  LI LI  
\n $1$  Kango(M) = 2  
\n $1$  Range(M\*) = 2  
\n $N^{\circ}$  de incógnitas = 2

El sistema es compatible indeterminado, tiene una única solución.

Academia las Rozas www.academialasrozas.com

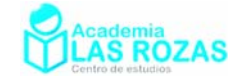

M M\*

**E2** Estudie la compatibilidad e incompatibilidad de los siguientes sistemas de ecuaciones:

$$
\begin{array}{c}\n3x + y - 3z = 1 \\
a) \ 2x + y - 2z = 1 \\
3x - y + z = 3\n\end{array}\n\quad\n\begin{array}{c}\n\text{if } x + y - z = 1 \\
\text{if } x - y = -1 \\
4x + 3y - 4z = 3\n\end{array}\n\quad\n\begin{array}{c}\nx - y = -1 \\
\text{if } x - z = 1 \\
\text{if } x - z = 3\n\end{array}\n\quad\n\begin{array}{c}\nx - 2y - 3z = 1 \\
\text{if } x - 2y - 3z = 1 \\
\text{if } x - z = 3\n\end{array}
$$

**Solución:** a) Pasamos el sistema a forma matricial y analizamos los rangos de M y M\* identificando y contando el número de filas linealmente independientes:

$$
3x + y - 3z = 1
$$
  
\n
$$
2x + y - 2z = 1
$$
  
\n
$$
3x - y + z = 3
$$
\n
$$
3x - y + z = 3
$$
\n
$$
3x - y + z = 3
$$
\n
$$
3x - y + z = 3
$$
\n
$$
3x - y + z = 3
$$
\n
$$
3x - y + z = 3
$$
\n
$$
3x - y + z = 3
$$
\n
$$
3x - y + z = 3
$$
\n
$$
3x - y + z = 3
$$
\n
$$
3x - y + z = 3
$$
\n
$$
3x - y + z = 3
$$
\n
$$
3x - y + z = 3
$$
\n
$$
3x - y + z = 3
$$
\n
$$
3x - y + z = 3
$$
\n
$$
3x - y + z = 3
$$
\n
$$
3x - y + z = 3
$$
\n
$$
3x - y + z = 3
$$
\n
$$
3x - y + z = 3
$$
\n
$$
3x - y + z = 3
$$
\n
$$
3x - y + z = 3
$$
\n
$$
3x - y + z = 3
$$
\n
$$
3x - y + z = 3
$$
\n
$$
3x - y + z = 3
$$
\n
$$
3x - y + z = 3
$$
\n
$$
3x - y + z = 3
$$
\n
$$
3x - y + z = 3
$$
\n
$$
3x - y + z = 3
$$
\n
$$
3x - y + z = 3
$$
\n
$$
3x - y + z = 3
$$
\n
$$
3x - y + z = 3
$$
\n
$$
3x - y + z = 3
$$
\n
$$
3x - y + z = 3
$$
\n
$$
3x - y + z = 3
$$
\n
$$
3x - y + z = 3
$$
\n
$$
3x - y + z = 3
$$
\n
$$
3x - y + z = 3
$$
\n
$$
3x - y + z = 3
$$
\n
$$
3x - y + z = 3
$$

El sistema es compatible determinado, tiene una única solución.

b) Pasamos el sistema a forma matricial y analizamos los rangos de M y M\*:

$$
x+y-z=1
$$
  
\n
$$
2x+y-2z=1
$$
  
\n
$$
4x+3y-4z=3
$$
\n
$$
x+y-z=1
$$
\n
$$
x+y-z=1
$$
\n
$$
x=3
$$
\n
$$
x=3
$$
\n
$$
x=3
$$
\n
$$
x=3
$$
\n
$$
x=3
$$
\n
$$
x=3
$$
\n
$$
x=3
$$
\n
$$
x=3
$$
\n
$$
x=3
$$
\n
$$
x=3
$$
\n
$$
x=3
$$
\n
$$
x=3
$$
\n
$$
x=3
$$
\n
$$
x=3
$$
\n
$$
x=3
$$
\n
$$
x=3
$$
\n
$$
x=3
$$
\n
$$
x=3
$$
\n
$$
x=3
$$
\n
$$
x=3
$$
\n
$$
x=3
$$
\n
$$
x=3
$$
\n
$$
x=3
$$
\n
$$
x=3
$$
\n
$$
x=3
$$
\n
$$
x=3
$$
\n
$$
x=3
$$
\n
$$
x=3
$$
\n
$$
x=3
$$
\n
$$
x=3
$$
\n
$$
x=3
$$
\n
$$
x=3
$$
\n
$$
x=3
$$
\n
$$
x=3
$$
\n
$$
x=3
$$
\n
$$
x=3
$$
\n
$$
x=3
$$
\n
$$
x=3
$$
\n
$$
x=3
$$
\n
$$
x=3
$$
\n
$$
x=3
$$
\n
$$
x=3
$$
\n
$$
x=3
$$
\n
$$
x=3
$$
\n
$$
x=3
$$
\n
$$
x=3
$$
\n
$$
x=3
$$
\n
$$
x=3
$$
\n
$$
x=3
$$
\n
$$
x=3
$$
\n
$$
x=3
$$
\n
$$
x=3
$$
\n

El sistema es compatible indeterminado, tiene infinitas soluciones.

c) Pasamos el sistema a forma matricial y analizamos los rangos de M y M:

$$
x-y=-1
$$
\n
$$
y-z=1
$$
\n
$$
x-z=3
$$
\n
$$
x-z=3
$$
\n
$$
y-z=1
$$
\n
$$
y-z=1
$$
\n
$$
y-z=1
$$
\n
$$
y-z=1
$$
\n
$$
y-z=1
$$
\n
$$
y-z=1
$$
\n
$$
y-z=1
$$
\n
$$
y-z=1
$$
\n
$$
y-z=1
$$
\n
$$
y-z=1
$$
\n
$$
y-z=1
$$
\n
$$
y-z=1
$$
\n
$$
y-z=1
$$
\n
$$
y-z=1
$$
\n
$$
y-z=1
$$
\n
$$
y-z=1
$$
\n
$$
y-z=1
$$
\n
$$
y-z=1
$$
\n
$$
y-z=1
$$
\n
$$
y-z=1
$$
\n
$$
y-z=1
$$
\n
$$
y-z=1
$$
\n
$$
y-z=1
$$
\n
$$
y-z=1
$$
\n
$$
y-z=1
$$
\n
$$
y-z=1
$$
\n
$$
y-z=1
$$
\n
$$
y-z=1
$$
\n
$$
y-z=1
$$
\n
$$
y-z=1
$$
\n
$$
y-z=1
$$
\n
$$
y-z=1
$$
\n
$$
y-z=1
$$
\n
$$
y-z=1
$$
\n
$$
y-z=1
$$
\n
$$
y-z=1
$$
\n
$$
y-z=1
$$
\n
$$
y-z=1
$$
\n
$$
y-z=1
$$
\n
$$
y-z=1
$$
\n
$$
y-z=1
$$
\n
$$
y-z=1
$$
\n
$$
y-z=1
$$
\n
$$
y-z=1
$$
\n
$$
y-z=1
$$
\n
$$
y-z=1
$$
\n
$$
y-z=1
$$
\n
$$
y-z=1
$$
\n
$$
y-z=1
$$
\n
$$
y-z=1
$$
\n
$$
y-z=
$$

Rango( $M$ ) = 2 Rango( $M$ <sup>-</sup>)<br>El sistema es incompatible, no tiene soluciones.

Pasamos el sistema a forma matricial y analizamos los rangos de M y M:

$$
\begin{array}{c}\n x - 2y - 3z = 1 \\
 2x - 4y - 6z = 2 \\
 -x + 2y + 3z = 0\n\end{array}\n\rightarrow\n\begin{pmatrix}\n 1 & -2 & -3 & 1 \\
 2 & -4 & -6 & 2 \\
 -1 & 2 & 3 & 0\n\end{pmatrix}\n\xrightarrow{F_2 \rightarrow F_2 - 2 \cdot F_1}\n\begin{pmatrix}\n 1 & -1 & 0 & -1 \\
 0 & 0 & 0 & 0 \\
 0 & 0 & 0 & 1\n\end{pmatrix}\n\begin{pmatrix}\n 1 & \text{LI} & \text{LI} \\
 \text{LI} & \text{LD} & \text{LD} \\
 \text{LI} & \text{LI} & \text{LI} & \text{LI}\n\end{pmatrix}
$$
\n\nRange(M) = 1\n\nBango(M\*) = 2\n\n
$$
\begin{array}{c}\n \overline{M} \\
 \overline{M} \\
 \overline{M} \\
 \overline{M} \\
 \overline{M} \\
 \overline{M} \\
 \overline{M} \\
 \overline{M} \\
 \overline{M} \\
 \overline{M} \\
 \overline{M} \\
 \overline{M} \\
 \overline{M} \\
 \overline{M} \\
 \overline{M} \\
 \overline{M} \\
 \overline{M} \\
 \overline{M} \\
 \overline{M} \\
 \overline{M} \\
 \overline{M} \\
 \overline{M} \\
 \overline{M} \\
 \overline{M} \\
 \overline{M} \\
 \overline{M} \\
 \overline{M} \\
 \overline{M} \\
 \overline{M} \\
 \overline{M} \\
 \overline{M} \\
 \overline{M} \\
 \overline{M} \\
 \overline{M} \\
 \overline{M} \\
 \overline{M} \\
 \overline{M} \\
 \overline{M} \\
 \overline{M} \\
 \overline{M} \\
 \overline{M} \\
 \overline{M} \\
 \overline{M} \\
 \overline{M} \\
 \overline{M} \\
 \overline{M} \\
 \overline{M} \\
 \overline{M} \\
 \overline{M} \\
 \overline{M} \\
 \overline{M} \\
 \overline{M} \\
 \overline{M} \\
 \overline{M} \\
 \overline{M} \\
 \overline{M} \\
 \overline{M} \\
 \overline{M} \\
 \overline{M} \\
 \overline{M} \\
 \overline{M} \\
 \overline{M} \\
 \overline{M} \\
 \overline{M} \\
 \overline{M} \\
 \overline{M} \\
 \overline{M} \\
 \overline{M}
$$

 $Rango(M) = 1$   $Rango(M^*) = 2$   $N^{\circ}$  de incógnitas = 3 El sistema es incompatible, no tiene soluciones.

Academia las Rozas www.academialasrozas.com

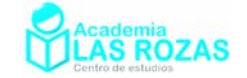

M M\*

**E3** Estudie la compatibilidad e incompatibilidad de los siguientes sistemas de ecuaciones:

$$
\begin{array}{c}\n x + y = 3 \\
 a) \quad x - y = 1 \\
 x - 2y = 0\n\end{array}
$$
\n
$$
\begin{array}{c}\n x + y + z = 3 \\
 x - y + z = 1 \\
 3x - 2y - y = 0\n\end{array}
$$
\n
$$
\begin{array}{c}\n x + y + z = 3 \\
 x - 2y + z + w = 3 \\
 2x + y + z - w = 2 \\
 3x - y + 3z + w = 7 \\
 2x - 2y - z - w = 0\n\end{array}
$$

**Solución:** a) Pasamos el sistema a forma matricial y analizamos los rangos de M y M\* identificando y contando el número de filas linealmente independientes:

$$
\begin{aligned}\nx + y &= 3 \\
x - y &= 1 \\
x - 2y &= 0\n\end{aligned}\n\Rightarrow\n\begin{pmatrix}\n1 & 1 & 3 \\
1 & -1 & 1 \\
1 & -2 & 0\n\end{pmatrix}\n\xrightarrow{F'_2 \to F_2 - F_1} \n\begin{pmatrix}\n1 & 1 & 3 \\
0 & -2 & -2 \\
0 & -3 & -3\n\end{pmatrix}\n\begin{pmatrix}\nLI & LI \\
LI & LI \\
LI & LI \\
LI & LI\n\end{pmatrix}
$$

 $Rango(M) = 2$   $Rango(M^*) = 3$   $N^{\circ}$  de incógnitas = 2 El sistema es incompatible, no tiene soluciones.

b) Pasamos el sistema a forma matricial y analizamos los rangos de M y M\*: M M\*

$$
x+y+z=3
$$
\n
$$
x-y+z=1
$$
\n
$$
2x+y+2z=5
$$
\n
$$
3x-2y-y=0
$$
\n
$$
3x^*
$$
\n
$$
0
$$
\n
$$
3x^*
$$
\n
$$
0
$$
\n
$$
0
$$
\n
$$
0
$$
\n
$$
0
$$
\n
$$
0
$$
\n
$$
0
$$
\n
$$
0
$$
\n
$$
0
$$
\n
$$
0
$$
\n
$$
0
$$
\n
$$
0
$$
\n
$$
0
$$
\n
$$
0
$$
\n
$$
0
$$
\n
$$
0
$$
\n
$$
0
$$
\n
$$
0
$$
\n
$$
0
$$
\n
$$
0
$$
\n
$$
0
$$
\n
$$
0
$$
\n
$$
0
$$
\n
$$
0
$$
\n
$$
0
$$
\n
$$
0
$$
\n
$$
0
$$
\n
$$
0
$$
\n
$$
0
$$
\n
$$
0
$$
\n
$$
0
$$
\n
$$
0
$$
\n
$$
0
$$
\n
$$
0
$$
\n
$$
0
$$
\n
$$
0
$$
\n
$$
0
$$
\n
$$
0
$$
\n
$$
0
$$
\n
$$
0
$$
\n
$$
0
$$
\n
$$
0
$$
\n
$$
0
$$
\n
$$
0
$$
\n
$$
0
$$
\n
$$
0
$$
\n
$$
0
$$
\n
$$
0
$$
\n
$$
0
$$
\n
$$
0
$$
\n
$$
0
$$
\n
$$
0
$$
\n
$$
0
$$
\n
$$
0
$$
\n
$$
0
$$
\n
$$
0
$$
\n
$$
0
$$
\n
$$
0
$$
\n
$$
0
$$
\n
$$
0
$$
\n
$$
0
$$
\n

El sistema es compatible determinado, tiene una única solución.

c) Pasamos el sistema a forma matricial y analizamos los rangos de M y M\*:

$$
\begin{array}{c|c|c}\nx-2y+z+w=3 \\
2x+y+z-w=2 \\
3x-y+3z+w=7 \\
2x-2y-z-w=0\n\end{array}\n\rightarrow\n\begin{array}{c|c|c|c}\n1 & -2 & 1 & 1 & 3 \\
2 & 1 & 1 & -1 & 2 \\
3 & -1 & 3 & 1 & 7 \\
2 & -2 & -1 & -1 & 0\n\end{array}\n\rightarrow\n\begin{array}{c|c|c|c}\n1 & -2 & 1 & 1 & 3 \\
F_4^2 \rightarrow F_3 - F_1 & & & & \\
2 & 1 & 2 & 0 & 5 \\
2 & 1 & 2 & 0 & 4 \\
\hline\n & & & & & \\
\hline\n & & & & & \\
\hline\n & & & & & \\
\hline\n & & & & & \\
\hline\n & & & & & \\
\hline\n & & & & & \\
\hline\n & & & & & & \\
\hline\n & & & & & & \\
\hline\n & & & & & & \\
\hline\n & & & & & & \\
\hline\n & & & & & & \\
\hline\n & & & & & & \\
\hline\n & & & & & & \\
\hline\n & & & & & & \\
\hline\n & & & & & & \\
\hline\n & & & & & & \\
\hline\n & & & & & & \\
\hline\n & & & & & & \\
\hline\n & & & & & & \\
\hline\n & & & & & & \\
\hline\n & & & & & & \\
\hline\n & & & & & & \\
\hline\n & & & & & & & \\
\hline\n & & & & & & & \\
\hline\n & & & & & & & \\
\hline\n & & & & & & & \\
\hline\n & & & & & & & \\
\hline\n & & & & & & & \\
\hline\n & & & & & & & \\
\hline\n & & & & & & & \\
\hline\n & & & & & & & \\
\hline\n & & & & & & & \\
\hline\n & & & & & & & \\
\hline\n & & & & & & & \\
\hline\n & & & & & & & \\
\hline\n & & & & & & & & \\
\hline\n & & & & & & & & \\
\hline\n & & & & & & & & \\
\hline\n & & & & & & & & \\
\hline\n & & & & & & & & \\
\hline\n & & & & & & & & \\
\hline\n & & & & & & & & \\
\hline\n & & & & & & & & & \\
\hline\n & & & & & & & & & \\
\hline\n & & & & & & & & & \\
\hline\n & & & & & & & & & \\
\hline\n & & & & & &
$$

 $Rango(M) = 4$   $Rango(M^*) = 4$   $N^{\circ}$  de incógnitas = 4 El sistema es compatible determinado, tiene una única solución.

Academia las Rozas www.academialasrozas.com

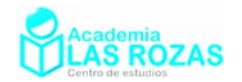

### **Ejercicios:**

**1º** Discuta los siguientes sistemas de ecuaciones:

a) 
$$
\begin{cases} 3x + 5y = 7 \\ 7x - y = -9 \end{cases}
$$
  
\nb)  $\begin{cases} 5x + 8y = 6 \\ 3x + 4y = 6 \end{cases}$   
\nc)  $\begin{cases} -8x - 4y = -9 \\ 2x + y = 4 \end{cases}$   
\nd)  $\begin{cases} -3x + 6y = 0 \\ 2x - 4y = 0 \end{cases}$   
\ne)  $\begin{cases} -x + 2y = 7 \\ 3x - 6y = -9 \end{cases}$   
\nf)  $\begin{cases} 3x - 7y = 3 \\ x - y = 1 \end{cases}$   
\ng)  $\begin{cases} \frac{x}{2} + y = 6 \\ x + 2y = 6 \end{cases}$   
\nh)  $\begin{cases} \frac{x}{2} - \frac{y}{6} = 2 \\ -3x + y = -12 \end{cases}$ 

**Sol:** a) SCD; b) SCD; c) SI; d) SCI; e) SI; f) SCD; g) SI; h) SCD.

**2º** Discuta los siguientes sistemas de ecuaciones:

$$
-4x+3y+z=-4
$$
\n(a)  $-6x+y-5z=0$   
\n $-y-2z=1$   
\n(b)  $5x-3y+4z=8$   
\n $-y-2z=1$   
\n(c)  $9x+4y+7z=0$   
\n $-x+3y-6z=0$   
\n(d)  $3x+5y+7z=8$   
\n $x+y+z=0$   
\n(e)  $3y-5z=4$   
\n $2y-5z=0$   
\n $x+y+z=3$   
\n $y-x+z=1$   
\n(f)  $7x+6y-z=1$   
\n $x+y+z=3$   
\n(g)  $3x-y+z=2$   
\n $x+y+z=3$   
\n $x+y+z=3$   
\n $x+y+z=3$   
\n $x+2y-z=-1$   
\n $x+2y-z=1$   
\n $x+2y-z=1$   
\n $x+2y-z=1$   
\n $x+2y-z=1$   
\n $x+2y-z=1$   
\n $x+2y-z=1$   
\n $x+2y-z=1$   
\n $x+2y-z=1$   
\n $x+2y-z=1$   
\n $x+2y-z=1$   
\n $x+2y-z=2$   
\n $x+2y-z=1$   
\n $x+2y+z=2$   
\n $x+2y+z=2$   
\n $x+2y+z=2$   
\n $x+2y+z=2$   
\n $x+2y+z=1$   
\n $x+2y+z=2$   
\n $x+2y+z=2$   
\n $x+2y+z=2$   
\n $x+2y+z=2$   
\n $x+2y+z=2$   
\n $x+2y+z=2$   
\n $x+2y+z=2$   
\n $x+2y+z=2$   
\n $x+2y+z=2$   
\n $x+2y+z=2$   
\n $x+2y+z=2$   
\n $x+2y+z=2$   
\n $x+2$ 

**Sol:** a) SCD; b) SCD; c) SCD; d) SCI; e) SCD; f) SI; g) SCD; h) SCD; i) SCI; j) SCD; k) SCI; l) SCD.

**3º** Discuta los siguientes sistemas de ecuaciones:

$$
\begin{array}{ccc}\n-x-3y=2\\
a) & 5x-2y=1\\
2x-6y=-3\n\end{array}\n\qquad \begin{array}{c}\nx+2y=1\\
b) & 2x-y=3\\
5x+y=8\n\end{array}\n\qquad \begin{array}{c}\nx+y=2\\
c) & x-3y=-2\\
x-y=1\n\end{array}\n\qquad \begin{array}{c}\n2x+y=3\\
d) & x-y=0\\
3x-2y=1\n\end{array}
$$
\n**Sol:** a) SI; b) SI; c) SI; d) SCD.

**4º** Discuta los siguientes sistemas de ecuaciones:

a) 2 3 3 5 10 0 4 3 8 2 13 *x yzt x y zt xyzt xyzt* + + −= ⎫ <sup>⎪</sup> + + += <sup>⎪</sup> <sup>⎬</sup> − + −= <sup>⎪</sup> + +−= ⎪ ⎭ b) 1 2 24 222 6 3 *xyzt xyz t x y zt xyzt* − + += ⎫ <sup>⎪</sup> <sup>+</sup> +− = <sup>⎪</sup> <sup>⎬</sup> <sup>+</sup> + −= <sup>⎪</sup> + + += ⎪ ⎭ c) 3 2 2 2 2 3223 5 *xy zt xyzt xyzt x y zt* + − + =− ⎫ <sup>⎪</sup> <sup>+</sup> − − =− <sup>⎪</sup> <sup>⎬</sup> <sup>−</sup> + += <sup>⎪</sup> + − − =− ⎪ ⎭ d) 1 22 3 2 21 2 *xyz x yz xy z xyz* +−= ⎫ <sup>⎪</sup> + −= <sup>⎪</sup> <sup>⎬</sup> +− = <sup>⎪</sup> ++= ⎪ ⎭ e) 1 3 2 34 5 0 *xyz xyz xy z xy z* − − =− ⎫ <sup>⎪</sup> <sup>+</sup> + = <sup>⎪</sup> <sup>⎬</sup> <sup>−</sup> + = <sup>⎪</sup> − + = ⎪ ⎭ f) 3 0 2 1 0 3 3 *xy zt xyzt xyzt x yzt* + − += ⎫ <sup>⎪</sup> <sup>+</sup> + −= <sup>⎪</sup> <sup>⎬</sup> <sup>−</sup> −+= <sup>⎪</sup> − + += ⎪ ⎭

**Sol:** SCI; b) SCD; c) SCD; d) SI; e) SI; f) SI.

Academia las Rozas www.academialasrozas.com

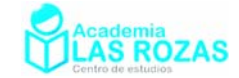

# 2. Resolución matricial de sistemas compatibles determinados.

Muchos son los métodos de resolución de sistemas de ecuaciones lineales compatibles determinados. Nosotros estudiaremos fundamentalmente dos, el de reducción o de Gauss-Jordan, y el de Cramer. También realizaremos un breve repaso a un método de resolución por matrices inversas:

## 2.1. Método de reducción o de Gauss-Jordan.

Este método consiste fundamental en eliminar incógnitas sumando o restando ecuaciones hasta conseguir que se quede el menor número posible de incógnitas en una ecuación. Trabajaremos este método matricialmente, debido a su sencillez.

## **Ejemplos:**

**E4** Resuelva por el método de Gauss-Jordan:

a) 
$$
\begin{cases}\nx + y = 2 \\
x - y = 0\n\end{cases}
$$
  
b) 
$$
\begin{cases}\n3x + 2y = 1 \\
x + y = 0\n\end{cases}
$$

**Solución:** a) Escribimos el sistema en forma matricial y sumamos la segunda fila con la primera:

$$
\begin{array}{c}\nx+y=2 \\
x-y=0\n\end{array}\n\rightarrow\n\begin{pmatrix}\n1 & 1 & 2 \\
1 & -1 & 0\n\end{pmatrix}\n\xrightarrow{F_2 \rightarrow F_2 + F_1}\n\rightarrow\n\begin{pmatrix}\n1 & 1 & 2 \\
2 & 0 & 2\n\end{pmatrix}\n\xrightarrow{ } 2x = 2 \rightarrow\n\boxed{x=1}\n\rightarrow\n\begin{array}{c}\n1 + y = 2 \rightarrow y = 1\n\end{array}
$$

b) Escribimos como hicimos en el caso anterior, el sistema en forma matricial y a la primera fila la restamos tres veces la segunda:

$$
\begin{array}{c}\n3x + 2y = 1 \\
x + y = 0\n\end{array} \rightarrow\n\begin{pmatrix}\n3 & 2 & 1 \\
1 & 1 & 0\n\end{pmatrix}\n\xrightarrow{F_1 \rightarrow F_1 \rightarrow F_2} \rightarrow\n\begin{pmatrix}\n0 & -1 & 1 \\
1 & 1 & 0\n\end{pmatrix}\n\xrightarrow{f_1 \rightarrow F_2 \rightarrow F_3}\n\rightarrow\n\begin{pmatrix}\n0 & -1 & 1 \\
1 & 1 & 0\n\end{pmatrix}\n\xrightarrow{f \rightarrow y = 1}\n\rightarrow\n\begin{pmatrix}\ny = -1 & \text{if } y = -1 \\
y = -1 & \text{if } y = -1\n\end{pmatrix}
$$

**E5** Resuelva por el método de Gauss-Jordan:

$$
\begin{array}{c}\n2x + y - z = 8 \\
a) -3x - y + 2z = -11 \\
-2x + y + 2z = -3\n\end{array}
$$
\n
$$
\begin{array}{c}\n3x - y + 5z = 2 \\
b) 4x + y + 3z = -1 \\
2x - 3y + 4z = 5\n\end{array}
$$
\n
$$
\begin{array}{c}\nx - 2y + 2z = 1 \\
c) 2x - y + 3z = -2 \\
-x + 3y - z = 4\n\end{array}
$$

**Solución:** a) Procedemos a escribir el sistema en forma matricial y a hacer operaciones elementales hasta dejar solo el coeficiente de una incógnita, entonces resolvemos:

2 21 3 31 3 3 2 3 2 8 2 1 18 2 1 18 3 2 11 3 1 2 11 1 0 1 3 2 2 3 2 1 2 3 4 0 3 11 *F FF F FF F F F xyz xy z xy z* ′→ + ′ ′ →− →− +−= ⎛ − ⎛ − ⎫⎞ ⎞ <sup>⎪</sup> ⎜ ⎜ ⎟ ⎟ − − + = − → − − − ⎯⎯⎯⎯ <sup>⎬</sup> ⎜ ⎜ → − − ⎯⎯⎯⎯→ <sup>⎪</sup> − + + =− − − − − ⎭⎠ ⎠ ⎝ ⎝ 2·2 1·( 1) 8 3 2 1 18 10 1 3 2 3 1 10 0 2 2 2 *y y z z x x* ⎯⎯⎯⎯⎯⎯⎯⎯⎯⎯⎯⎯⎯⎯⎯→ + − − = → = ⎛ − <sup>⎞</sup> <sup>⎜</sup> <sup>⎟</sup> − − ⎯⎯⎯⎯⎯⎯→ − + = − → = − <sup>⎜</sup> <sup>⎟</sup> <sup>⎜</sup> <sup>⎟</sup> <sup>⎝</sup>− − <sup>⎠</sup> →− =− → = / /

b) Procedemos a escribir el sistema en forma matricial y a hacer operaciones elementales hasta dejar solo el coeficiente de una incógnita, entonces resolvemos:

$$
\begin{array}{c}\n3x - y + 5z = 2 \\
4x + y + 3z = -1 \\
2x - 3y + 4z = 5\n\end{array}\n\rightarrow\n\begin{pmatrix}\n3 & -1 & 5 & 2 \\
4 & 1 & 3 & -1 \\
2 & -3 & 4 & 5\n\end{pmatrix}\n\rightarrow\n\begin{array}{c}\nF_2 \rightarrow F_2 + F_1 \\
\hline\n-1 \rightarrow F_3 \rightarrow F_3 - 3F_1\n\end{array}\n\rightarrow\n\begin{pmatrix}\n3 & -1 & 5 & 2 \\
7 & 0 & 8 & 1 \\
-7 & 0 & -11 & -1\n\end{pmatrix}\n\rightarrow\n\begin{array}{c}\nF_3 \rightarrow F_3 + F_2 \\
\hline\n-1 \rightarrow F_3 \rightarrow F_3 + F_2\n\end{array}
$$

Academia las Rozas www.academialasrozas.com

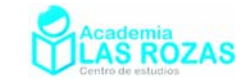

$$
\begin{pmatrix} 3 & -1 & 5 & | & 2 \\ 7 & 0 & 8 & | & 1 \\ 0 & 0 & -3 & | & 0 \end{pmatrix}
$$
  
\n
$$
\longrightarrow 7x + 80 = 1 \longrightarrow |x = 1/7|
$$
  
\n
$$
\longrightarrow 7x + 80 = 1 \longrightarrow |x = 1/7|
$$

c) Procedemos a escribir el sistema en forma matricial y a hacer operaciones elementales hasta dejar solo el coeficiente de una incógnita, entonces resolvemos:

$$
\begin{array}{c|c|c}\nx-2y+2z=1 \\
2x-y+3z=-2 \\
-x+3y-z=4\n\end{array} \rightarrow\n\begin{pmatrix}\n1 & -2 & 2 & 1 \\
2 & -1 & 3 & -2 \\
-1 & 3 & -1 & 4\n\end{pmatrix}\n\xrightarrow{F'_2 \rightarrow F_2-2F_1} \n\begin{pmatrix}\n1 & -2 & 2 & 1 \\
0 & 3 & -1 & -4 \\
0 & 1 & 1 & 5\n\end{pmatrix}\n\xrightarrow{F'_3 \rightarrow F_3 + F_2}\n\rightarrow\n\begin{array}{c}\nx-2(1/4) + 2(19/4) = 1 \rightarrow x = -8 \\
0 & 3 & -1 & -4 \\
0 & 4 & 0 & 1\n\end{array}
$$

**E6** Resuelva por el método de Gauss-Jordan:

$$
\begin{aligned}\n &x + y + z + t = 1 \\
 &x - y + z - t = 0 \\
 &x + y - z - t = -1 \\
 &x + y + z - t = 2\n \end{aligned}
$$
\n
$$
\begin{aligned}\n &x + y + z = 3 \\
 &x + 2y - 3z = 0 \\
 &x + y - z = 2 \\
 &x - y - z = -1\n \end{aligned}
$$

**Solución:** a) Procedemos a escribir el sistema en forma matricial y a hacer operaciones elementales hasta dejar solo el coeficiente de una incógnita, entonces resolvemos:

$$
\begin{array}{c}\nx+y+z+t=1 \\
x-y+z-t=0 \\
x+y-z-t=-1 \\
x+y+z-t=2\n\end{array}\n\rightarrow\n\begin{array}{c}\n1 & 1 & 1 & 1 \\
1 & -1 & 1 & -1 \\
1 & 1 & -1 & -1 \\
1 & 1 & 1 & -1\n\end{array}\n\rightarrow\n\begin{array}{c}\n\frac{F_2^2 \rightarrow F_2 + F_1}{F_3^2 \rightarrow F_3 + F_1} \\
\hline\n\frac{F_4^2 \rightarrow F_4 + F_1}{F_4^2 \rightarrow F_4 + F_1}\n\end{array}\n\rightarrow\n\begin{array}{c}\n2 & 0 & 2 & 0 \\
2 & 2 & 0 & 0 \\
2 & 2 & 0 & 0 \\
2 & 2 & 0 & 0\n\end{array}\n\rightarrow\n\begin{array}{c}\n1 & 1 & 1 & 1 \\
1 & 1 & -1 & -1 \\
2 & 2 & 2 & 0\n\end{array}\n\rightarrow\n\begin{array}{c}\n-1+1+(3/2)+t=1 \rightarrow t=-1/2 \\
2 & 2 & 0 & 0 \\
2 & 2 & 0 & 0\n\end{array}
$$

b) Procedemos a escribir el sistema en forma matricial y a hacer operaciones elementales hasta dejar solo el coeficiente de una incógnita, entonces resolvemos:

$$
\begin{array}{c}\nx + y + z = 3 \\
x + 2y - 3z = 0 \\
2x + y - z = 2 \\
x - y - z = -1\n\end{array}\n\rightarrow\n\begin{array}{c}\n1 & 1 & 1 & 3 \\
1 & 2 & -3 & 0 \\
2 & 1 & -1 & 2 \\
1 & -1 & -1 & -1\n\end{array}\n\rightarrow\n\begin{array}{c}\n\frac{F_2' \rightarrow F_2 + 3F_1}{F_4' \rightarrow F_5 + F_1} \\
\frac{F_3' \rightarrow F_5 + F_1}{F_4' \rightarrow F_4 + F_1}\n\end{array}\n\rightarrow\n\begin{array}{c}\n\frac{F_1' \rightarrow F_2 + 3F_1}{F_4' \rightarrow F_4 + F_1} \\
\frac{F_3' \rightarrow F_5 + F_1}{F_4' \rightarrow F_4 + F_1}\n\end{array}\n\rightarrow\n\begin{array}{c}\n3 & 2 & 0 & 5 \\
2 & 0 & 0 & 2\n\end{array}\n\rightarrow\n\begin{array}{c}\n11 + 1 \cdot 1 + z = 3 \rightarrow z = 1 \\
2 & 0 & 0 & 2\n\end{array}
$$

Academia las Rozas www.academialasrozas.com

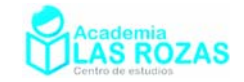

## 2.2. Método de resolución por la Regla de Cramer.

Este método se debe al matemático suizo Gabriel Cramer, quien publicó la regla en su obra "*Introduction à l'analyse des lignes courbes algébriques*". Es un método de resolución basado en el uso de los determinantes menores de la matriz ampliada M\* de un sistema de ecuaciones lineales. Solo es válido si la matriz M es cuadrada y el sistema es compatible determinado. Este método tiene una gran importancia teórica porque da una expresión explícita de resolución de sistemas de ecuaciones lineales.

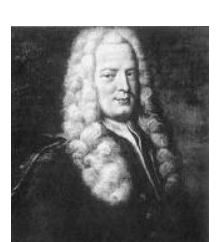

G. Cramer  $(1704 - 1752)$ 

No obstante, a pesar de su importancia, la regla de Cramer solo es buena aplicarla a sistemas de ecuaciones de no más de tres incógnitas, pues un determinante de cuarto orden conlleva muchísimos cálculos. Por ello, cuando en un ejercicio veamos un sistema de ecuaciones de cuatro incógnitas, usaremos el método de Gauss-Jordan o combinaremos Gauss-Jordan con la regla de Cramer. Expliquemos esta regla con ejemplos:

### **Ejemplos:**

**E7** Resuelva por Cramer los siguientes sistemas de ecuaciones lineales:

a) 
$$
\begin{cases} 3x + 5y = 7 \\ 7x - y = -9 \end{cases}
$$
  
b) 
$$
\begin{cases} 5x + 8y = 6 \\ 3x + 4y = 6 \end{cases}
$$

**Solución:** a) Procedamos a escribir la forma matricial de cada ecuación, marcando las columnas correspondientes a cada incógnita:

$$
\begin{array}{ccc}\n & x & y \\
3x + 5y &= 7 \\
7x - y &= -9\n\end{array}\n\rightarrow\n\begin{pmatrix}\n3 & 5 & 7 \\
7 & -1 & -9 \\
\hline\nM^* & & \n\end{pmatrix}
$$

Una vez identificadas M y  $\mathrm{M}^{*},$  procedemos a usar la regla de Cramer:

$$
x = \frac{\begin{vmatrix} 7 & 5 \\ -9 & -1 \end{vmatrix}}{\begin{vmatrix} 3 & 5 \\ 7 & -1 \end{vmatrix}} = \frac{38}{-38} = -1
$$
  

$$
y = \frac{\begin{vmatrix} 3 & 7 \\ 7 & -9 \end{vmatrix}}{\begin{vmatrix} 3 & 5 \\ 7 & -1 \end{vmatrix}} = \frac{-76}{-38} = 2
$$

b) Procedamos como en el caso anterior:

$$
5x+8y=6
$$
\n
$$
3x+4y=6
$$
\n
$$
3x \times 4y = 6
$$
\n
$$
3x \times 4y = 6
$$
\n
$$
3x \times 4y = 6
$$
\n
$$
3x \times 4z = 6
$$
\n
$$
3x \times 4z = 6
$$
\n
$$
3x \times 4z = 6
$$
\n
$$
3x \times 4z = 6
$$

Una vez identificadas M y M\*, procedemos a usar la regla de Cramer:

$$
x = \frac{\begin{vmatrix} 6 & 8 \\ 6 & 4 \end{vmatrix}}{\begin{vmatrix} 5 & 8 \\ 3 & 4 \end{vmatrix}} = \frac{-24}{-4} = 6
$$
  

$$
y = \frac{\begin{vmatrix} 5 & 6 \\ 3 & 6 \end{vmatrix}}{\begin{vmatrix} 5 & 6 \\ 3 & 8 \end{vmatrix}} = \frac{12}{-4} = -3
$$
Academia las Rozas www.academialasrozas.com

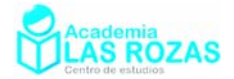

**E8** Resuelva por Cramer los siguientes sistemas de ecuaciones lineales:

$$
\begin{cases}\n4x + 3y + 3z = -1 \\
a) \quad 2x + 2y - z = -2 \\
x + y + z = 2\n\end{cases}
$$
\n
$$
\begin{cases}\n5x + 3y + 2z = -2 \\
b) \quad x + y = 2 \\
2x - y + z = 3\n\end{cases}
$$

**Solución:** a) Procedamos a escribir la forma matricial de cada ecuación, marcando las columnas correspondientes a cada incógnita:

$$
\begin{array}{ccc}\n & x & y & z \\
4x + 3y + 3z & = -1 \\
2x + 2y - z & = -2 \\
 & x + y + z & = 2\n\end{array}\n\rightarrow\n\begin{pmatrix}\n4 & 3 & 3 & | & -1 \\
2 & 2 & -1 & | & -2 \\
1 & 1 & 1 & | & 2\n\end{pmatrix}
$$

Una vez identificadas M y M\*, procedemos a usar la regla de Cramer:

$$
x = \frac{\begin{vmatrix} -1 & 3 & 3 \\ -2 & 2 & -1 \\ 2 & 1 & 1 \end{vmatrix}}{\begin{vmatrix} 4 & 3 & 3 \\ 2 & 2 & -1 \\ 2 & 2 & -1 \\ 1 & 1 & 1 \end{vmatrix}} = \frac{-21}{3} = -7 \qquad y = \frac{\begin{vmatrix} 4 & -1 & 3 \\ 2 & -2 & -1 \\ 1 & 2 & 1 \end{vmatrix}}{\begin{vmatrix} 4 & 3 & 3 \\ 2 & 2 & -1 \\ 2 & 2 & -1 \\ 1 & 1 & 1 \end{vmatrix}} = \frac{21}{3} = 7 \qquad z = \frac{\begin{vmatrix} 4 & 3 & -1 \\ 2 & 2 & -2 \\ 1 & 1 & 2 \\ 2 & 2 & -1 \\ 1 & 1 & 1 \end{vmatrix}} = \frac{6}{3} = 2
$$

b) Procedamos como en el caso anterior:

$$
\begin{array}{ccc}\n & x & y & z \\
5x + 3y + 2z & = -2 \\
 & x + y & = 2 \\
 & 2x - y + z & = 3\n\end{array}\n\rightarrow\n\begin{pmatrix}\n5 & 3 & 2 & -2 \\
1 & 1 & 0 & 2 \\
2 & -1 & 1 & 3\n\end{pmatrix}
$$

Una vez identificadas M y M\*, procedemos a usar la regla de Cramer:

$$
x = \frac{\begin{vmatrix} -2 & 3 & 2 \\ 2 & 1 & 0 \\ 3 & -1 & 1 \end{vmatrix}}{\begin{vmatrix} 5 & 3 & 2 \\ 1 & 1 & 0 \\ 2 & -1 & 1 \end{vmatrix}} = \frac{-18}{-4} = \frac{9}{2} \qquad y = \frac{\begin{vmatrix} 5 & -2 & 2 \\ 1 & 2 & 0 \\ 2 & 3 & 1 \\ 5 & 3 & 2 \end{vmatrix}}{\begin{vmatrix} 5 & 3 & 1 \\ 2 & 3 & 1 \\ 1 & 1 & 0 \\ 2 & -1 & 1 \end{vmatrix}} = \frac{10}{-4} = -\frac{5}{2} \qquad z = \frac{\begin{vmatrix} 5 & 3 & -2 \\ 1 & 1 & 2 \\ 5 & 3 & 2 \\ 1 & 1 & 0 \\ 2 & -1 & 1 \end{vmatrix}} = \frac{34}{-4} = -\frac{17}{2}
$$

Academia las Rozas www.academialasrozas.com

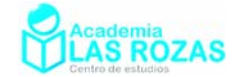

#### 2.4. Método de resolución por matrices inversas.

Es posible representar un sistema como un producto de matrices:

$$
\begin{pmatrix} x+2y-3z=0 \ 2x+y-z=2 \ x+y+z=3 \end{pmatrix} \rightarrow \begin{pmatrix} 1 & 2 & -3 \ 2 & 1 & -1 \ 1 & 1 & 1 \end{pmatrix} \begin{pmatrix} x \ y \ z \end{pmatrix} = \begin{pmatrix} 0 \ 2 \ 3 \end{pmatrix}
$$

Es decir:

#### $M \cdot X = B$

Donde M la conoceremos como matriz de coeficientes, X como matriz columna de incognitas y B como matriz de términos independientes. Siguiendo esta pauta, podemos hallar X simplemente despejando matrices tal y como hicimos en el tema anterior:

$$
M \cdot X = B \to X = M^{-1} \cdot B \to \begin{pmatrix} x \\ y \\ z \end{pmatrix} = \begin{pmatrix} -2/7 & -2/5 & -1/7 \\ 3/7 & -4/7 & 5/7 \\ -1/7 & -1/7 & 3/7 \end{pmatrix} \begin{pmatrix} 0 \\ 2 \\ 3 \end{pmatrix} = \begin{pmatrix} 1 \\ 1 \\ 1 \end{pmatrix}
$$

Pero, a pesar de ser un método muy simple, tiene demasiados inconvenientes que lo hacen totalmente desaconsejable. El primero de ellos es que si el determinante de M es distinto  $\pm 1$ , la matriz M<sup>-1</sup> se poblaría de fracciones volviéndose muy engorrosas las operaciones. Un segundo inconveniente es que es extremadamente laborioso calcular matrices inversas, y más si son de orden 3 o superior. Un tercer inconveniente es que M debe ser cuadrada para ser invertible, y por desgracia no pocos sistemas de ecuaciones compatibles determinados tiene M no cuadrada. Por ello, el valor de este método será solo teórico, no tiene casi valor práctico y no vamos a abordar este método con más ejemplos porque es innecesario.

#### **Ejercicios:**

**5º** Resuelve los siguientes sistemas de ecuaciones por Cramer:

a) 
$$
\begin{cases} x+y=2 \ 2x-y=1 \end{cases}
$$
  
\nb)  $\begin{cases} 3x+2y=3 \ -x+y=-1 \end{cases}$   
\nc)  $\begin{cases} 2x+y=3 \ -x+y=-3 \end{cases}$   
\nd)  $\begin{cases} x-y=5 \ 2x-2y=2 \end{cases}$   
\ne)  $\begin{cases} x+y=1 \ 2x-2y=-1 \end{cases}$   
\nf)  $\begin{cases} x-y=3 \ -2x+5y=1 \end{cases}$   
\ng)  $\begin{cases} 3x+2y=5 \ 7x+y=8 \end{cases}$   
\nh)  $\begin{cases} x+y=7 \ 2x-y=23 \end{cases}$   
\ni)  $\begin{cases} 5x-6y=3 \ 7x-2y=17 \end{cases}$   
\nj)  $\begin{cases} 2x+y=9 \ x-y=3 \end{cases}$   
\nk)  $\begin{cases} 3x+y=6 \ 2x-3y=-7 \end{cases}$   
\nk)  $\begin{cases} 3x-y=-5 \ 2x+3y=-1 \end{cases}$   
\nk)  $\begin{cases} 3x-y=5 \ 2x+3y=-1 \end{cases}$   
\nk)  $\begin{cases} 12x-7y=3 \ 15x-3y=21 \end{cases}$   
\nii)  $\begin{cases} 4x+12y=-8 \ 5x-y=6 \end{cases}$   
\n(b)  $\begin{cases} 3x+5y=12 \ 5x+3y=4 \end{cases}$   
\n(c)  $\begin{cases} 7x-3y=-5 \ 5x+y=9 \end{cases}$ 

**Sol:** a)  $x = 1$ ,  $y = 1$ ; b)  $x = 1$ ,  $y = 0$ ; c)  $x = 2$ ,  $y = -1$ ; d)  $x = 3$ ,  $y = -2$ ; e)  $x = 0$ ,  $y = 1$ ; f)  $x = 4$ ,  $y = 1$ ; g)  $x = 2$ ,  $y = 1$ ; h)  $x = -2$ ,  $y = 3$ ; i)  $x = 1$ ,  $y = 2$ ; j)  $x = 1$ ,  $y = 1$ ; k) *x* = 10, *y* = –3; l) *x* = 3, *y* = 2; m) *x* = 4, *y* = 1; n) *x* = 1, *y* = 3; ñ) *x* = –1, *y* = 2; o) *x* = 1, *y* = –2; p) *x* = 2, *y* = 3; q) *x* = 1, *y* = –1; r) *x* = –1, *y* = 3; s) *x* = 1, *y* = 4.

Academia las Rozas www.academialasrozas.com

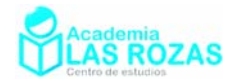

**6º** Resuelve los siguientes sistemas de ecuaciones:

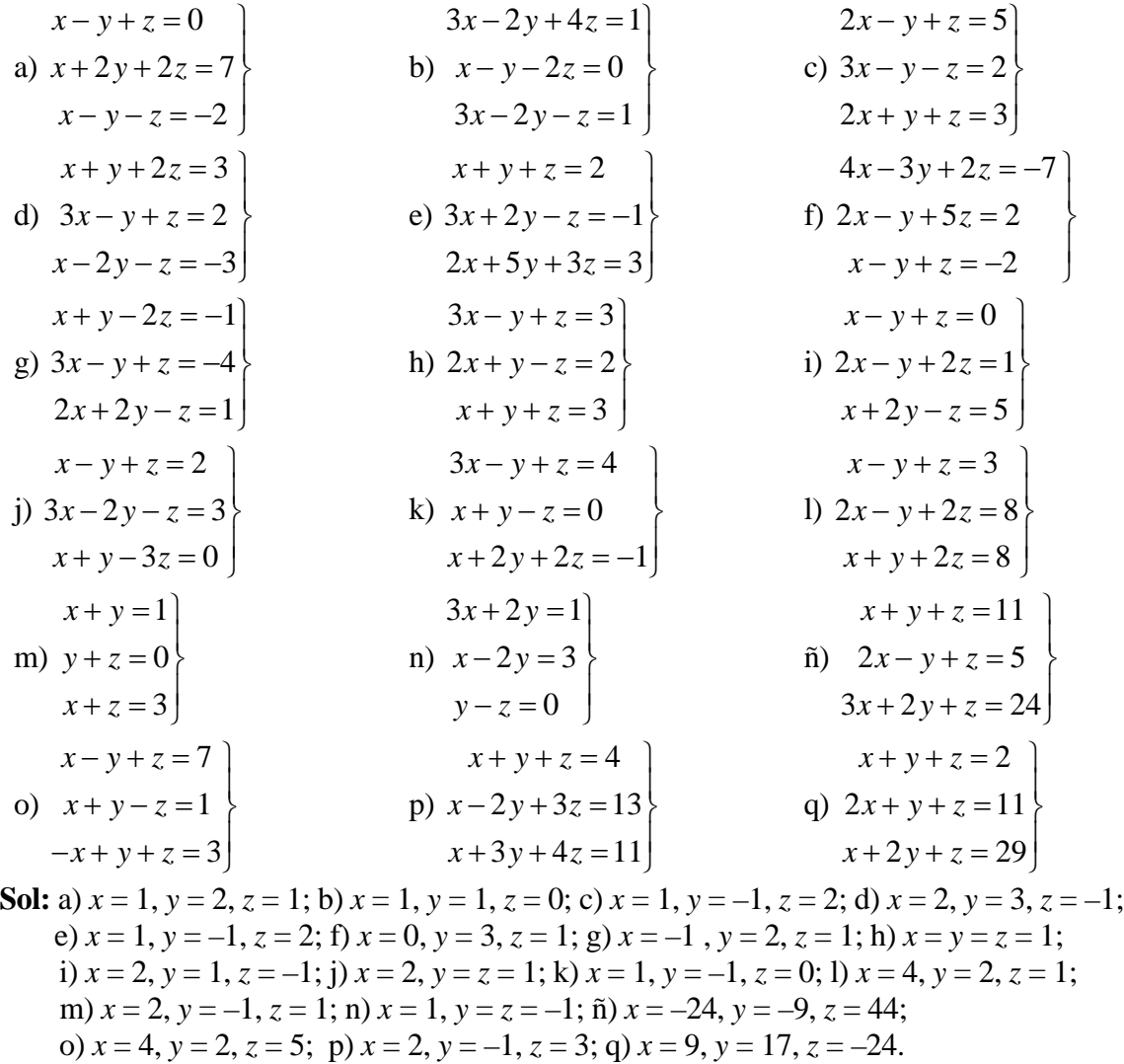

**7º** Resuelve los siguientes sistemas de ecuaciones (se recomienda usar Gauss o reducción):

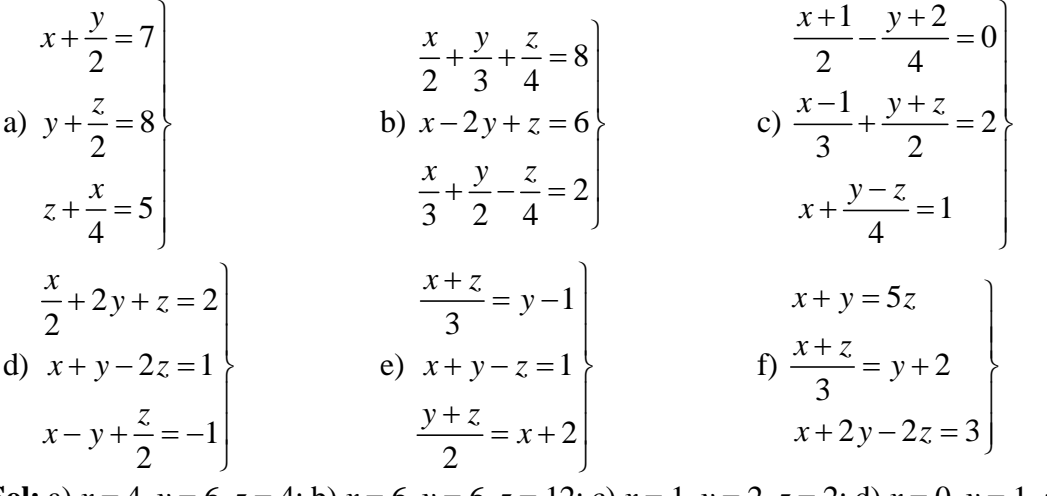

**Sol:** a)  $x = 4$ ,  $y = 6$ ,  $z = 4$ ; b)  $x = 6$ ,  $y = 6$ ,  $z = 12$ ; c)  $x = 1$ ,  $y = 2$ ,  $z = 2$ ; d)  $x = 0$ ,  $y = 1$ ,  $z = 0$ ; e)  $x = 3$ ,  $y = 4$ ,  $z = 6$ ; f)  $x = 5$ ,  $y = 0$ ,  $z = 1$ .

Academia las Rozas www.academialasrozas.com

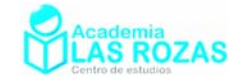

**8º** Resuelve los siguientes sistemas de ecuaciones (se recomienda usar Gauss o reducción):

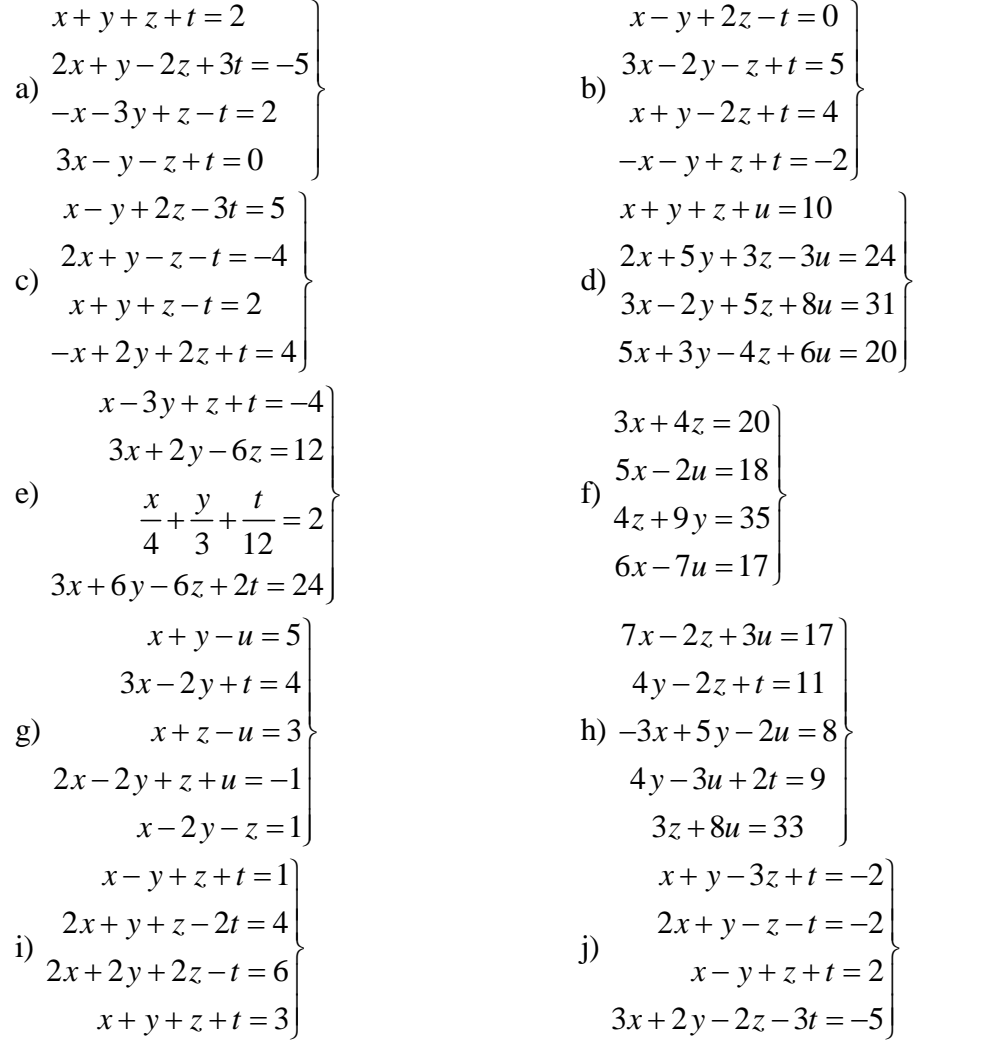

**Sol:** a)  $x = 1$ ,  $y = 0$ ,  $z = 2$ ,  $t = -1$ ; b)  $x = 2$ ,  $y = 1$ ,  $z = 0$ ,  $t = 1$ ; c)  $x = 4$ ,  $y = -3$ ,  $z = 5$ ,  $t = 4$ ; d) *x* = 4, *y* = 2, *z* = 3, *u* = 1; e) *x* = 4, *y* = 3, *z* = 1, *t* = 0; f) *x* = 4, *y* = 3, *z* = 2, *u* = 1; g) *x* = 2, *y* = 1, *z* = –1, *t* = 0, *u* = –2; h) *x* = 2, *y* = 4, *z* = 3, *t* = 1, *u* = 3; i)  $x = y = z = 1$ ,  $t = 0$ ; j)  $x = y = 0$ ,  $z = t = 1$ .

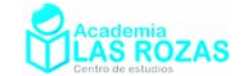

### 3. Resolución matricial de sistemas compatibles indeterminados.

En esta sección nos centraremos caracterizar las infinitas soluciones de un sistema compatible indeterminado (SCI). La caracterización está en función del número de grados de libertad o número de variables necesarias para expresar las infinitas soluciones. Para determinar cuantos grados de libertad tiene un SCI o del número de variables que necesitamos para caracterizar las soluciones, basta con restar el número de incógnitas del sistema con el número de ecuaciones linealmente independientes.

#### **Ejemplos:**

**E9** Caracterice todas las soluciones de los siguientes sistemas compatibles indeterminados:

a) 
$$
\begin{cases} x + 2y - 3z = 2 \\ x + y + z = 1 \end{cases}
$$
 b)  $\begin{cases} -x - y + 3z = 1 \\ 2x + y + z = 0 \end{cases}$  c)  $\begin{cases} x + y + 3z = 1 \\ 2x + 2y + 6z = 2 \end{cases}$ 

**Solución:** a) Procedemos a analizar su rango:

$$
x + 2y - 3z = 2
$$
\n
$$
x + y + z = 1
$$
\n
$$
\begin{array}{c}\n \begin{array}{c}\n 1 & 2 & -3 & 3 \\
 \hline\n 1 & 1 & 1 & 1\n \end{array}\n \end{array}
$$
\n
$$
\begin{array}{c}\n \begin{array}{c}\n 1 & 2 & -3 & 3 \\
 \hline\n 0 & -1 & 4 & -2\n \end{array}\n \end{array}
$$
\n
$$
\begin{array}{c}\n \text{M} & \text{M*} \\
 \hline\n \text{M} & \text{M*} \\
 \hline\n \text{M*} & \text{M*}\n \end{array}
$$

El rango del sistema es 2, las dos ecuaciones son linealmente independientes, como el número de incógnitas es 3, solo necesitaremos  $3 - 2 = 1$  variable para describir las soluciones del sistema (sistema con un grado de libertad). Veamos como hacerlo:

$$
\begin{pmatrix} 1 & 2 & -3 & 3 \\ 0 & -1 & 4 & -2 \end{pmatrix} \rightarrow \begin{pmatrix} x+2y-3z=2 \\ -y+4z=-2 \end{pmatrix} \rightarrow \begin{pmatrix} x+2(2+4z)-3z=2 \rightarrow x=-2-5z \\ y=2+4z \end{pmatrix}
$$

Y considerando ahora que  $z = t$  obtenemos la caracterización de todas las soluciones del sistema en función de *t*:

$$
\begin{cases}\nx = -2 - 5t \\
y = 2 + 4t \\
z = t\n\end{cases}\n\quad \text{con } t \in \mathbb{R}
$$

b) Procedemos como en el caso anterior:

$$
-x-y+3z = 1
$$
\n
$$
2x + y + z = 0
$$
\n
$$
3x + y + z = 0
$$
\n
$$
4x + y + z = 0
$$
\n
$$
5x + z = 0
$$
\n
$$
6x + z = 0
$$
\n
$$
6x + z = 0
$$
\n
$$
6x + z = 0
$$
\n
$$
6x + z = 0
$$
\n
$$
6x + z = 0
$$
\n
$$
6x + z = 0
$$
\n
$$
6x + z = 0
$$
\n
$$
6x + z = 0
$$
\n
$$
6x + z = 0
$$
\n
$$
6x + z = 0
$$
\n
$$
6x + z = 0
$$
\n
$$
6x + z = 0
$$
\n
$$
6x + z = 0
$$
\n
$$
6x + z = 0
$$
\n
$$
6x + z = 0
$$
\n
$$
6x + z = 0
$$
\n
$$
6x + z = 0
$$
\n
$$
7x + z = 0
$$
\n
$$
8x + z = 0
$$
\n
$$
8x + z = 0
$$
\n
$$
9x + z = 0
$$
\n
$$
12x + z = 0
$$
\n
$$
13x + z = 0
$$
\n
$$
14x + z = 0
$$
\n
$$
15x + z = 0
$$
\n
$$
16x + z = 0
$$
\n
$$
17x + z = 0
$$
\n
$$
18x + z = 0
$$
\n
$$
18x + z = 0
$$
\n
$$
18x + z = 0
$$
\n
$$
18x + z = 0
$$
\n
$$
18x + z = 0
$$
\n
$$
18x + z = 0
$$
\n
$$
18x + z = 0
$$
\n
$$
18x + z = 0
$$
\n
$$
18x + z = 0
$$
\n
$$
18x + z = 0
$$
\n
$$
18x + z = 0
$$
\n
$$
18x
$$

El rango es 2, dos ecuaciones linealmente independientes, el número de incógnitas es 3, necesitamos  $3 - 2 = 1$  variables para describir las soluciones (es de un grado de libertad):

$$
\begin{pmatrix} -1 & -1 & 3 & 1 \ 1 & 0 & 4 & 1 \end{pmatrix} \rightarrow \begin{pmatrix} -x - y + 3z = 1 \ x + 4z = 1 \end{pmatrix} \rightarrow \begin{pmatrix} -(1 - 4z) - y + 3z = 1 \rightarrow y = 7z - 2 \ x = 1 - 4z \end{pmatrix}
$$

Y considerando ahora que  $z = t$ , caracterizamos todas las soluciones:

$$
\begin{cases}\n x = 1 - 4t \\
 y = 7t - 2 \\
 z = t\n\end{cases}\n\quad \text{con } t \in \mathbb{R}
$$

Academia las Rozas www.academialasrozas.com

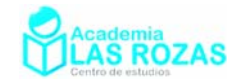

c) Procedemos como en el caso anterior:

$$
x+y+3z = 1
$$
  
\n
$$
2x+2y+6z = 2
$$
\n
$$
x+y+3z = 1
$$
\n
$$
2x+2y+6z = 2
$$
\n
$$
x = 2
$$
\n
$$
y = 2
$$
\n
$$
y = 2
$$
\n
$$
y = 2
$$
\n
$$
y = 2
$$
\n
$$
y = 2
$$
\n
$$
y = 2
$$
\n
$$
y = 2
$$
\n
$$
y = 2
$$
\n
$$
y = 2
$$
\n
$$
y = 2
$$
\n
$$
y = 2
$$
\n
$$
y = 2
$$
\n
$$
y = 2
$$
\n
$$
y = 2
$$
\n
$$
y = 2
$$
\n
$$
y = 2
$$
\n
$$
y = 2
$$
\n
$$
y = 2
$$
\n
$$
y = 2
$$
\n
$$
y = 2
$$
\n
$$
y = 2
$$
\n
$$
y = 2
$$
\n
$$
y = 2
$$
\n
$$
y = 2
$$
\n
$$
y = 2
$$
\n
$$
y = 2
$$
\n
$$
y = 2
$$
\n
$$
y = 2
$$
\n
$$
y = 2
$$
\n
$$
y = 2
$$
\n
$$
y = 2
$$
\n
$$
y = 2
$$
\n
$$
y = 2
$$
\n
$$
y = 2
$$
\n
$$
y = 2
$$
\n
$$
y = 2
$$
\n
$$
y = 2
$$
\n
$$
y = 2
$$
\n
$$
y = 2
$$
\n
$$
y = 2
$$
\n
$$
y = 2
$$
\n
$$
y = 2
$$
\n
$$
y = 2
$$
\n
$$
y = 2
$$
\n
$$
y = 2
$$
\n
$$
y = 2
$$
\n
$$
y = 2
$$
\n
$$
y = 2
$$
\

El rango del sistema es 1, una ecuación es linealmente independiente, como el número de incógnitas es 3, solo necesitaremos  $3 - 1 = 2$  variables para describir las soluciones (sistema con dos grados de libertad). Procedemos a eliminar la fila de ceros y a despejar una variable de la ecuación linealmente independiente:

$$
\begin{pmatrix} 1 & 1 & 3 & | & 1 \\ 0 & 0 & 0 & | & 0 \end{pmatrix} \to x + y + 3z = 1 \to x = 1 - y - 3z
$$

Y considerando ahora que  $z = t$  y que  $y = s$ , caracterizamos todas las soluciones:

$$
\begin{cases}\n x = 1 - s - 3t \\
 y = s \\
 z = t\n\end{cases}\n\quad \text{con } t, s \in \mathbb{R}
$$

**E10** Caracterice todas las soluciones de los siguientes sistemas compatibles indeterminados:

| $x + y - z = 1$      | $x - y - z = 2$      | $x - y - z + w = 2$     |
|----------------------|----------------------|-------------------------|
| a) $2x + y - 2z = 1$ | b) $-x + y + z = -2$ | c) $x + y + 3z - w = 1$ |
| $4x + 3y - 4z = 3$   | $2x - 2y - 2z = 4$   | $2x - 2y - 2z + 2w = 4$ |

**Solución:** a) Procedamos a analizar los rangos:

$$
x+y-z=12x+y-2z=14x+3y-4z=3
$$
\n
$$
\begin{array}{c|cccc}\n & 1 & -1 & 1\\
2 & 1 & -2 & 1\\
4 & 3 & -4 & 3\n\end{array}
$$
\n
$$
\begin{array}{c|cccc}\n & 1 & 1 & -1 & 1\\
 & & \frac{F'_2\rightarrow F_2-2F_1}{2} & 1 & -2 & 1\\
 & & \frac{F'_3\rightarrow F_3-4F_1}{2} & 0 & -1 & 0 & -1\\
 & & 0 & 1 & 0 & 1\n\end{array}
$$
\n
$$
\begin{array}{c|cccc}\n & M & M^* \\
\hline\n & M^* & & \frac{M^*}{2} & \frac{M^*}{2} & \frac{M^*}{2} \\
\hline\n & & M^* & & \frac{M^*}{2} & \frac{M^*}{2} & \frac{M^*}{2} \\
\hline\n & & & M^* & & \frac{M^*}{2} & \frac{M^*}{2} & \frac{M^*}{2} \\
\hline\n & & & & M^* & & \frac{M^*}{2} & \frac{M^*}{2} & \frac{M^*}{2} & \frac{M^*}{2} \\
\hline\n & & & & M^* & & \frac{M^*}{2} & \frac{M^*}{2} & \frac
$$

El rango del sistema es 2, dos ecuaciones son linealmente independientes, el número de incógnitas es 3, solo necesitaremos 3 – 2 = 1 variable para describir las soluciones (sistema con un grado de libertad). Eliminamos la tercera fila por ser linealmente dependiente:

$$
\begin{pmatrix} 1 & 1 & -1 & | & 1 \\ 0 & -1 & 0 & | & -1 \end{pmatrix} \rightarrow \begin{pmatrix} x+y-z=1 \\ -y=1 \end{pmatrix} \rightarrow \begin{pmatrix} x+(-1)-z=1 \\ y=-1 \end{pmatrix} \rightarrow x=2+z
$$

Y considerando  $z = t$ :

$$
\begin{cases}\nx = 2 + t \\
y = -1 \\
z = t\n\end{cases}
$$
 con  $t \in \mathbb{R}$ 

Academia las Rozas www.academialasrozas.com

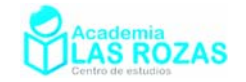

 $M$  M<sup>\*</sup>

 $M$  M<sup>\*</sup>

b) Procedemos a analizar los rangos:

$$
\begin{array}{c}\n x - y - z = 2 \\
 -x + y + z = -2 \\
 2x - 2y - 2z = 4\n\end{array}\n\rightarrow\n\begin{pmatrix}\n 1 & -1 & -1 & | & 2 \\
 -1 & 1 & 1 & | & -2 \\
 2 & -2 & -2 & | & 4\n\end{pmatrix}\n\xrightarrow{F'_2 \rightarrow F_2 + F_1}\n\rightarrow\n\begin{pmatrix}\n 1 & -1 & -1 & | & 2 \\
 0 & 0 & 0 & | & 0 \\
 0 & 0 & 0 & | & 0\n\end{pmatrix}\n\begin{array}{c}\n \text{LI} & \text{LI} \\
 \text{LD} & \text{LD} \\
 \text{LD} & \text{LD} \\
 \text{M} & \text{M}^* & \text{M}^* & \text{M}^* & \text{M}^*\n\end{array}
$$

El rango del sistema es 1, dos ecuaciones son linealmente independientes, el número de incógnitas es 3, solo necesitaremos 3 – 1 = 2 variables para describir las soluciones (sistema con dos grados de libertad). Eliminamos la segunda y la tercera fila por ser estas linealmente dependientes:

$$
\begin{pmatrix} 1 & -1 & -1 & | & 2 \\ 0 & 0 & 0 & | & 0 \\ 0 & 0 & 0 & | & 0 \end{pmatrix} \rightarrow x - y - z = 2 \rightarrow x = 2 + y + z
$$

Y considerando ahora que  $z = t$  y que  $y = s$ , caracterizamos todas las soluciones:

$$
\begin{cases}\n x = 2 + t + s \\
 y = s \\
 z = t\n\end{cases}\n\quad \text{con } t, s \in \mathbb{R}
$$

c) Fijémonos en que es muy parecido al ejemplo anterior, hagamos igual que en el caso anterior solo que incorporaremos la columna de las incógnitas *w*:

$$
\begin{pmatrix}\n1 & -1 & -1 & 1 & | & 2 \\
-1 & 1 & 1 & -1 & | & -2 \\
2 & -2 & -2 & 2 & | & 4\n\end{pmatrix}\n\xrightarrow{F'_2 \to F_2 + F_1}\n\begin{pmatrix}\n1 & -1 & -1 & 1 & | & 2 \\
0 & 0 & 0 & 0 & | & 0 \\
0 & 0 & 0 & 0 & | & 0 \\
0 & 0 & 0 & 0 & | & 0\n\end{pmatrix}\n\underline{LD} \begin{pmatrix}\n\underline{M} & \underline{M} \\
\underline{D} & \underline{L} \\
\underline{M} \\
\underline{M}^* \\
\underline{M}^* \\
\end{pmatrix}
$$

El rango del sistema es 1, dos ecuaciones son linealmente independientes, el número de incógnitas es 4, solo necesitaremos 4 – 1 = 3 variables para describir las soluciones (sistema con tres grados de libertad). Eliminamos la segunda y la tercera fila por ser estas linealmente dependientes:

$$
\begin{pmatrix} 1 & -1 & -1 & 1 & | & 2 \\ 0 & 0 & 0 & 0 & | & 0 \\ 0 & 0 & 0 & 0 & | & 0 \end{pmatrix} \rightarrow x - y - z + w = 2 \rightarrow x = 2 + y + z - w
$$

Y considerando ahora que  $z = t$ , que  $y = s$   $y = q$ , caracterizamos todas las soluciones:

$$
\begin{cases}\nx = 2 + t + s - q \\
y = s \\
z = t \\
w = q\n\end{cases}
$$
con  $t, s, q \in \mathbb{R}$ 

Academia las Rozas www.academialasrozas.com

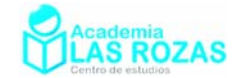

#### **Ejercicios:**

**9º** Caracterice todas las soluciones de los siguientes sistemas compatibles indeterminados:

a) 
$$
\begin{cases}\nx + y + z = 3 \\
x - y + z = 1\n\end{cases}
$$
  
\nb)  $\begin{cases}\n2x + y + 3z = 3 \\
2x - y + z = 1\n\end{cases}$   
\nc)  $\begin{cases}\nx - y + z = 1 \\
-2x + 2y - 2z = -2\n\end{cases}$   
\nd)  $\begin{cases}\nx + y - z = 1 \\
2x + 2y - 2z = 2\n\end{cases}$   
\ne)  $\begin{cases}\nx - 2y + z = 0 \\
2x + y + 3z = 6\n\end{cases}$   
\nf)  $\begin{cases}\nx - y + z = 1 \\
x + 2y + 3z = 6\n\end{cases}$   
\ng)  $\begin{cases}\nx + y + z = 1 \\
2x + y + 3z = 2\n\end{cases}$   
\nh)  $\begin{cases}\n3x + 2y + z = 3 \\
6x + 4y + 2z = 6\n\end{cases}$   
\ni)  $\begin{cases}\n-2x + y + z = 0 \\
-2x + y + z = 0 \\
2x + y + z = 4\n\end{cases}$   
\n**Sol:** a)  $\{x = 2 - t, y = 1, z = t\}$ ; b)  $\{x = 1 - t, y = 1 - t, z = t\}$ ; c)  $\{x = 1 + s - t, y = s, z = t\}$ ;  
\nd)  $\{x = 1 + t - s, y = s, z = t\}$ ; e)  $\{x = (12 - 7t)/5, y = (6 - t)/5, z = t\}$ ;  
\nf)  $\{x = (8 - 5t)/3, y = (5 - 2t)/3, z = t\}$ ; g)  $\{x = 1 - 2t, y = t, z = t\}$ ;  
\nh)  $\{x = (3 - 2s - t)/3, y = s, z = t\}$ ; i)  $\{x = 1, y = 2 - t, z = t\}$ .

**10º** Caracterice todas las soluciones de los siguientes sistemas compatibles indeterminados:

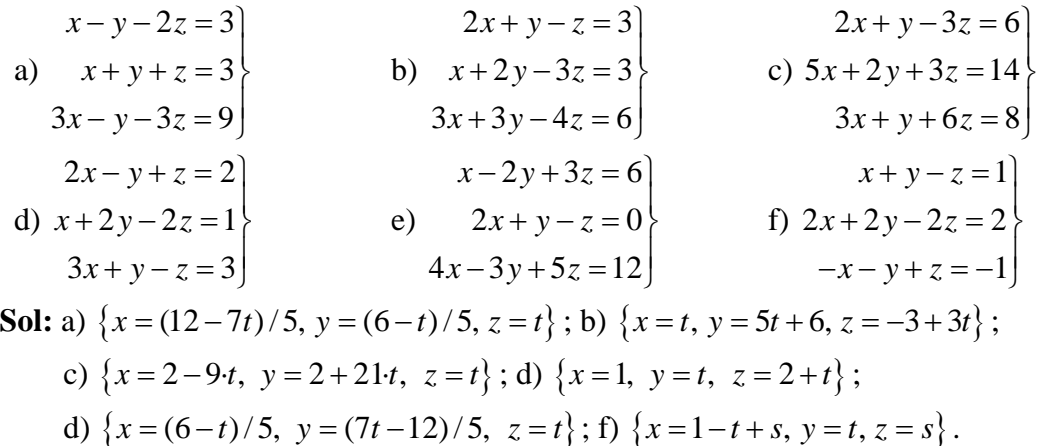

**11º** Caracterice todas las soluciones de los siguientes sistemas compatibles indeterminados:

- a)  $x + y z w = 0$  $x + 2y - z + w = 3$  $2x+3y-2z=3$  b)  $2z + w = 3$  $2x + y + z + w = 5$  $2y + z - w = 3$  $x-y+2z+w$  $x + y + z + w$  $x+2y+z-w$  $-y + 2z + w = 3$  $+y + z + w = 5$  $+2y + z - w = 3$ **Sol:** a)  $\{x = -3 + 3t + s, y = 3 - 2t, z = s, w = t\};$ b) { $x = (10 - 7t)/3$ ,  $y = (5t - 2)/3$ ,  $z = t$ ,  $w = 2t - 1$ }
- **12º** Carlos, Alberto y Jaime se encuentran tras muchos años en una reunión de antiguos alumnos. Hablando sobre el número de hijos de cada uno, se propone el siguiente problema: Si al triple del número de hijos de Carlos le sumamos el quíntuplo del número de hijos de Alberto y el triple del número de hijos de Jaime, el resultado es catorce. Y si al número de hijos de Carlos y de Jaime le sumamos el doble del número de hijos de Alberto, el resultado es cinco. ¿Cuántos hijos tienen entre los tres? **Sol:** 4 hijos.
- **13º** Cuatro colegiales llamados Luis, Javier, Enrique y Fermín se juntan en el recreo para intercambiar cromos. Fermín tiene cinco cromos más que Luis y Javier juntos, Enrique tiene el doble de cromos que Javier, y Javier tiene 90 cromos menos que Fermín y Enrique juntos. Calcula los cromos que tienen entre los cuatro. **Sol:** 175 cromos.

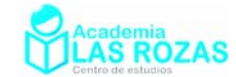

#### 4. Discusión de sistemas en función de parámetros.

Se trata de los problemas más frecuentes que vamos a ver en la selectividad. Debido a su importancia, merecen sección aparte. Cuando se nos pida discutir un sistema de ecuaciones en función de un parámetro *a*, debemos determinar para que valores de *a* el sistema es compatible determinado o indeterminado, o bien si es incompatible. Veamos unos ejemplos:

#### **Ejemplos:**

**E11** Discute los siguientes sistemas de ecuaciones en función del parámetro *a*:

a) 
$$
\begin{cases}\nax + y = 2 \\
x - y = 0\n\end{cases}
$$
\nb) 
$$
\begin{cases}\nax + 2y = 3 \\
2x + ay = 3\n\end{cases}
$$

**Solución:** a) Pasamos el sistema a representación matricial:

$$
\begin{pmatrix} ax+y=2 \\ x-y=0 \end{pmatrix} \rightarrow \underbrace{\begin{pmatrix} a & 1 & 2 \\ 1 & -1 & 0 \end{pmatrix}}_{\text{M*}}
$$

Los valores de *a* que debemos usar para nuestro análisis, los sacaremos igualando a cero el determinante de M:

$$
\begin{vmatrix} a & 1 \\ 1 & -1 \end{vmatrix} = 0 \rightarrow -a - 1 = 0 \rightarrow a = -1
$$

Y ahora discutimos el sistema según los valores de *a*:

$$
\text{Si } a = -1 \rightarrow \left(\begin{array}{cc} -1 & 1 & 2 \\ 1 & -1 & 0 \end{array}\right) \begin{array}{c} \text{M} & M^* \\ \text{LI} & \text{LI} \\ \text{LO} & \text{LI} \end{array} \right) \xrightarrow[\text{m}^{\text{0}}] \begin{array}{c} \text{Rango}(M) = 1 \\ \text{Rango}(M^*) = 2 \\ \text{m}^{\text{o}} \text{ de incognitas} = 2 \end{array} \Rightarrow \text{Sistema incompatible.}
$$

Y si  $a \neq -1$   $\Rightarrow$  det(M)  $\neq$  0  $\Rightarrow$  Rango(M) = Rango(M<sup>\*</sup>) = 2, y como el valor de los rangos es igual al número de incógnitas el sistema será compatible determinado.

b) Pasamos el sistema a representación matricial:

$$
\begin{pmatrix} ax+2y=3 \\ 2x+ay=3 \end{pmatrix} \rightarrow \begin{pmatrix} a & 2 & 3 \\ 2 & a & 3 \end{pmatrix}
$$

Los valores de *a* que debemos usar para nuestro análisis, los sacamos igualando a cero el determinante de M:

$$
\begin{vmatrix} a & 2 \\ 2 & a \end{vmatrix} = 0 \to a^2 - 4 = 0 \to a = \pm 2
$$

Y ahora discutimos el sistema según los valores de *a*:

Si *a* = →2 M M\* M M\* Rango(M) 1 2 23 LI LI Rango(M\*) 1 2 23 LD LD nº de incognitas 2 <sup>⎧</sup> <sup>=</sup> <sup>⎛</sup> <sup>⎞</sup> <sup>⎪</sup> <sup>⎜</sup> <sup>⎟</sup> ⇒ =⇒ <sup>⎨</sup> <sup>⎝</sup> <sup>⎠</sup> <sup>⎪</sup> ⎩ = Sistema compatible indeterminado.

Academia las Rozas www.academialasrozas.com

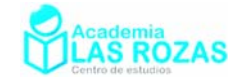

$$
\text{Si } a = -2 \rightarrow \left(\frac{-2}{2} - \frac{2}{2}\right) \begin{matrix} 3 \\ 3 \\ 2 \end{matrix} \begin{matrix} \text{M} & \text{M*} \\ \text{LI} & \text{LI} \\ \text{L} & \text{Rango(M*)} = 2 \\ \text{m}^{\circ} & \text{de incognitas} = 2 \end{matrix} \Rightarrow \text{Sistema incompatible.}
$$

Y si  $a \neq \pm 2$  ⇒ det(M)  $\neq$  0 ⇒ Rango (M) = Rango (M<sup>\*</sup>) = 2, y como el valor de los rangos es igual al número de incógnitas el sistema será compatible determinado.

**E12** Discute los siguientes sistemas de ecuaciones en función del parámetro *a*:

$$
\begin{cases}\n2x + ay + 4z = 2 \\
ax + 2y + 6z = 0 \\
4x + 2ay + 10z = a\n\end{cases}
$$
\n
$$
\begin{cases}\nx + ay + az = 1 \\
bx + y + az = 3 \\
x + ay + (a + 2)z = 1\n\end{cases}
$$

**Solución:** a) Pasamos el sistema a representación matricial:

$$
\begin{array}{c}\n2x + ay + 4z = 2 \\
ax + 2y + 6z = 0 \\
4x + 2ay + 10z = a\n\end{array} \rightarrow \begin{pmatrix} 2 & a & 4 & 2 \\
a & 2 & 6 & 0 \\
4 & 2a & 10 & a\n\end{pmatrix}
$$

Para facilitar análisis posteriores, haremos unos pocos ceros en el sistema de ecuaciones:

$$
\begin{pmatrix} 2 & a & 4 & | & 2 \ a & 2 & 6 & | & 0 \ 4 & 2a & 10 & | & a \end{pmatrix} \xrightarrow{F'_2 \rightarrow 2 \cdot F_2 - a \cdot F_1} \begin{pmatrix} 2 & a & 4 & | & 2 \ 0 & 4 - a^2 & 6 - 4a & | & -2a \ 0 & 0 & 2 & | & a - 4 \end{pmatrix}
$$

Los valores de *a* que analizaremos, los sacamos igualando a cero el determinante de M:

$$
\begin{vmatrix} 2 & a & 4 \\ 0 & 4 - a^2 & 6 - 4a \\ 0 & 0 & 2 \end{vmatrix} = 0 \rightarrow 4 \cdot (4 - a^2) = 0 \rightarrow a = \pm 2
$$

Y ahora discutimos el sistema según los valores de *a*:

$$
\begin{array}{ccc}\n & \text{M} & \text{M}^* \\
\text{Si } a = 2 \rightarrow \begin{pmatrix} 2 & 2 & 4 & 2 \\ 0 & 0 & -2 & -4 \\ 0 & 0 & 2 & -2 \end{pmatrix} \text{LI} & \text{LI} \Rightarrow \begin{cases} \text{Rango}(M) = 2 \\ \text{Rango}(M^*) = 3 \\ \text{m}^* & \text{M}^* \end{cases} \Rightarrow \text{Sistema incomptable.} \\
\text{Si } a = -2 \rightarrow \begin{pmatrix} 2 & -2 & 4 & 2 \\ 0 & 0 & 14 & 4 \\ 0 & 0 & 2 & -6 \end{pmatrix} \text{LI} & \text{LI} \Rightarrow \begin{cases} \text{Rango}(M) = 2 \\ \text{Rango}(M^*) = 3 \\ \text{Rango}(M^*) = 3 \\ \text{m}^* & \text{M}^* \end{cases} \Rightarrow \text{Sistema incomptable.} \\
\text{Sii } a = -2 \rightarrow \begin{cases} 2 & -2 & 4 & 2 \\ 0 & 0 & 14 & 4 \\ 0 & 0 & 2 & -6 \end{cases} \text{LI} & \text{LI} \Rightarrow \begin{cases} \text{Rango}(M) = 2 \\ \text{Rango}(M^*) = 3 \\ \text{m}^* & \text{M}^* \end{cases} \Rightarrow \text{Sistema incomptable.} \\
\text{Sii } a = -2 \rightarrow \begin{cases} 2 & -2 & 4 & 2 \\ 0 & 0 & 2 & -6 \end{cases} \text{LI} & \text{LI} \Rightarrow \begin{cases} \text{Rango}(M) = 2 \\ \text{Rango}(M^*) = 3 \\ \text{m}^* & \text{M}^* \end{cases} \Rightarrow \text{Sistema incomptable.}\n\end{array}
$$

Y si  $a \neq \pm 2$  ⇒ det(M)  $\neq$  0 ⇒ Rango (M) = Rango (M<sup>\*</sup>) = 3, y como el valor de los rangos es igual al número de incógnitas el sistema será compatible determinado.

Academia las Rozas www.academialasrozas.com

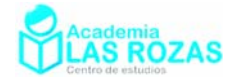

b) Pasamos el sistema a representación matricial:

$$
\begin{array}{c}\nx+ay+az=1 \\
ax+y+az=3 \\
x+ay+(a+2)z=1\n\end{array}\n\rightarrow\n\begin{pmatrix}\n1 & a & a & 1 \\
a & 1 & a & 3 \\
1 & a & a+2 & 1\n\end{pmatrix}
$$

Para facilitar análisis posteriores, haremos unos pocos ceros en el sistema de ecuaciones:

$$
\begin{pmatrix}\n1 & a & a & 1 \\
a & 1 & a & 3 \\
1 & a & a+2 & 1\n\end{pmatrix}\n\xrightarrow{F_2' \to F_2 - a \cdot F_1} \begin{pmatrix}\n1 & a & a & 1 \\
0 & 1-a^2 & a-a^2 & 3 \\
0 & 0 & 2 & 0\n\end{pmatrix}
$$

Los valores de *a* que debemos usar para nuestro análisis, los sacaremos cómodamente igualando a cero el determinante de M:

$$
\begin{vmatrix} 1 & a & a \\ 0 & 1 - a^2 & a - a^2 \\ 0 & 0 & 2 \end{vmatrix} = 0 \rightarrow 2 \cdot (1 - a^2) = 0 \rightarrow a = \pm 1
$$

Y ahora discutimos el sistema según los valores de *a*:

M M\*  
\nSi 
$$
a = 1 \rightarrow \begin{pmatrix} 1 & 1 & 1 & 1 \ 0 & 0 & 0 & 3 \ 0 & 0 & 2 & 0 \end{pmatrix}
$$
 L1 L1 L1  $\begin{cases} \text{Rango}(M) = 2 \\ \text{Rango}(M^*) = 3 \\ \text{m}^* \end{cases}$   $\Rightarrow$  Sistema incompatible.  
\n $\frac{M}{M^*}$   
\nM M\*  
\nM M\*  
\n $M = M^*$   
\n $M = M^*$   
\n $M = M^*$   
\n $M = M^*$   
\n $\begin{cases} 1 & -1 & -1 & 1 \ 0 & 0 & -2 & 3 \ 0 & 0 & 2 & 0 \end{cases}$  L1 L1  $\Rightarrow$   $\begin{cases} \text{Rango}(M) = 2 \\ \text{Rango}(M^*) = 3 \\ \text{m}^* \end{cases}$   $\Rightarrow$  Sistema incompatible.  
\n $\frac{M}{M^*}$ 

Y si  $a \neq \pm 1$  ⇒ det(M)  $\neq$  0 ⇒ Rango (M) = Rango (M<sup>\*</sup>) = 3, y como el valor de los rangos es igual al número de incógnitas el sistema será compatible determinado.

**E13** Discute y resuelve según los valores del parámetro *a*:

$$
x+y+2z = 2
$$
  
\n
$$
-3x+2y+3z = -2
$$
  
\n
$$
2x+ay-5z = -4
$$

**Solución:** Pasamos el sistema a representación matricial:

$$
\begin{array}{c}\nx+y+2z=2 \\
-3x+2y+3z=-2 \\
2x+ay-5z=-4\n\end{array}\n\rightarrow\n\begin{pmatrix}\n1 & 1 & 2 & 2 \\
-3 & 2 & 3 & -2 \\
2 & a & -5 & -4\n\end{pmatrix}
$$

Academia las Rozas www.academialasrozas.com

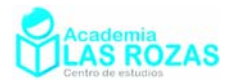

Saquemos unos pocos ceros en el sistema de ecuaciones:

$$
\begin{pmatrix}\n1 & 1 & 2 & 2 \\
-3 & 2 & 3 & -2 \\
2 & a & -5 & -4\n\end{pmatrix}\n\xrightarrow{F'_2 \to F_2 + 3 \cdot F_1}\n\begin{pmatrix}\n1 & 1 & 2 & 2 \\
0 & 5 & 9 & 4 \\
0 & a - 2 & -9 & -8\n\end{pmatrix}\n\xrightarrow{F'_3 \to F_3 + F_1}\n\begin{pmatrix}\n1 & 1 & 2 & 2 \\
0 & 5 & 9 & 4 \\
0 & a + 3 & 0 & -4\n\end{pmatrix}
$$

Los valores de *a* que debemos usar para nuestro análisis, los sacaremos cómodamente igualando a cero el determinante de M:

$$
\begin{vmatrix} 1 & 1 & 2 \ 0 & 5 & 9 \ 0 & a+3 & 0 \end{vmatrix} = 0 \rightarrow -9 \cdot (a+3) = 0 \rightarrow a = -3
$$

Y ahora discutimos el sistema según los valores de *a*:

M M\*  
\nSi 
$$
a = -3 \rightarrow \begin{pmatrix} 1 & 1 & 2 & 2 \\ 0 & 5 & 9 & 4 \\ 0 & 0 & 0 & -4 \end{pmatrix} \begin{matrix} \text{LI} & \text{LI} \\ \text{LI} & \text{LI} \end{matrix} \Rightarrow \begin{cases} \text{Rango}(M) = 2 \\ \text{Rango}(M^*) = 3 \\ n^{\circ} \text{ de incognitas} = 3 \end{cases} \Rightarrow \text{Sistema incompatible.}
$$

Si  $a \neq -3$   $\Rightarrow$  det(M)  $\neq$  0  $\Rightarrow$  Rango(M) = Rango(M<sup>\*</sup>) = 3, y como el valor de los rangos es igual al número de incógnitas el sistema será compatible determinado. Ahora resolveremos el sistema en función de los valores del parámetro *a* usando la matriz M\* a la que le hemos sacado ceros:

$$
\begin{pmatrix} 1 & 1 & 2 & 2 \ 0 & 5 & 9 & 4 \ 0 & a+3 & 0 & -4 \end{pmatrix} \rightarrow (a+3) \cdot y = -4 \rightarrow y = \frac{-4}{a+3}
$$

Y por sustitución, sacamos el resto de incógnitas:

$$
5 \cdot \frac{-4}{a+3} + 9z = 4 \rightarrow z = \frac{4a+32}{9 \cdot (a+3)}
$$

$$
x + \frac{-4}{a+3} + 2 \cdot \frac{4a+32}{9 \cdot (a+3)} = 2 \rightarrow x = \frac{10a+26}{9 \cdot (a+3)}
$$

También era posible sacar los valores de las incógnitas en función del parámetro *a*, usando la regla de Cramer.

#### **Ejercicios:**

**14º** Estudie la existencia y unicidad de soluciones en los siguientes sistemas de ecuaciones en función del parámetro real "*a*":

a) 
$$
\begin{cases}\n x+ay = 5 \\
 x+y=3\n\end{cases}
$$
\nb) 
$$
\begin{cases}\n 4x+ay = 2 \\
 ax+y=1\n\end{cases}
$$
\nc) 
$$
\begin{cases}\n 2x+ay = 2 \\
 x+ay = 2\n\end{cases}
$$
\nd) 
$$
\begin{cases}\n a^2x+3y = 6 \\
 8x+6y = 12\n\end{cases}
$$

**Sol:** a) Si  $a = 1$  SI, si  $a \ne 1$  SCD; b) Si  $a = 2$  SCI; si  $a = -2$  SI, resto de valores SCD: c) Si *a* = 0 SI, si *a* ≠ 0 SCD; d) Si *a* = ±2 SCI, si *a* ≠ ±2 SCD.

Academia las Rozas www.academialasrozas.com

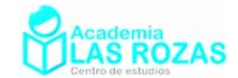

**15º** Discutir los siguiente sistemas lineales de ecuaciones en función de los valores del parámetro real *a*.

| $x + 2z = 0$    | $y + az = 1$        | $ax - y + z = 1$     |
|-----------------|---------------------|----------------------|
| a) $3y + z = 0$ | b) $ax - y + z = 1$ | c) $x + ay + 2z = 0$ |
| $ax + z = 0$    | $ax - z = -a$       | $y - z = -1$         |

**Sol:**  $a = 1/2$  SCI, a  $a \ne 1/2$  SCD; b)  $a = 0$  SCI,  $a = -2$  SI, resto de valores SCD c)  $a = 0$  SI,  $a = -2$  SI, resto de valores SCD.

**16º** Dado el sistema de ecuaciones:

$$
x + y + kz = k
$$
  

$$
x + ky + z = k2
$$
  

$$
kx + y + z = 1
$$

se pide:

- a) Discutirlo según los valores del parámetro *k*.
- b) Resolverlo para  $k = 0$ .

**Sol:** a) Si 
$$
k \neq 1
$$
 y  $k \neq -2 \Rightarrow$  SCD, si  $k = 1 \Rightarrow$  SCI, si  $k = -2 \Rightarrow$  SI; b)  $x = -\frac{1}{2}$ ,  $y = z = \frac{1}{2}$ .

**17º** Se considera el sistema de ecuaciones:

$$
2x+my+3z = 3
$$
  

$$
x+y-2z = 0
$$
  

$$
5x+(m+1)y+z = 9
$$

- a) Discutir el sistema según los valores del parámetro m.
- b) Resolver el sistema para el caso *m* = 0.

**Sol:** a) Si 
$$
m = -\frac{3}{2} \Rightarrow
$$
 SI,  $m \neq -\frac{3}{2} \Rightarrow$  SCD; b)  $x = 3$ ,  $y = -5$ ,  $z = -1$ .

**18º** Dado el sistema:

$$
x+ay-z = a
$$
  
\n
$$
ax+2z = -2
$$
  
\n
$$
x+z = -2
$$

- a) Discutirlo según los valores del parámetro *a*.
- b) Resolverlo en el caso de  $a = 0$ .

**Sol:** a)  $a = 0 \Rightarrow SCI$ ,  $a = 2 \Rightarrow SI$ , si  $a \neq 0$  y  $a \neq 2 \Rightarrow SCD$ ; b)  $x = z = -1$ ,  $y = t$   $t \in \mathbb{R}$ .

**19º** Dado el sistema homogéneo de ecuaciones:

$$
x+ky-z=0
$$
  
\n
$$
2x-y+2z=0
$$
  
\n
$$
x-4y+kz=0
$$

Se pide:

- a) Determinar para que valores del parámetro *k* el sistema tiene soluciones distintas de  $x = y = z = 0$ .
- b) Resolverlo para el caso  $k = 3$ .

**Sol:** a) Para k = 3 y k = –5/2 hay más soluciones; b)  $x = -5t/7$ ,  $y = 4t/7$ ,  $z = t$   $t \in \mathbb{R}$ .

Academia las Rozas www.academialasrozas.com

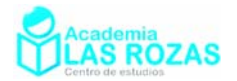

**20º** Discute y resuelve según los valores del parámetro *a*:

- a)  $2x y + 3z = 2$  $x + y + 2z = 2$  $5x - y + az = 6$ b)  $x-5y-2z=-9$  $-8x - 2y + 4z = -4$  $4x + y - 2$  $x-5y-2z$  $x + y - 2z = a$  $-5y - 2z = -9$  $+ y - 2z = a$ c)  $x + ay = 2$  $5x+3y+2z=-2$  $2x - y + z = 3$  $x + ay$  $x - y + z$  $+ ay = 2$  $-y+z=3$ d)  $2z = 2$  $2x - y + az = 2$  $5x - y + az = 6$  $x + y + 2z$  $x - y + az$  $x - y + az$  $+ y + 2z = 2$  $\left\{ -y+az=2\right\}$  $-y + az = 6$  e)  $3x - 2y + z = 1$  $4x + y - 2z = 2$  $5y - az = 1$  $x - 2y + z$  $x + y - 2z$  $x + 5y - az$  $-2y + z = 1$  $+ y - 2z = 2$  $+5y - az = 1$  f)  $2x+3y-4z=1$  $4x+6y-az=2$ 10  $x+3y-4z$  $x+6y-az$  $x + y + az$  $+3y-4z=1$  $+ 6y - az = 2$  $+ y + az = 10$ g) 2  $2y+3z = -1$  $2x+5y+4z=-2$ 3  $x+2y+3z$  $x+5y+4z$  $x + 3y + a^2z = a$  $+ 2y + 3z = -1$  $+5y+4z = -2$  $+3y+a^2z=a$ h)  $(-7 - a)x + 6y + 6z = 0$ 0  $6y - (1 + a)z = 0$  $a) x + 6y + 6z$  $ax - ay$  $y - (1 + a)z$  $-7 - a)x + 6y + 6z = 0$  $-ay = 0$  $-(1 + a)z = 0$ i)  $4x+12y+4z=0$  $2x-13y+2z=0$  $(a+2)x+12z=12$  $x + 12y + 4z$  $x - 13y + 2z$  $a+2)x+12z=12y$  $+12y+4z=0$  $-13y + 2z = 0$  $+ 2)x + 12z = 12y$ j)  $2y + z = -5$ 2  $2x+3y+2z = -7$  $ax + 2y + z$  $x + y + z$  $x+3y+2z$  $+ 2y + z = -5$  $+ y + z = -2$  $+3y+2z = -7$  k)  $2x + ay + 2z = 3$  $2z = 0$  $5x + (a+1)y = 9$  $x + ay + 2z$  $x + y - 2z$  $x + (a+1)y$  $+ay+2z=3$  $+ y - 2z = 0$  $+(a+1)y = 9$  l)  $4x-4z=0$ 0 0  $x - 4z$  $x - y + az$  $x - ay - z$  $-4z = 0$  $-y + az = 0$  $-x-ay-z=0$ **Sol:** a) Si  $a \neq 8$  SCD con una solución:  $x = 4/3$ ,  $y = 2/3$ ,  $z = 0$ . Si  $a = 8$  SCI con infinitas soluciones:  $x = 15t - 6$ ,  $y = t$ ,  $z = 2 - 3t$ . b) Si  $a \neq 2$  SI sin soluciones. Si  $a = 2$  SCI con solución:  $x = 11 - 6t$ ,  $y = t$ ,  $z = (42 - 23t)/2$ . c) Si  $a \neq 5$  SCD con solución:  $x = \frac{10+8}{5}$ 5  $x = \frac{10 + 8a}{5}$  $=\frac{10+8a}{5-a}, y=\frac{10}{a-5}, z=\frac{19a+15}{a-5}$  $z = \frac{19a}{2}$  $=\frac{19a+15}{a-5}$ . Si  $a = 5$  SI sin soluciones. d) Si  $a \neq -2$  SCD con:  $x = 4/3$ ,  $y = 2/3$ ,  $z = 0$ . Si  $a = -2$  SCI con:  $x = 4/3$ ,  $y = -2t + 2/3$ ,  $z = t$ . e) Si *a* ≠ 53/11 con solución:  $x = \frac{5a - 23}{x-23}$  $11a - 53$  $x = \frac{5a}{4}$  $=\frac{5a-23}{11a-53}$ ,  $y=\frac{2a-6}{11a-53}$  $y = \frac{2a}{a}$  $=\frac{2a-6}{11a-53}, z=\frac{4}{11a-53}$  $z = \frac{1}{11a - 53}$ . Si  $a = 53/11$  SI sin soluciones. f) Si  $a \neq 8$  SCD con:  $x = 29$ ,  $y = -19$ ,  $z = 0$ . Si  $a = 8$  SCI con:  $x = 29 - 28t$ ,  $y = 20t - 19$ ,  $z = t$ . g) Si  $a = -1$  SCI con:  $x = -1 - 7t$ ,  $y = 2t$ ,  $z = t$ . Si  $a = 1$  SI sin soluciones. Si  $a \neq \pm 1$  SCD con solución:  $x = \frac{a+6}{6}$ 1  $x = \frac{a}{b}$  $=\frac{a+6}{1-a}, y=\frac{2}{a-1}, z=\frac{1}{a-1}$  $z = \frac{1}{a-1}$ . h) Si  $a = 0$  SCI con:  $x = z = t$ ,  $y = t/6$ . Si  $a = -7$  SCI con:  $x = y = z = t$ Si  $a = 5$  SCI con:  $x = y = z = t$ Si  $a \ne 0$ ,  $a \ne -7$  y  $a \ne 5$  SCD con solución:  $x = y = z = 0$ . i) Si  $a = 10$  SCI con:  $x = -t$ ,  $y = 0$ ,  $z = t$ . Si  $a \neq 10$  SCD con:  $x = y = z = 0$ .
	- k) Si  $a = -1$  SI.

$$
\text{Si } a \neq -1 \text{ SCD con: } x = 3, \ y = \frac{-6}{a+1}, \ z = \frac{3a-3}{2a+2} \, .
$$

l) Siempre es SCD valga lo que valga *a*. con solución:  $x = y = z = 0$ .

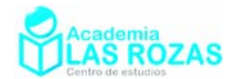

# Problemas de programación lineal:

**1º** Sea el siguiente sistema de inecuaciones

$$
\begin{cases}\nx + y \le 6 \\
3x - 2y \le 13 \\
x + 3y \ge -3 \\
x \ge 0\n\end{cases}
$$

Halle los puntos del recinto anterior en los que la función

$$
F(x, y) = x - 2y
$$

toma los valores máximo y mínimo, y determine éstos. **Sol:** (3, –2)

**2º** Se considera la función

$$
f(x, y) = x - y
$$

a) Representar el conjunto

$$
A = \{(x, y) / 3x + y \ge 15, y - x \le -5, 2x + 3y \le 60, y \ge 0\}
$$

y calcular el valor máximo de  $f(x, y)$  en A. ¿Alguna de las desigualdades que definen al conjunto A se podría eliminar de forma que siguiera siendo el mismo conjunto?

b) Decir si la función  $f(x, y)$  alcanza valor máximo en el conjunto

$$
B = \{(x, y) / 3x + y \le 15, x - y \ge 5, x \ge 0\}
$$

En caso afirmativo calcular dicho valor.

**Sol:** a)  $3x + y \ge 15$ ; b) No lo alcanza.

- **3º** Un concesionario de coches comercializa dos modelos de automóviles: uno de gama alta, con el que gana 1000 € por cada unidad, y el otro de gama baja cuyos beneficios por unidad vendida son de  $600 \text{ } \in$  Por razones de mercado, la venta anual de estos modelos está sujeta a las siguientes restricciones:
	- El número de modelos de gama alta vendidos no será menor de 50 ni mayor de 150 coches.
	- El número de modelos de gama baja vendidos ha de ser mayor o igual al de modelos de gama alta vendidos.
	- El concesionario puede vender hasta un máximo de 500 automóviles de los dos modelos al año.

¿Cuántos automóviles de cada modelo debe vender anualmente con el fin de maximizar los beneficios? **Sol:** 150 automóviles de gama alta y 350 de la gama baja.

- **4º** En la preparación de dos tipos de paquetes de café, *C*1 y *C*2, se utiliza café brasileño y café colombiano. Cada paquete del tipo *C*1 contiene 300 g de café brasileño y 200 g de café colombiano, y cada paquete del tipo *C*2 contiene 100 g de café brasileño y 400 de café colombiano. Con cada paquete del tipo  $C_1$  se obtiene un beneficio de 0.90 euros, y con cada paquete del tipo *C*2, de 1.2 euros. Se dispone de 900 kg de café brasileño y de 1600 kg de café colombiano.
	- a) ¿Cuántos paquetes de cada tipo se tienen que preparar para obtener un beneficio máximo?
	- b) ¿Cuál es este beneficio máximo?

**Sol:** a) 2000 paquetes de  $C_1$  y 3000 de  $C_2$ ; b) 5400 €.

Academia las Rozas www.academialasrozas.com

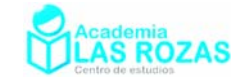

- **5º** Una tienda de café recibe 700 kilos de café natural y 800 kilos de café torrefacto. Envasa paquetes de un kilo con dos tipos de mezclas: el tipo A con medio kilo de café natural y medio kilo de café torrefacto, y el tipo B con un cuarto Kilo de café natural, y tres cuartos kilos de café torrefacto. La ganancia por cada kilo de la mezcla tipo A es de un euro, y por cada kilo del tipo B es de dos euros. Determinar los paquetes de cada tipo de mezcla que deben prepararse para obtener la ganancia máxima y determinar dicha ganancia. **Sol:** Ganancia máxima 2133 unidades, y se obtiene vendiendo 1066 unidades del tipo B y ninguna del A.
- **6º** Sea *S* la región del plano de coordenadas mayores o iguales que cero y tales que sus puntos cumplen que:
	- La media aritmética de las coordenadas es menor o igual que 5.
	- El doble de la abscisa más la ordenada es mayor o igual que 5.

Determina en qué puntos de S la función:

$$
F(x, y) = 2x + y
$$

toma el valor máximo y cual es este. **Sol:** (10,0) y su valor es 20.

- **7º** Un fabricante de coches lanza una oferta especial en dos de sus modelos, ofreciendo el modelo A a un precio de 9000 euros y el modelo B un tercio más caro. La oferta está limitada: por las existencias, que son 20 coches del modelo A y 10 del B y por el deseo de vender al menos tantas unidades del modelo A como del modelo B. Por otra parte, para cubrir gastos de campaña, los ingresos obtenidos con ella deben ser al menos de 36000 euros.
	- a) ¿Cuantos coches de cada modelo debería vender para maximizar sus ingresos?
	- b) ¿Cual es el importe de la venta?
	- **Sol:** a) 10 coches de cada modelo; b) 210000  $\in$
- **8º** Un producto se compone de la mezcla de otros dos A y B. Se tienen 500 kg de A y 500 kg de B. En la mezcla, el peso de B debe ser menor o igual que 1.5 veces el de A. Para satisfacer la demanda, la producción debe ser mayor o igual a 600kg. Sabiendo que cada kilogramo de A cuesta 5 € y cada kilogramo de B cuesta 4 €, calcular los kilogramos de A y B que deben emplearse para hacer una mezcla de coste mínimo, que cumpla los requisitos anteriores. Obtener dicho coste míınimo.

**Sol:** 2640  $\in$  de coste mínimo con 240 kg de A y 360 kg de B.

- 9<sup>°</sup> Un banco dispone de 18·10<sup>6</sup> € para ofrecer préstamos de riesgo alto y medio, con rendimientos del 14 % y 7 %, respectivamente. Sabiendo que se debe dedicar al menos  $4.10^6$  € a préstamos de riesgo medio y que el dinero invertido en alto y medio riesgo debe de estar a lo sumo a razón de 4 a 5, determinar cuánto debe dedicarse a cada uno de los tipos de préstamos para maximizar el beneficio y calcular éste. Sol: Beneficio máximo 1.82 $\cdot 10^6 \in$  y se obtiene con 8 $\cdot 10^6$   $\in$  en riesgo alto y  $10^6$   $\in$
- **10º** Un tren de mercancías puede arrastrar, como máximo, 27 vagones. En cierto viaje transporta coches y motocicletas. Para coches debe dedicar un mínimo de 12 vagones y para motocicletas no menos de la mitad de los vagones que dedica a los coches. Si los ingresos de la compañía ferroviaria son de 540 € por vagón de coches y 360 € por vagón de motocicletas, calcular cómo se distribuirán los vagones para que el beneficio de un transporte de coches y motocicletas sea máximo y cuánto vale dicho beneficio. Sol: 12960 € de beneficio vendiendo 18 vagones de coches y 9 de motocicletas.

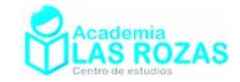

- **11º** Una tienda de ropa deportiva tiene en su almacén 200 balones y 300 camisetas. Para su venta se hacen dos lotes (A y B). El lote A contiene un balón y tres camisetas y el lote B está formado por dos balones y dos camisetas. La ganancia obtenida con la venta de un lote tipo A es de 12 euros y de 9 euros con cada lote tipo B. Sabiendo que el número máximo de lotes del tipo A es de 80, determinar el número de lotes de cada tipo que deben prepararse para obtener una ganancia máxima y el valor de dicha ganancia. **Sol:** 1715 euros de ganancia vendiendo 50 lotes del tipo A y 75 del B.
- **12º** El jefe de seguridad de un museo estudia combinar 2 nuevos sistemas antirrobo: cámaras de vigilancia en las salas, y alarmas en puntos estratégicos del edificio. Se quiere utilizar un mínimo de 6 cámaras para cubrir con ellas las salas más importantes, y un máximo de 15 cámaras, con las que quedarían todas las salas cubiertas. Igualmente, se necesitan al menos 6 alarmas para cubrir las más importantes entradas y salidas del edificio. Finalmente, se tiene un presupuesto máximo de 36000 € y cada cámara cuesta 1000 € mientras que cada alarma cuesta 500 €. Si el objetivo es colocar el mayor número de dispositivos entre cámaras y alarmas ¿cuántos ha de colocar de cada modalidad? En ese caso ¿cuál será el coste total? **Sol:** 6 cámaras y 60 alarmas, beneficio de 3600 €.
- **13º** Un fabricante de abanicos dispone de dos modelos A y B. El modelo A requiere, para su fabricación, 20 cm<sup>2</sup> de papel, 120 cm<sup>2</sup> de lámina de madera y 1 enganche metálico. El modelo B requiere, 60 cm<sup>2</sup> de papel, 80 cm<sup>2</sup> de lámina de madera y 1 enganche metálico. El coste de producción de cada modelo es 1.20 € el A y 1.30 € el B. El precio de venta es de 1.80 € cada uno, independientemente del modelo. Teniendo en cuenta que las existencias son de 3000 cm<sup>2</sup> de papel, 7200 cm<sup>2</sup> de lámina de madera y 70 enganches.
	- a) Determina el número de abanicos de cada modelo que ha de hacer para obtener un beneficio máximo.
	- b) Calcula cuál es ese beneficio.

Sol: a) 40 abanicos del modelo A y 30 del modelo B; b) 39 € de beneficio.

**14º** Una tienda de prendas deportivas tiene almacenados 1600 bañadores, 100 gafas de baño y 800 gorros de baño. Se quiere incentivar la compra de estos productos mediante la oferta de dos tipos de lotes: el lote A, que produce un beneficio de  $8 \in \text{formado por un bañador}$ , un gorro y unas gafas, y el lote B que produce un beneficio de 10  $\epsilon$ y está formado por dos bañadores y unas gafas. Sabiendo que la publicidad de esta oferta tendría un coste de 1500 € a deducir de los beneficios, se pide calcular el número de lotes A y B que harían máximo el beneficio y a cuánto asciende éste. **Sol:** 400 lotes de A y 600 lotes de B.

Academia las Rozas www.academialasrozas.com

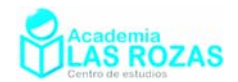

### Repaso de geometría plana:

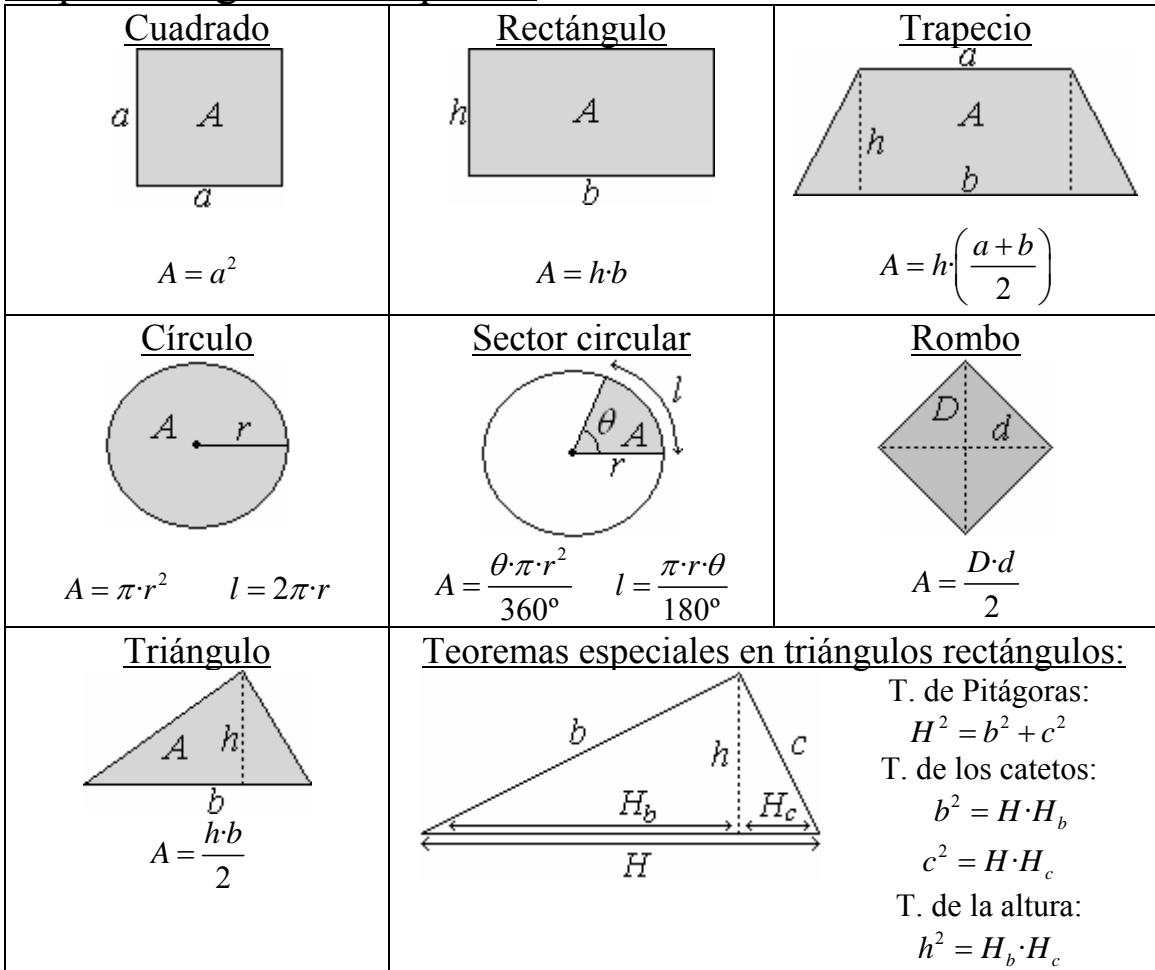

#### **Ejercicios:**

- **1º** La diagonal de un rectángulo mide 29 cm y sus dos lados distintos suman 41 cm. Calcular el área del rectángulo. **Sol:** 420 cm<sup>2</sup>.
- **2º** ¿Cuánto costó tapizar una silla cuadrada de 0.5 m de lado con una tela de 50 € el metro cuadrado? **Sol:** 12.5 €.
- **3º** ¿Cuántas baldosas cuadradas se necesitan para construir una acera de 3 m de ancho y 120 m de largo, si cada baldosa mide 50 cm de lado? Sol:1440 baldosas.
- **4º** Si una hoja de papel tiene 609 cm2 de superficie y mide 21 cm de largo, ¿cuánto medirá de ancho? **Sol:** 29 cm.
- **5º** Un labrador tiene una finca cuadrada cuyo lado mide 50 m y vende una franja de 10 m de ancho. ¿Qué superficie le queda? **Sol:** 2000 m2 .
- **6º** Un carrete de pesca mide 5 cm de radio. Si tenemos un sedal de 300 m ¿cuántas vueltas habrá en el carrete? **Nota:** despréciese el aumento del radio al ir enrollando el sedal. **Sol:** 955 vueltas.
- **7º** Si el diámetro de una fuente circular es de 20 m. ¿Cuánto mide su longitud? **Sol:** 62.83 m.

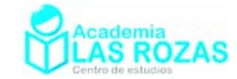

- **8º** La apotema de un hexágono regular inscrito en una circunferencia mide 5 cm. Calcular el lado y el área del hexágono. **Sol:**  $l = 5.774$  cm;  $A = 86.6$  cm<sup>2</sup>.
- **9º** La diagonal mayor de un rombo mide 5 m, y la menor es la mitad. Calcula el área y el perímetro del rombo. **Sol:**  $A = 6.25$  m<sup>2</sup>, perímetro 13 m.
- **10º** El perímetro de un rombo mide 52 cm y una de las diagonales es de 10 cm, ¿qué superficie tendrá? **Sol:** 120 cm<sup>2</sup>.
- **11º** Calcula la hipotenusa de un triángulo rectángulo cuyos catetos son 15 m y 8 m. **Sol:** 17 m.
- **12º** Calcula el radio de una circunferencia si su longitud es de 20·π cm. **Sol:** 10 cm.
- **13º** Calcula el área de un trapecio que tiene de altura 1 m de base menor y mayor 4 m y 6 m respectivamente. Sol: 5 cm<sup>2</sup>
- **14º** Halla el área de una corona circular determinada por la circunferencia inscrita y circunscrita a un cuadrado de 4 dm de lado. **Sol:** 12.56 dm2 .
- **15º** Halla el área de un sector circular que tiene 12 cm de radio y una amplitud de 60º. **Sol:** 75.4 cm<sup>2</sup>.
- **16º** Calcula la superficie de un rombo cuyas diagonales miden 3 cm y 8 cm respectivamente. **Sol:** 12 cm<sup>2</sup>.
- **17º** La superficie de una mesa está formada por una parte central cuadrada de 1 m de lado y dos semicírculos adosados en dos lados opuestos. Calcula el área. **Sol:** 1.79 m2 .
- **18º** El área de un cuadrado es 2304 cm². Calcular el área del hexágono regular que tiene su mismo perímetro. **Sol:** 2660.43 cm<sup>2</sup>.
- **19º** El perímetro de un trapecio isósceles es de 110 m, las bases miden 40 y 30 m respectivamente. Calcular los lados no paralelos y el área. **Sol:**  $A = 677.77$  m<sup>2</sup>,  $l = 20$  m.
- **20º** Determinar el lado de un triángulo equilátero cuyo perímetro es igual al de un cuadrado de 12 cm de lado. ¿Serán iguales sus áreas? Calcúlelas. **Sol:** 16 cm. No lo son, el cuadrado tiene  $144 \text{ m}^2$  y el triángulo  $110.9 \text{ m}^2$ .
- **21º** Determinar el área del cuadrado inscrito en una circunferencia de longitud 18.84 m. **Sol:** 18 cm<sup>2</sup>.
- **22º** En un cuadrado de 2 m de lado se inscribe un círculo y en este círculo un cuadrado y en este otro círculo. Hallar el área comprendida entre el último cuadrado y el último círculo. **Sol:** 0.43 cm<sup>2</sup>.
- **23º** Calcular el área de la corona circular determinada por las circunferencias inscrita y circunscrita a un cuadrado de 8 m de diagonal. **Sol:** A = 25.13 cm2 .
- **24º** En una circunferencia de radio igual a 4 m se inscribe un cuadrado y sobre los lados de este y hacia el exterior se construyen triángulos equiláteros. Hallar el área de la estrella así formada. **Sol:** 87.43 cm<sup>2</sup>.

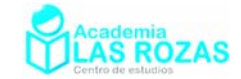

- **25º** Si los lados no paralelos de un trapecio isósceles se prolongan, quedaría formado un triángulo equilátero de 6 cm de lado. Sabiendo que el trapecio tiene la mitad de la altura del triángulo, calcular el área del trapecio. **Sol:** 11.70 cm2 .
- **26º** Hallar el área de un sector circular cuya cuerda es el lado del triángulo equilátero inscrito, siendo 2 cm el radio de la circunferencia. **Sol:** 4.19 cm2 .
- **27º** Hallar el área del sector circular cuya cuerda es el lado del cuadrado inscrito, siendo 4 cm el radio de la circunferencia. **Sol:** 12.57 cm<sup>2</sup>.
- **28º** Dadas dos circunferencias concéntricas de radio 8 y 5 cm, respectivamente, se trazan los radios OA y OB, que forman un ángulo de 60°. Calcular el área del sector de corona circular formado. **Sol:** 20.42 cm<sup>2</sup>.
- **29º** Calcula el área sombreada, sabiendo que el lado de cuadrado es 8 cm.

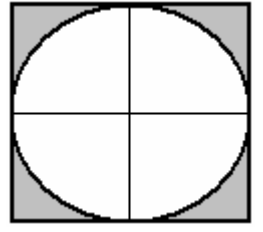

**Sol:** 13.73 cm<sup>2</sup>.

**30º** Calcula el área de la parte sombreada, si el radio del círculo mayor mide 6 cm y el radio de los círculos pequeños mide 2 cm.

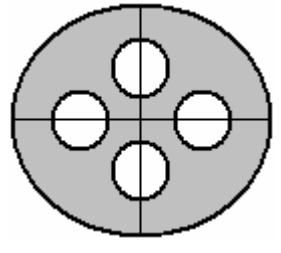

**Sol:**  $62.8 \text{ cm}^2$ .

**31º** Calcula el área de la parte sombreada, siendo AB = 10 cm, ABCD un cuadrado, y las curvas interiores circunferencias de centros en B y en D.

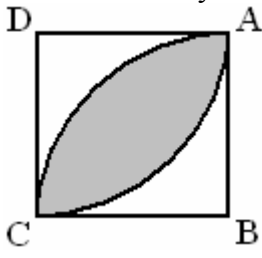

**Sol:** 57 cm<sup>2</sup>.

- **32º** Calcular el área de un triángulo equilátero inscrito en una circunferencia de radio 6 cm. **Sol:** 46.77  $\text{cm}^2$ .
- **33º** Dado un triángulo equilátero de 6 m de lado, calcula el área de uno de los sectores determinado por la circunferencia circunscrita y por los radios que pasan por los vértices. **Sol:** 12.57 cm<sup>2</sup>.

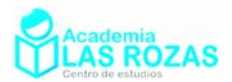

### Repaso de geometría tridimensional: Cilindro  $\qquad \qquad$  Ortoedro  $\qquad \qquad$  Casquete esférico V û h V b  $V = \pi r^2 h$   $V = abc$   $V = \frac{1}{2} \pi h^2 (3r - h)$  $V = \frac{1}{2} \pi h^2 (3r - h)$ 3 Esfera | Prisma cualquiera | Cono V : h V h A  $V = \frac{4}{3} \pi r^3$   $V = A \cdot h$   $V = \frac{1}{3} \pi r^2 h$   $A_{\text{lateral}} = \pi r l$  $A = 4\pi r^2$ Pirámide con base *A* y altura *h*: Tronco de cono  $V = \frac{1}{2}Ah$   $V = \frac{1}{2} \pi h (a^2 + ab + b^2)$ 1  $V = \frac{1}{2} \pi h (a^2 + ab + b^2)$   $A = \pi (a+b) b^2$ 3 3

#### **Ejercicios:**

- 1<sup>°</sup> La base de un prisma recto es un cuadrado de área 4 m<sup>2</sup> y la altura es 9 m. ¿Cuál es su volumen? **Sol:** 36 m<sup>3</sup>.
- **2º** Una caja de zapatos tiene de dimensiones 3, 4 y 2 dm. ¿Qué volumen ocupa? **Sol:** 24 dm3 .
- **3º** El volumen de un cubo es 125 m3 . ¿Cuál será su arista? **Sol:** 5 m.
- **4º** ¿Cuál es el volumen de un cubo de 15 cm de arista? **Sol:** 3375 cm3 .
- **5º** La superficie de un cubo es 54 m2 .¿Cuál es su arista? **Sol:** 3 m.
- **6º** Un paralelepípedo tiene unas bases en forma de rombo cuyas diagonales miden 6 m y 4 m. La altura del paralelepípedo es de 3 m. Halla su volumen. **Sol:** 36 m<sup>3</sup>
- 7<sup>°</sup> Un silo rectángular de 3 m. de largo y 2.50 m de ancho debe contener 45 m<sup>3</sup> de trigo. ¿Cuál debe ser su altura? **Sol:** 6 m.
- **8º** Determinar la generatriz de un cilindro de revolución cuyo radio mide 5 cm y el volumen  $100\pi$  cm<sup>3</sup>. **Sol:**  $h = 4$  cm.

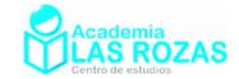

- **9º** Un cono tiene 8 cm de altura y 17 cm de generatriz. Calcula el área total y su volumen. **Sol:**  $A = 480\pi \text{ cm}^2$ ;  $V = 600\pi \text{ cm}^3$ .
- **10º** Un sótano rectangular de 8x6 m se ha inundado. El agua llega a 1.5 m de altura. Se extrae el agua con una bomba que extrae 20 L/segundo. ¿Cuánto tiempo tardará en vaciarlo? **Sol:** 1 hora.
- **11º** Calcula el volumen de un depósito en forma de prisma pentagonal regular cuya altura mide 2.5 cm y el área de la base 80 cm<sup>2</sup>. **Sol:** 200 cm<sup>3</sup>.
- 12<sup>°</sup> El volumen de un cubo mide 2197 cm<sup>3</sup>. Calcula el lado del cubo y la diagonal. **Sol:** 13 cm de lado y 22.5 cm.
- **13º** Una piscina cilíndrica tiene 20 m de diámetro. ¿Cuánto costará pintar la pared si tiene 1.5 m de alto y el precio del m<sup>2</sup> de pintura es de 2 €? **Sol:** 188.5 €.
- **14º** Calcula el volumen de un edificio formado por un ortoedro de dimensiones 10 de ancho, 10 de largo y 6 m de ancho, y una pirámide cuadrangular de altura 9 m. **Sol:** 900 m3 .
- **15º** Calcular el área total y volumen de un cilindro de diámetro 10 cm y altura 12 cm. **Sol:** 691.2 cm<sup>2</sup> de área y 3769.9 cm<sup>3</sup>.
- **16º** Calcula el volumen de un cilindro circunscrito a un ortoedro que tiene de altura 20 cm y por base un cuadrado de 10 cm de lado. **Sol:** 3142 cm2 .
- **17º** Halla el volumen de un depósito de forma cilíndrica cuya circunferencia básica mide 4π m y su altura es igual al radio de la base. **Sol:** 25.13 m3 .
- **18º** Hemos pintado un recipiente cilíndrico de 20 m de diámetro y 15 m de altura, y se ha pagado a 7.5 € el metro cuadrado, ¿cuánto pagamos? **Sol:** 11780.97 €.
- **19º** Las pelotas de tenis se venden en latas de forma cilíndrica que contienen 3 pelotas cada una. Si el diámetro de la lata es de 6.5 cm, calcular el volumen que queda libre en el interior de una lata. **Sol:** 647.1 cm<sup>3</sup>.
- **20º** Calcula la altura, volumen y superficie de un cono de radio 3 m y generatriz 5 m. **Sol:**  $h = 4$  m,  $A = 75.4$  m<sup>2</sup>,  $V = 47.12$  m<sup>3</sup>.
- **21º** La cúpula de San Pedro del Vaticano mide 42 m de diámetro, ¿cuál es su superficie si suponemos que es semiesférica? **Sol:** 2771 m<sup>2</sup>.
- **22º** Determinar el área lateral de un paquete cónico de palomitas de generatriz 12 cm y radio 10 cm. **Sol:** 377 cm<sup>2</sup>.
- 23<sup>°</sup> El área lateral de un cilindro de altura 5 cm es 188.4 cm<sup>2</sup>, calcula su radio y volumen. **Sol:** 564.9 cm<sup>3</sup>.
- **24º** Un reloj de arena está formado por dos conos rectos unidos por su cúspide. La altura del reloj es de 10 cm y su diámetro 5 cm. Calcular el volumen de arena que hay en el interior de uno de los conos. Sabiendo que cae 0.1 cm<sup>3</sup> de arena por segundo, ¿cuánto tiempo tarda en pasar la arena de un cono al otro? **Sol:**  $V = 32.72$  cm<sup>2</sup>;  $t = 327$  s.

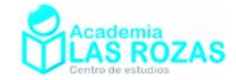

- **25º** Calcula el área total de un tetraedro regular de arista 5 cm. **Sol:** 43.3 cm2 .
- **26º** Calcula el volumen de una pirámide cuadrada de 6 cm de lado de la base y altura de una de sus caras 6 cm. **Sol:** 144 cm3 .
- **27º** Calcula el área visible y el volumen de un depósito cilíndrico de radio 8 m y altura 12 m terminado en una semiesfera. **Sol:**  $A = 1005.3$  m<sup>2</sup>;  $V = 3485.1$  m<sup>3</sup>.
- **28º** Una caja tiene forma de ortoedro de dimensiones 8x6x5 cm. ¿Cabe en dicha caja un lápiz de 13 cm? **Sol:** No.
- 29<sup>°</sup> Las bases de un prisma recto son triángulos rectángulos isósceles de área 8 cm<sup>2</sup>, y la arista lateral mide 7 cm. Encontrar el área lateral del prisma. **Sol:** 32 cm<sup>2</sup>.
- **30º** Halla el área y el volumen de una superficie esférica de radio 12 cm. **Sol:**  $V = 7238 \text{ cm}^3$ ,  $A = 1809.6 \text{ cm}^2$ .
- **31<sup>°</sup>** *i*. Qué volumen tiene un cubo de superficie total 1 m<sup>2</sup>? **Sol:** 0.06804 m<sup>3</sup>.
- **32º** La pirámide de Keops tiene base cuadrada de arista 230 m y altura 146 m, calcula su volumen y la altura de una cara. **Sol:**  $V = 2574467$  m<sup>3</sup>;  $h = 185.9$  m.
- **33º** Halla el volumen de una pirámide cuadrangular regular sabiendo que el lado de la base mide 6 m y que el área lateral es doble del área de la base. Sol:  $V=36\%3 \text{ m}^3$ .
- 34<sup>°</sup> Calcula el volumen de una esfera de superficie 1256 cm<sup>2</sup>. Sol: 33485 cm<sup>3</sup>.
- **35º** La diagonal de una de las caras de un cubo es 6 m. Calcula el área y el volumen del cubo. **Sol:**  $A = 12 \text{ m}^2$ ,  $V = 41.57 \text{ m}^3$ .
- **36º** Una pirámide regular hexagonal mide 60 cm de perímetro básico (en referencia a la base) y 26 cm de arista lateral. Calcula la altura de la pirámide, su área total y su volumen. **Sol:**  $h = 24$  cm,  $V = 2078.5$  cm<sup>3</sup>.
- **37º** Calcula el volumen de una pirámide cuadrada de altura 5 cm y perímetro total 32 cm. **Sol:** 11.79 cm<sup>3</sup>.
- **38°** El área de la base de una pirámide es 8 m<sup>2</sup> y la altura 3 m. ¿Cuál es su volumen? **Sol:** 8 m<sup>3</sup>.
- 39<sup>°</sup> La superficie lateral de un prisma es  $8 \text{ m}^2$  y el área de su base es de 1 m<sup>2</sup>. ¿Cuál es la superficie total? **Sol:** 10 m<sup>2</sup>.
- **40º** ¿Qué capacidad tiene un depósito cilíndrico si su radio es de 3 m y su altura 5 m? **Sol:** 141.4 m<sup>3</sup>.
- **41<sup>°</sup>** Halla el volumen de un cono de 8 m de radio y 17 m de generatriz. **Sol:**  $320\pi$  m<sup>3</sup>.
- **42º** Calcular el volumen de un cilindro cuyo diámetro de la base es doble de la altura, y su sección meridiana tiene 8 cm<sup>2</sup> de área. Sol:  $V = 8\pi$  cm<sup>3</sup>.

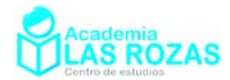

# Ejercicios de semejanza de triángulos:

**1º** Calcular *a*, *b* y *c* en la figura:

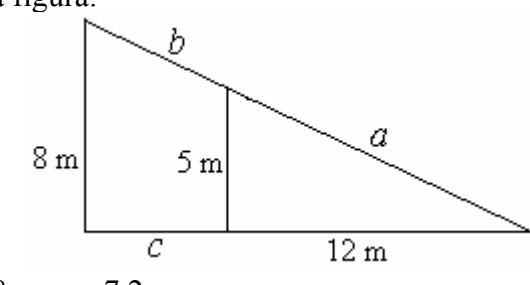

**Sol:** 
$$
a = 13
$$
 m,  $b = 7.8$  m,  $c = 7.2$  m.

**2º** Hallar *x* e *y* en el dibujo siguiente:

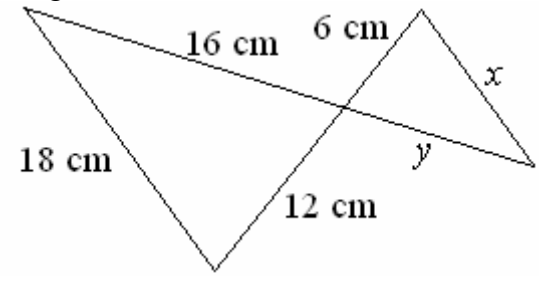

**Sol:**  $x = 9, y = 8$ .

**3º** Tenemos un pozo de base cuadrada de anchura 1.2 m. Un observador cuyos ojos están a 1.7 m de alto, observa a 0.4 m del borde, el borde de la pared que da con el fondo del pozo tal y como indica el dibujo a la derecha. Determina la profundidad del pozo. **Sol:** 5.1 m.

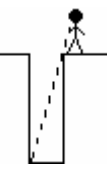

**4º** Calcula el valor de *x*:

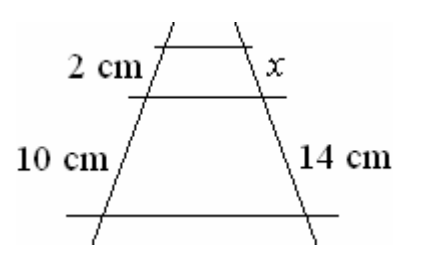

**Sol:** 2.8 cm.

**5º** Calcular el valor de todos los lados del triángulo ampliación del pequeño teniendo en cuenta que son semejantes:

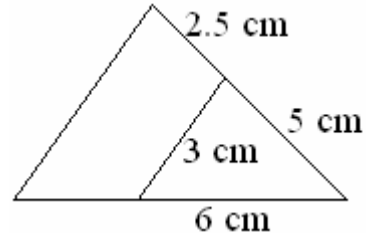

**Sol:** 7.5 cm, 4.5 cm y 9 cm.

- **6º** Los catetos de un triángulo rectángulo miden 24 m y 10 m. ¿Cuánto miden los catetos de un triángulo semejante al primero cuya hipotenusa mide 52 m? **Sol:** 48 y 20 m.
- **7º** Calcular la altura de un edificio que proyecta una sombra de 6.5 m a la misma hora que un poste de 4.5 m de altura da una sombra de 0.90 m. **Sol:** 32.5 m.

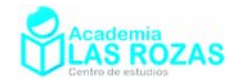

## Ejercicios y problemas de trigonometría.

- **1º** Expresa en radianes los siguientes ángulos: a)  $315^{\circ}$  b)  $300^{\circ}$  c)  $135^{\circ}$  d)  $2210^{\circ}$  e)  $945^{\circ}$  f)  $-1500^{\circ}$  g)  $1650^{\circ}$ **Sol:** a) 5.50 rad; b) 5.24 rad; c) 2.36 rad; d) 38.57 rad; e) 16.49 rad; f) –26.18 rad; g) 28.80 rad.
- **2º** Expresa en grados sexagesimales los siguientes ángulos: a)  $\pi/6$  rad b)  $9\pi/5$  rad c)  $5\pi$  rad d)  $11\pi/3$  rad e)  $26\pi/5$  rad f)  $17\pi/18$  rad g)  $215\pi/4$  rad **Sol:** a) 30º; b) 324º; c) 900º; d) 660º; e) 936º; f) 170º; g) 9675º.
- **3º** Reduce los siguientes ángulos: a)  $730^{\circ}$  b)  $529^{\circ}$  c)  $2952^{\circ}$  d)  $9\pi$  rad e)  $55\pi/6$  rad f)  $217\pi/4$  rad **Sol:** a)  $10^{\circ}$ ; b)  $169^{\circ}$ ; c)  $72^{\circ}$ ; d)  $\pi$  rad; e)  $7\pi/6$  rad; f)  $\pi/4$  rad.
- **4º** En una circunferencia de radio 6 cm, tenemos un arco de 4.5 cm de longitud. ¿Cuántos radianes mide el ángulo central que determina? ¿Cuantos grados sexagesimales? **Sol:** 0.75 rad; 42.97º.
- **5º** Halla la longitud del arco de circunferencia que determina un ángulo de 1.7 radianes, sabiendo que la longitud de la circunferencia es de 9.3 cm. **Sol:** 2.52 cm.
- **6º** Calcula el valor de las restantes razones trigonométricas sin calcular el valor de α en los casos siguientes:
	- a)  $\sin \alpha = 1/4$   $\alpha \in [0, 90^{\circ}]$  b)  $\sin \alpha = -1/3$   $\alpha \in [180^{\circ}, 270^{\circ}]$ c)sin  $\alpha = \sqrt{3}/2$   $\alpha \in [0, 90^{\circ}]$  d) cos  $\alpha = 0.8$   $\alpha \in [0, 90^{\circ}]$ e)tan  $\alpha = 2$   $\alpha \in [0, 90^{\circ}]$  f) cos  $\alpha = 3/5$   $\alpha \in [270^{\circ}, 360^{\circ}]$ g) cos  $\alpha = -1/3$   $\alpha \in [90^{\circ}, 180^{\circ}]$  h) sec  $\alpha = -3/2$   $\alpha \in [180^{\circ}, 270^{\circ}]$ **Sol:** a)  $\cos \alpha = \sqrt{15}/4$ ,  $\sec \alpha = 4/\sqrt{15}$ ,  $\csc \alpha = 4$ ,  $\tan \alpha = 1/\sqrt{15}$ ,  $\cot \alpha = \sqrt{15}$ ; b)  $\cos \alpha = -\sqrt{8}/3$ ,  $\sec \alpha = -3/\sqrt{8}$ ,  $\csc \alpha = -3$ ,  $\tan \alpha = 1/\sqrt{8}$ ,  $\cot \alpha = \sqrt{8}$ ; c)  $\cos \alpha = 1/2$ ,  $\sec \alpha = 2$ ,  $\csc \alpha = 2/\sqrt{3}$ ,  $\tan \alpha = \sqrt{3}$ ,  $\cot \alpha = 1/\sqrt{3}$ ; d) sin $\alpha$  = 0.6, sec  $\alpha$  = 1.25, cosec  $\alpha$  = 1.6  $\frac{1}{2}$ , tan $\alpha$  = 0.75, cotan $\alpha$  = 1.3  $\frac{1}{2}$ ; e)  $\sin \alpha = 2/\sqrt{5}$ ,  $\cos \alpha = 1/\sqrt{5}$ ,  $\sec \alpha = \sqrt{5}$ ,  $\csc \alpha = \sqrt{5}/2$ ,  $\cot \alpha = 1/2$ ; f)  $\sin \alpha = -4/5$ ,  $\sec \alpha = 5/3$ ,  $\csc \alpha = -5/4$ ,  $\tan \alpha = -4/3$ ,  $\cot \alpha = -3/4$ ; g)  $\sin \alpha = \sqrt{8}/3$ ,  $\sec \alpha = -3$ ,  $\csc \alpha = 3/\sqrt{8}$ ,  $\tan \alpha = -\sqrt{8}$ ,  $\cot \alpha = -1/\sqrt{8}$ ; h)  $\sin \alpha = -\sqrt{5}/3$ ,  $\cos \alpha = -\frac{2}{3}$ ,  $\csc \alpha = -\frac{3}{\sqrt{5}}$ ,  $\tan \alpha = \sqrt{5}/2$ ,  $\cot \alpha = \frac{2}{\sqrt{5}}$ ;
- **7º** Calcula con la calculadora un valor de <sup>α</sup> expresado en grados en los siguientes casos: a)  $\sin \alpha = 0.6018$  b)  $\cos \alpha = 0.6428$  c)  $\tan \alpha = 2.7475$ **Sol:** a) 36.9º; b) 49.9º; c) 70.0º.
- **8º** Sabiendo que:

 $sin(17^{\circ}) = 0.29$ Calcula: a)  $sin(73^\circ)$  b)  $tan(73^\circ)$ **Sol:** a) 0.96; b) 3.27.

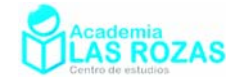

**9º** Utilizando únicamente la tabla de las razones trigonométricas conocidas:

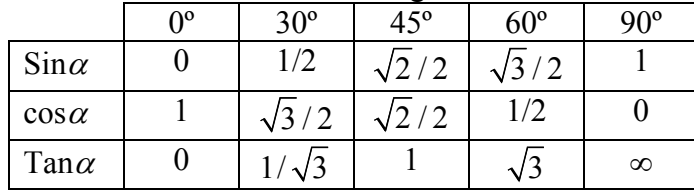

Calcular las razones trigonométricas seno, coseno y tangente de los siguientes ángulos: a)  $120^{\circ}$  b)  $135^{\circ}$  c)  $150^{\circ}$  d)  $180^{\circ}$  e)  $210^{\circ}$  f)  $225^{\circ}$ g)  $240^{\circ}$  h)  $270^{\circ}$  i)  $300^{\circ}$  j)  $315^{\circ}$  k)  $330^{\circ}$  l)  $360^{\circ}$ **Sol:** a)  $\sin(120^\circ) = \sqrt{3}/2$ ,  $\cos(120^\circ) = -1/2$ ,  $\tan(120^\circ) = -\sqrt{3}$ ; b)  $\sin(135^\circ) = \sqrt{2}/2$ ,  $\cos(135^\circ) = -\sqrt{2}/2$ ,  $\tan(135^\circ) = -1$ ; c)  $\sin(150^\circ) = 1/2$ ,  $\cos(150^\circ) = -\sqrt{3}/2$ ,  $\tan(150^\circ) = -1/\sqrt{3}$ ; d)  $\sin(180^\circ) = 0$ ,  $\cos(180^\circ) = -1$ ,  $\tan(180^\circ) = 0$ ; e)  $\sin(210^\circ) = -1/2$ ,  $\cos(210^\circ) = -\sqrt{3}/2$ ,  $\tan(210^\circ) = 1/\sqrt{3}$ ; f)  $\sin(225^\circ) = -\sqrt{2}/2$ ,  $\cos(225^\circ) = -\sqrt{2}/2$ ,  $\tan(225^\circ) = 1$ ; g)  $\sin(240^\circ) = -\sqrt{3}/2$ ,  $\cos(240^\circ) = -1/2$ ,  $\tan(240^\circ) = \sqrt{3}$ ; h)  $\sin(270^\circ) = -1$ ,  $\cos(270^\circ) = 0$ ,  $\tan(270^\circ) = \pm \infty$ ; i)  $\sin(300^\circ) = -\sqrt{3}/2$ ,  $\cos(300^\circ) = 1/2$ ,  $\tan(300^\circ) = -\sqrt{3}$ ; j)  $\sin(315^\circ) = -\sqrt{2}/2$ ,  $\cos(315^\circ) = \sqrt{2}/2$ ,  $\tan(315^\circ) = -1$ ; k)  $\sin(330^\circ) = -1/2$ ,  $\cos(330^\circ) = \sqrt{3}/2$ ,  $\tan(330^\circ) = -1/\sqrt{3}$ ; l)  $\sin(360^\circ) = 0$ ,  $\cos(360^\circ) = 1$ ,  $\tan(330^\circ) = 0$ .

**10º** Resuelve, sin emplear calculadora, los triángulos en los que se conocen estos datos:

- a)  $a = 20$ ,  $\beta = 45^{\circ}$  y  $\gamma = 75^{\circ}$ .
- b)  $b = 12$ ,  $\alpha = 15^{\circ}$  y  $\beta = 30^{\circ}$ .
- c)  $\alpha = 90^{\circ}$ ,  $\beta = 60^{\circ}$  y  $a = 20$ .

**Sol:** a)  $\alpha = 60^\circ$ ,  $b = 20\sqrt{2/3}$   $c = 10(\sqrt{2} + 1)$ ; b)  $\gamma = 135^\circ$ ,  $a = 12\sqrt{2} - \sqrt{3}$ ,  $c = 12\sqrt{2}$ c)  $v = 30^\circ$ ,  $a = 10\sqrt{3}$ ,  $c = 10$ .

- **11<sup>°</sup>** Calcula  $\beta$  en un triángulo de lado  $a = 10$ ,  $b = 5$  y  $c = 5\sqrt{3}$ . Sol: 30<sup>°</sup>.
- **12º** En un triángulo isósceles el ángulo que determinan los lados iguales mide 52.34º y el lado desigual 55 cm. Calcula su perímetro y su área. **Sol:** 179.7 cm; 1539 cm<sup>2</sup>.
- **13º** En un terreno horizontal se divisa una torre desde un punto A bajo un ángulo de 30º. Si nos aproximamos 20 m se llega a un punto B, desde el que observamos la torre bajo un ángulo de 45º. Calcula la altura de la torre. **Sol:** 27.32 m.
- 14<sup>°</sup> En un triángulo isósceles los dos lados iguales miden 10 cm y su área vale 48 cm<sup>2</sup>. Calcula el valor de sus ángulos. **Sol:** 73.74º, 53.1º y 53.1º.
- **15º** Calcular la altura del pico de una montaña, sabiendo que, en ese momento del día, el Sol incide con sus rayos sobre el suelo con un ángulo de 75º y provoca una sombra sobre el suelo de 53 metros. **Sol:** 197.8 m.

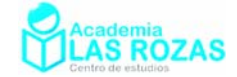

- **16º** Una escalera de 12m de largo esta apoyada en una pared con un ángulo de 60º respecto al suelo. Calcular la altura de la pared hasta donde apoya la escalera, y la separación de la base de la escalera a la pared. **Sol:** 10.4 m de altura y 6 m de separación.
- **17º** La sombra de un árbol mide 50 m y el ángulo que forman los rayos del sol con el suelo es de 60º. ¿Cuál es la altura del árbol? **Sol:** 86.6 m.
- **18º** En el parque de atracciones observas a tu amigo en lo alto de la Noria con un ángulo de 60º. Calcular a la altura que se encuentra, sabiendo que tú estás a 50m de la Noria. **Sol:** 86.6 m.
- **19º** Daniel observa a sus compañeros, que están en lo alto de un campanario, con un ángulo de 80º. Calcular la altura a la que se encuentran sabiendo que Daniel está a 10 metros del edificio. **Sol:** 56.7 m.
- **20º** Observas el nido de un águila, en una pared vertical de una montaña, con un ángulo de 70º. Calcular la altura a la que se encuentra el nido, sabiendo que estás a 40m de esa pared. **Sol:** 109.9 m.
- **21º** Una escalera de bomberos de 10 m de longitud se ha fijado en un punto de la calzada. Si se apoya sobre una de las fachadas forma un ángulo con el suelo de 45º y si se apoya sobre la otra fachada forma un ángulo de 30º. Calcular:
	- a) La anchura de la calle.
	- b) La altura de la escalera sobre la fachada de 30º.
	- c) La altura de la escalera sobre la fachada de 45º.

**Sol:** a) 15.7 m; b) 5 m; c) 7.07 m.

- **22º** Dos amigos parten de un mismo punto A y siguen direcciones que forman entre sí un ángulo de 35º. Tras caminar 50 m y 75 m, respectivamente, se sitúan en dos puntos B y C. Calcula la distancia que les separa y los ángulos B y C del triángulo ABC (Peligro, presencia de ángulo obtuso). **Sol:** 44.51 m, 104.9º y 40.1º.
- **23º** Calcula la altura de una torre, si situándonos a 20 m de su pie vemos la parte más alta bajo un ángulo de 45º. **Sol:** 20 m.
- **24º** En un solar de forma triangular dos de sus lados miden 6 y 10 m respectivamente y el ángulo comprendido se midió con un teodolito y resultó ser de 30º. ¿Cuál es su superficie? **Sol:**  $15 \text{ m}^2$ .
- **25º** Los padres de Pedro tienen una parcela en el campo de forma triangular. Cuyos lados miden 20, 22 y 30 m. Pedro quiere calcular los ángulos. ¿Cuáles son esos ángulos?. **Sol:** 41.8º, 47.16º y 91.04º.
- **26º** Estando situado a 100 m de un árbol, veo su copa bajo un ángulo de 30º. Mi amigo ve el mismo árbol bajo un ángulo de 60º. ¿A qué distancia está mi amigo del árbol? **Sol:** 100/3 m.
- **27º** Un avión que está volando a 500 m de altura distingue un castillo con un ángulo de depresión de 15º ¿A qué distancia del castillo se halla? **Sol:** 1932 m

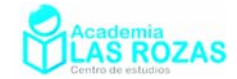

- **28º** Un avión vuela durante dos horas a 200 km/h en dirección NO. Calcula la distancia que recorre hacia el Norte y hacia el Oeste. **Sol:** *x* = *y* = 282.8 km.
- **29º** El ángulo de elevación de una torreta eléctrica es de 45º a una distancia de 10 m de la torreta. Si el observador se encuentra a 1 m sobre el suelo. Calcula la altura de la torreta. **Sol:** 11 m.
- **30º** Dos móviles parten de un punto al mismo tiempo, siguiendo dos trayectorias rectilíneas que forman entre sí un ángulo de 135º y con velocidades de 10 y 20 m/s respectivamente. Al cabo de cinco minutos ¿qué distancia los separa? **Sol:** 8394 m.
- **31º** Desde cierto lugar del suelo se ve el punto más alto de una torre, formando la visual un ángulo de 30º con la horizontal. Si nos acercamos 50 m a la torre, ese ángulo se hace de 60°. Calcula la altura de la torre. **Sol:**  $25\sqrt{3}$  m.
- **32º** Un avión vuela horizontalmente a una determinada altura "h". Cuando se encuentra sobre la vertical de un punto A, ve la torre del aeropuerto bajo un ángulo de depresión de 30º. Al aproximarse 1000 m ve la misma luz bajo un ángulo de 60º. Halla:
	- a) La altura a la que vuela el avión
	- b) La distancia del punto A a la torre del aeropuerto.
	- **Sol:** a)  $500\sqrt{3}$  m; b) 1500 m.
- **33º** Calcula la longitud de los lados de un paralelogramo cuyas diagonales son de 20 y 16 cm. y las diagonales forman entre sí un ángulo de 37º. **Sol:** 6 y 17.1 cm.
- **34º** Calcula el área del decágono regular de 10 cm de lado. **Sol:** 765 cm2 .
- **35º** Calcular el área de un dodecágono de 4cm de lado. **Sol:** 179.1 cm2 .
- **36º** La longitud del lado de un octógono es de 16 cm. Calcular su área. **Sol:** 1236 cm2 .
- **37º** Calcula el área de un pentágono regular inscrito en una circunferencia de radio 12 m. **Sol:** 342.4  $m^2$ .
- **38º** En una circunferencia de 10 cm de radio se traza una cuerda de 6 cm. Averigua el ángulo central que abarca dicha cuerda. **Sol:** 34.9º.
- **39º** Calcula los ángulos de un rombo cuyas diagonales miden 14 cm y 8 cm. **Sol:** 120.5º; 59.5º.
- **40º** Dos personas, que están separadas 6 km, observan un avión que vuela de uno de ellos hacia el otro. Uno de ellos lo observa bajo un ángulo de 30º, mientras el otro lo hace bajo un ángulo de 15º. Calcular la altura a la que vuela el avión. **Sol:** 1.10 km.
- **41º** Desde un punto determinado del mar, el capitán de un barco observa la luz de un faro con una inclinación de 15º. Su situación es dramática, le queda combustible para recorrer 10 km y no sabe si llegará a tierra. Tras recorrer 2 km en dirección hacia el faro vuelve a comprobar la inclinación de la luz del faro que ahora resulta de 25º. En estos momentos el capitán ya conoce lo que le interesa. Calcular:
	- a) La altura del faro.
	- b) La distancia a la que se encuentra del faro.
	- **Sol:** a) 1.26 km; b) 2.71 km.

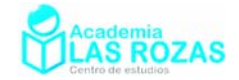

- **42º** Un submarino desciende hacia el fondo del mar con una inclinación de 35º. Cuando llega al fondo, y después de realizar los pertinentes trabajos, asciende a la superficie con un ángulo de 45º. Cuando ha emergido completamente comprueba que se ha desplazado 200 metros desde el punto donde empezó la inmersión. Se pide calcular la profundidad del mar en el punto en el que estuvo trabajando el submarino. **Sol:** 82.4 m.
- **43º** Dos personas separadas por una llanura de 2 km, observan sobre la llanura un globo aerostático con ángulos de 30º y 45º respectivamente. Hallar la altura a la que vuela dicho artefacto. **Sol:** 732 m.
- **44º** Acaban de colocar una antena de 7 metros en lo alto de un edificio. El extremo superior de la antena se ve bajo un ángulo de 85º, mientras que la base se ve bajo a un ángulo de 80º. Calcular la altura del edificio y la distancia que te separa de él. **Sol:** Distancia de 1.21 m y altura de 6.89 m.
- **45º** En el tejado de un edificio están colocando una antena. Desde la calle veo la base de ella con un ángulo de 70º mientras que el extremo superior lo veo con un ángulo de 80º. Si la antena mide 10m, calcular la altura del edificio y la distancia que me separa de él. **Sol:** Estoy a 3.42 m del edificio y su altura es de 9.4 m.
- **46º** Desde un puesto de caza, un cazador apunta con su escopeta a una tórtola, que se encuentra posada en la copa de un árbol, con un ángulo de 50º. Cuando iba a disparar la tórtola salió volando y se posó en una rama 4m más abajo; al apuntarla con su escopeta lo hace bajo un ángulo de 40º. ¿Qué altura tiene el árbol?, ¿Qué distancia me separa de él? **Sol:** Altura 13.5 m y distancia 11.3 m.
- **47º** Pablo observa desde la ventana de su casa un accidente con un ángulo de 60º; como es muy curioso y desde allí no lo ve muy bien, decide subir a la azotea del edificio, que se encuentra 10 m más arriba. Desde allí, con unos prismáticos, se empapa de todo mirando con un ángulo de 40º. Determinar la altura del edificio de Pablo. **Sol:** 19.4 m.
- **48º** Calcular la hipotenusa de un triángulo rectángulo sabiendo que un cateto mide 75 cm y sabiendo que la longitud de la bisectriz del ángulo opuesto al otro cateto mide 94 cm. **Sol:** 274.52 cm.
- **49º** La base de un triángulo isósceles mide 55 cm y los lados iguales 39 cm. Calcular el valor de sus ángulos. **Sol:** Los lados iguales 45.16º y el desigual 89.68º.
- **50º** Una de las alturas de un triángulo isósceles mide 33 cm y forma un ángulo de 55º con dos de sus lados. Determinar todos los lados. **Sol:** Dos lados son iguales y miden 57.53 cm y el otro vale 66.33 cm.
- **51º** Calcular el lado del pentágono regular inscrito en una circunferencia cuyo diámetro es 30 cm. **Sol:** 17.63 cm.
- **52º** Calcular la base y la altura de un rectángulo, sabiendo que su diagonal mide 84 cm y uno de los ángulos adyacentes a ella, 72.48º. **Sol:** 80.24 cm, 24.84 cm.
- **53º** Un ángulo de un rombo mide 62º. La diagonal menor, 34 cm. Calcular el perímetro y el área. **Sol:** 132 cm; 962 cm<sup>2</sup>.

Academia las Rozas www.academialasrozas.com

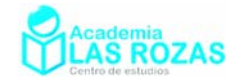

### Ejercicios de ecuaciones trigonométricas:

**56º** Calcular todas las soluciones a las siguientes ecuaciones trigonométricas:

a)  $\sin(2x) = 1$  b)  $\sin(x/2) = \sqrt{2}/2$  c)  $\sin(x+30^\circ) = -1$ d)  $\cos(x-45^\circ) = -1$  e)  $\cos(3x) = 1/2$  f)  $\cos(2x+60^\circ) = 1$ g)  $\tan(6x-60^\circ) = -1$  h)  $\tan(5x) = 1$  i)  $\tan(3x+45^\circ) = \sqrt{3}$ **Sol:** a)  $x = 45^\circ + 180^\circ k$ ; b)  $x = 90^\circ + 720^\circ k$ ,  $x = 270^\circ + 720^\circ k$ ; c)  $x = 240^\circ + 360^\circ k$ ; d) *x* = 225º + 360º*k*; e) *x* = 20º + 120º*k*, *x* = –20º + 120º*k*; f) *x* = –30º + 180º*k*; g) *x* = 2.5º + 30º*k*; h) *x* = 9º + 36º*k*; i) *x* = 5º + 60º*k*.

**57º** Calcular todas las soluciones a las siguientes ecuaciones trigonométricas:

a)  $\sin^2(2x) = 3/4$  **b**)  $\sin^2(3x) = 1/4$  **c**)  $\sin^2(x+45^\circ) = 1$ d)  $\cos^2(2x) = 3/4$  **c**)  $\cos^2(3x) = 1/4$  **f**)  $\cos^2(x+45^\circ) = 1$ g)  $tan^2(x) = 1$ *h*)  $\tan^2(x-45^\circ) = 0$  $(x - 45^\circ) = 0$  i)  $\tan^2(3x - 60^\circ) = 3$ **Sol:** a)  $x = 30^{\circ} + 180^{\circ}k$ ,  $x = 60^{\circ} + 180^{\circ}k$ ,  $x = 120^{\circ} + 180^{\circ}k$ ,  $x = 150^{\circ} + 180^{\circ}k$ ; b) *x* = 10º + 120º*k*, *x* = 50º + 120º*k*, *x* = 70º + 120º*k*, *x* = 110º + 120º*k*; c) *x* = 45º + 180º*k*; d) *x* = 15º + 180º*k*, *x* = 75º + 180º*k*, *x* = 105º + 180º*k*, *x* = 115º + 180º*k*; e) *x* = 20º + 120º*k*, *x* = 40º + 120º*k*, *x* = 80º + 120º*k*, *x* = 100º + 120º*k*; f) *x* = –45º + 180º*k*; g) *x* = 45º + 90º*k*; h) *x* = 45º + 180º*k*; i) *x* = 40º + 60º*k*, *x* = 60º*k*.

**58º** Calcular todas las soluciones a las siguientes ecuaciones trigonométricas:

a)  $\sin^2 x - \cos^2 x = 1/2$  **b**)  $\cos^2 x = \sin^2 x$  **c**)  $\sin^2 x + \cos^2 x = 2 - \cos^2 x$ d)  $5\cos^2 x + \sin^2 x = 4\cos x$  e)  $\sin^2 x + \cos(2x) = 1/4$ f)  $\tan^2 x + 2 = 3 \tan x$ g)  $2\sin^2 x = \tan x$  h)  $\cos(2x) + 5\cos x + 3 = 0$  *i*) **Sol:** a)  $x=60+180k$ ,  $x=-60+180k$ ; b)  $x=45+180k$ ,  $x=135+180k$ ; c)  $x=180k$ ; d)  $x = 60 + 360k$ ,  $x = -60 + 360k$ ; e)  $x = 60 + 180k$ ,  $x = 120 + 180k$ ; f) *x* = 45 + 180*k*; g) *x* = 45 + 180*k*, *x* = 180*k*; h) *x* = –30 + 360*k*; *x* = –150 + 360*k*. **59º** Calcular todas las soluciones a las siguientes ecuaciones trigonométricas:

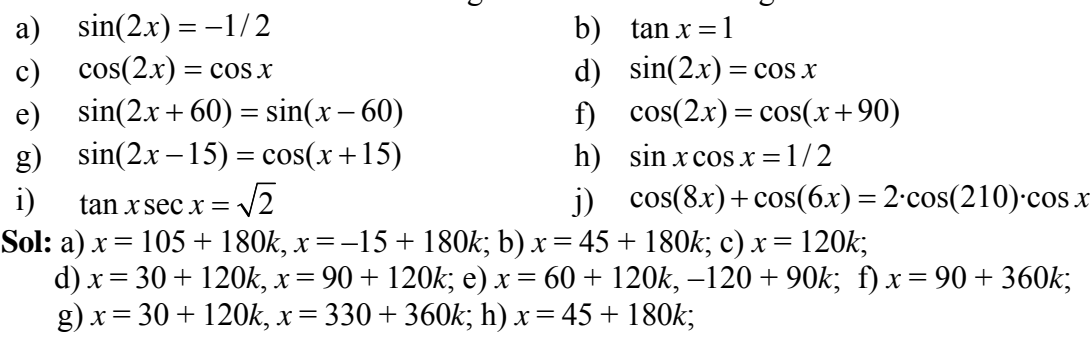

i)  $x = -45 + 360k$ ,  $x = -135 + 360k$ ; i)  $x = 90 + 180k$ ;  $x = \pm 30^{\circ} 360 \cdot k/7$ .

Academia las Rozas www.academialasrozas.com

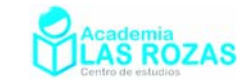

# Ejercicios de demostración de igualdades trigonométricas:

**1º** Recordando la expresión:

$$
\sin^2(a) + \cos^2(a) = 1
$$

Demuestre las expresiones:

a) 
$$
\sin^3 \alpha + \sin \alpha \cdot \cos^2 \alpha = \sin \alpha
$$
  
\nb)  $4 \sin^2 \alpha + 3 \cos^2 \alpha - 3 = \sin^2 \alpha$   
\nc)  $5 \cos^2 \alpha - 3 \sin^2 \alpha + 3 = 8 \cos^2 \alpha$   
\nd)  $(\sin \alpha + \cos \alpha)^2 + (\sin \alpha - \cos \alpha)^2 = 2$   
\ne)  $(\sin \alpha + \cos \alpha) \cdot (\sin \alpha - \cos \alpha) + 1 = 2 \sin^2 \alpha$   
\nf)  $\frac{\sin^2 \alpha \cdot \cos^2 \alpha + \sin^4 \alpha}{1 - \cos^2 \alpha} = 1$ 

**2º** Recordando la expresión:

$$
\sin^2(a) + \cos^2(a) = 1
$$
\n
$$
\tan \alpha = \frac{\sin \alpha}{\cos \alpha}
$$

Demuestre las expresiones:

a) 
$$
\tan^2 \alpha + 1 = \frac{1}{\cos^2 \alpha}
$$
  
\nb)  $\frac{1}{\tan^2 \alpha} + 1 = \frac{1}{\sin^2 \alpha}$   
\nc)  $\frac{\sin^4 \alpha - \sin^2 \alpha}{\cos^4 \alpha} = -\tan^2 \alpha$   
\nd)  $\tan \alpha \cdot \sin \alpha + \cos \alpha = \frac{1}{\cos \alpha}$   
\ne)  $\cos^2 \alpha = \frac{1}{1 + \tan^2 \alpha}$   
\nf)  $\sin^2 \alpha = \frac{\tan^2 \alpha}{1 + \tan^2 \alpha}$ 

$$
\alpha = \frac{1}{1 + \tan^2 \alpha} \qquad \qquad \text{f)} \quad \sin^2 \alpha = \frac{\tan^2 \alpha}{1 + \tan^2 \alpha}
$$

g) 
$$
\frac{\sin \alpha + \cos \alpha}{\cos \alpha} = \tan \alpha + 1
$$

**3º** Recordando las expresiones:

$$
\sin^2(a) + \cos^2(a) = 1
$$

$$
\sin^2(a) + \cos^2(a) = 1
$$
\n
$$
\tan \alpha = \frac{\sin \alpha}{\cos \alpha}
$$
\n
$$
\sin(2\alpha) = 2\sin \alpha \cos \alpha
$$
\n
$$
\cos(2\alpha) = \cos^2 \alpha - \sin^2 \alpha
$$

Demuestre las siguientes expresiones:<br>  $\frac{1}{2}$  (sin  $\alpha + \cos \alpha^2 = 1 + \sin(2\alpha)$ 

a) 
$$
(\sin \alpha + \cos \alpha)^2 = 1 + \sin(2\alpha)
$$
  
\nb)  $\cos^4 \alpha - \sin^4 \alpha = \cos(2\alpha)$   
\nc)  $\sin^2 x = \frac{1 - \cos(2x)}{2}$   
\nd)  $\frac{1}{2 \sin \alpha} \left( \cos \alpha - \frac{\sin^2 \alpha}{\cos \alpha} \right) = \frac{1}{\tan(2\alpha)}$   
\ne)  $(\sin \alpha + \cos \alpha) \cdot (\sin \alpha - \cos \alpha) = \sin(2\alpha)$   
\nf)  $\frac{(1 + \sin(2\alpha)) \cdot (\cos \alpha - \sin \alpha)}{\cos(2\alpha)} = \sin \alpha + \cos \alpha$ 

**4º** En matemáticas, toda función periódica es posible aproximarla a una suma o serie de funciones trigonométricas seno y coseno denominada serie de Fourier. A continuación aparecen los desarrollos en serie de Fourier de algunas potencias de funciones trigonométricas. Demostrar y verificar las igualdades tal y como se hizo en el ejercicio anterior:

a) 
$$
\sin^2 x = \frac{1}{2} - \frac{1}{2} \cos(2x)
$$
  
b)  $\cos^2 x = \frac{1}{2} + \frac{1}{2} \cos(2x)$   
c)  $\sin^3 x = \frac{3}{4} \sin x - \frac{1}{4} \sin(3x)$   
d)  $\cos^3 x = \frac{3}{4} \cos x + \frac{1}{4} \cos 3x$ 

Academia las Rozas www.academialasrozas.com

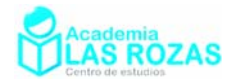

e) 
$$
\sin^4 x = \frac{3}{8} - \frac{1}{2}\cos(2x) + \frac{1}{8}\cos(4x)
$$
  
\nf)  $\cos^4 x = \frac{3}{8} + \frac{1}{2}\cos(2x) + \frac{1}{8}\cos(4x)$   
\ne)  $\sin^5 x = \frac{5}{8}\sin x - \frac{5}{16}\sin(3x) + \frac{\sin(5x)}{16}$   
\nf)  $\cos^5 x = \frac{5}{8}\cos x + \frac{5}{16}\cos(3x) + \frac{\cos(5x)}{16}$ 

**5º** Verifique las siguientes igualdades trigonométricas a partir de las igualdades más elementales:

a) 
$$
(\sin x + \cos x)^2 = 1 + \sin(2x)
$$
 b)  $\frac{\sin x - \csc x}{\cos x - \sec x} = \cot x^3 x$ 

c) 
$$
\cos^2 x = \frac{\cot \pi^2 x}{1 + \cot \pi^2}
$$

 $\sin x - \sin x$  $\sin x + \sin x$ 

 $1 + \tan^2(x/2)$  $\tan^2(x/2)$ 2

g)  $\frac{\tan^2(x/2)}{x^2}$ 

 $\frac{+\sin y}{-\sin y} =$ 

 $\frac{\tan^2(x/2)}{+\tan^2(x/2)} = \frac{1-}{2}$ 

 $x - \sin y$ 

e)

$$
\cos x - \sec x
$$
  
=  $\frac{\cot \pi^2 x}{1 + \cot \pi^2 x}$    
 d)  $\sec^2 x + \csc^2 x = \frac{4}{\sin^2(2x)}$ 

$$
\frac{x + \sin y}{x - \sin y} = \frac{\tan \left(2y\right)}{\tan \left(x - y\right)}
$$
   
 
$$
f) \quad \frac{\cos(x - y) - \cos(x + y)}{\sin(x + y) + \sin(x - y)} = \tan y
$$

h) 
$$
\tan x = \cot \left( \frac{x-2\cot \left( \frac{2x}{x} \right)}{\cosh \left( \frac{2x}{x} \right)} \right)
$$

i) 
$$
\tan\left(\frac{x}{2}\right) = \csc x - \cot x
$$

 $(x/2)$  2

 $2(x/2)$  1-cos x

*x*

⎝  $(x -$ 

 $1 - \cos$ 

tan

tan

⎝  $(x +$ 

> $\sqrt{2}$ ⎠

 $\overline{\phantom{a}}$ ⎠

 $\left(\frac{x-y}{2}\right)$ 

 $x - y$ 

2

 $\left(\frac{x+y}{2}\right)$ 

*x y*

2

$$
\left(\frac{x}{2}\right) = \csc x - \cot x \qquad j) \qquad \frac{\tan x}{\tan(2x) - \tan x} = \cos(2x)
$$
\n
$$
(45 + x) - \tan(45 - x) = 2\tan(2x) \qquad 1) \qquad \frac{\cos(x + y)\cos(x - y)}{\cos x - \sin y} = \cos x + \sin x
$$

k) 
$$
\tan(45+x) - \tan(45-x) = 2\tan(2x)
$$
 1)  $\frac{\cos(x+y)\cos(x-y)}{\cos x - \sin y} = \cos x + \sin y$ 

n)

$$
\cos x - \sin y
$$
  
\n
$$
m) \frac{\sin x + \cos x}{\cos x} = \sin x \cdot \sec x + 1
$$
  
\n
$$
\text{m}) \sec(x \pm y) = \frac{\sec(x)\sec(y)\csc(x)\csc(y)}{\csc(x)\csc(y) \mp \sec(x)\sec(y)}
$$
  
\n
$$
n) \csc(x \pm y) = \frac{\sec(x)\sec(y)\csc(x)\csc(y)}{\sec(x)\csc(y) \pm \csc(x)\sec(y)}
$$

 $sec(x) cosec(y) \pm cosec(x) sec(y)$ 

Academia las Rozas www.academialasrozas.com

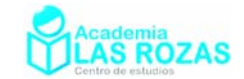

# Ejercicios de números complejos.

**1º** Calcular el módulo y el argumento de los siguientes números complejos: a)  $4 + 3i$  b)  $1 + 2i$  c)  $-i$  d)  $2i$  e)  $2 - i$  f)  $-2 + i$ g)  $-5 - 6i$  h)  $5 - 2i$  i)  $-4 - 5i$  i)  $4i$  k)  $3 + 2i$  l)  $-5$ **Sol:** a)  $|z| = 5$ ,  $\theta = 36.87^\circ$ ; b)  $|z| = 2.24$ ,  $\theta = 63.43^\circ$ ; c)  $|z| = 1$ ,  $\theta = 270^\circ$ ; d)  $|z| = 2$ ,  $\theta = 90^\circ$ ; e)  $|z| = 2.24$ ,  $\theta = -26.57^{\circ}$ ; f)  $|z| = 2.24$ ,  $\theta = 153.43^{\circ}$ ; g)  $|z| = 7.81$ ,  $\theta = 230.19^{\circ}$ ; h)  $|z| = 5.39$ ,  $\theta = -21.80^\circ$ ; i)  $|z| = 6.40$ ,  $\theta = 231.34^\circ$ ; i)  $|z| = 4$ ,  $\theta = 90^\circ$ ; k)  $|z| = 3.61$ ,  $\theta = 33.69^{\circ}$ ; 1)  $|z| = 5$ ,  $\theta = 180^{\circ}$ .

**2º** Efectuar cada una de las operaciones indicadas:

a) 
$$
(3+2i) + (-7-i)
$$
  
\nb)  $(5+3i) + (2i-1) + (7-5i)$   
\nc)  $(8-6i) - (2i-7)$   
\nd)  $(4+i) - (2+6i) + (3-5i)$   
\ne)  $(6+i) + (7+i) + (i-13)$   
\nf)  $(3+i) - (4-5i) + (3+5i)$   
\n**Sol:** a) -4 + i; b) 11; c) 15 – 8i; d) 5 – 10i; e) i; f) -4 – 9i.

**3º** Efectuar los siguientes productos:

a)  $(7+i) \cdot (2-3i)$  b)  $(6+8i) \cdot (6-5i)$  c)  $2 \cdot (7+i)$ d)  $(6+8i) \cdot (2-3i)$  e)  $(5+i) \cdot (3-6i)$  f)  $(5-3i) \cdot (4+8i)$ g)  $(2-i) \cdot (3+i) \cdot (2+i)$  h)  $(1-i) \cdot (1+4i)i$  *i*)  $(2+i) \cdot (1+5i) \cdot (1-i)$ **Sol:** a)  $17 - 19i$ ; b)  $76 + 18i$ ; c)  $14 + 2i$ ; d)  $36 - 2i$ ; e)  $21 - 27i$ ; f)  $44 + 28i$ ; g)  $15 + 5i$ ; h) –3 + 5*i*; i) 8 + 14*i*.

**4º** Efectuar las siguientes divisiones:

a)  $\frac{3}{5}$ 2 *i i* − + b)  $\frac{1+3}{1}$ 1 *i i*  $\frac{+3i}{-i}$  c)  $\frac{3+4}{1-2}$ *i i*  $\frac{+4i}{-2i}$  d)  $\frac{2-i}{i}$  $\frac{-i}{e}$  e)  $\frac{10-20}{2}$ 3 *i i* − + f)  $\frac{4+2}{1}$ 1 *i i* + + **Sol:** a)  $1-i$ ; b)  $2i-1$ ; c)  $-1+2i$ ; d)  $-1-2i$ ; e)  $1-7i$ ; f)  $3-i$ .

**5º** Sean los siguientes números complejos:

 $z_1 = 7 + i$   $z_2 = -3i + 2$   $z_3 = 6 + 8i$   $z_4 = 2$   $z_5 = i$   $z_6 = 6 - 5i$ Efectuar las siguientes operaciones indicadas:

a) 
$$
z_1 \cdot z_2 + z_3 \cdot z_6 - z_4 \cdot z_1
$$
  
\nb)  $z_1 \cdot z_6 \cdot z_3 + \overline{z_2 \cdot z_3 \cdot z_4}$   
\nc)  $\overline{\overline{z_1 \cdot z_2 \cdot z_3} \cdot z_4 \cdot z_5 \cdot z_6}$   
\nd)  $\frac{z_1 + z_3}{z_3 - z_6}$   
\ne)  $\frac{z_3 - z_5}{z_1}$   
\nf)  $\frac{z_4 + z_6 + 2}{z_5 + z_2}$   
\ng)  $\frac{z_6 - z_2}{z_1 z_2 + 3z_5}$   
\nh)  $\frac{iz_2 + 5z_6}{z_5}$   
\ni)  $\frac{\overline{z_2 z_3} - z_5}{z_1 + 2z_2}$ 

**Sol:** a)  $79-3i$ ; b)  $586+206i$ ; c)  $1532-3676i$ ; d)  $\frac{9}{13}-i$ ; e)  $\frac{7}{10}+\frac{11}{10}$  $+\frac{11}{10}i$ ; f)  $1+3i$ ; g)  $\frac{20}{100} + \frac{6}{100}$ 109 109  $+\frac{6}{109}i$ ; h)  $-\frac{23}{7} - \frac{33}{7}i$ ; i)  $\frac{391}{146} + \frac{191}{146}$  $+\frac{1}{1+i}i$ .

**6°** Determina *x* para que el producto  $(3 + 2i) \cdot (6 + xi)$  sea:

- a) un número real.
- b) un número imaginario puro.

**Sol:** a) –4; b) 9.

Academia las Rozas www.academialasrozas.com

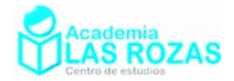

 $-30$ 

**7º** Obtener el valor de *x* para que:

$$
\frac{2 - (1+x)i}{1 - xi}
$$

sea un número real. **Sol:**  $x = 1$ .

**8º** Determina *a* y *b* reales para que:

$$
\frac{a+17i}{-1+5i} = 3+b
$$

**Sol:**  $a = 17/5$ ,  $b = 115/13$ .

**9º** Halla *x* para que:

$$
\frac{2 - xi}{4 - i}
$$

sea:

- a) Un número real.
- b) Imaginario puro.

**Sol:** a)  $1/2$ ; b)  $-8$ .

**10º** Exprese los siguientes números complejos en forma binómica, cartesiana, trigonométrica, polar y exponencial:

a) 
$$
\frac{1}{2} + \frac{\sqrt{3}}{2}i
$$
 b)  $\frac{\sqrt{2}}{2} - \frac{\sqrt{2}}{2}i$  c) 1 d)  $-1 - i$  e)  $-i$   
\n**Sol:** a)  $\frac{1}{2} + \frac{\sqrt{3}}{2}i = \left(\frac{1}{2}, \frac{\sqrt{3}}{2}\right) = \cos 60^\circ + i \sin 60^\circ = 1_{60^\circ} = e^{60^\circ i}$   
\nb)  $\frac{\sqrt{2}}{2} - \frac{\sqrt{2}}{2}i = \left(\frac{\sqrt{2}}{2}, -\frac{\sqrt{2}}{2}\right) = \cos(-45^\circ) + i \sin(-45^\circ) = 1_{-45^\circ} = e^{-45^\circ i}$   
\nc)  $1 = (1, 0) = \cos 0^\circ + i \sin 0^\circ = 1_{0^\circ} = e^{0^\circ i}$   
\nd)  $-1 + i = (-1, 1) = \sqrt{2} (\cos 135^\circ + i \sin 135^\circ) = \sqrt{2}_{135^\circ} = \sqrt{2}e^{135^\circ i}$   
\ne)  $i = (0, 1) = \cos 90^\circ + i \sin 90^\circ = 1_{90^\circ} = e^{90^\circ i}$ 

- **11º** Calcule las siguientes potencias. a)  $i^5$ *i* b)  $(2i)^3$  *i* c)  $(-3i)^6$  *d i*<sup>49</sup> *i* 2<sup>19</sup> **Sol:** a) *i*; b) –8*i*; c) –729; d) *i*; e) –*i*.
- **12º** Calcule las siguientes potencias. Se recomienda la formula de Moivre.

a) 
$$
(2+i)^4
$$
 b)  $(5+2i)^7$  c)  $(3-3i)^6$  d)  $(-1-i)^{30}$  e)  $\left(\frac{1}{2} + \frac{\sqrt{3}}{2}i\right)^{20}$   
\n**Sol:** a)  $-7 + 24i$ ; b)  $-116615 + 60422i$ ; c)  $5832i$ ; d)  $-32768i$ ; e)  $-\frac{1}{2} + \frac{\sqrt{3}}{2}i$ .

**13º** Calcule las siguientes raíces de números complejos:

a)  $\sqrt[3]{1}$  b)  $\sqrt[3]{8}$ a)  $\sqrt[3]{1}$ <br>b)  $\sqrt[3]{8}$ <br>c)  $\sqrt[6]{-i}$ <br>d)  $\sqrt[5]{1+i}$ <br>e)  $(-1+i)^{1/3}$ <br>f)  $(-2\sqrt{3}-2i)^{1/3}$ 

Academia las Rozas www.academialasrozas.com

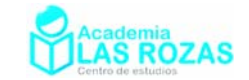

**Sol:** a) 
$$
z_{1,2} = -\frac{1}{2} + i\frac{\sqrt{3}}{2}, z_2 = -\frac{1}{2} - i\frac{\sqrt{3}}{2}, z_3 = 1
$$
; b)  $z_1 = 2e^{0^{\circ}i} = 2, z_2 = 2e^{120^{\circ}i}, z_3 = 2e^{240^{\circ}i}$ ;  
\nc)  $z_1 = e^{-15^{\circ}i}, z_2 = e^{75^{\circ}i}, z_3 = e^{135^{\circ}i}, z_4 = e^{195^{\circ}i}, z_5 = e^{255^{\circ}i}, z_5 = e^{315^{\circ}i}$ ;  
\nd)  $z_1 = {}^{10}_{\sqrt{2}}e^{9^{\circ}i}, z_2 = {}^{10}_{\sqrt{2}}e^{81^{\circ}i}, z_3 = {}^{10}_{\sqrt{2}}e^{153^{\circ}i}, z_4 = {}^{10}_{\sqrt{2}}e^{225^{\circ}i}, z_5 = {}^{10}_{\sqrt{2}}e^{297^{\circ}i}$ ;  
\ne)  $z_1 = {}^{6}_{\sqrt{2}}e^{45^{\circ}i}, z_2 = {}^{6}_{\sqrt{2}}e^{165^{\circ}i}, z_3 = {}^{6}_{\sqrt{2}}e^{285^{\circ}i}$ ; f)  $z_1 = {}^{3}_{\sqrt{4}}e^{70^{\circ}i}, z_2 = {}^{3}_{\sqrt{4}}e^{190^{\circ}i}, z_3 = {}^{3}_{\sqrt{4}}e^{310^{\circ}i}$ .

**14º** Calcule y exprese en forma binómica:

a) 
$$
(2+3i) + (4+i)
$$
  
b)  $(2+3i)(4+i)$   
c)  $\frac{20+30i}{3+i}$   
d)  $(2+3i)^3$   
e)  $\frac{3i^{30} - i^{19}}{2i-1}$   
f)  $(1+i)^{25}$ 

**Sol:** a)  $6 + 4i$ ; b)  $5 + 14i$ ; c)  $9 + 7i$ ; d)  $-46 + 9i$ ; e)  $1 + i$ ; f)  $4096 + 4096i$ .

**15º** Calcula:

a) 
$$
\left(-1+\sqrt{3}i\right)^3 \cdot \left(\sqrt{3}+i\right)^4 \cdot \left(\sqrt{3}-i\right)+i^{31}
$$
 b)  $\frac{2-5i}{4+2i} + (3-i)\cdot (-1-2i)$   
c)  $\sqrt[3]{\frac{-4-4\sqrt{3}i}{-2}}$  d)  $\sqrt[3]{\left(\frac{\sqrt{3}+i}{-1+i}\right)^2}$ 

**Sol:** a) 255*i*; b)  $-\frac{51}{10} - \frac{31}{10}$ 10 5  $-\frac{31}{10} - \frac{31}{5}i$ ; c)  $z_1 = \sqrt[3]{4} \cdot e^{i60^\circ}$ ,  $z_2 = \sqrt[3]{4} \cdot e^{i180^\circ}$ ,  $z_3 = \sqrt[3]{4} \cdot e^{i300^\circ}$ ; d)  $z_1 = \sqrt[3]{2} \cdot e^{i50^\circ}$ ,  $z_2 = \sqrt[3]{2} \cdot e^{i170^\circ}$ ,  $z_3 = \sqrt[3]{2} \cdot e^{i290^\circ}$ .

**16º** Resolver las ecuaciones polinómicas: a)  $z^2 + (2i - 3)z + 5 - i = 0$ <br>b)  $5z^2 + 2z + 10 = 0$ 

a) 
$$
z^2 + (2i - 3)z + 5 - i = 0
$$
  
\nb)  $5z^2 + 2z + 10 = 0$   
\nc)  $z^2 + (i - 2)z + (3 - i) = 0$   
\ne)  $x^2 - 2x + 17 = 0$   
\n**Sol:** a)  $2 - 3i$ ,  $1 + i$ ; b)  $-\frac{1}{5} \pm \frac{7}{5}i$ ; c)  $1 - 2i$ ,  $1 + i$ ; d)  $1 \pm 4i$ .

**17º** Resuelva la siguiente ecuación:

Sol:

$$
z = \frac{1}{2} \pm i \frac{\sqrt{3}}{2}; z = -\frac{1}{2} \pm i \frac{\sqrt{3}}{2}
$$
  

$$
z^4 + z^2 + 1 = 0
$$

Academia las Rozas www.academialasrozas.com

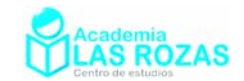

## Ejercicios de vectores:

- **1º** Realizar las siguientes operaciones aritméticas: a)  $(2, 3) + (1, 1) - (3, 2)$  b)  $(1, -3) - (1, -1) - (2, 2)$  c)  $(4, -3) - (6, -1) + (3, 2)$ d)  $(7, 10) + (1, 1) - (2, 2)$  e)  $(3, 1) + (1, 3) - (2, 5)$  f)  $(2, -1) + (-1, 3) + (1, 1)$ **Sol:** a)  $(0, 2)$ ; b)  $(-2, -4)$ ; c)  $(1, 0)$ ; d)  $(6, 9)$ ; e)  $(2, -1)$ ; f)  $(2, 3)$ .
- 2° Observando las gráficas, determine en cada caso el valor de los vectores  $\bar{u}$  y  $\bar{v}$ . Determine gráfica y aritméticamente el vector  $\overline{u} + \overline{v}$  y  $\overline{u} - \overline{v}$ .

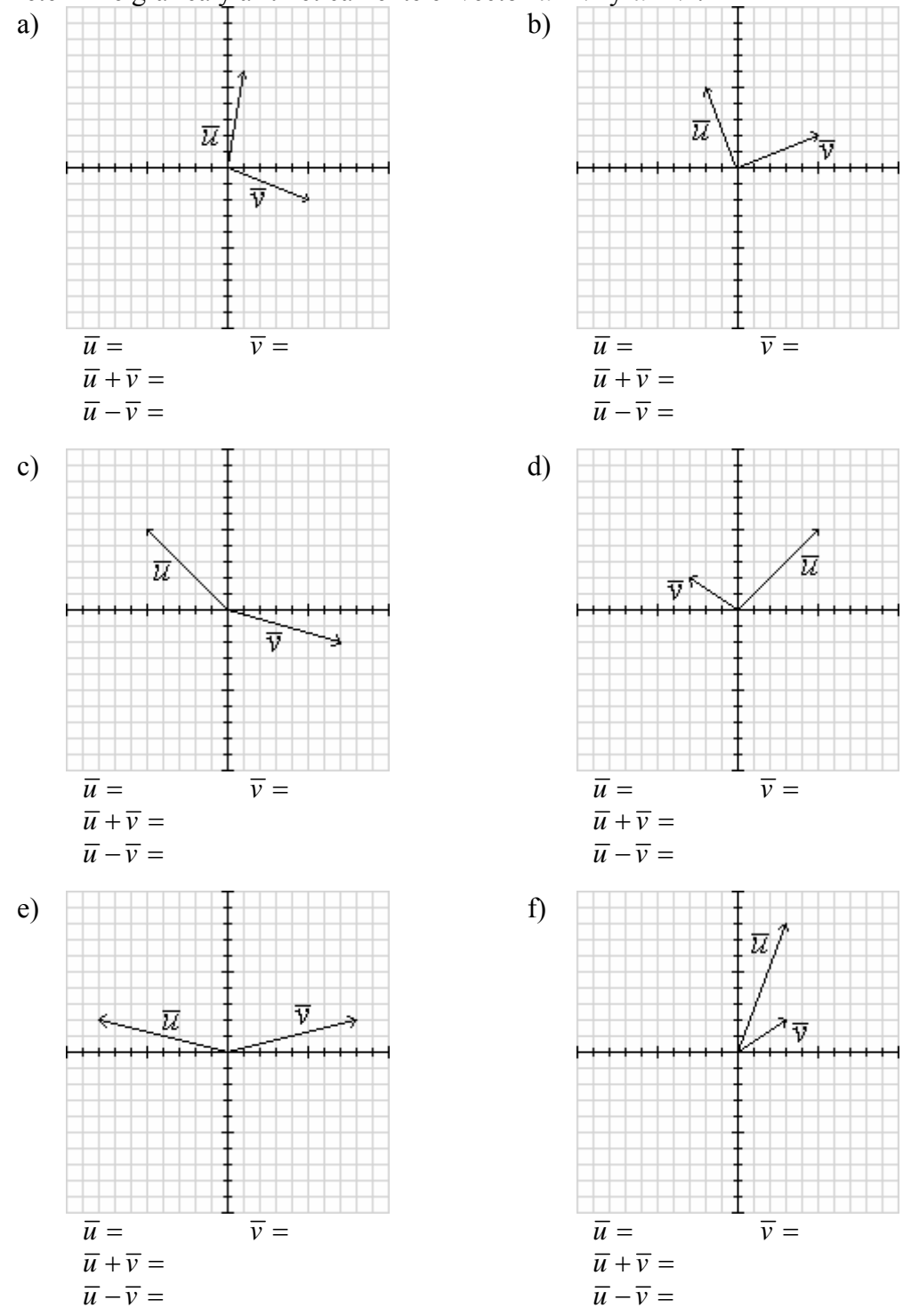
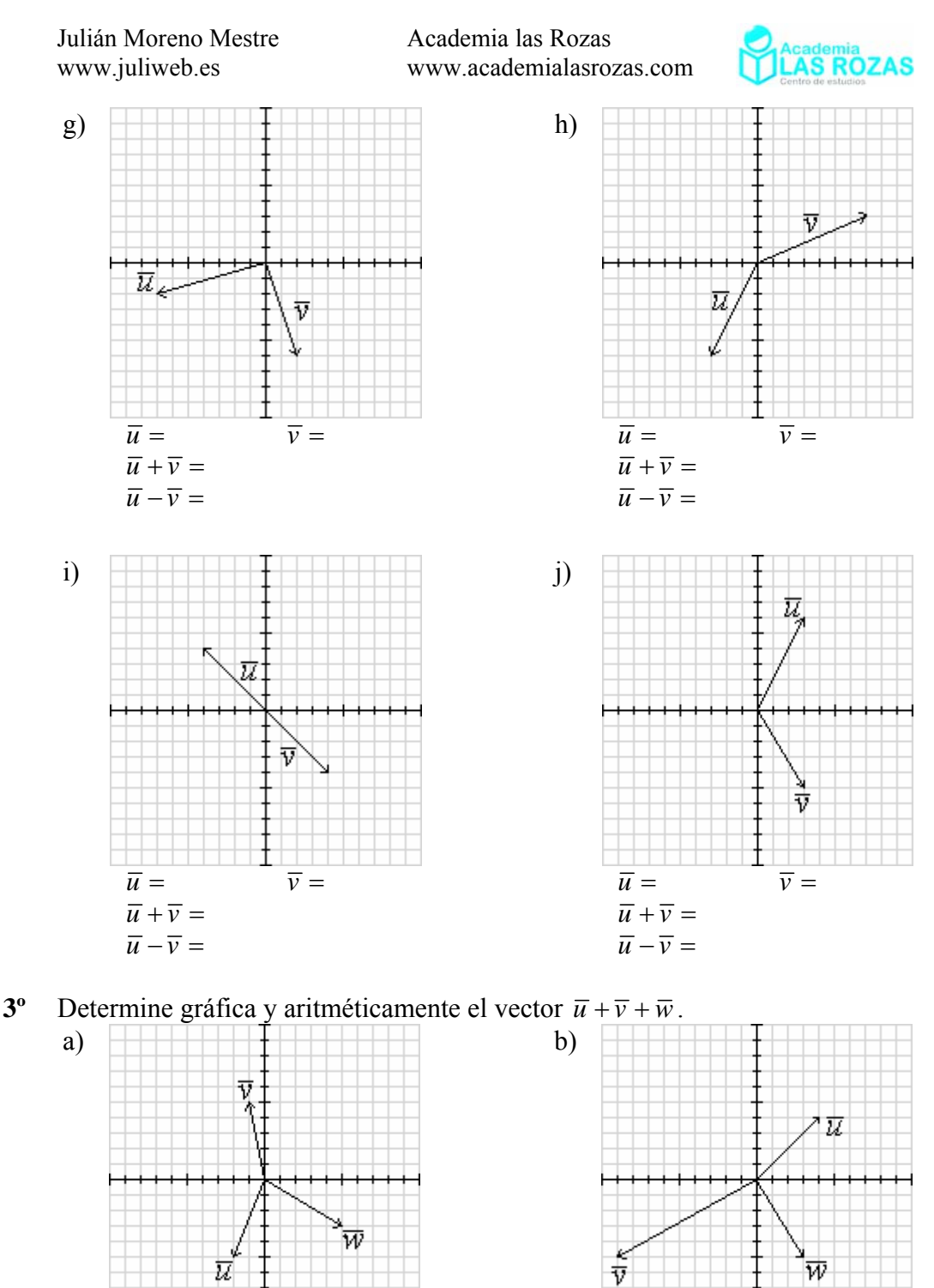

- $\frac{1}{\overline{u}} = \frac{1}{\overline{v}} = \frac{1}{\overline{w}}$  $\overline{u} + \overline{v} + \overline{w} =$  $\frac{1}{w}$  =  $\frac{1}{w}$  =  $\frac{1}{w}$  =  $\overline{u} + \overline{v} + \overline{w} =$
- **5º** Realizar las siguientes operaciones aritméticas: a)  $3(2, 3)$  b)  $5(1, 2)$  c)  $5(6, -1)$  d)  $-3(4, -3)$ **Sol:** a) (6, 9); b) (5, 10); c) (30, -5); d) (-12, 9).

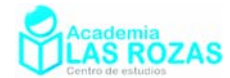

**6º** Dibuje en los gráficos las siguientes operaciones aritméticas realizadas a los vectores:

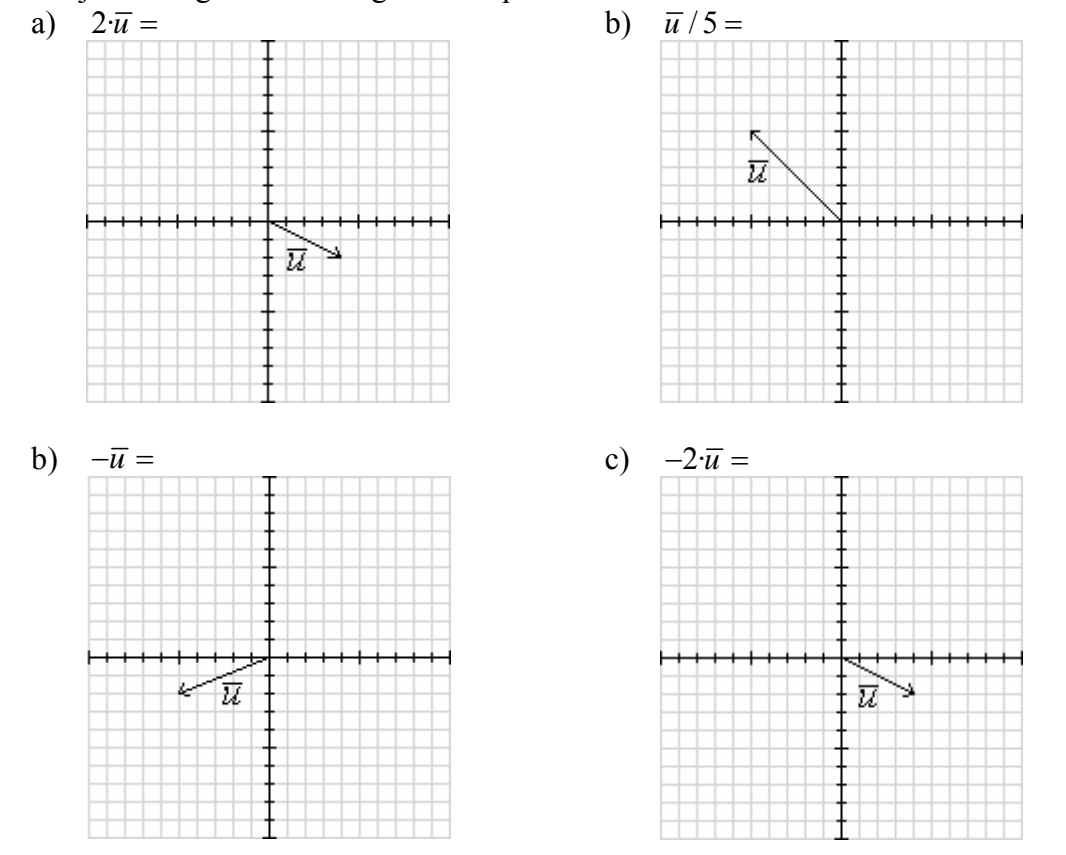

- **7º** Calcula el módulo y el argumento de los siguientes vectores: a)  $\overline{v} = (6, 0)$  b)  $\overline{v} = (0, 3)$  c)  $\overline{v} = (1, 2)$  d)  $\overline{v} = (3, -4)$  e)  $\overline{v} = (-2, -1)$ **Sol:** a)  $|\overline{v}| = 6$ ,  $\theta = 0^{\circ}$ ; b)  $|\overline{v}| = 3$ ,  $\theta = 90^{\circ}$ ; c)  $|\overline{v}| = \sqrt{5}$ ,  $\theta = 63.43^{\circ}$ ; d)  $|\overline{v}| = 5$ ,  $\theta = -53.13^{\circ}$ ; e)  $|\overline{v}| = \sqrt{5}$ ,  $\theta = 206.56^{\circ}$ .
- **8º** Calcula el vector unitario de los siguientes vectores: a)  $\overline{v} = (6, 0)$  b)  $\overline{v} = (0, 3)$  c)  $\overline{v} = (1, 2)$  d)  $\overline{v} = (3, -4)$  e)  $\overline{v} = (-2, -1)$ **Sol:** a)  $(1, 0)$ ; b)  $(0, 1)$ ; c)  $\left(\frac{1}{\sqrt{5}}, \frac{2}{\sqrt{5}}\right)$  $\left(\frac{1}{\sqrt{5}}, \frac{2}{\sqrt{5}}\right);$  d)  $\left(\frac{3}{5}, \frac{-4}{5}\right);$  e)  $\left(\frac{-2}{\sqrt{5}}, \frac{-1}{\sqrt{5}}\right).$
- **9<sup>°</sup>** Hallar un vector de módulo 10 en la dirección de  $\overline{u} = (4, 3)$ . **Sol:** (8, 6).
- **10º** Partiendo de los siguientes vectores:  $\overline{u} = (6, 0)$   $\overline{v} = (0, 3)$   $\overline{w} = (1, 2)$   $\overline{r} = (3, -4)$   $\overline{s} = (-2, -1)$ Calcula los siguientes productos escalares: a)  $\overline{u} \cdot \overline{v}$  b)  $\overline{v} \cdot \overline{w}$  c)  $\overline{s} \cdot \overline{u}$  d)  $\overline{r} \cdot \overline{w}$  e)  $\overline{r} \cdot \overline{s}$ **Sol:** a) 0; b) 6; c)  $-12$ ; d)  $-5$ ; e)  $-2$ .
- **11º** Un vector tiene de módulo 4 y otro vector tiene módulo 5. Si el ángulo formado por los dos vectores es de 60º, calcule el producto escalar de los dos vectores. **Sol:** 10.

Academia las Rozas www.academialasrozas.com

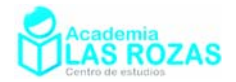

**12º** Comprueba que el ángulo formado por los vectores:

$$
\overline{u} = (\sqrt{3} + 1, \sqrt{3} - 1) \qquad \qquad \overline{v} = (\sqrt{3} - 1, \sqrt{3} + 1)
$$

Es de 60º.

**13º** Calcula *x* e *y* para que los vectores:

$$
\overline{u} = (2, y) \qquad \qquad \overline{v} = (x, 1)
$$

Formen un ángulo de 90°. Además,  $|\overline{v}| = \sqrt{5}$ . **Sol:**  $x = \pm 2$ ,  $y = \mp 4$ .

**14º** Dados los vectores:

$$
\overline{u} = (2, y) \qquad \qquad \overline{v} = (1, -1)
$$

Determina *x* para que dichos vectores formen un ángulo de 45°. **Sol:**  $x = 0$ .

- **15<sup>°</sup>** Sabiendo que  $\bar{u} = (\sqrt{3}, 1)$  forma un ángulo de 60<sup>°</sup> con un vector  $\bar{v}$ , de módulo igual al módulo de  $\overline{u}$ , calcular las componentes de  $\overline{v}$ . **Sol:**  $\overline{v} = (0, 2)$  y  $\overline{v} = (\sqrt{3}, -1)$
- **16º** Dados los vectores:

$$
\overline{v}=(6,2)
$$

Determina el ángulo que forma la bisectriz de estos vectores con el eje OX. **Sol:** 57.5º.

**17º** Calcular *x* de modo que:  $\overline{u} = (1, x)$   $\overline{v} = (-3, x)$ 

Sean ortogonales. **Sol:**  $x = \pm \sqrt{3}$ .

 $\bar{u} = (1, 4)$ 

- **18°** Hallar el producto escalar de los vectores  $\overline{u} = (6, -4)$  y  $\overline{v} = (4, 5)$ . **Sol:** -4.
- **19<sup>°</sup>** Halla  $\overline{u} \cdot \overline{v}$  si  $\overline{u} = (2, 4)$ ,  $|\overline{v}| = 2$  y el ángulo que forman los vectores  $\overline{u}$  y  $\overline{v}$  es de 60<sup>°</sup>. **Sol:** 3.16.
- **20º** Calcular los ángulos y la longitud de los lados del triángulo ABC, sabiendo que las coordenadas de sus vértices son los puntos A(0, 0), B(1, 3) y C(4, 2). **Sol:**  $\overline{|\overline{AB}|} = \overline{|\overline{BC}|} = \sqrt{10}$ ;  $\overline{|\overline{AC}|} = \sqrt{20}$ ;  $\overline{\overline{AB}, \overline{AC}} = \overline{\overline{AC}, \overline{BC}} = 45^\circ$ ;  $\overline{\overline{AB}, \overline{BC}} = 90^\circ$ .
- **21<sup>°</sup>** Hallar el área de un triángulo de vértices A(1, 3), B(3, 6) y C(7, 2). **Sol:** 20  $u^2$ .
- **22º** Hallar el producto escalar y el ángulo que forman entre si los vectores:

$$
\overline{v} = (3, 4)
$$
  
**Sol:**  $\overline{u} \cdot \overline{v} = 0$ ;  $\widehat{u}, \widehat{v} = 0^{\circ}$ .

**23º** Demostrar que los vectores:  $\overline{v}$  = (cos  $\alpha$ , - sin  $\alpha$ )  $\overline{u}$  = (sin  $\alpha$ , cos  $\alpha$ )

son perpendiculares y unitarios.

 $\overline{w}$  = (-4, 3)

Academia las Rozas www.academialasrozas.com

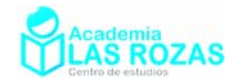

5

**24º** Se tiene los vectores:

 $\bar{u} = (4,0)$   $\bar{v} = (1,5)$ Calcular el ángulo que forman entre si los vectores  $\overline{w}$  y  $\overline{r}$  sabiendo que:  $\overline{v} = \overline{u} + \overline{v}$   $\overline{r} = \overline{u} - \overline{v}$ **Sol:** 104.04º.

- **25°** Si  $\overline{a}$ ,  $\overline{b}$  y  $\overline{c}$  son tres vectores de igual módulo y  $\overline{c} = \overline{a} + \overline{b}$ , calcular el ángulo que forman entre si  $\overline{a}$  y  $\overline{b}$ . **Sol:** 120<sup>°</sup>.
- **26<sup>°</sup>** Dos vectores  $\overline{a}$  y  $\overline{b}$  son tales que:

$$
|\overline{a}| = 10
$$
  $|b| = 5\sqrt{6}$   $|\overline{a} + b| = 20$   
su producto escalar, el ángulo que forman entre ellos v los ángulos que for

Hallar su producto escalar, el ángulo que forman entre ellos y los ángulos que forman

cada uno de ellos con el vector suma.  
\n**Sol:** 
$$
\overline{a \cdot \overline{b}} = 75
$$
;  $\overline{\overline{a} \cdot \overline{b}} = 52.24^{\circ}$ ;  $\overline{\overline{a} \cdot (\overline{a} + \overline{b})} = 28.95^{\circ}$ ;  $\overline{\overline{b} \cdot (\overline{a} + \overline{b})} = 23.28^{\circ}$ .

**27º** Calcular los valores de m y n para que los vectores:

$$
\overline{u} = \left(-\frac{3}{5}, m\right) \qquad \qquad \overline{v} = \left(n, \frac{5}{9}\right)
$$

a) Sean unitarios.

b) Sean ortogonales.

**Sol:** a)  $m = \pm 4/5$ ,  $n = \pm \sqrt{56}/9$ ; b)  $n = m = 0$ .

**28º** Hallar el producto escalar de los vectores:  $\overline{x} = 2\overline{u} - 3\overline{v}$   $\overline{v} = 3\overline{u} + 2\overline{v}$ 

Sabiendo que  $\overline{u}$  y  $\overline{v}$  forman 60° y que  $|\overline{u}| = 4$  y  $|\overline{v}| = 5$ . **Sol:** -104.

Academia las Rozas www.academialasrozas.com

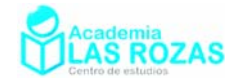

# Ejercicios de rectas:

### Resumen de teoría:

$$
\frac{\text{Ecuación vectorial.}}{\overline{r} = \overline{r}_0 + \overline{v}_0 t}
$$

$$
(x, y) = (x_0, y_0) + (v_x, v_y) t
$$

Ecuación continua.  $y - y_0$ *x*  $V_y$  $\frac{x - x_0}{y} = \frac{y - y}{y}$  $v_{\rm x}$ 

$$
\frac{\text{Ecuación explícita.}}{y = mx - mx_0 + y_0 \rightarrow y = mx + n}
$$

Ecuación de la recta que pasa por 2 puntos:

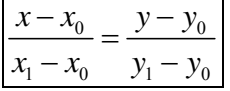

### Ejercicios de tipos de rectas:

- **1º** Encuentra la ecuación vectorial, paramétrica y continua de la recta que pasa por los puntos  $A = (3, 2)$  y  $B = (1, -1)$ . **Sol:**  $(x, y) = (3, 2) + t(2, 3);$   $\{x = 3 + 2 \cdot t; y = 2 + 3 \cdot t\};$   $(x - 3)/2 = (y - 2)/3.$
- **2º** Escribe en formas explícita y continua la ecuación de la recta: 2*x* + 3*y* = 6. **Sol:**  $y = (-2/3)x + 2$ ;  $(x - 3)/3 = y/(-2)$ .
- **3<sup>°</sup>** Dada la recta  $r: x + 3y + 2 = 0$ , en forma implícita, escribirla en forma explícita, continua *y* vectorial. **Sol:**  $y = (-1/3)x-2/3$ ;  $(x - 1)/3 = (y + 1)/(-1)$ ;  $(x, y) = (1, -1)+t(3, -1)$ .
- **4º** ¿Cuál es la ecuación paramétrica de la recta que pasa por los puntos P = (2, 1) y  $Q = (1, -2)$ . ¿Para qué valores del parámetro se obtienen los puntos P y Q y el punto medio de P y O?. **Sol:**  $\{x = 2 + t; y = 1 + 3 \cdot t\}$ ;  $t = 0; t = -1; t = -1/2$ .
- 5<sup>°</sup> Dada la recta *r*:  $x + y + 1 = 0$ , en forma implícita, escribirla en forma explícita, continua y vectorial. **Sol:**  $y = -x - 1$ ;  $(x - 1)/1 = y/(-1)$ ;  $(x, y) = (1, 0) + t(1, -1)$ .
- **6º** Escribe en forma explícita e implícita la ecuación de la recta 2*x* + *y* = 2. **Sol:**  $y = -2x + 2$ ;  $2x + y - 2 = 0$ .
- **7º** Escribe la ecuación paramétrica y continua de la recta: *x* + 2*y* = 4. **Sol:**  $\{x = -2 \cdot t; y = 2 + t\};$  b)  $x/(-2) = (y - 2)/1$
- **8º** a) ¿Cuál es la pendiente de la recta que pasa por los puntos A(2, 2) y B(0, 4)?
	- b) Escribe las ecuaciones explícita e implícita de la recta que pasa por los puntos  $P(1, 4)$  y  $Q(2, 3)$ .

**Sol:** a)  $m = -1$ ; b)  $y = -x + 5$ ;  $x + y - 5 = 0$ .

 $x = x_0 + v_x t$  $y = y_0 + v_y t$ 

Ecuación punto pendiente.

$$
\frac{x - x_0}{v_x} = \frac{y - y_0}{v_y} \to y - y_0 = \frac{v_y}{v_x} (x - x_0)
$$
  

$$
\boxed{y - y_0 = m(x - x_0)}
$$

Ecuación implícita:  $ax + by + c = 0$ 

Pendiente de una recta:

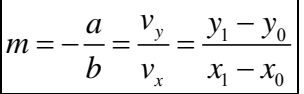

Academia las Rozas www.academialasrozas.com

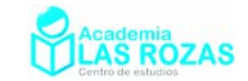

en perpendiculares:

#### Elementos y características de la recta:

- **9º** ¿Cuál es la pendiente de la recta que pasa por los puntos A(0, 1) y B(3, 4)? **Sol:** *m* = 1.
- **10º** ¿Cuál es el vector de dirección y la pendiente de las siguientes rectas?: a)  $y = 3x - 2$ .<br>b)  $(x - 1)/2 = (y + 2)/4$ **Sol:** a)  $\overline{v} = (1, 3); m = 3; b$   $\overline{v} = (2, 4); m = 2$ .

#### Ejercicios de rectas que pasan por dos puntos:

- **11º** Deduce la ecuación de la recta cuyos puntos de intersección con los ejes son A(6, 0) y B(0, -2). **Sol:**  $x - 3y - 6 = 0$ .
- **12º** ¿Pertenece el punto P(3, 3) a la recta que pasa por los puntos A(1, –1) y B(2, 1)? **Sol:** Sí.
- **13º** Determina el valor de *k* para que los puntos A(2, –1), B(1, 4) y C(*k*, 9) estén alineados. **Sol:**  $k = 0$ .

Rectas paralelas y perpendiculares:

Pendiente en paralelas:  
\n
$$
m_{\parallel} = m
$$
  
\n $m_{\perp} = -1/m$   
\n $m_{\perp} = -1/m$ 

**14º** Calcula la ecuación de la recta perpendicular a *r* que pasa por el punto P en los casos:

a) 
$$
r = \{x = 2 - 3t; y = 1 + t\}
$$
 P(3, 1)  
b)  $r = \frac{(x-1)}{2} = \frac{y}{3}$  P(0, 5)  
c)  $r = y = 2x - 1$  P(1, 2)  
Expressar los resultados en forma explicita.  
d)  $r = 2x - 3y + 2 = 0$  P(0, 0)

**Sol:** a)  $y = 3x - 8$ ; b)  $y = -\frac{2}{3}x + 5$ ; c)  $y = -\frac{1}{2}x + \frac{5}{2}$ ; d)  $y = -\frac{3}{2}x$ .

- **15°** Halla la ecuación de *s* que es perpendicular a  $r = x + y 1 = 0$  y pasa por el punto A(2, 1). **Sol:**  $x - y - 1 = 0$ .
- **16º** Hallar la ecuación de la recta que pasa por B(3, 1) y es paralela a la que pasa por los puntos A(2, 0) y C(2, -1). **Sol:**  $y = 1$ .
- **17<sup>°</sup>** Hallar la ecuación de la recta perpendicular a la recta  $x + y 1 = 0$  que pasa por el punto A(2, 1). **Sol:**  $x - y - 1 = 0$ .
- **18<sup>°</sup>** Halla la ecuación de la recta perpendicular a la recta  $x + y 1 = 0$  en el punto de abscisa 3. **Sol:**  $x - y - 5 = 0$ .
- **19<sup>°</sup>** Halla la ecuación de la recta perpendicular al vector  $\overline{w}(2, 1)$  y que corta a  $y = x 2$  en el punto de ordenada 3. **Sol:**  $2x + y - 13 = 0$
- **20º** Halla la ecuación de la recta que pasa por el punto (2, –1) que es paralela a la que pasa por los puntos  $(2, 0)$  y  $(1, 3)$ . **Sol:**  $3x + y - 7 = 0$ .
- **21º** Hallar la ecuación de la recta que pasa por el punto de intersección de las rectas:  $2x+3y+1=0$   $x-y-2=0$ y es perpendicular a la recta  $3x + 5y = 15$ . **Sol:** Pto corte:  $(1, -1)$ ;  $5x - 3y + 5 = 0$ .

Academia las Rozas www.academialasrozas.com

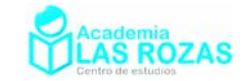

- **22°** Halla la ecuación de la recta perpendicular a la  $3x 4y + 1 = 0$  que pasa por el punto (1, 0). **Sol:**  $4x + 3y - 4 = 0$ .
- **23º** Calcula el valor de *a* y *b* para que las rectas:  $r_1 \equiv ax - y + 2 = 0$  $r_2 \equiv bx + 6y - 9 = 0$ sean perpendiculares y, además, la segunda pase por el punto P(1, 1). **Sol:** *a* = 2; *b* = 3.
- **24º** Calcula el valor de m para que las rectas:  $r_1 \equiv mx + 2y + 6 = 0$  $r_2 \equiv 2x + y - 1 = 0$   $r_3 \equiv x - y - 5 = 0$ Pasen, las tres, por un mismo punto. **Sol:**  $m = 0$ ;  $P(2, -3)$ .
- **25°** Determina *m* y *n* sabiendo que la recta  $2x + ny = 0$  pasa por el punto (1, 2) y es paralela a la recta  $mx - 2y + 3 = 0$ . **Sol:**  $m = 4$ ;  $n = -1$ .
- **26º** Dadas las rectas:

$$
r_1 \equiv 3x + y - 3 = 0 \qquad \qquad r_2 \equiv -2x + ay - 8 = 0
$$

Determinar *"a"* para que forman un ángulo de 45º. **Sol:** *a* = 1.

- **27°** Dada la recta  $mx 3y + m 4 = 0$ . Calcular *m* para que:
	- a) Dicha recta pase por el punto  $(1, -2)$ .
	- b) Dicha recta sea paralela a la recta  $(x 1)/3 = (y 2)/2$ .
	- **Sol:** a)  $m = -1$ ; b)  $m = 2$ .

 $r_1 \equiv$ 

- **28º** Hallar el valor de "*a*" y de "*b*" para que las rectas:  $r_i \equiv ax + 2y - 8 = 0$  $r_2 = 2x + by -3 = 0$ se corten en el punto  $(2, 1)$ . **Sol:**  $a = 3$ ;  $b = -1$ .
- **29º** Los puntos B(1,4) y C(8,3) son vértices de un triángulo rectángulo. Si BC es la hipotenusa, hallar el vértice A, sabiendo que está en la recta *y* = *x* – 1. **Sol:** (2,1), (7,6).

Ejercicios de distancias entre rectas:

- **30º** Calcula la distancia entre las recta paralelas: a)  $r_1 \equiv x+y-2=0$  y  $r_2 \equiv x+y+1=0$ b)  $r_1 \equiv y - x + 3 = 0$  y  $r_2 \equiv x - y + 2 = 0$ **Sol:** a)  $3/\sqrt{2}$ : b)  $5/\sqrt{2}$ .
- **31º** Calcula la distancia entre las rectas paralelas:  $r_i = 3x + 4y - 15 = 0$

**Sol:** 5.

**32º** Hallar la distancia entre las rectas:  $r_1 \equiv 12x - 5y + 2 = 0$ **Sol:** 3/13.

 $r_2 = 12x - 5y + 5 = 0$ 

 $r_2 \equiv 3x + 4y - 40 = 0$ 

**33<sup>°</sup>** Hallar un punto de la recta  $r \equiv x + y - 2 = 0$  que equidiste de los puntos A(1, 3) y B(1, 1). **Sol:** (0, 2).

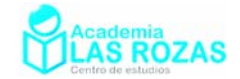

### Problemas geométricos con puntos, segmentos y rectas:

- **34º** Busca todos aquellos puntos P que estando situados sobre el segmento AB, A(1, 2) y B(4, –1) dividan a este en dos partes de tal forma que una parte sea el doble que la otra. **Sol:**  $P = (2, 1)$ ;  $P' = (3, 0)$ .
- **35º** Las coordenadas del punto medio del segmento AB son (2, 1). Calcula las coordenadas del punto A sabiendo que las coordenadas de B son (1, 2). **Sol:** (3, 0).
- **36º** Sabiendo que A(2, 4) y C(6, 0). Hallar las coordenadas del punto B de modo que:

$$
\overline{CA} = \frac{\overline{CB}}{4}
$$

**Sol:** (–10, 16).

- **37º** Se tiene el cuadrilátero ABCD con A(3, 2); B(1, –2); C(–1, –1); D(1, 3). Comprueba que es un paralelogramo y calcula su centro y su área. **Sol:**  $(1,1/2)$ ;  $A = 10 u^2$ .
- **38°** Calcula el área del cuadrilátero de vértices A(2,0), B(4,4), C(0,3) y D(-2,-1). **Sol:** 14 u<sup>2</sup>.
- **39º** Dados los puntos:

A(1, 3) B(5, 7) C(7, 5) D(3, 1) Calcula los puntos medios de sus lados y comprueba que forman un paralelogramo. **Sol:**  $P_{m \text{AB}} = (3, 5)$ ,  $P_{m \text{BC}} = (6, 6)$ ,  $P_{m \text{CD}} = (5, 3)$ ,  $P_{m \text{DA}} = (2, 2)$ .

- **40º** Un cuadrado de vértice A en el punto (0, 1) y su centro el punto (2, 1). Calcula las coordenadas de los otros tres vértices. **Sol:** (2, 3), (4, 1), (2, –1)
- **41º** De un cuadrado ACBD conocemos 2 vértices opuestos A(1, 2) y B(8, 3) Hallar sus otros dos vértices. **Sol:** C(4, 6), D(5, –1).
- **42º** Un cuadrado tiene por vértices contiguos los puntos A(0, 3) y B(2, 5). Calcula sus otros 2 vértices. ¿Cuántas soluciones tiene el problema? **Sol:** Dos soluciones: C(2, 1), D(4, 3); C'(–2, 5), D'(0, 7).
- **43º** Determina el vértice D del paralelogramo ABCD, sabiendo que A(1, –2); B(3, –1) y C(0, 3). **Sol:** D(–2, 2).
- **44º** Sean las rectas:

$$
r_1 \equiv 2x + 3y - 4 = 0
$$
  
\n
$$
r_2 \equiv x - 2y - 2 = 0
$$
  
\n
$$
r_3 \equiv -4x - 6y + 22 = 0
$$
  
\n
$$
r_4 \equiv 2x - 4y + 10 = 0
$$

¿determinan un paralelogramo? En caso afirmativo calcular sus vértices. **Sol:** (–1, 2), (1, 3), (4, 1), (2, 0).

**45º** Dadas las rectas:

 $r_1 \equiv 2x - 3y - 3 = 0$  $r_2 \equiv 3x - y - 1 = 0$   $r_3 \equiv \{x = 3 - 4t; y = 1 + 2t\}$ 

Calcula el área del triángulo que determinan. **Sol:** 5/2.

**46º** Calcula el área del triángulo que tiene sus vértices en los puntos A(1, 4), B(3, –2) y  $C(-1, 0)$ . **Sol:** 10  $u^2$ .

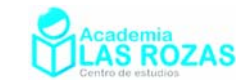

### Ejercicios de circunferencias, elipses, hipérbolas y parábolas: Ejercicios de circunferencias.

- **1º** Halla el centro y el radio de las circunferencias:
	- a)  $x^2 + y^2 2x + 2y 23 = 0$  b)  $x^2 + y^2$ *y*  $x^2 + y^2 - 2y - 8 = 0$ c)  $x^2 + y^2 - 2x - 6y + 6 = 0$  d)  $x^2 + y^2$ *d*)  $x^2 + y^2 - 2y = 0$ e)  $x^2 + y^2 - 4x + 2y - 4 = 0$  f)  $x^2 + y^2$  $f(x^2 + y^2 - 10x + 8y + 5 = 0$ g)  $2x^2 + 2y^2 - 12x - 16y = 0$  <br>h)  $2x^2 + 2y^2 - 2x - 2y + 0.5 = 0$ i)  $x^2 + y^2 - 8x = 0$  j)  $x^2 + y^2$ *i*)  $x^2 + y^2 + 3y = 0$ **Sol:** a)  $C(1, -1)$ ,  $R = 5$ ; b)  $C(0, 1)$ ,  $R = 3$ ; c)  $C(1, 3)$ ,  $R = 2$ ; d)  $C(0, 1)$ ,  $R = 1$ ; e)  $C(2, -1)$ ,  $R = 3$ ; f)  $C(5, -4)$ .  $R = 6$ ; g)  $C(3, 4)$ .  $R = 5$ ; h)  $C(1/2, -1/2)$ .  $R = 1/2$ ; i)  $C(4, 0)$ ,  $R = 4$ ; j)  $C(0, -3/2)$ ,  $R = 3/2$ .
- **2º** ¿Cuáles de las siguientes expresiones representan circunferencias?
	- a)  $x^2 y^2 + x + 2y + 5 = 0$  b)  $x^2 + y^2$ *y*  $x^2 + y^2 + xy + 3y - 3 = 0$ c)  $2x^2 + 2y^2 - 8y - 10 = 0$ *d*)  $x^2 - y^2 - 4x - 4y + 2 = 0$ e)  $2x^2 + 2y^2 - 2x - 2y - 1 = 0$  $f(x^2 + y^2 - 4x - 2y = -1)$ g)  $x^2 + y^2 - xy + x - 1 = 0$ <br>h)  $x^2 - 2y + 4 = -y^2$ *h*)  $x^2 - 2y + 4 = -y^2$ **Sol:** a) No; b) No; c) Sí; d) No; e) Si; f) Si; g) No; h) Si.
- **3º** Halla la ecuación de la circunferencia con centro C(2, 0) y radio 3. **Sol:**  $x^2 + y^2 - 4x - 5 = 0$ .
- **4º** Halla la ecuación de la circunferencia con centro C(–2, 3) y radio 4. **Sol:**  $(x+2)^2 + (y-3)^2 = 16$ .
- **5º** Encuentre la ecuación de la circunferencia de centro en C(–3, 2) y radio 6. **Sol:**  $x^2 + y^2 + 6x - 4y - 23 = 0$ .
- **6º** Halla la ecuación de la circunferencia que es tangente al eje de abscisas y cuyo centro es el punto C(1, 2). **Sol:**  $(x-1)^2 + (y-2)^2 = 4$ .
- **7º** Halla la ecuación de la circunferencia que es tangente al eje de abscisas y cuyo centro es el punto C(2, 3). **Sol:**  $(x-2)^2 + (y-3)^2 = 9$ .
- **8º** Halla la ecuación de la circunferencia cuyo diámetro tiene por extremos los puntos A(2, 2)  $y B(4, -6)$ . **Sol:**  $(x-3)^2 + (y+2)^2 = 17$ .
- **9º** Halla la ecuación de la circunferencia cuyo diámetro tiene por extremos los puntos A(1, 1)  $y B(3, -1)$ . **Sol:**  $(x-2)^2 + y^2 = 2$ .
- 10<sup>°</sup> Calcula *m* para que el radio de la circunferencia  $x^2 + y^2 + mx + 4y + 4 = 0$  sea 1. **Sol:**  $\pm 2$ .
- **11º** Halla la ecuación de la circunferencia que pasa por los puntos A(3, 0), B(–3, 0) y C(0, 9). **Sol:**  $x^2 + (y-4)^2 = 25$ .

Academia las Rozas www.academialasrozas.com

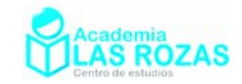

- **12º** Halla la ecuación de la circunferencia que pasa por los puntos A(2, 3), B(0, –1) y C(–1, 0). **Sol:**  $(x-1)^2 + (y-1)^2 = 5$ .
- **13º** Hallar la ecuación de la circunferencia que pasa por los puntos A(0, 6), B(4, –2) y C(9, 3). Encuentre las coordenadas del centro y el radio. **Sol:**  $(x-4)^2 + (y-3)^2 = 25$ .
- **14º** Halla la ecuación de la circunferencia cuyo centro es C(–1, 3) y pasa por el punto P(–2, 1). **Sol:**  $(x+1)^2 + (y-3)^2 = 5$ .
- **15º** Halla la ecuación de la circunferencia cuyo centro es (1, –1) y pasa por el punto (3, 2). **Sol:**  $(x-1)^2 + (y+1)^2 = 13$ .
- **16º** Halla la ecuación de la circunferencia que tiene su centro en el punto de intersección de las rectas:

$$
r_1 \equiv 2x - 3y + 4 = 0 \qquad \qquad r_2 \equiv x + y - 3 = 0
$$

y su radio es 3. **Sol:**  $(x-1)^2 + (y-2)^2 = 9$ .

**17º** Hallar la ecuación de la circunferencia que pasa por el origen y tiene su centro en el punto común a las rectas:

 $r_1 \equiv x + 3y - 6 = 0$   $r_2 \equiv x - 2y - 1 = 0$ **Sol:**  $x^2 + y^2 - 6x - 2y = 0$ .

**18º** Halla la ecuación de una circunferencia concéntrica a la circunferencia:  $x^2 + y^2 - 4x + 2y + 4 = 0$ 

y cuyo radio es 2. **Sol:**  $(x-2)^2 + (y+1)^2 = 4$ .

- **19º** Halla la ecuación de una circunferencia concéntrica a la circunferencia:  $x^2 + y^2 - 2x + 2y - 2 = 0$ v cuvo radio es 3. **Sol:**  $(x-1)^2 + (y+1)^2 = 9$ .
- **20°** Calcula la longitud de la cuerda que determina la recta  $r = x 3 = 0$  al cortar a la circunferencia  $C = x^2 + y^2 - 4x - 6y + 8 = 0$ . **Sol:** 5.
- **21º** Estudia la posición relativa de las siguientes parejas de circunferencias:
	- a)  $C_1 \equiv x^2 + y^2 2x 2y 7 = 0$  y  $C_2 \equiv x^2 + y^2 + 2y 3 = 0$ .
	- b)  $C_1 \equiv x^2 + y^2 2x 2y 8 = 0$  y  $C_2 \equiv x^2 + y^2 + -4x 20y + 64 = 0$ .
	- c)  $C_1 \equiv x^2 + y^2 4x 2y + 4 = 0$  y  $C_2 \equiv x^2 + y^2 + 2x + 2y 2 = 0$ .

Sol: a) secantes; b) tangentes; c) exteriores.

- **22º** Halla la ecuación de la circunferencia que pasa por los puntos A(–1, 4) y B(3, 0) y cuyo centro está situado en la recta  $r \equiv x + 2y - 5 = 0$ . **Sol:**  $(x-1)^2 + (y-2)^2 = 8$ .
- **23º** Halla la ecuación de la circunferencia que pasa por los puntos A(4, 3) y B(–2, 3) y tiene su centro en la recta  $r = 2x - y - 1 = 0$ . **Sol:**  $(x-1)^2 + (y-1)^2 = 13$ .

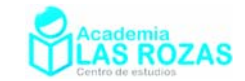

- **24°** Calcula la longitud de una cuerda determinada por la recta  $r \equiv x + y 4 = 0$  al cortar a la circunferencia  $(x - 1)^2 + (y - 1)^2 = 4$ . **Sol:**  $2\sqrt{2}$ .
- **25º** Calcular para qué valores del parámetro "*a*" la recta  $r = 2x + y a = 0$  es tangente a la circunferencia  $x^2 + y^2 - 2x = 4$ . **Sol:**  $a = 7, a = -3$ .
- **26°** Dada la circunferencia  $(x-5)^2 + (y-2)^2 = 8$ , halla las ecuaciones de las rectas tangentes trazadas desde el punto P(1, 2). **Sol:**  $x + y - 3 = 0$ ,  $x - y + 1 = 0$ .
- **27º** Determine los puntos comunes a la circunferencia *C* y a la recta *r*:  $C = x^2 + y^2 = 9$   $r = 2x - \sqrt{5}y - 9 = 0$ **Sol:**  $P(2, -\sqrt{5})$ .
- **28º** Calcula las potencias de los puntos O(0, 0); A(3, 0) y B(4, 0) respecto a la circunferencia  $x^{2} + y^{2} - 9 = 0$ . Estudia con los signos de la potencia, la posición relativa de dichos puntos respecto a la circunferencia. **Sol:**  $P(O) = -9 \implies$  Interior;  $P(A) = 0 \implies$  En la circunferencia;  $P(B) = 7 \implies$  Exterior.
- **29º** ¿Qué posiciones ocupan los puntos A(–1, 0); B(3 , 3); C(2, 2); D(5, –1) respecto a la circunferencia:  $x^2 + y^2 - 6x - 2y + 6 = 0$ ? **Sol:** A exterior, B en la circunferencia, C interior, D exterior.
- **30º** Calcula los ejes radicales a las circunferencias:
	- a)  $C_1 \equiv x^2 + y^2 4x + 6y 10 = 0$  y  $C_2 \equiv x^2 + y^2 + 2x 4y 8 = 0$ .
	- b)  $C_1 \equiv x^2 + y^2 4 = 0$  y  $C_2 \equiv x^2 + y^2 + 4x + 6y 12 = 0$ .
	- c)  $C_1 = x^2 + y^2 10x 2y + 1 = 0$  y  $C_2 = (x 3)^2 + (y + 2)^2 = 9$ .
	- d)  $C_1 \equiv x^2 + y^2 6x 1 = 0$  y  $C_2 \equiv x^2 + y^2 2x + 6y = 0$ .

**Sol:** a)  $3x-5y+1=0$ ; b)  $4x+6y-8=0$ ; c)  $4x+6y+3=0$ ; e)  $4x+6y+1=0$ 

**31º** Dadas las circunferencias:

$$
C_1 \equiv x^2 + y^2 - 4x - 6y + 8 = 0
$$
  

$$
C_2 \equiv x^2 + y^2 - 2x - 4y = 0
$$

hallar las coordenadas del punto P, que tiene igual potencia respecto de ambas y pertenece a la recta  $r \equiv x - y + 2 = 0$ . **Sol:** (1, 3).

**32º** Dadas las circunferencias:

$$
C_1 \equiv x^2 + y^2 = 4 \qquad \qquad C_2 \equiv x^2 + y^2 - 6x - 8y = 6
$$

halla las coordenadas de un punto que tiene igual potencia respecto de las dos circunferencias, y que equidista de los ejes coordenados.

**33º** Halla la circunferencia circunscrita al triángulo cuyos lados están sobre las rectas:  $r_1 \equiv x - 2y + 1 = 0$  $r_2 \equiv x + 3y - 14 = 0$   $r_3 \equiv 2x + y - 3 = 0$ **Sol:**  $(x-2)^2 + (y-4)^2 = 10$ .

Academia las Rozas www.academialasrozas.com

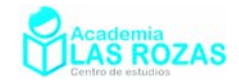

### Ejercicios de elipses.

- **1º** Encuentra los semiejes, vértices, focos y averigua la excentricidad de las elipses:
	- a) 2  $\ldots$ <sup>2</sup> 1 25 9  $\frac{x^2}{2} + \frac{y^2}{2} = 1$  <br>b)  $9x^2 + 25y^2 = 900$  <br>c)  $\frac{x^2}{2} + \frac{y^2}{2} = 1$ 1 169 144  $\frac{x^2}{2} + \frac{y^2}{2} =$ d)  $16x^2 + 25y^2 = 400$ 2  $\ldots$ <sup>2</sup> 1 25 5  $\frac{x^2}{2} + \frac{y^2}{2} = 1$  f) 2  $\ldots$ <sup>2</sup> 1 3 2  $\frac{x^2}{2} + \frac{y^2}{2} =$ **Sol:** a)  $a = 5$ ,  $b = 3$ ,  $c = 4$ ,  $V_a(\pm 5, 0)$ ,  $V_b(0, \pm 3)$ ,  $F(\pm 4, 0)$ ,  $e = 4/5$ ; b) *a* = 10, *b* = 6, *c* = 8, V*a*(±10, 0), V*b*(0, ±6), F(±8, 0), *e* = 4/5; c)  $a = 13$ ,  $b = 12$ ,  $c = 5$ ,  $V_a(\pm 13, 0)$ ,  $V_b(0, \pm 12)$ ,  $F(\pm 5, 0)$ ,  $e = 5/13$ ; d)  $a = 5$ ,  $b = 4$ ,  $c = 3$ ,  $V_a (\pm 5.0)$ ,  $V_b(0, \pm 4)$ ,  $F(\pm 3.0)$ ,  $e = 3/5$ ; e)  $a = 5$ ,  $b = \sqrt{5}$ ,  $c = 2\sqrt{5}$ ,  $V_a(\pm 5,0)$ ,  $V_b(0, \pm \sqrt{5})$ ,  $F(\pm 2\sqrt{5},0)$ ,  $e = 2\sqrt{5}/5$ ; f)  $a = \sqrt{3}$ ,  $b = \sqrt{2}$ ,  $c = 1$ ,  $V_a (\pm \sqrt{3}$ , 0),  $V_b(0, \pm \sqrt{2})$ ,  $F(\pm 1,0)$ ,  $e = 1/\sqrt{3}$ .
- **2º** Halla la ecuación de la elipse centrada en el origen cuyo eje mayor mide 12 y pasa por el punto (3, 4).

**Sol:** 
$$
\frac{x^2}{36} + \frac{3y^2}{64} = 1
$$

- **3º** Halla la ecuación de la elipse cuya suma de distancias a los focos F(±8, 0) vale 20. **Sol:**  2 2 1 100 36  $\frac{x^2}{20} + \frac{y^2}{20} = 1$ .
- **4º** Halla la ecuación de la elipse cuyos focos son (±1,0) y cuyo eje mayor tiene de longitud 4. **Sol:** 2 2 1 4 3  $\frac{x^2}{4} + \frac{y^2}{2} = 1$ .
- **5º** Halla la ecuación de la elipse cuya distancia focal es 16, su semieje mayor es 17 y su centro es el origen de coordenadas.

**Sol:** 
$$
\frac{x^2}{289} + \frac{y^2}{225} = 1.
$$

- **6º** Halla la ecuación de la elipse cuyo centro es (0, 0), un foco (3, 0) y un vértice es (4, 0) **Sol:** 2 2 1 16 7  $\frac{x^2}{16} + \frac{y^2}{7} = 1$ .
- **7º** Determina el dominio y recorrido de la elipse:

$$
\frac{x^2}{144} + \frac{y^2}{64} = 1
$$

**Sol:** Dom:[-12, 12], Rec: [-8, 8]

**8º** Halla la ecuación de la elipse con centro en el origen sabiendo que los radios vectores de un punto P son  $r = 4$  y  $r' = 6$  y que la distancia focal es 8.

**Sol:** 
$$
\frac{x^2}{25} + \frac{y^2}{9} = 1
$$

Academia las Rozas www.academialasrozas.com

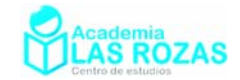

**9º** Hallar la ecuación de la elipse, centrada en el origen, sabiendo que la distancia focal es 6 y que los radio vectores de uno de sus puntos son 2 y 8.

**Sol:** 
$$
\frac{x^2}{25} + \frac{y^2}{16} = 1.
$$

**10º** Halla la ecuación de la elipse centrada en el origen a partir de su excentricidad *e* = 0.5 y distancia focal 1.

**Sol:** 
$$
\frac{x^2}{1} + \frac{y^2}{3} = 1.
$$

**11º** Halla la ecuación de la elipse de centro el origen de coordenadas y que pasa por los puntos (6, 2) y (4, 3).

**Sol:** 
$$
\frac{x^2}{52} + \frac{y^2}{13} = 1.
$$

**12º** Hallar el valor de *k* para que la recta:

$$
r \equiv x + y - 4 = 0
$$

sea tangente a la elipse:

$$
E \equiv x^2 + 3y^2 = 4k.
$$

**Sol:**  $k = 3$ .

**13º** Halla la ecuación de la recta tangente a la elipse:

$$
\frac{x^2}{25} + \frac{y^2}{9} = 1
$$

en el punto de abscisa 5. **Sol:**  $0y + x - 5 = 0$ .

**14º** Halla las ecuaciones de las rectas tangentes a la elipse:

$$
x^2 + \frac{y^2}{2} = 1
$$

paralelas a la recta  $y = x$ . **Sol:**  $y = x \pm \sqrt{3}$ .

**15º** Hallar la posición relativa de las rectas:

 $r_1 \equiv x - y - 1 = 0$  $r_2 \equiv x + y - 1 = 0$   $r_3 \equiv x + y + 4 = 0$ respecto de la elipse:

$$
E \equiv 2x^2 + 3y^2 = 11
$$

**Sol:**  $r_1$ : recta secante;  $r_2$ : recta secante;  $r_3$ : recta exterior.

**16º** Hallar el centro, semiejes y focos de la elipse:  $4x^2 + 9y^2 - 48x + 72y + 144 = 0$ **Sol:** C(6, –4); semiejes  $a = 6$ ,  $b = 4$ ; F( $6 \pm 2\sqrt{5}$ , –4).

Academia las Rozas www.academialasrozas.com

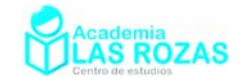

### Ejercicios de hipérbolas.

- **1º** Determina los valores de *a*, *b*, *c*, la excentricidad, las asíntotas, las coordenadas de los vértices y focos de las siguientes hipérbolas:
	- a)  $9x^2 16y^2 = 144$ 2  $\sim^2$ 1 144 25  $\frac{y^2}{(x^2 - 5)^2} = 1$  c) 2 , 2 1 36 64  $\frac{x^2}{25-x^2} - \frac{y^2}{54} =$ d) 2  $\sqrt{2}$ 1 9 16  $\frac{x^2}{2} - \frac{y^2}{16} = 1$  e) 2  $\sqrt{2}$ 1 6 2  $\frac{x^2}{2} - \frac{y^2}{2} = 1$  f) 2  $\sqrt{2}$ 1 9 4  $\frac{x^2}{2} - \frac{y^2}{4} =$ **Sol:** a)  $a = 4$ ,  $b = 3$ ,  $c = 5$ ,  $e = 5/3$ ,  $y = \pm 3x/4$ ,  $V(\pm 6,0)$ ,  $F(\pm 10,0)$ ; b)  $a = 5$ ,  $b = 12$ ,  $c = 13$ ,  $e = 13/12$ ,  $y = \pm 12x/5$ ,  $V(0, \pm 12)$ ,  $F(0, \pm 13)$ ; c)  $a = 6$ ,  $b = 8$ ,  $c = 10$ ,  $V(\pm 6, 0)$ ,  $F(\pm 10, 0)$ ,  $y = \pm 4x/3$ ,  $e = 5/3$ ; d)  $a = 3$ ,  $b = 4$ ,  $c = 5$ ,  $e = 5/3$ ,  $v = \pm 4x/3$ ,  $V(\pm 3.0)$ ,  $F(\pm 5.0)$ ; e)  $a = \sqrt{6}$ ,  $b = \sqrt{2}$ ,  $c = \sqrt{8}$ ,  $y = \pm x/\sqrt{3}$ ,  $V(\pm \sqrt{6}$ , 0),  $F(\pm \sqrt{8}$ , 0); f)  $a = 3$ ,  $b = 2$ ,  $c = \sqrt{5}$ ,  $e = \sqrt{5}/3$ ,  $y = \pm 2x/3$ ,  $V(\pm 3.0)$ ,  $F(\pm \sqrt{5}.0)$ .
- 2<sup>o</sup> Calcula los elementos principales de la hipérbola  $4x^2 9y^2 = 36$ . **Sol:**  $a = 3, b = 2; c = \sqrt{13}$ .
- **3º** Escribe la ecuación reducida de la hipérbola en la que uno de los focos es F(17, 0) y uno de los vértices V(15, 0).

**Sol:** 
$$
\frac{x^2}{225} - \frac{y^2}{64} = 1.
$$

- **4<sup>°</sup>** Halla la ecuación de la hipérbola incidente con los puntos A(4,  $\sqrt{6}$ ) y B(12,  $6\sqrt{2}$ ). **Sol:**  2  $\sqrt{2}$ 1 4 2  $\frac{x^2}{4} - \frac{y^2}{2} = 1$ .
- **5º** Hallar la ecuación de la hipérbola que pasa por los puntos (4, 3) y (2, 1). **Sol:**  $2x^2 - 3y^2 = 5$ .
- 6° Una hipérbola tiene por asíntotas  $y = \pm 2x$  y es incidente con el punto P(6, 4). Halla su ecuación.

**Sol:** 
$$
\frac{x^2}{32} - \frac{y^2}{128} = 1.
$$

**7º** De una hipérbola se conoce *a* = 4 y que el ángulo que forman las asíntotas es 90º. Halla la ecuación de la hipérbola.

**Sol:** 2  $\sqrt{2}$ 1 4 4  $\frac{x^2}{4} - \frac{y^2}{4} = 1$ .

**8º** Calcula *k* para que la recta  $y = x + k$  sea tangente a la hipérbola:

$$
x^2-2y^2=4
$$

**Sol:**  $k = \pm \sqrt{2}$ 

**9<sup>°</sup>** Halla *b* para que  $2x^2 + by^2 = 3$  sea la ecuación de una hipérbola equilátera. **Sol:**  $b = -2$ .

Academia las Rozas www.academialasrozas.com

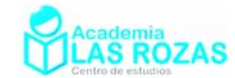

- 10<sup>°</sup> Halla la ecuación de la hipérbola de excentricidad  $2\sqrt{2}$  y de distancia focal 12. **Sol:**  $14x^2 - 2y^2 = 63$ .
- **11º** Hallar la ecuación de la hipérbola que pasa por el punto (2, 3) y tiene de distancia focal 4. **Sol:**  $3x^2 - y^2 = 3$ .
- **12º** Halla la ecuación de la hipérbola horizontal cuya distancia de sus vértices es 8 y la distancia focal es 9. **Sol:**  $7x^2 - 9y^2 = 63$ .
- **13º** Determina las coordenadas del centro, de los focos, de los vértices, la excentricidad y las asíntotas de las siguientes hipérbolas:

a) 
$$
4x^2 - 3y^2 - 8x - 8 = 0
$$
  
\nb)  $y^2 - 2x^2 - 4x - 4y = 0$   
\nc)  $9x^2 - 4y^2 - 36x - 24y - 36 = 0$   
\nd)  $5x^2 - 4y^2 + 10x + 8y - 19 = 0$   
\n**Sol:** a) C(1, 0), F(1± $\sqrt{7}$ , 0), V(1± $\sqrt{3}$ , 0),  $e = \sqrt{21/3}$ ;  $y = \pm (2x - 2)/\sqrt{3}$ .  
\nb) C(-1, 2), F(-1, 2± $\sqrt{2}$ ), V(-1, 2± $\sqrt{3}$ ),  $e = \sqrt{6}/2$ ;  $y = \pm (2x - 2)/\sqrt{3}$ ;  
\nc) C(2, -3), F(2± $\sqrt{13}$ , -3), V(4, -3), V'(0, -3),  $e = 2\sqrt{2}$ ;  $y = \pm \sqrt{2}(x + 1) + 2$ ;  
\nd) C(-1, 1), F(2, 1), F'(-4, 1) V(-3, 1), V'(1, 1),  $e = 3/2$ ;  $y = 1 \pm \sqrt{5}(x + 1)/2$ ;

**14º** La distancia focal de una hipérbola es 12, y la curva pasa por el punto P(8, 14). Hallar su ecuación.

**Sol:** 
$$
\frac{x^2}{36} - \frac{y^2}{252} = 1.
$$

**15º** Determina la ecuación reducida de una hipérbola sabiendo que un foco dista de los dos vértices de la hipérbola en 50 y 2.

**Sol:** 
$$
\frac{x^2}{576} - \frac{y^2}{100} = 1.
$$

**16º** Hallar la ecuación de la hipérbola que tiene su centro en el origen, un vértice en (6, 0) y por una de sus asíntotas la recta de ecuación  $y = 4x/3$ .

**Sol:** 
$$
\frac{x^2}{36} - \frac{y^2}{64} = 1
$$

- **17º** Partiendo de la ecuación de la hipérbola equilátera *xy* = 8 , determina las coordenadas de sus focos, de sus vértices y la ecuación de la hipérbola referida a sus ejes. **Sol:** F( $\pm 6\sqrt{2}$ ,  $\pm 6\sqrt{2}$ ); V( $\pm 3\sqrt{2}$ ,  $\pm 3\sqrt{2}$ );  $x^2 - y^2 = 36$ .
- **18º** Una hipérbola equilátera pasa por el punto (4, 1/2). Halla su ecuación referida a sus asíntotas como ejes, y las coordenadas de los vértices y los focos. **Sol:**  $xy = 2$ ;  $V(\pm \sqrt{2}, \pm \sqrt{2})$ ;  $V(\pm 2, \pm 2)$ .

Academia las Rozas www.academialasrozas.com

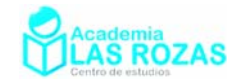

#### Ejercicios de parábolas.

**1º** Encuentra el vértice, el foco, el eje y la directriz de las siguientes parábolas:

a)  $y^2 = 16x$  b)  $y^2$  $y^2 - 4y - 8x + 36 = 0$  c)  $x^2 - 4x - 16y + 36 = 0$ d)  $y^2 = 4x$  e)  $y^2$  $y^2 + x = 0$ *f*)  $x^2 - y = 0$ g)  $y^2 + 8y - 6x + 4 = 0$  h)  $y^2$ *h*)  $y^2 + 6y - 8x - 31 = 0$ *i*)  $x^2 + 12x - 4y - 8 = 0$ **Sol:** a) V(0, 0), F(4, 0), eje:  $y = 0$ , directriz:  $x = -4$ ; b)  $V(2, 2)$ ,  $F(4, 2)$ , eje:  $y = 2$ , directriz:  $x = 0$ ; c) V(2, 2), F(2, 6), eje:  $x = 2$ , directriz:  $y = -2$ ; d) V(0, 0), F(1, 0), eje:  $x = 0$ , directriz:  $x = -1$ ; e) V(0, 0), F( $-1/4$ , 0), eje:  $y = 0$ , directriz:  $x = 1/4$ ; f) V(0, 0), F(0, 1/4), eje:  $y = 0$ , directriz:  $y = -1/4$ ; g) V(–2, –4), F(–1/2, –4), eje: *y* = –4, directriz: *x* = −7/2 ; h) V(–5, –3), F(–3, –3), eje: *y* = –3, directriz: *x* = −7 ; i) V(−6, −11), F(−6, −11), eje:  $x = -6$ , directriz:  $y = -12$ .

- **2º** Hallar la ecuación de la parábola de vértice (2, 4) y de directriz *x* = 1. **Sol:**  $y^2 - 8y - 4x + 24 = 0$ .
- **3º** Hallar la ecuación de la parábola de foco (6, –2) y de directriz *x* = 2. **Sol:**  $y^2 + 4y - 8x + 36 = 0$ .
- **4º** Hallar la de la parábola que tiene de vértice V(0, 0), de eje el de ordenadas y que pasa por el punto  $(6, -3)$ . **Sol:**  $x^2 = -12y$ .
- **5º** Hallar la ecuación de la parábola que tiene de vértice V(2, 1) y de foco F(4, 1). **Sol:**  $y^2 - 2y - 8x + 17 = 0$ .
- **6<sup>°</sup>** Halla *k* para que la recta  $r \equiv y 2x + k = 0$  sea tangente a la parábola:  $y = 2x^2 1$ . **Sol:**  $k = -3/2$ .
- **7º** Una parábola tiene por vértice V(3, –2) y foco F(3, 0). Halla las ecuaciones del eje, de la directriz y de la parábola. **Sol:** Eje:  $x = 3$ , Directriz:  $y = -4$ , Parábola:  $(x-3)^2 = 8(y+2)$ .
- **8º** Hallar la ecuación de la parábola que tiene de vértice (2, 3), eje paralelo al eje de ordenadas y que pasa por el punto  $(4, 5)$ . **Sol:**  $x^2 - 4x - 2y + 10 = 0$ .
- **9º** Hallar la ecuación de la parábola, de eje paralelo al eje de abscisas, que pasa por los puntos (–2, 1), (1, 2) y (–1, 3). **Sol:**  $5y^2 + 2x - 21y + 20 = 0$ .
- **10º** Halla la ecuación de la parábola de eje vertical que pasa por los puntos A(6, 1), B(-2, 3)  $y C(16, 6)$ . **Sol:**  $x^2 - 24y - 10x + 48 = 0$ .
- **11°** Escribe la ecuación de la parábola de foco F(1, 0) y directriz  $r \equiv x + y = 0$ . **Sol:**  $x^2 + y^2 - 2xy - 4x + 1 = 0$ .

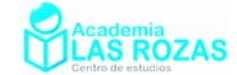

# Teoría y ejercicios de sucesiones:

### Sucesiones aritméticas:

**Definición:** Una sucesión se dice que es aritmética si sigue una expresión como:

$$
a_n = \alpha n + \beta
$$

Más concretamente y según se estudia en ESO y bachillerato:

$$
a_n = a_1 + d(n-1)
$$

 $a_1$  ≡ Primer término de la sucesión.

*d* ≡La diferencia entre dos términos consecutivos.

La suma de *N* términos ordenados de una sucesión aritmética siempre es posible estimarla mediante:

$$
S_N = \sum_{i=1}^N (a_1 + d(n-1)) = \frac{(a_1 + a_N) \cdot N}{2}
$$

#### **Ejercicios y problemas:**

**1º** Calcula el término general de las siguientes sucesiones: a) –1, 1, 3, 5, 7, 9… b) 3, 6, 9, 12, 15, 18… c) 5, 6, 7, 8, 9… d)  $-2, 0, 2, 4, 6...$  e) 5, 11, 17, 23, 29… f) 4, 5, 6, 7, 8… g)  $4, 3, 2, 1, 0, -1...$  h)  $1, 5, 9, 13, 17...$  i)  $7, 13, 19, 25, 31...$ j) 7, 12, 17, 22, 27… k) –2, 1, 4, 7, 10… l) –8, –17, –26, –35, –44… **Sol:** a)  $a_n = 2n - 3$ ; b)  $a_n = 3n$ ; c)  $a_n = n + 4$ ; d)  $a_n = 2n - 4$  e)  $a_n = 6n - 1$ ; f)  $a_n = n + 3$ ; g) *an* = 5 – *n*; h) *an* = 4*n* – 3; i) *an* = 6*n* + 1; j) *an* = 5*n* + 2; k) *an* = 3*n* – 5; l) *an* = 1 – 9*n*.

**2º** Calcula el término general de las siguientes sucesiones:

a) 
$$
\frac{1}{2}, \frac{2}{3}, \frac{3}{4}, \frac{4}{5}...
$$
  
\nb)  $\frac{1}{2}, \frac{3}{4}, \frac{5}{6}, \frac{7}{8}...$   
\nc)  $\frac{1}{4}, \frac{6}{7}, \frac{11}{10}, \frac{16}{13}...$   
\nd)  $\frac{5}{3}, \frac{7}{6}, \frac{9}{9}, \frac{11}{12}...$   
\ne)  $\frac{4}{1}, \frac{3}{2}, \frac{2}{3}, \frac{1}{4}...$   
\nf)  $\frac{7}{5}, \frac{14}{10}, \frac{21}{15}, \frac{28}{20}...$   
\ng)  $\frac{3}{6}, \frac{1}{5}, \frac{-1}{4}, \frac{-3}{3}...$   
\nh)  $\frac{4}{2}, \frac{7}{5}, \frac{10}{8}, \frac{13}{11}...$   
\ni)  $\frac{7}{4}, \frac{13}{5}, \frac{19}{6}, \frac{25}{7}...$   
\n**Sol:** a)  $a_n = \frac{n}{n+1}$ ; b)  $a_n = \frac{2n-1}{2n}$ ; c)  $a_n = \frac{5n-4}{3n+1}$ ; d)  $a_n = \frac{2n+3}{3n}$ ; e)  $a_n = \frac{5-n}{n}$ ;  
\nf)  $a_n = \frac{7n}{5n}$ ; g)  $a_n = \frac{5-2n}{7-n}$ ; h)  $a_n = \frac{3n+1}{3n-1}$ ; i)  $a_n = \frac{6n+1}{n+3}$ .

- **3º** Hallar los términos que se indican de las siguientes progresiones aritméticas:
	- a) El término *a*<sub>20</sub> en: 1, 6, 11, 16...
	- b) El término *a*<sub>6</sub> en: 3, 7, 11, 15...
	- c) El *a*12 en: –4, 0, 4, 8...
	- d) El término *a*10 en: 2, 5, 8, 11...

**Sol:** a) 96; b) 23; c) 40; d) 29.

- **4º** Hallar *a*1 y *d* en los siguientes casos:
	- a) En una progresión aritmética  $a_{20} = -52$  y  $a_{12} = -28$ .
	- b) En una progresión aritmética con  $a_4 = 5$  y  $a_{10} = 11$ .

**Sol:** a)  $a_1 = 5$ ;  $d = -3$ ; b)  $a_1 = 2$ ;  $d = 1$ .

5<sup>°</sup> Hallar el término  $a_{10}$  en una progresión aritmética en la que  $a_1 = 5$  y la diferencia es -3. **Sol:** –22.

Academia las Rozas www.academialasrozas.com

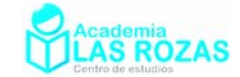

- **6°** En una progresión aritmética  $a_{12} = -7$  y  $d = -2$ . Hallar  $a_1$ . Sol: 15.
- **7º** Calcula el primer término de una progresión aritmética que consta de 10 términos, si se sabe que el último es 34 y la diferencia es 3. **Sol:** 7.
- 8<sup>°</sup> En una progresión aritmética  $d = 5$  y  $a_{25} = 110$ , hallar  $a_{20}$ . **Sol:**  $a_{20} = 85$ .
- **9º** Cuántos términos tiene una progresión aritmética cuyo primer término es 8 y el último 36, si se sabe que la diferencia es 2. **Sol:** 15.
- **10º** Calcula el término *a*15 de una progresión aritmética donde el primer término es 3 y la diferencia es 5. **Sol:**  $a_{15} = 73$ .
- **11º** Sumar los 10 primeros términos de las siguientes sucesiones.

a)  $a_n = 2n - 3$  b)  $a_n = 3n$  c)  $a_n = n + 4$  d)  $a_n = 2n - 4$ e)  $a_n = 6n - 1$  f)  $a_n = n + 3$  g)  $a_n = 5 - n$  h)  $a_n = 4n - 3$ **Sol:** a) 80; b) 165; c) 95; d) 70; e) 320; f) 85; g) –5; h) 190.

- **12º** Ejercicios de sumas:
	- a) Hallar la suma de los 100 primeros números naturales: 1, 2, 3, ..., 1000.
	- b) Halla la suma de todos los números impares de dos cifras.
	- c) Hallar la suma de los números pares: 2, 4, 6, ..., 100.
	- **Sol:** a) 5050, b) 2475; c) 2550.
- **13º** Halla la suma de los 12 primeros términos de una progresión aritmética sabiendo que  $a_3 = 7$  y  $a_{10} = 21$ . **Sol:**  $S = 168$ .
- **14º** Hallar la suma de los 10 primeros términos de una progresión aritmética sabiendo que  $a_1 = 7$  y  $a_{10} = 52$ . **Sol:**  $S = 295$ .
- **15º** ¿Cuantos términos hay que sumar de la progresión aritmética 4, 8, 12,... para obtener de resultado 220? **Sol:** 10.
- **16º** ¿Cuántos números impares consecutivos a partir de 1 es preciso tomar para que su suma sea igual a 1482? **Sol:** 39.
- 17<sup>°</sup> Si consideramos 9 términos consecutivos de una progresión aritmética,  $a_5 = 27$ ,  $a_7 = 39$ . Hallar la suma de los 9 términos. **Sol:** 243.
- **18º** La suma de tres números consecutivos en progresión aritmética es 24 y su producto 440. Hallar estos números. **Sol:** 5, 8, 11.
- **19º** Se consideran 10 términos consecutivos de una progresión aritmética. Los dos extremos suman 22 y el producto del tercero y el cuarto es 48. Hallar los términos de la progresión. **Sol:** *d* = 2, sucesión: 2, 4, 6, 8, 10, 12,...
- **20º** Interpola los términos que se indican en cada apartado:
	- a) cuatro términos entre 7 y 17.
	- b) cinco términos entre 32 y 14.
	- c) Seis términos entre –18 y 17.
	- **Sol:** a) 9, 11, 13, 15; b) 29, 26, 23, 20, 17; c) –13, –8, –3, 2, 7, 12.

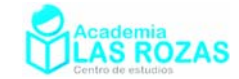

- **21º** La suma de *x* números naturales consecutivos tomados a partir de 35 es 1820. Calcular *x*. **Sol:**  $x = 35$ .
- **22º** Interpolar los términos que se indican, de modo que resulte una progresión aritmética:
	- a) Cuatro términos entre 15 y 30.
	- b) Cuatro términos entre 15 y 5.
	- c) Seis términos entre 3 y 38.
	- d) Cinco términos entre 1 y 25.

**Sol:** a)  $d = 3$ ; b)  $d = -2$ ; c)  $d = 5$ ; d)  $d = 4$ .

- **23º** Si entre los números 8 y 16 hay tres medios aritméticos. ¿Cuál es la diferencia? **Sol:** 2.
- **24º** Calcula la diferencia de la progresión aritmética, sabiendo que entre 12 y 52 hay tres medios aritméticos. **Sol:** 10.
- **25º** Calcula el termino general de las siguientes sucesiones con signo oscilante:
	- a)  $1, -3, 5, -7, 9...$  b)  $-3, 6, -9, 12, -15...$  c)  $5, -6, 7, -8, 9...$ d)  $0, -2, 4, -6...$  e)  $5, -11, 17, -23, 29...$  f)  $5, -6, 7, -8, 9...$ g) –4, 3, –2, 1, 0, –1… h) –1, 5, –9, 13, –17… i) –3, 5, –7, 9, –11… **Sol:** a)  $(2n-1) \cdot (-1)^{n-1}$ ; b)  $3n \cdot (-1)^n$ ; c)  $(n+4) \cdot (-1)^{n-1}$ ; d)  $(2n-4) \cdot (-1)^{n-1}$ ; e)  $(6n-1)$  $(-1)^{n-1}$ ; f)  $(n+4)$  $(-1)^{n-1}$ ; g)  $(5-n)$  $(-1)^{n-1}$ ; h)  $(4n-3)$  $(-1)^{n-1}$ ; i)  $(-1)^n (2n - 1)$ .
- **26º** Suma los diez primeros términos de las sucesiones oscilantes del ejercicio 25 utilizando la expresión de suma de series aritméticas. **Sol:** a)  $-10$ ; b) 15; c)  $-5$ ; d)  $-10$ ; e)  $-30$ ; f)  $-5$ ; g)  $-5$ ; h) 20; i) 10.

#### Sucesiones geométricas:

**Definición:** Son sucesiones de tipo exponencial y de la forma:

$$
a_n = \alpha \beta^n
$$

Más concretamente y según se estudia en la ESO:

$$
a_n = a_1 r^{n-1}
$$

Siendo  $a_i$  el primer término de la sucesión y  $r$  la razón o cociente entre dos términos consecutivos de la sucesión. La suma de *N* términos de una sucesión geométrica siempre es posible estimarla mediante:

$$
S_n = \sum_{i=1}^{N} (a_1 r^{n-1}) = \frac{a_n r - a_1}{r - 1} = a_1 \frac{r^n - 1}{r - 1}
$$

Si  $|r|$ <1, la suma de los infinitos términos de una sucesión geométrica da siempre como resultado:

$$
S_n = \sum_{i=n}^{\infty} \left( a_1 r^{n-1} \right) = \frac{a_1}{1-r}
$$

#### **Ejercicios y problemas:**

**27º** Indica la razón de las siguientes progresiones: a) 1, 4, 16, 64... b) 3, -9, 27, -81... c) -2, 10, -50, 250... d)  $27, 9, 3, 1...$  e)  $2, 1/2, 1/8, 1/32...$  f)  $24, -8, 8/3, -8/9...$ **Sol:** a) 4; b) -3; c) -5; d)  $1/3$ ; e)  $1/4$ ; f)  $-1/3$ .

Academia las Rozas www.academialasrozas.com

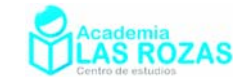

**28º** En las sucesiones del ejercicio anterior, escribir los términos generales de dichas sucesiones.

**Sol:** a)  $a_n = 4^{n-1}$ ; b)  $a_n = 3(-3)^{n-1}$ ; c)  $a_n = -2(-5)^{n-1}$ ; d)  $a_n = 27(1/3)^{n-1}$ ; e)  $a_n = 2(1/4)^{n-1}$ ; f)  $a_n = 24(-1/3)^{n-1}$ .

- **29º** Hallar el décimo término de la progresión: 1/64, 1/32, 1/16, ... **Sol:** *r* = 2, *a*10 = 8.
- **30º** Determinar los seis primeros términos de una progresión geométrica si los dos primeros valen 5 y 3, respectivamente. **Sol:** 5, 3, 9/5, 27/25, 81/125, 243/625.
- **31º** El término *a*5 de una progresión geométrica vale 324 y la razón vale 3. Hallar el primer término. **Sol:** 4.
- **32°** En una progresión geométrica se sabe que  $a_5 = 48$  y  $a_{10} = 1536$ . Hallar el primer término y la razón. **Sol:** *a*1 = 3, *r* = 2.
- **33º** En una progresión geométrica *a*10 = 64 y la razón es 1/2. Hallar el término octavo. **Sol:**  $a_8 = 256$ .
- **34º** Hallar el término décimo de la progresión: 2, 4, 8, ... **Sol:** *a*10 = 1024.
- **35º** Calcula el octavo término de la progresión geométrica: 3, 6, 12, 24... **Sol:** 384.
- **36°** En una progresión geométrica  $a_1 = 10$  y  $a_{10} = 5120$ . Hallar el término  $a_5$ . Sol:  $a_5 = 160$ .
- **37º** Dos términos consecutivos de una progresión geométrica son 54 y 81, respectivamente. Hallar el lugar que ocupan en la progresión, si el primer término vale 24. **Sol:** puestos 3º y 4º.
- **38°** En una progresión geométrica  $a_5 = 2$  y  $a_7 = 8$ . Hallar la razón y los primeros 5 términos. **Sol:** a) *r* = 2; b) 1/8, 1/4, 1/2, 1, 2.
- **39º** Halla el primer término de una sucesión geométrica de razón 3 y con sexto término de valor 27. **Sol:** 1/9.
- **40º** Halla el primer término de una progresión geométrica sabiendo que la razón es 1/2 y el octavo término es 17/64. **Sol:** 34.
- **41º** Calcula la razón de una progresión geométrica donde el primer término es 5 y el quinto término es 405. **Sol:** 3.
- **42º** En una progresión geométrica *a*1 = 3 y la razón 2, hallar el lugar que ocupa el término que vale 1536. **Sol:**  $n = 10$ .
- **43º** En una progresión geométrica *a*2 = 5 y la razón 3, hallar el lugar que ocupa el término que vale 2187. **Sol:**  $n = 9$ .
- **44º** Intercalar 4 términos entre 4 y 972 de modo que formen una progresión geométrica. **Sol:** *r* = 3. 12,36, 108, 324.

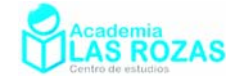

- **45º** Calcula el decimosegundo término de la progresión: 1/3, 1, 3, 9, 27... **Sol:** 59049.
- **46º** Interpolar 6 términos entre 64 y 1/2 de modo que formen progresión geométrica. **Sol:** *r* = 1/2. 32, 16, 8, 4, 2, 1.
- **47º** Intercalar 3 términos entre 5 y 405 de modo que formen progresión geométrica. **Sol:** *r* = 3; 15, 45, 135.
- **48°** En una progresión geométrica  $a_1 = 2$  y la razón  $r = 3$ , hallar el término  $a_5$  y el producto de los cinco primeros términos. **Sol:**  $a_5 = 162$ ; P = 1889568.
- **49º** Hallar tres números en progresión geométrica sabiendo que su suma es 31 y cuyo producto es 125. **Sol:** 1, 5, 25 (*r* = 5).
- **50º** Hallar el producto de los 7 primeros términos de una progresión geométrica sabiendo que el central vale 5. **Sol:** 78125.
- **51º** Halla la suma de los cinco primeros términos de la progresión geométrica: 3, 6, 12, 24... **Sol:** 93.
- **52º** Halla la suma de los diez primeros términos de la progresión geométrica: 768, 384, 192... **Sol:** 3069/2.
- **53º** En una progresión geométrica el primer término vale 8 y la razón 1/2. Hallar el producto de los 6 primeros términos. **Sol:** 8.
- **54º** Hallar tres números en progresión geométrica, sabiendo que su suma vale 12 y su producto –216. **Sol:** 3, –6, 12.
- **55º** Tres números en progresión geométrica suman 155 y su producto vale 15625. Calcular dichos números. **Sol:** 5, 25, 125.
- **56º** Determinar cuatro números en progresión geométrica tal que los dos primeros sumen 95 y los dos últimos 36. **Sol:** 3, 6, 12, 24.
- **57º** Halla la suma de los seis primeros términos de la progresión geométrica: 1/4, 1/8, 1/16... **Sol:** 63/128.
- **58º** Halla la suma de los infinitos términos de las siguientes progresiones decrecientes: a)  $6, 3, 3/2, 3/4...$  b)  $1/2, 1/6, 1/18, 1/54...$ c)  $18, 6, 2, 2/3...$  d)  $27, 9, 3, 1,...$ **Sol:** a) 12; b) 3/4; c) 27; d) 81/2.

Academia las Rozas www.academialasrozas.com

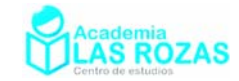

## Ejercicios de representación de funciones sencillas:

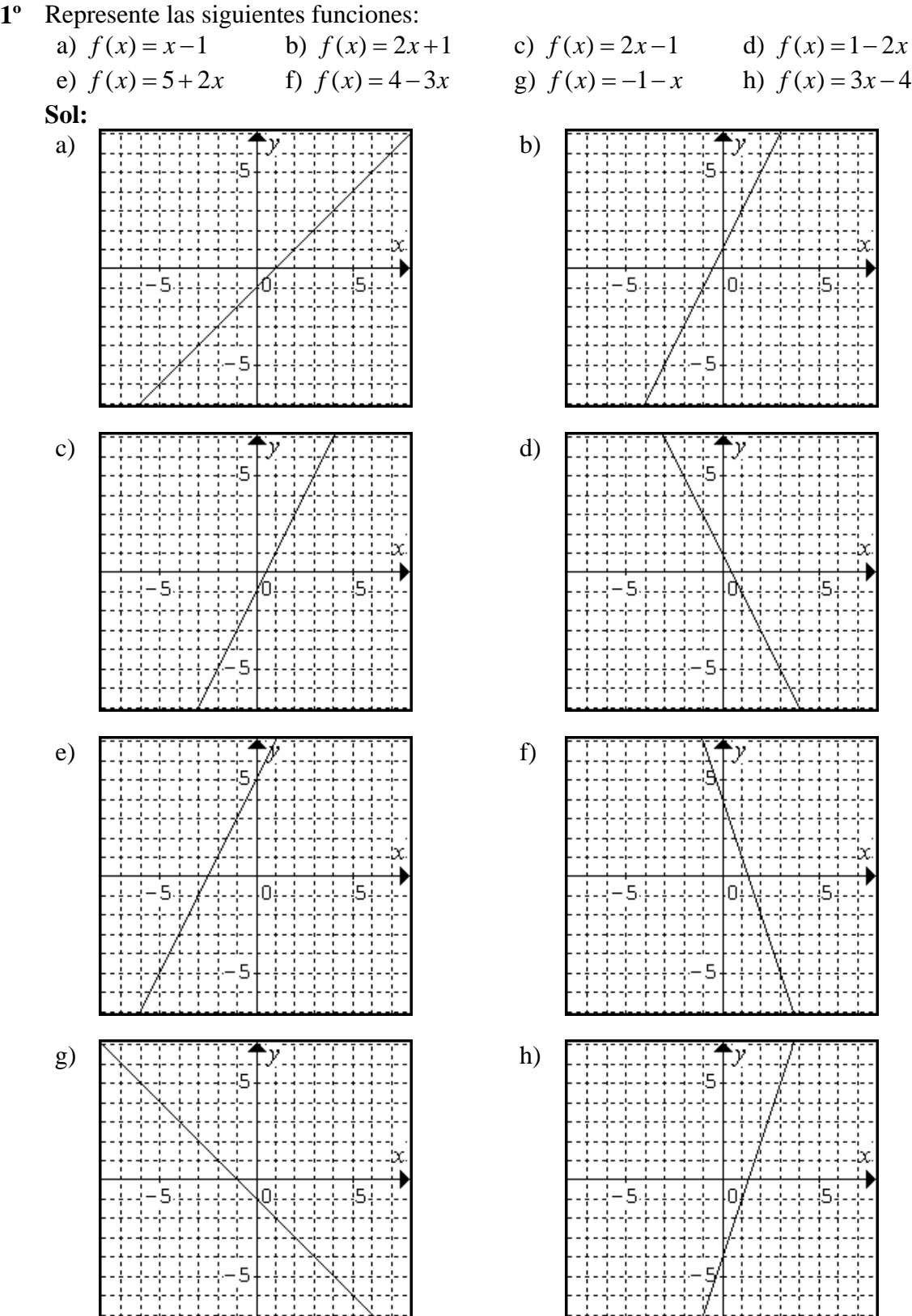

Academia las Rozas www.academialasrozas.com

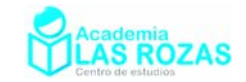

**2º** Represente las siguientes funciones:

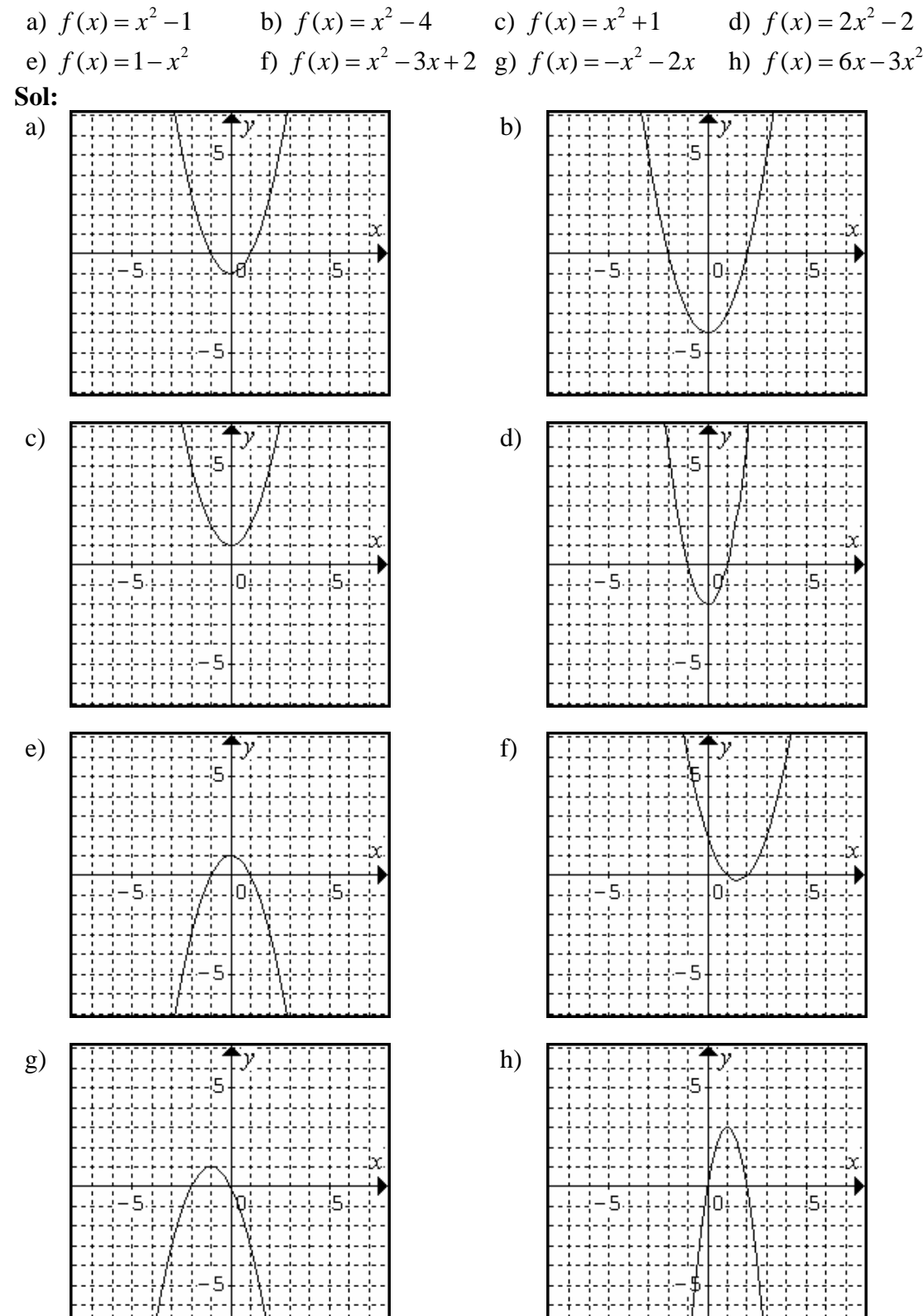

Academia las Rozas www.academialasrozas.com

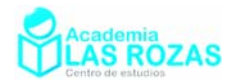

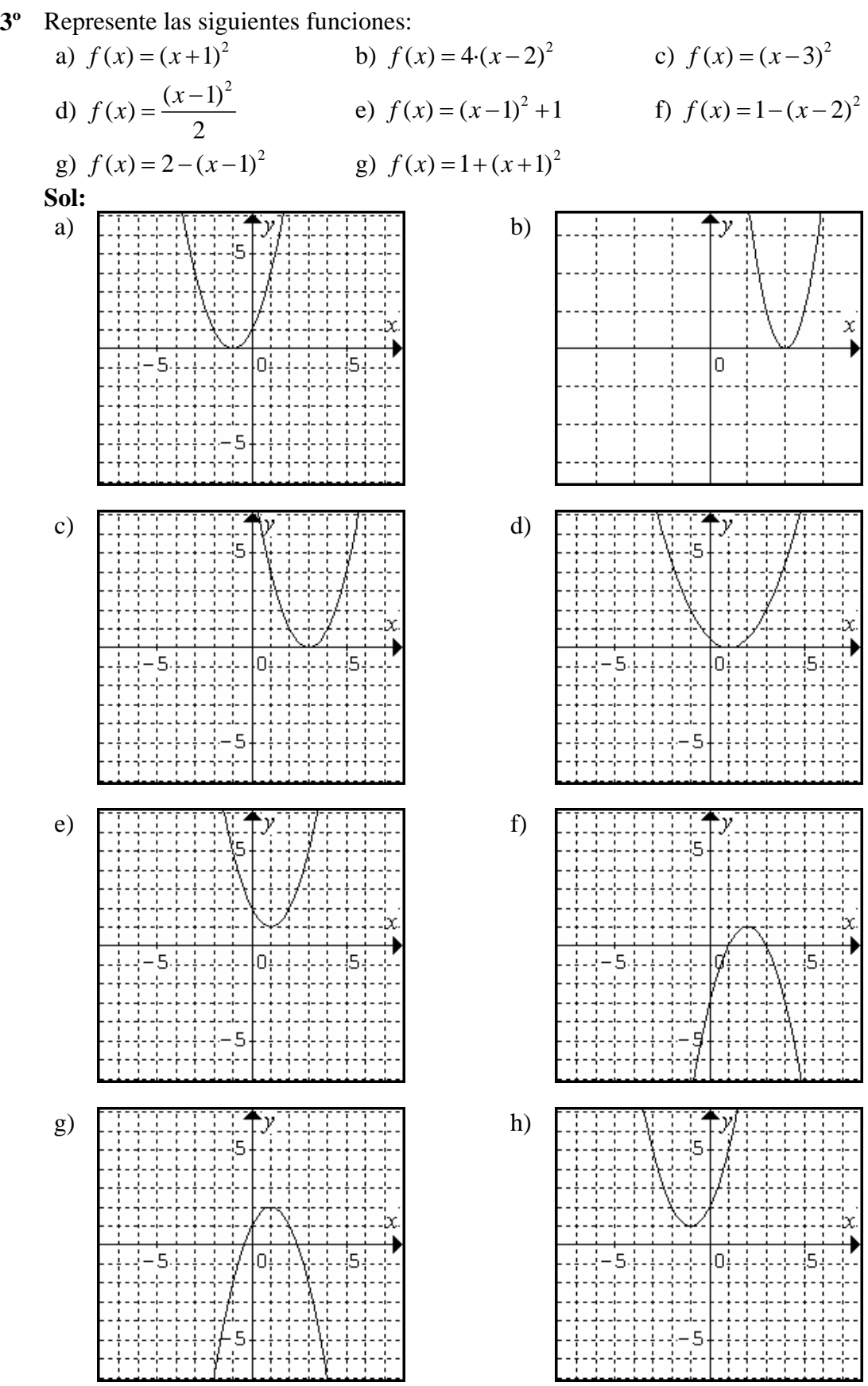

Academia las Rozas www.academialasrozas.com

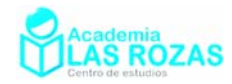

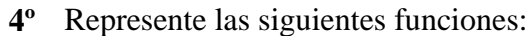

a) 
$$
f(x) = x^2 + 2
$$
 b)  $f(x) = x^3 - 1$  c)  $f(x) = (x - 2)^3$   
\nd)  $f(x) = (x + 2)^3 - 2$  e)  $f(x) = x^3 - 4x$  f)  $f(x) = x^3 - 3x^2$   
\ng)  $f(x) = 3x^2 - x^3$  h)  $f(x) = x^3 - 3x^2 + 3x$  i)  $f(x) = (x - 1)^3 - 3(x - 1)^2$   
\n**Solution**  
\na)  $f(x) = \frac{1}{3}$  b)  $f(x) = \frac{1}{3}$  c)  $f(x) = \frac{1}{3}$  d)  $f(x) = \frac{1}{3}$  e)  $f(x) = \frac{1}{3}$  f)  $f(x) = \frac{1}{3}$  g)  $f(x) = \frac{1}{3}$  g)  $f(x) = \frac{1}{3}$  h)  $f(x) = \frac{1}{3}$  h)  $f(x)$ 

Julián Moreno Mestre

Academia las Rozas

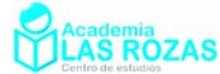

www.academialasrozas.com www.juliweb.es **5º** Fijándote en las gráficas que del ejercicio anterior, represente las siguientes funciones: a)  $f(x) = |x^3 + 2|$  <br>b)  $f(x) = |x^3 - 1|$  <br>c)  $f(x) = |(x - 2)^3|$ d)  $f(x) = |(x+2)^3 - 2|$  <br> e)  $f(x) = |x^3 - 4x|$  <br> f)  $f(x) = |x^3 - 3x^2|$ g)  $f(x) = |3x^2 - x^3|$  <br>h)  $f(x) = |x^3 - 3x^2 + 3x|$  i)  $f(x) = |(x-1)^3 - 3 \cdot (x-1)^2|$ **Sol:**<br>a) a)  $\begin{bmatrix} \cdots & \cdots & \cdots \\ \cdots & \cdots & \cdots \end{bmatrix} \begin{bmatrix} \cdots & \cdots \\ \cdots & \cdots \end{bmatrix}$  b) Ū 4 4 4 Π c)  $\begin{bmatrix} \cdots & \cdots & \cdots & \cdots \\ \cdots & \cdots & \cdots & \cdots \end{bmatrix}$  d) Ū ۷ e)  $\begin{bmatrix} \overline{a} & \overline{b} & \overline{c} \\ \overline{c} & \overline{d} & \overline{d} \end{bmatrix}$  f) Ū n ۷ g)  $\begin{bmatrix} \cdots & \cdots & \cdots \\ \vdots & \ddots & \cdots \end{bmatrix}$  h) n

Academia las Rozas www.academialasrozas.com

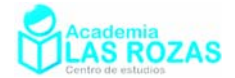

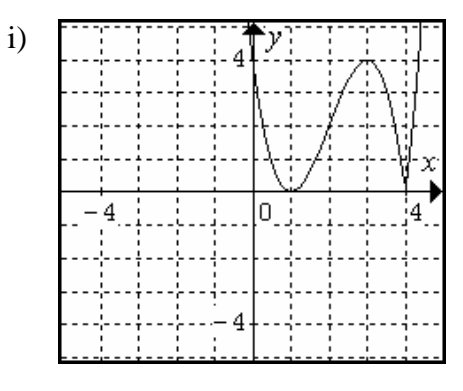

**5º** Represente las siguientes funciones:

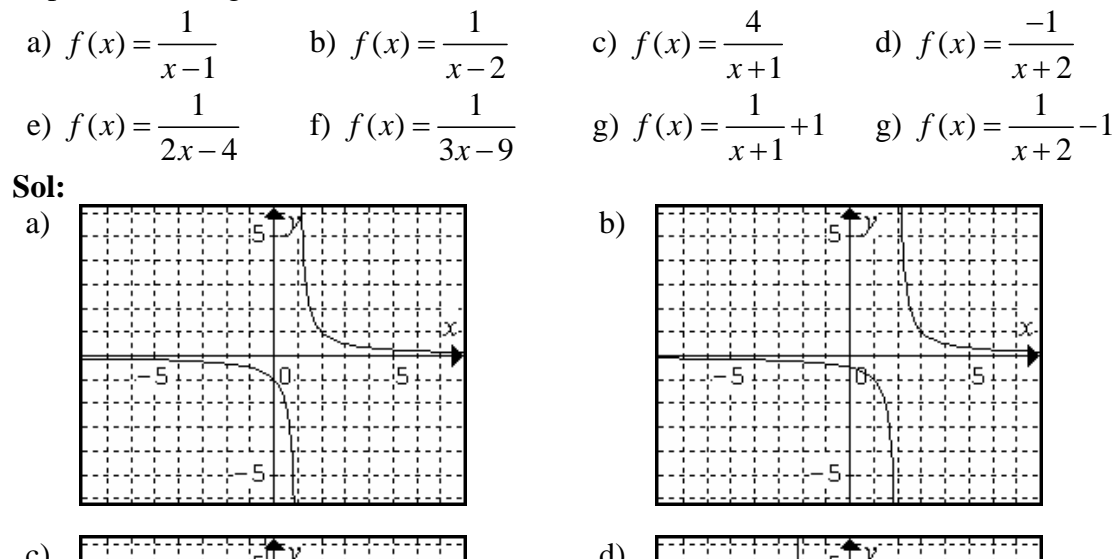

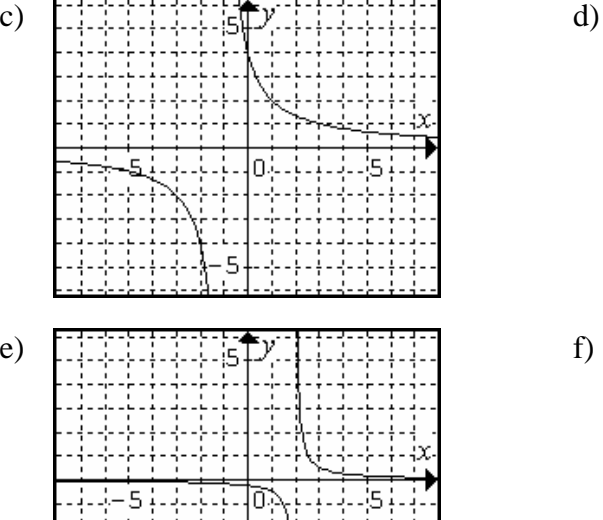

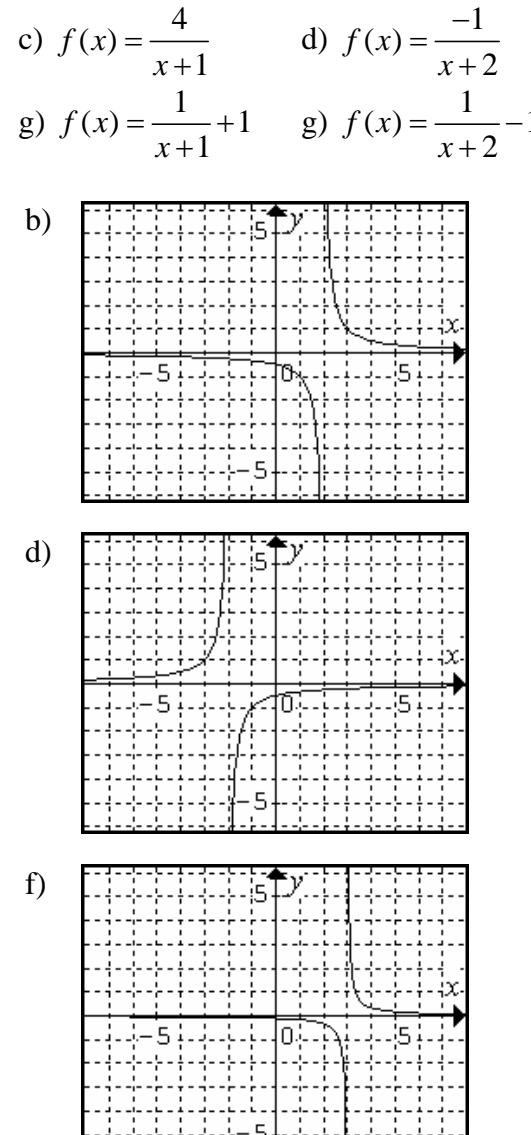

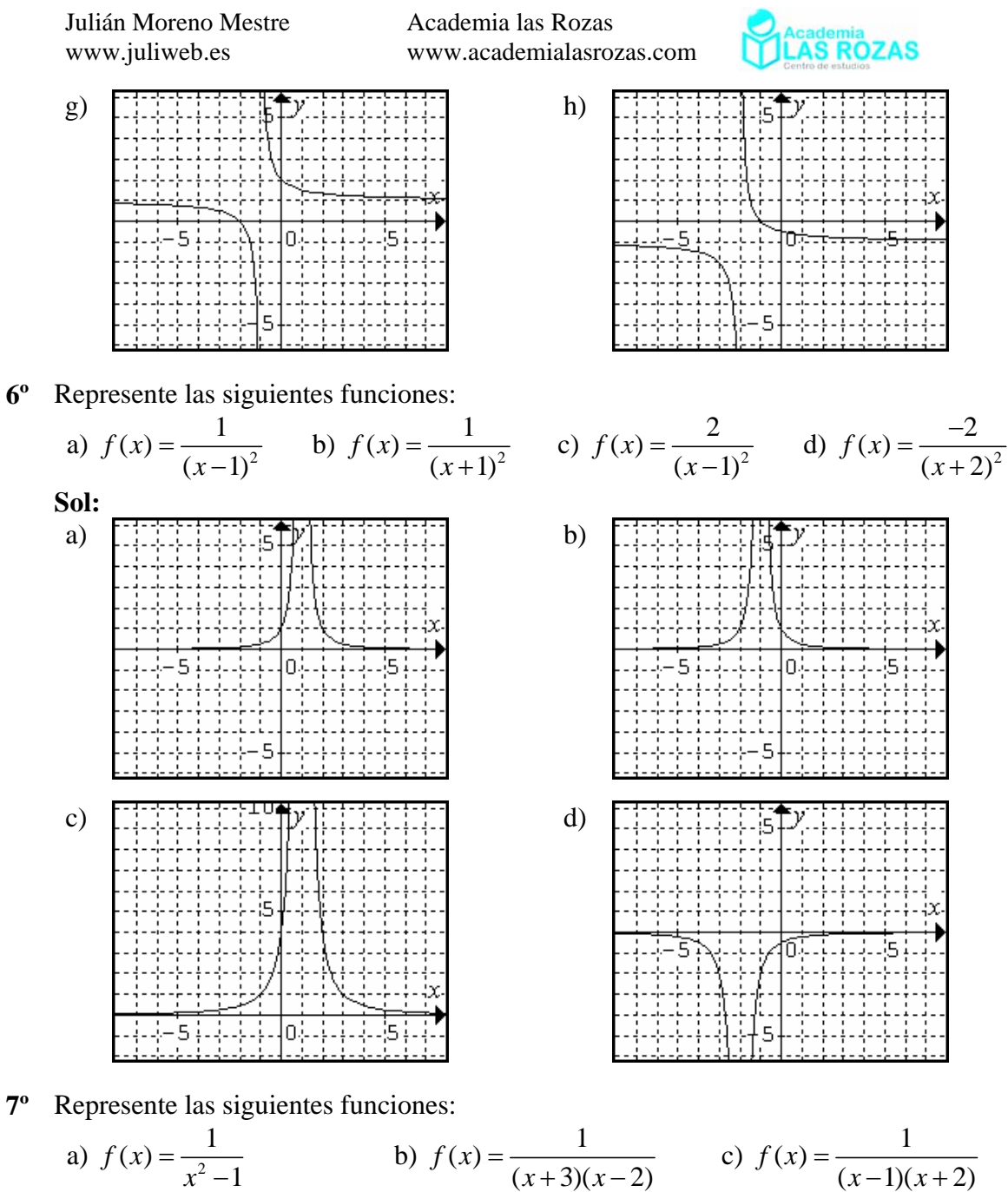

d) 
$$
f(x) = \frac{1}{x^2 + 1}
$$
   
e)  $f(x) = \frac{1}{(x+1)(x^2-1)}$    
f)  $f(x) = \frac{1}{x^4-1}$ 

**Sol:**

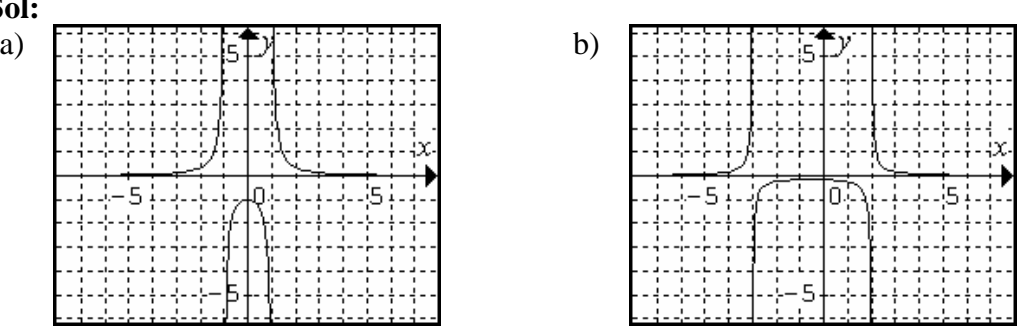

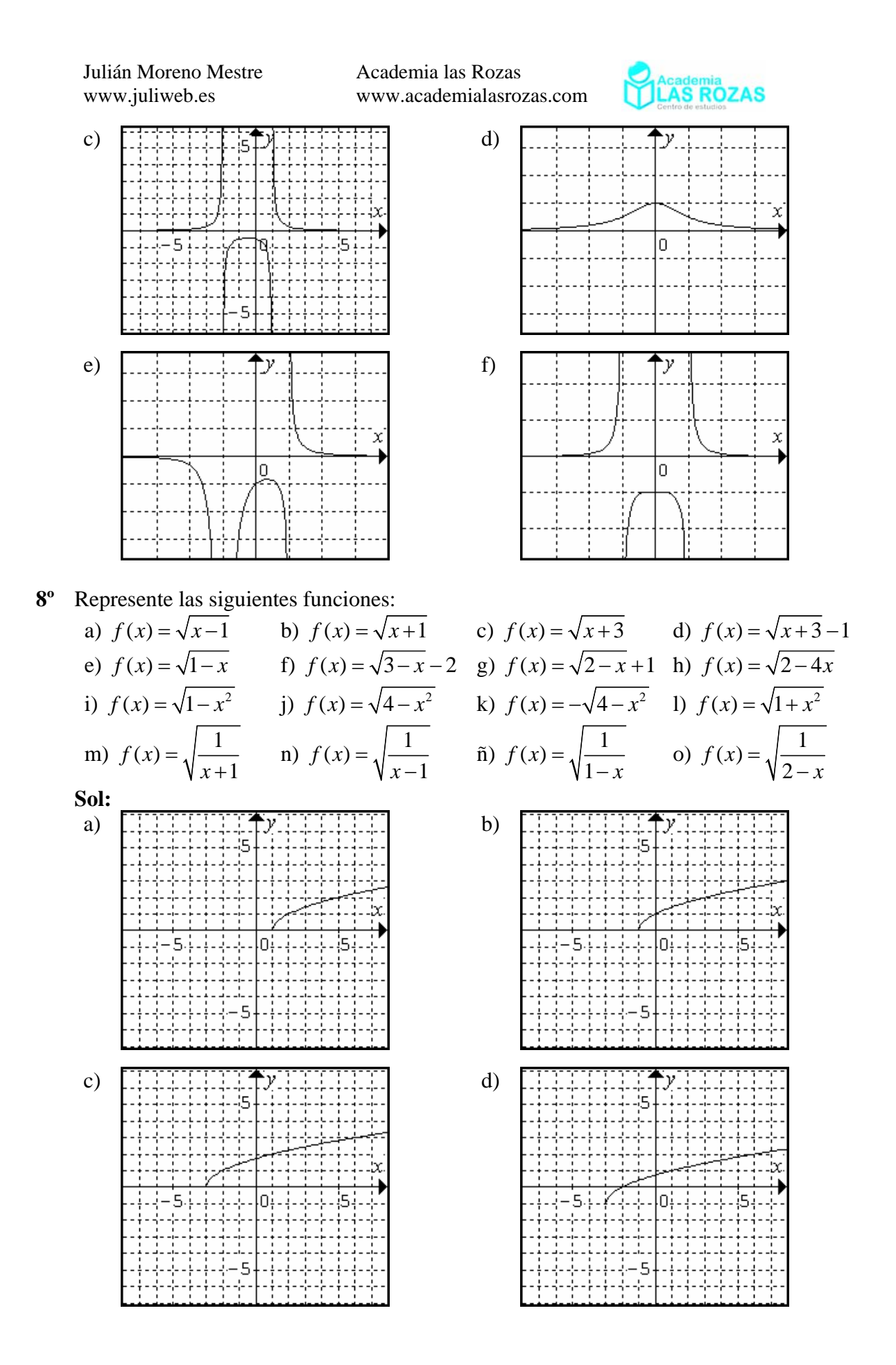

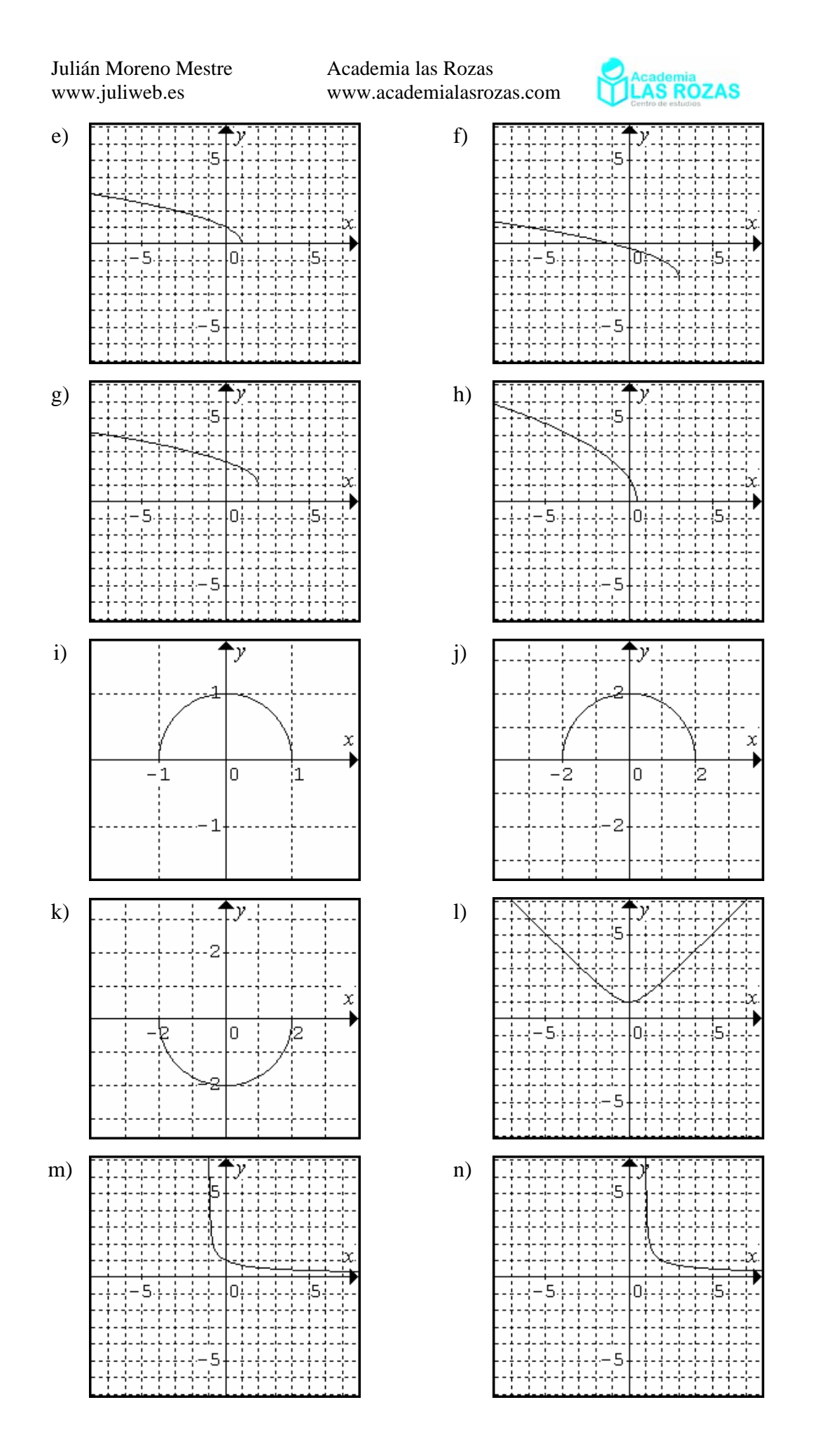

**– 209 –** 

Julián Moreno Mestre Academia las Rozas **MACademia**<br>**TLAS ROZAS** www.juliweb.es www.academialasrozas.com ñ) o) Ō  $\overline{a}$ 5 Ē **9º** Represente las siguientes funciones: a)  $f(x) = e^{x+1}$ <br>
b)  $f(x) = e^{x-1}$ <br>
c)  $f(x) = -e^{x}$ <br>
e)  $f(x) = e^{-x}$ <br>
f)  $f(x) = e^{-x+1}$ d)  $f(x) = -e^{x-1}$  <br> e)  $f(x) = e^{-x}$ g)  $f(x) = e^x + 1$ <br>h)  $f(x) = e^x - 1$ <br>g)  $f(x) = e^x - 2$ **Sol:**  a)  $\boxed{\phantom{a}}$  b) 0. 2. 2 n 2 c)  $\begin{array}{|c|c|c|c|c|c|}\n\hline\n\end{array}$  d) n ñ b  $\overline{\mathbf{c}}$  $\epsilon$ e)  $\boxed{\cdots}$  (  $\rightarrow$   $\rightarrow$   $\rightarrow$  f) 2 0. 2 2  $\overline{c}$  $\overline{2}$ g)  $\left[\begin{array}{c|c|c|c|c} \ldots & \uparrow & \uparrow & \ldots \end{array}\right]$  h) 'n O

Academia las Rozas www.academialasrozas.com

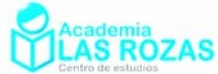

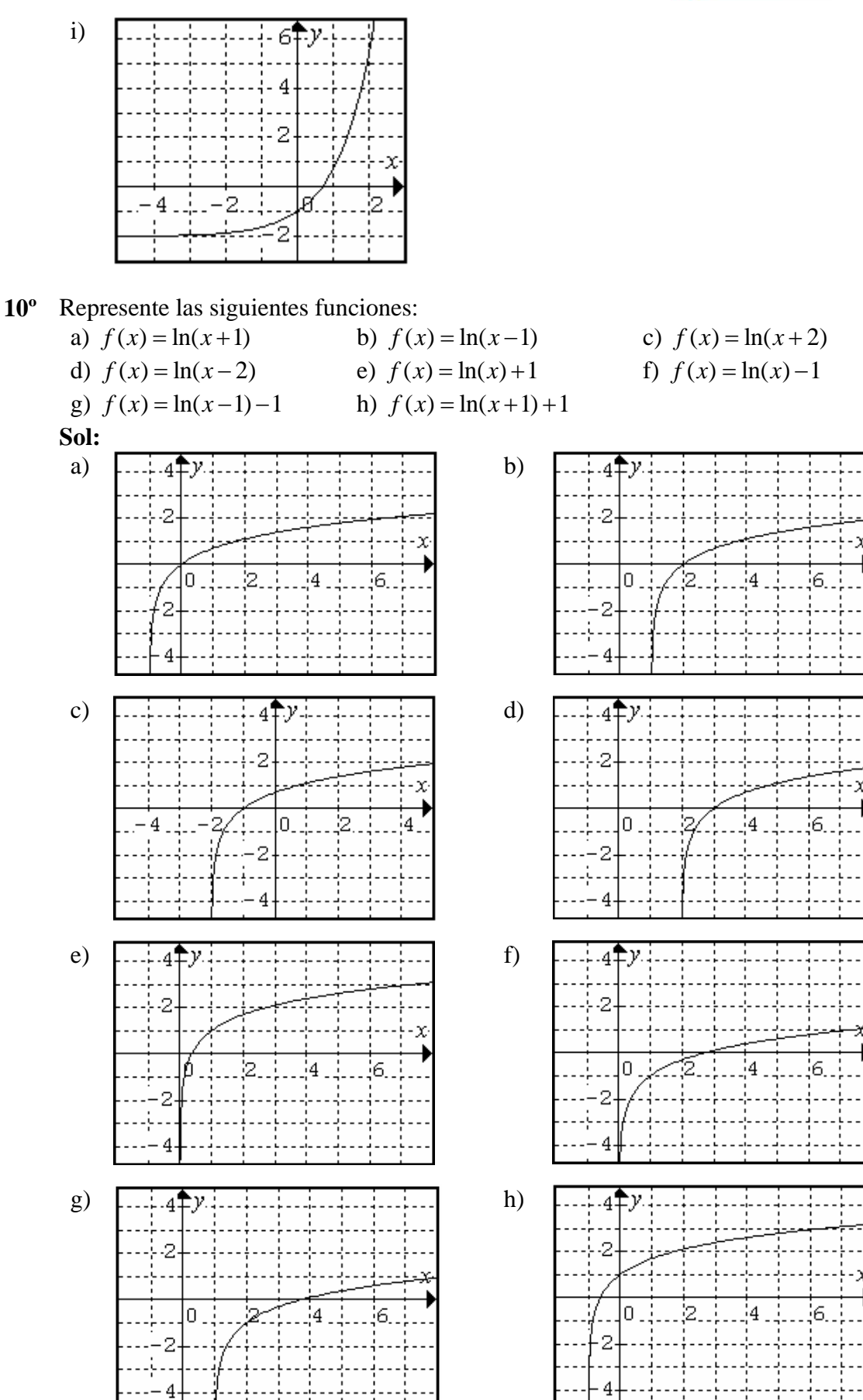

Academia las Rozas www.academialasrozas.com

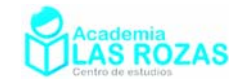

# Ejercicios de composición e inversa de funciones.

**1º** Sean las siguientes funciones:

$$
f(x) = \ln(x+1) \qquad \qquad g(x) = x^2 + x \qquad \qquad h(x) = \frac{1-x^2}{1+x^2}
$$

Determinar las siguientes composiciones de funciones:

a)  $f(g(x))$  b)  $f(f(x))$  c)  $f(h(x))$ d)  $g(h(x))$  **e**)  $h(f(x))$  **f**)  $f(g(h(x)))$ **Sol:** a)  $f(g(x)) = \ln(x^2 + x + 1)$ ; b)  $f(f(x)) = \ln(\ln(x+1) + 1)$ ; c) 2  $f(h(x)) = \ln\left(\frac{1-x^2}{1+x^2} + 1\right)$  $= \ln \left( \frac{1 - x^2}{1 + x^2} + 1 \right)$ ; d)  $2^2$  1  $x^2$  $g(h(x)) = \left(\frac{1-x^2}{1+x^2}\right)^2 + \frac{1-x^2}{1+x^2}$  $=\left(\frac{1-x^2}{1+x^2}\right)^2 + \frac{1-x}{1+x}$ 

e) 
$$
h(f(x)) = \frac{1 - \ln^2(x+1)}{1 + \ln^2(x+1)}
$$
; f)  $f(g(h(x))) = \ln\left(\left(\frac{1 - x^2}{1 + x^2}\right)^2 + \frac{1 - x^2}{1 + x^2} + 1\right)$ 

**2º** Calcule la inversa de las funciones:

a) 
$$
f(x) = \frac{3x+2}{1-x}
$$
  
\nb)  $f(x) = \sqrt{2x+3}$   
\nc)  $f(x) = \frac{2x+1}{x+3}$   
\nd)  $f(x) = \frac{x+5}{2x-2}$   
\ne)  $f(x) = \frac{x-1}{x+2}$   
\nf)  $f(x) = \frac{2x+1}{x-1}$   
\ng)  $f(x) = \frac{x-4}{3x-5}$   
\nh)  $f(x) = \frac{2x-1}{2x-3}$   
\ni)  $f(x) = \frac{1}{x-1}$   
\nj)  $f(x) = \log(x)$   
\nk)  $f(x) = (x-1)^3$   
\nl)  $f(x) = e^{x+1}$   
\nm)  $f(x) = e^{e^x}$   
\nn)  $f(x) = \sqrt{x^2 + 2x + 1}$   
\nii)  $f(x) = \ln(5x+1)$   
\nSoI: a)  $f^{-1}(x) = \frac{2-x}{x+3}$ ; b)  $f^{-1}(x) = \frac{x^2-3}{2}$ ; c)  $f^{-1}(x) = \frac{1-3x}{x-2}$ ; d)  $f^{-1}(x) = \frac{2x+5}{2x-1}$ ;  
\ne)  $f^{-1}(x) = \frac{1+2x}{1-x}$ ; f)  $f^{-1}(x) = \frac{x+1}{x-2}$ ; g)  $f^{-1}(x) = \frac{5x-4}{3x-1}$ ; h)  $f^{-1}(x) = \frac{3x-1}{2x-2}$ ;  
\ni)  $f^{-1}(x) = \frac{1}{x} + 1$ ; j)  $f^{-1}(x) = 10^x$ ; k)  $f^{-1}(x) = \sqrt[3]{x} + 1$ ; l)  $f^{-1}(x) = \ln x - 1$ ;

m) 
$$
f^{-1}(x) = \ln(\ln x)
$$
; n)  $f^{-1}(x) = \ln x - 1$ ; \tilde{n})  $f^{-1}(x) = \frac{e^x - 1}{5}$ .

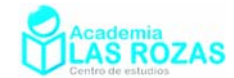

## Ejercicios de simetrías y tasa de variación media:

- **1º** Determine la simetría (si la hubiese) de las siguientes funciones:
	- a)  $f(x) = \ln(x^2 + 1)$  b)  $f(x) = \frac{x}{x^2 7}$ *x*  $f(x) = x^5 - x^3 + x^2$ d)  $f(x) = \frac{x}{1-x}$  e) 2  $f(x) = \frac{1 - x^2}{1 + x^2}$  $=\frac{1-x}{1+x}$ f)  $f(x) = \frac{1-x}{1+x}$  $=\frac{1-x}{1+x}$ g)  $f(x) = \sqrt{x^2 + 1}$  <br>h)  $f(x) = \cos x$  <br>i)  $f(x) = \sin x$

**Sol:** a) par; b) impar; c) impar; d) no tiene simetría par ni impar; e) par; f) no tiene simetría par ni impar; g) par; h) par; i) impar.

**2º** Calcula la tasa de variación media en el intervalo [0,2] para las funciones: a)  $f(x) = x^3 - x^2 + 3$  <br>b)  $f(x) = x^4 + 2x^2 - x$  <br>c)  $f(x) = x^2 + 2$ **Sol:** a) 2; b) 11; c) 2.

## Ejercicios de polinomios de interpolación y extrapolación:

- **1°** Sea una función lineal que cumple  $f(0) = 1$  y  $f(1) = 2$ , calcule dicha función y extrapole el valor de esta en  $x = 5$ . **Sol:**  $f(x) = x + 1$ ;  $f(5) = 6$ .
- **2<sup>°</sup>** Calcule una función cuadrática que pasa por los puntos  $f(0) = f(2) = 0$  y  $f(1) = 2$ , y extrapole el valor de esta en  $x = -1$ . **Sol:**  $f(x) = -2x^2 + 4x$ ;  $f(-1) = -6$ .
- **3º** Calcule una función cúbica de la que se sabe que:  $f(0) = 0$   $f(1) = -f(-1) = 1$   $f(-3) = -f(3) = -27$ Extrapole el valor de esta en  $x = 5$  e interpole en  $x = 2$ . **Sol:**  $f(x) = x^3$ .
- **4º** Obtener el polinomio de interpolación para cierta función *f*(*x*) de la que conocemos que:  $f(-2) = 0$   $f(0) = 1$   $f(1) = -1$ **Sol:**  $f(x) = -\frac{5}{6}x^2 - \frac{7}{6}x + 1$ .
- **5º** Obtener el polinomio de interpolación para cierta función *f*(*x*) de la que conocemos que:  $f(-1) = 1$   $f(0) = 1$   $f(2) = 2$   $f(3) = 2$ **Sol:**  $f(x) = -\frac{5}{12}x^3 + \frac{19}{12}x^2 - 1$ .

Academia las Rozas www.academialasrozas.com

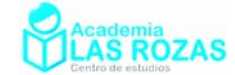

# Ejercicios para aprender a derivar: Derivación de polinomios y series de potencias **Reglas de derivación.**<br> $f(x) = k \rightarrow f'(x) = 0$  $f(x) = ax \rightarrow f'(x) = a$  $f(x) = ax^n \to f'(x) = anx^{n-1}$   $f(x) = u(x) + v(x) \to f'(x) = u' + v'$ **Ejemplos:**  $f(x) = 4 \rightarrow f'(x) = 0$   $f(x) = x \rightarrow f'(x) = 1$  $f(x) = 3x^2 \rightarrow f'(x) = 6x$   $f(x) = x^4 + 4 \rightarrow f'(x) = 4x^3$  $f(x) = 3x^5 - x^3 \rightarrow f'(x) = 15x^4 - 3x^2$   $f'(x) = \frac{x^9}{7} - \frac{x^7}{\sqrt{5}} \rightarrow f'(x) = \frac{9x^8}{7} - \frac{7x^6}{\sqrt{5}}$

#### **Ejercicios:**

**1º** Derive las siguientes funciones polinómicas:

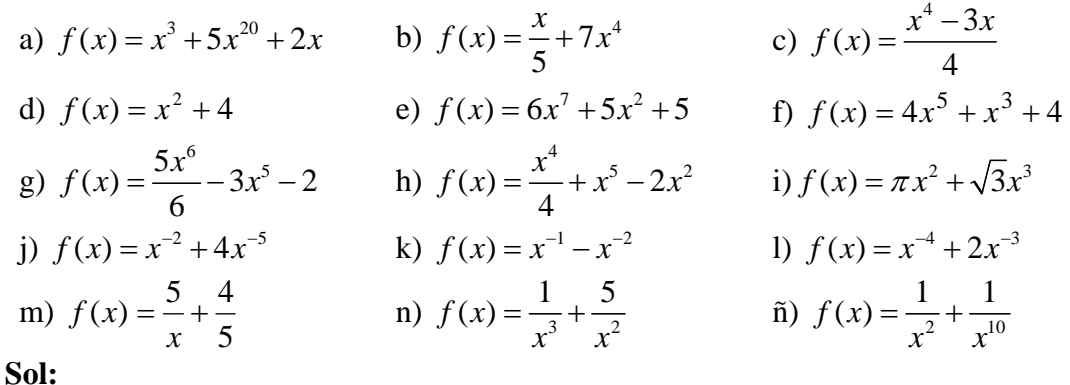

a) 
$$
f'(x) = 3x^2 + 100x^{19} + 2
$$
 b)  $f'(x) = \frac{1}{5} + 28x^3$  c)  $f'(x) = x^3 - \frac{3}{4}$   
\nd)  $f'(x) = 2x$  e)  $f'(x) = 42x^6 + 10x$  f)  $f'(x) = 20x^4 + 3x^2$   
\ng)  $f'(x) = 5x^5 - 15x^4$  h)  $f'(x) = x^3 + 5x^4 - 4x$  i)  $f'(x) = 2\pi x + 3\sqrt{3}x^2$   
\nj)  $f'(x) = -2x^{-3} - 20x^{-6}$  k)  $f'(x) = -x^{-2} + 2x^{-3}$  l)  $f'(x) = -4x^{-5} - 6x^{-4}$   
\nm)  $f'(x) = -5x^{-2}$  n)  $f'(x) = -3x^{-4} - 10x^{-3}$  n)  $f'(x) = -2x^{-3} - 10x^{-11}$ 

**2º** Derive, con un poco de ingenio, las siguientes funciones:

a) 
$$
f(x) = 7x^{5/4} + 8x^{1/2}
$$
  
\nb)  $f(x) = x^{2/3} + 4x^{5/4}$   
\nc)  $f(x) = 3x^{1/3} + 4x^{1/4}$   
\nd)  $f(x) = \sqrt{x^2} + \sqrt[5]{x}$   
\ne)  $f(x) = -2\sqrt[7]{x^2} + \sqrt[9]{x^2}$   
\nf)  $f(x) = \sqrt{\sqrt[3]{4\sqrt[5]{x}}}$   
\n**Sol:**  
\na)  $f'(x) = \frac{35}{4}x^{1/4} + 4x^{-1/2}$   
\nb)  $f'(x) = \frac{2}{3}x^{-1/3} + 5x^{1/4}$ 

4  
\n3  
\n5  
\n6) 
$$
f'(x) = -x^{-2/3} + x^{-3/4}
$$
  
\n7)  $f'(x) = 1 + \frac{x^{-4/5}}{5}$   
\n8)  $f'(x) = -\frac{4x^{-5/7}}{7} + \frac{2x^{-7/9}}{9}$   
\n9)  $f'(x) = \frac{x^{-119/120}}{120}$ 

Academia las Rozas www.academialasrozas.com

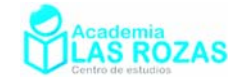

### Derivación de potencias de funciones

#### **Reglas de derivación:**

 $f(x) = au^{n} \rightarrow f(x) = anu^{n}u^{n-1}$ 

**Ejemplos:**

$$
f(x) = (x^2 + x)^3 \rightarrow f'(x) = (6x + 3)(x^2 + x)^2
$$
  
\n
$$
f(x) = (3x + x^2)^{100} \rightarrow f'(x) = 100(3 + 2x)(3x + x^2)^{99}
$$
  
\n
$$
f(x) = (x^3 + x^2 + 1)^6 \rightarrow f'(x) = 6 \cdot (3x^2 + 2x) \cdot (x^3 + x^2 + 1)^5
$$
  
\n
$$
f(x) = (4x^3 + 5x^2 + 7)^{15} \rightarrow f'(x) = 15 \cdot (12x^2 + 10x) \cdot (4x^3 + 5x^2 + 7)^{15}
$$
  
\n
$$
f(x) = \frac{(x^5 + 4x^3 + 6)^{15}}{8} \rightarrow f'(x) = \frac{15 \cdot (5x^4 + 12x^2) \cdot (x^5 + 4x^3 + 6)^{14}}{8}
$$
  
\n
$$
f(x) = \frac{(x^3 - 2x)^3}{4} + \frac{(2x^3 - 2)^6}{5} \rightarrow f'(x) = \frac{3 \cdot (3x^2 - 2) \cdot (x^3 - 2x)^2}{4} + \frac{6 \cdot (6x^2) (2x^3 - 2)^5}{5}
$$

## **Ejercicios:**

**3º** Derive las siguientes funciones con paréntesis:

a) 
$$
f(x) = (x+1)^7
$$
  
\nb)  $f(x) = (x^2 + 3x + 5)^3$   
\nc)  $f(x) = \left(\frac{x^7}{7} + \sqrt{3}x^3\right)^4$   
\nd)  $f(x) = \frac{(x^4 - 3x^2)^2}{3}$   
\ne)  $f(x) = (4x^{7/2} + 3)^{\sqrt{5}}$   
\nf)  $f(x) = (x^2 - x^7)^e$   
\ng)  $f(x) = (2x^3 + 7x)^{-5}$   
\nh)  $f(x) = (2x^3 + 3x^4 + 2)^7$   
\ni)  $f(x) = (x^6 + 3x^4 - 5x)^8$   
\nj)  $f(x) = \frac{(x^3 + 7x^2 - 5)^6}{7}$   
\nk)  $f(x) = \frac{(5x^4 + 3x^{-2})^5}{12}$   
\nl)  $f(x) = \frac{3}{5}\left(\frac{x}{4} + \frac{1}{x}\right)^3$   
\nm)  $f(x) = (5x^2 - 3x)^{5/2}$   
\nn)  $f(x) = (4x^6 - x)^{7/3}$   
\nb)  $f'(x) = 3(2x + 3)(x^2 + 3x + 5)^2$   
\nc)  $f'(x) = 4\left(x^6 + 3\sqrt{3}x^2\right)\left(\frac{x^7}{7} + \sqrt{3}x^3\right)^3$   
\nd)  $f'(x) = \frac{2}{3}(4x^3 - 6x)(x^4 - 3x^2)$   
\ne)  $f'(x) = -5(6x^2 + 7)(2x^3 + 7x)^{-6}$   
\nh)  $f'(x) = 7(x^2 - x^2)^{e-1}$   
\ng)  $f'(x) = -5(6x^2 + 7)(2x^3 + 7x)^{-6}$   
\nh)  $f'(x) = 7(6x^2 - 12x^{-5})(2x^3 + 3x^{-4} + 2)^6$   
\ni)  $f'(x) = 8(6x^5 + 12x^3 - 5)(x^6 + 3x^4 - 5x)^7$   
\nj)  $f'(x) = \frac{6(3x^2 + 14x)(x^3 + 7x^2 - 5)^5}{7}$ <
Academia las Rozas www.academialasrozas.com

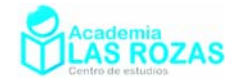

Derivación de raíces cuadradas y raíces de orden superior **Reglas de derivación:**

$$
f(x) = \sqrt[n]{u} \to f'(x) = \frac{u'}{n \sqrt[n]{u^{n-1}}}
$$

**Ejemplos:**

$$
f(x) = \sqrt{x^2 - 3x} \rightarrow f'(x) = \frac{2x - 3}{2\sqrt{x^2 - 3x}} \qquad f(x) = \sqrt[3]{x^2 + 1} \rightarrow f'(x) = \frac{2x}{3\sqrt[3]{(x^2 + 1)^2}}
$$

$$
f(x) = \sqrt[3]{(x^2 - 3x)^2} \rightarrow f'(x) = \frac{2(2x - 3)\left(x^2 - 3x\right)}{3\sqrt[3]{(x^2 - 3x)^4}}
$$

## **Ejercicios:**

**4º** Derive las siguientes funciones con paréntesis:

a) 
$$
f(x) = \sqrt[3]{2x+4}
$$
  
\nb)  $f(x) = \sqrt[10]{x^3 + 10x}$   
\nc)  $f(x) = \sqrt{x^2 + 3}$   
\nd)  $f(x) = \sqrt{x + x^2 + x^3}$   
\ne)  $f(x) = \sqrt[4]{\sqrt{x} + \sqrt[3]{10x}}$   
\nf)  $f(x) = \sqrt[3]{\sqrt{x} + 3x}$   
\ng)  $f(x) = \sqrt{1 + \sqrt[3]{x}}$   
\nh)  $f(x) = \sqrt[6]{x^5 + \sqrt{x}}$   
\ni)  $f(x) = \sqrt{x\sqrt{x}\sqrt{x}}$   
\nj)  $f(x) = \sqrt{x + \sqrt{x} + \sqrt[3]{x}}$   
\nk)  $f(x) = \sqrt[5]{\sqrt[3]{x^2 + 1} + 7}$   
\nl)  $f(x) = \sqrt[5]{\sqrt[3]{x^2 + 1} + 7}$ 

**Sol:** 

a) 
$$
f'(x) = \frac{2}{3\sqrt[3]{(2x+4)^2}}
$$
  
\nb)  $f'(x) = \frac{3x^2 + 10}{10 \sqrt[10]{(x^3 + 10x)^9}}$   
\nc)  $f'(x) = \frac{x}{\sqrt{x^2 + 3}}$   
\nd)  $f'(x) = \frac{1 + 2x + 3x^2}{2\sqrt{x + x^2 + x^3}}$   
\ne)  $f'(x) = \frac{1}{4 \sqrt[4]{(\sqrt{x} + \sqrt[3]{10x})^3}}$   
\nf)  $f'(x) = \frac{1}{3 \sqrt[3]{(\sqrt{x} + 3x)^2}}$   
\ng)  $f'(x) = \frac{1}{2\sqrt{1 + \sqrt[3]{x}} \cdot 3\sqrt[3]{x^2}}$   
\nh)  $f'(x) = \frac{5x^4 + \frac{1}{2\sqrt{x}}}{6 \cdot \sqrt[6]{(x^5 + \sqrt{x})^5}}$   
\ni)  $f'(x) = \frac{7}{8 \sqrt[8]{x}}$   
\nj)  $f'(x) = \frac{1 + \frac{1}{2\sqrt{x}} + \frac{1}{3\sqrt[3]{x^2}}}{1 + \frac{1}{2\sqrt{x}} + \frac{1}{3\sqrt[3]{x^2}}}$ 

$$
f'(x) = \frac{2\sqrt{x-3\sqrt[3]{x^2}}}{2\sqrt{x+\sqrt{x}+3\sqrt{x}}}
$$

$$
k) f'(x) = \frac{\frac{2x}{3\sqrt[3]{(x^2+1)^2}}}{5\sqrt[5]{(\sqrt[3]{x^2+1}+7)^4}}
$$

 $\overline{a}$ 

Academia las Rozas www.academialasrozas.com

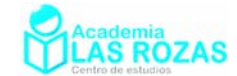

### Derivación de producto de funciones

#### **Reglas de derivación.**

 $f(x) = uv \rightarrow f'(x) = u'v + v'u$ 

#### **Ejemplos:**

$$
f(x) = (x^2 - 1)(x + 1) \rightarrow f'(x) = 2x(x - 1) + (x^2 - 1)
$$
  

$$
f(x) = (x + 4x^2)(x + 1) \rightarrow f'(x) = (1 + 8x)(x + 1) + (x + 4x^2)
$$
  

$$
f(x) = (x + x^7)^5 (x^2 - 1)^7 \rightarrow f'(x) = 5(1 + 7x^6)(x + x^7)^4 (x^2 - 1)^7 + 14x(x^2 - 1)^6 (x + x^7)^5
$$

#### **Ejercicios:**

**5º** Derive las siguientes funciones:

a)  $f(x) = (x^2 - 1)(x - 1)$  b)  $f(x) = x^2(7x^7 + 8)$ c)  $f(x) = (x^2)^3 (x+1)$  d)  $f(x) = (x-1)^{-1} (x+1)$ e)  $f(x) = \left(\frac{x}{3} + 1\right)^4 \left(\frac{4x}{3}\right)^3$  **f**)  $f(x) = (x^2 - 3)^{-5} (x - x^2)$ (g)  $f(x) = (x^{-1} - 2)^{-2} (1 + x^2)$  <br>h)  $f(x) = x(x - 1)^2 (x - 2)^3$ i)  $f(x) = (x^2 + x)(x + 2x^2)(x + 1)$  <br>j)  $f(x) = (x^3 + 7x)(x^7 + 5x^2)$ k)  $f(x) = \sqrt{x+1} \sqrt[3]{x-1}$  <br>1)  $f(x) = x\sqrt{x^2 +1} \sqrt{(x+1)^4}$ **Sol:**  a)  $f'(x) = 2x(x-1) + (x^2 - 1)$  <br>b)  $f'(x) = 2x(7x^7 + 8) + 49x^8$ c)  $f'(x) = 6x^5(x+1) + x^6$  d)  $f'(x) = -(x-1)^{-2}(x+1) + (x-1)^{-1}$ e)  $3(4)3$   $(1)3^2$ 3  $\binom{4}{1}^4$ 3 4 3  $\binom{1}{1}^{3} \left(\frac{4}{5}\right)$  $3(3)$  $f(x) = \frac{4}{2} \left( \frac{x}{2} + 1 \right)^3 \left( \frac{4x}{2} \right)^3 + 4 \left( \frac{x}{2} + 1 \right)^4 \left( \frac{4x}{2} \right)^4$ ⎠  $\left(\frac{4x}{2}\right)$ ⎝  $\bigcap$ <sup>+</sup> $\bigcap$ ⎠  $\left(\frac{x}{2}+1\right)$  $\left(\frac{4x}{3}\right)^3 + 4\left(\frac{x}{3} + \right)$ ⎝  $\Big)^3$ ⎠  $\left(\frac{x}{2}+1\right)$ ⎝  $f'(x) = \frac{4}{5}\left(\frac{x}{2}+1\right)^3\left(\frac{4x}{3}\right)^3+4\left(\frac{x}{2}+1\right)^4\left(\frac{4x}{3}\right)^5$ f)  $f'(x) = -10x(x^2 - 3)^{-6}(x - x^2) + (1 - 2x)(x^2 - 3)^{-5}$  $g(x) = 2x^{-2}(x^{-1} - 2)^{-3}(1 + x^2) + 2x(x^{-1} - 2)^{-2}$ h)  $f'(x) = (x-1)^2(x-2)^3 + 2x(x-1)(x-2)^3 + 3x(x-1)^2(x-2)^2$ i)  $f'(x) = (2x+1)(x+2x^2)(x+1) + (x^2+x)(1+4x)(x+1) + (x^2+x)(x+2x^2)$ j)  $f'(x) = (3x^2 + 7)(x^7 + 5x^2) + (x^3 + 7x)(7x^6 + 10x)$ k)  $f'(x) = \frac{(x+1)^{-1/2}}{2} \sqrt[3]{x-1} + \frac{(x-1)^{-2/3}}{3} \sqrt{x+1}$ l)  $f(x) = \sqrt{x^2 + 1}(x+1)^2 + \frac{x^2}{2\sqrt{x^2 + 1}}(x+1)^2 + 2x\sqrt{x^2 + 1}(x+1)$  $f'(x) = \sqrt{x^2 + 1(x+1)^2 + \frac{x^2}{(x+1)^2 + 2x\sqrt{x^2 + 1}}(x+1)^2}$ *x*  $=\sqrt{x^2+1(x+1)^2+\frac{x^2}{(x+1)^2}}+2x\sqrt{x^2+1(x+1)^2}$ +

Academia las Rozas www.academialasrozas.com

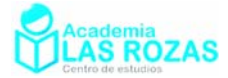

### Funciones racionales

#### **Reglas de derivación:**

$$
f(x) = \frac{1}{v} \to f'(x) = -\frac{v'}{v^2}
$$
\n
$$
f(x) = \frac{u}{v} \to f'(x) = \frac{u'v - v}{v^2}
$$

$$
f(x) = \frac{u}{v} \to f'(x) = \frac{u'v - v'u}{v^2}
$$

**Ejemplos:**

$$
f(x) = \frac{1}{1+x^2} \to f'(x) = \frac{-2x}{(1+x^2)^2}
$$

$$
f(x) = \frac{x^2}{x^{100} + 4x} \to f'(x) = \frac{2x(x^{100} + 4x) - (100x^{99} + 4)x^2}{(x^{100} + 4x)^2}
$$

$$
f(x) = \frac{x^2 + 1}{x^3 + 1} \to f'(x) = \frac{2x(x^3 + 1) - 3x^2(x^2 + 1)}{(x^3 + 1)^2}
$$

#### **Ejercicios:**

**6º** Derive las siguientes funciones:

a) 
$$
f(x) = \frac{1}{x^3 - 2x}
$$
 b)  $f(x) = \frac{1}{x^5 - 6x^2}$  c)  $f(x) = \frac{1}{(4x - x^2)^3}$ 

**Sol:** 

a) 
$$
f(x) = -\frac{3x^2 - 2}{(x^3 - 2x)^2}
$$
 b)  $f'(x) = -\frac{5x^4 - 12x}{(x^5 - 6x^2)^2}$  c)  $f(x) = -\frac{5(4 - 2x)}{(4x - x^2)^5}$ 

**7º** Usando las reglas de derivación anteriores derive las siguientes funciones:

a) 
$$
f(x) = \frac{x^3 - 3}{x^2 - 1}
$$
 b)  $f(x) = \frac{x^3}{x^2 + 1}$  c)  $f(x) = \frac{(x + 3)^2}{x - 2}$  d)  $f(x) = \frac{x^2}{x^2 - 1}$   
e)  $f(x) = \frac{(x - 1)^3}{3x}$  f)  $f(x) = \frac{x}{\sqrt{3x}}$  g)  $f(x) = \frac{\sqrt{3x}}{x}$  h)  $f(x) = \frac{x^i + 1}{x^e - 2}$   
Sol:

a) 
$$
f'(x) = \frac{3x^2 \cdot (x^2 - 1) - 2x \cdot (x^3 - 3)}{(x^2 - 1)^2}
$$
  
\nb)  $f'(x) = \frac{3x^2 (x^2 + 1) - 2x^4}{(x^2 + 1)^2}$   
\nc)  $f'(x) = \frac{2(x + 3)(x - 2) - (x + 3)^2}{(x - 2)^2}$   
\nd)  $f'(x) = \frac{2x(x^2 - 1) - 2x^3}{(x^2 - 1)^2}$   
\ne)  $f'(x) = \frac{9x(x - 1)^2 - 3(x - 1)^3}{9x^2}$   
\nf)  $f'(x) = \frac{1}{3x} \left(\sqrt{3x} - x \frac{3}{2\sqrt{3x}}\right)$   
\ng)  $f'(x) = \frac{1}{x^2} \left(x \frac{3}{2\sqrt{3x}} - \sqrt{3x}\right)$   
\nh)  $f'(x) = \frac{ix^i(x^e - 2) - ex^e(x^i + 1)}{(x^e - 2)^2}$ 

**8º** Demostrar que las siguientes funciones tienen por derivada:

a) 
$$
f(x) = \frac{x^4 - 1}{x^2 + 1} \rightarrow f'(x) = 2x
$$
  
\nb)  $f(x) = \frac{x^4 + 3x^3 + x^2}{x^2 + 3x + 1} \rightarrow f'(x) = 2x$   
\nc)  $f(x) = \frac{x^4 + 3x^3 + 3x^2 + x}{x^3 + 2x^2 + x} \rightarrow f'(x) = 1$   
\nh)  $f(x) = \sqrt{\frac{x^2}{x^2 + 2x + 1}} \rightarrow f'(x) = \frac{1}{(x+1)^2}$ 

Academia las Rozas www.academialasrozas.com

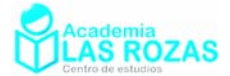

### Funciones exponenciales

#### **Reglas de derivación:**

$$
f(x) = a^u \to f'(x) = u' a^u \ln a
$$
  $f(x) = e^u \to f'(x) = u' e^u$ 

**Ejemplos:**

$$
f(x) = e^{4x+3} \rightarrow f'(x) = 4e^{4x+3}
$$

$$
f(x) = e^{x^2+3x} \rightarrow f'(x) = (2x+3)e^{x^2+3x}
$$

$$
f(x) = 2^{x^2} \rightarrow f'(x) = 2x \cdot 2^{x^2} \ln 2
$$

$$
f(x) = 2^{x^3+5x^2} \rightarrow f'(x) = (3x^2+10x)2^{x^3+5x^2} \ln 2
$$

$$
f(x) = \sqrt[3]{2^x} = 2^{\frac{x}{x+2}} \rightarrow f'(x) = \left(\frac{2}{(x+2)^2}\right)2^{\frac{x}{x+2}} \ln 2
$$

### **Ejercicios:**

**9º** Usando las reglas de derivación anteriores derive las siguientes funciones:

a) 
$$
f(x) = e^{x^3 + 2x}
$$
  
\nb)  $f(x) = e^{2x+1}$   
\nc)  $f(x) = e^{-x^2}$   
\nd)  $f(x) = e^{x^7 + 5x^6 + 3}$   
\ne)  $f(x) = 2^{x^3 + 2x}$   
\nf)  $f(x) = 3^{2x+1}$   
\ng)  $f(x) = 4^{-x^2}$   
\nh)  $f(x) = \pi^{x^7 + 5x^6 + 3}$   
\n**Sol:**  
\na)  $f'(x) = (3x^2 + 2)e^{x^3 + 2x}$   
\nb)  $f'(x) = 2e^{2x+1}$   
\nc)  $f'(x) = -2xe^{-x^2}$ 

d)  $f'(x) = (7x^6 + 30x^5) \cdot e^{x^7 + 5x^6 + 3}$  <br> e)  $f'(x) = (3x^2 + 2) \cdot 2^{x^3 + 2x} \cdot \ln 2$ f)  $f'(x) = 2 \cdot 3^{2x+1} \ln 3$  *g)*  $f'(x) = -2x \cdot 4^{-x^2} \cdot \ln 4$ 

h) 
$$
f'(x) = (7x^6 + 30x^5) \cdot \pi^{x^7 + 5x^6 + 3} \cdot \ln \pi
$$

**10º** Derive las siguientes funciones:

a) 
$$
f(x) = e^{x^2} + e^{x+1} + 5
$$
  
\nb)  $f(x) = e^{x^2 - 2x} + 2^x$   
\nc)  $f(x) = xe^x + e^x + e$   
\nd)  $f(x) = x^4e^{3x} + xe^{x+1}$   
\ne)  $f(x) = \left(\left(\left(e^x\right)^x\right)^x\right)^x$   
\nf)  $f(x) = \sqrt{\frac{2}{x^2e^{6x+1}}}$   
\ng)  $f(x) = 4^x + 7^{x^2+3x}$   
\nh)  $f(x) = \left(2^{x^2-3}\right)^x$   
\ni)  $f(x) = 10^{e^x}$   
\nj)  $f(x) = 4^{x^3} + e^{x^6} + 1$   
\nk)  $f(x) = \sqrt[3]{e^x + 2^5}$   
\nl)  $f(x) = \sqrt[6]{5} + x^e + e^{\sqrt{7}}$   
\n**Sol:**  
\na)  $f'(x) = 2xe^{x^2} + e^{x+1}$   
\nb)  $f'(x) = (2x - 2)e^{x^2 - 2x} + 2^x \ln 2$   
\nc)  $f'(x) = 2e^x + xe^x$   
\nd)  $f'(x) = 4x^3e^{3x} + 3e^{3x}x^4 + e^{x+1} + xe^{x+1}$   
\ne)  $f'(x) = 4x^3e^{x^4}$   
\nf)  $f'(x) = \frac{\sqrt{2}}{x^2}e^{\frac{6x+1}{x}}$   
\ng)  $f'(x) = 4^x \cdot \ln 4 + (2x + 3) \cdot 7^{x^2+3x} \cdot \ln 7$   
\nh)  $f'(x) = (3x^2 - 3)2^{x^3-3x}$   
\ni)  $f'(x) = e^x 10^{e^x} \ln 10$   
\nj)  $f'(x) = 3x^2 4^{x^3} \ln 4 + 6x^5 e^{x^6}$   
\nk)  $f'(x) = -\frac{e^x}{x^2} - \frac{2^{x-2}}{(x-2)^2} \ln 2$   
\nl)  $f(x) = -\frac{5e^x}{e^{2x}} \ln 5 +$ 

Academia las Rozas www.academialasrozas.com

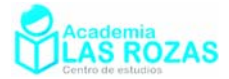

Funciones logarítmicas

**Reglas de derivación:**

$$
f(x) = \log_a u \to f'(x) = \frac{u'}{u} \log_a e \qquad f(x) = \ln u \to f'(x) = \frac{u'}{u}
$$

**Ejemplos:**

$$
f(x) = \log_4(8x + x^3) \to f'(x) = \frac{8 + 3x^2}{8x + x^3} \log_4 e
$$

$$
f(x) = \ln(3x^4 + 7) \to f'(x) = \frac{12x^3}{3x^4 + 7}
$$

### **Ejercicios:**

**11º** Usando las reglas de derivación anteriores derive las siguientes funciones:

a) 
$$
f(x) = \ln(3x - 1)
$$
  
\nb)  $f(x) = \ln(x^2 - 3x)$   
\nc)  $f(x) = \ln(x^3 - 2x^4)$   
\nd)  $f(x) = \log(6x - 5)$   
\ne)  $f(x) = \log(2x^2 - x)$   
\nf)  $f(x) = \log(2x^5 - x^{-2})$   
\ng)  $f(x) = \log_2(6x - x^2)$   
\nh)  $f(x) = \log_3(3x^2 - x^6)$   
\ni)  $f(x) = \log_5(x^2 - 8x)$   
\n**Sol:**

a) 
$$
f'(x) = \frac{3}{3x-1}
$$
  
\nb)  $f'(x) = \frac{2x-3}{x^2-3x}$   
\nc)  $f'(x) = \frac{3x^2-8x^3}{x^3-2x^4}$   
\nd)  $f'(x) = \frac{6}{6x-5} \log e$   
\ne)  $f'(x) = \frac{2x-1}{2x^2-x} \log e$   
\nf)  $f'(x) = \frac{10x^4+2x^{-3}}{2x^5-x^{-2}} \log e$   
\ng)  $f'(x) = \frac{6-2x}{6x-x^2} \log_2 e$   
\nh)  $f'(x) = \frac{6x-6x^5}{3x^2-x^6} \log_3 e$   
\ni)  $f'(x) = \frac{2x-8}{x^2-8x} \log_5 e$ 

**12º** Derive las siguientes funciones:

a) 
$$
f(x) = \ln\left(\frac{x^3}{5}\right)
$$
  
\nb)  $f(x) = x\ln(x+1)$   
\nc)  $f(x) = \ln\left(\frac{x+2}{x^2}\right)^3$   
\nd)  $f(x) = \frac{1}{\ln\sqrt{x}}$   
\ne)  $f(x) = \ln\sqrt{x-2}$   
\nf)  $f(x) = \log_2(x^{\sqrt{7}})$   
\ng)  $f(x) = \log_{50}\left(\sqrt{4x^3+5}\right)$   
\nh)  $f(x) = \frac{\ln x}{3^x}$   
\ni)  $f(x) = \ln\left(1+e^{x^4+1}\right)$   
\nj)  $f(x) = e^{1+\ln x}$   
\nk)  $f(x) = \ln\left(\frac{x^2-x}{x^2+4}\right)$   
\nl)  $f(x) = \ln\left(\ln(\ln x)\right)$ 

**Sol:** 

a) 
$$
f'(x) = \frac{3}{x}
$$
  
\nb)  $f'(x) = \ln(x+1) + \frac{x}{x+1}$   
\nc)  $f'(x) = \frac{3}{x+2} - \frac{6}{x}$   
\nd)  $f'(x) = \frac{-2}{x(\ln x)^2}$   
\ne)  $f'(x) = \frac{1}{2(x-2)}$   
\nf)  $f'(x) = \frac{\sqrt{7}}{x} \log_2 e$   
\ng)  $f'(x) = \frac{6x^2}{4x^3 + 5} \log_{50} e$   
\nh)  $f'(x) = \frac{3^{-x}}{x} - 3^{-x} \ln 3 \ln x$   
\ni)  $f'(x) = \frac{4x^3 e^{x^4 + 1}}{1 + e^{x^4 + 1}}$   
\nj)  $f'(x) = \frac{1}{x} e^{1 + \ln x} = e$   
\nk)  $f'(x) = \frac{x^2 + 8x - 4}{(x^2 + 4) \cdot (x^2 - x)}$   
\nl)  $f'(x) = \frac{1}{x \cdot \ln(x) \cdot \ln(\ln x)}$ 

Academia las Rozas www.academialasrozas.com

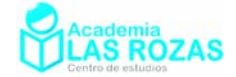

### Funciones trigonométrica

| Reglas de derivación:                                                       |                                                                            |
|-----------------------------------------------------------------------------|----------------------------------------------------------------------------|
| $f(x) = \sin u \rightarrow f'(x) = u' \cdot \cos u$                         | $f(x) = \cos u \rightarrow f'(x) = -u' \cdot \sin u$                       |
| $f(x) = \tan u \rightarrow f'(x) = \frac{u'}{\cos^2 u}$                     |                                                                            |
| $f(x) = \sin(4x^2) \rightarrow f'(x) = 8x \cos(4x^2)$                       | $f(x) = \cos(x^2) \rightarrow f'(x) = -2x \sin(x^2)$                       |
| $f(x) = \tan(x^3 - x) \rightarrow f'(x) = \frac{3x^2 - 1}{\cos^2(x^3 - x)}$ | $f(x) = \tan(\sin(x)) \rightarrow f'(x) = \frac{-\cos x}{\cos^2(\sin(x))}$ |

#### **Ejercicios:**

**13º** Usando las reglas de derivación anteriores derive las siguientes funciones:

a) 
$$
f(x) = \cos(3x)
$$
  
\nb)  $f(x) = \sin(3x^2 - 2)$   
\nc)  $f(x) = 4\sin x - 3\cos x$   
\nd)  $f(x) = \sin(3x + 5)$   
\ne)  $f(x) = \cos(\sin x)$   
\nf)  $f(x) = \sin(2x^6 + 7)$   
\ng)  $f(x) = \tan(x^3 + 2)$   
\nh)  $f(x) = \tan(2x^7 + 2x)$   
\ni)  $f(x) = \tan(x - \cos x)$   
\n**Sol:**  
\na)  $f'(x) = -3\sin(3x)$   
\nb)  $f'(x) = 6x \cdot \cos(3x^2 - 2)$   
\nc)  $f'(x) = 4\cos x + 3\sin x$   
\nd)  $f'(x) = 3\cos(3x + 5)$   
\ne)  $f'(x) = -\cos x \sin(\sin x)$   
\nf)  $f'(x) = 12x^5 \cdot \cos(2x^6 + 7)$   
\ng)  $f'(x) = \frac{3x^2}{\cos^2(x^3 + 2)}$   
\nh)  $f'(x) = \frac{14x^6 + 2}{\cos^2(2x^7 + 2x)}$   
\ni)  $f'(x) = \frac{1 + \sin x}{\cos^2(x - \cos x)}$ 

**14<sup>°</sup>** Derive las siguientes funciones y simplifíquelas si fuese posible:

a) 
$$
f(x) = \sin(\sqrt{3x^2} - 5x)
$$
 b)  $f(x) = \sin^2(x)$  c)  $f(x) = 3\sin^2(2x - 3)$   
\nd)  $f(x) = \sqrt[5]{\sin(3x)}$  e)  $f(x) = \cos^2(x^3)$  f)  $f(x) = \cos^4(3x^4)$   
\ng)  $f(x) = \sin(x^2)\cos(x)$  h)  $f(x) = \sqrt{\cos^2 x - \sin^2 x}$  i)  $f(x) = \tan x \cos x$   
\nj)  $f(x) = \sqrt{2 \tan x \sin(2x)}$  k)  $f(x) = \sqrt[6]{\tan \sqrt{x}}$  l)  $f(x) = \cot(\pi x)$   
\n**Sol:**  
\na)  $f'(x) = \frac{6x - 5}{2\sqrt{3x^2 - 5x}}\cos(\sqrt{3x^2 - 5x})$  b)  $f'(x) = 2\sin x \cos x$   
\nc)  $f'(x) = 12\sin(2x - 3)\cos(2x - 3)$  d)  $f'(x) = \frac{3\cos(3x)}{5\sqrt[5]{(\sin(3x))^4}}$   
\ne)  $f'(x) = -6x^2 \sin x^3 \cos x^3$  f)  $f'(x) = -48x^3 \sin(3x^4)\cos^3(3x^4)$   
\ng)  $f'(x) = 2x \cos(x^2) \cos x - \sin(x^2) \sin x$  h)  $f'(x) = \frac{-\sin(2x)}{\sqrt{\cos(2x)}}$   
\ni)  $f'(x) = \cos x$  j)  $f'(x) = 4\cos(2x)$   
\nk)  $f'(x) = \frac{1}{2\sqrt{x} \cos^2 \sqrt{x}} \frac{1}{6\sqrt[5]{(\tan \sqrt{x})^5}}$  l)  $f'(x) = \frac{-1}{\sin^2 x}$ 

Academia las Rozas www.academialasrozas.com

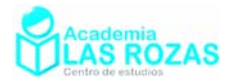

#### **Reglas de derivación:**

$$
f(x) = \arcsin u \to f'(x) = \frac{u'}{\sqrt{1 - u^2}} \qquad f(x) = \arccos u \to f'(x) = \frac{-u'}{\sqrt{1 - u^2}}
$$

$$
f(x) = \arctan u \to f'(x) = \frac{u'}{1 + u^2}
$$

#### **Ejemplos:**

$$
f(x) = \arcsin(x^3) \to f'(x) = \frac{3x^2}{\sqrt{1 - x^6}} \qquad f(x) = \arctan(e^{3x}) \to f'(x) = \frac{3e^{3x}}{1 + e^{6x}}
$$

$$
f(x) = \arccos(e^x + x) \to f'(x) = -\frac{e^x + 1}{\sqrt{1 - (e^x + x)^2}}
$$

### **Ejercicios:**

**15º** Usando las reglas de derivación anteriores derive las siguientes funciones: a)  $f(x) = \arcsin(x^3 + 4)$  b)  $f(x) = \arcsin(x+1)$  c)  $f(x) = \arcsin(e^{5x})$ d)  $f(x) = \arccos(2x^5 + x)$  e)  $f(x) = \arccos(e^{3x} + 5x)$  f)  $f(x) = \arccos(\ln x)$ g)  $f(x) = \arctan(x^2)$  <br>h)  $f(x) = \arctan(x^4 + 3x)$  i)  $f(x) = \arctan(\ln x)$ 

**Sol:** 

a) 
$$
f'(x) = \frac{3x^2}{\sqrt{1 - (x^3 + 4)^2}}
$$
 b)  $f'(x) = \frac{1}{\sqrt{1 - (x + 1)^2}}$  c)  $f'(x) = \frac{5e^{5x}}{\sqrt{1 - e^{10x}}}$   
d)  $f'(x) = -\frac{10x^4 + 1}{\sqrt{1 - (2x^5 + x)^2}}$  e)  $f(x) = -\frac{3e^{3x} + 5}{\sqrt{1 - (e^{3x} + 5x)^2}}$  f)  $f(x) = -\frac{1}{x} \frac{1}{\sqrt{1 - (\ln x)^2}}$   
g)  $f'(x) = \frac{2x}{1 + x^4}$  h)  $f'(x) = \frac{4x^3 + 3}{1 + (x^4 + 3x)^2}$  i)  $f'(x) = (\frac{1}{x}) \frac{1}{1 + (\ln x)^2}$ 

**16º** Derive las siguientes funciones y simplifíquelas si fuese posible:

a) 
$$
f(x) = \arcsin\left(\frac{x+1}{e^x}\right)
$$
 b)  $f(x) = e^{\cos x} \arcsin x$  c)  $f(x) = \frac{\arcsin(3x-2)}{x}$   
d)  $f(x) = \arcsin(\arccos x)$  e)  $f(x) = \arccos\sqrt{1-\sin^2 x}$  f)  $f(x) = \sin^2(\arccos x)$   
Sol:

a) 
$$
f'(x) = \frac{-x}{e^x} \cdot \frac{1}{\sqrt{1 - \left(\frac{x+1}{e^x}\right)^2}}
$$
  
b)  $f'(x) = -\sin(x) \cdot e^{\cos x} \arcsin x + \frac{e^{\cos x}}{\sqrt{1 - x^2}}$   
c)  $f'(x) = \frac{\frac{3}{\sqrt{1 - (3x - 2)^2}} - \arcsin(3x - 2)}{x^2}$   
d)  $f'(x) = \frac{1}{\sqrt{1 - x^2}} \cdot \frac{1}{\sqrt{1 - \arccos^2 x}}$   
e)  $f'(x) = 1$   
f)  $f'(x) = -2x$ 

Academia las Rozas www.academialasrozas.com

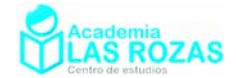

# Ejercicios de derivadas enésimas:

**1º** Hallar la formula para la derivada enésima de las siguientes funciones:

a) 
$$
f(x) = xe^x
$$
  
\nb)  $f(x) = \ln(3 - x)$   
\nc)  $f(x) = e^{-x} + e^x$   
\nd)  $f(x) = e^{2x} + \ln(x^8)$   
\ne)  $f(x) = \frac{1}{x+1}$   
\nf)  $f(x) = \sqrt{1-x}$   
\n**Sol:** a)  $f^n(x) = e^x(x+n)$ ; b)  $f^n(x) = -\frac{(n-1)!}{(3-x)^n}$ ; c)  $f^n(x) = (-1)^n e^{-x} + e^x$ ;  
\nd)  $f^n(x) = 2ne^{2x} + (-1)^{n-1} \frac{8(n-1)!}{x^n}$ ; e)  $f^n(x) = (-1)^n \frac{n!}{(x+1)^n}$ ;  
\nf)  $f^n(x) = \frac{(-1) \cdot 1 \cdot 3 \cdot 5 \cdot 7 \cdot ... \cdot (2n-3)}{2^n \sqrt{(1-x)^{2n-1}}}$ ;

- **2°** Demuestre por inducción que la derivada enésima de  $f(x) = e^{ix}$  es  $f^{(n)}(x) = i^n e^{ix}$ .
- **3º** Demuestre que la derivada de la función seno hiperbólico es el coseno hiperbólico:
	- a) Derivando directamente dicha función.
	- b) Utilizando la definición por límites de la derivada.

**Dato:** El seno y coseno hiperbólico es  $\sinh x = \frac{e^x - e^{-x}}{2}$  $=\frac{e^{x}-e^{-x}}{2}$  y cosh  $x=\frac{e^{x}+e^{-x}}{2}$  $\cosh x = \frac{e^x + e^{-x}}{2}$ 

**4º** La expresión

$$
P_n(x) = \frac{1}{2^n n!} \frac{d^n}{dx^n} (x^2 - 1)^n
$$

permite calcular los llamados polinomios de orden *n* de Legendre.

- a) Calcular los polinomios de orden  $P_1, P_2$  y  $P_3$  de Legendre.
- b) Verificar si los polinomios calculados cumplen la ecuación de Legendre.  $(1 - x^2) P''_{n} - 2x P'_{n} + n(n+1) P_n = 0$

Donde  $P'_n$  y  $P''_n$  indican primera y segunda derivada respectivamente del polinomio de orden *n*. **Sol:** a)  $P_1(x) = x$ ,  $P_2(x) = \frac{1}{2}(3x^2 - 1)$ ,  $P_3(x) = \frac{1}{2}(5x^3 - 3x)$ .

**5º** La expresión

$$
H_n(x) = (-1)^n e^{x^2} \frac{d^n}{dx^n} (e^{-x^2})
$$

permite calcular los llamados polinomios de orden *n* de Hermite.

- a) Calcular los polinomios de orden  $H_1, H_2$ y  $H_3$  de Hermite.
- b) Verificar si los polinomios calculados cumplen la ecuación de Hermite.  $H''_n - 2xH'_n + 2nH = 0.$

Donde  $H'_{n}$  y  $H''_{n}$  indican primera y segunda derivada respectivamente del polinomio de orden *n*. **Sol:** a)  $H_1(x) = 2x$ ,  $H_2(x) = 4x^2 - 2$ ,  $H_3(x) = 8x^3 - 12x$ .

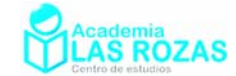

# Ejercicios de ecuación de la recta normal y tangente:

- **1º** Calcule la recta tangente a la gráfica de las funciones en el puntos *x* = 0 y estime el ángulo que forma la recta tangente con el eje de abscisas, en cada caso:
	- a)  $f(x) = x^2 + 2x + 1$  b)  $f(x) = \sin(x^2)$  c)  $f(x) = \tan x$ d)  $f(x) = \ln(x^2 + 1)$  <br> e)  $f(x) = \frac{1}{(x+1)^2}$  <br> f)  $f(x) = \sqrt{x^2 + 9}$ **Sol:** a)  $y = 2x + 1$ ,  $\theta = 63.4^{\circ}$ ; b)  $y = 0$ ,  $\theta = 0^{\circ}$ ; c)  $y = x$ ,  $\theta = 45^{\circ}$ ; d)  $y = 0$ ,  $\theta = 0^{\circ}$ ; e)  $y = -2x + 1$ ,  $\theta = -63.4^{\circ}$ ; f)  $y = 3$ ,  $\theta = 0^{\circ}$ .
- **2º** Calcule la recta tangente a la gráfica de las funciones en el puntos *x* = 1 y estime el ángulo que forma la recta tangente con el eje de abscisas, en cada caso:
	- a)  $f(x) = x^2$  <br>b)  $f(x) = \frac{1}{(x+1)^2}$  <br>c)  $f(x) = \frac{2-x}{x+1}$  $=\frac{2-}{x+}$ d)  $f(x) = \sqrt{x^2 + 3}$  <br> e)  $f(x) = \ln(x)$  f)  $f(x) = (x - 3)^2$ **Sol:** a)  $y = 2x - 1$ ,  $\theta = 63.4^{\circ}$ ; b)  $y = 1 - x/2$ ,  $\theta = 153.4^{\circ}$ ; c)  $y = (-3x + 5)/4$ ,  $\theta = 143.1^{\circ}$ ; d)  $y = 0.5x + 1.5$ ,  $\theta = 26.6^{\circ}$ ; e)  $y = x - 1$ ,  $\theta = 45^{\circ}$ ; f)  $y = 8 - 4x$ ,  $\theta = 104^{\circ}$ .
- **3<sup>°</sup>** Calcular las rectas tangente y perpendicular a las siguientes funciones en  $x = 2$ : a)  $f(x) = x^2 + x - 1$  <br>b)  $f(x) = \frac{x^2 + 1}{x + 3}$  $=\frac{x^2+1}{x+3}$  **c**)  $f(x)=(x^2-1)(x+1)$ **Sol:** a)  $r_t \equiv 5x - y = 5$ ;  $r_{\perp} \equiv x + 5y = 27$ ; b)  $r_t \equiv 3x - 5y = 1$ ;  $r_{\perp} \equiv 5x + 3y = 13$ ; c)  $r = 15x - y = 21$ ;  $r = x + 15y = 137$ ;
- **4°** ¿En qué puntos de la curva  $y = x^3 x^2 2x$  la recta tangente forma un ángulo de 135° con la parte positiva del eje *x*? **Sol:** (1, –2) y (–1/3, 14/27).
- **5º** Calcular la ecuación de la recta tangente a la función:

$$
f(x) = e^{-x^2}
$$

en el punto  $x = 0$ . **Sol:**  $y = 1$ .

- **6º** Calcular la recta tangente a las siguientes curvas en el punto (0, 0): a)  $(x-1)^2(y-1)+1=0$ <br>b)  $(y-1)^2(x-1)=-1$ <br>c)  $y + y^2 = e^x - 1$ **Sol:** a)  $y = -2x$ ; b)  $y = -x/2$ ; c)  $y = x$ .
- **7°** Halla *a* para que la función  $y = ax^2 + 2x + 3$  tenga en  $x = 1$  una recta tangente que forme un ángulo de 45º con el eje *x*. **Sol:** *a* = –1/2.
- **8<sup>o</sup>** Halla los puntos de la función  $y = x^3 3x^2 + 1$ , en los cuales la tangente es paralela a la recta  $y = 9x + 2$ . **Sol:** (3, 1) y (-1, -3).
- **9º** Determinar la ecuación de la recta tangente en *x* = 5 a la curva:

$$
y = \frac{x+1}{x-1}
$$

 $i$ Por qué no se puede hallar en  $x = 1$ ? **Sol:**  $8y + x - 13 = 0$ ; Por no ser continua.

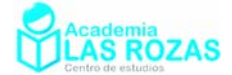

# Límites:

### Límites del tipo ∞ – ∞ (I):

Existen muchos casos distintos de estos tipos de límites. Vamos a abordar los de un primer tipo bastante trivial y que sirven de base para atajar otros límites. Veamos como ejemplo, los límites de polinomios en los que se da esta indeterminación.

### **Ejemplos:**

**E1** Sean los límites:

 $\lim_{x\to\infty} (x^3 - x^2)$  $\lim_{x \to \infty} (-x^5 + x^2)$   $\qquad \lim_{x \to \infty} (5x^3 - 10x^9 - 2x - 1)$ 

Todos ellos son del tipo de indeterminación de ∞ – ∞. En este tipo de límites, siempre es el término de mayor potencia el que termina imponiéndose sobre los demás ya que cuando el valor de *x* es muy grande, la potencia mayor se come a las restantes. Por tanto, para estos límites consideraremos que:

$$
\lim_{x \to \infty} (x^3 - x^2) \approx \lim_{x \to \infty} x^3 = \infty^3 = \infty
$$
  

$$
\lim_{x \to \infty} (-x^5 + x^2) \approx \lim_{x \to \infty} (-x^5) = -\infty^5 = -\infty
$$
  

$$
\lim_{x \to \infty} (5x^3 - 10x^9 - 2x - 1) \approx \lim_{x \to \infty} (-10x^9) = -10 \cdot \infty^9 = -\infty
$$

**E2** Sean los límites:

$$
\lim_{x \to -\infty} (x^2 + x) \qquad \lim_{x \to -\infty} (6x^7 + x^2) \qquad \lim_{x \to -\infty} (x^2 + 5x^6 + x^3)
$$

Nuevamente son del tipo de indeterminación de ∞ – ∞, comprobémoslo:

$$
\lim_{x \to -\infty} (x^2 + x) = (-\infty)^2 - \infty
$$
  

$$
\lim_{x \to -\infty} (6x^7 + x^2) = 6 \cdot (-\infty)^7 + (-\infty)^2 = -\infty + \infty
$$
  

$$
\lim_{x \to -\infty} (x^2 + 5x^6 + x^3) = (-\infty)^2 + 5 \cdot (-\infty)^6 + (-\infty)^3 = \infty + \infty - \infty
$$

Nuevamente en todos ellos se impondrá el término de mayor potencia, por tanto:

$$
\lim_{x \to \infty} (x^2 + x) \approx \lim_{x \to \infty} x^2 = (-\infty)^2 = \infty
$$
  

$$
\lim_{x \to \infty} (6x^7 + x^2) \approx \lim_{x \to \infty} 6 \cdot x^7 = 6 \cdot (-\infty)^7 = -\infty
$$
  

$$
\lim_{x \to \infty} (x^2 + 5x^6 + x^3) \approx \lim_{x \to \infty} 5x^6 = 5 \cdot (-\infty)^6 = \infty
$$

#### **Ejercicios:**

**1º** Calcula los siguientes limites:

a) 
$$
\lim_{x \to \infty} (x^2 - x + 1)
$$
  
\nb)  $\lim_{x \to \infty} (x^3 - x^2 + x - 1)$   
\nc)  $\lim_{x \to \infty} (x^4 - 4x^3 - x^2 - 5x - 1)$   
\nd)  $\lim_{x \to \infty} (8x^3 + 6x^2 + 5x - \frac{x^5}{4})$   
\ne)  $\lim_{x \to \infty} (5x^3 + \frac{x^4}{100} + 5x)$   
\nf)  $\lim_{x \to \infty} (x^3 + 5x^2 + x - 2)$   
\ng)  $\lim_{x \to \infty} (\sqrt{x} - \sqrt[3]{x})$   
\nh)  $\lim_{x \to \infty} (x^{\sqrt{2}} - \sqrt{x})$   
\n**Sol:** a)  $\infty$ ; b)  $\infty$ ; c)  $\infty$ ; d)  $-\infty$ ; e)  $\infty$ ; f)  $-\infty$ 

**Sol:** a) ∞; b) ∞; c) ∞; d) –∞; e) ∞; f)

Academia las Rozas www.academialasrozas.com

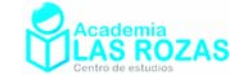

# Límites del tipo ∞/∞ (I):

El primer tipo de límites de esta clase consistirán en que tanto el numerador como el denominador serán polinomios finitos. En estos límites, debemos tener en cuenta siempre las potencias mayores del numerador y el denominador. Existen varias formas de abordarlos, dos de ellas las veremos en esta sección y una en la sección de la regla de L'Hopital.

### Método de la división por la potencia mayor:

Es un método eficaz en estos límites. Se le considera como una buena demostración del valor de estos tipos de límites. Su uso está muy extendido en 1º de bachillerato, pero dada su lentitud, se prefiere utilizar métodos más rápidos y directos que no impliquen agigantar una expresión matemática. Veremos en unos ejemplos en que consiste:

### **Ejemplos:**

**E3** Calculate el siguiente limite: 
$$
\lim_{x \to \infty} \frac{7x^3 + x^2 - x}{x^2 - 6x^3}
$$

**Solución:** La potencia más alta entre el numerador y el denominador es  $x^3$ , por tanto, calculamos el valor del límite dividiendo numerador y denominador por  $x^3$ .

$$
\lim_{x \to \infty} \frac{7x^3 + x^2 - x}{x^2 - 6x^3 + 2} = \lim_{x \to \infty} \frac{\frac{7x^3}{x^3} + \frac{x^2}{x^3} - \frac{x}{x^3}}{\frac{x^2}{x^3} - \frac{6x^3}{x^3} + \frac{2}{x^3}} = \lim_{x \to \infty} \frac{7 + \frac{1}{x} - \frac{1}{x^2}}{\frac{1}{x} - 6 + \frac{2}{x^3}} = \frac{7 + \frac{1}{x} - \frac{1}{x^3}}{\frac{1}{x} - 6 + \frac{2}{x^3}} = \frac{7 + 0 - 0}{0 - 6 + 0} = -\frac{7}{6}
$$

**E4** Calculate el siguiente limite: 
$$
\lim_{x \to \infty} \frac{7x^4 + 5x^3 - 3x + 2}{3x^2 - 2x}
$$

**Solución:** La potencia más alta entre el numerador y el denominador es *x* 4 , dividimos por tanto todo por  $x^4$ :

$$
\lim_{x \to \infty} \frac{7x^4 + 5x^3 - 3x + 2}{3x^2 - 2x} = \lim_{x \to \infty} \frac{\frac{7x^4}{x^4} + \frac{5x^3}{x^4} - \frac{3x}{x^4} + \frac{2}{x^4}}{\frac{3x^2}{x^4} - \frac{2x}{x^4} + \frac{6}{x^4}} = \lim_{x \to \infty} \frac{7 + \frac{5}{x} - \frac{3}{x^3} + \frac{2}{x^4}}{\frac{3}{x^2} - \frac{2}{x^3} + \frac{6}{x^4}} = \dots
$$

$$
\dots = \frac{7 + \frac{5}{x^3} - \frac{3}{x^3} + \frac{2}{x^4}}{\frac{3}{x^2} - \frac{2}{x^3} + \frac{6}{x^4}} = \frac{7 + 0 - 0 + 0}{0 - 0 + 0} = \frac{7}{+0} = \infty
$$

**E5** Calcule el siguiente límite: 3  $\lim_{x \to \infty} \frac{5x^3 - 3x + 2}{3x^4 + 2x^2}$  $\rightarrow \infty$  3x<sup>4</sup> + 2x  $-3x+$ +

> **Solución:** La potencia más alta entre el numerador y el denominador es *x* 4 , por tanto, calcularemos el valor del límite dividiendo numerador y denominador por  $x^4$ :

$$
\lim_{x \to \infty} \frac{5x^3 - 3x + 2}{3x^4 + 2x^2} = \lim_{x \to \infty} \frac{\frac{5x^3}{x^4} - \frac{3x}{x^4} + \frac{2}{x^4}}{\frac{3x^4}{x^4} + \frac{2x^2}{x^4}} = \lim_{x \to \infty} \frac{\frac{5}{x} - \frac{3}{x^3} + \frac{2}{x^4}}{3 + \frac{2}{x^2}} = \frac{\frac{5}{x} - \frac{3}{x^3} + \frac{2}{x^4}}{3 + \frac{2}{x^2}} = \frac{0 - 0 + 0}{3 + 0} = 0
$$

Academia las Rozas www.academialasrozas.com

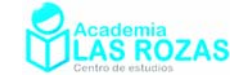

### Método de las aproximaciones a las potencias más altas:

Es un método muy rápido. Tiene el inconveniente de usar aproximaciones, y por ello es rechazado por no pocos profesores de instituto por considerar más exacto y riguroso el método anterior, aunque ambos conduzcan exactamente a los mismos resultados. Su idea consiste en que en una resta de términos de un polinomio, el termino con la potencia más elevada cobra una relevancia brutal hasta cuando el valor de *x* es grande, por tanto, el resto de términos se vuelve despreciable y por tanto podemos despreciarlos. Veamos ejemplos:

### **Ejemplos:**

**E6** Calcule el siguiente límite:  $3 \times 2$  $\lim_{x \to \infty} \frac{7x^3 + x^2 - x}{x^2 - 6x^3}$  $\rightarrow \infty$  *x*<sup>2</sup> − 6*x*  $+x^2$  – −

> **Solución:** Cuando *x* es muy grande, las potencias más altas terminan volviendo insignificantes a los de potencias más altas, por tanto, consideraremos que para el valor del límite solo es correcto utilizar los términos de potencias más elevadas:

$$
\lim_{x \to \infty} \frac{7x^3 + x^2 - x}{x^2 - 6x^3 + 2} \approx \lim_{x \to \infty} \frac{7x^3}{6x^3} = \lim_{x \to \infty} \frac{7}{6} = \frac{7}{6}
$$

**E7** Calcule el siguiente límite:  $^{4}$   $\sqrt{2}x^{3}$  $\lim_{x\to\infty} \frac{7x^4 + 5x^3 - 3x + 2}{3x^2 - 2x}$  $\frac{1}{\rightarrow \infty}$  3x<sup>2</sup> − 2x  $+5x^3-3x+$ −

**Solución:** Seguimos la misma idea del caso anterior, las potencias más altas son relevantes y las pequeñas insignificantes cuando *x* toma un valor muy grande:

$$
\lim_{x \to \infty} \frac{7x^4 + 5x^3 - 3x + 2}{3x^2 - 2x} \approx \lim_{x \to \infty} \frac{7x^4}{3x^2} = \lim_{x \to \infty} \frac{7x}{3} = \frac{7 \cdot \infty}{3}
$$

**E8** Calcule el siguiente límite: 3  $\lim_{x \to \infty} \frac{5x^3 - 3x + 2}{3x^4 + 2x^2}$  $\rightarrow \infty$  3x<sup>4</sup> + 2x  $-3x+$ +

**Solución:** Igual que el anterior, solo considerar los términos de potencia más elevada:

$$
\lim_{x \to \infty} \frac{5x^3 - 3x + 2}{3x^4 + 2x^2} \approx \lim_{x \to \infty} \frac{5x^3}{3x^4} = \lim_{x \to \infty} \frac{5}{3x} = \frac{5}{3 \cdot \infty} = 0
$$

### **Ejercicios:**

**2º** Calcula los siguientes limites:

a) 432 5 2 <sup>2</sup> lim*<sup>x</sup>* <sup>1</sup> *x xx x* →∞ *xxx* −−+ + ++ b) 54 3 5 5 31 lim*<sup>x</sup>* <sup>1</sup> *xx x* →∞ *x x* + + + + + c) 53 2 543 3 54 lim*<sup>x</sup>* <sup>10</sup> *xx x* →∞ *xxxx* +− − − − −− d) 3 2 3 2 6 12 8 lim*<sup>x</sup>* 2 48 *xx x* →∞ *xxx* +++ − −+ e) 2 5 5425 <sup>3</sup> lim*<sup>x</sup> x x* →∞ *x xxx* + − − + + f) 43 2 3 2 5 10 10 lim*<sup>x</sup> x xxx* →∞ *xxx* −− − + + g) 3 <sup>3</sup> <sup>3</sup> 3 3 2 <sup>3</sup> <sup>4</sup> lim *x x x x x x x x* + + + + + + →∞ h) 4 2 4 3 3 4 42 lim*<sup>x</sup>* 2 5 32 *xxx* →∞ *xxx* + + − + + − i) 4 3 435 24 1 lim*<sup>x</sup>* <sup>5232</sup> *x xx* →∞ *xxx* −+ + −+− j) 2 <sup>2</sup> <sup>1</sup> lim <sup>3</sup> 3 + − + + →∞ *x x x x <sup>x</sup>* k) 4 5 42 3 24 4 5 <sup>1</sup> lim*<sup>x</sup> x xx x x xx* →∞ + + + + ++ l) 5 3 343 4 644 5 lim*x x x x x x x* →∞ + + + + **Sol:** a) 0; b) 5; c) 3; d) 1; e) 1/2; f) ∞ ; g) 1; h) 3/2; i) 0; j) 1/2; k) 1/2; l) 0.

Academia las Rozas www.academialasrozas.com

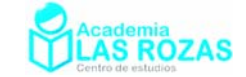

# Límites del tipo ∞ – ∞ (II):

En este apartado, abordamos un nuevo tipo de estos límites, en esta ocasión caracterizados por la presencia de resta de radicales. Abordaremos este apartado desde un método exacto y considerado como muy ortodoxo (método de la multiplicación y división por el conjugado) aunque con el inconveniente de ser largo. No obstante, explicaremos otro método más rápido basado en aproximaciones, y más efectivo en límites más complicados que el primer método.

### Método de la multiplicación y división por el conjugado:

Se trata de eliminar las raíces del numerador multiplicándolas por el conjugado de su diferencia que es una suma. De esta forma, usaremos esta propiedad:

$$
(\sqrt{a} - \sqrt{b})\cdot(\sqrt{a} + \sqrt{b}) = (\sqrt{a})^2 - (\sqrt{b})^2 = a - b
$$

Como en palabras es difícil de expresar, veremos unos ejemplos:

### **Ejemplos:**

**E9** Calcule el siguiente límite:  $\lim_{x \to \infty} (\sqrt{x-3} - \sqrt{x})$ 

**Solución:** Multiplicamos y dividimos por el conjugado:

$$
\lim_{x \to \infty} (\sqrt{x-3} - \sqrt{x}) = \lim_{x \to \infty} (\sqrt{x-3} - \sqrt{x}) \frac{(\sqrt{x-3} + \sqrt{x})}{(\sqrt{x-3} + \sqrt{x})} = \lim_{x \to \infty} \frac{x-3-(x)}{\sqrt{x-3} + \sqrt{x}} = \dots
$$

$$
\lim_{x \to \infty} \frac{-3}{\sqrt{x-3} + \sqrt{x+3}} = \frac{-3}{\sqrt{\infty - 3} + \sqrt{\infty + 3}} = \frac{-3}{\infty + \infty} = \frac{-3}{\infty} = 0
$$

**E10** Calcule el siguiente límite:  $\lim_{x\to\infty} (\sqrt{2x-1} - x)$ 

**Solución:** Multiplicamos y dividimos por el conjugado:

$$
\lim_{x \to \infty} (\sqrt{2x-1} - x) = \lim_{x \to \infty} (\sqrt{2x-1} - x) \frac{(\sqrt{2x-1} + x)}{(\sqrt{2x-1} + x)} = \lim_{x \to \infty} \frac{2x-1-x^2}{(\sqrt{2x-1} + x)} = \dots
$$

Para salvar la indeterminación de ∞/∞, bien podemos dividir todo por el término de mayor grado que es *x* 2 , recordando además que este termino entra en las raíces cuadradas como *x* 4 :

$$
\dots = \lim_{x \to \infty} \frac{2x - 1 - x^2}{\sqrt{2x - 1} + x} = \lim_{x \to \infty} \frac{-\frac{x^2}{x^2}}{\sqrt{\frac{2x}{x^4} - \frac{1}{x^4} + \frac{x}{x^2}}} = \lim_{x \to \infty} \frac{-1}{\sqrt{\frac{2}{x^3} - \frac{1}{x^4} + \frac{1}{x}}} = \frac{-1}{\sqrt{\frac{2}{\infty} - \frac{1}{\infty} + \frac{1}{\infty}}} = \dots
$$

$$
\dots = \frac{-1}{\sqrt{0 - 0} + 0} = \frac{-1}{0} = -\infty
$$

Otra opción, es aproximar por la potencia más alta:

$$
\lim_{x \to \infty} \frac{2x - 1 - x^2}{\sqrt{2x - 1} + x} \approx \lim_{x \to \infty} \frac{-x^2}{\sqrt{2x + x}} \approx \lim_{x \to \infty} \frac{-x^2}{x} = \lim_{x \to \infty} (-x) = -\infty
$$

Academia las Rozas www.academialasrozas.com

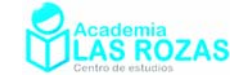

#### Método de aproximaciones:

Se trata de un método poco usual. Es un método bastante rápido, pero por ser aproximativo despierta, como otros métodos aproximativos, ciertos recelos. Veamos unos ejemplos:

#### **Ejemplos:**

**E11** Calcule el siguiente límite:  $\lim_{x\to\infty} (\sqrt{x-3} - \sqrt{x})$ 

**Solución:** Mediante este método, cuando *x* es muy grande, se come el – 3:  $\lim_{x\to\infty} \left(\sqrt{x-3} - \sqrt{x}\right) \approx \lim_{x\to\infty} \left(\sqrt{x} - \sqrt{x}\right) = \lim_{x\to\infty} 0 = 0$ 

**E12** Calculate el significance 
$$
\lim_{x\to\infty} (\sqrt{2x-1} - x)
$$

**Solución:** Aquí pensaremos igual, si *x* es muy grande, será despreciable el –1 de dentro de la primera raíz, y es entonces cuando ante la situación ∞ – ∞, resolvemos el límite a favor de la potencia de grado mayor:

$$
\lim_{x \to \infty} (\sqrt{2x-1} - x) \approx \lim_{x \to \infty} (\sqrt{2x} - x) = \sqrt{\infty} - \infty = -\infty
$$

**E13** Calcule el siguiente límite:  $\lim_{x\to\infty} (\sqrt{x-1} - \sqrt{x+5} + 2)$ 

**Solución:** Si *x* es muy grande, será despreciable el –1 y el 5 de dentro de las raíces:  $\lim_{x\to\infty} (\sqrt{x-1} - \sqrt{x+5} + 2) \approx \lim_{x\to\infty} (\sqrt{x} - \sqrt{x+2}) = \lim_{x\to\infty} (\sqrt{x} - \sqrt{x+2})$ 

Aquí, aunque *x* sea bastante grande, no es correcto despreciar el 2 de fuera de las raíces, pues como estamos viendo, las dos raíces resultantes son tan parecidas entre si cuando *x* es grande, que prácticamente se anulan entre ellas y termina cobrando mucha relevancia el 2.

$$
\lim_{x \to \infty} \left( \sqrt{x} - \sqrt{x} + 2 \right) = \lim_{x \to \infty} 2 = 2
$$

No siempre resulta tan trivial el método de aproximaciones. En ocasiones, las raíces albergan en su interior polinomios de segundo grado, lo cual complica ligeramente el método. Por ejemplo, si *x* es muy grande, la mejor aproximación que emplearemos es:

$$
\sqrt{ax^2 + bx + c} \approx \sqrt{a} \cdot x + \frac{b}{2\sqrt{a}}
$$

### **Ejemplos:**

**E14** Calcule el siguiente límite:  $\lim_{x\to\infty} (\sqrt{x^2-5}-x)$ 

**Solución:** La raíz es aproximable a *x* empleando las aproximaciones antes citadas:

$$
\sqrt{x^2 - 5} \approx x
$$

Por tanto:

$$
\lim_{x \to \infty} \left( \sqrt{x^2 - 5} - x \right) \approx \lim_{x \to \infty} \left( x - x \right) = 0
$$

Academia las Rozas www.academialasrozas.com

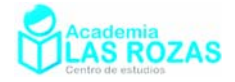

**E15** Calculate el siguiente: 
$$
\lim_{x \to \infty} \left( \sqrt{x^2 + 2x - 1} - \sqrt{4x^2 - 12x} \right)
$$

**Solución:** Aproximamos cada raíz:

$$
\sqrt{x^2 + 2x - 1} \approx x + 1 \qquad \sqrt{4x^2 - 12x} \approx 2x - 3
$$

Por tanto:

$$
\lim_{x \to \infty} \left( \sqrt{x^2 + 2x - 1} - \sqrt{2x^2 - 6x} \right) \approx \lim_{x \to \infty} \left( x + 1 - (2x - 3) \right) = \lim_{x \to \infty} \left( -x + 4 \right) = -\infty
$$

**E16** Calcule el siguiente límite:  $\lim_{x \to \infty} (\sqrt{4x^2 + 2x - 1 - 2\sqrt{x^2 - 6x}})$ 

**Solución:** Aproximamos cada raíz:

$$
\sqrt{4x^2 + 2x - 1} \approx 2x + \frac{1}{2}
$$
  $\sqrt{x^2 - 6x} \approx x - 3$ 

Por tanto:

$$
\lim_{x \to \infty} \left( \sqrt{4x^2 + 2x - 1} - 2\sqrt{x^2 - 6x} \right) \approx \lim_{x \to \infty} \left( 2x + \frac{1}{2} - 2(x - 3) \right) = \lim_{x \to \infty} \left( \frac{1}{2} + 6 \right) = \frac{13}{2}
$$

# **Ejercicios:**

**3º** Calcula los siguientes limites:

a) 
$$
\lim_{x \to \infty} (\sqrt{x-2} - \sqrt{x+4})
$$
 b)  $\lim_{x \to \infty} (\sqrt{x+3} - \sqrt{x-4})$  c)  $\lim_{x \to \infty} (\sqrt{x-2} - \sqrt{x})$   
d)  $\lim_{x \to \infty} (\sqrt{x+2} - \sqrt{x-5} + 2)$  e)  $\lim_{x \to \infty} (\sqrt{x-1} - \sqrt{x+1} + 3)$  f)  $\lim_{x \to \infty} (\sqrt{x-3} - \sqrt{x-4} + 1)$   
g)  $\lim_{x \to \infty} (\sqrt{x-2} - x)$  h)  $\lim_{x \to \infty} (\sqrt{x} - x + 1)$  i)  $\lim_{x \to \infty} (x - \sqrt{x+8})$   
j)  $\lim_{x \to \infty} (\sqrt{3x-2} - \sqrt{x})$  k)  $\lim_{x \to \infty} (\sqrt{5x-6} - \sqrt{2x-4})$  l)  $\lim_{x \to \infty} (\sqrt{x+7} - \sqrt{2x+1})$   
Sol: a) 0; b) 0; c) 0; d) 2; e) 3; f) 1; g)  $-\infty$ ; h)  $-\infty$ ; i)  $\infty$ ; k)  $\infty$ ; 1)  $-\infty$ .

**4º** Calcula los siguientes limites:

a) 
$$
\lim_{x \to \infty} (\sqrt{x^2 + 2} - \sqrt{3x^2 - 6x})
$$
  
\nb)  $\lim_{x \to \infty} (\sqrt{4x^2 - 2x} - \sqrt{x^2 - x})$   
\nc)  $\lim_{x \to \infty} (\sqrt{x^2 - 4x} - \sqrt{x^2 - 6x})$   
\nd)  $\lim_{x \to \infty} (\sqrt{x^2 - 2x + 3} - \sqrt{x^2 - 2x + 1})$   
\ne)  $\lim_{x \to \infty} (\sqrt{x^2 - 10x + 2} - \sqrt{x^2 - 8x - 5})$   
\nf)  $\lim_{x \to \infty} (\sqrt{x^2 - 3x + 1} - \sqrt{x^2 - 5x - 1})$   
\ng)  $\lim_{x \to \infty} (\sqrt{4x^2 - 12x + 10} - \sqrt{4x^2 - 8x})$   
\nh)  $\lim_{x \to \infty} (\sqrt{x^2 - 12x + 10} - \sqrt{x^2 - 6x + 5})$   
\ni)  $\lim_{x \to \infty} (\sqrt{2x^2 + 4x + 1} - \sqrt{2x^2 + x + 1})$   
\nj)  $\lim_{x \to \infty} (\sqrt{9x^2 + 18x} - \sqrt{9x^2 - 6x + 1})$   
\n**Sol:** a) - $\infty$ ; b)  $\infty$ ; c) 1; d) 0; e) -1; f) 1; g) -1; h) -3; i) 3/2 $\sqrt{2}$ ; j) 4.

Academia las Rozas www.academialasrozas.com

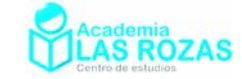

### Límites del número *e*:

El número *e* es uno de los números irracionales más importantes de las matemáticas y de valor:

$$
e = 2.718281828459045354...
$$

Su descubridor fue Jacob Bernoulli, aunque los trabajos de Jhon Napier hacían referencia a esta constante sin haber dado un calculo de la misma. El número *e* es definido en matemáticas de muchas formas, siendo la más usual esta:

$$
\lim_{x \to \infty} \left( 1 + \frac{1}{x} \right)^x = e
$$

Nosotros vamos a definir los límites del número *e* como aquellos en los que:

$$
\lim_{x \to \infty} f(x) = \infty
$$
  

$$
\lim_{x \to \infty} \left( 1 + \frac{1}{f(x)} \right)^{f(x)} = e
$$
 (1)

Son límites con indeterminación 1<sup>∞</sup>. Estos límites hay que reducirlos a la forma de la expresión (1) para calcular su valor tal y como veremos en los ejemplos:

#### **Ejemplos:**

**E17** Calcule el siguiente límite:  $\lim \left(1+\frac{1}{2}\right)^7$ 5 *x*  $\lim_{x\to\infty} \left(1+\frac{1}{5x}\right)$ 

**Solución:** Haremos operaciones hasta que sean límites del tipo (1):

$$
\lim_{x \to \infty} \left( 1 + \frac{1}{5x} \right)^{7x} = \lim_{x \to \infty} \left( 1 + \frac{1}{5x} \right)^{5x \cdot \frac{1}{5x} \cdot 7x} = \lim_{x \to \infty} \left[ \left( 1 + \frac{1}{5x} \right)^{5x} \right]^{\frac{7}{5}} = e^{7/5}
$$

+

**E18** Calcule el siguiente límite:  $\lim_{n \to \infty} \left(1 + \frac{1}{2^{n+5}}\right)^{6x+5}$  $2x - 1$ *x*  $\lim_{x\to\infty}$   $\left( \begin{array}{c} x \end{array} \right)$  2x  $\lim_{x \to \infty} \left( 1 + \frac{1}{2x - 1} \right)$ 

**Solución:** Vamos a hacer operaciones buscando que se parezca al límite (1):

$$
\lim_{x \to \infty} \left( 1 + \frac{1}{2x - 1} \right)^{6x + 5} = \lim_{x \to \infty} \left( 1 + \frac{1}{2x - 1} \right)^{(2x - 1)} \frac{\frac{1}{2x - 1}(6x + 5)}{2x - 1} = \lim_{x \to \infty} \left[ \left( 1 + \frac{1}{2x - 1} \right)^{(2x - 1)} \right]^{\frac{1}{2x - 1}(6x + 5)} = \dots
$$
  

$$
\dots = e^{\lim_{x \to \infty} \frac{6x + 5}{2x - 1}} = e^{\frac{6}{2}} = e^3
$$

**E19** Calcule el siguiente límite: 3 lim 1 *x x x*  $\lim_{x \to \infty} \left( \frac{x}{x-1} \right)$ 

**Solución:** Haremos operaciones hasta que sean límites del tipo (1):

$$
\lim_{x \to \infty} \left( \frac{x}{x-1} \right)^{3x} = \lim_{x \to \infty} \left( \frac{x-1+1}{x-1} \right)^{3x} = \lim_{x \to \infty} \left( \frac{x-1}{x-1} + \frac{1}{x-1} \right)^{3x} = \lim_{x \to \infty} \left( 1 + \frac{1}{x-1} \right)^{3x} = \dots
$$
  
... = 
$$
\lim_{x \to \infty} \left( 1 + \frac{1}{x-1} \right)^{(x-1)\frac{1}{x-1} - 3x} = \lim_{x \to \infty} \left[ \left( 1 + \frac{1}{x-1} \right)^{x-1} \right]_{x-1}^{3x} = e^{\lim_{x \to \infty} \frac{3x}{x-1}} = e^3
$$

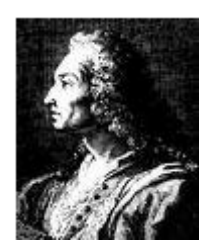

Jacob Bernoulli  $(1654 - 1705)$ 

Academia las Rozas www.academialasrozas.com

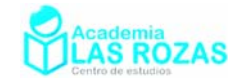

**E20** Calcule el siguiente límite:  $\lim \left( \frac{x+1}{2} \right)$ 3 *x x x*  $\lim_{x \to \infty} \left( \frac{x+1}{x+3} \right)$ 

**Solución:** Haremos operaciones hasta que sean límites del tipo (1):

$$
\lim_{x \to \infty} \left( \frac{x+1}{x+3} \right)^x = \lim_{x \to \infty} \left( \frac{x+3-3+1}{x+3} \right)^x = \lim_{x \to \infty} \left( \frac{x+3}{x+3} + \frac{-3+1}{x+3} \right)^x = \lim_{x \to \infty} \left( 1 + \frac{-2}{x+3} \right)^x = \dots
$$
  

$$
\dots = \lim_{x \to \infty} \left( 1 + \frac{1}{\frac{x+3}{x+3}} \right)^x = \lim_{x \to \infty} \left( 1 + \frac{1}{\frac{x+3}{x+3}} \right)^{x+3} = \lim_{x \to \infty} \left[ \left( 1 + \frac{1}{\frac{x+3}{x+3}} \right)^{x+3} \right]^{x+3} = e^{\lim_{x \to \infty} \left( \frac{-2x}{x+3} \right)} = e^{-2}
$$

**E21** Calcule el siguiente límite: 3  $\lim_{x \to 0} x^2 \left( \frac{x+1}{2} \right)^{x^3+1}$ 2 *x x x x x* +  $\lim_{x \to \infty} x^2 \left( \frac{x+1}{x+2} \right)$ 

> **Solución:** Recordemos que una raíz, en realidad es una potencia fraccionaria. Una vez recordado esto, procedemos a abordar este límite hasta dejarlo a algo semejante a la expresión (1):<br> $x^3+1$   $x^3+1$   $x^3+1$

$$
\lim_{x \to \infty} x^{\frac{3}{2}} \left( \frac{x+1}{x+2} \right)^{x^{\frac{3}{2}+1}} = \lim_{x \to \infty} \left( \frac{x+1}{x+2} \right)^{\frac{x^3+1}{x^2}} = \lim_{x \to \infty} \left( \frac{x+2-2+1}{x+2} \right)^{\frac{x^3+1}{x^2}} = \lim_{x \to \infty} \left( \frac{x+2}{x+2} + \frac{-1}{x+2} \right)^{\frac{x^3+1}{x^2}} = \dots
$$
  

$$
\dots = \lim_{x \to \infty} \left( 1 + \frac{1}{-x-2} \right)^{\frac{x^3+1}{x^2}} = \lim_{x \to \infty} \left( 1 + \frac{1}{-x-2} \right)^{\frac{-x-2}{-x-2} \cdot \frac{x^3+1}{x^2}} = \lim_{x \to \infty} \left[ \left( 1 + \frac{1}{-x-2} \right)^{-x-2} \right]^{\frac{1}{-x-2} \cdot \frac{x^3+1}{x^2}} = \dots
$$
  

$$
\dots = e^{-\lim_{x \to \infty} \frac{1}{x+2} \cdot \frac{x^3+1}{x^2}} = e^{-\lim_{x \to \infty} \frac{x^3+1}{x^3+2x^2}} = e^{-1}
$$

### **Ejercicios:**

**5º** Calcula los siguientes límites:

a) 
$$
\lim_{x \to \infty} \left(1 + \frac{1}{3x}\right)^{3x}
$$
  
\nb)  $\lim_{x \to \infty} \left(1 + \frac{1}{x}\right)^{3x}$   
\nc)  $\lim_{x \to \infty} \left(1 - \frac{1}{5x}\right)^{3x}$   
\nd)  $\lim_{x \to \infty} \left(1 + \frac{1}{x}\right)^{2x+1}$   
\ne)  $\lim_{x \to \infty} \left(1 + \frac{1}{x}\right)^{x-4}$   
\nf)  $\lim_{x \to \infty} \left(1 + \frac{1}{x}\right)^{3+5x}$   
\ng)  $\lim_{x \to \infty} \left(1 + \frac{1}{x}\right)^{\frac{x^2-2x}{3x}}$   
\nh)  $\lim_{x \to \infty} \left(1 + \frac{1}{x^2}\right)^{\frac{1}{x}}$   
\ni)  $\lim_{x \to \infty} \left(1 + \frac{1}{x^2-2}\right)^{x-5}$   
\nj)  $\lim_{x \to \infty} \left(1 + \frac{x}{x^2 + 1}\right)^{4x}$   
\nk)  $\lim_{x \to \infty} \left(1 - \frac{x}{x^2 - 1}\right)^x$   
\nl)  $\lim_{x \to \infty} \left(1 - \frac{2x}{x^2 - 1}\right)^{\frac{3}{x^2}}$   
\n**Sol:** a) *e*; b) *e*<sup>3</sup>; c)  $1/e^{3/5}$ ; d) *e*<sup>2</sup>; e) *e*; f) *e*<sup>5</sup>; g) *e*<sup>1/3</sup>; h) 1; i) 1; j) *e*<sup>4</sup>; k) 1/*e*; l) 1.

Academia las Rozas www.academialasrozas.com

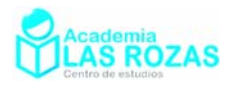

**6º** Calcula los siguientes límites:

a) 
$$
\lim_{x \to \infty} \left( \frac{x+1}{x} \right)^{x-3}
$$
  
\nb)  $\lim_{x \to \infty} \left( \frac{x+4}{x} \right)^{\frac{3x+2}{5}}$   
\nc)  $\lim_{x \to \infty} \left( \frac{x-3}{x} \right)^{\frac{x^2}{2}}$   
\nd)  $\lim_{x \to \infty} \left( \frac{x-2}{x+1} \right)^{x+1}$   
\ne)  $\lim_{x \to \infty} \left( \frac{x+2}{x-1} \right)^{\frac{x}{3}}$   
\nf)  $\lim_{x \to \infty} \left( \frac{2x+1}{2+2x} \right)^{\frac{4x^2-1}{2x}}$   
\ng)  $\lim_{x \to \infty} \left( \frac{x^2-1}{x^2+x} \right)^{x-3}$   
\nh)  $\lim_{x \to \infty} \left( \frac{x^2-1}{x^2+2} \right)^x$   
\ni)  $\lim_{x \to \infty} \left( \frac{x^2-x}{x^2-2} \right)^{x+1}$   
\nj)  $\lim_{x \to \infty} \left( \frac{x^2+2x}{x^2-2} \right)^{x+1}$   
\n**Sol:** a) *e*; b) *e*<sup>12/5</sup>; c) 0; d) *e*<sup>-3</sup>; e) *e*; f) 1/*e*; g) 1/*e*; h) 1; i) 1/*e*; j) *e*<sup>-10</sup>; k) 1; l) 1/*e*.

**7º** Calcula los siguientes límites:

a) 
$$
\lim_{x \to \infty} \left( \frac{\sqrt{x^2 + 1}}{\sqrt{x^2 - x}} \right)^x
$$
  
\nb)  $\lim_{x \to \infty} \left( \frac{\sqrt{x + 1}}{\sqrt{x - 1}} \right)^{x-2}$   
\nc)  $\lim_{x \to \infty} x + \sqrt{\frac{x^2 + 1}{x^2}} \Big|^{x^2}$   
\nd)  $\lim_{x \to \infty} x + \sqrt[2]{\frac{x^2 + 1}{2 + x^2}} \Big|^{x^2}$   
\ne)  $\lim_{x \to \infty} \sqrt[3]{\frac{4x + 1}{4x}}$   
\nf)  $\lim_{x \to \infty} \sqrt[3]{\frac{x + 1}{x - 2}} \Big|^{x^2 - 2x}$   
\ng)  $\lim_{x \to \infty} \frac{x + 1}{\sqrt[3]{\frac{3x^2 - 2x + 1}{3x^2 - 1}}}$   
\nh)  $\lim_{x \to \infty} \frac{x^{-1}}{\sqrt[3]{x(4x + 3)}}$   
\ni)  $\lim_{x \to \infty} \frac{x^{12}}{\sqrt[3]{\frac{x^2}{x^2 - 1}}}$   
\n**Sol:** a)  $e^{1/2}$ ; b) *e*; c) 1; d) 1; e) 1; f)  $e^3$ ; g) 1; h)  $e^{-3/4}$ ; i) 1.

**8º** Demostrar que:

a) 
$$
\lim_{x \to \infty} \left( \frac{\sqrt{x+4}}{\sqrt{x+3\sqrt{x}}} \right)^{\frac{4-\sqrt[3]{x}}{\sqrt{x+3\sqrt{x}}}} = e
$$
   
b)  $\lim_{x \to \infty} \left( \frac{x^2 - 2}{x^2 - x} \right)^{x \left( \frac{x-1}{x-2} \right)^{x-1}} = e^e$ 

 $\overline{a}$ 

Academia las Rozas www.academialasrozas.com

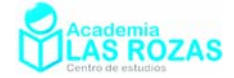

## La regla de Ruffini en límites.

La regla es debida al matemático y médico italiano Paolo Ruffini. Vamos a usar dicha regla para resolver límites del siguiente tipo de indeterminación:

$$
\lim_{x \to a} \frac{P(x)}{Q(x)} = \frac{0}{0}
$$

Donde las funciones  $P(x)$  y  $Q(x)$  son polinomios y con  $a \ne 0$ , aunque también podría usarse cuando  $a = 0$ . La regla en si misma consiste en el uso de un algoritmo de factorización de *P*(*x*) y *Q*(*x*), de tal forma que:

$$
\lim_{x \to a} \frac{P(x)}{Q(x)} = \lim_{x \to a} \frac{(x-a) \cdot P^{*}(x)}{(x-a) \cdot Q^{*}(x)} = \lim_{x \to a} \frac{P^{*}(x)}{Q^{*}(x)}
$$

Veamos unos ejemplos de aplicación.

### **Ejemplos:**

**E22** Calcule el siguiente límite: 2  $\lim_{x\to 1} \frac{x^2-1}{x^3-1}$  $\overline{\rightarrow}$ <sup>1</sup>  $\overline{x}$ − −

**Solución:** Si resolvemos este limite directamente, llegamos a una indeterminación:

$$
\lim_{x \to 1} \frac{x^2 - 1}{x^3 - 1} = \frac{1^2 - 1}{1^3 - 1} = \frac{0}{0}
$$
 = indeterminate

Usaremos la regla de Ruffini:

 1 0 –1 1 1 1 1 1 0 2 *x xx* −= − + 1 ( 1)( 1) 1 0 0 –1 1 1 1 1 1 1 1 0 ( )( ) 3 2 *x x xx* −11 1 = − ++

Sustituyendo ahora en el límite, simplificamos y resolvemos:

$$
\lim_{x \to 1} \frac{x^2 - 1}{x^3 - 1} = \lim_{x \to 1} \frac{(x - 1)(x + 1)}{(x - 1)(x^2 + 1 + 1)} = \lim_{x \to 1} \frac{x + 1}{x^2 + 1 + 1} = \frac{1 + 1}{1^2 + 1 + 1} = \frac{2}{3}
$$

**E23** Calcule el siguiente límite: 3  $\lim_{x\to 2} \frac{x^3 - 4x}{x^3 - 8}$  $\overline{\rightarrow}$ <sup>2</sup> *x* − −

**Solución:** Si resolvemos este limite directamente, llegamos a una indeterminación:

$$
\lim_{x \to 2} \frac{x^3 - 4x}{x^3 - 8} = \frac{2^3 - 4 \cdot 2}{2^3 - 8} = \frac{0}{0} = \text{indeterminate}
$$

Usaremos la regla de Ruffini:

$$
\begin{array}{c|cccc}\n & 1 & 0 & -4 & 0 \\
 & 2 & 4 & 0 & 2 \\
\hline\n & 1 & 2 & 0 & 0 & 2 \\
x^3 - 4x = (x-2)(x^2 + 2x) & & & x^3 - 8 = (x-2)(x^2 + 2x + 4)\n\end{array}
$$

Sustituyendo ahora en el límite, simplificamos y resolvemos:

$$
\lim_{x \to 2} \frac{x^3 - 4x}{x^3 - 8} = \lim_{x \to 2} \frac{(x - 2)(x^2 + 2x)}{(x - 2)(x^2 + 2x + 4)} = \lim_{x \to 2} \frac{x^2 + 2x}{x^2 + 2x + 4} = \frac{2^2 + 2 \cdot 2}{2^2 + 2 \cdot 2 + 4} = \frac{8}{12} = \frac{2}{3}
$$

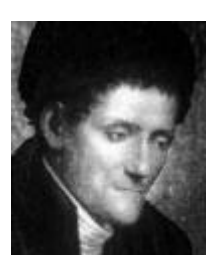

Paolo Ruffini (1765-1822)

Academia las Rozas www.academialasrozas.com

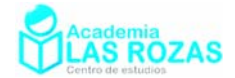

**E24** Calcule el siguiente límite: 2  $\lim_{x \to -1} \frac{x^2 + 2x + 1}{x^2 + 6x + 5}$  $\rightarrow$ <sup>-1</sup>  $x$ <sup>2</sup> + 6x  $+2x+$  $+ 6x +$ 

**Solución:** Nuevamente hay indeterminación:

$$
\lim_{x \to -1} \frac{x^2 + 2x + 1}{x^2 + 6x + 5} = \frac{(-1)^2 + 2 \cdot (-1) + 1}{(-1)^2 + 6 \cdot (-1) + 5} = \frac{0}{0}
$$
 = indeterminate

Usaremos la regla de Ruffini:

$$
\begin{array}{c|cccc}\n & 1 & 2 & 1 & & & & 1 & 6 & 5 \\
 & & -1 & & -1 & -1 & & & & -1 & -1 & -5 \\
\hline\n & 1 & 1 & 0 & & & & & 1 & 5 & 0 \\
x^2 + 2x + 1 & = (x+1)(x+1) = (x+1)^2 & & & & x^2 + 6x + 5 = (x+1)(x+5)\n\end{array}
$$

Sustituyendo ahora en el límite, simplificamos y resolvemos:

$$
\lim_{x \to -1} \frac{x^2 + 2x + 1}{x^2 + 6x + 5} = \lim_{x \to -1} \frac{(x+1)^2}{(x+1)(x+5)} = \lim_{x \to -1} \frac{x+1}{x+5} = \frac{-1+1}{-1+5} = \frac{0}{4} = 0
$$

### **Ejercicios:**

- **9º** Calcule el valor de los siguientes límites usando la regla de Ruffini:
	- a) 2  $\lim_{x\to 4} \frac{x^2 - 6x + 8}{x^2 - 7x + 12}$  $\rightarrow$ 4  $x^2 - 7x$  $-6x+$  $-7x+$  b) 2  $\lim_{x\to 2} \frac{x^2 - 6x + 8}{x^2 - 5x + 6}$  $\rightarrow$   $x^2$  – 5x  $-6x+$  $-5x+$  c)  $3 \Omega_{\nu}^2$  $\lim_{x\to 3} \frac{x^3 - 9x^2 + 27x - 27}{x^2 - 9}$  $\rightarrow$ 3  $\chi$  $-9x^2 + 27x -$ − d) 3  $Q_{12}^2$  $\lim_{x\to 1} \frac{x^3 - 8x^2 + 19x - 12}{x^3 - 6x^2 + 11x - 6}$  $\overrightarrow{x}$   $x^3 - 6x^2 + 11x$  $-8x^2+19x -6x^2+11x$  e)  $3 \t2$  $\lim_{x\to 0} \frac{2x^3 - 3x^2 + 7x}{3x^3 + 2x^2 - x}$  $\rightarrow 0$   $3x^3 + 2x^2 - x$  $\frac{-3x^2 + 7x}{x^2 - x}$  f)  $3 \sqrt{2}$  $\lim_{x\to 1} \frac{4x^3 + 2x^2 - x - 5}{x^3 + x^2 + x - 3}$  $\overrightarrow{x}$   $x^3 + x^2 + x$  $+ 2x^2 - x + x^2 + x -$ **Sol:** a) 2; b) 2; c) 0; d) 3; e) –7; f) 5/2.

**10º** Calcule el valor de los siguientes límites usando la regla de Ruffini:

a) 
$$
\lim_{x \to 1} \frac{x^4 - 2x^3 + 4x - 3}{x^4 + x^3 - 4x^2 + 8x - 6}
$$
  
b) 
$$
\lim_{x \to 1} \frac{-3x^4 - 9x^3 + 12x^2}{x^4 - 6x^3 + 7x^2 + 10x - 16}
$$
  
c) 
$$
\lim_{x \to 1} \frac{-x^3 + x^2 + 3x - 3}{x^4 - 2x^3 + x^2 + 3x - 3}
$$
  
d) 
$$
\lim_{x \to 2} \frac{x^4 - 2x^2 - 3x - 2}{2x^4 - x^3 - x^2 - 5x - 6}
$$
  
e) 
$$
\lim_{x \to 1} \frac{x^4 - 2x^2 - 3x - 2}{2x^4 - x^3 - x^2 - 5x - 6}
$$
  
f) 
$$
\lim_{x \to 3} \frac{2x^4 - 12x^3 + 19x^2 - 6x + 9}{x^4 + x^3 - 10x^2 - x - 15}
$$
  
**Sol:** a) 2/7; b) 0; c) 2/3; d) 7/13; e) 1/2; f) 0.

**11º** Calcule el valor de los siguientes límites usando la regla de Ruffini:

a) 
$$
\lim_{x \to 1} \frac{x^6 + 8x^5 + 23x^4 + 24x^3 - 8x^2 - 32x - 16}{2x^6 + 13x^5 + 28x^4 + 15x^3 - 22x^2 - 28x - 8}
$$
  
\nb) 
$$
\lim_{x \to 1} \frac{x^6 + 8x^5 + 23x^4 + 24x^3 - 8x^2 - 32x - 16}{x^8 - 5x^7 + 10x^6 - 10x^2 + 5x - 1}
$$
  
\nc) 
$$
\lim_{x \to -1} \frac{x^6 + 8x^5 + 23x^4 + 24x^3 - 8x^2 - 32x - 16}{x^8 - 5x^7 + 10x^6 - 10x^2 + 5x - 1}
$$
  
\nd) 
$$
\lim_{x \to 1} \frac{x^9 - 4x^8 + 5x^7 + x^6 - 9x^5 + 9x^4 - x^3 - 5x^2 + 4x - 1}{x^8 - 5x^7 + 10x^6 - 10x^2 + 5x - 1}
$$
  
\n**Sol:** a) 1; b) 9; c) 1/39; d) 0.

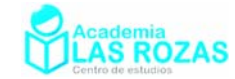

En ocasiones, hay que usar hasta dos veces la regla de Ruffini para resolver la indeterminación. Veamos unos ejemplos:

#### **Ejemplos:**

**E25** Calculate el significance limit: 
$$
\lim_{x \to 2} \frac{x^3 - x^2 - 8x + 12}{x^2 - 4x + 4}
$$

**Solución: H**ay indeterminación:

$$
\lim_{x \to 2} \frac{x^3 - x^2 - 8x + 12}{x^2 - 4x + 4} = \frac{2^3 - 2^2 - 8 \cdot 2 + 12}{2^2 - 4 \cdot 2 + 4} = \frac{0}{0}
$$
 = indeterminate

Usaremos la regla de Ruffini:

$$
\begin{array}{c|cccc}\n & 1 & -1 & -8 & 12 & & & & & & 1 & -4 & 4 \\
 & & 2 & 2 & -12 & & & & & 2 & -4 \\
\hline\n & 1 & 1 & -6 & 0 & & & & & 1 & 2 & 0 \\
x^3 - x^2 - 8x + 12 &= (x - 2)(x^2 + x - 6) & & x^2 + 6x + 5 &= (x - 2)(x - 2) = (x - 2)^2\n\end{array}
$$

Sustituyendo ahora en el límite e intentado resolver:

$$
\lim_{x \to 2} \frac{x^3 - x^2 - 8x + 12}{x^2 - 4x + 4} = \lim_{x \to 2} \frac{(x - 2)(x^2 + x - 6)}{(x - 2)^2} = \lim_{x \to 2} \frac{x^2 + x - 6}{x - 2} = \dots
$$

$$
\dots = \frac{2^2 + 2 - 6}{2 - 2} = \frac{0}{0} = \text{indeterminate}
$$

Debemos volver a usar la regla de Ruffini pero con el límite simplificado:

$$
\lim_{x \to 2} \frac{x^2 + x - 6}{x - 2}
$$
\n  
\n
$$
\begin{array}{c|cc}\n & 1 & 1 & -6 \\
 & 2 & 6 \\
\hline\n & 1 & 3 & 0 \\
\hline\n & x^2 + x - 6 & = (x - 2)(x + 3)\n\end{array}
$$

Sustituyendo ahora en el límite e intentado resolver:

$$
\lim_{x \to 2} \frac{x^2 + x - 6}{x - 2} = \lim_{x \to 2} \frac{(x - 2)(x + 3)}{x - 2} = \lim_{x \to 2} (x + 3) = 2 + 3 = 5
$$

**E26** Calcule el siguiente límite:  $3 \epsilon_{12}^2$  $\lim_{x\to 1} \frac{x^3 - 5x^2 + 7x - 3}{x^3 + 3x^2 - 9x + 5}$  $\overline{x^3} + 3x^2 - 9x$  $-5x^2 + 7x +3x^2-9x+$ 

**Solución:** Nuevamente hay indeterminación:

$$
\lim_{x \to 1} \frac{x^3 - 5x^2 + 7x - 3}{x^3 + 3x^2 - 9x + 5} = \frac{1^3 - 5 \cdot 1^2 + 7 \cdot 1 - 3}{1^3 + 3 \cdot 1^2 - 9 \cdot 1 + 5} = \frac{0}{0}
$$
 = indeterminate

Usaremos la regla de Ruffini:

$$
\begin{array}{c|cccc}\n & 1 & -5 & 7 & -3 & & & & 1 & 3 & -9 & 5 \\
 & & 1 & -4 & 3 & 0 & & & & 1 & 4 & -5 \\
x^3 - 5x^2 + 7x - 3 = (x - 1)(x^2 - 4x + 3) & & x^3 + 3x^2 - 9x + 5 = (x - 1)(x^2 + 4x - 5)\n\end{array}
$$

Academia las Rozas www.academialasrozas.com

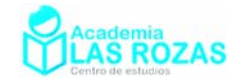

Sustituyendo ahora en el límite e intentado resolver:

$$
\lim_{x \to 1} \frac{x^3 - 5x^2 + 7x - 3}{x^3 + 3x^2 - 9x + 5} = \lim_{x \to 1} \frac{(x - 1)(x^2 - 4x + 3)}{(x - 1)(x^2 + 4x - 5)} = \lim_{x \to 1} \frac{x^2 - 4x + 3}{x^2 + 4x - 5} = \dots
$$

$$
\dots = \frac{1^2 - 4 \cdot 1 + 3}{1^2 + 4 \cdot 1 - 5} = \frac{0}{0} = \text{indeterminate}
$$

Usamos otra vez la regla de Ruffini con el límite simplificado:

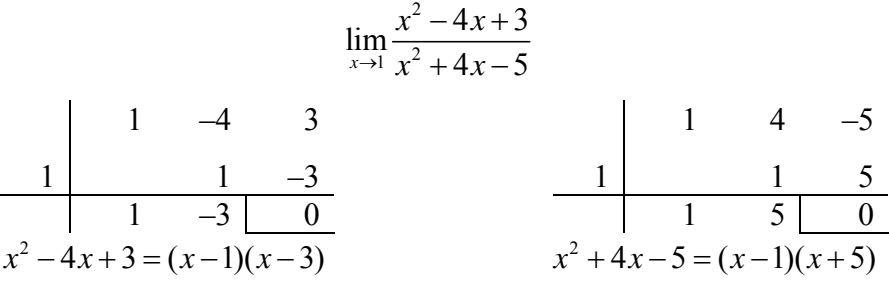

Sustituyendo ahora en el límite e intentado resolver:

$$
\lim_{x \to 1} \frac{x^2 - 4x + 3}{x^2 + 4x - 5} = \lim_{x \to 1} \frac{(x - 1)(x - 3)}{(x - 1)(x + 5)} = \lim_{x \to 1} \frac{x - 3}{x + 5} = \frac{-2}{6} = -\frac{1}{3}
$$

### **Ejercicios:**

**12º** Calcule el valor de los siguientes límites usando la regla de Ruffini:

a)  $3 \times 2$  $\lim_{x \to -1} \frac{x^3 + x^2 - x - 1}{2x^3 + 5x^2 + 4x + 1}$  $\rightarrow$ <sup>-1</sup> 2x<sup>3</sup> + 5x<sup>2</sup> + 4x  $+x^2-x +5x^2+4x+$  b) 4  $2x^3$   $2x^2$  $\lim_{x\to 1} \frac{x^4 - 2x^3 + 2x^2 - 2x + 1}{2x^4 - 4x^3 + 5x^2 - 6x + 3}$  $\rightarrow$ <sup>1</sup> 2x<sup>4</sup> - 4x<sup>3</sup> + 5x<sup>2</sup> - 6x  $-2x^3+2x^2-2x+$  $-4x^3+5x^2-6x+$ c)  $^{4}$   $^{3}$  $\lim_{x \to -1} \frac{x^4 + 2x^3 - 2x - 1}{x^4 + 2x^3 + 2x^2 + 2x + 1}$  $\rightarrow$ -1  $x^4$  +  $2x^3$  +  $2x^2$  +  $2x$  $+2x^3-2x + 2x^3 + 2x^2 + 2x +$  d)  $4 + 4x^3 + 4x^2$  $\lim_{x \to -2} \frac{x^4 + 4x^3 + 4x^2}{x^4 + 4x^3 + 2x^2 - 8x - 8}$  $\rightarrow -2 x^4 + 4x^3 + 2x^2 - 8x$  $+4x^3 +$  $+4x^3+2x^2-8x$ e)  $5\quad 2x^4\quad 0x^3\quad 27x^2$  $\lim_{x\to 3} \frac{x^5 - 3x^4 - 9x^3 + 27x^2}{x^4 - 6x^3 + 7x^2 + 12x - 18}$  $\rightarrow$ <sup>3</sup>  $x^4 - 6x^3 + 7x^2 + 12x$  $-3x^4-9x^3+$  $-6x^3+7x^2+12x$  f)  $4 + 12x^3 + 24x^2$  $\lim_{x \to -2} \frac{2x^4 + 12x^3 + 24x^2 + 16x}{x^4 + 7x^3 + 18x^2 + 20x + 8}$  $\rightarrow$ <sup>-2</sup>  $x$ <sup>4</sup> + 7 $x$ <sup>3</sup> + 18 $x$ <sup>2</sup> + 20 $x$  $+12x^3 + 24x^2 +$  $+7x^3+18x^2+20x+$ g)  $4 + 11x^3 + 10x^2$  $\lim_{x \to -1} \frac{2x^4 + 11x^3 + 19x^2 + 13x + 3}{3x^4 + 5x^3 - x^2 - 5x - 2}$  $\rightarrow -1$  3x<sup>4</sup> + 5x<sup>3</sup> − x<sup>2</sup> − 5x  $+11x^3+19x^2+13x+$  $+5x^3 - x^2 - 5x$  h)  $4 \cdot 2x^3 \cdot 4x^2$  $\lim_{x\to 1} \frac{x^4 + 2x^3 - 4x^2 - 2x + 3}{6x^4 - 7x^3 - 3x^2 + 3x + 1}$  $\rightarrow$ <sup>1</sup>  $6x^4 - 7x^3 - 3x^2 + 3x$  $+ 2x^3 - 4x^2 - 2x +$  $-7x^3 - 3x^2 + 3x +$ i) 4  $5x^3$   $4x^2$  $\lim_{x\to 2} \frac{2x^4 - 5x^3 - 4x^2 + 12x}{3x^4 - 13x^3 + 14x^2 + 4x - 8}$  $\rightarrow$   $3x^4 - 13x^3 + 14x^2 + 4x$  $-5x^3-4x^2+$  $-13x^3 + 14x^2 + 4x$  j)  $4 + 4x^3 + 5x^2$  $\lim_{x \to -2} \frac{x^4 + 4x^3 + 5x^2 + 4x + 4}{2x^4 + 8x^3 + 11x^2 + 12x + 12}$  $\rightarrow$ <sup>-2</sup> 2x<sup>4</sup> + 8x<sup>3</sup> + 11x<sup>2</sup> + 12x  $+4x^3+5x^2+4x+$  $+8x^3+11x^2+12x+$ k)  $4\overline{6x^3} + 10x^2$  $\lim_{x\to 3} \frac{x^4 - 6x^3 + 10x^2 - 6x + 9}{2x^4 - 12x^3 + 21x^2 - 18x + 27}$  $\overrightarrow{r}$ <sup>3</sup> 2x<sup>4</sup> - 12x<sup>3</sup> + 21x<sup>2</sup> - 18x  $-6x^3+10x^2-6x+$  $-12x^3 + 21x^2 - 18x +$  l)  $^{4}$  6 $^{3}$  10 $^{2}$  $\lim_{x\to -3} \frac{x^4 + 6x^3 + 10x^2 + 6x + 9}{x^4 + 6x^3 + 7x^2 - 12x - 18}$  $\frac{1}{x^{3}}$   $x^{4}$  + 6 $x^{3}$  + 7 $x^{2}$  - 12x  $+6x^3+10x^2+6x+$  $+6x^3+7x^2-12x-$ **Sol:** a) 2; b) 2/5; c) 0; d) 2; e) 54/7; f) 4; g) –1; h) 2/3; i) 7/4; j) 5/11; k) 10/21; l) 10/7.

**13º** Calcule el valor de los siguientes límites usando la regla de Ruffini:

a) 
$$
\lim_{x \to -1} \frac{2x^6 + 6x^5 + 8x^4 + 10x^3 + 12x^2 + 8x + 2}{x^7 + 3x^6 + 3x^5 - x^4 - 4x^3 + 4x + 2}
$$
  
\nb) 
$$
\lim_{x \to 1} \frac{x^7 - 3x^6 + 3x^5 - 3x^4 + 8x^3 - 12x^2 + 8x - 2}{x^7 - 3x^6 + 3x^5 - 3x^4 + 9x^3 - 15x^2 + 11x - 3}
$$
  
\n**Sol:** a) -2/5; b) 1/2.

**14º** Demostrar que:

$$
\lim_{x \to 1} \frac{x^m - 1}{x^n - 1} = \frac{m}{n}
$$

Academia las Rozas www.academialasrozas.com

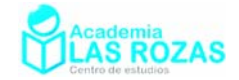

# La regla de L'Hopital-Bernoulli.

Esta regla se debe Johann Bernoulli, que fue quien la demostró y la desarrolló. Pero quien la publicó y la dio a conocer fue el marques de L'Hôpital, Guillaume François Antoine, quien pagó una considerable suma de dinero a su maestro Bernoulli para que le revelara todos sus descubrimientos. A la muerte del marques de L'Hôpital, Bernoulli reclamó públicamente sus descubrimientos revelando el acuerdo económico firmado con L'Hôpital. Pero a pesar de ello, los méritos se atribuyeron durante mucho tiempo al marques de L'Hôpital.

La regla de L'Hôpital-Bernoulli es utilizada para determinar numerosos límites indeterminados que de otra manera sería muy complicado calcular. Su eficacia es mayor como veremos que la regla

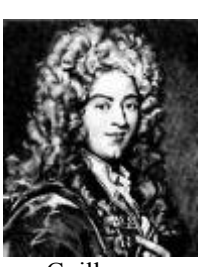

Guillaume François Antoine Marques de L´Hôpital. (1661-1704)

de Ruffini, pero en ciertos problemas, se ve superada por el método de aproximaciones.

### **Regla:**

Dadas dos funciones  $f(x) \vee g(x)$  continuas  $\vee$  derivables en  $x = c$ , si  $f(x) \vee g(x)$  tienden ambas a cero (o a infinito) cuando *x* tiende a *c* (*c* puede ser finito o infinito), entonces el límite cuando *x* tiende a *c* del cociente de  $f(x)$  y  $g(x)$  es igual al límite cuando *x* tiende a *c* del cociente de las derivadas de  $f(x)$  y  $g(x)$ , siempre que este límite exista:

$$
\text{Si } \lim_{x \to c} \frac{f(x)}{g(x)} = \text{indeterminate} \text{on } \left\{ \frac{0}{\infty} \right\} \Rightarrow \boxed{\lim_{x \to c} \frac{f(x)}{g(x)} = \lim_{x \to c} \frac{f'(x)}{g'(x)}} \tag{2}
$$

Veamos unos ejemplos de aplicación de la regla:

#### **Ejemplos:**

**E27** Calcule el siguiente límite: 2  $\lim_{x\to 1} \frac{x^2-1}{x^3-1}$  $\overline{\rightarrow}$ <sup>1</sup>  $\overline{x}$ − −

**Solución:** Si resolvemos este limite directamente, llegamos a una indeterminación:

$$
\lim_{x \to 1} \frac{x^2 - 1}{x^3 - 1} = \frac{1^2 - 1}{1^3 - 1} = \frac{0}{0} \equiv \text{indeterminate}
$$

Por ello aplicamos la regla de L'Hopital:

$$
\lim_{x \to 1} \frac{x^2 - 1}{x^3 - 1} = \lim_{x \to 1} \frac{2x^2}{3x^3} = \frac{2}{3}
$$

**E28** Calcule el siguiente límite: 3  $\lim_{x\to 2} \frac{x^3 - 4x}{x^3 - 8}$  $\overline{\rightarrow}$ <sup>2</sup> *x* − −

**Solución:** Si resolvemos este limite directamente, llegamos a una indeterminación:

$$
\lim_{x \to 2} \frac{x^3 - 4x}{x^3 - 8} = \frac{2^3 - 4 \cdot 2}{2^3 - 8} = \frac{0}{0} = \text{indeterminación}
$$

Resolvemos mediante la regla de L'Hopital y simplificamos:

$$
\lim_{x \to 2} \frac{x^3 - 4x}{x^3 - 8} = \lim_{x \to 2} \frac{3x^2 - 4}{3x^2} = \frac{3 \cdot 2^2 - 4}{3 \cdot 2^2} = \frac{8}{12} = \frac{2}{3}
$$

Academia las Rozas www.academialasrozas.com

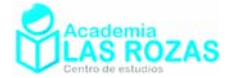

**E29** Calcule el siguiente límite: 2  $\lim_{x \to -1} \frac{x^2 + 2x + 1}{x^2 + 6x + 5}$  $\rightarrow$ <sup>-1</sup>  $x$ <sup>2</sup> + 6x  $+2x+$  $+ 6x +$ 

**Solución:** Nuevamente hay indeterminación:

$$
\lim_{x \to -1} \frac{x^2 + 2x + 1}{x^2 + 6x + 5} = \frac{(-1)^2 + 2 \cdot (-1) + 1}{(-1)^2 + 6 \cdot (-1) + 5} = \frac{0}{0}
$$
 = indeterminate

Usando L'Hôpital:

$$
\lim_{x \to -1} \frac{x^2 + 2x + 1}{x^2 + 6x + 5} = \lim_{x \to -1} \frac{2x + 2}{2x + 6} = \frac{2 \cdot (-1) + 2}{2 \cdot (-1) + 6} = \frac{0}{4} = 0
$$

**E30** Calcule el siguiente límite:  $\lim_{x\to 0} \frac{\sin x}{x}$  $\overline{\rightarrow}0$  *x* 

**Solución:** Verificamos si existe indeterminación:

$$
\lim_{x \to 0} \frac{\sin x}{x} = \frac{\sin 0}{0} = \frac{0}{0}
$$
 = Indeterminateión

Aplicamos L'Hopital:

$$
\lim_{x \to 0} \frac{\sin x}{x} = \lim_{x \to 0} \frac{\cos x}{1} = \frac{\cos 0}{1} = 1
$$

**E31** Calcule el siguiente límite:  $\lim_{x\to 0} \frac{\sqrt{x+1}-1}{x}$  $\rightarrow 0$   $x$  $+1-$ 

**Solución:** Verificamos si existe indeterminación:

$$
\lim_{x \to 0} \frac{\sqrt{x+1} - 1}{x} = \frac{\sqrt{0+1} - 1}{0} = \frac{0}{0}
$$
 = Indeterminate

Aplicamos L'Hopital:

$$
\lim_{x \to 0} \frac{\sqrt{x+1} - 1}{x} = \lim_{x \to 0} \frac{\frac{1}{2\sqrt{x+1}} - 0}{1} = \lim_{x \to 0} \frac{1}{2\sqrt{x+1}} = \frac{1}{2}
$$

#### **Ejercicios**

**15º** Calcule el valor de los siguientes límites usando la regla de L'Hopital:

a) 
$$
\lim_{x \to 4} \frac{x^2 - 6x + 8}{x^2 - 7x + 12}
$$
  
\nb)  $\lim_{x \to 2} \frac{x^2 - 6x + 8}{x^2 - 5x + 6}$   
\nc)  $\lim_{x \to 3} \frac{x^3 - 9x^2 + 27x - 27}{x^2 - 9}$   
\nd)  $\lim_{x \to 1} \frac{x^3 - 8x^2 + 19x - 12}{x^3 - 6x^2 + 11x - 6}$   
\ne)  $\lim_{x \to 0} \frac{2x^3 - 3x^2 + 7x}{3x^3 + 2x^2 - x}$   
\nf)  $\lim_{x \to 1} \frac{4x^3 + 2x^2 - x - 5}{x^3 + x^2 + x - 3}$   
\ng)  $\lim_{x \to 3} \frac{2x^4 - 12x^3 + 19x^2 - 6x + 9}{x^4 + x^3 - 10x^2 - x - 15}$   
\nh)  $\lim_{x \to 1} \frac{-3x^4 - 9x^3 + 12x^2}{x^4 - 6x^3 + 7x^2 + 10x - 16}$   
\ni)  $\lim_{x \to 1} \frac{x^6 + 8x^5 + 23x^4 + 24x^3 - 8x^2 - 32x - 16}{2x^6 + 13x^5 + 28x^4 + 15x^3 - 22x^2 - 28x - 8}$   
\nj)  $\lim_{x \to 1} \frac{x^9 - 4x^8 + 5x^7 + x^6 - 9x^5 + 9x^4 - x^3 - 5x^2 + 4x - 1}{x^8 - 5x^7 + 10x^6 - 10x^2 + 5x - 1}$   
\n**Sol:** a) 2; b) 2; c) 0; d) 3; e) -7; f) 5/2; g) 0; h) 0; i) 1.

Academia las Rozas www.academialasrozas.com

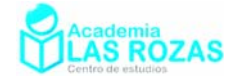

**16º** Calcule el valor de los siguientes límites:

a) 
$$
\lim_{x \to 0} \frac{x}{x + \sin x}
$$
  
b)  $\lim_{x \to 0} \frac{\sin(\sin x)}{x}$   
c)  $\lim_{x \to 0} \frac{x + \tan x}{\sin x}$   
d)  $\lim_{x \to 0} \frac{\sqrt{2x + 1} - \sqrt{x + 1}}{x}$   
SoI: a) ; b) 1; c) 2; d) 1/2;

En ocasiones, hay que usar varias veces en un mismo límite la regla de L'Hôpital, esto es debido a que en la primera derivada de *f*(*x*) y *g*(*x*) no conseguimos el objetivo de resolver la indeterminación, veamos unos ejemplos:

**E32** Calcule el siguiente límite:  $3 \frac{1}{2}$  $\lim_{x\to 2} \frac{x^3 - x^2 - 8x + 12}{x^2 - 4x + 4}$  $\rightarrow$   $x^2-4x$  $-x^2-8x+$  $-4x+$ 

**Solución:** Nuevamente hay indeterminación:

$$
\lim_{x \to 2} \frac{x^3 - x^2 - 8x + 12}{x^2 - 4x + 4} = \frac{2^3 - 2^2 - 8 \cdot 2 + 12}{2^2 - 4 \cdot 2 + 4} = \frac{0}{0}
$$
 = indeterminate

Usando L'Hôpital:

$$
\lim_{x \to 2} \frac{x^3 - x^2 - 8x + 12}{x^2 - 4x + 4} = \lim_{x \to 2} \frac{3x^2 - 2x - 8}{2x - 4} = \frac{3 \cdot 2^2 - 2 \cdot 2 - 8}{2 \cdot 2 - 4} = \frac{0}{0}
$$

Usamos otra vez la regla de L'Hôpital, pues la indeterminación persiste:

$$
\lim_{x \to 2} \frac{3x^2 - 2x - 8}{2x - 4} = \lim_{x \to 2} \frac{6x - 2}{2} = \frac{6 \cdot 2 - 2}{2} = \frac{10}{2} = 5
$$

**E33** Calcule el siguiente límite:  $3 \leq x^2$  $\lim_{x\to 1} \frac{x^3 - 5x^2 + 7x - 3}{x^3 + 3x^2 - 9x + 5}$  $\overrightarrow{x}$ <sup>3</sup> + 3x<sup>2</sup> - 9x  $-5x^2 + 7x +3x^2-9x+$ 

**Solución:** Nuevamente hay indeterminación:

$$
\lim_{x \to 1} \frac{x^3 - 5x^2 + 7x - 3}{x^3 + 3x^2 - 9x + 5} = \frac{1^3 - 5 \cdot 1^2 + 7 \cdot 1 - 3}{1^3 + 3 \cdot 1^2 - 9 \cdot 1 + 5} = \frac{0}{0}
$$
 = indeterminate

Usando L'Hôpital:

 $3\overline{5}x^2$   $7x^2$   $2x^2$   $10x^2$   $72x^2$   $10x^2$  $\lim_{x\to 1} \frac{x^3 - 5x^2 + 7x - 3}{x^3 + 3x^2 - 9x + 5} = \lim_{x\to 1} \frac{3x^2 - 10x^2 + 7}{3x^2 + 6x^2 - 9} = \frac{3 \cdot 1^2 - 10 \cdot 1^2 + 7}{3 \cdot 1^2 + 6 \cdot 1^2 - 9} = \frac{0}{0}$  = indeterminación  $x \rightarrow 1$   $x^3 + 3x^2 - 9x + 5$   $x \rightarrow 1$   $3x^2 + 6x^2 - 9$   $3 \cdot 1^2 + 6 \cdot 1^2 - 9$  0  $x^3 - 5x^2 + 7x - 3$  <br>*x*  $3x^2 - 10x$  $\lim_{x \to 1} \frac{x^3 - 5x^2 + 7x - 3}{x^3 + 3x^2 - 9x + 5} = \lim_{x \to 1} \frac{3x^2 - 10x^2 + 7}{3x^2 + 6x^2 - 9} = \frac{3 \cdot 1^2 - 10 \cdot 1^2 + 7}{3 \cdot 1^2 + 6 \cdot 1^2 - 9} = \frac{0}{0}$ Usando L'Hôpital:

$$
\lim_{x \to 1} \frac{3x^2 - 10x^2 + 7}{3x^2 + 6x^2 - 9} = \lim_{x \to 1} \frac{6x - 10}{6x + 6} = \frac{6 \cdot 1 - 10}{6 \cdot 1 + 6} = -\frac{4}{12} = -\frac{1}{3}
$$

**E34** Calcule el siguiente límite:  $\lim_{x\to 0} \frac{x - \sin x}{x}$  $\rightarrow 0$   $x$ −

**Solución:** Encontramos indeterminación al intentar hacer directamente el límite:

$$
\lim_{x \to 0} \frac{x - \sin x}{x^2} = \frac{0 - \sin 0}{0^2} = \frac{0}{0}
$$
 = indeterminate

Usando L'Hôpital:

$$
\lim_{x \to 0} \frac{x - \sin x}{x^2} = \lim_{x \to 0} \frac{1 - \cos x}{2x} = \frac{1 - \cos 0}{2 \cdot 0} = \frac{1 - 1}{0} = \frac{0}{0}
$$

Academia las Rozas www.academialasrozas.com

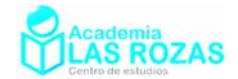

Aplicamos L'Hopital otra vez:

$$
\lim_{x \to 0} \frac{1 - \cos x}{2x} = \lim_{x \to 0} \frac{\sin x}{2} = \frac{\sin 0}{2} = \frac{0}{2} = 0
$$

**E35** Calcule el siguiente límite:  $\lim_{x\to 0} \frac{\tan x - x}{x - \sin x}$  $\frac{1}{x}$   $\frac{1}{x}$   $\frac{1}{x}$ − −

**Solución:** Hay indeterminación:

$$
\lim_{x \to 0} \frac{\tan x - x}{x - \sin x} = \frac{\tan 0 - 0}{0 - \sin 0} = \frac{0}{0} = \text{indeterminate}
$$

Aplicando L'Hopital:

 $2 \times 1$   $\tan^2 x$   $\tan^2$  $\lim_{x\to 0} \frac{\tan x - x}{x - \sin x} = \lim_{x\to 0} \frac{1 + \tan^2 x - 1}{1 - \cos x} = \lim_{x\to 0} \frac{\tan^2 x}{1 - \cos x} = \frac{\tan^2 0}{1 - \cos 0} = \frac{0}{1 - 1} = \frac{0}{0}$  $\lim_{x\to 0} x - \sin x$   $\lim_{x\to 0} 1 - \cos x$   $\lim_{x\to 0} 1 - \cos x$   $1 - \cos 0$  1 -1 0  $x - x$   $1 + \tan^2 x - 1$   $1 - \tan^2 x$  $\lim_{x \to 0} \frac{\tan x - x}{x - \sin x} = \lim_{x \to 0} \frac{1 + \tan^2 x - 1}{1 - \cos x} = \lim_{x \to 0} \frac{\tan^2 x}{1 - \cos x} = \frac{\tan^2 0}{1 - \cos 0} = \frac{0}{1 - 1} = \frac{0}{0}$ Usamos L'Hopital otra vez:

$$
\lim_{x \to 0} \frac{\tan^2 x}{1 - \cos x} = \lim_{x \to 0} \frac{2(1 + \tan^2 x) \cdot \tan x}{\sin x} = \lim_{x \to 0} \frac{2(1 + \tan^2 x) \cdot \frac{\sin x}{\cos x}}{\sin x} = \lim_{x \to 0} \frac{2(1 + \tan^2 x)}{\cos x} = \dots
$$

$$
\dots = \frac{2(1 + \tan^2 0)}{\cos 0} = \frac{2}{1} = 2
$$

**E36** Calcule el siguiente límite:  $\lim_{x\to 0} \frac{\arctan x - x}{\sin x - x}$  $\overrightarrow{30}$   $\sin x - x$ − −

> **Solución:** Hay indeterminación:  $\lim_{x\to 0} \frac{\arctan x - x}{\sin x - x} = \frac{\arctan 0 - 0}{\sin 0 - 0} = \frac{0}{0}$  = indeterminación  $\sin x - x = \sin 0 - 0 = 0$  $x - x$  $\lim_{x \to 0} \frac{\arctan x - x}{\sin x - x} = \frac{\arctan 0 - 0}{\sin 0 - 0} = \frac{0}{0}$

Aplicando L'Hopital:

$$
\lim_{x \to 0} \frac{\arctan x - x}{\sin x - x} = \lim_{x \to 0} \frac{\frac{1}{1 + x^2} - 1}{\cos x - 1} = \lim_{x \to 0} \frac{\frac{-x^2}{1 + x^2}}{\cos x - 1} = \lim_{x \to 0} \frac{-x^2}{(1 + x^2)(\cos x - 1)} = \dots
$$

$$
\dots = \frac{-0^2}{(1 + 0^2)(\cos 0 - 1)} = \frac{0}{0} = \text{indeterminate}
$$

Volvemos a usar la regla de L'Hopital:

$$
\lim_{x \to 0} \frac{-x^2}{(1+x^2)(\cos x - 1)} = \lim_{x \to 0} \frac{-2x}{2x(\cos x - 1) - (1+x^2)\sin x} = \dots
$$
  
...
$$
= \frac{-2 \cdot 0}{2 \cdot 0(\cos 0 - 1) - (1+\sqrt{0^2})\sin 0} = \frac{0}{0} = \text{indeterminate}
$$

Sigue sin resolverse la indeterminación, volvemos a usar L'Hopital:

$$
\lim_{x \to 0} \frac{-2x}{2x(\cos x - 1) - (1 + x^2)\sin x} = \lim_{x \to 0} \frac{-2}{-4x\sin x + \cos x - 2 - x^2 \cdot \cos x} = \dots
$$

$$
\dots = \frac{-2}{-4 \cdot 0 \cdot \sin 0 + \cos 0 - 2 - 0^2 \cdot \cos 0} = \frac{-2}{1 - 2} = 2
$$

Academia las Rozas www.academialasrozas.com

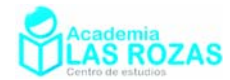

#### **Ejercicios**

**17º** Calcule el valor de los siguientes límites:

a) 
$$
\lim_{x \to -1} \frac{x^3 + x^2 - x - 1}{2x^3 + 5x^2 + 4x + 1}
$$
  
\nb) 
$$
\lim_{x \to 1} \frac{x^4 - 2x^3 + 2x^2 - 2x + 1}{2x^4 - 4x^3 + 5x^2 - 6x + 3}
$$
  
\nc) 
$$
\lim_{x \to -1} \frac{x^4 + 2x^3 - 2x - 1}{x^4 + 2x^3 + 2x^2 + 2x + 1}
$$
  
\nd) 
$$
\lim_{x \to -2} \frac{x^4 + 4x^3 + 4x^2}{x^4 + 4x^3 + 2x^2 - 8x - 8}
$$
  
\ne) 
$$
\lim_{x \to 3} \frac{x^5 - 3x^4 - 9x^3 + 27x^2}{x^4 - 6x^3 + 7x^2 + 12x - 18}
$$
  
\nf) 
$$
\lim_{x \to -2} \frac{2x^4 + 12x^3 + 24x^2 + 16x}{x^4 + 7x^3 + 18x^2 + 20x + 8}
$$
  
\n**Sol:** a) 2; b) 2/5; c) 0; d) 2; e) 54/7; f) 4.

**18º** Calcular los siguientes límites mediante la regla de L'Hopital:

a) 
$$
\lim_{x \to 0} \frac{x - \sin x}{x^3}
$$
  
b)  $\lim_{x \to 0} \frac{2 \cos x - 2 + x^2}{x^4}$   
c)  $\lim_{x \to 0} \frac{e^x - e^{-x} - 2x}{x - \sin x}$   
d)  $\lim_{x \to 0} \frac{e^x - 1 - x}{x^2}$   
e)  $\lim_{x \to 0} \frac{x - \tan x}{x^2 \sin x}$   
f)  $\lim_{x \to 0} \frac{\ln(x + 1) - e^x + 1}{e^x - 1 - x}$   
g)  $\lim_{x \to 0} \frac{e^x - 1 - x}{x \sin x}$   
h)  $\lim_{x \to 0} \frac{2 - x^2 - 2 \cos x}{(2\sqrt{x + 1} - x - 2)x^2}$   
i)  $\lim_{x \to 0} \frac{(\ln(x + 1) - x)x}{\sin x - x}$ 

**Sol:** a) 1/6; b) 1/12; c) 2; d) 2; e) –1/3; f) –2; g) 1/2; h) 1/3; i) 3.

**19º** Calcular los siguientes límites mediante la regla de L'Hopital:

a) 
$$
\lim_{x \to \pi/2} \frac{\cos x}{\cot x}
$$
 b)  $\lim_{x \to \pi/4} \frac{1 - \tan x}{\sin x - \cos x}$  c)  $\lim_{x \to \pi} x \sec x$   
\n**Sol:** a) 1; b)  $-\sqrt{2}$ ; c)  $-\pi$ .

**20º** Calcular los siguientes límites mediante la regla de L'Hopital:

a) 
$$
\lim_{x \to \infty} \frac{e^{3x}}{4x^2}
$$
  
b)  $\lim_{x \to \infty} \frac{x^2 - 1}{e^x}$   
c)  $\lim_{x \to \infty} (e^{-x} \cdot x^8)$   
d)  $\lim_{x \to \infty} (e^{-x} \ln x^3)$   
e)  $\lim_{x \to \infty} \frac{x^5}{e^{-x}}$   
f)  $\lim_{x \to \infty} \frac{x^{15} + 2x^7}{2^x}$   
g)  $\lim_{x \to \infty} \frac{x}{\ln x}$   
h)  $\lim_{x \to \infty} \frac{\ln(1 + x^6)}{x^2}$   
i)  $\lim_{x \to \infty} (\frac{1}{x})^{\ln x}$ 

**Sol:** a)  $\infty$ ; b) 0; c) 0; d) 0; e)  $\infty$ ; f) 0; g)  $\infty$ ; h) 0; i) 0.

**21º** Calcular los siguientes límites mediante la regla de L'Hopital:

a) 
$$
\lim_{x \to 0^{+}} x^{\frac{1}{x}}
$$
  
\nb)  $\lim_{x \to 0^{+}} x^{\ln x}$   
\nc)  $\lim_{x \to 0^{+}} x^{\sin x}$   
\nd)  $\lim_{x \to 0^{+}} (\cos x)^{\frac{1}{x}}$   
\ne)  $\lim_{x \to 0^{+}} \left(\frac{1}{x}\right)^{\tan x}$   
\nf)  $\lim_{x \to 0^{+}} (x^{2} \ln x)$   
\ng)  $\lim_{x \to \infty} \left(\cos \left(\frac{1}{x}\right)\right)^{x}$   
\nh)  $\lim_{x \to 0^{+}} (\cos(2x))^{\frac{1}{x}}$   
\n**601:** a) 0; b)  $\infty$ ; c) 1; d) 1; e) 1; f)  $\infty$ ; g) 1; b) 1

**Sol:** a) 0; b)  $\infty$ ; c) 1; d) 1; e) 1; f)  $\infty$ ; g) 1; h) 1.

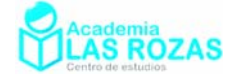

# Series de Taylor:

Todas las funciones es posible aproximarlas local, o globalmente, a una serie polinómica de potencias enteras. Dicha serie polinómica se denominan series de Taylor. Las series de Taylor las calculamos centradas en un punto  $x_0 = a$ , es decir, dan un valor exacto de la función en ese valor y aproximadamente exacto para los valores cercanos al mismo. La fórmula para calcular series de Taylor es:

$$
f(x) = f(a) + \frac{f'(a)(x-a)}{1!} + \frac{f''(a)(x-a)^2}{2!} + \frac{f'''(a)(x-a)^3}{3!} + \frac{f''''(a)(x-a)^4}{4!} + \dots
$$

Las series que vamos a estudiar están centradas en  $x_0 = 0$ . Las series de Taylor de las funciones más famosas son:

$$
\sin x = x - \frac{x^3}{3!} + \frac{x^5}{5!} - \frac{x^7}{7!} + \frac{x^9}{9!} - \frac{x^{11}}{11!} + \dots
$$
  
\n
$$
\cos x = 1 - \frac{x^2}{2!} + \frac{x^4}{4!} - \frac{x^6}{6!} + \frac{x^8}{8!} - \frac{x^{10}}{10!} + \dots
$$
  
\n
$$
e^x = 1 + x + \frac{x^2}{2!} + \frac{x^3}{3!} + \frac{x^4}{4!} + \frac{x^5}{5!} + \frac{x^6}{6!} + \dots
$$
  
\n
$$
a^x = 1 + x \ln a + \frac{(x \ln a)^2}{2!} + \frac{(x \ln a)^3}{3!} + \frac{(x \ln a)^4}{4!} + \dots
$$

Se supone que utilizando los infinitos términos de la serie, conseguimos reproducir íntegramente la función para toda la recta real. Sin embargo hay series que solo logran calcular valores exactos en un intervalo entorno al punto  $x_0 = 0$ , es el caso de las siguientes:

$$
\ln(1+x) = x - \frac{x^2}{2} + \frac{x^3}{3} - \frac{x^4}{4} + \frac{x^5}{5} - \frac{x^6}{6} + \dots \qquad -1 < x < 1
$$
\n
$$
\arcsin x = x + \frac{1}{2} \frac{x^3}{3} + \frac{13}{2 \cdot 4} \frac{x^5}{5} + \frac{13 \cdot 5}{2 \cdot 4 \cdot 6} \frac{x^7}{7} + \frac{1 \cdot 3 \cdot 5 \cdot 7}{2 \cdot 4 \cdot 6 \cdot 8} \frac{x^9}{9} + \dots \qquad -1 < x < 1
$$
\n
$$
\arccos x = \frac{\pi}{2} - \left( x + \frac{1}{2} \frac{x^3}{3} + \frac{1 \cdot 3}{2 \cdot 4} \frac{x^5}{5} + \frac{1 \cdot 3 \cdot 5}{2 \cdot 4 \cdot 6} \frac{x^7}{7} + \dots \right) \qquad -1 < x < 1
$$
\n
$$
\tan x = x + \frac{x^3}{3} + \frac{2x^5}{15} + \frac{17x^7}{315} + \dots \qquad -1 < x < 1
$$
\n
$$
\arctan x = x - \frac{x^3}{3} + \frac{x^5}{5} - \frac{x^7}{7} + \frac{x^9}{9} - \dots \qquad -1 < x < 1
$$
\n
$$
\sqrt{1 + x} = 1 + \frac{1}{2} x - \frac{1}{2 \cdot 4} x^2 + \frac{1 \cdot 3}{2 \cdot 4 \cdot 6} x^3 - \dots \qquad -1 < x < 1
$$
\n
$$
\sqrt[3]{1 + x} = 1 + \frac{1}{3} x - \frac{2}{3 \cdot 6} x^2 + \frac{2 \cdot 5}{3 \cdot 6 \cdot 9} x^3 - \dots \qquad -1 < x < 1
$$

La importancia de las Series de Taylor reside en que con ellas podremos resolver muchos límites en matemáticas que solo podemos calcularlos con la regla L'Hopital o cuando esta resulta ser imposible de usar en un determinado caso. Con series de Taylor, también podremos estudiar algunos sistemas físicos como las oscilaciones armónicas del péndulo simple. Y es con series de Taylor como podremos demostrar algunas reglas de derivación.

Partiendo de las anteriores series de Taylor centradas en  $x_0 = 0$ , vamos a ver técnicas que nos permitan calcular series de Taylor de funciones parecidas.

Academia las Rozas www.academialasrozas.com

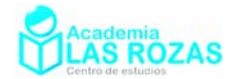

### **Ejemplos:**

**E1** Calcule la serie de Taylor centrada en  $x_0 = 0$  de:

a) 
$$
f(x) = \sin(x^2)
$$
 b)  $f(x) = e^{x^2+1}$  c)  $f(x) = \frac{\tan x}{x}$  c)  $f(x) = e^x \cdot \cos x$ 

**Solución:** a) Partiendo de la serie del seno centrada en  $x_0 = 0$ :

$$
\sin x = x - \frac{x^3}{3!} + \frac{x^5}{5!} - \frac{x^7}{7!} + \frac{x^9}{9!} - \frac{x^{11}}{11!} + \dots
$$

Sustituimos ahora cada *x* por  $x^2$ , logrando así calcular la serie de Taylor:

$$
\sin x^2 = x^2 - \frac{(x^2)^3}{3!} + \frac{(x^2)^5}{5!} - \frac{(x^2)^7}{7!} + \frac{(x^2)^9}{9!} \dots = x^2 - \frac{x^6}{3!} + \frac{x^{10}}{5!} - \frac{x^{14}}{7!} + \frac{x^{18}}{9!} \dots
$$

b) Partiendo de la serie de Taylor de  $e^x$  centrada en  $x_0 = 0$ :

$$
e^x = 1 + x + \frac{x^2}{2!} + \frac{x^3}{3!} + \frac{x^4}{4!} + \frac{x^5}{5!} \dots
$$

Teniendo en cuenta que:

$$
f(x) = e^{x^2+1} = e \cdot e^{x^2}
$$

Sustituimos ahora cada *x* por  $x^2$ , logrando así calcular la serie de Taylor de  $e^{x^2}$ :

$$
e^{x^2} = 1 + x^2 + \frac{(x^2)^2}{2!} + \frac{(x^2)^3}{3!} + \frac{(x^2)^4}{4!} + \frac{(x^2)^5}{5!} + \dots = 1 + x^2 + \frac{x^4}{2!} + \frac{x^6}{3!} + \frac{x^8}{4!} + \frac{x^{10}}{5!} + \dots
$$

Y multiplicando por *e*, calculamos la serie de Taylor:

$$
f(x) = e^{x^2+1} = e \cdot e^{x^2} = e \left( 1 + x^2 + \frac{x^4}{2!} + \frac{x^6}{3!} + \frac{x^8}{4!} + \frac{x^{10}}{5!} \dots \right)
$$

c) Partiendo de la serie de Taylor de la tangente centrada en  $x_0 = 0$ :

$$
\tan x = x + \frac{x^3}{3} + \frac{2x^5}{15} + \frac{17x^7}{315} + \dots \qquad -1 < x < 1
$$

Sustituimos ahora en la función:

$$
\frac{\tan x}{x} = \frac{1}{x} \left( x + \frac{x^3}{3} + \frac{2x^5}{15} + \frac{17x^7}{315} + \dots \right) = 1 + \frac{x^2}{3} + \frac{2x^4}{15} + \frac{17x^6}{315} + \dots
$$

d) En este caso partiremos de las series de Taylor centrada en  $x_0 = 0$  del coseno y de  $e^x$  y las multiplicaremos entre si:

$$
e^x \cdot \cos x = \left(1 + x + \frac{x^2}{2!} + \frac{x^3}{3!} + \frac{x^4}{4!} + \frac{x^5}{5!} \dots \right) \left(1 - \frac{x^2}{2!} + \frac{x^4}{4!} - \frac{x^6}{6!} \dots \right)
$$

Desarrollando unos pocos términos:

$$
e^{x} \cdot \cos x = 1 + x - \frac{x^3}{3} - \frac{x^4}{6} - \frac{x^5}{30} + \frac{x^7}{630}...
$$

No incluimos ejercicios en esta sección. La importancia de este capítulo es solo por ampliar conocimientos que serán de utilidad para los primeros cursos de carrera.

En la siguiente sección veremos algunas de las aplicaciones de estas series en la resolución de límites.

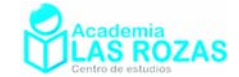

# Aplicaciones de las series de Taylor a los límites:

Se trata de un método de resolución de límites en los que intervienen funciones con series de Taylor conocidas. El método por lo general resulta ser más rápido que el método de L'Hopital, y su utilidad es trascendental a la hora de demostrar algunas expresiones de derivación.

### Primeras aproximaciones de Taylor:

Si se da la circunstancia que  $x \rightarrow 0$  o que x en radianes es muy pequeño, los términos de potencias altas de las series de Taylor se hacen tan pequeños que se vuelven despreciables frente a los términos de potencias más bajas, por tanto podemos aproximar estas funciones así:

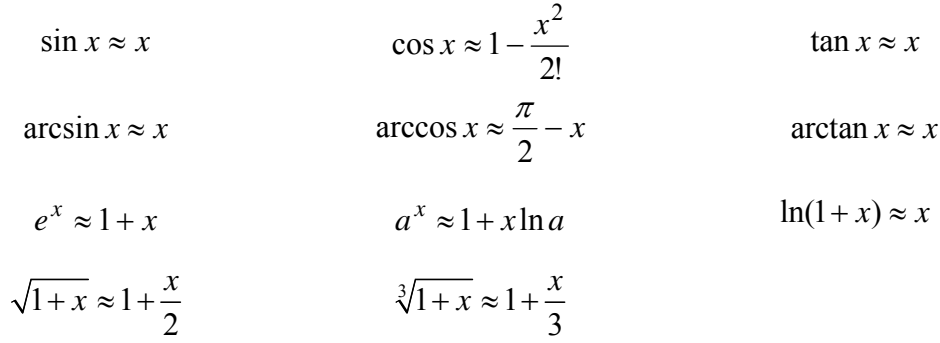

Veamos unos ejemplos.

### **Ejemplos:**

**E15** Calculate el siguiente limite: 
$$
\lim_{x \to 0} \frac{\sin x}{x}
$$

**Solución:** 
$$
\lim_{x \to 0} \frac{\sin x}{x} \approx \lim_{x \to 0} \frac{x}{x} = 1
$$

**E16** Calcule el siguiente límite:  $\lim_{x\to 0} \frac{\sqrt{x+1}-1}{x}$  $\rightarrow 0$   $x$  $+1-$ 

Solution: 
$$
\lim_{x \to 0} \frac{\sqrt{x+1} - 1}{x} = \lim_{x \to 0} \frac{1 + \frac{x}{2} - 1}{x} = \lim_{x \to 0} \frac{\frac{x}{2}}{x} = \lim_{x \to 0} \frac{1}{2} = \frac{1}{2}
$$

#### **Ejercicios:**

**12º** Calcular los siguientes límites:

a) 
$$
\lim_{x \to 0} \frac{x}{x + \sin x}
$$
  
b)  $\lim_{x \to 0} \frac{1 - \cos x}{3x^2}$   
c)  $\lim_{x \to 0} \left( \csc x - \frac{1}{x} \right)$   
d)  $\lim_{x \to 0} (\sin x)^x$   
e)  $\lim_{x \to 0} \frac{1 - \cos x}{(e^x - 1)^2}$   
f)  $\lim_{x \to 1} \frac{\sin(x - 1)}{x^2 - 3x + 2}$   
g)  $\lim_{x \to 0} \frac{x + \tan x}{\sin x}$   
h)  $\lim_{x \to 0} x \cot x$   
i)  $\lim_{x \to 0} \frac{\sin(\sin x)}{x}$   
Sol: a) 1/2; b) 1/6; c) 0; d) 1; e) 1/2; f) -1; g) 2; h) 1; i) 1.

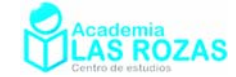

# Segundas aproximaciones de Taylor:

En ocasiones se hace necesario utilizar las segundas aproximaciones de Taylor, pues al cancelarse las primeras, las segundas aproximaciones cobran una relevancia decisiva.

$$
\sin x \approx x - \frac{x^3}{6} \qquad \cos x \approx 1 - \frac{x^2}{2} + \frac{x^4}{24} \qquad \tan x \approx x + \frac{x^3}{3}
$$
  
\n
$$
\arcsin x \approx x + \frac{x^3}{6} \qquad \arccos x \approx \frac{\pi}{2} - x - \frac{x^3}{6} \qquad \arctan x \approx x - \frac{x^3}{3}
$$
  
\n
$$
e^x \approx 1 + x + \frac{x^2}{2} \qquad a^x = 1 + x \ln a + \frac{(x \ln a)^2}{2} \qquad \ln(1+x) \approx x - \frac{x^2}{2}
$$
  
\n
$$
\sqrt{1 + x} \approx 1 + \frac{x}{2} - \frac{x^2}{8} \qquad \sqrt[3]{1 + x} = 1 + \frac{x}{3} - \frac{x^2}{9}
$$

#### **Ejemplos:**

**E17** Calculate el siguiente limite: 
$$
\lim_{x \to 0} \frac{x - \sin x}{x}
$$

Solution: 
$$
\lim_{x \to 0} \frac{x - \sin x}{x} \approx \lim_{x \to 0} \frac{x - x + \frac{x^3}{6}}{x} = \lim_{x \to 0} \frac{\frac{x^3}{6}}{x} = \lim_{x \to 0} \frac{x^2}{6} = 0
$$

**E18** Calcule el siguiente límite:  $\lim_{x\to 0} \frac{\tan x - x}{x - \sin x}$  $\rightarrow$ <sup>0</sup>  $x$  - sin x − −

Solution: 
$$
\lim_{x \to 0} \frac{\tan x - x}{x - \sin x} = \lim_{x \to 0} \frac{x + \frac{x^3}{3} - x}{x - x + \frac{x^3}{6}} = \lim_{x \to 0} \frac{\frac{x^3}{3}}{\frac{x^3}{6}} = \lim_{x \to 0} \frac{\frac{1}{3}}{\frac{1}{6}} = \frac{6}{3} = 2
$$

**E19** Calcule el siguiente límite:  $\lim_{x\to 0} \frac{\arctan x}{\sin x - x}$  $\frac{1}{x^{0}} \sin x - x$ 

Solution: 
$$
\lim_{x \to 0} \frac{\arctan x}{\sin x - x} = \lim_{x \to 0} \frac{x - \frac{x^3}{3}}{x - \frac{x^3}{6} - x} = \lim_{x \to 0} \frac{x - \frac{x^3}{3}}{\frac{x^3}{6}} = \lim_{x \to 0} \frac{x}{\frac{x^3}{6}} - \frac{x^3}{\frac{x^3}{6}} = \lim_{x \to 0} \frac{6}{x^2} - 2 = \infty
$$

#### **Ejercicios:**

**13º** Calcular los siguientes límites:

a) 
$$
\lim_{x \to 0} \frac{x - \sin x}{x^3}
$$
  
b)  $\lim_{x \to 0} \frac{2 \cos x - 2 + x^2}{x^4}$   
c)  $\lim_{x \to 0} \frac{e^x - e^{-x} - 2x}{x - \sin x}$   
d)  $\lim_{x \to 0} \frac{e^x - 1 - x}{x^2}$   
e)  $\lim_{x \to 0} \frac{x - \tan x}{x^2 \sin x}$   
f)  $\lim_{x \to 0} \frac{\ln(x + 1) - e^x + 1}{e^x - 1 - x}$   
g)  $\lim_{x \to 0} \frac{e^x - 1 - x}{x \sin x}$   
h)  $\lim_{x \to 0} \frac{2 - x^2 - 2 \cos x}{\left(2\sqrt{x + 1} - x - 2\right)x^2}$   
i)  $\lim_{x \to 0} \frac{(\ln(x + 1) - x)x}{\sin x - x}$ 

**Sol:** a) 1/6; b) 1/12; c) 2; d) 2; e) –1/3; f) –2; g) 1/2; h) 1/3; i) 3.

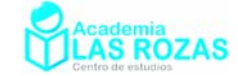

*a*

*h a*  $\lim_{h \to 0} \frac{h}{h}$ 

# Definición de derivada:

Las derivadas estudiadas anteriormente se definen matemáticamente a partir de los límites. Así una derivada de una función se define por:

**Definición:** Dada una función  $f : A \to \mathbb{R}$ , con  $A \in \mathbb{R}$ , se define su derivada como:

$$
f'(x) = \lim_{h \to 0} \frac{f(x+h) - f(x)}{h}
$$

Cualquier función puede ser derivada siguiendo única y exclusivamente esta regla. No obstante, los límites usando esta definición se llegan a complicar tanto que por eso se hace necesario usar las reglas de derivación y no la definición de derivada. El objetivo de este capítulo, es demostrar tan solo unas pocas reglas de derivación y emplear la expresión anterior para calcular algunas derivadas.

Derivada de una constante:

$$
f(x) = k \to f'(x) = 0
$$

Aplicando la definición:

$$
f'(x) = \lim_{h \to 0} \frac{f(x+h) - f(x)}{h} = \lim_{h \to 0} \frac{k - k}{h} = \lim_{h \to 0} \frac{0}{h} = 0
$$

Veamos un ejemplo:

### **Ejemplo:**

**E20** Derive usando la definición:  $f(x) = 4$ 

Solution: 
$$
f'(x) = \lim_{h \to 0} \frac{f(x+h) - f(x)}{h} = \lim_{h \to 0} \frac{4-4}{h} = \lim_{h \to 0} \frac{0}{h} = 0
$$

Derivada de una variable por una constante:  
\n
$$
f(x) = ax \rightarrow f'(x) = a
$$
\nAplicando la definición:  
\n
$$
f'(x) = \lim_{h \to 0} \frac{f(x+h) - f(x)}{h} = \lim_{h \to 0} \frac{a(x+h) - ax}{h} = a \lim_{h \to 0} \frac{x+h-x}{h} = a \lim_{h \to 0} \frac{h}{h} = a
$$

Veamos unos ejemplos:

### **Ejemplos:**

**E21** Derive usando la definición:  $f(x) = x$ 

Solution: 
$$
f'(x) = \lim_{h \to 0} \frac{(x+h) - x}{h} = \lim_{h \to 0} \frac{h}{h} = 1
$$

**E22** Derive usando la definición:  $f(x) = 5x$ 

Solution: 
$$
f'(x) = \lim_{h \to 0} \frac{5(x+h) - (5x+3)}{h} = \lim_{h \to 0} \frac{5x+5h-5x}{h} = \lim_{h \to 0} \frac{5h}{h} = 5
$$

Academia las Rozas www.academialasrozas.com

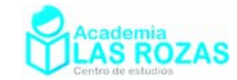

Derivadas de una variable elevado a una potencia entera:<br> $f(x) = ax^n \rightarrow f'(x) = anx^{n-1}$ 

$$
f(x) = ax^n \to f'(x) = anx^{n-1}
$$

Aplicando la definición:

$$
f'(x) = \lim_{h \to 0} \frac{a(x+h)^n - ax^n}{h} = a \lim_{h \to 0} \frac{(x+h)^n - x^n}{h} = \dots
$$

Recordando ahora que:

$$
(x+h)^n = {n \choose 0} x^n + {n \choose 1} x^{n-1}h + {n \choose 2} x^{n-2}h^2 + {n \choose 3} x^{n-3}h^3 + \dots + {n \choose n-1} xh^{n-1} + {n \choose n}h^n
$$

Donde:

$$
\binom{n}{r} = \frac{n!}{(n-r)! \cdot r!}
$$

Es posible recordar que estos coeficientes proceden del triángulo de Tartaglia:

Por tanto:

$$
\dots = a \lim_{h \to 0} \frac{{\binom{n}{0} x^n + \binom{n}{1} x^{n-1} h + \binom{n}{2} x^{n-2} h^2 + \dots + \binom{n}{n-1} x h^{n-1} + \binom{n}{n} h^n - x^n}{h}
$$
  
\n
$$
\dots = a \lim_{h \to 0} \frac{x^n + nx^{n-1} h + \binom{n}{2} x^{n-2} h^2 + \dots + \binom{n}{n-1} x h^{n-1} + \binom{n}{n} h^n - x^n}{h}
$$
  
\n
$$
\dots = a \lim_{h \to 0} \frac{nx^{n-1} h + \binom{n}{2} x^{n-2} h^2 + \dots + \binom{n}{n-1} x h^{n-1} + \binom{n}{n} h^n}{h}
$$
  
\n
$$
\dots = a \lim_{h \to 0} \frac{hx^{n-1} + \binom{n}{2} x^{n-2} h + \dots + \binom{n}{n-1} x h^{n-2} + \binom{n}{n} h^{n-1}}{h} = \dots
$$
  
\n
$$
\dots = a \lim_{h \to 0} \left( nx^{n-1} + \binom{n}{2} x^{n-2} h + \dots + \binom{n}{n-1} x h^{n-2} + \binom{n}{n} h^{n-1} \right) = a nx^{n-1}
$$
  
\n
$$
\dots = a x^{n-1}
$$

Veamos ahora unos ejemplos:

#### **Ejemplos:**

**E22** Derive usando la definición:  $f(x) = 3x^2$ 

Solution: 
$$
f'(x) = \lim_{h \to 0} \frac{3(x+h)^2 - 3x^2}{h} = \lim_{h \to 0} \frac{3x^2 + 3h^2 + 6hx - 3x^2}{h} = \lim_{h \to 0} \frac{3h^2 + 6hx}{h} = ...
$$
  
... =  $\lim_{h \to 0} 3h + 6x = 6x$ 

Academia las Rozas www.academialasrozas.com

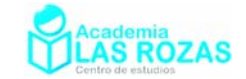

Derivada de una suma de funciones:

$$
f(x) = u(x) + v(x) \rightarrow f'(x) = u' + v'
$$

Aplicando la definición:

$$
f'(x) = \lim_{h \to 0} \frac{u(x+h) + v(x+h) - u(x) - v(x)}{h} = \dots
$$

Separando ahora en dos límites:

$$
\ldots = \lim_{h \to 0} \frac{u(x+h) - u(x)}{h} + \lim_{h \to 0} \frac{v(x+h) - v(x)}{h} = u'(x) + v'(x)
$$

Veamos unos ejemplos:

### **Ejemplos:**

**E23** Derive usando la definición:  $f(x) = x^4 + 4$ 

Solution: 
$$
f'(x) = \lim_{h \to 0} \frac{(x+h)^4 + 4 - x^4 - 4}{h} = \lim_{h \to 0} \frac{x^4 + 4x^3h + 6x^2h^2 + 4xh^3 + h^4 - x^4}{h} = \dots
$$
  

$$
\dots = \lim_{h \to 0} \frac{4x^3h + 6x^2h^2 + 4xh^3 + h^4}{h} = \lim_{h \to 0} 4x^3 + 6x^2h + 4xh^2 + h^3 = 4x^3
$$

**E24** Derive usando la definición:  $f(x) = 3x^4 - x^3$ 

Solution: 
$$
f'(x) = \lim_{h \to 0} \frac{3(x+h)^4 - (x+h)^3 - 3x^4 + x^3}{h} = \dots
$$
  
\n
$$
\dots = \lim_{h \to 0} \frac{3(x+h)^4 - 3x^4}{h} - \lim_{h \to 0} \frac{(x+h)^3 - x^3}{h} = \dots
$$
\n
$$
\dots = 3 \lim_{h \to 0} \frac{x^4 + 4x^3h + 6x^2h^2 + 4xh^3 + h^4 - x^4}{h} - \lim_{h \to 0} \frac{x^3 + 3x^2h + 3xh^2 + h^3 - x^3}{h} = \dots
$$
\n
$$
= 3 \lim_{h \to 0} (4x^3 + 6x^2h + 4xh^2 + h^3) - \lim_{h \to 0} (3x^2 + 3xh + h^2) = 12x^3 - 3x^2
$$

Derivada de una función elevada a una potencia entera:  $f(x) = au^n \rightarrow f(x) = anu^r u^{n-1}$ 

Aplicando la definición:

$$
f'(x) = \lim_{h \to 0} \left( \frac{au^n(x+h) - au^n(x)}{h} \right) = a \lim_{h \to 0} \left( \frac{(u(x+h))^{n} - (u(x))^{n}}{h} \cdot \frac{u(x+h) - u(x)}{u(x+h) - u(x)} \right) = \dots
$$
  

$$
\dots = a \lim_{h \to 0} \left( \frac{u(x+h) - u(x)}{h} \cdot \frac{(u(x+h))^{n} - (u(x))^{n}}{u(x+h) - u(x)} \right) = \dots
$$
  

$$
\dots = a \left[ \lim_{h \to 0} \frac{u(x+h) - u(x)}{h} \right] \left[ \lim_{h \to 0} \frac{(u(x+h))^{n} - (u(x))^{n}}{u(x+h) - u(x)} \right] = \dots
$$
  

$$
\dots = au'(x) \cdot \lim_{h \to 0} \frac{(u(x+h))^{n} - (u(x))^{n}}{u(x+h) - u(x)} = \dots
$$

Para concluir, usamos un cambio de variable:

 $z = u(x+h) - u(x) \leftrightarrow u(x+h) = u(x) + z$ 

Academia las Rozas www.academialasrozas.com

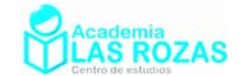

y así como *h* → 0 entonces  $z$  → 0, y desembocamos en un caso deducido anteriormente:

$$
\ldots = a \cdot u'(x) \lim_{z \to 0} \frac{(u(x) + z)^n - (u(x))^n}{z} = au'(x) (nu^{n-1}(x)) = anu'u^{n-1}
$$

Veamos un ejemplo:

### **Ejemplo:**

**E25** Derive usando la definición:  $f(x) = (x-1)^3$ 

Solution: 
$$
f'(x) = \lim_{h \to 0} \frac{(x+h-1)^3 - (x-1)^3}{h} = ...
$$
  
\n
$$
\dots = \lim_{h \to 0} \frac{(x+h-1)^3 - (x-1)^3}{(x+h-1) - (x-1)} \cdot \frac{(x+h-1) - (x-1)}{h} = \lim_{h \to 0} \frac{(x+h-1)^3 - (x-1)^3}{(x+h-1) - (x-1)} \cdot \frac{h}{h} = ...
$$
\n
$$
\dots = \lim_{h \to 0} \frac{(x+h-1)^3 - (x-1)^3}{(x+h-1) - (x-1)} = ...
$$

Hacemos ahora un cambio de parámetro:

*z* = ( *x* + *h* −1) − (*x* −1) ↔ (*x* + *h* −1) = (*x* −1) + *z*

y como 
$$
h \to 0
$$
 entonces  $z \to 0$ , por tanto el límite:  
\n... =  $\lim_{z \to 0} \frac{(x-1+z)^3 - (x-1)^3}{z} = \lim_{z \to 0} \frac{(x-1)^3 + 3(x-1)^2 z + 3(x-1)z^2 + z^3 - (x-1)^3}{z}$   
\n... =  $\lim_{z \to 0} 3(x-1)^2 + 3(x-1)z + z^2 = 3(x-1)^2$ 

**E26** Derive usando la definición:  $f(x) = (x^2 + 1)^3$ 

Solution: 
$$
f'(x) = \lim_{h \to 0} \frac{((x+h)^2 + 1)^3 - (x^2 + 1)^3}{h} = ...
$$
  
\n
$$
\dots = \lim_{h \to 0} \frac{((x+h)^2 + 1)^3 - (x^2 + 1)^3}{(x+h)^2 + 1 - (x^2 + 1)} \cdot \frac{(x+h)^2 + 1 - (x^2 + 1)}{h} = ...
$$
\n
$$
\dots = \lim_{h \to 0} \frac{((x+h)^2 + 1)^3 - (x^2 + 1)^3}{(x+h)^2 + 1 - (x^2 + 1)} \cdot \frac{2hx + h^2 + h}{h} = 2x \lim_{h \to 0} \frac{((x+h)^2 + 1)^3 - (x^2 + 1)^3}{(x+h)^2 + 1 - (x^2 + 1)} = ...
$$
\nCombigens de variable:

Cambiamos de variable:

$$
z = (x+h)^2 + 1 - (x^2+1) \leftrightarrow (x+h)^2 + 1 = (x^2+1) + z
$$

y como *h* → 0 entonces 
$$
z \to 0
$$
, luego:  
=  $2x \lim_{x \to 0} \left[ \frac{((x^2 + x) + z)^3 - (x^2 + x)^3}{2} \right] = 2x \lim_{x \to 0} \left[ \frac{((x^2 + x) + z)^3 - (x^2 + x)^3}{2} \right] = 2x \lim_{x \to 0} \left[ \frac{((x^2 + x) + z)^3 - (x^2 + x)^2}{2} \right] = 2x \lim_{x \to 0} \left$ 

$$
=2x\lim_{z\to 0}\left(\frac{((x^2+x)+z)^2-(x^2+x)^2}{z}\right)=2x\lim_{z\to 0}\left(\frac{((x^2+x)+z)^2-(x^2+x)^2}{z}\right)=...
$$

Temporalmente cambiamos  $(x^2 + x)$  por *w*, para facilitar los cálculos:

$$
\dots = \lim_{z \to 0} \left( \frac{(w+z)^3 - w^3}{z} \right) (2x+1) = \lim_{z \to 0} \left( \frac{w^3 + 3w^2z + 3wz^2 + z^3 - w^3}{z} \right) (2x+1) = \dots
$$
  

$$
\dots = \lim_{z \to 0} (3w^2 + 3wz + z^2) (2x+1) = 3w^2 (2x+1) = 3(2x+1)(x^2 + x)^2
$$

Academia las Rozas www.academialasrozas.com

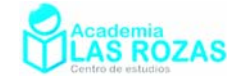

### Derivada de un producto:

$$
f(x) = uv \rightarrow f'(x) = u'v + v'u
$$

Aplicando la definición:

$$
f'(x) = \lim_{h \to 0} \frac{u(x+h)v(x+h) - u(x)v(x)}{h} = ...
$$

Creamos dos términos, contrarios y que se anularían entre si, para así lograr la demostración:

$$
\dots = \lim_{h \to 0} \frac{u(x+h)v(x+h) - u(x)v(x+h) + u(x)v(x+h) - u(x)v(x)}{h} = \dots
$$

Los separamos en la suma de dos límites:

$$
\dots = \lim_{h \to 0} \frac{u(x+h)v(x+h) - u(x)v(x+h)}{h} + \lim_{h \to 0} \frac{u(x)v(x+h) - u(x)v(x)}{h} = \dots
$$
  

$$
\dots = \lim_{h \to 0} v(x+h) \frac{u(x+h) - u(x)}{h} + u(x) \lim_{h \to 0} \frac{v(x+h) - v(x)}{h} = vu' + uv'
$$

### **Ejemplos:**

**E27** Derive usando la definición:  $f(x) = x^2(x+1)$ 

Solution: 
$$
f'(x) = \lim_{h \to 0} \frac{(x+h)^2 (x+h+1) - x^2 (x+1)}{h} = ...
$$
  
\n
$$
\dots = \lim_{h \to 0} \frac{(x+h)^2 (x+h+1) - (x+h)^2 (x+1) + (x+h)^2 (x+1) - x^2 (x+1)}{h} = ...
$$
\n
$$
\dots = \lim_{h \to 0} \frac{(x+h)^2 (x+h+1) - (x+h)^2 (x+1)}{h} + \lim_{h \to 0} \frac{(x+h)^2 (x+1) - x^2 (x+1)}{h} = ...
$$
\n
$$
\dots = \lim_{h \to 0} \left( (x+h)^2 \frac{(x+h+1) - (x+1)}{h} \right) + (x+1) \lim_{h \to 0} \left( \frac{(x+h)^2 - x^2}{h} \right) = ...
$$
\n
$$
\dots = \lim_{h \to 0} \left( (x+h)^2 \frac{h}{h} \right) + (x+1) \lim_{h \to 0} \left( \frac{x^2 + 2hx + h^2 - x^2}{h} \right) = ...
$$
\n
$$
\dots = x^2 + (x+1) \lim_{h \to 0} \left( \frac{2hx + h^2}{h} \right) = 2x(x+1) + x^2
$$

### **Ejercicios:**

**1º** Calcula la derivada de las siguientes funciones usando la definición de derivada:

a) 
$$
f(x)=5
$$
  
\nb)  $f(x) = x-4$   
\nc)  $f(x) = 6x-4$   
\nd)  $f(x) = x^2 + x$   
\ne)  $f(x) = 4x^2 - 6$   
\nf)  $f(x) = x^5$   
\ng)  $f(x) = (x-3)^8$   
\nh)  $f(x) = (4x^2 + 1)^{10}$   
\ni)  $f(x) = x^2 \cdot (x+1)^{10}$   
\nj)  $f(x) = \sqrt{x}$   
\nk)  $f(x) = x\sqrt{x}$   
\nl)  $f(x) = \sqrt{x+1}$   
\n**Sol:** a)  $f'(x) = 0$ ; b)  $f'(x) = 1$ ; c)  $f'(x) = 6$ ; d)  $f'(x) = 2x+1$ ; e)  $f'(x) = 8x$ ;  
\nf)  $f'(x) = 5x^4$ ; g)  $f'(x) = 8(x-3)^7$ ; h)  $f'(x) = 80x(4x^2 + 1)^9$ ;  
\ni)  $f'(x) = 2x \cdot (x+1)^{10} + x^2 \cdot 10(x+1)^9$ ; j)  $f'(x) = \frac{1}{2\sqrt{x}}$ ; k)  $f'(x) = \sqrt{x} + \frac{x}{2\sqrt{x}}$ ;  
\nl)  $f'(x) = \frac{1}{2\sqrt{x+1}}$ .
Academia las Rozas www.academialasrozas.com

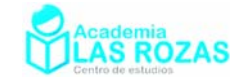

## Continuidad de funciones.

## 1. Criterio general de continuidad de funciones:

En dos dimensiones diremos que una función es continua si podemos dibujarla sin necesidad de levantar el lápiz del papel.

Una función  $f(x)$  es continua en  $x = a$  si cumple las siguientes condiciones:

- 1) Si existe  $f(a)$ , es decir, la función está definida en  $x = a$ .
- 2) Si existe el límite:

 $\lim_{x \to a} f(x)$  $x \rightarrow a$ 

Esto se comprueba si se verifica que:

$$
\lim_{x \to a^+} f(x) = \lim_{x \to a^-} f(x)
$$

3) Si son iguales  $f(a) = \lim f(x)$ .

Cumplidas estas tres condiciones, afirmamos que la función es continua en  $x = a$ . Si alguna no se cumple, hablaremos de discontinuidades en puntos o en intervalos.

## 2.1. Discontinuidad evitable o removible:

Es aquella discontinuidad en que falla la tercera condición. El valor del límite no coincide con el de la función en dicho punto, o bien la función no existe en ese punto.

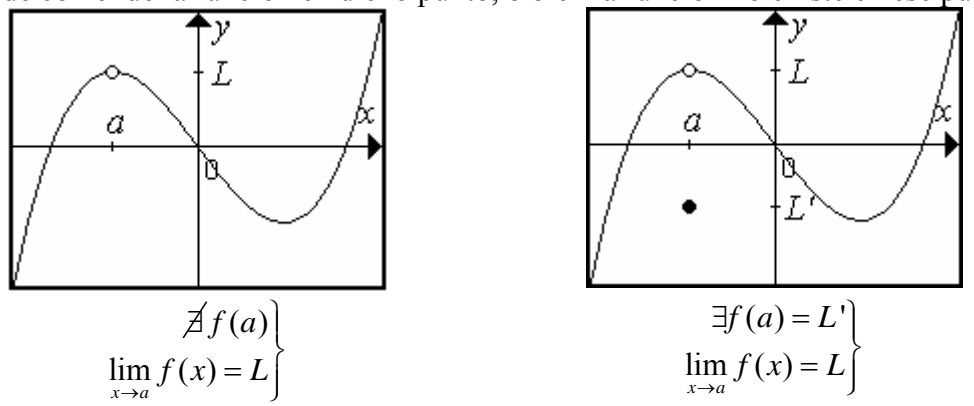

## 2.2 Discontinuidad de primera especie:

Es aquella discontinuidad en que falla la segunda condición, el límite no existe. Esta discontinuidad puede ser de dos tipos, de salto finito y de salto infinito o asintóticas.

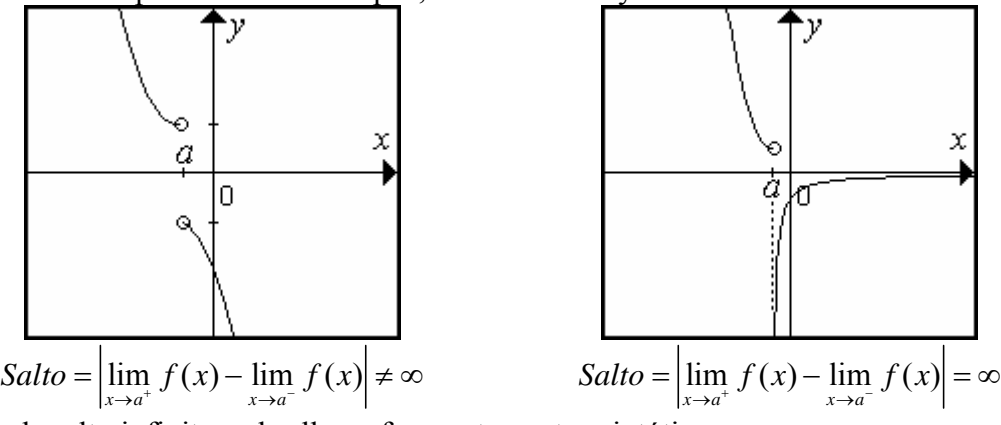

A las de salto infinito se las llama frecuentemente asintóticas.

Academia las Rozas www.academialasrozas.com

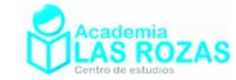

En estas otras discontinuidades no es posible determinar el salto, es indeterminado. Se las cataloga fundamentalmente de asintóticas:

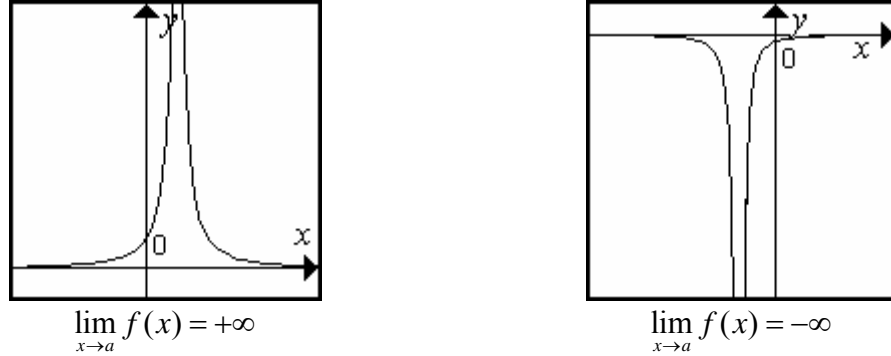

#### **Ejemplos:**

**E1** Determine el dominio y continuidad de las siguientes funciones racionales. Clasifica además las discontinuidades siguientes:

a) 
$$
f(x) = \frac{x}{x-1}
$$
   
b)  $f(x) = \frac{x}{x^2 + 2x + 4}$    
c)  $f(x) = \frac{x+3}{x^2-9}$ 

**Solución:** En las funciones racionales descartaremos siempre como puntos del dominio a todos aquellos que anulen el denominador. Vayamos caso por caso:

a) Procedemos a igualar a cero el denominador:

$$
f(x) = \frac{x}{x-1} \to x-1 = 0 \to x = 1
$$

Podemos verificar además que:

$$
f(1) = \frac{1}{1 - 1} = \frac{1}{0} = \pm \infty
$$

Por tanto, el dominio es: Dom  $f(x) = \mathbb{R} - \{1\}$ . Y como en  $x = 1$  no tiene sentido la función, la función no es continua en  $x = 1$ : Continuidad  $f(x) = \mathbb{R} - \{1\}$ . Clasifiquemos la discontinuidad:

$$
\lim_{x \to 1} \frac{x}{x-1} = \frac{1}{1-1} = \frac{1}{0} = \pm \infty
$$

En  $x = 1$  tenemos una discontinuidad de primera especie y de salto infinito.

b) Procedemos a igualar a cero el denominador:

$$
f(x) = \frac{x}{x^2 + 2x + 5} \to x^2 + 2x + 5 = 0 \to x = \frac{-2 \pm \sqrt{2^2 - 4 \cdot 5 \cdot 1}}{2} = \frac{-2 \pm \sqrt{-16}}{2}
$$

Observamos que el denominador jamás será nulo, podemos sentenciar automáticamente que la función que íbamos a estudiar tiene por dominio: Dom  $f(x) = \mathbb{R}$ . Al no existir puntos que produzcan singularidades, podemos decir que Continuidad  $f(x) = \mathbb{R}$ .

c) Procedemos a igualar a cero el denominador:

$$
f(x) = \frac{x+3}{x^2 - 9} \to x^2 - 9 = 0 \to x^2 = 9 \to x = \pm \sqrt{9} = \pm 3
$$

Podemos verificar además que:

$$
f(3) = \frac{3+3}{3^2 - 9} = \frac{6}{0} = \pm \infty
$$
  

$$
f(-3) = \frac{-3+3}{(-3)^2 - 9} = \frac{0}{0} = \text{Indeterminate}
$$

Academia las Rozas www.academialasrozas.com

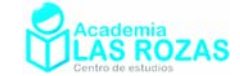

Por tanto, el dominio es: Dom  $f(x) = \mathbb{R} - \{\pm 3\}$ . Por no existir la función en ambos puntos, no es continua en ambos puntos: Continuidad  $f(x) = \mathbb{R} - \{\pm 3\}$ . Estudiemos el tipo de discontinuidad en cada caso:

$$
\lim_{x \to 3} \frac{x+3}{x^2-9} = \frac{3+3}{3^2-9} = \frac{6}{0} = \pm \infty
$$
  

$$
\lim_{x \to -3} \frac{x+3}{x^2-9} = \frac{-3+3}{(-3)^2-9} = \frac{0}{0} = \text{Indeterminate} \text{ (in)} \rightarrow \lim_{x \to -3} \frac{x+3}{(x+3) \cdot (x-3)} = \lim_{x \to -3} \frac{1}{x-3} = -\frac{1}{6}
$$

En  $x = 3$  hay discontinuidad de primera especie de salto infinito. En el caso de  $x = -3$  el límite existe, es una discontinuidad evitable.

#### **Ejercicios:**

**1º** Halla el dominio de las siguientes funciones:

- a)  $f(x) = \frac{1}{x-1}$  <br>b)  $f(x) = \frac{x-2}{x+3}$  $=\frac{x-2}{x+3}$  **c**)  $f(x) = \frac{x+1}{x+5}$  $=\frac{x+}{x+}$ d)  $f(x) = \frac{x+3}{x-4}$  $=\frac{x+3}{x-4}$  (e)  $f(x) = \frac{1}{x^2-1}$  f)  $f(x) = \frac{x}{x^2 + 2x + 1}$ g)  $f(x) = \frac{x+1}{x^2 - x}$  h)  $f(x) = \frac{x-1}{x^2+1}$  i)  $f(x) = \frac{x-2}{x^2-1}$  $=\frac{x-2}{x^2-1}$ j)  $f(x) = \frac{x^2 + 1}{x^4 - 2x^2 + 1}$  $f(x) = \frac{x^2 + 1}{x^4 - 2x^2 + 1}$  k)  $f(x) = \frac{x^2}{x^3 + 1}$  $f(x) = \frac{x^2 + 2x + 3}{x^3 + 3x^2 + 3x + 1}$  $=\frac{x^2+2x+3}{x^3+3x^2+3x+1}$  1)  $f(x)=\frac{1}{(x^2-1)(x^2-4)}$ **Sol:** a) Dom  $f = \mathbb{R} - \{1\}$ ; b) Dom  $f = \mathbb{R} - \{-3\}$ ; c) Dom  $f = \mathbb{R} - \{-5\}$ ; d) Dom  $f = \mathbb{R} - \{4\}$ ; e) Dom  $f = \mathbb{R} - \{\pm 1\}$  f) Dom  $f = \mathbb{R} - \{-1\}$ ; g) Dom  $f = \mathbb{R} - \{0,1\}$ ; h) Dom  $f = \mathbb{R}$ ; i) Dom  $f = \mathbb{R} - \{\pm 1\}$ ; j) Dom  $f = \mathbb{R} - \{\pm 1\}$ ; k) Dom  $f = \mathbb{R} - \{-1\}$ ; l) Dom  $f = \mathbb{R} - \{\pm 1, \pm 2\}$ .
- **2º** Determina el dominio y la continuidad y clasifica las discontinuidades presentes en las siguientes funciones:

a) 
$$
f(x) = \frac{x^2 - 1}{x - 1}
$$
  
\nb)  $f(x) = \frac{x^2 + x - 6}{x + 3}$   
\nc)  $f(x) = \frac{x^2 + 5x}{(x + 5)^2}$   
\nd)  $f(x) = \frac{x + 2}{x^2 - 4}$   
\ne)  $f(x) = \frac{x^3 - 1}{x^2 - 1}$   
\nf)  $f(x) = \frac{x + 1}{x^2 + 2x + 1}$   
\ng)  $f(x) = \frac{x + 1}{x^2 + x}$   
\nh)  $f(x) = \frac{x^3 + 1}{x + 1}$   
\ni)  $f(x) = \frac{x - 3}{x^2 - 9}$   
\nj)  $f(x) = \frac{x^2 - 1}{x^4 - 2x^2 + 1}$   
\nk)  $f(x) = \frac{x^3 + 3x^2 + 3x + 1}{x^2 + 2x + 1}$   
\nl)  $f(x) = \frac{(x + 1)(x + 2)}{(x^2 - 1) \cdot (x^2 - 4)}$   
\nm)  $f(x) = \frac{x^2 - x - 6}{x^2 + x - 2}$   
\nn)  $f(x) = \frac{x^3 - 5x^2 + 8x - 4}{x^3 - 3x^2 + 2x}$   
\nn)  $f(x) = \frac{x^3 - 2x^2 - x + 2}{x^2 + 3x + 2}$ 

**Sol:** a) Dom  $f = \mathbb{R} - \{1\}$ , en  $x = 1$  discontinuidad evitable, Continuidad  $f = \mathbb{R} - \{1\}$ ; b) Dom  $f = \mathbb{R} - \{-3\}$ , en  $x = -3$  discontinuidad evitable, Continuidad  $f = \mathbb{R} - \{-3\}$ ; c) Dom  $f = \mathbb{R} - \{-5\}$ , en  $x = -5$  discontinuidad de primera especie de salto infinito, Continuidad  $f = \mathbb{R} - \{-5\}$ ; d) Dom  $f = \mathbb{R} - \{\pm 2\}$ , en  $x = 2$  discontinuidad de

Academia las Rozas www.academialasrozas.com

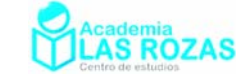

primera especie de salto infinito, en  $x = -2$  hay discontinuidad evitable, Continuidad  $f = \mathbb{R} - \{ \pm 2 \}$ ; e) Dom  $f = \mathbb{R} - \{ \pm 1 \}$ , en  $x = -1$  discontinuidad de primera especie de salto infinito, en  $x = 1$  hay discontinuidad evitable, Continuidad  $f = \mathbb{R} - \{\pm 1\}$ ; f) Dom  $f = \mathbb{R} - \{-1\}$ , en  $x = -1$  discontinuidad evitable, Continuidad  $f = \mathbb{R} - \{-1\}$ ; g) Dom  $f = \mathbb{R} - \{-1, 0\}$ , en  $x = -1$  discontinuidad evitable, en  $x = 0$  discontinuidad de primera especie de salto infinito, Continuidad  $f = \mathbb{R} - \{-1, 0\}$ ; h) Dom  $f = \mathbb{R} - \{-1\}$ , en  $x = -1$  discontinuidad evitable, Continuidad  $f = \mathbb{R} - \{-1\}$ ; i) Dom  $f = \mathbb{R} - \{\pm 3\}$ , en  $x = 3$  discontinuidad evitable, en *x* = –3 discontinuidad de primera especie de salto infinito, Continuidad  $f = \mathbb{R} - \{ \pm 3 \}$ , j) Dom  $f = \mathbb{R} - \{ \pm 1 \}$ , en  $x = \pm 1$  discontinuidades de primera especie de salto infinito; k) Dom  $f = \mathbb{R} - \{-1\}$ , en  $x = -1$ discontinuidad evitable; 1) Dom  $f = \mathbb{R} - \{ \pm 1, \pm 2 \}$ , en  $x = -1$  y  $x = -2$ discontinuidades evitables, en  $x = 1$  y  $x = 2$  discontinuidades de primera especie de salto infinito, Continuidad  $f = \mathbb{R} - \{\pm 1, \pm 2\}$ ; m) Dom  $f = \mathbb{R} - \{-2, 1\}$ , en  $x = -2$  discontinuidad evitable, en  $x = 1$  discontinuidad de primera especie de salto infinito, Continuidad  $f = \mathbb{R} - \{-2, 1\}$ ; n) Dom  $f = \mathbb{R} - \{0, 1, 2\}$ , en  $x = 0$ discontinuidad de primera especie de salto infinito, en  $x = 1$  v  $x = 2$ discontinuidades evitables, Continuidad  $f = \mathbb{R} - \{0, 1, 2\}$ ; ñ) Dom  $f = \mathbb{R} - \{1, 2\}$ , en  $x = 1$  y  $x = 2$  discontinuidades evitables, Continuidad  $f = \mathbb{R} - \{1, 2\}$ .

- **3º** Determina los valores de *a* y *b* para que las siguientes discontinuidades sean evitables: a) 3  $f(x) = \frac{x^3 + ax + b}{x^2 - 4}$  $=\frac{x^3+ax+b}{x^2-4}$  <br>b)  $f(x)=\frac{x^3+ax^2}{x^2+2}$  $f(x) = \frac{x^3 + ax^2 + bx + 6}{x^2 + 3x + 2}$  $=\frac{x^3 + ax^2 + bx + 6}{x^2 + 3x + 2}$  c)  $3 + h^{2}$  $f(x) = \frac{ax^3 + bx^2 - x + 2}{x^2 - x - 2}$  $=\frac{ax^3+bx^2-x+  
x^2-x-2}$ **Sol:** a)  $a = 4$ ,  $b = 0$ ; b)  $a = 6$ ,  $b = 11$ ; c)  $a = 1$ ,  $b = -2$ .
- **4º** Son iguales las siguientes funciones:
	- a)  $f(x) = \frac{x}{x}$  y  $g(x) = 1$  $x = \frac{x}{x}$  *y g*(*x*) = 1 <br>b)  $f(x) = \frac{1}{x-1}$  *y g*(*x*) =  $\frac{x-1}{(x-1)^2}$ 1  $g(x) = \frac{x}{x}$  $=\frac{x-}{(x-1)}$ c)  $f(x) = x + 1$  y  $g(x) = x$  $f(x) = \frac{x}{x+1}$  y  $g(x) = \frac{x-1}{x+1}$  $=\frac{x-1}{x+1}$ e)  $f(x) = \frac{8}{4x}$  y  $g(x) = \frac{2}{x}$  f)  $(x^2+1)$ 2  $f(x) = \frac{x^2 + 1}{(x^2 + 1)^2}$ 1  $f(x) = \frac{x}{x}$ *x*  $=\frac{x^2+1}{x^2+1}$ +  $y \ g(x) = \frac{1}{x^2 + 1}$
	- **Sol:** No son iguales en los apartado *a* y *b* porque los dominios y recorridos son distintos. No son iguales en los apartado *c* y *d* porque no son idénticas las correspondencias entre puntos del dominio y del recorrido.

 Si son iguales en los apartados *e* y *f* porque son iguales los dominios y los recorridos, y porque en ambas funciones las correspondencias entre puntos del dominio y del recorrido son idénticas.

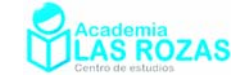

## 2.3. Continuidad y dominio de funciones definidas a trozos:

Seguimos jugando con las condiciones de continuidad antes mencionadas, esta vez aplicándolo a funciones definidas a trozos. Veamos unos ejemplos:

## **Ejemplos:**

**E2** Determina la continuidad y el dominio de la siguiente función:

$$
f(x) = \begin{cases} x-1 & x \le 3 \\ x^2 & x > 3 \end{cases}
$$

**Solución:** Las distintas expresiones de la función son polinómicas, luego son siempre continuas dentro de sus intervalos de definición. El punto conflictivo es el *x* = 3 que hace de frontera en los dos intervalos, estudiaremos la continuidad en dicho punto:

- 1)  $i$ Existe  $f(x)$  en  $x = 3$ ? Si, porque  $f(3) = 2$ .
- 2) ¿Existe el límite de la función cuando *x* tiende a 3? No, porque los límites laterales en torno a  $x = 3$  no coinciden.

$$
\lim_{x \to 3} f(x) = \begin{cases} \lim_{x \to 3^{+}} f(x) = \lim_{x \to 3^{+}} x^{2} = 9\\ \lim_{x \to 3^{-}} f(x) = \lim_{x \to 3^{-}} (x - 1) = 2 \end{cases}
$$

Hay discontinuidad de salto finito en  $x = 3$  por la no coincidencia de los límites laterales en el punto. Como está definida en *x* = 3 y vale 2, su dominio es Dom *f* = **R** .

#### **E3** Determina la continuidad y el dominio de la siguiente función:

$$
f(x) = \begin{cases} x+4 & x \le 3 \\ 2x^2-3 & 3 < x < 5 \\ 1 & x > 5 \end{cases}
$$

**Solución:** Las distintas expresiones de la función son polinómicas, por tanto son continuas en  $\mathbb R$  y en sus intervalos de definición. Los puntos conflictivos son el  $x = 3$ y el *x* = 5, en ellos estudiaremos la continuidad. Empezamos con el *x* = 3:

- 1)  $i \text{Exister } f(x)$  en  $x = 3$ ? Si, porque  $f(3) = 7$ .
- 2) ¿Existe el límite de la función cuando *x* tiende a 3? No, porque los límites laterales en torno a  $x = 3$  no coinciden.

$$
\lim_{x \to 3} f(x) = \begin{cases} \lim_{x \to 3^{+}} f(x) = \lim_{x \to 3^{+}} 2x^{2} - 3 = 15\\ \lim_{x \to 3^{-}} f(x) = \lim_{x \to 3^{-}} (x + 4) = 7 \end{cases}
$$

No coinciden los valores finitos de los límites laterales en *x* = 3, hay discontinuidad de salto finito. Analizamos ahora para *x* = 5:

- 1)  $i$ Existe  $f(x)$  en  $x = 5$ ? No, porque  $f(5)$  no está definida.
- 2) ¿Existe el límite de la función cuando *x* tiende a 5? No, porque los límites laterales en torno a  $x = 3$  no coinciden.

$$
\lim_{x \to 5} f(x) = \begin{cases} \lim_{x \to 5^+} f(x) = \lim_{x \to 5^+} 1 = 1 \\ \lim_{x \to 5^-} f(x) = \lim_{x \to 5^-} (2x^2 - 3) = 47 \end{cases}
$$
 No existe limite.

En *x* = 5, hay discontinuidad de salto finito. Como la función está definida en *x* = 3 y no definida en  $x = 5$ , su dominio es: Dom  $f = \mathbb{R} - \{5\}$ .

Academia las Rozas www.academialasrozas.com

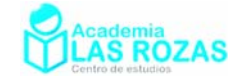

**E4** Determina la continuidad y el dominio de la siguiente función:

$$
f(x) = \begin{cases} x+4 & x \le 3 \\ 13-2x & 3 < x < 6 \\ 1 & x \ge 6 \end{cases}
$$

**Solución:** Las distintas expresiones de la función son polinómicas, por tanto son continuas en  $\mathbb R$  y en sus intervalos de definición. Puntos conflictivos son  $x = 3$  y el  $x = 6$ , en ellos estudiaremos la continuidad. Empezando por el  $x = 3$ :

- 1)  $i.$  Existe  $f(x)$  en  $x = 3$ ? Si, porque  $f(3) = 7$ .
- 2) ¿Existe el límite de la función cuando *x* tiende a 3? Si, porque los límites laterales en torno a  $x = 3$  coinciden.

$$
\lim_{x \to 3} f(x) = \begin{cases} \lim_{x \to 3^{+}} f(x) = \lim_{x \to 3^{+}} (13 - 2x) = 7\\ \lim_{x \to 3^{-}} f(x) = \lim_{x \to 3^{-}} (x + 4) = 7 \end{cases}
$$

3) La función es continua en *x* = 3 porque coincide el valor de la definición de la función en dicho punto con sus límites laterales.

$$
f(3) = \lim_{x \to 3} f(x) = \lim_{x \to 3^{+}} f(x) = \lim_{x \to 3^{-}} f(x) = 7
$$

Analizamos la continuidad en el punto  $x = 6$ .

- 1)  $i$ Existe  $f(x)$  en  $x = 6$ ? Si, porque  $f(6) = 1$ .
- 2) ¿Existe el límite de la función cuando *x* tiende a 6? Si, porque los límites laterales en torno a  $x = 6$  coinciden.

$$
\lim_{x \to 6} f(x) = \begin{cases} \lim_{x \to 6^{+}} f(x) = \lim_{x \to 6^{+}} 1 = 1\\ \lim_{x \to 6^{-}} f(x) = \lim_{x \to 6^{-}} (13 - 2x) = 1 \end{cases}
$$

3) La función es continua en *x* = 6 porque coincide el valor de la definición de la función en dicho punto con sus límites laterales.

$$
f(6) = \lim_{x \to 6} f(x) = \lim_{x \to 6^+} f(x) = \lim_{x \to 6^-} f(x) = 1
$$

Y como está definida la función en todos los puntos de  $\mathbb{R}$ , el dominio es Dom  $f = \mathbb{R}$ .

**E5** Determina la continuidad y el dominio de la siguiente función:

$$
f(x) = \begin{cases} \frac{1}{x+5} & x \le -3 \\ \frac{1}{x^2-4} & -3 < x < 5 \\ \frac{1}{x} & x \ge 5 \end{cases}
$$

**Solución:** Las distintas expresiones de la función son funciones racionales, busquemos discontinuidades de salto infinito en ellas y verificaremos si están dentro o no de los intervalos de definición:

$$
f_1(x) = \frac{1}{x+5} \rightarrow \lim_{x \to -5} f_1(x) = \pm \infty
$$
 El punto  $x = -5$  se encuentra en el intervalo de  
definición de  $f_1(x)$ . Es discontinuidad de salto  
-5  $\in (-\infty, -3]$  infinito. Por lo tanto,  $f(-5)$  no está definida.

Academia las Rozas www.academialasrozas.com

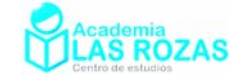

$$
f_2(x) = \frac{1}{x^2 - 4} \rightarrow \lim_{x \to \pm 2} f_2(x) = \pm \infty
$$
  

$$
\pm 2 \in (-3, 5)
$$
  

$$
g_3(x) = \frac{1}{x} \rightarrow \lim_{x \to 0} g_3(x) = \pm \infty
$$
  

$$
0 \notin [5, \infty)
$$

 $x = \pm 2$  está en el intervalo de definición de  $f_2(x)$ . Son discontinuidades de salto infinito. Por lo tanto,  $f(\pm 2)$  son puntos no definidos.

El punto  $x = 0$  no se encuentra en el intervalo de definición de  $f_3(x)$  y por tanto no afectará a la definición de la función en *x* = 0.

Ahora estudiaremos la función en los extremos de los intervalos de definición. Empezamos por el punto  $x = -3$ .

- 1) *i*Existe  $f(x)$  en  $x = -3$ ? Si, porque  $f(-3)$  está definida:  $f(-3) = 1/2$
- 2) ¿Existe el límite de la función cuando *x* tiende a –3? No, porque los límites laterales en torno a  $x = -3$  no coinciden.

$$
\lim_{x \to -3} f(x) = \begin{cases} \lim_{x \to -3^{+}} f(x) = \lim_{x \to -3^{+}} \frac{1}{x^{2} - 4} = \frac{1}{5} \\ \lim_{x \to -3^{-}} f(x) = \lim_{x \to -3^{-}} \frac{1}{x + 5} = \frac{1}{2} \end{cases}
$$

El estar definida la función en  $x = -3$  y no coincidir en ese punto el valor finito de los límites laterales, nos lleva a hablar de discontinuidad de salto finito en ese punto. Analizamos ahora el punto *x* = 5.

- 1) *i*. Existe  $f(x)$  en  $x = 5$ ? Si, porque  $f(5)$  está definida:  $f(5) = 1/5$
- 2) ¿Existe el límite de la función cuando *x* tiende a 5? No, porque los límites laterales en torno a  $x = -3$  no coinciden.

$$
\lim_{x \to 5} f(x) = \begin{cases} \lim_{x \to 5^+} f(x) = \lim_{x \to 5^+} \frac{1}{x} = \frac{1}{5} \\ \lim_{x \to 5^-} f(x) = \lim_{x \to 5^-} \frac{1}{x^2 - 4} = \frac{1}{21} \end{cases}
$$

Discontinuidad de salto finito al no coincidir en *x* = 5 los límites laterales. Como la función no está definida en  $x = \pm 2$  y  $x = -5$ , el dominio es Dom  $f = \mathbb{R} - \{-5, \pm 2\}$ .

**E6** Dada la función:

$$
f(x) = \begin{cases} x^2 & x \le a \\ a + 2x & x > a \end{cases}
$$

Estudiar la continuidad en *x* = *a* según los valores de *a*.

**Solución:** Procedamos con los tres pasos:

- 1)  $i \text{Exister } f(x)$  en  $x = a$ ? Si, porque  $f(a)$  está definida y vale:  $f(a) = a^2$
- 2) ¿Existe el límite de la función cuando *x* tiende a *a*? Depende del valor de *a*, ya que los límites laterales en *x* = *a*:

$$
\lim_{x \to a} f(x) = \begin{cases} \lim_{x \to a^{+}} f(x) = \lim_{x \to a^{+}} x^{2} = a^{2} \\ \lim_{x \to a^{-}} f(x) = \lim_{x \to a^{-}} (a + 2x) = 3a \end{cases}
$$

Si igualamos los límites laterales:

$$
\lim_{x \to a^{+}} f(x) = \lim_{x \to a^{-}} f(x) \to a^{2} = 3a \to \begin{cases} a = 0\\ a = 3 \end{cases}
$$

Los límites laterales solo son iguales para esos valores de *a*.

Academia las Rozas www.academialasrozas.com

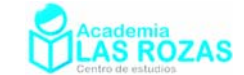

3) Y podemos comprobar que el valor del límite coincide con el valor de la función para dichos valores de *a*.

$$
a = 0 \to f(0) = \lim_{x \to 0} f(x) = \lim_{x \to 0^+} f(x) = \lim_{x \to 0^-} f(x) = 0
$$
  

$$
a = 3 \to f(3) = \lim_{x \to 3} f(x) = \lim_{x \to 3^+} f(x) = \lim_{x \to 3^-} f(x) = 9
$$

Para los valores *a=* 0 y *a* = 3, la función es continua. Para el resto de valores de *a*, la función tiene discontinuidad de salto finito en  $x = a$ .

**E7** Dada la función:

$$
f(x) = \begin{cases} \ln x & x \le 1 \\ ax^2 + 1 & x > 1 \end{cases}
$$

Estudiar la continuidad según los valores de *a* en el punto *x =* 1*.* 

**Solución:** El punto conflictivo a analizar es  $x = 1$ , procedamos con los tres pasos:

- 1)  $i\text{.}$  Existe  $f(x)$  en  $x = 1$ ? Si, porque  $f(1)$  está definido y vale:  $f(1) = 0$ .
- 2) ¿Existe el límite de la función cuando *x* tiende a 1? Depende del valor de *a*, ya que los límites laterales en *x* = 1 son:

$$
\lim_{x \to 1} f(x) = \begin{cases} \lim_{x \to 1^{+}} f(x) = \lim_{x \to 1^{+}} (ax^{2} + 1) = a + 1 \\ \lim_{x \to 1^{-}} f(x) = \lim_{x \to 1^{-}} \ln x = 0 \end{cases}
$$

Igualando los límites laterales:

$$
\lim_{x \to 1^+} f(x) = \lim_{x \to 1^-} f(x) \to a + 1 = 0 \to a = -1
$$

Solo para  $a = 1$  los límites laterales son iguales, y además hay continuidad porque:

$$
f(1) = \lim_{x \to 1} f(x) = \lim_{x \to 1^{+}} f(x) = \lim_{x \to 1^{-}} f(x) = 0
$$

Para el resto de valores de *a*, hay discontinuidad de salto finito en  $x = 1$ .

#### **Ejercicios:**

**5º** Determinar la continuidad de las siguientes funciones:

a) 
$$
f(x) =\begin{cases} 2-x & x < 1 \\ \frac{1}{x} & x \ge 1 \end{cases}
$$
  
b)  $f(x) =\begin{cases} 1-x^2 & x \le 0 \\ 2^{x+1} & x > 0 \end{cases}$   
c)  $f(x) =\begin{cases} x-3 & x \le 0 \\ 2 & 0 < x < 3 \\ -x & x \ge 3 \end{cases}$   
d)  $f(x) =\begin{cases} 2x+5 & x \le -1 \\ x+5 & -1 < x \le 1 \\ 3x & 1 < x \end{cases}$   
e)  $f(x) =\begin{cases} 2x & x \le -1 \\ -2 & -1 < x < 3 \\ x-5 & 3 \le x \end{cases}$   
f)  $f(x) =\begin{cases} -x+3 & x < 1 \\ 2 & 1 \le x < 2 \\ x & 2 \le x \end{cases}$   
g)  $f(x) =\begin{cases} -x-1 & x \le -1 \\ 1-x^2 & -1 < x < 1 \\ x-1 & 1 \le x \end{cases}$   
h)  $f(x) =\begin{cases} 1 & x < 0 \\ 1+x & 0 < x < 1 \\ x^2-2x & 1 \le x \end{cases}$ 

**Sol:** a) Continua en todo  $\mathbb{R}$ ; b) discontinua en  $x = 0$ ; c) discontinua en  $x = 0$  y en  $x = 3$ ; d) discontinua en  $x = -1$  y en  $x = 1$ ; e) Continua en todo  $\mathbb R$ ; f) Continua en todo  $\mathbb R$ ; g) Continua en todo  $\mathbb R$ ; h) Discontinua en  $x = 0$  y en  $x = 1$ .

Academia las Rozas www.academialasrozas.com

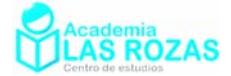

**6º** Estudiar la continuidad de la siguiente función:

$$
f(x) = \begin{cases} 2x^2 + 1 & x < 0 \\ (3x - 1)^2 & 0 < x \le 1 \\ 3x + 1 & 1 < x \le 2 \\ 2x^3 - 1 & 2 < x \end{cases}
$$

en los puntos  $x = 0$ ,  $x = 1$  y  $x = 2$ . **Sol:** En  $x = 0$  discontinuidad evitable,  $x = 1$  hay continuidad y en  $x = 2$  discontinua no evitable.

**7°** *i*, Para qué valor de *k* las siguientes funciones son continuas en  $\mathbb{R}$  ?

a) 
$$
f(x) = \begin{cases} x+1 & x \le 2 \\ k-x & x>2 \end{cases}
$$
  
b)  $f(x) = \begin{cases} x+k & x \le 0 \\ x^2-1 & x>0 \end{cases}$   
c)  $f(x) = \begin{cases} \frac{x^4-1}{x-1} & x \ne 1 \\ k & x = 1 \end{cases}$   
d)  $f(x) = \begin{cases} \frac{x^2-1}{x-1} & x < 1 \\ k & x \ge 1 \end{cases}$   
**Sol:** a)  $k = 5$ ; b)  $k = -1$ ; c)  $k = 4$ ; d)  $k = 2$ .

**8º** Halla el valor de *a* para que la función:

$$
f(x) = \begin{cases} \frac{ax^2}{x^2 - 1} & x < -2 \\ bx + 5 & x \ge -2 \end{cases}
$$

pase por el punto de coordenadas (1, 10) y sea continua en todo  $\mathbb{R}$ . **Sol:**  $a = 15/2$ .

**9º** Hallar *a* y *b* para que la función:

$$
f(x) = \begin{cases} a + x \ln x & x > 0 \\ b & x = 0 \\ \sin(\pi x) / x & x < 0 \end{cases}
$$

Sea continua en todo  $\mathbb R$ . **Sol:**  $a = b = \pi$ .

**10º** Represente las siguientes funciones teniendo en cuenta las posibles discontinuidades:

a) 
$$
f(x) = \begin{cases} x-1 & x \le 0 \\ x & x > 0 \end{cases}
$$
  
\nb)  $f(x) = \begin{cases} 2x & x \le 1 \\ -x+3 & x > 1 \end{cases}$   
\nc)  $f(x) = \begin{cases} x & x < -1 \\ x+3 & x \ge -1 \end{cases}$   
\nd)  $f(x) = \begin{cases} x^2 & x < 0 \\ x & x > 0 \end{cases}$   
\ne)  $f(x) = \begin{cases} x^2 & x < 0 \\ x & x \ge 0 \end{cases}$   
\nf)  $f(x) = \begin{cases} x+2 & x < 0 \\ x^2-2 & x \ge 0 \end{cases}$   
\ng)  $f(x) = \begin{cases} x+1 & x \le -2 \\ 3 & -2 < x < 0 \\ x^2-3x & 0 \le x \end{cases}$   
\nh)  $f(x) = \begin{cases} 1-x^2 & x \le -1 \\ 2 & -1 < x < 1 \\ x^2-1 & 1 \le x \end{cases}$   
\ni)  $f(x) = \begin{cases} x^2 & x \le -1 \\ 1-x & -1 < x < 2 \\ x^2 & 2 \le x \end{cases}$   
\nj)  $f(x) = \begin{cases} 4-x^2 & x \le -1 \\ x^2-1 & -1 < x \le 1 \\ x^2+1 & 1 < x \end{cases}$ 

Academia las Rozas www.academialasrozas.com

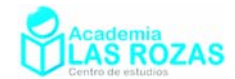

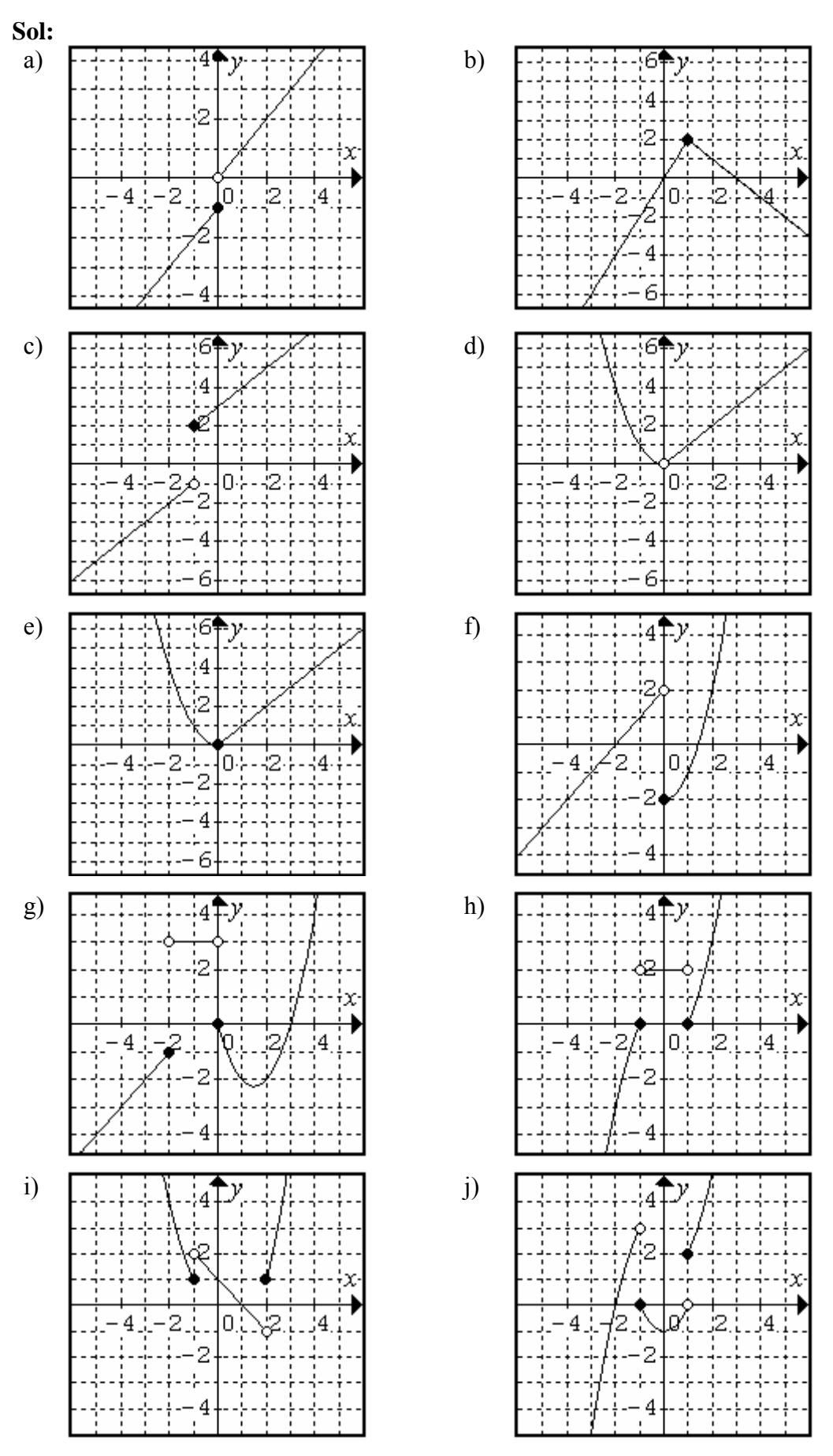

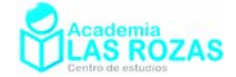

## 2.4. Discontinuidad de segunda especie:

Son aquellas en que falla la segunda condición pero debido a que uno de los límites laterales no existe (o bien no existen los dos).

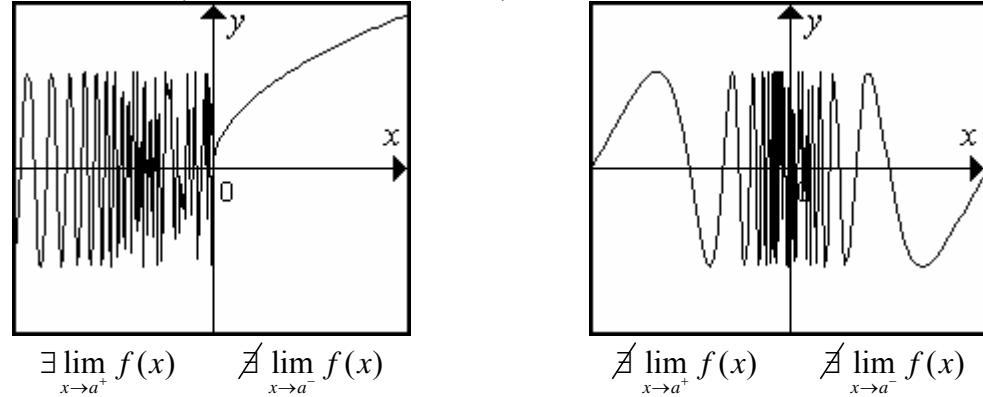

## **Ejemplos:**

**E8** La siguiente función es un caso de discontinuidad esencial de segunda especie.

$$
f(x) = \sin\left(\frac{1}{x}\right)
$$

La función no existe en  $f(0)$ , pues:

$$
f(0) = \sin\left(\frac{1}{0}\right) = \sin\left(\pm\infty\right) \equiv \text{acotado entre } [-1, 1]
$$

## **Ejercicios:**

**11º** Halla el dominio de las siguientes funciones:

a) 
$$
f(x) = \sqrt{x+1}
$$
  
\nb)  $f(x) = \sqrt{x^2 + 1}$   
\nc)  $f(x) = \sqrt{1-x^2}$   
\nd)  $f(x) = \sqrt{-x^2 + 2x - 1}$   
\ne)  $f(x) = \sqrt{x^2 - 4}$   
\nf)  $f(x) = \sqrt{x^2 - 9}$   
\ng)  $f(x) = \sqrt{x^2 - 5x + 6}$   
\nh)  $f(x) = \sqrt{x^3 + 2x - 3}$   
\ni)  $f(x) = \sqrt[3]{x^3 - 1}$   
\nj)  $f(x) = \frac{x-2}{\sqrt{x^2 + 1}}$   
\nk)  $f(x) = \sqrt{\frac{x-2}{x^2 + 1}}$   
\nl)  $f(x) = \sqrt{\frac{x+1}{x-1}}$   
\nm)  $f(x) = \sqrt{\frac{x^2 - 4}{x^2 + 2x + 1}}$   
\nn)  $f(x) = \frac{1}{\sqrt{x^2 + 1 - 1}}$   
\nii)  $f(x) = \frac{x+2}{\sqrt{x-1}}$   
\no)  $f(x) = \sqrt{\frac{x^2 - 1}{x^2 - 4x - 5}}$   
\np)  $f(x) = \sqrt{\frac{x^2 - 2x - 3}{x^2 - 4x - 5}}$   
\nq)  $f(x) = \sqrt{\frac{x^2 + 5x + 6}{x^2 + x}}$   
\n**Sol:** a) Dom  $f = [-1, \infty)$ ; b) Dom  $f = \mathbb{R}$ ; c) Dom  $f = [-1, 1]$ ; d) Dom  $f = \{1\}$ ;  
\ne) Dom  $f = (-\infty, -2] \cup [2, \infty)$ ; f) Dom  $f = (-\infty, -3] \cup [3, \infty)$ ;  
\ng) Dom  $f = \mathbb{R} - (2, 3)$ ; h) Dom  $f = [1, \infty)$ ; i) Dom  $f = \mathbb{R}$ ; j) Dom  $f = \mathbb{R}$ ;  
\nk) Dom  $f = [2, \infty)$ ; l) Dom  $f = \mathbb{R} - (-1, 1]$ ; m) Dom  $f = \mathbb{R} - [-2, 2)$ ;

- n) Dom  $f = \mathbb{R} \{ 0 \}$ ; ñ) Dom  $f = (1, \infty)$ ; o) Dom  $f = (-2,1] \cup [1,2)$ ;
- p) Dom  $f = (-\infty, 3] \cup (5, \infty)$ ; q) Dom  $f = (-\infty, -3] \cup [-2, -1) \cup (0, \infty)$ ;

Academia las Rozas www.academialasrozas.com

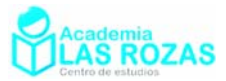

**12º** Halla el dominio de las siguientes funciones:

a) 
$$
f(x) = \log(x+1)
$$
  
\nb)  $f(x) = \log(x^2+1)$   
\nc)  $f(x) = \ln(1-x^2)$   
\nd)  $f(x) = \ln(-x^2 + 2x - 1)$   
\ne)  $f(x) = \log(x^2 - 4)$   
\nf)  $f(x) = \ln(x^2 - 9)$   
\ng)  $f(x) = \ln(x^2 - 5x + 6)$   
\nh)  $f(x) = \log(x^3 + 2x - 3)$   
\ni)  $f(x) = \log_2(x^3 - 1)$   
\nj)  $f(x) = \log(\frac{x-2}{x^2+1})$   
\nk)  $f(x) = \frac{x-2}{\ln(x^2+1)}$   
\nl)  $f(x) = \log_5(\frac{x+1}{x-1})$   
\nm)  $f(x) = \frac{\ln(4-x^2)}{x^2+2x+1}$   
\nn)  $f(x) = \frac{1}{\log(x^2+1)-1}$   
\nn)  $f(x) = \ln(\frac{x+2}{1-x})$   
\no)  $f(x) = \ln(\frac{x^2-1}{4-x^2})$   
\np)  $f(x) = \ln(\frac{x^2-2x-3}{x^2-4x-5})$   
\nq)  $f(x) = \log(\frac{x^2+5x+6}{x^2+x})$   
\n**Sol:** a) Dom  $f = (-1, \infty)$ ; b) Dom  $f = \mathbb{R}$ ; c) Dom  $f = (-1, 1)$ ; d) Dom  $f = \emptyset$ ;  
\ne) Dom  $f = (-\infty, -2) \cup (2, \infty)$ ; f) Dom  $f = (-\infty, -3) \cup (3, \infty)$ ;  
\ng) Dom  $f = \mathbb{R} - [2, 3]$ ; h) Dom  $f = (1, \infty)$ ; j) Dom  $f = (-2, 2) - \{-1\}$ ;  
\nk) Dom  $f = \mathbb{R} - \{0\}$ ; l) Dom  $f = \mathbb{R} - [-1, 1]$ ; m) Dom  $f = (-2, 2) - \{-1\}$ ;  
\nn) Dom  $f = \mathbb{R} - \{3\}$ ;  $\tilde{n}$ ) Dom  $f = (-2, 1)$ ; o) Dom  $f = (-2, 1$ 

p) Dom 
$$
f = (-\infty, 3) \cup (5, \infty)
$$
; q) Dom  $f = (-\infty, -3) \cup (-2, -1) \cup (0, \infty)$ .

## 2.5. Continuidad en intervalos cerrados.

Una función  $f(x)$  se dice continua en el intervalo cerrado [ $a, b$ ] si es continua en el intervalo abierto (*a*, *b*) y además se cumple que:

$$
\lim_{x \to a^+} f(x) = f(a) \qquad \qquad \lim_{x \to b^-} f(x) = f(b)
$$

Hablaremos solo y excepcionalmente de continuidad por la derecha de *a* y por la izquierda de *b*. Este es el caso del dibujo de la función de la izquierda. Es posible aplicar esto además a intervalos semiabiertos, como por ejemplo el dibujo de la derecha:

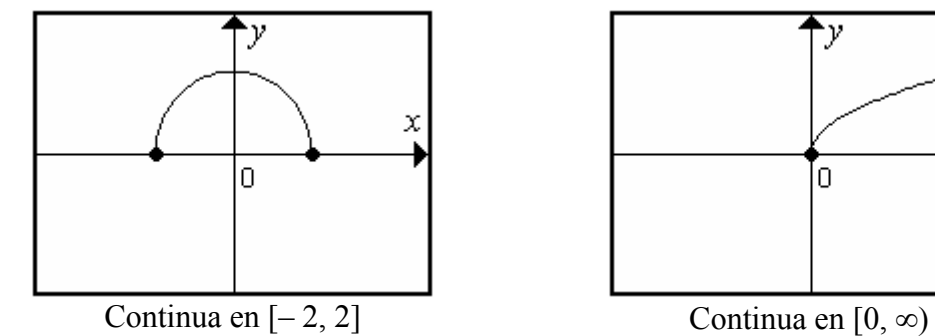

۰y

'n

x ь

Academia las Rozas www.academialasrozas.com

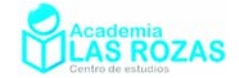

## Ejercicios de derivabilidad:

**1º** Estudie la derivabilidad de las siguientes funciones:

a) 
$$
f(x) = |x^2 + 1|
$$
 b)  $f(x) = \left| \frac{x^2 - 1}{x - 2} \right|$  c)  $f(x) = |\sin x|$  d)  $f(x) = e^{\left| x^2 - 1 \right|}$ 

**Sol:** a) Derivable en todo  $\mathbb{R}$ ; b) No derivable en  $x = \pm 1$  y en  $x = 2$ ; c) No derivable en  $x = 2\pi k$   $k \in \mathbb{Z}$ ; d) No derivable en  $x = \pm 1$ .

**2º** Dada la función:

$$
f(x) = \begin{cases} ax^2 + 1 & x < 2 \\ e^{2-x} + 2 & x \ge 2 \end{cases}
$$

Calcular a para que  $f(x)$  sea continua en  $x = 2$ . Para el valor obtenido de *a* ¿es  $f(x)$ derivable en  $x = 2$ ? **Sol:**  $a = 1/2$ ; no es derivable en  $x = 2$ .

**3º** Estudie la derivabilidad de la siguiente función

$$
f(x) = \begin{cases} x^2 - 2 & x \le -1 \\ x & -1 < x < 0 \\ e^x & x \ge 0 \end{cases}
$$

**Sol:** No es derivable en  $x = 0$  y en  $x = -1$ .

**4º** Estudie la derivabilidad de las siguientes funciones:

a) 
$$
f(x) = \begin{cases} x^2 + x & x < 0 \\ \sin x & x \ge 0 \end{cases}
$$
  
b)  $f(x) = \begin{cases} \frac{x^4}{x-1} & x > 0 \\ x^2 & x \le 0 \end{cases}$   
c)  $f(x) = \begin{cases} \sqrt{(x+7)^7} & x > 7 \\ (x+7)^2 & x \le 7 \end{cases}$   
d)  $f(x) = \begin{cases} 3x & x \le -2 \\ e^x & -2 < x < 0 \\ \cos x & x \ge 0 \end{cases}$   
e)  $f(x) = \begin{cases} \frac{|x-1|}{x-1} & x \ne 1 \\ 1 & x = 1 \end{cases}$   
f)  $f(x) = \begin{cases} x-2 & x \le 1 \\ x^2-2 & x > 1 \end{cases}$ 

**Sol:** a) Derivable en todo  $\mathbb R$ ; b) No derivable en *x* = 1; c) No derivable en 7; d) No derivable en  $x = -2$  y  $x = 0$ ; e) No derivable en  $x = 1$ ; f) No derivable en  $x = 1$ .

**5<sup>°</sup>** Determine para que valores de los parámetros  $a, b, c, d \in \mathbb{R}$  son continuas y una vez derivables las siguientes funciones:

a) 
$$
f(x) = \begin{cases} x+1 & x < 0 \\ ax^2 + bx + c & 0 \le x < 1 \\ x^4 & 1 \le x \end{cases}
$$
  
b)  $f(x) = \begin{cases} a+bx & x \le 0 \\ \sin x & 0 < x \end{cases}$   
c)  $f(x) = \begin{cases} \sin x & x < 0 \\ ax + b & 0 \le x \le 1 \\ dx^2 + cx & x > 1 \end{cases}$   
d)  $f(x) = \begin{cases} ax^2 + 2 & x \le 2 \\ x^2 + bx - 4 & x > 2 \end{cases}$   
**Sol:** a)  $a = 2, b = 1, c = 1$ ; b)  $a = 0, b = 1$ ; c)  $a = c = 1, b = d = 0$ ; d)  $a = 0, b = 1$ .

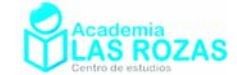

**6<sup>°</sup>** Determine para que valores de  $A, B, C, D, E \in \mathbb{R}$  son 4 veces derivables la funciones:

 $\epsilon$ 

a) 
$$
f(x) = \begin{cases} e^x & x < 0 \\ A + Bx + Cx^2 + Dx^3 + Ex^4 & x \ge 0 \end{cases}
$$
  
\nb)  $f(x) = \begin{cases} \sin x & x < 0 \\ A + Bx + Cx^2 + Dx^3 + Ex^4 & x \ge 0 \end{cases}$   
\nc)  $f(x) = \begin{cases} \cos x & x < 0 \\ A + Bx + Cx^2 + Dx^3 + Ex^4 & x \ge 0 \end{cases}$   
\nd)  $f(x) = \begin{cases} A + Bx + Cx^2 + Dx^3 + Ex^4 & x < 0 \\ \sin x + \cos x & x \ge 0 \end{cases}$   
\ne)  $f(x) = \begin{cases} A + Bx + Cx^2 + Dx^3 + Ex^4 & x < 0 \\ \log(x + 1) & x \ge 0 \end{cases}$   
\nf)  $f(x) = \begin{cases} A + Bx + Cx^2 + Dx^3 + Ex^4 & x < 0 \\ e^x & x \ge 0 \end{cases}$ 

**Sol:** a)  $A = 1$ ,  $B = 1$ ,  $C = 1/2$ ,  $D = 1/6$ ,  $E = 1/24$ , b)  $A = C = E = 0$ ,  $B = 1$ ,  $D = -1/6$ ; c) A = 1, C = –1/2, E = 1/24, B = D = 0; d) A = 1, B = 1, C = –1/2, D = –1/6,  $E = 1/24$ ; e)  $A = 0$ ,  $B = 1$ ,  $C = -1/2$ ,  $D = 1/3$ ,  $E = -1/4$ ; f)  $A = C = 1$ ,  $B = D = 0$ ,  $E = 1/2$ .

## Ejercicios de monotonía y curvaturas de funciones:

**1º** Estudie el crecimiento, decrecimiento, máximos y mínimos de las siguientes funciones:

a) 
$$
f(x) = (x+8)^3
$$
  
\nb)  $f(x) = x^3 + 3x^2 + 3x + 1$   
\nc)  $f(x) = xe^x$   
\nd)  $f(x) = \ln \sqrt{x^2 + 1}$   
\ne)  $f(x) = \frac{x}{x^2 + 1}$   
\nf)  $f(x) = \sqrt{x^4 + 1}$   
\ng)  $f(x) = \sqrt{x^4 + 8x^2}$   
\nh)  $f(x) = \frac{e^x + e^{-x}}{2}$ 

**Sol:** a) Siempre creciente, extremos; b) Siempre creciente, extremos;

- c) creciente en  $(-1, \infty)$ , decreciente en  $(-\infty, -1)$ , mínimo en  $x = -1$ ; d) creciente en  $(0, \infty)$ , decreciente en  $(-\infty, 0)$ , mínimo en  $x = 0$ ; e) decreciente en (∞, –1)∪(1, ∞), creciente en (–1, 1), mínimo en *x* = –1, máximo en  $x = 1$ ; f) creciente en  $(0, \infty)$ , decreciente en  $(-\infty, 0)$ , mínimo en  $x = 0$ ; g) decreciente en (∞, –2)∪(2, ∞), creciente en (–2, 2), mínimo en *x* = –2, máximo en  $x = 2$ ; h) creciente en  $(0, \infty)$ , decreciente en  $(-\infty, 0)$ , mínimo en  $x = 0$ .
- **2º** Estudie el crecimiento, decrecimiento, máximos y mínimos de las siguientes funciones, con picos:

a) 
$$
f(x) = |x|
$$
  
\nb)  $f(x) = |x^2 - 1|$   
\nc)  $f(x) = |(x^2 - 16)x|$   
\nd)  $f(x) = \begin{cases} \frac{1 - x^2}{x^2 + 1} & x \ge 0 \\ (x - 1)^2 & x \le 0 \end{cases}$   
\ne)  $f(x) = |x^3 - x|$   
\nf)  $f(x) = \begin{cases} x^2 + 1 & x \ge 1 \\ x^3 + 1 & x \le 1 \end{cases}$ 

**Sol:** a) creciente en  $(0, \infty)$ , decreciente en  $(-\infty, 0)$ , mínimo en  $x = 0$ ;

b) decreciente en (∞, –1)∪(0, 1), creciente en (–1, 0) ∪(1, ∞), mínimos en *x* = ±1,

Academia las Rozas www.academialasrozas.com

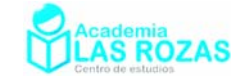

máximos en *x* = 0; c) decreciente en (–∞, –4)∪( –2.3, 0)∪( 2.3, 4), creciente en (–4, –2.3)∪(0, 2.3)∪(4, ∞), mínimos en *x* = ±2.3, máximos en *x* = ±4 y en *x* = 0; d) creciente en todo  $\mathbb R$ ; e) creciente en (–1, –0.58)∪(0, 0.58)∪(1, ∞), decreciente en (–∞, –1)∪( –0.58, 0)∪( 0.58, 1), mínimos en *x* = ±1 y en *x* = 0, máximos en  $x = \pm 0.58$ ; f) creciente en todo  $\mathbb R$ .

**3º** Estudie el crecimiento, decrecimiento, máximos y mínimos de las siguientes funciones, en los intervalos dados:

a)  $f(x) = x$   $x \in [1, 4)$  b)  $f(x) = \sqrt{x}$   $x \in [0, \infty)$  c)  $f(x) = e^{-x^2}$   $x \in [-1, 2]$ **Sol:** a) Decreciente en (1, 4), mínimo en  $x = 1$  y máximo en  $x = 4$ ;

b) Creciente en todo  $\mathbb R$ , mínimo en  $x = 0$ ; c) creciente de (–1, 0), decreciente en (0, 2), mínimos en *x* = –1 y *x* = 2, máximo en *x* = 0.

**4º** Localizar todos los máximos y mínimos de las siguientes funciones periódicas:

a) 
$$
f(x) = \cos(x + \pi/4)
$$
 b)  $f(x) = e^{\sin x}$  c)  $f(x) = \frac{1}{\cos x}$ 

**Sol:** a)  $x = -\pi/4 + k\pi$  son mínimos si k es par o cero y máximos si k es impar; b) Los extremos están en  $x = \pi/2 + k\pi$ , con *k* número par o cero hay máximos y si es impar mínimos; c) Los extremos están en  $x = \pi + k\pi$ , con *k* número par o cero hay mínimos y si es impar máximos.

**5º** Estudie la concavidad (∩), convexidad (∪) y puntos de inflexión de las siguientes funciones:

a) 
$$
f(x) = x^4 - 24x^2
$$
  
b)  $f(x) = \frac{e^x - e^{-x}}{2}$   
c)  $f(x) = e^{2x} - 4e^x$   
d)  $f(x) = \frac{x+1}{x-1}$   
e)  $f(x) =\begin{cases} x^2 - 2 & x < 1 \\ -x^3 & x \ge 1 \end{cases}$   
f)  $f(x) = |x^2 - 1|$ 

**Sol:** a) puntos de inflexión  $x = \pm 2$ , cóncava en (-2, 2), y convexa (-∞, -2)∪(2, ∞); b) punto de inflexión  $x = 0$ , cóncava en  $(-\infty, 0)$ , y convexa en  $(0, \infty)$ ; c) punto de inflexión  $x = 0$ , cóncava en  $(-\infty, 0)$ , y convexa en  $(0, \infty)$ ; d) cóncava en (–∞, 0), y convexa en (0, ∞); e) punto de inflexión en  $x = 1$ , convexa en  $(-\infty, 1)$ , y cóncava  $(1, \infty)$ ; f) punto de inflexión en  $x = \pm 1$ , cóncava en ( –1, 1), y convexa en (–∞, –1)∪(1, ∞).

- **6º** Determinar si son máximos, mínimos o puntos de inflexión los siguientes puntos en las funciones:
	- a)  $x = 0$   $f(x) = x^6$  <br>b)  $x = 0$   $f(x) = x^7$ c)  $x = 4$   $f(x) = (x-4)^4 (x-3)^5$  d)  $x = 3$   $f(x) = (x-4)^4 (x-3)^5$ e)  $x = 4$   $f(x) = -e^{(x-4)^4}$  f)  $x = 1$   $f(x) = \sqrt{5-(x-1)^4}$

**Sol:** a) Mínimo; b) punto de inflexión; c) mínimo; d) punto de inflexión; e) máximo; f) máximo.

**7°** Hallar *a*, *b* y *c* de manera que la curva  $f(x) = ax^2 + bx + c$  pase por el punto (0, -2) y tenga un mínimo en el punto  $(2, -4)$ . **Sol:**  $a = 1/2$ ,  $b = -2$ ,  $c = -2$ .

Academia las Rozas www.academialasrozas.com

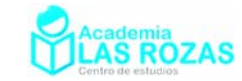

- **8°** Determinar la función  $f(x) = ax^3 + bx^2 + cx + d$  sabiendo que tiene un mínimo en (2,0) y un punto de inflexión en  $(0, 4)$ . **Sol:**  $a = 1/4$ ,  $b = 0$ ,  $c = -3$ ,  $d = 4$ .
- **9°** Hallar *b*, *c* y *d* para que la función  $f(x) = x^3 + bx^2 + cx + d$  tenga un extremo en (2, 0) y un punto de inflexión en  $x = 1$ . **Sol:**  $b = -3$ ,  $c = 0$ ,  $d = 4$ .
- **10<sup>°</sup>** Hallar *a*, *b*, *c* y *d* para que la función  $f(x) = ax^3 + bx^2 + cx + d$  tenga un mínimo en el punto (0, 1) y un máximo en (1, 2). **Sol:** *a* = –2, *b* = 3, *c* = 0, *d* = 1.
- 11<sup>°</sup> La curva  $y = ax^2 + bx + c$  pasa por el punto (1, 8), y tiene un mínimo en (0, 5). Halla la ecuación de la curva. **Sol:**  $a = 3$ ,  $b = 0$ ,  $c = 5$ .
- **12º** Sea la función:

$$
h(x) = 2x^3 + bx^2 + ax - 5
$$

Halla los valores de a y b de forma que  $h(x)$  tenga un máximo en  $x = 1$  y un mínimo en  $x = 2$ . **Sol:**  $a = 12$ ,  $b = -9$ .

- 13<sup>°</sup> En la función  $f(x) = ax^4 + bx^2 + c$ , determina los valores que han de tener *a*, *b*, *c*, para que la función tenga un máximo en (0, 4) y un punto de inflexión para *x* = 1. **Sol:**  $c = 4$ ,  $b = -6a$ , con  $a < 0$ .
- 14° Calcular la ecuación de la recta tangente a la curva  $y = x^3 3x^2 + 2$  en su punto de inflexión. **Sol:**  $y = -3x + 3$ .
- **15º** Hallar una función polinómica de tercer grado que tenga un extremo relativo en (1, 1) y un punto de inflexión en (0, 3) ¿Sería (1, 1) el único extremo de la función? Calcular sus máximos y mínimos. **Sol:**  $f(x) = x^3 - 3x + 3$ ; mínimo en  $x = 1$ , máximo en  $x = -1$ .
- **16°** Dada la función  $g(x) = ax^4 + bx + c$  Calcular los valores de *a*, *b*, *c* para que  $g(x)$  tenga en el punto (1, -1) un mínimo relativo y la recta tangente a la gráfica de  $g(x)$  en  $x = 0$ , sea paralela a la recta *y* = 4*x*. **Sol:** *a* = –1, *b* = 4, *c* = –4.
- **17º** Calcular una función polinómica de cuarto grado que pase por el (0, 0) coordenadas, tenga un extremo en  $(-1, 2)$  y sea tangente a la recta  $y = 3$  en el punto de abscisa  $x = 1$ . **Sol:**  $f(x) = -\frac{5}{4}x^4 - \frac{1}{4}x^3 + 5x^2 + \frac{3}{4}x$ .
- **18º** Hallar los coeficientes *a*, *b*, *c*, *d*, en la función:  $f(x) = ax^3 + bx^2 + cx + d$

sabiendo que la ecuación de la tangente a la curva en el punto de inflexión (1, 0) es  $y = -3x + 3$ , y que la función tiene un extremo relativo en  $x = 0$ . **Sol:**  $a = 1$ ;  $b = -6$ ;  $c = 0$ ;  $d = 5$ .

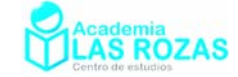

4 cm

x

## Problemas de modelizado de funciones:

- De un cuadrado de 4 cm de lado, se cortan en las esquinas formando **1º**  triángulos isósceles cuyos lados iguales miden *x* cm.
	- a) Escribe el área de la figura que resulta en función de *x*.
	- b) ¿Cuál es el dominio de esa función? ¿Y su recorrido?
	- c) Escribe el perímetro de la figura que resulta en función de *x*.

**Sol:** a)  $A(x) = 4 - x^2$ ; b) Dom  $A(x) = (0, 2)$ , Rec  $A(x) = (8, 16)$ ; c)  $P(x) = 16 - 8x + 4x\sqrt{2}$ .

- **2º** Una empresa fabrica envases con forma de prisma de dimensiones *x*, *x*/2 y 2*x* cm.
	- a) Escribe la función que da el volumen del envase en función de *x*.
	- b) Halla su dominio sabiendo que el envase más grande tiene 1 L de volumen.
	- c) ¿Cuál es su recorrido?

**Sol:** a)  $V(x) = x^3$ ; b) Dom  $V(x) = (0, 1)$  dm; c) Rec  $V(x) = (0, 1)$  dm<sup>3</sup>.

**3º** La dosis de un fármaco es de 0.25 g por cada kilo de peso del paciente, hasta un máximo de 15 g. Halla la expresión de la función cantidad de fármaco en función peso del paciente.

**Sol:** 
$$
f(x) = \begin{cases} 0.25x & x \le 60 \\ 15 & x > 60 \end{cases}
$$
 g.

**4º** Los gastos *g*(*x*) e ingresos *I*(*x*) mensuales de una empresa por la fabricación de *x* televisores son:

$$
g(x) = 3000 + 25x
$$
  

$$
I(x) = 50x - 0.02x^2
$$

$$
I(x) = 50x - 0.02
$$

en miles de euros ambas funciones.

- a) Encuentre la función beneficios.
- b) ¿Cuántos televisores deben fabricarse para que el beneficio sea máximo?

**Sol:** a)  $B(x) = -0.02x^2 + 25x - 3000$ ; b) 625 televisores.

**5º** Midiendo la temperatura a distintas alturas, se observa que por cada 180 m de ascenso el termómetro baja 1 ºC. Si en la base de una montaña de 800 m estamos a 10 ºC, ¿cuál será la temperatura en la cima? Busca la expresión analítica de la función.

**Sol:**  $T(x) = 10 - \frac{x}{180}$ , la temperatura en la cima será de 5.56 °C.

**6º** Una pelota es lanzada verticalmente hacia arriba desde la azotea de un edificio. La altura que alcanza viene dada por la expresión:

$$
h(t) = 80 + 64t - 16t^2
$$

donde *t* está dado en segundos y *h* en metros.

- a) Halla la altura del edificio.
- b) ¿En qué instante alcanza su máxima altura? **Sol:** a) 80 m; b) 2 s.
- 7<sup>°</sup> La factura del gas de una familia, en septiembre, ha sido 24.82  $\epsilon$  por 12 m<sup>3</sup>, y en octubre, 43.81 € por 42 m<sup>3</sup>.
	- a) Escribe la función que da el importe de la factura según los metros cúbicos consumidos y represéntala.
	- b) ¿Cuánto pagarán si consumen 28 m<sup>3</sup>?

**Sol:** a)  $f(x) = 0.633 \cdot x + 17.224 \in \mathbb{C}$ ; b) 34.95  $\in$ .

Academia las Rozas www.academialasrozas.com

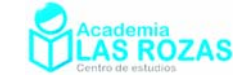

- **8º** Un fabricante vende mensualmente 100 electrodomésticos a 400 € cada uno y sabe que por cada 10 € de subida venderá 2 electrodomésticos menos.
	- a) Escribe la función que relaciona la subida de precio con los ingresos mensuales.
	- b) *i*. Cuáles serán los ingresos si sube los precios 50 €?
	- c) ¿Cuál debe ser la subida para que los ingresos sean máximos?

**Sol:** a)  $f(x) = (400 + x)(100 - 0.2x)$ ; b)  $f(50) = 40500 \text{ } \infty$ ; c) De 50  $\infty$ .

**9º** El coste de producción de *x* unidades de un producto es igual a:

$$
C(x) = \frac{x^2}{4} + 35x + 25
$$

y el precio de venta de una unidad es:

$$
p(x) = 50 - \frac{x}{4} \epsilon
$$

- a) Determine la función que da el beneficio total al venderse *x* unidades producidas.
- b) Halla el número de unidades que maximizan los beneficios.

**Sol:** a)  $B(x) = 0.5x^2 - 15x + 25$ ; b) 15 unidades.

**10º** Caperucita Roja va a visitar a su abuelita y tarda 10 minutos en llegar a su casa, que está a 1000 m de distancia. Está allí media hora y en el camino de su vuelta emplea el mismo tiempo que en el de ida. Busca la expresión analítica de la distancia en función del tiempo.

**Sol:**  $f(x) = \{1000\}$   $10 < x \le 40$  $100x \t x < 10$  $1000 - 100x$  40 *x x*  $f(x) = \{1000\}$   $10 < x$  $x \quad 40 \leq x$  $=\begin{cases} 100x & x \le 10 \\ 1000 & 10 < x \le 1 \end{cases}$  $\begin{cases} 1000 - 100x & 40 \leq \end{cases}$ m, *x* en minutos.

- **11º** La inflación es la pérdida de valor del dinero; es decir, si un piso cuesta 100000 € al cabo de un año cuesta 106000 €, la inflación ha sido del 6 %. Suponiendo que la inflación se mantiene constante en el 6 % anual. Determina la expresión del precio del piso con respecto al tiempo en años si la inflación es del 6 %. ¿Cuánto costará dentro de 7 años ese piso que hoy cuesta cinco mil euros? **Sol:**  $f(x) = 10^5 \cdot 1.06^x$ ,  $f(7) = 150363$  €.
- **12º** En el contrato de trabajo de un empleado figura que su sueldo subirá un 3 % anual.
	- a) Si empieza ganando 1000  $\epsilon$  anuales, determina la función de su sueldo con respecto al tiempo en años.
	- b) ¿Cuánto ganará dentro de 10 años?
	- c) Calcula cuánto tiempo tardará en duplicarse su sueldo.

**Sol:** a)  $f(x) = 10^3 \cdot 1.03^x \text{ } \infty$ ; b)  $f(10) = 1344 \text{ } \infty$ ; c) 23.4 años.

- **13º** Las tarifas de una empresa son:
	- 40  $\epsilon$  por tonelada de carga si ésta es menor o igual a 20 t.
	- Si la carga es mayor que 20 t, se restará, de los 40  $\epsilon$ , tantos euros como toneladas sobrepasen las 20 t.

Obtenga la expresión analítica de la función de ingresos de la empresa según la carga que transporte. Tenga en cuenta que la carga máxima será de 30 t.

**Sol:**   $40x \qquad x \leq 20$  $(x) =\begin{cases} 60 & x = 20 \\ (60 - x)x & 20 < x \le 30 \end{cases}$ *x x f x*  $x \leq \begin{cases} 40x & x \leq x \\ (60-x)x & 20 < x \end{cases}$  $(60-x)x$  20 <  $x \le 30$ 

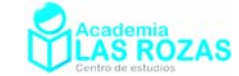

**14º** El precio del billete de una línea de cercanías depende de los kilómetros recorridos según la función:

$$
p(x) = ax + b \in
$$

Si por 45 km he pagado 6.5  $\epsilon$  y por 75 km pago 9.5  $\epsilon$ . Calcula el precio de un billete para una distancia de 100 km. ¿Cuál es la función que nos indica el precio según los kilómetros **recorridos? Sol:** 12 €;  $p(x) = 0.1x + 2$  €.

**15º** El precio de venta de un artículo viene dado por la expresión:

$$
p(x) = 12 - 0.01x
$$

Donde *x* representa el número de artículos vendidos y  $p(x)$  el precio en cientos de euros.

- a) Determinar la función de ingresos obtenidos *I*(*x*) al vender *x* artículos.
- b) Si se fabrican y se venden 500 artículos, ¿cuáles serán los ingresos obtenidos?
- c) ¿Cuántos artículos se deben fabricar para que los ingresos sean máximos?

**Sol:** a)  $I(x) = 12x - 0.01x^2 \in$ ; b)  $I(500) = 3500 \in$ ; c) Deben venderse 600 artículos.

- **16º** La factura que establece el coste de la energía eléctrica se compone de un gasto fijo y de un gasto directamente proporcional al consumo realizado en Kwh. En dos facturas consecutivas se han pagado 35.7  $\epsilon$  por 340 Kwh de consumo y 31.14  $\epsilon$  por 283 Kwh de consumo respectivamente. Determine:
	- a) El importe correspondiente al gasto fijo de la factura.
	- b) La función que establece el coste (en  $\epsilon$ ) de la factura en función del consumo en Kwh de la misma. ¿Qué tipo de función es?

**Sol:** a)  $8.5 \in \mathcal{E}$ ; b)  $f(x) = 0.08x + 8.5 \in \mathcal{E}$ .

- **17º** Un triángulo isósceles tiene 20 cm de perímetro. Llama *x* al lado desigual e *y* a los lados iguales. Escribe la función que nos da el valor de *y* dependiendo de *x*. **Sol:**  $y = 10 - x/2$ .
- **18º** Eva compra un regalo de cumpleaños para Ana que costó 100 €. El regalo en realidad lo compra el grupo de amigos de Ana. Construye una función que nos dé el dinero que debe poner cada uno dependiendo del número de personas que haya. **Sol:**  $f(x) = 100 / x$ .
- **19º** Los amigos de Laura la llevan a cenar a un restaurante en el que el menú vale 10 € por persona. ¿Cuál será la función del dinero que tiene que poner cada uno (en función del número de amigos), sabiendo que milagros será invitada por sus amigos? **Sol:**  $f(x) = 10(x+1)/x$ .
- **20º** Sabemos que el lado desigual de un triángulo isósceles mide 6 m. Llama *x* al otro lado y escribe la expresión de la función que:
	- a) Nos da su altura perpendicular al lado de 6 m en función de *x*.
	- b) Nos da su área en función de *x*.
	- c) Nos de su perímetro en función de *x*.

**Sol:** a)  $h(x) = \sqrt{x^2 - 9}$ ; b)  $A(x) = 3\sqrt{x^2 - 9}$  m; c)  $P(x) = 6 + 2x$ .

**21º** Mi tío Dionisio compró 2000 kg de ajos valorados en Mercamadrid a 4.0 €/kg. Cada día que pasa se estropea un kilo y el precio de su venta además disminuye 0.1 €/kg. Determina la función que nos marca el valor de los ajos con respecto al tiempo en días. ¿Cuándo pierde sentido hacer su venta?

**Sol:**  $f(x) = 0.1x^2 - 204x + 8000$ : tras 40 días en que ya no valen nada.

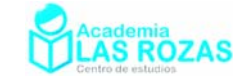

# Ejercicios de optimización

## Estrategias para resolver problemas de optimización:

- Asignar símbolos a todas las magnitudes a determinar.
- Escribir una ecuación primaria para la magnitud que debe ser optimizada.
- Reducir la ecuación primaria a una ecuación con solo una variable independiente. Eso puede exigir el uso de las ecuaciones secundarias (ligaduras) que relacionen las variables independientes de la ecuación primaria.
- Determinar el dominio de la ecuación primaria. Esto es, hallar los valores para los que el problema planteado tiene sentido.
- Determinar el valor máximo o mínimo mediante las técnicas dadas (Derivadas).

## Problemas resueltos de optimización:

E1 Con una cartulina de 8X5 metros se desea construir una caja sin tapa, de volumen máximo. Hallar las dimensiones de dicha caja.

**Solución:** Como hay que optimizar el volumen de una caja abierta, la ecuación a optimizar es:

$$
V(x, y, z) = xyz
$$

Donde *x* define el ancho de la caja, *z* lo largo e *y* lo alto. Dichas variables como definen dimensiones, no pueden ser negativas. Tampoco pueden ser nulas porque no habría caja, por tanto:

$$
x > 0 \qquad \qquad y > 0 \qquad \qquad z > 0
$$

Fijándonos en el dibujo adjunto de la cartulina, es posible deducir dos ecuaciones de ligadura:

 $2y + x = 5$   $2y + z = 8$ Despejando en ellas *x* y *z*:

 $x = 5$ 

$$
-2y \qquad \qquad z = 8-2y
$$

Dos variables han quedado ligadas a una sola, ahora utilizaremos las ecuaciones de ligadura para que la ecuación del volumen de tres variables pase a ser de una variable:

$$
V(y) = (5-2y)y(8-2y) = 40y - 26y2 + 4y3
$$

Ahora procedemos a calcular sus máximos y mínimos con derivadas:

$$
V'(y) = 40 - 52y + 12y^{2} \rightarrow V'(y) = 0 \rightarrow 40 - 52y + 12y^{2} = 0
$$

$$
y = \frac{52 \pm \sqrt{52^{2} - 4 \cdot 40 \cdot 12}}{24} = \frac{52 \pm 28}{24} = \begin{cases} y = 10/3\\ y = 1 \end{cases}
$$

Dos valores candidatos a máximos, mínimos o puntos de inflexión. Utilizando la derivada segunda:

$$
V''(y) = -52 + 24y \begin{cases} V''(10/3) = 28 & \text{minimo} \\ V''(1) = -28 & \text{maximo} \end{cases}
$$

Una vez determinado el máximo, el resto de dimensiones se halla con las ecuaciones de ligadura:

$$
x = 5 - 2 = 3 \qquad \qquad z = 8 - 2 = 6
$$

Luego la caja de volumen máximo tiene por dimensiones  $3 \times 1 \times 6$ .

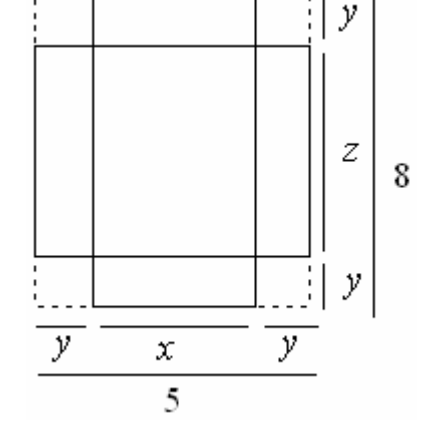

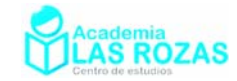

E2 Un rectángulo esta acotado por los ejes y por la gráfica de  $y = (6 - x)/2$  ¿Qué longitud debe tener el rectángulo para que su área sea máxima?

**Solución:** Como tenemos que optimizar una función de área de un rectángulo, por tanto:

 $A(x, y) = xy$ 

Estas dos variables definen sus dimensiones y deben cumplir (viendo el dibujo) que:

$$
0 < x < 6 \qquad \qquad y < 0 < 3
$$

La ecuación de ligadura es la que define la recta:  $y = (6 - x)/2$ 

Y con esto, y sustituyendo en la ecuación de área:

$$
A(x) = x(6-x)/2 = (6x - x^2)/2
$$

Y ahora derivando calculamos sus máximos y mínimos.

$$
A'(x) = 3 - x \rightarrow A'(x) = 0 \rightarrow 3 - x = 0 \rightarrow x = 3
$$

Realizando la derivada segunda:

$$
A''(x) = -1 \rightarrow A''(3) = -1
$$
maiximo

Se trata de un máximo, una vez hallada la longitud de su base hallo la de su altura mediante la ecuación de ligadura:

$$
y = (6-3)/2 = 3/2
$$

E3 i. Qué puntos de la gráfica de  $y = 4 - x^2$  están mas cerca del punto  $(0, 2)$ ? Dato: distancia entre dos puntos  $(x, y), (x_0, y_0): d = \sqrt{(x - x_0)^2 + (y - y_0)^2}$  $d = \sqrt{(x - x_0)^2 + (y - y_0)^2}$ 

**Solución:** La ecuación que tenemos que optimizar es la de la distancia entre el punto (0, 2) y otro punto que pertenecerá a una curva:

$$
d(x, y) = \sqrt{(x-0)^2 + (y-2)^2}
$$

$$
d(x, y) = \sqrt{x^2 + (y-2)^2}
$$

Donde *x* e *y* pueden tomar cualquier valor real. El problema nos da la ligadura (con la curva):

 $y = 4 - x^2$ 

2

Esta curva liga las dos variables *x* e *y*, sustituyendo en la ecuación de la distancia:

$$
d(x) = \sqrt{x^2 + (2 - x^2)^2} = \sqrt{x^4 - 3x^2 + 4}
$$

Derivando ahora esta función buscamos los posibles máximos y mínimos:

$$
d'(x) = \frac{4x^3 - 6x}{2\sqrt{x^4 - 3x^2 + 4}} = \frac{2x^3 - 3x}{\sqrt{x^4 - 3x^2 + 4}} \to d'(x) = 0 \to \frac{2x^3 - 3x}{\sqrt{x^4 - 3x^2 + 4}} = 0 \to 2x^3 - 3x = 0
$$

$$
2x^3 - 3x = 0 \to \begin{cases} x = 0\\ x = \pm \sqrt{\frac{3}{2}} \end{cases}
$$

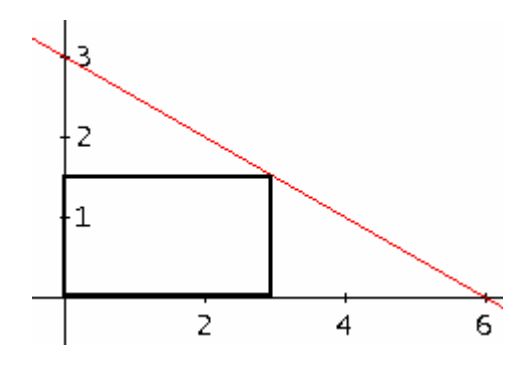

d

 $\overline{2}$ 

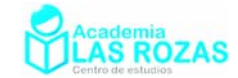

Recurrir ahora a la derivada segunda puede resultar pesado en cuanto a cálculos, en su lugar utilizaremos crecimiento y decrecimiento para distinguir cuales son los máximos de los mínimos o de los puntos de inflexión.

 − 3/ 2 0 3 / 2 2*x* 3*x* <sup>3</sup> − − + − + 3 4 <sup>4</sup> <sup>2</sup> *<sup>x</sup>* <sup>−</sup> *<sup>x</sup>* <sup>+</sup> + + + + *d*'(*x*) − + − +

A partir de aquí es fácil ver que  $x = \pm \sqrt{3/2}$  son mínimos, y que  $x = 0$  es un máximo. Mediante la ecuación de la curva calculo la coordenada *y* de cada punto mínimo:

$$
y(\pm \sqrt{3/2}) = 4 - \frac{3}{2} = \frac{5}{2}
$$

Por tanto las coordenadas de los puntos mínimos son:

$$
\left(\sqrt{\frac{3}{2}}, \frac{5}{2}\right) \qquad \left(-\sqrt{\frac{3}{2}}, \frac{5}{2}\right)
$$

Un rectángulo esta limitado por el eje x y por el semicírculo: **E4** 

$$
y = \sqrt{25 - x^2}
$$

¿Para qué longitud y anchura del rectángulo se hace mínima su área?

**Solución:** Como tenemos que optimizar una función de área de un rectángulo, su expresión es:

$$
A(x, y) = (2x)y
$$

Las dos variables por definir dimensiones deben ser mayores que cero y menores que los valores lógicos que vemos en la gráfica:

$$
0 < x < 5 \qquad \qquad y < 0 < 5
$$

La ecuación de ligadura es la que define la semicircunferencia:

$$
y = \sqrt{25 - x^2}
$$

Y con esto, y sustituyendo en la ecuación de área:

$$
A(x, y) = 2x\sqrt{25 - x^2}
$$

Procedemos ahora a calcular sus máximos y mínimos:

$$
A'(x) = \sqrt{25 - x^2} - \frac{2x^2}{\sqrt{25 - x^2}} = \frac{50 - 2x^2 - 2x^2}{\sqrt{25 - x^2}} = \frac{50 - 4x^2}{\sqrt{25 - x^2}}
$$

$$
A'(x) = 0 \rightarrow \frac{50 - 4x^2}{\sqrt{25 - x^2}} = 0 \rightarrow x = \frac{\pm 5}{\sqrt{2}}
$$

Solo vale la solución positiva. Recurrir a la derivada segunda es más difícil, así que recurriremos a crecimiento y decrecimiento:

$$
A'(x) = \begin{vmatrix} 0 & 5/\sqrt{2} & 5 \\ 1 & + & 1 \end{vmatrix}
$$

Se trata de un máximo. Ya hemos hallada para que valor de la dimensión de la base se maximiza el área, ahora mediante la ecuación de ligadura calculamos la anchura:

$$
y = \sqrt{25 - (5/\sqrt{2})^2} = 5/\sqrt{2}
$$

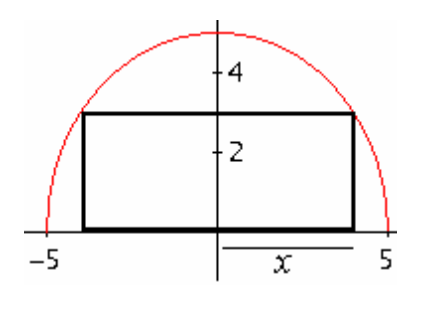

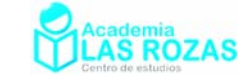

Dos postes de 12 y 28 m de altura, distan 30 m entre si. Hay que conectarlos mediante un **E5**  cable que este atado en algún punto del suelo entre los postes. ¿En que punto ha de amarrarse al suelo con el fin de utilizar la menor longitud de cable posible?

**Solución:** Haciendo primero un dibujo del problema, como el realizado a la derecha, nos indica un poco como analizar el problema. Primeramente tenemos una función de longitud que optimizar:

 $L(x, y) = x + y$ 

Los valores lógicos que toma *x* e *y* en el problema son:

$$
0 < x < \sqrt{12^2 + 30^2} \qquad 0 < y < \sqrt{28^2 + 30^2}
$$

Fijándonos en el dibujo, es posible ligar estas dos variables a otra variable llamada *z* mediante dos ecuaciones de ligadura que aparecen de la aplicación del teorema de Pitágoras en los dos triángulos formados.

$$
x = \sqrt{12^2 + (30 - z)^2}
$$
  $y = \sqrt{28^2 + z^2}$ 

Fijémonos que *z* no tiene sentido si es mayor que 30 o menor que cero. Sustituyendo estas variables en la función de longitud:

$$
L(z) = \sqrt{12^2 + (30 - z)^2} + \sqrt{28^2 + z^2}
$$

y derivando para buscar los máximos y los mínimos:

$$
L'(z) = \frac{-30 + z}{\sqrt{12^2 + (30 - z)^2}} + \frac{z}{\sqrt{28^2 + z^2}}
$$
  
\n
$$
L'(z) = 0 \rightarrow \frac{-30 + z}{\sqrt{12^2 + (30 - z)^2}} + \frac{z}{\sqrt{28^2 + z^2}} = 0
$$
  
\n
$$
\frac{-30 + z}{\sqrt{12^2 + (30 - z)^2}} = \frac{-z}{\sqrt{28^2 + z^2}} \rightarrow \left(\frac{-30 + z}{\sqrt{12^2 + (30 - z)^2}}\right)^2 = \left(\frac{-z}{\sqrt{28^2 + z^2}}\right)^2
$$

Haciendo unas operaciones llegaremos a:

$$
640z^{2} - 47040z + 705600 = 0 \rightarrow \begin{cases} z = 21 \text{ m} \\ z = 52.5 \text{ m} \end{cases}
$$

De estas dos soluciones hay que descartar la de 52.5 m, pues el problema dice que debe atarse la cuerda entre los postes. Dada la dificultad que entraña realizar el método de la derivada segunda, utilizaremos crecimiento y decrecimiento:

$$
\begin{array}{c|c}\n0 & 21 & + \frac{30}{2}\n\end{array}
$$

Estamos ante un mínimo. Luego a la distancia que debe encontrarse el nudo de cada poste es a 21 m del poste más alto y a 9 m del poste más bajo.

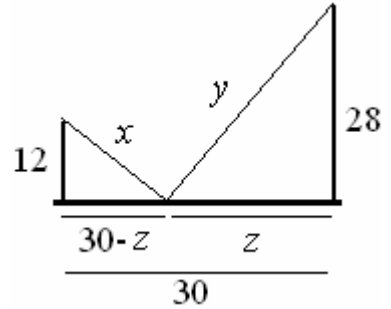

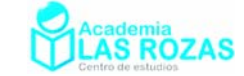

**E6** Se pide calcular el volumen máximo de un paquete rectangular enviado por correo, que posee una base cuadrada y cuya suma de anchura + altura + longitud sea 108.

**Solución:** Hay que optimizar una función de área de un paquete rectangular, de base cuadra:

$$
A(x, y) = x^2 y
$$

Todas las variables deben ser positivas y menores que 108:

$$
0 < x < 108 \quad 0 < y < 108
$$

Y sabemos que la suma de anchura + altura + longitud es 108, luego la ligadura es:

$$
2x + y = 108 \to y = 108 - 2x
$$

y sustituyendo en la función de área:

$$
A(x) = x^2 (108 - 2x) = 108x^2 - 2x^3
$$

Derivando y buscando máximos y mínimos:

$$
A'(x) = 216x - 6x^2 \rightarrow A'(x) = 0 \rightarrow 216x - 6x^2 = 0 \rightarrow \begin{cases} x = 0\\ x = 36 \end{cases}
$$

Descartamos la solución nula por no tener sentido, y ahora con la segunda derivada verificamos si es máximo o mínimo:

$$
A''(x) = 216 - 12x \rightarrow A'(36) = -216
$$
 ma'xximo

Por tanto el máximo volumen de dicho paquete es:

$$
A(216) = 108(36)^2 - 2(36)^3 = 46656
$$

Un fabricante desea diseñar una caja abierta con base cuadrada y que tenga un área total de **E7**  108 metros cuadrados de superficie. ¿Qué dimensiones producen la caja de máximo volumen? Dato: La abertura de la caja es uno de los lados cuadrangulares.

**Solución:** Nuevamente optimizamos un volumen, esta vez de una caja de base cuadrada, por tanto la ecuación primaria es:

$$
V(x, y) = x^2 y
$$

Como son dimensiones de una caja las dos variables, entonces:

$$
x > 0 \qquad \qquad y > 0
$$

Se trata de una caja abierta por una de sus caras cuadradas, por tanto el área viene dada por:

$$
108 = x^2 + 4xy
$$

Esta es una ecuación de ligadura. Si en ella despejamos *y*:

$$
y = \frac{108 - x^2}{4x}
$$

Utilizando las ecuaciones de ligadura sobre la ecuación de volumen la reducimos a una ecuación de una variable:

$$
V(x) = x^2 \frac{108 - x^2}{4x} = \frac{108x - x^3}{4}
$$

Derivándola ahora para calcular sus máximos y mínimos:

$$
V'(x) = \frac{108 - 3x^2}{4} \rightarrow V'(x) = 0 \rightarrow \frac{108 - 3x^2}{4} = 0 \rightarrow 108 - 3x^2 = 0 \rightarrow x = \pm \sqrt{\frac{108}{3}} = \begin{cases} x = 6\\ x = -6 \end{cases}
$$

De estas dos posibles soluciones, no es valida *x* = −6 pues las dimensiones no pueden ser negativas. Con la otra solución recurrimos a la derivada segunda:

$$
V''(x) = \frac{-6x}{4} \rightarrow V''(6) = -9 \quad \text{m\'aximo}
$$

Academia las Rozas www.academialasrozas.com

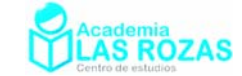

Se trata de un máximo, ahora recurrimos a las ecuación de ligadura para calcular la dimensión que falta:

$$
y = \frac{108 - 36}{24} = 3
$$

Luego las dimensiones son 6x6x3.

E8 Una página rectangular debe contener 24 dm<sup>2</sup> de texto, con márgenes superior e inferior de 1.5 dm y laterales de 1dm pulgada, ¿Qué dimensiones de la página requieren la mínima cantidad de papel?

**Solución:** En este caso tenemos que optimizar una expresión de área, como es una página de las características del problema (ver dibujo), entonces la ecuación a optimizar es:

 $A(x, y) = 4(1.5.1) + xy + 2(1.x) + 2(1.5.2) = 6 + xy + 2x + 3y$ Evidentemente las variables por definir dimensiones no nulas, sus valores deben estar:

$$
x > 0 \quad y > 0
$$

Nos dice el problema que deben ser 24 dm<sup>2</sup> de texto, esto quiere decir, viendo el dibujo, que la ecuación de ligadura es:  $xy = 24$ 

Que es el área reservada al texto. Despejando de la ligadura:

$$
y = \frac{24}{x}
$$

Y sustituyendo en la ecuación primaria:

$$
A(x) = 6 + 24 + 2x + 3\frac{24}{x} = 30 + 2x + \frac{72}{x}
$$

Calculando ahora su derivada y buscando máximos y mínimos:

$$
A'(x) = 2 - \frac{72}{x^2} = \frac{2x^2 - 72}{x^2} \to A'(x) = 0 \to \frac{2x^2 - 72}{x^2} = 0
$$

$$
2x^2 - 72 = 0 \to x = \pm 6
$$

La solución negativa no tiene sentido, por tanto no es válida. En cambio la positiva la analizamos con la derivada segunda:

$$
A''(x) = \frac{144}{x^3} \to A''(6) = \frac{144}{216}
$$
 minimo

Se trata de un mínimo. Por la ligadura sabemos que:

$$
y = \frac{24}{6} = 4
$$

Por tanto las dimensiones de la página son:  $(1 + 1 + 4)x(1.5 + 1.5 + 6) \rightarrow 6x9$ 

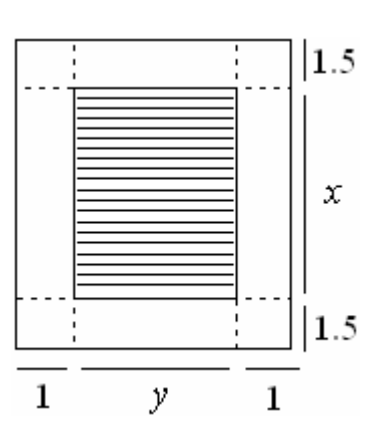

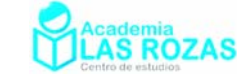

E9 Con 4 metros de alambre se desean construir un círculo y un cuadrado. ¿Cuanto alambre hay que emplear en cada figura para lograr que entre ambas encierren el área mínima posible?

**Solución:** En este problema hay que optimizar una función de área. La ecuación de área viene regida por:

$$
A(l,r) = l^2 + \pi r^2
$$

Que es tanto la suma del área del círculo como del cuadrado.

Estas dos variables por definir una dimensión de una figura y un radio, deben ser positivas y menores que 4 y  $2/\pi$ :

$$
0 \le l \le 1 \qquad 0 \le r \le 2/\pi
$$

Pues ninguna figura puede tener más alambre que la longitud de 4 m. Por otra parte, como solo pueden usarse 4 m de alambre, llegamos a la siguiente ecuación de ligadura que es la suma del alambre necesario para circulo y cuadrado.

$$
4 = 4l + 2\pi r
$$

Despejando *l* :

$$
l=\frac{4-2\pi r}{4}=1-\frac{\pi r}{2}
$$

y sustituyendo en la ecuación de área, queda reducida a una ecuación de una variable:

$$
A(r) = \left(1 - \frac{\pi r}{2}\right)^2 + \pi r^2 = 1 - \pi r + \frac{\pi^2 r^2}{4} + \pi r^2
$$

Derivando ahora:

$$
A'(r) = -\pi + \frac{\pi^2 r}{2} + 2\pi r \to A'(r) = 0 \to -\pi + \frac{\pi^2 r}{2} + 2\pi r = 0 \to r = \frac{1}{2 + \pi/2} \approx 0.28
$$

Al usar derivada segunda:

$$
A''(r) = \frac{\pi^2}{2} + 2\pi \to A''(0.28) = \frac{\pi^2}{2} + 2\pi \text{ minimo}
$$

Para este valor de *r* hay área mínima, el lado del cuadrado valdrá:

$$
l = 1 - \frac{\pi \cdot 0.28}{2} \approx 0.56 \text{ m}
$$

## E10 Dado un cilindro de volumen  $4 \text{ m}^3$ , determinar sus dimensiones para que su área total sea mínima.

**Solución:** Se trata de optimizar el área de un cilindro. La función de área de un cilindro es la suma de sus dos caras circulares más el área lateral rectangular, tal y como se ve en el dibujo de abajo:

$$
A(r,h) = 2\pi r^2 + 2\pi rh
$$

Ambas variables deben ser mayores que cero por representar dimensiones:

$$
0 < r \qquad \quad h < 0
$$

Como el cilindro debe tener  $4 \text{ m}^3$  de capacidad, el volumen actúa aquí de ligadura de variables, así mediante la expresión del volumen de un cilindro ligo *r* con *h* :

$$
4 = h\pi r^2 \to h = \frac{4}{\pi r^2}
$$

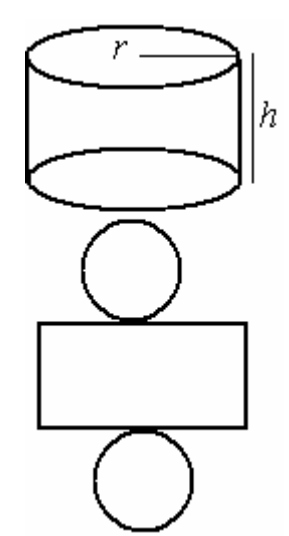

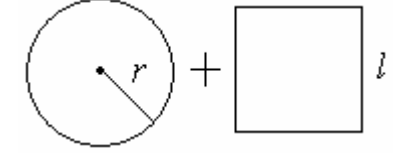

Academia las Rozas www.academialasrozas.com

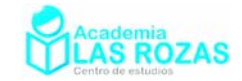

Y sustituyendo en la función de área:

$$
A(r) = 2\pi r^2 + 2\pi r \frac{4}{\pi r^2} = 2\pi r^2 + \frac{8}{r}
$$

Derivando y buscando máximos y mínimos:

$$
A'(r) = 4\pi r - \frac{8}{r^2} \to A'(r) = 0 \to 4\pi r - \frac{8}{r^2} = 0 \to \frac{4\pi r^3 - 8}{r^2} = 0 \to r = \sqrt[3]{\frac{2}{\pi}} \approx 0.86
$$

Recurriendo ahora a la derivada segunda:

$$
A''(r) = \frac{4\pi r^3 + 16}{r^3} \to A''(\sqrt[3]{2/\pi}) = 12\pi \text{ minimo}
$$

Mediante la ecuación de ligadura determino la altura, que vale *h* = 1.72 . Por tanto para  $h = 1.72$  m y  $r = 0.86$  m el área del cilindro es mínima teniendo 4 m<sup>3</sup> de volumen.

#### Inscribir en una esfera de radio 1 m un cilindro circular que tenga **11º**

- a) Volumen máximo
- b) Área lateral máxima.

En ambos casos determinar sus dimensiones, radio de la base y altura.

**Solución:** a) Se nos pide optimizar el volumen de un cilindro:

$$
V(r,h) = \pi r^2 h
$$

Ambas variables, *r* y *h* , deben ser positivas:

$$
0 < r \qquad \quad h < 0
$$

Fijándonos en el dibujo inferior, que vendría a ser como un corte del dibujo superior por uno de sus meridianos, podemos reconocer a simple vista la ecuación de ligadura:

$$
1^2 = r^2 + (h/2)^2 \rightarrow r = \sqrt{1 - h^2/4}
$$

Sustituyendo ahora en las función de volumen:

$$
V(h) = \frac{4\pi h - \pi h^3}{4}
$$

Ahora derivamos cada expresión para buscar sus máximos y mínimos:

$$
V'(h) = \frac{4\pi - 3\pi h^2}{4} \to V'(h) = 0 \to \frac{4\pi - 3\pi h^2}{4} = 0
$$

$$
h = \frac{\pm 2}{\sqrt{3}} \approx \pm 1.15 \text{ m}
$$

Se desecha la solución negativa por carecer de sentido, y mediante la derivada segunda:

$$
V''(h) = \frac{-3\pi h}{2} \to V''(1.15) = -5.44 \text{ maximo}
$$

Utilizando ahora la ligadura llego a la conclusión que  $r \approx 0.817$  m

b) En este apartado se nos pide optimizar una función de área:

$$
A(r,h) = 2\pi rh
$$

Utilizando las mismas condiciones que en el apartado a) y la misma ligadura, la función a optimizar pasa a ser de una variable:

$$
A(h) = \pi h \sqrt{4 - h^2}
$$

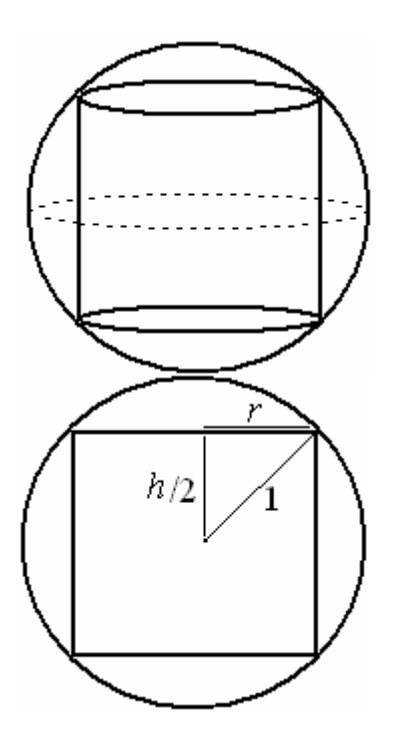

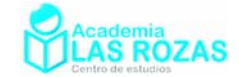

Derivando y calculando sus máximos y mínimos:

$$
A'(h) = \frac{4\pi - 2\pi h^2}{\sqrt{4 - h^2}} \to A'(h) = 0 \to \frac{4\pi - 2\pi h^2}{\sqrt{4 - h^2}} = 0 \to 4 - 2h^2 = 0 \to h = \pm\sqrt{2} \approx \pm 1.41
$$

Nos quedamos solo con la solución positiva. Ahora verificamos si es máximo o mínimo mediante crecimiento y decrecimiento:

$$
A'(x) \qquad \begin{array}{c} 0 \\ | \end{array} + \qquad \begin{array}{c} \sqrt{2} \\ | \end{array} \qquad -
$$

Se trata de un máximo. Utilizando ahora la ecuación de ligadura determino que  $r \approx 0.707$  m

Hallar las dimensiones del rectángulo de área máxima que tiene un lado sobre el eje x y está inscrito en el triangulo determinado por las rectas  $y = 0$ ,  $y = x$ ,  $y = 4 - 2x$ . **12º** 

**Solución:** Hay que optimizar un área rectangular:

$$
A(x, y) = xy
$$

Por tanto las dos dimensiones deben ser positivas.  $0 < x$ 

$$
0<\,math>
$$

Una vez construido el dibujo, vemos que la base *x* es la diferencia de las dos variables  $x_1$  y  $x_2$ , y que estas variables se relacionan con *y* mediante las ecuaciones de las rectas:

$$
y = x_1 \qquad \qquad y = 4 - 2x_2
$$

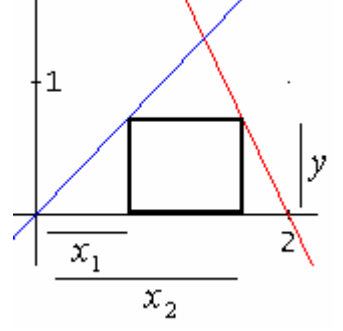

Que en este problema sirven como ligaduras. Despejando ambas variables, *x*1 y *x*2:

$$
x_1 = y \qquad \qquad x_2 = \frac{4-y}{2}
$$

y como:

$$
x = x_2 - x_1 = \frac{4 - y}{2} - y
$$

sustituyendo en la función de área:

$$
A(y) = \left(\frac{4-y}{2} - y\right)y = \frac{4y - 3y^2}{2}
$$

derivando y calculando máximos y mínimos:

$$
A'(y) = \frac{4-6y}{2} = 2-3y \rightarrow A'(y) = 0 \rightarrow 2-3y = 0 \rightarrow y = \frac{2}{3}
$$

Haciendo la derivada segunda:

$$
A''(y) = -3 \to A''(2/3) = -3
$$
maximo

Es un máximo, con la ecuación de ligadura:

$$
x = \frac{4 - 2/3}{2} - 2/3 = 1
$$

Ósea, un rectángulo de dimensiones 1x(2/3)

Academia las Rozas www.academialasrozas.com

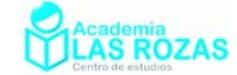

**13<sup>°</sup>** El alcance R de un proyectil lanzado con velocidad inicial  $v_0$  y con un ángulo  $\theta$  respecto de la horizontal es<sup>-</sup>

$$
R = \frac{v_0^2 \sin(2\theta)}{g}
$$

donde *g* es la aceleración de la gravedad. Calcular el ángulo  $\theta$  que produce alcance máximo.

**Solución:** El rango de valores coherentes con el problema de  $\theta$  es:

$$
0<\theta<\pi\,/\,2
$$

Ahora, haciendo derivadas y buscando máximos y mínimos:

$$
R'(\theta) = \frac{2v_0^2 \cos(2\theta)}{g} \to R'(\theta) = 0 \to \frac{2v_0^2 \cos(2\theta)}{g} = 0 \to \cos(2\theta) = 0
$$

$$
\theta = \frac{\arccos 0}{2} = \frac{\pi}{4} + \frac{k\pi}{2}
$$

Donde  $k \in \mathbb{Z}$ . El único valor de  $\theta$  coherente con el problema es  $\pi/4$ , con  $k = 0$ . Ahora investigándolo con la derivada segunda:

$$
R''(\theta) = \frac{-4v_0^2 \sin(2\theta)}{g} \to R''(\pi/4) = \frac{-4v_0^2 \sin(\pi/2)}{g} = \frac{-4v_0^2}{g}
$$

Es pues un máximo.

**14º** Ecuación que describe la altura en función del tiempo:

$$
h(t) = vt - \frac{g}{2}t^2
$$

donde la gravedad  $g = 10 \text{ m/s}^2$ . Si se lanza un cuerpo hacia arriba con velocidad inicial 40m/s, ¿Calcule cual es la máxima altura que alcanzará si la aceleración gravitacional es 10m/s?

**Solución:** El problema ya nos da la ecuación de altura que tenemos que optimizar:

$$
h(t) = vt - \frac{g}{2}t^2
$$

Conociendo los valores de la velocidad y de la gravedad:

$$
h(t) = 40t - \frac{10}{2}t^2 = 40t - 5t^2
$$

En física, los tiempos no puede ser negativos, por tanto  $t \ge 0$ . Derivando y buscando máximos y mínimos:

$$
h'(t) = 40 - 10t \rightarrow h'(t) = 0 \rightarrow 40 - 10t = 0 \rightarrow t = 4
$$
 s

Mediante la derivada segunda verificamos si es máximo o mínimo: h''(*t*) = −10 → h''(4) = −10 máximo

Ahora sustituyendo en la función de altura, obtenemos la máxima altura alcanzada:  $h(t) = 40.4 - 5(4)^2 = 80$  m

Problemas de optimización:

- **1º** Queremos construir una caja abierta, de base cuadrada y volumen 256 l. Halla las dimensiones para que la superficie, y por tanto el coste, sea mínimo. **Sol:**  $x = 8$ ,  $y = 4$ .
- **2º** Entre todos los rectángulos de área 16 halla el de perímetro mínimo. **Sol:** *x* = *y* = 4.

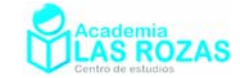

- **3º** De todos los cilindros inscritos en una esfera de radio 1 m, hallar el valor del volumen del que lo tenga máximo. **Sol:**  $V = 4\sqrt{3}/9 \pi$ .
- 4<sup>°</sup> Entre todos los rectángulos inscritos en una circunferencia de radio  $2\sqrt{2}$ , *i* cuál es el de superficie máxima? **Sol:** Un cuadrado de lado 4.
- **5º** La suma de los catetos de un triángulo rectángulo es 40 cm. Halla sus dimensiones para que la superficie de ese rectángulo sea máxima. **Sol:** Dos catetos iguales de 20 cm.
- **6º** Hallar las dimensiones de un rectángulo de área máxima inscrito en una circunferencia de radio 2. **Sol:**  $x = y = \sqrt{8}$ .
- **7º** De todos los triángulos isósceles de perímetro 9. Hallar las dimensiones del que tenga área máxima. **Sol:** *x* = *y* = 3.
- **8º** Hallar dos números que sumen 18 y que su producto sea máximo**. Sol:** 9 y 9.
- **9º** Hallar dos números que sumen 9 y que el producto del cuadrado de uno por el triple del otro sea máximo. **Sol:** *x* = 6, *y* = 3.
- **10º** Se quiere vallar una parcela rectangular junto a una carretera. Si la valla junto a la carretera cuesta 1 euro/m y el resto 50 céntimos/m. ¿Cuáles serán las dimensiones de la parcela para que el área sea máxima si disponemos de 180 euros? **Sol:** 60×90 m.
- **11º** Un ganadero quiere encerrar a sus ovejas en un redil rectangular de área máxima, para lo cual aprovecha la pared de la finca y con 100 metros de valla construye ese redil. Halla las dimensiones del rectángulo. **Sol:** 25×50.
- **12º** La suma de las aristas de un prisma recto de base cuadrada es 36. Halla las dimensiones para que el volumen sea máximo. **Sol:** *x* = *y* = 3.
- **13º** Un círculo de diámetro 8 cm se divide en dos trozos para formar los diámetros de otros dos círculos. Halla la medida de los trozos para que la diferencia entre el área del círculo grande y las de los dos pequeños sea máxima. **Sol:** *d* = *d'* = 4 cm.
- 14<sup>°</sup> Halla los puntos de la curva  $y^2 = x$  cuya distancia al punto (3/2, 0) sea mínima. **Sol:**  $(1, \pm 1)$ .
- 15<sup>°</sup> Un folio debe tener 288 cm<sup>2</sup> de texto impreso. Los márgenes superior e inferior deben tener 2 cm cada uno y los laterales 1 cm. ¿Cuáles deben ser las dimensiones del folio para que el gasto de papel sea mínimo? **Sol:** 28×14 cm.
- **16º** La vidriera de una iglesia está formada por un rectángulo y sobre él media circunferencia, si se quiere que el perímetro sea mínimo y que el área sea  $8 + 2\pi$  m<sup>2</sup>. ¿Cuáles deben ser las dimensiones de la vidriera? **Sol:**  $x = 4$ ,  $y = 2$  m.
- **17º** Entre los pares de números cuyo producto es 64 encuentra aquellos positivos cuya suma de cuadrados sea mínima. **Sol:** 8 y 8.

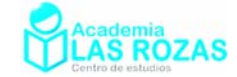

- 18<sup>°</sup> En un campo se quiere limitar una parcela de 24 m<sup>2</sup> por medio de una valla rectangular y además dividirla en dos partes iguales por medio de otra valla paralela a uno de los lados. ¿Qué dimensiones deben elegirse para que la cantidad de valla sea mínima? **Sol:** 6 m de largo por 4 m de ancho.
- **19º** Se quieren fabricar latas de refresco (cilíndricas) cuyo contenido sea de 1/3 de litro, de manera que el coste de la chapa sea mínimo; halla su altura y radio de la base. Mide las dimensiones de cualquier lata que tengas en casa y comprueba si se fabrican siguiendo ese criterio. **Sol:**  $R = \sqrt[3]{6\pi}$ ,  $h = \sqrt[3]{36/27\pi}$ .
- 20<sup>°</sup> Queremos vallar una parcela rectangular de 200 m<sup>2</sup> de una finca aprovechando un muro ya existente, de modo que en ese lado no es necesaria una valla. ¿Cómo debe ser ese rectángulo para que el coste de la valla sea mínimo? **Sol:** 10×20 m.
- **21º** Se desea abrir una ventana rectangular en una pared de una casa. Queremos que nos salga lo más económica posible sin perder luz, para ello pretendemos que el área sea de 16/15 m2 . Sabemos que el coste en vertical es de 50 euros/m y en horizontal 30 euros/m. ¿Cómo debe ser la ventana? **Sol:** 4/5 × 4/3.
- **22º** Determina el radio y la altura del cilindro de volumen máximo inscrito en una esfera de 12 cm de radio. **Sol:**  $R = \sqrt{96}$  y  $h = \sqrt{192}$ .
- **23º** De todos los rectángulos de 6 m de perímetro, ¿cuál es el que al girar alrededor de uno de sus lados engendra un cilindro de volumen máximo? **Sol:** El de 2x1 m.
- **24º** De todos los conos de revolución de generatriz 8 cm, ¿cuál es el de volumen máximo? Caracterízalo con su radio y su altura. **Sol:**  $h = 8/\sqrt{3}$  m y  $R = 8/\sqrt{2}/\sqrt{3}$  m.
- **25º** De todos los conos inscritos en una esfera de 3 m de radio halla el de mayor volumen. Caracterízalo con su radio y su altura. **Sol:**  $h = 4$  m y  $R = 2\sqrt{2}$  m.
- **26º** Halla el lado del cuadrado que se ha de recortar en las cuatro esquinas de una plancha cuadrada de 1 m de lado para construir una caja abierta de volumen máximo. **Sol:** 1/6 m.
- **27º** Determina el triángulo isósceles de área máxima, inscrito en una circulo de 3 cm de radio. Caracterízalo con su base y su altura. **Sol:**  $h = 9/2$  m y base  $=\sqrt{27}$ .
- 28<sup>°</sup> Queremos construir latas cilíndricas (sin tapa), de 500 cm<sup>3</sup> de volumen, ¿Cuáles deben ser sus dimensiones para que la cantidad de material usado sea mínimo? **Sol:**  $h = R = 5.42$  m.
- 29<sup>°</sup> Un paralelepípedo de base cuadrada tiene 6 m<sup>2</sup> de área total. Halla las dimensiones del que tiene volumen máximo (con tapa). **Sol:**  $x = y = 1$  m.
- **30º** Halla las dimensiones del mayor rectángulo inscrito en un triángulo isósceles de 10 cm de base y 15 cm de altura. **Sol:** base 5 y una altura de 7.5 cm.

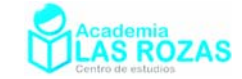

- **31º** A una placa de vidrio rectangular de dimensiones 15 y 10 cm se le ha roto en una esquina un trozo en forma triangular, de tal modo que la longitud ha disminuido en 5 cm y la anchura en 3 cm. Con la parte restante se quiere formar una nueva placa rectangular de área máxima. ¿Cuáles serán las dimensiones de la placa? **Sol:** 13.3 cm de ancho y 8 cm de alto.
- **32º** Un alambre de un metro de longitud se divide en dos trozos y con ellos se construyen un cuadrado y un círculo, respectivamente. Calcula la longitud que ha de tener cada trozo para que la suma de las áreas sea mínima. **Sol:** 0.56 m el cuadrado y 0.44 m el círculo.

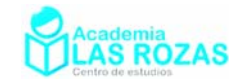

## Teoría y ejercicios de teoremas del análisis matemático.

## 1. Teorema de Bolzano:

Debido al matemático checoslovaco Bernard Bolzano que lo enunció en 1817.

El teorema viene a afirma que si una función es continua en un intervalo cerrado y acotado y en los extremos del mismo ésta toma valores con signos opuestos, entonces existe al menos una raíz de la función en el interior del intervalo.

Este teorema sin embargo no nos informa sobre si existe en realidad una raíz o muchas raíces. Solo nos dice por lo menos hay una pudiendo existir más raíces.

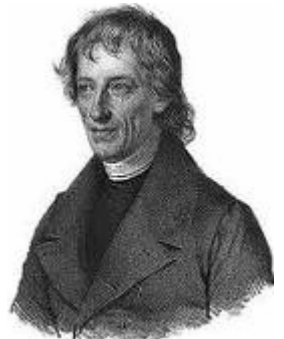

Bernard Bolzano (1781 - 1848)

Si  $f(x)$  es continua en  $[a, b]$  y  $f(a) \cdot f(b) < 0 \Rightarrow \exists c \in (a, b) / f(c) = 0$ .  $f(b)$ x

Veamos unos ejemplos:

## **Ejemplos:**

**E1** ¿Cruza la función:

$$
f(x) = x^2 - 4x + 2
$$

el eje de abscisas en el intervalo [0, 2]?

**Solución:** Es una función continua, veamos el signo de la función en cada extremo del intervalo:

$$
f(0) = 2 > 0 \qquad f(2) = -2 < 0
$$

Cumple las condiciones del teorema de Bolzano, luego esto implica que la función cruza el eje de abscisas.

**E2** ¿Podemos afirmar por el teorema de Bolzano que la función:

$$
f(x) = \frac{8}{x-2}
$$

cruza el eje de abscisas en el intervalo [0, 4]?

**Solución:** Es una función discontinua en  $x = 2$ , por tanto, no cumple todos los requisitos del teorema de Bolzano y no podemos garantizar que cruce dicho eje.

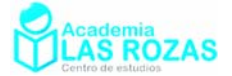

**E3** Demostrar mediante el teorema de Bolzano que la ecuación:

 $x^3 - 3x - 1 = 0$ 

corta al eje de abscisa en el intervalo (1, 3).

**Solución:** Convertimos el polinomio en una función:

$$
f(x) = x^3 - 3x - 1
$$

Vemos que es una función continua. Al dar valores usando los extremos del intervalo:  $f(1) = -3 < 0$   $f(3) = 17 > 0$ 

Vemos que cumple las condiciones del teorema de Bolzano, y por tanto podemos afirmar que la función posee un valor  $f(c) = 0$ .

## 2. Teorema de Darboux o teorema de los valores intermedios.

El teorema de Darboux (debido al matemático francés Jean Gastón Darboux) establece que si una función es continua en un intervalo, dicha función toma todos los valores intermedios comprendidos entre los valores de la función en los extremos del intervalo.

Si  $f(x)$  es continua en [a, b], entonces  $f(x)$  tomará todos los valores comprendidos entre  $f(a)$  y  $f(b)$ .

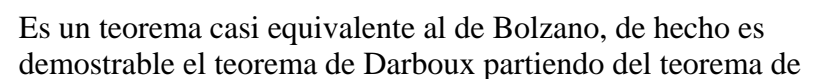

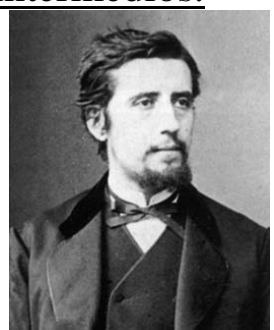

J. G. Darboux  $(1842 - 1917)$ 

Bolzano y también se puede demostrar el teorema de Bolzano partiendo del teorema de Darboux. Al igual que el teorema de Bolzano, este teorema es solo un teorema de existencia y no te dice ni como calcular los valores intermedios ni tampoco si la función repite varias veces uno de dichos valores intermedios.

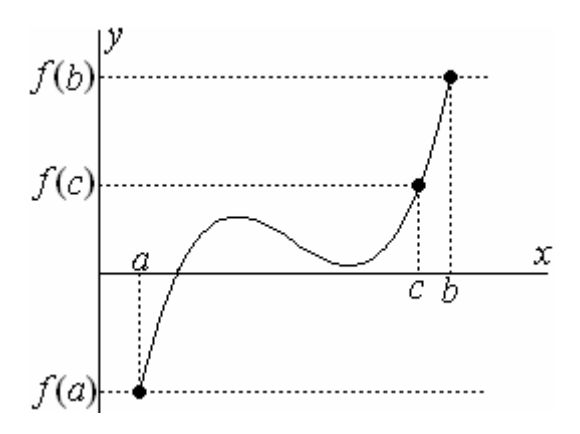

Veamos unos ejemplos:

## **Ejemplos:**

**E4** Sea la función:

$$
f(x) = x^2 - 1
$$

 $i$ Se puede afirmar que la función toma todos los valores entre  $f(-1)$  y  $f(3)$ ?

**Solución:** Si, porque al ser continua**,** el teorema de Darboux garantiza que la función tome todos los valores comprendidos entre  $f(-1)$  y  $f(3)$ .

Academia las Rozas www.academialasrozas.com

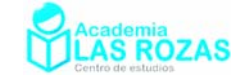

**E5** ¿Podemos garantizar que tenga solución la siguiente ecuación:

$$
x^3 + 6x = 4
$$

en el intervalo [–1, 1]?

**Solución:** Si la convertimos en función:

$$
f(x) = x^3 + 6x
$$

Es continua en  $[-1, 1]$ , y además:  $f(-1) = -7 > 0$   $f(1) = 7 < 0$ 

Según el teorema de Darboux, la función tomará todos los valores comprendidos entre  $f(-1) = -7$  y  $f(1) = 7$ , esto significa que forzosamente la función podrá valer 4, y en consecuencia existe algún valor de *x* dentro del intervalo [–1, 1] en el que la expresión  $x^3 + 6x$  puede valer 4.

## 3. Teorema de Rolle.

Fue formulado por el matemático francés Michel Rolle en 1691.

Sea  $f(x)$  continua en  $[a,b]$  y derivable en  $(a,b)$ . Si  $f(a) = f(b) \Rightarrow \exists c \in (a, b) / f'(c) = 0$ .

Es decir, si una curva continua y suave conecta puntos de idéntica altura, en algún punto tendrá tangente horizontal o derivada primera nula.

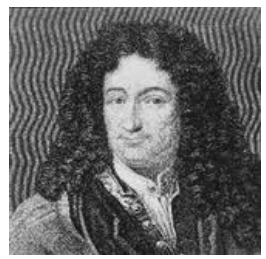

M. Rolle  $(1652 - 1719)$ 

Habitualmente es usado para garantizar la existencia de extremos relativos caracterizados por tener pendiente nula.

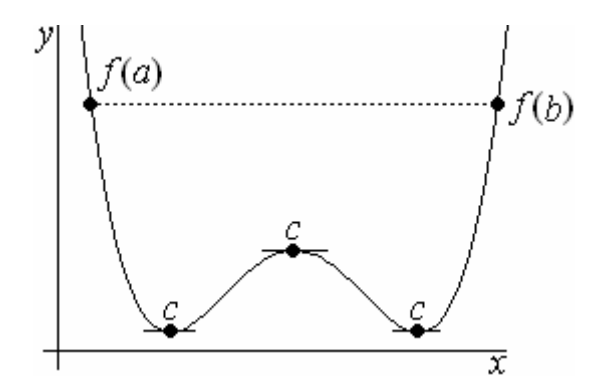

Veamos unos ejemplos:

#### **Ejemplos:**

**E6** Discutir si es aplicable el teorema de Rolle a la función:

$$
f(x) = x^2 - 2x
$$

en el intervalo [0, 2].

**Solución:** Se trata de una función continua y derivable (por ser un polinomio) que verifica que:

$$
f(0) = 0 \qquad \qquad f(2) = 0
$$

Por tanto, cumple con el teorema de Rolle.

Academia las Rozas www.academialasrozas.com

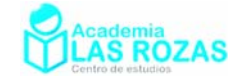

**E7** Dada:

$$
f(x) = x^4 - 2x^2
$$

halla los valores de c en el intervalo  $(-2, 2)$  en los que  $f'(c) = 0$ .

**Solución:** Determinamos la derivada de  $f(x)$ :

$$
f'(x) = 4x^3 - 4x \rightarrow f'(x) = 0 \rightarrow 4x^3 - 4x = 0 \rightarrow \begin{cases} x = 0 \\ x = \pm 1 \end{cases}
$$

## 4. Teorema del valor medio de Lagrange.

Este teorema lo formuló el matemático italiano Joseph Louis Lagrange. También llamado teorema de los incrementos finitos, teorema de Bonnet-Lagrange es una propiedad de las funciones derivables en un intervalo.

Si 
$$
f(x)
$$
 es continua en [a, b] y derivable en  $(a, b)$  ⇒  
∃ $c \in (a,b)/f'(c) = \frac{f(b) - f(a)}{b - a}$ 

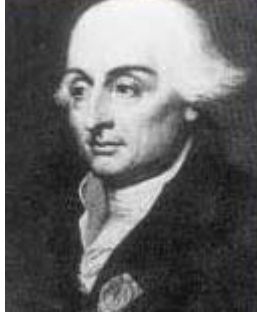

Se trata de un teorema muy importante, no se usa generalmente para hacer cálculos sino para demostrar otros teoremas. J. L. Lagrange

 $(1736 - 1813)$ 

El teorema del valor medio de Lagrange es una generalización del teorema de Rolle.

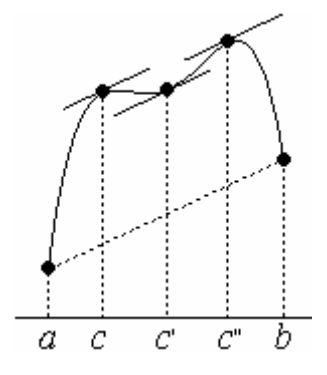

Veamos unos ejemplos:

### **Ejemplos:**

**E8** Determine los puntos previstos por el teorema de Lagrange en [0, 2] para la función:  $f(x) = 4x^2 - 5x + 1$ 

**Solución:** Determinamos el valor de la derivada en el punto previsto por el teorema de Lagrange:

$$
f'(c) = \frac{f(2) - f(0)}{2 - 0} = \frac{7 - 1}{2} = 3
$$

Calculamos la derivada de la función:

$$
f'(x) = 8x - 5
$$

Igualamos la derivada al valor previsto por el teorema del valor medio:  $f'(x) = f'(c) \rightarrow 8 \cdot c - 5 = 3 \rightarrow c = 1$
Academia las Rozas www.academialasrozas.com

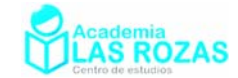

**E9** Determinar *a* y *b* para que la función:

$$
f(x) = \begin{cases} ax-3 & x < 4 \\ x^2 - 4x + b & x \ge 4 \end{cases}
$$

cumpla las hipótesis del teorema de Lagrange en el intervalo [2, 6].

**Solución:** Básicamente es que la función sea continua y derivable, el punto conflictivo es  $x = 4$ .

1°) 
$$
\lim_{x \to 4} f(4)
$$
? Si,  $f(4) = 16 - 16 + b = b$ .  
\n2°)  $\lim_{x \to 4} f(x)$ ? Existirá si  $\lim_{x \to 4^+} (x^2 - 4x + b) = \lim_{x \to 4^-} (ax - 3) \to b = 4a - 3$ .  
\n3°)  $\lim_{x \to 4} f(x)$ ? Serán iguales si se cumple que  $b = 4a - 3$ .

Cumpliéndose estos tres pasos será continua, pero solo será así cuando  $b = 4a - 3$ . Procedemos al cuarto paso para verificar derivabilidad:

$$
f'(x) = \begin{cases} a & x < 4 \\ 2x - 4 & x > 4 \end{cases}
$$

4<sup>o</sup>) ¿∃ $\lim_{x\to 4} f'(x)$ ? Existirá si  $\lim_{x\to 4^+} (2x-4) = \lim_{x\to 4^-} a \to a = 4$ 

Ahora podemos sacar b:

$$
b = 4.4 - 3 = 13
$$

Para los valores  $a = 4$  y  $b = 13$ .

# 5. Teorema del valor medio de Cauchy.

Se trata de uno de los muchos teoremas en los que el matemático francés Cauchy enunció o contribuyó en matemáticas.

Dicho teorema se enuncia como:

Sean 
$$
f(x)
$$
 y  $g(x)$  continuous en  $[a, b]$  y derivables en  $(a, b)$ .  
\nSi  $f'(x)$  y  $g'(x)$  no se anulan simultáneamente, entonces:  
\n
$$
\frac{f(b)-f(a)}{g(b)-g(a)} = \frac{f'(c)}{g'(c)}
$$

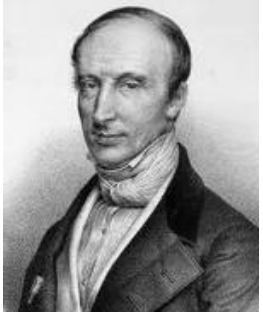

A. L. Cauchy (1789 - 1857)

Una curiosidad es que si  $g(x) = x$  desemboca en el teorema del valor medio de Lagrange.

Una aplicación importante de este teorema, es que permite una fácil demostración de la regla de L'Hopital.

#### **Ejemplos:**

**E9** Determina si es aplicable el teorema de Cauchy en el intervalo [0, 2] a las funciones:  $f(x) = x^2 - 2x$   $g(x) = x - 5$ 

Calcula el valor previsto por el teorema de Cauchy.

**Solución:** Se trata de dos funciones continuas, derivables y que no se anulan al mismo tiempo en (0, 2), pues:

$$
f(x) = g(x) \to x^2 - 2x = x - 5 \to x^2 - 3x + 5 = 0
$$
 Sin solution.

comprobemos si verifican el teorema del valor medio de Cauchy:

$$
\frac{f'(c)}{g'(c)} = \frac{f(2) - f(0)}{g(2) - g(0)} = \frac{0 - 0}{-3 - (-5)} = 0
$$

Academia las Rozas www.academialasrozas.com

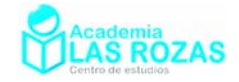

Calculemos dicho punto:

$$
f'(x) = 2x - 2
$$
  
\n
$$
\frac{f'(c)}{g'(c)} = \frac{2c - 2}{1} = 0 \to 2c - 2 = 0 \to c = 1
$$
  
\n
$$
g'(x) = 1
$$

# 6. Teorema de Weierstrass.

El Teorema de Weierstrass es un teorema de análisis real que garantiza la existencia de máximos y mínimos en intervalos cerrados y acotados.

Sea  $f(x)$  una función continua en un conjunto  $A \in \mathbb{R}$ compacto (conjunto cerrado y acotado). Entonces  $f(x)$  alcanza máximo y mínimo en *A* . Es decir:

> $\exists a, b \in A$  $\overline{\mathcal{L}}$ ⎨  $\sqrt{2}$  $\leq f(x)$   $\forall x \in$  $\geq f(x)$   $\forall x \in$  $f(b) \le f(x) \quad \forall x \in A$  $f(a) \ge f(x)$   $\forall x \in A$  $(b) \leq f(x)$  $(a) \ge f(x)$

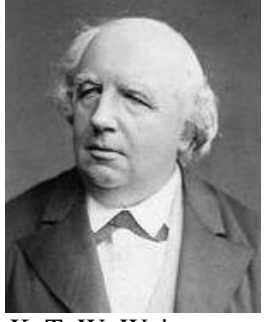

K. T. W. Weierstrass  $(1815 - 1897)$ 

Veamos unos ejemplos:

#### **Ejemplos:**

**E10** Dada la función:

$$
f(x) = x^3
$$

estudia si está acotada superior e inferiormente en el intervalo [1, 5] e indica si alcanza sus valores máximos y mínimos.

**Solución:** La función es continua y su valor en los extremos del intervalo es:

$$
f(1) = 1 \qquad f(5) = 5^3 = 125
$$

Determinamos la primera derivada de la función:

$$
f'(x) = 3x^2
$$

Vemos que la derivada es siempre positiva, por tanto la función siempre es creciente. Al crecer siempre la función desde  $f(1) = 1$  hasta  $f(5) = 125$  y nunca decrecer, podemos ver que los valores de la función estarán acotados entre 1 y 125. En consecuencia, como es cerrada y acotada, por el teorema de Weierstrass la función alcanza los valores máximos y mínimos.

#### **Ejercicios:**

**1º** Comprueba si las siguientes funciones cumplen el teorema de Bolzano en los intervalos indicados:

a) 
$$
f(x) = x^2 + x - 1
$$
  $x \in [0,2]$   
b)  $f(x) = \frac{x^3 - 3}{x - 1}$   $x \in [0,4]$   
c)  $f(x) =\begin{cases} x^2 + 1 & x < 0 \\ 3x - 4 & x \ge 0 \end{cases}$   $x \in [-1,1]$   
d)  $f(x) = \frac{x^2 - 2}{x - 1}$   $x \in [0,4]$ 

**Sol:** a) Sí; b) No; c) No; d) No.

**2º** Sea la función:

$$
f(x) = x^3 - x^2 + 1
$$

¿Se puede afirmar mediante el teorema de Bolzano que existe al menos un punto *c* en el interior del intervalo [1, 2] tal que  $f(c) = 0$ ? **Sol:** No.

Academia las Rozas www.academialasrozas.com

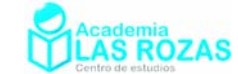

**3º** Utilizando el teorema de Bolzano, podemos asegurar que la ecuación:  $2x^3 + 2x - 10 = 0$ 

tiene al menos una solución  $x = a$  tal que  $0 < a < 2$ . **Sol:** Si.

- 4<sup>°</sup> Determinar si el polinomio  $x^4 4x^2 1$  tiene alguna raíz real negativa.
- **5<sup>°</sup>** Probar que la ecuación  $x = \cos x$  tiene solución positiva.
- **6º** ¿Cumplen las siguientes funciones el teorema de Rolle en los intervalos dados? Justifícalo. (Cumple) ias siguidates conceduses of the contraction of  $f(x) = x^2 - 2|x| + 1$ ,  $x \in [-1,1]$ <br>a)  $f(x) = x^2 - 2x + 1$ ,  $x \in [0,2]$ c)  $f(x) = \sqrt[3]{x}$   $x \in [-2,2]$  d)  $f(x) = |x^2 - 4|$  [1,3] e)  $f(x) = 2 - |x-1|$   $x \in [-2, 2]$  f)  $f(x) = \begin{cases} 2x - 1 & x \le 1 \\ 2 & x \le 2 \end{cases}$  [-2, 3] 2  $f(x) = \begin{cases} 2x^2 - 1 & x < 1 \\ x^2 - x + 1 & x \ge 1 \end{cases}$  [-2, 3  $x^2 - x + 1$  *x*  $=\begin{cases} 2x^2-1 & x<1 \\ 2 & x<1 \end{cases}$  [- $\begin{cases} x^2 - x + 1 & x \geq 0 \end{cases}$

Justificar la respuesta.

**Sol:** a) Si porque la función es continua y derivable en el abierto, y  $f(0) = f(2) = 1$ .

- b) No, la función no es derivable en el intervalo.
- c) No, ya que  $f(-2) ≠ f(2)$ ; d) No, ya que  $f(1) ≠ f(3)$ ;
- e) No, ya que  $f(-2) \neq f(2)$ ; f) No, no es derivable en  $x = 1$ .

**7º** La función  $f(x) = x^3 - 9x + 1$  cumple el teorema de Rolle en el intervalo [0, *b*].  $i$ : Cuál es el valor de *b*? **Sol:**  $b = 3$ ;  $x = \sqrt{3}$ 

**8º** La función:

$$
f(x) = \begin{cases} ax^2 + bx + 5 & x < 2 \\ cx + 1 & x \ge 2 \end{cases}
$$

cumple las hipótesis del teorema de Rolle en el intervalo [0, 4]. Halla *a*, *b*, *c* y determina en que puntos se verifica lo asegurado por el teorema. **Sol:**  $a = c = 1$ ,  $b = -3$ ;  $x = 1.5$ .

**9º** ¿Por qué no es aplicable el teorema de Rolle a la función:

$$
f(x) = |x-3|
$$

en el intervalo [0, 4]? **Sol:** Como no es derivable en  $x = 3$ , no es aplicable el teorema de Rolle.

**10º** Indicar si las siguientes funciones verifican las hipótesis del teorema del valor medio (de Lagrange) y, en caso afirmativo, encontrar los puntos intermedios cuya existencia asegura el teorema:

a) 
$$
f(x) = x^2 - x + 1
$$
  $x \in [0,2]$   
b)  $f(x) = \ln x$   $x \in [1, e]$   
c)  $f(x) = \sqrt{x+1}$   $x \in [0,3]$   
d)  $f(x) = \sin x$   $x \in \left[0, \frac{\pi}{2}\right]$   
**Sol:** a) Si,  $x = 1$ ; b) Si,  $x = e - 1$ ; c) Si,  $x = 5/4$ ; d) Si,  $x = \arccos(2/\pi)$ .

**11º** Calcula la tasa de variación media en el intervalo [0,2] para las funciones: a)  $f(x) = x^3 - x^2 + 3$  b)  $f(x) = x^4 + 2x^2 - x$  c)  $f(x) = x^2 + 2$ **Sol:** a) 2; b) 11; c) 2.

Academia las Rozas www.academialasrozas.com

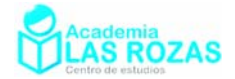

**12º** Sea la función:

$$
f(x) = \begin{cases} ax^2 + bx + 1 & x \le 1 \\ bx^2 - ax - 1 & x > 1 \end{cases}
$$

Hallar *a* y *b* de manera que la función cumpla las condiciones del teorema del valor medio en el intervalo [0, 2]. Encontrar aquellos puntos que el teorema asegura su existencia. **Sol:**  $a = -1$ ,  $b = 3$ .

**13º** Dada la función real de variable real:

$$
f(x) = \begin{cases} \frac{x^2 - ax + b}{x} & -2 \le x \le -1 \\ \frac{ax^2 - bx}{x + 2} & -1 < x \le 2 \end{cases}
$$

Calcular *a* y *b* de manera que la función cumpla las condiciones del teorema del valor medio en el intervalo [–2, 2] y calcular aquellos puntos, cuya existencia afirma el teorema. **Sol:**  $a = b = -1/4$ ;  $x = -0.451$ .

**14º** Sea la función:

$$
f(x) = 3 + (x+1)^3 \cdot (x-2)^2
$$

 $\chi$ tiene la ecuación formada por  $f'(x) = 0$  alguna solución real en  $(-1, 2)$ ? Demuéstralo sin hacer la derivada.

**15<sup>°</sup>** De una función  $f : \mathbb{R} \to \mathbb{R}$  se sabe que es derivable y que los valores mínimo y máximo de su función derivada en el intervalo [2, 5] son 7 y 9 respectivamente. Razona cuál de las siguientes situaciones no puede darse:

a)  $f(2) = 6$  *y*  $f(5) = 8$  *b*  $f(2) = 6$  *y*  $f(5) = 30$  *c*)  $f(2) = 6$  *y*  $f(5) = 300$ **Sol:** Solo puede darse la b.

**16°** De una función  $f : \mathbb{R} \to \mathbb{R}$  se sabe que su función derivada es:

$$
f'(x) = \sin(\sin x)
$$

Si  $f(0) = 0$ , *i* puede ser  $f(1) = 2$ ? Utiliza el teorema del valor medio o de Lagrange. **Sol:** No.

**20º** Sea la función:

$$
f(x) = \frac{x^2 + 4x - 2}{x^2 - 2x + 1}
$$

¿se puede afirmar que la función cumple con los requisitos del teorema de Weierstrass en el intervalo [1, 4]? ¿Se puede asegurar que esté acotada en dicho intervalo? **Sol:** No cumple, y no se puede afirmar que lo esté, más bien no está acotada.

**21º** Sea la función:

$$
f(x) = \frac{x^2}{x^2 + 2x + 1}
$$

¿cumple la función con los requisitos del teorema de Weierstrass en el intervalo [1, 4]? ¿Se puede asegurar que esté acotada en dicho intervalo? **Sol:** Si cumple, y está acotada.

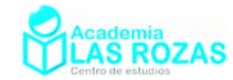

# Ejemplos de análisis y representación de funciones:

Primer ejemplo:

$$
f(x) = \frac{1}{x - 1}
$$

**1<sup>o</sup>**) **<u>Dominio.**</u> Dom  $f(x) = \mathbb{R} - \{1\}$ 

2°) **Simetrías.** 
$$
f(-x) = \frac{1}{-x-1} \begin{cases} \neq f(x) \\ \neq -f(x) \end{cases}
$$
 No tiene simetría par ni impar.

**3º) Puntos de corte.**

Eje *x*: 
$$
f(x) = 0 \Rightarrow \frac{1}{x-1} \neq 0 \Rightarrow
$$
 No corta el eje *x*.  
Eje *y*:  $f(0) = \frac{1}{0-1} = -1 \Rightarrow (0,-1)$ 

## **4º) Asíntotas.**

Asíntota vertical: 
$$
\lim_{x \to 1} f(x) = \lim_{x \to 1} \frac{1}{x - 1} = \pm \infty \Rightarrow x = 1
$$

Asíntota horizontal: 
$$
\lim_{x \to \pm \infty} f(x) = \lim_{x \to \pm \infty} \frac{1}{x - 1} = 0 \Rightarrow y = 0
$$

Asíntota oblicua: no tiene por tener asíntota horizontal.

# **5º) Crecimiento y decrecimiento. Máximos y mínimos.**

Calculamos e igualamos a cero su primera derivada.

$$
f'(x) = \frac{-1}{(x-1)^2} \to f'(x) = 0 \Longrightarrow \frac{-1}{(x-1)^2} \neq 0
$$

No tiene puntos candidatos a máximos y mínimos, ahora hacemos un estudio de los signos de la derivada primera para determinar los intervalos de crecimiento y decrecimiento:

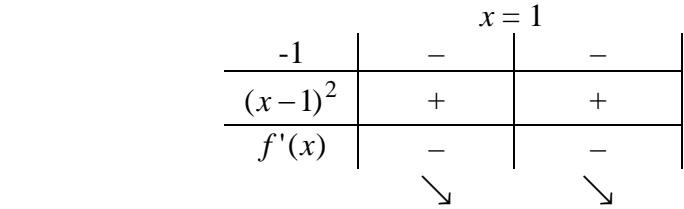

Siempre es decreciente excepto en  $x = 1$ .

# **6º) Concavidad y convexidad. Puntos de inflexión.**

*f x*

Calculamos e igualamos a cero su primera derivada.

$$
f'(x) = \frac{2}{(x-1)^3} \to f''(x) = 0 \Longrightarrow \frac{2}{(x-1)^3} \neq 0
$$

No tiene puntos candidatos a puntos inflexión, estudiamos ahora los signos de la segunda derivada para determinar los intervalos de concavidad y convexidad.

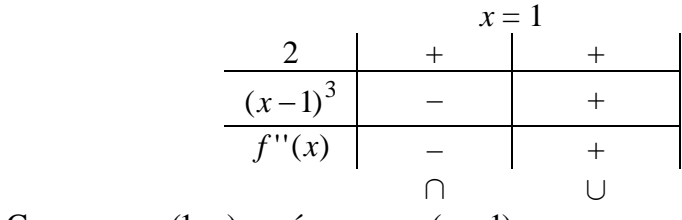

Convexa en (1,∞) y cóncava en (−∞,1)

Academia las Rozas www.academialasrozas.com

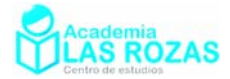

### **7º) Representación gráfica:**

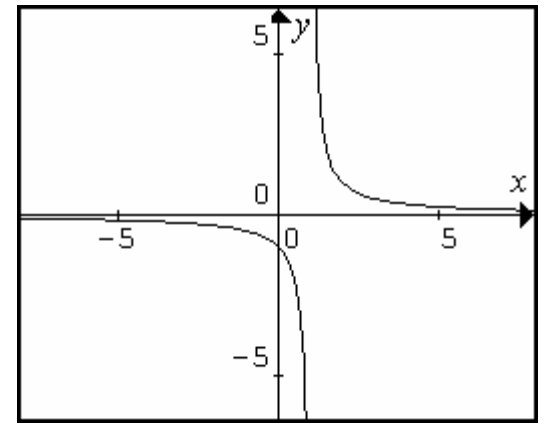

Segundo ejemplo:

$$
f(x) = \frac{x}{x^2 + 1}
$$

**1<sup>o</sup>**) **Dominio.** Dom  $f(x) = \mathbb{R}$ 

2°) **Simetrías.** 
$$
f(-x) = \frac{-x}{(-x)^2 + 1} = -\frac{x}{x^2 + 1} = -f(x)
$$
 Simetría impar.

**3º) Puntos de corte.**

Eje *x*: 
$$
f(x) = 0 \Rightarrow \frac{x}{x^2 + 1} = 0 \Rightarrow x = 0 \Rightarrow (0,0)
$$
  
Eje *y*:  $f(0) = \frac{0}{0+1} = 0 \Rightarrow (0,0)$ 

#### **4º) Asíntotas.**

Asíntota vertical: Al ser siempre continua, carece de asíntotas verticales.

Asíntota horizontal: lim  $f(x) = \lim_{n \to \infty} \frac{x}{2} = 0 \Rightarrow y = 0$  $\lim_{x \to \infty} f(x) = \lim_{x \to \pm \infty} \frac{x}{x^2 + 1} = 0 \Rightarrow y =$  $\lim_{x \to \infty} f(x) = \lim_{x \to \pm \infty} \frac{x}{x^2}$ .

Asíntota oblicua: no tiene por tener asíntota horizontal.

#### **5º) Crecimiento y decrecimiento. Máximos y mínimos.**

Calculamos e igualamos a cero su primera derivada.

$$
f'(x) = \frac{(x^2 + 1) - 2x \cdot x}{(x^2 + 1)^2} = \frac{1 - x^2}{(x^2 + 1)^2} \to f'(x) = 0 \implies \frac{1 - x^2}{(x^2 + 1)^2} = 0 \to x = \pm 1
$$

 $x = \pm 1$  Son puntos candidatos a máximos y a mínimos. Estudiamos ahora los signos de la primera derivada:

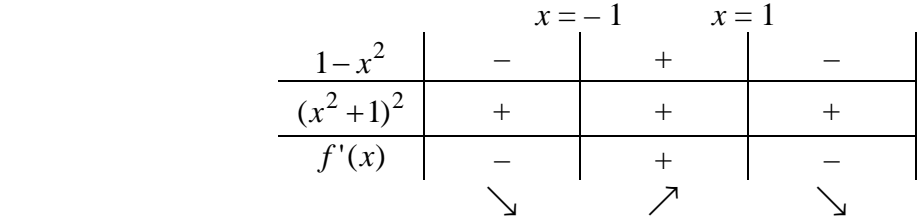

Decreciente en  $(-\infty,-1) \cup (1,\infty)$ . Creciente en  $(-1, 1)$ . Máximo por tanto en *x* = 1  $\Rightarrow$   $f(1) = \frac{1}{1^2 + 1} = \frac{1}{2} \Rightarrow \left(1, \frac{1}{2}\right)$ Mínimo en *x* = -1  $\Rightarrow$   $f(-1) = \frac{-1}{1^2 + 1} = -\frac{1}{2} \Rightarrow \left(1, -\frac{1}{2}\right)$ 

Academia las Rozas www.academialasrozas.com

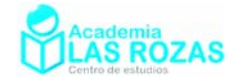

## **6º) Concavidad y convexidad. Puntos de inflexión.**

Calculamos e igualamos a cero su primera derivada.

$$
f''(x) = \frac{-2x(x^2+1)^2 - 2 \cdot 2x(x^2+1)(1-x^2)}{(x^2+1)^4} = \frac{2x^3 - 6x}{(x^2+1)^3}
$$

$$
f''(x) = 0 \Rightarrow \frac{2x^3 - 6x}{(x^2+1)^3} = 0 \Rightarrow \begin{cases} x = 0\\ x = \pm \sqrt{3} \end{cases}
$$

Tres puntos candidatos a puntos inflexión. Hacemos un estudio de los signos de la derivada segunda:

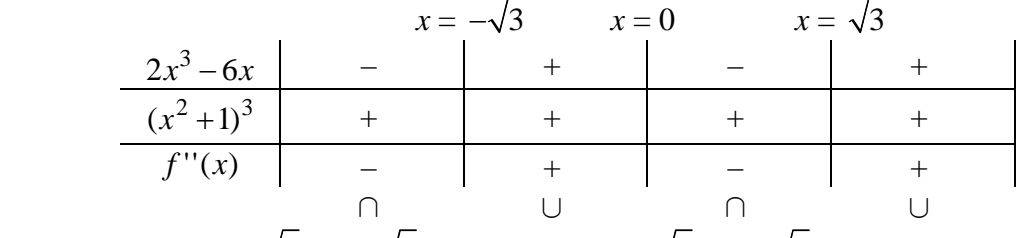

Cóncava en  $(-\infty, -\sqrt{3}) \cup (0, \sqrt{3})$  y convexa en  $(-\sqrt{3}, 0) \cup (\sqrt{3}, \infty)$ Los puntos candidatos, son por tanto puntos de inflexión con coordenadas:

 $0 \Rightarrow (0,0)$  $0 \Rightarrow f(0) = \frac{0}{0^2 + 1} = 0 \Rightarrow$  $x = 0 \Rightarrow f(0) =$  $x = \pm \sqrt{3} \Rightarrow f(\pm \sqrt{3}) = \frac{\pm \sqrt{3}}{3+1} = \pm \frac{\sqrt{3}}{4} \Rightarrow \left(\pm \sqrt{3}, \pm \frac{\sqrt{3}}{4}\right)$  $+1$   $-4$   $(-1)^{2}$   $-4$   $-4$ 

**7º) Representación gráfica:**

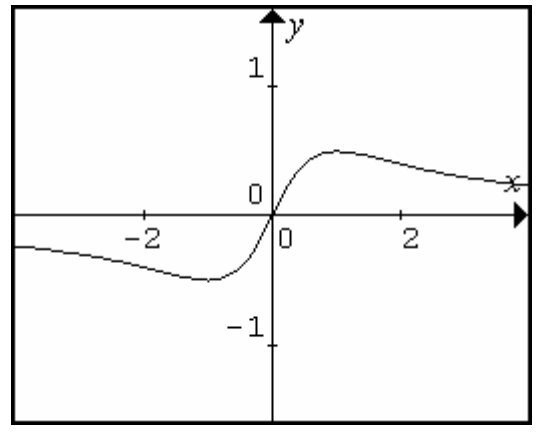

Tercer ejemplo:

$$
f(x) = \frac{1}{x^2 - 1}
$$

- **1<sup>o</sup>**) **<u>Dominio.**</u> Dom  $f(x) = \mathbb{R} \{\pm 1\}$
- **2°) Simetrías.**  $f(-x) = \frac{1}{\sqrt{2}} = \frac{1}{2} = f(x)$ 1 1  $f(-x) = \frac{1}{(-x)^2 - 1} = \frac{1}{x^2 - 1} = f(x)$  Simetría par
- **3º) Puntos de corte.**

Eje *x*: 
$$
f(x) = 0 \Rightarrow \frac{1}{x^2 - 1} \neq 0
$$
 No tiene.  
Eje *y*:  $f(0) = \frac{1}{0 - 1} = -1 \Rightarrow (0, -1)$ 

Academia las Rozas www.academialasrozas.com

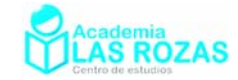

#### **4º) Asíntotas.**

Asíntotas verticales: 
$$
\lim_{x \to 1} f(x) = \lim_{x \to 1} \frac{1}{x^2 - 1} = \pm \infty \Rightarrow x = 1
$$

$$
\lim_{x \to -1} f(x) = \lim_{x \to -1} \frac{1}{x^2 - 1} = \pm \infty \Rightarrow x = -1
$$

Asíntota horizontal:  $\lim f(x) = \lim \frac{1}{2} = 0 \Rightarrow y = 0$  $\lim_{x \to \infty} f(x) = \lim_{x \to \pm \infty} \frac{1}{x^2 - 1} = 0 \Rightarrow y =$  $\lim_{x \to \infty} f(x) = \lim_{x \to \pm \infty} \frac{1}{x}$ 

Asíntota oblicua: no tiene por tener asíntota horizontal. **5º) Crecimiento y decrecimiento. Máximos y mínimos.**

Calculamos e igualamos a cero su primera derivada.

$$
f'(x) = \frac{-2x}{(x^2 - 1)^2} \to f'(x) = 0 \Longrightarrow \frac{-2x}{(x^2 - 1)^2} = 0 \to x = 0
$$

*x* = 0 Punto candidato a máximo o a mínimo. Estudiamos los signos de la derivada:

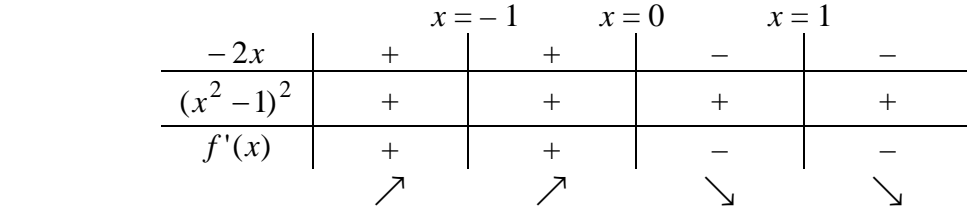

Decreciente en  $(0, \infty) - \{1\}$ . Creciente en  $(-\infty, 0) - \{-1\}$ . Y como se puede ver, hay un máximo en  $x = 0$ , cuyas coordenadas son:

$$
x = 0 \Rightarrow f(0) = \frac{1}{0^2 - 1} = -1 \Rightarrow (0, -1)
$$

# **6º) Concavidad y convexidad. Puntos de inflexión.**

Calculamos e igualamos a cero su primera derivada.

$$
f''(x) = \frac{-2(x^2 - 1)^2 + 2x \cdot 2x \cdot 2(x^2 - 1)}{(x^2 - 1)^4} = \frac{6x^2 + 2}{(x^2 - 1)^3} \to f''(x) = 0 \Longrightarrow \frac{6x^2 + 2}{(x^2 - 1)^3} \neq 0
$$

No hay puntos candidatos a puntos inflexión. Estudiamos los signos ahora:

$$
\begin{array}{c|c|c}\n & x = -1 & x = 1 \\
\hline\n & (x^2 - 1)^3 & + & - & + \\
\hline\n & f''(x) & + & - & + \\
 & & \cup & \cap & \cup\n\end{array}
$$

Cóncava en  $(-1, 1)$  y convexa en  $(-\infty, -1) \cup (1, \infty)$ 

### **7º) Representación gráfica:**

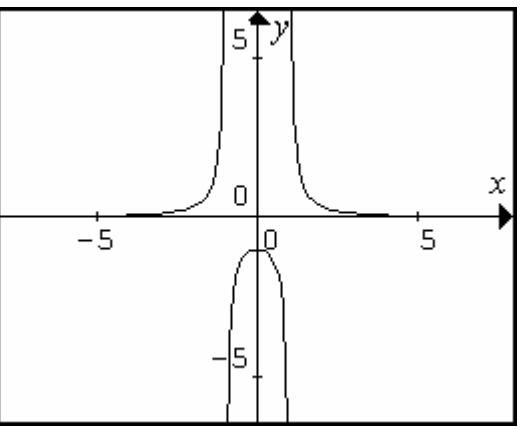

Academia las Rozas www.academialasrozas.com

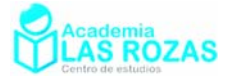

Cuarto ejemplo:

$$
f(x) = \frac{x^2}{x+1}
$$

**1<sup>o</sup>**) **<u>Dominio.**</u> Dom  $f(x) = \mathbb{R} - \{-1\}$ 

**2º) Simetrías.**  $f(-x) = \frac{(-x)^2}{-x+1} = \frac{x^2}{1-x} \begin{cases} \neq f(x) \\ \neq -f(x) \end{cases}$  $x+1$   $1-x$   $\neq$   $-f(x)$  $(-x)^2$   $x^2$   $\neq$  $(x-x) = \frac{f(x)}{x} = \frac{x}{1} + \frac{f(x)}{f(x)} \Rightarrow$  $-x+1$   $1-x$   $\neq$  – No tiene simetría par ni impar.

# **3º) Puntos de corte.**

Eje *x*: 
$$
f(x) = 0 \Rightarrow \frac{x^2}{x+1} = 0 \Rightarrow (0, 0)
$$
  
Eje *y*:  $f(0) = \frac{0}{0+1} = 1 \Rightarrow (0, 0)$ 

#### **4º) Asíntotas.**

Asíntotas verticales:  $\lim f(x) = \lim \frac{x}{1} = \pm \infty \Rightarrow x = -1$ 1  $\lim f(x) = \lim$ 2  $\lim_{x \to -1} f(x) = \lim_{x \to -1} \frac{x}{x+1} = \pm \infty \Rightarrow x = -1$  $\lim_{x \to -1} f(x) = \lim_{x \to -1} \frac{x}{x}$ 

Asíntota horizontal:  $\lim_{x \to \infty} f(x) = \lim_{x \to \pm \infty} \frac{x}{x+1} = \pm \infty \Rightarrow$ 2  $\lim_{x \to \infty} f(x) = \lim_{x \to \pm \infty} \frac{x^2}{x+1} = \pm \infty \Rightarrow$  No tiene asíntota horizontal.

Asíntota oblicua: 
$$
y = mx + n
$$

$$
m = \lim_{x \to \pm \infty} \frac{f(x)}{x} = \lim_{x \to \pm \infty} \frac{x^2}{x^2 + 1} = 1
$$
  

$$
n = \lim_{x \to \pm \infty} (f(x) - mx) = \lim_{x \to \pm \infty} \frac{x^2}{x + 1} - x = \lim_{x \to \pm \infty} \frac{-x}{x + 1} = -1
$$

La asíntota oblicua es  $y = x - 1$ .

#### **5º) Crecimiento y decrecimiento. Máximos y mínimos.**

Calculamos e igualamos a cero su primera derivada.

$$
f'(x) = \frac{2x(x+1) - x^2}{(x+1)^2} = \frac{x^2 + 2x}{(x+1)^2} \to f'(x) = 0 \implies \frac{x^2 + 2x}{(x+1)^2} = 0 \implies \begin{cases} x = 0\\ x = -2 \end{cases}
$$

Dos puntos candidatos a máximo o a mínimo. Estudiamos los signos de la derivada:

$$
X = -2
$$
  
\n
$$
x = -1
$$
  
\n
$$
x = 0
$$
  
\n
$$
(x+1)^2
$$
  
\n
$$
x = -1
$$
  
\n
$$
-1
$$
  
\n
$$
x = 0
$$
  
\n
$$
x = 0
$$
  
\n
$$
x = 0
$$
  
\n
$$
+1
$$
  
\n
$$
+1
$$
  
\n
$$
+1
$$
  
\n
$$
+1
$$
  
\n
$$
+1
$$
  
\n
$$
+1
$$
  
\n
$$
+1
$$
  
\n
$$
+1
$$
  
\n
$$
+1
$$
  
\n
$$
+1
$$
  
\n
$$
+1
$$
  
\n
$$
+1
$$
  
\n
$$
-1
$$
  
\n
$$
+1
$$
  
\n
$$
+1
$$
  
\n
$$
+1
$$
  
\n
$$
-1
$$
  
\n
$$
+1
$$
  
\n
$$
-1
$$
  
\n
$$
+1
$$
  
\n
$$
-1
$$
  
\n
$$
-1
$$
  
\n
$$
+1
$$
  
\n
$$
-1
$$
  
\n
$$
-1
$$
  
\n
$$
-1
$$
  
\n
$$
-1
$$
  
\n
$$
-1
$$
  
\n
$$
-1
$$
  
\n
$$
-1
$$
  
\n
$$
-1
$$
  
\n
$$
-1
$$
  
\n
$$
-1
$$
  
\n
$$
-1
$$
  
\n
$$
-1
$$
  
\n
$$
-1
$$
  
\n
$$
-1
$$
  
\n
$$
-1
$$
  
\n
$$
-1
$$
  
\n
$$
-1
$$
  
\n
$$
-1
$$
  
\n
$$
-1
$$
  
\n
$$
-1
$$
  
\n
$$
-1
$$
  
\n

Creciente en  $(-\infty,-2) \cup (0,\infty)$  y decreciente en  $(-2, 0) - \{-1\}$ . Por tanto:

Máximo en: 
$$
x = -2 \implies f(-2) = \frac{(-2)^2}{-2+1} = -4 \implies (-2, -4)
$$
  
Mínimo en:  $x = 0 \implies f(0) = \frac{0^2}{2} = 0 \implies (0, 0)$ 

Mínimo en: 
$$
x = 0
$$
 ⇒  $f(0) = \frac{0^2}{0+1} = 0$  ⇒  $(0, 0)$ 

# **6º) Concavidad y convexidad. Puntos de inflexión.**

Calculamos e igualamos a cero su primera derivada.

$$
f''(x) = \frac{(2x+2)(x+1)^2 - (x^2+2x) \cdot 2(x+1)}{(x+1)^4} = \frac{2}{(x+1)^3} \rightarrow f''(x) = 0 \Rightarrow \frac{2}{(x+1)^3} \neq 0
$$

Hacemos un estudio de los signos:

Academia las Rozas www.academialasrozas.com

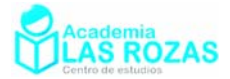

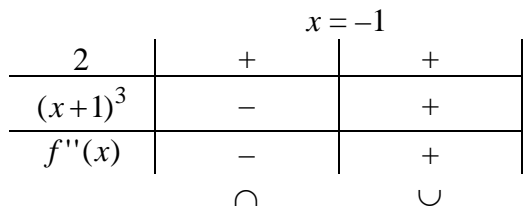

No tiene puntos de inflexión. Cóncava en  $(-\infty, -1)$  y convexa en  $(-1, \infty)$ .

# **7º) Representación gráfica:**

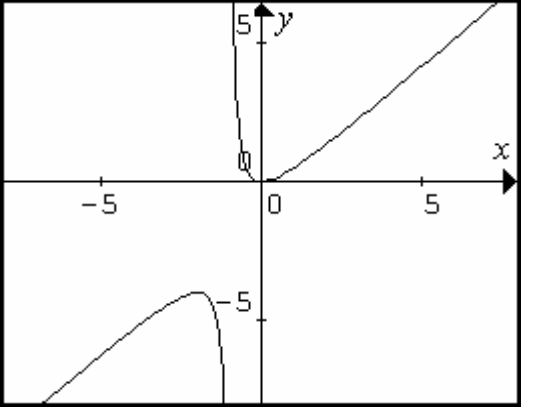

Quinto ejemplo:

$$
f(x) = \frac{x^3}{x^2 - 1}
$$

**1<sup>o</sup>**) **<u>Dominio.**</u> Dom  $f(x) = \mathbb{R} - \{\pm 1\}$ 

**2°) Simetrías.** 
$$
f(-x) = \frac{(-x)^3}{(-x)^2 - 1} = \frac{-x^3}{x^2 - 1} = -\frac{x^3}{x^2 - 1} = -f(x)
$$
 **Simetría impar.**

**3º) Puntos de corte.**

Eje *x*: 
$$
f(x) = 0 \Rightarrow \frac{x^3}{x^2 - 1} = 0 \rightarrow x = 0 \rightarrow (0, 0)
$$
  
Eje *y*:  $f(0) = \frac{0^3}{0^2 - 1} = \frac{0}{-1} = 0 \rightarrow (0, 0)$ 

#### **4º) Asíntotas.**

Asíntotas verticales:

$$
\lim_{x \to 1} f(x) = \lim_{x \to 1} \frac{x^3}{x^2 - 1} = \frac{1}{1 - 1} = \frac{1}{0} = \pm \infty \Rightarrow x = 1
$$
  

$$
\lim_{x \to 1} f(x) = \lim_{x \to -1} \frac{x^3}{x^2 - 1} = \frac{-1}{1 - 1} = \frac{-1}{0} = \pm \infty \Rightarrow x = -1
$$

Asíntota horizontal: 3  $\lim_{x \to \pm \infty} f(x) = \lim_{x \to \pm \infty} \frac{x^3}{x^2 - 1} = \pm \infty \Rightarrow$  No tiene.

Asíntota oblicua:  $y = mx + n$ 

$$
m = \lim_{x \to \pm \infty} \frac{f(x)}{x} = \lim_{x \to \pm \infty} \frac{\frac{x^3}{x^2 - 1}}{x} = \lim_{x \to \pm \infty} \frac{x^3}{x^3 - x} = 1
$$
  

$$
n = \lim_{x \to \pm \infty} (f(x) - mx) = \lim_{x \to \pm \infty} \left(\frac{x^3}{x^2 - 1} - x\right) = \lim_{x \to \pm \infty} \frac{x}{x^2 - 1} = 0
$$

La asíntota oblicua es:  $y = x$ .

Academia las Rozas www.academialasrozas.com

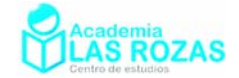

# **5º) Crecimiento y decrecimiento. Máximos y mínimos.**

Calculamos e igualamos a cero su primera derivada.

$$
f'(x) = \frac{3x^2(x^2 - 1) - 2x \cdot x^3}{(x^2 - 1)^2} = \frac{x^2(x^2 - 3)}{(x^2 - 1)^2} \to f'(x) = \frac{x^2(x^2 - 3)}{(x^2 - 1)^2} = 0 \Rightarrow \begin{cases} x = 0\\ x = \pm \sqrt{3} \end{cases}
$$

Tres puntos candidatos a máximo o a mínimo.

Hacemos un estudio de los signos de la derivada primera:

 *x* = – 3 *x* = –1 *x* = 1 *x* = 3 *x x*( 3) − + – – – + 2 2 2 2 ( 1) *x* − + + + + + *f* '(*x*) + – – – + / 2 2 2 /

Creciente en  $(-\infty, -\sqrt{3}) \cup (\sqrt{3}, \infty)$  y decreciente en  $(-\sqrt{3}, \sqrt{3}) - \{\pm 1\}$ .

$$
\text{Máximo en: } x = -\sqrt{3} \implies f(-\sqrt{3}) = \frac{\left(-\sqrt{3}\right)^3}{\left(-\sqrt{3}\right)^2 - 1} = -2.6 \implies \left(-\sqrt{3}, -2.6\right)
$$

\n Minimo en: \n 
$$
x = \sqrt{3} \Rightarrow f(\sqrt{3}) = \frac{(\sqrt{3})^3}{(\sqrt{3})^2 - 1} = -2.6 \Rightarrow (\sqrt{3}, 2.6)
$$
\n

# **6º) Concavidad y convexidad. Puntos de inflexión.**

Calculamos e igualamos a cero su primera derivada.

$$
f''(x) = \frac{2x(x^2 - 3)(x^2 - 1)^2 + x^2 \cdot 2x(x^2 - 1)^2 - 2 \cdot 2x(x^2 - 1)x^2(x^2 - 3)}{(x^2 - 1)^4} = \frac{2x(x^2 + 3)}{(x^2 - 1)^3}
$$

$$
f''(x) = 0 \Rightarrow \frac{2x(x^2 + 3)}{(x^2 - 1)^3} = 0 \Rightarrow x = 0
$$

Hay un punto candidato a punto de inflexión. Hacemos un estudio de los signos de la derivada segunda:

 *x* = –1 *x* = 0 *x* = 1 <sup>2</sup> 2 ( 3) *x x* + – – + + 2 3 ( 1) *x* − + – – + *f* ''(*x*) – + – + ∩ ∪ ∩ ∪

Cóncava en  $(-\infty, -1) \cup (0, 1)$  y convexa en  $(-1, 0) \cup (1, \infty)$ .

**7º) Representación gráfica:**

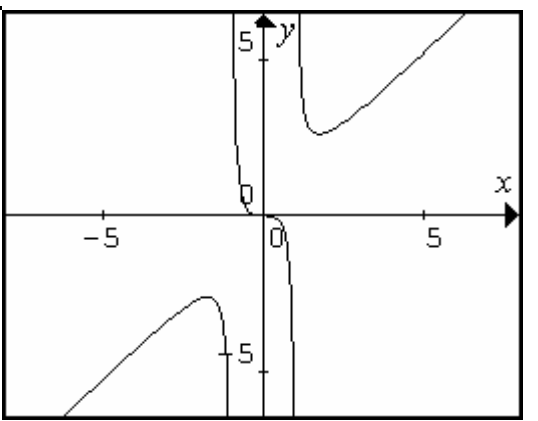

Academia las Rozas www.academialasrozas.com

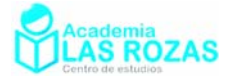

Sexto ejemplo:

$$
f(x) = \frac{x^2 - 1}{x - 2}
$$

**1<sup>o</sup>**) **Dominio.** Dom  $f(x) = \mathbb{R} - \{2\}$ 

**2º) Simetrías.**  $f(-x) = \frac{(-x)^2 - 1}{(-x) - 2} = \frac{x^2 - 1}{-x - 2} \bigg[ \neq f(x)$  $(x) - 2 \quad -x - 2 \mid \neq -f(x)$  $(-x)^2-1 = x^2-1$  $(-x) = \frac{(-x)^{-1}}{(-x) - 2} = \frac{x}{-x-2}$   $\Big| \neq -f(x) \Rightarrow$ No tiene simetría par ni impar.

**3º) Puntos de corte.**

Eje *x*: 
$$
f(x) = 0 \Rightarrow \frac{x^2 - 1}{x - 2} = 0 \rightarrow x = \pm 1 \rightarrow \begin{cases} (1, 0) \\ (-1, 0) \end{cases}
$$
  
Eje *y*:  $f(0) = \frac{0^2 - 1}{0 - 2} = \frac{1}{2} \rightarrow \begin{pmatrix} 0, \frac{1}{2} \end{pmatrix}$ 

#### **4º) Asíntotas.**

Asíntotas verticales: 2  $\lim_{x \to 2} f(x) = \lim_{x \to 2} \frac{x^2 - 1}{x - 2} = \pm \infty \Rightarrow x = 2$  $\lim_{x \to 2} f(x) = \lim_{x \to 2} \frac{x^2 - 1}{x - 2} = \pm \infty \Rightarrow x =$ Asíntota horizontal:  $\lim_{x \to \pm \infty} f(x) = \lim_{x \to \pm \infty} \frac{x^2 - 1}{x - 2} = \pm \infty \Rightarrow$  No tiene. Asíntota oblicua:  $y = mx + n$ 

$$
m = \lim_{x \to \pm \infty} \frac{f(x)}{x} = \lim_{x \to \pm \infty} \frac{x^2 - 1}{x} = \lim_{x \to \pm \infty} \frac{x^2 - 1}{x^2 - 2x} = 1
$$
  

$$
n = \lim_{x \to \pm \infty} (f(x) - mx) = \lim_{x \to \pm \infty} \left( \frac{x^2 - 1}{x - 2} - x \right) = \lim_{x \to \pm \infty} \frac{2x - 1}{x - 2} = 2
$$

La asíntota oblicua es:  $y = x + 2$ .

#### **5º) Crecimiento y decrecimiento. Máximos y mínimos.**

Calculamos e igualamos a cero su primera derivada.

$$
f'(x) = \frac{2x(x-2) - (x^2 - 1)}{(x-2)^2} = \frac{x^2 - 4x + 1}{(x-2)^2}
$$

$$
f'(x) = 0 \Rightarrow \frac{x^2 - 4x + 1}{(x-2)^2} = 0 \Rightarrow \begin{cases} x = 3.732\\ x = 0.268 \end{cases}
$$

Tres puntos candidatos a máximo o a mínimo. Y ahora estudiamos los signos de la derivada primera:

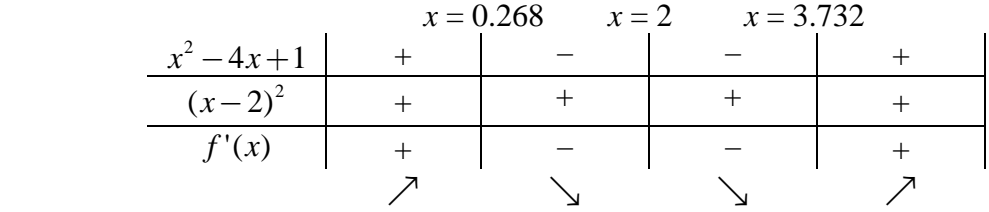

Creciente en  $(-\infty, 0.268) \cup (3.732, \infty)$  y decreciente en  $(0.268, 3.732) - \{2\}$ .

Máximo en: 
$$
x = 0.268
$$
 ⇒  $f(0.268) = \frac{0.268^2 - 1}{0.268 - 2} = 0.536$  ⇒  $(0.268, 0.536)$   
Mínimo en:  $x = 3.732$  ⇒  $f(3.732) = \frac{3.732^2 - 1}{3.732 - 2} = 7.464$  ⇒  $(3.732, 7.464)$ 

Academia las Rozas www.academialasrozas.com

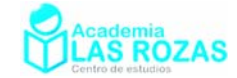

#### **6º) Concavidad y convexidad. Puntos de inflexión.**

Calculamos e igualamos a cero su primera derivada.

$$
f''(x) = \frac{(2x-4)\cdot (x-2)^2 - 2(x-2)\cdot (x^2 - 4x + 1)}{(x-2)^4} = \frac{6}{(x-2)^3}
$$

$$
f''(x) = 0 \Rightarrow \frac{6}{(x-2)^3} \neq 0
$$

No tiene puntos candidatos a puntos de inflexión. Hacemos un estudio de los signos de la derivada segunda:

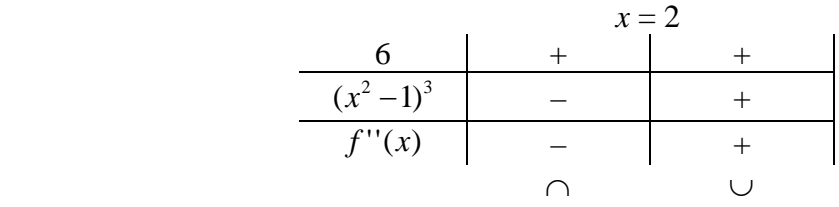

Cóncava en  $(-\infty, 2)$  y convexa en  $(2, \infty)$ .

#### **7º) Representación gráfica:**

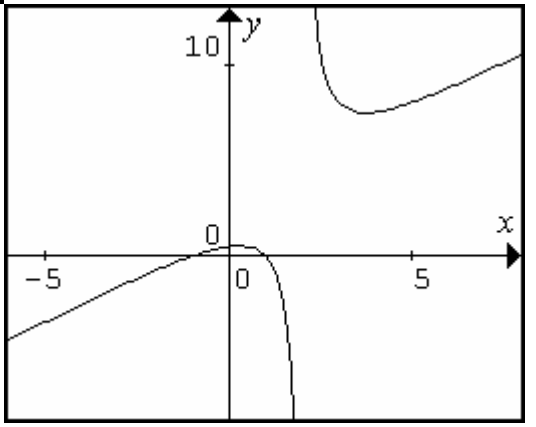

Séptimo ejemplo:

$$
f(x) = \frac{2x - 1}{(x + 2)^2}
$$

- **1<sup>o</sup>**) **<u>Dominio.</u>** Dom  $f(x) = \mathbb{R} \{-2\}$
- **2°) Simetrías.**  $f(-x) = \frac{2(-x)-1}{((-x)+2)^2} = \frac{2x-1}{(2-x)^2}$  $(-x) = \frac{2(-x) - 1}{x^2} = \frac{-2x - 1}{x^2} \neq f(x)$  $(-x) + 2$ )<sup>2</sup>  $(2-x)^2 \neq -f(x)$  $f(-x) = \frac{2(-x) - 1}{x^2} = \frac{-2x - 1}{x^2} \neq f(x)$  $(x+2)^2$   $(2-x)^2$   $\neq -f(x)$  $(-x) = \frac{2(-x)-1}{(x-x)^2} = \frac{-2x-1}{(x-x)^2} \neq f(x)$  $(-x) + 2)$ <sup>2</sup>  $\left[ z - x \right]$ <sup>2</sup>  $\left[ z - z \right]$ No hay simetría par ni impar.
- **3º) Puntos de corte.**

Eje *x*: 
$$
f(x) = 0 \Rightarrow \frac{2x-1}{(x+2)^2} = 0 \rightarrow x = \frac{1}{2} \rightarrow \left(\frac{1}{2}, 0\right)
$$
  
Eje *y*:  $f(0) = \frac{2 \cdot 0 - 1}{(0+2)^2} = -\frac{1}{4} \rightarrow \left(0, -\frac{1}{4}\right)$ 

**4º) Asíntotas.**

Asíntotas verticales:  $\lim_{x \to -2} f(x) = \lim_{x \to -2} \frac{2x - 1}{(x + 2)^2} = -\infty \Rightarrow x = -2$  $+$ Asíntota horizontal:  $\lim_{x \to \pm \infty} f(x) = \lim_{x \to \pm \infty} \frac{2x - 1}{(x + 2)^2} = 0 \Rightarrow y = 0.$ Asíntota oblicua: Tiene asíntota horizontal, por ello no tiene oblicua.

Academia las Rozas www.academialasrozas.com

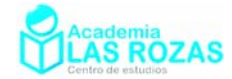

## **5º) Crecimiento y decrecimiento. Máximos y mínimos.**

Calculamos e igualamos a cero su primera derivada.

$$
f'(x) = \frac{2(x+2)^2 - 2(x+2)(2x-1)}{(x+2)^4} = \frac{6-2x}{(x+2)^3} \rightarrow f'(x) = 0 \rightarrow \frac{6-2x}{(x+2)^3} = 0 \rightarrow x = 3
$$

Un punto candidato a extremo. Ahora estudiamos los signos de la derivada primera:

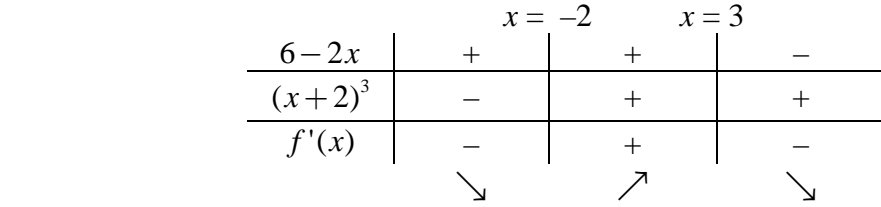

Decreciente en  $(-\infty, -2) \cup (3, \infty)$  y decreciente en  $(-2, 3)$ .

Máximo en: 
$$
x = 3 \Rightarrow f(3) = \frac{2 \cdot 3 - 1}{(3 + 2)^2} = \frac{1}{5} \Rightarrow \left(3, \frac{1}{5}\right)
$$

## **6º) Concavidad y convexidad. Puntos de inflexión.**

Calculamos e igualamos a cero su primera derivada.

$$
f''(x) = \frac{-2(x+2)^3 - 3(x+2)^2(6-2x)}{(x+2)^6} = \frac{-22+4x}{(x+2)^4}
$$

$$
f''(x) = 0 \Rightarrow \frac{-22+4x}{(x+2)^4} = 0 \Rightarrow x = \frac{11}{2}
$$

Un punto candidato a punto de inflexión. Hacemos ahora un estudio de los signos:

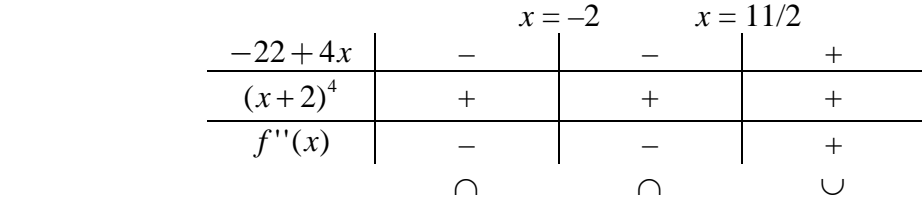

Cóncava en  $(-\infty, 11/2) - \{-2\}$  y convexa en  $(11/2, \infty)$ .

#### **7º) Representación gráfica:**

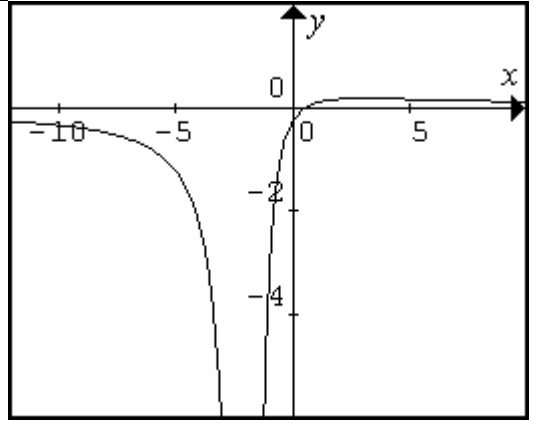

Academia las Rozas www.academialasrozas.com

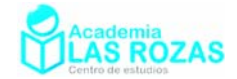

# **Ejercicios:**

- **1º** Analice y represente las siguientes funciones polinómicas:
	- a)  $f(x) = x^3 2x^2 x + 2$  <br>b)  $f(x) = 2 x^3$ c)  $f(x) = -x^4 - x^2$  <br>d)  $f(x) = (x-1)^3$ e)  $f(x) = x^5 + 2$  <br>f)  $f(x) = -x^3$ g)  $f(x) = x^2 - x^4$  <br>h)  $f(x) = x^2 - 4$ i)  $f(x) = x^4 - 3x^2 - 4$  <br>i)  $f(x) = x^3 - 3x^2$

# **Sol:**

- a) Dom  $f = \mathbb{R}$ ; Sin simetrías; Puntos de corte:  $EX\{(\pm 1, 0), (2, 0)\}, EY\{(0, 2)\};$ Sin asíntotas por ser un polinomio; Crecimiento:  $(-\infty, -0.21) \cup (1.5, \infty)$ , Decreciente:  $(-0.21, 1.5)$ ; Máximo en  $(-0.21, 2.1)$ , Mínimo en  $(1.5, -0.6)$ ; Cóncava:  $(-\infty, 2/3)$ ; Convexa:  $(2/3, \infty)$ ; Punto de inflexión:  $(2/3, 0.75)$ .
- b) Dom  $f = \mathbb{R}$ ; Sin simetrías; Puntos de corte: EX{(1.26, 0)}, EY{(0, 2)} Sin asíntotas por ser un polinomio; Siempre decreciente No hay máximos ni mínimos; Cóncava:  $(0, \infty)$ ; Convexa  $(-\infty, 0)$ ; Punto de inflexión: (0, 2) .
- c) Dom  $f = \mathbb{R}$ ; Simetría par; Puntos de corte:  $EX\{(0, 0)\}, EY\{(0, 0)\};$ Sin asíntotas por ser un polinomio; Decreciente en  $(0, \infty)$ ; Creciente en  $(-\infty, 0)$ ; Máximo en (0, 0); Siempre es cóncava; No hay puntos de inflexión.
- d) Dom  $f = \mathbb{R}$ ; Sin simetría; Puntos de corte:  $EX\{(1, 0)\}, EY\{(0, -1)\};$ Sin asíntotas por ser un polinomio; Siempre creciente; No hay máximos ni mínimos; Cóncava  $(-\infty, 1)$ ; Convexa  $(1, \infty)$ ; Punto de inflexión: (1, 0).

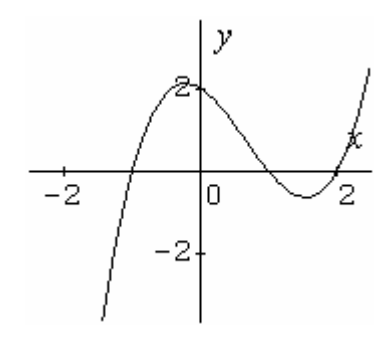

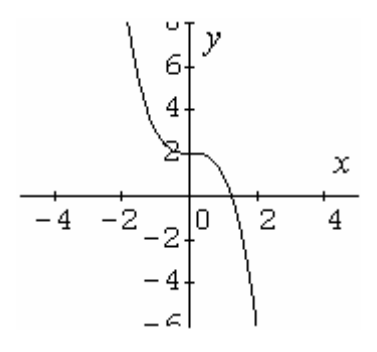

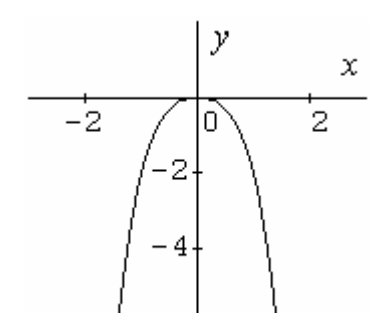

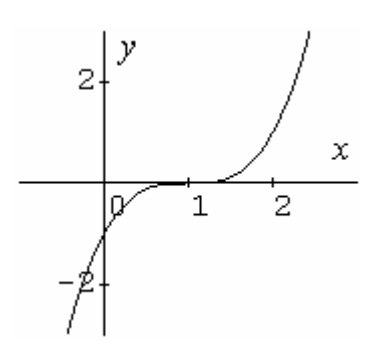

Academia las Rozas www.academialasrozas.com

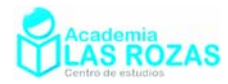

- e) Dom  $f = \mathbb{R}$ ; Sin simetría; Puntos de corte:  $EX{(-1.14, 0)}, EY{(0, 2)}$ ; Sin asíntotas por ser un polinomio; Siempre creciente; No hay máximos ni mínimos; Cóncava ( $-\infty$ , 0); Convexa (0,  $\infty$ ); Punto de inflexión: (0, 2).
- f) Dom  $f = \mathbb{R}$ ; Simetría impar; Puntos de corte:  $EX\{(0, 0)\}, EY\{(0, 0)\};$ Sin asíntotas por ser un polinomio; Siempre decreciente; No hay máximos ni mínimos; Cóncava  $(0, \infty)$ ; Convexa  $(-\infty, 0)$ ; Punto de inflexión: (0, 0).
- g) Dom  $f = \mathbb{R}$ ; Simetría par; Puntos de corte:  $EX{\ (\pm 1, 0), (0, 0)}$ ,  $EY{\ (0, 0)}$ ; Sin asíntotas por ser un polinomio; Crecimiento:  $(-\infty, -0.71) \cup (0, 0.71)$ ; Decreciente:  $(-0.71, 0) \cup (0.71, \infty);$ Máximos en  $(\pm 0.71, 0.25)$ , Mínimo en  $(0, 0)$ ; Cóncava ( $-\infty$ ,  $-0.41$ )  $\cup$  (0.41,  $\infty$ );  $Convexa (-0.41, 0.41);$ Punto de inflexión:  $(\pm 0.41, 0.13)$ .
- h) Dom  $f = \mathbb{R}$ ; Simetría par; Puntos de corte:  $EX{(±2, 0)}, EY{(0, -4)};$ Sin asíntotas por ser un polinomio; Creciente en  $(0, \infty)$ ; Decreciente en  $(-\infty, 0)$ ; Mínimo en  $(0, -4)$ ; Siempre es convexa; No hay puntos de inflexión.
- i) Dom  $f = \mathbb{R}$ ; Simetría par; Puntos de corte:  $EX{(±2, 0)}, EY{(0, -4)}$ ; Sin asíntotas por ser un polinomio; Decreciente:  $(-\infty, -1.22) \cup (0, 1.22)$ ; Creciente:  $(-1.22, 0) \cup (1.22, \infty)$ ; Máximo:  $(0, -4)$ ; Mínimos:  $(\pm 1.22, -6.25)$ Cóncava:  $(-0.71, 0.71)$ Convexa:  $(-\infty, 0.71)$ ∪ $(0.71, \infty)$ Puntos de inflexión:  $(\pm 0.71, -5.26)$ .

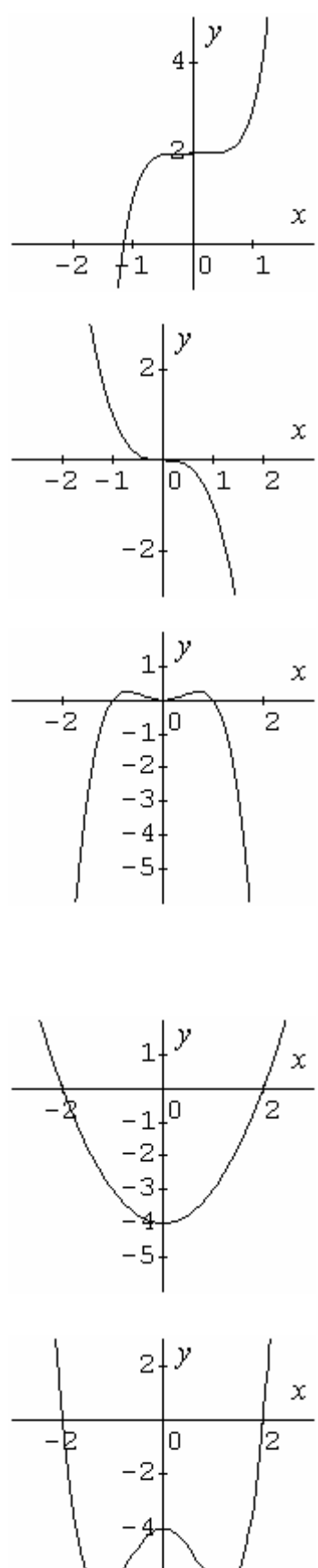

6

Academia las Rozas www.academialasrozas.com

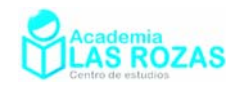

j) Dom  $f = \mathbb{R}$ ; Sin simetría; Puntos de corte:  $EX\{(3, 0), (0, 0)\}$ ,  $EY\{(0, 0)\}$ ; Sin asíntotas por ser un polinomio; Creciente:  $(-\infty, 0) \cup (2, \infty)$ ; Decreciente:  $(0, 2)$ : Máximo:  $(0, 0)$ ; Mínimo:  $(2, -4)$ ; Cóncava:  $(-\infty, 1)$ ; Convexa:  $(1, \infty)$ ; Punto de inflexión:  $(1, -2)$ 

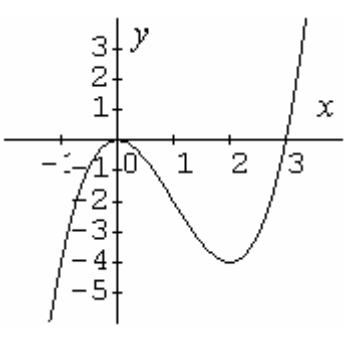

**2º** Analice y represente las siguientes funciones con valores absolutos:

a) 
$$
f(x) = |x^2 - 5x + 6|
$$
 b)  $f(x) = |x^2 - 2|$  c)  $f(x) = -|x^2 - 1|$ 

**Sol:** 

- a) Dom  $f = \mathbb{R}$ ; Sin simetrías; Puntos de corte:  $EX\{(2, 0), (3, 0)\}, EY\{(0, 6)\};$ Sin asíntotas; Creciente:  $(2, 2.5) \cup (3, \infty)$ ; Decrecimiento:  $(-\infty, 2) \cup (2.5, 3)$ ; Máximo:  $(2.5, -0.25)$ , Mínimos:  $(2, 0)$ ,  $(3, 0)$ ; Cóncava:  $(2, 3)$ ; Convexa:  $(-\infty, 2) \cup (3, \infty)$ ; Punto de inflexión: (2, 0) y (3, 0) .
- b) Dom  $f = \mathbb{R}$ ; Simetría par; Puntos de corte:  $EX{\{\pm 1.4, 0\}}$ ,  $EY{\{(0, 2)\}}$ ; Sin asíntotas; Creciente:  $(-1.41, 0) \cup (1.41, \infty)$ ; Decreciente:  $(-\infty, -1.41) \cup (0, 1.41)$ ; Mínimos: (±1.41, 0); Máximo: (0, 2); Cóncava:  $(-1.41, 1.41)$ ; Convexa:  $(-\infty, -1.41) \cup (1.41, \infty);$ Punto de inflexión: (±1.4, 0);
- c) Dom  $f = \mathbb{R}$ ; Simetría par; Puntos de corte:  $EX{(±1, 0)}, EY{(0, 1)};$ Sin asíntotas; Creciente:  $(-\infty, -1) \cup (0, 1)$ ; Decreciente:  $(-1,0) \cup (1,\infty)$ ; Máximo: (±1, 0); Mínimo: (0, 1); Convexa:  $(-1, 1)$ ; Cóncava:  $(-\infty, -1) \cup (1, \infty)$ ; Punto de inflexión: (±1.4, 0);

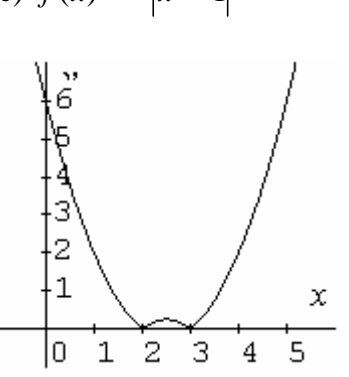

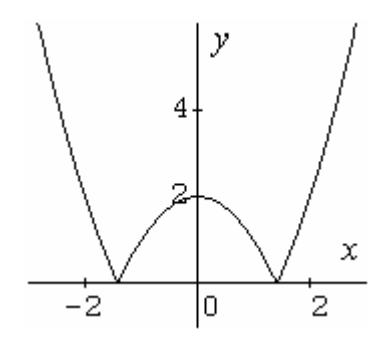

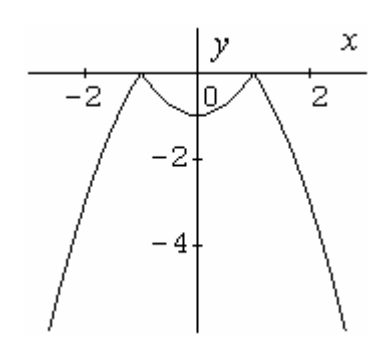

Academia las Rozas www.academialasrozas.com

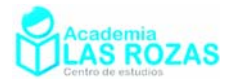

**3º** Analice y represente las siguientes funciones raciones:

a) 
$$
f(x) = \frac{x^2 + 1}{x}
$$
  
\nb)  $f(x) = \frac{x - 1}{x + 1}$   
\nc)  $f(x) = \frac{3}{2}$   
\nd)  $f(x) = \frac{x^2 + 1}{x^2 - 1}$   
\ne)  $f(x) = \frac{x^2 - 5x + 4}{x - 5}$   
\nf)  $f(x) = \frac{1}{1 - x^2}$   
\ng)  $f(x) = \frac{1}{x^3}$   
\nh)  $f(x) = \frac{1}{x^2}$   
\ni)  $f(x) = \frac{x}{x^2}$   
\nj)  $f(x) = \frac{x}{1 - x^2}$   
\nk)  $f(x) = \frac{x^3 - 9x}{x^2 - 4}$   
\nl)  $f(x) = \frac{x}{x}$ 

c) 
$$
f(x) = \frac{x^2}{2 - x}
$$
  
\nf)  $f(x) = \frac{x^3}{1 - x^2}$   
\ni)  $f(x) = \frac{1}{x^2 + x - 2}$   
\nl)  $f(x) = \frac{x^2}{(x - 1)^3}$ 

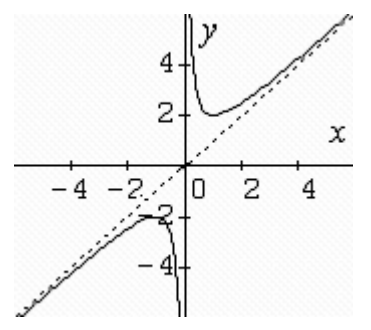

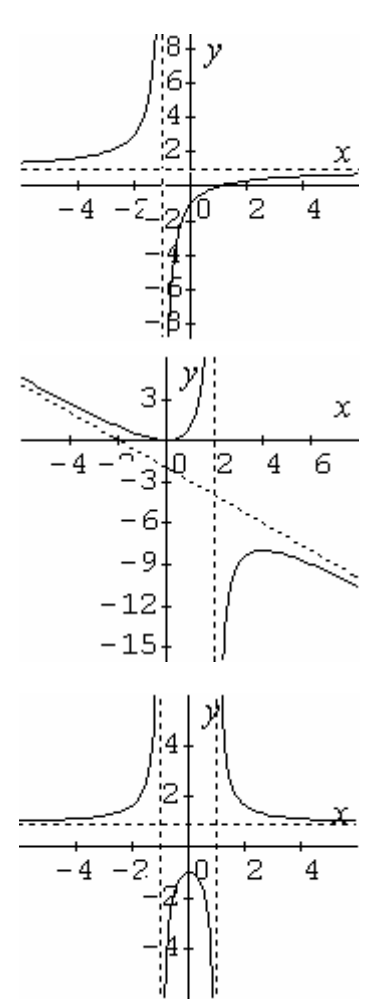

**Sol:** 

a) Dom  $f = \mathbb{R} - \{0\}$ ; Simetría impar; No hay puntos de corte; Asíntotas  $x = 0$  e  $y = x$ ; Creciente:  $(-\infty, -1) \cup (1, \infty)$ ; Decreciente: (−1, 1); Máximo: (–1, –2); Mínimo: (1, 2); Cóncava:  $(-\infty, 0)$ ; Convexa:  $(0, \infty)$ ; No hay puntos de inflexión.

- b) Dom  $f = \mathbb{R} \{-1\}$ ; Sin simetría; Puntos de corte:  $EX{(1, 0)}, EY{(0, -1)}$ ; Asíntotas  $x = -1$  e  $y = 1$ ; Siempre creciente; No hay máximos ni mínimos; Convexa:  $(-\infty, -1)$ ; Cóncava:  $(-1, \infty)$ ; No hay puntos de inflexión.
- c) Dom  $f = \mathbb{R} \{2\}$ ; Sin simetría; Puntos de corte: EX{(0, 0)}, EY{(0, 0)}; Asíntotas  $x = 2$  e  $y = -x - 2$ ; Creciente:  $(0, 4)$ ; Decreciente:  $(-\infty, 0) \cup (4, \infty)$ ; Máximo: (4, –8); Mínimo: (0, 0); Convexa:  $(2, \infty)$ ; Cóncava:  $(-\infty, 2)$ ; No hay puntos de inflexión.
- d) Dom  $f = \mathbb{R} \{\pm 1\}$ ; Simetría par; Puntos de corte: EX{No tiene}, EY{ $(0, -1)$ }; Asíntotas  $x = \pm 1$  e  $y = 1$ ; Creciente:  $(-\infty, -1) \cup (-1, 0)$ ; Decreciente:  $(0, 1) \cup (1, \infty)$ ; Máximo:  $(0, -1)$ ; Cóncava:  $(-1, 1)$ ; Convexa:  $(-\infty, -1) \cup (1, \infty)$ ; No hay puntos de inflexión.

Academia las Rozas www.academialasrozas.com

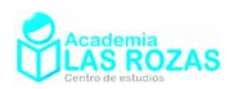

- e) Dom  $f = \mathbb{R} \{5\}$ ; Sin simetría; Puntos de corte:  $EX\{(1,0), (4, 0)\}, EY\{(0, -0.8)\}$ ; Asíntotas  $x = 5$  e  $y = x$ ; Creciente:  $(-\infty, 3) \cup (7, \infty)$ ; Decreciente: (3, 7); Máximo: (3, 1); Mínimo: (7, 9); Convexa:  $(5, \infty)$ ; Cóncava:  $(-\infty, 5)$ ; No hay puntos de inflexión.
- f) Dom  $f = \mathbb{R} \{\pm 1\}$ ; Simetría impar; Puntos de corte:  $EX\{(0,0)\}, EY\{(0, 0)\};$ Asíntotas  $x = \pm 1$  e  $y = -x$ ; Creciente:  $(-\infty, -1.73) \cup (1.73, \infty)$ ; Decreciente: (−1.73, 1.73); Máximo: (1.73, –2.61); Mínimo: (–1.73, 2.61); Convexa:  $(-\infty, -1) \cup (0, 1)$ ; Cóncava:  $(-1, 0) \cup (1, \infty)$ ; Punto de inflexión: (0, 0);
- g) Dom  $f = \mathbb{R} \{0\}$ ; Simetría impar; No tiene puntos de corte; Asíntotas  $x = 0$  e  $y = 0$ ; Siempre creciente; No tiene máximos y mínimos; Convexa:  $(0, \infty)$ ; Cóncava:  $(-\infty, 0)$ ; No hay puntos de inflexión.
- h) Dom  $f = \mathbb{R} \{0\}$ ; Simetría par; No tiene puntos de corte; Asíntotas  $x = 0$  e  $y = 0$ ; Creciente;  $(-\infty, 0)$ ; Decreciente:  $(0, \infty)$ ; No tiene máximos y mínimos; Convexa:  $(-\infty, 0) \cup (0, \infty)$ ; No hay puntos de inflexión.
- i) Dom  $f = \mathbb{R} \{-2,1\}$ ; Sin simetría; Puntos de corte: EX{No tiene}, EY{ $(0, -0.5)$ }; Asíntotas  $x = -2$ ,  $x = 1$  e  $y = 0$ ; Creciente;  $(-\infty, -2) \cup (-2, -0.5)$ ; Decreciente:  $(-0.5, 1) \cup (1, \infty)$ ; Máximos (-0.5, -4/9); Cóncava:  $(-2, 1)$ ; Convexa:  $(-\infty, -2) \cup (1, \infty)$ ; No hay puntos de inflexión.

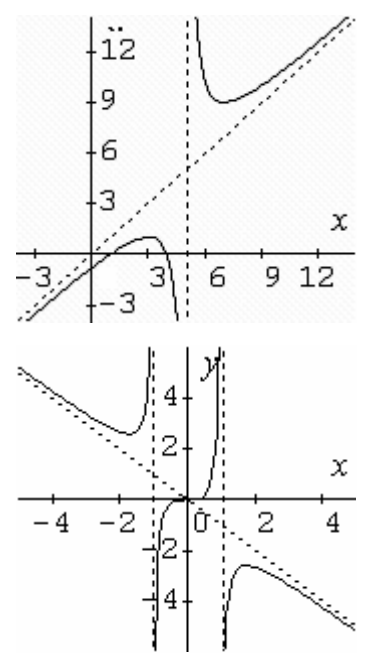

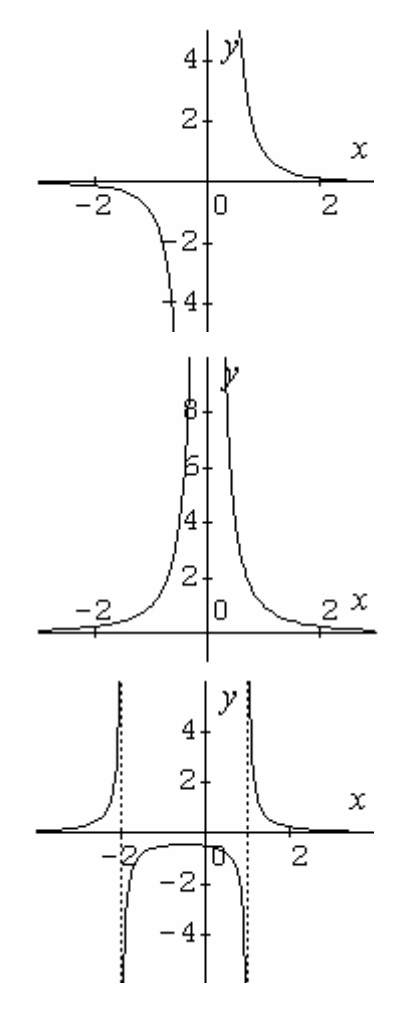

Academia las Rozas www.academialasrozas.com

- j) Dom  $f = \mathbb{R} \{\pm 1\}$ ; Simetría impar; Puntos de corte: EX{(0, 0)}, EY{(0, 0)}; Asíntotas:  $x = \pm 1$  e  $y = 0$ ; Creciente:  $\mathbb{R} - \{\pm 1\};$ No tiene máximos y mínimos; Convexa:  $(-\infty, -1) \cup (0, 1)$ ; Cóncava:  $(-1, 0) \cup (1, \infty)$ ; Punto de inflexión en (0, 0).
- k) Dom  $f = \mathbb{R} \{\pm 2\}$ ; Simetría impar; Puntos de corte:  $EX{(±3, 0), (0, 0)}, EY{(0, 0)};$ Asíntotas:  $x = \pm 2$  e  $y = 0$ ; Creciente:  $\mathbb{R} - \{\pm 2\};$ No tiene máximos y mínimos; Convexa:  $(-\infty, -2) \cup (0, 2)$ ; Cóncava:  $(-2, 0) \cup (2, \infty)$ ; Punto de inflexión en (0, 0).
- l) Dom  $f = \mathbb{R} \{1\}$ ; Sin simetría; Puntos de corte:  $EX\{(0,0)\}, EY\{(0, 0)\};$ Asíntotas:  $x = 1$  e  $y = 0$ ; Creciente:  $(-2, 0)$ ; Decreciente:  $(-\infty, -2) \cup (0, \infty)$ ; Máximo: (0, 0); Mínimo: (–2, 0.15); Convexa:  $(-\infty, -3.73) \cup (-0.27, 1)$ ; Cóncava:  $(-3.73, -0.27) \cup (1, \infty);$ Punto de inflexión: (0, 0).
- **4º** Analice y represente las siguientes funciones:

$$
f(x) = \frac{1}{|x|}
$$

**Sol:** Dom  $f = \mathbb{R} - \{0\}$ ; Simetría par; No tiene puntos de corte; Asíntotas:  $x = 0$  e  $y = 0$ ; Creciente: (−∞, 0) ; Decreciente:  $(0, \infty)$ ; No tiene ni máximos ni mínimos; Convexa:  $(-\infty, 0) \cup (0, \infty)$ ; No tiene puntos de inflexión.

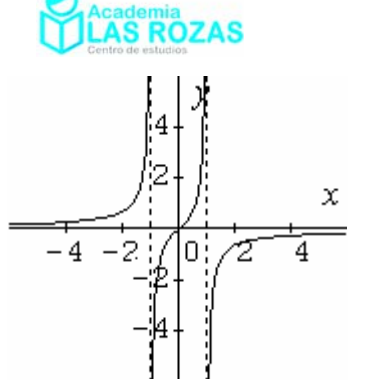

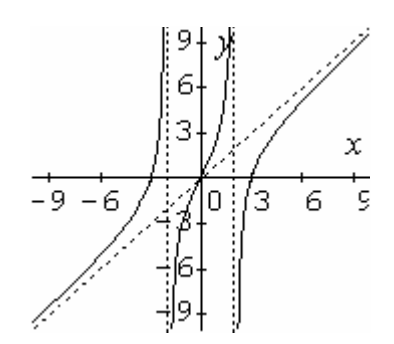

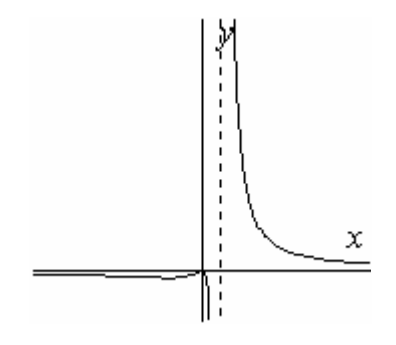

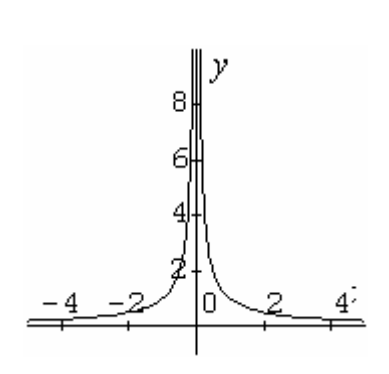

Academia las Rozas www.academialasrozas.com

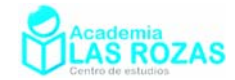

# **5º** Analice y represente las siguientes funciones irracionales:

a) 
$$
f(x) = \sqrt{1-x^2}
$$
 b)  $f(x) = \sqrt{x^2-1}$  c)  $f(x) = \frac{x}{\sqrt{x^2-1}}$  d)  $f(x) = \frac{x}{\sqrt[3]{x^2-1}}$ 

**Sol:** 

- a) Dom  $f = [-1, 1]$ ; Simetría par; Puntos de corte:  $EX{(±1, 0)}, EY{(0, 1)};$ Sin asíntotas; Creciente:  $(-\infty, 0)$ ; Decreciente:  $(0, \infty)$ ; Máximo: (0, 1); Mínimos (±1, 0); Cóncava:  $(-1,1)$ ; No tiene puntos de inflexión.
- b) Dom  $f = (-\infty, -1] \cup [1, \infty)$ ; Simetría par; Puntos de corte:  $EX{(±1, 0)}, EY{(No tiene)};$ Asintotas:  $y = \pm x$ ; Decreciente:  $(-\infty, -1)$ ; Creciente:  $(1, \infty)$ ; Mínimos  $(\pm 1, 0)$ ; Cóncava:  $(-\infty, -1] \cup [1, \infty)$ ; No tiene puntos de inflexión.
- c) Dom  $f = (-\infty, -1] \cup [1, \infty)$ ; Simetría impar; No tiene puntos de corte; Asintotas:  $x = \pm 1$ ,  $y = \pm 1$ ; Decreciente:  $(-\infty, -1)$ ; Creciente:  $(1, \infty)$ ; No tiene ni máximos ni mínimos; Cóncava:  $(-\infty, -1)$ ; Convexa  $(1, \infty)$ ; No tiene puntos de inflexión.
- d) Dom  $f = \mathbb{R} \{\pm 1\}$ ; Simetría impar; Puntos de corte: EX{(0, 0)}, EY{(0, 0)}; Asintotas:  $x = \pm 1$ ; Creciente:  $(-\infty, -1.73) \cup (0, 1.73)$ ; Decreciente:  $(-1.73, 1) \cup (-1, 1) \cup (1, 1.73)$ ; Máximo: (-1.73, -1.37); Mínimo: (1.73, 1.37) No tiene ni máximos ni mínimos; Cóncava:  $(-\infty, -1) \cup (0, -1)$ ; Convexa  $(-1, 0) \cup (1, \infty);$ Punto de inflexión: (0, 0).

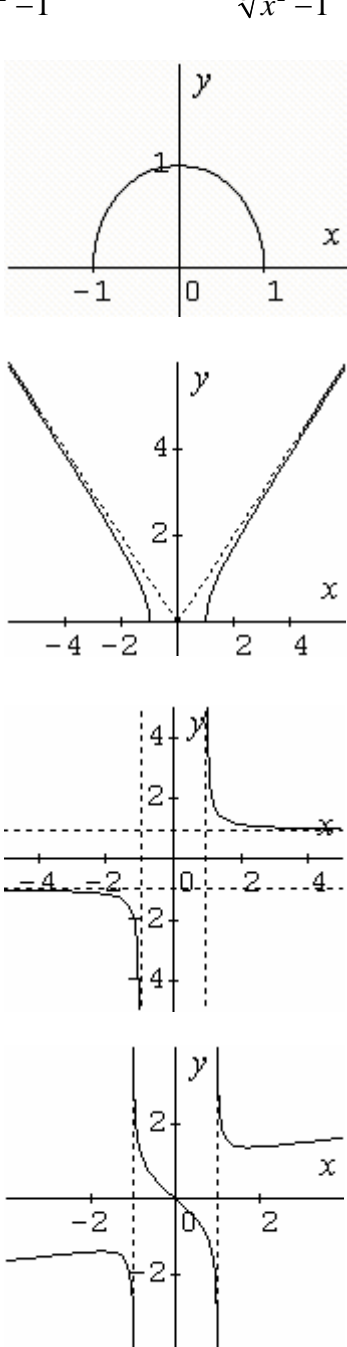

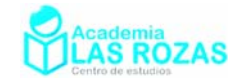

# Ejercicios de discusión de gráficas de funciones:

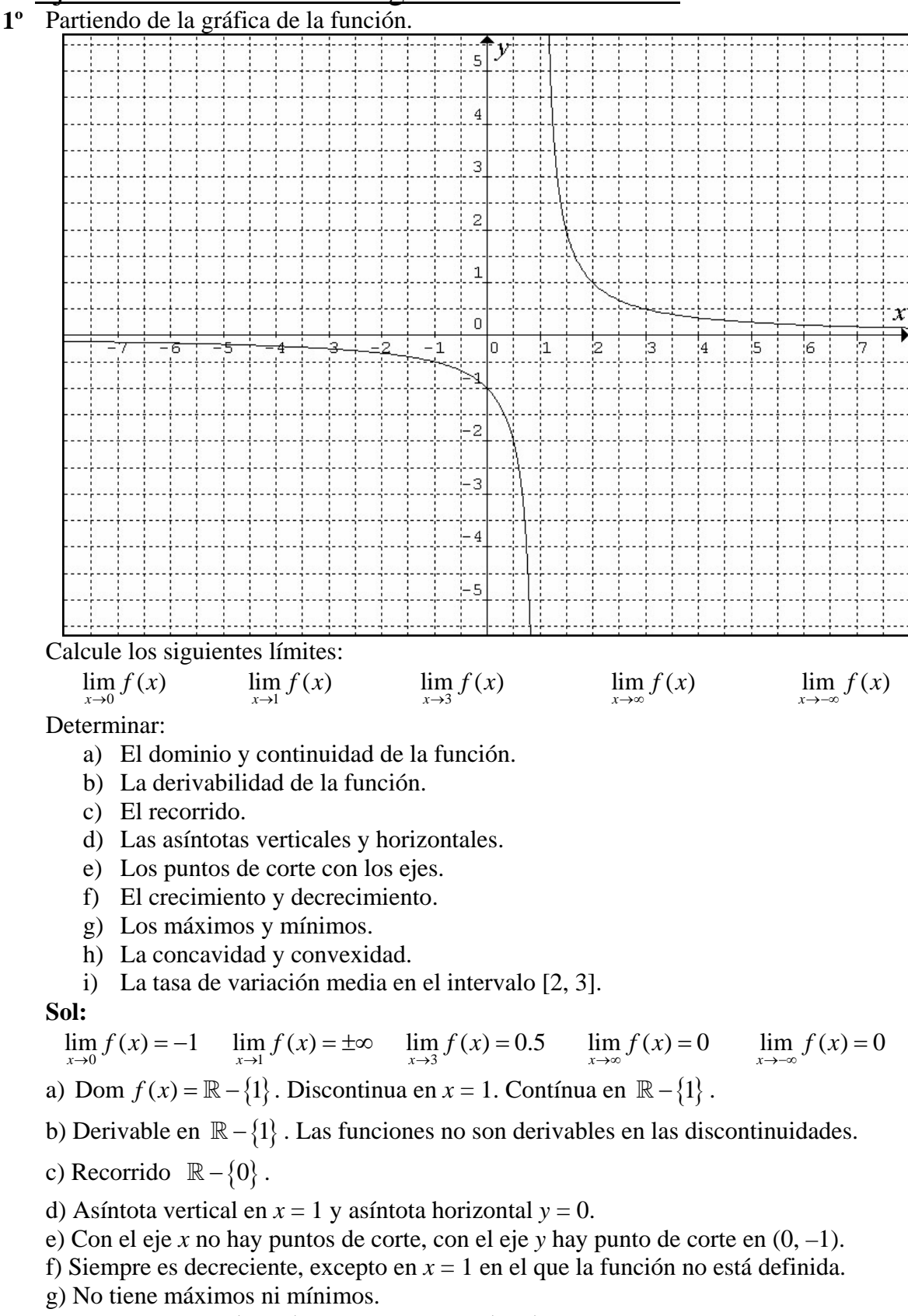

h) ∩ Cóncava en  $(-\infty, 1)$  y  $\cup$  convexa en  $(1, \infty)$ .

i) 
$$
TVM[2, 3] = \frac{f(3) - f(2)}{3 - 2} = \frac{0.5 - 1}{3 - 2} = -\frac{1}{2}.
$$

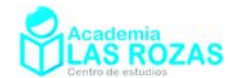

# **2º** Partiendo de la gráfica de la función.

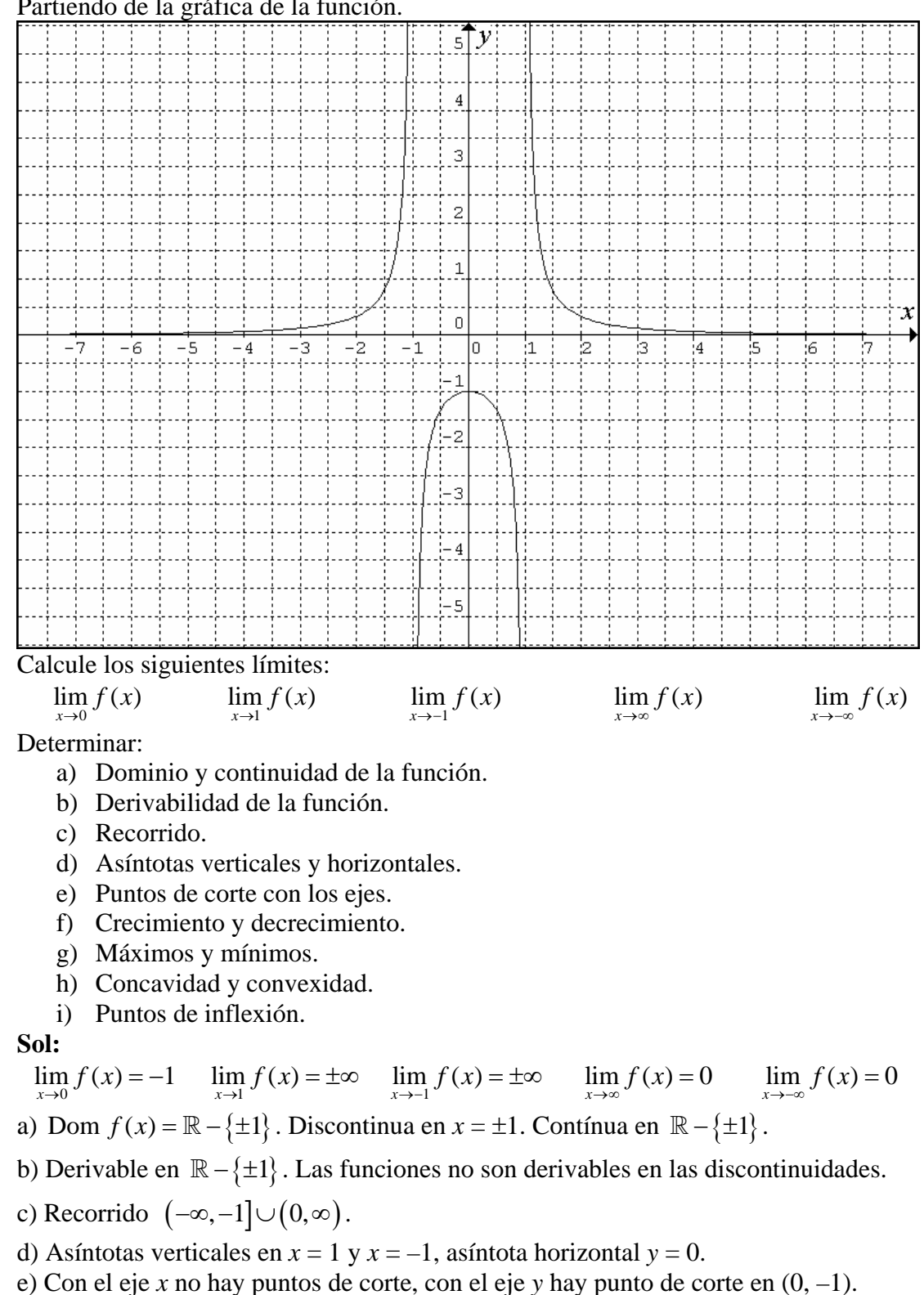

- f) Decreciente en  $(0, \infty) \{1\}$  y creciente  $(-\infty, 0) \{-1\}$
- g) Tiene un máximo relativo en  $(0, -1)$ . No hay mínimos
- h) ∩ Cóncava en  $(-1,1)$  y  $\cup$  convexa en  $(-\infty,-1) \cup (1,\infty)$ .
- i) No tiene puntos de inflexión.

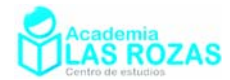

# **3º** Partiendo de la gráfica de la función.

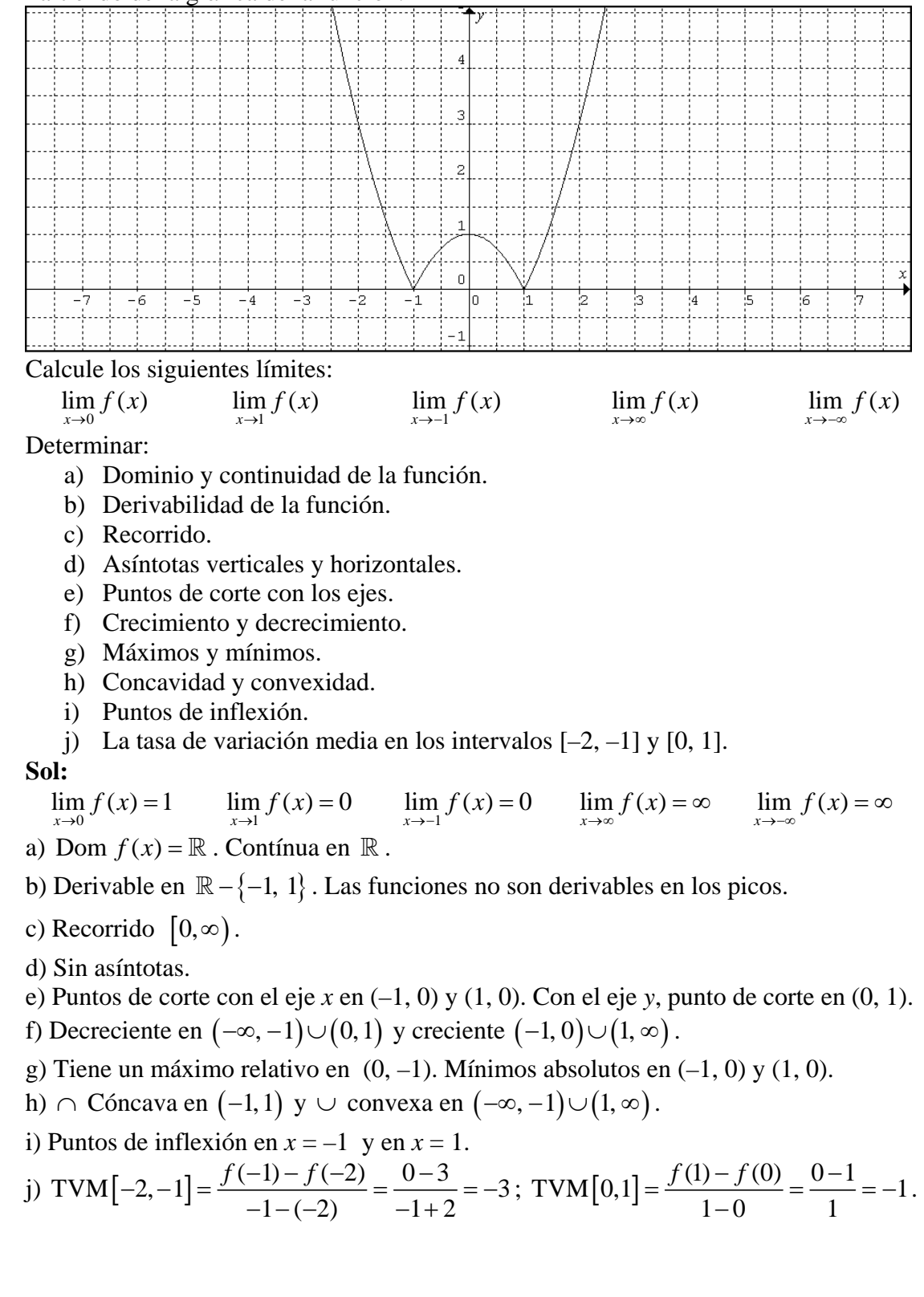

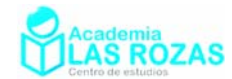

**4º** Partiendo de la gráfica de la función.

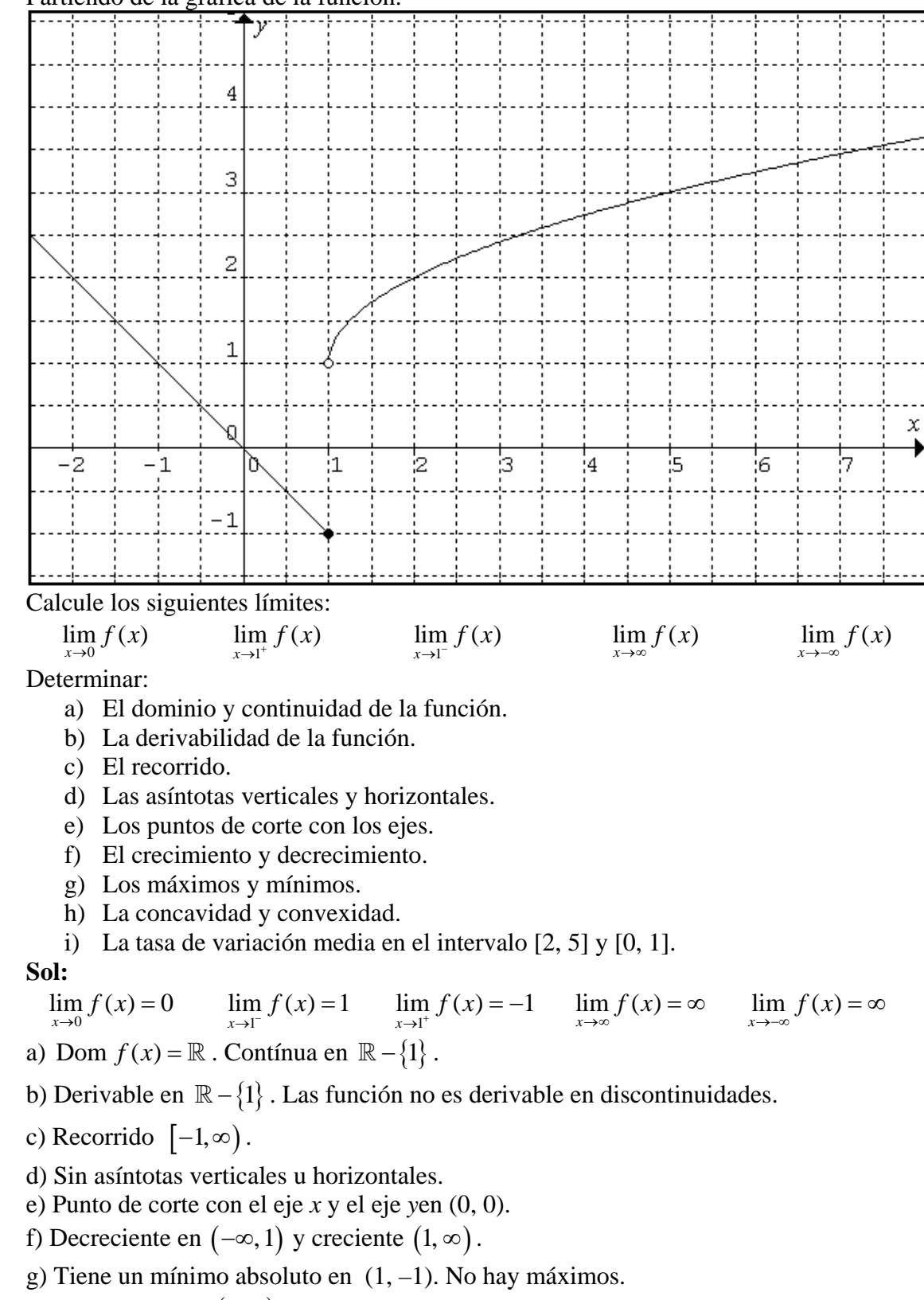

- h)  $\cap$  Cóncava en  $(1, \infty)$ .
- i) No hay puntos de inflexión.

j) TVM [2, 5] = 
$$
\frac{f(5) - f(2)}{5 - 2} = \frac{3 - 2}{3} = \frac{1}{3}
$$
; TVM [0, 1] =  $\frac{f(1) - f(0)}{1 - 0} = \frac{-1 - 0}{1} = -1$ 

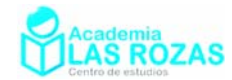

# **5º** Partiendo de la gráfica de la función:

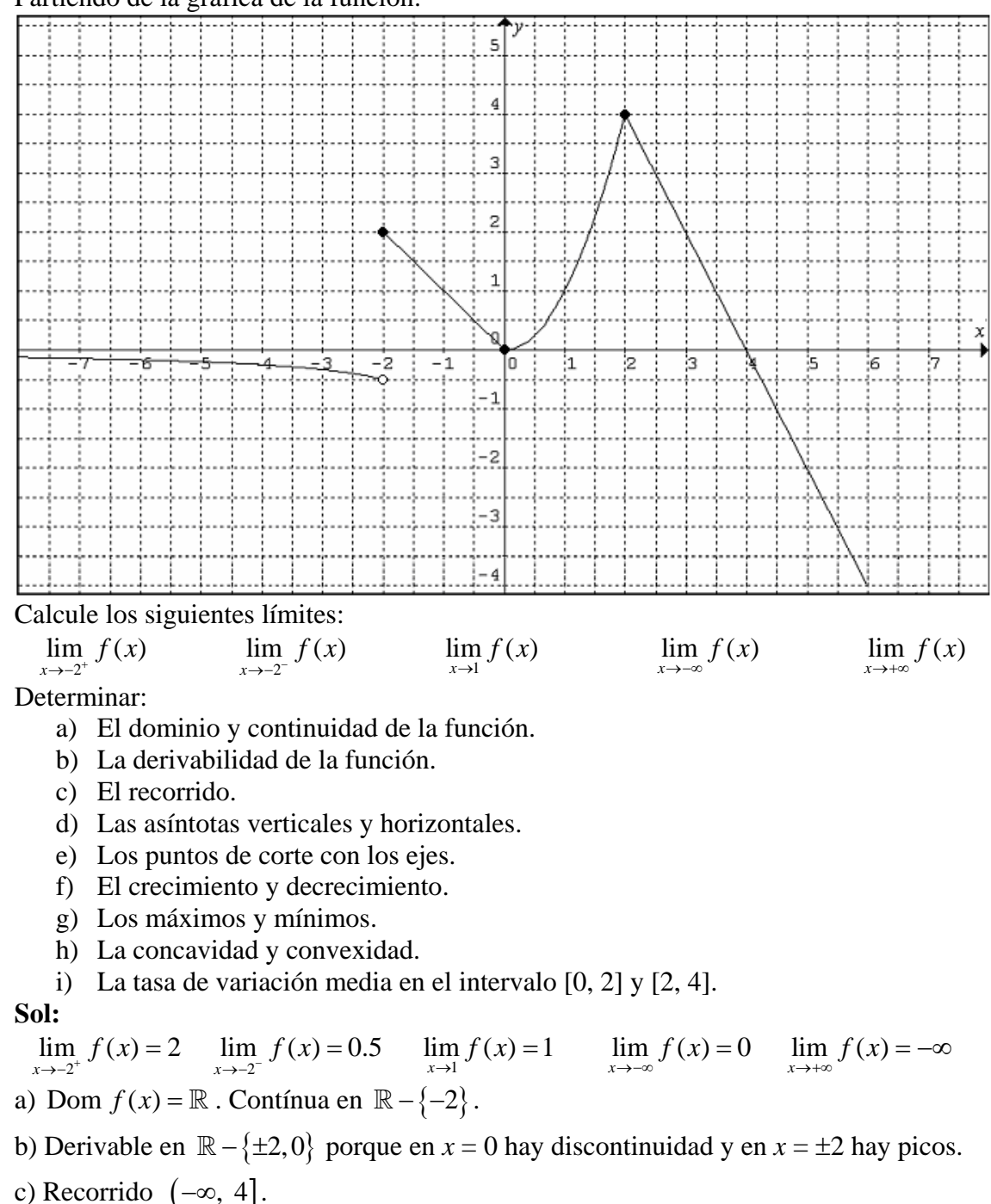

d) Sin asíntotas verticales. Asíntota horizontal en *y* = 0 hacia −∞ .

e) Punto de corte con el eje *x* y el eje *y*en (0, 0). Punto de corte con el eje *x* en (4, 0).

f) Decreciente en  $(-\infty, 0) \cup (2, \infty)$  y creciente  $(0, 2)$ .

g) Máximo absoluto en (2, 4). Máximo relativo en (–2, 2). Mínimo relativo en (0, 0). h) ∩ Cóncava en  $(-\infty, -2)$ ,  $\cup$  convexa en  $(0, 2)$ 

i) No hay puntos de inflexión.

j) TVM [0, 2] = 
$$
\frac{f(2) - f(0)}{2 - 0} = \frac{4 - 0}{2} = 2
$$
; TVM [2, 4] =  $\frac{f(4) - f(2)}{4 - 2} = \frac{0 - 4}{2} = -2$ 

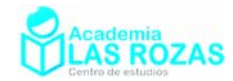

### **6º** Partiendo de la gráfica de la función:

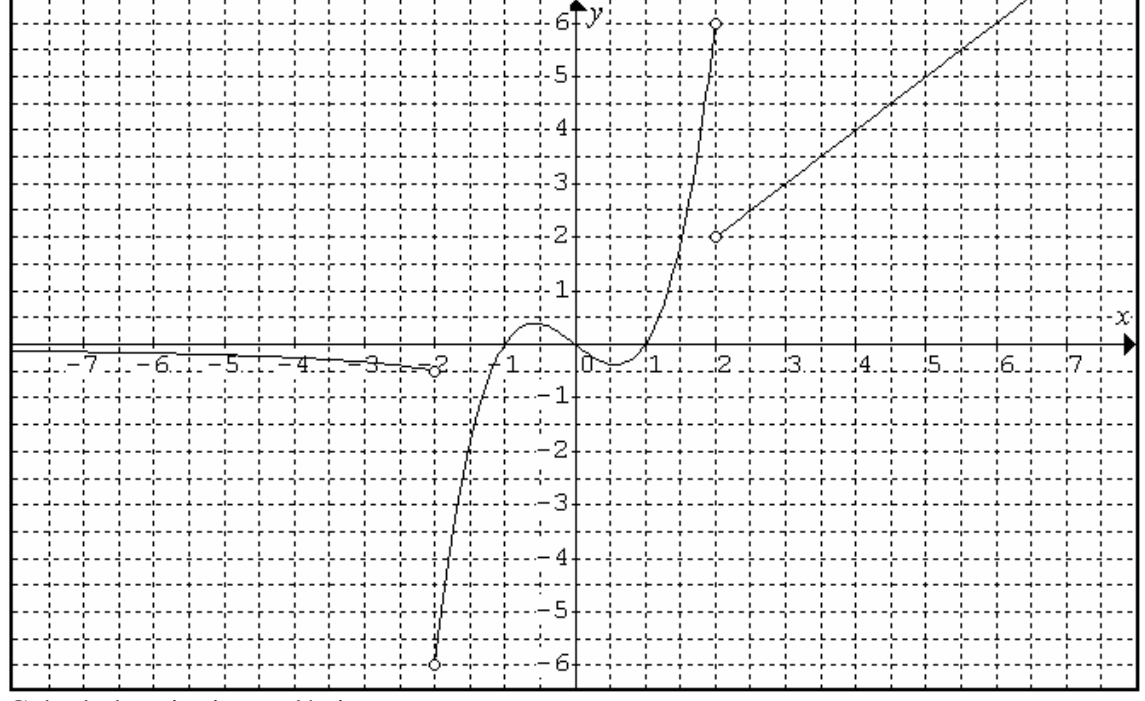

Calcule los siguientes límites:¨

 $x \rightarrow -2$  $\lim_{x \to -2^+} f(x)$   $\lim_{x \to -2}$  $\lim_{x \to -2^{-}} f(x)$   $\lim_{x \to -2}$  $x \rightarrow -2$  $\lim_{x \to -2} f(x)$   $\lim_{x \to 2}$  $x \rightarrow -2$  $\lim_{x \to 2^{-}} f(x)$   $\lim_{x \to 2}$  $x \rightarrow 2^ \lim_{x \to 2^+} f(x)$   $\lim_{x \to 2} f(x)$  $\lim_{x \to -\infty} f(x)$ 

Determinar:

- a) El dominio y continuidad de la función.
- b) La derivabilidad de la función.
- c) El recorrido.
- d) Las asíntotas verticales y horizontales.
- e) Los puntos de corte con los ejes.
- f) El crecimiento y decrecimiento.
- g) Los máximos y mínimos.
- h) La concavidad y convexidad.
- i) La tasa de variación media en el intervalo [–1, 1] y [3, 4].

#### **Sol:**

 $\lim_{x \to -2^+} f(x) = -0.5$   $\lim_{x \to -2^-} f(x) = -6$   $\lim_{x \to -2} f(x) = ∅$ 2  $\lim_{x \to 2^{-}} f(x) = 6$ *x*  $\lim_{x \to 2^+} f(x) = 2$   $\lim_{x \to 2} f(x) = \cancel{A}$   $\lim_{x \to -\infty} f(x) = 0$ 

a) Dom  $f(x) = \mathbb{R} - \{\pm 2\}$ . Continua en  $\mathbb{R} - \{\pm 2\}$ .

b) Derivable en  $\mathbb{R} - \{\pm 2\}$  porque en  $x = \pm 2$  hay discontinuidades de salto finito.

c) Recorrido  $(-6, \infty)$ .

d) Sin asíntotas verticales. Asíntota horizontal en *y* = 0 hacia −∞ .

e) Punto de corte con el eje *x* y el eje *y*en (0, 0). Puntos de corte con el eje *x* en (±1, 0).

f) Decreciente en  $(-\infty, -2) \cup (-0.6, 0.6)$  y creciente  $(-2, -0.6) \cup (0.6, \infty) - \{2\}$ .

g) Máximo relativo en alrededor de (–0.6, 0.4). Mínimo relativo alrededor de (0.6, –0.4).

h) ∩ Cóncava en  $(-\infty, 0) - \{-2\}$  y ∪ convexa en  $(0, 2)$ .

i) Hay punto de inflexión en  $x = 0$ .

j) TVM[-1, 1] = 
$$
\frac{f(1) - f(-1)}{1 - (-1)} = \frac{0 - 0}{2} = 0
$$
; TVM[3, 4] =  $\frac{f(4) - f(3)}{4 - 3} = \frac{4 - 3}{1} = 1$ 

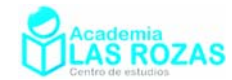

# **7º** Partiendo de la gráfica de la función:

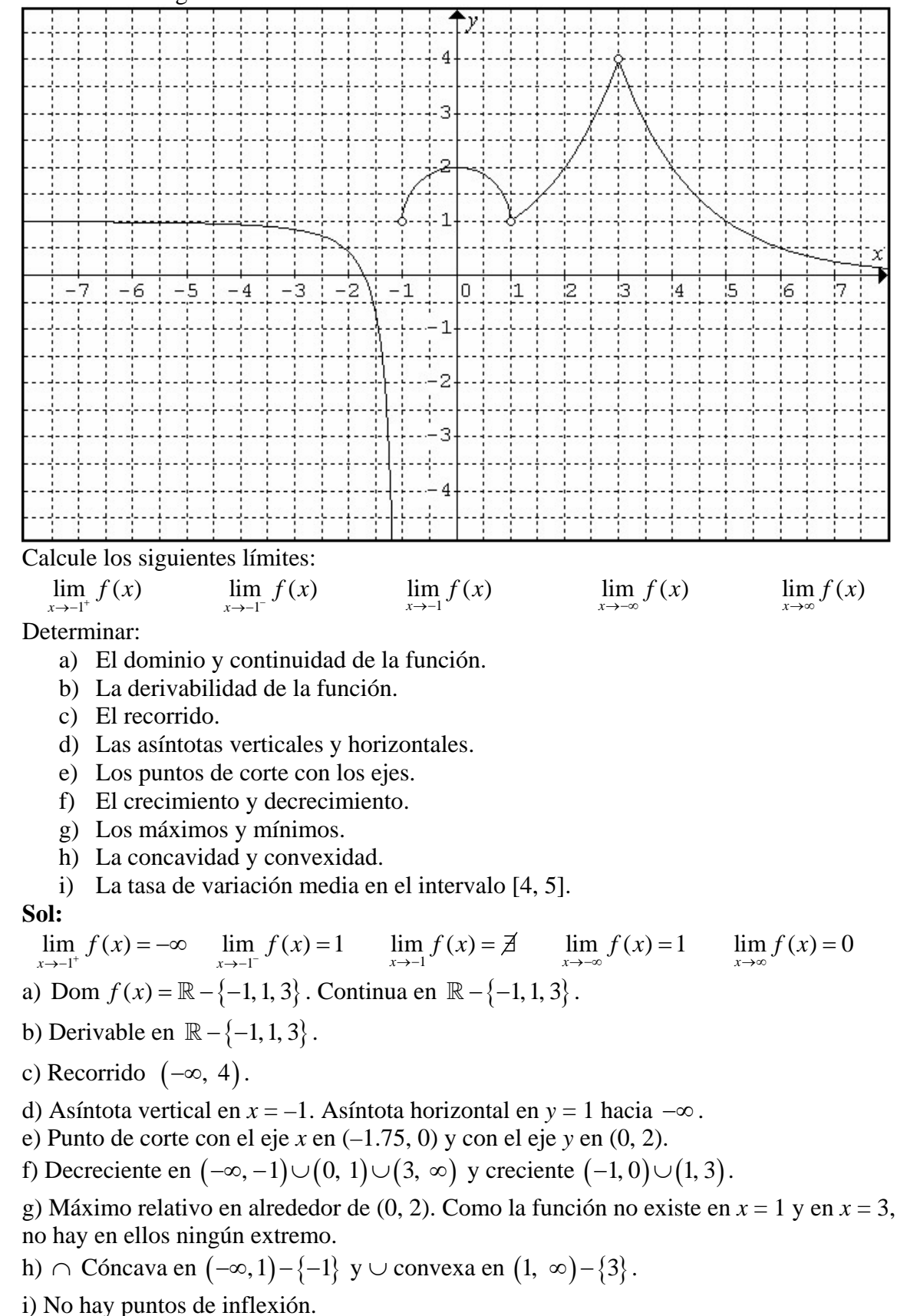

j) TVM [4, 5] = 
$$
\frac{f(5) - f(4)}{5 - 4} = \frac{1 - 2}{1} = -1.
$$

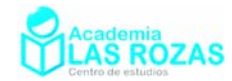

# **8º** Partiendo de la gráfica de la función:

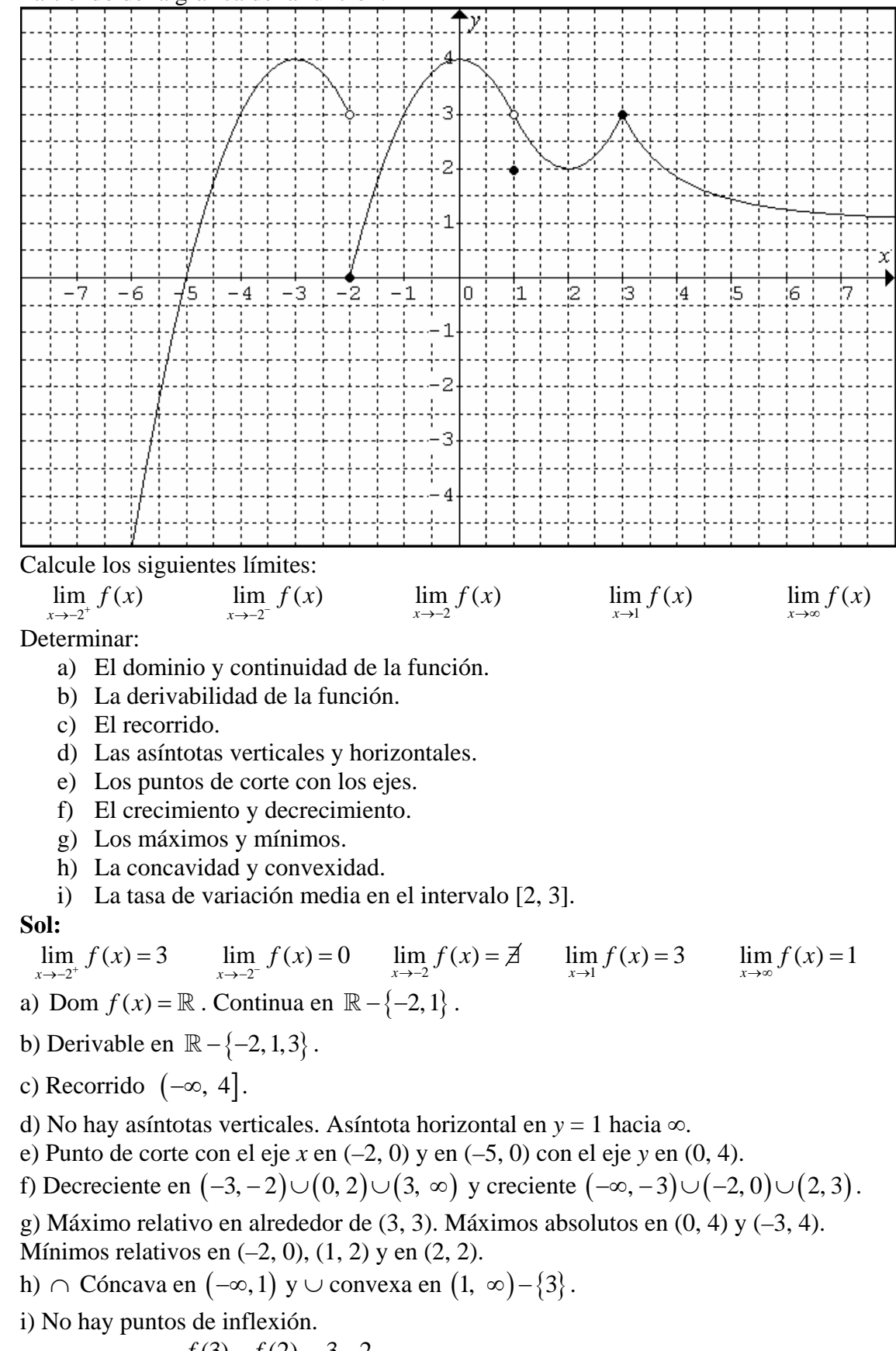

j)  $\text{TVM}\left[2, 3\right] = \frac{f(3) - f(2)}{3 - 2} = \frac{3 - 2}{1} = 1.$ 

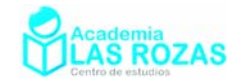

# **9º** Partiendo de la gráfica de la función:

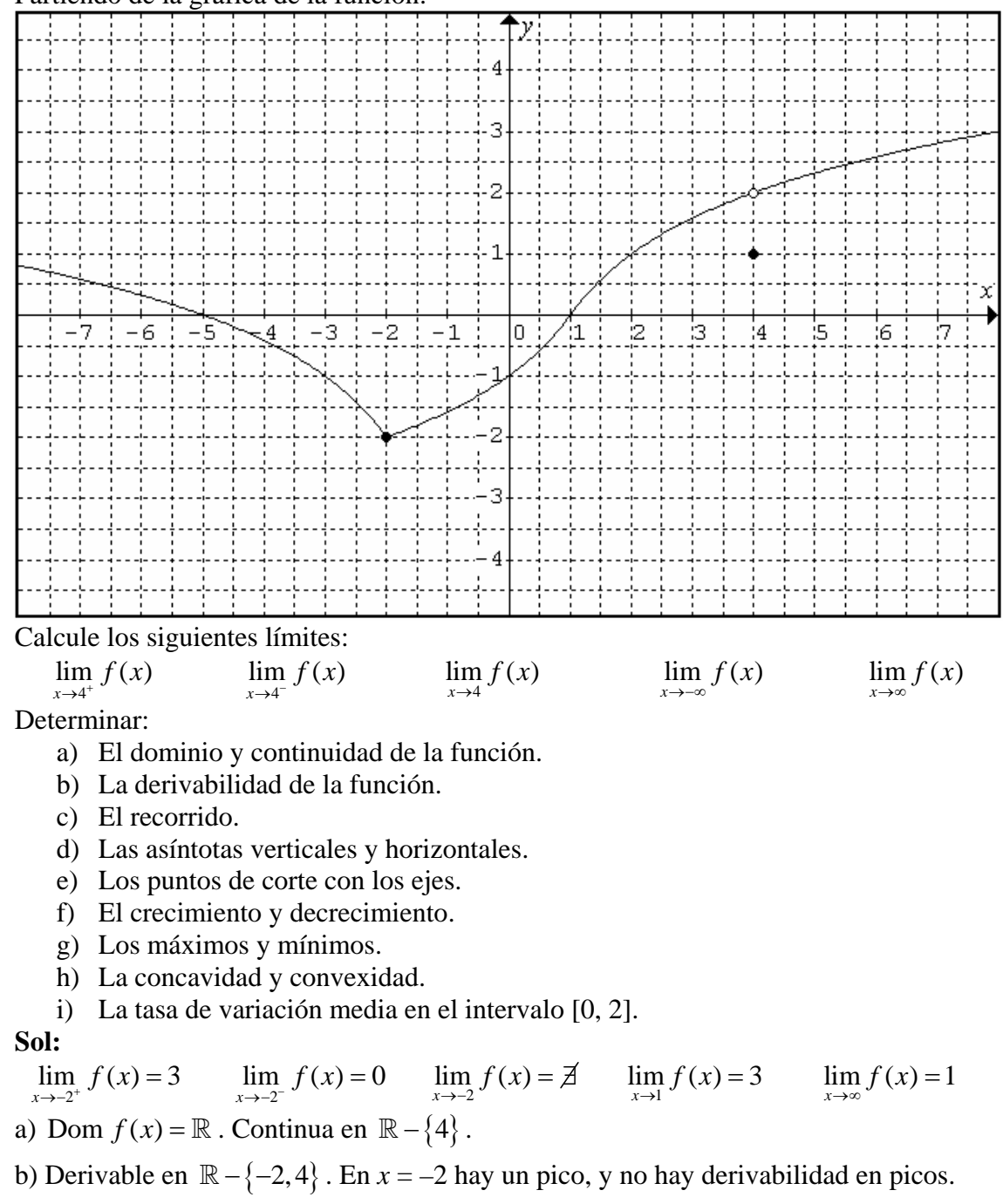

c) Recorrido  $[-2, \infty)$ .

d) No hay asíntotas.

e) Punto de corte con el eje *x* en (1, 0) y en (–5, 0) con el eje *y* en (0, –1).

f) Decreciente en  $(-\infty, -2)$  y creciente  $(-2, \infty)$ .

g) Mínimo absoluto en  $(-2, -2)$ . Mínimo relativo en  $(4, 1)$ .

h) ∩ Cóncava en  $(-\infty, -2)$ ∪ $(1, \infty)$  y ∪ convexa en  $(-2, 1)$ .

i) No hay puntos de inflexión.

j) TVM [0, 2] = 
$$
\frac{f(2) - f(0)}{2 - 0} = \frac{1 - (-1)}{2} = 1.
$$

Academia las Rozas www.academialasrozas.com

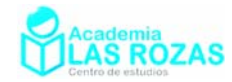

**10º** Partiendo de la gráfica de la función:

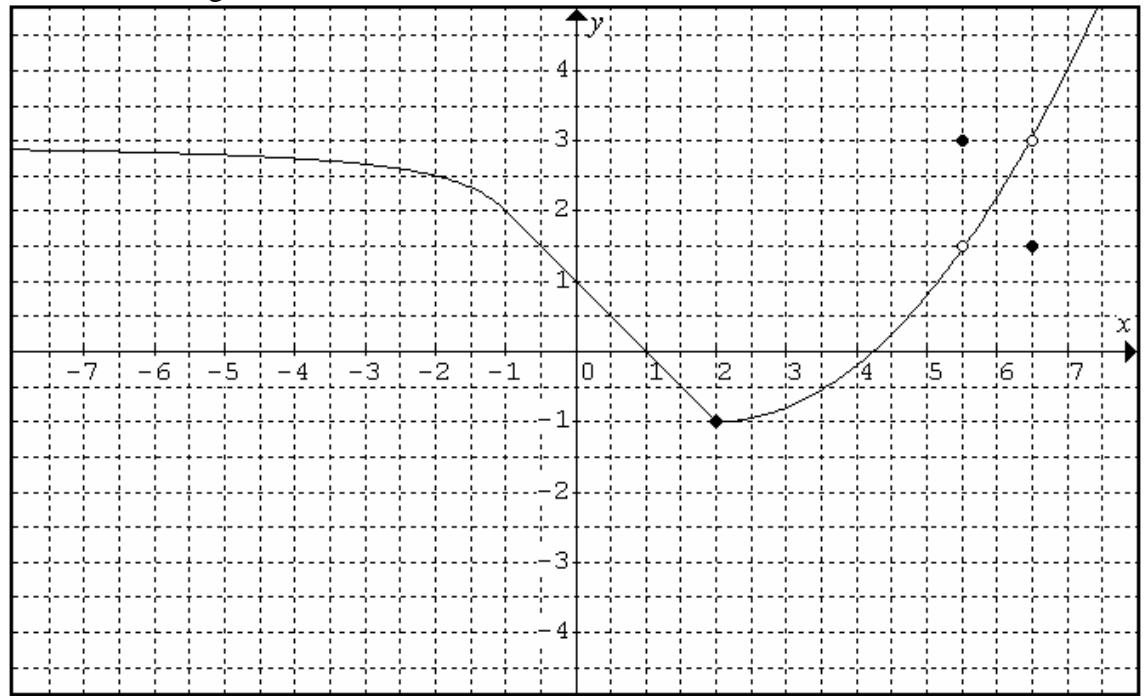

Calcule los siguientes límites:

$$
\lim_{x \to -\infty} f(x) \qquad \lim_{x \to -\infty} \frac{1}{f(x)} = \frac{1}{3} \qquad \lim_{x \to 0} \frac{1}{f(x)} = 1 \qquad \lim_{x \to \infty} f(x) = \infty \qquad \lim_{x \to \infty} \frac{1}{f(x)} = 0
$$

Determinar:

- a) El dominio y continuidad de la función.
- b) La derivabilidad de la función.
- c) El recorrido.
- d) Las asíntotas verticales y horizontales.
- e) Los puntos de corte con los ejes.
- f) El crecimiento y decrecimiento.
- g) Los máximos y mínimos.
- h) La concavidad y convexidad.
- i) La tasa de variación media en el intervalo [–1, 2].

**Sol:** 

$$
\lim_{x \to -\infty} f(x) = 3 \qquad \lim_{x \to -\infty} \frac{1}{f(x)} \qquad \lim_{x \to 0} \frac{1}{f(x)} \qquad \lim_{x \to \infty} \frac{1}{f(x)} \qquad \lim_{x \to \infty} f(x)
$$

a) Dom  $f(x) = \mathbb{R}$ . Continua en  $\mathbb{R} - \{5.5, 6.5\}$ .

b) Derivable en  $\mathbb{R} - \{2, 5.5, 6.5\}$ . En  $x = 2$  hay un pico, y no hay derivabilidad en picos.

- c) Recorrido  $[2, \infty)$ .
- d) Asíntota horizontal en *y* = 3 hacia –∞.
- e) Punto de corte con el eje *x* en (1, 0) y en (–5, 0) con el eje *y* en (0, –1).
- f) Decreciente en  $(-\infty, 2)$  y creciente  $(2, \infty) \{5.5, 6.5\}$ .
- g) Mínimo absoluto en (2, –1) y relativo en (6.5, 1.5). Máximo relativo en (5.5, 3).
- h) ∩ Cóncava en  $(-\infty, -1)$  y  $\cup$  convexa en  $(2, \infty)$ .
- i) No hay puntos de inflexión.

j) TVM 
$$
[-1, 2] = \frac{f(2) - f(-1)}{2 - (-1)} = \frac{-1 - 2}{3} = -1.
$$

Academia las Rozas www.academialasrozas.com

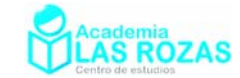

# Ejercicios para aprender a integrar

**Propiedades de las integrales:**  
\n
$$
\int af(x)dx = a\int f(x)dx
$$
\n
$$
\int f(x) \pm g(x)dx = \int f(x)dx \pm \int g(x)dx
$$
\n
$$
\int_a^b f(x)dx = -\int_b^a f(x)dx = [F(x)]_a^b = F(b) - F(a)
$$

Polinomios y series de potencias

Reglas de integración:

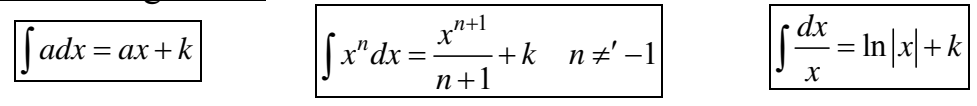

# **Ejemplos:**

$$
\int 4x^{10} dx = 4 \int x^{10} dx = \frac{4x^{11}}{11} + k \qquad \qquad \int \left( x^2 + x^3 + x^{-2} \right) dx = \frac{x^3}{3} + \frac{x^4}{4} + \frac{x^{-1}}{-1} + k
$$
  

$$
\int \frac{2}{x^3} dx = 2 \int \frac{dx}{x^3} = 2 \int x^{-3} dx = 2 \frac{x^{-2}}{-2} + k \qquad \qquad \int \frac{4}{x} dx = 4 \int \frac{dx}{x} = 4 \ln|x| + k
$$
  

$$
\int \left( x^{10} + 2x^2 + x^{-5} \right) dx = \int x^{10} dx + 2 \int x^2 dx + \int x^{-5} dx = \frac{x^{11}}{11} + 2 \frac{x^3}{3} + \frac{x^{-4}}{-4} + k
$$

# **Ejercicios:**

**1º** Calcule las siguientes integrales:

a) 
$$
\int x^4 dx
$$
  
\nb)  $\int (x^3 + 2x) dx$   
\nc)  $\int (x^2 + 2x^3) dx$   
\nd)  $\int (x^7 + 8x^3 + x^{-2}) dx$   
\ne)  $\int (x^{-6} - x^{-4} + x^{\sqrt{2}}) dx$   
\nf)  $\int (x^{\pi} + x^e + x^i) dx$   
\ng)  $\int (\frac{2}{x} + \frac{1}{x^2}) dx$   
\nh)  $\int (\frac{1}{x^{-100}} + \frac{1}{x^{\sqrt{2}}}) dx$   
\ni)  $\int (3x^2 + \frac{1}{x}) dx$   
\nj)  $\int (7x^{-1} + 4x^{-2}) dx$   
\nk)  $\int (x^{10} + x^{-3} + 2) dx$   
\nl)  $\int (x^2 + 3x + 1) dx$   
\nm)  $\int (\sqrt{x} + \sqrt[3]{x}) dx$   
\nn)  $\int (\sqrt[3]{x} + \sqrt[3]{x}) dx$   
\nn)  $\int (\sqrt[3]{x} + \sqrt[3]{x}) dx$   
\nn)  $\int (\sqrt[4]{x} + \sqrt[3]{x}) dx$   
\nn)  $\int (\sqrt[4]{x} + \sqrt[3]{x}) dx$   
\nn)  $\int (\sqrt[3]{x} + \sqrt[3]{x}) dx$   
\nn)  $\int (\sqrt[3]{x} + \sqrt[3]{x}) dx$   
\nn)  $\int (\sqrt[3]{x} + \sqrt[3]{x}) dx$   
\nn)  $\int (\sqrt[3]{x} + \sqrt[3]{x}) dx$   
\nn)  $\int (\sqrt[3]{x} + \sqrt[3]{x}) dx$   
\nn)  $\int (\sqrt[3]{x} + \sqrt[3]{x}) dx$   
\nn)  $\int (\sqrt[3]{x} + \sqrt[3]{x}) dx$   
\nn)  $\int (\sqrt[3]{x} + \sqrt[3]{x}) dx$   
\nn)  $\int (\sqrt[3]{x} + \sqrt[3]{x}) dx$   
\nn)  $\int (\sqrt[3]{x} + \sqrt[3]{x}) dx$   
\nn)  $\int (\sqrt[3]{x} + \sqrt[3]{x}) dx$   
\nn)  $\int (\sqrt[3]{x} + \sqrt[3]{x}) dx$ <

a) 
$$
\frac{x^5}{5} + k
$$
  
\nb)  $\frac{x^4}{4} + x^2 + k$   
\nc)  $\frac{x^3}{3} + \frac{x^4}{2} + k$   
\nd)  $\frac{x^8}{8} + 8\frac{x^4}{4} + \frac{x^{-1}}{-1} + k$   
\ne)  $\frac{x^{-5}}{-5} - \frac{x^{-3}}{-3} + \frac{x^{\sqrt{2}+1}}{\sqrt{2}+1} + k$   
\nf)  $\frac{x^{\pi+1}}{\pi+1} + \frac{x^{\pi+1}}{\pi+1} + \frac{x^{\pi+1}}{\pi+1} + k$   
\ng)  $2\ln|x| - \frac{1}{x} + k$   
\nh)  $\frac{x^{101}}{101} + \frac{x^{1-\sqrt{2}}}{1-\sqrt{2}} + k$   
\ni)  $x^3 + \ln|x| + k$   
\nj)  $7\ln|x| - \frac{4}{x} + k$   
\nk)  $\frac{x^{11}}{11} + \frac{x^{-2}}{-2} + 2x + k$   
\nl)  $\frac{x^3}{3} + \frac{3x^2}{2} + x + k$   
\nm)  $\frac{x^{3/2}}{3/2} + \frac{x^{4/3}}{4/3} + k$   
\nn)  $\pi \frac{x^{\pi+1}}{1+\pi} + \frac{x^{1/2}}{1/2} + k$   
\nn)  $\pi \frac{x^{\pi+1}}{1+\pi} + \frac{x^{1/2}}{1/2} + k$   
\nn)  $\frac{x^4}{4} + \frac{x^3}{3} + k$ 

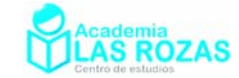

# Teorema del cambio de variables (Método de sustitución)

El método del cambio de variables es utilizado básicamente con dos fines muy distintos:

- 1) Conseguir que una expresión complicada parezca más sencilla, de tal forma que sea inmediata su integración.
- 2) Cambios de un sistema de coordenadas a otro, pasando de coordenadas cartesianas a polares, cilíndricas o esféricas, según convenga.

Vamos a enunciar el teorema del cambio de variables en integración.

**Teorema:** Sea  $g(x)$  una función con derivada  $g'(x)$  continua en $[a,b]$ , y sea  $f : g([a,b]) \to \mathbb{R}$  continua. Entonces, haciendo el cambio de variable  $t = g(x)$ , resulta:

$$
\int_a^b f(g(x)) \cdot g'(x) dx = \int_{g(a)}^{g(b)} f(t) dt
$$

A veces se emplea el teorema del cambio de variables al revés:

$$
\int_{a}^{b} f(x)dx = \int_{g^{-1}(a)}^{g^{-1}(b)} f(g(t)) \cdot g'(t)dt
$$

Este es el teorema general cuando tenemos integrales definidas, por ahora solo estudiamos el caso de integrales indefinidas. Por tanto utilizaremos:

$$
\int f(g(x)) \cdot g'(x) dx = \int f(t) dt
$$
\n
$$
t = g(x) \rightarrow dt = g'(x) dx
$$
\n
$$
u = g(t) \rightarrow dx = g'(t) dt
$$

Iremos viendo progresivamente su aplicación en diversos casos y ejemplos a medida que avancemos en algunas reglas de integración.

**Advertencia:** El método del cambio de variables no resuelve integrales, de hecho no vuelve resoluble una integral, lo que este método hace es que una integral que parece a simple vista difícil parezca más fácil.

Potencias de polinomios (funciones elevadas a potencias) Reglas de integración:

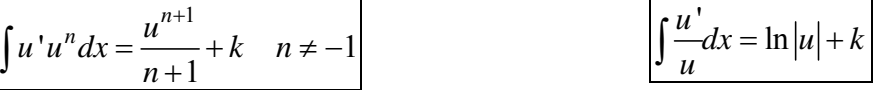

**Ejemplos:**

$$
\int (x+5)^{8} dx = \frac{(x+5)^{9}}{9} + k
$$
  

$$
\int (x+5)^{8} dx \rightarrow \left[ \frac{t=x+5}{dt=dx} \right] \rightarrow \int t^{8} dt = \frac{t^{9}}{9} + k = \frac{(x+5)^{9}}{9} + k
$$

$$
\int \frac{dx}{x-3} = \ln|x-3| + k
$$
  

$$
\int \frac{dx}{x-3} \to \left[ \frac{t=x-3}{dt} \right] \to \int \frac{dt}{t} = \ln|t| + k = \ln|x-3| + k
$$

Academia las Rozas www.academialasrozas.com

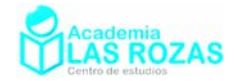

$$
\int \sqrt{x-5} dx = \int (x-5)^{1/2} dx = \frac{(x-5)^{3/2}}{3/2} + k
$$
  
\n
$$
\int \sqrt{x-5} dx \rightarrow \int [t = x-5] \rightarrow \int \sqrt{t} dt = \int t^{1/2} dt = \frac{t^{3/2}}{3/2} + k = \frac{(x-5)^{3/2}}{3/2} + k
$$
  
\n
$$
\int \frac{-dx}{(x+1)^2} = -\int (x+1)^{-2} dx = -\frac{(x+1)^{-1}}{-1} + k = \frac{1}{x+1} + k
$$
  
\n
$$
\int \frac{-dx}{(x+1)^2} \rightarrow \int [t = x+1] \rightarrow -\int \frac{dt}{t^2} = -\int t^{-2} dt = -\frac{t^{-1}}{-1} + k = \frac{1}{x+1} + k
$$
  
\n
$$
\int 4(4x+5)^8 dx = \frac{(4x+5)^9}{9} + k
$$
  
\n
$$
\int 4(4x+5)^8 dx \rightarrow \int [t = 4x+5] \rightarrow \int t^8 dt = \frac{t^9}{9} + k = \frac{(4x+5)^9}{9} + k
$$
  
\n
$$
\int \frac{3dx}{3x-1} = \ln |3x-1| + k
$$
  
\n
$$
\int \frac{3dx}{3x-1} = \ln |3x-1| + k
$$
  
\n
$$
\int \frac{3dx}{3x-1} - \int [t = 3x-1] \rightarrow \int \frac{dt}{t} = \ln |t| + k = \ln |3x-1| + k
$$
  
\n
$$
\int \frac{7\sqrt{7x-5} dx}{3\sqrt{2}} = \int 7(7x-5)^{1/2} dx = \frac{(7x-5)^{3/2}}{3/2} + k
$$
  
\n
$$
\int 7\sqrt{7x-5} dx \rightarrow \int [t = 7x-5] \rightarrow \int \sqrt{t} dt = \int t^{1/2} dt = \frac{t^{3/2}}{3/2} + k = \frac{(7x-5)^{3/2}}{3/2} + k
$$
  
\n
$$
\int (10x+6)^5 dx \rightarrow \int [t = 7x-5] \rightarrow \int \sqrt{t} dt = \int t^{1/2} dt = \frac{1}{3/2} +
$$

$$
\int \sqrt{3x-1} dx \rightarrow \left[ \frac{t=3x-1}{dt=3dx \rightarrow \frac{dt}{3}} = dx \right] \rightarrow \int \sqrt{t} \frac{dt}{3} = \frac{1}{3} \int t^{1/2} dt = \frac{1}{3} \frac{t^{3/2}}{3/2} + k = \frac{1}{3} \frac{(3x-1)^{3/2}}{3/2} + k
$$

Academia las Rozas www.academialasrozas.com

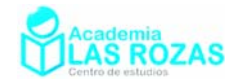

$$
\int (3x^2 + 4x)(x^3 + 2x^2 + 7)^{10} dx = \frac{(x^3 + 2x^2 + 7)^{11}}{11} + k
$$
  

$$
\int (3x^2 + 4x)(x^3 + 2x^2 + 7)^{10} dx \rightarrow \left[ \frac{t = x^3 + 2x^2 + 7}{dt = (3x^2 + 4x)dx} \right] \rightarrow \int t^{10} dt = \frac{t^{11}}{11} + k = \frac{(x^3 + 2x^2 + 7)^{11}}{11} + k
$$

$$
\int (2x+1)(x^2+x)^{100} dx = \frac{(x^2+x)^{101}}{101} + k
$$
  

$$
\int (2x+1)(x^2+x)^{100} dx \rightarrow \left[\frac{t=x^2+x}{dt=(2x+1)dx}\right] \rightarrow \int t^{100} dx = \frac{t^{101}}{101} + k = \frac{(x^2+x)^{101}}{101} + k
$$

$$
\int \left(\frac{x}{7} + 5\right)^{10} dx = \int \frac{7}{7} \left(\frac{x}{7} + 5\right)^{10} dx = 7 \int \frac{1}{7} \left(\frac{x}{7} + 5\right)^{10} dx = \frac{7}{11} \left(\frac{x}{7} + 5\right)^{11} + k
$$
  

$$
\int \left(\frac{x}{7} + 5\right)^{10} dx \rightarrow \left[\begin{array}{c} t = \frac{x}{7} + 5\\ dt = \frac{1}{7} dx \rightarrow 7 dt = dx \end{array}\right] \rightarrow \int 7t^{10} dt = 7 \frac{t^{11}}{11} + k = \frac{7}{11} \left(\frac{x}{7} + 5\right)^{11} + k
$$

$$
\int \frac{3x^2 + 2}{x^3 + 2x} dx = \ln |x^3 + 2x| + k
$$
  

$$
\int \frac{3x^2 + 2}{x^3 + 2x} dx \rightarrow \left[ \frac{t = x^3 + 2x}{dt = (3x^2 + 2)} \right] \rightarrow \int \frac{dt}{t} = \ln |t| + k = \ln |x^3 + 2x| + k
$$

$$
\int \frac{4x^3 + 1}{(x^4 + x)^5} dx = -\frac{1/4}{(x^4 + x)^4} + k
$$
\n
$$
\int \frac{4x^3 + 1}{(x^4 + x)^5} dx \rightarrow \int \frac{t = x^4 + x}{dt = (4x^3 + 1)dx} \rightarrow \int \frac{dt}{t^5} = \int t^{-5} dt = \frac{t^{-4}}{-4} + k = -\frac{1}{4} \frac{1}{(x^4 + x)^4} + k
$$
\n
$$
\int \frac{x^5}{(x^6 + 1)^7} dx = \int \frac{6}{6} \frac{x^5}{(x^6 + 1)^7} dx = \frac{1}{6} \int \frac{6x^5}{(x^6 + 1)^7} dx = -\frac{1}{36(x^6 + 1)^6} + k
$$
\n
$$
\int \frac{x^5}{(x^6 + 1)^7} dx \rightarrow \int \frac{t = x^6 + 1}{t = 6x^5} dx \rightarrow \frac{dt}{6} = x^5 dx \rightarrow \int \frac{dt}{6t^7} = \frac{1}{6} \int t^{-7} dt = \frac{1}{6} \frac{t^{-6}}{-6} + k = ...
$$
\n
$$
... = \frac{-1}{36(x^6 + 1)^6} + k
$$

Tal y como se ha visto en los ejemplos, para integrar se hace muy necesario identificar aquello que es denominado como *u* de aquello que es *u* ' . De esta forma podemos aplicar las reglas de integración dadas o bien usar el cambio de variable.

Academia las Rozas www.academialasrozas.com

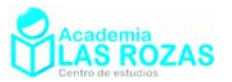

# **Ejercicios:**

**2º** Calcule las siguientes integrales: a)  $\int (x+1)^3 dx$  b)  $\int (x+5)^3 dx$  c)  $\int \sqrt{x+1} dx$ d)  $\int (x-6)^{\sqrt{3}} dx$  <br>e)  $\int 5\sqrt[3]{(x-4)^2} dx$  <br>f)  $\int \frac{dx}{x-5}$ g)  $\int 3(3x+1)^3 dx$  h)  $\int 6(6x+5)^3 dx$  *i*)  $\int 7\sqrt{7x+1} dx$ j)  $\int 50(50x-6)^{\sqrt{3}} dx$  k)  $\int 5\sqrt[3]{(5x-4)^2} dx$  <sup>1</sup>)  $\int \frac{6dx}{6x-5}$  $\int \frac{6dx}{6x-1}$ m)  $\int (7x+5)^9 dx$  n)  $\int (3x-2)^8 dx$  ñ)  $\int (4-2x)^7 dx$ o) 5 1 *<sup>x</sup>* <sup>+</sup> *dx* ∫ p) 3 <sup>7</sup> 5  $\int \sqrt[3]{\frac{x}{5}} + 7 dx$  *q)*  $\int \frac{dx}{2x - 5}$  $\int \frac{dx}{2x-}$ r)  $\int (3x^2 + 2)(x^3 + 2x)^3 dx$  s)  $\int 2x(x^2 + 2)^{\sqrt{2}} dx$ 5  $2x^{-3}$  $6 - x^{-2}$   $2$  $6x^3 - 2$  $(x^{6}+x^{-2})$  $\frac{x^5 - 2x^{-3}}{6} dx$  $x^6 + x$ − −  $\int \frac{6x^5 - x^6}{(x^6 + x^6)}$ u) 3 4  $4x^3 + 5$ 5  $\frac{x^3+5}{4}$  dx  $x^4 + 5x$  $\int \frac{4x^3+5}{x^4+5x} dx$  v) 2  $3 + x^2$  $6x^2 + 4x + 2$ 1  $\frac{x^2+4x+2}{2}dx$  $x^3 + x^2 + x$  $+4x+$ w)  $\int (3x^2 + 4)\sqrt{x^3 + 4x} dx$ x)  $\int 3x^2 \cdot \sqrt[3]{x^3 - 2} dx$ 1 2  $\frac{x+1}{x+1}$  $x^2 + 2x$ +  $\int \frac{x+1}{\sqrt{x^2+2x}} dx$  z) 3  $(x^4+1)^5$  $\int \frac{x^3}{(x^4+1)^5} dx$ **Sol:**  a)  $\frac{(x+1)^4}{4}$ 4 *x k* +  $+k$  b)  $(x+5)^4$ 4  $\frac{x+5)^4}{4} + k$ + k c)  $\frac{2}{3}\sqrt{(x+1)^3} + k$ d)  $\frac{(x-6)^{\sqrt{3}+1}}{\sqrt{3}}$  $3 + 1$  $\frac{x-6}{2}$ + k + e)  $\frac{(5x-4)^{5/3}}{5}$ 5/3 *f*)  $\ln |x-5| + k$ g)  $\frac{(3x+1)^4}{4}$ 4 *x k* +  $+k$  h)  $(6x+5)^4$ 4  $\frac{x+5}{1}$  + k + *k* i)  $\frac{2}{3}\sqrt{(7x+1)^3} + k$ i)  $\frac{(50x-6)^{\sqrt{3}+1}}{\sqrt{3}}$  $3 + 1$  $\frac{x-6}{2}$ <sup>3+1</sup> + k)  $\frac{(x-4)^{5/3}}{x+2}$ 5/3 *x*  $\ln |6x-5| + k$ m)  $\frac{1}{2} \frac{(7x+5)^{10}}{10}$ 7 10 *x k* + + k n)  $\frac{1}{2} \frac{(3x-2)^9}{2}$ 3 9 *x*  $\left(\frac{-2}{2}\right)^9 + k$  **ñ**)  $-\frac{1}{2}\frac{(4-2x)^8}{2}$ 2 8  $-\frac{1}{2}$  $\frac{(4-2x)^{8}}{2}$ o)  $\frac{2}{15}(5x+1)^{3/2}$  $\frac{2}{15}(5x+1)^{3/2} + k$  p)  $\frac{15}{1} \left( \frac{x}{7} + 7 \right)^{4/3}$  $\frac{15}{4} \left( \frac{x}{5} + 7 \right)^{4/3} + k$  q)  $\frac{1}{2} \ln |2x - 5|$ 2  $|x-5| + k$ r)  $\frac{(x^3 + 2x)^4}{4}$ 4  $\frac{x^3 + 2x^2}{4} + k$ + k s)  $\frac{1}{\sqrt{2}+1} (x^2 + 2)^{\sqrt{2}+1}$  $2 + 1$  $(x^2+2)^{\sqrt{2}+1}+k$  $+\left(x^2+2\right)^{\sqrt{2}+1}+k$  **t**)  $-\left(x^6+x^{-2}\right)^{-1}+k$ u)  $\ln |x^4 + 5x| + k$  v)  $2 \ln |x^3 + x^2 + x + 1| + k$  w)  $\frac{2}{3} \sqrt{(x^3 + 4x)^3}$  $(x^{3} + 4x)^{6} + k$  $f(x) = \frac{3}{4} \sqrt[3]{(x^3 - 2)^4 + k}$  y)  $\sqrt{x^2}$  $\frac{1}{x^2+2x+k}$  z) -  $\frac{1}{16} \frac{1}{(x^4+1)^4}$  $16(x^4+1)$  $-\frac{1}{16} \frac{1}{(x^4+1)^4} + k$
Academia las Rozas www.academialasrozas.com

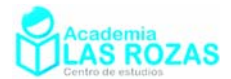

### Funciones exponenciales

### Regla de integración:

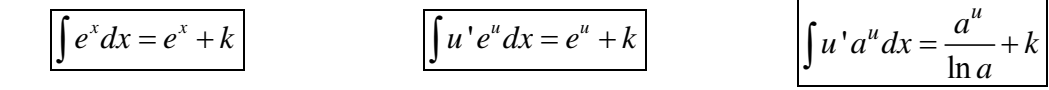

### **Ejemplos:**

$$
\int e^{4x+2} dx = \frac{1}{4} \int 4e^{4x+2} dx = \frac{e^{4x+2}}{4} + k
$$
  

$$
\int e^{4x+2} dx \rightarrow \left[ \frac{t = 4x+2}{dt = 4dx \rightarrow \frac{dt}{4} = dx} \right] \rightarrow \int e^{t} \frac{dt}{4} = \frac{1}{4} \int e^{t} dt = \frac{1}{4} e^{t} + k = \frac{e^{4x+2}}{4} + k
$$

$$
\int xe^{-x^2} dx = \frac{1}{2} \int 2xe^{-x^2} dx = -\frac{1}{2}e^{-x^2} + k
$$
  

$$
\int xe^{-x^2} dx \rightarrow \left[ \frac{t}{dt} = -2x dx \rightarrow \frac{dt}{-2} = x dx \right] \rightarrow \int e^{t} \frac{dt}{-2} = -\frac{1}{2} \int e^{t} dt = -\frac{1}{2}e^{t} + k = -\frac{1}{2}e^{-x^2} + k
$$

$$
\int 10^x dx = \frac{10^x}{\ln(10)} + k
$$
  

$$
\int x \cdot 7^{x^2+1} dx = \frac{1}{2} \int 2x \cdot 7^{x^2+1} dx = \frac{1}{2} \cdot \frac{7^{x^2+1}}{\ln(7)} + k
$$
  

$$
\int x \cdot 7^{x^2+1} dx \rightarrow \left[ \frac{t = x^2 + 1}{dt = 2x dx \rightarrow \frac{dt}{2}} = x dx \right] \rightarrow \int 7^t \frac{dt}{2} = \frac{1}{2} \int 7^t dt = \frac{7^2}{2 \ln(7)} + k = \frac{7^{x^2+1}}{2 \ln(7)} + k
$$

#### **Ejercicios:**

**3º** Calcule las siguientes integrales:

a)  $\int e^{x+1} dx$  b) b)  $\int 3xe^{3x^2+2}dx$  $\int 3xe^{3x^2+2}dx$  c)  $\int (2x+3x^2)e^{x^2+x^3}dx$ d)  $\int \frac{e^{ix} + e^{-ix}}{2} dx$  e)  $\int e^x e^{e^x} dx$  f)  $\int e^{x+e^x} dx$ f)  $\int e^{x+e^x} dx$ g)  $\int \frac{e}{e^x + 1}$ *x*  $\int \frac{e^x}{e^x + 1} dx$  h) 2 2 2 4 *x*  $\frac{2xe^{x}}{x^2+4}dx$  $\int \frac{2xe^{x}}{e^{x^2}+4} dx$  i)  $\int e^{x}(1+e^{x})^6 dx$ j)  $4^x \ln 4 dx$  k)  $6^x dx$  $\int 6^x dx$  1)  $\int \frac{5^x}{1+5}$ *x*  $\int \frac{3}{1+5^x} dx$ 

### **Sol:**

a) 
$$
e^{x+1} + k
$$
  
\nb)  $\frac{e^{3x^2+2}}{2} + k$   
\nc)  $e^{x^2+x^3} + k$   
\nd)  $\frac{e^{ix} - e^{-ix}}{2i} + k$   
\ne)  $e^{e^x} + k$   
\nf)  $e^{e^x} + k$   
\ng)  $\ln(e^x + 1) + k$   
\nh)  $\ln(e^{x^2} + 4) + k$   
\ni)  $\frac{(1+e^x)^7}{7} + k$   
\nj)  $4^x + k$   
\nk)  $\frac{6^x}{\ln(6)} + k$   
\nl)  $\frac{\ln(5^x + 1)}{\ln 5} + k$ 

Academia las Rozas www.academialasrozas.com

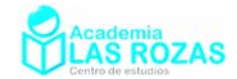

# Funciones trigonométricas seno y coseno

Reglas de integración:

 $\int u' \sin(u) dx = -\cos(u) + k$   $\int u' \cos(u) dx = \sin(u) + k$ 

### **Ejemplos:**

$$
\int \left(\cos(x) + \sin(2x)\right)dx = \int \cos(x)dx + \frac{1}{2}\int 2\sin(2x)dx = \sin x - \frac{\cos(2x)}{2} + k
$$

$$
\int \cos(4x+1)dx = \frac{1}{4}\int 4\cos(4x+1)dx = \frac{\sin(4x+1)}{4} + k
$$
  

$$
\int \cos(4x+1)dx \to \left[ \frac{t = 4x+1}{dt = 4dx} \to \frac{dt}{4} = dx \right] \to \int \frac{\cos(t)}{4} dt = \frac{\sin(t)}{4} + k = \frac{\sin(4x+1)}{4} + k
$$

$$
\int x \sin(x^2 + 5) dx = \frac{1}{2} \int 2x \sin(x^2 + 5) dx = \frac{-\cos(x^2 + 5)}{2} + k
$$
  

$$
\int x \sin(x^2 + 5) dx \rightarrow \left[ \frac{t = x^2 + 5}{2} \right] \Rightarrow \int \frac{\sin t}{2} dt = \frac{-\cos t}{2} + k = \frac{-\cos(x^2 + 5)}{2} + k
$$

$$
\int \cos\left(\frac{1}{x}\right) \frac{dx}{x^2} = -\int \frac{-1}{x^2} \cos\left(\frac{1}{x}\right) dx = -\sin\left(\frac{1}{x}\right) + k
$$
\n
$$
\int \cos\left(\frac{1}{x}\right) \frac{dx}{x^2} \to \left[\int \frac{t}{t} dt = \frac{1}{t^2} dx \to -dt = \frac{dx}{t^2}\right] \to \int \cos t \, (-dt) = -\sin t + k = -\sin\left(\frac{1}{x}\right) + k
$$

$$
\int \sin(x)\cos^5(x)dx = \int -\sin(x)\cos^5(x)dx = \frac{-\cos^6(x)}{6} + k
$$
  

$$
\int \sin(x)\cos^5(x)dx \to \left[\frac{t-\cos(x)}{dt - \sin(x)dx}\right] \to \int -t^5dx = -\frac{t^6}{6} + k = \frac{-\cos^6(x)}{6} + k
$$

$$
\int \tan(x)dx = \int \frac{\sin(x)}{\cos(x)}dx = -\int \frac{-\sin(x)}{\cos(x)}dx = -\ln|\cos(x)| + k
$$
  

$$
\int \tan(x)dx = \int \frac{\sin(x)}{\cos(x)}dx \rightarrow \left[\frac{t - \cos(x)}{dt} - \frac{t}{\sin(x)}\right] \rightarrow \int \frac{-dt}{t} = -\ln|t| + k = -\ln|\cos(x)| + k
$$

$$
\int x \tan(x^2) dx = \frac{-1}{2} \int \frac{-2x \sin(x^2)}{\cos(x^2)} dx = -\frac{\ln|\cos(x^2)|}{2} + k
$$
  

$$
\int x \tan(x^2) dx = \frac{-1}{2} \int \frac{-2\sin(x^2)}{\cos(x^2)} dx \rightarrow \left[ \frac{t = \cos(x^2)}{dt = -2x \sin(x^2)} dx \right] \rightarrow -\frac{1}{7} \int \frac{dt}{t} = ...
$$
  

$$
... = -\frac{1}{7} \ln|t| + k = -\frac{\ln|\cos(x^2)|}{7} + k
$$

Academia las Rozas www.academialasrozas.com

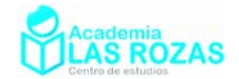

### **Ejercicios:**

**4º** Calcule las siguientes integrales:

a)  $\int \sin(5x) dx$  **b**)  $\int \cos(3x) dx$  **c**)  $\int \sin(8x+1) dx$ d)  $\int \cos(x) \tan(x) dx$  e)  $\int \sin(x) \cos^2(x) dx$  f)  $\int \sin(x) \cos^6(x) dx$ g)  $\int \sin(2x) \cos(x) dx$  h)  $\int \frac{\sin(x)}{\cos^2(x)} dx$  $\cos^2(x)$  $\frac{x}{x}$  *dx*  $\int \frac{\sin(x)}{\cos^2(x)} dx$  i)  $\int \frac{\cos(x)}{\sin^5(x)} dx$  $\sin^5(x)$  $\int \frac{\cos(x)}{\sin^5(x)} dx$ j)  $\int x \sin x^2 dx$  k)  $\int (x+1)\sin(x^2+2x)dx$  1)  $\int (x^2+1)\cos(x^3+3x)dx$ m)  $\int \sin(x)\sqrt{4-\cos(x)}dx$  n)  $\int \cos(x)\sqrt[3]{\sin(x)}dx$   $\tilde{\text{n}}) \int e^x \sin(e^x)e^{\cos(e^x)}dx$ **Sol:**  a)  $-\frac{\cos(5x)}{5}$ 5 *x*  $-\frac{\cos(5x)}{2} + k$  b)  $\frac{\sin(3x)}{2}$ 3 *x*  $+k$  c)  $-\frac{\cos(8x+1)}{2}$ 8  $-\frac{\cos(8x+1)}{2} + k$ d)  $-\cos(x) + k$  $\left(\cos(x)\right)^3$ 3  $\frac{-(\cos(x))^3}{2} + k$  f)  $-\frac{\cos^7(x)}{2}$ 7  $-\frac{\cos^7(x)}{2} + k$  $g) -2 \frac{\cos^3(x)}{2}$ 3  $-2\frac{\cos^3(x)}{3} + k$  h)  $\frac{1}{\cos(x)}$ *k*  $\frac{-4}{\sin^4(x)}$  $\sin^4(x)$ *k x*  $\frac{-4}{4}$ + j)  $\frac{\cos(x^2)}{2}$ 2 *x*  $+k$  k)  $-\frac{\cos(x^2+2x)}{2}$ 2  $-\frac{\cos(x^2+2x)}{2} + k$  1)  $\frac{\sin(x^3+3x)}{2}$ 3  $\frac{x^3 + 3x}{2} + k$ m)  $\frac{(4 - \cos(x))^{3/2}}{2}$ 3/2  $\frac{-\cos(x)}{2} + k$  n)  $-\frac{3 \sqrt[3]{\sin^4 x}}{4}$ 4 *x*  $\tilde{n}$ )  $-e^{\cos(e^x)} + k$ 

**5º** Calcule las siguientes integrales:

a) 
$$
\int \tan(2x)dx
$$
  
\nb)  $\int \tan(7x+1)dx$   
\nc)  $\int x^9 \tan(x^{10}+1)dx$   
\nd)  $\int \frac{\tan(\sqrt{x})}{\sqrt{x}}dx$   
\ne)  $\int xe^{x^2+1} \tan(e^{x^2+1})dx$   
\nf)  $\int \frac{\tan(3x)}{\cos(3x)}dx$   
\ng)  $\int \cot(\tan(3x+2))dx$   
\nh)  $\int x^5 \cot(\tan(3x^6))dx$   
\ni)  $\int \tan(x) \cdot \cot(\tan(x))dx$   
\n**Sol:**  
\na)  $-\frac{\ln|\cos(2x)|}{2} + k$   
\nb)  $-\frac{\ln|\cos(7x+1)|}{7} + k$   
\nc)  $-\frac{\ln|\cos(x^{10}+1)|}{10}$   
\nd)  $\ln|\cos(\sqrt{x})| + k$   
\ne)  $-\frac{\ln|\cos(e^{x^2+1})|}{2} + k$   
\nf)  $\frac{1}{3\cos(3x)} + k$   
\ng)  $\frac{\ln|\sin(3x+2)|}{3}$   
\nh)  $\frac{\ln|\sin(3x^6)|}{18} + k$   
\ni)  $x + k$ 

### Reglas de integración de la tangente y cotangente:

Es posible utilizar las siguientes reglas de integración para los casos estudiados anteriormente en el ejercicio 5º. Aunque como se ha visto, basta el ingenio y conocer las reglas seno y coseno para integrar la tangente y la cotangente.

$$
\int u' \tan(u) dx = -\ln |\cos(u)| + k \qquad \int u' \cot(\mu) dx = \ln |\sin(u)| + k
$$

Academia las Rozas www.academialasrozas.com

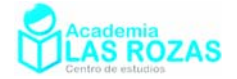

### Más reglas de integración seno y coseno:

$$
\int \frac{u'}{\sin(u)} dx = \ln \left| \tan \left( \frac{u}{2} \right) \right| + k \qquad \int \frac{u'}{\cos^2(u)} dx = \tan(u) + k \qquad \int \frac{u'}{\sin^2(u)} dx = -\cot(\frac{u}{2}) + k
$$

Ejemplos:

$$
\int \frac{3dx}{\sin(3x)} = \ln \left| \tan \left( \frac{3x}{2} \right) \right| + k
$$

$$
\int \frac{xdx}{\cos(x^2)} = \frac{1}{2} \int \frac{2xdx}{\sin(90^\circ + x^2)} = \frac{1}{2} \ln \left| \tan \left( \frac{90^\circ + x^2}{2} \right) \right| + k
$$
  

$$
\int \frac{xdx}{\cos(x^2)} = \frac{1}{2} \int \frac{2xdx}{\sin(90^\circ + x^2)} \rightarrow \left[ \frac{t}{dt} = \frac{90^\circ + x^2}{2} \right] \rightarrow \frac{1}{2} \int \frac{dt}{\sin(t)} = \frac{1}{2} \ln \left| \tan \left( \frac{t}{2} \right) \right| + k = ...
$$
  

$$
... = \frac{1}{2} \ln \left| \tan \left( \frac{90^\circ + x^2}{2} \right) \right| + k
$$

$$
\int \frac{dx}{\cos^2(3x)} = \frac{1}{3} \int \frac{3dx}{\cos^2(3x)} = \frac{1}{3} \tan(3x) + k
$$
  

$$
\int \frac{dx}{\cos^2(3x)} = \frac{1}{3} \int \frac{3dx}{\cos^2(3x)} \rightarrow \left[ \frac{t}{dt} = \frac{3x}{3} \right] \rightarrow \frac{1}{3} \int \frac{dt}{\cos^2(t)} = \frac{1}{3} \tan(t) + k = \frac{1}{3} \tan(3x) + k
$$

$$
\int \frac{e^{2x}}{\sin^2(e^{2x}+1)} dx = \frac{\tan(e^{2x}+1)}{2} + k
$$
\n
$$
\int \frac{e^{2x} dx}{\cos^2(e^{2x}+1)} = \frac{1}{2} \int \frac{2e^{2x} dx}{\cos^2(e^{2x}+1)} \to \left[ \frac{t = e^{2x}+1}{dt = 2e^{2x} dx} \right] \to \frac{1}{2} \int \frac{dt}{\cos^2(t)} = \frac{\tan(t)}{2} + k = \frac{\tan(e^{2x}+1)}{2} + k
$$

#### **Ejercicios:**

**6º** Calcule las siguientes integrales:

a) 
$$
\int \frac{dx}{\sin(4x+1)}
$$
  
\nb)  $\int \frac{dx}{\cos(x)}$   
\nc)  $\int \frac{dx}{x \cos(\ln(x))}$   
\nd)  $\int \frac{\sin(x)dx}{\sin(\cos(x))}$   
\ne)  $\int \frac{dx}{\sqrt{x} \cos(\sqrt{x})}$   
\nf)  $\int \frac{x}{\cos^2(x^2+1)}dx$   
\ng)  $\int \frac{dx}{(x+1)\cos^2(\ln(x+1))}$   
\nh)  $\int \frac{\sin(x)}{\sin^2(\cos(x))}dx$   
\ni)  $\int \frac{4^x}{\sin^2(4^x)}dx$   
\nSoI:  
\na)  $\frac{1}{4}\ln\left(\tan\left(\frac{4x+1}{2}\right)\right)+k$   
\nb)  $\ln\left|\tan\left(\frac{90^\circ+x}{2}\right)\right|+k$   
\nc)  $\ln\left(\tan\left(\frac{\ln(x)}{2}+45^\circ\right)\right)+k$   
\nd)  $-\ln\left(\tan\left(\frac{\cos(x)}{2}\right)\right)+k$   
\ne)  $2\ln\left(\tan\left(\frac{\sqrt{x}}{2}+45^\circ\right)\right)+k$   
\nf)  $\frac{\tan(x^2+1)}{2}+k$   
\ng)  $\tan(\ln(x)+1)+k$   
\nh)  $\cot(\cos(x))+k$   
\ni)  $-\frac{\cot(\frac{4x}{2})}{\ln 4}+k$ 

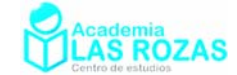

### Integrales con primitiva arcotangente

### Método de agrupar cuadrados de Lagrange:

Para poder hacer varias de las integrales de este tipo, es preciso saber como agrupar en cuadrados cualquier polinomio de segundo grado que carece de raíces reales. La forma de hacerlo para un polinomio general de segundo grado sería:

$$
ax^2 + bx + c = \left(ax^2 + bx\right) + c = \left(\sqrt{ax} + \frac{b}{2\sqrt{a}}\right)^2 - \left(\frac{b}{2\sqrt{a}}\right)^2 + c = \left(\sqrt{ax} + \frac{b}{2\sqrt{a}}\right)^2 - \frac{b^2}{4a} + c
$$

Por ello estudiaremos dicho método con unos ejemplos que usaremos posteriormente en algunos de los ejemplos de integrales:

$$
x^{2} + 8x + 17 = (x + 4)^{2} - 4^{2} + 17 = (x + 4)^{2} + 1
$$
\n
$$
x^{2} + 6x + 10 = (x + 3)^{2} - 3^{2} + 10 = (x + 3)^{2} + 1
$$
\n
$$
x^{2} - 4x + 6 = (x - 2)^{2} - 2^{2} + 6 = (x - 2)^{2} + 2
$$
\n
$$
x^{2} + 2x + 7 = (x + 1)^{2} - 1^{2} + 7 = (x + 1)^{2} + 6
$$
\n
$$
x^{2} + x + 2 = \left(x + \frac{1}{2}\right)^{2} - \left(\frac{1}{2}\right)^{2} + 2 = \left(x + \frac{1}{2}\right)^{2} + \frac{7}{4}
$$
\n
$$
4x^{2} + 6x + 5 = \left(4x^{2} + 6x\right) + 5 = \left(2x + \frac{6}{2 \cdot 2}\right)^{2} - \left(\frac{6}{2 \cdot 2}\right)^{2} + 5 = \left(2x + \frac{3}{2}\right)^{2} + 3
$$
\n
$$
9x^{2} - 12x + 1 = \left(9x^{2} - 12x\right) + 1 = \left(3x - \frac{12}{2 \cdot 3}\right)^{2} - \left(\frac{12}{2 \cdot 9}\right)^{2} + 1 = \left(3x - 2\right)^{2} - 3
$$

Regla de integración:

$$
\int \frac{u'}{u^2 + a^2} dx = \frac{1}{a} \arctan\left(\frac{u}{a}\right) + k
$$

#### **Ejemplos:**

$$
\int \frac{dx}{x^2 + 1} = \arctan(x) + k
$$
\n
$$
\int \frac{dx}{9 + x^2} = \frac{1}{3} \arctan\left(\frac{x}{3}\right) + k
$$
\n
$$
\int \frac{dx}{x^2 + 2x + 7} = \int \frac{dx}{(x + 1)^2 - 1^2 + 7} = \int \frac{dx}{(x + 1)^2 + 6} = \frac{1}{\sqrt{6}} \arctan\left(\frac{x + 1}{\sqrt{6}}\right) + k
$$
\n
$$
\int \frac{dx}{x^2 - 4x + 6} = \int \frac{dx}{(x - 2)^2 - 2^2 + 6} = \int \frac{dx}{(x - 2)^2 + 2} = \frac{1}{\sqrt{2}} \arctan\left(\frac{x - 2}{\sqrt{2}}\right) + k
$$
\n
$$
\int \frac{3dx}{4x^2 + 6x + 5} = \int \frac{3dx}{\left(2x + \frac{3}{2}\right)^2 + 3} = \frac{3}{2} \int \frac{2dx}{\left(2x + \frac{3}{2}\right)^2 + 3} = \frac{1}{\sqrt{3}} \arctan\left(\frac{2x + \frac{3}{2}}{\sqrt{3}}\right) + k
$$

Academia las Rozas www.academialasrozas.com

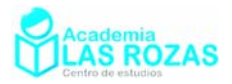

### Ejercicios:

**7º** Calcule las siguientes integrales:

a) 
$$
\int \frac{dx}{4+x^2}
$$
  
\nb)  $\int \frac{dx}{8+3x^2}$   
\nc)  $\int \frac{dx}{81+4x^2}$   
\nd)  $\int \frac{dx}{4+(3x-1)^2}$   
\ne)  $\int \frac{dx}{9+4(x-2)^2}$   
\nf)  $\int \frac{dx}{1+4(6x+2)^2}$   
\ng)  $\int \frac{dx}{x^2+2x+8}$   
\nh)  $\int \frac{dx}{x^2-6x+14}$   
\ni)  $\int \frac{dx}{16x^2+2x+6}$   
\nj)  $\int \frac{e^x}{e^{2x}+1}dx$   
\nk)  $\int \frac{e^x}{e^{2x}+2e^x+8}dx$   
\nl)  $\int \frac{dx}{x(\ln^2(x)+9)}$   
\nm)  $\int \frac{e^{\arctan x}}{x^2+1}dx$   
\nn)  $\int \frac{2\sin(2x+1)}{1+\cos^2(2x+1)}dx$   
\nn)  $\int \frac{\sec^2 x}{1+\tan^2 x}dx$   
\nSoI:  
\na)  $\frac{1}{2}\arctan(\frac{x}{2})+k$   
\nb)  $\frac{1}{\sqrt{24}}\arctan(\frac{\sqrt{6}x}{4})+k$   
\nc)  $\frac{1}{18}\arctan(\frac{2x}{9})+k$   
\nd)  $\frac{1}{6}\arctan(\frac{3x-1}{2})+k$   
\ne)  $\frac{1}{6}\arctan(\frac{2x-4}{3})+k$   
\nf)  $\frac{1}{12}\arctan(12x+4)+k$   
\ng)  $\frac{1}{\sqrt{7}}\arctan(\frac{x+1}{\sqrt{7}})+k$   
\nh)  $\frac{1}{\sqrt{5}}\arctan(\frac{x-3}{\sqrt{5}})+k$   
\ni)  $\frac{1}{3}\arctan(\frac{16x+1}{\sqrt{95}})+k$   
\nj)  $\arctan(e^x)+k$   
\nk)  $\frac{1}{\sqrt{7}}\arctan(\frac{e^x+1}{\sqrt{7}})+k$   
\nl)  $\frac{1}{3}\arctan(\frac{\ln(x)}$ 

### Integrales racionales

Se trata de integrales del tipo polinomio dividido entre polinomio. Los casos que se estudian en bachillerato son de polinomios factorizables a términos lineales o cuadráticos, siendo los lineales los más frecuentes en exámenes y los cuadráticos los menos frecuentes.

### Método de descomposición en fracciones simples. Ejemplos:

En cada caso deduciremos el valor de las constantes en la descomposición en fracciones simples utilizando dos métodos.

**Primer ejemplo:** Con factorizaciones lineales elevadas a potencia uno.

$$
\frac{1}{x^2 - 4} = \frac{1}{(x+2)(x-2)} = \frac{A}{(x+2)} + \frac{B}{(x-2)} = \frac{A(x-2) + B(x+2)}{(x+2)(x-2)}
$$

Método de los sistemas de ecuaciones:

$$
A(x-2) + B(x+2) = 1 \Longrightarrow \begin{cases} A+B=0 \\ -2A+2B=1 \end{cases} \Longrightarrow \begin{cases} A=-1/4 \\ B=1/4 \end{cases}
$$

Método de sustitución de la variable:

$$
A(x-2) + B(x+2) = 1 \Longrightarrow \begin{cases} x = 2 & 4B = 1 \Longrightarrow B = 1/4 \\ x = -2 & -4A = 1 \Longrightarrow A = -1/4 \end{cases}
$$

$$
\frac{1}{x^2 - 4} = \frac{-1}{4(x+2)} + \frac{1}{4(x-2)}
$$

Academia las Rozas www.academialasrozas.com

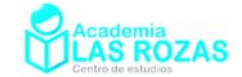

**Segundo ejemplo:** Con factorizaciones lineales elevadas a potencia diferente a uno.

$$
\frac{x}{x^3 - 3x + 2} = \frac{x}{(x - 1)^2 (x + 2)} = \frac{A}{(x - 1)^2} + \frac{B}{x - 1} + \frac{C}{x + 2} = \frac{A(x + 2) + B(x + 2)(x - 1) + C(x - 1)^2}{(x - 1)^2 (x + 2)}
$$
  
Methodo de los sistemas de ecuaciones:

$$
A(x+2) + B(x+2)(x-1) + C(x-1)^2 = x \Rightarrow \begin{cases} C+B+A=1 \\ B+C=0 \\ 2A-2B+C=0 \end{cases} \Rightarrow \begin{cases} A=1/3 \\ B=2/9 \\ C=-2/9 \end{cases}
$$

Método de sustitución de la variable:

$$
A(x+2) + B(x+2)(x-1) + C(x-1)^2 = x \Rightarrow \begin{cases} x = 1 & 3A = 1 \rightarrow A = 1/3 \\ x = -2 & 9C = -2 \rightarrow C = -2/9 \\ x = 0 & \frac{2}{3} - 2B - \frac{2}{9} = 0 \rightarrow B = 2/9 \end{cases}
$$

$$
\frac{x}{x^3 - 3x + 2} = \frac{1}{3(x-1)^2} + \frac{2}{9(x-1)} - \frac{2}{9(x+2)}
$$

**Tercer ejemplo:** Con factorizaciones con términos cuadráticos.

$$
\frac{3x^2 + 2x + 1}{x^3 + x^2 + x} = \frac{3x^2 + 2x + 1}{x(x^2 + x + 1)} = \frac{A}{x} + \frac{Bx + C}{x^2 + x + 1}
$$

Método de los sistemas de ecuaciones:

$$
A(x^{2} + x + 1) + Bx^{2} + Cx = 3x^{2} + 2x + 1 \Longrightarrow \begin{cases} A + B = 3 \\ A + C = 2 \Longrightarrow \begin{cases} A = 1 \\ B = 2 \\ C = 1 \end{cases} \end{cases}
$$

Método de sustitución de la variable:

$$
A(x^{2} + x + 1) + Bx^{2} + Cx = 3x^{2} + 2x + 1 \Rightarrow \begin{cases} x = 0 & A = 1 \\ x = 1 & 3 + B + C = 6 \\ x = -1 & 1 + B - C = 2 \end{cases} \Rightarrow \begin{cases} B = 2 \\ C = 1 \end{cases}
$$

$$
\frac{1}{x^{3} + x^{2} + x} = \frac{1}{x} + \frac{2x + 1}{x^{2} + x + 1}
$$

Ejemplos aplicados a la integración:

Valiéndonos de los ejemplos anteriores, procederemos directamente en las integrales.

$$
\int \frac{dx}{x^2 - 4} = \int \frac{dx}{(x+2)(x-2)} = \frac{-1}{4} \int \frac{dx}{(x+2)} + \frac{1}{4} \int \frac{dx}{(x-2)} = -\frac{1}{4} \ln|x+2| + \frac{1}{4} \ln|x-2| + k
$$

$$
\int \frac{x}{x^3 - 3x + 2} dx = \int \frac{x}{(x - 1)^2 (x + 2)} dx = \frac{1}{3} \int \frac{dx}{(x - 1)^2} + \frac{2}{9} \int \frac{dx}{x - 1} - \frac{2}{9} \int \frac{dx}{x + 2} = \dots
$$
  

$$
\dots = \frac{-1}{3(x - 1)} + \frac{2}{9} \ln|x - 1| - \frac{2}{9} \ln|x + 2| + k
$$

$$
\int \frac{3x^2 + 2x + 1}{x^3 + x^2 + x} dx = \int \frac{3x^2 + 2x + 1}{x(x^2 + x + 1)} dx = \int \frac{dx}{x} + \int \frac{(2x + 1)dx}{x^2 + x + 1} = \ln|x| - \ln|x^2 + x + 1| + k
$$

1

 $\left|\frac{x+1}{x+1}\right| + \frac{\ln|x^2-1|}{2} + 2\ln|x| + k$ 

*x*

 $2^{-}|x-1|$  2

 $\left| \frac{x-4}{2}\right| + k$ *x*

5

 $\left. -2\right) ^{5}$  +

 $(x+2)$  $\left| \frac{x-2^5}{x^2+1} \right| + k$ 

i)  $\frac{1}{2}$ ln  $\frac{(x-4)^3}{(x-4)^3}$ 

 $\ln \left| \frac{(x-2)}{x^3(x+1)} \right|$ 

 $x^3(x)$ 

 $\frac{7}{2}$ ln  $\left| \frac{x+1}{1} \right| + \frac{\ln |x^2-1|}{2} + 2 \ln \frac{x^2-1}{2}$ 

Academia las Rozas www.academialasrozas.com

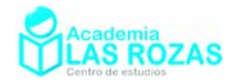

### **Ejercicios:**

- **8º** Integre por descomposición en fracciones simples (factores lineales):
	- a)  $\int_{1}^{1} \frac{1}{x^2}$ 1  $\int \frac{1}{1-x^2} dx$  b)  $\int \frac{1}{4x^2} dx$ 1  $4x^2 - 9$ *dx*  $\int \frac{1}{4x^2-9} dx$  c)  $\int \frac{3}{x^2+9} dx$ 2  $\int \frac{3}{x^2 + x - 2} dx$ d)  $\left(\frac{6}{100}\right)$  $(x-1)(x+2)$  $\int \frac{6}{x(x-1)(x+2)} dx$  e)  $\int \frac{2x-3}{(x-1)^2}$  $(x-1)$  $\frac{x-3}{x^2}dx$ *x*  $\int \frac{2x-3}{(x-1)^2} dx$  f)  $\int \frac{5}{2x^2}$  $2x^2 + x - 1$  $\frac{x}{x}$  *dx*  $x^2 + x$  $\int \frac{5-x}{2x^2+x-1}$ g) 2  $\frac{3x^2-7x-2}{x^3}dx$  $x^3 - x$  $\int \frac{3x^2 - 7x - 2}{x^3 - x} dx$  h)  $\int \frac{x + 1}{x^2 + 4x}$  $4x + 3$  $\frac{x+1}{x+1}$  dx  $x^2 + 4x$  $\int \frac{x+1}{x^2+4x+3} dx$  i)  $\int \frac{x+2}{x^2-4}$ 4  $\frac{x+2}{2}$  dx  $x^2 - 4x$  $\int \frac{x+}{x^2-1}$ j) 2  $\frac{4x^2+2x-1}{x^3}dx$  $x^3 - x$  $\int \frac{4x^2 + 2x - 1}{x^3 - x} dx$  k) 2 3  $12x + 12$ 4  $\frac{x^2+12x+12}{x^3}dx$  $x^3 - 4x$  $\int \frac{x^2 + 12x + 12}{x^3 - 4x} dx$  1) 3 2 3 2  $\frac{x^3 - x + 3}{2}$ dx  $x^2 + x$  $\int \frac{x^3 - x + x}{x^2 + x -}$ **Sol:**  a)  $\frac{1}{2}$ ln  $\frac{x+1}{2}$  $2^{-1}$   $|x-1|$  $\left| \frac{x+1}{k} \right| + k$ *x* +  $+\frac{1}{2}$  + k b)  $\frac{1}{12}$  ln  $\left| \frac{2x-3}{2x+3} \right|$  $\left| \frac{x-3}{k} \right| + k$ *x*  $\left. -\frac{3}{4} \right| +$ + c)  $\ln \left| \frac{x-1}{2} \right|$ 2  $\left| \frac{x-1}{k} \right| + k$ *x*  $\frac{-1}{\cdot}$  + + d) 2  $\ln \left| \frac{(x-1)^2 \cdot (x+2)}{x^3} \right| + k$ *x*  $\frac{-1)^2 (x+2)}{x+2}$ + e)  $2 \ln |x-1| + \frac{1}{-}$  $|x-1| + \frac{1}{2} + k$  $-1$  +  $\frac{1}{x-1}$  + k f)  $\frac{3}{2}$  ln  $|2x-1|$  - 2 ln  $|x+1|$  $|x-1| - 2 \ln |x+1| + k$

g)

k)

2

**9º** Integre por descomposición en fracciones simples (factores lineales y cuadráticos): a)  $\frac{x^2-1}{x^2}dx$  $\int \frac{x^2 - 1}{x^3 + x} dx$  b)  $\int \frac{x}{x^3 - 1} dx$  $\int \frac{x^2}{x^4 - 2x^2 - 8} dx$ 

 $\left| \frac{-4}{3} \right| + k$  j)  $\frac{1}{2} \ln |x^2(x+1)(x-1)^5$ 

2

 $x^2(x+1)(x-1)^5$  + k

 $\ln |(x-1)(x+2)| + \frac{x^2}{2} - x + k$ 

2

 $\left|\frac{x+1}{x-1}\right| + \frac{\ln|x^2-1|}{2} + 2\ln|x| + k$  h)  $\ln|x+3| + k$ 

 $\frac{1}{(n+2)}$  + k 1)

a) 
$$
\int \frac{2x^3 + x}{x^3 + 1} dx
$$
  
\nb)  $\int \frac{x}{x^3 - 1} dx$   
\nc)  $\int \frac{x}{x^4 - 2x^2 - 8} dx$   
\nd)  $\int \frac{2x^2 + x + 8}{(x^2 + 4)^2} dx$   
\ne)  $\int \frac{x}{16x^4 - 1} dx$   
\nf)  $\int \frac{x^2 - 4x + 7}{x^3 - x^2 + x + 3} dx$ 

Sol:

a) 
$$
\ln \left| \frac{x^2 + 1}{x} \right| + k
$$
  
\nb)  $\frac{1}{\sqrt{3}} \arctan \left( \frac{(2x + 1)}{\sqrt{3}} \right) + \frac{1}{6} \ln \left| \frac{(x - 1)^2}{x^2 + x + 1} \right| + k$   
\nc)  $\frac{\sqrt{2}}{6} \arctan \left( \frac{\sqrt{2}x}{2} \right) + \frac{1}{6} \ln \left| \frac{x - 2}{x + 2} \right| + k$   
\nd)  $\arctan \left( \frac{x}{2} \right) - \frac{1}{2(x^2 + 4)} + k$   
\ne)  $\frac{1}{16} \ln \left| \frac{4x^2 - 1}{4x^2 + 1} \right| + k$   
\nf)  $2 \ln |x + 1| - \frac{\ln |x^2 - 2x + 3|}{2} + k$ 

Academia las Rozas www.academialasrozas.com

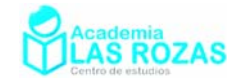

# Integrales con primitiva arcoseno

Regla de integración:

$$
\int \frac{u'}{\sqrt{a^2 - u^2}} dx = \arcsin\left(\frac{u}{a}\right) + k
$$

**Ejemplos:**

$$
\int \frac{dx}{\sqrt{7 - x^2}} = \arcsin\left(\frac{x}{\sqrt{7}}\right) + k
$$

$$
\int \frac{dx}{\sqrt{1-4x^2}} = \frac{1}{2} \int \frac{2dx}{\sqrt{1-4x^2}} = \frac{1}{2} \arcsin(2x) + k
$$

$$
\int \frac{dx}{\sqrt{1-4x^2}} = \frac{1}{2} \int \frac{2dx}{\sqrt{1-4x^2}} = \frac{1}{2} \arcsin(2x) + k
$$

$$
\int \frac{dx}{\sqrt{4 - (x - 3)^2}} = \arcsin\left(\frac{x - 3}{2}\right) + k
$$
\n
$$
\int \frac{dx}{\sqrt{4 - (x - 3)^2}} \to \int \frac{t = x - 3}{t} \text{ and } \int \frac{dt}{\sqrt{4 - t^2}} = \arcsin\left(\frac{t}{2}\right) + k = \arcsin\left(\frac{x - 3}{2}\right) + k
$$

$$
\int \frac{dx}{\sqrt{-x^2 - 8x}} = \int \frac{dx}{\sqrt{-x^2 - 8x - 16 + 16}} = \int \frac{dx}{\sqrt{16 - (x + 4)^2}} = \arcsin\left(\frac{x + 4}{4}\right) + k
$$
\n
$$
\int \frac{dx}{\sqrt{-x^2 - 8x}} = \int \frac{dx}{\sqrt{-x^2 - 8x - 16 + 16}} = \int \frac{dx}{\sqrt{16 - (x + 4)^2}} \to \left[\frac{t = x + 4}{dt = dx}\right] \to \int \frac{dt}{\sqrt{16 - t^2}} = \dots
$$
\n
$$
\dots = \arcsin\left(\frac{t}{4}\right) + k = \arcsin\left(\frac{x + 4}{4}\right) + k
$$

$$
\int \frac{e^x}{\sqrt{9 - e^{2x}}} dx = \arcsin\left(\frac{e^x}{3}\right) + k
$$
\n
$$
\int \frac{e^x}{\sqrt{9 - e^{2x}}} dx \to \left[ \frac{t = e^x}{dt = e^x dx} \right] \to \int \frac{dt}{\sqrt{9 - t^2}} = \arcsin\left(\frac{t}{3}\right) + k = \arcsin\left(\frac{e^x}{3}\right) + k
$$

$$
\int \frac{\sin(x)}{\sqrt{3-\cos^2(x)}} dx = \arcsin\left(\frac{\cos(x)}{\sqrt{3}}\right) + k
$$
  

$$
\int \frac{\sin(x)}{\sqrt{3-\cos^2(x)}} dx \rightarrow \left[ \frac{t=\cos(x)}{dt = -\sin(x)dx} \right] \rightarrow \int \frac{-dt}{\sqrt{3-t^2}} = -\arcsin\left(\frac{t}{\sqrt{3}}\right) + k = ...
$$
  
... =  $-\arcsin\left(\frac{\cos(x)}{\sqrt{3}}\right) + k$ 

Academia las Rozas www.academialasrozas.com

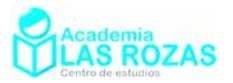

#### **Ejercicios:**

**10º** Calcule las siguientes integrales:

a) 
$$
\int \frac{dx}{\sqrt{1-x^2}}
$$
  
\nb)  $\int \frac{dx}{\sqrt{16-9x^2}}$   
\nc)  $\int \frac{5dx}{\sqrt{625-25x^2}}$   
\nd)  $\int \frac{dx}{\sqrt{1-(x-1)^2}}$   
\ne)  $\int \frac{dx}{\sqrt{4-(2x+3)^2}}$   
\nf)  $\int \frac{dx}{\sqrt{9-(5x+7)^2}}$   
\ng)  $\int \frac{dx}{\sqrt{-x^2-2x}}$   
\nh)  $\int \frac{dx}{\sqrt{-x^2-6x}}$   
\ni)  $\int \frac{dx}{\sqrt{-4x^2-8x}}$   
\nj)  $\int \frac{dx}{\sqrt{-x^2+6x-5}}$   
\nk)  $\int \frac{dx}{\sqrt{-x^2+4x-3}}$   
\nl)  $\int \frac{dx}{\sqrt{-4x^2+20x-9}}$   
\nm)  $\int \frac{\cos(x)}{\sqrt{1-\sin^2(x)}}$   
\nn)  $\int \frac{\cos(x)}{\sqrt{6\sin(x) - \sin^2(x)}}dx$   
\nn)  $\int \frac{dx}{(2x+1)\sqrt{9-\ln^2(2x+1)}}$   
\nq)  $\int \frac{dx}{(x^2+1)\sqrt{1-\ln^2(x^2+1)}}$   
\n**Sol:**  
\na)  $\arcsin(x+1)+k$   
\nb)  $\frac{1}{3}\arcsin(\frac{3x}{2})+k$   
\nc)  $\arcsin(\frac{x}{5})+k$   
\nd)  $\arcsin(x+1)+k$   
\ne)  $\frac{1}{2}\arcsin(\frac{2x+3}{2})+k$   
\nf)  $\frac{1}{2}\arcsin(\frac{5x+7}{3})+k$   
\ng)  $\arcsin(\frac{x-3}{2})+k$   
\nh)  $\arcsin(x-2)+k$   
\ni)  $\frac{1}{2}\arcsin(\frac{2x-5}{4})+k$   
\nn)  $x+k$   
\nn)  $\arcsin(\frac{\sin(x)-3}{3})+k$   
\nn)  $\arcsin(\ln(x))+k$   
\np)  $\frac{1}{2}\arcsin(\frac{\ln(2x+1)}{3})+k$ 

Academia las Rozas www.academialasrozas.com

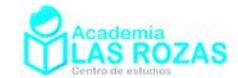

# Otras reglas de integración

Regla de integración:

$$
\int \frac{u'}{\sqrt{u^2 \pm a^2}} dx = \ln\left(\sqrt{u^2 \pm a^2} + u\right) + k
$$

Ejemplos:

$$
\int \frac{dx}{\sqrt{9x^2 - 1}} = \frac{1}{3} \int \frac{3dx}{\sqrt{9x^2 - 1}} = \frac{1}{3} \ln \left( \sqrt{9x^2 - 1} + 3x \right) + k
$$

$$
\int \frac{dx}{\sqrt{x^2 + 2x}} = \int \frac{dx}{\sqrt{(x+1)^2 - 1}} = \ln\left(\sqrt{(x+1)^2 - 1} + x + 1\right) + k
$$
\n
$$
\int \frac{dx}{\sqrt{x^2 + 2x}} = \int \frac{dx}{\sqrt{(x+1)^2 - 1}} \to \int \frac{t = x+1}{dt = dx} \to \int \frac{dt}{\sqrt{t^2 - 1}} = \ln\left(\sqrt{t^2 - 1} + t\right) + k = \dots
$$
\n
$$
\dots = \ln\left(\sqrt{(x+1)^2 - 1} + x + 1\right) + k
$$

$$
\int \frac{e^{3x}}{\sqrt{e^{6x} + 4e^{3x}}} dx = \frac{1}{3} \int \frac{3e^{3x}}{\sqrt{(e^{3x} + 2)^2 - 2}} dx = \frac{1}{3} \ln \left( \sqrt{(e^{3x} + 2)^2 - 4} + e^{3x} + 2 \right) + k
$$
  

$$
\int \frac{e^{3x}}{\sqrt{e^{6x} + 4e^{3x}}} dx \rightarrow \left[ t = e^{3x+1} + 2 \right] \rightarrow \frac{1}{3} \int \frac{3e^{3x}}{\sqrt{(e^{3x} + 2)^2 - 4}} dx = \frac{1}{3} \int \frac{dt}{\sqrt{t^2 - 4}} = \dots
$$
  

$$
\dots = \frac{1}{3} \ln \left( \sqrt{t^2 - 4} + t \right) + k = \frac{1}{3} \ln \left( \sqrt{(e^{3x} + 2)^2 - 4} + e^{3x} + 2 \right) + k
$$

$$
\int \frac{dx}{x\sqrt{\ln^2(x) + 1}} = \ln\left(\sqrt{\ln^2(x) + 1} + \ln(x)\right) + k
$$
\n
$$
\int \frac{dx}{x\sqrt{\ln^2(x) + 1}} \to \int \frac{t}{dt} = \frac{\ln(x)}{\sqrt{t^2 + 1}} = \ln\left(\sqrt{t^2 + 1} + t\right) + k = \ln\left(\sqrt{\ln^2(x) + 1} + \ln(x)\right) + k
$$
\n
$$
\int \frac{\cos x}{\sqrt{\ln^2(x) + 1}} dx = \ln\left(\sqrt{\sin^2(x) + 1} + \sin(x)\right) + k
$$

$$
\int \frac{\cos x}{\sqrt{\sin^2(x) + 1}} dx = \ln \left( \sqrt{\sin^2(x) + 1} + \sin(x) \right) + k
$$
  

$$
\int \frac{\cos x}{\sqrt{\sin^2(x) + 9}} dx \rightarrow \int \frac{t}{dt} = \frac{\sin(x)}{t} \quad \text{and} \quad \int \frac{dt}{\sqrt{t^2 + 9}} = \ln \left( \sqrt{t^2 + 9} + t \right) + k = ...
$$
  

$$
\dots = \ln \left( \sqrt{\sin^2(x) + 9} + \sin(x) \right) + k
$$

Academia las Rozas www.academialasrozas.com

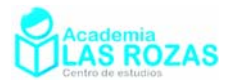

#### **Ejercicios:**

**11º** Calcule las siguientes integrales:

a) 
$$
\int \frac{dx}{\sqrt{x^2-1}}
$$
  
\nb)  $\int \frac{dx}{\sqrt{16+9x^2}}$   
\nc)  $\int \frac{5dx}{\sqrt{25x^2-625}}$   
\nd)  $\int \frac{dx}{\sqrt{(x-1)^2-4}}$   
\ne)  $\int \frac{dx}{\sqrt{(2x+3)^2-9}}$   
\nf)  $\int \frac{dx}{\sqrt{(5x+7)^2+4}}$   
\ng)  $\int \frac{dx}{\sqrt{x^2+6x-5}}$   
\nh)  $\int \frac{dx}{\sqrt{x^2+6x-3}}$   
\ni)  $\int \frac{dx}{\sqrt{4x^2-8x}}$   
\nj)  $\int \frac{dx}{\sqrt{\sin^2(x)-1}}$   
\nk)  $\int \frac{dx}{\sqrt{x^2+4x-3}}$   
\nl)  $\int \frac{dx}{\sqrt{4x^2+20x-9}}$   
\nm)  $\int \frac{cos(x)}{\sqrt{\sin^2(x)-1}}$   
\nn)  $\int \frac{cos(x)}{\sqrt{\sin^2(x)-6sin(x)}} dx$   
\nn)  $\int \frac{dx}{\sqrt{\tan^2(x)-1}}$   
\no)  $\int \frac{dx}{x\sqrt{\ln^2(x)-1}}$   
\np)  $\int \frac{dx}{(2x+1)\sqrt{\ln^2(2x+1)+9}}$   
\nq)  $\int \frac{xdx}{(x^2+1)\sqrt{\ln^2(x^2+1)-1}}$   
\n**Sol:**  
\na)  $\ln(\sqrt{x^2-1}+x)+k$   
\nb)  $\frac{1}{3}\ln(\sqrt{16+9x^2}+3x)+k$   
\nc)  $\ln(\sqrt{25x^2-625}+5x)+k$   
\nd)  $\ln(\sqrt{(x-1)^2-4}+x-1)+k$   
\ne)  $\frac{1}{2}\ln(\sqrt{(2x+3)^2-9}+2x+3)+k$   
\nf)  $\frac{1}{5}\ln(\sqrt{(5x+7)^2+4}+5x+7)+k$   
\ng)  $\ln(\sqrt{(x-1)^2-1}+x-1)+k$   
\nh)  $\ln(\sqrt{(x+3)^2-9}+x+3)+k$   
\ni)  $\frac{1}{2}\ln(\sqrt{(x-1)^2-1$ 

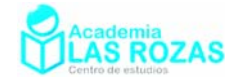

# Método de integración por partes

### Formula de integración por partes:

$$
\int u dv = uv - \int v du
$$

**Regla nemotécnica:** Sentado un día vi un valiente soldado vestido de uniforme.

Este método contiene un proceso de integración y otro de derivación. La derivada tiene propiedades destructivas frente a la integral que tiene propiedades constructivas. Nuestro objetivo al usar este método es emplear su proceso de derivación para destruir funciones sencillas como un polinomio, un arcoseno, un logaritmo, una arcotangente, etc, y en cuanto a su parte de integración evitaremos en la medida de lo posible que construya funciones más complicadas.

### **Ejemplos:**

$$
\overline{\int xe^x dx \to \left[ u = x \to du = dx \atop dv = e^x dx \to v = e^x \right]} \to xe^x - \int e^x dx = xe^x - e^x + cte
$$
  

$$
\int x \cos(x) dx \to \left[ u = x \to du = dx \atop dv = \cos(x) dx \to v = \sin(x) \right] \to x \sin(x) - \int \sin(x) dx = x \sin(x) + \cos(x) + k
$$

$$
\int 2^{-x} x dx \rightarrow \left[ u = x \rightarrow du = dx \atop dv = 2^{-x} dx \rightarrow v = \frac{-2^{-x}}{\ln 2} \right] \rightarrow \frac{-2^{-x}}{\ln 2} x - \int \frac{2^{-x}}{\ln 2} dx = \frac{-2^{-x}}{\ln 2} x - \frac{2^{-x}}{(\ln 2)^2} + k
$$

$$
\int \ln(x) dx \to \left[ u = \ln(x) \to du = \frac{dx}{x} \right] \to x \ln(x) - \int x \frac{dx}{x} = x \ln(x) - x + k
$$
  

$$
dv = dx \to v = x
$$

$$
\int \arcsin(x) dx \rightarrow \left[ u = \arcsin(x) \rightarrow du = \frac{dx}{\sqrt{1 - x^2}} \right] \rightarrow x \arcsin(x) - \int \frac{xdx}{\sqrt{1 - x^2}} = \dots
$$
  

$$
dv = dx \rightarrow v = x
$$
  

$$
\dots = x \arcsin(x) + \sqrt{1 - x^2} + k
$$

$$
\int \arctan(x) dx \rightarrow \left[ u = \arctan(x) \rightarrow du = \frac{dx}{1 + x^2} \right] \rightarrow x \arctan(x) - \int \frac{xdx}{1 + x^2} = \dots
$$
  
 
$$
\dots = x \arctan(x) - \frac{1}{2} \ln(1 + x^2) + k
$$

Academia las Rozas www.academialasrozas.com

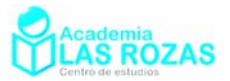

#### **Ejercicios:**

- **12º** Calcule las siguientes integrales:
	- a)  $\int x^2 e^x dx$  b)  $\int x^3 e^{x^2} dx$  c)  $\int (x^2 1)e^x dx$ d)  $\int \frac{x}{x^x} dx$  $\int \frac{x}{e^x} dx$  e)  $\int \frac{x^4}{e^x} dx$ *f*)  $\int (x^2 - x)e^{-x} dx$ g)  $\int x \sin(3x) dx$ *h*)  $\int x^2 \sin(2x) dx$ *i*)  $\int x^2 \sin(x) dx$ j)  $\int x \sin^2(x) dx$  k)  $\int x^2$ *x*  $\int x^2 \cos(x) dx$  *l*)  $\int x \cos(5x) dx$ m)  $\int \frac{x}{\cos^2(x)} dx$  $\int \frac{x}{\cos^2(x)} dx$  **n**)  $\int \frac{x}{\sin^2(x)} dx$  **ñ**)  $\int \frac{x}{\cos^2(x)} dx$ 1  $\cos^2(x+1)$  $\frac{x+1}{2}$ *dx x*  $\int \frac{x+1}{\cos^2(x+1)}$ o)  $\int x(x-2)^4 dx$  p)  $\int x^2(x-3)^4$ *x*  $(x-3)^4 dx$ q)  $\int x^2 (2x+5)^4 dx$ r)  $\int \frac{x}{(x-1)^3} dx$  $\int \frac{x}{(x-1)^3} dx$  s)  $\int \frac{8x}{(2x-3)^2}$  $(2x-3)$  $\int \frac{8x}{(2x-3)^2} dx$  *t*) 2  $(x+1)^3$  $\int \frac{x^2}{(x+1)^3} dx$ u)  $\int x\sqrt{x-1}dx$  v)  $\int x^2\sqrt{x-2}dx$ *w*)  $\int \frac{x}{\sqrt{1-x}} dx$

#### **Sol:**

a) 
$$
e^x(x^2 - 2x + 2) + k
$$
  
\nb)  $\frac{1}{2}x^2e^{x^2} - \frac{1}{2}e^{x^2} + k$   
\nc)  $e^x(x^2 - 2x + 1) + k$   
\nd)  $-e^{-x}(x + 1) + k$   
\ne)  $-e^{-x}(x^4 + 4x^3 + 12x^2 + 24x + 24) + k$   
\nf)  $-e^{-x}(x^2 - x) - e^{-x}(2x - 1) - 2e^{-x} + k$   
\ng)  $\frac{-\cos(3x)}{3}x + \frac{\sin(3x)}{9} + k$   
\nh)  $-\frac{x^2\cos(2x)}{2} + \frac{x\sin(2x)}{2} + \frac{\cos(2x)}{4}$   
\ni)  $-x^2\cos(x) + 2x\sin(x) + 2\cos(x) + k$   
\nj)  $\frac{x^2}{4} - \frac{x\sin(2x)}{4} - \frac{\cos(2x)}{8} + k$   
\nk)  $x^2\sin(x) + 2x\cos(x) - 2\sin(x) + k$   
\nl)  $\frac{\cos(5x)}{25} + \frac{x\sin(5x)}{5} + k$   
\nm)  $x \tan x + \ln |\cos x| + k$   
\nn)  $-x \cot(x) + \ln |\sin(x)| + k$   
\nn)  $-x \cot(x) + \ln |\sin(x)| + k$   
\nn)  $\frac{x^2(x-3)^5}{5} - \frac{x(x-3)^6}{15} + \frac{(x-3)^7}{105} + k$   
\nq)  $\frac{x^2(2x+5)^5}{10} - \frac{x(2x+5)^6}{60} + \frac{(2x+5)^6}{840}$   
\nr)  $-\frac{x}{2(x-1)^2} - \frac{1}{2(x-1)} + k$   
\ns)  $-\frac{6}{2x-3} + 2\ln|2x-3| + k$   
\nt)  $-\frac{x^2}{2(x+1)^2} - \frac{x}{x+1} + \ln|x+1| + k$   
\nu)  $\frac{2}{105}\sqrt{x-2} \cdot (15x^3 - 6x^2 - 16x - 64) + k$   
\nv)  $-2x$ 

b) 
$$
\frac{1}{2}x^2e^{x^2} - \frac{1}{2}e^{x^2} + k
$$
  
\nd)  $-e^{-x}(x+1)+k$   
\nf)  $-e^{-x}(x^2-x) - e^{-x}(2x-1) - 2e^{-x} + k$   
\nh)  $-\frac{x^2\cos(2x)}{2} + \frac{x\sin(2x)}{2} + \frac{\cos(2x)}{4} + k$   
\n) + k  
\nj)  $\frac{x^2}{4} - \frac{x\sin(2x)}{4} - \frac{\cos(2x)}{8} + k$   
\n+ k  
\nl)  $\frac{\cos(5x)}{25} + \frac{x\sin(5x)}{5} + k$   
\nn)  $-x\cot(x) + \ln|\sin(x)| + k$   
\n+ k  
\no)  $\frac{1}{5}x(x-2)^5 - \frac{1}{30}(x-2)^6 + k$   
\n $\frac{7}{-1} + k$   
\nq)  $\frac{x^2(2x+5)^5}{10} - \frac{x(2x+5)^6}{60} + \frac{(2x+5)^7}{840} + k$   
\ns)  $-\frac{6}{2x-3} + 2\ln|2x-3| + k$   
\nu)  $\frac{2}{15}\sqrt{x-1}\cdot(3x^2-x-2) + k$   
\n64)+k w)  $-2x\sqrt{1-x} - \frac{4}{3}\sqrt{(1-x)^3} + k$ 

Academia las Rozas www.academialasrozas.com

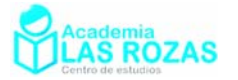

#### **13º** Calcule las siguientes integrales:

a)  $\int \ln(3x) dx$  b)  $\int (\ln x)^2 dx$  c)  $\int x^3 \ln x dx$ d)  $\int \frac{\ln x}{x^2} dx$  $\int \frac{\ln x}{x^2} dx$  e)  $\int \frac{\ln x}{x^3} dx$  $\int \frac{\ln x}{x^3} dx$  f)  $\int \sqrt{x} (\ln x)^2 dx$ g)  $\int \sin(\ln x) dx$  h)  $\int \frac{\ln(\ln x)}{x} dx$  i)  $\int \frac{\ln x}{\sqrt{x}} dx$ *i*)  $\int \frac{\ln x}{\sqrt{x}} dx$ j) arcsin 2  $\int \arcsin\left(\frac{x}{2}\right) dx$  k)  $\int x \arcsin\left(x^2\right) dx$  *l*)  $\int \arccos(x) dx$ m)  $\int x \arctan(x^2) dx$ *x* arctan $(x)dx$  $arcsin(x)$ 1  $\frac{x \arcsin(x)}{x} dx$  $\int \frac{x \arcsin}{\sqrt{1-x}}$ o)  $\int \frac{x \arccos(x)}{\sqrt{1-x^2}}$ 1  $\frac{x \arccos(x)}{\sqrt{2}} dx$  $\int \frac{x \text{arccos}(x)}{\sqrt{1-x^2}} dx$  p)  $\int x^2$ *x*  $\int x^2 \arctan(x) dx$  q)  $\int \ln(1 + x^2) dx$ **Sol:**  a)  $x \ln(3x) - x + k$ **b**)  $x(\ln x)^2 - 2x \ln x + 2x + k$ c)  $\frac{x^4 \ln x}{1} - \frac{x^4}{16}$ 4 16  $x^4$  ln x x  $-\frac{x^4}{16} + k$  d)  $-\frac{\ln x}{x} - \frac{1}{x} + k$ e)  $-\frac{\ln x}{2x^2} - \frac{1}{4x^2}$  $2x^2$  4  $\frac{x}{2} - \frac{1}{4} + k$  $x^2$  4x  $-\frac{m\lambda}{2} - \frac{1}{4\lambda} + k$  f)  $\frac{1}{3}$  2(ln x)<sup>2</sup> 8(ln x) 16 3 9 27  $\sqrt{x^3} \left( \frac{2(\ln x)^2}{2} - \frac{8(\ln x)}{2} + \frac{16}{27} \right) + k$  $(3 9 27)$ g)  $\frac{x \sin(\ln x) - x \cos(\ln x)}{2}$ 2  $\frac{x \sin(\ln x) - x \cos(\ln x)}{x + k} + k$  h)  $\ln x \ln |\ln x| - \ln x + k$ i)  $2\sqrt{x} \ln x - 4\sqrt{x} + k$  j)  $x \arcsin\left(\frac{x}{2}\right) + \sqrt{4-x^2}$  $x \arcsin\left(\frac{x}{2}\right) + \sqrt{4 - x^2} + k$ k)  $\frac{1}{2}x^2 \arcsin(x^2) + \frac{1}{2}\sqrt{1-x^4} + k$  <br>1)  $x \arccos(x) - \sqrt{1-x^2}$ *x* arccos $(x) - \sqrt{1 - x^2} + k$ m)  $\frac{x^2 \arctan(x^2)}{2} - \frac{\ln(x^4+1)}{2}$ 2 4  $x^2 \arctan(x^2)$  ln  $\left(x\right)$  $-\frac{\ln(x^4+1)}{k}+k$  n)  $2 \arctan(x)$  arctan(x) 2 2 2  $\frac{x^2 \arctan(x)}{2} + \frac{\arctan(x)}{2} - \frac{x}{2} + k$ ñ)  $-\sqrt{1-x^2} \arcsin(x) + x + k$  o)  $-\sqrt{1-x^2} \arccos(x) - x + k$ p)  $\frac{x^3 \arctan(x)}{2} + \frac{\ln(x^2+1)}{2} - \frac{x^2}{2}$ 3 66  $rac{x^3 \arctan(x)}{2} + \frac{\ln(x^2+1)}{2} - \frac{x^2}{2} + k$  q)  $x \ln(x^2+1)$ *x* ln  $(x^2 + 1) + 2 \arctan(x) - 2x + k$ 

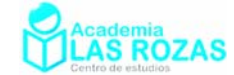

### Casos especiales con integración por partes:

El que vamos a ver es un caso especial que se da en la integración por partes, se trata de integrales que tras realizar una o varias veces el método de integración por partes obtenemos otra vez la integral que tenemos justo al principio:

$$
\int e^x \cos x dx \rightarrow \left[ \frac{u = e^x \rightarrow du = e^x dx}{dv = \cos x dx \rightarrow v = \sin x} \right] \rightarrow e^x \sin x - \int e^x \sin x dx
$$

Tenemos que resolver a parte esta integral:

$$
\int e^x \sin x dx \rightarrow \left[ u = e^x \rightarrow du = e^x dx \right] \rightarrow -e^x \cos x + \int e^x \cos x dx
$$

Sustituimos ahora en nuestra integral del principio el resultado que nos salió de la primera integración por partes:

$$
\int e^x \cos x dx = e^x \sin x - \left( -e^x \cos x + \int e^x \cos x dx \right) = e^x \sin x + e^x \cos x - \int e^x \cos x dx
$$

$$
\int e^x \cos x dx = e^x \sin x + e^x \cos x - \int e^x \cos x dx
$$

Consideremos la siguiente sustitución:

$$
I = \int e^x \cos x dx
$$

$$
I = e^x \sin x + e^x \cos x - I
$$
  

$$
2I = e^x \sin x + e^x \cos x \rightarrow I = \frac{1}{2} \left( e^x \sin x + e^x \cos x \right) \rightarrow \int e^x \cos x dx = \frac{1}{2} \left( e^x \sin x + e^x \cos x \right)
$$

Finalmente incorporamos la constante *k*:

$$
\int e^x \cos x dx = \frac{1}{2} \Big( e^x \sin x + e^x \cos x \Big) + k
$$

**Ejercicios:**

**12º** Calcule las siguientes integrales:

a) 
$$
\int e^x \sin(2x) dx
$$
  
b)  $\int e^x \cos^2 x dx$   
c)  $\int xe^x \cos x dx$   
d)  $\int e^{3x} \cos(3x) dx$   
e)  $\int xe^{x^2} \cos(x^2) dx$   
f)  $\int 2^x \sin(x) dx$ 

**Sol:** 

a) 
$$
\frac{e^x}{5}(\sin(2x) - 2\cos(2x)) + k
$$
  
\nb)  $e^x \cos^2(x) + \frac{e^x}{5}(\sin(2x) - 2\cos(2x)) + k$   
\nc)  $\frac{e^x}{2}(x \cos x + x \sin x - \sin x) + k$   
\nd)  $\frac{e^{3x}}{6}(\cos(3x) + \sin(3x)) + k$   
\ne)  $\frac{e^{x^2}}{4}(\cos(x^2) + \sin(x^2)) + k$   
\nf)  $\frac{2^x}{1 + \ln^2(x)}(\ln(2)\sin(x) - \cos(x)) + k$ 

Academia las Rozas www.academialasrozas.com

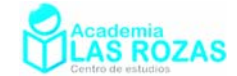

# Integrales definidas:

Segundo teorema fundamental del Cálculo:

Si *f* es continua en  $[a,b]$  y  $f = F'$  para alguna función *F* entonces:

$$
\int_{a}^{b} f(x)dx = F(b) - F(a) = F(x)\Big|_{a}^{b} = [F(x)]_{a}^{b}
$$

### **Ejercicios:**

- **1º** Calcule las siguientes integrales definidas:
	- a) 4  $3 \sqrt{2}$ 4  $(x^3 + 6x^2 - 2x - 3)dx$  $\int_{-4}^{4} (x^3 + 6x^2 - 2x - 3) dx$  b) 1 2 1  $x(x^2+1)dx$  $\int_{-1}^{1} x(x^2+1)dx$  c) 0  $\frac{1}{3}$  1 +  $x^2$  $\int_{3}^{0} \frac{x}{1+x^2} dx$ d) / 2 0  $\int_0^{\pi/2} \sin(2x) dx$  e) / 2 / 2  $\int_{0}^{\pi/2} (x + \cos x) dx$  $\int_{-\pi/2}^{\pi} (x + \cos x) dx$  f)  $\int_{-\pi/2}^{\pi} (\sin(3x) + \cos(3x))$ / 2 / 2  $\int_{0}^{\pi/2} \left( \sin(3x) + \cos(3x) \right) dx$  $\int_{-\pi/2} (\sin(3x) +$ **Sol:** a) 232; b) 0; c) –1.15; d) 1; e) 2; f) –2/3
- **2º** Calcule él área bajo la curva de las funciones en los intervalos indicados: a)  $f(x) = \sin x$   $x \in [0, \pi]$  b)  $f(x) = e^{-x}$   $x \in [0, \infty]$ c)  $f(x) = e^x \cos x$   $x \in [0, \pi]$  d)  $f(x) = \frac{1}{x^2}$   $x \in [-\infty, -1]$ **Sol:** a) 2; b) 1; c) – 12.07; d) 1.
- **3º** Sabiendo que:

$$
\int_{0}^{5} f(x)dx = 10
$$
\n
$$
\int_{5}^{7} f(x)dx = 3
$$
\n
$$
\int_{6}^{7} g(x)dx = 1
$$
\n
$$
\int_{0}^{6} g(x)dx = -3
$$

Calcular las siguientes integrales definidas:

a)  $\boldsymbol{0}$  $\int_{5} f(x) dx$  b) 7  $\int_{0}^{x} f(x) dx$  c) 3  $\int_{3} f(x) dx$ d)  $(3+4f(x))$ 5  $\int_{0}^{x} (3+4f(x))dx$  e)  $\int_{0}^{x} (2f(x)+5g(x)-16)dx$ 7  $\int_{0}^{x} (2f(x)+5g(x)-16) dx$ **Sol:** a) –10; b) 13, c) 0; d) 55; e) –96;

**4º** Calcule la integral en el intervalo [– 4, 4] de las siguientes funciones definidas a trozos:

a) 
$$
f(x) = \begin{cases} x^2 - 2 & x \ge 0 \\ x - 2 & x < 0 \end{cases}
$$
  
b)  $f(x) = \begin{cases} \sin(\pi x/8) & x \ge 0 \\ x^2 + x & x < 0 \end{cases}$   
c)  $f(x) = \begin{cases} (x + 2)^{-1} & x \ge -1 \\ (x - 2)^{-1} & x < -1 \end{cases}$   
**Sol:** a) -8/3; b) 15.88; c) 0;

**5º** Calcule las integrales:

a) 
$$
\int_{-1}^{1} |x| dx
$$
  
b)  $\int_{-\pi}^{\pi} |\sin x| dx$   
c)  $\int_{-3}^{3} |x^2 - 1| dx$   
d)  $\int_{-2}^{2} |1 - e^x| dx$   
e)  $\int_{-\infty}^{\infty} e^{-|x|} dx$   
f)  $\int_{-\infty}^{\infty} e^{-|x| - iix} dx$   
SoI: a) 1; b) 4; c) 44/3; d) 5.52; e) 2; f) 1.

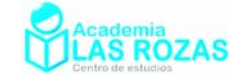

# Método de las circulaciones

Se trata de una forma de determinar las integrales que usamos para calcular áreas en bachillerato. Para usar este método requerimos tener en cuenta lo siguiente:

- **1º** Debemos dibujar las gráficas de las funciones que vamos a utilizar así como pintar o rayar el área que vamos a calcular.
- **2º** Una vez pintada el área que calculamos, debemos pintar flechas que recorran ese área en el sentido de las agujas del reloj (sentido horario). La razón es que las áreas que recorramos en sentido horario siempre serán positivas. Si las recorremos en sentido antihorario (contrario a las agujas del reloj) serán negativas.

Solo usaremos el sentido antihorario para recortar áreas como veremos en el octavo ejemplo. Y en cada trayectoria usaremos el siguiente esquema:

$$
\int_{a}^{b} f(x) dx
$$

*f* ( $x$ )  $\equiv$  Función que define el camino o trayectoria que rodea al área o a una parte de ella.

*a* ≡ Punto de partida o de inicio de dicho camino o trayectoria que bordea el área.

*b* ≡ Punto final de dicho camino o trayectoria que bordea el área.

Procederemos a estudiar dos ejemplos del método paso a paso.

# Ejemplos:

### **Primer ejemplo:**

Calcular el área comprendida entre las curvas:

$$
f(x) = 6x \qquad \qquad g(x) = 6x^2
$$

Igualamos las dos funciones para calcular la coordenada *x* en el que las dos funciones se cruzan:

$$
f(x) = g(x) \rightarrow 6x = 6x^2 \rightarrow \begin{cases} x = 0\\ x = 1 \end{cases}
$$

Procedemos a representarlas y a colocar las flechas en el sentido horario (de las agujas del reloj):

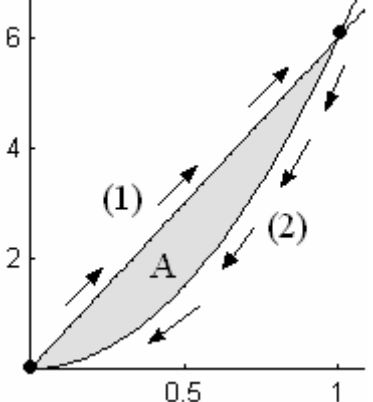

El camino (1) se inicia desde  $x = 0$  hasta  $x = 1$  siguiendo la curva  $f(x)$ , a este camino le corresponderá la integral:

$$
\int\limits_0^1 6x dx
$$

El camino (2) se inicia desde  $x = 1$  hasta  $x = 0$  siguiendo la curva  $g(x)$ , a este camino le corresponderá la integral:

$$
\int_{1}^{0} 6x^2 dx
$$

Para determinar el área A sumando las dos integrales, lo que implica el haber echo una circulación completa subiendo por el camino (1) desde *x* = 0 hasta *x* = 1 y bajando por el camino (2) desde  $x = 1$  hasta  $x = 0$ :

$$
A = \int_{0}^{1} 6x dx + \int_{1}^{0} 6x^{2} dx = \left[ 3x^{2} \right]_{0}^{1} + \left[ 2x^{3} \right]_{1}^{0} = 3 - 2 = 1
$$

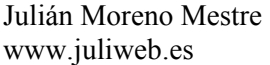

Academia las Rozas www.academialasrozas.com

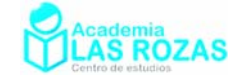

#### **Segundo ejemplo:**

Calcular el área comprendida entre las curvas:

$$
f(x) = 4 \qquad \qquad g(x) = x^2
$$

Igualamos las dos funciones para calcular la coordenada *x* en el que las dos funciones se cruzan:

$$
f(x) = g(x) \to 4 = x^2 \to x = \pm 2
$$

Representamos la función y estudiamos los caminos:

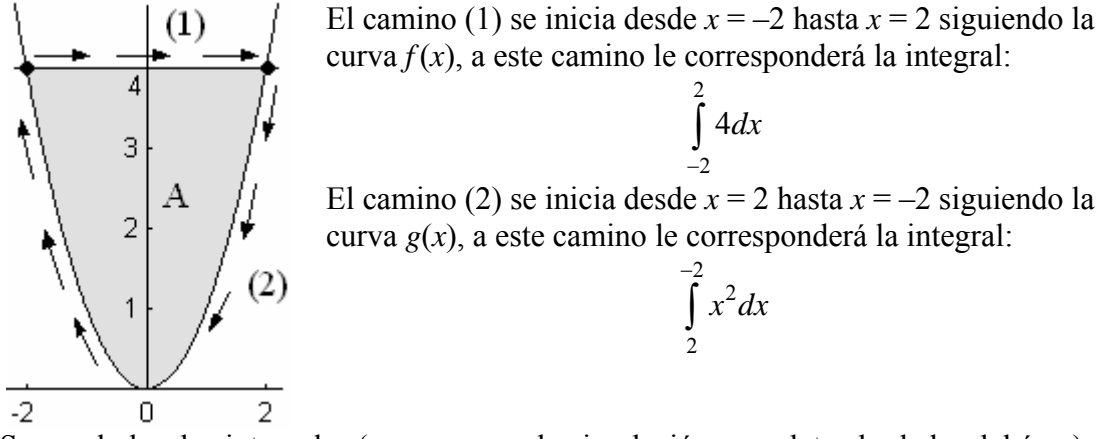

Sumando las dos integrales (que suponen la circulación completa alrededor del área) determinamos el área:

$$
A = \int_{-2}^{2} 4dx + \int_{2}^{-2} x^2 dx = [4x]_{-2}^{2} + \left[\frac{x^3}{3}\right]_{2}^{-2} = 16 - \frac{16}{3} = \frac{32}{3}
$$

#### **Tercer ejemplo:**

Calcula el área entre el eje de abscisa y la curva:

$$
f(x) = -x^4 + 8x^2 + 9
$$

Determinamos los puntos de corte con el eje de abscisas:

$$
-x^4 + 8x^2 + 9 = 0 \to x = \pm 3
$$

Realizamos la representación gráfica:

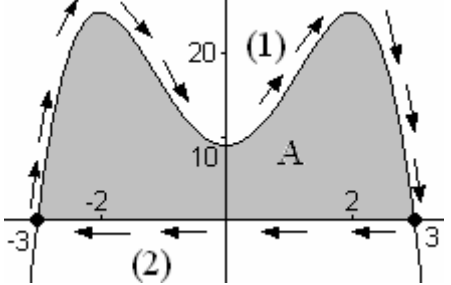

El camino (1) se inicia desde  $x = -3$  hasta  $x = 3$ siguiendo la curva *f*(*x*), a este camino le corresponderá la integral:

−

$$
\int_{-3}^{3} \left( -x^4 + 8x^2 + 9 \right) dx
$$

El camino (2) se inicia desde  $x = 3$  hasta  $x = -3$  siguiendo la curva  $f(x)$ , a este camino le corresponderá la integral:

$$
\int_{3}^{-3} 0 dx
$$

Y haciendo la circulación completa (suma de las integrales) calculamos el área:

$$
A = \int_{-3}^{3} \left( -x^4 + 8x^2 + 9 \right) dx + \int_{3}^{-3} 0 dx = \left[ -\frac{x^5}{5} + \frac{8}{3}x^3 + 9x \right]_{3}^{-3} + 0 = \frac{504}{5}
$$

Academia las Rozas www.academialasrozas.com

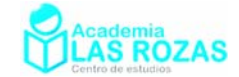

#### **Cuarto ejemplo:**

Calcular el área comprendida entre las curvas:

$$
f(x) = x^3 - x \qquad \qquad g(x) = 1 - x^2
$$

Igualamos las dos funciones para calcular las coordenadas de *x* en el que las dos funciones se cruzan:

$$
f(x) = g(x) \to x^3 - x = 1 - x^2 \to x(x^2 - 1) = 1 - x^2 \to x = \pm 1
$$

Representamos la función y estudiamos los caminos: El camino (1) se inicia desde  $x = -1$  hasta  $x = 1$  siguiendo

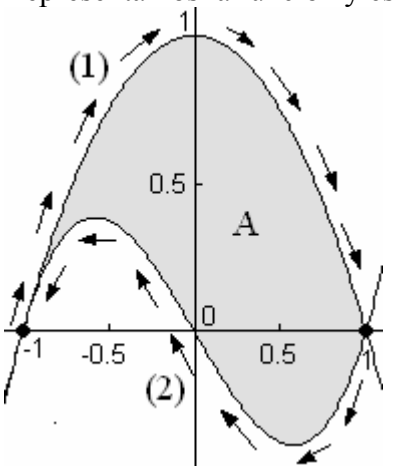

1 −  $\int (1 -$ El camino (2) se inicia desde  $x = 1$  hasta  $x = -1$  siguiendo la curva  $f(x)$ , a este camino le corresponderá la integral:

2

 $1-x^2 dx$ 

la curva  $g(x)$ , a este camino le corresponderá la integral:

 $(1-x^2)$ 

1

$$
\int_{1}^{-1} \left( x^3 - x \right) dx
$$

Y haciendo la circulación completa (suma de las integrales) calculamos el área:

$$
A = \int_{-1}^{1} \left(1 - x^2\right) dx + \int_{1}^{-1} \left(x^3 - x\right) dx = \left[x - \frac{x^3}{3}\right]_{-1}^{1} + \left[\frac{x^4}{4} - \frac{x^2}{2}\right]_{1}^{-1} = \frac{4}{3} + 0 = \frac{4}{3}
$$

#### **Quinto ejemplo:**

Calcula el área comprendida entre las curvas:

$$
f(x) = x^2 - 4x
$$
  $g(x) = 6x - x^2$ 

Calculamos los puntos de corte:

$$
f(x) = g(x) \to x^2 - 4x = 6x - x^2 \to x = 0 \quad x = 5
$$

Representamos estas curvas:

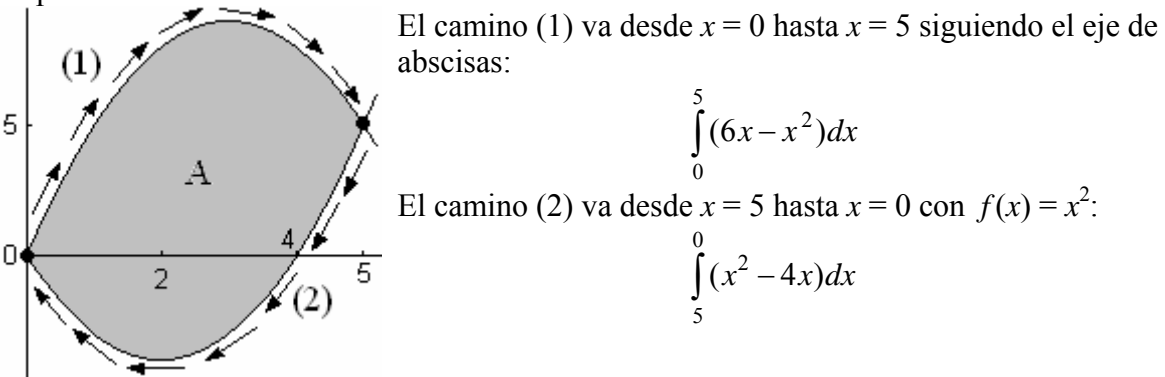

Y haciendo la circulación completa (suma de las integrales) calculamos el área:

$$
A = \int_{0}^{5} (6x - x^{2}) dx + \int_{5}^{0} (x^{2} - 4x) dx = \left[ 3x^{2} - \frac{x^{3}}{3} \right]_{0}^{5} + \left[ \frac{x^{3}}{3} - 2x^{2} \right]_{5}^{0} = \frac{125}{3}
$$

Academia las Rozas www.academialasrozas.com

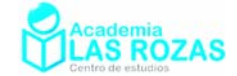

#### **Sexto ejemplo:**

Calcular el área comprendida entre las curvas:

$$
f(x) = x^3 - x \qquad \qquad g(x) = x
$$

Igualamos las dos funciones para calcular las coordenadas de *x* en el que las dos funciones se cruzan:

$$
f(x) = g(x) \rightarrow x^3 - x = x \rightarrow x = 0, \ x = \pm \sqrt{2}
$$

Representando las dos funciones podemos fijarnos que el área que vamos a calcular está dividida en dos regiones, cada región será circulada en sentido de las agujas del reloj.  $1.5 -$ 

El área  $A_1$  es recorrida por el camino (1)

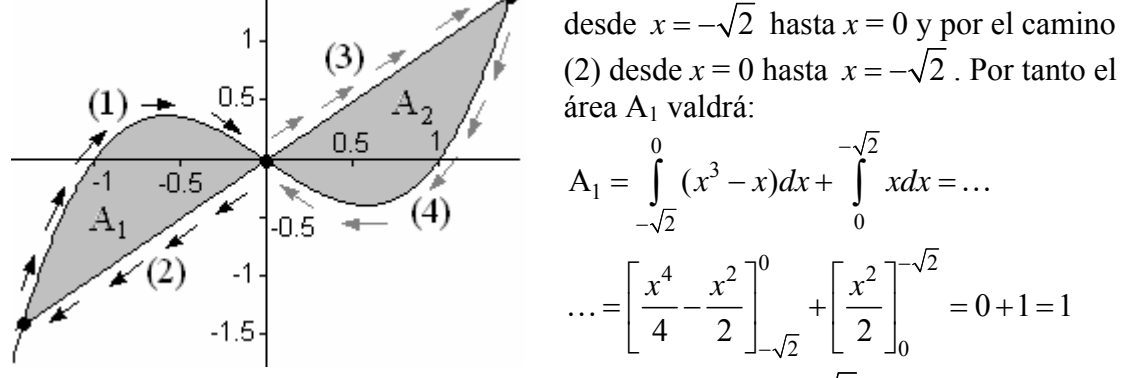

El área A<sub>2</sub> es recorrida por el camino (3) desde  $x = 0$  hasta  $x = \sqrt{2}$  y por el camino (4) desde  $x = 0$  hasta  $x = \sqrt{2}$ . Por tanto el área A<sub>2</sub> valdrá:

$$
A_2 = \int_{\sqrt{2}}^0 (x^3 - x) dx + \int_0^{\sqrt{2}} x dx = \left[ \frac{x^4}{4} - \frac{x^2}{2} \right]_{\sqrt{2}}^0 + \left[ \frac{x^2}{2} \right]_0^{\sqrt{2}} = 0 + 1 = 1
$$

El área total será por tanto:

$$
A = A_1 + A_2 = 1 + 1 = 2
$$

#### **Séptimo ejemplo:**

Desde  $x = -\pi$  hasta  $x = \pi$  calcula el área comprendida entre el eje de abscisa ( $f(x) = 0$ ) y la curva:

$$
g(x) = \sin(x)
$$

Igualando las dos funciones calcular los puntos de corte de  $g(x)$  con el eje de abscisa:  $f(x) = g(x) \rightarrow 0 = \sin(x) \rightarrow x = 0, \ x = \pm \pi$ 

Representamos ahora la curva y analizamos sus caminos.

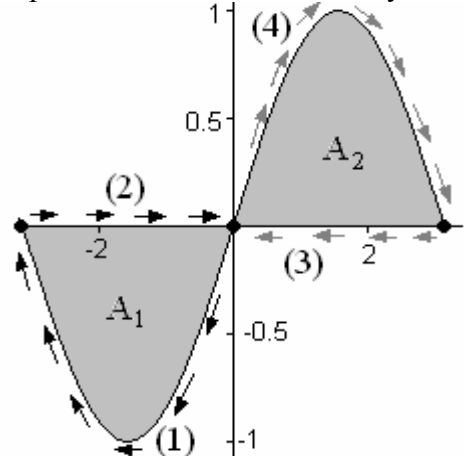

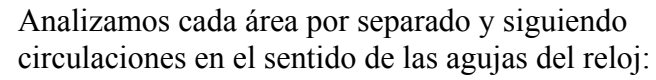

El área  $A_1$  es recorrida por el camino (1) desde  $x = 0$  hasta  $x = -\pi$  y por el camino (2) desde  $x = -\pi$  hasta  $x = 0$ . Por tanto el área A<sub>1</sub> valdrá:

$$
A_1 = \int_0^{-\pi} \sin(x)dx + \int_{-\pi}^0 0dx = [\cos(x)]_0^{-\pi} = 1 + 1 = 2
$$

El área A<sub>2</sub> es recorrida por el camino (4) desde  $x = 0$  hasta  $x = \pi$  y por el camino (3) desde  $x = \pi$  hasta  $x = 0$ . Por tanto el área A<sub>2</sub> valdrá:

Academia las Rozas www.academialasrozas.com

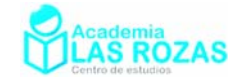

$$
A_2 = \int_0^{\pi} \sin(x) dx + \int_{\pi}^0 0 dx = [\cos(x)]_0^{\pi} = 1 + 1 = 2
$$

El área total será por tanto:

$$
A = A_1 + A_2 = 2 + 2 = 4
$$

#### **Octavo ejemplo:**

Calculamos el área comprendida entre una circunferencia de radio 2 y otra de radio 1 definida por las siguientes curvas:

$$
f(x) = \sqrt{1 - x^2}
$$
  $g(x) = -\sqrt{1 - x^2}$   $h(x) = \sqrt{4 - x^2}$   $u(x) = -\sqrt{4 - x^2}$ 

Representamos él área que vamos a calcular encerrada por estas funciones:

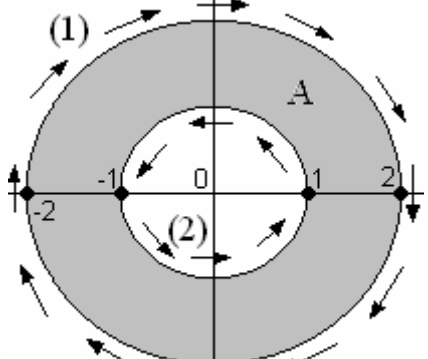

Esta área se compone de una circunferencia grande de radio 2 y una pequeña de radio 1. La circunferencia grande es el camino (1) y la pequeña el camino (2). El área se logra recorriendo en sentido horario el camino (1) y en sentido antihorario el camino (2). El camino (2) recorrido en este sentido funciona recortando un trozo de área a la circunferencia grande delimitada por el camino (1).

Las integrales definidas que tenemos que plantear son: Las integrales definidas del camino (1) son:

$$
\int_{2}^{-2} -\sqrt{4-x^2} dx + \int_{-2}^{2} \sqrt{4-x^2} dx = 2 \int_{-2}^{2} \sqrt{4-x^2} dx
$$

Las integrales del camino (2) son:

$$
\int_{-1}^{1} -\sqrt{1-x^2} \, dx + \int_{1}^{-1} \sqrt{1-x^2} \, dx = 2 \int_{1}^{-1} \sqrt{1-x^2} \, dx
$$

Estas integrales se calculan fácilmente con la regla de integración:

$$
\int \sqrt{a^2 - x^2} dx = \frac{x\sqrt{a^2 - x^2}}{2} + \frac{a^2}{2} \arcsin\left(\frac{x}{a}\right)
$$

El área será por tanto:

$$
A = 2\int_{-2}^{2} \sqrt{4 - x^2} dx - 2\int_{1}^{-1} \sqrt{1 - x^2} dx = ...
$$
  

$$
... = 2\left[\frac{x\sqrt{4 - x^2}}{2} + 2\arcsin\left(\frac{x}{2}\right)\right]_{-2}^{2} + 2\left[\frac{x\sqrt{1 - x^2}}{2} + \frac{1}{2}\arcsin\left(x\right)\right]_{1}^{-1} = 2^2 \pi - 1^2 \pi = 3\pi
$$

Representamos esta curva:

Academia las Rozas www.academialasrozas.com

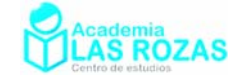

#### **Noveno ejemplo:**

Calcula el área comprendida entre las rectas  $x = 1$  y  $x = 4$  y bajo la curva:

$$
f(x) = \sqrt{x}
$$

 $\overline{2}$ (2)  $1.5$  $(3)$  $\mathbf{1}$  $\overline{A}$  $0.5$  $(1)$  $\bar{z}$  $\cap$ З  $(4)$ 

Cuatro caminos, los caminos verticales (1) y (3) son de integral nula, ya que.

$$
\int_{4}^{4} y dx = y \int_{4}^{4} dx = 0
$$
 
$$
\int_{1}^{1} y dx = y \int_{1}^{1} dx = 0
$$

El camino (4) parte desde  $x = 4$  hasta  $x = 1$  por el eje de abscisas:

$$
\int_{4}^{1} 0 \, dx = 0
$$

El camino (2) se inicia desde  $x = 1$  hasta  $x = 4$  siguiendo la curva  $f(x)$ , por tanto:

4 1 *xdx* ∫

Y haciendo la circulación completa (suma de las integrales) calculamos el área:

$$
A = \int_{1}^{1} ydx + \int_{1}^{4} \sqrt{x}dx + \int_{4}^{4} ydx + \int_{4}^{1} 0dx = \left[\frac{2}{3}x^{3/2}\right]_{1}^{4} + 0 + 0 + 0 = \frac{14}{3}
$$

#### **Décimo ejemplo:**

Calcula el área desde *x* = 0 hasta *x* = 3 bajo la curva:

$$
f(x) = \begin{cases} x^2 & x \le 2 \\ 6 - x & x > 2 \end{cases}
$$

Representamos esta curva:

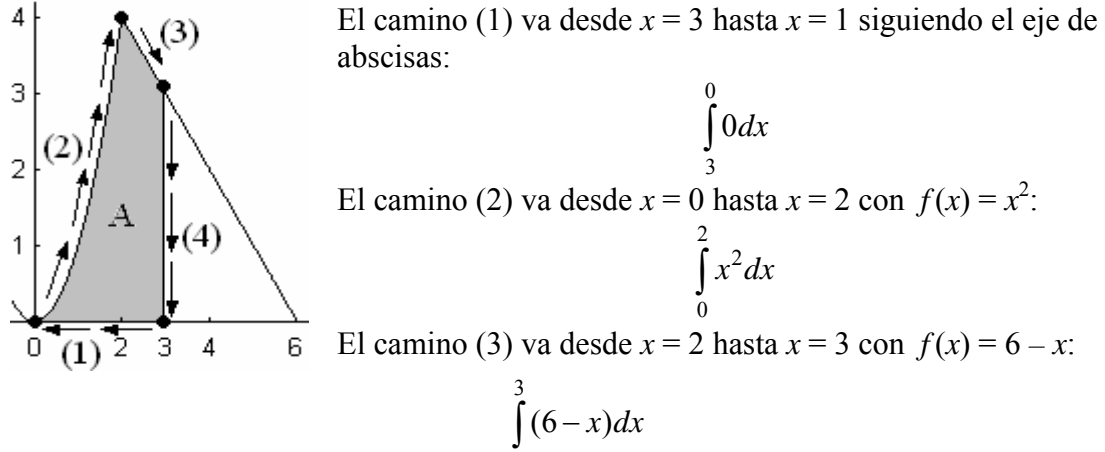

Cuatro caminos, el camino (4) es vertical y de integral nula:

$$
\int_{3}^{3} ydx = y \int_{3}^{3} dx = 0
$$

Y haciendo la circulación completa (suma de las integrales) calculamos el área:

2

$$
A = \int_{3}^{0} 0 dx + \int_{0}^{2} x^{2} dx + \int_{2}^{3} (6 - x) dx + \int_{3}^{3} y dx = 0 + \left[ \frac{x^{3}}{3} \right]_{0}^{2} + \left[ 6x - \frac{x^{2}}{2} \right]_{2}^{3} + 0 = \frac{37}{6}
$$

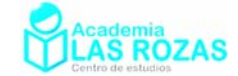

# Ejercicios de cálculos de áreas entre curvas.

- 1<sup>°</sup> Calcular el área del recinto determinado por la función  $f(x) = x^2 3x + 2$ , el eje OX y las rectas  $x = 0$  y  $x = 3$ . **Sol:** 11/6.
- 2<sup>o</sup> Halla el área determinada por las curvas  $y = x^2$ ,  $y = 1/x$  y la recta  $y = 2$ . **Sol:** 1.83.
- **3<sup>o</sup>** Hallar el área limitada por la parábola  $y = -x^2 + 9y$  el eje de abscisas. **Sol:** 36.
- **4º** Calcular el área de la superficie limitada por la curva *y* = 6/*x* el eje de abscisas y las rectas  $x = 1$  y  $x = 6$ . **Sol:** 6·ln6.
- **5º** Calcule él área comprendida entre un circulo de radio raíz de dos centrado en el origen y la parábola  $y = x^2$ . **Sol:** 1.90.
- **6º** Determine cuanto vale el área comprendida entre la semicircunferencia de radio dos y la recta *y* = 1. **Sol:** 2.46.
- **7°** Halla el área encerrada entre las curvas  $y = x^4 4x^2$ ,  $y = x^2 4$ . **Sol:** 8.
- **8°** Halla el área comprendida entre las curvas  $y = x^3 x$ ,  $y = 3x$ . **Sol:** 8.
- **9º** Halla el área comprendida entre la gráfica de la función *y* = tan*x*, el eje de abscisas y la recta  $x = \pi/4$ . **Sol:**  $\ln(2)/2$ .
- 10<sup>°</sup> Halla el área determinada por  $y = x^2 + 1$  y su recta normal en  $x = 1$ . Sol: 125/48.
- **11<sup>°</sup>** Halla el área determinada por  $y = x^2 + 1$ , su recta normal en  $x = 1$  y los ejes. **Sol:** 16/3.
- 12<sup>°</sup> Halla el área comprendida entre la gráfica de las funciones:  $y = x^2 2x$  e  $y = x^3(x 2)$ . **Sol:** 4/15.
- **13<sup>°</sup>** Halla el área comprendida entre la gráfica de las funciones:  $y = -x^4 + 2x^2$ ,  $y = x + 2$  e  $y = -x + 2$ . **Sol:** 31/15.
- **14°** Calcular el área comprendida entre la curva  $y = |x 1|$  e  $y = 2$ . **Sol:** 4.
- **15°** Calcular el área encerrada entre las gráficas de  $g(x) = x^3 3x^2 + 3x$  y  $f(x) = x$  en [0,2] **Sol:** 1/2.
- **16<sup>°</sup>** Halla el área de la menor de las regiones acotadas por las curvas  $x^2 + y^2 = 2y$   $x = y^2$ . **Sol:** 1.90.
- **17º** Calcular el área de la región acotada entre las curvas:  $y = \sqrt{x}$   $y = \sqrt{2-x}$   $y = 0$ **Sol:** 4/3.
- 18<sup>°</sup> *i*. Cuál de todas las rectas que pasan por (1, 2) determina con  $y = x^2$  la región de mínima área? **Sol:** *y* = 2*x.*

Academia las Rozas www.academialasrozas.com

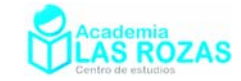

- **19<sup>°</sup>** Calcula el área de la figura limitada por las curvas  $y = e^x$ ,  $y = e^{-x}$  y la recta  $x = 1$ . **Sol:** 1.09.
- 20<sup>°</sup> Calcular el área de la superficie comprendida entre la circunferencia  $x^2 + y^2 = 16$  y la parábola  $x^2 = 12(y - 1)$ . **Sol:** 14.4.
- **21º** Calcula el área del recinto encerrado por las gráficas:

$$
y = -x^2 + 7
$$
 
$$
y = \frac{6}{x}
$$

**Sol:** 0.509.

- **22°** Halla el área comprendida entre las curvas  $y = 2 x^2$ ,  $y = |x|$ . **Sol:** 7/3.
- **23º** Calcular el área comprendida entre la función *y* = ln(*x*), el eje OX y la tangente a la curva en el punto *x* = *e*. **Sol:** 0.359.
- **24º** Calcular el área de las regiones del plano limitadas por el eje de abscisa y las curvas:
	- a)  $y = x^2 3x$ . b)  $y = |x^2 - 5x + 4|$ .
	- c)  $y = x(x-1)(x-3)$ . d)  $y = x^3 - 6x^2 + 8x$ .

**Sol:** a) 9/2; b) 9/2; c) 37/12; d) 8.

- **25<sup>°</sup>** Área comprendida entre la curva  $y = ln(x^2 + 1)$  y la curva  $y = ln5$ . **Sol:** 3.57.
- **26°** Calcular el área encerrada entre las gráficas de  $g(x) = x^3 3x^2 + 3x$  y  $f(x) = x$  en [0, 2]. **Sol:** 1/2.
- **27º** Calcular el área de la región acotada entre el eje de abscisa y las curvas:  $y = \sqrt{x}$   $y = \sqrt{2-x}$

**Sol:** 4/3.

**28º** Hallar el área de una de las regiones iguales encerradas por las gráficas:  $y = |\sin(x)|$   $y = |\cos(x)|$ 

**Sol:** 1.83.

**29º** Hallar el área de la región acotada entre el eje de abscisa y la curva:

$$
y = \left| x^3 - 1 \right| - 2
$$

**Sol:** 2.50.

- **30°** Calcular el valor de *m* para que el área del recinto limitado por la curva  $y = x^2 y$  la recta *y* = *mx* sea de 9/2. **Sol:** *m* = –3.
- **31°** Hallar el valor de "*a*" para que el área de la región limitada por la curva y =  $-x^2 + a$  y el eje OX sea igual a 36. **Sol:** *a* = 9.

Academia las Rozas www.academialasrozas.com

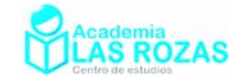

# Ejercicios de estadística descriptiva:

**1º** En una clase de diez alumnos, las notas del examen de matemáticas fueron:

7 4 4 2 4 5 2 8 5 6 Determine la media aritmética, la moda, el primer cuartil, el segundo cuartil o mediana, el tercer cuartil, la varianza, la desviación típica y el coeficiente de variación. **Sol:**  $\bar{x} = 4.7$ ;  $M_0 = 4$ ;  $1^{\circ}\text{C} = 4$ ;  $M_e = 4.5$ ;  $3^{\circ}\text{C} = 5.5$ ;  $\sigma^2 = 3.41$ ;  $\sigma = 1.85$ .  $CV = 0.393$ 

- **2º** En una clase de diez alumnos, se mide y se anota la altura de estos en cm: 168 175 173 167 166 179 180 176 172 170 Determine la media aritmética, el primer cuartil, el segundo cuartil o mediana, el tercer cuartil, la varianza, la desviación típica y el coeficiente de variación. **Sol:**  $\bar{x} = 172.6$ ;  $1^{\circ}\text{C} = 167.5$ ;  $M_e = 172.5$ ;  $3^{\circ}\text{C} = 175.5$ ;  $\sigma^2 = 21.64$ ;  $\sigma = 4.65$ ;  $CV = 0.027$ .
- **3º** Mediante un péndulo simple, se han realizado diez medidas del valor de la gravedad en la superficie de la tierra, dando los siguientes valores expresados en  $m/s^2$ .

9.82 9.79 9.83 9.78 9.78 9.82 9.81 9.83 9.79 9.85 Determine la media aritmética, el primer cuartil, el segundo cuartil o mediana, el tercer cuartil, la varianza, la desviación típica y el coeficiente de variación. **Sol:**  $\bar{x} = 9.81$ ; 1°C = 9.785;  $M_e = 9.815$ ; 3°C = 9.825;  $\sigma^2 = 0.00052$ ;  $\sigma = 0.023$ ;  $CV = 0.0023$ .

**4º** En una inspección de consumo, se mide la cantidad de litros de Coca Cola que contiene una botella de 2 L, obteniéndose como resultado lo siguiente:

2.01 2.02 2.01 1.99 2.01 2.02 1.99 1.98 2.00 1.98 Determine la media aritmética, la moda, el primer cuartil, el segundo cuartil o mediana, el tercer cuartil, la varianza, la desviación típica y el coeficiente de variación. **Sol:**  $\bar{x} = 2.001$ ;  $M_0 = 2.01$ ;  $1^{\circ}\text{C} = 1.985$ ;  $M_e = 2.005$ ;  $3^{\circ}\text{C} = 2.010$ ;  $\sigma^2 = 2.09 \cdot 10^{-4}$ ;  $\sigma$  = 0.0145;  $CV$  = 0.0072.

- **5º** La siguiente tabla nos muestra las notas medias que sacaron los alumnos que hicieron el examen de Matemáticas Aplicadas a Ciencias Sociales en el instituto I de Las Rozas: 2001 2002 2003 2004 2005 2006 2007 2008 2009 5.69 5.67 4.22 4.58 4.91 4.73 7.45 5.83 5.35 Calcula la media de los datos, la varianza, la desviación típica, la mediana y el coeficiente de variación. **Sol:**  $\bar{x} = 5.38$ ;  $M_e = 5.35$ ;  $\sigma^2 = 0.811$ ;  $\sigma = 0.901$ ; *CV* = 0.167.
- **6º** La siguiente tabla nos muestra las notas medias que sacaron los alumnos que hicieron el examen de Matemáticas Aplicadas a Ciencias Sociales en el instituto II de Las Rozas: 2001 2002 2003 2004 2005 2006 2007 2008 2009 3.70 4.78 5.37 3.59 6.03 6.13 5.80 5.72 4.90 Calcula la media de los datos, la varianza, la desviación típica, la mediana y el coeficiente de variación. **Sol:**  $\bar{x} = 5.11$ ;  $M_e = 5.37$ ;  $\sigma^2 = 0.806$ ;  $\sigma = 0.898$ ;  $CV = 0.176$ .
- **7º** La siguiente tabla nos muestra las notas medias que sacaron los alumnos que hicieron el examen de Matemáticas Aplicadas a Ciencias Sociales en el instituto III de Las Rozas: 1997 1998 1999 2000 2001 2002 2003 2004 2005 2006 2007 2008 2009 3.49 3.60 4.93 6.02 5.68 6.96 5.18 6.41 5.80 5.99 5.94 6.35 6.15 Calcula la media de los datos, la varianza, la desviación típica, la mediana y el coeficiente de variación. **Sol:**  $\bar{x} = 5.58$ ;  $M_e = 5.94$ ;  $\sigma^2 = 0.995$ ;  $\sigma = 0.997$ ;  $CV = 0.179$ .

Academia las Rozas www.academialasrozas.com

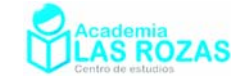

- **8º** La siguiente tabla nos muestra las notas medias que sacaron los alumnos que hicieron el examen de Matemáticas Aplicadas a Ciencias Sociales en el instituto IV de Las rozas: 2002 2003 2004 2005 2006 2007 2008 2009 3.53 3.47 1.32 5.36 6.48 5.84 5.20 5.21 Calcula la media de los datos, la varianza, la desviación típica, la mediana y el coeficiente de variación. **Sol:**  $\bar{x} = 4.55$ ;  $M_e = 5.21$ ;  $\sigma^2 = 2.44$ ;  $\sigma = 1.56$ ;  $CV = 0.343$ .
- **9º** La siguiente tabla nos muestra las notas medias que sacaron los alumnos que hicieron el examen de Matemáticas Aplicadas a Ciencias Sociales entre todos los colegios e institutos de la UCM.

1995 1996 1997 1998 1999 2000 2001 2002 1.28 2.41 2.26 2.58 3.83 3.98 4.34 4.40 2003 2004 2005 2006 2007 2008 2009 4.75 4.36 5.08 5.19 5.15 4.07 4.13 Calcula la media de los datos, la varianza, la desviación típica, la mediana y el

coeficiente de variación. **Sol:**  $\bar{x} = 3.85$ ;  $M_e = 4.13$ ;  $\sigma^2 = 1.31$ ;  $\sigma = 1.14$ ;  $CV = 0.296$ .

**10º** En una ciudad se registraron las temperaturas máximas durante el mes de julio:

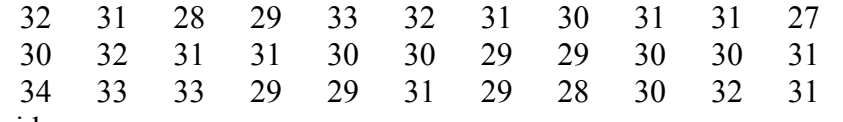

Se pide:

- a) Elabora una tabla de frecuencias en las que se incluyan: frecuencia absoluta, absoluta acumulada, relativa y relativa acumulada. Agregar a la tabla dos columna más, una del producto  $n_i x_i y$  otra del producto  $n_i x_i^2$ .
- b) Representa en forma de diagrama de barras la frecuencia absoluta de cada temperatura.
- c) Calcular la media aritmética, los cuarteles, la mediana, la moda, la desviación típica, la varianza y el coeficiente de variación de Pearson.

**Sol:** 

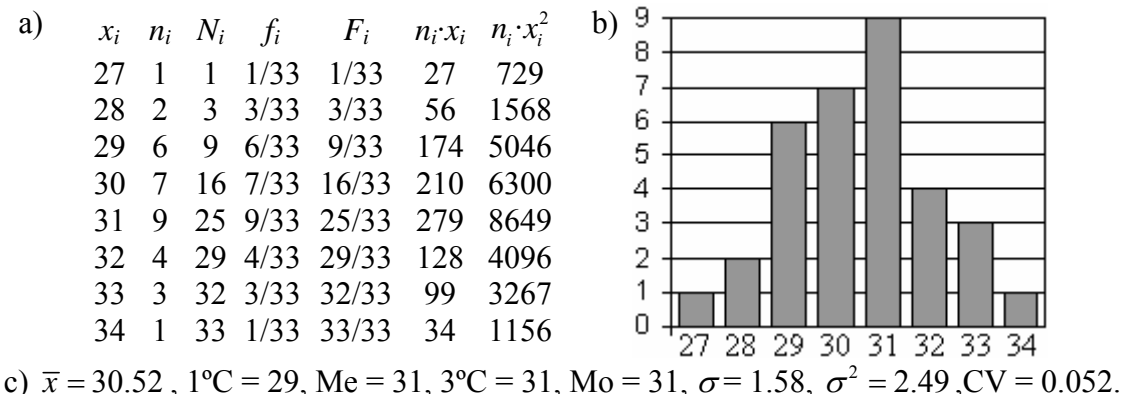

Academia las Rozas www.academialasrozas.com

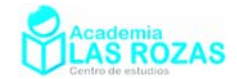

**11º** El número de hermanos de los alumnos de una clase es el siguiente:

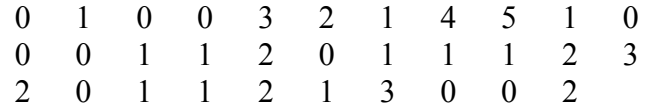

- a) Elabora una tabla de frecuencias en las que se incluyan: frecuencia absoluta, absoluta acumulada, relativa y relativa acumulada. También el producto *ni*·*xi* y el producto  $n_i \cdot x_i^2$ .
- b) Representa los datos en un diagrama de barras de frecuencias absolutas.
- c) Calcular la media, la moda, la mediana, la desviación típica, la varianza y el coeficiente de variación de Pearson.
- d) ¿Qué porcentaje de alumnos son hijos únicos? ¿Cuántos alumnos tienen más de un hermano?

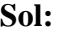

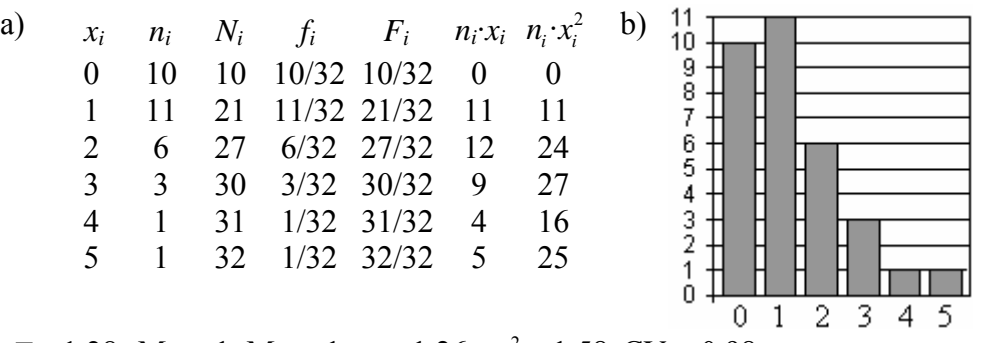

c)  $\bar{x} = 1.28$ , Me = 1, Mo = 1;  $\sigma = 1.26$ ,  $\sigma^2 = 1.58$ , CV = 0.98.

d) El 31.25 % son hijos únicos y 11 alumnos tienen más de un hermano

**12º** El número de goles metidos por partido por un cierto equipo es el siguiente:

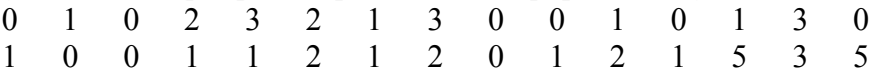

- a) Elabora una tabla de frecuencias en las que se incluyan: frecuencia absoluta, absoluta acumulada, relativa y relativa acumulada. Incorporar también dos columnas una para el producto  $n_i x_i$  y otra para  $n_i x_i^2$ .
- e) Representa los datos en un diagrama de barras de frecuencias absolutas.
- b) Calcula la moda, la media de goles por partido. La desviación típica, la varianza y el coeficiente de variación de Pearson.

c) ¿Qué porcentaje de partidos han metido al menos un gol?

**Sol:**

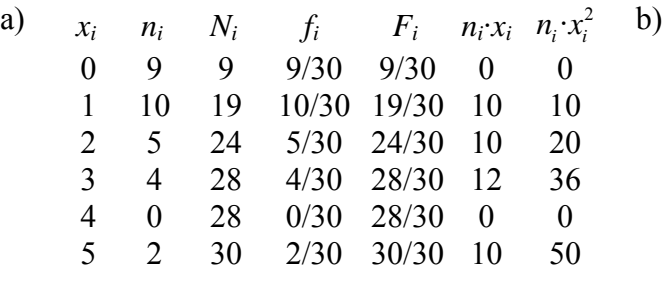

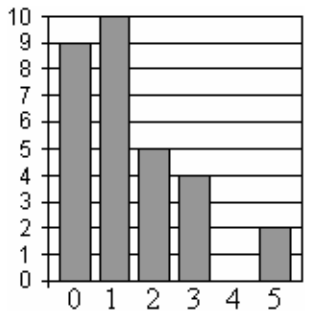

c)  $\bar{x} = 1.4$ , Me = 1, Mo = 1;  $\sigma = 1.38$ ,  $\sigma^2 = 1.9$ , CV = 0.99.

d) En el 63.3 % han metido por lo menos un gol.

Academia las Rozas www.academialasrozas.com

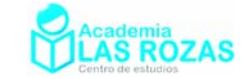

**13º** En una encuesta sobre vivienda se pregunta, entre otras cosas, cuántas personas viven en la casa, obteniéndose las siguientes respuestas:

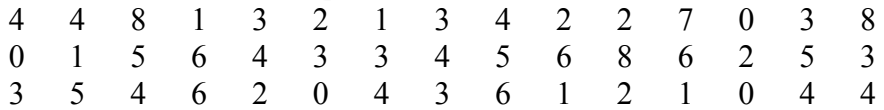

- a) Elabora una tabla en la que se recojan las cuatro frecuencias. Incorporar también dos columnas una para el producto  $n_i x_i$ , y otra para  $n_i x_i^2$ .
- b) Dibuja con los datos un polígono de frecuencias absolutas acumuladas.
- c) Calcula la moda, la media de goles por partido. La desviación típica, la varianza y el coeficiente de variación de Pearson.
- d) ¿Qué porcentaje de viviendas está ocupado por más de cinco personas? ¿En cuántas de ellas no vive nadie?

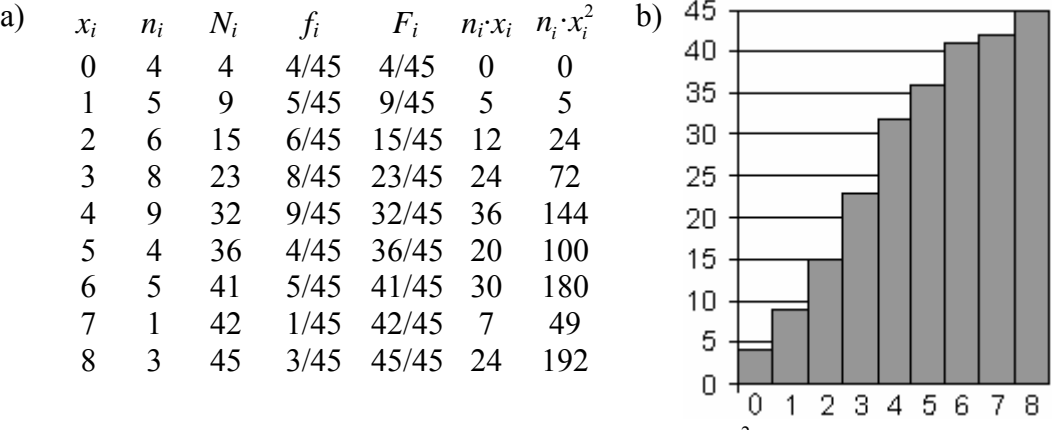

- c)  $\bar{x} = 3.51$ ,  $1^{\circ}\text{C} = 2$ ,  $\text{Me} = 3$ ,  $3^{\circ}\text{C} = 5$ ;  $\text{Mo} = 4$ ;  $\sigma = 2.17$ ,  $\sigma^2 = 4.69$ ,  $\text{CV} = 0.62$ . d) Un 20% de las viviendas están ocupadas por mas de 5 personas.
- **14º** En un colegio, se hace un examen de matemáticas a una clase. La distribución de notas es la siguiente:

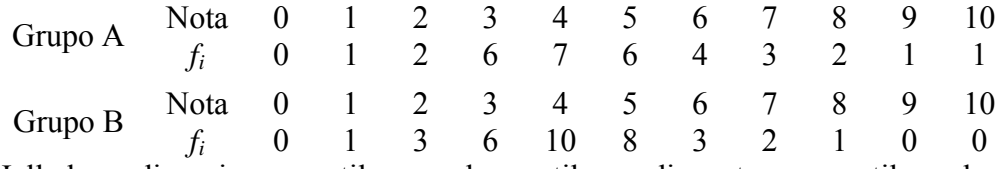

Halla la media, primer cuartil, segundo cuartil o mediana, tercer cuartil, moda, desviación típica y coeficiente de variación para las notas de ambas clases.

**Sol:** GA:  $\bar{x} = 4.88$ ;  $1^{\circ}\text{C} = 3$ ;  $M_e = 5$ ;  $3^{\circ}\text{C} = 6$ ;  $M_o = 4$ ;  $\sigma^2 = 4.23$ ;  $\sigma = 2.06$ ;  $CV = 0.421$ . GB:  $\bar{x} = 4.26$ ;  $1^{\circ}\text{C} = 3$ ;  $M_e = 4$ ;  $3^{\circ}\text{C} = 5$ ;  $M_o = 4$ ;  $\sigma^2 = 2.31$ ;  $\sigma = 1.52$ ;  $CV = 0.357$ .

Academia las Rozas www.academialasrozas.com

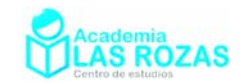

# Regresión lineal:

**1º** Esta es la distribución bidimensional de una nube de puntos:

*x* 0 1 2 3 4 4 5 6 7 8 9 10 *y* 0 2 2 4 3 6 4 5 7 7 9 10 Calcula:

- a) Las medias, desviaciones típicas marginales y covarianza de esta distribución.
- b) Determina el coeficiente de correlación lineal.
- c) Determina la recta de regresión lineal.

**Sol:** a)  $\bar{x} = 4.92$ ,  $\bar{y} = 4.92$ ,  $\sigma_x = 3.04$ ,  $\sigma_y = 2.87$ ,  $\sigma_{xy} = 8.33$ ; b)  $r = 0.95$ ;

c)  $y = 0.90 \cdot x + 0.49$ .

**2º** Las notas obtenidas por cinco alumnos en Matemáticas y Economía son:

Matemáticas 6 4 8 5 3.5 Economía 6.5 4.5 7 5 4 Determina si existe una buena correlación lineal entre las notas en matemáticas y en

economía. En caso afirmativo, calcule una recta de regresión lineal y estime cual sería la nota obtenida en economía por un alumno que saque un 7 en matemáticas. **Sol:** Hay buena correlación (r = 0.961);  $E = 0.695 \cdot M + 1.715$ ;  $E(7) = 6.58$ .

**3º** Unos investigadores han estudiando la correlación entre *obesidad* y la *respuesta individual al dolor*. La obesidad se mide como porcentaje sobre el peso ideal (*x*). La respuesta al dolor se mide utilizando el umbral de reflejo de flexión nociceptiva (*y*), que es una medida de sensación de punzada. Se obtienen los siguientes datos:

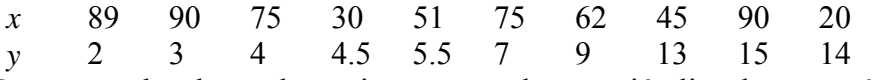

Represente los datos, determine su recta de regresión lineal y represéntela. Determine además el coeficiente de correlación lineal. ¿Guarda relación por tanto la obesidad con la respuesta individual al dolor? **Sol:**  $y = -0.063x + 11.64$ ;  $r = -0.334$ . No hay relación.

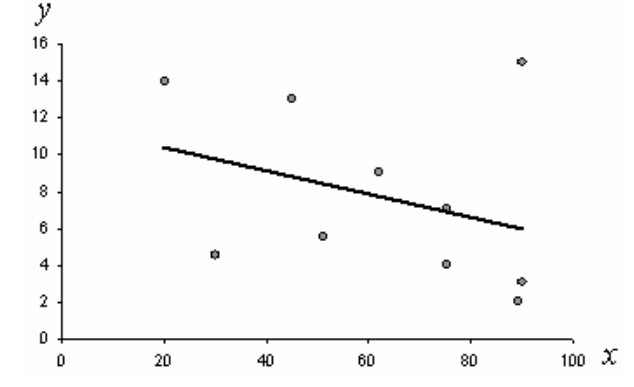

**4º** Mantener el vacío es difícil en la Tierra debido a la presión atmosférica. Tenemos un recipiente cerrado, pero los cierres no son perfectos se observa en seguida un aumento de la presión, lo cual sugiere una entrada de aire. La siguiente tabla nos muestra el aumento de la presión con respecto al tiempo:

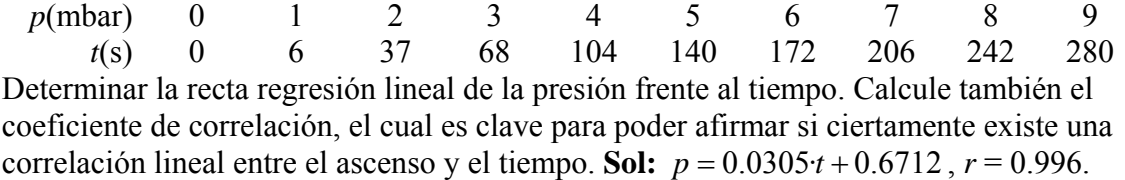

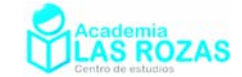

**5º** La policía tiene situada en una carretera rectilínea de veinte kilómetros unos seis radares de velocidad, cada uno situado a 4 km de distancia. El problema para medir la velocidad, reside en que los coches son alertados por un GPS de la localización de los radares, con lo cual frenan en las proximidades del radar y no son multados. No obstante, la colocación de los radares permite estimar mediante regresión lineal la velocidad promedio de un conductor en dicho trayecto. Un coche multado, pasó por los radares de la siguiente forma:

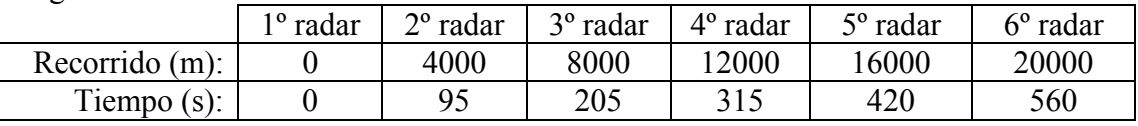

Por cinemática sabemos que:

#### $r(t) = r_0 + v \cdot t$

De esta forma, podemos relacionar la pendiente de la recta de regresión con la velocidad media del vehículo. Calcule por tanto su velocidad en km/h, y estime el coeficiente de correlación lineal. Dato: 3.6 km/h = 1 m/s. **Sol:** 129.3 km/h, 0.9985.

**6º** Un conjunto de datos bidimensionales (*x*, *y*) tiene coeficiente de correlación *r* = −0.9, siendo las medias de las medias marginales  $\bar{x} = 1$ ,  $\bar{y} = 2$ . Se sabe que una de las cuatro ecuaciones siguientes corresponde a la recta de regresión de *y* frente a *x*:

1<sup>a</sup>)  $y = -x + 2$  2<sup>a</sup>)  $3x - y = 1$  3<sup>a</sup>)  $2x + y = 4$  4<sup>a</sup>)  $y = x + 1$ Seleccionar razonadamente esta recta. **Sol:** Como el coeficiente es negativo no es posible que sean ni la segunda recta ni la cuarta. Por otra parte, como la primera no admite como solución las medias marginales y la tercera si, entonces la solución es la tercera.

**7º** Las estaturas y masas de diez jugadores del Real Madrid de baloncesto son:

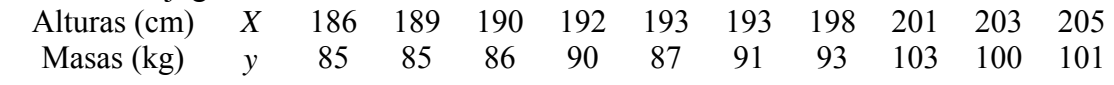

Calcula:

- a) Las medias y desviaciones típicas marginales.
- b) La covarianza.
- c) El coeficiente de correlación lineal. ¿Es buena correlación?
- d) En caso de ser buena correlación, determine la recta de regresión lineal y dibújela junto con los puntos.

**Sol:** a)  $\bar{x} = 195$ ,  $\bar{y} = 92.1$ ,  $\sigma_x = 6.07$ ,  $\sigma_y = 6.56$ ; b)  $\sigma_{xy} = 37.6$ ; c)  $r = 0.944$ , es buena correlación; d)  $y = 1.02 \cdot x - 107.14$ .

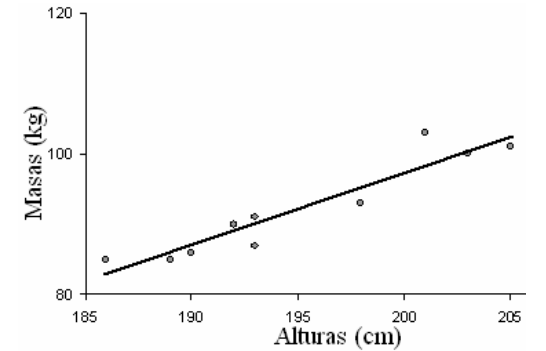

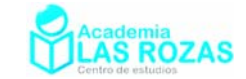

**8º** La ley de Ohm es una ley física que relaciona la intensidad que circula por un circuito, con la diferencia de potencial al que está sometido. De dicha ley, surge el concepto de resistencia eléctrica, y guarda una relación lineal de tipo:

$$
V = RI
$$

Se hace un experimento consistente en medir el valor de *R* pero variando voltaje e intensidad, el resultado es la siguiente tabla de valores:

I (Amperios) 0.11 0.19 0.28 0.39 0.51 0.63 0.69 0.78 *V* (Voltios) 10 20 30 40 50 60 70 80 Mediante el coeficiente de correlación lineal, verifique si el experimento que hemos realizado satisface la ley de Ohm o no. En caso afirmativo, determine el valor de la resistencia del circuito (que le vendrá dado en Ohmios Ω) mediante un ajuste por mínimos cuadrados. Realice un gráfico representando los puntos y la recta de regresión lineal. **Sol:**  $r = 0.9974$ ;  $R = 99.96 \Omega$ ;  $V = 99.96 \cdot I + 0.27$ .

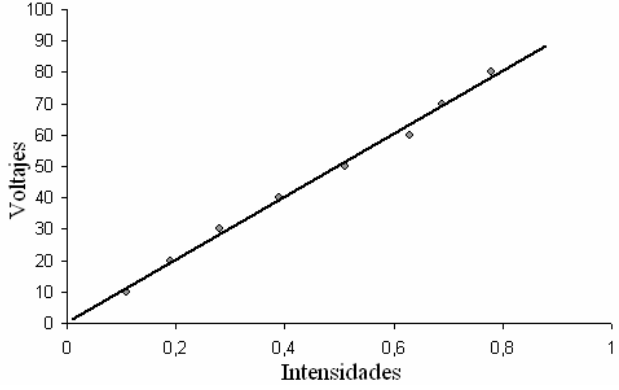

**9º** Se ha diseñado un experimento físico con el que se pretende la medida del calor específico del agua. Para ello se le suministra a un kilogramo de agua cantidades conocidas de calor *Q* y se observa el incremento de su temperatura ∆*T* , obteniéndose la siguiente tabla:

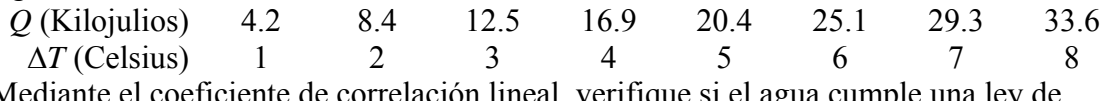

Mediante el coeficiente de correlación lineal, verifique si el agua cumple una ley de calentamiento lineal como esta:

$$
Q = M \cdot c_e \cdot \Delta T
$$

Donde *M* es la masa de agua, 1 kg, y  $c_e$  es el calor específico del agua. Calcule el calor específico del agua calculando la pendiente de la recta de regresión lineal. Represente los puntos y recta de regresión. **Sol:**  $r = 0.9998$ ;  $c<sub>s</sub> = 4.186$ .

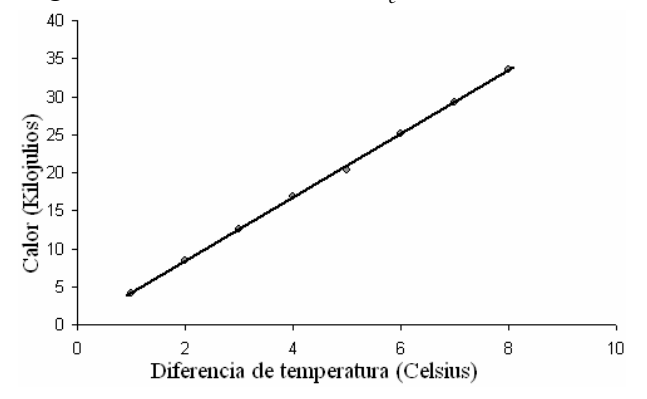

Academia las Rozas www.academialasrozas.com

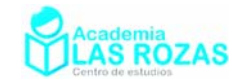

# Combinatoria.

*"No creo que Dios juege a los dados con él universo".* **Albert Einstein** *"Dios no sólo juega a los dados, los tira a donde no podamos verlos."* **Stephen Hawkings** "*La mejor manera de tirar los dados, es a la basura*." **Viejo proverbio inglés**

### 1. Introducción.

La combinatoria es una rama de las matemáticas que estudia colecciones finitas de objetos que satisfacen unos criterios especificados, y se ocupa, en particular, del "recuento" de los objetos de dichas colecciones (combinatoria enumerativa) y del problema de determinar si cierto objeto "óptimo" existe (combinatoria extremal). Nosotros nos centraremos en el estudio de la combinatoria enumerativa.

Se puede considerar que en Occidente la combinatoria surge en el siglo XVII con los trabajos de Blaise Pascal y de Pierre Fermat sobre la teoría de juegos de azar. Estos trabajos, que formaron los fundamentos de la teoría de la probabilidad, contenían asimismo los principios para determinar el número de combinaciones de elementos de un conjunto finito, y así se estableció la tradicional conexión entre combinatoria y probabilidad.

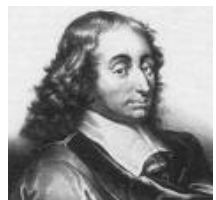

Blaise Pascal (1623-1662)

# 2. Principio o teorema del palomar o de Dirichlet.

"Si se reparten *n* objetos (palomas) en *k* cajas (nidos), y *n* es mayor que *k*, entonces necesariamente alguna de las cajas (nidos) recibe más de un objeto (palomas)." Es decir, si tenemos un palomar con 9 nidos, y hay un total de 10 palomas que desean ocuparlos, y finalmente todas las palomas terminan metidas en los nidos, significa que existe al menos un nido en el que como mínimo hay dos palomas.

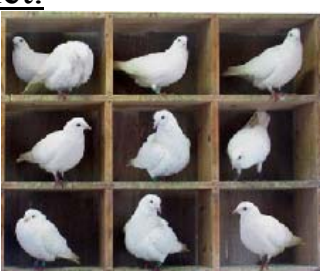

A este principio, se le conoce como principio del palomar. No es un teorema que te permita calcular algo concreto, ni tampoco es un teorema que garantice la unicidad de la solución buscada, pues podría haber dos nidos con dos palomas y un nido quedar vacío. El principio del Palomar, a pesar de su simplicidad, usualmente es utilizado para probar la existencia de un número determinado de configuraciones sobre conjuntos finitos.

### **Ejemplos:**

**E1** En una fiesta a la que asisten 400 personas, ¿cuántos de los asistentes, como mínimo, podrían encontrar otra persona en la fiesta que tuviese su mismo día de aniversario?

**Solución:** Como el número de días que tiene un año es de 365 días y hay un total de cuatrocientas personas, esto significa por el principio del palomar, que al menos existe un día en el que como mínimo dos personas cumplen años.

**E2** Si las personas tenemos un máximo de 100000 pelos en la cabeza y Madrid tiene un millón de habitantes ¿existen dos personas con idéntica cantidad de pelos en sus cabezas?

**Solución:** Nuevamente, y según el principio del palomar, el número de Madrileños es mayor que el número de pelos que una persona tiene en la cabeza, luego existen dos personas con idéntica cantidad de pelos en sus cabezas en Madrid.

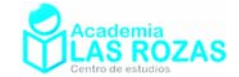

# 3. Principios básicos en combinatoria.

El análisis combinatorio, que incluye el estudio de las permutaciones, variaciones y combinaciones, está relacionado con la determinación del número de posibilidades lógicas de que un suceso ocurra. Existen dos principios fundamentales para el cálculo.

### Principio de la suma:

Supongamos que un suceso *E* puede ocurrir de *m* maneras y un segundo suceso *F* puede ocurrir de *n* maneras, y supongamos que ambos sucesos no pueden ocurrir al mismo tiempo. Entonces, los sucesos *E* o *F* pueden ocurrir de  $m + n$  maneras.

### Principio del producto:

Supongamos que un suceso *E* puede ocurrir de *m* maneras y, que, independientemente de este suceso, existe otro *F* que puede ocurrir de *n* maneras. Entonces las combinaciones de  $E \vee F$  pueden ocurrir de *m*·*n* maneras.

### **Ejemplos:**

- **E3** Un restaurante tiene en su menú del día cuatro primeros, tres segundos y cinco postres. El restaurante oferta en total:  $4 + 3 + 5 = 9$  platos distintos a sus clientes, aquí usamos el principio de la suma. Un cliente que acuda al restaurante y consuma íntegramente la oferta del menú, puede comer de 4·3·5 = 60 formas diferentes, estamos usando el principio del producto.
- **E4** Una carrera cuenta con 4 grupos de matemáticas, 2 de química y 3 de física en un curso de primero y a horarios distintos. La universidad en total oferta en primero  $4 + 2 + 3 = 9$ posibilidades si escogemos un curso de cada, estamos aplicando ahora el principio de la suma. Pero si un alumno debe matricularse en las tres materias, esto significa que puede escoger un total  $4.2.3 = 24$  horarios diferentes, estamos aplicando ahora el principio de la multiplicación.

## 4. El factorial de un número entero.

Para todo número natural *n*, se llama factorial de *n* al producto de todos los naturales desde 1 hasta *n*. Es representado como un número al que se le ha colocado al lado un signo de exclamación, es decir:

$$
n! = n \cdot (n-1) \cdot (n-2) \cdot (n-3) \cdot \ldots \cdot 3 \cdot 2 \cdot 1 \tag{1}
$$

Veamos unos ejemplos.

### **Ejemplos:**

**E5** Calcule el factorial de todos los números del 1 al 9.

### **Solución:** Utilizando la expresión (1):

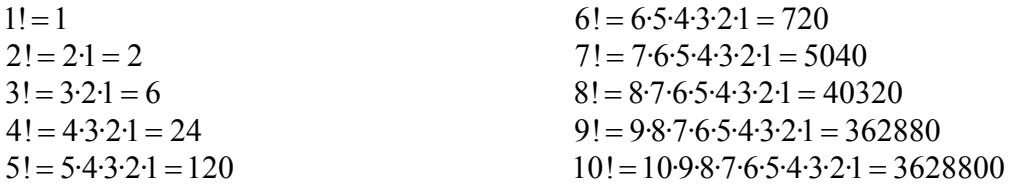

Matemáticamente, se define que el factorial del cero es uno  $(0! = 1)$ .

Academia las Rozas www.academialasrozas.com

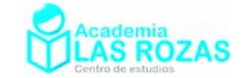

### 5. Combinaciones sin repetición.

Una combinación de *m* objetos tomados de *n* en *n* es cualquier selección *n* de los objetos, sin importarnos el orden. El número de combinaciones sin repetición viene dado por la expresión:

$$
C_{m,n} = \binom{m}{n} = \frac{m!}{n!(m-n)!} \tag{2}
$$

### **Ejemplo:**

**E6** ¿De cuantas formas es posible combinar de tres en tres las letras *a*, *b*, *c* y *d*?

**Solución:** Las combinaciones posibles son cuatro:

$$
(a,b,c) \qquad (a,b,d) \qquad (a,d,c) \qquad (d,b,c)
$$

El orden de las letras da igual, solo hay cuatro formas de combinar las letras. Utilizando la expresión (2):

$$
C_{4,3} = \binom{4}{3} = \frac{4!}{3!(4-3)!} = 4
$$

**E7** Siete amigos hacen cola para el cine. Al llegar sólo quedan 4 entradas. ¿De cuántas formas podrían repartirse estas entradas para ver la película?

**Solución:** Se trata de siete elementos tomados de 4 en 4 sin importarnos el orden. Podemos aplicar la expresión (2) para combinaciones:

$$
C_{7,4} = \binom{7}{4} = \frac{7!}{4!(7-4)!} = \frac{7 \cdot 6 \cdot 5 \cdot 4!}{4! \cdot 3!} = \frac{7 \cdot 6 \cdot 5}{3!} = 7 \cdot 5 = 35
$$

**E8** ¿De cuantas formas es posible extraer tres cartas de un conjunto de cuarenta?

**Solución:** No importa el orden de la extracción de las cartas, luego son combinaciones de cuarenta cartas tomadas de tres en tres. Usando la expresión (2):

$$
C_{40,3} = \binom{40}{3} = \frac{40!}{3!(40-3)!} = \frac{40!}{3! \cdot 37!} = \frac{40 \cdot 39 \cdot 38 \cdot 37!}{3! \cdot 37!} = \frac{40 \cdot 39 \cdot 38}{3 \cdot 2} = 9880
$$

**E9** De un grupo de 12 alumnos deben formarse dos equipos de cuatro participantes para que asistan a tres pruebas diferentes. ¿Cuántas clasificaciones distintas pueden realizarse?

**Solución:** Como no importa el orden, se trata de combinaciones. Hay que formar dos equipos de cuatro personas, para el primero equipo consideraremos combinaciones de 12 personas tomadas de 4 en 4:

$$
C_{12,4} = \binom{12}{4} = \frac{12!}{4!(12-4)!} = \frac{12!}{4! \cdot 8!} = \frac{12 \cdot 11 \cdot 10 \cdot 9 \cdot 8!}{4! \cdot 8!} = \frac{12 \cdot 11 \cdot 10 \cdot 9}{4 \cdot 3 \cdot 2} = 495
$$

El segundo equipo como combinaciones de 8 personas tomadas de 4 en 4:

$$
C_{8,4} = \binom{8}{4} = \frac{8!}{4!(8-4)!} = \frac{8!}{4!\cdot 4!} = \frac{8\cdot 7\cdot 6\cdot 5\cdot 4!}{4!\cdot 4!} = \frac{8\cdot 7\cdot 6\cdot 5}{4\cdot 3\cdot 2} = 70
$$

Calculamos ahora todas las combinaciones posibles usando el principio del producto:

$$
N = C_{12,4} \cdot C_{8,4} = 495 \cdot 70 \cdot 1 = 34650
$$

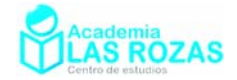

### **Ejercicios:**

- **1º** ¿Cuántas comisiones de tres alumnos pueden formarse con los 35 alumnos de una clase? **Sol:** 6545.
- **2º** Con una baraja de 52 cartas, ¿cuántos grupos diferentes de cinco cartas se pueden hacer? Sol: 2598960.
- **3º** Cuantos equipos de 5 atletas se podrían formar para participar en una competición con los doce atletas mejor preparados? **Sol:** 792.
- **4º** En una carrera en la que toman parte 8 caballos se juega una apuesta que consiste en acertar los dos primeros sin tener en cuenta el orden. ¿Cuántas apuestas diferentes pueden jugarse en esa carrera? **Sol:** 28.
- **5º** En una liga de baloncesto juegan 20 equipos, todos contra todos dos veces, ida y vuelta. ¿Cuántos partidos se habrán jugado al final de la misma? **Sol:** 380.
- **6º** En una empresa de 48 trabajadores, hay que despedir a 6. ¿Cuántas combinaciones de trabajadores se pueden despedir? **Sol:** 12271512.
- **7º** Un club de baloncesto dispone de 10 jugadores de los cuales juegan 5 a la vez. ¿Cuántos equipos distintos de 5 jugadores pueden sacar el entrenador para cada partido? **Sol:** 252.
- **8º** Suponiendo que existieran 100 elementos distintos en la naturaleza y que cada sustancia estuviese formada por tres exclusivamente, y todos diferentes. ¿Cuántas sustancias distintas tendríamos? **Sol:** 161700.
- **9º** En una reunión hay diez personas. ¿Cuántos grupos de tres personas se pueden formar? **Sol:** 120.
- **10º** Para jugar al dominó, siete fichas hacen un juego. Si el dominó tiene 28 fichas, ¿cuántos juegos diferentes se pueden hacer? **Sol:** 1184040.
- **11º** En una línea férrea hay 18 estaciones. Si el tren para en todas las estaciones, ¿cuántos tipos de billetes de viajes distintos de ida y vuelta pueden realizarse entre ellas? **Sol:** 153.
- **12º** Con solo seis pesas de 1, 2, 5, 10, 20 y 50 g, ¿Cuántas pesadas posibles pueden hacerse? **Sol:** 63.
- **13º** Un estudiante tiene que contestar 8 de las 10 preguntas de un examen. ¿De cuántas formas diferentes puede contestar?  $iY$  si las tres primeras son obligatorias?  $iY$  si de las cinco primeras ha de contestar a cuatro? **Sol:** 45, 21, 25.
- **14º** Una persona está interesada en contar todos los posibles resultados en el juego de la Lotería Primitiva (49 números del 1 al 49 y debemos elegir 6). ¿Cuantos boletos diferentes debe hacer para tener garantizado que le toque la lotería? **Sol:** 13983816.
- **15º** Existen 10 tipos de antiretrovirales contra el VIH. Para evitar resistencias del virus a un tratamiento con solo antiretroviral, se suelen administrar tres al mismo tiempo. ¿Cuántas terapias diferentes de tres antiretrovirales nos es posible diseñar? **Sol:** 120.
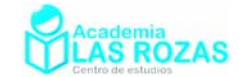

### 6. Combinaciones con repetición.

Es el conjunto de todas las disposiciones distintas que se pueden formar tomando *n* elementos entre los *m*, en los que eventualmente pueden aparecer elementos repetidos y con la condición de que dos disposiciones serán distintas si tienen distintos elementos, es decir, no se tiene en cuenta el orden en la disposición. El número de disposiciones se calcula mediante la expresión:

$$
CR_{m,n} = {m+n-1 \choose n} = \frac{(m+n-1)!}{n!(m-1)!}
$$
 (3)

#### **Ejemplos:**

**E10** Se reparten 3 becas iguales en una clase de 10 alumnos. Los alumnos, pueden optar a más de una beca. ¿De cuantos modos posibles pueden repartirse estas becas entre los diez alumnos?

**Solución:** Al ser iguales las becas, no es posible darles un orden de importancia, y como un alumno puede optar a más de una beca, estamos ante combinaciones con repetición:

$$
CR_{10,3} = \binom{10+3-1}{3} = \frac{(10+3-1)!}{3!(10-1)!} = \frac{12!}{3! \cdot 9!} = \frac{12 \cdot 11 \cdot 10}{3 \cdot 2 \cdot 1} = 220
$$

**E11** ¿Cuántas fichas tiene el juego del dominó?

**Solución:** Una ficha de dominó es un rectángulo en el que hay dos partes, en cada una de ellas hay una serie de puntos (de 0 a 6) que indican la puntuación de esa parte.

$$
CR_{7,2} = \binom{7+2-1}{2} = \frac{(7+2-1)!}{2!(7-1)!} = \frac{8!}{2!\cdot 6!} = \frac{8\cdot 7\cdot 6!}{2\cdot 6!} = \frac{8\cdot 7}{2} = 28
$$

**E12** Una urna contiene 7 bolas de colores, dos rojas, dos blancas y tres negras. Calcular todas las combinaciones posibles de tres en tres.

**Solución:** Desarrollaremos el problema como combinaciones con repetición de tres elementos tomados de tres en tres.

$$
CR_{3,3} = \binom{3+3-1}{3} = \frac{(3+3-1)!}{3!(3-1)!} = \frac{5!}{3! \cdot 2!} = \frac{5 \cdot 4 \cdot 3!}{3! \cdot 2!} = \frac{5 \cdot 4}{2} = 10
$$

Pero ahora, hay que descontar dos casos, el caso de las tres bolas rojas y el de las tres blancas, pues no podemos sacar de la urna más que dos bolas rojas o dos blancas. Por tanto el número total de casos es de:

$$
N = 10 - 2 = 8
$$

**E13** Las notas de una clase de 10 alumnos pueden ser, suspenso, aprobado, notable, sobresaliente y matricula de honor. Cuantas combinaciones de notas con los 10 alumnos es posible obtener en esa clase.

**Solución:** Se trata de combinaciones con repetición de cinco elementos tomados de diez en diez.

$$
CR_{5,10} = \binom{5+10-1}{10} = \frac{(5+10-1)!}{10!(5-1)!} = \frac{14!}{10! \cdot 4!} = \frac{14 \cdot 13 \cdot 12 \cdot 11 \cdot 10!}{10! \cdot 4!} = \frac{14 \cdot 13 \cdot 12 \cdot 11}{4 \cdot 3 \cdot 2 \cdot 1} = 1001
$$

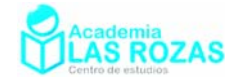

#### **Ejercicios:**

- **16º** En una pastelería hay 6 tipos distintos de pasteles. ¿De cuántas formas se pueden elegir 4 pasteles? **Sol:** 126.
- **17º** Calcula cuantos productos de dos factores se pueden formar con los dígitos 2, 3 y 5 si se pudiese repetir factores. **Sol:** 6.
- **18º** En una bodega hay en un cinco tipos diferentes de botellas. ¿De cuántas formas se pueden elegir cuatro botellas? **Sol:** 70.
- **19º** Suponiendo que existieran 100 elementos distintos en la naturaleza y que cada sustancia estuviese formada por tres exclusivamente, pudiendo en una misma sustancia haber elementos repetidos. ¿Cuántas sustancias distintas tendríamos? **Sol:** 171700.
- **20º** Una determinada especie animal se compone de tres razas puras: rojos, blancos y amarillos. Cinco son los genes que determina la tonalidad de su piel, si son AAAAA es raza amarilla pura y si es BBBBB es blanco puro. Si la mezcla fuese AABBB es un amarillo bastante claro. ¿Cuántas mezclas genéticas podemos hacer? **Sol:** 21.
- **21º** En un acuario queremos meter 20 peces. Tras visitar una tienda de acuarios, nos han gustado mucho los neones, las cebras y los guppis. ¿Cuantas combinaciones de peces para nuestro acuario podemos hacer? **Sol:** 1540.
- **22º** Una máquina recreativa de un bar tiene tres ruletas en las cuales hay dibujadas seis frutas diferentes (cerezas, naranjas, kivis, limones, fresas y melones) y dos dibujos más (diamantes y monedas). Se hacen girar las ruletas, hasta que las tres quedan paradas. Calcular cuantos resultados posibles puede darnos la máquina sin importarnos el orden de los mismos. **Sol:** 120.
- **23º** Las notas de una clase de 10 alumnos pueden ser, suspenso, aprobado, notable, sobresaliente y matricula de honor. Cuantas combinaciones de notas con los 10 alumnos es posible obtener en esa clase si tenemos en cuenta que está prohibido otorgar más de tres matrículas de honor. **Sol:** 671.
- **24º** Una urna contiene 10 bolas de colores: 6 rojas y 4 verdes. Si extraemos 6 bolas de la urna al mismo tiempo, ¿cuántas combinaciones son posibles? **Sol:** 5.
- **25º** Una urna contiene 10 bolas de colores: 4 rojas, 3 verdes y 3 azules. Si extraemos 6 bolas de la urna al mismo tiempo, ¿cuántas combinaciones son posibles? **Sol:** 13.
- **26º** Resuelve las siguientes ecuaciones:

a) 
$$
CR_{x,3} = 2 \cdot CR_{x,2}
$$
  
b)  $CR_{x,4} = 6 \cdot CR_{x,2}$   
c)  $CR_{x,4} = CR_{x,3} + \frac{7 \cdot CR_{x,2}}{3}$   
**Sol:** a) 4; b) 6; c) 5.

Academia las Rozas www.academialasrozas.com

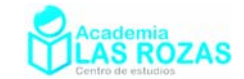

#### 7. Variaciones sin repetición.

Las variaciones sin repetición de *m* elementos tomados de *n* en *n* se definen como las distintas agrupaciones formadas con *n* elementos distintos, eligiéndolos de entre los *m* elementos de que disponemos, considerando una variación distinta a otra tanto si difieren en algún elemento como si están situados en distinto orden.

$$
V_{m,n} = \frac{m!}{(m-n)!} \tag{4}
$$

#### **Ejemplo:**

**E14** Una urna tiene 8 bolas diferentes. Si vamos sacando bolas de una en una y colocándolas por orden de extracción, calcule el número de posibles extracciones ordenadas si sacásemos 3 bolas mediante este procedimiento.

**Solución:** No hay repeticiones ya que no se devuelven las bolas a la urna y todas las bolas son diferentes. Como las extracciones son ordenadas (primera, segunda y tercera), tendremos un orden. Esto significa, que estamos ante un problema de variaciones con repetición, por tanto podemos calcular el número posible de extracciones mediante la expresión (4):

$$
V_{8,3} = \frac{8!}{(8-3)!} = \frac{8!}{5!} = 336
$$

**E15** ¿Cuántos números de tres cifras distintas podemos formar con los números 1, 2, 3, 4 y 5?

**Solución:** El orden importa porque hablamos de formar números de tres cifras. Se trata pues de variaciones de 5 elementos tomados de 3 en 3. Resolvemos por tanto mediante la expresión (4):

$$
V_{5,3} = \frac{5!}{(5-3)!} = \frac{5!}{2!} = 60
$$

**E16** ¿De cuantas formas pueden sentarse 10 personas en un banco si hay 4 sitios disponibles?

**Solución:** El orden de cómo se sienten las personas nos importa, ya que consideraremos que todos los sitios son diferentes y que es imposible que una persona esté en dos sitios al mismo tiempo. Por tanto, variaciones sin repetición:

$$
V_{10,4} = \frac{10!}{(10-4)!} = \frac{10!}{6!} = 10 \cdot 9 \cdot 8 \cdot 7 = 5040
$$

**E17** Una organización estudiantil tiene que elegir un delegado y un subdelegado. Hay 7 candidatos. ¿Cuántas posibilidades existen para realizar la selección?

**Solución:** El orden de cómo se elijan los candidatos tomados de dos en dos importa, y no se puede ser delegado y subdelegado al mismo tiempo, es un caso de variaciones sin repetición:

$$
V_{7,2} = \frac{7!}{(7-2)!} = \frac{7!}{5!} = 7.6 = 42
$$

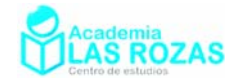

#### **Ejercicios:**

- **27º** Con los dígitos: 1, 2, 3, 4, 5, 6, 7 ¿cuántos números de tres cifras distintas se pueden hacer? **Sol:** 210.
- **28º** ¿De cuántas formas se pueden sentar tres personas en seis sillas? **Sol:** 120.
- **29º** ¿De cuántas maneras diferentes se pueden repartir tres premios distintos entre Juan, Pedro, María, Alicia y Pilar? **Sol:** 60.
- **30º** Se tienen 7 libros y solo 3 espacios en una biblioteca, y se quiere calcular de cuántas maneras se pueden colocar 3 libros elegidos; entre los siete dados, suponiendo que no existan razones para preferir alguno. **Sol:** 210.
- **31º** Un entrenador de fútbol dispone en la plantilla de su equipo de 7 delanteros de la misma calidad y que pueden actuar indistintamente en los tres puestos de ataque del equipo (izquierda, centro y derecha). ¿Cuántas delanteras distintas podría confeccionar? **Sol:** 210.
- **32º** Se reparten 3 premios distintos en una clase de 10 alumnos. ¿De cuantos modos posibles pueden repartirse estos premios entre los diez alumnos? **Sol:** 720.
- **33º** Una línea de ferrocarril tiene 25 estaciones. ¿Cuántos tipos de billetes diferentes habrá que imprimir si cada billete lleva impresas las estaciones de origen y destino? **Sol:** 600.
- **34º** Un barco tiene diez banderas diferentes para hacer señales y cada señal se forma colocando 4 banderas en un mástil, en orden vertical. ¿Cuántas señales distintas pueden hacer desde el barco? **Sol:** 5040.
- **35º** ¿Cuántos números naturales existen que sean mayores que 5000 y menores que 8000 con todas las cifras diferentes? **Sol:** 1512.
- **36º** El séxtuplo del número de combinaciones que se puede formar con *m* objetos tomados de 3 en 3 es igual al número de variaciones que se pueden formar con *m* – 1 objetos tomados de cuatro en cuatro. Halla el valor de *m*, suponiendo que es mayor que cuatro. **Sol:**  $m = 6$ .
- **37º** La diferencia entre el número de variaciones binarias de *m* objetos y el de combinaciones binarias de los mismos *m* objetos es 136. Halla el número de objetos. **Sol:** *m* = 17.
- **38º** En las variaciones sin repetición que podemos formar con los nueve números (del 1 al 9) tomados de tres en tres, ¿cuántas veces aparecerá la cifra 7? **Sol:** 168.
- 

**39°** Resuelve las siguientes ecuaciones:<br>a)  $V_{y2} = 20$  b)  $V_{y4} = 20V_{y2}$ a)  $V_{x,2} = 20$  **b**)  $V_{x,4} = 20 \cdot V_{x,2}$  **c**)  $V_{x,2} + V_{x-2,2} + V_{x-4,2} = 98$ d)  $V_{x,4} = 20 \cdot V_{x,2}$  <br> e)  $2 \cdot V_{x-1,2} - 4 = V_{x+1,2}$ **Sol:** a) 5; b) 7; c) 8; d) 7; e) 7.

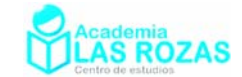

## 8. Variaciones con repetición.

Las variaciones con repetición de *m* elementos tomados de *n* en *n* se definen como las distintas agrupaciones formadas con *n* elementos que pueden repetirse, eligiéndolos de entre los *m* elementos de que disponemos, considerando una variación distinta a otra tanto si difieren en algún elemento como si están situados en distinto orden.

$$
VR_{m,n} = m^n \tag{4}
$$

#### **Ejemplos:**

**E18** Una urna tiene 8 bolas numeradas del 1 al 8. Si vamos sacando bolas de una en una, anotando su cantidad y devolviéndolas a la urna antes de la siguiente extracción, calcule el número de posibles combinaciones, ordenadas por extracción, de números que podemos llegar a tener si sacásemos 3 bolas mediante este procedimiento.

**Solución:** Como las bolas son devueltas a la urna, habrá repeticiones. Como las extracciones son ordenadas (primera, segunda y tercera), tendremos un orden. Esto significa, que estamos ante un problema de variaciones con repetición, por tanto podemos calcular el número posible de extracciones mediante la expresión ():

$$
VR_{8;3} = 8^3 = 512
$$

**E19** Se reparten 3 premios distintos en una clase de 10 alumnos. Pudiendo un alumno optar a más de un premio. ¿De cuantos modos posibles pueden repartirse estos premios entre los diez alumnos?

**Solución:** Nos importa el orden de los premios, ya que son distingibles. Un alumno puede repetir premio, luego se trata de variaciones con repetición:

$$
VR_{10;3} = 10^3 = 1000
$$

**E20** Una matrícula de coche de un país europeo está formado por 3 letras elegidas entre 27 y 4 números escogidos entre los números comprendidos entre 0 y 9. ¿Cuántos coches se pueden matricular en cada país con este sistema?

**Solución:** Como el orden de colocación de las letras y los números importa, y como la cantidad de letras y números cogidos es inferior a los totales, hay que hacer por tanto dos problemas de variaciones con repetición, uno para las letras y otro para los números: Para las letras:  $VR_{27,3} = 27^3 = 19683$ 

Para los números:  $VR_{10,4n} = 10^4 = 10000$ 

Multiplicando entre si ahora estas variaciones, obtendremos el número de coches que pueden matricularse en un país con este sistema:

$$
VR_{27,3} \cdot VR_{10,4} = 196830000
$$

#### **E21** Resuelve:  $VR_{x2} - V_{x2} = 17$

Solución: Usando las expresiones (3) y (4) con la ecuación:

$$
VR_{x,2} - V_{x,2} = 17 \rightarrow x^2 - \frac{x!}{(x-2)!} = 17 \rightarrow x^2 - \frac{x \cdot (x-1) \cdot (x-2)!}{(x-2)!} = 17 \rightarrow x^2 - x(x-1) = 17
$$
  

$$
x = 17
$$

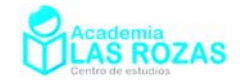

#### **Ejercicios:**

- **40º** Cinco jueces de un deporte determinado disponen de una cartulina en la que por un lado hay un 1 y por el otro un 0. ¿Cuántas combinaciones pueden darse? **Sol:** 32.
- **41º** ¿Cuántos resultados diferentes se producen al lanzar 5 dados de distinto color y anotar los resultados de la cara superior? **Sol:** 7776.
- **42º** ¿Cuántas resultados distintos de partidos de fútbol hay que rellenar en las quinielas de fútbol para tener la seguridad de acertar cinco resultados? **Sol:** 243.
- **43º** Si las matrículas de vehículos estuviesen formadas por un número de cuatro dígitos y de dos letras, sin repetirse ninguna (abecedario de 28). ¿Cuántas matrículas distintas se pueden formar? **Sol:** 7560000.
- **44º** Con un punto y una raya (símbolos clásicos del alfabeto Morse) ¿Cuántas señales distintas de 5 dígitos pueden hacerse? **Sol:** 32.
- **45º** Se dispone de siete colores para diseñar una bandera que tiene tres franjas horizontales de igual ancho pero de distinto color.
	- a) ¿Cuántas banderas se pueden diseñar que no tenga ningún color repetido?
	- b) ¿Y si se puede repetir los colores?
	- **Sol:** a) 210; b) 343.
- **46º** Halla el número mínimo de habitantes que debe tener una ciudad para que sea inevitable que al menos dos habitantes tengan las mismas iniciales de su nombre y dos apellidos. Supón un alfabeto de 28 letras. **Sol:** 21953.
- **47º** En las variaciones con repetición que podemos formar con las nueve cifras significativas tomadas de tres en tres, ¿cuántas veces está la cifra 7? **Sol:** 192.
- **48º** ¿Cuántas quinielas de fútbol (con 15 partidos) hay que rellenar para asegurar un pleno? **Sol:** 14348907.
- **49º** ¿Cuántos resultados diferentes se producen al lanzar 5 dados de distinto color y anotar los resultados de la cara superior? **Sol:** 7776.
- **50º** Las cuatro bases nitrogenadas del ADN son guanina, adenina, citosina y timina. ¿Cuántos genes de 10 bases nitrogenadas podemos formar? **Sol:** 1048576.
- **51º** ¿Cuántos números de tres cifras se pueden formar con los dígitos 0, 1, 2, 3, 4, 5, 6, 7, 8 y 9? Las cifras se pueden repetir. **Sol:** 900.
- **52º** Cuantas palabras de 5 letras podemos formar con 28 letras de un alfabeto. **Sol:** 17210368.
- **53º** El sistema numérico hexadecimal se construye con 16 números {0, 1, 2, 3, 4, 5, 6, 7, 8, 9, A, B, C, D, E, F}. Cuantos números de tres cifras podemos representar. **Sol:** 4096.

Academia las Rozas www.academialasrozas.com

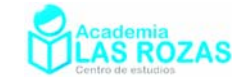

## 9. Permutaciones sin repetición.

Las permutaciones sin repetición de *m* elementos se definen como las distintas formas de ordenar todos esos elementos distintos, por lo que la única diferencia entre ellas es el orden de colocación de sus elementos. Básicamente son variaciones de *m* elementos tomados de *m* en *m*.

$$
P_m = V_{m,m} = m! \tag{6}
$$

#### **Ejemplo:**

**E22** ¿De cuantas formas pueden colocarse en una fila cinco personas?

**Solución:** En este ejemplo apreciamos que importa el orden. Se trata de permutar cinco elementos de cinco en cinco, aplicando la expresión (5):

$$
P_5 = 5! = 120
$$

**E23** De cuantas formas pueden ordenarse siete personas, entre las que figuran Juan y Maria, de manera que tanto Juan como María estén colocados uno al lado del otro.

**Solución:** Este es un problema de permutaciones sin repetición porque el orden importa y porque cogemos *m* elementos diferentes de *m* en *m*. Para resolver este problema, consideraremos que tanto Juan como María forman una sola persona, ya que son inseparables. De esta forma consideraremos que hay solo seis elementos permutando.

$$
P_6 = 6! = 720
$$

Juan y Maria también pueden permutar entre si, por tanto:

$$
P_2=2!=2
$$

El número total de permutaciones posibles bajo las condiciones del problema será de:

 $N = P_2 \cdot P_6 = 2.720 = 1440$ 

**E24** ¿Cuál es el número de colocaciones diferentes de 7 libros diferentes en una estantería de modo que tres libros determinados estén siempre separados entre sí?

**Solución:** Describamos mediante una tabla, el número de separaciones posibles de tres libros:

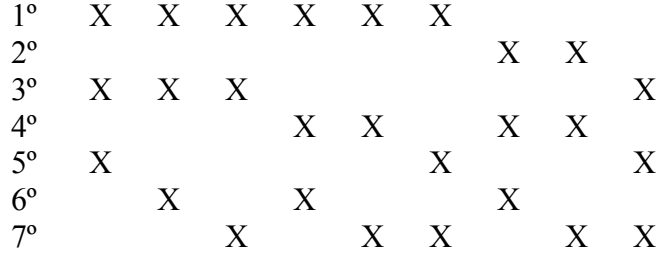

En total, diez colocaciones. En cada una de esas colocaciones, podemos permutar de posición tres libros, y en las 4 restantes permutar los cuatro libros restantes.

$$
P_3 = 3! = 6 \qquad \qquad P_4 = 4! = 24
$$

Por el principio del producto, el número de casos totales será:  $N = 10.6.24 = 1440$ 

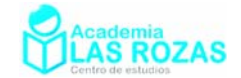

#### **Ejercicios:**

- **54º** De cuantas formas distintas pueden sentarse cuatro personas alrededor de una mesa. **Sol:** 6.
- **55º** En una carrera participan cinco coches. ¿Cuántas clasificaciones se pueden producir al final, si cada uno de los coches emplean distintos tiempos? **Sol:** 120.
- **56º** Un técnico de sonido tiene que unir 6 terminales en 6 conexiones. Si lo hiciera al azar, ¿de cuántas formas diferentes podría completar las conexiones? **Sol:** 720.
- **57º** ¿De cuántas formas pueden sentarse 8 amigos en una fila de 8 butacas numeradas de un cine? **Sol:** 40320.
- **58º** Con las letras de la palabra CINEMA:
	- a) ¿Cuántas palabras distintas, tengan sentido o no, se pueden formar?
	- b) ¿Cuántas terminan en A?
	- c) ¿Cuántas empiezan con N?
	- d) ¿Cuántas empiezan con C y terminan en I?
	- e) ¿Cuántas empiezan con vocal?
	- f) ¿Cuántas tienen vocal y consonante alternadas?
	- **Sol:** a) 720; b) 120; c) 120; d) 24; e) 360; f) 72.
- **59º** Demostrar que:

$$
C_{m,n} = \binom{m}{n} = \frac{V_{m,n}}{P_n}
$$

- **60º** Hay que colocar a 5 hombres y 4 mujeres en una fila de modo que las mujeres ocupen los lugares pares. ¿De cuantas maneras puede hacerse? **Sol:** 2880 maneras.
- **61º** ¿Cuántos números distintos de seis cifras se pueden formar con cuatro "2" y cuatro "3"? **Sol:** 50.
- **62º** ¿De cuántas maneras pueden alinearse 10 personas, si 3 de ellas deben estar juntas? **Sol:** 241920.
- **63º** ¿Cuál es el número de colocaciones diferentes de 8 libros en una estantería de modo que cuatro libros determinados estén siempre separados entre sí? **Sol:** 2880.
- **64º** Cuatro libros distintos de matemáticas, seis distintos física y dos distintos de química han de colocarse en una estantería. ¿Cuántas colocaciones distintas se admiten si los libros de cada materia han de estar juntos? **Sol:** 207360 colocaciones.
- **65<sup>°</sup>** *i*. Cuales de las siguientes expresiones tiene mayor valor:  $C_{263}$ ,  $P_6$ ,  $V_{94}$ ,  $VR_{64}$ ? **Sol:**  $V_{94}$ .
- **66º** Resuelve las ecuaciones:

a)  $P_{x+2} = P_3 \cdot P_x$  <br>b)  $P_x = P_4 - 3P_x$  <br>c)  $12 \cdot P_x + 5 \cdot P_{x+1} = P_{x+2}$ Sol: a) 1; b) 3; c) 5.

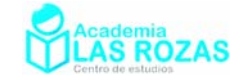

### 10. Permutaciones con repetición.

Es el conjunto de todas las disposiciones distintas que se pueden formar con los *m* elementos, en los que en cada disposición cada elemento puede aparecer,  $n_1, n_2, ..., n_m$ veces repetido y esto en un orden determinado, con:

$$
n_1 + n_2 + \ldots + n_m = n \qquad n_1, n_2, \ldots, n_m \ge 0
$$

El número de disposiciones posibles se calcula mediante la expresión:

$$
PR_{n; n_1, n_2, \dots, n_m} = \frac{n!}{n_1! \cdot n_2! \cdot \dots \cdot n_m!}
$$
 (6)

#### **Ejemplos:**

**E25** Calcular el número de permutaciones posibles que se pueden formar con las letras de las palabras:

- a) UNUSUAL.
- b) SOCIOLOGICAL.
- c) GANAR

**Solución:** En este ejemplo apreciamos que importa el orden, y además de eso hay repetición de palabras. Se trata de permutaciones con repetición, por tanto, y por cada caso, emplearemos la expresión () para contar el numero total de permutaciones:

a) En la palabra UNUSUAL, la cantidad de veces repetida cada letra es:

$$
n_U = 3 \qquad n_A = 1 \qquad n_N = 1 \qquad n_S = 1 \qquad n_L = 1
$$
  
Un total de letras de *n* = 7. El número de permutations será por tanto:  
7! \qquad 7.6.5.4.3! \qquad 7.6.5.4 \qquad 8.40

$$
RP_{7,3,1,1,1,1} = \frac{7!}{3! \cdot 1! \cdot 1! \cdot 1! \cdot 1!} = \frac{7 \cdot 6 \cdot 5 \cdot 4 \cdot 3!}{3!} = 7 \cdot 6 \cdot 5 \cdot 4 = 840
$$

b) En la palabra SOCIOLOGICAL, la cantidad de cada letra es:

 $n_0 = 3$   $n_A = 1$   $n_1 = 2$   $n_S = 1$   $n_1 = 2$   $n_G = 1$   $n_C = 2$ Un total de letras de *n* = 12. El número de permutaciones será por tanto:  $\frac{12}{12,3,1,2,1,2,1,2} = \frac{12!}{21,11,21,11,21,1,21} = \frac{12 \cdot 11 \cdot 10 \cdot 9 \cdot 8 \cdot 7 \cdot 6 \cdot 5 \cdot 4 \cdot 3!}{21,21,21,21,21} = \frac{12 \cdot 11 \cdot 10 \cdot 9 \cdot 8 \cdot 7 \cdot 6 \cdot 5 \cdot 4}{8} = 9979200$ 3!·1!·2!·1!·2!·1!·2! 3!·2!·2!·2! 8  $PR_{123121212} = \frac{12}{214312121212} = \frac{1211109670970}{212111090709709} = \frac{12111090709709}{2}$ 

b) En la palabra GANAR, la cantidad de cada letra es:

$$
n_G = 1
$$
  $n_A = 2$   $n_N = 1$   $n_R = 1$ 

Un total de letras de *n* = 5. El número de permutaciones será:

$$
PR_{5;1,2,1} = \frac{5!}{1! \cdot 2! \cdot 1!} = \frac{5 \cdot 4 \cdot 3 \cdot 2!}{2!} = 5 \cdot 4 \cdot 3 = 60
$$

**E26** De cuantas formas ordenadas en la parrilla de un programa pueden distribuirse cuatro actuaciones de canto y tres de humor.

**Solución:** Siete elementos que pueden distribuirse en siete posiciones y de forma ordenada, cuatro de canto y tres de humor, son permutaciones con repetición.

$$
n_{\text{canto}} = 4 \qquad n_{\text{humor}} = 3
$$
  

$$
PR_{7,4,3} = \frac{7!}{4! \cdot 3!} = \frac{7 \cdot 6 \cdot 5 \cdot 4!}{4! \cdot 3!} = \frac{7 \cdot 6 \cdot 5}{6} = 35
$$

Academia las Rozas www.academialasrozas.com

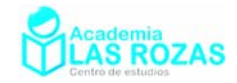

#### **Ejercicios:**

- **67º** ¿Cuántas quinielas hay que hacer que tengan cinco 1, cinco 2 y cuatro X? **Sol:** 252252.
- **68º** ¿Cuántas quinielas hay que hacer que tengan trece 1 y una X? **Sol:** 14.
- **69º** ¿De cuántas maneras se pueden ordenar las letras de la palabra AMASAS? **Sol:** 60.
- **70º** ¿De cuántas formas podemos ordenar las letras de la palabra CALABAZA? **Sol:** 1680.
- **71º** ¿Cuál es el número total de permutaciones que pueden formarse con las letras de la palabra MATEMATICA? **Sol:** 151200.
- **72º** ¿Cuántas quinielas diferentes se pueden formar que tengan 8 unos, 3 equis y 4 doses? **Sol:** 225225.
- **73º** Cuatro libros iguales de matemáticas, seis iguales de física y dos iguales de química han de colocarse en una estantería. ¿Cuántas colocaciones distintas se admiten de los libros? **Sol:** 13860 colocaciones.
- **74º** De cuantas maneras se pueden colocarlas figuras blancas (un rey, una dama, dos alfiles, dos torres y dos caballos) en la primera fila del tablero de ajedrez. **Sol:** 5040.
- **75º** ¿Cuántas palabras de 12 letras se pueden formar con la palabra AYUNTAMIENTO, de tal manera que siempre comiencen y terminen por vocal? **Sol:** 13608000.
- **76º** Disponemos en un pequeño frigorífico de una huevera en la que pueden meterse ordenadamente diez huevos. ¿De cuántas formas ordenadas pueden colocarse 7 huevos indistinguibles? **Sol:** 120.
- **77º** Si en un aula hay 10 asientos vacíos y numerados. ¿De cuántas formas ordenadas pueden sentarse 7 alumnos? **Sol:** 60480.

Academia las Rozas www.academialasrozas.com

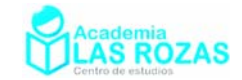

# Probabilidad simple y compuesta:

*Cuando estaba escribiendo mi libro "Procesos Estocásticos" tuve una discusión con William Feller. Él aseguraba que todo el mundo decía "variable aleatoria", mientras que yo sostenía que se usaba "variable al azar". Obviamente, debíamos usar el mismo nombre en nuestros libros, así que optamos por tomar la decisión mediante un procedimiento aleatorio: lanzamos una moneda y el ganó. J. L. Doob "A Century of Mathematics", 1953.* 

1. Probabilidad básica:

La teoría de probabilidades se ocupa de asignar un cierto número a cada posible resultado que pueda ocurrir en un experimento aleatorio, con el fin de cuantificar dichos resultados y saber si un suceso es más probable que otro o relaciones parecidas.

La definición más básica de probabilidad viene del físico y matemático francés Pierre Simon Laplace, y se define como el número de casos favorables entre el número de casos totales:

$$
P = \frac{\text{número de casos favorables}}{\text{número de casos totales}} \tag{1}
$$

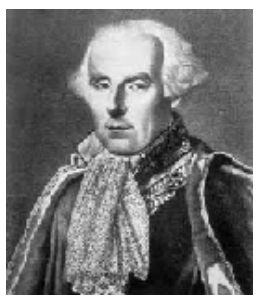

P. S. Laplace (1749 - 1827)

#### **Ejemplos:**

**E1** Una clase de 30 alumnos tiene 12 mujeres. Calcula la probabilidad de que escogida una alumna al azar sea mujer.

**Solución:** Vamos a identificar los sucesos favorables, el número de sucesos favorables es 12 (hay 12 mujeres que podemos escoger), y el número de sucesos totales es 30 (número de alumnos que podríamos escoger). Por tanto:

$$
P = \frac{12}{30} = 0.4
$$

- E2 En una bolsa hay 10 monedas de 1  $\epsilon$ , 5 de 2  $\epsilon$ , 10 de 50 céntimos y 8 de 20 céntimos de euro. Se saca una moneda al azar. Calcular:
	- a) Probabilidad de que la moneda sacada tenga un valor inferior a  $1 \in$ .
	- b) Probabilidad de que la moneda sacada tenga un valor superior a  $1 \in$ .
	- c) Probabilidad de que la moneda sacada sea de  $1 \in$ .

**Solución:** a) Número de monedas inferior a  $1 \n\epsilon$ :  $10 + 8 = 18$  monedas. Nümero de monedas totales:  $10 + 5 + 10 + 8 = 33$  monedas.

$$
P = \frac{18}{33} = 0.5454
$$

b) Número de monedas cuyo valor es superior a 1 €: 5 monedas.

$$
P = \frac{5}{33} = 0.1515
$$

c) Número de monedas cuyo valor es igual a 1 €: 10 monedas.

$$
P = \frac{10}{33} = 0.3030
$$

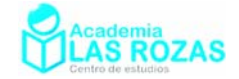

#### **Ejercicios:**

- **1º** Hay 87 canicas en una bolsa y 68 son verdes. Si se escoge una, ¿cuál es la probabilidad de que esta sea verde? **Sol:** 0.78.
- **2º** ¿Cuál es la probabilidad de que al lanzar al aire dos dados, salgan dos números iguales? **Sol:** 1/6.
- **3º** Tenemos una bolsa con nueve bolas numeradas del 1 al 9. Realizamos el experimento que consiste en sacar una bola y anotar el número. Calcula la probabilidad:
	- a) De sacar un número primo.
	- b) De sacar un número mayor que 8.
	- **Sol:** a) 5/9; b) 1/9.
- **4º** Lanzamos al aire un dado dodecaédrico, es decir un poliedro regular con 12 caras, numeradas del 1 al 12. Calcular la probabilidad de:
	- a) Obtener un 8.
	- b) Obtener múltiplo de 3.
	- c) Obtener número primo.
	- **Sol:** a) 1/12; b) 1/3; c) 1/2.
- **5º** De una urna que contiene 8 bolas rojas, 5 amarillas y 7 verdes se extrae una al azar. Calcula:
	- a) Probabilidad de sacar una bola roja.
	- b) Probabilidad de sacar una bola verde.
	- c) Probabilidad de sacar una bola roja o amarilla.
	- d) Probabilidad de sacar una bola amarilla o verde.

**Sol:** a) 2/5; b) 7/20; c) 13/20; d) 3/5.

- **6º** En una clase hay 10 alumnas rubias, 20 morenas, 5 alumnos rubios y 10 morenos. Un día sólo asisten 44. Calcúlese la probabilidad de que la persona que falte sea:
	- a) Hombre.
	- b) Mujer.
	- c) Hombre rubio.
	- d) Mujer morena.
	- e) Hombre moreno o mujer rubia.
	- f) Hombre rubio o mujer morena.
	- g) Hombre o mujer.
	- h) Persona pelirroja.

**Sol:** a) 1/3; b) 2/3; c) 1/9; d) 4/9; e) 4/9; f) 5/9; g) 1; h) 0.

- **7º** Calcula la probabilidad de que al tirar dos dados al aire, salga:
	- a) Una suma par.
	- b) Una suma mayor que diez.
	- c) Una suma que sea múltiplo de 3.
	- d) Una suma mayor que 6.
	- e) Una suma menor que 10.
	- f) Una suma menor o igual que 10.
	- g) Una suma comprendida entre 6 y 10.
	- h) Dos números impares.
	- i) Al menos un número impar.

**Sol:** a) 1/2; b) 1/12; c) 1/3; d) 7/12; e) 8/9; f) 11/12; g) 5/12; h) 1/4; i) 3/4.

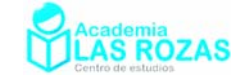

Algunos problemas requieren de conteos más avanzados. En muchos de esos casos podemos recurrir a las técnicas de conteo que nos ofrece la combinatoria. Por ejemplo:

#### **Ejemplos:**

- **E3** Se reparten al azar cinco premios no acumulables entre 4 mujeres y 6 hombres. Calcula la probabilidad de que:
	- a) Las 4 mujeres resulten premiadas.
	- b) Se premie a alguna mujer.

**Solución:** La asignación de premios no requiere de un orden específico, usaremos combinaciones y contaremos teniendo en cuenta el principio de la multiplicación:

Numero total de formas de premiar:  $C_{10,5} = \frac{10!}{5! \cdot 5!} = 252$ 5!·5!  $C_{10.5} = \frac{104}{100} =$ Se premia a 4 mujeres y a 1 hombre:  $C_{4,4} \cdot C_{6,1} = \frac{4!}{4!0!} \cdot \frac{6!}{1!5!} = 6$ 4!·0! 1!·5!  $C_{4.4}$  $\cdot C_{6.1} = \frac{-1}{11.81} \cdot \frac{0}{11.51} =$ Se premia a 3 mujeres y a 2 hombres:  $C_{4,3}$   $C_{6,2} = \frac{4!}{2!3!} \cdot \frac{6!}{2!4!} = 60$ 3!·1! 2!·4! *C C* = = Se premia a 2 mujeres y a 3 hombres:  $C_{4,2}$   $C_{6,3} = \frac{4!}{2!2!2!}$   $\frac{6!}{2!2!} = 120$ 2!·2! 3!·3!  $C_{42}$   $\cdot C_{63} = \frac{44}{24.21} \cdot \frac{64}{24.21} =$ Se premia a 1 mujer y a 4 hombres:  $C_{4,1} \cdot C_{6,4} = \frac{4!}{2! \cdot 1!} \cdot \frac{6!}{4! \cdot 2!} = 60$ 3!·1! 4!·2!  $C_{4:1}$  $C_{6:4} = \frac{1}{2!}$  $\frac{0}{2!} =$ Y ahora resolvemos cada apartado: a)  $P(4 \text{ premiadas y un premiado}) = \frac{6}{252} = 0.0238$ b)  $P(\text{Se premia a alguna mujer}) = \frac{6 + 60 + 120 + 60}{252} = \frac{246}{252} = 0.9762$ 

**E4** En el experimento de lanzar 3 monedas, halla la probabilidad de los sucesos:

- a)  $A = \{sacar más caras que cruces\}.$
- b) B = {sacar al menos una cruz}.
- c)  $C = \{sacar como máxima ximo dos cruces\}.$

**Solución:** Siendo pequeño el número de casos, vamos a representar todos los casos:  $\{+++ \}$   $\{+++ \}$   $\{+-+\}$   $\{+-+\}$   $\{++-\}$   $\{---+\}$   $\{---+\}$   $\{+--\}$   $\{+---\}$ Casos totales hay 8. Vayamos respondiendo apartado por apartado:

a) Como solo hay cuatro casos con más caras que cruces, la probabilidad es:

$$
P(A) = \frac{4}{8} = 0.5
$$

b) Hay siete casos con por lo menos una cruz, la probabilidad es:

$$
P(B) = \frac{7}{8} = 0.875
$$

c) Hay siete casos con como máximo dos cruces, la probabilidad es:

$$
P(C) = \frac{7}{8} = 0.875
$$

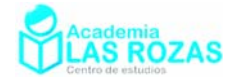

#### **Ejercicios de probabilidad simple con combinatoria:**

- **8º** Lanzamos dos monedas al aire (primero una y luego la otra). Calcular la probabilidad de obtener:
	- a) Una sola cara.
	- b) Al menos una cara.
	- c) Dos caras.

**Sol:** a) 1/2; b) 3/4; c) 1/4.

- **9º** Calcular la probabilidad de sacar exactamente dos cruces al tirar una moneda cuatro veces. **Sol:** 6/16.
- **10º** Con las cifras 1, 2, 3, 4, 5 formamos los números posibles de tres cifras distintas. Si formamos un número al azar, ¿cuál es la probabilidad de que sea par? **Sol:** 0.4.
- **11º** Seis personas están sentadas en un banco, calcula la probabilidad de que dos concretas estén juntas. **Sol:** 1/3.
- **12º** Un grupo de 10 personas se sienta en un banco. ¿Cuál es la probabilidad de que dos personas fijadas de antemano se sienten juntas? **Sol:** 0.2.
- **13º** ¿Cuál es la probabilidad de que arrojando un dado tres veces, salga, al menos una vez el seis? **Sol:** 91/216.
- **14º** Tenemos tres dados: uno blanco, otro negro y el tercero rojo. ¿Cuál es la probabilidad de que salga par en el blanco, múltiplo de 3 en el negro y mayor que 3 en el rojo? **Sol:** 1/12.
- **15º** Cuál es la probabilidad de que al extraer simultáneamente tres cartas de una baraja de 40 cartas, salgan un as y dos cartas iguales entre si. **Sol:** 1/247.
- **16º** ¿Cuál es la probabilidad de que al hacer cuatro extracciones sucesivas en una baraja  $\epsilon$ spañola, con reemplazamiento, salgan un as, un tres, un tres, y un caballo? **Sol:**  $(1/10)^4$ .
- **17º** En una baraja española se extraen, simultáneamente, tres cartas. ¿Que probabilidad hay de que salgan dos reyes? **Sol:** 27/1235.
- **18º** Para elegir un jurado se dispone de 5 mujeres y 10 hombres. Se selecciona al azar 6 personas. Se pide:
	- a) Probabilidad de que haya 5 mujeres.
	- b) Probabilidad de que haya al menos una mujer.
	- **Sol:** a)  $3.33 \cdot 10^{-4}$ ; b)  $4.66 \cdot 10^{-3}$ .
- **19º** De una clase que tiene 12 sillas, 5 de ellas cojean. ¿Cuál es la probabilidad de que si cogemos 5 sillas al azar solo 3 de ellas cojeen? **Sol:** 0.3228.
- **20º** Calcúlese la probabilidad de cada uno de los sucesos siguientes:
	- a) Obtener dos caras y una cruz en el lanzamiento de tres monedas equilibradas e indistinguibles.
	- b) Obtener una suma de puntos igual a seis o siete en el lanzamiento de dos dados de seis caras equilibrados e indistinguibles.
	- **Sol:** a) P(2caras y 1 cruz) =  $3/8$ ; b) P(suma 6 o suma 7) =  $11/36$ .

Academia las Rozas www.academialasrozas.com

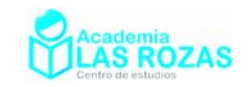

## 2. Diagramas de Venn:

Se deben al matemático y lógico británico John Venn, quien los usó por primera vez en su libro de Lógica Simbólica en 1881. Un diagrama de Venn es una representación gráfica de los conjuntos, los cuales se representan por áreas cerradas en el plano. Son usados habitualmente en lógica,

El diagrama de Venn usual es el formado por una figura cerrada U (que representa la totalidad de los sucesos o todo el universo de sucesos), y dentro de esa área varias regiones formadas por el trazado de figuras elípticas o circulares A y B.

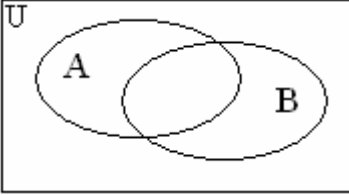

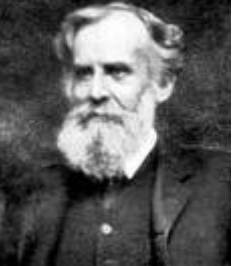

John Venn  $(1834 - 1923)$ 

A nosotros estos diagramas nos interesan desde un punto de vista probabilístico, por tanto, siempre consideraremos que el área del rectángulo es 1, es decir:

$$
P(U)=1
$$

Y por tanto todas las restantes regiones que dibujemos su valor será inferior a 1.  $0 \leq P(A) \leq 1$   $0 \leq P(B) \leq 1$ 

#### 2.1. Clasificación para dos conjuntos de sucesos A y B:

Pueden referirse a un suceso A y otro B, pudiendo ser estos disjuntos (que no se cruzan y por tanto con intersección nula), pudiendo estar un suceso contenido en otro ( $A \subset B$ ), o bien ser arbitrarios entre si:

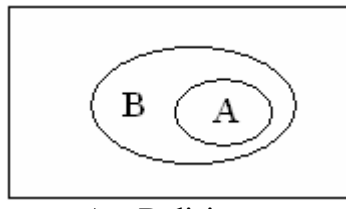

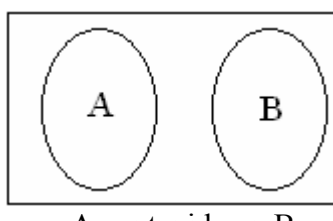

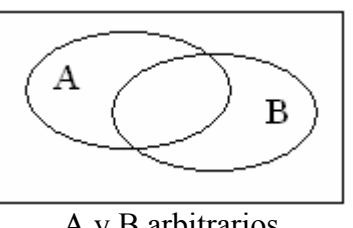

## A y B disjuntos A contenido en B A y B arbitrarios

#### 2.2. Suceso complementario o suceso contrario:

Sea un suceso A y un suceso contrario o complementario a A (usualmente denotado como Ā):

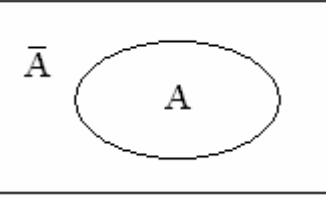

Que cumplen la regla del complementario:

$$
P(A) + P(\overline{A}) = P(U) = 1 \rightarrow \boxed{P(\overline{A}) = 1 - P(A)}
$$
\n(2)

De hecho, todos los conjuntos de sucesos complementarios a un conjunto dado se pueden calcular con esa regla.

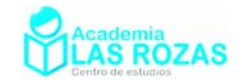

## 2.3. La unión de conjuntos:

Es la operación que consiste en considerar tanto los elementos de un conjunto como los del otro. Se denota por  $A \cup B$ . Sombrearemos en los diagramas de Venn anteriores el conjunto unión:

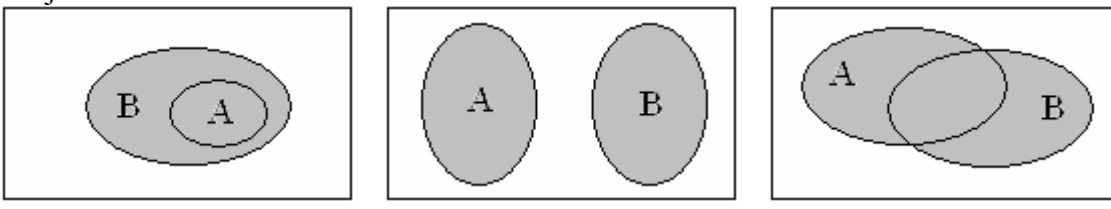

## 2.4. La intersección de conjuntos:

Es la operación que consiste en considerar lo que tengan en común tanto un conjunto como otro. Se denota por  $A \cap B$ . Sombrearemos en los diagramas de Venn el conjunto intersección:

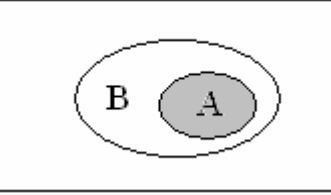

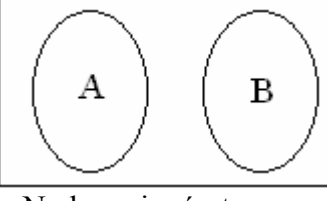

A y B tienen en común el propio conjunto A

No hay ningún trozo en común

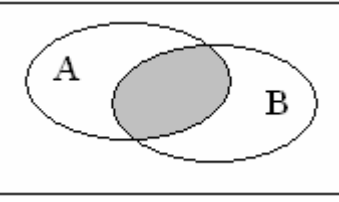

El conjunto A y el B tienen en común la parte central

в

## **Teorema:**

Para dos sucesos cualesquiera A y B, se cumple para sus probabilidades:  $P(A \cup B) = P(A) + P(B) - P(A \cap B)$  (3)

Gracias a los diagramas de Venn, es posible deducir lógicamente algunos teoremas de la probabilidad. Es el caso del anterior teorema. Al sumar el área del conjunto A con el área del conjunto B, se ha sumado dos veces el área del conjunto intersección, por eso se resta una vez la intersección.

### 2.5. La diferencia de dos conjuntos:

La diferencia de dos conjuntos A y B es el conjunto formado por los elementos de A que no pertenecen a B. La diferencia de A y B se representa con A – B. Se calcula como:

$$
P(A - B) = P(A \cap \overline{B})
$$

En los diagramas de Venn A – B correspondería a las siguientes regiones pintadas:

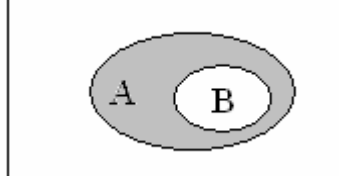

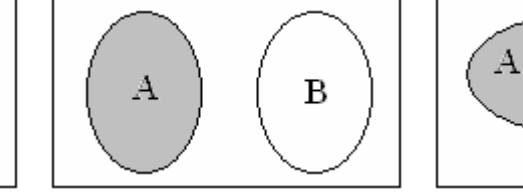

Tengamos también en cuenta que no es lo mismo  $A - B$  que  $B - A$ , los siguientes diagramas corresponden a B – A que podremos compararlos con los de arriba:

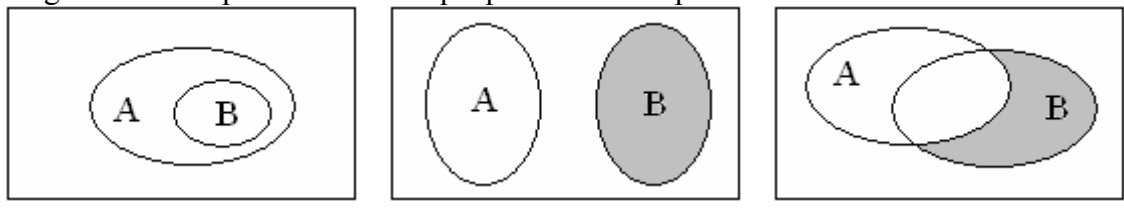

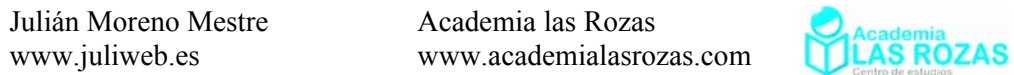

#### **Ejemplo:**

**E5** Conociendo las probabilidades:

 $P(A) = 0.5$   $P(B) = 0.4$   $P(A \cap B) = 0.2$ Calcula:

a)  $P(A \cup B)$  **b)**  $P(\overline{A} \cup \overline{B})$ 

**Solución:** a) Calculamos la unión de conjuntos con la expresión (3):  $P(A \cup B) = P(A) + P(B) - P(A \cap B) = 0.5 + 0.4 - 0.2 = 0.7$ 

b) Pintamos en gris en un diagrama de Venn la región a la que se refiere  $P(\overline{A} \cup \overline{B})$ :

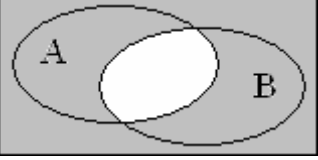

Es todo el espacio U menos el conjunto intersección:

$$
P(\overline{A} \cup \overline{B}) = p(U) - P(A \cap B) = 1 - 0.2 = 0.8
$$

- **E6** En una población española se leen tres periódicos: "El Pais", "El Mundo" y "ABC". Se sabe que el periódico "El Pais" lo leen el 40 % de los habitantes; "El Mundo", el 22 %, y "ABC", el 19 %. Se conoce también que el 8 % lee los periódicos "El Pais" y "El Mundo", el 6 % "El Pais" y "ABC", el 4 % "El Mundo" y "ABC" y, finalmente, el 2 % lee los tres periódicos. Si elegimos un habitante al azar:
	- a) ¿Cuál es la probabilidad de que lea sólo el periódico "El Pais"?
	- b) ¿Cuál es la probabilidad de que lea "El Pais" y el "ABC" y no "El Mundo"?
	- c) ¿Cuál es la probabilidad de que no lea ninguno de los tres periódicos?
	- d) ¿Cuál es la probabilidad de que lea únicamente un periódico?

**Solución:** Vamos a definirlos sucesos:

 $A = \{Leer \text{ El Pais } \}$   $B = \{Leer \text{ El Mundo } \}$   $C = \{Leer \text{ ABC } \}$ Las probabilidades dadas como datos por el problema son: Leer El Pais:  $P(A) = 0.40$  **Leer El Pais y El Mundo:**  $P(A \cap B) = 0.08$ Leer El Mundo:  $P(B) = 0.22$  **Leer El Pais y ABC:**  $P(A \cap C) = 0.06$ Leer ABC:  $P(C) = 0.19$  **Leer El Mundo y ABC:**  $P(B \cap C) = 0.04$ 

Leer El Pais, El Mundo y ABC:  $P(A \cap B \cap C) = 0.02$ 

Con lo cual tendremos una situación como la descrita en el siguiente diagrama de Venn:

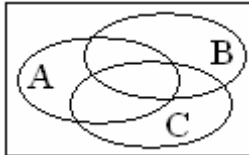

Basándonos en este diagrama, respondemos uno a uno los aparatados:

a) Probabilidad de leer solo El Pais es:

 $P = P(A) - P(A \cap B) - P(A \cap C) + P(A \cap B \cap C) = ...$ … =  $0.4 - 0.08 - 0.06 + 0.02 = 0.28$ 

b) Probabilidad de que lea El Pais y ABC, y no lea El Mundo es:  $P = P(A \cap C) - P(A \cap B \cap C) = 0.06 - 0.02 = 0.04$ 

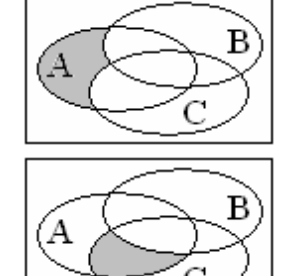

Academia las Rozas www.academialasrozas.com

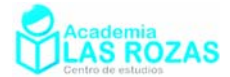

c) Probabilidad de que no lea ninguno de los tres periódicos es:

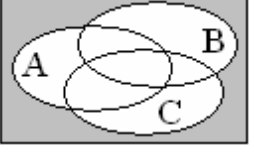

$$
P = 1 - (P(A) + P(B) + P(C) - P(A \cap B) - P(A \cap C) - P(B \cap C) + P(A \cap B \cap C)) = ...
$$
  
... = 1 - (0.4 + 0.22 + 0.19 - 0.08 - 0.06 - 0.04 + 0.02) = 0.35

d) La probabilidad de ser lector de solo uno de los tres periódicos es:

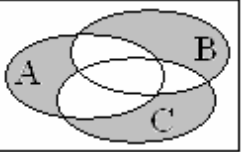

$$
P = P(A) + P(B) + P(C) - 2 \cdot P(A \cap B) - 2 \cdot P(A \cap C) - 2 \cdot P(B \cap C) + 3 \cdot P(A \cap B \cap C) = \dots
$$
  
... = 0.4 + 0.22 + 0.19 - 2 \cdot 0.08 - 2 \cdot 0.06 - 2 \cdot 0.04 + 3 \cdot 0.02 = 0.51

#### **Ejercicios:**

**21º** Dibuja en el diagrama de Venn siguiente:

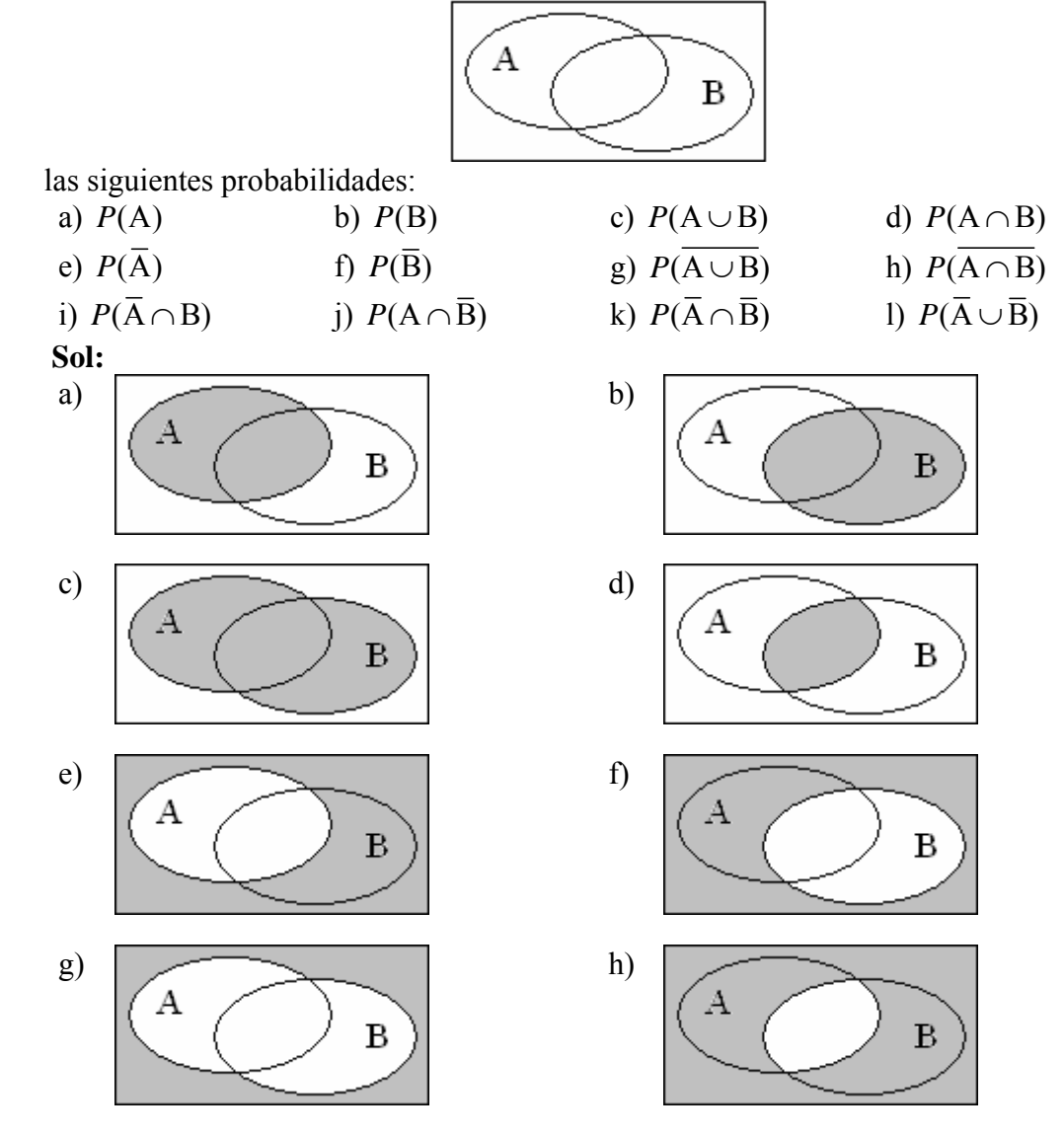

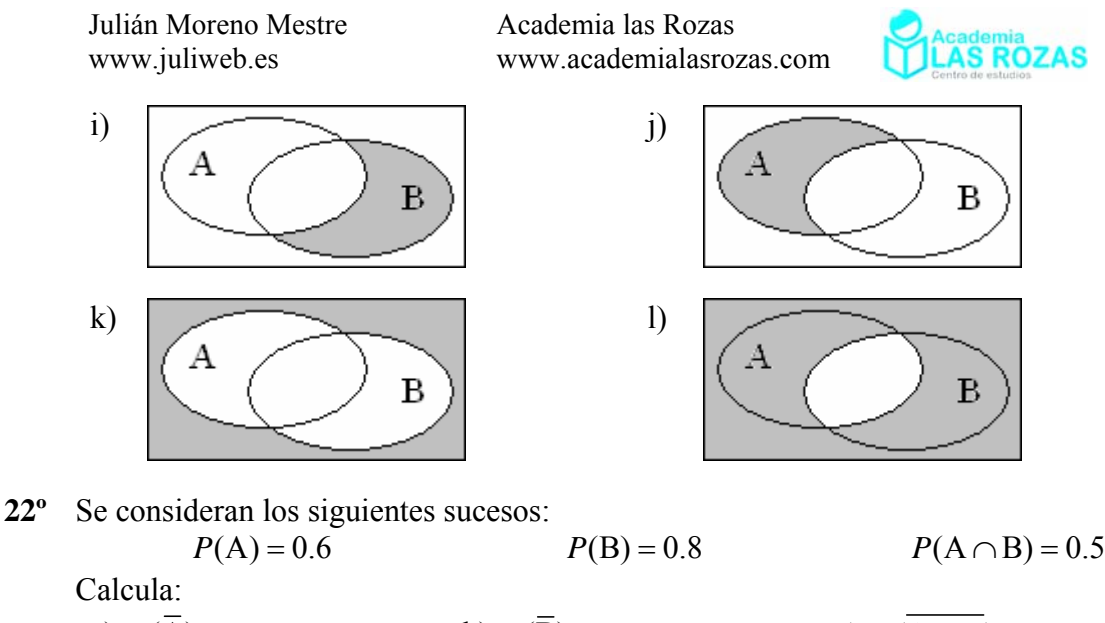

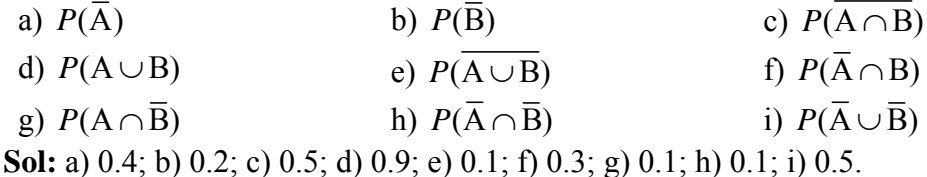

**23º** Sean A y B dos sucesos cualesquiera del mismo espacio de sucesos, tales que:  $P(A) = 3/8$   $P(B) = 1/2$   $P(A \cap B) = 1/4$ Calcula: a)  $P(\overline{A})$  b)  $P(A \cup B)$  c)  $P(\overline{A} \cup \overline{B})$ d)  $P(\overline{A} \cap \overline{B})$  e)  $P(A \cap \overline{B})$  f)  $P(\overline{A} \cap B)$ **Sol:** a) 5/8; b) 5/8; c) 3/4; d) 3/8; e) 1/8; f) 1/4.

**24º** En un experimento aleatorio consistente en lanzar un dado el espacio muestral es:  $E = \{1, 2, 3, 4, 5, 6\}$ 

Si consideramos los siguientes sucesos:

 $A = \{2, 5, 6\}$   $B = \{1, 3, 4, 5\}$   $C = \{4, 5, 6\}$ Calcular: a)  $P(A \cup B)$  *b)*  $P(A \cap C)$  *c)*  $P(B \cup C)$  *d)*  $P(A \cup (B \cap C))$ e)  $P(A \cup B)$  f)  $P(\overline{A \cap B})$  g)  $P(A \cap B)$  h)  $P(\overline{A \cup B})$ i)  $P(A \cup (B \cap \overline{C}))$  j)  $P(A \cap (B \cup \overline{C}))$  k)  $P(\overline{A} \cap (B \cup C))$  l)  $P((A \cap B) \cap C)$ **Sol:** a) 1; b) 0; c) 5/6; d) 5; e) 0; f) 0; g) 5/6; h) 5/6; i) 5/6; j) 1/3; k) 0; l) 1/3.

**25º** Sean A y B dos sucesos con probabilidades:  $P(A) = 0.4$   $P(B) = 0.7$ Determina los posibles valores del máximo y del mínimo de *P*(A∩B) y las condiciones en que se consigue cada uno de estos valores. **Sol:** El mínimo es 0 y 0.4 el máximo.

**26º** Un sistema está formado por dos componentes A y B. El sistema funciona si lo hace alguna de las componentes. Si:

 $P(A) = 0.8$  *P*(B) = 0.7 *P*(A∩B) = 0.6 ¿Cuál es la probabilidad de que el sistema no funcione? **Sol:** 0.9.

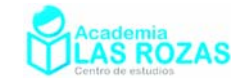

- **27º** Sea un espacio de sucesos y A y B dos sucesos de dicho espacio de los que se conoce:  $P(A) = 0.6$   $P(B) = 0.7$   $P(A \cup B) - P(A \cap B) = 0.3$ Calcular  $P(A \cup B)$  *y*  $P(A \cap B)$ . **Sol:**  $P(A \cup B) = 0.8$ ,  $P(A \cap B) = 0.5$ .
- **28º** En una provincia, el 48% de sus habitantes son lectores del diario A, el 55% del B y el 22% de ambos. Si se escoge un ciudadano al azar cuál es la probabilidad de que:
	- a) No lea prensa.
	- b) Lea sólo el diario A.
	- c) Lea sólo uno de los dos diarios.
	- **Sol:** a) 0.19; b) 0.26, c) 0.59.
- **29º** En una clase en la que todos practican algún deporte, el 60 % de los alumnos juega o solo al fútbol o solo al baloncesto y que el 10 % practica ambos deportes. Si además hay un 60 % que no juega al fútbol, determina la probabilidad de que, escogido al azar un alumno de la clase:
	- a) Juegue solo al fútbol.
	- b) Juegue solo al baloncesto.
	- c) Practique uno o dos deportes.
	- d) No juegue ni al fútbol ni al baloncesto.
	- **Sol:** a) 0.4; b) 0.4; c) 0.7; d) 0.3.
- **30º** Se ha comprobado que en un hospital infantil están enfermos con gastroenteritis el 60 % de los niños, con mononucleosis el 50 % y el 20 % con ambas enfermedades.
	- a) Calcular la probabilidad de que elegido un niño al azar este esté enfermo con alguna de las dos enfermedades antes descritas.
	- b) Si el hospital tiene 450 ingresados. ¿Cuántos cabe esperar que tengan alguna de las dos enfermedades?

**Sol:** a) 0.9; b) 405.

- **31º** El 60% de los habitantes de una ciudad lee el periódico A, el 35% el B y un 15% ambos. Elegido un ciudadano al azar, calcular las probabilidades de:
	- a) Sea lector de algún periódico.
	- b) No lea la prensa.
	- c) Lea sólo el periódico A.
	- d) Lea sólo uno de los dos periódicos.

**Sol:** a) 0.8; b) 0.2; c) 0.45; d) 0.65.

- **32º** Según cierto estudio, el 40 % de los hogares europeos tiene contratado el acceso a Internet, el 33 % tiene contratada la televisión por cable, y el 20 % disponen de ambos servicios. Se selecciona un hogar europeo al azar.
	- a) ¿Cuál es la probabilidad de que sólo tenga contratada la televisión por cable?

b) ¿Cuál es la probabilidad de que no tenga contratado ninguno de los dos servicios? **Sol:** a) 0.13; b) 0.47.

**33º** Los tigres de cierto país proceden de tres reservas: el 30 % de la primera, el 25 % de la segunda y el 45 % de la tercera. La proporción de tigres albinos de la primera reserva es 0.2 %, mientras que dicha proporción es 0.5 % en la segunda y 0.1 % en la tercera. ¿Cuál es la probabilidad de que un tigre de ese país sea albino? **Sol:** 0.0023.

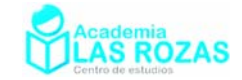

#### 2.6. Sucesos compatibles e incompatibles.

Dos sucesos A y B se dice que son compatibles si es posible que puedan ocurrir los dos a la vez. Dos sucesos A y B son incompatibles o excluyentes si es imposible que puedan ocurrir los dos al mismo tiempo.

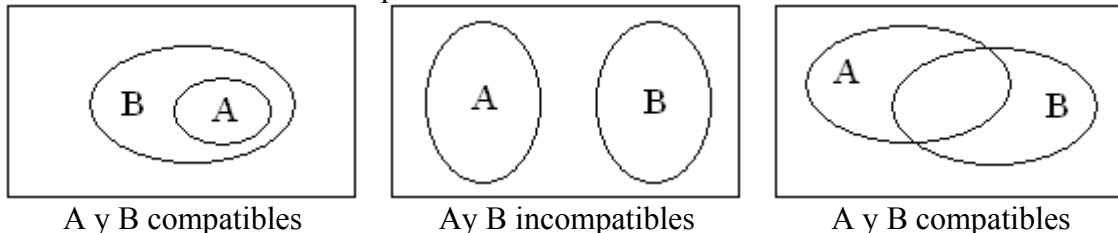

Una forma segura de distinguirlos es mediante:

 $\overline{\text{Si } P(A \cap B)} = 0 \Leftrightarrow$  Sucessos incompatibles.

- Si  $P(A \cap B) \neq 0 \Leftrightarrow$  Sucesos compatibles.

Para ver ejercicios de esta sección, se puede encontrarlos junto con los básicos de probabilidad condicionada.

#### 2.7. Sucesos dependientes e independientes:

La mayoría de los matemáticos y textos prefieren expresar y definir los sucesos dependientes e independientes basándose en probabilidad condicionada. En realidad esto es innecesario.

#### **Independencia de dos sucesos:**

Se dice que dos sucesos A y B son independientes si la ocurrencia de uno de ellos no influye en la ocurrencia del otro. Es decir, el que ocurra el suceso A no influye para nada en que pueda ocurrir o no ocurrir el suceso B y viceversa.

En algunos diagramas de Venn es fácil distinguir sucesos dependientes e independientes, por ejemplo:

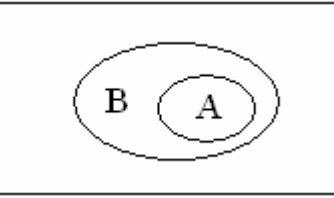

*Si* A *ocurre implica que forzosamente ocurre* B*, por tanto son dependientes porque* A *influye en que ocurra* B*.* 

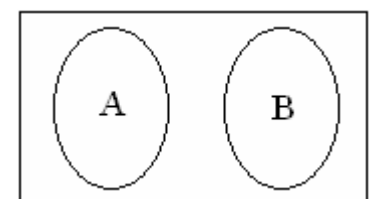

*Si* A *ocurre, provoca que* B *no pueda ocurrir, lo mismo pasa si ocurre* B. *Por tanto* A y B *se influyen, son dependientes.* 

En otros diagramas es imposible hacer tal distinción a simple vista, por ejemplo:

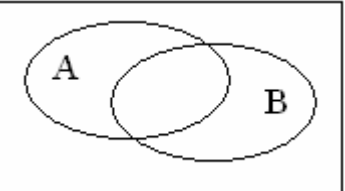

En este caso, puede ser dependiente o independiente. Por ello necesitamos una forma más segura de determinar si dos sucesos son dependientes e independientes, para ello nos valdremos del valor de la interseción:

- Si  $P(A \cap B) = P(A) \cdot P(B) \Leftrightarrow$  Sucesos independientes.
- $Si$   $P(A \cap B) ≠ P(A) \cdot P(B)$   $\Leftrightarrow$  Sucesos dependientes.

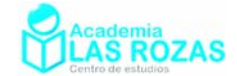

#### **Independencia de tres sucesos o más sucesos:**

Tres sucesos A, B y C, que podrían ser como los descritos en el diagrama de Venn:

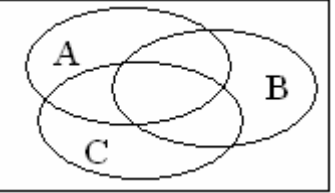

para que sean independientes deben cumplir las siguientes dos condiciones:

- 1ª) Tienen que ser independientes dos a dos:
- $P(A \cap B) = P(A) \cdot P(B)$   $P(A \cap C) = P(A) \cdot P(C)$   $P(B \cap C) = P(B) \cdot P(C)$ 2ª) Tienen que cumplir:  $P(A = P = C)$   $P(A) \cdot D(D) \cdot D(C)$

$$
P(A \cap B \cap C) = P(A) \cdot P(B) \cdot P(C)
$$

Para la independencia de más de tres sucesos se define de forma parecida. Los sucesos A1, A2, A3, …, An son independientes entre si, si lo son dos a dos, si lo son tres a tres, si lo son cuatro a cuatro, …, y sí lo son *n* a *n*.

#### **Ejemplos:**

**E7** Sabiendo que la probabilidad de los sucesos siguientes es:

 $P(A) = 0.6$   $P(B) = 0.9$   $P(\overline{A \cap B}) = 0.46$ 

a) ¿Son A y B independientes?

b)  $\angle$  Son  $\bar{A}$  y B independientes?

**Solución:** a) Deducimos el valor de la intersección de A y B:

$$
P(A \cap B) = 1 - P(A \cap B) = 1 - 0.46 = 0.54
$$

Verificamos si se cumple la igualdad:

$$
P(A \cap B) = P(A) \cdot P(B) \rightarrow 0.54 = 0.6 \cdot 0.9 = 0.54
$$

Se cumple, A y B son independientes.

b) Calculamos primero:

 $P(\overline{A} \cap B) = P(B) - P(A \cap B) = 0.9 - 0.54 = 0.36$   $P(\overline{A}) = 1 - P(A) = 1 - 0.6 = 0.4$ Verificamos si se cumple:

$$
P(\overline{A} \cap B) = P(\overline{A}) \cdot P(B) \rightarrow 0.36 = 0.4 \cdot 0.9 = 0.36
$$

Se cumple,  $\bar{A}$  y B son independientes.

#### **Ejercicios:**

**34º** Sean A y B dos sucesos tales que:

$$
P(A) = \frac{3}{8}
$$
  $P(B) = \frac{1}{2}$ 

Calcula para qué valor de  $P(A \cup B)$  los sucesos A y B son independientes. **Sol:** 11/16.

**35º** Sean A y B dos sucesos tales que:

$$
P(A \cup B) = \frac{4}{5}
$$
  $P(\overline{A}) = \frac{2}{5}$   $P(\overline{B}) = \frac{1}{2}$ 

- a) ¿Son A y B incompatibles?
- b) *i*.Son A y B independientes?

**Sol:** a) No son incompatibles; b) Si lo son.

Academia las Rozas www.academialasrozas.com

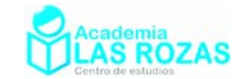

**36º** Siendo A y B sucesos incompatibles de un cierto espacio tales que:  $P(A) = 0.2$   $P(B) = 0.4$ Calcular  $P(\overline{A} \cap \overline{B})$ . **Sol:** 0.4.

- **37°** Si A y B son dos sucesos independientes, *i* es posible en algún caso que  $P(A) = 1/3$  *y*  $P(A \cap B) = 1/2$ ? **Sol:** No, pues  $P(A) < P(A \cap B)$ .
- **38º** Sean A y B dos sucesos tales que:
	- $P(A) = 0.6$   $P(B) = 0.2$   $P(A \cup B) = 0.7$
	- a) Calcúlese P(A∩B) y razónese si los sucesos A y B son independientes.
	- b) Calcúlese  $P(A \cup B)$ .

**Sol:** a)  $P(A \cap B) = 0.1$ , los sucesos no son independientes; b) 0.3.

#### 2.8. Probabilidad condicionada:

Se trata de un concepto más difícil que lo hasta ahora estudiado. La probabilidad condicionada es la probabilidad de que ocurra un suceso A, sabiendo que también sucede otro suceso B. Se denota por  $P(A / B)$  *(A condicionado a B)*, y se calcula mediante la expresión:

$$
P(A/B) = \frac{P(A/B)}{P(B)}
$$
(4)

Para entenderlo mejor, imaginémonos el siguiente diagrama de Venn:

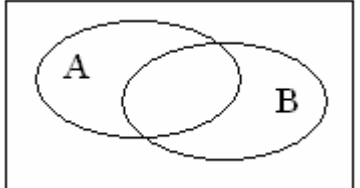

Como ya sabemos, tiene por área la unidad. Ahora imaginémonos que reducimos el diagrama de Venn a solo el conjunto B:

$$
\widehat{\text{A\textcirc}B\choose B}
$$

Cuando nos preguntan por la probabilidad condicionada de A al suceso B  $(P(A/B))$ , se está refiriendo a que de entre los sucesos que pertenecen al conjunto B cual es la probabilidad de dar con uno que también sea de A. De hecho, la expresión que dimos al principio de esta sección para calcular la probabilidad condicionada se basa en la propia definición de Laplace de probabilidad.

A partir de la probabilidad condicionada vamos a estudiar una serie de teoremas matemáticos relevantes. Pero para evitar complicaciones teóricas, evitaremos una generalización en su enunciado:

#### **Teorema de independencia de dos sucesos:**

Si A y B son dos sucesos independientes, también se debe cumplir que:  $P(A/B) = P(A)$   $P(B/A) = P(B)$ 

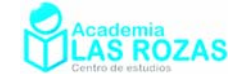

#### **Teorema de la multiplicación para la probabilidad condicionada:**

Si A y B son dos sucesos probabilísticos cualesquiera y no nulos, podemos calcular sus intersecciones partiendo de sus probabilidades condicionadas mediante:

$$
P(A/B) = \frac{P(A \cap B)}{P(B)} \to P(A \cap B) = P(A/B) \cdot P(B)
$$

$$
P(B/A) = \frac{P(B \cap A)}{P(A)} \to P(B \cap A) = P(B/A) \cdot P(A)
$$

Pero lo que es más importante, podemos relacionar sus probabilidades condicionadas inversas mediante la expresión:

$$
P(A \cap B) = P(B \cap A) \rightarrow \boxed{P(A/B) \cdot P(B) = P(B/A) \cdot P(A)}
$$

Que es la expresión fundamental del teorema de la multiplicación. Esto nos será de bastante de utilidad a la hora de hacer cálculos de probabilidades condicionadas.

#### **Conjunto completo de sucesos y sucesos disjuntos:**

Sea un conjunto de sucesos A*i* tales que la unión de todos ellos es el suceso seguro o espacio muestral U, y además que verifican ser incompatibles entre si. Es decir:

$$
P(A_1) + P(A_2) + P(A_3) + \ldots + P(A_n) = P(U) = 1
$$

y si *i* ≠ *j*:

 $P(A_i \cap A_i) = 0$ 

Dos sucesos cuya intersección es nula entre si se les cataloga como **sucesos disjuntos**, y al conjunto de este tipo de sucesos disjuntos y cuya unión es el suceso seguro se le cataloga de **conjunto completo de sucesos**. El siguiente diagrama de Venn muestra un conjunto completo de sucesos con sus sucesos disjuntos A*i*:

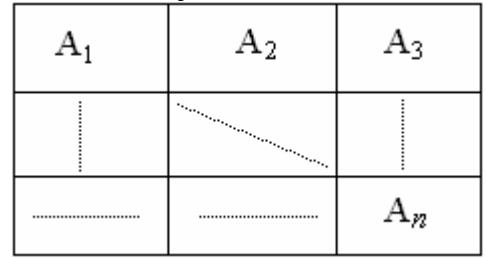

#### **Teorema de la probabilidad total:**

Sea B un suceso de un espacio muestral U, y sean los A*i* sucesos que forman parte de conjunto completo de sucesos que pueblan U. Vease el siguiente diagrama de Venn que representa tal situación:

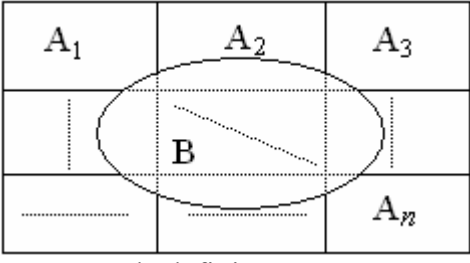

Entonces la probabilidad de B se puede definir como:

$$
P(B) = \sum_{i=1}^{n} P(A_i) \cdot P(B \mid A_i) = P(A_1) \cdot P(B \mid A_1) + P(A_2) \cdot P(B \mid A_2) + \ldots + P(A_n) \cdot P(B \mid A_n)
$$

Academia las Rozas www.academialasrozas.com

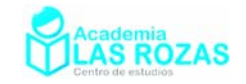

#### **Teorema de Bayes:**

Debido al matemático y reverendo inglés Thomas Bayes, quien en lo enuncio en 1763 en una obra póstuma.

Supongamos que tenemos un conjunto completo de sucesos A*i*, y un suceso B cualquiera del espacio muestral. A veces es necesario conocer la probabilidad de uno de los sucesos A*i* condicionada a que haya ocurrido B. Esto se puede hacer por la fórmula de Bayes:

$$
P(\mathbf{A}_i / \mathbf{B}) = \frac{P(\mathbf{A}_i) \cdot P(\mathbf{A}_i / \mathbf{B})}{P(\mathbf{B})}
$$
 Thomas Bayes  
(1702 – 1761)

 $(1702 - 1761)$ 

El teorema es útil cuando, conociéndose que se cumple un cierto suceso B, queremos conocer la probabilidad de que la causa que lo haya producido sea el suceso A*i*.

#### **Ejemplos:**

**E8** Sean A y B dos sucesos tales que:

$$
P(A) = 0.4
$$
  $P(B) = 0.5$   $P(B/A) = 0.25$   
Hallar:  
a)  $P(A \cap B)$    
b)  $P(A \cup B)$ 

**Solución:** Usando las expresiones (3) y (4):

a)  $P(A \cap B) = P(A) \cdot P(B / A) = 0.40 \cdot 0.25 = 0.1$ b)  $P(A \cup B) = P(A) + P(B) - P(A \cap B) = 0.4 + 0.5 - 0.1 = 0.8$ 

**E9** Un determinado test de anticuerpos del VIH es utilizado habitualmente por una clínica. El porcentaje de seropositivos (VIH+) en la población es del 1 %. La probabilidad de que el test detecte a un enfermo como seropositivo, siéndolo, es de 0.97. La probabilidad de que el test de positivo a un individuo sano es de 0.001. Si un individuo ha dado positivo en el test, ¿qué probabilidad hay de que sea seropositivo? ¿Podría ser bueno el test para el diagnóstico del VIH?

**Solución:** Definimos los siguientes sucesos:

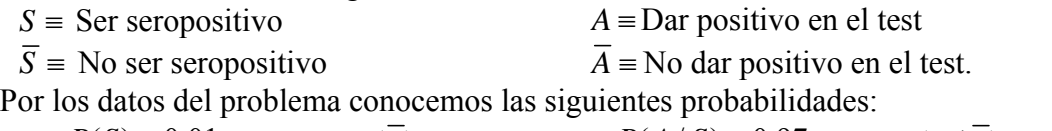

 $P(S) = 0.01$   $P(\overline{S}) = 0.99$   $P(A/S) = 0.97$   $P(A/\overline{S}) = 0.001$ 

Aplicando el teorema de Bayes calcularemos la probabilidad de que el positivo en el test corresponda a un seropositivo:

$$
P(S/A) = \frac{P(A/S) \cdot P(S)}{P(A/S) \cdot P(S) + P(A/\overline{S}) \cdot P(\overline{S})} = \frac{0.97 \cdot 0.01}{0.97 \cdot 0.01 + 0.001 \cdot 0.99} = 0.9074
$$

El test tiene un elevado número de falsos positivos:  $1 - 0.9074 = 0.0926$ , y sabemos por el mismo que el 3 % de los seropositivos no dan positivo en el test. Este test por si solo puede ser malo para el diagnóstico de una enfermedad infecciosa como el VIH, por tanto no es un buen test porque deja un alto número de individuos capaces de propagar la enfermedad y de fallecer por SIDA al descartar el test su diagnóstico.

Con este ejemplo dejamos claro, que la bondad de un test no dependen muchas veces de su número de aciertos. La bondad puede depender, y depende, del contesto y la aplicación del test, un ejemplo es la efectividad que se exige a los mismos en la sanidad.

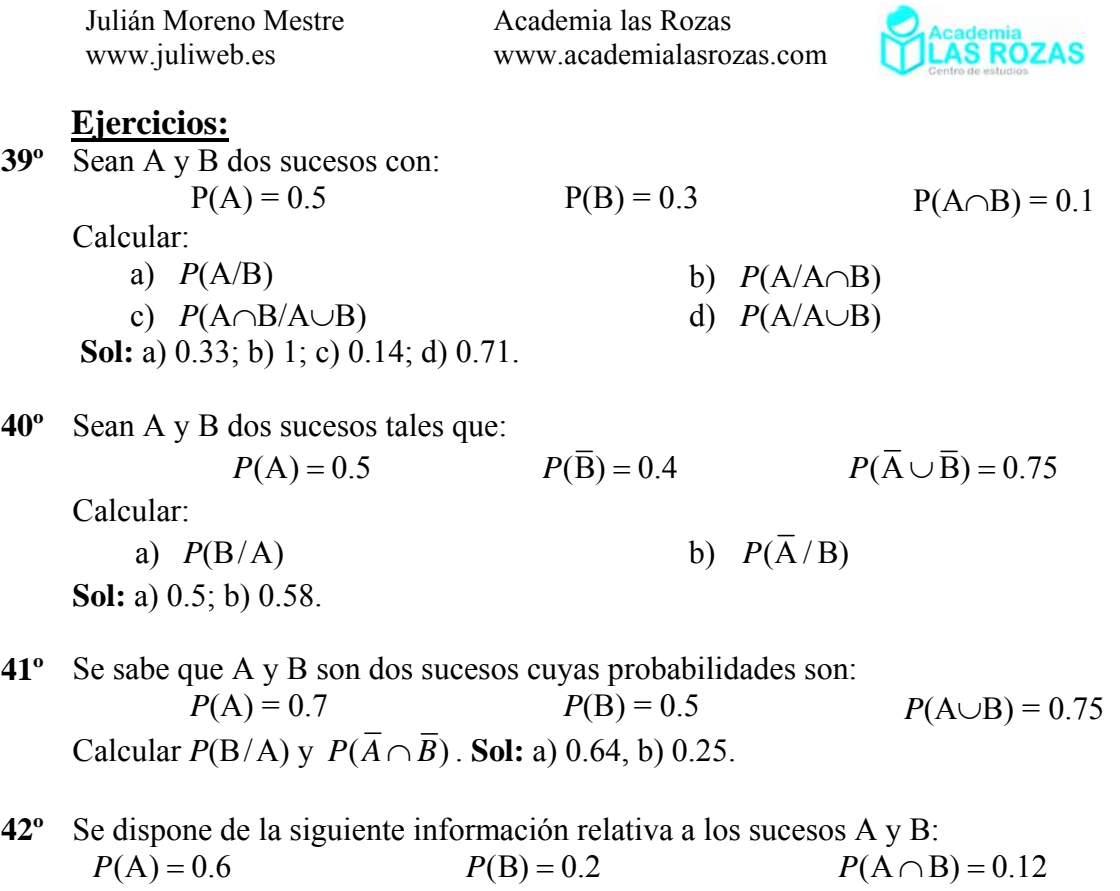

- a) Calcular las probabilidades P( $A \cup B$ ) y P( $A / (A \cup B)$ ).
- b) *i*Son incompatibles? *iSon* independientes?

**Sol:** a)  $P(A \cup B) = 0.68$ ,  $P(A/(A \cup B)) = 0.88$ ; b) Son compatibles e independientes.

- **43º** Se lanzan dos dados. Calcúlese la probabilidad de cada uno de los siguientes sucesos:
	- a) A  $\equiv$  {se obtiene 5 en alguno de los dados}.
	- b) B = {se obtiene un doble}.
	- c) A∪B.
	- d) A∩B.

**Sol:** a) 11/36; b) 1/6; c) 4/9; d) 1/36.

- **44º** En un grupo de 1000 personas hay 400 que saben inglés, 100 que saben alemán y 30 ambos idiomas. Con estos datos, averigua si son independientes o no los sucesos "saber inglés" y "saber alemán". **Sol:** No.
- **45º** El 55% de los alumnos de una clase estudia francés, el 50% inglés y el 15% estudia los dos idiomas. Se elige al azar un estudiante. Calcular la probabilidad de que:
	- a) No estudie francés ni inglés.
	- b) Estudie francés y no inglés.
	- c) Estudie francés si se sabe que estudia inglés.
	- d) Estudie inglés si se sabe que estudia francés.
	- e) No estudie francés si se sabe que no estudia inglés.

**Sol:** a) 0.1; b) 0.4; c) 0.3; d) 0.273; e) 0.2.

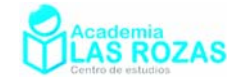

# 3. Ejercicios de diagramas en árbol I:

Un **diagrama de árbol** es una herramienta que se utiliza para determinar todos los posibles resultados de un experimento aleatorio. En el cálculo de la probabilidad se requiere conocer el número de elementos que forman parte del espacio muestral, estos se pueden determinar con la construcción del diagrama de árbol. Para la construcción de diagramas en árbol tendremos en cuenta algunas reglas:

- 1. Para la construcción de un diagrama en árbol se partirá poniendo una rama para cada una de las posibilidades, acompañada de su probabilidad.
- 2. En el final de cada rama parcial se constituye a su vez, un nudo del cual parten nuevas ramas, según las posibilidades del siguiente paso, salvo si el nudo representa un posible final del experimento (nudo final).
- 3. En la asignación de probabilidades a cada rama, hay que tener en cuenta que la suma de probabilidades de las ramas de cada nudo ha de dar 1.

Veamos unos ejemplos:

### **Ejemplos:**

- **E10** Tenemos dos bolsas, nombradas como A y B. En la bolsa A tenemos 7 bolas blancas y 3 rojas. En la bolsa B hay 6 bolas blancas y 2 rojas. Sacamos una bola de A y la pasamos a B. Después extraemos una bola de B.
	- a) ¿Cuál es la probabilidad de que las dos bolas sean blancas?
	- b) ¿Cuál es la probabilidad de que la bola extraída de B sea blanca?

**Solución:** Procederemos a la construcción del árbol calculando las probabilidades de cada rama mediante la definición de Laplace y los datos del problema:

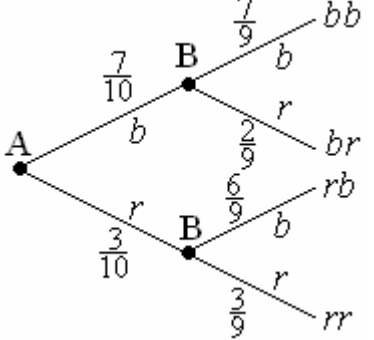

En el árbol, la letra minúscula cursiva *b* denotará blanca, la letra minúscula cursiva *r* denotará roja.

a) Se trata del suceso *bb*:

$$
P = P(bb) = \frac{7}{10} \cdot \frac{3}{9} = 0.2333
$$

b) La probabilidad de que la bola extraída de *b* sea blanca cuenta con los sucesos favorables *bb* y *rb*, por tanto la probabilidad de extraer blanca de *b* es la suma de las probabilidades de esas dos ramas del árbol:

$$
P = P(bb) + P(rb) = \frac{7}{10} \cdot \frac{3}{9} + \frac{3}{10} \cdot \frac{6}{9} = 0.4333
$$

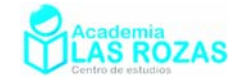

#### **Ejercicios:**

- **46º** En una bolsa hay 7 bolas blancas y 3 negras. ¿Cuál es la probabilidad de que al extraer cuatro bolas a la vez sean las cuatro blancas? **Sol:** 1/6.
- **47º** Una urna contiene 10 bolas blancas y 5 negras. Se extraen dos bolas al azar sin reemplazamiento. ¿Cuál es la probabilidad de que sean del mismo color? **Sol:** 0.489.
- **48º** Una urna contiene 3 bolas blancas y 5 bolas negras. Otra contiene 1 blanca y 3 negras. Hallar la probabilidad de que, al extraer una bola de cada urna, ambas sean negras. **Sol:** 15/32.
- **49º** En una bolsa hay 10 bolas blancas y 15 negras. Si se hacen tres extracciones seguidas, ¿qué probabilidad habrá de que las 3 bolas sean blancas?
	- a) Devolviendo cada vez la bola extraída.
	- b) No devolviéndola.

**Sol:** a) 8/125; b) 6/115.

- **50º** Si se tienen dos barajas de 40 cartas cada una, ¿cuál es la probabilidad de que al sacar una de cada baraja salgan dos ases? Y si se mezclan las dos barajas y se sacan de una vez dos cartas, ¿cuál es la probabilidad de que sean dos ases? **Sol:** 1/100; 7/790.
- **51º** Una persona pasa cada mañana por tres semáforos que operan independientemente. La probabilidad de luz roja es 0.4, 0.8 y 0.5 respectivamente para cada semáforo. Se pide:
	- a) Probabilidad de que se encuentren los tres semáforos en rojo.
	- b) Probabilidad de que se encuentre uno en rojo y los otros dos en verde. **Sol:** a) 0.16; b) 0.34.
- **52º** De una baraja española se extraen dos naipes sucesivamente y sin devolver al mazo. Hallar la probabilidad de extraer:
	- a) Dos ases.
	- b) Un as y un tres.
	- c) La primera un as y la segunda un tres.
	- d) Dos espadas.
	- e) Dos cartas de igual palo.
	- **Sol:** a) 1/130; b) 4/195; c) 2/195; d) 3/52; e) 3/13.
- **53º** Tenemos 2 cajas. Una contiene 4 bolas azules y 3 rojas, la otra tiene 3 azules y 4 rojas. Se elige una caja al azar y se saca una bola. Se pide:
	- a) Probabilidad de que la bola sea azul.
	- b) Probabilidad de que sea roja.
	- **Sol:** a) 0.5; b) b) 0.5.
- **54º** En una urna hay tres bolas blancas y dos negras. Se extrae una bola al azar, se observa su color y se devuelve a la urna. Calcular la probabilidad de que en dos extracciones se obtengan:
	- a) Dos bolas negras.
	- b) Una bola de cada color.
	- c) Dos bolas blancas.

**Sol:** a) 4/25; b) 12/25; c) 9/25.

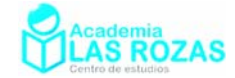

- **55º** Una empresa posee dos factorías, A y B. En A se produce el 65 % de los productos de la empresa y el resto en B. En A la probabilidad de encontrar artículos defectuosos es del 0.5 % y en B del 1.5 %. Si se elige un artículo y resulta defectuoso, calcula la probabilidad de que proceda de la factoría A. **Sol:** 0.382.
- **56º** De una baraja española se extraen dos naipes sucesivamente y sin devolver al mazo. Hallar la probabilidad de extraer:
	- a) Dos ases.
	- b) En la primera as y la segunda tres.
	- c) Un as y un tres.
	- d) Dos oros.
	- e) Del mismo palo.

**Sol:** a) 1/130; b) 2/195; c) 4/195; d) 3/52; e) 3/13.

- **57º** El 3 % y el 5 %, respectivamente, de las piezas producidas por dos máquinas X e Y son defectuosas. Se elige al azar una pieza de las producidas por X y otra de las producidas por Y.
	- a) ¿Cuál es la probabilidad de que las dos sean defectuosas?
	- b) ¿Y de que al menos una lo sea?
	- **Sol:** 0.0015; 0.0785.
- **58º** En una baraja española:
	- a) ¿Cuál es la probabilidad de que en una extracción simultánea de tres cartas salgan tres oros?
	- b) ¿Y de que salgan la primera copas, la segunda espadas y la tercera oros en tres extracciones sucesivas sin devolución de la carta extraída?
	- c) ¿Y la probabilidad de que salgan las tres de distinto palo extraídas sucesivamente sin devolución?

```
Sol: a) 3/247; b) 25/1482; c) 100/247
```
- **59º** Un lote de diez artículos tiene tres defectuosos. Se extraen tres artículos del lote al azar, uno tras otro y sin devolverlos. Calcular la probabilidad de que todos estén bien. **Sol:** 7/24.
- **60º** Un producto está formado por tres piezas: A, B y C. El proceso de fabricación es tal que la probabilidad de que la pieza A sea defectuosa es 0.03; de que la pieza B sea defectuosa es 0.02; y de que la pieza C sea defectuosa es de 0.01. El producto no funciona si alguna de las piezas es defectuosa.
	- a) ¿Cuál es la probabilidad de que el producto no funcione?
	- b) Otro producto consta de dos piezas de A y una de B, ¿cuál es la probabilidad de que no funcione?

**Sol:** a) 0.059; b) 0.078.

- **61º** En una caja de golosinas hay 6 caramelos y 4 chocolatinas. Un niño elige al azar 4 golosinas. Determinar:
	- a) Probabilidad de que solo coja chocolatinas.
	- b) Probabilidad de que coja 2 caramelos y 2 chocolatinas. **Sol:** a) 1/210; b) 3/7.
- **62º** En una urna hay 5 bolas rojas, 5 amarillas y 5 negras. Se sacan, sucesivamente 4 bolas, devolviéndolas cada vez. ¿Qué probabilidad existe de que se extraiga igual número de bolas rojas que amarillas? **Sol:** 19/81.

Academia las Rozas www.academialasrozas.com

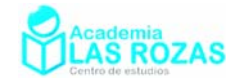

- **63º** En una bolsa hay 6 bolas blancas, 3 negras y 9 rojas. Al sacar tres a la vez, determinar la probabilidad de:
	- a) Que dos sean blancas.
	- b) Que ninguna sea blanca.
	- c) Que sean de distinto color.
	- **Sol:** a) 0.22; b) 0.27; c) 0.199.
- **64º** En una bolsa hay 6 bolas blancas y 5 negras. Calcular la probabilidad de extraer:
	- a) cuatro bolas a la vez que no sean blancas.
	- b) cuatro bolas blancas.
	- c) cuatro bolas negras.

**Sol:** a) 21/22; b) 1/22; c) 1/66.

- **65º** De una baraja de 40 cartas se extraen 3 cartas sucesivamente: con reemplazamiento y sin reemplazamiento. Hallar en los tres casos las siguientes probabilidades:
	- a) Por lo menos una de las cartas es un as.
	- b) las tres son de oros.
	- c) Una sólo sea un oro.
	- d) Ninguna es un as.
	- e) Sean del mismo palo.
	- **Sol:** a) 271/1000; 137/494; b) 1/64; 3/247; c) 261/640; 435/988; d) 729/1000; 357/494; e) 1/16; 12/247; 12/247.
- **66º** A un congreso asisten 100 participantes. De ellos, 80 solo hablan francés, 40 solo hablan inglés y 20 hablan ambos idiomas. ¿Cuál es la probabilidad de que dos congresistas elegidos al azar no puedan entenderse sin intérpretes? **Sol:** 0.242.
- **67º** Para realizar un control de calidad de un producto se examinan tres unidades del producto, extraídas al azar (y sin reemplazamiento) de un lote de 100 unidades. Las unidades pueden tener defectos de dos tipos, A y B. Si en el lote de 100 unidades existen 10 unidades con defecto del tipo A únicamente, 8 con defectos del tipo B únicamente y 2 con ambos defectos, se desea determinar la probabilidad de que en la muestra de tres unidades extraídas se obtengan en total:
	- a) Cero defectos.
	- b) Una unidad con defecto del tipo A y otra con defecto del tipo B, o bien, una unidad con ambos tipos de defectos.

**Sol:** a) 0.508; b) 0.0787.

**68º** Un examen consiste en elegir, al azar, dos temas de entre los diez de un programa y desarrollar uno.

a) ¿Qué probabilidad tiene un alumno, que no sabe seis temas, de aprobar el examen?

b) ¿Qué probabilidad tiene el mismo alumno de saberse sólo uno de los dos temas? **Sol:** a) 2/3; b) 8/15.

- **69º** La orquesta Musiquera está formada por 3 tipos de instrumentos, 30 de Madera, 15 de viento y 5 de percusión. La víspera de un concierto se ponen enfermos dos músicos. Calcular la probabilidad de que:
	- a) Ambos toquen instrumentos de viento.
	- b) Ambos toquen el mismo tipo de instrumento.

**Sol:** a) 0.0857; b) 0.4489.

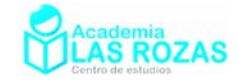

- **70º** Una urna contiene 10 bolas blancas, 5 amarillas y 5 negras. Se extrae una bola al azar y se sabe que no es blanca. ¿Cuál es la probabilidad de que sea negra? **Sol:** 0.5.
- **71º** Dos urnas tienen las siguientes bolas: la primera, 5 bolas blancas, 5 negras y 5 rojas y la segunda, 3 blancas, 3 negras y 5 rojas. Se traspasa una bola, escogida al azar, de la primera urna a la otra y, a continuación, se extrae una bola de esta urna, que resulta ser roja. ¿Cuál es la probabilidad de que la bola traspasada fuese blanca? **Sol:** 5/16.
- **72º** En unos almacenes hay una oferta: al comprar un producto se puede elegir un regalo entre dos (A y B). El 35 % de los clientes elige el regalo A, el 25 % elige el B y el 40 % no compra ese producto. Se sabe, además, que el 80 % de los que eligen A, el 40 % de los de B y el 20 % de los que no compran, son mujeres. Elegido al azar un cliente, ¿cuál es la probabilidad de que sea mujer? **Sol:** 0.46.
- **73º** En un examen teórico para obtener el carné de conducir se puede hacer el ejercicio correspondiente a cada uno de los tipos de carné A, B y C. Aprueban el examen el 65 % de A, el 40 % de B y el 25 % de C. Se sabe que el 20 % se presentan al ejercicio A, el 50 % al B y el 30 % al C. Elegido un alumno al azar, determina:
	- a) La probabilidad de que se presente al examen A y haya aprobado.
	- b) Se sabe que ha aprobado. Probabilidad de que se presentase al ejercicio A. **Sol:** a) 0.13; b) 0.329.
- **74º** Un rosal no está en buen estado y, por tanto, si se riega tiene la misma probabilidad de salvarse que de no salvarse. La probabilidad de que sobreviva si no se riega es 0.25. La probabilidad de no regar el rosal es 2/3. Si el rosal no se ha salvado, ¿Cuál es la probabilidad de no haberlo regado? **Sol:** 0.75.
- **75º** Una persona cuida de su jardín, pero es bastante distraída y se olvida de regarlo a veces. La probabilidad de que se olvide de regar el jardín es 2/3. El jardín no está en muy buenas condiciones, así que si se le riega tiene la misma probabilidad de progresar que de estropearse, pero la probabilidad de que progrese si no se le riega es de 0.26. Si el jardín se ha estropeado, ¿cuál es la probabilidad de que la persona olvidara hacerlo? **Sol:** 0.747.
- **76º** En un colectivo de inversores bursátiles, el 20 % realiza operaciones vía Internet. De los inversores que realizan operaciones vía Internet, un 80 % consulta InfoBolsaWeb. De los inversores bursátiles que no realizan operaciones vía Internet sólo un 20 % consulta InfoBolsaWeb. Se pide:
	- a) Obtener la probabilidad de que un inversor bursátil elegido al azar en este colectivo consulte InfoBolsaWeb.
	- b) Si se elige al azar un inversor bursátil de este colectivo y resulta que consulta InfoBolsaWeb, ¿cuál es la probabilidad de que realice operaciones por Internet? **Sol:** a) 0.32; b) 0.5.
- **77º** De las piezas producidas en una fábrica, el 80% son producidas por una máquina A y el resto por una máquina B. El 10% de las piezas producidas por A son defectuosas, y el 6% de las producidas por B son defectuosas.
	- a) Elegida una pieza producida en esa fábrica al azar, ¿cuál es la probabilidad de que sea defectuosa?
	- b) Se elige al azar una pieza y resulta ser defectuosa, ¿cuál es la probabilidad de que haya sido producida por la máquina A?
	- **Sol:** a) 0.092; b) 0.87.

Academia las Rozas www.academialasrozas.com

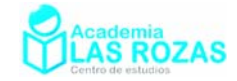

**78º** En una caja A, hay 10 bombillas, de las que 3 no funcionan; en otra caja B, hay 8 con 2 fundidas; y en una última caja C hay 12 bombillas de las que 3 con defectuosas. Escogida una caja al azar, de la que se extrae, sin mirar, una bombilla:

a) ¿Cuál es la probabilidad de que no funcione?

b) Si salió una bombilla fundida, ¿cuál es la probabilidad de que fuese de la caja A? **Sol:** a) 4/15; b) 3/8.

- **79º** Tenemos tres urnas: La urna A contiene 2 bolas rojas y 3 amarillas; la urna B contiene 3 bolas rojas y 1 amarilla y la urna C contiene 2 bolas rojas y 4 amarillas. Se escoge una urna al azar y se saca una bola de esa urna. Si la bola es roja. ¿Cuál es la probabilidad de que sea de la urna A? **Sol:** 24/89.
- **80º** Se dispone de tres tipos de urnas, A, B y C. La urna tipo A contienen 5 bolas blancas y 5 negras, la urna tipo B contienen 8 bolas blancas y 2 negras, la urna tipo C contiene 1 bola blanca y 4 negras. Se dispone de 5 urnas del tipo A, 3 del tipo B y 2 del tipo C. Se saca una bola de una urna elegida al azar y resultó ser blanca. Calcular la probabilidad de que la urna elegida sea del tipo B. **Sol:** 0.4528.
- **81º** Se supone que las señales que emite un determinado telégrafo son punto y raya y que el telégrafo envía un punto con probabilidad 3/7 y una raya con probabilidad 4/7. Los errores en la transmisión pueden hacer que cuando se envíe un punto se reciba una raya con probabilidad 1/4 y que cuando se envíe una raya se reciba un punto con probabilidad 1/3.
	- a) Si se recibe una raya, ¿cuál es la probabilidad de que se hubiera realmente enviado una raya?
	- b) Suponiendo que las señales se envían con independencia unas de otras, ¿cuál es la probabilidad de que si se recibe punto-punto se hubiera enviado raya-raya?

**Sol:** a) 0.7805; b) 0.13845.

## 4. Tablas de contingencia:

Para analizar la relación de dependencia o independencia entre dos variables cualitativas, se puede recurrir a las conocidas como tablas de contingencia que nos permitirán representar y estudiar la distribución conjunta de las dos variables.

La tabla de contingencia es una tabla de doble entrada, donde en cada casilla figurará el número de casos o individuos que poseen un nivel de uno de los factores o características analizadas y otro nivel del otro factor analizado.

#### **Ejemplos:**

- **E11** Un barco sortea un viaje entre 100 clientes que han abierto una cuenta bancaria en el último mes. De ellos, 56 son mujeres, 82 están casados y 43 son mujeres casadas.
	- a) Calcula la probabilidad de que le toque el viaje a un hombre soltero.
	- b) Si el afortunado es casado, ¿cuál es la probabilidad de que sea mujer?

#### **Solución:** Recurriremos a una tabla de contingencia:

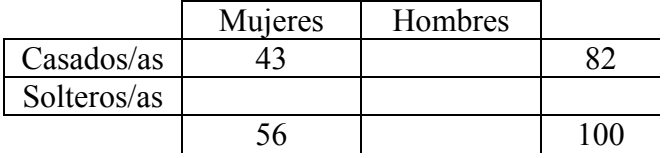

Academia las Rozas www.academialasrozas.com

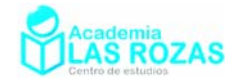

La completamos aritméticamente para proceder a responder a los apartados:

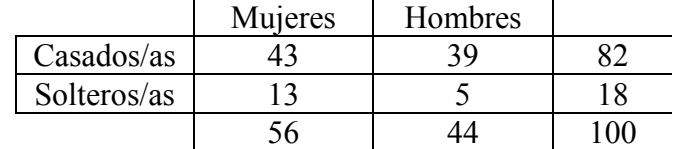

a) Probabilidad de que le toque el viaje a un hombre soltero:

$$
P = \frac{5}{100} = 0.05
$$

b) Siendo afortunado un casado, la probabilidad de ser mujer es:

$$
P = \frac{43}{82} = 0.5244
$$

- **E12** En un viaje organizado por Europa para 120 personas, 48 de los que van saben hablar inglés, 36 saben hablar francés, y 12 de ellos hablan los dos idiomas. Escogemos uno de los viajeros al azar.
	- a) ¿Cuál es la probabilidad de que hable alguno de los dos idiomas?
	- b) ¿Cuál es la probabilidad de que hable francés, sabiendo que habla inglés?
	- c) ¿Cuál es la probabilidad de que solo hable francés?

**Solución:** Construimos la tabla de contingencia con los datos que tenemos:

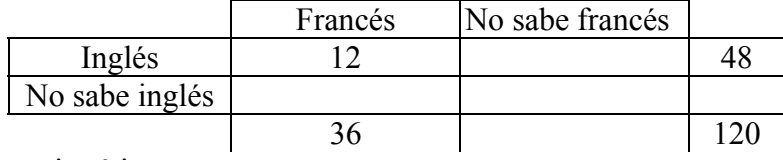

La completamos aritméticamente:

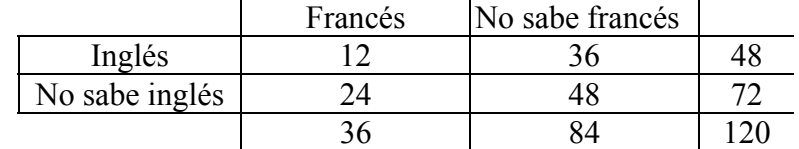

Procedemos a responder los apartados:

a) Probabilidad de que hable alguno de los dos idiomas

$$
P = \frac{36 + 48 - 12}{120} = 0.6
$$

b) Probabilidad de que hable francés, sabiendo que habla inglés:

$$
P = \frac{12}{48} = 0.25
$$

c) Probabilidad de que solo hable francés:

$$
P = \frac{24}{120} = 0.2
$$

#### **Ejercicios:**

**82º** Se sortea un viaje a Roma entre los 120 mejores clientes de una agencia de automóviles. De ellos, 65 son mujeres, 80 están casados y 45 son mujeres casadas. Se pide:

- a) ¿Cuál será la probabilidad de que le toque el viaje a un hombre soltero?
- b) Si del afortunado se sabe que es casado, ¿cuál será la probabilidad de que sea una mujer?

**Sol:** a) 0.1667; b) 0.5625.

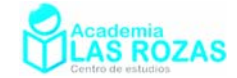

**83º** De un grupo de 100 estudiantes de 2º bachillerato de los que 55 son chicos y 45 chicas, se obtienen las siguientes opiniones respecto de los exámenes de selectividad:

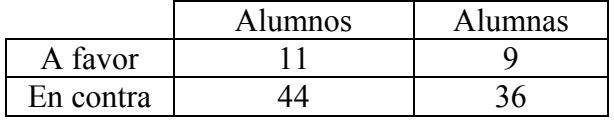

Considerando que A es ser varón y B es estar a favor de la selectividad, averiguar:

- a) Si A y B son independientes.
- b) Si se selecciona al azar un alumno varón, ¿qué probabilidad hay de que esté a favor de la selectividad?
- **Sol:** a) Si son independientes; b) 0.2.
- **84º** En un centro de enseñanza hay 240 estudiantes matriculados en segundo curso de Bachillerato. La siguiente tabla recoge su distribución por sexo y por opción que se cursa:

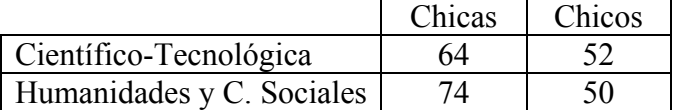

Si se elige un estudiante al azar entre los que cursan 2º de Bachillerato en ese centro, calcular la probabilidad de que:

- a) No curse la opción Científico-Tecnológica.
- b) Si es chico, curse la opción de Humanidades y C. Sociales.
- **Sol:** a) 0.5167; b) 0.49.
- **85º** Un taller sabe que por término medio acuden: por la mañana 3 automóviles con problemas eléctricos, 8 con problemas mecánicos y 3 con problemas de chapa, y por la tarde 2 con problemas eléctricos, 3 con problemas mecánicos y 1 con problemas de chapa.
	- a) Calcula el porcentaje de los que acuden por la tarde.
	- b) Calcula el porcentaje de los que acuden por problemas mecánicos.
	- c) Calcula la probabilidad de que un automóvil con problemas eléctricos acuda por la mañana.

**Sol:** a) 0.3; b) 0.55; c) 0.6.

**86º** Para tratar de curar una enfermedad se ha aplicado un nuevo tratamiento a una serie de individuos, obteniéndose los resultados reflejados en la tabla:

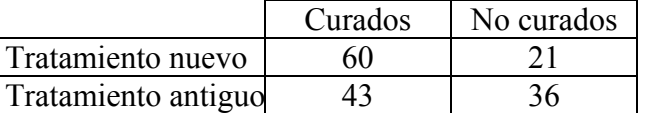

Elegido un individuo al azar, halla las siguientes probabilidades:

- a) Que se haya curado.
- b) Que no se haya curado.
- c) Que se haya curado con el nuevo tratamiento.
- d) Que no se haya curado con el tratamiento antiguo.

**Sol:** a) 0.6437; b) 0.3562; c) 0.7407; d) 0.4557.

- **87º** En una clase de 30 alumnos hay 18 que han aprobado matemáticas, 16 que han aprobado inglés y 6 que no han aprobado ninguna de las dos. Elegido al azar un alumno de la clase:
	- a) ¿Cuál es la probabilidad de que haya aprobado inglés y matemáticas?
	- b) Sabiendo que ha aprobado matemáticas, ¿cuál es la probabilidad de que haya aprobado inglés?
	- c) ¿Son independientes los sucesos "Aprobar matemáticas" y "Aprobar inglés"? **Sol:** a) 0.33; b) 0.56; c) no son independientes.

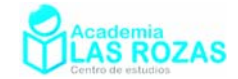

- **88º** De una encuesta realizada a un grupo de 120 personas, se le pregunto si les gusta leer y ver la televisión. Los resultados son:
	- A 32 personas les gusta leer y ver la tele.
	- A 92 personas les gusta leer.
	- A 47 personas les gusta ver la tele.

Si elegimos al azar una de esas personas:

- ¿Cuál es la probabilidad de que no le guste ver la tele?
- ¿Cuál es la probabilidad de que le guste leer, sabiendo que le gusta ver la tele?
- ¿Cuál es la probabilidad de que le guste leer?

**Sol:** a) 0.61; b) 0.68; c) 0.77.

- **89º** En un colegio hay 100 jóvenes apuntados a actividades extraescolares deportivas; 40 de los chicos y 35 de las chicas están apuntadas a tenis. El total de chicas apuntadas a las actividades extraescolares deportivas es de 45. Si elegimos un joven de esa localidad al azar:
	- a) ¿Cuál es la probabilidad de que sea chico?
	- b) Si sabemos que está apuntado/a a tenis, ¿cuál es la probabilidad de que sea chica?
	- c) ¿Cuál es la probabilidad de que sea un chico que no está apuntado a tenis?

**Sol:** a) 0.55; b) 0.47; c) 0.15.

- **90º** En una emisora se hizo una encuesta a 250 personas para conocer la audiencia de un informativo y de una película que se emitieron en horas distintas: 210 encuestados vieron la película, 150 vieron el informativo y 35 no vieron ninguno de los dos programas. Si elegimos al azar a uno de los encuestados:
	- a) ¿Cuál es la probabilidad de que viera la película y el informativo?
	- b) ¿Cuál es la probabilidad de que viera la película, sabiendo que no vio el informativo?
	- c) Sabiendo que vio la película, ¿cuál es la probabilidad de que viera el informativo? **Sol:** a) 0.58; b) 0.97; c) 0.69.

Academia las Rozas www.academialasrozas.com

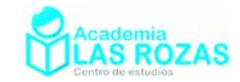

# Distribución binomial o de Bernoulli:

#### *"La mejor prueba de que el billete de lotería no va a tocar, es que no se lo queda el que lo vende." Anónimo*

Muchas veces se nos asegura que la lotería toca tarde o temprano jugando al mismo número o a números alternos. Como podríamos comprobar aplicando la teoría que se da en este tema, ni jugando todos los días al sorteo de la lotería durante 70 años, tendríamos garantizado que nos tocase por lo menos alguna vez. Como podremos comprobar, las probabilidades de conseguir un éxito o más al jugar sucesivamente a la lotería siguen una distribución binomial o de Bernoulli.

Existen muchas situaciones en las que se presenta una experiencia binomial. Otro ejemplo es el examen tipo test de conducir, las probabilidades de aprobar el examen respondiendo aleatóriamente a todas las preguntas son ínfimas. Pasa lo mismo con numerosos juegos de azar. Como los dados.

## 1. Ensayos de Bernoulli:

Un ensayo de Bernoulli es un experimento aleatorio en el que sólo se pueden obtener dos resultados (éxito o fracaso, A o B, etc). Se denomina así en honor a Jakob Bernoulli, eminente matemático suizo.

Los ensayos de Bernoulli se utilizan para modelar fenómenos aleatorios que sólo tienen dos resultados posibles, por ejemplo:

Un ensayo de Bernoulli es la compra de un boleto de lotería. O nos toca la lotería o no nos toca.

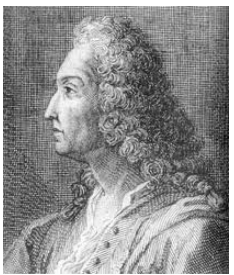

Jakob Bernoulli  $(1654 - 1705)$ 

- El lanzamiento de una moneda al aire, cara o cruz se es un ensayo de Bernoulli.
- El lanzamiento de un dado puede constituir en los juegos una diferencia entre el número que nos permite ganar o fracasar.
- El nacimiento de un niño o una niña.

## 2. Función de distribución Binomial o de Bernoulli.

La distribución binomial es una distribución de probabilidad discreta que mide el número de éxitos en una secuencia de *n* ensayos independientes de Bernoulli con una probabilidad fija *p* de "éxito" entre los ensayos. Se denota esta distribución por:

$$
B(n,p)
$$

Para poder hacer cálculos en esta distribución debemos recurrir a la expresión:

$$
P(x = k) = b(k; n, p) = {n \choose k} p^k q^{n-k} = \frac{n!}{k!(n-k)!} p^k q^{n-k}
$$
 (1)

Donde *q* es la probabilidad de "fracaso":

$$
q=1-p
$$

Esta distribución resulta ser muy útil cuando el número de experimentos es pequeño. Cuando el número de experimentos es grande, generalmente con *n* > 30, la distribución binomial se aproxima muy bien a la distribución normal. Veremos la aproximación de binomial a normal en el tema siguiente.
Academia las Rozas www.academialasrozas.com

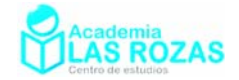

### **Ejemplos:**

**E1** Calcule:

a) 
$$
b(2; 5, 0.35)
$$
 b)  $b(0; 4, 0.05)$ 

**Solución:** Usemos la expresión (1) para realizar los cálculos:

a) 
$$
b(2; 5, 0.35) = \frac{5!}{2! \cdot 3!} 0.35^2 \cdot 0.65^3 = 0.3364
$$
  
b)  $b(0; 4, 0.05) = \frac{4!}{0! \cdot 4!} 0.05^0 \cdot 0.95^4 = 0.8145$ 

**E2** Cada muestra de bacterias de Escherichia Coli que tiene cierto laboratorio tiene un 10 % de posibilidades de estar contaminada por un virus bacteriófago. Calcule la probabilidad de que en 18 muestras, exactamente 2 contengan un virus bacteriófago. **Sol:** 0.2840.

**Solución:** Es una distribución  $B(18, 0.1)$ , con suceso contrario  $q = 0.9$ . Aplicamos la expresión (1):

$$
P(x=2) = b(2;18,0.1) = \frac{18!}{2! \cdot 16!} 0.1^2 \cdot 0.9^{16} = 0.2835
$$

- **E3** En un determinado país, el 30 % de sus habitantes tienen sangre tipo O. Si se analiza la sangre de 10 personas:
	- a) ¿Cuál es la probabilidad de que haya, exactamente, cuatro personas con sangre tipo O, entre las examinadas?
	- b) ¿Cuál es la probabilidad de que menos de la mitad tengan sangre de dicho tipo?

**Solución:** Este problema, con 10 individuos, sigue una distribución normal *B*(10, 0.3), procedemos a resolver apartado por apartado empleando la expresión (1):

a) Para exactamente cuatro personas:

$$
P(x = 4) = b(4;10,0.3) = \frac{10!}{4! \cdot 6!} 0.3^4 \cdot 0.7^6 = 0.2001
$$

b) Para calcular la probabilidad de que menos de la mitad sean O, debemos sumar las probabilidades de que ninguno sea O, que uno sea O, que dos sean O, que tres sean O y que cuatro sean O:

$$
P(x < 4) = P(x = 0) + P(x = 1) + P(x = 2) + P(x = 3)
$$
  
\n
$$
P(x < 4) = b(0; 10, 0.3) + b(1; 10, 0.3) + b(2; 10, 0.3) + b(3; 10, 0.3)
$$
  
\n
$$
P(x < 4) = \frac{10!}{0! \cdot 10!} 0.3^0 \cdot 0.7^{10} + \frac{10!}{1! \cdot 9!} 0.3^1 \cdot 0.7^9 + \frac{10!}{2! \cdot 8!} 0.3^2 \cdot 0.7^8 + \frac{10!}{3! \cdot 7!} 0.3^3 \cdot 0.7^7 = 0.8497
$$

#### **Ejercicios:**

**1º** Determinar los valores de:

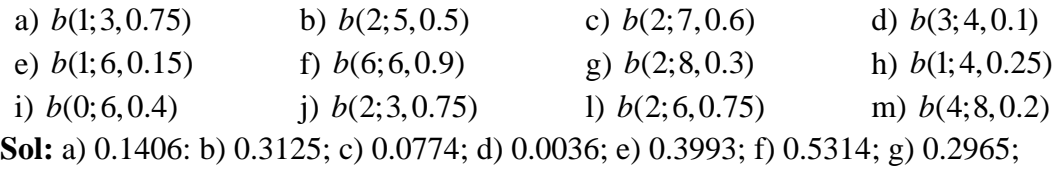

h) 0.4219; i) 0.0467; j) 0.4219; l) 0.0330; m) 0.0459.

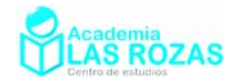

- **2º** Realizar los siguientes cálculos: a)  $b(0;3,0.6)$  **b** b)  $b(1;3,0.6)$  **c**  $b(2;3,0.6)$  **d**  $b(3;3,0.6)$ **Sol:** a) 0.0640; b) 0.2880; c) 0.4320; d) 0.2160.
- **3º** Se lanza una moneda cuatro veces. Calcular la probabilidad de que salgan más caras que cruces. **Sol:** 0.3125.
- **4º** Se tira una moneda 6 veces (cara y cruz). Determinar:
	- a) La probabilidad de que salgan exactamente dos caras.
	- b) La probabilidad de que al menos salgan cuatro caras.
	- c) La probabilidad de que no salga cara.

**Sol:** a) 0.2344; b) 0.3437; c) 0.9844.

- **5º** La probabilidad de que Ana de en el blanco es 1/3. Si dispara siete veces, halla la probabilidad de que:
	- a) De en el blanco exactamente 3 veces.
	- b) De al menos una vez.
	- **Sol:** a) 0.2561; b) 0.9415.
- **6º** Se supone que la probabilidad de nacer un niño es 0.5. Calcula la probabilidad de que en una familia de seis hijos, sean:
	- a) Todos varones.
	- b) Al menos dos varones.
	- c) Tres varones.

**Sol:** a) 0.0156; b) 0.8906; c) 0.3125.

- **7º** En un juego se gana cuando, al alcanzar dos dados, se obtiene una suma de 10 o más. Un jugador tira en 12 ocasiones. Calcula la:
	- a) Probabilidad de que gane exactamente en tres ocasiones.
	- b) Probabilidad de que pierda 12 veces que juega.
	- **Sol:** a) 0.1974; b) 0.1122.
- **8º** La probabilidad de que Juan haga diana es 0.25. Si le dejan 6 lanzamientos. Halla la probabilidad de que:
	- a) De en el blanco exactamente dos veces.
	- b) De en el blanco más de cuatro veces.
	- c) De en el blanco al menos una vez.

**Sol:** a) 0.2966; b) 0.0046; d) 0.8220.

- **9º** Supongamos que el 20% de los objetos fabricados por una empresa son defectuosos. Escogemos 4 objetos al azar. Hallar la probabilidad de que:
	- a) Solo 2 sean defectuosos.
	- b) Solo 3 sean defectuosos.
	- c) Ninguno sea defectuoso.

**Sol:** a) 0.1536; b) 0.0256; c) 0.5904.

**10º** Cierto tipo de misil da en el blanco con una probabilidad p = 0.3. Calcular el número de misiles que se deberían disparar para que halle una probabilidad de dar en el blanco de al menos el 90 %. **Sol:** Mínimo de 9 misiles.

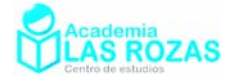

- **11º** Una familia tiene seis hijos. Hallar la probabilidad de que sean:
	- a) Tres niños y tres niñas.
	- b) Menos niñas que niños.
	- Dato: Tomar como 0.5 la probabilidad de ser niño un hijo. **Sol:** a) 0.3125; b) 0.3437.
- **12º** Se lanza una moneda cuatro veces. Calcular la probabilidad de que salgan más caras que cruces. **Sol:** 0.3125.
- **13º** Un agente de seguros vende pólizas a cinco personas de la misma edad y que disfrutan de buena salud. Según las tablas actuales, la probabilidad de que una persona en estas condiciones viva 30 años o más es 2/3. Hállese la probabilidad de que, transcurridos 30 años, vivan:
	- a) Las cinco personas.
	- b) Al menos tres personas.
	- c) Exactamente dos personas.

**Sol:** a) 0.132; b) 0.791; c) 0.164.

- **14º** Si de seis a siete de la tarde se admite que un número de teléfono de cada cinco está comunicando, ¿cuál es la probabilidad de que, cuando se marquen 10 números de teléfono elegidos al azar, sólo comuniquen dos? **Sol:** 0.3020.
- **15º** La probabilidad de que un hombre acierte en el blanco es 1/4. Si dispara 10 veces ¿cuál es la probabilidad de que acierte exactamente en tres ocasiones? ¿Cuál es la probabilidad de que acierte por lo menos en una ocasión? **Sol:**  $P(x = 3) = 0.25$ ;  $P(x \ge 1) = 0.9437$ .
- **16º** La probabilidad de que un alumno de 2º de Bachillerato apruebe las Matemáticas es de 0.7. Si consideramos un grupo de 8 alumnos, ¿Cuál es la probabilidad de que cinco de ellos aprueben las Matemáticas? **Sol:** 0.254.
- **17º** Los alumnos de cierta clase se encuentran en una proporción del 67% que estudian inglés y el resto francés. Tomamos una muestra de 15 alumnos de la clase, calcular:
	- a) Probabilidad de que al menos encontremos tres alumnos de inglés.
	- b) Probabilidad de que los 15 alumnos estudien inglés.
	- c) Probabilidad de que estudien inglés entre 7 y 10 alumnos.

**Sol:** a) 0.999973; b) 0.0025; c) 0.5564.

- **18º** En una urna hay 30 bolas, 10 rojas y el resto blancas. Se elige una bola al azar y se anota si es roja; el proceso se repite, devolviendo la bola, 10 veces. Calcular la media y la desviación típica de sacar roja. **Sol:**  $\mu$  = 3.33,  $\sigma$  = 1.49.
- **19º** Un banco tiene 3 sistemas de alarma independientes, cada una de las cuales tiene una probabilidad de 0.9 de funcionar. Si se produce un robo, calcular:
	- a) La probabilidad de que ninguna alarma se active.
	- b) La probabilidad de que al menos una alarma se active.

**Sol:** a) 0.001; b) 0.999.

**20º** Juan propone a Luis el siguiente juego: Lanzar una moneda 10 veces; si salen 4, 5 o 6 caras gana Luis, y en caso contrario gana Juan. ¿Qué probabilidades tiene Juan de ganar? **Sol:** 0.3438.

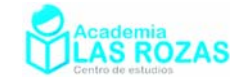

- **21** La probabilidad de que un proyectil, lanzado por un cañón, haga blanco en el objetivo es 1/2. Calcula la probabilidad de que alcance el objetivo si se tiran 4 proyectiles seguidos. **Sol:** 15/16.
- **22º** La probabilidad de que un estudiante apruebe todas las asignaturas en Junio es 0.4. Halla la probabilidad de que entre 4 estudiantes escogidos al azar:
	- a) Ninguno apruebe.
	- b) No apruebe más de uno.
	- c) Al menos uno apruebe.
	- d) Todos aprueben.

**Sol:** a) 0.1296; b) 0.4752; c) 0.8704; d) 0.0256.

- **23º** Un examen consta de cuatro partes: álgebra, análisis, geometría y probabilidad. La preparación de un alumno es tal que, tiene una probabilidad de 0.6 de aprobar cada parte. Qué probabilidad tiene de suspender si:
	- a) Las partes son eliminatorias y ha que aprobarlas todas.
	- b) Si se necesitan dos partes para aprobar.
	- c) Si se aprueba con aprobar una parte.
	- **Sol:** a) 0.8704; b) 0.1792; c) 0.0256.
- **24º** El metre de un restaurante que sólo da servicio mediante reservas sabe, por experiencia, que el 20 % de las personas que reservan una mesa no asistirán. Si el restaurante acepta 25 reservas pero sólo dispone de 20 mesas, ¿cuál es la probabilidad de que a todas las personas que asistan al restaurante se les asigne una mesa? **Sol:** 0.5799.
- **25º** Supongamos que la probabilidad de tener una unidad defectuosa en una línea de ensamblaje es de 0.05. Si el conjunto de unidades terminadas constituye un conjunto de ensayos independientes:
	- a) ¿cuál es la probabilidad de que entre diez unidades dos se encuentren defectuosas?
	- b) ¿y de que a lo sumo dos se encuentren defectuosas?
	- c) ¿cual es la probabilidad de que por lo menos una se encuentre defectuosa?
	- **Sol:** a) 0.0476; b) 0.9984; c) 0.4013.
- **26º** Un examen consta de 10 preguntas a las que hay que contestar con un verdadero o falso. Suponiendo que el examen es muy difícil y los alumnos no saben contestar a ninguna de las preguntas y, en consecuencia, contestan al azar, hallar:
	- a) Probabilidad de obtener cinco aciertos.
	- b) Probabilidad de obtener algún acierto.
	- c) Probabilidad de obtener al menos cinco aciertos.

**Sol:** a) 0.2461; b) 0.999; c) 0.6231.

- **27º** La probabilidad de que un estudiante obtenga el título de licenciado en química es 0.3. Hallar la probabilidad de que un grupo de siete estudiantes matriculados en primer curso finalice la carrera:
	- a) Ninguno de los siete finalice la carrera.
	- b) Finalicen todos.
	- c) Al menos dos acaben la carrera.

**Sol:** a) 0.0824; b) 0.0002; c) 0.6705.

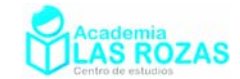

### 3. Relación entre distribución normal y el binomio de Newton. Sabemos que:

$$
p+q=1
$$

Si ahora elevamos esta expresión a la enésima potencia y desarrollamos:

$$
(q+p)^n = 1^n \rightarrow \binom{n}{0} p^0 q^n + \binom{n}{1} p^1 q^{n-1} + \binom{n}{2} p^2 q^{n-2} + \dots + \binom{n}{n-1} p^{n-1} q^1 + \binom{n}{n} p^n q^0 = 1
$$

Podemos comprobar que todos estos términos son los  $b(k; n, p)$ :

$$
\sum_{k=0}^{n} {n \choose k} q^{n} p^{k-n} = {n \choose 0} p^{0} q^{n} + {n \choose 1} p^{1} q^{n-1} + {n \choose 2} p^{2} q^{n-2} + \dots + {n \choose n-1} p^{n-1} q^{1} + {n \choose n} p^{n} q^{0} = 1
$$

$$
\sum_{k=0}^{n} {n \choose k} q^{n} p^{k-n} = \sum_{k=0}^{n} b(k; n, p) = 1
$$

Es por este motivo que esta distribución recibe el nombre de distribución binomial.

### 4. Media y desviación típica de una distribución binomial.

Consideremos el caso de un solo ensayo de Bernoulli, *n* = 1. En este caso consideraremos el valor 0 como fracaso y de probabilidad *q* y el valor 1 como éxito de probabilidad *p*, se trata de una distribución de binomial *B*(1, *p*). La media o esperanza matemática de esta distribución la calculamos mediante:

$$
\mu = \sum_{k=0}^{n} k \cdot P(x = k) = \sum_{k=0}^{n} k \cdot \frac{n!}{k!(n-k)!} p^{k} q^{n-k}
$$

y por tanto:

$$
\mu = \sum_{k=0}^{1} k \cdot \frac{n!}{k!(n-k)!} p^k q^{n-k} = 0 \cdot \frac{1!}{0! \cdot 1!} p^0 q + 1 \cdot \frac{1!}{1! \cdot 0!} p \cdot q^0 = 0 q + 1 p = p
$$

La varianza la calculamos mediante:

$$
\sigma^{2} = \sum_{k=0}^{n} (k^{2} \cdot P(x = k)) - \mu^{2} = \sum_{k=0}^{n} k^{2} \cdot \frac{n!}{k!(n-k)!} p^{k} q^{n-k} - \mu^{2}
$$

y por tanto:

$$
\sigma^2 = \sum_{k=0}^{1} k^2 \cdot \frac{n!}{k!(n-k)!} p^k q^{n-k} - \mu^2 = 0^2 \cdot \frac{1!}{0! \cdot 1!} p^0 q + 1^2 \frac{1!}{1! \cdot 0!} pq^0 - \mu^2 = p - \mu^2 = \dots
$$
  
 
$$
\dots = p - p^2 = p(1-p) = pq
$$

Imaginémonos ahora que tenemos un número *n* cualquiera de ensayos de Bernoulli, todos ellos de idéntica probabilidad. Si consideramos cada ensayo *xi* como una variable independiente y las sumamos entre si:

$$
x = x_1 + x_2 + \ldots + x_n
$$

tendremos una distribución de binomial *B*(*n*,*p*). La media o esperanza matemática se calcula sumando la media o esperanza matemática de cada *xi* por tanto:

$$
\mu = \mu_1 + \mu_2 + \ldots + \mu_n = p + p + \ldots + p = np
$$

La varianza se calcula sumando entre si las varianzas de cada *xi*:

$$
\sigma^2 = \sigma_1^2 + \sigma_2^2 + \ldots + \sigma_n^2 = pq + pq + \ldots + pq = npq
$$

En conclusión la media, la varianza y la desviación típica para una distribución *B*(*n*, *p*):  $\boxed{\mu = n \cdot p}$  (2)

$$
\sigma^2 = n \cdot p \cdot q \tag{3}
$$

$$
\sigma = \sqrt{n \cdot p \cdot q} \tag{4}
$$

Academia las Rozas www.academialasrozas.com

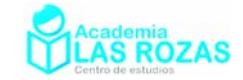

#### **Ejemplos:**

**E4** En una urna hay 30 bolas, 10 rojas y el resto blancas. Se elige una bola al azar y se anota si es roja; el proceso se repite, devolviendo la bola, 10 veces. Calcular la media y la desviación típica.

**Solución:** Determinamos primero la probabilidad del suceso favorable (bola blanca) y de su contrario (bola roja):

$$
p = \frac{10}{30} = \frac{1}{3}
$$
 
$$
q = \frac{20}{30} = \frac{2}{3}
$$

Determinamos ahora la media con la expresión (2):

$$
\mu = n \cdot p = 10 \cdot \frac{1}{3} = 3.33
$$

Determinamos la desviación típica mediante la expresión (4):

$$
\sigma = \sqrt{n \cdot p \cdot q} = \sqrt{10 \cdot \frac{1}{3} \cdot \frac{2}{3}} = 1.49
$$

**E5** En un determinado país, el 30 % de sus habitantes tienen sangre tipo 0. Si se analiza la sangre de 10 personas. ¿Cuántos cabe esperar que tengan sangre tipo 0?

**Solución:** Con la esperanza matemática podemos realizar este cálculo:  $\mu = n \cdot p = 10 \cdot 0.3 = 3$ 

#### **Ejercicios:**

- **28º** Se quiere determinar si un dado (de seis caras) está trucado. Para ello se lanza dicho dado 180 veces al aire. ¿Cuál debiera ser el valor esperado de dicho dado? **Sol:**  $\mu$  = 30.
- **29º** La probabilidad de que un artículo producido por una fábrica sea defectuoso es 0.002. Se envió un cargamento de 10000 artículos a unos almacenes. Halla el número esperado de artículos defectuosos, la varianza y la desviación típica. **Sol:**  $\mu$  = 200;  $\sigma$ <sup>2</sup> = 196;  $\sigma$  = 14.
- **30º** A Carlos se le somete a un curioso test para determinar si tiene cualidades telepáticas. Ese test consta de cinco tipos de cartas: estrellas, círculos, olas, cruces y cuadrados. Suponiendo que Carlos no es un telépata y responde aleatoriamente al test, determina el número esperado de cartas que acertará tras cien intentos. **Sol:**  $\mu = 20$ ;  $\sigma = 4$ .
- **31º** La probabilidad de que un estudiante obtenga el título de licenciado en química es 0.3. Halla la media y la desviación típica de acabar la carrera para un grupo de setenta alumnos matriculados en primer curso. **Sol:**  $\mu = 21$ ;  $\sigma = 12.1$ .
- **32º** Se lanza un dado 216 veces. Calcúlese el número de veces que cabe esperar que aparezca el 3. Hállese la varianza de la distribución correspondiente. **Sol:**  $u = 36$ :  $\sigma = 5.47$ .
- **33º** Se supone que la probabilidad de nacer un niño es 0.5. Calcula además la media y la desviación típica. **Sol:**  $\mu = 3$ ,  $\sigma = 1.224$ .

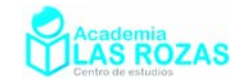

# 5. Tabla de distribución binomial no acumulada:

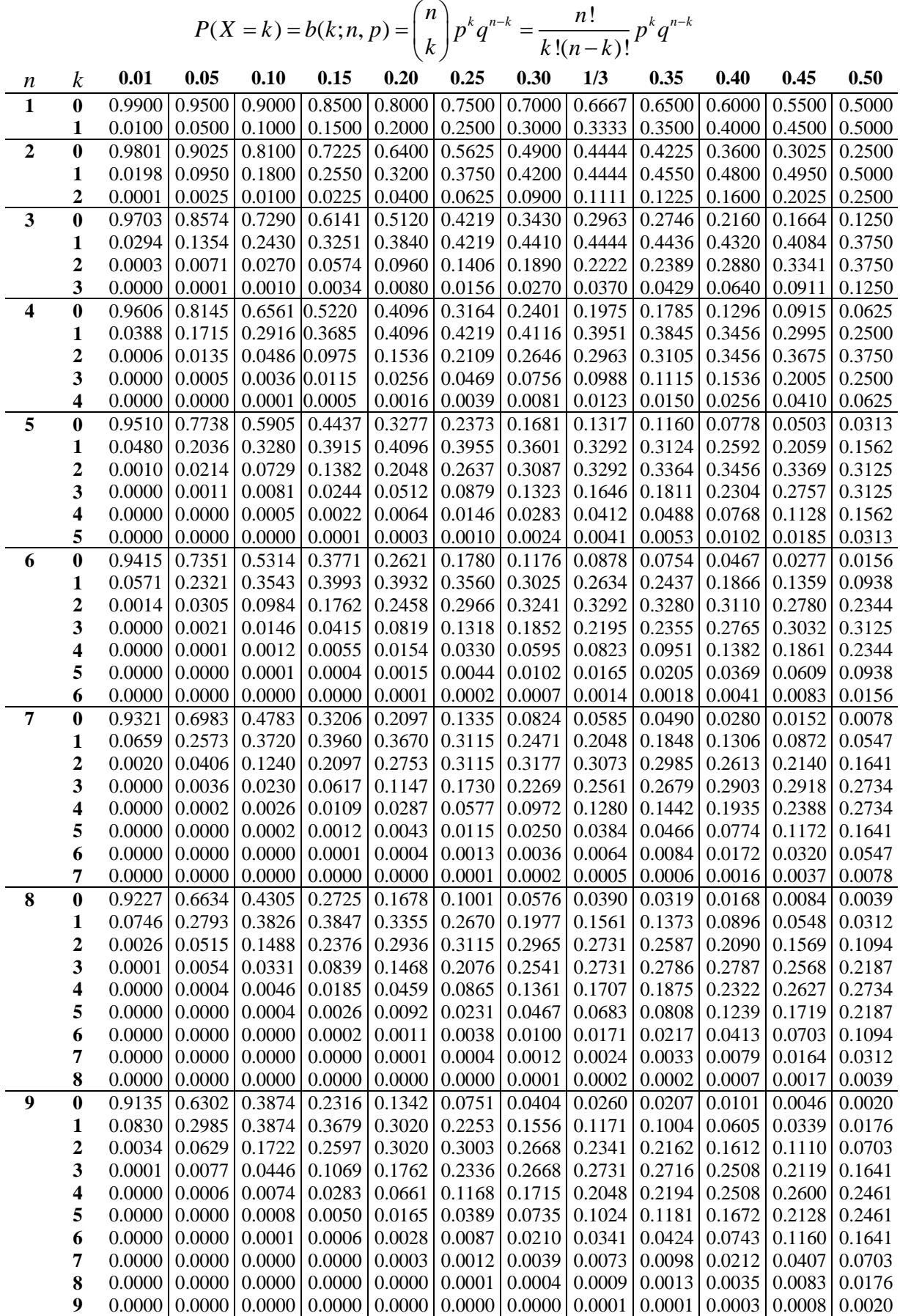

Academia las Rozas www.academialasrozas.com

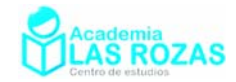

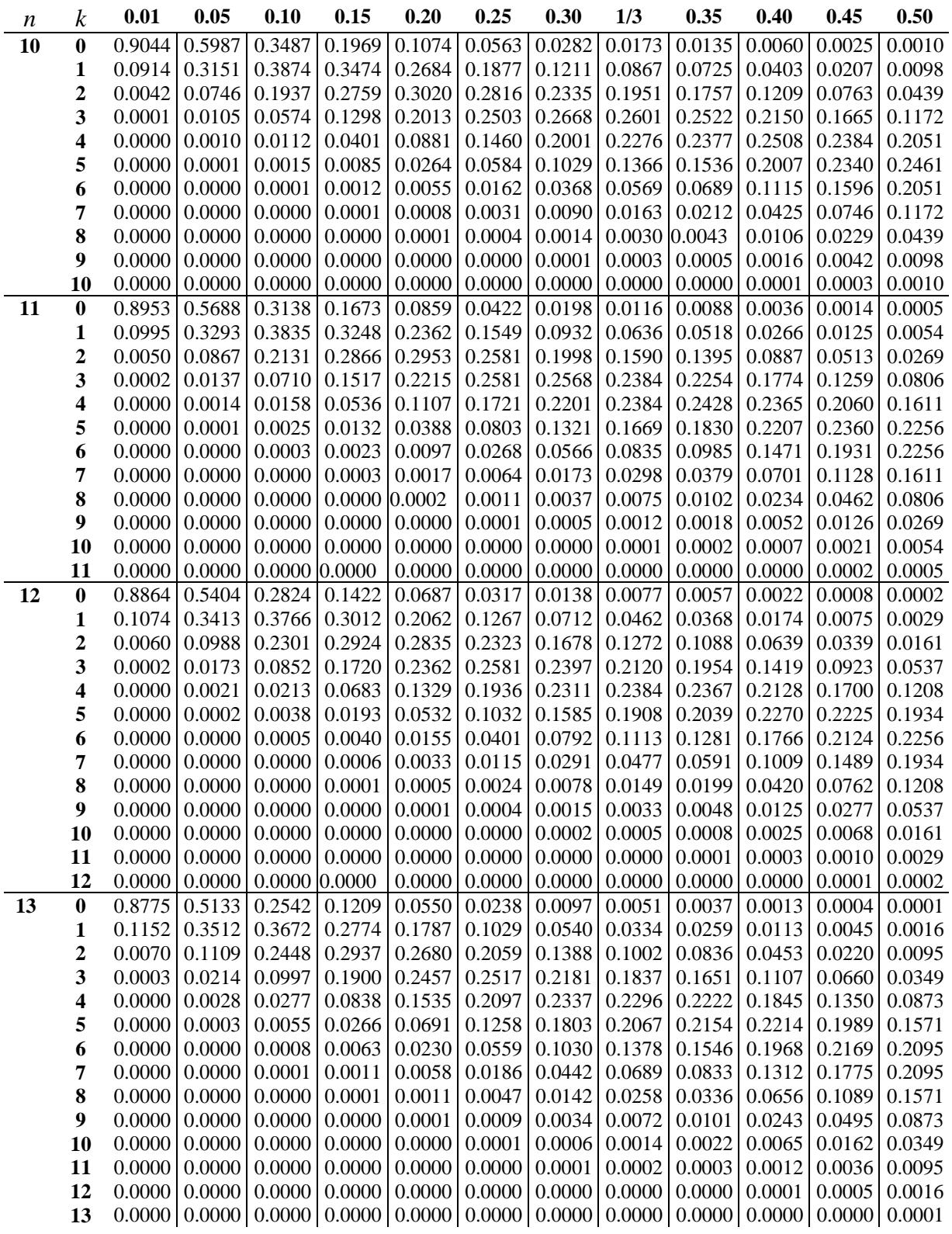

Academia las Rozas www.academialasrozas.com

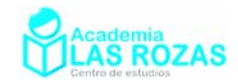

# 6. Tabla de distribución binomial acumulada:

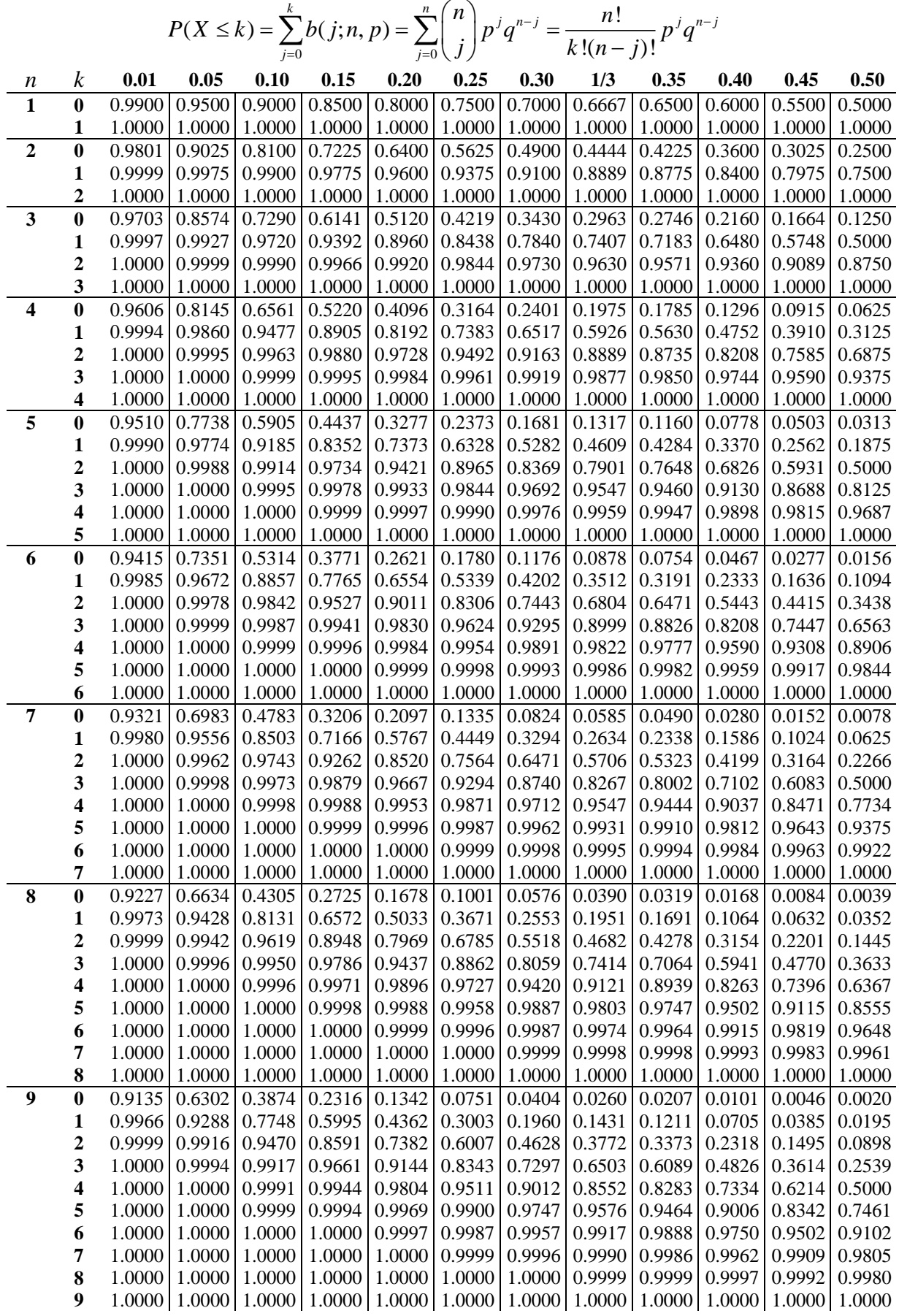

Academia las Rozas www.academialasrozas.com

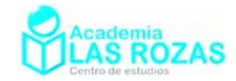

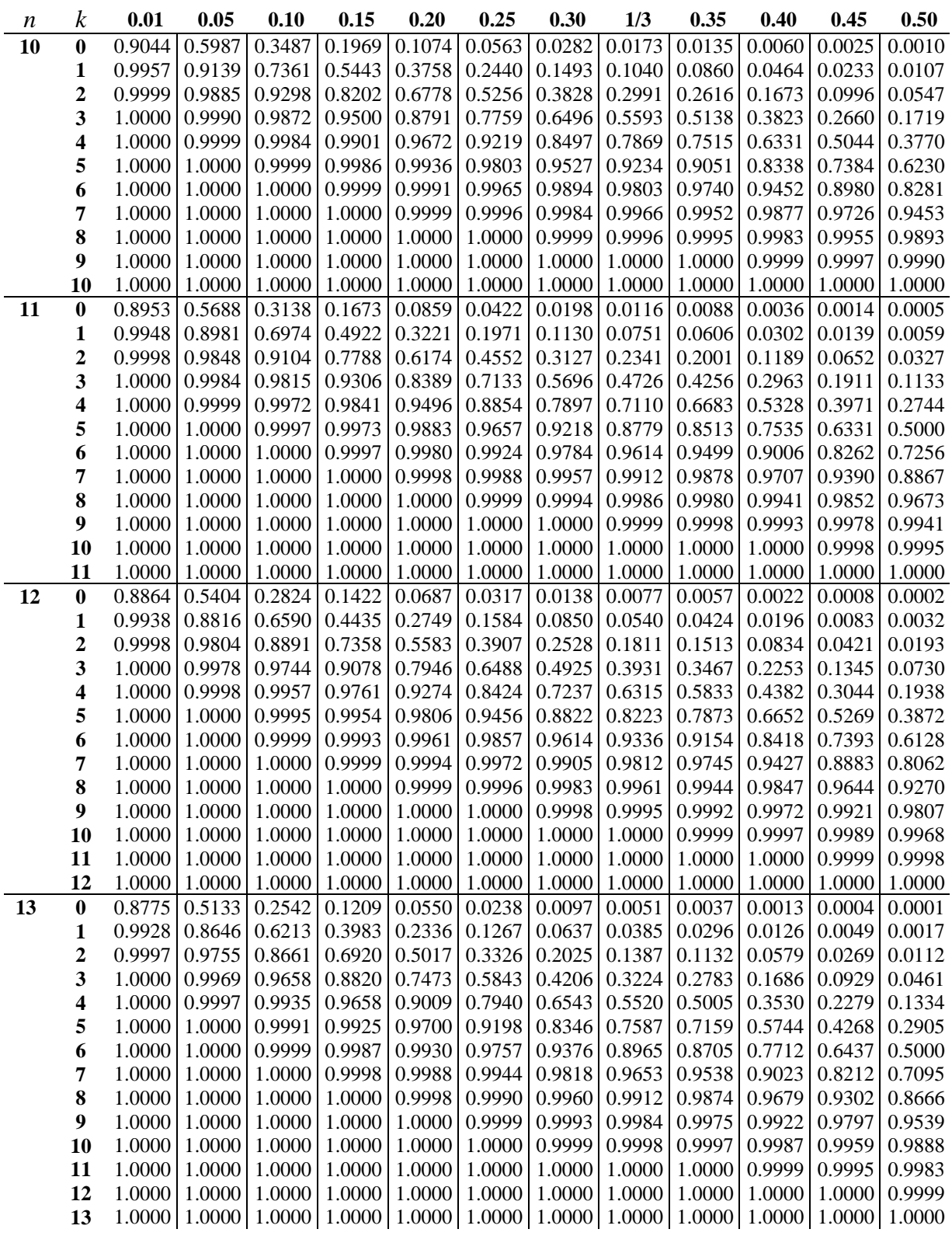

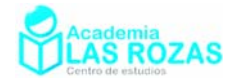

k

0

# Distribución normal.

$$
P(Z \le k) = \Phi(k) = \frac{1}{\sqrt{2\pi}} \int_{-\infty}^{k} e^{-t^2/2} dt
$$

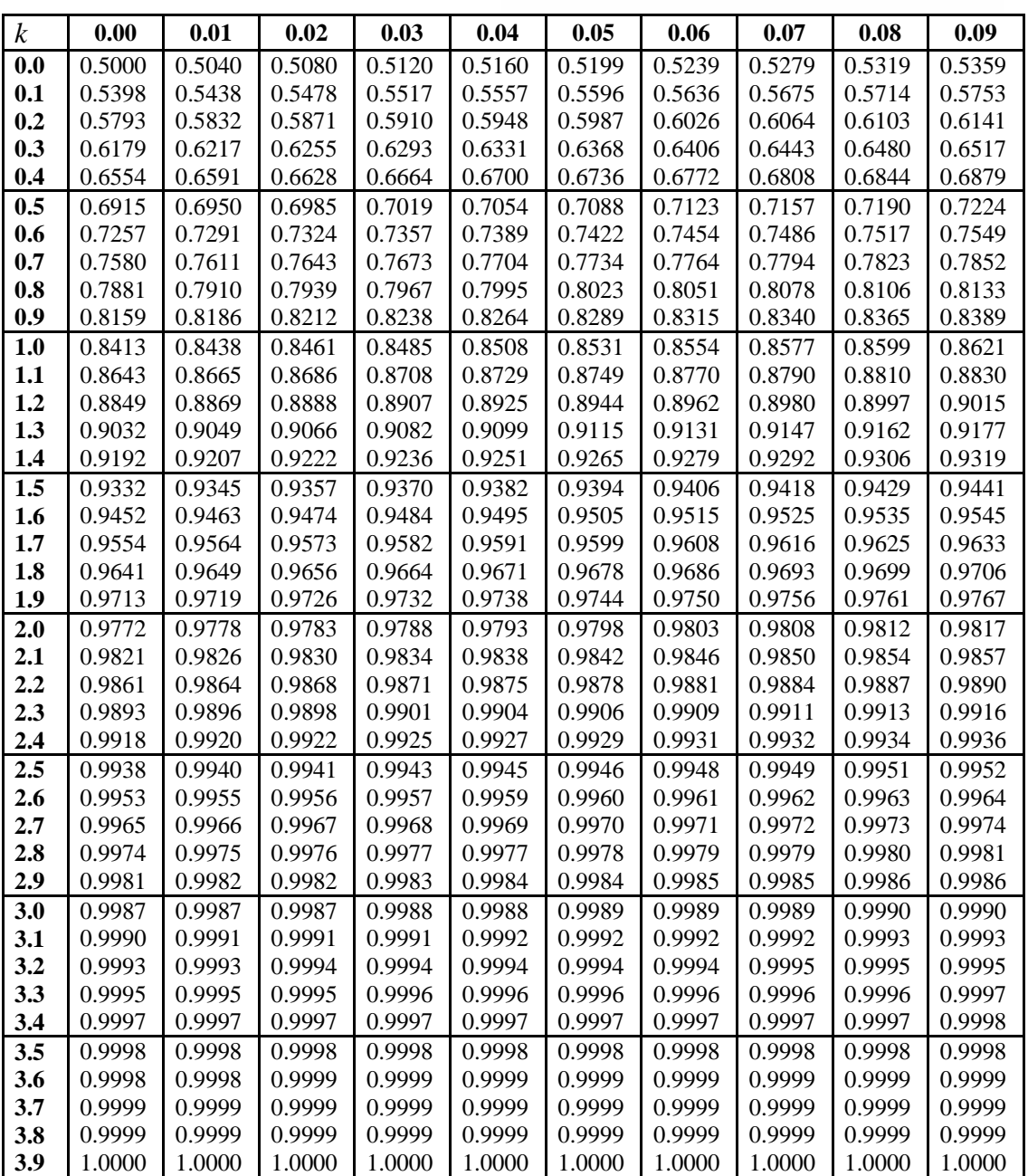

## Ejercicios de distribuciones de probabilidad normal:

**1º** Calcula las siguientes probabilidades referentes a una distribución N(0, 1) utilizando la tabla de distribución normal.

a)  $P(Z \le 1.37)$  b)  $P(Z \le 1.32)$  c)  $P(Z \le 2.71)$  d)  $P(Z \le 1.69)$ **Sol:** a) 0.9147; b) 0.9066; c) 0.9966; d) 0.9545.

Academia las Rozas www.academialasrozas.com

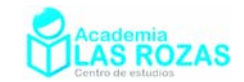

- **2º** Calcula las siguientes probabilidades, en una distribución N(0, 1): a) P( $Z \ge 0.74$ ) b) P( $Z \ge 0.84$ ) c) P( $Z \ge 2.71$ ) d) P( $Z \ge 1.69$ ) **Sol:** a) 0.2296; b) 0.2004; c) 0.0034; d) 0.0455.
- **3º** Calcula las siguientes probabilidades, en una distribución N(0, 1): a)  $P(Z \ge -1.41)$  b)  $P(Z \le -1.35)$  c)  $P(Z \ge -1.37)$  d)  $P(Z \le -2.26)$ e) P(Z \le -1.80) t) P(Z \le -1.96) g) P(Z \le -2.57) h) P(Z \le -3.01) **Sol:** a) 0.9207; b) 0.0885; c) 0.9147; d) 0.0119; e) 0.0359; f) 0.0250; g) 0.9949; h) 0.0013.
- **4º** Calcula las siguientes probabilidades, en una distribución N(0, 1): a)  $P(0.83 \le Z \le 1.54)$  b)  $P(0.47 \le Z \le 2.13)$  c)  $P(-1.32 \le Z \le -0.57)$ d) P( $-0.96 \le Z \le 1.49$ ) e) P( $-1.27 \le Z \le 1.66$ ) f) P( $-1.77 \le Z \le -0.65$ ) g) P( $-1.5 \le Z \le -0.7$ ) h) P( $-0.5 \le Z \le 1.1$ ) i) P( $-0.38 \le Z \le 1.72$ ) j)  $P(0.2 \le Z \le 1.4)$  k)  $P(0 \le Z \le 1.28)$  l)  $P(-0.73 \le Z \le 0)$ **Sol:** a) 0.1415; b) 0.3026; c) 0.1909; d) 0.7634; e) 0.8495; f) 0.2194; g) 0.1752; h) 0.5558; i) 0.6053; j) 0.3399; k) 0.3997; l) 0.2673.
- **5º** Calcula las siguientes probabilidades, en una distribución N(0, 1): a)  $P(|Z| \ge 0.74)$  b)  $P(|Z| \ge 0.84)$  c)  $P(|Z| \ge 2.71)$  d)  $P(|Z| \ge 1.69)$ **Sol:** a) 0.2296; b) 0.5991; c) 0.9933; d) 0.9090.
- **6º** Sea Z una variable aleatoria con distribución normal N(0, 1). Calcula el valor de *k* si: a)  $P(0 \le Z \le k) = 0.4236$  b)  $P(Z \le k) = 0.7967$  c)  $P(k \le Z \le 2) = 0.1$ **Sol:** a)  $k = 1.43$ ; b)  $k = 0.83$ ; c)  $k = 1.16$ .
- **7<sup>°</sup>** La media y desviación típica de un examen son  $\mu = 74$  y  $\sigma = 12$ , respectivamente. Hallar las puntuaciones en unidades tipificadas de los alumnos que han sacado: a) 65 b) 74 c) 86 d) 92 **Sol:** a) –0.75; b) 0; c) 1; d) 1.5.
- **8º** Las calificaciones de los estudiantes de un curso siguen una distribución normal. Si las puntuaciones tipificadas de dos estudiantes fueron 0.8 y –0.4, y sus notas reales fueron 88 y 64 puntos, ¿cuáles son la media y desviación típica de las puntuaciones? ¿Cuál es la probabilidad de que un estudiante obtenga una calificación comprendida entre 75 y 90 puntos? **Sol:**  $\mu = 72$ ;  $\sigma = 20$ ; 0.2563.
- **9º** En una distribución N(6, 4), calcula las probabilidades: a)  $P(X \le 3)$  **b**)  $P(X \ge 12)$  **c**)  $P(5 \le X \le 8)$ **Sol:** a) 0.2266; b) 0.6668; c) 0.2902.
- **10º** Calcula las probabilidades indicadas en cada uno de los casos siguientes:
	- a) Para  $X \sim N(30, 5)$ , calcula  $P(25 \le X \le 35)$ .
	- b) Para  $X \sim N(3, 2)$ , calcula  $P(X \le 2.5)$ .
	- c) Para  $X \sim N(25, 10)$ , calcula  $P(28 \le X \le 30)$ .
	- d) Para  $X \sim N(80, 10)$ , calcula  $P(70 \le X \le 80)$ .

**Sol:** a) 0.6826; b) 0.4013; c) 0.0736; d) 0.3413.

Academia las Rozas www.academialasrozas.com

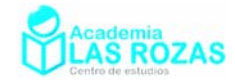

**11º** El coeficiente intelectual de un grupo de 5600 chicos se distribuyen N(112, 6). Calcula aproximadamente cuantos de ellos tienen: a) más de 112. b) entre 106 y 118. c) entre 106 y 112. d) más de 130. f) entre 118 y 124. **Sol:** a) 2800; b) 3823; c) 1917; d) 128; c) 7; f) 761.

- **12º** Supongamos que *Z* es una variable de la distribución normal N(70, 4). Así *Z* tiene como media  $\mu$  = 70 y desviación típica  $\sigma$  = 2. Hallar: a)  $P(68 \le X \le 74)$  b)  $P(72 \le X \le 75)$  c)  $P(63 \le X \le 68)$  d)  $P(X \ge 73)$  **Sol:** a) 0.8184; b) 0.1525; c) 0.1585; d) 0.0668.
- **13º** Supongamos que las alturas de los hombres americanos se distribuyen según una normal de media  $\mu$  = 68 y desviación típica  $\sigma$  = 2.5. Hallar el porcentaje de americanos cuya altura es:
	- a) Entre 66 y 71 pulgadas.
	- b) Entre 69.5 y 70.5 pulgadas.
	- c) Al menos de 72 pulgadas.
	- **Sol:** a) 67.30%; b) 11.6%; c) 5.5%.
- **14<sup>°</sup>** La temperatura *T* durante el mes de mayo se distribuye normalmente con  $\mu$  = 68 °F y desviación típica  $\sigma = 6$  °F. Hallar la probabilidad de que la temperatura durante dicho mes sea:
	- a) Entre 70º y 80º.
	- b) Menos de 60º.
	- **Sol:** a) 0.3479; b) 0.0918.
- **15º** Supongamos que los pesos de 800 alumnos chicos se distribuyen normalmente con media  $\mu$ =140 libras y desviación típica  $\sigma$  = 10 libras. Hallar el número de alumnos con pesos:
	- a) Entre 138 y 148 libras.
	- b) Más de 152 libras.
	- **Sol:** a) 294; b) 92.
- **16º** Supongamos que los diámetros de los frascos fabricados por una empresa se distribuyen normalmente con media  $\mu = 0.25$  pulgadas y desviación típica  $\sigma = 0.02$ pulgadas. Se considera que un frasco es defectuoso si *d*≤ 0.20 ó *d*≥ 0.28 pulgadas. Hallar el porcentaje de frascos defectuosos fabricados por dicha empresa. **Sol:** 7.3 %.
- **17º** La nota media obtenida en un examen de oposición fue de 46 con una desviación típica de 4. Si se presentaron 5300 opositores y había 397 plazas. ¿Cuál será la nota de corte? **Sol:** 52.
- **18º** Si la estatura de la gente de esta clase sigue una distribución normal de media 170 cm y desviación 5 cm, calcula la probabilidad de que una persona al azar:
	- a) mida más de 170 cm.
	- b) mida menos de 162 cm.
	- c) mida entre 162 y 188 cm.
	- d) ¿Por debajo de qué estatura está el 90% de la gente?
	- e) ¿Cuánto mide como máximo el 20% de la gente más baja?

**Sol:** a) 0.5; b) 0.0548; c) 0.9452; d) 176.4 cm; e) 165.4 cm.

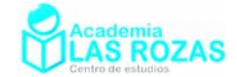

- **19º** Supongamos que los pesos de 800 alumnos chicos se distribuyen normalmente con media 140 libras y desviación típica 10 libras. Calcula::
	- a) El número de alumnos con pesos entre 138 libras y 148 libras.
	- b) El número de alumnos de más de 152 libras.
	- **Sol:** a) 294; b) 92.
- **20º** Supongamos que los pesos de 2000 alumnos se distribuyen normalmente con media 155 libras y desviación típica 20 libras. Hallar el número de alumnos cuyos pesos:
	- a) Sean menores o iguales a 100 libras.
	- b) Estén entre 120 y 130 libras, ambas inclusive.
	- c) Estén entre 150 y 175 libras, ambas inclusive.
	- d) Sean mayores o iguales a 200 libras.
	- **Sol:** a) 6; b) 131; c) 880; d) 24.
- **21º** La demanda de miles litros de combustible que ha de suministrar cierta compañía petrolífera al mes sigue una distribución normal de media 10 y desviación típica 4.
	- a) ¿Cuál es la probabilidad de que la demanda sobrepase los 16000 litros un mes?
	- b) ¿Cuál es la probabilidad de que la demanda sea superior a 16000 litros sólo durante los tres meses más fríos del año?
	- **Sol:** a) 0.0668; b) 0.0383.
- **22º** La cantidad de fresas que recoge cada temporero en una hora se distribuye normalmente alrededor de 15 kilos con una dispersión de 4 kilos.
	- a) ¿Que porcentaje de temporeros recoge más de 18 kilos a la hora?
	- b) ¿Cuál es la probabilidad de que 10 temporeros elegidos al azar recojan más de 175 kg en una hora?

**Sol:** a) 22.66%; b) 0.0239.

- **23º** El tiempo que necesita un técnico para realizar un estudio antropométrico sigue distribución normal y varía alrededor de 11 minutos con una desviación de 2.8 minutos. Si un día ha revisado a 35 personas elegidas al azar:
	- a) ¿Cuál es la probabilidad de que el tiempo empleado supere las 6 horas?
	- b) ¿Cuál es la probabilidad de que el tiempo medio por persona sea inferior a 10 minutos?

**Sol:** a) 0.9345; b) 0.0179.

- **24º** Una compañía telefónica ha determinado que el tiempo total de duración de las llamadas realizadas mensualmente por sus clientes menores de 35 años, medido en minutos, sigue una distribución normal de media 100 y desviación típica 25.
	- a) Calcula la probabilidad de que un cliente facture menos de 2 horas en llamadas.
	- b) ¿Cuál es la probabilidad de que un cliente facture entre 80 y 110 minutos?
	- c) La empresa decide iniciar una campaña para premiar a aquellos clientes que acumulen en llamadas más del doble de los minutos esperados. ¿Qué porcentaje de los usuarios se beneficiaran en dicha campaña?
	- d) Para los clientes que facturan poco, se piensa en incentivarlos por medio de un sistema de retribuciones en especie. Si se quiere incluir en ese programa al 1% de los clientes, ¿cuál es la duración total en minutos que debe acumular como máximo un cliente para ser incluido en la promoción?

**Sol:** a) 0.7881; b) 0.4435; c) 0.00317%; d) 41.835 minutos.

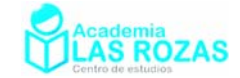

- **25º** Supongamos que las puntuaciones de un examen se distribuyen normalmente con media 76 y desviación típica 15. Al 15% de alumnos con mayores puntuaciones se les da un sobresaliente, y al 10% con menores puntuaciones se les da un suspenso. Hallar:
	- a) La puntuación mínima para sacar sobresaliente.
	- b) La puntuación mínima para aprobar.

**Sol:** a) 92; b) 57.

- **26º** Una compañía de suministro de electricidad ha determinado que el consumo, medido en kw/h, de una vivienda familiar durante un mes, sigue una distribución normal de media 300 y desviación típica 50.
	- a) Calcula la probabilidad de que una familia consuma 245 kw/h en un mes.
	- b) Calcula la probabilidad de que se consuman entre 200 y 300 Kw/h.
	- c) ¿Qué porcentaje de viviendas consumirán más de 300 kw/h?
	- d) ¿Qué porcentaje de viviendas familiares consumirán menos de 250 Kw/h? ¿Y más de 350?

**Sol:** a) 0; b) 0.4772; c) 0.5; d) 0.1587 y 0.1587.

- **27º** En un colegio se realizan una serie de pruebas psicotécnicas para determinar el coeficiente de inteligencia de los alumnos, quedando establecido que dicha medida se distribuye según una distribución normal de parámetros 100 y 10.
	- a) Calcula la probabilidad de que un alumno seleccionado al azar tenga un coeficiente intelectual por encima de 120.
	- b) Calcula el porcentaje de alumnos cuyo coeficiente intelectual está comprendido entre 95 y 105.
	- c) ¿Qué valor del coeficiente intelectual verifica que sólo el 10% de los alumnos tienen un coeficiente superior?
	- d) Se decide repetir las pruebas a aquellos alumnos con un coeficiente demasiado alto, que resultan ser un 5% del total, y a aquellos con coeficiente demasiado bajo, que representan un 2%. Calcula los valores del coeficiente de inteligencia a partir de los cuales se repetirán las pruebas.
	- **Sol:** a) 0.0228; b) 0.383; c) 112.82; d) Por encima de 116.45 y por debajo 79.46.

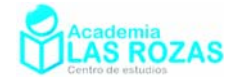

# Inferencia estadística:

## 1. Ejercicios de distribución muestral de medias:

- **1º** El peso de individuos de cierta especie se distribuye como una variable aleatoria normal con media 50 euros y desviación típica 4.
	- a) Calcular la probabilidad de que la media muestral obtenida con los valores de 16 individuos seleccionados aleatoriamente, esté entre 48 y 50.
	- b) Se seleccionan aleatoriamente 4 individuos, ¿cuál es la probabilidad de que la media de la muestra supere el valor 54?

**Sol:** a) 0.4772; b) 0.0228.

- **2º** Una variable aleatoria tiene una distribución normal de media µ y desviación típica σ. Si se extraen muestras aleatorias simples de tamaño *n*:
	- a) *i* Oué distribución tiene la variable muestral  $\overline{X}$ ?
	- b) Si se toman muestras de tamaño  $n = 4$  de una variable aleatoria *X* con distribución N(165,12), calcúlese  $P(\bar{X} > 173.7)$ .

**Sol:** a) 
$$
N\left(\mu, \frac{\sigma}{\sqrt{n}}\right)
$$
; b) 0.0735.

- **3<sup>°</sup>** Dos variables aleatorias independientes X<sub>1</sub> y X<sub>2</sub> siguen una distribución normal con media µ y desviación típica σ.
	- a) ¿Qué distribución tiene la variable aleatoria  $\bar{X} = \frac{X_1 + X_2}{2}$ 2  $=\frac{X_1 + X_2}{2}$ ?

b) Si 
$$
\mu = 15
$$
 y  $\sigma = \sqrt{8}$ , calcúlese  $P(X_1 + X_2 > 28)$   
Sol: a) N $(\mu, \sigma/\sqrt{2})$ ; b) 0.6915.

- **4º** Se supone que el peso de los niños recién nacidos en una cierta región es una variable aleatoria con distribución normal de media 3.25 kg y desviación típica 0.8 kg. Se elige aleatoriamente una muestra de 64 recién nacidos en esa región. Sea *X* la media muestral de los pesos observados.
	- a) ¿Cuáles son la media y la desviación típica de  $\overline{X}$ ?
	- b) ¿Cuál es la probabilidad de que el peso medio de la muestra esté comprendido entre 3.3 kg y 3.5 kg?

**Sol:** a)  $\mu = 3.25$ ,  $\sigma = 0.1$ ; b) 0.3023.

- **5º** 47(06).- El peso en kg de los estudiantes universitarios de una gran ciudad se supone aproximado con una distribución normal con media 60 kg y desviación típica 8 kg. Se toman 100 muestras aleatorias simples de 64 estudiantes cada una. Se pide:
	- a) La media y la desviación típica de la distribución de la media muestral.
	- b) ¿En cuántas de las cien muestras cabe esperar una media entre 59 y 61 kg? **Sol:** a)  $\mu = 60$ ,  $\sigma = 1$ ; b) En 68 ó 69 muestras.
- $6^{\circ}$  En cierta población, la media muestral  $\overline{X}$  de una característica se distribuye según una distribución normal. La probabilidad de que  $\overline{X}$  sea menor o igual que 75 es 0.58 y la de que *X* sea mayor que 80 es 0.04. Hallar la media y la desviación típica de *X* . Dato: Tamaño muestral n = 100. **Sol:**  $\mu$  = 74.35,  $\sigma$  = 3.225.

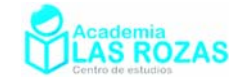

- **7º** La edad a la que contraen matrimonio los hombres de la Isla Barataria es una variable aleatoria que se puede aproximar por una distribución normal de media 35 años y una desviación típica de 5 años. Se elige aleatoriamente una muestra de 100 hombres de dicha isla. Sea  $\overline{X}$  la media muestral de la edad de casamiento.
	- a) *i*. Cuáles son la media y la varianza de  $\overline{X}$ ?
	- b) ¿Cuál es la probabilidad de que la edad media de casamiento de la muestra esté comprendida entre 36 y 37 años?

**Sol:** a)  $\mu = 35$ ,  $\sigma^2 = 0.25$ ; b) 0.0228.

- **8º** La duración de las baterías de un determinado modelo de teléfono móvil tiene una distribución normal de media 34.5 horas y desviación típica 6.9 horas. Se toma una muestra aleatoria simple de 36 de esos teléfonos.
	- a) ¿Cuál es la probabilidad de que la duración media de las baterías de la muestra esté comprendida entre 32 y 33.5 horas?
	- b) ¿Y de que sea mayor de 38 horas?

**Sol:** a) 0.1772; b) 0.0011.

- **9º** Se supone que los ingresos diarios de una empresa siguen una distribución normal con media 400 € y desviación típica 250 €.
	- a) ¿Cómo se distribuye la media muestral, para muestras aleatorias de tamaño *n*?
	- b) Se dispone de una muestra aleatoria de 25 observaciones. Calcula la probabilidad de que el promedio de ingresos esté entre 350 y 450 €.

**Sol:** a) 
$$
N\left(400, \frac{250}{\sqrt{n}}\right)
$$
; b) 0.6826.

- **10º** La temperatura corporal de una cierta especie animal es una variable aleatoria que tiene una distribución normal de media 36.7 ºC y desviación típica 3.8 ºC. Se elige aleatoriamente una muestra de 100 ejemplares de esa especie. Hallar la probabilidad de que la temperatura corporal media de la muestra:
	- a) Sea menor o igual a 36.9 ºC.
	- b) Esté comprendida entre 36.5 ºC y 37.3 ºC.

**Sol:** a)  $P \approx 0.70$ ; b)  $P \approx 0.644$ .

- **11º** En un servicio de atención al cliente, el tiempo de espera hasta recibir atención es una variable aleatoria normal de media 10 minutos y desviación típica 2 minutos. Se toman muestras aleatorias del tiempo de espera de los clientes que llegan en un día concreto. Se pide:
	- a) ¿Cuál es la probabilidad de que el tiempo medio de espera de una muestra de 25 clientes no supere los 9 minutos?
	- b) ¿Cuál es la distribución de la media muestral, si se toman muestras aleatorias de 64 clientes? Especificar sus parámetros.

**Sol:** a) 0.0062; b) N(10, 0.25).

**12º** Se supone que la duración de una bombilla fabricada por una cierta empresa se puede aproximar por una variable aleatoria con distribución normal de media 900 horas y desviación típica 80 horas. La empresa vende 1000 lotes de 100 bombillas cada uno. ¿En cuántos lotes puede esperarse que la duración media de las bombillas que componen el lote sobrepase 910 horas? **Sol:** En alrededor de 105 y 106 lotes.

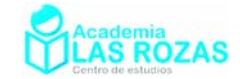

- **13º** La temperatura corporal de cierta especie de aves se puede aproximar mediante una variable aleatoria con distribución normal de media 40.5 ºC y desviación típica 4.9 ºC. Se elige una muestra aleatoria simple de 100 aves de esa especie. Sea X la media muestral de las temperaturas observadas.
	- a) ¿Cuáles son la media y la varianza de X?
	- b) ¿Cuál es la probabilidad de que la temperatura media de dicha muestra esté comprendida entre 39.9 ºC y 41.1 ºC?

**Sol:** a)  $\mu = 40.5 \text{ °C}, \sigma^2 = 0.24 \text{ °C}^2$ ; b) 0.7775.

- **14º** Se supone que la tensión de un tipo de línea eléctrica es aproximable a una variable aleatoria con distribución normal de media  $\mu = 100$  V y desviación típica  $\sigma = 10$  V. ¿Cuál es la distribución de la tensión media de cuatro líneas eléctricas de este tipo, tomadas al azar y con independencia? **Sol:** *N*(100, 5).
- **15º** Se supone que la presión diastólica en una determinada población se puede aproximar por una variable aleatoria con distribución normal de media 98 mm y desviación típica 15 mm. Se toma una muestra aleatoria simple de tamaño 9.
	- a) Calcúlese la probabilidad de que la media muestral sea mayor que 100 mm.
	- b) Si se sabe que la media muestral es mayor que 100 mm, ¿cuál es la probabilidad de que sea también menor que 104 mm?

**Sol:** a) 0.3446; b) 0.6660.

- **16º** Se supone que la estatura de los individuos de una cierta población se puede aproximar por una variable aleatoria *X* con distribución normal de media 170 cm y desviación típica 4 cm.
	- a) Se extrae de dicha población una muestra aleatoria simple de 16 individuos. Calcúlese  $P(\bar{X} < 167)$ .
	- b) Se extrae de dicha población una muestra aleatoria simple y resulta que:

$$
P(\overline{X} > 172) = 0.0062
$$

Determínese el tamaño de la muestra extraída. **Sol:** a) 0.0013; b)  $n = 25$ .

### 2. Ejercicios de errores e intervalos de confianza:

- **17º** Se sabe que el peso en kilogramos de los alumnos de bachillerato de Madrid, es una variable aleatoria *X* que sigue una distribución normal de desviación típica igual a 5 kg.
	- a) En caso de considerar muestras de 25 alumnos, ¿qué distribución tiene la variable aleatoria media muestral *X* ?
	- b) Si se desea que la media de la muestra no difiera en más de 1 kg de la media de la población, con probabilidad 0.95; ¿cuántos alumnos se deberán tomar en la muestra?

**Sol:** a)  $N(\overline{X}, 1)$ ; b)  $n = 97$  alumnos.

- **18º** Una variable aleatoria X tiene distribución normal, siendo su desviación típica igual a 3.
	- a) Si se consideran muestras de tamaño 16, ¿qué distribución sigue la variable aleatoria media muestral?
	- b) Si se desea que la media de la muestra no difiera en más de 1 unidad de la media de la población, con probabilidad de 0.99, ¿cuántos elementos, como mínimo, se deberán tomar en la muestra?

**Sol:** a)  $N(\bar{X}, 0.75)$ ; b)  $n = 60$ .

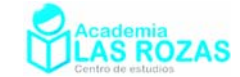

**19º** Se supone que los gastos corrientes de los empleados de los distintos departamentos de una empresa siguen una distribución normal con desviación típica de 300 €.

De los datos disponibles para 16 departamentos se ha obtenido un gasto medio por empleado de 2750 €. Determine un intervalo de confianza al 99 % para el gasto corriente medio por empleado en la empresa. **Sol:**  $I_c = (2556.9, 2943.1)$ 

- **20º** El tiempo de vida de una clase de depuradoras de agua utilizadas en una planta industrial se distribuye normalmente, con una desviación típica de 2000 horas. En un ensayo realizado con una muestra aleatoria de 9 depuradoras, se obtuvieron los siguientes tiempos de vida en miles de horas
	- 9.5 10 7.5 10.5 16.5 10 12 32 18
	- a) Hállese un intervalo de confianza al 99% para la vida media de las depuradoras.
	- b) Calcúlese el tamaño mínimo que debería tener la muestra, en el caso de admitir un error máximo de 500 horas, con un grado de confianza del 95 %.

**Sol:** a)  $I_c = (12283.3, 15716.7)$ ; b)  $n = 62$ .

**21º** En un laboratorio se obtuvieron seis determinaciones del PH de una solución, con los resultados siguientes:

7.91 7.94 7.90 7.93 7.89 7.91 Se supone que la población de todas las determinaciones de PH de la solución tiene una distribución normal de media desconocida con una desviación típica igual a 0.02.

- a) Determínese un intervalo de confianza al 98% para la media de todas las determinaciones del PH de la misma solución obtenidas con el mismo método.
- b) Con el mismo nivel de confianza anterior, ¿cuál debe ser el tamaño mínimo de la muestra para que la amplitud del intervalo de confianza sea a lo sumo 0.02?

**Sol:** a)  $I_c = (7.8944, 7.9323)$ ; b)  $n = 22$ .

- **22º** El peso de los perros adultos de cierta raza es una variable aleatoria que se distribuye normalmente con desviación típica 0.6 kg. Una muestra aleatoria de 30 animales ha dado un peso medio de 7.4 kg.
	- a) Calcúlese un intervalo de confianza al 99 % para el peso medio de los perros adultos de esta raza.
	- b) ¿Que tamaño mínimo debe tener la muestra para tener una confianza del 95 % de que la media muestral no se diferencie en más de 0.3 kg de la media de la población?

**Sol:** a)  $I_c = (7.118, 7.682)$ ; b)  $n = 16$ .

**23º** Se está realizando una encuesta sobre el nivel de conocimientos generales de los estudiantes de Bachillerato de diferentes centros de Madrid. Para ello, se ha elegido una muestra aleatoria de 9 de estos estudiantes, a los que se ha realizado un examen. Las calificaciones obtenidas han sido las siguientes:

7.8 6.5 5.4 7.1 5.0 8.3 5.6 6.6 6.2 Se supone que la variable aleatoria objeto de estudio sigue una distribución normal de desviación típica conocida e igual a 1. Se pide:

- a) Un intervalo de confianza al 98 % para la media de las calificaciones en el examen.
- b) El tamaño mínimo que debería tener la muestra, en el caso de admitir un error máximo de 0.5 puntos, con un nivel de confianza del 95 %.

**Sol:** a)  $I_c = (5.725, 7.275)$ ; b)  $n = 16$ .

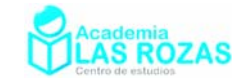

- **24º** Un fabricante de electrodomésticos sabe que la vida media de éstos sigue un distribución normal con media  $\mu$  = 100 meses y desviación típica  $\sigma$  = 12 meses. Determine el mínimo tamaño muestral que garantiza, con una probabilidad de 0.98, que la vida media de los electrodomésticos en dicha muestra se encuentra entre 90 y 110 meses. **Sol:** *n* = 8.
- **25º** Se desea estudiar el gasto semanal de fotocopias, en céntimos, de los estudiantes de bachillerato de Madrid. Para ello, se ha elegido una muestra aleatoria de 9 de estos estudiantes, resultando los valores siguientes para estos gastos:

100 150 90 70 75 105 200 120 80 La variable objeto de estudio, sigue una distribución normal con media desconocida y de desviación típica igual a 12. Determinar un intervalo de confianza al 95 % para la media del gasto semanal en fotocopias por estudiante. **Sol:**  $I_c = (102.16, 117.84)$ .

- **26º** Para conocer la producción media de sus olivos, un olivarero escoge al azar 10 de ellos, pesa su producción de aceitunas, y obtiene los siguientes valores, expresados en kg: 175 180 210 215 186 213 190 213 184 195 Sabemos que la producción sigue una distribución normal con desviación típica igual a 15.3 kg. Estime la producción media del olivar con un nivel de confianza del 95 %. **Sol:**  $I_c = (186.617, 205.583)$ .
- **27º** El tiempo en minutos dedicado cada día a escuchar música por los estudiantes de secundaria de una cierta ciudad se supone que es una variable aleatoria con distribución normal de desviación típica igual a 15 minutos. Se toma una muestra aleatoria simple de 10 estudiantes y se obtienen los siguientes tiempos (en minutos):
	- 91 68 39 82 55 70 72 62 54 67
	- a) Determínese un intervalo de confianza al 90% para el tiempo medio diario dedicado a escuchar música por un estudiante.
	- b) Calcúlese el tamaño muestral mínimo necesario para conseguir una estimación de la media del tiempo diario dedicado a escuchar música con un error menor que 5 minutos, con un nivel de confianza del 95 %.

**Sol:** a)  $I_c = (58.197, 73.803)$ ; b)  $n = 35$ .

- **28º** El rendimiento por hectárea de las plantaciones de trigo en una cierta región, es una variable aleatoria con distribución normal de desviación típica igual a 1 tonelada por hectárea. Se ha tomado una muestra aleatoria simple de 64 parcelas en una superficie igual a 1 hectárea cada una, obteniéndose un rendimiento medio de 6 toneladas.
	- a) Puede asegurarse que el error de estimación del rendimiento medio por hectárea es menor que 0.5 toneladas, con un nivel de confianza del 98 %?
	- b) ¿Qué tamaño muestral mínimo ha de tomarse para que el error en la estimación sea menor que 0.5 toneladas con un nivel de confianza del 95 %?

**Sol:** a) Sí puede asegurarse,  $E = 0.29 < 0.5$ . b)  $n = 16$ .

**29º** El salario de los trabajadores de una empresa sigue una distribución normal con desviación típica 15  $\epsilon$ . Se quiere calcular un intervalo de confianza para el salario medio, con un nivel de confianza del 95 %. Determinar cuál es el tamaño mínimo de la muestra que se necesitaría recoger para que el intervalo de confianza tenga una amplitud de 6 €. **Sol:**  $n = 97$ .

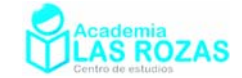

- **30º** Calcular el tamaño mínimo que debe tener una muestra aleatoria para garantizar que, en la estimación de la media de una población normal con varianza igual a 60, al 90% de confianza, el error de estimación cometido no sea superior a 3 unidades. **Sol:** *n* = 19.
- **31º** La duración de la vida de una determinada especie de tortuga se supone que es una variable aleatoria, con distribución normal de desviación típica igual a 10 años. Se toma una muestra aleatoria simple de 10 tortugas y se obtienen las siguientes duraciones, en años:
	- 46 38 59 29 34 32 38 21 44 34
	- a) Determínese un intervalo de confianza al 95% para la vida media de dicha especie de tortugas.
	- b) ¿Cuál debe ser el tamaño de la muestra observada para que el error de la estimación de la vida media no sea superior a 5 años, con un nivel de confianza del 90 %?

**Sol:** a)  $I_c = (31.30, 43.60)$ ; b)  $n = 11$ .

- **32º** La duración de las llamadas de teléfono, en una oficina comercial, sigue una distribución normal con desviación típica 10 segundos. Se hace una encuesta entre 50 llamadas y la media de duración obtenida de esa muestra es de 35 segundos. Calcular un intervalo de confianza al 99% para la duración media de las llamadas. **Sol:**  $I_c = (31.358, 38.642)$ .
- **33º** El tiempo de reacción de una alarma electrónica ante un fallo del sistema es una variable aleatoria normal de desviación típica 1 segundo. A partir de una muestra de 100 alarmas se ha estimado la media poblacional del tiempo de reacción, mediante un intervalo de confianza, con un error máximo de estimación igual a 0.2 segundos. ¿Con qué nivel de confianza se ha realizado la estimación? **Sol:** 95.44 %.
- **34º** Se supone que la calificación en matemáticas obtenida por los alumnos de una cierta clase es una variable aleatoria con distribución normal de desviación típica 1.5 puntos. Se elige una muestra aleatoria simple de tamaño 10 y se obtiene una suma de sus calificaciones igual a 59.5 puntos.
	- a) Determínese un intervalo de confianza al 95 % para la calificación media de la clase.
	- b) ¿Qué tamaño ha de tener la muestra para que el error máximo de la estimación sea de 0.5 puntos, con el nivel de confianza del 95 %?

**Sol:** a)  $I_c = (31.30, 43.60)$ ; b)  $n = 35$ .

- **35º** De una población con distribución normal de media 50 y desviación típica 6, se extrae una muestra aleatoria de tamaño *n* y se calcula su media muestral.
	- a) *i*, Qué valor debe tener *n* para que se cumpla la desigualdad  $|\mu \bar{x}| < 2$ , con una probabilidad de 0.95?
	- b) Resolver el apartado anterior con una probabilidad de 0.90. Comparar ambos resultados.

**Sol:** a)  $n = 35$ ; b)  $n = 22$ .

**36<sup>°</sup>** Sea una población N(μ,  $\sigma = 25$ ), ¿qué tamaño muestral mínimo es necesario para estimar µ mediante un intervalo de confianza, con un error menor o igual que 5 unidades, y con una probabilidad mayor o igual que 0.95? **Sol:** *n* = 97 unidades.

Academia las Rozas www.academialasrozas.com

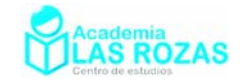

- **37º** La edad de la población que vive en residencias de mayores en Madrid sigue una distribución normal de desviación típica 7.3 años. Se toma una muestra aleatoria simple de tamaño 50. ¿Se puede asegurar que la edad media de la población difiere en menos de 2 años de la media de la muestra con un nivel de confianza del 95 %. **Sol:** No porque al acotar nos queda  $|\mu - \overline{x}| \le 2.023$ .
- **38º** El tiempo invertido en cenar por cada cliente de una cadena de restaurantes es una variable aleatoria que se puede aproximar por una distribución normal con desviación típica de 32 minutos. Se quiere estimar la media de dicho tiempo con un error no superior a 10 minutos, y con un nivel de confianza del 95 %. Determinar el tamaño mínimo muestral necesario para poder llevar a cabo dicha estimación. **Sol:** *n* = 40.
- **39º** El tiempo de conexión a Internet de los alumnos de cierta universidad sigue una distribución normal con desviación típica 15 minutos. Para estimar la media del tiempo de conexión, se quiere calcular un intervalo de confianza que tenga una amplitud menor o igual que 6 minutos, con un nivel de confianza del 95 %. Determinar cual es el tamaño mínimo de la muestra que es necesario observar. **Sol:** *n* = 97.
- **40º** Se probaron 10 automóviles, escogidos aleatoriamente de una misma marca y modelo, por conductores con la misma forma de conducir y en carreteras similares. Se obtuvo que el consumo medio de gasolina, en litros, por cada 100 km fue de 6.5 L. Estudios previos, indican que el consumo de gasolina tiene una distribución normal de desviación típica 2 L. Determinar un intervalo de confianza al 95 % de la media del consumo de gasolina de estos automóviles. **Sol:**  $I_e = (5.2604, 7.7396)$ .
- **41º** La duración de las rosas conservadas en agua en un jarrón es una variable aleatoria que se puede aproximar por una distribución normal de desviación típica 10 horas. Se toma una muestra aleatoria simple de 10 rosas y se obtienen las siguientes duraciones en horas: 57 49 70 40 45 44 49 32 55 45 Hallar un intervalo de confianza al 95% para la duración media de las rosas. **Sol:**  $I_c = (42.4, 54.8)$ .
- **42º** El tiempo medio de conexión a Internet de los clientes de un locutorio de Madrid sigue una distribución normal de media  $\mu$  y desviación típica 1.2 horas. Una muestra formada por 40 clientes ha dado como resultado una media de tiempo de conexión de 2.85 horas. Se pide:
	- a) Determinar un intervalo de confianza al 95 % para  $\mu$ .
	- b) Calcular el tamaño mínimo que debería tener la muestra para estimar la media de tiempo diario de conexión a Internet de los clientes de ese cibercafé, con un error menor o igual que 0.25 horas y una probabilidad de 0.95.

**Sol:** a)  $I_c = (2.48, 3.22)$ ; b)  $n = 89$ .

**43º** Se estima que el tiempo de reacción de un conductor ante un obstáculo imprevisto tiene una distribución normal con desviación típica 0.05 segundos. Si se quiere conseguir que el error de estimación de la media no supere los 0.01 segundos con un nivel de confianza del 99 %, ¿qué tamaño mínimo debe tener la muestra de tiempos de reacción? **Sol:**  $n = 167$ .

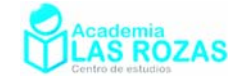

- **44º** Se supone que la recaudación diaria de los comercios de un barrio determinado es una variable aleatoria que se puede aproximar por una distribución normal de desviación típica de 328  $\epsilon$  Se ha extraído una muestra de 100 comercios de dicho barrio, obteniéndose que la recaudación diaria media asciende a  $1248 \text{ } \in \text{Calcular:}$ 
	- a) El intervalo de confianza para la recaudación diaria media con un nivel de confianza del 99%.
	- b) El tamaño muestral mínimo para conseguir, con un nivel de confianza del 95 %, un error en la estimación de la recaudación diaria media menor de 127 €.

**Sol:** a)  $I_n = (1163.5, 1332.5)$ ; b)  $n = 26$ .

- **45º** El número de días de ausencia en el trabajo de los empleados de cierta empresa para un período de seis meses, se puede aproximar mediante una distribución normal de desviación típica 1.5 días. Una muestra aleatoria de diez empleados ha proporcionado los siguientes datos:
	- 5 4 6 8 7 4 2 7 6 1 a) Determinar un intervalo de confianza del 90 % para el número medio de días que los empleados de esta empresa han faltado durante los últimos seis meses.
	- b) ¿Qué tamaño debe tener la muestra para que el error máximo de la estimación sea de 0.5 días, con el mismo nivel de confianza?

**Sol:** a)  $I_a = (4.2197, 5.7803)$ ; b)  $n = 25$ .

- **46º** Se ha extraído una muestra de 150 familias de residentes en un barrio obteniéndose que la renta familiar media de la misma es de 20.000  $\epsilon$ . Se supone que la renta familiar de los residentes en el barrio sigue una distribución normal de desviación típica 1500 €.
	- a) A partir de estos datos, calcular un intervalo de confianza para la renta familiar media con un nivel de confianza del 95 %.
	- b) ¿Qué tamaño muestral mínimo es necesario para conseguir, con un nivel de confianza del 90 %, un error en la estimación de la renta familiar media no superior a  $\pm$  142 €?

**Sol:** a)  $I_c = (19756.95, 20240.05)$ ; b)  $n = 304$ .

- **47º** En una encuesta se pregunta a 10000 personas cuántos libros leen al año, obteniéndose una media de 5 libros. Se sabe que la población tiene una distribución normal con una desviación típica 2.
	- a) Hallar un intervalo de confianza al 80 % para la media poblacional.
	- b) Para garantizar un error de estimación de la media poblacional no superior a 0.25 con un nivel de confianza del 95 %, ¿a cuántas personas como mínimo sería necesario entrevistar?

**Sol:** a)  $I_c = (4.975, 5.025)$ ; b)  $n = 246$ .

**48º** Un fabricante de automóviles afirma que los coches de un determinado modelo tienen un consumo por cada 100 km que se puede aproximar por una distribución normal con desviación típica 0.68 litros. Se observa una muestra aleatoria simple de 20 coches de citado modelo y se obtiene una media de consumo de 6'8 litros. Determina un intervalo de confianza al 95 % para la media de consumo de ese modelo de vehículos. **Sol:**  $I_c = (6.5, 7.1)$ .

Academia las Rozas www.academialasrozas.com

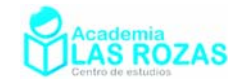

- **49º** La duración de la batería de cierto teléfono móvil se puede aproximar por una distribución normal con una desviación típica de 5 meses. Se toma una muestra aleatoria simple de 10 baterías y se obtienen las siguientes duraciones (en meses): 33 34 26 37 30 39 26 31 36 19 Hallar un intervalo de confianza al 95 % para la duración media de este modelo de batería. **Sol:**  $I_c = (28.0, 34.2)$ .
- **50º** Una muestra aleatoria de 9 tarrinas de helado proporciona los siguientes pesos en gramos:

88 90 90 86 87 88 91 92 89 Hallar un intervalo de confianza al 95% para la media de la población, sabiendo que el peso de las tarrinas tiene una distribución normal con una desviación típica de 1.8 g. **Sol:**  $I_e = (87.82, 90.18)$ .

**51º** El precio de ciertos electrodomésticos puede considerarse una variable aleatoria con distribución normal de desviación típica 100 euros. Los precios en euros correspondientes a una muestra de 9 de estos electrodomésticos son

255 85 120 290 80 80 275 290 135

- a) Construir un intervalo de confianza al 98 % para la media poblacional.
- b) Hallar el tamaño mínimo que debe tener la muestra, para que con un nivel de confianza del 99%, el error de estimación del precio medio no supere los 50 €.

**Sol:** a)  $I_c = (101.22, 256.56)$ ; b)  $n = 27$ .

- **52º** El tiempo de espera en minutos en una ventanilla se supone aproximado mediante una distribución N( $\mu$ ,  $\sigma$ ) con  $\sigma$  = 3 minutos. Se lleva a cabo un muestreo aleatorio simple de 10 individuos y se obtiene que la media muestral del tiempo de espera es de 5 min. Determinar un intervalo de confianza al 95 % para  $\mu$ . **Sol:** I<sub>c</sub> = (3.14, 6.86).
- **53º** Se han elegido al azar 10 televisores de un taller de electrónica y se ha anotado el número de horas que se han necesitado para su reparación. Los resultados han sido: 7 5 8 2 4 7 4 1 6 6 Se supone que el número de horas de reparación de este tipo de televisores es una variable aleatoria con distribución normal de desviación típica 1.5 horas.
	- a) Determínese un intervalo de confianza del 90% para el tiempo medio de reparación.
	- b) ¿Que tamaño debe tener la muestra para que el error máximo de la estimación sea 0.5 horas con el mismo nivel de confianza?

**Sol:** a)  $I_c = (4.22, 5.78)$ ; b)  $n = 25$ .

- **54º** Se supone que el gasto mensual dedicado al ocio por una determinada familia de un determinado país se puede aproximar por una variable aleatoria con distribución normal de desviación típica igual a 55  $\epsilon$ . Se ha elegido una muestra aleatoria de 81 familias, obteniéndose un gasto medio de 320 €.
	- a) ¿Se puede asegurar que el valor absoluto del error de la estimación del gasto medio por familia mediante la media de la muestra es menor que  $10 \epsilon$ con un grado de confianza del 95 %?

b) ¿Cuál es el tamaño muestral mínimo que debe tomarse para poder asegurarlo? **Sol:** a) No se puede; b)  $n = 117$ .

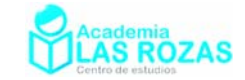

- **55º** Se supone que la cantidad de agua (en litros) recogida cada día en una estación metereológica se puede aproximar por una variable aleatoria con distribución normal de desviación típica 2 litros. Se elige una muestra aleatoria simple y se obtiene las siguientes cantidades de agua recogidas cada día (en litros):
	- 9.1 4.9 7.3 2.8 5.5 6.0 3.7 8.6 4.5 7.6
	- a) Determínese un intervalo de confianza para la cantidad media de agua recogida cada día en dicha estación, con un grado de confianza del 95 %.
	- b) Calcúlese el tamaño muestral mínimo necesario para que al estimar la media del agua recogida cada día en la estación meteorológica mediante dicha muestra, la diferencia en valor absoluto entre ambos valores sea inferior a 1 litro, con un grado de confianza del 98 %.

**Sol:** a)  $I_c = (4.76, 6.24)$ ; b)  $n = 25$ .

- **56º** Se supone que el tiempo de una conversación en un teléfono móvil se puede aproximar por una variable aleatoria con distribución normal de desviación típica igual a 1.32 minutos. Se desea estimar la media del tiempo de las conversaciones mantenidas con un error inferior o igual a 0.5 minutos y con un grado de confianza del 95 %.
	- a) Calcúlese el tamaño mínimo de la muestra que es necesario observar para llevar a cabo dicha estimación mediante la media muestral.
	- b) Si se supone que la media del tiempo de las conversaciones es de 4.36 minutos y se elige una muestra aleatoria simple de 16 usuarios, ¿cuál es la probabilidad de que el tiempo medio de las conversaciones de la muestra esté comprendido entre 4 y 5 minutos?

**Sol:** a)  $n = 27$ ; b) 0.8359.

- **57º** Se supone que la estancia (en días) de un cierto hospital se puede aproximar por una variable aleatoria con distribución normal de desviación típica igual a 9 días. De una muestra aleatoria simple formada por 20 pacientes, se ha obtenido una media muestral igual a 8 días.
	- a) Determínese un intervalo de confianza del 95% para la estancia media de un paciente en dicho hospital.
	- b) ¿Cuál debe ser el tamaño muestral mínimo que ha de observarse para que dicho intervalo de confianza tenga una longitud total inferior o igual a 4 días?

**Sol:** a)  $I_c = (4.06, 11.94)$ ; b)  $n = 78$ .

- **58º** Se considera una variable aleatoria con distribución normal de desviación típica igual a 320. Se toma una muestra aleatoria simple de 36 elementos.
	- a) Calcúlese la probabilidad de que el valor absoluto de la diferencia entre la media muestral y la media de la distribución normal sea mayor o igual que 50.
	- a) b) Determínese el intervalo de confianza del 95% para la media de la distribución normal, si la media muestral es igual a 4820.

**Sol:** a) 0.3422; b)  $I_c = (4715.47, 4924.53)$ .

**59º** Se supone que el nivel de glucosa en sangre de los individuos de la población (en mg/dl) se puede aproximar por una variable aleatoria con distribución normal de media  $\mu$ desconocida y desviación típica 35 mg/dl. ¿Cuál es el tamaño muestral mínimo que permite garantizar que el valor absoluto de la diferencia entre la media muestral y  $\mu$  es menor que 20 mg/dl con una probabilidad mayor o igual a 0.98? **Sol:** *n* = 17.

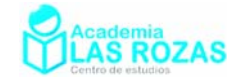

- **60º** Se supone que el tiempo de vida útil en miles de horas (Mh) de un cierto modelo de televisor, se puede aproximar por una variable aleatoria con distribución normal de desviación típica 0.5 Mh. Para una muestra aleatoria simple de 4 televisores de dicho modelo, se obtiene una media muestral de 19.84 Mh de vida útil.
	- a) Hállese un intervalo de confianza al 95% para el tiempo de vida útil medio de los televisores de dicho modelo.
	- b) Calcúlese el tamaño muestral mínimo necesario para que el valor absoluto del error de la estimación de la media poblacional mediante la media muestral sea inferior a 0.2 Mh con probabilidad mayor o igual que 0.95.

**Sol:** a)  $I_c = (19.35, 20.33)$ ; b)  $n = 25$ .

- **61º** Se supone que el precio (en euros) de un refresco se puede aproximar mediante una variable aleatoria con distribución normal de media  $\mu$  y desviación típica igual a 0.09. Se toma una muestra aleatoria simple del precio del refresco en 10 establecimientos y resulta:
	- 1.50 1.60 1.10 0.90 1.00 1.60 1.40 0.90 1.30 1.20
		- a) Determínese un intervalo de confianza al 95% para  $\mu$ .
		- b) Calcúlese el tamaño mínimo que ha de tener la muestra elegida para que el valor absoluto de la diferencia entre la media de la muestral y la  $\mu$  sea menor o igual que 0,10 euros con probabilidad mayor o igual que 0.99.

**Sol:** a)  $I_c = (1.194, 1.306)$ ; b)  $n = 6$ .

- **62º** Se supone que el tiempo medio diario dedicado a ver TV en una cierta zona se puede aproximar por una variable aleatoria con distribución normal de media µ y desviación típica 5 minutos. Se ha tomado una muestra aleatoria simple de 400 espectadores de TV en dicha zona, obteniéndose que el tiempo medio diario dedicado a ver TV es de 3 horas.
	- a) Determínese un intervalo de confianza para  $\mu$  con un nivel de confianza del 95 %.
	- b) ¿Cuál ha de ser el tamaño mínimo de la muestra para que el error en la estimación de µ sea menor o igual que 3 minutos, con un nivel de confianza del 90 %?

**Sol:** a)  $I = (178.53, 181.47)$ ; b)  $n = 68$ .

- **63<sup>°</sup>** Se considera una variable aleatoria con distribución normal de desviación típica  $\sigma = 2$ . Se toma una muestra aleatoria simple de tamaño 25 y se obtiene una media muestral igual a 12.
	- a) Determínese un intervalo de confianza al 90% para estimar la media de la variable aleatoria.
	- a) 2. Determínese el tamaño mínimo que ha de tener la muestra para que el valor absoluto de la diferencia entre la media de la población y la media muestral sea menor o igual que 0,1 con un nivel de confianza de al menos el 95 %.

**Sol:** a)  $I_c = (11.342, 12.658)$ ; b)  $n = 1537$ .

- **64º** Para estimar la media de una población con distribución normal de desviación típica igual a 5, se ha extraído una muestra aleatoria simple de tamaño 100, con la que se ha obtenido el intervalo de confianza I<sub> $_{2}$ </sub> = (173.42, 175.56) para dicha media poblacional.
	- a) Calcúlese la media de la muestra seleccionada.
	- b) Calcúlese el nivel de confianza del intervalo obtenido.

**Sol:** a)  $\overline{X} = 174.49$ ; b) 96.76 %.

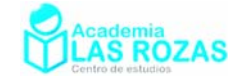

- **65º** Se supone que el tiempo de espera de una llamada a una línea de atención al cliente de una cierta empresa se puede aproximar mediante una variable aleatoria con distribución normal de desviación típica 0.5 minutos. Se toma una muestra aleatoria simple de 100 llamadas y se obtiene un tiempo medio de espera igual a 6 minutos.
	- a) Determínese un intervalo de confianza al 95% para el tiempo medio de espera de una llamada a dicha línea de atención al cliente.
	- b) b) ¿Cuál debe ser el tamaño muestral mínimo que debe observarse para que dicho intervalo de confianza tenga una longitud total igual o inferior a 1 minuto?

**Sol:**  $I_c = (5.902, 6.098)$ ; b)  $n = 4$ .

- **66<sup>°</sup>** Se supone que la concentración de CO<sub>2</sub> en el aire de una determinada región, medida en partes por millón (ppm), se puede aproximar por una variable aleatoria con distribución normal de desviación típica igual a 20 ppm.
	- a) Calcúlese el número mínimo de observaciones necesarias para que el valor absoluto de la diferencia entre la media de la población y la media muestral sea menor o igual que 2 ppm con un nivel de confianza mayor o igual al 95 %.
	- b) Determínese un intervalo de confianza del 95 % para la concentración media de  $CO<sub>2</sub>$  en el aire de la región si la muestra elegida contiene 121 observaciones y la concentración media muestral es igual a 350 ppm.

**Sol:** a)  $n = 385$ ; b)  $I_c = (346.44, 353.56)$ .

- **67º** Para determinar el coeficiente de inteligencia θ de una persona se le hace contestar un conjunto de tests y se obtiene la media de sus puntuaciones. Se supone que la calificación de cada test se puede aproximar por una variable aleatoria con distribución normal de media  $\theta$  y desviación típica 10.
	- a) Para una muestra aleatoria simple de 9 tests, se ha obtenido una media muestral igual a 110. Determínese un intervalo de confianza para  $\theta$  al 95 %.
	- b) ¿Cuál es el número mínimo de tests que debería realizar la persona para que el valor absoluto del error en la estimación de su coeficiente de inteligencia sea menor o igual que 5, con el mismo nivel de confianza?

**Sol:** a)  $I_c = (103.47, 116.53)$ ; b)  $n = 43$ .

- **68º** Se supone que la altura (en cm) que alcanza la espuma de un cierto detergente para lavadoras durante un lavado estándar se puede aproximar por una variable aleatoria con distribución normal de media  $\mu$  y desviación típica igual a 1.5 cm. Una muestra aleatoria simple de 10 lavados de ese tipo ha dado las siguientes alturas de espuma: 7 4 4 5 7 6 2 8 6 1
	- a) Determínese un intervalo de confianza del 90 % para  $\mu$ .
	- b) ¿Qué tamaño mínimo debe tener la muestra para que el valor absoluto del error máximo en la estimación sea de 0.5 cm con el mismo nivel de confianza?

**Sol:** a)  $I_c = (4.2197, 5.7803)$ ; b)  $n = 7$ .

- **69º** Para 96 familias españolas elegidas al azar se ha determinado que la TV permanece encendida en la casa una media de 217 minutos diarios, la desviación típica de la muestra fue de 40 minutos. Para una fiabilidad del 95 %:
	- a) ¿Qué error se asume cuando se da por bueno ese dato para el total de las familias españolas?
	- b) ¿Qué tamaño muestral sería necesario para reducir ese error a la mitad?
	- **Sol:** a)  $E = 8$  min; b)  $n = 384$ .

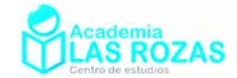

## 3. Ejercicios de distribución muestral de proporciones:

- **70º** Se realizan 64 lanzamientos de un dado. ¿Cuántos cincos debemos obtener, como mínimo y como máximo, para aceptar que el dado no está trucado con un nivel de confianza del 95 %? **Sol:** Entre 5 y 16 cincos.
- **71º** En una muestra aleatoria de 100 radios, 92 cumplían las especificaciones del fabricante. Hallar:
	- a) Un intervalo de confianza del 99.5 % para la proporción *p* de todas las radios que cumplían con las especificaciones del fabricante.
	- b) Un intervalo de confianza del 95 % para la proporción *p* de todas las radios que cumplían con las especificaciones del fabricante.
	- c) Determina para el apartado anterior el número de votantes que respondieron a la encuesta.

**Sol:** a)  $I_c = (0.844, 0.996)$ ; b)  $I_c = (0.844, 0.996)$ ; c)  $n = 2153$ .

- **72º** Una encuesta da un intervalo de confianza [0.51, 0.55] para la proporción de votantes que prefieren al candidato B basada en una muestra de 1200 votantes. ¿Cuál es el nivel de confianza del intervalo? **Sol:** 83.54 %.
- **73º** En una muestra aleatoria de 200 alumnos de primero en una universidad de una ciudad grande, el 35 % dijo que no le gustaban sus estudios. Halla el intervalo de confianza del 95 % para la proporción de todos los alumnos de primero de dicha universidad que está disgustado con sus estudios. **Sol:**  $I_c = (0.28, 0.42)$ .
- **74º** En una muestra aleatoria de 200 alumnos de un colegio, el 9.5 % de los alumnos dice que van al colegio en tren. Halla el intervalo de confianza del 90 % para todos los alumnos del colegio que acuden al centro en tren. **Sol:**  $I_c = (0.06, 0.13)$ .
- **75º** Se desea estimar la proporción, *p*, de individuos daltónicos de una población a través del porcentaje observado en una muestra aleatoria de individuos, de tamaño *n*.
	- a) Si el porcentaje de individuos daltónicos en la muestra es igual al 30 %, calcula el valor de *n* para que, con un nivel de confianza de 0.95, el error cometido en la estimación sea inferior al 3.1 %.
	- b) Si el tamaño de la muestra es de 64 individuos, y el porcentaje de individuos daltónicos en la muestra es del 35 %, determina, con un nivel de significación del 1%, el correspondiente intervalo de confianza para la proporción de daltónicos de la población.

**Sol:** a)  $n = 840$ ; b)  $I_c = (0.196, 0.504)$ .

- **76º** En la salida de una escuela se selecciona al azar una muestra de 900 alumnos y se les preguntó si les gustaba la comida que habitualmente servían en el comedor. De esa muestra, solo 289 contestaron que les gustaba la comida y el resto que no. Determina un intervalo de confianza para el porcentaje de alumnos que les gusta la comida del comedor bajo un nivel de confianza del 95%. **Sol:**  $I_c = (0.2896, 0.3504)$
- **77º** ¿Cuál debe ser el tamaño de la muestra para obtener un intervalo de confianza del 95 % para una proporción poblacional con un error máximo de un 0.04? **Sol:** *n* = 601.

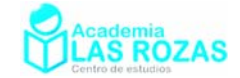

- **78º** Supongamos que una encuesta quiere determinar el intervalo de confianza del 95 % para la proporción de ciudadanos que están a favor del gobierno actual. Se desea que el margen de error no sea mayor que un 2 %. ¿Cuál debe ser el tamaño de la muestra? **Sol:**  $n = 1068$ .
- **79º** Cierta estadística dice que en España la proporción de personas con algún problema de visión está entre el 42 % y el 48 %. Como se puede comprobar, se trata de un intervalo de confianza, pero en la ficha técnica no figura el tamaño de la muestra, ni tampoco el nivel de confianza utilizado. Suponiendo que la muestra haya sido de 1056 individuos ¿cuál es el nivel de confianza? **Sol:** 95 %.

#### 4. Ejercicios de contraste de hipótesis:

- **80º** Se quiere comprobar, con un nivel significación 0.05, si una muestra de tamaño 20 con media 10, procede de una población que se distribuye según una normal N(14, 3). **Sol:** No procede de la citada población.
- **81º** En una comunidad autónoma se estudia el número medio de hijos por mujer a partir de los datos disponibles en cada municipio. Se supone que este número sigue una distribución normal con desviación típica igual a 0.08. El valor medio de estos datos para 36 municipios resulta ser igual a 1.17 hijos por mujer. Se desea contrastar, con un nivel de significación de 0.01, si el número medio de hijos por mujer en la comunidad es de 1.25.
	- a) ¿Cuáles son la hipótesis nula y la alternativa del contraste?
	- b) Determínese la región crítica.
	- c) Realícese el contraste.

**Sol:** a) H<sub>0</sub>:  $\mu = 1.25$ , H<sub>1</sub>:  $\mu \neq 1.25$ ; b) R<sub>c</sub> = (0,1.1357 |  $\cup$  [1.2043,  $\infty$ ); c) Se rechaza H<sub>0</sub>.

- **82º** Se sabe por experiencia que el tiempo obtenido por los participantes olímpicos de la prueba de 100 metros, en la modalidad de Decathlon, es una variable aleatoria que sigue una distribución normal con media 12 segundos y desviación típica 1.5 segundos. Para contrastar, con un nivel de significación del 5 %, si no ha variado el tiempo medio en la última Olimpiada, se extrajo una muestra aleatoria de 10 participantes y se anotó el tiempo obtenido por cada uno, con los resultados siguientes, en segundos:
	- 13 12 11 10 11 11 9 10 12 11
	- d) ¿Cuáles son la hipótesis nula y la alternativa del contraste?
	- e) Determínese la región crítica.
	- f) Realícese el contraste.

**Sol:** a) H<sub>0</sub>:  $\mu = 12$ , H<sub>1</sub>:  $\mu \neq 12$ ; b) R<sub>c</sub> = (0,10.0703 |  $\cup$  [11.9297, ∞); c) Se rechaza H<sub>0</sub>.

**83º** El número de reclamaciones presentadas durante la campaña de Navidad en 9 tiendas de una empresa ha sido:

25 31 28 30 32 20 22 34 30 Se acepta que estos números de reclamaciones sigue una distribución normal con desviación típica igual a 5. Se desea contrastar si el número de reclamaciones es 26, con un nivel de significación de 0.05.

- a) Plantéese cuáles son la hipótesis nula y la alternativa de contraste.
- b) Determínese la región crítica de contraste.
- c) ¿Es posible aceptar la hipótesis con el nivel de significación indicado?

**Sol:** a) H<sub>0</sub>:  $\mu = 26$ , H<sub>1</sub>:  $\mu \neq 26$ ; b) R<sub>c</sub> = (0, 24.733]  $\cup$  [31.267,  $\infty$ ); c) Se acepta H<sub>0</sub>.

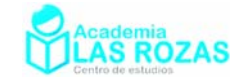

- **84º** Un investigador afirma que las horas de vuelo de cierto tipo de aviones comerciales se distribuye normalmente, con una media de 200000 horas y una desviación típica de 20000 horas. Para comprobar la veracidad de sus hipótesis, obtuvo una muestra aleatoria de 4 aviones de distintas compañías aéreas, fuera ya de servicio, y anotó el número de horas de vuelo de cada uno, resultando los siguientes datos (en miles de horas):
	- 150 320 270 140

$$
140
$$

- a) Plantéese cuáles son la hipótesis nula y la alternativa de contraste.
- b) Calculé el intervalo de confianza al 5 % de significación.
- c) Realícese el contraste con un nivel de significación del 5 %.

**Sol:** a) H<sub>0</sub>:  $\mu = 220000$ , H<sub>1</sub>:  $\mu \neq 220000$ ; b) I<sub>c</sub> = (180400, 219600); c) Se rechaza H<sub>0</sub>.

- **85º** Se supone que el peso de las sandías de cierta variedad sigue una distribución normal con desviación típica de 1 kg. Se toma una muestra aleatoria de 100 sandías y se observa que el peso medio es de 6 kg.
	- a) Calcúlese un intervalo de confianza al 95 % para el peso medio de esa variedad de sandía.
	- b) ¿Puede aceptarse la hipótesis de que el verdadero peso medio de las sandías es de 5 kg, frente a que sea diferente, con un nivel de significación de 0.05?

**Sol:** a)  $I_a = (5.804, 6.196)$ ; b) No puede aceptarse  $H_0$ .

**86º** Un establecimiento vende paquetes de carbón para barbacoa de peso teórico 10 kg. Se supone que el peso de los paquetes sigue una distribución normal con desviación típica 1 kg. Para contrastar la citada hipótesis, frente a que el peso teórico sea distinto de 10 kg, se escogen al azar 4 paquetes que pesan en kilogramos, respectivamente:

8 10 9 8 Se desea que la probabilidad de aceptar la hipótesis nula, cuando esta es cierta, sea 0.95. Se pide:

- a) La región crítica de contraste.
- b) ¿Se debe rechazar la hipótesis nula?

**Sol:** a)  $R_c = (0, 7.77] \cup [9.73, \infty)$ ; b) Se rechaza H<sub>0</sub>.

- **87º** Un cierto programa de televisión se emite una vez por semana. El valor medio de la muestra de los valores de la audiencia en las últimas diez semanas ha sido de 3.250.000 hogares. Suponiendo que el número de hogares que ven el programa en una semana cualquiera sigue una distribución normal con valor medio 3.750.000 hogares y desviación típica 500.000, ¿podemos asegurar con un nivel de confianza del 95% que en las últimas diez semanas no se ha producido un descenso en la audiencia media? **Sol:** Podemos asegurar que ha bajado la audiencia.
- **88º** Una investigación sobre el servicio post-venta para clientes que adquirieron cierta marca de automóviles, presenta los siguientes datos sobre una muestra de 608 clientes: 371 están muy satisfechos frente a los 45 que se declaran muy insatisfechos.
	- a) A nivel de significación del 5 %, ¿se puede concluir que la proporción de clientes muy satisfechos es superior al 60 %?
	- b) Explicar el error de Tipo I de este contraste. ¿Con qué probabilidad se comete el error?
	- **Sol:** a)  $I_c = (0.571, 0.649)$ ; b) Es la probabilidad de rechazar la hipótesis nula cuando esta es cierta. Su valor es igual a  $\alpha = 0.05$ .

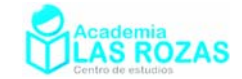

- **89º** Una empresa de productos farmacéuticos afirma en su publicidad que uno de sus medicamentos reducen considerablemente los síntomas de la alergia en el 90 % de la población. Una asociación de consumidores ha experimentado dicho fármaco en una muestra de 200 socios de la misma, obteniendo el resultado indicado en la publicidad en 170 personas. Determinar si la asociación de consumidores puede considerar que la afirmación de la empresa es estadísticamente correcta al nivel de significación del 0.05. **Sol:** no podemos considerar válida la afirmación de la empresa.
- **90º** Se ha llevado a cabo un estudio en diferentes países de la Unión Europea del porcentaje de la población que accede a la enseñanza superior. En los países escogidos se han obtenido los valores siguientes (medidos en tanto por ciento):

23.5 35.0 29.5 31.0 23.0 33.5 27.0 28.0 30.5 Se supone que estos porcentajes siguen una distribución normal con desviación típica igual al 5 %. Se desea contrastar, con un nivel de significación del 5 % si los datos anteriores son compatibles con un valor medio del porcentaje de la población que cursa estudios superiores igual al 28 %.

- a) Plantéense en el contraste cuáles son la hipótesis nula y la alternativa.
- b) Determínese la región crítica del contraste.
- c) ¿Es posible aceptar la hipótesis con el nivel de significación indicado?

**Sol:** a) H<sub>0</sub>:  $\mu = 28$ , H<sub>1</sub>:  $\mu \neq 28$ ; b) R<sub>c</sub> = (0, 24.73 |  $\cup$  [31.27, 100); c) Si, se acepta H<sub>0</sub>.

- **91º** Se sabe que la renta anual de los individuos de una localidad sigue una distribución normal de media desconocida y de desviación típica 2400 €. Se ha observado la renta anual de 16 individuos de esa localidad escogidos al azar, y se ha observado un valor medio de 16000 €. Contrástese, a un nivel de significación del 5 %, si la media de la distribución es de 14500 €.
	- a) ¿Cuáles son la hipótesis nula y la alternativa del contraste?
	- b) Determínese la región crítica.
	- c) ¿Se acepta la hipótesis nula, con el nivel de significación indicado?

**Sol:** a) H<sub>0</sub>:  $\mu = 14500$ , H<sub>1</sub>:  $\mu \neq 14500$ ; b) R<sub>c</sub> = (0,13324 |  $\cup$  [15676,  $\infty$ );

c) No se acepta  $H_0$  con el nivel de significación indicado.

- **92º** Un fabricante garantiza a un laboratorio farmacéutico que sus máquinas producen comprimidos con un diámetro medio de 25 mm. Una muestra de 100 comprimidos dio como media de los diámetros 25.18 mm. Suponiendo que el diámetro de los comprimidos es una variable aleatoria con distribución normal de desviación típica 0.89 mm, se desea contrastar, con un nivel de significación del 5%, si el diámetro medio que afirma el fabricante es correcto. Para ello:
	- a) Plantéese la hipótesis nula y la alternativa del contraste.
	- b) Realícese el contraste al nivel de significación indicado.

**Sol:** a)  $H_0$ :  $\mu = 25$ ,  $H_1$ :  $\mu \neq 25$ ; b) Se rechaza  $H_0$ .

**93º** Los depósitos mensuales, en euros, en una entidad bancaria, siguen una distribución normal de media μ y desviación típica  $\sigma = 5.1 \text{ } \in \text{Con}$  el fin de contrastar si la media de los depósitos mensuales es 20  $\epsilon$  se toma una muestra de tamaño 16, resultando ser la media muestral 22.4  $\epsilon$  *i*Se puede aceptar la hipótesis de que la media es 20 a un nivel de significación del 5 %? **Sol:** Si.

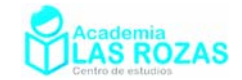

**94º** Se quiere comprobar si una máquina destinada al llenado de envases de agua mineral, ha sufrido un desajuste. Una muestra aleatoria de 10 envases de esta máquina ha proporcionado los siguientes resultados:

0.49 0.52 0.51 0.48 0.53 0.55 0.49 0.50 0.52 0.49 Suponiendo que la cantidad de agua mineral que este tipo de máquinas deposita en cada envase sigue una distribución normal de media 0.5 litros y desviación típica 0.02 litros, se desea contrastar si el contenido medio de los envases de esta máquina es de 0.5 litros, con un nivel de significación del 5 %.

- a) Plantear la hipótesis nula y alternativa del contraste.
- b) Determinar la región crítica del contraste.
- c) Realizar el contraste.

**Sol:** a) H<sub>0</sub>:  $\mu = 14500$ , H<sub>1</sub>:  $\mu \neq 14500$ ; b) R<sub>c</sub> = (0,13324 |  $\cup$  [15676,  $\infty$ );

c) No se acepta  $H_0$  con el nivel de significación indicado.